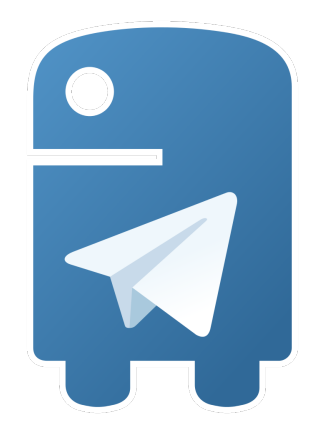

# **python-telegram-bot Documentation** *Release 20.0a4*

**Leandro Toledo**

**Aug 27, 2022**

## **REFERENCE**

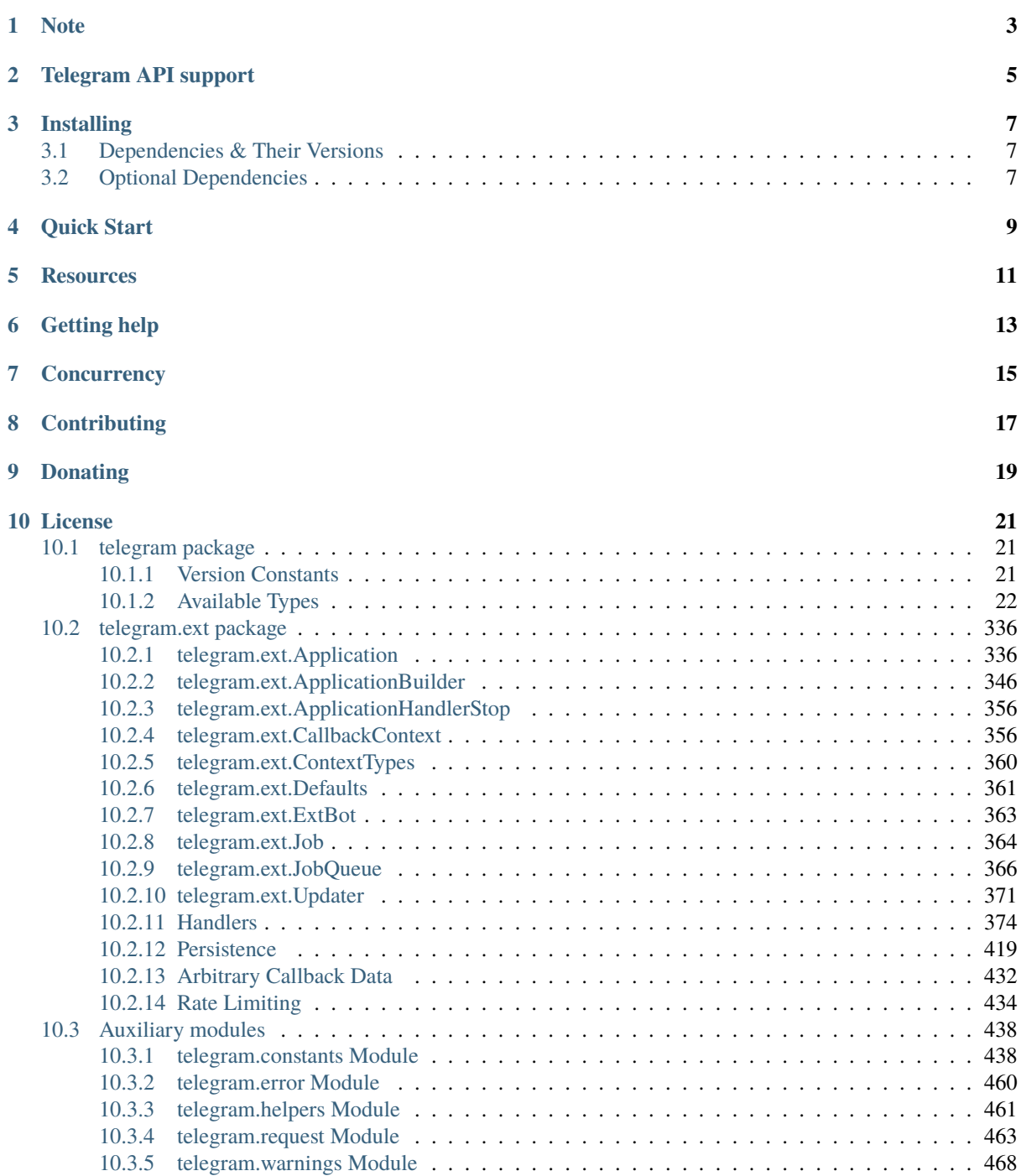

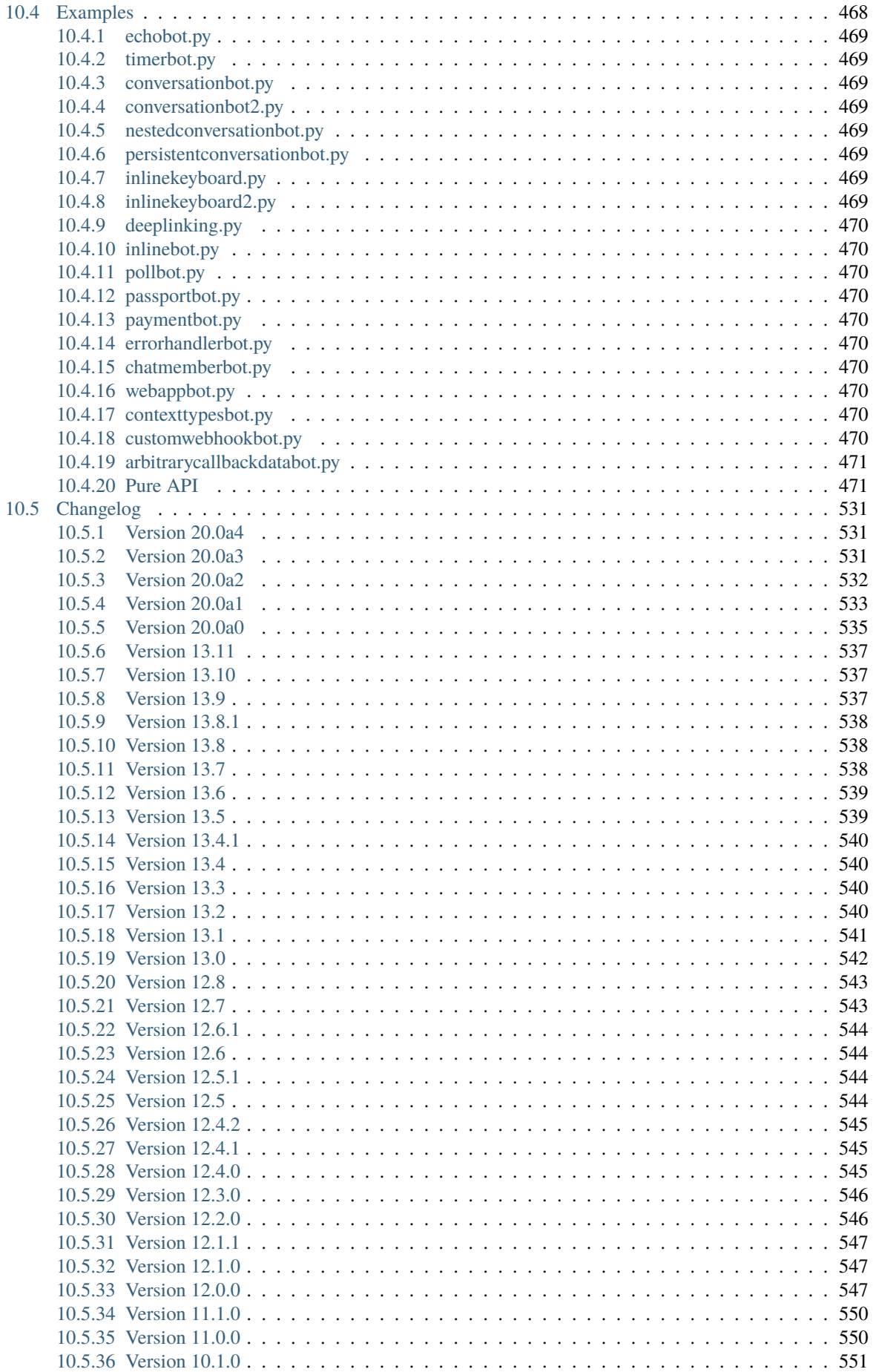

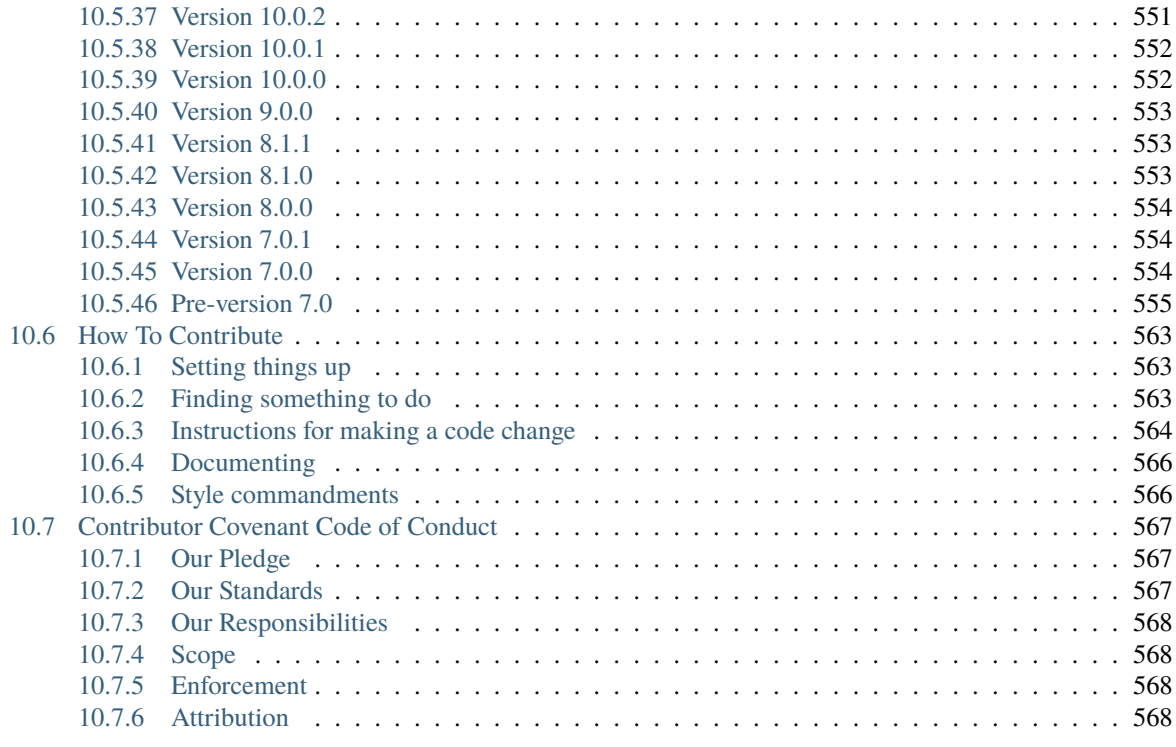

## **[Python Module Index](#page-574-0) 569**

#### **[Index](#page-576-0) 571**

# ighthon-telegram-bot

We have made you a wrapper you can't refuse

We have a vibrant community of developers helping each other in our [Telegram group.](https://telegram.me/pythontelegrambotgroup) Join us!

*Stay tuned for library updates and new releases on our* [Telegram Channel.](https://telegram.me/pythontelegrambotchannel)

This library provides a pure Python, asynchronous interface for the [Telegram Bot API.](https://core.telegram.org/bots/api) It's compatible with Python versions **3.7+**.

In addition to the pure API implementation, this library features a number of high-level classes to make the development of bots easy and straightforward. These classes are contained in the telegram.ext submodule.

A pure API implementation *without* telegram.ext is available as the standalone package python-telegram-bot-raw. [See here for details.](https://github.com/python-telegram-bot/python-telegram-bot/blob/master/README_RAW.rst)

# **CHAPTER ONE**

## **NOTE**

<span id="page-8-0"></span>Installing both python-telegram-bot and python-telegram-bot-raw in conjunction will result in undesired side-effects, so only install *one* of both.

# **CHAPTER**

# **TWO**

# **TELEGRAM API SUPPORT**

<span id="page-10-0"></span>All types and methods of the Telegram Bot API **6.2** are supported.

## **CHAPTER THREE**

## **INSTALLING**

<span id="page-12-0"></span>You can install or upgrade python-telegram-bot via

```
$ pip install python-telegram-bot --upgrade
```
To install a pre-release, use the --pre [flag](https://pip.pypa.io/en/stable/cli/pip_install/#cmdoption-pre) in addition.

You can also install python-telegram-bot from source, though this is usually not necessary.

```
$ git clone https://github.com/python-telegram-bot/python-telegram-bot
$ cd python-telegram-bot
$ python setup.py install
```
## <span id="page-12-1"></span>**3.1 Dependencies & Their Versions**

python-telegram-bot tries to use as few 3rd party dependencies as possible. However, for some features using a 3rd party library is more sane than implementing the functionality again. The dependencies are:

- httpx  $\sim$  = 0.23.0 for telegram.request.HTTPXRequest, the default networking backend
- [tornado~=6.2](https://www.tornadoweb.org/en/stable/) for telegram.ext.Updater.start\_webhook
- [cachetools~=5.2.0](https://cachetools.readthedocs.io/en/latest/) for telegram.ext.CallbackDataCache
- [APScheduler~=3.9.1](https://apscheduler.readthedocs.io/en/3.x/) for telegram.ext.JobQueue

python-telegram-bot is most useful when used along with additional libraries. To minimize dependency conflicts, we try to be liberal in terms of version requirements on the dependencies. On the other hand, we have to ensure stability of python-telegram-bot, which is why we do apply version bounds. If you encounter dependency conflicts due to these bounds, feel free to reach out.

## <span id="page-12-2"></span>**3.2 Optional Dependencies**

PTB can be installed with optional dependencies:

- pip install python-telegram-bot[passport] installs the [cryptography>=3.0](https://cryptography.io/en/stable) library. Use this, if you want to use Telegram Passport related functionality.
- pip install python-telegram-bot[socks] installs httpx[socks]. Use this, if you want to work behind a Socks5 server.
- pip install python-telegram-bot[rate-limiter] installs aiolimiter~=1.0.0. Use this, if you want to use telegram.ext.AIORateLimiter.

# **CHAPTER FOUR**

## **QUICK START**

<span id="page-14-0"></span>Our Wiki contains an [Introduction to the API](https://github.com/python-telegram-bot/python-telegram-bot/wiki/Introduction-to-the-API) explaining how the pure Bot API can be accessed via python-telegram-bot. Moreover, the [Tutorial: Your first Bot](https://github.com/python-telegram-bot/python-telegram-bot/wiki/Extensions-%E2%80%93-Your-first-Bot) gives an introduction on how chatbots can be easily programmed with the help of the telegram.ext module.

## **RESOURCES**

- <span id="page-16-0"></span>• The [package documentation](https://docs.python-telegram-bot.org/) is the technical reference for python-telegram-bot. It contains descriptions of all available classes, modules, methods and arguments as well as the [changelog.](https://docs.python-telegram-bot.org/changelog.html)
- The [wiki](https://github.com/python-telegram-bot/python-telegram-bot/wiki/) is home to number of more elaborate introductions of the different features of python-telegram-bot and other useful resources that go beyond the technical documentation.
- Our [examples section](https://docs.python-telegram-bot.org/examples.html) contains several examples that showcase the different features of both the Bot API and python-telegram-bot. Even if it is not your approach for learning, please take a look at echobot.py. It is the de facto base for most of the bots out there. The code for these examples is released to the public domain, so you can start by grabbing the code and building on top of it.
- The [official Telegram Bot API documentation](https://core.telegram.org/bots/api) is of course always worth a read.

## **CHAPTER**

## **GETTING HELP**

<span id="page-18-0"></span>If the resources mentioned above don't answer your questions or simply overwhelm you, there are several ways of getting help.

- 1. We have a vibrant community of developers helping each other in our [Telegram group.](https://telegram.me/pythontelegrambotgroup) Join us! Asking a question here is often the quickest way to get a pointer in the right direction.
- 2. Ask questions by opening [a discussion.](https://github.com/python-telegram-bot/python-telegram-bot/discussions/new)
- 3. You can even ask for help on Stack Overflow using the [python-telegram-bot tag.](https://stackoverflow.com/questions/tagged/python-telegram-bot)

# **CHAPTER SEVEN**

## **CONCURRENCY**

<span id="page-20-0"></span>Since v20.0, python-telegram-bot is built on top of Pythons asyncio module. Because asyncio is in general single-threaded, python-telegram-bot does currently not aim to be thread-safe. Noteworthy parts of python-telegram-bots API that are likely to cause issues (e.g. race conditions) when used in a multi-threaded setting include:

- telegram.ext.Application/Updater.update\_queue
- telegram.ext.ConversationHandler.check/handle\_update
- telegram.ext.CallbackDataCache
- telegram.ext.BasePersistence
- all classes in the telegram.ext.filters module that allow to add/remove allowed users/chats at runtime

# **CHAPTER EIGHT**

## **CONTRIBUTING**

<span id="page-22-0"></span>Contributions of all sizes are welcome. Please review our [contribution guidelines](https://github.com/python-telegram-bot/python-telegram-bot/blob/master/.github/CONTRIBUTING.rst) to get started. You can also help by [reporting bugs or feature requests.](https://github.com/python-telegram-bot/python-telegram-bot/issues/new)

# **CHAPTER NINE**

## **DONATING**

<span id="page-24-0"></span>Occasionally we are asked if we accept donations to support the development. While we appreciate the thought, maintaining PTB is our hobby, and we have almost no running costs for it. We therefore have nothing set up to accept donations. If you still want to donate, we kindly ask you to donate to another open source project/initiative of your choice instead.

# **CHAPTER**

**TEN**

## **LICENSE**

<span id="page-26-0"></span>You may copy, distribute and modify the software provided that modifications are described and licensed for free under [LGPL-3.](https://www.gnu.org/licenses/lgpl-3.0.html) Derivatives works (including modifications or anything statically linked to the library) can only be redistributed under LGPL-3, but applications that use the library don't have to be.

## <span id="page-26-1"></span>**10.1 telegram package**

## <span id="page-26-2"></span>**10.1.1 Version Constants**

A library that provides a Python interface to the Telegram Bot API

#### telegram.\_\_bot\_api\_version\_\_ = '6.2'

Shortcut for [telegram.constants.BOT\\_API\\_VERSION](#page-443-2).

Changed in version 20.0: This constant was previously named bot\_api\_version.

**Type**

[str](https://docs.python.org/3/library/stdtypes.html#str)

#### telegram.\_\_bot\_api\_version\_info\_\_ = BotAPIVersion(major=6, minor=2)

Shortcut for [telegram.constants.BOT\\_API\\_VERSION\\_INFO](#page-443-3).

New in version 20.0.

#### **Type**

[typing.NamedTuple](https://docs.python.org/3/library/typing.html#typing.NamedTuple)

#### telegram.  $version = '20.0a4'$

The version of the *python-telegram-bot* library as string. To get detailed information about the version number, please use [\\_\\_version\\_info\\_\\_](#page-26-3) instead.

#### **Type**

[str](https://docs.python.org/3/library/stdtypes.html#str)

#### <span id="page-26-3"></span>telegram.\_\_version\_info\_\_ = Version(major=20, minor=0, micro=0, releaselevel='alpha', serial=4)

A tuple containing the five components of the version number: *major*, *minor*, *micro*, *releaselevel*, and *serial*. All values except *releaselevel* are integers. The release level is 'alpha', 'beta', 'candidate', or 'final'. The components can also be accessed by name, so \_\_version\_info\_\_[0] is equivalent to \_\_version\_info\_\_.major and so on.

New in version 20.0.

**Type**

[typing.NamedTuple](https://docs.python.org/3/library/typing.html#typing.NamedTuple)

## <span id="page-27-0"></span>**10.1.2 Available Types**

#### **telegram.Animation**

#### class telegram.Animation(*\*args*, *\*\*kwargs*)

Bases: [telegram.TelegramObject](#page-234-0)

This object represents an animation file (GIF or H.264/MPEG-4 AVC video without sound).

Objects of this class are comparable in terms of equality. Two objects of this class are considered equal, if their [file\\_unique\\_id](#page-27-1) is equal.

#### **Parameters**

- <span id="page-27-2"></span>• [file\\_id](#page-27-2) ([str](https://docs.python.org/3/library/stdtypes.html#str)) – Identifier for this file, which can be used to download or reuse the file.
- <span id="page-27-3"></span>• [file\\_unique\\_id](#page-27-3) ([str](https://docs.python.org/3/library/stdtypes.html#str)) – Unique identifier for this file, which is supposed to be the same over time and for different bots. Can't be used to download or reuse the file.
- <span id="page-27-4"></span>• [width](#page-27-4)  $(int)$  $(int)$  $(int)$  – Video width as defined by sender.
- <span id="page-27-5"></span>• [height](#page-27-5) ([int](https://docs.python.org/3/library/functions.html#int)) – Video height as defined by sender.
- <span id="page-27-6"></span>• [duration](#page-27-6) ([int](https://docs.python.org/3/library/functions.html#int)) – Duration of the video in seconds as defined by sender.
- <span id="page-27-7"></span>• [thumb](#page-27-7) ([telegram.PhotoSize](#page-224-0), optional) – Animation thumbnail as defined by sender.
- <span id="page-27-8"></span>• [file\\_name](#page-27-8) ([str](https://docs.python.org/3/library/stdtypes.html#str), optional) – Original animation filename as defined by sender.
- <span id="page-27-9"></span>• [mime\\_type](#page-27-9) ([str](https://docs.python.org/3/library/stdtypes.html#str), optional) – MIME type of the file as defined by sender.
- <span id="page-27-10"></span>• [file\\_size](#page-27-10) ([int](https://docs.python.org/3/library/functions.html#int), optional) – File size in bytes.
- <span id="page-27-11"></span>• [bot](#page-27-11) (telegram. Bot, optional) – The Bot to use for instance methods.
- <span id="page-27-12"></span>• \*\**kwargs* ([dict](https://docs.python.org/3/library/stdtypes.html#dict)) – Arbitrary keyword arguments.

## file\_id

File identifier.

#### **Type**

[str](https://docs.python.org/3/library/stdtypes.html#str)

#### <span id="page-27-1"></span>file\_unique\_id

Unique identifier for this file, which is supposed to be the same over time and for different bots. Can't be used to download or reuse the file.

**Type** [str](https://docs.python.org/3/library/stdtypes.html#str)

#### width

Video width as defined by sender.

#### **Type**

[int](https://docs.python.org/3/library/functions.html#int)

#### height

Video height as defined by sender.

**Type**

[int](https://docs.python.org/3/library/functions.html#int)

#### duration

Duration of the video in seconds as defined by sender.

#### **Type**

[int](https://docs.python.org/3/library/functions.html#int)

#### thumb

Optional. Animation thumbnail as defined by sender.

**Type**

[telegram.PhotoSize](#page-224-0)

#### file\_name

Optional. Original animation filename as defined by sender.

**Type** [str](https://docs.python.org/3/library/stdtypes.html#str)

#### mime\_type

Optional. MIME type of the file as defined by sender.

**Type**

[str](https://docs.python.org/3/library/stdtypes.html#str)

#### file\_size

Optional. File size in bytes.

**Type**

[int](https://docs.python.org/3/library/functions.html#int)

## bot

Optional. The Bot to use for instance methods.

#### **Type**

[telegram.Bot](#page-30-0)

#### classmethod de\_json(*data*, *bot*)

See [telegram.TelegramObject.de\\_json\(\)](#page-235-0).

async get\_file(*\**, *read\_timeout=None*, *write\_timeout=None*, *connect\_timeout=None*, *pool\_timeout=None*, *api\_kwargs=None*)

Convenience wrapper over [telegram.Bot.get\\_file](#page-65-0)

For the documentation of the arguments, please see telegram. Bot.get\_file().

**Returns** [telegram.File](#page-170-0)

#### **Raises**

[telegram.error.TelegramError](#page-466-1) –

#### **telegram.Audio**

#### class telegram.Audio(*\*args*, *\*\*kwargs*)

Bases: [telegram.TelegramObject](#page-234-0)

This object represents an audio file to be treated as music by the Telegram clients.

Objects of this class are comparable in terms of equality. Two objects of this class are considered equal, if their [file\\_unique\\_id](#page-29-0) is equal.

#### **Parameters**

- <span id="page-28-0"></span>• [file\\_id](#page-28-0) ([str](https://docs.python.org/3/library/stdtypes.html#str)) – Identifier for this file, which can be used to download or reuse the file.
- <span id="page-28-1"></span>•  $file\_unique_id$  ([str](https://docs.python.org/3/library/stdtypes.html#str)) – Unique identifier for this file, which is supposed to be the same over time and for different bots. Can't be used to download or reuse the file.
- <span id="page-28-2"></span>• [duration](#page-28-2) ([int](https://docs.python.org/3/library/functions.html#int)) – Duration of the audio in seconds as defined by sender.
- <span id="page-28-3"></span>• [performer](#page-28-3) ([str](https://docs.python.org/3/library/stdtypes.html#str), optional) – Performer of the audio as defined by sender or by audio tags.
- <span id="page-29-1"></span>• [title](#page-29-1) ([str](https://docs.python.org/3/library/stdtypes.html#str), optional) – Title of the audio as defined by sender or by audio tags.
- <span id="page-29-2"></span>• [file\\_name](#page-29-2) ([str](https://docs.python.org/3/library/stdtypes.html#str), optional) – Original filename as defined by sender.
- <span id="page-29-3"></span>• [mime\\_type](#page-29-3) ([str](https://docs.python.org/3/library/stdtypes.html#str), optional) – MIME type of the file as defined by sender.
- <span id="page-29-4"></span>• [file\\_size](#page-29-4) ([int](https://docs.python.org/3/library/functions.html#int), optional) – File size in bytes.
- <span id="page-29-5"></span>• [thumb](#page-29-5) ([telegram.PhotoSize](#page-224-0), optional) – Thumbnail of the album cover to which the music file belongs.
- <span id="page-29-6"></span>• [bot](#page-29-6) (telegram. Bot, optional) – The Bot to use for instance methods.
- <span id="page-29-7"></span>• \*\**kwargs* ([dict](https://docs.python.org/3/library/stdtypes.html#dict)) – Arbitrary keyword arguments.

#### file\_id

Identifier for this file.

**Type**

# [str](https://docs.python.org/3/library/stdtypes.html#str)

## <span id="page-29-0"></span>file unique id

Unique identifier for this file, which is supposed to be the same over time and for different bots. Can't be used to download or reuse the file.

#### **Type**

[str](https://docs.python.org/3/library/stdtypes.html#str)

#### duration

Duration of the audio in seconds.

**Type** [int](https://docs.python.org/3/library/functions.html#int)

performer

Optional. Performer of the audio as defined by sender or by audio tags.

#### **Type**

[str](https://docs.python.org/3/library/stdtypes.html#str)

#### title

Optional. Title of the audio as defined by sender or by audio tags.

**Type** [str](https://docs.python.org/3/library/stdtypes.html#str)

## file\_name

Optional. Original filename as defined by sender.

#### **Type**

[str](https://docs.python.org/3/library/stdtypes.html#str)

#### mime\_type

Optional. MIME type of the file as defined by sender.

## **Type**

[str](https://docs.python.org/3/library/stdtypes.html#str)

#### file\_size

Optional. File size in bytes.

## **Type**

[int](https://docs.python.org/3/library/functions.html#int)

#### thumb

Optional. Thumbnail of the album cover to which the music file belongs.

#### **Type**

[telegram.PhotoSize](#page-224-0)

#### bot

Optional. The Bot to use for instance methods.

**Type**

[telegram.Bot](#page-30-0)

classmethod de\_json(*data*, *bot*)

See [telegram.TelegramObject.de\\_json\(\)](#page-235-0).

async get\_file(*\**, *read\_timeout=None*, *write\_timeout=None*, *connect\_timeout=None*, *pool\_timeout=None*, *api\_kwargs=None*)

Convenience wrapper over [telegram.Bot.get\\_file](#page-65-0)

For the documentation of the arguments, please see telegram. Bot.get\_file().

#### **Returns**

[telegram.File](#page-170-0)

#### **Raises**

[telegram.error.TelegramError](#page-466-1) –

#### **telegram.Bot**

#### <span id="page-30-0"></span>class telegram.Bot(*\*args*, *\*\*kwargs*)

Bases: [telegram.TelegramObject](#page-234-0), [AbstractAsyncContextManager](https://docs.python.org/3/library/contextlib.html#contextlib.AbstractAsyncContextManager)

This object represents a Telegram Bot.

Instances of this class can be used as asyncio context managers, where

```
async with bot:
    # code
```
is roughly equivalent to

```
try:
    await bot.initialize()
    # code
finally:
    await request_object.shutdown()
```
#### **Note:**

- Most bot methods have the argument api\_kwargs which allows passing arbitrary keywords to the Telegram API. This can be used to access new features of the API before they are incorporated into PTB. However, this is not guaranteed to work, i.e. it will fail for passing files.
- Bots should not be serialized since if you for e.g. change the bots token, then your serialized instance will not reflect that change. Trying to pickle a bot instance will raise pickle. PicklingError.

#### **See also:**

```
telegram.ext.Application.bot, telegram.ext.CallbackContext.bot, telegram.ext.
Updater.bot
```
New in version 13.2: Objects of this class are comparable in terms of equality. Two objects of this class are considered equal, if their [bot](#page-42-0) is equal.

Changed in version 20.0:

- Removed the deprecated methods kick\_chat\_member, kickChatMember, get\_chat\_members\_count and getChatMembersCount.
- Removed the deprecated property commands.
- Removed the deprecated defaults parameter. If you want to use [telegram.ext.Defaults](#page-366-1), please use the subclass [telegram.ext.ExtBot](#page-368-1) instead.
- Attempting to pickle a bot instance will now raise [pickle.PicklingError](https://docs.python.org/3/library/pickle.html#pickle.PicklingError).
- The following are now keyword-only arguments in Bot methods: location, filename, venue, contact, {read, write, connect, pool}\_timeout, api\_kwargs. Use a named argument for those, and notice that some positional arguments changed position as a result.

#### **Parameters**

- <span id="page-31-0"></span>• [token](#page-31-0)  $(str)$  $(str)$  $(str)$  – Bot's unique authentication token.
- <span id="page-31-1"></span>• [base\\_url](#page-31-1) ([str](https://docs.python.org/3/library/stdtypes.html#str), optional) – Telegram Bot API service URL.
- <span id="page-31-2"></span>• [base\\_file\\_url](#page-31-2) ([str](https://docs.python.org/3/library/stdtypes.html#str), optional) – Telegram Bot API file URL.
- <span id="page-31-3"></span>• [request](#page-31-3) ([telegram.request.BaseRequest](#page-468-1), optional) – Pre initialized [telegram.](#page-468-1) [request.BaseRequest](#page-468-1) instances. Will be used for all bot methods *except* for [get\\_updates\(\)](#page-69-0). If not passed, an instance of [telegram.request.HTTPXRequest](#page-472-0) will be used.
- <span id="page-31-4"></span>• [get\\_updates\\_request](#page-31-4) ([telegram.request.BaseRequest](#page-468-1), optional) – Pre initialized [telegram.request.BaseRequest](#page-468-1) instances. Will be used exclusively for [get\\_updates\(\)](#page-69-0). If not passed, an instance of [telegram.request.HTTPXRequest](#page-472-0) will be used.
- <span id="page-31-5"></span>• [private\\_key](#page-31-5) ([bytes](https://docs.python.org/3/library/stdtypes.html#bytes), optional) – Private key for decryption of telegram passport data.
- <span id="page-31-6"></span>• [private\\_key\\_password](#page-31-6) ([bytes](https://docs.python.org/3/library/stdtypes.html#bytes), optional) – Password for above private key.

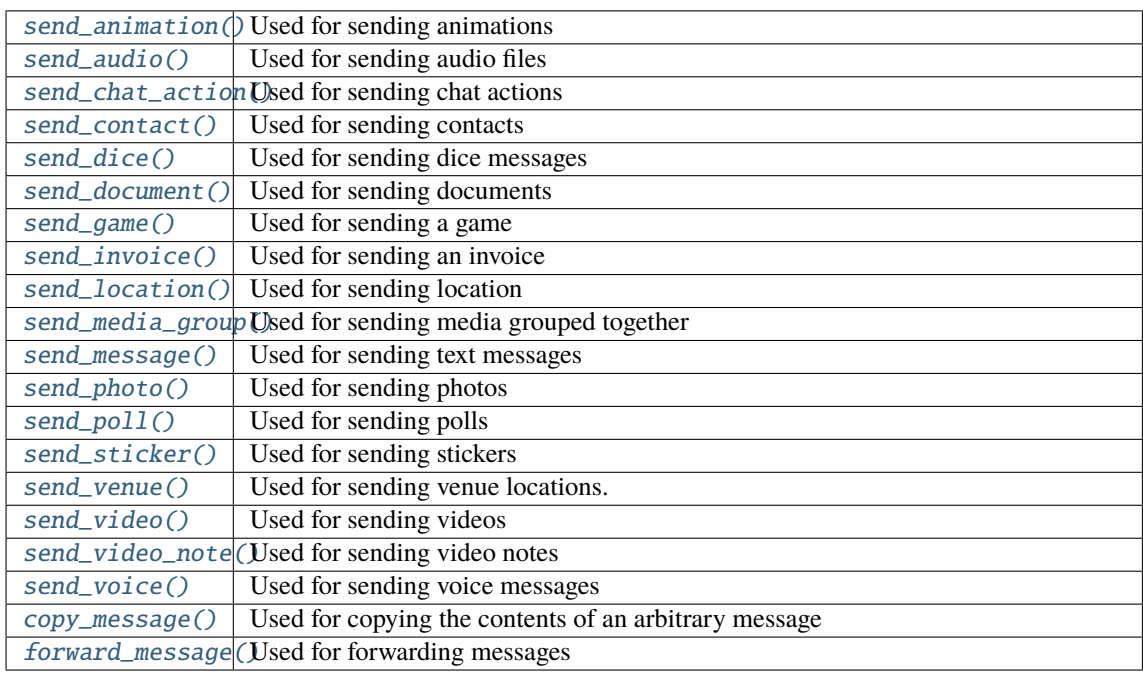

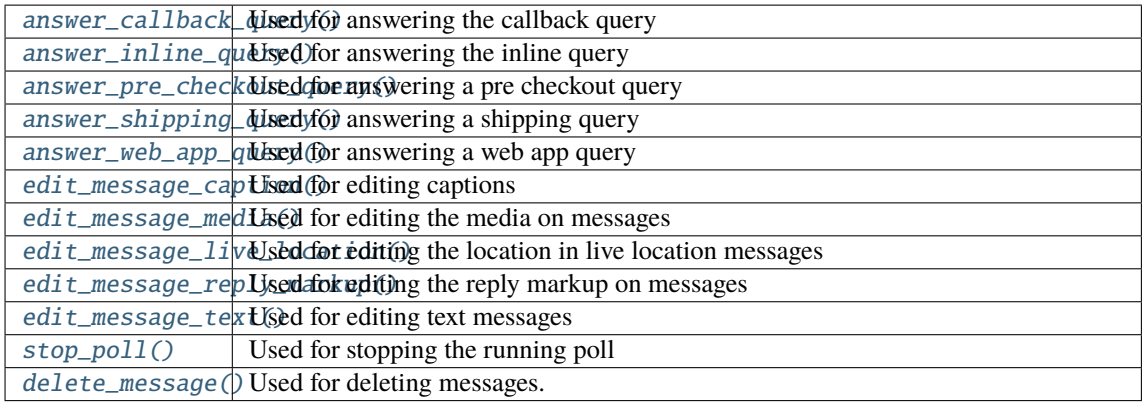

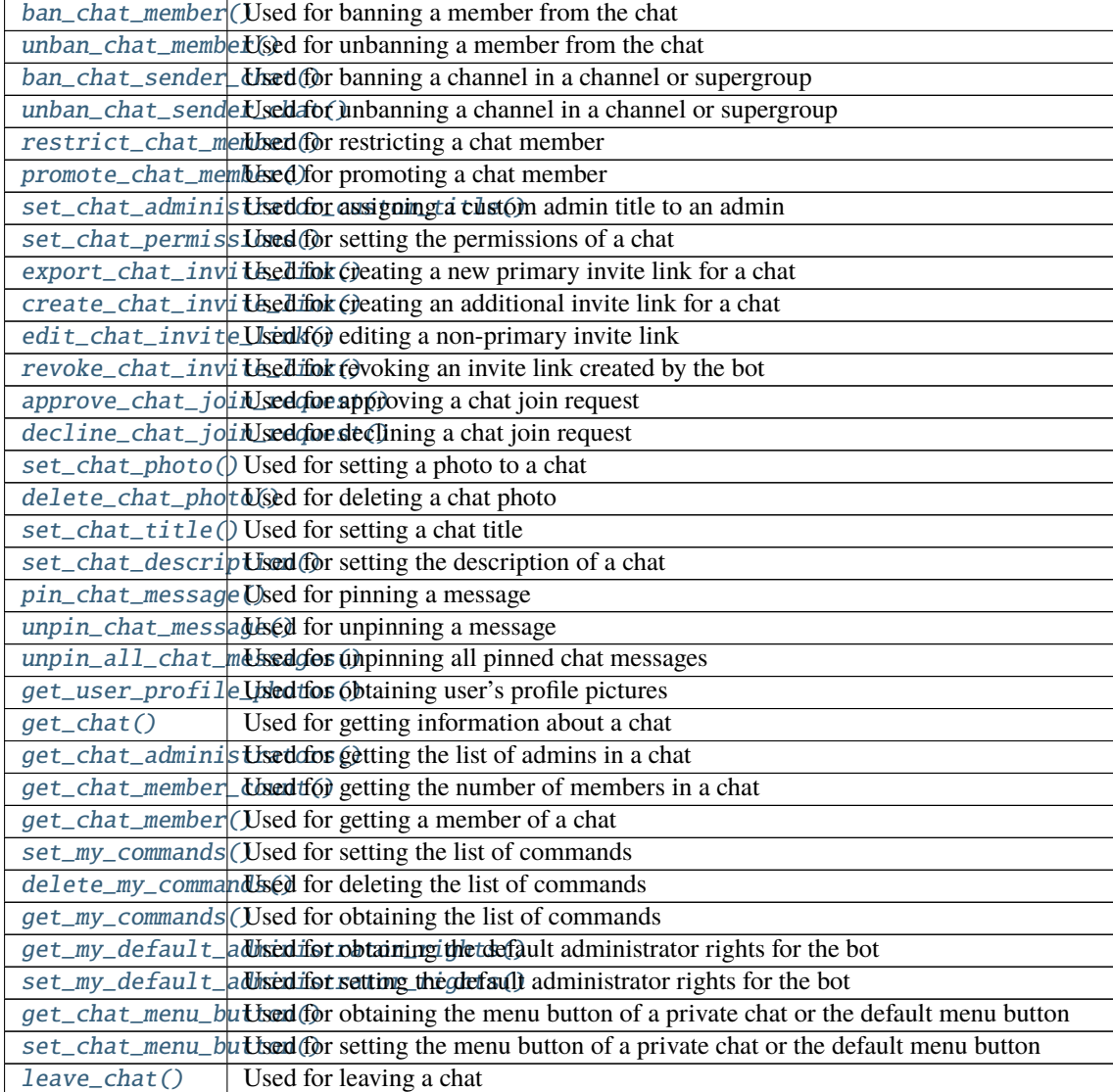

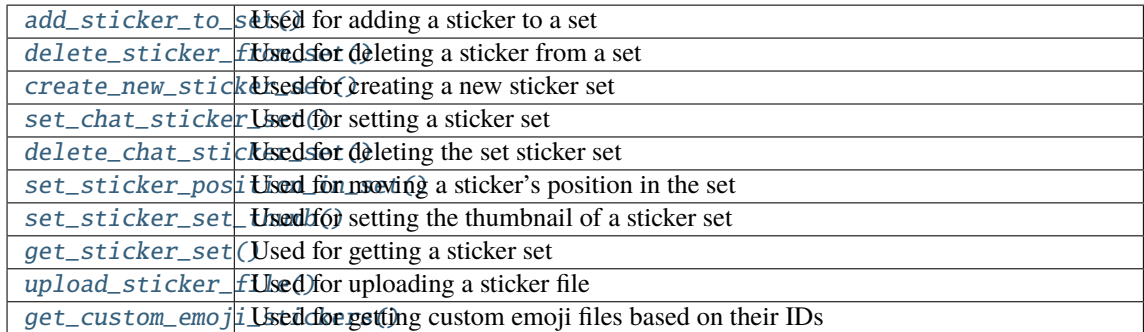

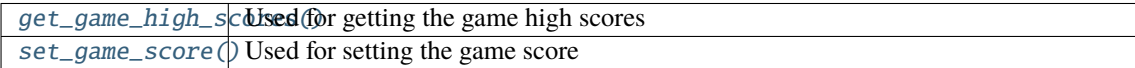

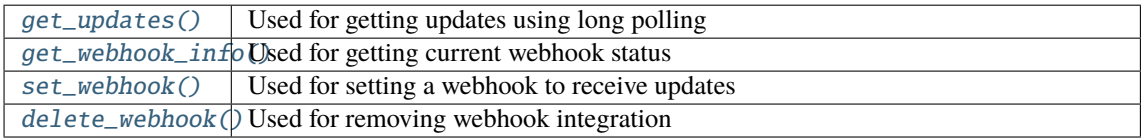

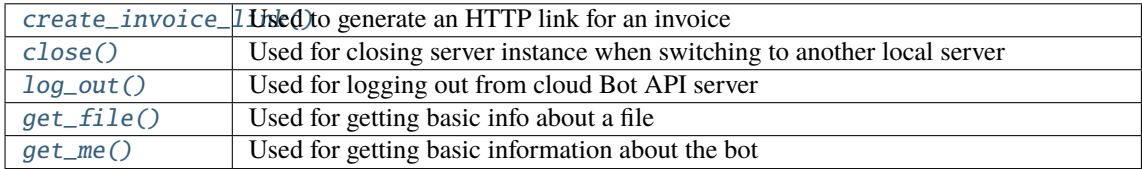

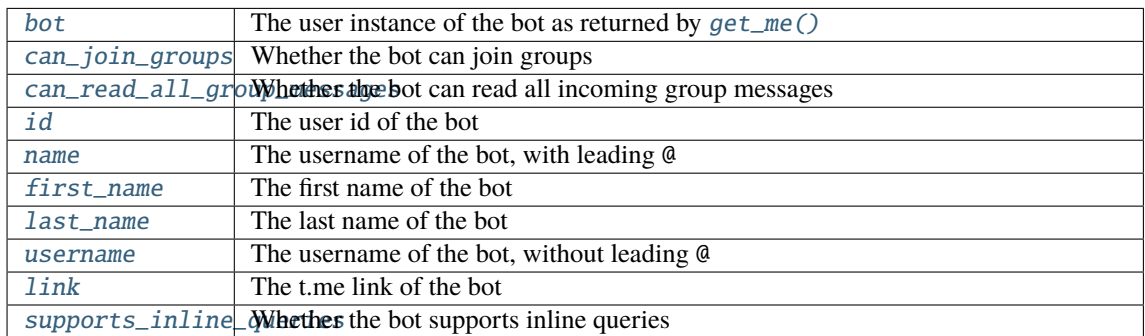

async addStickerToSet(*user\_id*, *name*, *emojis*, *png\_sticker=None*, *mask\_position=None*, *tgs\_sticker=None*, *webm\_sticker=None*, *\**, *read\_timeout=None*, *write\_timeout=20*, *connect\_timeout=None*, *pool\_timeout=None*, *api\_kwargs=None*)

Alias for [add\\_sticker\\_to\\_set\(\)](#page-33-0)

<span id="page-33-0"></span>async add\_sticker\_to\_set(*user\_id*, *name*, *emojis*, *png\_sticker=None*, *mask\_position=None*, *tgs\_sticker=None*, *webm\_sticker=None*, *\**, *read\_timeout=None*, *write\_timeout=20*, *connect\_timeout=None*, *pool\_timeout=None*, *api\_kwargs=None*)

Use this method to add a new sticker to a set created by the bot. You **must** use exactly one of the fields [png\\_sticker](#page-34-0), [tgs\\_sticker](#page-34-1) or [webm\\_sticker](#page-34-2). Animated stickers can be added to animated sticker sets and only to them. Animated sticker sets can have up to 50 stickers. Static sticker sets can have up to 120 stickers.

**Warning:** As of API 4.7 [png\\_sticker](#page-34-0) is an optional argument and therefore the order of the arguments had to be changed. Use keyword arguments to make sure that the arguments are passed correctly.

**Note:** The [png\\_sticker](#page-34-0) and [tgs\\_sticker](#page-34-1) argument can be either a file\_id, an URL or a file from disk open(filename, 'rb')

#### **Parameters**

- <span id="page-34-3"></span>• user  $id$  ([int](https://docs.python.org/3/library/functions.html#int)) – User identifier of created sticker set owner.
- <span id="page-34-4"></span>• [name](#page-34-4) ([str](https://docs.python.org/3/library/stdtypes.html#str)) – Sticker set name.
- <span id="page-34-0"></span>• [png\\_sticker](#page-34-0) ([str](https://docs.python.org/3/library/stdtypes.html#str) | [file object](https://docs.python.org/3/glossary.html#term-file-object) | [bytes](https://docs.python.org/3/library/stdtypes.html#bytes) | [pathlib.Path](https://docs.python.org/3/library/pathlib.html#pathlib.Path), optional) – **PNG** image with the sticker, must be up to 512 kilobytes in size, dimensions must not exceed 512px, and either width or height must be exactly  $512px$ . Pass a file id as a String to send a file that already exists on the Telegram servers, pass an HTTP URL as a String for Telegram to get a file from the Internet, or upload a new one using multipart/form-data.

Changed in version 13.2: Accept [bytes](https://docs.python.org/3/library/stdtypes.html#bytes) as input.

<span id="page-34-1"></span>• [tgs\\_sticker](#page-34-1) ([str](https://docs.python.org/3/library/stdtypes.html#str) | [file object](https://docs.python.org/3/glossary.html#term-file-object) | [bytes](https://docs.python.org/3/library/stdtypes.html#bytes) | [pathlib.Path](https://docs.python.org/3/library/pathlib.html#pathlib.Path), optional) – **TGS** animation with the sticker, uploaded using multipart/form-data. See [https://core.telegram.org/](https://core.telegram.org/stickers#animated-sticker-requirements) [stickers#animated-sticker-requirements](https://core.telegram.org/stickers#animated-sticker-requirements) for technical requirements.

Changed in version 13.2: Accept [bytes](https://docs.python.org/3/library/stdtypes.html#bytes) as input.

<span id="page-34-2"></span>• [webm\\_sticker](#page-34-2) ([str](https://docs.python.org/3/library/stdtypes.html#str) | [file object](https://docs.python.org/3/glossary.html#term-file-object) | [bytes](https://docs.python.org/3/library/stdtypes.html#bytes) | [pathlib.Path](https://docs.python.org/3/library/pathlib.html#pathlib.Path), optional) – **WEBM** video with the sticker, uploaded using multipart/form-data. See [https://core.telegram.org/](https://core.telegram.org/stickers#video-sticker-requirements) [stickers#video-sticker-requirements](https://core.telegram.org/stickers#video-sticker-requirements) for technical requirements.

New in version 13.11.

- <span id="page-34-5"></span>• [emojis](#page-34-5) ([str](https://docs.python.org/3/library/stdtypes.html#str)) – One or more emoji corresponding to the sticker.
- <span id="page-34-6"></span>• [mask\\_position](#page-34-6) ([telegram.MaskPosition](#page-262-0), optional) – Position where the mask should be placed on faces.

#### **Keyword Arguments**

- <span id="page-34-7"></span>• [read\\_timeout](#page-34-7) ([float](https://docs.python.org/3/library/functions.html#float) | [None](https://docs.python.org/3/library/constants.html#None), optional) – Value to pass to telegram. request. [BaseRequest.post.read\\_timeout](#page-470-0). Defaults to [DEFAULT\\_NONE](#page-468-2).
- <span id="page-34-8"></span>• [write\\_timeout](#page-34-8) ([float](https://docs.python.org/3/library/functions.html#float) | [None](https://docs.python.org/3/library/constants.html#None), optional) – Value to pass to [telegram.request.](#page-470-1) [BaseRequest.post.write\\_timeout](#page-470-1). Defaults to [DEFAULT\\_NONE](#page-468-2).
- <span id="page-34-9"></span>• [connect\\_timeout](#page-34-9) ([float](https://docs.python.org/3/library/functions.html#float) | [None](https://docs.python.org/3/library/constants.html#None), optional) – Value to pass to telegram. request. [BaseRequest.post.connect\\_timeout](#page-470-2). Defaults to [DEFAULT\\_NONE](#page-468-2).
- <span id="page-34-10"></span>• [pool\\_timeout](#page-34-10) ([float](https://docs.python.org/3/library/functions.html#float) | [None](https://docs.python.org/3/library/constants.html#None), optional) - Value to pass to telegram. request. [BaseRequest.post.pool\\_timeout](#page-470-3). Defaults to [DEFAULT\\_NONE](#page-468-2).
- <span id="page-34-11"></span>• [api\\_kwargs](#page-34-11) ([dict](https://docs.python.org/3/library/stdtypes.html#dict), optional) – Arbitrary keyword arguments to be passed to the Telegram API.

#### **Returns**

On success, [True](https://docs.python.org/3/library/constants.html#True) is returned.

#### **Return type**

[bool](https://docs.python.org/3/library/functions.html#bool)

#### **Raises**

[telegram.error.TelegramError](#page-466-1) –

async answerCallbackQuery(*callback\_query\_id*, *text=None*, *show\_alert=None*, *url=None*, *cache\_time=None*, *\**, *read\_timeout=None*, *write\_timeout=None*, *connect\_timeout=None*, *pool\_timeout=None*, *api\_kwargs=None*)

Alias for [answer\\_callback\\_query\(\)](#page-35-0)

async answerInlineQuery(*inline\_query\_id*, *results*, *cache\_time=None*, *is\_personal=None*, *next\_offset=None*, *switch\_pm\_text=None*, *switch\_pm\_parameter=None*, *\**, *current\_offset=None*, *read\_timeout=None*, *write\_timeout=None*, *connect\_timeout=None*, *pool\_timeout=None*, *api\_kwargs=None*)

Alias for [answer\\_inline\\_query\(\)](#page-36-0)

async answerPreCheckoutQuery(*pre\_checkout\_query\_id*, *ok*, *error\_message=None*, *\**, *read\_timeout=None*, *write\_timeout=None*, *connect\_timeout=None*, *pool\_timeout=None*, *api\_kwargs=None*)

Alias for [answer\\_pre\\_checkout\\_query\(\)](#page-37-0)

async answerShippingQuery(*shipping\_query\_id*, *ok*, *shipping\_options=None*, *error\_message=None*, *\**, *read\_timeout=None*, *write\_timeout=None*, *connect\_timeout=None*, *pool\_timeout=None*, *api\_kwargs=None*)

Alias for [answer\\_shipping\\_query\(\)](#page-38-0)

async answerWebAppQuery(*web\_app\_query\_id*, *result*, *\**, *read\_timeout=None*, *write\_timeout=None*, *connect\_timeout=None*, *pool\_timeout=None*, *api\_kwargs=None*)

Alias for [answer\\_web\\_app\\_query\(\)](#page-39-0)

<span id="page-35-0"></span>async answer\_callback\_query(*callback\_query\_id*, *text=None*, *show\_alert=None*, *url=None*, *cache\_time=None*, *\**, *read\_timeout=None*, *write\_timeout=None*, *connect\_timeout=None*, *pool\_timeout=None*, *api\_kwargs=None*)

Use this method to send answers to callback queries sent from inline keyboards. The answer will be displayed to the user as a notification at the top of the chat screen or as an alert. Alternatively, the user can be redirected to the specified Game URL. For this option to work, you must first create a game for your bot via [@BotFather](https://t.me/BotFather) and accept the terms. Otherwise, you may use links like t.me/your\_bot?start=XXXX that open your bot with a parameter.

#### **See also:**

[telegram.CallbackQuery.answer](#page-126-0)

#### **Parameters**

- <span id="page-35-1"></span>• callback query id ([str](https://docs.python.org/3/library/stdtypes.html#str)) – Unique identifier for the query to be answered.
- <span id="page-35-2"></span>• [text](#page-35-2) ([str](https://docs.python.org/3/library/stdtypes.html#str), optional) – Text of the notification. If not specified, nothing will be shown to the user, 0-[200](#page-125-0) characters.
- <span id="page-35-3"></span>• [show\\_alert](#page-35-3) ([bool](https://docs.python.org/3/library/functions.html#bool), optional) – If [True](https://docs.python.org/3/library/constants.html#True), an alert will be shown by the client instead of a notification at the top of the chat screen. Defaults to [False](https://docs.python.org/3/library/constants.html#False).
- <span id="page-35-4"></span>• [url](#page-35-4) ([str](https://docs.python.org/3/library/stdtypes.html#str), optional) – URL that will be opened by the user's client. If you have created a Game and accepted the conditions via [@BotFather,](https://t.me/BotFather) specify the URL that opens your game - note that this will only work if the query comes from a callback game button. Otherwise, you may use links like t.me/your\_bot?start=XXXX that open your bot with a parameter.
- <span id="page-35-5"></span>• [cache\\_time](#page-35-5) ([int](https://docs.python.org/3/library/functions.html#int), optional) – The maximum amount of time in seconds that the result of the callback query may be cached client-side. Defaults to 0.

#### **Keyword Arguments**

- <span id="page-35-6"></span>• [read\\_timeout](#page-35-6) ([float](https://docs.python.org/3/library/functions.html#float) | [None](https://docs.python.org/3/library/constants.html#None), optional) – Value to pass to [telegram.request.](#page-470-0) [BaseRequest.post.read\\_timeout](#page-470-0). Defaults to [DEFAULT\\_NONE](#page-468-2).
- <span id="page-35-7"></span>• [write\\_timeout](#page-35-7) ([float](https://docs.python.org/3/library/functions.html#float) | [None](https://docs.python.org/3/library/constants.html#None), optional) – Value to pass to [telegram.request.](#page-470-1) [BaseRequest.post.write\\_timeout](#page-470-1). Defaults to [DEFAULT\\_NONE](#page-468-2).
- <span id="page-36-0"></span>• **[connect\\_timeout](#page-36-0)** ([float](https://docs.python.org/3/library/functions.html#float) | [None](https://docs.python.org/3/library/constants.html#None), optional) – Value to pass to telegram. request. [BaseRequest.post.connect\\_timeout](#page-470-0). Defaults to [DEFAULT\\_NONE](#page-468-0).
- <span id="page-36-1"></span>• [pool\\_timeout](#page-36-1) ([float](https://docs.python.org/3/library/functions.html#float) | [None](https://docs.python.org/3/library/constants.html#None), optional) – Value to pass to telegram. request. [BaseRequest.post.pool\\_timeout](#page-470-1). Defaults to [DEFAULT\\_NONE](#page-468-0).
- <span id="page-36-2"></span>• [api\\_kwargs](#page-36-2) ([dict](https://docs.python.org/3/library/stdtypes.html#dict), optional) – Arbitrary keyword arguments to be passed to the Telegram API.

[bool](https://docs.python.org/3/library/functions.html#bool) On success, [True](https://docs.python.org/3/library/constants.html#True) is returned.

**Raises**

[telegram.error.TelegramError](#page-466-0) –

async answer\_inline\_query(*inline\_query\_id*, *results*, *cache\_time=None*, *is\_personal=None*, *next\_offset=None*, *switch\_pm\_text=None*, *switch\_pm\_parameter=None*, *\**, *current\_offset=None*, *read\_timeout=None*, *write\_timeout=None*, *connect\_timeout=None*, *pool\_timeout=None*, *api\_kwargs=None*)

Use this method to send answers to an inline query. No more than [50](#page-269-0) results per query are allowed.

**Warning:** In most use cases [current\\_offset](#page-36-3) should not be passed manually. Instead of calling this method directly, use the shortcut [telegram.](#page-270-0) InlineQuery.answer() with telegram. [InlineQuery.answer.auto\\_pagination](#page-270-0) set to [True](https://docs.python.org/3/library/constants.html#True), which will take care of passing the correct value.

#### **See also:**

[telegram.InlineQuery.answer](#page-269-1)

### **Parameters**

- <span id="page-36-4"></span>• [inline\\_query\\_id](#page-36-4)  $(str)$  $(str)$  $(str)$  – Unique identifier for the answered query.
- <span id="page-36-5"></span>• [results](#page-36-5) (List[[telegram.InlineQueryResult](#page-270-1)] | Callable) – A list of results for the inline query. In case [current\\_offset](#page-36-3) is passed, [results](#page-36-5) may also be a callable that accepts the current page index starting from 0. It must return either a list of [telegram.](#page-270-1) [InlineQueryResult](#page-270-1) instances or [None](https://docs.python.org/3/library/constants.html#None) if there are no more results.
- <span id="page-36-6"></span>• [cache\\_time](#page-36-6) ([int](https://docs.python.org/3/library/functions.html#int), optional) – The maximum amount of time in seconds that the result of the inline query may be cached on the server. Defaults to 300.
- <span id="page-36-7"></span> $\bullet$  is *personal* ([bool](https://docs.python.org/3/library/functions.html#bool), optional) – Pass [True](https://docs.python.org/3/library/constants.html#True), if results may be cached on the server side only for the user that sent the query. By default, results may be returned to any user who sends the same query.
- <span id="page-36-8"></span>• [next\\_offset](#page-36-8) ([str](https://docs.python.org/3/library/stdtypes.html#str), optional) – Pass the offset that a client should send in the next query with the same text to receive more results. Pass an empty string if there are no more results or if you don't support pagination. Offset length can't exceed 64 bytes.
- <span id="page-36-9"></span>• [switch\\_pm\\_text](#page-36-9) ([str](https://docs.python.org/3/library/stdtypes.html#str), optional) – If passed, clients will display a button with specified text that switches the user to a private chat with the bot and sends the bot a start message with the parameter [switch\\_pm\\_parameter](#page-36-10).
- <span id="page-36-10"></span>• [switch\\_pm\\_parameter](#page-36-10) ([str](https://docs.python.org/3/library/stdtypes.html#str), optional) – Deep-linking parameter for the */start* message sent to the bot when user presses the switch button. 1-[64](#page-269-2) characters, only A-Z,  $a-z$ ,  $0-9$ ,  $a$  and  $-a$  are allowed.

# **Keyword Arguments**

<span id="page-36-3"></span>• [current\\_offset](#page-36-3) ([str](https://docs.python.org/3/library/stdtypes.html#str), optional) – The [telegram.InlineQuery.offset](#page-269-3) of the inline query to answer. If passed, PTB will automatically take care of the pagination for you, i.e. pass the correct [next\\_offset](#page-36-8) and truncate the results list/get the results from the callable you passed.

- <span id="page-37-0"></span>• [read\\_timeout](#page-37-0) ([float](https://docs.python.org/3/library/functions.html#float) | [None](https://docs.python.org/3/library/constants.html#None), optional) – Value to pass to [telegram.request.](#page-470-2) [BaseRequest.post.read\\_timeout](#page-470-2). Defaults to [DEFAULT\\_NONE](#page-468-0).
- <span id="page-37-1"></span>• [write\\_timeout](#page-37-1) ([float](https://docs.python.org/3/library/functions.html#float) | [None](https://docs.python.org/3/library/constants.html#None), optional) – Value to pass to [telegram.request.](#page-470-3) [BaseRequest.post.write\\_timeout](#page-470-3). Defaults to [DEFAULT\\_NONE](#page-468-0).
- <span id="page-37-2"></span>• [connect\\_timeout](#page-37-2) ([float](https://docs.python.org/3/library/functions.html#float) | [None](https://docs.python.org/3/library/constants.html#None), optional) – Value to pass to telegram. request. [BaseRequest.post.connect\\_timeout](#page-470-0). Defaults to [DEFAULT\\_NONE](#page-468-0).
- <span id="page-37-3"></span>• [pool\\_timeout](#page-37-3) ([float](https://docs.python.org/3/library/functions.html#float) | [None](https://docs.python.org/3/library/constants.html#None), optional) - Value to pass to telegram. request. [BaseRequest.post.pool\\_timeout](#page-470-1). Defaults to [DEFAULT\\_NONE](#page-468-0).
- <span id="page-37-4"></span>• [api\\_kwargs](#page-37-4) ([dict](https://docs.python.org/3/library/stdtypes.html#dict), optional) – Arbitrary keyword arguments to be passed to the Telegram API.

### **Example**

An inline bot that sends YouTube videos can ask the user to connect the bot to their YouTube account to adapt search results accordingly. To do this, it displays a 'Connect your YouTube account' button above the results, or even before showing any. The user presses the button, switches to a private chat with the bot and, in doing so, passes a start parameter that instructs the bot to return an oauth link. Once done, the bot can offer a switch inline button so that the user can easily return to the chat where they wanted to use the bot's inline capabilities.

#### **Returns**

On success, [True](https://docs.python.org/3/library/constants.html#True) is returned.

**Return type** [bool](https://docs.python.org/3/library/functions.html#bool)

**Raises**

[telegram.error.TelegramError](#page-466-0) –

async answer\_pre\_checkout\_query(*pre\_checkout\_query\_id*, *ok*, *error\_message=None*, *\**, *read\_timeout=None*, *write\_timeout=None*, *connect\_timeout=None*, *pool\_timeout=None*, *api\_kwargs=None*)

Once the user has confirmed their payment and shipping details, the Bot API sends the final confirmation in the form of an [telegram.Update](#page-236-0) with the field [telegram.Update.pre\\_checkout\\_query](#page-237-0). Use this method to respond to such pre-checkout queries.

**Note:** The Bot API must receive an answer within 10 seconds after the pre-checkout query was sent.

## **See also:**

[telegram.PreCheckoutQuery.answer](#page-315-0)

# **Parameters**

- <span id="page-37-5"></span>• [pre\\_checkout\\_query\\_id](#page-37-5) ([str](https://docs.python.org/3/library/stdtypes.html#str)) – Unique identifier for the query to be answered.
- <span id="page-37-6"></span>• [ok](#page-37-6) ([bool](https://docs.python.org/3/library/functions.html#bool)) – Specify [True](https://docs.python.org/3/library/constants.html#True) if everything is alright (goods are available, etc.) and the bot is ready to proceed with the order. Use [False](https://docs.python.org/3/library/constants.html#False) if there are any problems.
- <span id="page-37-7"></span>• [error\\_message](#page-37-7) ([str](https://docs.python.org/3/library/stdtypes.html#str), optional) – Required if ok is [False](https://docs.python.org/3/library/constants.html#False). Error message in human readable form that explains the reason for failure to proceed with the checkout (e.g. "Sorry, somebody just bought the last of our amazing black T-shirts while you were busy filling out your payment details. Please choose a different color or garment!"). Telegram will display this message to the user.

- <span id="page-38-0"></span>• [read\\_timeout](#page-38-0) ([float](https://docs.python.org/3/library/functions.html#float) | [None](https://docs.python.org/3/library/constants.html#None), optional) – Value to pass to [telegram.request.](#page-470-2) [BaseRequest.post.read\\_timeout](#page-470-2). Defaults to [DEFAULT\\_NONE](#page-468-0).
- <span id="page-38-1"></span>• [write\\_timeout](#page-38-1) ([float](https://docs.python.org/3/library/functions.html#float) | [None](https://docs.python.org/3/library/constants.html#None), optional) – Value to pass to telegram. request. [BaseRequest.post.write\\_timeout](#page-470-3). Defaults to [DEFAULT\\_NONE](#page-468-0).
- <span id="page-38-2"></span>• [connect\\_timeout](#page-38-2) ([float](https://docs.python.org/3/library/functions.html#float) | [None](https://docs.python.org/3/library/constants.html#None), optional) – Value to pass to telegram. request. [BaseRequest.post.connect\\_timeout](#page-470-0). Defaults to [DEFAULT\\_NONE](#page-468-0).
- <span id="page-38-3"></span>• [pool\\_timeout](#page-38-3) ([float](https://docs.python.org/3/library/functions.html#float) | [None](https://docs.python.org/3/library/constants.html#None), optional) – Value to pass to [telegram.request.](#page-470-1) [BaseRequest.post.pool\\_timeout](#page-470-1). Defaults to [DEFAULT\\_NONE](#page-468-0).
- <span id="page-38-4"></span>• [api\\_kwargs](#page-38-4) ([dict](https://docs.python.org/3/library/stdtypes.html#dict), optional) – Arbitrary keyword arguments to be passed to the Telegram API.

On success, [True](https://docs.python.org/3/library/constants.html#True) is returned.

**Return type** [bool](https://docs.python.org/3/library/functions.html#bool)

### **Raises**

[telegram.error.TelegramError](#page-466-0) –

async answer\_shipping\_query(*shipping\_query\_id*, *ok*, *shipping\_options=None*,

*error\_message=None*, *\**, *read\_timeout=None*, *write\_timeout=None*, *connect\_timeout=None*, *pool\_timeout=None*, *api\_kwargs=None*)

If you sent an invoice requesting a shipping address and the parameter [send\\_invoice.](#page-89-0) [is\\_flexible](#page-89-0) was specified, the Bot API will send an [telegram.Update](#page-236-0) with a [telegram.Update.](#page-237-1) [shipping\\_query](#page-237-1) field to the bot. Use this method to reply to shipping queries.

## **See also:**

[telegram.ShippingQuery.answer](#page-317-0)

### **Parameters**

- <span id="page-38-5"></span>• [shipping\\_query\\_id](#page-38-5) ([str](https://docs.python.org/3/library/stdtypes.html#str)) – Unique identifier for the query to be answered.
- <span id="page-38-6"></span>• [ok](#page-38-6) ([bool](https://docs.python.org/3/library/functions.html#bool)) – Specify [True](https://docs.python.org/3/library/constants.html#True) if delivery to the specified address is possible and [False](https://docs.python.org/3/library/constants.html#False) if there are any problems (for example, if delivery to the specified address is not possible).
- <span id="page-38-7"></span>• [shipping\\_options](#page-38-7) (List[[telegram.ShippingOption](#page-316-0)]) – Required if ok is [True](https://docs.python.org/3/library/constants.html#True). An array of available shipping options.
- <span id="page-38-8"></span>• [error\\_message](#page-38-8) ([str](https://docs.python.org/3/library/stdtypes.html#str), optional) – Required if ok is [False](https://docs.python.org/3/library/constants.html#False). Error message in human readable form that explains why it is impossible to complete the order (e.g. "Sorry, delivery to your desired address is unavailable"). Telegram will display this message to the user.

- <span id="page-38-9"></span>• [read\\_timeout](#page-38-9) ([float](https://docs.python.org/3/library/functions.html#float) | [None](https://docs.python.org/3/library/constants.html#None), optional) – Value to pass to [telegram.request.](#page-470-2) [BaseRequest.post.read\\_timeout](#page-470-2). Defaults to [DEFAULT\\_NONE](#page-468-0).
- <span id="page-38-10"></span>• [write\\_timeout](#page-38-10) ([float](https://docs.python.org/3/library/functions.html#float) | [None](https://docs.python.org/3/library/constants.html#None), optional) – Value to pass to [telegram.request.](#page-470-3) [BaseRequest.post.write\\_timeout](#page-470-3). Defaults to [DEFAULT\\_NONE](#page-468-0).
- <span id="page-38-11"></span>• [connect\\_timeout](#page-38-11) ([float](https://docs.python.org/3/library/functions.html#float) | [None](https://docs.python.org/3/library/constants.html#None), optional) – Value to pass to telegram. request. [BaseRequest.post.connect\\_timeout](#page-470-0). Defaults to [DEFAULT\\_NONE](#page-468-0).
- <span id="page-38-12"></span>• [pool\\_timeout](#page-38-12) ([float](https://docs.python.org/3/library/functions.html#float) | [None](https://docs.python.org/3/library/constants.html#None), optional) – Value to pass to [telegram.request.](#page-470-1) [BaseRequest.post.pool\\_timeout](#page-470-1). Defaults to [DEFAULT\\_NONE](#page-468-0).
- <span id="page-38-13"></span>• [api\\_kwargs](#page-38-13) ([dict](https://docs.python.org/3/library/stdtypes.html#dict), optional) – Arbitrary keyword arguments to be passed to the Telegram API.

On success, [True](https://docs.python.org/3/library/constants.html#True) is returned.

**Return type**

[bool](https://docs.python.org/3/library/functions.html#bool)

**Raises**

[telegram.error.TelegramError](#page-466-0) –

async answer\_web\_app\_query(*web\_app\_query\_id*, *result*, *\**, *read\_timeout=None*, *write\_timeout=None*, *connect\_timeout=None*, *pool\_timeout=None*, *api\_kwargs=None*)

Use this method to set the result of an interaction with a Web App and send a corresponding message on behalf of the user to the chat from which the query originated.

New in version 20.0.

### **Parameters**

- <span id="page-39-0"></span>• [web\\_app\\_query\\_id](#page-39-0)  $(s\text{tr})$  – Unique identifier for the query to be answered.
- <span id="page-39-1"></span>• [result](#page-39-1) ([telegram.InlineQueryResult](#page-270-1)) – An object describing the message to be sent.

# **Keyword Arguments**

- <span id="page-39-2"></span>• read timeout ([float](https://docs.python.org/3/library/functions.html#float) | [None](https://docs.python.org/3/library/constants.html#None), optional) – Value to pass to [telegram.request.](#page-470-2) [BaseRequest.post.read\\_timeout](#page-470-2). Defaults to [DEFAULT\\_NONE](#page-468-0).
- <span id="page-39-3"></span>• [write\\_timeout](#page-39-3) ([float](https://docs.python.org/3/library/functions.html#float) | [None](https://docs.python.org/3/library/constants.html#None), optional) – Value to pass to telegram. request. [BaseRequest.post.write\\_timeout](#page-470-3). Defaults to [DEFAULT\\_NONE](#page-468-0).
- <span id="page-39-4"></span>• [connect\\_timeout](#page-39-4) ([float](https://docs.python.org/3/library/functions.html#float) | [None](https://docs.python.org/3/library/constants.html#None), optional) – Value to pass to telegram. request. [BaseRequest.post.connect\\_timeout](#page-470-0). Defaults to [DEFAULT\\_NONE](#page-468-0).
- <span id="page-39-5"></span>• [pool\\_timeout](#page-39-5) ([float](https://docs.python.org/3/library/functions.html#float) | [None](https://docs.python.org/3/library/constants.html#None), optional) – Value to pass to [telegram.request.](#page-470-1) [BaseRequest.post.pool\\_timeout](#page-470-1). Defaults to [DEFAULT\\_NONE](#page-468-0).
- <span id="page-39-6"></span>• [api\\_kwargs](#page-39-6) ([dict](https://docs.python.org/3/library/stdtypes.html#dict), optional) – Arbitrary keyword arguments to be passed to the Telegram API.

### **Returns**

On success, a sent [telegram.SentWebAppMessage](#page-234-0) is returned.

### **Return type**

[telegram.SentWebAppMessage](#page-234-0)

## **Raises**

[telegram.error.TelegramError](#page-466-0) –

async approveChatJoinRequest(*chat\_id*, *user\_id*, *\**, *read\_timeout=None*, *write\_timeout=None*, *connect\_timeout=None*, *pool\_timeout=None*, *api\_kwargs=None*)

Alias for [approve\\_chat\\_join\\_request\(\)](#page-39-7)

<span id="page-39-7"></span>async approve\_chat\_join\_request(*chat\_id*, *user\_id*, *\**, *read\_timeout=None*, *write\_timeout=None*, *connect\_timeout=None*, *pool\_timeout=None*, *api\_kwargs=None*)

Use this method to approve a chat join request.

The bot must be an administrator in the chat for this to work and must have the [telegram.](#page-165-0) [ChatPermissions.can\\_invite\\_users](#page-165-0) administrator right.

## **See also:**

[telegram.Chat.approve\\_join\\_request](#page-134-0), [telegram.ChatJoinRequest.approve](#page-154-0), [telegram.](#page-242-0) [User.approve\\_join\\_request](#page-242-0)

New in version 13.8.

### **Parameters**

- <span id="page-40-0"></span>•  $chat\_id$  ([int](https://docs.python.org/3/library/functions.html#int)  $|str)$  $|str)$  $|str)$  – Unique identifier for the target chat or username of the target channel (in the format @channelusername).
- <span id="page-40-1"></span>• [user\\_id](#page-40-1) ([int](https://docs.python.org/3/library/functions.html#int)) – Unique identifier of the target user.

### **Keyword Arguments**

- <span id="page-40-2"></span>• [read\\_timeout](#page-40-2) ([float](https://docs.python.org/3/library/functions.html#float) | [None](https://docs.python.org/3/library/constants.html#None), optional) – Value to pass to [telegram.request.](#page-470-2) [BaseRequest.post.read\\_timeout](#page-470-2). Defaults to [DEFAULT\\_NONE](#page-468-0).
- <span id="page-40-3"></span>• [write\\_timeout](#page-40-3) ([float](https://docs.python.org/3/library/functions.html#float) | [None](https://docs.python.org/3/library/constants.html#None), optional) – Value to pass to [telegram.request.](#page-470-3) [BaseRequest.post.write\\_timeout](#page-470-3). Defaults to [DEFAULT\\_NONE](#page-468-0).
- <span id="page-40-4"></span>• [connect\\_timeout](#page-40-4) ([float](https://docs.python.org/3/library/functions.html#float) | [None](https://docs.python.org/3/library/constants.html#None), optional) - Value to pass to [telegram.request.](#page-470-0) [BaseRequest.post.connect\\_timeout](#page-470-0). Defaults to [DEFAULT\\_NONE](#page-468-0).
- <span id="page-40-5"></span>• [pool\\_timeout](#page-40-5) ([float](https://docs.python.org/3/library/functions.html#float) | [None](https://docs.python.org/3/library/constants.html#None), optional) – Value to pass to telegram. request. [BaseRequest.post.pool\\_timeout](#page-470-1). Defaults to [DEFAULT\\_NONE](#page-468-0).
- <span id="page-40-6"></span>• [api\\_kwargs](#page-40-6) ([dict](https://docs.python.org/3/library/stdtypes.html#dict), optional) – Arbitrary keyword arguments to be passed to the Telegram API.

#### **Returns**

On success, [True](https://docs.python.org/3/library/constants.html#True) is returned.

# **Return type**

[bool](https://docs.python.org/3/library/functions.html#bool)

**Raises**

[telegram.error.TelegramError](#page-466-0) –

async banChatMember(*chat\_id*, *user\_id*, *until\_date=None*, *revoke\_messages=None*, *\**, *read\_timeout=None*, *write\_timeout=None*, *connect\_timeout=None*, *pool\_timeout=None*, *api\_kwargs=None*)

Alias for [ban\\_chat\\_member\(\)](#page-40-7)

async banChatSenderChat(*chat\_id*, *sender\_chat\_id*, *\**, *read\_timeout=None*, *write\_timeout=None*, *connect\_timeout=None*, *pool\_timeout=None*, *api\_kwargs=None*)

Alias for [ban\\_chat\\_sender\\_chat\(\)](#page-41-0)

<span id="page-40-7"></span>async ban\_chat\_member(*chat\_id*, *user\_id*, *until\_date=None*, *revoke\_messages=None*, *\**, *read\_timeout=None*, *write\_timeout=None*, *connect\_timeout=None*, *pool\_timeout=None*, *api\_kwargs=None*)

Use this method to ban a user from a group, supergroup or a channel. In the case of supergroups and channels, the user will not be able to return to the group on their own using invite links, etc., unless unbanned first. The bot must be an administrator in the chat for this to work and must have the appropriate admin rights.

## **See also:**

[telegram.Chat.ban\\_member](#page-135-0)

New in version 13.7.

#### **Parameters**

- <span id="page-40-8"></span>• [chat\\_id](#page-40-8) ([int](https://docs.python.org/3/library/functions.html#int)  $|\sin(-\theta)|$ ) – Unique identifier for the target group or username of the target supergroup or channel (in the format @channelusername).
- <span id="page-40-9"></span>• [user\\_id](#page-40-9) ([int](https://docs.python.org/3/library/functions.html#int)) – Unique identifier of the target user.
- <span id="page-40-10"></span>• [until\\_date](#page-40-10) ([int](https://docs.python.org/3/library/functions.html#int) | [datetime.datetime](https://docs.python.org/3/library/datetime.html#datetime.datetime), optional) - Date when the user will be unbanned, unix time. If user is banned for more than 366 days or less than 30 seconds from the current time they are considered to be banned forever. Applied for supergroups and channels only. For timezone naive [datetime.datetime](https://docs.python.org/3/library/datetime.html#datetime.datetime) objects,

the default timezone of the bot will be used, which is UTC unless  $teleq$  and  $e$ . [Defaults.tzinfo](#page-367-0) is used.

<span id="page-41-1"></span>• [revoke\\_messages](#page-41-1) ([bool](https://docs.python.org/3/library/functions.html#bool), optional) – Pass [True](https://docs.python.org/3/library/constants.html#True) to delete all messages from the chat for the user that is being removed. If [False](https://docs.python.org/3/library/constants.html#False), the user will be able to see messages in the group that were sent before the user was removed. Always [True](https://docs.python.org/3/library/constants.html#True) for supergroups and channels.

New in version 13.4.

# **Keyword Arguments**

- <span id="page-41-2"></span>• [read\\_timeout](#page-41-2) ([float](https://docs.python.org/3/library/functions.html#float) | [None](https://docs.python.org/3/library/constants.html#None), optional) – Value to pass to [telegram.request.](#page-470-2) [BaseRequest.post.read\\_timeout](#page-470-2). Defaults to [DEFAULT\\_NONE](#page-468-0).
- <span id="page-41-3"></span>• [write\\_timeout](#page-41-3) ([float](https://docs.python.org/3/library/functions.html#float) | [None](https://docs.python.org/3/library/constants.html#None), optional) - Value to pass to [telegram.request.](#page-470-3) [BaseRequest.post.write\\_timeout](#page-470-3). Defaults to [DEFAULT\\_NONE](#page-468-0).
- <span id="page-41-4"></span>• [connect\\_timeout](#page-41-4) ([float](https://docs.python.org/3/library/functions.html#float) | [None](https://docs.python.org/3/library/constants.html#None), optional) – Value to pass to telegram. request. [BaseRequest.post.connect\\_timeout](#page-470-0). Defaults to [DEFAULT\\_NONE](#page-468-0).
- <span id="page-41-5"></span>• [pool\\_timeout](#page-41-5) ([float](https://docs.python.org/3/library/functions.html#float) | [None](https://docs.python.org/3/library/constants.html#None), optional) – Value to pass to [telegram.request.](#page-470-1) [BaseRequest.post.pool\\_timeout](#page-470-1). Defaults to [DEFAULT\\_NONE](#page-468-0).
- <span id="page-41-6"></span>• [api\\_kwargs](#page-41-6) ([dict](https://docs.python.org/3/library/stdtypes.html#dict), optional) – Arbitrary keyword arguments to be passed to the Telegram API.

#### **Returns**

On success, [True](https://docs.python.org/3/library/constants.html#True) is returned.

# **Return type**

[bool](https://docs.python.org/3/library/functions.html#bool)

### **Raises**

[telegram.error.TelegramError](#page-466-0) –

# <span id="page-41-0"></span>async ban\_chat\_sender\_chat(*chat\_id*, *sender\_chat\_id*, *\**, *read\_timeout=None*, *write\_timeout=None*, *connect\_timeout=None*, *pool\_timeout=None*, *api\_kwargs=None*)

Use this method to ban a channel chat in a supergroup or a channel. Until the chat is unbanned, the owner of the banned chat won't be able to send messages on behalf of **any of their channels**. The bot must be an administrator in the supergroup or channel for this to work and must have the appropriate administrator rights.

# **See also:**

## [telegram.Chat.ban\\_chat](#page-135-1), [telegram.Chat.ban\\_sender\\_chat](#page-135-2)

New in version 13.9.

### **Parameters**

- <span id="page-41-7"></span>• [chat\\_id](#page-41-7) ([int](https://docs.python.org/3/library/functions.html#int) | [str](https://docs.python.org/3/library/stdtypes.html#str)) – Unique identifier for the target group or username of the target supergroup or channel (in the format @channelusername).
- <span id="page-41-8"></span>• [sender\\_chat\\_id](#page-41-8) ([int](https://docs.python.org/3/library/functions.html#int)) – Unique identifier of the target sender chat.

- <span id="page-41-9"></span>• [read\\_timeout](#page-41-9) ([float](https://docs.python.org/3/library/functions.html#float) | [None](https://docs.python.org/3/library/constants.html#None), optional) – Value to pass to [telegram.request.](#page-470-2) [BaseRequest.post.read\\_timeout](#page-470-2). Defaults to [DEFAULT\\_NONE](#page-468-0).
- <span id="page-41-10"></span>• [write\\_timeout](#page-41-10) ([float](https://docs.python.org/3/library/functions.html#float) | [None](https://docs.python.org/3/library/constants.html#None), optional) - Value to pass to [telegram.request.](#page-470-3) [BaseRequest.post.write\\_timeout](#page-470-3). Defaults to [DEFAULT\\_NONE](#page-468-0).
- <span id="page-41-11"></span>• **[connect\\_timeout](#page-41-11)** ([float](https://docs.python.org/3/library/functions.html#float) | [None](https://docs.python.org/3/library/constants.html#None), optional) – Value to pass to telegram. request. [BaseRequest.post.connect\\_timeout](#page-470-0). Defaults to [DEFAULT\\_NONE](#page-468-0).
- <span id="page-41-12"></span>• [pool\\_timeout](#page-41-12) ([float](https://docs.python.org/3/library/functions.html#float) | [None](https://docs.python.org/3/library/constants.html#None), optional) – Value to pass to [telegram.request.](#page-470-1) [BaseRequest.post.pool\\_timeout](#page-470-1). Defaults to [DEFAULT\\_NONE](#page-468-0).

<span id="page-42-0"></span>• [api\\_kwargs](#page-42-0) ([dict](https://docs.python.org/3/library/stdtypes.html#dict), optional) – Arbitrary keyword arguments to be passed to the Telegram API.

# **Returns**

On success, [True](https://docs.python.org/3/library/constants.html#True) is returned.

**Return type** [bool](https://docs.python.org/3/library/functions.html#bool)

**Raises**

[telegram.error.TelegramError](#page-466-0) –

# <span id="page-42-1"></span>property bot

User instance for the bot as returned by  $get\_me(.)$ .

Warning: This value is the cached return value of  $get\_me$  (). If the bots profile is changed during runtime, this value won't reflect the changes until  $get\_me()$  is called again.

## **See also:**

# [initialize\(\)](#page-71-0)

**Type**

[telegram.User](#page-240-0)

# property can\_join\_groups

Bot's telegram. User.can\_join\_groups attribute. Shortcut for the corresponding attribute of [bot](#page-42-1).

# **Type**

[bool](https://docs.python.org/3/library/functions.html#bool)

# property can\_read\_all\_group\_messages

Bot's telegram. User. can\_read\_all\_group\_messages attribute. Shortcut for the corresponding attribute of [bot](#page-42-1).

**Type**

[bool](https://docs.python.org/3/library/functions.html#bool)

# async close(*\**, *read\_timeout=None*, *write\_timeout=None*, *connect\_timeout=None*, *pool\_timeout=None*, *api\_kwargs=None*)

Use this method to close the bot instance before moving it from one local server to another. You need to delete the webhook before calling this method to ensure that the bot isn't launched again after server restart. The method will return error 429 in the first 10 minutes after the bot is launched.

# **Keyword Arguments**

- <span id="page-42-2"></span>• [read\\_timeout](#page-42-2) ([float](https://docs.python.org/3/library/functions.html#float) | [None](https://docs.python.org/3/library/constants.html#None), optional) – Value to pass to [telegram.request.](#page-470-2) [BaseRequest.post.read\\_timeout](#page-470-2). Defaults to [DEFAULT\\_NONE](#page-468-0).
- <span id="page-42-3"></span>• [write\\_timeout](#page-42-3) ([float](https://docs.python.org/3/library/functions.html#float) | [None](https://docs.python.org/3/library/constants.html#None), optional) – Value to pass to telegram. request. [BaseRequest.post.write\\_timeout](#page-470-3). Defaults to [DEFAULT\\_NONE](#page-468-0).
- <span id="page-42-4"></span>• [connect\\_timeout](#page-42-4) ([float](https://docs.python.org/3/library/functions.html#float) | [None](https://docs.python.org/3/library/constants.html#None), optional) – Value to pass to [telegram.request.](#page-470-0) [BaseRequest.post.connect\\_timeout](#page-470-0). Defaults to [DEFAULT\\_NONE](#page-468-0).
- <span id="page-42-5"></span>• [pool\\_timeout](#page-42-5) ([float](https://docs.python.org/3/library/functions.html#float) | [None](https://docs.python.org/3/library/constants.html#None), optional) – Value to pass to telegram. request. [BaseRequest.post.pool\\_timeout](#page-470-1). Defaults to [DEFAULT\\_NONE](#page-468-0).
- <span id="page-42-6"></span>• [api\\_kwargs](#page-42-6) ([dict](https://docs.python.org/3/library/stdtypes.html#dict), optional) – Arbitrary keyword arguments to be passed to the Telegram API.

# **Returns**

On success

**Return type** [True](https://docs.python.org/3/library/constants.html#True)

**Raises**

[telegram.error.TelegramError](#page-466-0) –

async copyMessage(*chat\_id*, *from\_chat\_id*, *message\_id*, *caption=None*, *parse\_mode=None*, *caption\_entities=None*, *disable\_notification=None*, *reply\_to\_message\_id=None*, *allow\_sending\_without\_reply=None*, *reply\_markup=None*, *protect\_content=None*, *\**, *read\_timeout=None*, *write\_timeout=None*, *connect\_timeout=None*, *pool\_timeout=None*, *api\_kwargs=None*)

Alias for [copy\\_message\(\)](#page-43-0)

<span id="page-43-0"></span>async copy\_message(*chat\_id*, *from\_chat\_id*, *message\_id*, *caption=None*, *parse\_mode=None*,

*caption\_entities=None*, *disable\_notification=None*, *reply\_to\_message\_id=None*, *allow\_sending\_without\_reply=None*, *reply\_markup=None*, *protect\_content=None*, *\**, *read\_timeout=None*, *write\_timeout=None*, *connect\_timeout=None*, *pool\_timeout=None*, *api\_kwargs=None*)

Use this method to copy messages of any kind. Service messages and invoice messages can't be copied. The method is analogous to the method  $forward\_message($ , but the copied message doesn't have a link to the original message.

## **See also:**

[telegram.Message.copy](#page-203-0), [telegram.Chat.send\\_copy](#page-142-0), [telegram.Chat.copy\\_message](#page-135-3), [telegram.User.send\\_copy](#page-246-0), [telegram.User.copy\\_message](#page-242-2)

### **Parameters**

- <span id="page-43-1"></span>• [chat\\_id](#page-43-1) ([int](https://docs.python.org/3/library/functions.html#int)  $|\sin$ ) – Unique identifier for the target chat or username of the target channel (in the format @channelusername).
- <span id="page-43-2"></span>• [from\\_chat\\_id](#page-43-2) ([int](https://docs.python.org/3/library/functions.html#int) | [str](https://docs.python.org/3/library/stdtypes.html#str)) – Unique identifier for the chat where the original message was sent (or channel username in the format @channelusername).
- <span id="page-43-3"></span>• message  $id$  ([int](https://docs.python.org/3/library/functions.html#int)) – Message identifier in the chat specified in from chat id.
- <span id="page-43-4"></span>• [caption](#page-43-4) ([str](https://docs.python.org/3/library/stdtypes.html#str), optional) – New caption for media, 0-[1024](#page-457-0) characters after entities parsing. If not specified, the original caption is kept.
- <span id="page-43-5"></span>• [parse\\_mode](#page-43-5) ([str](https://docs.python.org/3/library/stdtypes.html#str), optional) – Mode for parsing entities in the new caption. See the constants in [telegram.constants.ParseMode](#page-461-0) for the available modes.
- <span id="page-43-6"></span>• [caption\\_entities](#page-43-6) (List[[telegram.MessageEntity](#page-222-0)], optional) – List of special entities that appear in the new caption, which can be specified instead of parse\_mode.
- <span id="page-43-7"></span>• [disable\\_notification](#page-43-7) ([bool](https://docs.python.org/3/library/functions.html#bool), optional) – Sends the message silently. Users will receive a notification with no sound.
- <span id="page-43-8"></span>• [protect\\_content](#page-43-8) ([bool](https://docs.python.org/3/library/functions.html#bool), optional) – Protects the contents of the sent message from forwarding and saving.

New in version 13.10.

- <span id="page-43-9"></span>• reply to message id ([int](https://docs.python.org/3/library/functions.html#int), optional) – If the message is a reply, ID of the original message.
- <span id="page-43-10"></span>• [allow\\_sending\\_without\\_reply](#page-43-10) ([bool](https://docs.python.org/3/library/functions.html#bool), optional) – Pass [True](https://docs.python.org/3/library/constants.html#True), if the message should be sent even if the specified replied-to message is not found.
- <span id="page-43-11"></span>• [reply\\_markup](#page-43-11) ([InlineKeyboardMarkup](#page-176-0) | [ReplyKeyboardMarkup](#page-230-0) | [ReplyKeyboardRemove](#page-233-0) | [ForceReply](#page-172-0), optional) – Additional interface options. An object for an inline keyboard, custom reply keyboard, instructions to remove reply keyboard or to force a reply from the user.

- <span id="page-44-0"></span>• [read\\_timeout](#page-44-0) ([float](https://docs.python.org/3/library/functions.html#float) | [None](https://docs.python.org/3/library/constants.html#None), optional) – Value to pass to [telegram.request.](#page-470-2) [BaseRequest.post.read\\_timeout](#page-470-2). Defaults to [DEFAULT\\_NONE](#page-468-0).
- <span id="page-44-1"></span>• [write\\_timeout](#page-44-1) ([float](https://docs.python.org/3/library/functions.html#float) | [None](https://docs.python.org/3/library/constants.html#None), optional) – Value to pass to [telegram.request.](#page-470-3) [BaseRequest.post.write\\_timeout](#page-470-3). Defaults to [DEFAULT\\_NONE](#page-468-0).
- <span id="page-44-2"></span>• [connect\\_timeout](#page-44-2) ([float](https://docs.python.org/3/library/functions.html#float) | [None](https://docs.python.org/3/library/constants.html#None), optional) – Value to pass to telegram. request. [BaseRequest.post.connect\\_timeout](#page-470-0). Defaults to [DEFAULT\\_NONE](#page-468-0).
- <span id="page-44-3"></span>• [pool\\_timeout](#page-44-3) ([float](https://docs.python.org/3/library/functions.html#float) | [None](https://docs.python.org/3/library/constants.html#None), optional) – Value to pass to [telegram.request.](#page-470-1) [BaseRequest.post.pool\\_timeout](#page-470-1). Defaults to [DEFAULT\\_NONE](#page-468-0).
- <span id="page-44-4"></span>• [api\\_kwargs](#page-44-4) ([dict](https://docs.python.org/3/library/stdtypes.html#dict), optional) – Arbitrary keyword arguments to be passed to the Telegram API.

On success

# **Return type**

[telegram.MessageId](#page-224-0)

#### **Raises**

[telegram.error.TelegramError](#page-466-0) –

async createChatInviteLink(*chat\_id*, *expire\_date=None*, *member\_limit=None*, *name=None*, *creates\_join\_request=None*, *\**, *read\_timeout=None*,

*write\_timeout=None*, *connect\_timeout=None*, *pool\_timeout=None*, *api\_kwargs=None*)

Alias for [create\\_chat\\_invite\\_link\(\)](#page-44-5)

async createInvoiceLink(*title*, *description*, *payload*, *provider\_token*, *currency*, *prices*,

*max\_tip\_amount=None*, *suggested\_tip\_amounts=None*, *provider\_data=None*, *photo\_url=None*, *photo\_size=None*, *photo\_width=None*, *photo\_height=None*, *need\_name=None*, *need\_phone\_number=None*, *need\_email=None*, *need\_shipping\_address=None*, *send\_phone\_number\_to\_provider=None*, *send\_email\_to\_provider=None*, *is\_flexible=None*, *\**, *read\_timeout=None*, *write\_timeout=None*, *connect\_timeout=None*, *pool\_timeout=None*, *api\_kwargs=None*)

Alias for [create\\_invoice\\_link\(\)](#page-45-0)

async createNewStickerSet(*user\_id*, *name*, *title*, *emojis*, *png\_sticker=None*, *mask\_position=None*, *tgs\_sticker=None*, *webm\_sticker=None*, *sticker\_type=None*, *\**, *read\_timeout=None*, *write\_timeout=20*, *connect\_timeout=None*, *pool\_timeout=None*, *api\_kwargs=None*)

Alias for [create\\_new\\_sticker\\_set\(\)](#page-47-0)

<span id="page-44-5"></span>async create\_chat\_invite\_link(*chat\_id*, *expire\_date=None*, *member\_limit=None*, *name=None*,

*creates\_join\_request=None*, *\**, *read\_timeout=None*,

*write\_timeout=None*, *connect\_timeout=None*, *pool\_timeout=None*, *api\_kwargs=None*)

Use this method to create an additional invite link for a chat. The bot must be an administrator in the chat for this to work and must have the appropriate admin rights. The link can be revoked using the method [revoke\\_chat\\_invite\\_link\(\)](#page-76-0).

**See also:**

[telegram.Chat.create\\_invite\\_link](#page-136-0)

New in version 13.4.

**Parameters**

- <span id="page-45-1"></span>•  $chat\_id$  ([int](https://docs.python.org/3/library/functions.html#int)  $|str)$  $|str)$  $|str)$  – Unique identifier for the target chat or username of the target channel (in the format @channelusername).
- <span id="page-45-2"></span>• [expire\\_date](#page-45-2) ([int](https://docs.python.org/3/library/functions.html#int) | [datetime.datetime](https://docs.python.org/3/library/datetime.html#datetime.datetime), optional) – Date when the link will expire. Integer input will be interpreted as Unix timestamp. For timezone naive [datetime.datetime](https://docs.python.org/3/library/datetime.html#datetime.datetime) objects, the default timezone of the bot will be used, which is UTC unless [telegram.ext.Defaults.tzinfo](#page-367-0) is used.
- <span id="page-45-3"></span>• [member\\_limit](#page-45-3) ([int](https://docs.python.org/3/library/functions.html#int), optional) – Maximum number of users that can be members of the chat simultaneously after joining the chat via this invite link; 1-[99999](#page-446-0).
- <span id="page-45-4"></span>• [name](#page-45-4) ([str](https://docs.python.org/3/library/stdtypes.html#str), optional) – Invite link name; 0-[32](#page-446-1) characters.

New in version 13.8.

<span id="page-45-5"></span>• [creates\\_join\\_request](#page-45-5) ([bool](https://docs.python.org/3/library/functions.html#bool), optional) – [True](https://docs.python.org/3/library/constants.html#True), if users joining the chat via the link need to be approved by chat administrators. If  $True, member\_limit$  $True, member\_limit$  can't be specified.

New in version 13.8.

# **Keyword Arguments**

- <span id="page-45-6"></span>• [read\\_timeout](#page-45-6) ([float](https://docs.python.org/3/library/functions.html#float) | [None](https://docs.python.org/3/library/constants.html#None), optional) – Value to pass to [telegram.request.](#page-470-2) [BaseRequest.post.read\\_timeout](#page-470-2). Defaults to [DEFAULT\\_NONE](#page-468-0).
- <span id="page-45-7"></span>• [write\\_timeout](#page-45-7) ([float](https://docs.python.org/3/library/functions.html#float) | [None](https://docs.python.org/3/library/constants.html#None), optional) – Value to pass to [telegram.request.](#page-470-3) [BaseRequest.post.write\\_timeout](#page-470-3). Defaults to [DEFAULT\\_NONE](#page-468-0).
- <span id="page-45-8"></span>• [connect\\_timeout](#page-45-8) ([float](https://docs.python.org/3/library/functions.html#float) | [None](https://docs.python.org/3/library/constants.html#None), optional) - Value to pass to [telegram.request.](#page-470-0) [BaseRequest.post.connect\\_timeout](#page-470-0). Defaults to [DEFAULT\\_NONE](#page-468-0).
- <span id="page-45-9"></span>• [pool\\_timeout](#page-45-9) ([float](https://docs.python.org/3/library/functions.html#float) | [None](https://docs.python.org/3/library/constants.html#None), optional) – Value to pass to [telegram.request.](#page-470-1) [BaseRequest.post.pool\\_timeout](#page-470-1). Defaults to [DEFAULT\\_NONE](#page-468-0).
- <span id="page-45-10"></span>• [api\\_kwargs](#page-45-10) ([dict](https://docs.python.org/3/library/stdtypes.html#dict), optional) – Arbitrary keyword arguments to be passed to the Telegram API.

# **Returns**

[telegram.ChatInviteLink](#page-151-0)

# **Raises**

[telegram.error.TelegramError](#page-466-0) –

<span id="page-45-0"></span>async create\_invoice\_link(*title*, *description*, *payload*, *provider\_token*, *currency*, *prices*, *max\_tip\_amount=None*, *suggested\_tip\_amounts=None*, *provider\_data=None*, *photo\_url=None*, *photo\_size=None*, *photo\_width=None*, *photo\_height=None*, *need\_name=None*, *need\_phone\_number=None*, *need\_email=None*, *need\_shipping\_address=None*, *send\_phone\_number\_to\_provider=None*, *send\_email\_to\_provider=None*, *is\_flexible=None*, *\**, *read\_timeout=None*, *write\_timeout=None*, *connect\_timeout=None*, *pool\_timeout=None*, *api\_kwargs=None*)

Use this method to create a link for an invoice.

New in version 20.0.

# **Parameters**

- <span id="page-45-11"></span>• [title](#page-45-11) ([str](https://docs.python.org/3/library/stdtypes.html#str)) – Product name. [1](#page-312-0)-[32](#page-312-1) characters.
- <span id="page-45-12"></span>• [description](#page-45-12) ([str](https://docs.python.org/3/library/stdtypes.html#str)) – Product description. [1](#page-312-2)-[255](#page-311-0) characters.
- <span id="page-45-13"></span>• [payload](#page-45-13) ([str](https://docs.python.org/3/library/stdtypes.html#str)) – Bot-defined invoice payload. [1](#page-312-3)- [128](#page-311-1) bytes. This will not be displayed to the user, use for your internal processes.
- <span id="page-45-14"></span>• [provider\\_token](#page-45-14) ([str](https://docs.python.org/3/library/stdtypes.html#str)) – Payments provider token, obtained via [@BotFather.](https://t.me/BotFather)
- <span id="page-46-0"></span>• *[currency](#page-46-0)* ([str](https://docs.python.org/3/library/stdtypes.html#str)) – Three-letter ISO 4217 currency code, see [more on currencies.](https://core.telegram.org/bots/payments#supported-currencies)
- <span id="page-46-1"></span>• [prices](#page-46-1) (List[[telegram.LabeledPrice](#page-312-4)) – Price breakdown, a list of components (e.g. product price, tax, discount, delivery cost, delivery tax, bonus, etc.).
- <span id="page-46-2"></span>• [max\\_tip\\_amount](#page-46-2) ([int](https://docs.python.org/3/library/functions.html#int), optional) – The maximum accepted amount for tips in the *smallest* units of the currency (integer, **not** float/double). For example, for a maximum tip of US\$ 1.45 pass  $max\_tip\_amount = 145$ . See the exp parameter in [cur](https://core.telegram.org/bots/payments/currencies.json)[rencies.json,](https://core.telegram.org/bots/payments/currencies.json) it shows the number of digits past the decimal point for each currency (2 for the majority of currencies). Defaults to 0.
- <span id="page-46-3"></span>• [suggested\\_tip\\_amounts](#page-46-3) (List[[int](https://docs.python.org/3/library/functions.html#int)], optional) – An array of suggested amounts of tips in the *smallest* units of the currency (integer, **not** float/double). At most 4 suggested tip amounts can be specified. The suggested tip amounts must be positive, passed in a strictly increased order and must not exceed [max\\_tip\\_amount](#page-46-2).
- <span id="page-46-4"></span>• [provider\\_data](#page-46-4) ([str](https://docs.python.org/3/library/stdtypes.html#str) | [object](https://docs.python.org/3/library/functions.html#object), optional) - Data about the invoice, which will be shared with the payment provider. A detailed description of required fields should be provided by the payment provider. When an object is passed, it will be encoded as JSON.
- <span id="page-46-5"></span>• [photo\\_url](#page-46-5) ([str](https://docs.python.org/3/library/stdtypes.html#str), optional) – URL of the product photo for the invoice. Can be a photo of the goods or a marketing image for a service.
- <span id="page-46-6"></span>• [photo\\_size](#page-46-6) ([int](https://docs.python.org/3/library/functions.html#int), optional) – Photo size in bytes.
- <span id="page-46-7"></span>• [photo\\_width](#page-46-7) ([int](https://docs.python.org/3/library/functions.html#int), optional) – Photo width.
- <span id="page-46-8"></span>• [photo\\_height](#page-46-8) ([int](https://docs.python.org/3/library/functions.html#int), optional) – Photo height.
- <span id="page-46-9"></span>• [need\\_name](#page-46-9) ([bool](https://docs.python.org/3/library/functions.html#bool), optional) – Pass [True](https://docs.python.org/3/library/constants.html#True), if you require the user's full name to complete the order.
- <span id="page-46-10"></span>• [need\\_phone\\_number](#page-46-10) ([bool](https://docs.python.org/3/library/functions.html#bool), optional) – Pass [True](https://docs.python.org/3/library/constants.html#True), if you require the user's phone number to complete the order.
- <span id="page-46-11"></span>• [need\\_email](#page-46-11) ([bool](https://docs.python.org/3/library/functions.html#bool), optional) – Pass [True](https://docs.python.org/3/library/constants.html#True), if you require the user's email address to complete the order.
- <span id="page-46-12"></span>• [need\\_shipping\\_address](#page-46-12) ([bool](https://docs.python.org/3/library/functions.html#bool), optional) – Pass [True](https://docs.python.org/3/library/constants.html#True), if you require the user's shipping address to complete the order.
- <span id="page-46-13"></span>• [send\\_phone\\_number\\_to\\_provider](#page-46-13) ([bool](https://docs.python.org/3/library/functions.html#bool), optional) – Pass [True](https://docs.python.org/3/library/constants.html#True), if user's phone number should be sent to provider.
- <span id="page-46-14"></span>• send email to provider ([bool](https://docs.python.org/3/library/functions.html#bool), optional) – Pass [True](https://docs.python.org/3/library/constants.html#True), if user's email address should be sent to provider.
- <span id="page-46-15"></span>• [is\\_flexible](#page-46-15) ([bool](https://docs.python.org/3/library/functions.html#bool), optional) – Pass [True](https://docs.python.org/3/library/constants.html#True), if the final price depends on the shipping method.

- <span id="page-46-16"></span>• [read\\_timeout](#page-46-16) ([float](https://docs.python.org/3/library/functions.html#float) | [None](https://docs.python.org/3/library/constants.html#None), optional) – Value to pass to [telegram.request.](#page-470-2) [BaseRequest.post.read\\_timeout](#page-470-2). Defaults to [DEFAULT\\_NONE](#page-468-0).
- <span id="page-46-17"></span>• [write\\_timeout](#page-46-17) ([float](https://docs.python.org/3/library/functions.html#float) | [None](https://docs.python.org/3/library/constants.html#None), optional) – Value to pass to telegram. request. [BaseRequest.post.write\\_timeout](#page-470-3). Defaults to [DEFAULT\\_NONE](#page-468-0).
- <span id="page-46-18"></span>• **[connect\\_timeout](#page-46-18)** ([float](https://docs.python.org/3/library/functions.html#float) | [None](https://docs.python.org/3/library/constants.html#None), optional) – Value to pass to telegram. request. [BaseRequest.post.connect\\_timeout](#page-470-0). Defaults to [DEFAULT\\_NONE](#page-468-0).
- <span id="page-46-19"></span>• [pool\\_timeout](#page-46-19) ([float](https://docs.python.org/3/library/functions.html#float) | [None](https://docs.python.org/3/library/constants.html#None), optional) – Value to pass to [telegram.request.](#page-470-1) [BaseRequest.post.pool\\_timeout](#page-470-1). Defaults to [DEFAULT\\_NONE](#page-468-0).
- <span id="page-46-20"></span>• [api\\_kwargs](#page-46-20) ([dict](https://docs.python.org/3/library/stdtypes.html#dict), optional) – Arbitrary keyword arguments to be passed to the Telegram API.

On success, the created invoice link is returned.

**Return type**

[str](https://docs.python.org/3/library/stdtypes.html#str)

<span id="page-47-0"></span>async create\_new\_sticker\_set(*user\_id*, *name*, *title*, *emojis*, *png\_sticker=None*,

*mask\_position=None*, *tgs\_sticker=None*, *webm\_sticker=None*, *sticker\_type=None*, *\**, *read\_timeout=None*, *write\_timeout=20*, *connect\_timeout=None*, *pool\_timeout=None*, *api\_kwargs=None*)

Use this method to create new sticker set owned by a user. The bot will be able to edit the created sticker set. You must use exactly one of the fields  $png\_sticker$ , [tgs\\_sticker](#page-47-2), or [webm\\_sticker](#page-47-3).

**Warning:** As of API 4.7 [png\\_sticker](#page-47-1) is an optional argument and therefore the order of the arguments had to be changed. Use keyword arguments to make sure that the arguments are passed correctly.

Note: The png sticker and tgs sticker argument can be either a file id, an URL or a file from disk open(filename, 'rb')

Changed in version 20.0: The parameter contains\_masks has been removed. Use [sticker\\_type](#page-47-4) instead.

### **Parameters**

- <span id="page-47-5"></span>• [user\\_id](#page-47-5) ([int](https://docs.python.org/3/library/functions.html#int)) – User identifier of created sticker set owner.
- <span id="page-47-6"></span>• [name](#page-47-6) ([str](https://docs.python.org/3/library/stdtypes.html#str)) – Short name of sticker set, to be used in t.me/addstickers/ URLs (e.g., animals). Can contain only english letters, digits and underscores. Must begin with a letter, can't contain consecutive underscores and must end in "\_by\_<br/>>bot username>". <bot\_username> is case insensitive. 1-64 characters.
- <span id="page-47-7"></span>• [title](#page-47-7) ([str](https://docs.python.org/3/library/stdtypes.html#str)) – Sticker set title, 1-64 characters.
- <span id="page-47-1"></span>• [png\\_sticker](#page-47-1) ([str](https://docs.python.org/3/library/stdtypes.html#str) | [file object](https://docs.python.org/3/glossary.html#term-file-object) | [bytes](https://docs.python.org/3/library/stdtypes.html#bytes) | [pathlib.Path](https://docs.python.org/3/library/pathlib.html#pathlib.Path), optional) – **PNG** image with the sticker, must be up to 512 kilobytes in size, dimensions must not exceed 512px, and either width or height must be exactly 512px. Pass a file\_id as a String to send a file that already exists on the Telegram servers, pass an HTTP URL as a String for Telegram to get a file from the Internet, or upload a new one using multipart/form-data.

Changed in version 13.2: Accept [bytes](https://docs.python.org/3/library/stdtypes.html#bytes) as input.

<span id="page-47-2"></span>• [tgs\\_sticker](#page-47-2) ([str](https://docs.python.org/3/library/stdtypes.html#str) | [file object](https://docs.python.org/3/glossary.html#term-file-object) | [bytes](https://docs.python.org/3/library/stdtypes.html#bytes) | [pathlib.Path](https://docs.python.org/3/library/pathlib.html#pathlib.Path), optional) – **TGS** animation with the sticker, uploaded using multipart/form-data. See [https://core.telegram.org/](https://core.telegram.org/stickers#animated-sticker-requirements) [stickers#animated-sticker-requirements](https://core.telegram.org/stickers#animated-sticker-requirements) for technical requirements.

Changed in version 13.2: Accept [bytes](https://docs.python.org/3/library/stdtypes.html#bytes) as input.

<span id="page-47-3"></span>• [webm\\_sticker](#page-47-3) ([str](https://docs.python.org/3/library/stdtypes.html#str) | [file object](https://docs.python.org/3/glossary.html#term-file-object) | [bytes](https://docs.python.org/3/library/stdtypes.html#bytes) | [pathlib.Path](https://docs.python.org/3/library/pathlib.html#pathlib.Path), optional) – **WEBM** video with the sticker, uploaded using multipart/form-data. See [https://core.telegram.org/](https://core.telegram.org/stickers#video-sticker-requirements) [stickers#video-sticker-requirements](https://core.telegram.org/stickers#video-sticker-requirements) for technical requirements.

New in version 13.11.

- <span id="page-47-8"></span>• [emojis](#page-47-8) ([str](https://docs.python.org/3/library/stdtypes.html#str)) – One or more emoji corresponding to the sticker.
- <span id="page-47-9"></span>• [mask\\_position](#page-47-9) ([telegram.MaskPosition](#page-262-0), optional) – Position where the mask should be placed on faces.
- <span id="page-47-4"></span>• [sticker\\_type](#page-47-4) ([str](https://docs.python.org/3/library/stdtypes.html#str), optional) – Type of stickers in the set, pass [telegram.](#page-265-0) [Sticker.REGULAR](#page-265-0) or [telegram.Sticker.MASK](#page-265-1). Custom emoji sticker sets can't be created via the Bot API at the moment. By default, a regular sticker set is created.

New in version 20.0.

# **Keyword Arguments**

- <span id="page-48-0"></span>• [read\\_timeout](#page-48-0) ([float](https://docs.python.org/3/library/functions.html#float) | [None](https://docs.python.org/3/library/constants.html#None), optional) – Value to pass to telegram. request. [BaseRequest.post.read\\_timeout](#page-470-2). Defaults to [DEFAULT\\_NONE](#page-468-0).
- <span id="page-48-1"></span>• [write\\_timeout](#page-48-1) ([float](https://docs.python.org/3/library/functions.html#float) | [None](https://docs.python.org/3/library/constants.html#None), optional) – Value to pass to [telegram.request.](#page-470-3) [BaseRequest.post.write\\_timeout](#page-470-3). Defaults to [DEFAULT\\_NONE](#page-468-0).
- <span id="page-48-2"></span>• [connect\\_timeout](#page-48-2) ([float](https://docs.python.org/3/library/functions.html#float) | [None](https://docs.python.org/3/library/constants.html#None), optional) – Value to pass to telegram. request. [BaseRequest.post.connect\\_timeout](#page-470-0). Defaults to [DEFAULT\\_NONE](#page-468-0).
- <span id="page-48-3"></span>• [pool\\_timeout](#page-48-3) ([float](https://docs.python.org/3/library/functions.html#float) | [None](https://docs.python.org/3/library/constants.html#None), optional) – Value to pass to [telegram.request.](#page-470-1) [BaseRequest.post.pool\\_timeout](#page-470-1). Defaults to [DEFAULT\\_NONE](#page-468-0).
- <span id="page-48-4"></span>• [api\\_kwargs](#page-48-4) ([dict](https://docs.python.org/3/library/stdtypes.html#dict), optional) – Arbitrary keyword arguments to be passed to the Telegram API.

#### **Returns**

On success, [True](https://docs.python.org/3/library/constants.html#True) is returned.

#### **Return type**

[bool](https://docs.python.org/3/library/functions.html#bool)

# **Raises**

[telegram.error.TelegramError](#page-466-0) –

async declineChatJoinRequest(*chat\_id*, *user\_id*, *\**, *read\_timeout=None*, *write\_timeout=None*, *connect\_timeout=None*, *pool\_timeout=None*, *api\_kwargs=None*)

Alias for [decline\\_chat\\_join\\_request\(\)](#page-48-5)

<span id="page-48-5"></span>async decline\_chat\_join\_request(*chat\_id*, *user\_id*, *\**, *read\_timeout=None*, *write\_timeout=None*, *connect\_timeout=None*, *pool\_timeout=None*,

*api\_kwargs=None*)

Use this method to decline a chat join request.

The bot must be an administrator in the chat for this to work and must have the [telegram.](#page-165-0) [ChatPermissions.can\\_invite\\_users](#page-165-0) administrator right.

#### **See also:**

[telegram.Chat.decline\\_join\\_request](#page-136-1), [telegram.ChatJoinRequest.decline](#page-154-1), [telegram.](#page-243-0) [User.decline\\_join\\_request](#page-243-0)

New in version 13.8.

### **Parameters**

- <span id="page-48-6"></span>• [chat\\_id](#page-48-6) ([int](https://docs.python.org/3/library/functions.html#int)  $|\sin \theta - \sin \theta|$ ) – Unique identifier for the target chat or username of the target channel (in the format @channelusername).
- <span id="page-48-7"></span>• [user\\_id](#page-48-7) ([int](https://docs.python.org/3/library/functions.html#int)) – Unique identifier of the target user.

- <span id="page-48-8"></span>• [read\\_timeout](#page-48-8) ([float](https://docs.python.org/3/library/functions.html#float) | [None](https://docs.python.org/3/library/constants.html#None), optional) – Value to pass to [telegram.request.](#page-470-2) [BaseRequest.post.read\\_timeout](#page-470-2). Defaults to [DEFAULT\\_NONE](#page-468-0).
- <span id="page-48-9"></span>• [write\\_timeout](#page-48-9) ([float](https://docs.python.org/3/library/functions.html#float) | [None](https://docs.python.org/3/library/constants.html#None), optional) – Value to pass to [telegram.request.](#page-470-3) [BaseRequest.post.write\\_timeout](#page-470-3). Defaults to [DEFAULT\\_NONE](#page-468-0).
- <span id="page-48-10"></span>• **[connect\\_timeout](#page-48-10)** ([float](https://docs.python.org/3/library/functions.html#float) | [None](https://docs.python.org/3/library/constants.html#None), optional) – Value to pass to telegram. request. [BaseRequest.post.connect\\_timeout](#page-470-0). Defaults to [DEFAULT\\_NONE](#page-468-0).
- <span id="page-48-11"></span>• [pool\\_timeout](#page-48-11) ([float](https://docs.python.org/3/library/functions.html#float) | [None](https://docs.python.org/3/library/constants.html#None), optional) – Value to pass to telegram. request. [BaseRequest.post.pool\\_timeout](#page-470-1). Defaults to [DEFAULT\\_NONE](#page-468-0).

<span id="page-49-0"></span>• [api\\_kwargs](#page-49-0) ([dict](https://docs.python.org/3/library/stdtypes.html#dict), optional) – Arbitrary keyword arguments to be passed to the Telegram API.

### **Returns**

On success, [True](https://docs.python.org/3/library/constants.html#True) is returned.

**Return type** [bool](https://docs.python.org/3/library/functions.html#bool)

**Raises**

[telegram.error.TelegramError](#page-466-0) –

async deleteChatPhoto(*chat\_id*, *\**, *read\_timeout=None*, *write\_timeout=None*,

*connect\_timeout=None*, *pool\_timeout=None*, *api\_kwargs=None*)

Alias for [delete\\_chat\\_photo\(\)](#page-49-1)

async deleteChatStickerSet(*chat\_id*, *\**, *read\_timeout=None*, *write\_timeout=None*, *connect\_timeout=None*, *pool\_timeout=None*, *api\_kwargs=None*)

Alias for [delete\\_chat\\_sticker\\_set\(\)](#page-50-0)

async deleteMessage(*chat\_id*, *message\_id*, *\**, *read\_timeout=None*, *write\_timeout=None*, *connect\_timeout=None*, *pool\_timeout=None*, *api\_kwargs=None*)

Alias for delete message()

async deleteMyCommands(*scope=None*, *language\_code=None*, *\**, *read\_timeout=None*, *write\_timeout=None*, *connect\_timeout=None*, *pool\_timeout=None*, *api\_kwargs=None*)

Alias for [delete\\_my\\_commands\(\)](#page-51-0)

async deleteStickerFromSet(*sticker*, *\**, *read\_timeout=None*, *write\_timeout=None*, *connect\_timeout=None*, *pool\_timeout=None*, *api\_kwargs=None*)

Alias for delete sticker from set()

async deleteWebhook(*drop\_pending\_updates=None*, *\**, *read\_timeout=None*, *write\_timeout=None*, *connect\_timeout=None*, *pool\_timeout=None*, *api\_kwargs=None*)

Alias for [delete\\_webhook\(\)](#page-52-1)

<span id="page-49-1"></span>async delete\_chat\_photo(*chat\_id*, *\**, *read\_timeout=None*, *write\_timeout=None*, *connect\_timeout=None*, *pool\_timeout=None*, *api\_kwargs=None*)

Use this method to delete a chat photo. Photos can't be changed for private chats. The bot must be an administrator in the chat for this to work and must have the appropriate admin rights.

### **See also:**

[telegram.Chat.delete\\_photo](#page-136-2)

# **Parameters**

<span id="page-49-2"></span> **([int](https://docs.python.org/3/library/functions.html#int)**  $|\text{str})$  $|\text{str})$  $|\text{str})$  **– Unique identifier for the target chat or username of the target** channel (in the format @channelusername).

- <span id="page-49-3"></span>• [read\\_timeout](#page-49-3) ([float](https://docs.python.org/3/library/functions.html#float) | [None](https://docs.python.org/3/library/constants.html#None), optional) – Value to pass to [telegram.request.](#page-470-2) [BaseRequest.post.read\\_timeout](#page-470-2). Defaults to [DEFAULT\\_NONE](#page-468-0).
- <span id="page-49-4"></span>• [write\\_timeout](#page-49-4) ([float](https://docs.python.org/3/library/functions.html#float) | [None](https://docs.python.org/3/library/constants.html#None), optional) – Value to pass to telegram. request. [BaseRequest.post.write\\_timeout](#page-470-3). Defaults to [DEFAULT\\_NONE](#page-468-0).
- <span id="page-49-5"></span>• [connect\\_timeout](#page-49-5) ([float](https://docs.python.org/3/library/functions.html#float) | [None](https://docs.python.org/3/library/constants.html#None), optional) – Value to pass to telegram. request. [BaseRequest.post.connect\\_timeout](#page-470-0). Defaults to [DEFAULT\\_NONE](#page-468-0).
- <span id="page-49-6"></span>• [pool\\_timeout](#page-49-6) ([float](https://docs.python.org/3/library/functions.html#float) | [None](https://docs.python.org/3/library/constants.html#None), optional) – Value to pass to [telegram.request.](#page-470-1) [BaseRequest.post.pool\\_timeout](#page-470-1). Defaults to [DEFAULT\\_NONE](#page-468-0).

<span id="page-50-2"></span>• [api\\_kwargs](#page-50-2) ([dict](https://docs.python.org/3/library/stdtypes.html#dict), optional) – Arbitrary keyword arguments to be passed to the Telegram API.

### **Returns**

On success, [True](https://docs.python.org/3/library/constants.html#True) is returned.

**Return type** [bool](https://docs.python.org/3/library/functions.html#bool)

**Raises**

[telegram.error.TelegramError](#page-466-0) –

## <span id="page-50-0"></span>async delete\_chat\_sticker\_set(*chat\_id*, *\**, *read\_timeout=None*, *write\_timeout=None*, *connect\_timeout=None*, *pool\_timeout=None*, *api\_kwargs=None*)

Use this method to delete a group sticker set from a supergroup. The bot must be an administrator in the chat for this to work and must have the appropriate admin rights. Use the field telegram. Chat. [can\\_set\\_sticker\\_set](#page-133-0) optionally returned in [get\\_chat\(\)](#page-62-0) requests to check if the bot can use this method.

# **Parameters**

<span id="page-50-3"></span> $\text{chat\_id}$  ([int](https://docs.python.org/3/library/functions.html#int) | [str](https://docs.python.org/3/library/stdtypes.html#str)) – Unique identifier for the target chat or username of the target supergroup (in the format @supergroupusername).

# **Keyword Arguments**

- <span id="page-50-4"></span>• read timeout ([float](https://docs.python.org/3/library/functions.html#float) | [None](https://docs.python.org/3/library/constants.html#None), optional) – Value to pass to [telegram.request.](#page-470-2) [BaseRequest.post.read\\_timeout](#page-470-2). Defaults to [DEFAULT\\_NONE](#page-468-0).
- <span id="page-50-5"></span>• [write\\_timeout](#page-50-5) ([float](https://docs.python.org/3/library/functions.html#float) | [None](https://docs.python.org/3/library/constants.html#None), optional) – Value to pass to telegram. request. [BaseRequest.post.write\\_timeout](#page-470-3). Defaults to [DEFAULT\\_NONE](#page-468-0).
- <span id="page-50-6"></span>• [connect\\_timeout](#page-50-6) ([float](https://docs.python.org/3/library/functions.html#float) | [None](https://docs.python.org/3/library/constants.html#None), optional) – Value to pass to telegram. request. [BaseRequest.post.connect\\_timeout](#page-470-0). Defaults to [DEFAULT\\_NONE](#page-468-0).
- <span id="page-50-7"></span>• [pool\\_timeout](#page-50-7) ([float](https://docs.python.org/3/library/functions.html#float) | [None](https://docs.python.org/3/library/constants.html#None), optional) – Value to pass to [telegram.request.](#page-470-1) [BaseRequest.post.pool\\_timeout](#page-470-1). Defaults to [DEFAULT\\_NONE](#page-468-0).
- <span id="page-50-8"></span>• [api\\_kwargs](#page-50-8) ([dict](https://docs.python.org/3/library/stdtypes.html#dict), optional) – Arbitrary keyword arguments to be passed to the Telegram API.

### **Returns**

On success, [True](https://docs.python.org/3/library/constants.html#True) is returned.

**Return type** [bool](https://docs.python.org/3/library/functions.html#bool)

<span id="page-50-1"></span>async delete\_message(*chat\_id*, *message\_id*, *\**, *read\_timeout=None*, *write\_timeout=None*, *connect\_timeout=None*, *pool\_timeout=None*, *api\_kwargs=None*)

Use this method to delete a message, including service messages, with the following limitations:

- A message can only be deleted if it was sent less than 48 hours ago.
- A dice message in a private chat can only be deleted if it was sent more than 24 hours ago.
- Bots can delete outgoing messages in private chats, groups, and supergroups.
- Bots can delete incoming messages in private chats.
- Bots granted [can\\_post\\_messages](#page-158-0) permissions can delete outgoing messages in channels.
- If the bot is an administrator of a group, it can delete any message there.
- If the bot has [can\\_delete\\_messages](#page-157-0) permission in a supergroup or a channel, it can delete any message there.

# **See also:**

[telegram.Message.delete\(\)](#page-204-0), [telegram.CallbackQuery.delete\\_message\(\)](#page-126-0)

# **Parameters**

- <span id="page-51-1"></span>•  $chat\_id$  ([int](https://docs.python.org/3/library/functions.html#int)  $|str)$  $|str)$  $|str)$  – Unique identifier for the target chat or username of the target channel (in the format @channelusername).
- <span id="page-51-2"></span>• [message\\_id](#page-51-2) ([int](https://docs.python.org/3/library/functions.html#int)) – Identifier of the message to delete.

#### **Keyword Arguments**

- <span id="page-51-3"></span>• [read\\_timeout](#page-51-3) ([float](https://docs.python.org/3/library/functions.html#float) | [None](https://docs.python.org/3/library/constants.html#None), optional) – Value to pass to [telegram.request.](#page-470-2) [BaseRequest.post.read\\_timeout](#page-470-2). Defaults to [DEFAULT\\_NONE](#page-468-0).
- <span id="page-51-4"></span>• [write\\_timeout](#page-51-4) ([float](https://docs.python.org/3/library/functions.html#float) | [None](https://docs.python.org/3/library/constants.html#None), optional) – Value to pass to [telegram.request.](#page-470-3) [BaseRequest.post.write\\_timeout](#page-470-3). Defaults to [DEFAULT\\_NONE](#page-468-0).
- <span id="page-51-5"></span>• [connect\\_timeout](#page-51-5) ([float](https://docs.python.org/3/library/functions.html#float) | [None](https://docs.python.org/3/library/constants.html#None), optional) - Value to pass to telegram. request. [BaseRequest.post.connect\\_timeout](#page-470-0). Defaults to [DEFAULT\\_NONE](#page-468-0).
- <span id="page-51-6"></span>• [pool\\_timeout](#page-51-6) ([float](https://docs.python.org/3/library/functions.html#float) | [None](https://docs.python.org/3/library/constants.html#None), optional) – Value to pass to telegram. request. [BaseRequest.post.pool\\_timeout](#page-470-1). Defaults to [DEFAULT\\_NONE](#page-468-0).
- <span id="page-51-7"></span>• [api\\_kwargs](#page-51-7) ([dict](https://docs.python.org/3/library/stdtypes.html#dict), optional) – Arbitrary keyword arguments to be passed to the Telegram API.

#### **Returns**

On success, [True](https://docs.python.org/3/library/constants.html#True) is returned.

**Return type** [bool](https://docs.python.org/3/library/functions.html#bool)

### **Raises**

[telegram.error.TelegramError](#page-466-0) –

<span id="page-51-0"></span>async delete\_my\_commands(*scope=None*, *language\_code=None*, *\**, *read\_timeout=None*, *write\_timeout=None*, *connect\_timeout=None*, *pool\_timeout=None*, *api\_kwargs=None*)

Use this method to delete the list of the bot's commands for the given scope and user language. After deletion, [higher level commands](https://core.telegram.org/bots/api#determining-list-of-commands) will be shown to affected users.

New in version 13.7.

## **Parameters**

- <span id="page-51-8"></span>• [scope](#page-51-8) ([telegram.BotCommandScope](#page-120-0), optional) – An object, describing scope of users for which the commands are relevant. Defaults to [telegram.](#page-124-0) [BotCommandScopeDefault](#page-124-0).
- <span id="page-51-9"></span>• *[language\\_code](#page-51-9)* ([str](https://docs.python.org/3/library/stdtypes.html#str), optional) – A two-letter ISO 639-1 language code. If empty, commands will be applied to all users from the given scope, for whose language there are no dedicated commands.

- <span id="page-51-10"></span>• read timeout ([float](https://docs.python.org/3/library/functions.html#float) | [None](https://docs.python.org/3/library/constants.html#None), optional) – Value to pass to [telegram.request.](#page-470-2) [BaseRequest.post.read\\_timeout](#page-470-2). Defaults to [DEFAULT\\_NONE](#page-468-0).
- <span id="page-51-11"></span>• [write\\_timeout](#page-51-11) ([float](https://docs.python.org/3/library/functions.html#float) | [None](https://docs.python.org/3/library/constants.html#None), optional) – Value to pass to [telegram.request.](#page-470-3) [BaseRequest.post.write\\_timeout](#page-470-3). Defaults to [DEFAULT\\_NONE](#page-468-0).
- <span id="page-51-12"></span>• [connect\\_timeout](#page-51-12) ([float](https://docs.python.org/3/library/functions.html#float) | [None](https://docs.python.org/3/library/constants.html#None), optional) – Value to pass to telegram. request. [BaseRequest.post.connect\\_timeout](#page-470-0). Defaults to [DEFAULT\\_NONE](#page-468-0).
- <span id="page-51-13"></span>• [pool\\_timeout](#page-51-13) ([float](https://docs.python.org/3/library/functions.html#float) | [None](https://docs.python.org/3/library/constants.html#None), optional) – Value to pass to telegram. request. [BaseRequest.post.pool\\_timeout](#page-470-1). Defaults to [DEFAULT\\_NONE](#page-468-0).
- <span id="page-51-14"></span>• [api\\_kwargs](#page-51-14) ([dict](https://docs.python.org/3/library/stdtypes.html#dict), optional) – Arbitrary keyword arguments to be passed to the Telegram API.

On success, [True](https://docs.python.org/3/library/constants.html#True) is returned.

**Return type**

[bool](https://docs.python.org/3/library/functions.html#bool)

**Raises**

[telegram.error.TelegramError](#page-466-0) –

<span id="page-52-0"></span>async delete\_sticker\_from\_set(*sticker*, *\**, *read\_timeout=None*, *write\_timeout=None*,

*connect\_timeout=None*, *pool\_timeout=None*, *api\_kwargs=None*)

Use this method to delete a sticker from a set created by the bot.

## **Parameters**

<span id="page-52-2"></span>[sticker](#page-52-2) ([str](https://docs.python.org/3/library/stdtypes.html#str)) – File identifier of the sticker.

# **Keyword Arguments**

- <span id="page-52-3"></span>• [read\\_timeout](#page-52-3) ([float](https://docs.python.org/3/library/functions.html#float) | [None](https://docs.python.org/3/library/constants.html#None), optional) – Value to pass to telegram. request. [BaseRequest.post.read\\_timeout](#page-470-2). Defaults to [DEFAULT\\_NONE](#page-468-0).
- <span id="page-52-4"></span>• [write\\_timeout](#page-52-4) ([float](https://docs.python.org/3/library/functions.html#float) | [None](https://docs.python.org/3/library/constants.html#None), optional) - Value to pass to [telegram.request.](#page-470-3) [BaseRequest.post.write\\_timeout](#page-470-3). Defaults to [DEFAULT\\_NONE](#page-468-0).
- <span id="page-52-5"></span>• [connect\\_timeout](#page-52-5) ([float](https://docs.python.org/3/library/functions.html#float) | [None](https://docs.python.org/3/library/constants.html#None), optional) - Value to pass to [telegram.request.](#page-470-0) [BaseRequest.post.connect\\_timeout](#page-470-0). Defaults to [DEFAULT\\_NONE](#page-468-0).
- <span id="page-52-6"></span>• [pool\\_timeout](#page-52-6) ([float](https://docs.python.org/3/library/functions.html#float) | [None](https://docs.python.org/3/library/constants.html#None), optional) – Value to pass to telegram. request. [BaseRequest.post.pool\\_timeout](#page-470-1). Defaults to [DEFAULT\\_NONE](#page-468-0).
- <span id="page-52-7"></span>• api kwargs ([dict](https://docs.python.org/3/library/stdtypes.html#dict), optional) – Arbitrary keyword arguments to be passed to the Telegram API.

### **Returns**

On success, [True](https://docs.python.org/3/library/constants.html#True) is returned.

# **Return type**

[bool](https://docs.python.org/3/library/functions.html#bool)

# **Raises**

[telegram.error.TelegramError](#page-466-0) –

<span id="page-52-1"></span>async delete\_webhook(*drop\_pending\_updates=None*, *\**, *read\_timeout=None*, *write\_timeout=None*, *connect\_timeout=None*, *pool\_timeout=None*, *api\_kwargs=None*)

Use this method to remove webhook integration if you decide to switch back to  $get\_update(s)$ .

## **Parameters**

<span id="page-52-8"></span>[drop\\_pending\\_updates](#page-52-8) ([bool](https://docs.python.org/3/library/functions.html#bool), optional) – Pass [True](https://docs.python.org/3/library/constants.html#True) to drop all pending updates.

### **Keyword Arguments**

- <span id="page-52-9"></span>• [read\\_timeout](#page-52-9) ([float](https://docs.python.org/3/library/functions.html#float) | [None](https://docs.python.org/3/library/constants.html#None), optional) - Value to pass to [telegram.request.](#page-470-2) [BaseRequest.post.read\\_timeout](#page-470-2). Defaults to [DEFAULT\\_NONE](#page-468-0).
- <span id="page-52-10"></span>• [write\\_timeout](#page-52-10) ([float](https://docs.python.org/3/library/functions.html#float) | [None](https://docs.python.org/3/library/constants.html#None), optional) – Value to pass to [telegram.request.](#page-470-3) [BaseRequest.post.write\\_timeout](#page-470-3). Defaults to [DEFAULT\\_NONE](#page-468-0).
- <span id="page-52-11"></span>• **[connect\\_timeout](#page-52-11)** ([float](https://docs.python.org/3/library/functions.html#float) | [None](https://docs.python.org/3/library/constants.html#None), optional) – Value to pass to telegram. request. [BaseRequest.post.connect\\_timeout](#page-470-0). Defaults to [DEFAULT\\_NONE](#page-468-0).
- <span id="page-52-12"></span>• pool timeout ([float](https://docs.python.org/3/library/functions.html#float) | [None](https://docs.python.org/3/library/constants.html#None), optional) – Value to pass to [telegram.request.](#page-470-1) [BaseRequest.post.pool\\_timeout](#page-470-1). Defaults to [DEFAULT\\_NONE](#page-468-0).
- <span id="page-52-13"></span>• [api\\_kwargs](#page-52-13) ([dict](https://docs.python.org/3/library/stdtypes.html#dict), optional) – Arbitrary keyword arguments to be passed to the Telegram API.

### **Returns**

On success, [True](https://docs.python.org/3/library/constants.html#True) is returned.

**Return type** [bool](https://docs.python.org/3/library/functions.html#bool) **Raises** [telegram.error.TelegramError](#page-466-0) – async editChatInviteLink(*chat\_id*, *invite\_link*, *expire\_date=None*, *member\_limit=None*, *name=None*, *creates\_join\_request=None*, *\**, *read\_timeout=None*, *write\_timeout=None*, *connect\_timeout=None*, *pool\_timeout=None*, *api\_kwargs=None*) Alias for [edit\\_chat\\_invite\\_link\(\)](#page-53-0) async editMessageCaption(*chat\_id=None*, *message\_id=None*, *inline\_message\_id=None*, *caption=None*, *reply\_markup=None*, *parse\_mode=None*, *caption\_entities=None*, *\**, *read\_timeout=None*, *write\_timeout=None*, *connect\_timeout=None*, *pool\_timeout=None*, *api\_kwargs=None*) Alias for [edit\\_message\\_caption\(\)](#page-54-0) async editMessageLiveLocation(*chat\_id=None*, *message\_id=None*, *inline\_message\_id=None*, *latitude=None*, *longitude=None*, *reply\_markup=None*, *horizontal\_accuracy=None*, *heading=None*, *proximity\_alert\_radius=None*, *\**, *location=None*, *read\_timeout=None*, *write\_timeout=None*, *connect\_timeout=None*, *pool\_timeout=None*, *api\_kwargs=None*) Alias for [edit\\_message\\_live\\_location\(\)](#page-55-0) async editMessageMedia(*media*, *chat\_id=None*, *message\_id=None*, *inline\_message\_id=None*, *reply\_markup=None*, *\**, *read\_timeout=None*, *write\_timeout=None*, *connect\_timeout=None*, *pool\_timeout=None*, *api\_kwargs=None*) Alias for [edit\\_message\\_media\(\)](#page-56-0) async editMessageReplyMarkup(*chat\_id=None*, *message\_id=None*, *inline\_message\_id=None*, *reply\_markup=None*, *\**, *read\_timeout=None*, *write\_timeout=None*, *connect\_timeout=None*, *pool\_timeout=None*, *api\_kwargs=None*)

Alias for edit message reply markup()

async editMessageText(*text*, *chat\_id=None*, *message\_id=None*, *inline\_message\_id=None*, *parse\_mode=None*, *disable\_web\_page\_preview=None*, *reply\_markup=None*, *entities=None*, *\**, *read\_timeout=None*, *write\_timeout=None*, *connect\_timeout=None*, *pool\_timeout=None*, *api\_kwargs=None*)

Alias for edit message text()

<span id="page-53-0"></span>async edit\_chat\_invite\_link(*chat\_id*, *invite\_link*, *expire\_date=None*, *member\_limit=None*, *name=None*, *creates\_join\_request=None*, *\**, *read\_timeout=None*, *write\_timeout=None*, *connect\_timeout=None*, *pool\_timeout=None*, *api\_kwargs=None*)

Use this method to edit a non-primary invite link created by the bot. The bot must be an administrator in the chat for this to work and must have the appropriate admin rights.

**Note:** Though not stated explicitly in the official docs, Telegram changes not only the optional parameters that are explicitly passed, but also replaces all other optional parameters to the default values. However, since not documented, this behaviour may change unbeknown to PTB.

# **See also:**

[telegram.Chat.edit\\_invite\\_link](#page-136-3)

New in version 13.4.

**Parameters**

- <span id="page-54-1"></span>•  $chat\_id$  ([int](https://docs.python.org/3/library/functions.html#int)  $|str)$  $|str)$  $|str)$  – Unique identifier for the target chat or username of the target channel (in the format @channelusername).
- <span id="page-54-2"></span>• [invite\\_link](#page-54-2) ([str](https://docs.python.org/3/library/stdtypes.html#str) | [telegram.ChatInviteLink](#page-151-0)) – The invite link to edit.

Changed in version 20.0: Now also accepts [telegram.ChatInviteLink](#page-151-0) instances.

- <span id="page-54-3"></span>• [expire\\_date](#page-54-3) ([int](https://docs.python.org/3/library/functions.html#int) | [datetime.datetime](https://docs.python.org/3/library/datetime.html#datetime.datetime), optional) – Date when the link will expire. For timezone naive [datetime.datetime](https://docs.python.org/3/library/datetime.html#datetime.datetime) objects, the default timezone of the bot will be used, which is UTC unless [telegram.ext.Defaults.tzinfo](#page-367-0) is used.
- <span id="page-54-4"></span>• [member\\_limit](#page-54-4) ([int](https://docs.python.org/3/library/functions.html#int), optional) – Maximum number of users that can be members of the chat simultaneously after joining the chat via this invite link; 1-[99999](#page-446-0).
- <span id="page-54-5"></span>• [name](#page-54-5) ([str](https://docs.python.org/3/library/stdtypes.html#str), optional) – Invite link name; 0-[32](#page-446-1) characters.

New in version 13.8.

<span id="page-54-6"></span>• [creates\\_join\\_request](#page-54-6) ([bool](https://docs.python.org/3/library/functions.html#bool), optional) – [True](https://docs.python.org/3/library/constants.html#True), if users joining the chat via the link need to be approved by chat administrators. If [True](https://docs.python.org/3/library/constants.html#True), [member\\_limit](#page-54-4) can't be specified.

New in version 13.8.

# **Keyword Arguments**

- <span id="page-54-7"></span>• [read\\_timeout](#page-54-7) ([float](https://docs.python.org/3/library/functions.html#float) | [None](https://docs.python.org/3/library/constants.html#None), optional) – Value to pass to [telegram.request.](#page-470-2) [BaseRequest.post.read\\_timeout](#page-470-2). Defaults to [DEFAULT\\_NONE](#page-468-0).
- <span id="page-54-8"></span>• [write\\_timeout](#page-54-8) ([float](https://docs.python.org/3/library/functions.html#float) | [None](https://docs.python.org/3/library/constants.html#None), optional) – Value to pass to telegram. request. [BaseRequest.post.write\\_timeout](#page-470-3). Defaults to [DEFAULT\\_NONE](#page-468-0).
- <span id="page-54-9"></span>• **[connect\\_timeout](#page-54-9)** ([float](https://docs.python.org/3/library/functions.html#float) | [None](https://docs.python.org/3/library/constants.html#None), optional) – Value to pass to telegram. request. [BaseRequest.post.connect\\_timeout](#page-470-0). Defaults to [DEFAULT\\_NONE](#page-468-0).
- <span id="page-54-10"></span>• [pool\\_timeout](#page-54-10) ([float](https://docs.python.org/3/library/functions.html#float) | [None](https://docs.python.org/3/library/constants.html#None), optional) – Value to pass to [telegram.request.](#page-470-1) [BaseRequest.post.pool\\_timeout](#page-470-1). Defaults to [DEFAULT\\_NONE](#page-468-0).
- <span id="page-54-11"></span>• [api\\_kwargs](#page-54-11) ([dict](https://docs.python.org/3/library/stdtypes.html#dict), optional) – Arbitrary keyword arguments to be passed to the Telegram API.

### **Returns**

[telegram.ChatInviteLink](#page-151-0)

**Raises**

[telegram.error.TelegramError](#page-466-0) –

<span id="page-54-0"></span>async edit\_message\_caption(*chat\_id=None*, *message\_id=None*, *inline\_message\_id=None*,

*caption=None*, *reply\_markup=None*, *parse\_mode=None*, *caption\_entities=None*, *\**, *read\_timeout=None*, *write\_timeout=None*, *connect\_timeout=None*, *pool\_timeout=None*, *api\_kwargs=None*)

Use this method to edit captions of messages.

**Note:** It is currently only possible to edit messages without telegram. Message. reply markup or with inline keyboards

### **See also:**

[telegram.Message.edit\\_caption](#page-204-1), [telegram.CallbackQuery.edit\\_message\\_caption](#page-126-1)

# **Parameters**

<span id="page-54-12"></span>• [chat\\_id](#page-54-12) ([int](https://docs.python.org/3/library/functions.html#int) | [str](https://docs.python.org/3/library/stdtypes.html#str), optional) – Required if inline\_message\_id is not specified. Unique identifier for the target chat or username of the target channel (in the format @channelusername)

- <span id="page-55-1"></span>• [message\\_id](#page-55-1) ([int](https://docs.python.org/3/library/functions.html#int), optional) – Required if inline message id is not specified. Identifier of the message to edit.
- <span id="page-55-2"></span>• [inline\\_message\\_id](#page-55-2) ([str](https://docs.python.org/3/library/stdtypes.html#str), optional) – Required if chat\_id and message\_id are not specified. Identifier of the inline message.
- <span id="page-55-3"></span>• [caption](#page-55-3) ([str](https://docs.python.org/3/library/stdtypes.html#str), optional) – New caption of the message,  $0-1024$  $0-1024$  characters after entities parsing.
- <span id="page-55-4"></span>• [parse\\_mode](#page-55-4) ([str](https://docs.python.org/3/library/stdtypes.html#str), optional) – Send Markdown or HTML, if you want Telegram apps to show bold, italic, fixed-width text or inline URLs in the media caption. See the constants in [telegram.constants.ParseMode](#page-461-0) for the available modes.
- <span id="page-55-5"></span>• [caption\\_entities](#page-55-5) (List[[telegram.MessageEntity](#page-222-0)], optional) – List of special entities that appear in message text, which can be specified instead of [parse\\_mode](#page-55-4).
- <span id="page-55-6"></span>• [reply\\_markup](#page-55-6) (telegram. InlineKeyboardMarkup, optional) – An object for an inline keyboard.

# **Keyword Arguments**

- <span id="page-55-7"></span>• [read\\_timeout](#page-55-7) ([float](https://docs.python.org/3/library/functions.html#float) | [None](https://docs.python.org/3/library/constants.html#None), optional) – Value to pass to [telegram.request.](#page-470-2) [BaseRequest.post.read\\_timeout](#page-470-2). Defaults to [DEFAULT\\_NONE](#page-468-0).
- <span id="page-55-8"></span>• [write\\_timeout](#page-55-8) ([float](https://docs.python.org/3/library/functions.html#float) | [None](https://docs.python.org/3/library/constants.html#None), optional) – Value to pass to [telegram.request.](#page-470-3) [BaseRequest.post.write\\_timeout](#page-470-3). Defaults to [DEFAULT\\_NONE](#page-468-0).
- <span id="page-55-9"></span>• **[connect\\_timeout](#page-55-9)** ([float](https://docs.python.org/3/library/functions.html#float) | [None](https://docs.python.org/3/library/constants.html#None), optional) – Value to pass to telegram. request. [BaseRequest.post.connect\\_timeout](#page-470-0). Defaults to [DEFAULT\\_NONE](#page-468-0).
- <span id="page-55-10"></span>• [pool\\_timeout](#page-55-10) ([float](https://docs.python.org/3/library/functions.html#float) | [None](https://docs.python.org/3/library/constants.html#None), optional) – Value to pass to telegram. request. [BaseRequest.post.pool\\_timeout](#page-470-1). Defaults to [DEFAULT\\_NONE](#page-468-0).
- <span id="page-55-11"></span>• [api\\_kwargs](#page-55-11) ([dict](https://docs.python.org/3/library/stdtypes.html#dict), optional) – Arbitrary keyword arguments to be passed to the Telegram API.

## **Returns**

On success, if edited message is not an inline message, the edited message is returned, otherwise [True](https://docs.python.org/3/library/constants.html#True) is returned.

# **Return type**

[telegram.Message](#page-192-0)

### **Raises**

[telegram.error.TelegramError](#page-466-0) –

<span id="page-55-0"></span>async edit\_message\_live\_location(*chat\_id=None*, *message\_id=None*, *inline\_message\_id=None*, *latitude=None*, *longitude=None*, *reply\_markup=None*,

*horizontal\_accuracy=None*, *heading=None*, *proximity\_alert\_radius=None*, *\**, *location=None*, *read\_timeout=None*, *write\_timeout=None*, *connect\_timeout=None*, *pool\_timeout=None*, *api\_kwargs=None*)

Use this method to edit live location messages sent by the bot or via the bot (for inline bots). A location can be edited until its telegram. Location. live\_period expires or editing is explicitly disabled by a call to [stop\\_message\\_live\\_location\(\)](#page-114-0).

**Note:** You can either supply a [latitude](#page-56-1) and [longitude](#page-56-2) or a [location](#page-56-3).

# **See also:**

```
telegram.Message.edit_live_locationtelegram.CallbackQuery.
edit_message_live_location
```
## **Parameters**

- <span id="page-56-4"></span>•  $chat\_id$  ([int](https://docs.python.org/3/library/functions.html#int) | [str](https://docs.python.org/3/library/stdtypes.html#str), optional) – Required if inline message id is not specified. Unique identifier for the target chat or username of the target channel (in the format @channelusername).
- <span id="page-56-5"></span>• [message\\_id](#page-56-5) ([int](https://docs.python.org/3/library/functions.html#int), optional) – Required if inline\_message\_id is not specified. Identifier of the message to edit.
- <span id="page-56-6"></span>• [inline\\_message\\_id](#page-56-6) ([str](https://docs.python.org/3/library/stdtypes.html#str), optional) – Required if chat\_id and message\_id are not specified. Identifier of the inline message.
- <span id="page-56-1"></span>• **[latitude](#page-56-1)** ([float](https://docs.python.org/3/library/functions.html#float), optional) – Latitude of location.
- <span id="page-56-2"></span>• [longitude](#page-56-2) ([float](https://docs.python.org/3/library/functions.html#float), optional) – Longitude of location.
- <span id="page-56-7"></span>• [horizontal\\_accuracy](#page-56-7) ([float](https://docs.python.org/3/library/functions.html#float), optional) – The radius of uncertainty for the location, measured in meters; 0-[1500](#page-453-0).
- <span id="page-56-8"></span>• [heading](#page-56-8) ([int](https://docs.python.org/3/library/functions.html#int), optional) – Direction in which the user is moving, in degrees. Must be between 1 and [360](#page-453-1) if specified.
- <span id="page-56-9"></span>• [proximity\\_alert\\_radius](#page-56-9) ([int](https://docs.python.org/3/library/functions.html#int), optional) – Maximum distance for proximity alerts about approaching another chat member, in meters. Must be between 1 and [360](#page-453-1) if specified.
- <span id="page-56-10"></span>• [reply\\_markup](#page-56-10) ([telegram.InlineKeyboardMarkup](#page-176-0), optional) – An object for a new inline keyboard.

# **Keyword Arguments**

- <span id="page-56-3"></span>• [location](#page-56-3) ([telegram.Location](#page-188-1), optional) – The location to send.
- <span id="page-56-11"></span>• [read\\_timeout](#page-56-11) ([float](https://docs.python.org/3/library/functions.html#float) | [None](https://docs.python.org/3/library/constants.html#None), optional) – Value to pass to [telegram.request.](#page-470-2) [BaseRequest.post.read\\_timeout](#page-470-2). Defaults to [DEFAULT\\_NONE](#page-468-0).
- <span id="page-56-12"></span>• [write\\_timeout](#page-56-12) ([float](https://docs.python.org/3/library/functions.html#float) | [None](https://docs.python.org/3/library/constants.html#None), optional) – Value to pass to telegram. request. [BaseRequest.post.write\\_timeout](#page-470-3). Defaults to [DEFAULT\\_NONE](#page-468-0).
- <span id="page-56-13"></span>• [connect\\_timeout](#page-56-13) ([float](https://docs.python.org/3/library/functions.html#float) | [None](https://docs.python.org/3/library/constants.html#None), optional) – Value to pass to telegram. request. [BaseRequest.post.connect\\_timeout](#page-470-0). Defaults to [DEFAULT\\_NONE](#page-468-0).
- <span id="page-56-14"></span>• [pool\\_timeout](#page-56-14) ([float](https://docs.python.org/3/library/functions.html#float) | [None](https://docs.python.org/3/library/constants.html#None), optional) – Value to pass to [telegram.request.](#page-470-1) [BaseRequest.post.pool\\_timeout](#page-470-1). Defaults to [DEFAULT\\_NONE](#page-468-0).
- <span id="page-56-15"></span>• [api\\_kwargs](#page-56-15) ([dict](https://docs.python.org/3/library/stdtypes.html#dict), optional) – Arbitrary keyword arguments to be passed to the Telegram API.

### **Returns**

On success, if edited message is not an inline message, the edited message is returned, otherwise [True](https://docs.python.org/3/library/constants.html#True) is returned.

#### **Return type**

[telegram.Message](#page-192-0)

# <span id="page-56-0"></span>async edit\_message\_media(*media*, *chat\_id=None*, *message\_id=None*, *inline\_message\_id=None*, *reply\_markup=None*, *\**, *read\_timeout=None*, *write\_timeout=None*, *connect\_timeout=None*, *pool\_timeout=None*, *api\_kwargs=None*)

Use this method to edit animation, audio, document, photo, or video messages. If a message is part of a message album, then it can be edited only to an audio for audio albums, only to a document for document albums and to a photo or a video otherwise. When an inline message is edited, a new file can't be uploaded; use a previously uploaded file via its [file\\_id](#page-170-0) or specify a URL.

Note: It is currently only possible to edit messages without telegram. Message.reply\_markup or with inline keyboards

### **See also:**

[telegram.Message.edit\\_media](#page-205-0), [telegram.CallbackQuery.edit\\_message\\_media](#page-127-1)

### **Parameters**

- <span id="page-57-1"></span>• [media](#page-57-1) ([telegram.InputMedia](#page-178-0)) – An object for a new media content of the message.
- <span id="page-57-2"></span>• [chat\\_id](#page-57-2) ([int](https://docs.python.org/3/library/functions.html#int) | [str](https://docs.python.org/3/library/stdtypes.html#str), optional) – Required if inline\_message\_id is not specified. Unique identifier for the target chat or username of the target channel (in the format @channelusername).
- <span id="page-57-3"></span>• [message\\_id](#page-57-3) ([int](https://docs.python.org/3/library/functions.html#int), optional) – Required if inline\_message\_id is not specified. Identifier of the message to edit.
- <span id="page-57-4"></span>• [inline\\_message\\_id](#page-57-4) ([str](https://docs.python.org/3/library/stdtypes.html#str), optional) – Required if chat\_id and message\_id are not specified. Identifier of the inline message.
- <span id="page-57-5"></span>• [reply\\_markup](#page-57-5) ([telegram.InlineKeyboardMarkup](#page-176-0), optional) – An object for an inline keyboard.

### **Keyword Arguments**

- <span id="page-57-6"></span>• [read\\_timeout](#page-57-6) ([float](https://docs.python.org/3/library/functions.html#float) | [None](https://docs.python.org/3/library/constants.html#None), optional) – Value to pass to [telegram.request.](#page-470-2) [BaseRequest.post.read\\_timeout](#page-470-2). Defaults to [DEFAULT\\_NONE](#page-468-0).
- <span id="page-57-7"></span>• [write\\_timeout](#page-57-7) ([float](https://docs.python.org/3/library/functions.html#float) | [None](https://docs.python.org/3/library/constants.html#None), optional) – Value to pass to telegram. request. [BaseRequest.post.write\\_timeout](#page-470-3). Defaults to [DEFAULT\\_NONE](#page-468-0).
- <span id="page-57-8"></span>• [connect\\_timeout](#page-57-8) ([float](https://docs.python.org/3/library/functions.html#float) | [None](https://docs.python.org/3/library/constants.html#None), optional) - Value to pass to [telegram.request.](#page-470-0) [BaseRequest.post.connect\\_timeout](#page-470-0). Defaults to [DEFAULT\\_NONE](#page-468-0).
- <span id="page-57-9"></span>• [pool\\_timeout](#page-57-9) ([float](https://docs.python.org/3/library/functions.html#float) | [None](https://docs.python.org/3/library/constants.html#None), optional) - Value to pass to [telegram.request.](#page-470-1) [BaseRequest.post.pool\\_timeout](#page-470-1). Defaults to [DEFAULT\\_NONE](#page-468-0).
- <span id="page-57-10"></span>• [api\\_kwargs](#page-57-10) ([dict](https://docs.python.org/3/library/stdtypes.html#dict), optional) – Arbitrary keyword arguments to be passed to the Telegram API.

# **Returns**

On success, if edited message is not an inline message, the edited Message is returned, otherwise [True](https://docs.python.org/3/library/constants.html#True) is returned.

## **Return type**

[telegram.Message](#page-192-0)

### **Raises**

[telegram.error.TelegramError](#page-466-0) –

<span id="page-57-0"></span>async edit\_message\_reply\_markup(*chat\_id=None*, *message\_id=None*, *inline\_message\_id=None*, *reply\_markup=None*, *\**, *read\_timeout=None*, *write\_timeout=None*, *connect\_timeout=None*, *pool\_timeout=None*, *api\_kwargs=None*)

Use this method to edit only the reply markup of messages sent by the bot or via the bot (for inline bots).

Note: It is currently only possible to edit messages without telegram. Message.reply\_markup or with inline keyboards

# **See also:**

[telegram.Message.edit\\_reply\\_markup](#page-205-1), [telegram.CallbackQuery.](#page-128-0) [edit\\_message\\_reply\\_markup](#page-128-0)

# **Parameters**

- <span id="page-58-1"></span>•  $chat\_id$  ([int](https://docs.python.org/3/library/functions.html#int)  $| str$  $| str$ , optional) – Required if inline message id is not specified. Unique identifier for the target chat or username of the target channel (in the format @channelusername).
- <span id="page-58-2"></span>• [message\\_id](#page-58-2) ([int](https://docs.python.org/3/library/functions.html#int), optional) – Required if inline message id is not specified. Identifier of the message to edit.
- <span id="page-58-3"></span>• [inline\\_message\\_id](#page-58-3) ([str](https://docs.python.org/3/library/stdtypes.html#str), optional) – Required if chat\_id and message\_id are not specified. Identifier of the inline message.
- <span id="page-58-4"></span>• [reply\\_markup](#page-58-4) (telegram. InlineKeyboardMarkup, optional) – An object for an inline keyboard.

# **Keyword Arguments**

- <span id="page-58-5"></span>• [read\\_timeout](#page-58-5) ([float](https://docs.python.org/3/library/functions.html#float) | [None](https://docs.python.org/3/library/constants.html#None), optional) - Value to pass to telegram. request. [BaseRequest.post.read\\_timeout](#page-470-2). Defaults to [DEFAULT\\_NONE](#page-468-0).
- <span id="page-58-6"></span>• [write\\_timeout](#page-58-6) ([float](https://docs.python.org/3/library/functions.html#float) | [None](https://docs.python.org/3/library/constants.html#None), optional) – Value to pass to [telegram.request.](#page-470-3) [BaseRequest.post.write\\_timeout](#page-470-3). Defaults to [DEFAULT\\_NONE](#page-468-0).
- <span id="page-58-7"></span>• [connect\\_timeout](#page-58-7) ([float](https://docs.python.org/3/library/functions.html#float) | [None](https://docs.python.org/3/library/constants.html#None), optional) – Value to pass to telegram. request. [BaseRequest.post.connect\\_timeout](#page-470-0). Defaults to [DEFAULT\\_NONE](#page-468-0).
- <span id="page-58-8"></span>• [pool\\_timeout](#page-58-8) ([float](https://docs.python.org/3/library/functions.html#float) | [None](https://docs.python.org/3/library/constants.html#None), optional) – Value to pass to [telegram.request.](#page-470-1) [BaseRequest.post.pool\\_timeout](#page-470-1). Defaults to [DEFAULT\\_NONE](#page-468-0).
- <span id="page-58-9"></span>• [api\\_kwargs](#page-58-9) ([dict](https://docs.python.org/3/library/stdtypes.html#dict), optional) – Arbitrary keyword arguments to be passed to the Telegram API.

#### **Returns**

On success, if edited message is not an inline message, the edited message is returned, otherwise [True](https://docs.python.org/3/library/constants.html#True) is returned.

## **Return type**

[telegram.Message](#page-192-0)

#### **Raises**

[telegram.error.TelegramError](#page-466-0) –

<span id="page-58-0"></span>async edit\_message\_text(*text*, *chat\_id=None*, *message\_id=None*, *inline\_message\_id=None*, *parse\_mode=None*, *disable\_web\_page\_preview=None*, *reply\_markup=None*, *entities=None*, *\**, *read\_timeout=None*, *write\_timeout=None*, *connect\_timeout=None*, *pool\_timeout=None*, *api\_kwargs=None*)

Use this method to edit text and game messages.

Note: It is currently only possible to edit messages without telegram. Message.reply\_markup or with inline keyboards.

### **See also:**

[telegram.Message.edit\\_text](#page-205-2), [telegram.CallbackQuery.edit\\_message\\_text](#page-128-1)

# **Parameters**

- <span id="page-58-10"></span>• [chat\\_id](#page-58-10) ([int](https://docs.python.org/3/library/functions.html#int) | [str](https://docs.python.org/3/library/stdtypes.html#str), optional) – Required if inline\_message\_id is not specified. Unique identifier for the target chat or username of the target channel (in the format @channelusername)
- <span id="page-58-11"></span>• [message\\_id](#page-58-11) ([int](https://docs.python.org/3/library/functions.html#int), optional) – Required if inline\_message\_id is not specified. Identifier of the message to edit.
- <span id="page-58-12"></span>• [inline\\_message\\_id](#page-58-12) ([str](https://docs.python.org/3/library/stdtypes.html#str), optional) – Required if chat\_id and message\_id are not specified. Identifier of the inline message.
- <span id="page-59-0"></span>• [text](#page-59-0) ([str](https://docs.python.org/3/library/stdtypes.html#str)) – New text of the message, 1-[4096](#page-458-0) characters after entities parsing.
- <span id="page-59-1"></span>• [parse\\_mode](#page-59-1) ([str](https://docs.python.org/3/library/stdtypes.html#str), optional) – Send Markdown or HTML, if you want Telegram apps to show bold, italic, fixed-width text or inline URLs in your bot's message. See the constants in [telegram.constants.ParseMode](#page-461-0) for the available modes.
- <span id="page-59-2"></span>• [entities](#page-59-2) (List[[telegram.MessageEntity](#page-222-0)], optional) – List of special entities that appear in message text, which can be specified instead of [parse\\_mode](#page-59-1).
- <span id="page-59-3"></span>• [disable\\_web\\_page\\_preview](#page-59-3) ([bool](https://docs.python.org/3/library/functions.html#bool), optional) – Disables link previews for links in this message.
- <span id="page-59-4"></span>• [reply\\_markup](#page-59-4) ([telegram.InlineKeyboardMarkup](#page-176-0), optional) – An object for an inline keyboard.

### **Keyword Arguments**

- <span id="page-59-5"></span>• [read\\_timeout](#page-59-5) ([float](https://docs.python.org/3/library/functions.html#float) | [None](https://docs.python.org/3/library/constants.html#None), optional) - Value to pass to telegram. request. [BaseRequest.post.read\\_timeout](#page-470-2). Defaults to [DEFAULT\\_NONE](#page-468-0).
- <span id="page-59-6"></span>• [write\\_timeout](#page-59-6) ([float](https://docs.python.org/3/library/functions.html#float) | [None](https://docs.python.org/3/library/constants.html#None), optional) - Value to pass to [telegram.request.](#page-470-3) [BaseRequest.post.write\\_timeout](#page-470-3). Defaults to [DEFAULT\\_NONE](#page-468-0).
- <span id="page-59-7"></span>• **[connect\\_timeout](#page-59-7)** ([float](https://docs.python.org/3/library/functions.html#float) | [None](https://docs.python.org/3/library/constants.html#None), optional) – Value to pass to telegram. request. [BaseRequest.post.connect\\_timeout](#page-470-0). Defaults to [DEFAULT\\_NONE](#page-468-0).
- <span id="page-59-8"></span>• [pool\\_timeout](#page-59-8) ([float](https://docs.python.org/3/library/functions.html#float) | [None](https://docs.python.org/3/library/constants.html#None), optional) – Value to pass to telegram. request. [BaseRequest.post.pool\\_timeout](#page-470-1). Defaults to [DEFAULT\\_NONE](#page-468-0).
- <span id="page-59-9"></span>• [api\\_kwargs](#page-59-9) ([dict](https://docs.python.org/3/library/stdtypes.html#dict), optional) – Arbitrary keyword arguments to be passed to the Telegram API.

### **Returns**

On success, if edited message is not an inline message, the edited message is returned, otherwise [True](https://docs.python.org/3/library/constants.html#True) is returned.

# **Return type**

[telegram.Message](#page-192-0)

### **Raises**

[telegram.error.TelegramError](#page-466-0) –

async exportChatInviteLink(*chat\_id*, *\**, *read\_timeout=None*, *write\_timeout=None*, *connect\_timeout=None*, *pool\_timeout=None*, *api\_kwargs=None*)

Alias for [export\\_chat\\_invite\\_link\(\)](#page-59-10)

<span id="page-59-10"></span>async export\_chat\_invite\_link(*chat\_id*, *\**, *read\_timeout=None*, *write\_timeout=None*,

*connect\_timeout=None*, *pool\_timeout=None*, *api\_kwargs=None*)

Use this method to generate a new primary invite link for a chat; any previously generated link is revoked. The bot must be an administrator in the chat for this to work and must have the appropriate admin rights.

#### **See also:**

[telegram.Chat.export\\_invite\\_link](#page-137-0)

### **Parameters**

<span id="page-59-11"></span> $\text{chat\_id}$  ([int](https://docs.python.org/3/library/functions.html#int) | [str](https://docs.python.org/3/library/stdtypes.html#str)) – Unique identifier for the target chat or username of the target channel (in the format @channelusername).

- <span id="page-59-12"></span>• [read\\_timeout](#page-59-12) ([float](https://docs.python.org/3/library/functions.html#float) | [None](https://docs.python.org/3/library/constants.html#None), optional) - Value to pass to [telegram.request.](#page-470-2) [BaseRequest.post.read\\_timeout](#page-470-2). Defaults to [DEFAULT\\_NONE](#page-468-0).
- <span id="page-59-13"></span>• [write\\_timeout](#page-59-13) ([float](https://docs.python.org/3/library/functions.html#float) | [None](https://docs.python.org/3/library/constants.html#None), optional) – Value to pass to [telegram.request.](#page-470-3) [BaseRequest.post.write\\_timeout](#page-470-3). Defaults to [DEFAULT\\_NONE](#page-468-0).
- <span id="page-60-1"></span>• **[connect\\_timeout](#page-60-1)** ([float](https://docs.python.org/3/library/functions.html#float) | [None](https://docs.python.org/3/library/constants.html#None), optional) – Value to pass to telegram. request. [BaseRequest.post.connect\\_timeout](#page-470-0). Defaults to [DEFAULT\\_NONE](#page-468-0).
- <span id="page-60-2"></span>• [pool\\_timeout](#page-60-2) ([float](https://docs.python.org/3/library/functions.html#float) | [None](https://docs.python.org/3/library/constants.html#None), optional) – Value to pass to telegram. request. [BaseRequest.post.pool\\_timeout](#page-470-1). Defaults to [DEFAULT\\_NONE](#page-468-0).
- <span id="page-60-3"></span>• [api\\_kwargs](#page-60-3) ([dict](https://docs.python.org/3/library/stdtypes.html#dict), optional) – Arbitrary keyword arguments to be passed to the Telegram API.

**Note:** Each administrator in a chat generates their own invite links. Bots can't use invite links generated by other administrators. If you want your bot to work with invite links, it will need to generate its own link using [export\\_chat\\_invite\\_link\(\)](#page-59-10) or by calling the [get\\_chat\(\)](#page-62-0) method. If your bot needs to generate a new primary invite link replacing its previous one, use [export\\_chat\\_invite\\_link](#page-59-10) again.

### **Returns**

New invite link on success.

**Return type**

[str](https://docs.python.org/3/library/stdtypes.html#str)

**Raises**

[telegram.error.TelegramError](#page-466-0) –

# property first\_name

Bot's first name. Shortcut for the corresponding attribute of [bot](#page-42-1).

**Type** [str](https://docs.python.org/3/library/stdtypes.html#str)

async forwardMessage(*chat\_id*, *from\_chat\_id*, *message\_id*, *disable\_notification=None*, *protect\_content=None*, *\**, *read\_timeout=None*, *write\_timeout=None*, *connect\_timeout=None*, *pool\_timeout=None*, *api\_kwargs=None*)

Alias for [forward\\_message\(\)](#page-60-0)

<span id="page-60-0"></span>async forward\_message(*chat\_id*, *from\_chat\_id*, *message\_id*, *disable\_notification=None*, *protect\_content=None*, *\**, *read\_timeout=None*, *write\_timeout=None*, *connect\_timeout=None*, *pool\_timeout=None*, *api\_kwargs=None*)

Use this method to forward messages of any kind. Service messages can't be forwarded.

**Note:** Since the release of Bot API 5.5 it can be impossible to forward messages from some chats. Use the attributes [telegram.Message.has\\_protected\\_content](#page-196-0) and [telegram.Chat.](#page-133-1) [has\\_protected\\_content](#page-133-1) to check this.

As a workaround, it is still possible to use *[copy\\_message\(\)](#page-43-0)*. However, this behaviour is undocumented and might be changed by Telegram.

## **See also:**

[telegram.Message.forward](#page-206-0), [telegram.Chat.forward\\_to](#page-137-1), [telegram.Chat.forward\\_from](#page-137-2)

## **Parameters**

- <span id="page-60-4"></span>•  $chat\_id$  ([int](https://docs.python.org/3/library/functions.html#int)  $|str)$  $|str)$  $|str)$  – Unique identifier for the target chat or username of the target channel (in the format @channelusername).
- <span id="page-60-5"></span>• from chat id ([int](https://docs.python.org/3/library/functions.html#int)  $|\text{str})$  $|\text{str})$  $|\text{str})$  – Unique identifier for the chat where the original message was sent (or channel username in the format @channelusername).
- <span id="page-60-6"></span>• [message\\_id](#page-60-6) ([int](https://docs.python.org/3/library/functions.html#int)) – Message identifier in the chat specified in from\_chat\_id.
- <span id="page-61-0"></span>• [disable\\_notification](#page-61-0) ([bool](https://docs.python.org/3/library/functions.html#bool), optional) – Sends the message silently. Users will receive a notification with no sound.
- <span id="page-61-1"></span>• [protect\\_content](#page-61-1) ([bool](https://docs.python.org/3/library/functions.html#bool), optional) – Protects the contents of the sent message from forwarding and saving.

New in version 13.10.

# **Keyword Arguments**

- <span id="page-61-2"></span>• [read\\_timeout](#page-61-2) ([float](https://docs.python.org/3/library/functions.html#float) | [None](https://docs.python.org/3/library/constants.html#None), optional) – Value to pass to telegram. request. [BaseRequest.post.read\\_timeout](#page-470-2). Defaults to [DEFAULT\\_NONE](#page-468-0).
- <span id="page-61-3"></span>• [write\\_timeout](#page-61-3) ([float](https://docs.python.org/3/library/functions.html#float) | [None](https://docs.python.org/3/library/constants.html#None), optional) – Value to pass to [telegram.request.](#page-470-3) [BaseRequest.post.write\\_timeout](#page-470-3). Defaults to [DEFAULT\\_NONE](#page-468-0).
- <span id="page-61-4"></span>• [connect\\_timeout](#page-61-4) ([float](https://docs.python.org/3/library/functions.html#float) | [None](https://docs.python.org/3/library/constants.html#None), optional) - Value to pass to telegram. request. [BaseRequest.post.connect\\_timeout](#page-470-0). Defaults to [DEFAULT\\_NONE](#page-468-0).
- <span id="page-61-5"></span>• [pool\\_timeout](#page-61-5) ([float](https://docs.python.org/3/library/functions.html#float) | [None](https://docs.python.org/3/library/constants.html#None), optional) - Value to pass to [telegram.request.](#page-470-1) [BaseRequest.post.pool\\_timeout](#page-470-1). Defaults to [DEFAULT\\_NONE](#page-468-0).
- <span id="page-61-6"></span>• [api\\_kwargs](#page-61-6) ([dict](https://docs.python.org/3/library/stdtypes.html#dict), optional) – Arbitrary keyword arguments to be passed to the Telegram API.

# **Returns**

On success, the sent Message is returned.

# **Return type**

[telegram.Message](#page-192-0)

### **Raises**

[telegram.error.TelegramError](#page-466-0) –

async getChat(*chat\_id*, *\**, *read\_timeout=None*, *write\_timeout=None*, *connect\_timeout=None*, *pool\_timeout=None*, *api\_kwargs=None*)

Alias for [get\\_chat\(\)](#page-62-0)

async getChatAdministrators(*chat\_id*, *\**, *read\_timeout=None*, *write\_timeout=None*, *connect\_timeout=None*, *pool\_timeout=None*, *api\_kwargs=None*)

Alias for [get\\_chat\\_administrators\(\)](#page-63-0)

async getChatMember(*chat\_id*, *user\_id*, *\**, *read\_timeout=None*, *write\_timeout=None*, *connect\_timeout=None*, *pool\_timeout=None*, *api\_kwargs=None*)

Alias for [get\\_chat\\_member\(\)](#page-63-1)

async getChatMemberCount(*chat\_id*, *\**, *read\_timeout=None*, *write\_timeout=None*, *connect\_timeout=None*, *pool\_timeout=None*, *api\_kwargs=None*)

Alias for [get\\_chat\\_member\\_count\(\)](#page-64-0)

async getChatMenuButton(*chat\_id=None*, *\**, *read\_timeout=None*, *write\_timeout=None*, *connect\_timeout=None*, *pool\_timeout=None*, *api\_kwargs=None*)

Alias for [get\\_chat\\_menu\\_button\(\)](#page-64-1)

async getCustomEmojiStickers(*custom\_emoji\_ids*, *\**, *read\_timeout=None*, *write\_timeout=None*, *connect\_timeout=None*, *pool\_timeout=None*, *api\_kwargs=None*)

Alias for [get\\_custom\\_emoji\\_stickers\(\)](#page-65-0)

async getFile(*file\_id*, *\**, *read\_timeout=None*, *write\_timeout=None*, *connect\_timeout=None*, *pool\_timeout=None*, *api\_kwargs=None*)

Alias for [get\\_file\(\)](#page-65-1)

async getGameHighScores(*user\_id*, *chat\_id=None*, *message\_id=None*, *inline\_message\_id=None*, *\**, *read\_timeout=None*, *write\_timeout=None*, *connect\_timeout=None*, *pool\_timeout=None*, *api\_kwargs=None*)

Alias for [get\\_game\\_high\\_scores\(\)](#page-66-1)

async getMe(*\**, *read\_timeout=None*, *write\_timeout=None*, *connect\_timeout=None*, *pool\_timeout=None*, *api\_kwargs=None*)

Alias for  $get\_me()$ 

async getMyCommands(*scope=None*, *language\_code=None*, *\**, *read\_timeout=None*, *write\_timeout=None*, *connect\_timeout=None*, *pool\_timeout=None*, *api\_kwargs=None*)

Alias for [get\\_my\\_commands\(\)](#page-67-0)

async getMyDefaultAdministratorRights(*for\_channels=None*, *\**, *read\_timeout=None*, *write\_timeout=None*, *connect\_timeout=None*, *pool\_timeout=None*, *api\_kwargs=None*)

Alias for [get\\_my\\_default\\_administrator\\_rights\(\)](#page-68-0)

async getStickerSet(*name*, *\**, *read\_timeout=None*, *write\_timeout=None*, *connect\_timeout=None*, *pool\_timeout=None*, *api\_kwargs=None*)

Alias for [get\\_sticker\\_set\(\)](#page-68-1)

async getUpdates(*offset=None*, *limit=None*, *timeout=None*, *allowed\_updates=None*, *\**, *read\_timeout=2*, *write\_timeout=None*, *connect\_timeout=None*, *pool\_timeout=None*, *api\_kwargs=None*)

Alias for [get\\_updates\(\)](#page-69-0)

async getUserProfilePhotos(*user\_id*, *offset=None*, *limit=None*, *\**, *read\_timeout=None*, *write\_timeout=None*, *connect\_timeout=None*, *pool\_timeout=None*, *api\_kwargs=None*)

Alias for [get\\_user\\_profile\\_photos\(\)](#page-70-0)

async getWebhookInfo(*\**, *read\_timeout=None*, *write\_timeout=None*, *connect\_timeout=None*, *pool\_timeout=None*, *api\_kwargs=None*)

Alias for [get\\_webhook\\_info\(\)](#page-70-1)

<span id="page-62-0"></span>async get\_chat(*chat\_id*, *\**, *read\_timeout=None*, *write\_timeout=None*, *connect\_timeout=None*, *pool\_timeout=None*, *api\_kwargs=None*)

Use this method to get up to date information about the chat (current name of the user for one-on-one conversations, current username of a user, group or channel, etc.).

#### **Parameters**

<span id="page-62-1"></span> **([int](https://docs.python.org/3/library/functions.html#int)**  $|\text{str})$  $|\text{str})$  $|\text{str})$  **– Unique identifier for the target chat or username of the target** supergroup or channel (in the format @channelusername).

- <span id="page-62-2"></span>• [read\\_timeout](#page-62-2) ([float](https://docs.python.org/3/library/functions.html#float) | [None](https://docs.python.org/3/library/constants.html#None), optional) – Value to pass to [telegram.request.](#page-470-2) [BaseRequest.post.read\\_timeout](#page-470-2). Defaults to [DEFAULT\\_NONE](#page-468-0).
- <span id="page-62-3"></span>• [write\\_timeout](#page-62-3) ([float](https://docs.python.org/3/library/functions.html#float) | [None](https://docs.python.org/3/library/constants.html#None), optional) – Value to pass to telegram. request. [BaseRequest.post.write\\_timeout](#page-470-3). Defaults to [DEFAULT\\_NONE](#page-468-0).
- <span id="page-62-4"></span>• [connect\\_timeout](#page-62-4) ([float](https://docs.python.org/3/library/functions.html#float) | [None](https://docs.python.org/3/library/constants.html#None), optional) - Value to pass to telegram. request. [BaseRequest.post.connect\\_timeout](#page-470-0). Defaults to [DEFAULT\\_NONE](#page-468-0).
- <span id="page-62-5"></span>• **[pool\\_timeout](#page-62-5)** ([float](https://docs.python.org/3/library/functions.html#float) | [None](https://docs.python.org/3/library/constants.html#None), optional) – Value to pass to [telegram.request.](#page-470-1) [BaseRequest.post.pool\\_timeout](#page-470-1). Defaults to [DEFAULT\\_NONE](#page-468-0).
- <span id="page-62-6"></span>• [api\\_kwargs](#page-62-6) ([dict](https://docs.python.org/3/library/stdtypes.html#dict), optional) – Arbitrary keyword arguments to be passed to the Telegram API.

[telegram.Chat](#page-130-0)

### **Raises**

[telegram.error.TelegramError](#page-466-0) –

<span id="page-63-0"></span>async get\_chat\_administrators(*chat\_id*, *\**, *read\_timeout=None*, *write\_timeout=None*,

*connect\_timeout=None*, *pool\_timeout=None*, *api\_kwargs=None*)

Use this method to get a list of administrators in a chat.

# **See also:**

[telegram.Chat.get\\_administrators](#page-138-0)

### **Parameters**

<span id="page-63-2"></span>chat  $id$  ([int](https://docs.python.org/3/library/functions.html#int)  $|str)$  $|str)$  $|str)$  – Unique identifier for the target chat or username of the target supergroup or channel (in the format @channelusername).

# **Keyword Arguments**

- <span id="page-63-3"></span>• [read\\_timeout](#page-63-3) ([float](https://docs.python.org/3/library/functions.html#float) | [None](https://docs.python.org/3/library/constants.html#None), optional) - Value to pass to telegram. request. [BaseRequest.post.read\\_timeout](#page-470-2). Defaults to [DEFAULT\\_NONE](#page-468-0).
- <span id="page-63-4"></span>• [write\\_timeout](#page-63-4) ([float](https://docs.python.org/3/library/functions.html#float) | [None](https://docs.python.org/3/library/constants.html#None), optional) – Value to pass to [telegram.request.](#page-470-3) [BaseRequest.post.write\\_timeout](#page-470-3). Defaults to [DEFAULT\\_NONE](#page-468-0).
- <span id="page-63-5"></span>• **connect** timeout ([float](https://docs.python.org/3/library/functions.html#float) | [None](https://docs.python.org/3/library/constants.html#None), optional) – Value to pass to [telegram.request.](#page-470-0) [BaseRequest.post.connect\\_timeout](#page-470-0). Defaults to [DEFAULT\\_NONE](#page-468-0).
- <span id="page-63-6"></span>• [pool\\_timeout](#page-63-6) ([float](https://docs.python.org/3/library/functions.html#float) | [None](https://docs.python.org/3/library/constants.html#None), optional) – Value to pass to telegram. request. [BaseRequest.post.pool\\_timeout](#page-470-1). Defaults to [DEFAULT\\_NONE](#page-468-0).
- <span id="page-63-7"></span>• [api\\_kwargs](#page-63-7) ([dict](https://docs.python.org/3/library/stdtypes.html#dict), optional) – Arbitrary keyword arguments to be passed to the Telegram API.

# **Returns**

On success, returns a list of ChatMember objects that contains information about all chat administrators except other bots. If the chat is a group or a supergroup and no administrators were appointed, only the creator will be returned.

# **Return type**

List[[telegram.ChatMember](#page-155-0)]

### **Raises**

[telegram.error.TelegramError](#page-466-0) –

```
async get_chat_member(chat_id, user_id, *, read_timeout=None, write_timeout=None,
```
*connect\_timeout=None*, *pool\_timeout=None*, *api\_kwargs=None*)

Use this method to get information about a member of a chat.

# **See also:**

[telegram.Chat.get\\_member](#page-138-1)

# **Parameters**

- <span id="page-63-8"></span>• [chat\\_id](#page-63-8) ([int](https://docs.python.org/3/library/functions.html#int) | [str](https://docs.python.org/3/library/stdtypes.html#str)) – Unique identifier for the target chat or username of the target supergroup or channel (in the format @channelusername).
- <span id="page-63-9"></span>• [user\\_id](#page-63-9) ([int](https://docs.python.org/3/library/functions.html#int)) – Unique identifier of the target user.

# **Keyword Arguments**

<span id="page-63-10"></span>• [read\\_timeout](#page-63-10) ([float](https://docs.python.org/3/library/functions.html#float) | [None](https://docs.python.org/3/library/constants.html#None), optional) – Value to pass to telegram. request. [BaseRequest.post.read\\_timeout](#page-470-2). Defaults to [DEFAULT\\_NONE](#page-468-0).

- <span id="page-64-2"></span>• [write\\_timeout](#page-64-2) ([float](https://docs.python.org/3/library/functions.html#float) | [None](https://docs.python.org/3/library/constants.html#None), optional) – Value to pass to [telegram.request.](#page-470-3) [BaseRequest.post.write\\_timeout](#page-470-3). Defaults to [DEFAULT\\_NONE](#page-468-0).
- <span id="page-64-3"></span>• [connect\\_timeout](#page-64-3) ([float](https://docs.python.org/3/library/functions.html#float) | [None](https://docs.python.org/3/library/constants.html#None), optional) - Value to pass to [telegram.request.](#page-470-0) [BaseRequest.post.connect\\_timeout](#page-470-0). Defaults to [DEFAULT\\_NONE](#page-468-0).
- <span id="page-64-4"></span>• [pool\\_timeout](#page-64-4) ([float](https://docs.python.org/3/library/functions.html#float) | [None](https://docs.python.org/3/library/constants.html#None), optional) – Value to pass to telegram. request. [BaseRequest.post.pool\\_timeout](#page-470-1). Defaults to [DEFAULT\\_NONE](#page-468-0).
- <span id="page-64-5"></span>• [api\\_kwargs](#page-64-5) ([dict](https://docs.python.org/3/library/stdtypes.html#dict), optional) – Arbitrary keyword arguments to be passed to the Telegram API.

[telegram.ChatMember](#page-155-0)

```
Raises
```
[telegram.error.TelegramError](#page-466-0) –

```
async get_chat_member_count(chat_id, *, read_timeout=None, write_timeout=None,
                               connect_timeout=None, pool_timeout=None, api_kwargs=None)
```
Use this method to get the number of members in a chat.

### **See also:**

[telegram.Chat.get\\_member\\_count](#page-138-2)

New in version 13.7.

### **Parameters**

<span id="page-64-6"></span> **([int](https://docs.python.org/3/library/functions.html#int)**  $|\text{str})$  $|\text{str})$  $|\text{str})$  **– Unique identifier for the target chat or username of the target** supergroup or channel (in the format @channelusername).

## **Keyword Arguments**

- <span id="page-64-7"></span>• [read\\_timeout](#page-64-7) ([float](https://docs.python.org/3/library/functions.html#float) | [None](https://docs.python.org/3/library/constants.html#None), optional) – Value to pass to [telegram.request.](#page-470-2) [BaseRequest.post.read\\_timeout](#page-470-2). Defaults to [DEFAULT\\_NONE](#page-468-0).
- <span id="page-64-8"></span>• [write\\_timeout](#page-64-8) ([float](https://docs.python.org/3/library/functions.html#float) | [None](https://docs.python.org/3/library/constants.html#None), optional) – Value to pass to telegram. request. [BaseRequest.post.write\\_timeout](#page-470-3). Defaults to [DEFAULT\\_NONE](#page-468-0).
- <span id="page-64-9"></span>• [connect\\_timeout](#page-64-9) ([float](https://docs.python.org/3/library/functions.html#float) | [None](https://docs.python.org/3/library/constants.html#None), optional) - Value to pass to telegram. request. [BaseRequest.post.connect\\_timeout](#page-470-0). Defaults to [DEFAULT\\_NONE](#page-468-0).
- <span id="page-64-10"></span>• [pool\\_timeout](#page-64-10) ([float](https://docs.python.org/3/library/functions.html#float) | [None](https://docs.python.org/3/library/constants.html#None), optional) – Value to pass to [telegram.request.](#page-470-1) [BaseRequest.post.pool\\_timeout](#page-470-1). Defaults to [DEFAULT\\_NONE](#page-468-0).
- <span id="page-64-11"></span>• [api\\_kwargs](#page-64-11) ([dict](https://docs.python.org/3/library/stdtypes.html#dict), optional) – Arbitrary keyword arguments to be passed to the Telegram API.

#### **Returns**

Number of members in the chat.

## **Return type**

[int](https://docs.python.org/3/library/functions.html#int)

# **Raises**

[telegram.error.TelegramError](#page-466-0) –

<span id="page-64-1"></span>async get\_chat\_menu\_button(*chat\_id=None*, *\**, *read\_timeout=None*, *write\_timeout=None*, *connect\_timeout=None*, *pool\_timeout=None*, *api\_kwargs=None*)

Use this method to get the current value of the bot's menu button in a private chat, or the default menu button.

### **See also:**

```
set_chat_menu_button(), telegram.Chat.get_menu_button(), telegram.Chat.
set_menu_button(), telegram.User.get_menu_button(), telegram.User.
set_menu_button()
```
New in version 20.0.

## **Parameters**

<span id="page-65-2"></span> $\text{chat\_id}$  ([int](https://docs.python.org/3/library/functions.html#int), optional) – Unique identifier for the target private chat. If not specified, default bot's menu button will be returned.

### **Keyword Arguments**

- <span id="page-65-3"></span>• [read\\_timeout](#page-65-3) ([float](https://docs.python.org/3/library/functions.html#float) | [None](https://docs.python.org/3/library/constants.html#None), optional) – Value to pass to [telegram.request.](#page-470-2) [BaseRequest.post.read\\_timeout](#page-470-2). Defaults to [DEFAULT\\_NONE](#page-468-0).
- <span id="page-65-4"></span>• [write\\_timeout](#page-65-4) ([float](https://docs.python.org/3/library/functions.html#float) | [None](https://docs.python.org/3/library/constants.html#None), optional) – Value to pass to [telegram.request.](#page-470-3) [BaseRequest.post.write\\_timeout](#page-470-3). Defaults to [DEFAULT\\_NONE](#page-468-0).
- <span id="page-65-5"></span>• **[connect\\_timeout](#page-65-5)** ([float](https://docs.python.org/3/library/functions.html#float) | [None](https://docs.python.org/3/library/constants.html#None), optional) – Value to pass to telegram. request. [BaseRequest.post.connect\\_timeout](#page-470-0). Defaults to [DEFAULT\\_NONE](#page-468-0).
- <span id="page-65-6"></span>• [pool\\_timeout](#page-65-6) ([float](https://docs.python.org/3/library/functions.html#float) | [None](https://docs.python.org/3/library/constants.html#None), optional) - Value to pass to telegram. request. [BaseRequest.post.pool\\_timeout](#page-470-1). Defaults to [DEFAULT\\_NONE](#page-468-0).
- <span id="page-65-7"></span>• [api\\_kwargs](#page-65-7) ([dict](https://docs.python.org/3/library/stdtypes.html#dict), optional) – Arbitrary keyword arguments to be passed to the Telegram API.

# **Returns**

On success, the current menu button is returned.

### **Return type**

[telegram.MenuButton](#page-190-0)

<span id="page-65-0"></span>async get\_custom\_emoji\_stickers(*custom\_emoji\_ids*, *\**, *read\_timeout=None*, *write\_timeout=None*, *connect\_timeout=None*, *pool\_timeout=None*, *api\_kwargs=None*)

Use this method to get information about emoji stickers by their identifiers.

### **Parameters**

<span id="page-65-8"></span>[custom\\_emoji\\_ids](#page-65-8) (List[ $str$ ]) – List of custom emoji identifiers. At most [200](#page-448-0) custom emoji identifiers can be specified.

# **Keyword Arguments**

- <span id="page-65-9"></span>• [read\\_timeout](#page-65-9) ([float](https://docs.python.org/3/library/functions.html#float) | [None](https://docs.python.org/3/library/constants.html#None), optional) - Value to pass to [telegram.request.](#page-470-2) [BaseRequest.post.read\\_timeout](#page-470-2). Defaults to [DEFAULT\\_NONE](#page-468-0).
- <span id="page-65-10"></span>• [write\\_timeout](#page-65-10) ([float](https://docs.python.org/3/library/functions.html#float) | [None](https://docs.python.org/3/library/constants.html#None), optional) – Value to pass to [telegram.request.](#page-470-3) [BaseRequest.post.write\\_timeout](#page-470-3). Defaults to [DEFAULT\\_NONE](#page-468-0).
- <span id="page-65-11"></span>• [connect\\_timeout](#page-65-11) ([float](https://docs.python.org/3/library/functions.html#float) | [None](https://docs.python.org/3/library/constants.html#None), optional) – Value to pass to telegram. request. [BaseRequest.post.connect\\_timeout](#page-470-0). Defaults to [DEFAULT\\_NONE](#page-468-0).
- <span id="page-65-12"></span>• [pool\\_timeout](#page-65-12) ([float](https://docs.python.org/3/library/functions.html#float) | [None](https://docs.python.org/3/library/constants.html#None), optional) – Value to pass to telegram. request. [BaseRequest.post.pool\\_timeout](#page-470-1). Defaults to [DEFAULT\\_NONE](#page-468-0).
- <span id="page-65-13"></span>• [api\\_kwargs](#page-65-13) ([dict](https://docs.python.org/3/library/stdtypes.html#dict), optional) – Arbitrary keyword arguments to be passed to the Telegram API.

# **Returns**

List[[telegram.Sticker](#page-263-0)]

### **Raises**

[telegram.error.TelegramError](#page-466-0) –

# <span id="page-65-1"></span>async get\_file(*file\_id*, *\**, *read\_timeout=None*, *write\_timeout=None*, *connect\_timeout=None*, *pool\_timeout=None*, *api\_kwargs=None*)

Use this method to get basic info about a file and prepare it for downloading. For the moment, bots can download files of up to [20 MB](#page-448-1) in size. The file can then be downloaded with [telegram.File.](#page-171-0)  $download()$ . It is guaranteed that the link will be valid for at least 1 hour. When the link expires, a new one can be requested by calling get\_file again.

**Note:** This function may not preserve the original file name and MIME type. You should save the file's MIME type and name (if available) when the File object is received.

### **Parameters**

<span id="page-66-2"></span> $file_id$  – Either the file identifier or an object that has a file id attribute to get file information about.

**Returns**

[telegram.File](#page-170-1)

**Raises**

[telegram.error.TelegramError](#page-466-0) –

<span id="page-66-1"></span>async get\_game\_high\_scores(*user\_id*, *chat\_id=None*, *message\_id=None*, *inline\_message\_id=None*, *\**, *read\_timeout=None*, *write\_timeout=None*, *connect\_timeout=None*, *pool\_timeout=None*, *api\_kwargs=None*)

Use this method to get data for high score tables. Will return the score of the specified user and several of their neighbors in a game.

**Note:** This method will currently return scores for the target user, plus two of their closest neighbors on each side. Will also return the top three users if the user and his neighbors are not among them. Please note that this behavior is subject to change.

#### **See also:**

[telegram.CallbackQuery.get\\_game\\_high\\_scores](#page-128-2)

### **Parameters**

- <span id="page-66-3"></span>• [user\\_id](#page-66-3) ([int](https://docs.python.org/3/library/functions.html#int)) – Target user id.
- <span id="page-66-4"></span>• [chat\\_id](#page-66-4) ([int](https://docs.python.org/3/library/functions.html#int) | [str](https://docs.python.org/3/library/stdtypes.html#str), optional) – Required if inline\_message\_id is not specified. Unique identifier for the target chat.
- <span id="page-66-5"></span>• [message\\_id](#page-66-5) ([int](https://docs.python.org/3/library/functions.html#int), optional) – Required if inline\_message\_id is not specified. Identifier of the sent message.
- <span id="page-66-6"></span>• [inline\\_message\\_id](#page-66-6) ([str](https://docs.python.org/3/library/stdtypes.html#str), optional) – Required if chat\_id and message\_id are not specified. Identifier of the inline message.

### **Keyword Arguments**

- <span id="page-66-7"></span>• [read\\_timeout](#page-66-7) ([float](https://docs.python.org/3/library/functions.html#float) | [None](https://docs.python.org/3/library/constants.html#None), optional) - Value to pass to telegram. request. [BaseRequest.post.read\\_timeout](#page-470-2). Defaults to [DEFAULT\\_NONE](#page-468-0).
- <span id="page-66-8"></span>• [write\\_timeout](#page-66-8) ([float](https://docs.python.org/3/library/functions.html#float) | [None](https://docs.python.org/3/library/constants.html#None), optional) – Value to pass to [telegram.request.](#page-470-3) [BaseRequest.post.write\\_timeout](#page-470-3). Defaults to [DEFAULT\\_NONE](#page-468-0).
- <span id="page-66-9"></span>• [connect\\_timeout](#page-66-9) ([float](https://docs.python.org/3/library/functions.html#float) | [None](https://docs.python.org/3/library/constants.html#None), optional) - Value to pass to telegram. request. [BaseRequest.post.connect\\_timeout](#page-470-0). Defaults to [DEFAULT\\_NONE](#page-468-0).
- <span id="page-66-10"></span>• [pool\\_timeout](#page-66-10) ([float](https://docs.python.org/3/library/functions.html#float) | [None](https://docs.python.org/3/library/constants.html#None), optional) – Value to pass to telegram. request. [BaseRequest.post.pool\\_timeout](#page-470-1). Defaults to [DEFAULT\\_NONE](#page-468-0).
- <span id="page-66-11"></span>• [api\\_kwargs](#page-66-11) ([dict](https://docs.python.org/3/library/stdtypes.html#dict), optional) – Arbitrary keyword arguments to be passed to the Telegram API.

#### **Returns**

List[[telegram.GameHighScore](#page-321-0)]

#### <span id="page-66-0"></span>**Raises**

[telegram.error.TelegramError](#page-466-0) –

async get\_me(*\**, *read\_timeout=None*, *write\_timeout=None*, *connect\_timeout=None*, *pool\_timeout=None*, *api\_kwargs=None*)

A simple method for testing your bot's auth token. Requires no parameters.

# **Keyword Arguments**

- <span id="page-67-1"></span>• [read\\_timeout](#page-67-1) ([float](https://docs.python.org/3/library/functions.html#float) | [None](https://docs.python.org/3/library/constants.html#None), optional) – Value to pass to telegram. request. [BaseRequest.post.read\\_timeout](#page-470-2). Defaults to [DEFAULT\\_NONE](#page-468-0).
- <span id="page-67-2"></span>• [write\\_timeout](#page-67-2) ([float](https://docs.python.org/3/library/functions.html#float) | [None](https://docs.python.org/3/library/constants.html#None), optional) – Value to pass to telegram. request. [BaseRequest.post.write\\_timeout](#page-470-3). Defaults to [DEFAULT\\_NONE](#page-468-0).
- <span id="page-67-3"></span>• [connect\\_timeout](#page-67-3) ([float](https://docs.python.org/3/library/functions.html#float) | [None](https://docs.python.org/3/library/constants.html#None), optional) – Value to pass to telegram. request. [BaseRequest.post.connect\\_timeout](#page-470-0). Defaults to [DEFAULT\\_NONE](#page-468-0).
- <span id="page-67-4"></span>• [pool\\_timeout](#page-67-4) ([float](https://docs.python.org/3/library/functions.html#float) | [None](https://docs.python.org/3/library/constants.html#None), optional) – Value to pass to [telegram.request.](#page-470-1) [BaseRequest.post.pool\\_timeout](#page-470-1). Defaults to [DEFAULT\\_NONE](#page-468-0).
- <span id="page-67-5"></span>• [api\\_kwargs](#page-67-5) ([dict](https://docs.python.org/3/library/stdtypes.html#dict), optional) – Arbitrary keyword arguments to be passed to the Telegram API.

# **Returns**

A [telegram.User](#page-240-0) instance representing that bot if the credentials are valid, [None](https://docs.python.org/3/library/constants.html#None) otherwise.

# **Return type**

[telegram.User](#page-240-0)

### **Raises**

[telegram.error.TelegramError](#page-466-0) –

<span id="page-67-0"></span>async get\_my\_commands(*scope=None*, *language\_code=None*, *\**, *read\_timeout=None*, *write\_timeout=None*, *connect\_timeout=None*, *pool\_timeout=None*, *api\_kwargs=None*)

Use this method to get the current list of the bot's commands for the given scope and user language.

# **Parameters**

<span id="page-67-6"></span>• [scope](#page-67-6) ([telegram.BotCommandScope](#page-120-0), optional) – An object, describing scope of users. Defaults to telegram. BotCommandScopeDefault.

New in version 13.7.

<span id="page-67-7"></span>• [language\\_code](#page-67-7) ([str](https://docs.python.org/3/library/stdtypes.html#str), optional) – A two-letter ISO 639-1 language code or an empty string.

New in version 13.7.

# **Keyword Arguments**

- <span id="page-67-8"></span>• [read\\_timeout](#page-67-8) ([float](https://docs.python.org/3/library/functions.html#float) | [None](https://docs.python.org/3/library/constants.html#None), optional) – Value to pass to telegram. request. [BaseRequest.post.read\\_timeout](#page-470-2). Defaults to [DEFAULT\\_NONE](#page-468-0).
- <span id="page-67-9"></span>• [write\\_timeout](#page-67-9) ([float](https://docs.python.org/3/library/functions.html#float) | [None](https://docs.python.org/3/library/constants.html#None), optional) – Value to pass to [telegram.request.](#page-470-3) [BaseRequest.post.write\\_timeout](#page-470-3). Defaults to [DEFAULT\\_NONE](#page-468-0).
- <span id="page-67-10"></span>• connect timeout ([float](https://docs.python.org/3/library/functions.html#float) | [None](https://docs.python.org/3/library/constants.html#None), optional) – Value to pass to [telegram.request.](#page-470-0) [BaseRequest.post.connect\\_timeout](#page-470-0). Defaults to [DEFAULT\\_NONE](#page-468-0).
- <span id="page-67-11"></span>• [pool\\_timeout](#page-67-11) ([float](https://docs.python.org/3/library/functions.html#float) | [None](https://docs.python.org/3/library/constants.html#None), optional) - Value to pass to [telegram.request.](#page-470-1) [BaseRequest.post.pool\\_timeout](#page-470-1). Defaults to [DEFAULT\\_NONE](#page-468-0).
- <span id="page-67-12"></span>• [api\\_kwargs](#page-67-12) ([dict](https://docs.python.org/3/library/stdtypes.html#dict), optional) – Arbitrary keyword arguments to be passed to the Telegram API.

# **Returns**

On success, the commands set for the bot. An empty list is returned if commands are not set.

### **Return type**

List[[telegram.BotCommand](#page-120-1)]

**Raises**

[telegram.error.TelegramError](#page-466-0) –

<span id="page-68-0"></span>async get\_my\_default\_administrator\_rights(*for\_channels=None*, *\**, *read\_timeout=None*, *write\_timeout=None*, *connect\_timeout=None*, *pool\_timeout=None*, *api\_kwargs=None*)

Use this method to get the current default administrator rights of the bot.

### **See also:**

[set\\_my\\_default\\_administrator\\_rights\(\)](#page-110-0)

New in version 20.0.

### **Parameters**

<span id="page-68-2"></span>[for\\_channels](#page-68-2) ([bool](https://docs.python.org/3/library/functions.html#bool), optional) – Pass [True](https://docs.python.org/3/library/constants.html#True) to get default administrator rights of the bot in channels. Otherwise, default administrator rights of the bot for groups and supergroups will be returned.

# **Keyword Arguments**

- <span id="page-68-3"></span>• [read\\_timeout](#page-68-3) ([float](https://docs.python.org/3/library/functions.html#float) | [None](https://docs.python.org/3/library/constants.html#None), optional) - Value to pass to telegram. request. [BaseRequest.post.read\\_timeout](#page-470-2). Defaults to [DEFAULT\\_NONE](#page-468-0).
- <span id="page-68-4"></span>• [write\\_timeout](#page-68-4) ([float](https://docs.python.org/3/library/functions.html#float) | [None](https://docs.python.org/3/library/constants.html#None), optional) – Value to pass to [telegram.request.](#page-470-3) [BaseRequest.post.write\\_timeout](#page-470-3). Defaults to [DEFAULT\\_NONE](#page-468-0).
- <span id="page-68-5"></span>• **connect timeout** ([float](https://docs.python.org/3/library/functions.html#float) | [None](https://docs.python.org/3/library/constants.html#None), optional) – Value to pass to [telegram.request.](#page-470-0) [BaseRequest.post.connect\\_timeout](#page-470-0). Defaults to [DEFAULT\\_NONE](#page-468-0).
- <span id="page-68-6"></span>• [pool\\_timeout](#page-68-6) ([float](https://docs.python.org/3/library/functions.html#float) | [None](https://docs.python.org/3/library/constants.html#None), optional) – Value to pass to telegram. request. [BaseRequest.post.pool\\_timeout](#page-470-1). Defaults to [DEFAULT\\_NONE](#page-468-0).
- <span id="page-68-7"></span>• [api\\_kwargs](#page-68-7) ([dict](https://docs.python.org/3/library/stdtypes.html#dict), optional) – Arbitrary keyword arguments to be passed to the Telegram API.

#### **Returns**

On success.

#### **Return type**

[telegram.ChatAdministratorRights](#page-149-0)

### **Raises**

[telegram.error.TelegramError](#page-466-0) –

<span id="page-68-1"></span>async get\_sticker\_set(*name*, *\**, *read\_timeout=None*, *write\_timeout=None*, *connect\_timeout=None*, *pool\_timeout=None*, *api\_kwargs=None*)

Use this method to get a sticker set.

### **Parameters**

<span id="page-68-8"></span>[name](#page-68-8) ([str](https://docs.python.org/3/library/stdtypes.html#str)) – Name of the sticker set.

- <span id="page-68-9"></span>• read timeout ([float](https://docs.python.org/3/library/functions.html#float) | [None](https://docs.python.org/3/library/constants.html#None), optional) – Value to pass to [telegram.request.](#page-470-2) [BaseRequest.post.read\\_timeout](#page-470-2). Defaults to [DEFAULT\\_NONE](#page-468-0).
- <span id="page-68-10"></span>• write timeout ([float](https://docs.python.org/3/library/functions.html#float) | [None](https://docs.python.org/3/library/constants.html#None), optional) – Value to pass to [telegram.request.](#page-470-3) [BaseRequest.post.write\\_timeout](#page-470-3). Defaults to [DEFAULT\\_NONE](#page-468-0).
- <span id="page-68-11"></span>• [connect\\_timeout](#page-68-11) ([float](https://docs.python.org/3/library/functions.html#float) | [None](https://docs.python.org/3/library/constants.html#None), optional) – Value to pass to telegram. request. [BaseRequest.post.connect\\_timeout](#page-470-0). Defaults to [DEFAULT\\_NONE](#page-468-0).
- <span id="page-68-12"></span>• [pool\\_timeout](#page-68-12) ([float](https://docs.python.org/3/library/functions.html#float) | [None](https://docs.python.org/3/library/constants.html#None), optional) – Value to pass to telegram. request. [BaseRequest.post.pool\\_timeout](#page-470-1). Defaults to [DEFAULT\\_NONE](#page-468-0).

<span id="page-69-1"></span>• [api\\_kwargs](#page-69-1) ([dict](https://docs.python.org/3/library/stdtypes.html#dict), optional) – Arbitrary keyword arguments to be passed to the Telegram API.

# **Returns**

[telegram.StickerSet](#page-265-2)

# **Raises**

[telegram.error.TelegramError](#page-466-0) –

<span id="page-69-0"></span>async get\_updates(*offset=None*, *limit=None*, *timeout=None*, *allowed\_updates=None*, *\**, *read\_timeout=2*, *write\_timeout=None*, *connect\_timeout=None*, *pool\_timeout=None*, *api\_kwargs=None*)

Use this method to receive incoming updates using long polling.

# **Parameters**

- <span id="page-69-2"></span>• [offset](#page-69-2) ([int](https://docs.python.org/3/library/functions.html#int), optional) – Identifier of the first update to be returned. Must be greater by one than the highest among the identifiers of previously received updates. By default, updates starting with the earliest unconfirmed update are returned. An update is considered confirmed as soon as this method is called with an offset higher than its [telegram.Update.update\\_id](#page-237-2). The negative offset can be specified to retrieve updates starting from -offset update from the end of the updates queue. All previous updates will forgotten.
- <span id="page-69-3"></span>• *[limit](#page-69-3)* ([int](https://docs.python.org/3/library/functions.html#int), optional) – Limits the number of updates to be retrieved. Values between 1-100 are accepted. Defaults to 100.
- <span id="page-69-4"></span>• [timeout](#page-69-4) ([int](https://docs.python.org/3/library/functions.html#int), optional) – Timeout in seconds for long polling. Defaults to  $\mathbf{0}$ , i.e. usual short polling. Should be positive, short polling should be used for testing purposes only.
- <span id="page-69-5"></span>• [allowed\\_updates](#page-69-5) (List[[str](https://docs.python.org/3/library/stdtypes.html#str)]), optional) – A list the types of updates you want your bot to receive. For example, specify ["message", "edited\_channel\_post", "callback\_query"] to only receive updates of these types. See telegram. Update for a complete list of available update types. Specify an empty list to receive all updates except telegram. Update. chat\_member (default). If not specified, the previous setting will be used. Please note that this parameter doesn't affect updates created before the call to the get\_updates, so unwanted updates may be received for a short period of time.

# **Keyword Arguments**

- <span id="page-69-6"></span>• [read\\_timeout](#page-69-6) ([float](https://docs.python.org/3/library/functions.html#float), optional) – Value to pass to [telegram.request.](#page-470-2) [BaseRequest.post.read\\_timeout](#page-470-2). Defaults to 2. [timeout](#page-69-4) will be added to this value.
- <span id="page-69-7"></span>• [write\\_timeout](#page-69-7) ([float](https://docs.python.org/3/library/functions.html#float) | [None](https://docs.python.org/3/library/constants.html#None), optional) - Value to pass to telegram. request. [BaseRequest.post.write\\_timeout](#page-470-3). Defaults to [DEFAULT\\_NONE](#page-468-0).
- <span id="page-69-8"></span>• [connect\\_timeout](#page-69-8) ([float](https://docs.python.org/3/library/functions.html#float) | [None](https://docs.python.org/3/library/constants.html#None), optional) – Value to pass to telegram. request. [BaseRequest.post.connect\\_timeout](#page-470-0). Defaults to [DEFAULT\\_NONE](#page-468-0).
- <span id="page-69-9"></span>• [pool\\_timeout](#page-69-9) ([float](https://docs.python.org/3/library/functions.html#float) | [None](https://docs.python.org/3/library/constants.html#None), optional) - Value to pass to [telegram.request.](#page-470-1) [BaseRequest.post.pool\\_timeout](#page-470-1). Defaults to [DEFAULT\\_NONE](#page-468-0).
- <span id="page-69-10"></span>• [api\\_kwargs](#page-69-10) ([dict](https://docs.python.org/3/library/stdtypes.html#dict), optional) – Arbitrary keyword arguments to be passed to the Telegram API.

# **Note:**

- 1. This method will not work if an outgoing webhook is set up.
- 2. In order to avoid getting duplicate updates, recalculate offset after each server response.
- 3. To take full advantage of this library take a look at [telegram.ext.Updater](#page-376-0)

List[[telegram.Update](#page-236-0)]

**Raises**

[telegram.error.TelegramError](#page-466-0) –

<span id="page-70-0"></span>async get\_user\_profile\_photos(*user\_id*, *offset=None*, *limit=None*, *\**, *read\_timeout=None*,

*write\_timeout=None*, *connect\_timeout=None*, *pool\_timeout=None*, *api\_kwargs=None*)

Use this method to get a list of profile pictures for a user.

### **See also:**

[telegram.User.get\\_profile\\_photos\(\)](#page-243-2)

### **Parameters**

- <span id="page-70-2"></span>• [user\\_id](#page-70-2) ([int](https://docs.python.org/3/library/functions.html#int)) – Unique identifier of the target user.
- <span id="page-70-3"></span>• [offset](#page-70-3) ([int](https://docs.python.org/3/library/functions.html#int), optional) – Sequential number of the first photo to be returned. By default, all photos are returned.
- <span id="page-70-4"></span>• *[limit](#page-70-4)* ([int](https://docs.python.org/3/library/functions.html#int), optional) – Limits the number of photos to be retrieved. Values between 1-100 are accepted. Defaults to 100.

# **Keyword Arguments**

- <span id="page-70-5"></span>• [read\\_timeout](#page-70-5) ([float](https://docs.python.org/3/library/functions.html#float) | [None](https://docs.python.org/3/library/constants.html#None), optional) – Value to pass to telegram. request. [BaseRequest.post.read\\_timeout](#page-470-2). Defaults to [DEFAULT\\_NONE](#page-468-0).
- <span id="page-70-6"></span>• [write\\_timeout](#page-70-6) ([float](https://docs.python.org/3/library/functions.html#float) | [None](https://docs.python.org/3/library/constants.html#None), optional) - Value to pass to [telegram.request.](#page-470-3) [BaseRequest.post.write\\_timeout](#page-470-3). Defaults to [DEFAULT\\_NONE](#page-468-0).
- <span id="page-70-7"></span>• [connect\\_timeout](#page-70-7) ([float](https://docs.python.org/3/library/functions.html#float) | [None](https://docs.python.org/3/library/constants.html#None), optional) – Value to pass to [telegram.request.](#page-470-0) [BaseRequest.post.connect\\_timeout](#page-470-0). Defaults to [DEFAULT\\_NONE](#page-468-0).
- <span id="page-70-8"></span>• [pool\\_timeout](#page-70-8) ([float](https://docs.python.org/3/library/functions.html#float) | [None](https://docs.python.org/3/library/constants.html#None), optional) – Value to pass to telegram. request. [BaseRequest.post.pool\\_timeout](#page-470-1). Defaults to [DEFAULT\\_NONE](#page-468-0).
- <span id="page-70-9"></span>• [api\\_kwargs](#page-70-9) ([dict](https://docs.python.org/3/library/stdtypes.html#dict), optional) – Arbitrary keyword arguments to be passed to the Telegram API.

# **Returns**

[telegram.UserProfilePhotos](#page-251-0)

### **Raises**

[telegram.error.TelegramError](#page-466-0) –

<span id="page-70-1"></span>async get\_webhook\_info(\*, *read\_timeout=None*, *write\_timeout=None*, *connect\_timeout=None*, *pool\_timeout=None*, *api\_kwargs=None*)

Use this method to get current webhook status. Requires no parameters.

If the bot is using  $get\_updates($ ), will return an object with the  $telegram$ . WebhookInfo.url field empty.

- <span id="page-70-10"></span>• [read\\_timeout](#page-70-10) ([float](https://docs.python.org/3/library/functions.html#float) | [None](https://docs.python.org/3/library/constants.html#None), optional) – Value to pass to [telegram.request.](#page-470-2) [BaseRequest.post.read\\_timeout](#page-470-2). Defaults to [DEFAULT\\_NONE](#page-468-0).
- <span id="page-70-11"></span>• [write\\_timeout](#page-70-11) ([float](https://docs.python.org/3/library/functions.html#float) | [None](https://docs.python.org/3/library/constants.html#None), optional) – Value to pass to [telegram.request.](#page-470-3) [BaseRequest.post.write\\_timeout](#page-470-3). Defaults to [DEFAULT\\_NONE](#page-468-0).
- <span id="page-70-12"></span>• [connect\\_timeout](#page-70-12) ([float](https://docs.python.org/3/library/functions.html#float) | [None](https://docs.python.org/3/library/constants.html#None), optional) – Value to pass to telegram. request. [BaseRequest.post.connect\\_timeout](#page-470-0). Defaults to [DEFAULT\\_NONE](#page-468-0).
- <span id="page-71-1"></span>• [pool\\_timeout](#page-71-1) ([float](https://docs.python.org/3/library/functions.html#float) | [None](https://docs.python.org/3/library/constants.html#None), optional) – Value to pass to [telegram.request.](#page-470-1) [BaseRequest.post.pool\\_timeout](#page-470-1). Defaults to [DEFAULT\\_NONE](#page-468-0).
- <span id="page-71-2"></span>• [api\\_kwargs](#page-71-2) ([dict](https://docs.python.org/3/library/stdtypes.html#dict), optional) – Arbitrary keyword arguments to be passed to the Telegram API.

[telegram.WebhookInfo](#page-260-1)

# property id

Unique identifier for this bot. Shortcut for the corresponding attribute of [bot](#page-42-1).

**Type**

[int](https://docs.python.org/3/library/functions.html#int)

# <span id="page-71-0"></span>async initialize()

Initialize resources used by this class. Currently calls  $get\_me()$  to cache [bot](#page-42-1) and calls  $telegram$ . [request.BaseRequest.initialize\(\)](#page-469-0) for the request objects used by this bot.

### **See also:**

[shutdown\(\)](#page-114-1)

New in version 20.0.

# property last\_name

Optional. Bot's last name. Shortcut for the corresponding attribute of [bot](#page-42-1).

# **Type**

[str](https://docs.python.org/3/library/stdtypes.html#str)

async leaveChat(*chat id, \*, read\_timeout=None, write\_timeout=None, connect\_timeout=None*, *pool\_timeout=None*, *api\_kwargs=None*)

Alias for [leave\\_chat\(\)](#page-71-3)

<span id="page-71-3"></span>async leave\_chat(*chat\_id*, *\**, *read\_timeout=None*, *write\_timeout=None*, *connect\_timeout=None*, *pool\_timeout=None*, *api\_kwargs=None*)

Use this method for your bot to leave a group, supergroup or channel.

#### **See also:**

[telegram.Chat.leave](#page-139-0)

### **Parameters**

<span id="page-71-4"></span> **([int](https://docs.python.org/3/library/functions.html#int)**  $|\text{str})$  $|\text{str})$  $|\text{str})$  **– Unique identifier for the target chat or username of the target** supergroup or channel (in the format @channelusername).

## **Keyword Arguments**

- <span id="page-71-5"></span>• [read\\_timeout](#page-71-5) ([float](https://docs.python.org/3/library/functions.html#float) | [None](https://docs.python.org/3/library/constants.html#None), optional) – Value to pass to [telegram.request.](#page-470-2) [BaseRequest.post.read\\_timeout](#page-470-2). Defaults to [DEFAULT\\_NONE](#page-468-0).
- <span id="page-71-6"></span>• [write\\_timeout](#page-71-6) ([float](https://docs.python.org/3/library/functions.html#float) | [None](https://docs.python.org/3/library/constants.html#None), optional) - Value to pass to telegram. request. [BaseRequest.post.write\\_timeout](#page-470-3). Defaults to [DEFAULT\\_NONE](#page-468-0).
- <span id="page-71-7"></span>• **[connect\\_timeout](#page-71-7)** ([float](https://docs.python.org/3/library/functions.html#float) | [None](https://docs.python.org/3/library/constants.html#None), optional) – Value to pass to telegram. request. [BaseRequest.post.connect\\_timeout](#page-470-0). Defaults to [DEFAULT\\_NONE](#page-468-0).
- <span id="page-71-8"></span>• [pool\\_timeout](#page-71-8) ([float](https://docs.python.org/3/library/functions.html#float) | [None](https://docs.python.org/3/library/constants.html#None), optional) – Value to pass to [telegram.request.](#page-470-1) [BaseRequest.post.pool\\_timeout](#page-470-1). Defaults to [DEFAULT\\_NONE](#page-468-0).
- <span id="page-71-9"></span>• [api\\_kwargs](#page-71-9) ([dict](https://docs.python.org/3/library/stdtypes.html#dict), optional) – Arbitrary keyword arguments to be passed to the Telegram API.

#### **Returns**

On success, [True](https://docs.python.org/3/library/constants.html#True) is returned.
**Return type** [bool](https://docs.python.org/3/library/functions.html#bool)

**Raises**

[telegram.error.TelegramError](#page-466-0) –

# property link

Convenience property. Returns the t.me link of the bot.

**Type** [str](https://docs.python.org/3/library/stdtypes.html#str)

async logOut(*\**, *read\_timeout=None*, *write\_timeout=None*, *connect\_timeout=None*, *pool\_timeout=None*, *api\_kwargs=None*)

Alias for [log\\_out\(\)](#page-72-0)

<span id="page-72-0"></span>async log\_out(*\**, *read\_timeout=None*, *write\_timeout=None*, *connect\_timeout=None*, *pool\_timeout=None*, *api\_kwargs=None*)

Use this method to log out from the cloud Bot API server before launching the bot locally. You *must* log out the bot before running it locally, otherwise there is no guarantee that the bot will receive updates. After a successful call, you can immediately log in on a local server, but will not be able to log in back to the cloud Bot API server for 10 minutes.

# **Keyword Arguments**

- <span id="page-72-1"></span>• [read\\_timeout](#page-72-1) ([float](https://docs.python.org/3/library/functions.html#float) | [None](https://docs.python.org/3/library/constants.html#None), optional) – Value to pass to [telegram.request.](#page-470-0) [BaseRequest.post.read\\_timeout](#page-470-0). Defaults to [DEFAULT\\_NONE](#page-468-0).
- <span id="page-72-2"></span>• [write\\_timeout](#page-72-2) ([float](https://docs.python.org/3/library/functions.html#float) | [None](https://docs.python.org/3/library/constants.html#None), optional) - Value to pass to [telegram.request.](#page-470-1) [BaseRequest.post.write\\_timeout](#page-470-1). Defaults to [DEFAULT\\_NONE](#page-468-0).
- <span id="page-72-3"></span>• **[connect\\_timeout](#page-72-3)** ([float](https://docs.python.org/3/library/functions.html#float) | [None](https://docs.python.org/3/library/constants.html#None), optional) – Value to pass to telegram. request. [BaseRequest.post.connect\\_timeout](#page-470-2). Defaults to [DEFAULT\\_NONE](#page-468-0).
- <span id="page-72-4"></span>• [pool\\_timeout](#page-72-4) ([float](https://docs.python.org/3/library/functions.html#float) | [None](https://docs.python.org/3/library/constants.html#None), optional) – Value to pass to telegram. request. [BaseRequest.post.pool\\_timeout](#page-470-3). Defaults to [DEFAULT\\_NONE](#page-468-0).
- <span id="page-72-5"></span>• [api\\_kwargs](#page-72-5) ([dict](https://docs.python.org/3/library/stdtypes.html#dict), optional) – Arbitrary keyword arguments to be passed to the Telegram API.

New in version 20.0.

# **Returns**

On success

# **Return type**

[True](https://docs.python.org/3/library/constants.html#True)

#### **Raises**

[telegram.error.TelegramError](#page-466-0) –

# property name

Bot's @username. Shortcut for the corresponding attribute of [bot](#page-42-0).

# **Type**

[str](https://docs.python.org/3/library/stdtypes.html#str)

async pinChatMessage(*chat\_id*, *message\_id*, *disable\_notification=None*, *\**, *read\_timeout=None*, *write\_timeout=None*, *connect\_timeout=None*, *pool\_timeout=None*, *api\_kwargs=None*)

Alias for [pin\\_chat\\_message\(\)](#page-72-6)

<span id="page-72-6"></span>async pin\_chat\_message(*chat\_id*, *message\_id*, *disable\_notification=None*, *\**, *read\_timeout=None*, *write\_timeout=None*, *connect\_timeout=None*, *pool\_timeout=None*, *api\_kwargs=None*)

Use this method to add a message to the list of pinned messages in a chat. If the chat is not a private chat, the bot must be an administrator in the chat for this to work and must have the [can\\_pin\\_messages](#page-150-0) admin right in a supergroup or [can\\_edit\\_messages](#page-158-0) admin right in a channel.

#### **See also:**

[telegram.Chat.pin\\_message](#page-139-0), [telegram.User.pin\\_message](#page-245-0)

# **Parameters**

- <span id="page-73-0"></span>•  $chat\_id$  ([int](https://docs.python.org/3/library/functions.html#int)  $|str)$  $|str)$  $|str)$  – Unique identifier for the target chat or username of the target channel (in the format @channelusername).
- <span id="page-73-1"></span>• [message\\_id](#page-73-1) ([int](https://docs.python.org/3/library/functions.html#int)) – Identifier of a message to pin.
- <span id="page-73-2"></span>• [disable\\_notification](#page-73-2) ([bool](https://docs.python.org/3/library/functions.html#bool), optional) – Pass [True](https://docs.python.org/3/library/constants.html#True), if it is not necessary to send a notification to all chat members about the new pinned message. Notifications are always disabled in channels and private chats.

# **Keyword Arguments**

- <span id="page-73-3"></span>• [read\\_timeout](#page-73-3) ([float](https://docs.python.org/3/library/functions.html#float) | [None](https://docs.python.org/3/library/constants.html#None), optional) – Value to pass to telegram. request. [BaseRequest.post.read\\_timeout](#page-470-0). Defaults to [DEFAULT\\_NONE](#page-468-0).
- <span id="page-73-4"></span>• [write\\_timeout](#page-73-4) ([float](https://docs.python.org/3/library/functions.html#float) | [None](https://docs.python.org/3/library/constants.html#None), optional) – Value to pass to [telegram.request.](#page-470-1) [BaseRequest.post.write\\_timeout](#page-470-1). Defaults to [DEFAULT\\_NONE](#page-468-0).
- <span id="page-73-5"></span>• [connect\\_timeout](#page-73-5) ([float](https://docs.python.org/3/library/functions.html#float) | [None](https://docs.python.org/3/library/constants.html#None), optional) – Value to pass to telegram. request. [BaseRequest.post.connect\\_timeout](#page-470-2). Defaults to [DEFAULT\\_NONE](#page-468-0).
- <span id="page-73-6"></span>• [pool\\_timeout](#page-73-6) ([float](https://docs.python.org/3/library/functions.html#float) | [None](https://docs.python.org/3/library/constants.html#None), optional) – Value to pass to [telegram.request.](#page-470-3) [BaseRequest.post.pool\\_timeout](#page-470-3). Defaults to [DEFAULT\\_NONE](#page-468-0).
- <span id="page-73-7"></span>• [api\\_kwargs](#page-73-7) ([dict](https://docs.python.org/3/library/stdtypes.html#dict), optional) – Arbitrary keyword arguments to be passed to the Telegram API.

# **Returns**

On success, [True](https://docs.python.org/3/library/constants.html#True) is returned.

# **Return type**

[bool](https://docs.python.org/3/library/functions.html#bool)

# **Raises**

[telegram.error.TelegramError](#page-466-0) –

async promoteChatMember(*chat\_id*, *user\_id*, *can\_change\_info=None*, *can\_post\_messages=None*, *can\_edit\_messages=None*, *can\_delete\_messages=None*, *can\_invite\_users=None*, *can\_restrict\_members=None*,

*can\_pin\_messages=None*, *can\_promote\_members=None*,

*is\_anonymous=None*, *can\_manage\_chat=None*, *can\_manage\_video\_chats=None*, *\**, *read\_timeout=None*, *write\_timeout=None*, *connect\_timeout=None*, *pool\_timeout=None*,

*api\_kwargs=None*)

Alias for [promote\\_chat\\_member\(\)](#page-73-8)

<span id="page-73-8"></span>async promote\_chat\_member(*chat\_id*, *user\_id*, *can\_change\_info=None*, *can\_post\_messages=None*, *can\_edit\_messages=None*, *can\_delete\_messages=None*, *can\_invite\_users=None*, *can\_restrict\_members=None*, *can\_pin\_messages=None*, *can\_promote\_members=None*,

*is\_anonymous=None*, *can\_manage\_chat=None*,

*can\_manage\_video\_chats=None*, *\**, *read\_timeout=None*,

*write\_timeout=None*, *connect\_timeout=None*, *pool\_timeout=None*,

*api\_kwargs=None*)

Use this method to promote or demote a user in a supergroup or a channel. The bot must be an administrator in the chat for this to work and must have the appropriate admin rights. Pass [False](https://docs.python.org/3/library/constants.html#False) for all boolean parameters to demote a user.

### **See also:**

### [telegram.Chat.promote\\_member](#page-139-1)

Changed in version 20.0: The argument can\_manage\_voice\_chats was renamed to [can\\_manage\\_video\\_chats](#page-74-0) in accordance to Bot API 6.0.

### **Parameters**

- <span id="page-74-1"></span>• [chat\\_id](#page-74-1) ([int](https://docs.python.org/3/library/functions.html#int)  $|\sin$ ) – Unique identifier for the target chat or username of the target channel (in the format @channelusername).
- <span id="page-74-2"></span>• [user\\_id](#page-74-2) ([int](https://docs.python.org/3/library/functions.html#int)) – Unique identifier of the target user.
- <span id="page-74-3"></span>• [is\\_anonymous](#page-74-3) ([bool](https://docs.python.org/3/library/functions.html#bool), optional) – Pass [True](https://docs.python.org/3/library/constants.html#True), if the administrator's presence in the chat is hidden.
- <span id="page-74-4"></span>• [can\\_manage\\_chat](#page-74-4) ([bool](https://docs.python.org/3/library/functions.html#bool), optional) – Pass [True](https://docs.python.org/3/library/constants.html#True), if the administrator can access the chat event log, chat statistics, message statistics in channels, see channel members, see anonymous administrators in supergroups and ignore slow mode. Implied by any other administrator privilege.

New in version 13.4.

<span id="page-74-0"></span>• [can\\_manage\\_video\\_chats](#page-74-0) ([bool](https://docs.python.org/3/library/functions.html#bool), optional) – Pass [True](https://docs.python.org/3/library/constants.html#True), if the administrator can manage video chats.

New in version 20.0.

- <span id="page-74-5"></span>• [can\\_change\\_info](#page-74-5) ([bool](https://docs.python.org/3/library/functions.html#bool), optional) – Pass [True](https://docs.python.org/3/library/constants.html#True), if the administrator can change chat title, photo and other settings.
- <span id="page-74-6"></span>• [can\\_post\\_messages](#page-74-6) ([bool](https://docs.python.org/3/library/functions.html#bool), optional) – Pass [True](https://docs.python.org/3/library/constants.html#True), if the administrator can create channel posts, channels only.
- <span id="page-74-7"></span>• [can\\_edit\\_messages](#page-74-7) ([bool](https://docs.python.org/3/library/functions.html#bool), optional) – Pass [True](https://docs.python.org/3/library/constants.html#True), if the administrator can edit messages of other users and can pin messages, channels only.
- <span id="page-74-8"></span>• [can\\_delete\\_messages](#page-74-8) ([bool](https://docs.python.org/3/library/functions.html#bool), optional) – Pass [True](https://docs.python.org/3/library/constants.html#True), if the administrator can delete messages of other users.
- <span id="page-74-9"></span>• can invite users ([bool](https://docs.python.org/3/library/functions.html#bool), optional) – Pass [True](https://docs.python.org/3/library/constants.html#True), if the administrator can invite new users to the chat.
- <span id="page-74-10"></span>• [can\\_restrict\\_members](#page-74-10) ([bool](https://docs.python.org/3/library/functions.html#bool), optional) – Pass [True](https://docs.python.org/3/library/constants.html#True), if the administrator can restrict, ban or unban chat members.
- <span id="page-74-11"></span>• [can\\_pin\\_messages](#page-74-11) ([bool](https://docs.python.org/3/library/functions.html#bool), optional) – Pass [True](https://docs.python.org/3/library/constants.html#True), if the administrator can pin messages, supergroups only.
- <span id="page-74-12"></span>• [can\\_promote\\_members](#page-74-12) ([bool](https://docs.python.org/3/library/functions.html#bool), optional) – Pass [True](https://docs.python.org/3/library/constants.html#True), if the administrator can add new administrators with a subset of his own privileges or demote administrators that he has promoted, directly or indirectly (promoted by administrators that were appointed by him).

- <span id="page-74-13"></span>• [read\\_timeout](#page-74-13) ([float](https://docs.python.org/3/library/functions.html#float) | [None](https://docs.python.org/3/library/constants.html#None), optional) – Value to pass to telegram. request. [BaseRequest.post.read\\_timeout](#page-470-0). Defaults to [DEFAULT\\_NONE](#page-468-0).
- <span id="page-74-14"></span>• [write\\_timeout](#page-74-14) ([float](https://docs.python.org/3/library/functions.html#float) | [None](https://docs.python.org/3/library/constants.html#None), optional) – Value to pass to telegram. request. [BaseRequest.post.write\\_timeout](#page-470-1). Defaults to [DEFAULT\\_NONE](#page-468-0).
- <span id="page-74-15"></span>• **[connect\\_timeout](#page-74-15)** ([float](https://docs.python.org/3/library/functions.html#float) | [None](https://docs.python.org/3/library/constants.html#None), optional) – Value to pass to telegram. request. [BaseRequest.post.connect\\_timeout](#page-470-2). Defaults to [DEFAULT\\_NONE](#page-468-0).
- <span id="page-75-0"></span>• [pool\\_timeout](#page-75-0) ([float](https://docs.python.org/3/library/functions.html#float) | [None](https://docs.python.org/3/library/constants.html#None), optional) – Value to pass to [telegram.request.](#page-470-3) [BaseRequest.post.pool\\_timeout](#page-470-3). Defaults to [DEFAULT\\_NONE](#page-468-0).
- <span id="page-75-1"></span>• [api\\_kwargs](#page-75-1) ([dict](https://docs.python.org/3/library/stdtypes.html#dict), optional) – Arbitrary keyword arguments to be passed to the Telegram API.

On success, [True](https://docs.python.org/3/library/constants.html#True) is returned.

### **Return type**

[bool](https://docs.python.org/3/library/functions.html#bool)

**Raises**

[telegram.error.TelegramError](#page-466-0) –

#### property request

The [BaseRequest](#page-468-1) object used by this bot.

**Warning:** Requests to the Bot API are made by the various methods of this class. This attribute should *not* be used manually.

async restrictChatMember(*chat\_id*, *user\_id*, *permissions*, *until\_date=None*, *\**, *read\_timeout=None*, *write\_timeout=None*, *connect\_timeout=None*, *pool\_timeout=None*, *api\_kwargs=None*)

Alias for [restrict\\_chat\\_member\(\)](#page-75-2)

<span id="page-75-2"></span>async restrict\_chat\_member(*chat\_id*, *user\_id*, *permissions*, *until\_date=None*, *\**,

*read\_timeout=None*, *write\_timeout=None*, *connect\_timeout=None*, *pool\_timeout=None*, *api\_kwargs=None*)

Use this method to restrict a user in a supergroup. The bot must be an administrator in the supergroup for this to work and must have the appropriate admin rights. Pass [True](https://docs.python.org/3/library/constants.html#True) for all boolean parameters to lift restrictions from a user.

# **See also:**

[telegram.ChatPermissions.all\\_permissions\(\)](#page-165-0), [telegram.Chat.restrict\\_member](#page-140-0)

# **Parameters**

- <span id="page-75-3"></span>• [chat\\_id](#page-75-3) ([int](https://docs.python.org/3/library/functions.html#int)  $|\sin$ ) – Unique identifier for the target chat or username of the target supergroup (in the format @supergroupusername).
- <span id="page-75-4"></span>• [user\\_id](#page-75-4) ([int](https://docs.python.org/3/library/functions.html#int)) – Unique identifier of the target user.
- <span id="page-75-5"></span>• [until\\_date](#page-75-5) ([int](https://docs.python.org/3/library/functions.html#int) | [datetime.datetime](https://docs.python.org/3/library/datetime.html#datetime.datetime), optional) – Date when restrictions will be lifted for the user, unix time. If user is restricted for more than 366 days or less than 30 seconds from the current time, they are considered to be restricted forever. For timezone naive [datetime.datetime](https://docs.python.org/3/library/datetime.html#datetime.datetime) objects, the default timezone of the bot will be used, which is UTC unless [telegram.ext.Defaults.tzinfo](#page-367-0) is used.
- <span id="page-75-6"></span>• [permissions](#page-75-6) ([telegram.ChatPermissions](#page-164-0)) – An object for new user permissions.

- <span id="page-75-7"></span>• [read\\_timeout](#page-75-7) ([float](https://docs.python.org/3/library/functions.html#float) | [None](https://docs.python.org/3/library/constants.html#None), optional) – Value to pass to [telegram.request.](#page-470-0) [BaseRequest.post.read\\_timeout](#page-470-0). Defaults to [DEFAULT\\_NONE](#page-468-0).
- <span id="page-75-8"></span>• [write\\_timeout](#page-75-8) ([float](https://docs.python.org/3/library/functions.html#float) | [None](https://docs.python.org/3/library/constants.html#None), optional) - Value to pass to [telegram.request.](#page-470-1) [BaseRequest.post.write\\_timeout](#page-470-1). Defaults to [DEFAULT\\_NONE](#page-468-0).
- <span id="page-75-9"></span>• [connect\\_timeout](#page-75-9) ([float](https://docs.python.org/3/library/functions.html#float) | [None](https://docs.python.org/3/library/constants.html#None), optional) – Value to pass to telegram. request. [BaseRequest.post.connect\\_timeout](#page-470-2). Defaults to [DEFAULT\\_NONE](#page-468-0).
- <span id="page-76-0"></span>• [pool\\_timeout](#page-76-0) ([float](https://docs.python.org/3/library/functions.html#float) | [None](https://docs.python.org/3/library/constants.html#None), optional) – Value to pass to [telegram.request.](#page-470-3) [BaseRequest.post.pool\\_timeout](#page-470-3). Defaults to [DEFAULT\\_NONE](#page-468-0).
- <span id="page-76-1"></span>• [api\\_kwargs](#page-76-1) ([dict](https://docs.python.org/3/library/stdtypes.html#dict), optional) – Arbitrary keyword arguments to be passed to the Telegram API.

On success, [True](https://docs.python.org/3/library/constants.html#True) is returned.

### **Return type**

[bool](https://docs.python.org/3/library/functions.html#bool)

**Raises**

[telegram.error.TelegramError](#page-466-0) –

async revokeChatInviteLink(*chat\_id*, *invite\_link*, *\**, *read\_timeout=None*, *write\_timeout=None*, *connect\_timeout=None*, *pool\_timeout=None*, *api\_kwargs=None*)

Alias for [revoke\\_chat\\_invite\\_link\(\)](#page-76-2)

<span id="page-76-2"></span>async revoke\_chat\_invite\_link(*chat\_id*, *invite\_link*, *\**, *read\_timeout=None*, *write\_timeout=None*, *connect\_timeout=None*, *pool\_timeout=None*, *api\_kwargs=None*)

Use this method to revoke an invite link created by the bot. If the primary link is revoked, a new link is automatically generated. The bot must be an administrator in the chat for this to work and must have the appropriate admin rights.

# **See also:**

[telegram.Chat.revoke\\_invite\\_link](#page-140-1)

New in version 13.4.

# **Parameters**

- <span id="page-76-3"></span>•  $chat\_id$  ([int](https://docs.python.org/3/library/functions.html#int)  $|str)$  $|str)$  $|str)$  – Unique identifier for the target chat or username of the target channel (in the format @channelusername).
- <span id="page-76-4"></span>• [invite\\_link](#page-76-4) ([str](https://docs.python.org/3/library/stdtypes.html#str) | telegram. ChatInviteLink) – The invite link to revoke.

Changed in version 20.0: Now also accepts [telegram.ChatInviteLink](#page-151-0) instances.

# **Keyword Arguments**

- <span id="page-76-5"></span>• [read\\_timeout](#page-76-5) ([float](https://docs.python.org/3/library/functions.html#float) | [None](https://docs.python.org/3/library/constants.html#None), optional) – Value to pass to telegram. request. [BaseRequest.post.read\\_timeout](#page-470-0). Defaults to [DEFAULT\\_NONE](#page-468-0).
- <span id="page-76-6"></span>• [write\\_timeout](#page-76-6) ([float](https://docs.python.org/3/library/functions.html#float) | [None](https://docs.python.org/3/library/constants.html#None), optional) – Value to pass to [telegram.request.](#page-470-1) [BaseRequest.post.write\\_timeout](#page-470-1). Defaults to [DEFAULT\\_NONE](#page-468-0).
- <span id="page-76-7"></span>• [connect\\_timeout](#page-76-7) ([float](https://docs.python.org/3/library/functions.html#float) | [None](https://docs.python.org/3/library/constants.html#None), optional) – Value to pass to telegram. request. [BaseRequest.post.connect\\_timeout](#page-470-2). Defaults to [DEFAULT\\_NONE](#page-468-0).
- <span id="page-76-8"></span>• [pool\\_timeout](#page-76-8) ([float](https://docs.python.org/3/library/functions.html#float) | [None](https://docs.python.org/3/library/constants.html#None), optional) – Value to pass to telegram. request. [BaseRequest.post.pool\\_timeout](#page-470-3). Defaults to [DEFAULT\\_NONE](#page-468-0).
- <span id="page-76-9"></span>• [api\\_kwargs](#page-76-9) ([dict](https://docs.python.org/3/library/stdtypes.html#dict), optional) – Arbitrary keyword arguments to be passed to the Telegram API.

# **Returns**

[telegram.ChatInviteLink](#page-151-0)

### **Raises**

[telegram.error.TelegramError](#page-466-0) –

async sendAnimation(*chat\_id*, *animation*, *duration=None*, *width=None*, *height=None*, *thumb=None*, *caption=None*, *parse\_mode=None*, *disable\_notification=None*, *reply\_to\_message\_id=None*, *reply\_markup=None*, *allow\_sending\_without\_reply=None*, *caption\_entities=None*, *protect\_content=None*, *\**, *filename=None*, *read\_timeout=None*, *write\_timeout=20*, *connect\_timeout=None*, *pool\_timeout=None*, *api\_kwargs=None*)

Alias for [send\\_animation\(\)](#page-79-0)

async sendAudio(*chat\_id*, *audio*, *duration=None*, *performer=None*, *title=None*, *caption=None*, *disable\_notification=None*, *reply\_to\_message\_id=None*, *reply\_markup=None*, *parse\_mode=None*, *thumb=None*, *allow\_sending\_without\_reply=None*, *caption\_entities=None*, *protect\_content=None*, *\**, *filename=None*, *read\_timeout=None*, *write\_timeout=20*, *connect\_timeout=None*, *pool\_timeout=None*, *api\_kwargs=None*)

Alias for [send\\_audio\(\)](#page-80-0)

async sendChatAction(*chat\_id*, *action*, *\**, *read\_timeout=None*, *write\_timeout=None*, *connect\_timeout=None*, *pool\_timeout=None*, *api\_kwargs=None*)

Alias for [send\\_chat\\_action\(\)](#page-82-0)

async sendContact(*chat\_id*, *phone\_number=None*, *first\_name=None*, *last\_name=None*, *disable\_notification=None*, *reply\_to\_message\_id=None*, *reply\_markup=None*, *vcard=None*, *allow\_sending\_without\_reply=None*, *protect\_content=None*, *\**, *contact=None*, *read\_timeout=None*, *write\_timeout=None*, *connect\_timeout=None*, *pool\_timeout=None*, *api\_kwargs=None*)

Alias for [send\\_contact\(\)](#page-83-0)

async sendDice(*chat\_id*, *disable\_notification=None*, *reply\_to\_message\_id=None*, *reply\_markup=None*, *emoji=None*, *allow\_sending\_without\_reply=None*, *protect\_content=None*, *\**, *read\_timeout=None*, *write\_timeout=None*, *connect\_timeout=None*, *pool\_timeout=None*, *api\_kwargs=None*)

Alias for [send\\_dice\(\)](#page-84-0)

async sendDocument(*chat\_id*, *document*, *caption=None*, *disable\_notification=None*, *reply\_to\_message\_id=None*, *reply\_markup=None*, *parse\_mode=None*, *thumb=None*, *disable\_content\_type\_detection=None*, *allow\_sending\_without\_reply=None*, *caption\_entities=None*, *protect\_content=None*, *\**, *filename=None*, *read\_timeout=None*, *write\_timeout=20*, *connect\_timeout=None*, *pool\_timeout=None*, *api\_kwargs=None*)

Alias for [send\\_document\(\)](#page-85-0)

async sendGame(*chat\_id*, *game\_short\_name*, *disable\_notification=None*, *reply\_to\_message\_id=None*, *reply\_markup=None*, *allow\_sending\_without\_reply=None*, *protect\_content=None*, *\**, *read\_timeout=None*, *write\_timeout=None*, *connect\_timeout=None*, *pool\_timeout=None*, *api\_kwargs=None*)

Alias for [send\\_game\(\)](#page-86-0)

async sendInvoice(*chat\_id*, *title*, *description*, *payload*, *provider\_token*, *currency*, *prices*, *start\_parameter=None*, *photo\_url=None*, *photo\_size=None*, *photo\_width=None*, *photo\_height=None*, *need\_name=None*, *need\_phone\_number=None*, *need\_email=None*, *need\_shipping\_address=None*, *is\_flexible=None*, *disable\_notification=None*, *reply\_to\_message\_id=None*, *reply\_markup=None*, *provider\_data=None*, *send\_phone\_number\_to\_provider=None*, *send\_email\_to\_provider=None*, *allow\_sending\_without\_reply=None*, *max\_tip\_amount=None*, *suggested\_tip\_amounts=None*, *protect\_content=None*, *\**, *read\_timeout=None*, *write\_timeout=None*, *connect\_timeout=None*, *pool\_timeout=None*, *api\_kwargs=None*)

Alias for [send\\_invoice\(\)](#page-87-0)

async sendLocation(*chat\_id*, *latitude=None*, *longitude=None*, *disable\_notification=None*, *reply\_to\_message\_id=None*, *reply\_markup=None*, *live\_period=None*, *horizontal\_accuracy=None*, *heading=None*, *proximity\_alert\_radius=None*, *allow\_sending\_without\_reply=None*, *protect\_content=None*, *\**, *location=None*, *read\_timeout=None*, *write\_timeout=None*, *connect\_timeout=None*, *pool\_timeout=None*, *api\_kwargs=None*)

Alias for [send\\_location\(\)](#page-89-0)

async sendMediaGroup(*chat\_id*, *media*, *disable\_notification=None*, *reply\_to\_message\_id=None*, *allow\_sending\_without\_reply=None*, *protect\_content=None*, *\**, *read\_timeout=None*, *write\_timeout=20*, *connect\_timeout=None*, *pool\_timeout=None*, *api\_kwargs=None*)

Alias for [send\\_media\\_group\(\)](#page-91-0)

async sendMessage(*chat\_id*, *text*, *parse\_mode=None*, *entities=None*,

*disable\_web\_page\_preview=None*, *disable\_notification=None*, *protect\_content=None*, *reply\_to\_message\_id=None*, *allow\_sending\_without\_reply=None*, *reply\_markup=None*, *\**, *read\_timeout=None*, *write\_timeout=None*, *connect\_timeout=None*, *pool\_timeout=None*, *api\_kwargs=None*)

Alias for [send\\_message\(\)](#page-92-0)

async sendPhoto(*chat\_id*, *photo*, *caption=None*, *disable\_notification=None*,

*reply\_to\_message\_id=None*, *reply\_markup=None*, *parse\_mode=None*, *allow\_sending\_without\_reply=None*, *caption\_entities=None*, *protect\_content=None*, *\**, *filename=None*, *read\_timeout=None*, *write\_timeout=20*, *connect\_timeout=None*, *pool\_timeout=None*, *api\_kwargs=None*)

Alias for [send\\_photo\(\)](#page-93-0)

async sendPoll(*chat\_id*, *question*, *options*, *is\_anonymous=None*, *type=None*,

*allows\_multiple\_answers=None*, *correct\_option\_id=None*, *is\_closed=None*, *disable\_notification=None*, *reply\_to\_message\_id=None*, *reply\_markup=None*, *explanation=None*, *explanation\_parse\_mode=None*, *open\_period=None*, *close\_date=None*, *allow\_sending\_without\_reply=None*, *explanation\_entities=None*, *protect\_content=None*, *\**, *read\_timeout=None*, *write\_timeout=None*, *connect\_timeout=None*, *pool\_timeout=None*, *api\_kwargs=None*)

Alias for [send\\_poll\(\)](#page-94-0)

async sendSticker(*chat\_id*, *sticker*, *disable\_notification=None*, *reply\_to\_message\_id=None*, *reply\_markup=None*, *allow\_sending\_without\_reply=None*, *protect\_content=None*, *\**, *read\_timeout=None*, *write\_timeout=20*, *connect\_timeout=None*, *pool\_timeout=None*, *api\_kwargs=None*)

Alias for [send\\_sticker\(\)](#page-96-0)

async sendVenue(*chat\_id*, *latitude=None*, *longitude=None*, *title=None*, *address=None*, *foursquare\_id=None*, *disable\_notification=None*, *reply\_to\_message\_id=None*, *reply\_markup=None*, *foursquare\_type=None*, *google\_place\_id=None*, *google\_place\_type=None*, *allow\_sending\_without\_reply=None*, *protect\_content=None*, *\**, *venue=None*, *read\_timeout=None*, *write\_timeout=None*, *connect\_timeout=None*, *pool\_timeout=None*, *api\_kwargs=None*)

Alias for [send\\_venue\(\)](#page-97-0)

async sendVideo(*chat\_id*, *video*, *duration=None*, *caption=None*, *disable\_notification=None*, *reply\_to\_message\_id=None*, *reply\_markup=None*, *width=None*, *height=None*, *parse\_mode=None*, *supports\_streaming=None*, *thumb=None*, *allow\_sending\_without\_reply=None*, *caption\_entities=None*, *protect\_content=None*, *\**, *filename=None*, *read\_timeout=None*, *write\_timeout=20*, *connect\_timeout=None*, *pool\_timeout=None*, *api\_kwargs=None*)

Alias for [send\\_video\(\)](#page-98-0)

async sendVideoNote(*chat\_id*, *video\_note*, *duration=None*, *length=None*, *disable\_notification=None*, *reply\_to\_message\_id=None*, *reply\_markup=None*, *thumb=None*, *allow\_sending\_without\_reply=None*, *protect\_content=None*, *\**, *filename=None*, *read\_timeout=None*, *write\_timeout=20*, *connect\_timeout=None*, *pool\_timeout=None*, *api\_kwargs=None*)

Alias for [send\\_video\\_note\(\)](#page-100-0)

async sendVoice(*chat\_id*, *voice*, *duration=None*, *caption=None*, *disable\_notification=None*, *reply\_to\_message\_id=None*, *reply\_markup=None*, *parse\_mode=None*, *allow\_sending\_without\_reply=None*, *caption\_entities=None*, *protect\_content=None*, *\**, *filename=None*, *read\_timeout=None*, *write\_timeout=20*, *connect\_timeout=None*, *pool\_timeout=None*, *api\_kwargs=None*)

Alias for [send\\_voice\(\)](#page-101-0)

<span id="page-79-0"></span>async send\_animation(*chat\_id*, *animation*, *duration=None*, *width=None*, *height=None*, *thumb=None*, *caption=None*, *parse\_mode=None*, *disable\_notification=None*, *reply\_to\_message\_id=None*, *reply\_markup=None*, *allow\_sending\_without\_reply=None*, *caption\_entities=None*, *protect\_content=None*, *\**, *filename=None*, *read\_timeout=None*, *write\_timeout=20*, *connect\_timeout=None*, *pool\_timeout=None*, *api\_kwargs=None*)

Use this method to send animation files (GIF or H.264/MPEG-4 AVC video without sound). Bots can currently send animation files of up to [50 MB](#page-449-0) in size, this limit may be changed in the future.

Note: [thumb](#page-79-1) will be ignored for small files, for which Telegram can easily generate thumb nails. However, this behaviour is undocumented and might be changed by Telegram.

#### **See also:**

[telegram.Message.reply\\_animation](#page-209-0), [telegram.Chat.send\\_animation](#page-140-2), [telegram.User.](#page-245-1) [send\\_animation](#page-245-1)

### **Parameters**

- <span id="page-79-2"></span>• [chat\\_id](#page-79-2) ([int](https://docs.python.org/3/library/functions.html#int)  $|\sin \theta - \sin \theta|$ ) – Unique identifier for the target chat or username of the target channel (in the format @channelusername).
- <span id="page-79-3"></span>• [animation](#page-79-3) ([str](https://docs.python.org/3/library/stdtypes.html#str) | [file object](https://docs.python.org/3/glossary.html#term-file-object) | [bytes](https://docs.python.org/3/library/stdtypes.html#bytes) | pathlib. Path | telegram. Animation) – Animation to send. Pass a file\_id as String to send an animation that exists on the Telegram servers (recommended), pass an HTTP URL as a String for Telegram to get an animation from the Internet, or upload a new animation using multipart/form-data. Lastly you can pass an existing [telegram.Animation](#page-27-0) object to send.

Changed in version 13.2: Accept [bytes](https://docs.python.org/3/library/stdtypes.html#bytes) as input.

- <span id="page-79-4"></span>• [duration](#page-79-4) ([int](https://docs.python.org/3/library/functions.html#int), optional) – Duration of sent animation in seconds.
- <span id="page-79-5"></span>• **[width](#page-79-5)** ([int](https://docs.python.org/3/library/functions.html#int), optional) – Animation width.
- <span id="page-79-6"></span>• [height](#page-79-6) ([int](https://docs.python.org/3/library/functions.html#int), optional) – Animation height.
- <span id="page-79-1"></span>• [thumb](#page-79-1) [\(file object](https://docs.python.org/3/glossary.html#term-file-object) | [bytes](https://docs.python.org/3/library/stdtypes.html#bytes) | pathlib. Path, optional) - Thumbnail of the file sent; can be ignored if thumbnail generation for the file is supported server-side. The thumbnail should be in JPEG format and less than 200 kB in size. A thumbnail's width and height should not exceed 320. Ignored if the file is not uploaded using multipart/form-data. Thumbnails can't be reused and can be only uploaded as a new file.

Changed in version 13.2: Accept [bytes](https://docs.python.org/3/library/stdtypes.html#bytes) as input.

- <span id="page-80-1"></span>• [caption](#page-80-1) ([str](https://docs.python.org/3/library/stdtypes.html#str), optional) – Animation caption (may also be used when resending ani-mations by file id), 0-[1024](#page-457-0) characters after entities parsing.
- <span id="page-80-2"></span>• [parse\\_mode](#page-80-2) ([str](https://docs.python.org/3/library/stdtypes.html#str), optional) – Send Markdown or HTML, if you want Telegram apps to show bold, italic, fixed-width text or inline URLs in the media caption. See the constants in [telegram.constants.ParseMode](#page-461-0) for the available modes.
- <span id="page-80-3"></span>• [caption\\_entities](#page-80-3) (List[[telegram.MessageEntity](#page-222-0)], optional) – List of special entities that appear in message text, which can be specified instead of [parse\\_mode](#page-80-2).
- <span id="page-80-4"></span>• [disable\\_notification](#page-80-4) ([bool](https://docs.python.org/3/library/functions.html#bool), optional) – Sends the message silently. Users will receive a notification with no sound.
- <span id="page-80-5"></span>• [protect\\_content](#page-80-5) ([bool](https://docs.python.org/3/library/functions.html#bool), optional) – Protects the contents of the sent message from forwarding and saving.

New in version 13.10.

- <span id="page-80-6"></span>• [reply\\_to\\_message\\_id](#page-80-6) ([int](https://docs.python.org/3/library/functions.html#int), optional) – If the message is a reply, ID of the original message.
- <span id="page-80-7"></span>• [allow\\_sending\\_without\\_reply](#page-80-7) ([bool](https://docs.python.org/3/library/functions.html#bool), optional) – Pass [True](https://docs.python.org/3/library/constants.html#True), if the message should be sent even if the specified replied-to message is not found.
- <span id="page-80-8"></span>• [reply\\_markup](#page-80-8) ([InlineKeyboardMarkup](#page-176-0) | [ReplyKeyboardMarkup](#page-230-0) | [ReplyKeyboardRemove](#page-233-0) | [ForceReply](#page-172-0), optional) – Additional interface options. An object for an inline keyboard, custom reply keyboard, instructions to remove reply keyboard or to force a reply from the user.

### **Keyword Arguments**

<span id="page-80-9"></span>• *[filename](#page-80-9)* ([str](https://docs.python.org/3/library/stdtypes.html#str), optional) – Custom file name for the animation, when uploading a new file. Convenience parameter, useful e.g. when sending files generated by the [tempfile](https://docs.python.org/3/library/tempfile.html#module-tempfile) module.

New in version 13.1.

- <span id="page-80-10"></span>• [read\\_timeout](#page-80-10) ([float](https://docs.python.org/3/library/functions.html#float) | [None](https://docs.python.org/3/library/constants.html#None), optional) – Value to pass to [telegram.request.](#page-470-0) [BaseRequest.post.read\\_timeout](#page-470-0). Defaults to [DEFAULT\\_NONE](#page-468-0).
- <span id="page-80-11"></span>• [write\\_timeout](#page-80-11) ([float](https://docs.python.org/3/library/functions.html#float) | [None](https://docs.python.org/3/library/constants.html#None), optional) – Value to pass to [telegram.request.](#page-470-1) [BaseRequest.post.write\\_timeout](#page-470-1). Defaults to 20.
- <span id="page-80-12"></span>• **[connect\\_timeout](#page-80-12)** ([float](https://docs.python.org/3/library/functions.html#float) | [None](https://docs.python.org/3/library/constants.html#None), optional) – Value to pass to telegram. request. [BaseRequest.post.connect\\_timeout](#page-470-2). Defaults to [DEFAULT\\_NONE](#page-468-0).
- <span id="page-80-13"></span>• [pool\\_timeout](#page-80-13) ([float](https://docs.python.org/3/library/functions.html#float) | [None](https://docs.python.org/3/library/constants.html#None), optional) – Value to pass to [telegram.request.](#page-470-3) [BaseRequest.post.pool\\_timeout](#page-470-3). Defaults to [DEFAULT\\_NONE](#page-468-0).
- <span id="page-80-14"></span>• [api\\_kwargs](#page-80-14) ([dict](https://docs.python.org/3/library/stdtypes.html#dict), optional) – Arbitrary keyword arguments to be passed to the Telegram API.

# **Returns**

On success, the sent Message is returned.

### **Return type**

[telegram.Message](#page-192-0)

#### **Raises**

[telegram.error.TelegramError](#page-466-0) –

<span id="page-80-0"></span>async send\_audio(*chat\_id*, *audio*, *duration=None*, *performer=None*, *title=None*, *caption=None*, *disable\_notification=None*, *reply\_to\_message\_id=None*, *reply\_markup=None*, *parse\_mode=None*, *thumb=None*, *allow\_sending\_without\_reply=None*, *caption\_entities=None*, *protect\_content=None*, *\**, *filename=None*, *read\_timeout=None*, *write\_timeout=20*, *connect\_timeout=None*, *pool\_timeout=None*, *api\_kwargs=None*)

Use this method to send audio files, if you want Telegram clients to display them in the music player. Your audio must be in the .mp3 or .m4a format.

Bots can currently send audio files of up to 50 *MB* in size, this limit may be changed in the future.

For sending voice messages, use the [send\\_voice\(\)](#page-101-0) method instead.

Note: The audio argument can be either a file\_id, an URL or a file from disk open(filename, 'rb')

### **See also:**

[telegram.Message.reply\\_audio](#page-210-0), [telegram.Chat.send\\_audio](#page-141-0), [telegram.User.](#page-245-2) [send\\_audio](#page-245-2)

# **Parameters**

- <span id="page-81-0"></span>•  $chat\_id$  ([int](https://docs.python.org/3/library/functions.html#int)  $|str)$  $|str)$  $|str)$  – Unique identifier for the target chat or username of the target channel (in the format @channelusername).
- <span id="page-81-1"></span>• [audio](#page-81-1) ([str](https://docs.python.org/3/library/stdtypes.html#str) | [file object](https://docs.python.org/3/glossary.html#term-file-object) | [bytes](https://docs.python.org/3/library/stdtypes.html#bytes) | pathlib. Path | telegram. Audio) – Audio file to send. Pass a file\_id as String to send an audio file that exists on the Telegram servers (recommended), pass an HTTP URL as a String for Telegram to get an audio file from the Internet, or upload a new one using multipart/form-data. Lastly you can pass an existing [telegram.Audio](#page-28-0) object to send.

Changed in version 13.2: Accept [bytes](https://docs.python.org/3/library/stdtypes.html#bytes) as input.

- <span id="page-81-2"></span>• [caption](#page-81-2) ([str](https://docs.python.org/3/library/stdtypes.html#str), optional) – Audio caption, 0-[1024](#page-457-0) characters after entities parsing.
- <span id="page-81-3"></span>• [parse\\_mode](#page-81-3) ([str](https://docs.python.org/3/library/stdtypes.html#str), optional) – Send Markdown or HTML, if you want Telegram apps to show bold, italic, fixed-width text or inline URLs in the media caption. See the constants in [telegram.constants.ParseMode](#page-461-0) for the available modes.
- <span id="page-81-4"></span>• [caption\\_entities](#page-81-4) (List[[telegram.MessageEntity](#page-222-0)], optional) – List of special entities that appear in message text, which can be specified instead of [parse\\_mode](#page-81-3).
- <span id="page-81-5"></span>• [duration](#page-81-5) ([int](https://docs.python.org/3/library/functions.html#int), optional) – Duration of sent audio in seconds.
- <span id="page-81-6"></span>• [performer](#page-81-6) ([str](https://docs.python.org/3/library/stdtypes.html#str), optional) – Performer.
- <span id="page-81-7"></span>• [title](#page-81-7) ([str](https://docs.python.org/3/library/stdtypes.html#str). optional) – Track name.
- <span id="page-81-8"></span>• [disable\\_notification](#page-81-8) ([bool](https://docs.python.org/3/library/functions.html#bool), optional) – Sends the message silently. Users will receive a notification with no sound.
- <span id="page-81-9"></span>• [protect\\_content](#page-81-9) ([bool](https://docs.python.org/3/library/functions.html#bool), optional) – Protects the contents of the sent message from forwarding and saving.

New in version 13.10.

- <span id="page-81-10"></span>• [reply\\_to\\_message\\_id](#page-81-10) ([int](https://docs.python.org/3/library/functions.html#int), optional) – If the message is a reply, ID of the original message.
- <span id="page-81-11"></span>• [allow\\_sending\\_without\\_reply](#page-81-11) ([bool](https://docs.python.org/3/library/functions.html#bool), optional) – Pass [True](https://docs.python.org/3/library/constants.html#True), if the message should be sent even if the specified replied-to message is not found.
- <span id="page-81-12"></span>• [reply\\_markup](#page-81-12) ([InlineKeyboardMarkup](#page-176-0) | [ReplyKeyboardMarkup](#page-230-0) | [ReplyKeyboardRemove](#page-233-0) | [ForceReply](#page-172-0), optional) – Additional interface options. An object for an inline keyboard, custom reply keyboard, instructions to remove reply keyboard or to force a reply from the user.
- <span id="page-81-13"></span>• [thumb](#page-81-13) [\(file object](https://docs.python.org/3/glossary.html#term-file-object) | [bytes](https://docs.python.org/3/library/stdtypes.html#bytes) | pathlib. Path, optional) – Thumbnail of the file sent; can be ignored if thumbnail generation for the file is supported server-side. The thumbnail should be in JPEG format and less than 200 kB in size. A thumbnail's width and height

should not exceed 320. Ignored if the file is not uploaded using multipart/form-data. Thumbnails can't be reused and can be only uploaded as a new file.

Changed in version 13.2: Accept [bytes](https://docs.python.org/3/library/stdtypes.html#bytes) as input.

# **Keyword Arguments**

<span id="page-82-1"></span>• [filename](#page-82-1) ([str](https://docs.python.org/3/library/stdtypes.html#str), optional) – Custom file name for the audio, when uploading a new file. Convenience parameter, useful e.g. when sending files generated by the [tempfile](https://docs.python.org/3/library/tempfile.html#module-tempfile) module.

New in version 13.1.

- <span id="page-82-2"></span>• [read\\_timeout](#page-82-2) ([float](https://docs.python.org/3/library/functions.html#float) | [None](https://docs.python.org/3/library/constants.html#None), optional) – Value to pass to [telegram.request.](#page-470-0) [BaseRequest.post.read\\_timeout](#page-470-0). Defaults to [DEFAULT\\_NONE](#page-468-0).
- <span id="page-82-3"></span>• [write\\_timeout](#page-82-3) ([float](https://docs.python.org/3/library/functions.html#float) | [None](https://docs.python.org/3/library/constants.html#None), optional) - Value to pass to [telegram.request.](#page-470-1) [BaseRequest.post.write\\_timeout](#page-470-1). Defaults to 20.
- <span id="page-82-4"></span>• [connect\\_timeout](#page-82-4) ([float](https://docs.python.org/3/library/functions.html#float) | [None](https://docs.python.org/3/library/constants.html#None), optional) – Value to pass to telegram. request. [BaseRequest.post.connect\\_timeout](#page-470-2). Defaults to [DEFAULT\\_NONE](#page-468-0).
- <span id="page-82-5"></span>• [pool\\_timeout](#page-82-5) ([float](https://docs.python.org/3/library/functions.html#float) | [None](https://docs.python.org/3/library/constants.html#None), optional) – Value to pass to telegram. request. [BaseRequest.post.pool\\_timeout](#page-470-3). Defaults to [DEFAULT\\_NONE](#page-468-0).
- <span id="page-82-6"></span>• [api\\_kwargs](#page-82-6) ([dict](https://docs.python.org/3/library/stdtypes.html#dict), optional) – Arbitrary keyword arguments to be passed to the Telegram API.

# **Returns**

On success, the sent Message is returned.

#### **Return type**

[telegram.Message](#page-192-0)

#### **Raises**

[telegram.error.TelegramError](#page-466-0) –

# <span id="page-82-0"></span>async send\_chat\_action(*chat\_id*, *action*, *\**, *read\_timeout=None*, *write\_timeout=None*,

*connect\_timeout=None*, *pool\_timeout=None*, *api\_kwargs=None*)

Use this method when you need to tell the user that something is happening on the bot's side. The status is set for 5 seconds or less (when a message arrives from your bot, Telegram clients clear its typing status). Telegram only recommends using this method when a response from the bot will take a noticeable amount of time to arrive.

### **See also:**

[telegram.Message.reply\\_chat\\_action](#page-210-1), [telegram.Chat.send\\_action](#page-140-3), [telegram.User.](#page-245-3) [send\\_chat\\_action](#page-245-3)

# **Parameters**

- <span id="page-82-7"></span>• [chat\\_id](#page-82-7) ([int](https://docs.python.org/3/library/functions.html#int)  $|\sin \theta - \sin \theta|$ ) – Unique identifier for the target chat or username of the target channel (in the format @channelusername).
- <span id="page-82-8"></span>• [action](#page-82-8) ([str](https://docs.python.org/3/library/stdtypes.html#str)) – Type of action to broadcast. Choose one, depending on what the user is about to receive. For convenience look at the constants in [telegram.constants.](#page-444-0) [ChatAction](#page-444-0).

- <span id="page-82-9"></span>• [read\\_timeout](#page-82-9) ([float](https://docs.python.org/3/library/functions.html#float) | [None](https://docs.python.org/3/library/constants.html#None), optional) – Value to pass to telegram. request. [BaseRequest.post.read\\_timeout](#page-470-0). Defaults to [DEFAULT\\_NONE](#page-468-0).
- <span id="page-82-10"></span>• [write\\_timeout](#page-82-10) ([float](https://docs.python.org/3/library/functions.html#float) | [None](https://docs.python.org/3/library/constants.html#None), optional) – Value to pass to [telegram.request.](#page-470-1) [BaseRequest.post.write\\_timeout](#page-470-1). Defaults to [DEFAULT\\_NONE](#page-468-0).
- <span id="page-82-11"></span>• [connect\\_timeout](#page-82-11) ([float](https://docs.python.org/3/library/functions.html#float) | [None](https://docs.python.org/3/library/constants.html#None), optional) – Value to pass to telegram. request. [BaseRequest.post.connect\\_timeout](#page-470-2). Defaults to [DEFAULT\\_NONE](#page-468-0).
- <span id="page-83-1"></span>• [pool\\_timeout](#page-83-1) ([float](https://docs.python.org/3/library/functions.html#float) | [None](https://docs.python.org/3/library/constants.html#None), optional) – Value to pass to [telegram.request.](#page-470-3) [BaseRequest.post.pool\\_timeout](#page-470-3). Defaults to [DEFAULT\\_NONE](#page-468-0).
- <span id="page-83-2"></span>• [api\\_kwargs](#page-83-2) ([dict](https://docs.python.org/3/library/stdtypes.html#dict), optional) – Arbitrary keyword arguments to be passed to the Telegram API.

On success, [True](https://docs.python.org/3/library/constants.html#True) is returned.

**Return type** [bool](https://docs.python.org/3/library/functions.html#bool)

**Raises**

[telegram.error.TelegramError](#page-466-0) –

<span id="page-83-0"></span>async send\_contact(*chat\_id*, *phone\_number=None*, *first\_name=None*, *last\_name=None*, *disable\_notification=None*, *reply\_to\_message\_id=None*, *reply\_markup=None*, *vcard=None*, *allow\_sending\_without\_reply=None*, *protect\_content=None*, *\**, *contact=None*, *read\_timeout=None*, *write\_timeout=None*, *connect\_timeout=None*, *pool\_timeout=None*, *api\_kwargs=None*)

Use this method to send phone contacts.

**Note:** You can either supply [contact](#page-83-3) or [phone\\_number](#page-83-4) and [first\\_name](#page-83-5) with optionally [last\\_name](#page-83-6) and optionally [vcard](#page-83-7).

# **See also:**

[telegram.Message.reply\\_contact](#page-210-2), [telegram.Chat.send\\_contact](#page-141-1), [telegram.User.](#page-246-0) [send\\_contact](#page-246-0)

### **Parameters**

- <span id="page-83-8"></span>• [chat\\_id](#page-83-8) ([int](https://docs.python.org/3/library/functions.html#int) | [str](https://docs.python.org/3/library/stdtypes.html#str)) – Unique identifier for the target chat or username of the target channel (in the format @channelusername).
- <span id="page-83-4"></span>• [phone\\_number](#page-83-4) ([str](https://docs.python.org/3/library/stdtypes.html#str), optional) – Contact's phone number.
- <span id="page-83-5"></span>• [first\\_name](#page-83-5) ([str](https://docs.python.org/3/library/stdtypes.html#str), optional) – Contact's first name.
- <span id="page-83-6"></span>• [last\\_name](#page-83-6) ([str](https://docs.python.org/3/library/stdtypes.html#str), optional) – Contact's last name.
- <span id="page-83-7"></span>• [vcard](#page-83-7) ([str](https://docs.python.org/3/library/stdtypes.html#str), optional) – Additional data about the contact in the form of a vCard, 0-2048 bytes.
- <span id="page-83-9"></span>• [disable\\_notification](#page-83-9) ([bool](https://docs.python.org/3/library/functions.html#bool), optional) – Sends the message silently. Users will receive a notification with no sound.
- <span id="page-83-10"></span>• [protect\\_content](#page-83-10) ([bool](https://docs.python.org/3/library/functions.html#bool), optional) – Protects the contents of the sent message from forwarding and saving.

New in version 13.10.

- <span id="page-83-11"></span>• [reply\\_to\\_message\\_id](#page-83-11) ([int](https://docs.python.org/3/library/functions.html#int), optional) – If the message is a reply, ID of the original message.
- <span id="page-83-12"></span>• [allow\\_sending\\_without\\_reply](#page-83-12) ([bool](https://docs.python.org/3/library/functions.html#bool), optional) – Pass [True](https://docs.python.org/3/library/constants.html#True), if the message should be sent even if the specified replied-to message is not found.
- <span id="page-83-13"></span>• [reply\\_markup](#page-83-13) ([InlineKeyboardMarkup](#page-176-0) | [ReplyKeyboardMarkup](#page-230-0) | [ReplyKeyboardRemove](#page-233-0) | [ForceReply](#page-172-0), optional) – Additional interface options. An object for an inline keyboard, custom reply keyboard, instructions to remove reply keyboard or to force a reply from the user.

# **Keyword Arguments**

<span id="page-83-3"></span>• [contact](#page-83-3) ([telegram.Contact](#page-167-0), optional) – The contact to send.

- <span id="page-84-1"></span>• [read\\_timeout](#page-84-1) ([float](https://docs.python.org/3/library/functions.html#float) | [None](https://docs.python.org/3/library/constants.html#None), optional) – Value to pass to [telegram.request.](#page-470-0) [BaseRequest.post.read\\_timeout](#page-470-0). Defaults to [DEFAULT\\_NONE](#page-468-0).
- <span id="page-84-2"></span>• [write\\_timeout](#page-84-2) ([float](https://docs.python.org/3/library/functions.html#float) | [None](https://docs.python.org/3/library/constants.html#None), optional) – Value to pass to telegram. request. [BaseRequest.post.write\\_timeout](#page-470-1). Defaults to [DEFAULT\\_NONE](#page-468-0).
- <span id="page-84-3"></span>• [connect\\_timeout](#page-84-3) ([float](https://docs.python.org/3/library/functions.html#float) | [None](https://docs.python.org/3/library/constants.html#None), optional) – Value to pass to telegram. request. [BaseRequest.post.connect\\_timeout](#page-470-2). Defaults to [DEFAULT\\_NONE](#page-468-0).
- <span id="page-84-4"></span>• [pool\\_timeout](#page-84-4) ([float](https://docs.python.org/3/library/functions.html#float) | [None](https://docs.python.org/3/library/constants.html#None), optional) - Value to pass to telegram. request. [BaseRequest.post.pool\\_timeout](#page-470-3). Defaults to [DEFAULT\\_NONE](#page-468-0).
- <span id="page-84-5"></span>• [api\\_kwargs](#page-84-5) ([dict](https://docs.python.org/3/library/stdtypes.html#dict), optional) – Arbitrary keyword arguments to be passed to the Telegram API.

On success, the sent Message is returned.

# **Return type**

[telegram.Message](#page-192-0)

#### **Raises**

[telegram.error.TelegramError](#page-466-0) –

<span id="page-84-0"></span>async send\_dice(*chat\_id*, *disable\_notification=None*, *reply\_to\_message\_id=None*, *reply\_markup=None*, *emoji=None*, *allow\_sending\_without\_reply=None*, *protect\_content=None*, *\**, *read\_timeout=None*, *write\_timeout=None*, *connect\_timeout=None*, *pool\_timeout=None*, *api\_kwargs=None*)

Use this method to send an animated emoji that will display a random value.

# **See also:**

[telegram.Message.reply\\_dice](#page-211-0), [telegram.Chat.send\\_dice](#page-142-0), [telegram.User.send\\_dice](#page-246-1)

# **Parameters**

- <span id="page-84-6"></span>• [chat\\_id](#page-84-6) ([int](https://docs.python.org/3/library/functions.html#int) | [str](https://docs.python.org/3/library/stdtypes.html#str)) – Unique identifier for the target chat or username of the target channel (in the format @channelusername).
- <span id="page-84-7"></span>• [disable\\_notification](#page-84-7) ([bool](https://docs.python.org/3/library/functions.html#bool), optional) – Sends the message silently. Users will receive a notification with no sound.
- <span id="page-84-8"></span>• [reply\\_to\\_message\\_id](#page-84-8) ([int](https://docs.python.org/3/library/functions.html#int), optional) – If the message is a reply, ID of the original message.
- <span id="page-84-9"></span>• [reply\\_markup](#page-84-9) ([InlineKeyboardMarkup](#page-176-0) | [ReplyKeyboardMarkup](#page-230-0) [ReplyKeyboardRemove](#page-233-0) | [ForceReply](#page-172-0), optional) – Additional interface options. An object for an inline keyboard, custom reply keyboard, instructions to remove reply keyboard or to force a reply from the user
- <span id="page-84-10"></span>•  $emoji$  ([str](https://docs.python.org/3/library/stdtypes.html#str), optional) – Emoji on which the dice throw animation is based. Currently, must be one of [telegram.constants.DiceEmoji](#page-448-0). Dice can have values 1-6 for "[,](#page-448-1) " and [''](#page-448-3), values 1-5 for [''](#page-448-4) and [''](#page-448-5), and values 1-64 for ''[.](#page-448-6) Defaults to ''[.](#page-448-1)

Changed in version 13.4: Added the [''](#page-448-3) emoji..

- <span id="page-84-11"></span>• [allow\\_sending\\_without\\_reply](#page-84-11) ([bool](https://docs.python.org/3/library/functions.html#bool), optional) – Pass [True](https://docs.python.org/3/library/constants.html#True), if the message should be sent even if the specified replied-to message is not found.
- <span id="page-84-12"></span>• [protect\\_content](#page-84-12) ([bool](https://docs.python.org/3/library/functions.html#bool), optional) – Protects the contents of the sent message from forwarding and saving.

New in version 13.10.

#### **Keyword Arguments**

<span id="page-84-13"></span>• [read\\_timeout](#page-84-13) ([float](https://docs.python.org/3/library/functions.html#float) | [None](https://docs.python.org/3/library/constants.html#None), optional) – Value to pass to [telegram.request.](#page-470-0) [BaseRequest.post.read\\_timeout](#page-470-0). Defaults to [DEFAULT\\_NONE](#page-468-0).

- <span id="page-85-1"></span>• [write\\_timeout](#page-85-1) ([float](https://docs.python.org/3/library/functions.html#float) | [None](https://docs.python.org/3/library/constants.html#None), optional) – Value to pass to [telegram.request.](#page-470-1) [BaseRequest.post.write\\_timeout](#page-470-1). Defaults to [DEFAULT\\_NONE](#page-468-0).
- <span id="page-85-2"></span>• **[connect\\_timeout](#page-85-2)** ([float](https://docs.python.org/3/library/functions.html#float) | [None](https://docs.python.org/3/library/constants.html#None), optional) – Value to pass to telegram. request. [BaseRequest.post.connect\\_timeout](#page-470-2). Defaults to [DEFAULT\\_NONE](#page-468-0).
- <span id="page-85-3"></span>• [pool\\_timeout](#page-85-3) ([float](https://docs.python.org/3/library/functions.html#float) | [None](https://docs.python.org/3/library/constants.html#None), optional) – Value to pass to telegram. request. [BaseRequest.post.pool\\_timeout](#page-470-3). Defaults to [DEFAULT\\_NONE](#page-468-0).
- <span id="page-85-4"></span>• [api\\_kwargs](#page-85-4) ([dict](https://docs.python.org/3/library/stdtypes.html#dict), optional) – Arbitrary keyword arguments to be passed to the Telegram API.

On success, the sent Message is returned.

### **Return type**

[telegram.Message](#page-192-0)

### **Raises**

[telegram.error.TelegramError](#page-466-0) –

<span id="page-85-0"></span>async send\_document(*chat\_id*, *document*, *caption=None*, *disable\_notification=None*,

*reply to message id=None, reply markup=None, parse mode=None, thumb=None*, *disable\_content\_type\_detection=None*, *allow\_sending\_without\_reply=None*, *caption\_entities=None*, *protect\_content=None*, *\**, *filename=None*, *read\_timeout=None*, *write\_timeout=20*, *connect\_timeout=None*, *pool\_timeout=None*, *api\_kwargs=None*)

Use this method to send general files.

Bots can currently send files of any type of up to [50 MB](#page-449-0) in size, this limit may be changed in the future.

#### **Note:**

- The document argument can be either a file\_id, an URL or a file from disk open(filename, 'rb').
- Sending by URL will currently only work GIF, PDF & ZIP files.

### **See also:**

[telegram.Message.reply\\_document](#page-211-1), [telegram.Chat.send\\_document](#page-142-1), [telegram.User.](#page-246-2) [send\\_document](#page-246-2)

#### **Parameters**

- <span id="page-85-5"></span>•  $chat\_id$  ([int](https://docs.python.org/3/library/functions.html#int)  $|str)$  $|str)$  $|str)$  – Unique identifier for the target chat or username of the target channel (in the format @channelusername).
- <span id="page-85-6"></span>• [document](#page-85-6) ([str](https://docs.python.org/3/library/stdtypes.html#str) | [file object](https://docs.python.org/3/glossary.html#term-file-object) | [bytes](https://docs.python.org/3/library/stdtypes.html#bytes) | pathlib. Path | telegram. Document) – File to send. Pass a file id as String to send a file that exists on the Telegram servers (recommended), pass an HTTP URL as a String for Telegram to get a file from the Internet, or upload a new one using multipart/form-data. Lastly you can pass an existing [telegram.Document](#page-169-0) object to send.

Changed in version 13.2: Accept [bytes](https://docs.python.org/3/library/stdtypes.html#bytes) as input.

- <span id="page-85-7"></span>• [caption](#page-85-7) ([str](https://docs.python.org/3/library/stdtypes.html#str), optional) – Document caption (may also be used when resending documents by file\_id), 0-[1024](#page-457-0) characters after entities parsing.
- <span id="page-85-8"></span>• [disable\\_content\\_type\\_detection](#page-85-8) ([bool](https://docs.python.org/3/library/functions.html#bool), optional) – Disables automatic serverside content type detection for files uploaded using multipart/form-data.
- <span id="page-86-1"></span>• [parse\\_mode](#page-86-1) ([str](https://docs.python.org/3/library/stdtypes.html#str), optional) – Send Markdown or HTML, if you want Telegram apps to show bold, italic, fixed-width text or inline URLs in the media caption. See the constants in [telegram.constants.ParseMode](#page-461-0) for the available modes.
- <span id="page-86-2"></span>• [caption\\_entities](#page-86-2) (List[[telegram.MessageEntity](#page-222-0)], optional) – List of special entities that appear in message text, which can be specified instead of [parse\\_mode](#page-86-1).
- <span id="page-86-3"></span>• [disable\\_notification](#page-86-3) ([bool](https://docs.python.org/3/library/functions.html#bool), optional) – Sends the message silently. Users will receive a notification with no sound.
- <span id="page-86-4"></span>• [protect\\_content](#page-86-4) ([bool](https://docs.python.org/3/library/functions.html#bool), optional) – Protects the contents of the sent message from forwarding and saving.

New in version 13.10.

- <span id="page-86-5"></span>• [reply\\_to\\_message\\_id](#page-86-5) ([int](https://docs.python.org/3/library/functions.html#int), optional) – If the message is a reply, ID of the original message.
- <span id="page-86-6"></span>• [allow\\_sending\\_without\\_reply](#page-86-6) ([bool](https://docs.python.org/3/library/functions.html#bool), optional) – Pass [True](https://docs.python.org/3/library/constants.html#True), if the message should be sent even if the specified replied-to message is not found.
- <span id="page-86-7"></span>• [reply\\_markup](#page-86-7) ([InlineKeyboardMarkup](#page-176-0) | [ReplyKeyboardMarkup](#page-230-0) | [ReplyKeyboardRemove](#page-233-0) | [ForceReply](#page-172-0), optional) – Additional interface options. An object for an inline keyboard, custom reply keyboard, instructions to remove reply keyboard or to force a reply from the user.
- <span id="page-86-8"></span>• [thumb](#page-86-8) [\(file object](https://docs.python.org/3/glossary.html#term-file-object) | [bytes](https://docs.python.org/3/library/stdtypes.html#bytes) | pathlib. Path, optional) – Thumbnail of the file sent; can be ignored if thumbnail generation for the file is supported server-side. The thumbnail should be in JPEG format and less than 200 kB in size. A thumbnail's width and height should not exceed 320. Ignored if the file is not uploaded using multipart/form-data. Thumbnails can't be reused and can be only uploaded as a new file.

Changed in version 13.2: Accept [bytes](https://docs.python.org/3/library/stdtypes.html#bytes) as input.

# **Keyword Arguments**

- <span id="page-86-9"></span>• [filename](#page-86-9) ([str](https://docs.python.org/3/library/stdtypes.html#str), optional) – Custom file name for the document, when uploading a new file. Convenience parameter, useful e.g. when sending files generated by the [tempfile](https://docs.python.org/3/library/tempfile.html#module-tempfile) module.
- <span id="page-86-10"></span>• [read\\_timeout](#page-86-10) ([float](https://docs.python.org/3/library/functions.html#float) | [None](https://docs.python.org/3/library/constants.html#None), optional) – Value to pass to telegram. request. [BaseRequest.post.read\\_timeout](#page-470-0). Defaults to [DEFAULT\\_NONE](#page-468-0).
- <span id="page-86-11"></span>• [write\\_timeout](#page-86-11) ([float](https://docs.python.org/3/library/functions.html#float) | [None](https://docs.python.org/3/library/constants.html#None), optional) – Value to pass to telegram. request. [BaseRequest.post.write\\_timeout](#page-470-1). Defaults to 20.
- <span id="page-86-12"></span>• **[connect\\_timeout](#page-86-12)** ([float](https://docs.python.org/3/library/functions.html#float) | [None](https://docs.python.org/3/library/constants.html#None), optional) – Value to pass to telegram. request. [BaseRequest.post.connect\\_timeout](#page-470-2). Defaults to [DEFAULT\\_NONE](#page-468-0).
- <span id="page-86-13"></span>• [pool\\_timeout](#page-86-13) ([float](https://docs.python.org/3/library/functions.html#float) | [None](https://docs.python.org/3/library/constants.html#None), optional) – Value to pass to [telegram.request.](#page-470-3) [BaseRequest.post.pool\\_timeout](#page-470-3). Defaults to [DEFAULT\\_NONE](#page-468-0).
- <span id="page-86-14"></span>• [api\\_kwargs](#page-86-14) ([dict](https://docs.python.org/3/library/stdtypes.html#dict), optional) – Arbitrary keyword arguments to be passed to the Telegram API.

### **Returns**

On success, the sent Message is returned.

#### **Return type**

[telegram.Message](#page-192-0)

#### **Raises**

[telegram.error.TelegramError](#page-466-0) –

<span id="page-86-0"></span>async send\_game(*chat\_id*, *game\_short\_name*, *disable\_notification=None*, *reply\_to\_message\_id=None*, *reply\_markup=None*, *allow\_sending\_without\_reply=None*, *protect\_content=None*,  $*$ , *read\_timeout=None*, *write\_timeout=None*, *connect\_timeout=None*, *pool\_timeout=None*, *api\_kwargs=None*)

Use this method to send a game.

### **See also:**

[telegram.Message.reply\\_game](#page-212-0), [telegram.Chat.send\\_game](#page-142-2), [telegram.User.send\\_game](#page-247-0)

### **Parameters**

- <span id="page-87-1"></span>• [chat\\_id](#page-87-1) ([int](https://docs.python.org/3/library/functions.html#int) | [str](https://docs.python.org/3/library/stdtypes.html#str)) – Unique identifier for the target chat.
- <span id="page-87-2"></span>• [game\\_short\\_name](#page-87-2) ([str](https://docs.python.org/3/library/stdtypes.html#str)) – Short name of the game, serves as the unique identifier for the game. Set up your games via [@BotFather.](https://t.me/BotFather)
- <span id="page-87-3"></span>• [disable\\_notification](#page-87-3) ([bool](https://docs.python.org/3/library/functions.html#bool), optional) – Sends the message silently. Users will receive a notification with no sound.
- <span id="page-87-4"></span>• [protect\\_content](#page-87-4) ([bool](https://docs.python.org/3/library/functions.html#bool), optional) – Protects the contents of the sent message from forwarding and saving.

New in version 13.10.

- <span id="page-87-5"></span>•  $reply\_to\_message\_id$  ([int](https://docs.python.org/3/library/functions.html#int), optional) – If the message is a reply, ID of the original message.
- <span id="page-87-6"></span>• [allow\\_sending\\_without\\_reply](#page-87-6) ([bool](https://docs.python.org/3/library/functions.html#bool), optional) - Pass [True](https://docs.python.org/3/library/constants.html#True), if the message should be sent even if the specified replied-to message is not found.
- <span id="page-87-7"></span>• [reply\\_markup](#page-87-7) ([telegram.InlineKeyboardMarkup](#page-176-0), optional) – An object for a new inline keyboard. If empty, one 'Play game\_title' button will be shown. If not empty, the first button must launch the game.

# **Keyword Arguments**

- <span id="page-87-8"></span>• [read\\_timeout](#page-87-8) ([float](https://docs.python.org/3/library/functions.html#float) | [None](https://docs.python.org/3/library/constants.html#None), optional) – Value to pass to [telegram.request.](#page-470-0) [BaseRequest.post.read\\_timeout](#page-470-0). Defaults to [DEFAULT\\_NONE](#page-468-0).
- <span id="page-87-9"></span>• [write\\_timeout](#page-87-9) ([float](https://docs.python.org/3/library/functions.html#float) | [None](https://docs.python.org/3/library/constants.html#None), optional) – Value to pass to [telegram.request.](#page-470-1) [BaseRequest.post.write\\_timeout](#page-470-1). Defaults to [DEFAULT\\_NONE](#page-468-0).
- <span id="page-87-10"></span>• **[connect\\_timeout](#page-87-10)** ([float](https://docs.python.org/3/library/functions.html#float) | [None](https://docs.python.org/3/library/constants.html#None), optional) – Value to pass to telegram. request. [BaseRequest.post.connect\\_timeout](#page-470-2). Defaults to [DEFAULT\\_NONE](#page-468-0).
- <span id="page-87-11"></span>• [pool\\_timeout](#page-87-11) ([float](https://docs.python.org/3/library/functions.html#float) | [None](https://docs.python.org/3/library/constants.html#None), optional) – Value to pass to telegram. request. [BaseRequest.post.pool\\_timeout](#page-470-3). Defaults to [DEFAULT\\_NONE](#page-468-0).
- <span id="page-87-12"></span>• api  $kwaras$  ([dict](https://docs.python.org/3/library/stdtypes.html#dict), optional) – Arbitrary keyword arguments to be passed to the Telegram API.

# **Returns**

On success, the sent Message is returned.

### **Return type**

[telegram.Message](#page-192-0)

## **Raises**

[telegram.error.TelegramError](#page-466-0) –

<span id="page-87-0"></span>async send\_invoice(*chat\_id*, *title*, *description*, *payload*, *provider\_token*, *currency*, *prices*,

*start\_parameter=None*, *photo\_url=None*, *photo\_size=None*, *photo\_width=None*, *photo\_height=None*, *need\_name=None*, *need\_phone\_number=None*, *need\_email=None*, *need\_shipping\_address=None*, *is\_flexible=None*, *disable\_notification=None*, *reply\_to\_message\_id=None*, *reply\_markup=None*, *provider\_data=None*, *send\_phone\_number\_to\_provider=None*, *send\_email\_to\_provider=None*, *allow\_sending\_without\_reply=None*, *max\_tip\_amount=None*, *suggested\_tip\_amounts=None*, *protect\_content=None*,  $*$ , *read\_timeout=None*, *write\_timeout=None*, *connect\_timeout=None*, *pool\_timeout=None*, *api\_kwargs=None*)

Use this method to send invoices.

**Warning:** As of API 5.2 [start\\_parameter](#page-88-0) is an optional argument and therefore the order of the arguments had to be changed. Use keyword arguments to make sure that the arguments are passed correctly.

# **See also:**

[telegram.Message.reply\\_invoice](#page-213-0), [telegram.Chat.send\\_invoice](#page-143-0), [telegram.User.](#page-247-1) [send\\_invoice](#page-247-1)

Changed in version 13.5: As of Bot API 5.2, the parameter [start\\_parameter](#page-88-0) is optional.

# **Parameters**

- <span id="page-88-1"></span>•  $chat\_id$  ([int](https://docs.python.org/3/library/functions.html#int)  $|str)$  $|str)$  $|str)$  – Unique identifier for the target chat or username of the target channel (in the format @channelusername).
- <span id="page-88-2"></span>• [title](#page-88-2) ([str](https://docs.python.org/3/library/stdtypes.html#str)) – Product name. [1](#page-312-0)-[32](#page-312-1) characters.
- <span id="page-88-3"></span>• [description](#page-88-3) ([str](https://docs.python.org/3/library/stdtypes.html#str)) – Product description. [1](#page-312-2)-[255](#page-311-0) characters.
- <span id="page-88-4"></span>• [payload](#page-88-4)  $(\text{str})$  $(\text{str})$  $(\text{str})$  – Bot-defined invoice payload. [1](#page-312-3)-[128](#page-311-1) bytes. This will not be displayed to the user, use for your internal processes.
- <span id="page-88-5"></span>• [provider\\_token](#page-88-5) ([str](https://docs.python.org/3/library/stdtypes.html#str)) – Payments provider token, obtained via [@BotFather.](https://t.me/BotFather)
- <span id="page-88-6"></span>• **[currency](#page-88-6)** ([str](https://docs.python.org/3/library/stdtypes.html#str)) – Three-letter ISO 4217 currency code, see [more on currencies.](https://core.telegram.org/bots/payments#supported-currencies)
- <span id="page-88-7"></span>• [prices](#page-88-7) (List[[telegram.LabeledPrice](#page-312-4)) – Price breakdown, a list of components (e.g. product price, tax, discount, delivery cost, delivery tax, bonus, etc.).
- <span id="page-88-8"></span>• [max\\_tip\\_amount](#page-88-8) ([int](https://docs.python.org/3/library/functions.html#int), optional) – The maximum accepted amount for tips in the *smallest* units of the currency (integer, **not** float/double). For example, for a maximum tip of US\$ 1.45 pass  $max\_tip\_amount = 145$ . See the exp parameter in [cur](https://core.telegram.org/bots/payments/currencies.json)[rencies.json,](https://core.telegram.org/bots/payments/currencies.json) it shows the number of digits past the decimal point for each currency (2 for the majority of currencies). Defaults to 0.

New in version 13.5.

<span id="page-88-9"></span>• [suggested\\_tip\\_amounts](#page-88-9) (List[[int](https://docs.python.org/3/library/functions.html#int)], optional) – An array of suggested amounts of tips in the *smallest* units of the currency (integer, **not** float/double). At most 4 suggested tip amounts can be specified. The suggested tip amounts must be positive, passed in a strictly increased order and must not exceed [max\\_tip\\_amount](#page-88-8).

New in version 13.5.

<span id="page-88-0"></span>• [start\\_parameter](#page-88-0) ([str](https://docs.python.org/3/library/stdtypes.html#str), optional) – Unique deep-linking parameter. If left empty, *forwarded copies* of the sent message will have a *Pay* button, allowing multiple users to pay directly from the forwarded message, using the same invoice. If non-empty, forwarded copies of the sent message will have a *URL* button with a deep link to the bot (instead of a *Pay* button), with the value used as the start parameter.

Changed in version 13.5: As of Bot API 5.2, this parameter is optional.

- <span id="page-88-10"></span>• [provider\\_data](#page-88-10) ([str](https://docs.python.org/3/library/stdtypes.html#str) | [object](https://docs.python.org/3/library/functions.html#object), optional) – data about the invoice, which will be shared with the payment provider. A detailed description of required fields should be provided by the payment provider. When an object is passed, it will be encoded as JSON.
- <span id="page-88-11"></span>•  $photo\_url$  ([str](https://docs.python.org/3/library/stdtypes.html#str), optional) – URL of the product photo for the invoice. Can be a photo of the goods or a marketing image for a service. People like it better when they see what they are paying for.
- <span id="page-88-12"></span>• [photo\\_size](#page-88-12) ([str](https://docs.python.org/3/library/stdtypes.html#str), optional) – Photo size.
- <span id="page-89-1"></span>• [photo\\_width](#page-89-1) ([int](https://docs.python.org/3/library/functions.html#int), optional) – Photo width.
- <span id="page-89-2"></span>• [photo\\_height](#page-89-2) ([int](https://docs.python.org/3/library/functions.html#int), optional) – Photo height.
- <span id="page-89-3"></span>• [need\\_name](#page-89-3) ([bool](https://docs.python.org/3/library/functions.html#bool), optional) – Pass [True](https://docs.python.org/3/library/constants.html#True), if you require the user's full name to complete the order.
- <span id="page-89-4"></span>• [need\\_phone\\_number](#page-89-4) ([bool](https://docs.python.org/3/library/functions.html#bool), optional) – Pass [True](https://docs.python.org/3/library/constants.html#True), if you require the user's phone number to complete the order.
- <span id="page-89-5"></span>• [need\\_email](#page-89-5) ([bool](https://docs.python.org/3/library/functions.html#bool), optional) – Pass [True](https://docs.python.org/3/library/constants.html#True), if you require the user's email to complete the order.
- <span id="page-89-6"></span>• [need\\_shipping\\_address](#page-89-6) ([bool](https://docs.python.org/3/library/functions.html#bool), optional) – Pass [True](https://docs.python.org/3/library/constants.html#True), if you require the user's shipping address to complete the order.
- <span id="page-89-7"></span>• [send\\_phone\\_number\\_to\\_provider](#page-89-7) ([bool](https://docs.python.org/3/library/functions.html#bool), optional) – Pass [True](https://docs.python.org/3/library/constants.html#True), if user's phone number should be sent to provider.
- <span id="page-89-8"></span>• [send\\_email\\_to\\_provider](#page-89-8) ([bool](https://docs.python.org/3/library/functions.html#bool), optional) – Pass [True](https://docs.python.org/3/library/constants.html#True), if user's email address should be sent to provider.
- <span id="page-89-9"></span>• [is\\_flexible](#page-89-9) ([bool](https://docs.python.org/3/library/functions.html#bool), optional) – Pass [True](https://docs.python.org/3/library/constants.html#True), if the final price depends on the shipping method.
- <span id="page-89-10"></span>• [disable\\_notification](#page-89-10) ([bool](https://docs.python.org/3/library/functions.html#bool), optional) – Sends the message silently. Users will receive a notification with no sound.
- <span id="page-89-11"></span>• [protect\\_content](#page-89-11) ([bool](https://docs.python.org/3/library/functions.html#bool), optional) – Protects the contents of the sent message from forwarding and saving.

New in version 13.10.

- <span id="page-89-12"></span>• [reply\\_to\\_message\\_id](#page-89-12) ([int](https://docs.python.org/3/library/functions.html#int), optional) – If the message is a reply, ID of the original message.
- <span id="page-89-13"></span>• [allow\\_sending\\_without\\_reply](#page-89-13) ([bool](https://docs.python.org/3/library/functions.html#bool), optional) – Pass [True](https://docs.python.org/3/library/constants.html#True), if the message should be sent even if the specified replied-to message is not found.
- <span id="page-89-14"></span>• [reply\\_markup](#page-89-14) ([telegram.InlineKeyboardMarkup](#page-176-0), optional) – An object for an inline keyboard. If empty, one 'Pay total price' button will be shown. If not empty, the first button must be a Pay button.

# **Keyword Arguments**

- <span id="page-89-15"></span>• [read\\_timeout](#page-89-15) ([float](https://docs.python.org/3/library/functions.html#float) | [None](https://docs.python.org/3/library/constants.html#None), optional) – Value to pass to telegram. request. [BaseRequest.post.read\\_timeout](#page-470-0). Defaults to [DEFAULT\\_NONE](#page-468-0).
- <span id="page-89-16"></span>• [write\\_timeout](#page-89-16) ([float](https://docs.python.org/3/library/functions.html#float) | [None](https://docs.python.org/3/library/constants.html#None), optional) - Value to pass to [telegram.request.](#page-470-1) [BaseRequest.post.write\\_timeout](#page-470-1). Defaults to [DEFAULT\\_NONE](#page-468-0).
- <span id="page-89-17"></span>• **[connect\\_timeout](#page-89-17)** ([float](https://docs.python.org/3/library/functions.html#float) | [None](https://docs.python.org/3/library/constants.html#None), optional) – Value to pass to telegram. request. [BaseRequest.post.connect\\_timeout](#page-470-2). Defaults to [DEFAULT\\_NONE](#page-468-0).
- <span id="page-89-18"></span>• **[pool\\_timeout](#page-89-18)** ([float](https://docs.python.org/3/library/functions.html#float) | [None](https://docs.python.org/3/library/constants.html#None), optional) – Value to pass to [telegram.request.](#page-470-3) [BaseRequest.post.pool\\_timeout](#page-470-3). Defaults to [DEFAULT\\_NONE](#page-468-0).
- <span id="page-89-19"></span>• [api\\_kwargs](#page-89-19) ([dict](https://docs.python.org/3/library/stdtypes.html#dict), optional) – Arbitrary keyword arguments to be passed to the Telegram API.

### **Returns**

On success, the sent Message is returned.

# **Return type** [telegram.Message](#page-192-0)

# <span id="page-89-0"></span>**Raises**

[telegram.error.TelegramError](#page-466-0) –

async send\_location(*chat\_id*, *latitude=None*, *longitude=None*, *disable\_notification=None*, *reply\_to\_message\_id=None*, *reply\_markup=None*, *live\_period=None*, *horizontal\_accuracy=None*, *heading=None*, *proximity\_alert\_radius=None*, *allow\_sending\_without\_reply=None*, *protect\_content=None*, *\**, *location=None*, *read\_timeout=None*, *write\_timeout=None*, *connect\_timeout=None*, *pool\_timeout=None*, *api\_kwargs=None*)

Use this method to send point on the map.

Note: You can either supply a *[latitude](#page-90-0)* and *[longitude](#page-90-1)* or a *[location](#page-90-2)*.

# **See also:**

[telegram.Message.reply\\_location](#page-213-1), [telegram.Chat.send\\_location](#page-143-1), [telegram.User.](#page-248-0) [send\\_location](#page-248-0)

# **Parameters**

- <span id="page-90-3"></span>• [chat\\_id](#page-90-3) ([int](https://docs.python.org/3/library/functions.html#int) | [str](https://docs.python.org/3/library/stdtypes.html#str)) – Unique identifier for the target chat or username of the target channel (in the format @channelusername).
- <span id="page-90-0"></span>• *[latitude](#page-90-0)* ([float](https://docs.python.org/3/library/functions.html#float), optional) – Latitude of location.
- <span id="page-90-1"></span>• [longitude](#page-90-1) ([float](https://docs.python.org/3/library/functions.html#float), optional) – Longitude of location.
- <span id="page-90-4"></span>• [horizontal\\_accuracy](#page-90-4) ([int](https://docs.python.org/3/library/functions.html#int), optional) – The radius of uncertainty for the location, measured in meters; 0-[1500](#page-453-0).
- <span id="page-90-5"></span>• *live period* ([int](https://docs.python.org/3/library/functions.html#int), optional) – Period in seconds for which the location will be updated, should be between 60 and 86400.
- <span id="page-90-6"></span>• [heading](#page-90-6) ([int](https://docs.python.org/3/library/functions.html#int), optional) – For live locations, a direction in which the user is moving, in degrees. Must be between 1 and [360](#page-453-1) if specified.
- <span id="page-90-7"></span>• [proximity\\_alert\\_radius](#page-90-7) ([int](https://docs.python.org/3/library/functions.html#int), optional) – For live locations, a maximum distance for proximity alerts about approaching another chat member, in meters. Must be between 1 and [360](#page-453-1) if specified.
- <span id="page-90-8"></span>• [disable\\_notification](#page-90-8) ([bool](https://docs.python.org/3/library/functions.html#bool), optional) – Sends the message silently. Users will receive a notification with no sound.
- <span id="page-90-9"></span>• [protect\\_content](#page-90-9) ([bool](https://docs.python.org/3/library/functions.html#bool), optional) – Protects the contents of the sent message from forwarding and saving.

New in version 13.10.

- <span id="page-90-10"></span>• [reply\\_to\\_message\\_id](#page-90-10) ([int](https://docs.python.org/3/library/functions.html#int), optional) – If the message is a reply, ID of the original message.
- <span id="page-90-11"></span>• [allow\\_sending\\_without\\_reply](#page-90-11) ([bool](https://docs.python.org/3/library/functions.html#bool), optional) – Pass [True](https://docs.python.org/3/library/constants.html#True), if the message should be sent even if the specified replied-to message is not found.
- <span id="page-90-12"></span>• reply markup ([InlineKeyboardMarkup](#page-176-0) | [ReplyKeyboardMarkup](#page-230-0) | [ReplyKeyboardRemove](#page-233-0) | [ForceReply](#page-172-0), optional) – Additional interface options. An object for an inline keyboard, custom reply keyboard, instructions to remove reply keyboard or to force a reply from the user.

- <span id="page-90-2"></span>• [location](#page-90-2) ([telegram.Location](#page-188-0), optional) – The location to send.
- <span id="page-90-13"></span>• [read\\_timeout](#page-90-13) ([float](https://docs.python.org/3/library/functions.html#float) | [None](https://docs.python.org/3/library/constants.html#None), optional) – Value to pass to telegram. request. [BaseRequest.post.read\\_timeout](#page-470-0). Defaults to [DEFAULT\\_NONE](#page-468-0).
- <span id="page-90-14"></span>• [write\\_timeout](#page-90-14) ([float](https://docs.python.org/3/library/functions.html#float) | [None](https://docs.python.org/3/library/constants.html#None), optional) – Value to pass to [telegram.request.](#page-470-1) [BaseRequest.post.write\\_timeout](#page-470-1). Defaults to [DEFAULT\\_NONE](#page-468-0).
- <span id="page-91-1"></span>• **[connect\\_timeout](#page-91-1)** ([float](https://docs.python.org/3/library/functions.html#float) | [None](https://docs.python.org/3/library/constants.html#None), optional) – Value to pass to telegram. request. [BaseRequest.post.connect\\_timeout](#page-470-2). Defaults to [DEFAULT\\_NONE](#page-468-0).
- <span id="page-91-2"></span>• [pool\\_timeout](#page-91-2) ([float](https://docs.python.org/3/library/functions.html#float) | [None](https://docs.python.org/3/library/constants.html#None), optional) – Value to pass to telegram. request. [BaseRequest.post.pool\\_timeout](#page-470-3). Defaults to [DEFAULT\\_NONE](#page-468-0).
- <span id="page-91-3"></span>• [api\\_kwargs](#page-91-3) ([dict](https://docs.python.org/3/library/stdtypes.html#dict), optional) – Arbitrary keyword arguments to be passed to the Telegram API.

On success, the sent Message is returned.

### **Return type**

[telegram.Message](#page-192-0)

**Raises**

[telegram.error.TelegramError](#page-466-0) –

<span id="page-91-0"></span>async send\_media\_group(*chat\_id*, *media*, *disable\_notification=None*, *reply\_to\_message\_id=None*, *allow\_sending\_without\_reply=None*, *protect\_content=None*, *\**, *read\_timeout=None*, *write\_timeout=20*, *connect\_timeout=None*, *pool\_timeout=None*, *api\_kwargs=None*)

Use this method to send a group of photos or videos as an album.

# **See also:**

[telegram.Message.reply\\_media\\_group](#page-215-0), [telegram.Chat.send\\_media\\_group](#page-143-2), [telegram.](#page-248-1) [User.send\\_media\\_group](#page-248-1)

# **Parameters**

- <span id="page-91-4"></span>• [chat\\_id](#page-91-4) ([int](https://docs.python.org/3/library/functions.html#int)  $|\sin$ ) – Unique identifier for the target chat or username of the target channel (in the format @channelusername).
- <span id="page-91-5"></span>• [media](#page-91-5) (List[[telegram.InputMediaAudio](#page-180-0), [telegram.InputMediaDocument](#page-182-0), [telegram.InputMediaPhoto](#page-183-0), [telegram.InputMediaVideo](#page-184-0)]) – An array describing messages to be sent, must include 2–10 items.
- <span id="page-91-6"></span>• [disable\\_notification](#page-91-6) ([bool](https://docs.python.org/3/library/functions.html#bool), optional) – Sends the message silently. Users will receive a notification with no sound.
- <span id="page-91-7"></span>• [protect\\_content](#page-91-7) ([bool](https://docs.python.org/3/library/functions.html#bool), optional) – Protects the contents of the sent message from forwarding and saving.

New in version 13.10.

- <span id="page-91-8"></span>• [reply\\_to\\_message\\_id](#page-91-8) ([int](https://docs.python.org/3/library/functions.html#int), optional) – If the message is a reply, ID of the original message.
- <span id="page-91-9"></span>• [allow\\_sending\\_without\\_reply](#page-91-9) ([bool](https://docs.python.org/3/library/functions.html#bool), optional) - Pass [True](https://docs.python.org/3/library/constants.html#True), if the message should be sent even if the specified replied-to message is not found.

- <span id="page-91-10"></span>• [read\\_timeout](#page-91-10) ([float](https://docs.python.org/3/library/functions.html#float) | [None](https://docs.python.org/3/library/constants.html#None), optional) – Value to pass to telegram. request. [BaseRequest.post.read\\_timeout](#page-470-0). Defaults to [DEFAULT\\_NONE](#page-468-0).
- <span id="page-91-11"></span>• [write\\_timeout](#page-91-11) ([float](https://docs.python.org/3/library/functions.html#float) | [None](https://docs.python.org/3/library/constants.html#None), optional) – Value to pass to telegram. request. [BaseRequest.post.write\\_timeout](#page-470-1). Defaults to 20.
- <span id="page-91-12"></span>• [connect\\_timeout](#page-91-12) ([float](https://docs.python.org/3/library/functions.html#float) | [None](https://docs.python.org/3/library/constants.html#None), optional) – Value to pass to telegram. request. [BaseRequest.post.connect\\_timeout](#page-470-2). Defaults to [DEFAULT\\_NONE](#page-468-0).
- <span id="page-91-13"></span>• [pool\\_timeout](#page-91-13) ([float](https://docs.python.org/3/library/functions.html#float) | [None](https://docs.python.org/3/library/constants.html#None), optional) – Value to pass to [telegram.request.](#page-470-3) [BaseRequest.post.pool\\_timeout](#page-470-3). Defaults to [DEFAULT\\_NONE](#page-468-0).
- <span id="page-91-14"></span>• [api\\_kwargs](#page-91-14) ([dict](https://docs.python.org/3/library/stdtypes.html#dict), optional) – Arbitrary keyword arguments to be passed to the Telegram API.

An array of the sent Messages.

# **Return type**

List[[telegram.Message](#page-192-0)]

# **Raises**

[telegram.error.TelegramError](#page-466-0) –

<span id="page-92-0"></span>async send\_message(*chat\_id*, *text*, *parse\_mode=None*, *entities=None*,

*disable\_web\_page\_preview=None*, *disable\_notification=None*, *protect\_content=None*, *reply\_to\_message\_id=None*, *allow\_sending\_without\_reply=None*, *reply\_markup=None*, *\**, *read\_timeout=None*, *write\_timeout=None*, *connect\_timeout=None*, *pool\_timeout=None*, *api\_kwargs=None*)

Use this method to send text messages.

# **See also:**

[telegram.Message.reply\\_text](#page-216-0), [telegram.Chat.send\\_message](#page-144-0), [telegram.User.](#page-248-2) [send\\_message](#page-248-2)

# **Parameters**

- <span id="page-92-1"></span>• [chat\\_id](#page-92-1) ([int](https://docs.python.org/3/library/functions.html#int)  $|\sin$ ) – Unique identifier for the target chat or username of the target channel (in the format @channelusername).
- <span id="page-92-2"></span>• [text](#page-92-2)  $(str)$  $(str)$  $(str)$  – Text of the message to be sent. Max [4096](#page-458-0) characters after entities parsing.
- <span id="page-92-3"></span>• [parse\\_mode](#page-92-3) ([str](https://docs.python.org/3/library/stdtypes.html#str)) – Send Markdown or HTML, if you want Telegram apps to show bold, italic, fixed-width text or inline URLs in your bot's message. See the constants in [telegram.constants.ParseMode](#page-461-0) for the available modes.
- <span id="page-92-4"></span>• [entities](#page-92-4) (List[[telegram.MessageEntity](#page-222-0)], optional) – List of special entities that appear in message text, which can be specified instead of [parse\\_mode](#page-92-3).
- <span id="page-92-5"></span>• [disable\\_web\\_page\\_preview](#page-92-5) ([bool](https://docs.python.org/3/library/functions.html#bool), optional) – Disables link previews for links in this message.
- <span id="page-92-6"></span>• [disable\\_notification](#page-92-6) ([bool](https://docs.python.org/3/library/functions.html#bool), optional) – Sends the message silently. Users will receive a notification with no sound.
- <span id="page-92-7"></span>• [protect\\_content](#page-92-7) ([bool](https://docs.python.org/3/library/functions.html#bool), optional) – Protects the contents of sent messages from forwarding and saving.

New in version 13.10.

- <span id="page-92-8"></span>• [reply\\_to\\_message\\_id](#page-92-8) ([int](https://docs.python.org/3/library/functions.html#int), optional) – If the message is a reply, ID of the original message.
- <span id="page-92-9"></span>• allow sending without reply ([bool](https://docs.python.org/3/library/functions.html#bool), optional) – Pass [True](https://docs.python.org/3/library/constants.html#True), if the message should be sent even if the specified replied-to message is not found.
- <span id="page-92-10"></span>• [reply\\_markup](#page-92-10) ([InlineKeyboardMarkup](#page-176-0) | [ReplyKeyboardMarkup](#page-230-0) | [ReplyKeyboardRemove](#page-233-0) | [ForceReply](#page-172-0), optional) – Additional interface options. An object for an inline keyboard, custom reply keyboard, instructions to remove reply keyboard or to force a reply from the user.

- <span id="page-92-11"></span>• [read\\_timeout](#page-92-11) ([float](https://docs.python.org/3/library/functions.html#float) | [None](https://docs.python.org/3/library/constants.html#None), optional) – Value to pass to telegram. request. [BaseRequest.post.read\\_timeout](#page-470-0). Defaults to [DEFAULT\\_NONE](#page-468-0).
- <span id="page-92-12"></span>• [write\\_timeout](#page-92-12) ([float](https://docs.python.org/3/library/functions.html#float) | [None](https://docs.python.org/3/library/constants.html#None), optional) – Value to pass to [telegram.request.](#page-470-1) [BaseRequest.post.write\\_timeout](#page-470-1). Defaults to [DEFAULT\\_NONE](#page-468-0).
- <span id="page-93-1"></span>• **[connect\\_timeout](#page-93-1)** ([float](https://docs.python.org/3/library/functions.html#float) | [None](https://docs.python.org/3/library/constants.html#None), optional) – Value to pass to telegram. request. [BaseRequest.post.connect\\_timeout](#page-470-2). Defaults to [DEFAULT\\_NONE](#page-468-0).
- <span id="page-93-2"></span>• [pool\\_timeout](#page-93-2) ([float](https://docs.python.org/3/library/functions.html#float) | [None](https://docs.python.org/3/library/constants.html#None), optional) – Value to pass to telegram. request. [BaseRequest.post.pool\\_timeout](#page-470-3). Defaults to [DEFAULT\\_NONE](#page-468-0).
- <span id="page-93-3"></span>• [api\\_kwargs](#page-93-3) ([dict](https://docs.python.org/3/library/stdtypes.html#dict), optional) – Arbitrary keyword arguments to be passed to the Telegram API.

On success, the sent message is returned.

### **Return type**

[telegram.Message](#page-192-0)

**Raises**

[telegram.error.TelegramError](#page-466-0) –

<span id="page-93-0"></span>async send\_photo(*chat\_id*, *photo*, *caption=None*, *disable\_notification=None*,

*reply\_to\_message\_id=None*, *reply\_markup=None*, *parse\_mode=None*, *allow\_sending\_without\_reply=None*, *caption\_entities=None*, *protect\_content=None*, *\**, *filename=None*, *read\_timeout=None*, *write\_timeout=20*, *connect\_timeout=None*, *pool\_timeout=None*, *api\_kwargs=None*)

Use this method to send photos.

Note: The photo argument can be either a file id, an URL or a file from disk open(filename, 'rb')

### **See also:**

[telegram.Message.reply\\_photo](#page-215-1), [telegram.Chat.send\\_photo](#page-144-1), [telegram.User.](#page-248-3) [send\\_photo](#page-248-3)

# **Parameters**

- <span id="page-93-4"></span>• [chat\\_id](#page-93-4) ([int](https://docs.python.org/3/library/functions.html#int)  $|\sin$ ) – Unique identifier for the target chat or username of the target channel (in the format @channelusername).
- <span id="page-93-5"></span>• [photo](#page-93-5) ([str](https://docs.python.org/3/library/stdtypes.html#str) | [file object](https://docs.python.org/3/glossary.html#term-file-object) | [bytes](https://docs.python.org/3/library/stdtypes.html#bytes) | [pathlib.Path](https://docs.python.org/3/library/pathlib.html#pathlib.Path) | [telegram.PhotoSize](#page-224-0)) – Photo to send. Pass a file id as String to send a photo that exists on the Telegram servers (recommended), pass an HTTP URL as a String for Telegram to get a photo from the Internet, or upload a new photo using multipart/form-data. Lastly you can pass an existing [telegram.PhotoSize](#page-224-0) object to send.

Changed in version 13.2: Accept [bytes](https://docs.python.org/3/library/stdtypes.html#bytes) as input.

- <span id="page-93-6"></span>• [caption](#page-93-6) ([str](https://docs.python.org/3/library/stdtypes.html#str), optional) – Photo caption (may also be used when resending photos by file\_id), 0-[1024](#page-457-0) characters after entities parsing.
- <span id="page-93-7"></span>• [parse\\_mode](#page-93-7) ([str](https://docs.python.org/3/library/stdtypes.html#str), optional) – Send Markdown or HTML, if you want Telegram apps to show bold, italic, fixed-width text or inline URLs in the media caption. See the constants in [telegram.constants.ParseMode](#page-461-0) for the available modes.
- <span id="page-93-8"></span>• [caption\\_entities](#page-93-8) (List[[telegram.MessageEntity](#page-222-0)], optional) – List of special entities that appear in message text, which can be specified instead of [parse\\_mode](#page-93-7).
- <span id="page-93-9"></span>• [disable\\_notification](#page-93-9) ([bool](https://docs.python.org/3/library/functions.html#bool), optional) – Sends the message silently. Users will receive a notification with no sound.
- <span id="page-93-10"></span>• [protect\\_content](#page-93-10) ([bool](https://docs.python.org/3/library/functions.html#bool), optional) – Protects the contents of the sent message from forwarding and saving.

New in version 13.10.

- <span id="page-94-1"></span>• [reply\\_to\\_message\\_id](#page-94-1) ([int](https://docs.python.org/3/library/functions.html#int), optional) – If the message is a reply, ID of the original message.
- <span id="page-94-2"></span>• [allow\\_sending\\_without\\_reply](#page-94-2) ([bool](https://docs.python.org/3/library/functions.html#bool), optional) – Pass [True](https://docs.python.org/3/library/constants.html#True), if the message should be sent even if the specified replied-to message is not found.
- <span id="page-94-3"></span>• [reply\\_markup](#page-94-3) ([InlineKeyboardMarkup](#page-176-0) | [ReplyKeyboardMarkup](#page-230-0) | [ReplyKeyboardRemove](#page-233-0) | [ForceReply](#page-172-0), optional) – Additional interface options. An object for an inline keyboard, custom reply keyboard, instructions to remove reply keyboard or to force a reply from the user.

# **Keyword Arguments**

<span id="page-94-4"></span>• [filename](#page-94-4) ([str](https://docs.python.org/3/library/stdtypes.html#str), optional) – Custom file name for the photo, when uploading a new file. Convenience parameter, useful e.g. when sending files generated by the [tempfile](https://docs.python.org/3/library/tempfile.html#module-tempfile) module.

New in version 13.1.

- <span id="page-94-5"></span>• [read\\_timeout](#page-94-5) ([float](https://docs.python.org/3/library/functions.html#float) | [None](https://docs.python.org/3/library/constants.html#None), optional) – Value to pass to telegram. request. [BaseRequest.post.read\\_timeout](#page-470-0). Defaults to [DEFAULT\\_NONE](#page-468-0).
- <span id="page-94-6"></span>• [write\\_timeout](#page-94-6) ([float](https://docs.python.org/3/library/functions.html#float) | [None](https://docs.python.org/3/library/constants.html#None), optional) – Value to pass to telegram. request. [BaseRequest.post.write\\_timeout](#page-470-1). Defaults to 20.
- <span id="page-94-7"></span>• [connect\\_timeout](#page-94-7) ([float](https://docs.python.org/3/library/functions.html#float) | [None](https://docs.python.org/3/library/constants.html#None), optional) – Value to pass to telegram. request. [BaseRequest.post.connect\\_timeout](#page-470-2). Defaults to [DEFAULT\\_NONE](#page-468-0).
- <span id="page-94-8"></span>• [pool\\_timeout](#page-94-8) ([float](https://docs.python.org/3/library/functions.html#float) | [None](https://docs.python.org/3/library/constants.html#None), optional) – Value to pass to telegram. request. [BaseRequest.post.pool\\_timeout](#page-470-3). Defaults to [DEFAULT\\_NONE](#page-468-0).
- <span id="page-94-9"></span>• [api\\_kwargs](#page-94-9) ([dict](https://docs.python.org/3/library/stdtypes.html#dict), optional) – Arbitrary keyword arguments to be passed to the Telegram API.

### **Returns**

On success, the sent Message is returned.

# **Return type**

[telegram.Message](#page-192-0)

#### **Raises**

[telegram.error.TelegramError](#page-466-0) –

<span id="page-94-0"></span>async send\_poll(*chat\_id*, *question*, *options*, *is\_anonymous=None*, *type=None*,

*allows\_multiple\_answers=None*, *correct\_option\_id=None*, *is\_closed=None*, *disable\_notification=None*, *reply\_to\_message\_id=None*, *reply\_markup=None*, *explanation=None*, *explanation\_parse\_mode=None*, *open\_period=None*, *close\_date=None*, *allow\_sending\_without\_reply=None*, *explanation\_entities=None*, *protect\_content=None*, *\**, *read\_timeout=None*, *write\_timeout=None*, *connect\_timeout=None*, *pool\_timeout=None*, *api\_kwargs=None*)

Use this method to send a native poll.

# **See also:**

[telegram.Message.reply\\_poll](#page-215-2), [telegram.Chat.send\\_poll](#page-144-2), [telegram.User.send\\_poll](#page-249-0)

# **Parameters**

- <span id="page-94-10"></span>• [chat\\_id](#page-94-10) ([int](https://docs.python.org/3/library/functions.html#int)  $|\sin$ ) – Unique identifier for the target chat or username of the target channel (in the format @channelusername).
- <span id="page-94-11"></span>• [question](#page-94-11) ([str](https://docs.python.org/3/library/stdtypes.html#str)) – Poll question, 1-[300](#page-227-0) characters.
- <span id="page-94-12"></span>• [options](#page-94-12) (List[[str](https://docs.python.org/3/library/stdtypes.html#str)]) – List of answer options, 2-[10](#page-227-1) strings 1-[100](#page-227-2) characters each.
- <span id="page-94-13"></span>• [is\\_anonymous](#page-94-13) ([bool](https://docs.python.org/3/library/functions.html#bool), optional) – [True](https://docs.python.org/3/library/constants.html#True), if the poll needs to be anonymous, defaults to [True](https://docs.python.org/3/library/constants.html#True).
- <span id="page-95-0"></span>• [type](#page-95-0) ([str](https://docs.python.org/3/library/stdtypes.html#str), optional) – Poll type, '[quiz](#page-227-3)' or '[regular](#page-227-4)', defaults to '[regular](#page-227-4)'.
- <span id="page-95-1"></span>• [allows\\_multiple\\_answers](#page-95-1) ([bool](https://docs.python.org/3/library/functions.html#bool), optional) – [True](https://docs.python.org/3/library/constants.html#True), if the poll allows multiple answers, ignored for polls in quiz mode, defaults to [False](https://docs.python.org/3/library/constants.html#False).
- <span id="page-95-2"></span>• [correct\\_option\\_id](#page-95-2) ([int](https://docs.python.org/3/library/functions.html#int), optional) – 0-based identifier of the correct answer option, required for polls in quiz mode.
- <span id="page-95-3"></span>• [explanation](#page-95-3) ([str](https://docs.python.org/3/library/stdtypes.html#str), optional) – Text that is shown when a user chooses an incorrect answer or taps on the lamp icon in a quiz-style poll, 0-200 characters with at most 2 line feeds after entities parsing.
- <span id="page-95-4"></span>• [explanation\\_parse\\_mode](#page-95-4) ([str](https://docs.python.org/3/library/stdtypes.html#str), optional) – Mode for parsing entities in the explanation. See the constants in [telegram.constants.ParseMode](#page-461-0) for the available modes.
- <span id="page-95-5"></span>• [explanation\\_entities](#page-95-5) (List[[telegram.MessageEntity](#page-222-0)], optional) – List of special entities that appear in message text, which can be specified instead of [explanation\\_parse\\_mode](#page-95-4).
- <span id="page-95-6"></span>• [open\\_period](#page-95-6) ([int](https://docs.python.org/3/library/functions.html#int), optional) – Amount of time in seconds the poll will be active after creation, 5-600. Can't be used together with [close\\_date](#page-95-7).
- <span id="page-95-7"></span>• [close\\_date](#page-95-7) ([int](https://docs.python.org/3/library/functions.html#int) | [datetime.datetime](https://docs.python.org/3/library/datetime.html#datetime.datetime), optional) – Point in time (Unix timestamp) when the poll will be automatically closed. Must be at least 5 and no more than 600 seconds in the future. Can't be used together with [open\\_period](#page-95-6). For timezone naive [datetime.datetime](https://docs.python.org/3/library/datetime.html#datetime.datetime) objects, the default timezone of the bot will be used, which is UTC unless [telegram.ext.Defaults.tzinfo](#page-367-0) is used.
- <span id="page-95-8"></span>• [is\\_closed](#page-95-8) ([bool](https://docs.python.org/3/library/functions.html#bool), optional) – Pass [True](https://docs.python.org/3/library/constants.html#True), if the poll needs to be immediately closed. This can be useful for poll preview.
- <span id="page-95-9"></span>• [disable\\_notification](#page-95-9) ([bool](https://docs.python.org/3/library/functions.html#bool), optional) – Sends the message silently. Users will receive a notification with no sound.
- <span id="page-95-10"></span>• [protect\\_content](#page-95-10) ([bool](https://docs.python.org/3/library/functions.html#bool), optional) – Protects the contents of the sent message from forwarding and saving.

New in version 13.10.

- <span id="page-95-11"></span>• [reply\\_to\\_message\\_id](#page-95-11) ([int](https://docs.python.org/3/library/functions.html#int), optional) – If the message is a reply, ID of the original message.
- <span id="page-95-12"></span>• [allow\\_sending\\_without\\_reply](#page-95-12) ([bool](https://docs.python.org/3/library/functions.html#bool), optional) – Pass [True](https://docs.python.org/3/library/constants.html#True), if the message should be sent even if the specified replied-to message is not found.
- <span id="page-95-13"></span>• reply markup ([InlineKeyboardMarkup](#page-176-0) | [ReplyKeyboardMarkup](#page-230-0) | [ReplyKeyboardRemove](#page-233-0) | [ForceReply](#page-172-0), optional) – Additional interface options. An object for an inline keyboard, custom reply keyboard, instructions to remove reply keyboard or to force a reply from the user.

- <span id="page-95-14"></span>• [read\\_timeout](#page-95-14) ([float](https://docs.python.org/3/library/functions.html#float) | [None](https://docs.python.org/3/library/constants.html#None), optional) – Value to pass to [telegram.request.](#page-470-0) [BaseRequest.post.read\\_timeout](#page-470-0). Defaults to [DEFAULT\\_NONE](#page-468-0).
- <span id="page-95-15"></span>• [write\\_timeout](#page-95-15) ([float](https://docs.python.org/3/library/functions.html#float) | [None](https://docs.python.org/3/library/constants.html#None), optional) – Value to pass to [telegram.request.](#page-470-1) [BaseRequest.post.write\\_timeout](#page-470-1). Defaults to [DEFAULT\\_NONE](#page-468-0).
- <span id="page-95-16"></span>• [connect\\_timeout](#page-95-16) ([float](https://docs.python.org/3/library/functions.html#float) | [None](https://docs.python.org/3/library/constants.html#None), optional) – Value to pass to telegram. request. [BaseRequest.post.connect\\_timeout](#page-470-2). Defaults to [DEFAULT\\_NONE](#page-468-0).
- <span id="page-95-17"></span>• [pool\\_timeout](#page-95-17) ([float](https://docs.python.org/3/library/functions.html#float) | [None](https://docs.python.org/3/library/constants.html#None), optional) – Value to pass to [telegram.request.](#page-470-3) [BaseRequest.post.pool\\_timeout](#page-470-3). Defaults to [DEFAULT\\_NONE](#page-468-0).
- <span id="page-95-18"></span>• [api\\_kwargs](#page-95-18) ([dict](https://docs.python.org/3/library/stdtypes.html#dict), optional) – Arbitrary keyword arguments to be passed to the Telegram API.

On success, the sent Message is returned.

### **Return type**

[telegram.Message](#page-192-0)

### **Raises**

[telegram.error.TelegramError](#page-466-0) –

<span id="page-96-0"></span>async send\_sticker(*chat\_id*, *sticker*, *disable\_notification=None*, *reply\_to\_message\_id=None*, *reply\_markup=None*, *allow\_sending\_without\_reply=None*, *protect\_content=None*, *\**, *read\_timeout=None*, *write\_timeout=20*, *connect\_timeout=None*, *pool\_timeout=None*, *api\_kwargs=None*)

Use this method to send static .WEBP, animated .TGS, or video .WEBM stickers.

Note: The [sticker](#page-96-1) argument can be either a file\_id, an URL or a file from disk open(filename, 'rb')

#### **See also:**

[telegram.Message.reply\\_sticker](#page-216-1), [telegram.Chat.send\\_sticker](#page-145-0), [telegram.User.](#page-249-1) [send\\_sticker](#page-249-1)

#### **Parameters**

- <span id="page-96-2"></span>•  $chat\_id$  ([int](https://docs.python.org/3/library/functions.html#int)  $|str)$  $|str)$  $|str)$  – Unique identifier for the target chat or username of the target channel (in the format @channelusername).
- <span id="page-96-1"></span>• [sticker](#page-96-1) ([str](https://docs.python.org/3/library/stdtypes.html#str) | [file object](https://docs.python.org/3/glossary.html#term-file-object) | [bytes](https://docs.python.org/3/library/stdtypes.html#bytes) | pathlib. Path | telegram. Sticker) – Sticker to send. Pass a file id as String to send a file that exists on the Telegram servers (recommended), pass an HTTP URL as a String for Telegram to get a .webp file from the Internet, or upload a new one using multipart/form-data. Lastly you can pass an existing [telegram.Sticker](#page-263-0) object to send.

Changed in version 13.2: Accept [bytes](https://docs.python.org/3/library/stdtypes.html#bytes) as input.

- <span id="page-96-3"></span>• [disable\\_notification](#page-96-3) ([bool](https://docs.python.org/3/library/functions.html#bool), optional) – Sends the message silently. Users will receive a notification with no sound.
- <span id="page-96-4"></span>• [protect\\_content](#page-96-4) ([bool](https://docs.python.org/3/library/functions.html#bool), optional) – Protects the contents of the sent message from forwarding and saving.

New in version 13.10.

- <span id="page-96-5"></span>• [reply\\_to\\_message\\_id](#page-96-5) ([int](https://docs.python.org/3/library/functions.html#int), optional) – If the message is a reply, ID of the original message.
- <span id="page-96-6"></span>• [allow\\_sending\\_without\\_reply](#page-96-6) ([bool](https://docs.python.org/3/library/functions.html#bool), optional) – Pass [True](https://docs.python.org/3/library/constants.html#True), if the message should be sent even if the specified replied-to message is not found.
- <span id="page-96-7"></span>• reply markup ([InlineKeyboardMarkup](#page-176-0) | [ReplyKeyboardMarkup](#page-230-0) | [ReplyKeyboardRemove](#page-233-0) | [ForceReply](#page-172-0), optional) – Additional interface options. An object for an inline keyboard, custom reply keyboard, instructions to remove reply keyboard or to force a reply from the user.

- <span id="page-96-8"></span>• [read\\_timeout](#page-96-8) ([float](https://docs.python.org/3/library/functions.html#float) | [None](https://docs.python.org/3/library/constants.html#None), optional) – Value to pass to telegram. request. [BaseRequest.post.read\\_timeout](#page-470-0). Defaults to [DEFAULT\\_NONE](#page-468-0).
- <span id="page-96-9"></span>• [write\\_timeout](#page-96-9) ([float](https://docs.python.org/3/library/functions.html#float) | [None](https://docs.python.org/3/library/constants.html#None), optional) – Value to pass to [telegram.request.](#page-470-1) [BaseRequest.post.write\\_timeout](#page-470-1). Defaults to 20.
- <span id="page-96-10"></span>• [connect\\_timeout](#page-96-10) ([float](https://docs.python.org/3/library/functions.html#float) | [None](https://docs.python.org/3/library/constants.html#None), optional) – Value to pass to telegram. request. [BaseRequest.post.connect\\_timeout](#page-470-2). Defaults to [DEFAULT\\_NONE](#page-468-0).
- <span id="page-97-1"></span>• [pool\\_timeout](#page-97-1) ([float](https://docs.python.org/3/library/functions.html#float) | [None](https://docs.python.org/3/library/constants.html#None), optional) – Value to pass to [telegram.request.](#page-470-3) [BaseRequest.post.pool\\_timeout](#page-470-3). Defaults to [DEFAULT\\_NONE](#page-468-0).
- <span id="page-97-2"></span>• [api\\_kwargs](#page-97-2) ([dict](https://docs.python.org/3/library/stdtypes.html#dict), optional) – Arbitrary keyword arguments to be passed to the Telegram API.

On success, the sent Message is returned.

#### **Return type**

[telegram.Message](#page-192-0)

#### **Raises**

[telegram.error.TelegramError](#page-466-0) –

<span id="page-97-0"></span>async send\_venue(*chat\_id*, *latitude=None*, *longitude=None*, *title=None*, *address=None*,

*foursquare\_id=None*, *disable\_notification=None*, *reply\_to\_message\_id=None*, *reply\_markup=None*, *foursquare\_type=None*, *google\_place\_id=None*, *google\_place\_type=None*, *allow\_sending\_without\_reply=None*, *protect\_content=None*, *\**, *venue=None*, *read\_timeout=None*, *write\_timeout=None*, *connect\_timeout=None*, *pool\_timeout=None*, *api\_kwargs=None*)

Use this method to send information about a venue.

### **Note:**

- You can either supply [venue](#page-98-1), or [latitude](#page-97-3), [longitude](#page-97-4), [title](#page-97-5) and [address](#page-97-6) and optionally [foursquare\\_id](#page-97-7) and [foursquare\\_type](#page-97-8) or optionally [google\\_place\\_id](#page-97-9) and [google\\_place\\_type](#page-97-10).
- Foursquare details and Google Place details are mutually exclusive. However, this behaviour is undocumented and might be changed by Telegram.

#### **See also:**

[telegram.Message.reply\\_venue](#page-216-2), [telegram.Chat.send\\_venue](#page-145-1), [telegram.User.](#page-249-2) [send\\_venue](#page-249-2)

#### **Parameters**

- <span id="page-97-11"></span>• [chat\\_id](#page-97-11) ([int](https://docs.python.org/3/library/functions.html#int)  $|\sin \theta - \sin \theta|$ ) – Unique identifier for the target chat or username of the target channel (in the format @channelusername).
- <span id="page-97-3"></span>• [latitude](#page-97-3) ([float](https://docs.python.org/3/library/functions.html#float), optional) – Latitude of venue.
- <span id="page-97-4"></span>• [longitude](#page-97-4) ([float](https://docs.python.org/3/library/functions.html#float), optional) – Longitude of venue.
- <span id="page-97-5"></span>• [title](#page-97-5) ([str](https://docs.python.org/3/library/stdtypes.html#str). optional) – Name of the venue.
- <span id="page-97-6"></span>• [address](#page-97-6) ([str](https://docs.python.org/3/library/stdtypes.html#str), optional) – Address of the venue.
- <span id="page-97-7"></span>• [foursquare\\_id](#page-97-7) ([str](https://docs.python.org/3/library/stdtypes.html#str), optional) – Foursquare identifier of the venue.
- <span id="page-97-8"></span>• [foursquare\\_type](#page-97-8) ([str](https://docs.python.org/3/library/stdtypes.html#str), optional) – Foursquare type of the venue, if known. (For example, "arts\_entertainment/default", "arts\_entertainment/aquarium" or "food/icecream".)
- <span id="page-97-9"></span>• [google\\_place\\_id](#page-97-9) ([str](https://docs.python.org/3/library/stdtypes.html#str), optional) – Google Places identifier of the venue.
- <span id="page-97-10"></span>• [google\\_place\\_type](#page-97-10) ([str](https://docs.python.org/3/library/stdtypes.html#str), optional) – Google Places type of the venue. (See [sup](https://developers.google.com/maps/documentation/places/web-service/supported_types)[ported types.](https://developers.google.com/maps/documentation/places/web-service/supported_types))
- <span id="page-97-12"></span>• [disable\\_notification](#page-97-12) ([bool](https://docs.python.org/3/library/functions.html#bool), optional) – Sends the message silently. Users will receive a notification with no sound.

<span id="page-98-2"></span>• [protect\\_content](#page-98-2) ([bool](https://docs.python.org/3/library/functions.html#bool), optional) – Protects the contents of the sent message from forwarding and saving.

New in version 13.10.

- <span id="page-98-3"></span>• [reply\\_to\\_message\\_id](#page-98-3) ([int](https://docs.python.org/3/library/functions.html#int), optional) – If the message is a reply, ID of the original message.
- <span id="page-98-4"></span>• [allow\\_sending\\_without\\_reply](#page-98-4) ([bool](https://docs.python.org/3/library/functions.html#bool), optional) – Pass [True](https://docs.python.org/3/library/constants.html#True), if the message should be sent even if the specified replied-to message is not found.
- <span id="page-98-5"></span>• [reply\\_markup](#page-98-5) ([InlineKeyboardMarkup](#page-176-0) | [ReplyKeyboardMarkup](#page-230-0) | [ReplyKeyboardRemove](#page-233-0) | [ForceReply](#page-172-0), optional) – Additional interface options. An object for an inline keyboard, custom reply keyboard, instructions to remove reply keyboard or to force a reply from the user.

# **Keyword Arguments**

- <span id="page-98-1"></span>• [venue](#page-98-1) (telegram. Venue, optional) – The venue to send.
- <span id="page-98-6"></span>• [read\\_timeout](#page-98-6) ([float](https://docs.python.org/3/library/functions.html#float) | [None](https://docs.python.org/3/library/constants.html#None), optional) – Value to pass to telegram. request. [BaseRequest.post.read\\_timeout](#page-470-0). Defaults to [DEFAULT\\_NONE](#page-468-0).
- <span id="page-98-7"></span>• [write\\_timeout](#page-98-7) ([float](https://docs.python.org/3/library/functions.html#float) | [None](https://docs.python.org/3/library/constants.html#None), optional) – Value to pass to [telegram.request.](#page-470-1) [BaseRequest.post.write\\_timeout](#page-470-1). Defaults to [DEFAULT\\_NONE](#page-468-0).
- <span id="page-98-8"></span>• [connect\\_timeout](#page-98-8) ([float](https://docs.python.org/3/library/functions.html#float) | [None](https://docs.python.org/3/library/constants.html#None), optional) – Value to pass to telegram. request. [BaseRequest.post.connect\\_timeout](#page-470-2). Defaults to [DEFAULT\\_NONE](#page-468-0).
- <span id="page-98-9"></span>• [pool\\_timeout](#page-98-9) ([float](https://docs.python.org/3/library/functions.html#float) | [None](https://docs.python.org/3/library/constants.html#None), optional) - Value to pass to [telegram.request.](#page-470-3) [BaseRequest.post.pool\\_timeout](#page-470-3). Defaults to [DEFAULT\\_NONE](#page-468-0).
- <span id="page-98-10"></span>• [api\\_kwargs](#page-98-10) ([dict](https://docs.python.org/3/library/stdtypes.html#dict), optional) – Arbitrary keyword arguments to be passed to the Telegram API.

#### **Returns**

On success, the sent Message is returned.

#### **Return type**

[telegram.Message](#page-192-0)

#### **Raises**

[telegram.error.TelegramError](#page-466-0) –

<span id="page-98-0"></span>async send\_video(*chat\_id*, *video*, *duration=None*, *caption=None*, *disable\_notification=None*,

*reply\_to\_message\_id=None*, *reply\_markup=None*, *width=None*, *height=None*,

*parse\_mode=None*, *supports\_streaming=None*, *thumb=None*,

*allow\_sending\_without\_reply=None*, *caption\_entities=None*, *protect\_content=None*, *\**, *filename=None*, *read\_timeout=None*, *write\_timeout=20*,

*connect\_timeout=None*, *pool\_timeout=None*, *api\_kwargs=None*)

Use this method to send video files, Telegram clients support mp4 videos (other formats may be sent as Document).

Bots can currently send video files of up to [50 MB](#page-449-0) in size, this limit may be changed in the future.

### **Note:**

- The [video](#page-99-0) argument can be either a file\_id, an URL or a file from disk open(filename, 'rb')
- [thumb](#page-99-1) will be ignored for small video files, for which Telegram can easily generate thumbnails. However, this behaviour is undocumented and might be changed by Telegram.

#### **See also:**

[telegram.Message.reply\\_video](#page-217-0), [telegram.Chat.send\\_video](#page-145-2), [telegram.User.](#page-249-3) [send\\_video](#page-249-3)

# **Parameters**

- <span id="page-99-2"></span>•  $chat\_id$  ([int](https://docs.python.org/3/library/functions.html#int)  $|str)$  $|str)$  $|str)$  – Unique identifier for the target chat or username of the target channel (in the format @channelusername).
- <span id="page-99-0"></span>• [video](#page-99-0) ([str](https://docs.python.org/3/library/stdtypes.html#str) | [file object](https://docs.python.org/3/glossary.html#term-file-object) | [bytes](https://docs.python.org/3/library/stdtypes.html#bytes) | pathlib. Path | telegram. Video) – Video file to send. Pass a file\_id as String to send an video file that exists on the Telegram servers (recommended), pass an HTTP URL as a String for Telegram to get an video file from the Internet, or upload a new one using multipart/form-data. Lastly you can pass an existing [telegram.Video](#page-253-0) object to send.

Changed in version 13.2: Accept [bytes](https://docs.python.org/3/library/stdtypes.html#bytes) as input.

- <span id="page-99-3"></span>• [duration](#page-99-3) ([int](https://docs.python.org/3/library/functions.html#int), optional) – Duration of sent video in seconds.
- <span id="page-99-4"></span>• [width](#page-99-4) ([int](https://docs.python.org/3/library/functions.html#int), optional) – Video width.
- <span id="page-99-5"></span>• [height](#page-99-5) ([int](https://docs.python.org/3/library/functions.html#int), optional) – Video height.
- <span id="page-99-6"></span>• [caption](#page-99-6) ([str](https://docs.python.org/3/library/stdtypes.html#str), optional) – Video caption (may also be used when resending videos by file id), 0-[1024](#page-457-0) characters after entities parsing.
- <span id="page-99-7"></span>• [parse\\_mode](#page-99-7) ([str](https://docs.python.org/3/library/stdtypes.html#str), optional) – Send Markdown or HTML, if you want Telegram apps to show bold, italic, fixed-width text or inline URLs in the media caption. See the constants in [telegram.constants.ParseMode](#page-461-0) for the available modes.
- <span id="page-99-8"></span>• [caption\\_entities](#page-99-8) (List[[telegram.MessageEntity](#page-222-0)], optional) – List of special entities that appear in message text, which can be specified instead of [parse\\_mode](#page-99-7).
- <span id="page-99-9"></span>• [supports\\_streaming](#page-99-9) ([bool](https://docs.python.org/3/library/functions.html#bool), optional) – Pass [True](https://docs.python.org/3/library/constants.html#True), if the uploaded video is suitable for streaming.
- <span id="page-99-10"></span>• [disable\\_notification](#page-99-10) ([bool](https://docs.python.org/3/library/functions.html#bool), optional) – Sends the message silently. Users will receive a notification with no sound.
- <span id="page-99-11"></span>• [protect\\_content](#page-99-11) ([bool](https://docs.python.org/3/library/functions.html#bool), optional) – Protects the contents of the sent message from forwarding and saving.

New in version 13.10.

- <span id="page-99-12"></span>• [reply\\_to\\_message\\_id](#page-99-12) ([int](https://docs.python.org/3/library/functions.html#int), optional) – If the message is a reply, ID of the original message.
- <span id="page-99-13"></span>• [allow\\_sending\\_without\\_reply](#page-99-13) ([bool](https://docs.python.org/3/library/functions.html#bool), optional) – Pass [True](https://docs.python.org/3/library/constants.html#True), if the message should be sent even if the specified replied-to message is not found.
- <span id="page-99-14"></span>• reply markup ([InlineKeyboardMarkup](#page-176-0) | [ReplyKeyboardMarkup](#page-230-0) [ReplyKeyboardRemove](#page-233-0) | [ForceReply](#page-172-0), optional) – Additional interface options. An object for an inline keyboard, custom reply keyboard, instructions to remove reply keyboard or to force a reply from the user.
- <span id="page-99-1"></span>• [thumb](#page-99-1) [\(file object](https://docs.python.org/3/glossary.html#term-file-object) | [bytes](https://docs.python.org/3/library/stdtypes.html#bytes) | pathlib. Path, optional) – Thumbnail of the file sent; can be ignored if thumbnail generation for the file is supported server-side. The thumbnail should be in JPEG format and less than 200 kB in size. A thumbnail's width and height should not exceed 320. Ignored if the file is not uploaded using multipart/form-data. Thumbnails can't be reused and can be only uploaded as a new file.

Changed in version 13.2: Accept [bytes](https://docs.python.org/3/library/stdtypes.html#bytes) as input.

# **Keyword Arguments**

<span id="page-99-15"></span>• [filename](#page-99-15) ([str](https://docs.python.org/3/library/stdtypes.html#str), optional) – Custom file name for the video, when uploading a new file. Convenience parameter, useful e.g. when sending files generated by the [tempfile](https://docs.python.org/3/library/tempfile.html#module-tempfile) module.

New in version 13.1.

<span id="page-99-16"></span>• [read\\_timeout](#page-99-16) ([float](https://docs.python.org/3/library/functions.html#float) | [None](https://docs.python.org/3/library/constants.html#None), optional) – Value to pass to telegram. request. [BaseRequest.post.read\\_timeout](#page-470-0). Defaults to [DEFAULT\\_NONE](#page-468-0).

- <span id="page-100-1"></span>• [write\\_timeout](#page-100-1) ([float](https://docs.python.org/3/library/functions.html#float) | [None](https://docs.python.org/3/library/constants.html#None), optional) – Value to pass to [telegram.request.](#page-470-1) [BaseRequest.post.write\\_timeout](#page-470-1). Defaults to 20.
- <span id="page-100-2"></span>• [connect\\_timeout](#page-100-2) ([float](https://docs.python.org/3/library/functions.html#float) | [None](https://docs.python.org/3/library/constants.html#None), optional) – Value to pass to telegram. request. [BaseRequest.post.connect\\_timeout](#page-470-2). Defaults to [DEFAULT\\_NONE](#page-468-0).
- <span id="page-100-3"></span>• [pool\\_timeout](#page-100-3) ([float](https://docs.python.org/3/library/functions.html#float) | [None](https://docs.python.org/3/library/constants.html#None), optional) – Value to pass to telegram. request. [BaseRequest.post.pool\\_timeout](#page-470-3). Defaults to [DEFAULT\\_NONE](#page-468-0).
- <span id="page-100-4"></span>• [api\\_kwargs](#page-100-4) ([dict](https://docs.python.org/3/library/stdtypes.html#dict), optional) – Arbitrary keyword arguments to be passed to the Telegram API.

On success, the sent Message is returned.

# **Return type**

[telegram.Message](#page-192-0)

# **Raises**

[telegram.error.TelegramError](#page-466-0) –

<span id="page-100-0"></span>async send\_video\_note(*chat\_id*, *video\_note*, *duration=None*, *length=None*,

*disable\_notification=None*, *reply\_to\_message\_id=None*, *reply\_markup=None*, *thumb=None*, *allow\_sending\_without\_reply=None*, *protect\_content=None*, *\**, *filename=None*, *read\_timeout=None*, *write\_timeout=20*, *connect\_timeout=None*, *pool\_timeout=None*, *api\_kwargs=None*)

As of v.4.0, Telegram clients support rounded square mp4 videos of up to 1 minute long. Use this method to send video messages.

# **Note:**

- The [video\\_note](#page-100-5) argument can be either a file\_id or a file from disk open(filename, 'rb')
- [thumb](#page-101-1) will be ignored for small video files, for which Telegram can easily generate thumbnails. However, this behaviour is undocumented and might be changed by Telegram.

### **See also:**

[telegram.Message.reply\\_video\\_note](#page-217-1), [telegram.Chat.send\\_video\\_note](#page-145-3), [telegram.](#page-250-0) [User.send\\_video\\_note](#page-250-0)

# **Parameters**

- <span id="page-100-6"></span>•  $chat\_id$  ([int](https://docs.python.org/3/library/functions.html#int)  $|str)$  $|str)$  $|str)$  – Unique identifier for the target chat or username of the target channel (in the format @channelusername).
- <span id="page-100-5"></span>• [video\\_note](#page-100-5) ([str](https://docs.python.org/3/library/stdtypes.html#str) | [file object](https://docs.python.org/3/glossary.html#term-file-object) | [bytes](https://docs.python.org/3/library/stdtypes.html#bytes) | pathlib. Path | telegram. VideoNote) – Video note to send. Pass a file\_id as String to send a video note that exists on the Telegram servers (recommended) or upload a new video using multipart/form-data. Or you can pass an existing [telegram.VideoNote](#page-256-0) object to send. Sending video notes by a URL is currently unsupported.

Changed in version 13.2: Accept [bytes](https://docs.python.org/3/library/stdtypes.html#bytes) as input.

- <span id="page-100-7"></span>• [duration](#page-100-7) ([int](https://docs.python.org/3/library/functions.html#int), optional) – Duration of sent video in seconds.
- <span id="page-100-8"></span>• [length](#page-100-8) ([int](https://docs.python.org/3/library/functions.html#int), optional) – Video width and height, i.e. diameter of the video message.
- <span id="page-100-9"></span>• [disable\\_notification](#page-100-9) ([bool](https://docs.python.org/3/library/functions.html#bool), optional) – Sends the message silently. Users will receive a notification with no sound.
- <span id="page-100-10"></span>• [protect\\_content](#page-100-10) ([bool](https://docs.python.org/3/library/functions.html#bool), optional) – Protects the contents of the sent message from forwarding and saving.

New in version 13.10.

- <span id="page-101-2"></span>• [reply\\_to\\_message\\_id](#page-101-2) ([int](https://docs.python.org/3/library/functions.html#int), optional) – If the message is a reply, ID of the original message.
- <span id="page-101-3"></span>• [allow\\_sending\\_without\\_reply](#page-101-3) ([bool](https://docs.python.org/3/library/functions.html#bool), optional) – Pass [True](https://docs.python.org/3/library/constants.html#True), if the message should be sent even if the specified replied-to message is not found.
- <span id="page-101-4"></span>• [reply\\_markup](#page-101-4) ([InlineKeyboardMarkup](#page-176-0) | [ReplyKeyboardMarkup](#page-230-0) | [ReplyKeyboardRemove](#page-233-0) | [ForceReply](#page-172-0), optional) – Additional interface options. An object for an inline keyboard, custom reply keyboard, instructions to remove reply keyboard or to force a reply from the user.
- <span id="page-101-1"></span>• [thumb](#page-101-1) [\(file object](https://docs.python.org/3/glossary.html#term-file-object) | [bytes](https://docs.python.org/3/library/stdtypes.html#bytes) | pathlib. Path, optional) – Thumbnail of the file sent; can be ignored if thumbnail generation for the file is supported server-side. The thumbnail should be in JPEG format and less than 200 kB in size. A thumbnail's width and height should not exceed 320. Ignored if the file is not uploaded using multipart/form-data. Thumbnails can't be reused and can be only uploaded as a new file.

Changed in version 13.2: Accept [bytes](https://docs.python.org/3/library/stdtypes.html#bytes) as input.

#### **Keyword Arguments**

<span id="page-101-5"></span>•  $f$ *i* lename ([str](https://docs.python.org/3/library/stdtypes.html#str), optional) – Custom file name for the video note, when uploading a new file. Convenience parameter, useful e.g. when sending files generated by the [tempfile](https://docs.python.org/3/library/tempfile.html#module-tempfile) module.

New in version 13.1.

- <span id="page-101-6"></span>• [read\\_timeout](#page-101-6) ([float](https://docs.python.org/3/library/functions.html#float) | [None](https://docs.python.org/3/library/constants.html#None), optional) - Value to pass to [telegram.request.](#page-470-0) [BaseRequest.post.read\\_timeout](#page-470-0). Defaults to [DEFAULT\\_NONE](#page-468-0).
- <span id="page-101-7"></span>• [write\\_timeout](#page-101-7) ([float](https://docs.python.org/3/library/functions.html#float) | [None](https://docs.python.org/3/library/constants.html#None), optional) – Value to pass to telegram. request. [BaseRequest.post.write\\_timeout](#page-470-1). Defaults to 20.
- <span id="page-101-8"></span>• [connect\\_timeout](#page-101-8) ([float](https://docs.python.org/3/library/functions.html#float) | [None](https://docs.python.org/3/library/constants.html#None), optional) – Value to pass to telegram. request. [BaseRequest.post.connect\\_timeout](#page-470-2). Defaults to [DEFAULT\\_NONE](#page-468-0).
- <span id="page-101-9"></span>• [pool\\_timeout](#page-101-9) ([float](https://docs.python.org/3/library/functions.html#float) | [None](https://docs.python.org/3/library/constants.html#None), optional) – Value to pass to [telegram.request.](#page-470-3) [BaseRequest.post.pool\\_timeout](#page-470-3). Defaults to [DEFAULT\\_NONE](#page-468-0).
- <span id="page-101-10"></span>• [api\\_kwargs](#page-101-10) ([dict](https://docs.python.org/3/library/stdtypes.html#dict), optional) – Arbitrary keyword arguments to be passed to the Telegram API.

# **Returns**

On success, the sent Message is returned.

# **Return type**

[telegram.Message](#page-192-0)

#### **Raises**

[telegram.error.TelegramError](#page-466-0) –

<span id="page-101-0"></span>async send\_voice(*chat\_id*, *voice*, *duration=None*, *caption=None*, *disable\_notification=None*,

*reply\_to\_message\_id=None*, *reply\_markup=None*, *parse\_mode=None*, *allow\_sending\_without\_reply=None*, *caption\_entities=None*, *protect\_content=None*, *\**, *filename=None*, *read\_timeout=None*, *write\_timeout=20*,

*connect\_timeout=None*, *pool\_timeout=None*, *api\_kwargs=None*)

Use this method to send audio files, if you want Telegram clients to display the file as a playable voice message. For this to work, your audio must be in an .ogg file encoded with OPUS (other formats may be sent as Audio or Document). Bots can currently send voice messages of up to [50 MB](#page-449-0) in size, this limit may be changed in the future.

#### **Note:**

• The [voice](#page-102-0) argument can be either a file\_id, an URL or a file from disk open(filename, 'rb').

• To use this method, the file must have the type *audio/ogg* and be no more than 1MB in size. 1-20MB voice notes will be sent as files.

### **See also:**

[telegram.Message.reply\\_voice](#page-217-2), [telegram.Chat.send\\_voice](#page-146-0), [telegram.User.](#page-250-1) [send\\_voice](#page-250-1)

# **Parameters**

- <span id="page-102-1"></span>•  $chat\_id$  ([int](https://docs.python.org/3/library/functions.html#int)  $|str)$  $|str)$  $|str)$  – Unique identifier for the target chat or username of the target channel (in the format @channelusername).
- <span id="page-102-0"></span>• [voice](#page-102-0) ([str](https://docs.python.org/3/library/stdtypes.html#str) | [file object](https://docs.python.org/3/glossary.html#term-file-object) | [bytes](https://docs.python.org/3/library/stdtypes.html#bytes) | pathlib. Path | telegram. Voice) – Voice file to send. Pass a file\_id as String to send an voice file that exists on the Telegram servers (recommended), pass an HTTP URL as a String for Telegram to get an voice file from the Internet, or upload a new one using multipart/form-data. Lastly you can pass an existing [telegram.Voice](#page-258-0) object to send.

Changed in version 13.2: Accept [bytes](https://docs.python.org/3/library/stdtypes.html#bytes) as input.

- <span id="page-102-2"></span>• [caption](#page-102-2) ([str](https://docs.python.org/3/library/stdtypes.html#str), optional) – Voice message caption,  $0-1024$  $0-1024$  characters after entities parsing.
- <span id="page-102-3"></span>• [parse\\_mode](#page-102-3) ([str](https://docs.python.org/3/library/stdtypes.html#str), optional) – Send Markdown or HTML, if you want Telegram apps to show bold, italic, fixed-width text or inline URLs in the media caption. See the constants in [telegram.constants.ParseMode](#page-461-0) for the available modes.
- <span id="page-102-4"></span>• [caption\\_entities](#page-102-4) (List[[telegram.MessageEntity](#page-222-0)], optional) – List of special entities that appear in message text, which can be specified instead of [parse\\_mode](#page-102-3).
- <span id="page-102-5"></span>• [duration](#page-102-5) ([int](https://docs.python.org/3/library/functions.html#int), optional) – Duration of the voice message in seconds.
- <span id="page-102-6"></span>• [disable\\_notification](#page-102-6) ([bool](https://docs.python.org/3/library/functions.html#bool), optional) – Sends the message silently. Users will receive a notification with no sound.
- <span id="page-102-7"></span>• [protect\\_content](#page-102-7) ([bool](https://docs.python.org/3/library/functions.html#bool), optional) – Protects the contents of the sent message from forwarding and saving.

New in version 13.10.

- <span id="page-102-8"></span>• [reply\\_to\\_message\\_id](#page-102-8) ([int](https://docs.python.org/3/library/functions.html#int), optional) – If the message is a reply, ID of the original message.
- <span id="page-102-9"></span>• allow sending without reply ([bool](https://docs.python.org/3/library/functions.html#bool), optional) – Pass [True](https://docs.python.org/3/library/constants.html#True), if the message should be sent even if the specified replied-to message is not found.
- <span id="page-102-10"></span>• [reply\\_markup](#page-102-10) ([InlineKeyboardMarkup](#page-176-0) | [ReplyKeyboardMarkup](#page-230-0) | [ReplyKeyboardRemove](#page-233-0) | [ForceReply](#page-172-0), optional) – Additional interface options. An object for an inline keyboard, custom reply keyboard, instructions to remove reply keyboard or to force a reply from the user.

### **Keyword Arguments**

<span id="page-102-11"></span>• [filename](#page-102-11) ([str](https://docs.python.org/3/library/stdtypes.html#str), optional) – Custom file name for the voice, when uploading a new file. Convenience parameter, useful e.g. when sending files generated by the [tempfile](https://docs.python.org/3/library/tempfile.html#module-tempfile) module.

New in version 13.1.

- <span id="page-102-12"></span>• [read\\_timeout](#page-102-12) ([float](https://docs.python.org/3/library/functions.html#float) | [None](https://docs.python.org/3/library/constants.html#None), optional) – Value to pass to [telegram.request.](#page-470-0) [BaseRequest.post.read\\_timeout](#page-470-0). Defaults to [DEFAULT\\_NONE](#page-468-0).
- <span id="page-102-13"></span>• [write\\_timeout](#page-102-13) ([float](https://docs.python.org/3/library/functions.html#float) | [None](https://docs.python.org/3/library/constants.html#None), optional) - Value to pass to [telegram.request.](#page-470-1) [BaseRequest.post.write\\_timeout](#page-470-1). Defaults to 20.
- <span id="page-102-14"></span>• **[connect\\_timeout](#page-102-14)** ([float](https://docs.python.org/3/library/functions.html#float) | [None](https://docs.python.org/3/library/constants.html#None), optional) – Value to pass to telegram. request. [BaseRequest.post.connect\\_timeout](#page-470-2). Defaults to [DEFAULT\\_NONE](#page-468-0).
- <span id="page-103-0"></span>• [pool\\_timeout](#page-103-0) ([float](https://docs.python.org/3/library/functions.html#float) | [None](https://docs.python.org/3/library/constants.html#None), optional) – Value to pass to [telegram.request.](#page-470-3) [BaseRequest.post.pool\\_timeout](#page-470-3). Defaults to [DEFAULT\\_NONE](#page-468-0).
- <span id="page-103-1"></span>• [api\\_kwargs](#page-103-1) ([dict](https://docs.python.org/3/library/stdtypes.html#dict), optional) – Arbitrary keyword arguments to be passed to the Telegram API.

On success, the sent Message is returned.

# **Return type**

[telegram.Message](#page-192-0)

#### **Raises**

[telegram.error.TelegramError](#page-466-0) –

async setChatAdministratorCustomTitle(*chat\_id*, *user\_id*, *custom\_title*, *\**, *read\_timeout=None*, *write\_timeout=None*, *connect\_timeout=None*, *pool\_timeout=None*, *api\_kwargs=None*)

Alias for [set\\_chat\\_administrator\\_custom\\_title\(\)](#page-104-0)

async setChatDescription(*chat\_id*, *description=None*, *\**, *read\_timeout=None*, *write\_timeout=None*, *connect\_timeout=None*, *pool\_timeout=None*, *api\_kwargs=None*)

Alias for [set\\_chat\\_description\(\)](#page-104-1)

async setChatMenuButton(*chat\_id=None*, *menu\_button=None*, *\**, *read\_timeout=None*, *write\_timeout=None*, *connect\_timeout=None*, *pool\_timeout=None*, *api\_kwargs=None*)

Alias for [set\\_chat\\_menu\\_button\(\)](#page-105-0)

async setChatPermissions(*chat\_id*, *permissions*, *\**, *read\_timeout=None*, *write\_timeout=None*, *connect\_timeout=None*, *pool\_timeout=None*, *api\_kwargs=None*)

Alias for [set\\_chat\\_permissions\(\)](#page-106-0)

async setChatPhoto(*chat\_id*, *photo*, *\**, *read\_timeout=None*, *write\_timeout=20*, *connect\_timeout=None*, *pool\_timeout=None*, *api\_kwargs=None*)

Alias for [set\\_chat\\_photo\(\)](#page-106-1)

async setChatStickerSet(*chat\_id*, *sticker\_set\_name*, *\**, *read\_timeout=None*, *write\_timeout=None*, *connect\_timeout=None*, *pool\_timeout=None*, *api\_kwargs=None*)

Alias for [set\\_chat\\_sticker\\_set\(\)](#page-107-0)

async setChatTitle(*chat\_id*, *title*, *\**, *read\_timeout=None*, *write\_timeout=None*, *connect\_timeout=None*, *pool\_timeout=None*, *api\_kwargs=None*)

Alias for [set\\_chat\\_title\(\)](#page-108-0)

async setGameScore(*user\_id*, *score*, *chat\_id=None*, *message\_id=None*, *inline\_message\_id=None*, *force=None*, *disable\_edit\_message=None*, *\**, *read\_timeout=None*, *write\_timeout=None*, *connect\_timeout=None*, *pool\_timeout=None*, *api\_kwargs=None*)

```
Alias for set_game_score()
```
async setMyCommands(*commands*, *scope=None*, *language\_code=None*, *\**, *read\_timeout=None*, *write\_timeout=None*, *connect\_timeout=None*, *pool\_timeout=None*, *api\_kwargs=None*)

Alias for [set\\_my\\_commands\(\)](#page-109-0)

async setMyDefaultAdministratorRights(*rights=None*, *for\_channels=None*, *\**, *read\_timeout=None*, *write\_timeout=None*, *connect\_timeout=None*, *pool\_timeout=None*, *api\_kwargs=None*)

Alias for [set\\_my\\_default\\_administrator\\_rights\(\)](#page-110-0)

async setPassportDataErrors(*user\_id*, *errors*, *\**, *read\_timeout=None*, *write\_timeout=None*, *connect\_timeout=None*, *pool\_timeout=None*, *api\_kwargs=None*)

Alias for [set\\_passport\\_data\\_errors\(\)](#page-110-1)

async setStickerPositionInSet(*sticker*, *position*, *\**, *read\_timeout=None*, *write\_timeout=None*, *connect\_timeout=None*, *pool\_timeout=None*, *api\_kwargs=None*)

Alias for [set\\_sticker\\_position\\_in\\_set\(\)](#page-111-0)

async setStickerSetThumb(*name*, *user\_id*, *thumb=None*, *\**, *read\_timeout=None*, *write\_timeout=None*, *connect\_timeout=None*, *pool\_timeout=None*, *api\_kwargs=None*)

Alias for [set\\_sticker\\_set\\_thumb\(\)](#page-112-0)

async setWebhook(*url*, *certificate=None*, *max\_connections=None*, *allowed\_updates=None*, *ip\_address=None, drop\_pending\_updates=None, secret\_token=None,*  $*$ *, read\_timeout=None*, *write\_timeout=None*, *connect\_timeout=None*, *pool\_timeout=None*, *api\_kwargs=None*)

Alias for [set\\_webhook\(\)](#page-112-1)

<span id="page-104-0"></span>async set\_chat\_administrator\_custom\_title(*chat\_id*, *user\_id*, *custom\_title*, *\**, *read\_timeout=None*, *write\_timeout=None*, *connect\_timeout=None*, *pool\_timeout=None*, *api\_kwargs=None*)

Use this method to set a custom title for administrators promoted by the bot in a supergroup. The bot must be an administrator for this to work.

# **See also:**

[telegram.Chat.set\\_administrator\\_custom\\_title](#page-146-1)

#### **Parameters**

- <span id="page-104-2"></span>•  $chat\_id$  ([int](https://docs.python.org/3/library/functions.html#int)  $|str)$  $|str)$  $|str)$  – Unique identifier for the target chat or username of the target supergroup (in the format *@supergroupusername*).
- <span id="page-104-3"></span>• user\_ $id$  ([int](https://docs.python.org/3/library/functions.html#int)) – Unique identifier of the target administrator.
- <span id="page-104-4"></span>•  $\text{custom\_title}$  ([str](https://docs.python.org/3/library/stdtypes.html#str)) – New custom title for the administrator; 0-16 characters, emoji are not allowed.

### **Keyword Arguments**

- <span id="page-104-5"></span>• [read\\_timeout](#page-104-5) ([float](https://docs.python.org/3/library/functions.html#float) | [None](https://docs.python.org/3/library/constants.html#None), optional) – Value to pass to telegram. request. [BaseRequest.post.read\\_timeout](#page-470-0). Defaults to [DEFAULT\\_NONE](#page-468-0).
- <span id="page-104-6"></span>• [write\\_timeout](#page-104-6) ([float](https://docs.python.org/3/library/functions.html#float) | [None](https://docs.python.org/3/library/constants.html#None), optional) - Value to pass to [telegram.request.](#page-470-1) [BaseRequest.post.write\\_timeout](#page-470-1). Defaults to [DEFAULT\\_NONE](#page-468-0).
- <span id="page-104-7"></span>• **[connect\\_timeout](#page-104-7)** ([float](https://docs.python.org/3/library/functions.html#float) | [None](https://docs.python.org/3/library/constants.html#None), optional) – Value to pass to telegram. request. [BaseRequest.post.connect\\_timeout](#page-470-2). Defaults to [DEFAULT\\_NONE](#page-468-0).
- <span id="page-104-8"></span>• [pool\\_timeout](#page-104-8) ([float](https://docs.python.org/3/library/functions.html#float) | [None](https://docs.python.org/3/library/constants.html#None), optional) – Value to pass to [telegram.request.](#page-470-3) [BaseRequest.post.pool\\_timeout](#page-470-3). Defaults to [DEFAULT\\_NONE](#page-468-0).
- <span id="page-104-9"></span>• [api\\_kwargs](#page-104-9) ([dict](https://docs.python.org/3/library/stdtypes.html#dict), optional) – Arbitrary keyword arguments to be passed to the Telegram API.

#### **Returns**

On success, [True](https://docs.python.org/3/library/constants.html#True) is returned.

# **Return type**

[bool](https://docs.python.org/3/library/functions.html#bool)

# <span id="page-104-1"></span>**Raises**

[telegram.error.TelegramError](#page-466-0) –

async set\_chat\_description(*chat\_id*, *description=None*, *\**, *read\_timeout=None*,

*write\_timeout=None*, *connect\_timeout=None*, *pool\_timeout=None*, *api\_kwargs=None*)

Use this method to change the description of a group, a supergroup or a channel. The bot must be an administrator in the chat for this to work and must have the appropriate admin rights.

# **See also:**

[telegram.Chat.set\\_description](#page-146-2)

# **Parameters**

- <span id="page-105-1"></span>• [chat\\_id](#page-105-1) ([int](https://docs.python.org/3/library/functions.html#int) | [str](https://docs.python.org/3/library/stdtypes.html#str)) – Unique identifier for the target chat or username of the target channel (in the format @channelusername).
- <span id="page-105-2"></span>• [description](#page-105-2) ([str](https://docs.python.org/3/library/stdtypes.html#str), optional) – New chat description, 0-255 characters.

# **Keyword Arguments**

- <span id="page-105-3"></span>• [read\\_timeout](#page-105-3) ([float](https://docs.python.org/3/library/functions.html#float) | [None](https://docs.python.org/3/library/constants.html#None), optional) – Value to pass to [telegram.request.](#page-470-0) [BaseRequest.post.read\\_timeout](#page-470-0). Defaults to [DEFAULT\\_NONE](#page-468-0).
- <span id="page-105-4"></span>• [write\\_timeout](#page-105-4) ([float](https://docs.python.org/3/library/functions.html#float) | [None](https://docs.python.org/3/library/constants.html#None), optional) – Value to pass to telegram. request. [BaseRequest.post.write\\_timeout](#page-470-1). Defaults to [DEFAULT\\_NONE](#page-468-0).
- <span id="page-105-5"></span>• [connect\\_timeout](#page-105-5) ([float](https://docs.python.org/3/library/functions.html#float) | [None](https://docs.python.org/3/library/constants.html#None), optional) – Value to pass to telegram. request. [BaseRequest.post.connect\\_timeout](#page-470-2). Defaults to [DEFAULT\\_NONE](#page-468-0).
- <span id="page-105-6"></span>• **[pool\\_timeout](#page-105-6)** ([float](https://docs.python.org/3/library/functions.html#float) | [None](https://docs.python.org/3/library/constants.html#None), optional) – Value to pass to [telegram.request.](#page-470-3) [BaseRequest.post.pool\\_timeout](#page-470-3). Defaults to [DEFAULT\\_NONE](#page-468-0).
- <span id="page-105-7"></span>• [api\\_kwargs](#page-105-7) ([dict](https://docs.python.org/3/library/stdtypes.html#dict), optional) – Arbitrary keyword arguments to be passed to the Telegram API.

# **Returns**

On success, [True](https://docs.python.org/3/library/constants.html#True) is returned.

**Return type** [bool](https://docs.python.org/3/library/functions.html#bool)

# **Raises**

[telegram.error.TelegramError](#page-466-0) –

<span id="page-105-0"></span>async set\_chat\_menu\_button(*chat\_id=None*, *menu\_button=None*, *\**, *read\_timeout=None*,

*write\_timeout=None*, *connect\_timeout=None*, *pool\_timeout=None*, *api\_kwargs=None*)

Use this method to change the bot's menu button in a private chat, or the default menu button.

# **See also:**

[get\\_menu\\_button\(\)](#page-243-0)

[get\\_chat\\_menu\\_button\(\)](#page-64-0), [telegram.Chat.set\\_menu\\_button\(\)](#page-146-3), [telegram.](#page-138-0) [Chat.get\\_menu\\_button\(\)](#page-138-0), meth:*telegram.User.set\_menu\_button*, [telegram.User.](#page-243-0)

New in version 20.0.

### **Parameters**

- <span id="page-105-8"></span>• [chat\\_id](#page-105-8) ([int](https://docs.python.org/3/library/functions.html#int), optional) – Unique identifier for the target private chat. If not specified, default bot's menu button will be changed
- <span id="page-105-9"></span>• [menu\\_button](#page-105-9) (telegram. MenuButton, optional) – An object for the new bot's menu button. Defaults to telegram. MenuButtonDefault.

# **Keyword Arguments**

<span id="page-105-10"></span>• [read\\_timeout](#page-105-10) ([float](https://docs.python.org/3/library/functions.html#float) | [None](https://docs.python.org/3/library/constants.html#None), optional) – Value to pass to telegram. request. [BaseRequest.post.read\\_timeout](#page-470-0). Defaults to [DEFAULT\\_NONE](#page-468-0).

- <span id="page-106-2"></span>• [write\\_timeout](#page-106-2) ([float](https://docs.python.org/3/library/functions.html#float) | [None](https://docs.python.org/3/library/constants.html#None), optional) – Value to pass to [telegram.request.](#page-470-1) [BaseRequest.post.write\\_timeout](#page-470-1). Defaults to [DEFAULT\\_NONE](#page-468-0).
- <span id="page-106-3"></span>• [connect\\_timeout](#page-106-3) ([float](https://docs.python.org/3/library/functions.html#float) | [None](https://docs.python.org/3/library/constants.html#None), optional) - Value to pass to [telegram.request.](#page-470-2) [BaseRequest.post.connect\\_timeout](#page-470-2). Defaults to [DEFAULT\\_NONE](#page-468-0).
- <span id="page-106-4"></span>• [pool\\_timeout](#page-106-4) ([float](https://docs.python.org/3/library/functions.html#float) | [None](https://docs.python.org/3/library/constants.html#None), optional) – Value to pass to telegram. request. [BaseRequest.post.pool\\_timeout](#page-470-3). Defaults to [DEFAULT\\_NONE](#page-468-0).
- <span id="page-106-5"></span>• [api\\_kwargs](#page-106-5) ([dict](https://docs.python.org/3/library/stdtypes.html#dict), optional) – Arbitrary keyword arguments to be passed to the Telegram API.

On success, [True](https://docs.python.org/3/library/constants.html#True) is returned.

# **Return type** [bool](https://docs.python.org/3/library/functions.html#bool)

<span id="page-106-0"></span>async set\_chat\_permissions(*chat\_id*, *permissions*, *\**, *read\_timeout=None*, *write\_timeout=None*, *connect\_timeout=None*, *pool\_timeout=None*, *api\_kwargs=None*)

Use this method to set default chat permissions for all members. The bot must be an administrator in the group or a supergroup for this to work and must have the telegram. ChatMemberAdministrator. [can\\_restrict\\_members](#page-157-0) admin rights.

# **See also:**

telegram.Chat.set permissions

### **Parameters**

- <span id="page-106-6"></span>•  $chat\_id$  ([int](https://docs.python.org/3/library/functions.html#int)  $|str)$  $|str)$  $|str)$  – Unique identifier for the target chat or username of the target supergroup (in the format *@supergroupusername*).
- <span id="page-106-7"></span>• [permissions](#page-106-7) ([telegram.ChatPermissions](#page-164-0)) – New default chat permissions.

# **Keyword Arguments**

- <span id="page-106-8"></span>• [read\\_timeout](#page-106-8) ([float](https://docs.python.org/3/library/functions.html#float) | [None](https://docs.python.org/3/library/constants.html#None), optional) - Value to pass to [telegram.request.](#page-470-0) [BaseRequest.post.read\\_timeout](#page-470-0). Defaults to [DEFAULT\\_NONE](#page-468-0).
- <span id="page-106-9"></span>• [write\\_timeout](#page-106-9) ([float](https://docs.python.org/3/library/functions.html#float) | [None](https://docs.python.org/3/library/constants.html#None), optional) - Value to pass to [telegram.request.](#page-470-1) [BaseRequest.post.write\\_timeout](#page-470-1). Defaults to [DEFAULT\\_NONE](#page-468-0).
- <span id="page-106-10"></span>• **[connect\\_timeout](#page-106-10)** ([float](https://docs.python.org/3/library/functions.html#float) | [None](https://docs.python.org/3/library/constants.html#None), optional) – Value to pass to telegram. request. [BaseRequest.post.connect\\_timeout](#page-470-2). Defaults to [DEFAULT\\_NONE](#page-468-0).
- <span id="page-106-11"></span>• [pool\\_timeout](#page-106-11) ([float](https://docs.python.org/3/library/functions.html#float) | [None](https://docs.python.org/3/library/constants.html#None), optional) – Value to pass to [telegram.request.](#page-470-3) [BaseRequest.post.pool\\_timeout](#page-470-3). Defaults to [DEFAULT\\_NONE](#page-468-0).
- <span id="page-106-12"></span>• [api\\_kwargs](#page-106-12) ([dict](https://docs.python.org/3/library/stdtypes.html#dict), optional) – Arbitrary keyword arguments to be passed to the Telegram API.

#### **Returns**

On success, [True](https://docs.python.org/3/library/constants.html#True) is returned.

**Return type** [bool](https://docs.python.org/3/library/functions.html#bool)

**Raises**

[telegram.error.TelegramError](#page-466-0) –

<span id="page-106-1"></span>async set\_chat\_photo(*chat\_id*, *photo*, *\**, *read\_timeout=None*, *write\_timeout=20*,

*connect\_timeout=None*, *pool\_timeout=None*, *api\_kwargs=None*)

Use this method to set a new profile photo for the chat.

Photos can't be changed for private chats. The bot must be an administrator in the chat for this to work and must have the appropriate admin rights.

### **See also:**

[telegram.Chat.set\\_photo](#page-147-1)

### **Parameters**

- <span id="page-107-1"></span>•  $chat\_id$  ([int](https://docs.python.org/3/library/functions.html#int)  $|str)$  $|str)$  $|str)$  – Unique identifier for the target chat or username of the target channel (in the format @channelusername).
- <span id="page-107-2"></span>• [photo](#page-107-2) [\(file object](https://docs.python.org/3/glossary.html#term-file-object) | [bytes](https://docs.python.org/3/library/stdtypes.html#bytes) | [pathlib.Path](https://docs.python.org/3/library/pathlib.html#pathlib.Path)) – New chat photo.

Changed in version 13.2: Accept [bytes](https://docs.python.org/3/library/stdtypes.html#bytes) as input.

### **Keyword Arguments**

- <span id="page-107-3"></span>• [read\\_timeout](#page-107-3) ([float](https://docs.python.org/3/library/functions.html#float) | [None](https://docs.python.org/3/library/constants.html#None), optional) – Value to pass to [telegram.request.](#page-470-0) [BaseRequest.post.read\\_timeout](#page-470-0). Defaults to [DEFAULT\\_NONE](#page-468-0).
- <span id="page-107-4"></span>• [write\\_timeout](#page-107-4) ([float](https://docs.python.org/3/library/functions.html#float) | [None](https://docs.python.org/3/library/constants.html#None), optional) – Value to pass to [telegram.request.](#page-470-1) [BaseRequest.post.write\\_timeout](#page-470-1). Defaults to [DEFAULT\\_NONE](#page-468-0).
- <span id="page-107-5"></span>• **[connect\\_timeout](#page-107-5)** ([float](https://docs.python.org/3/library/functions.html#float) | [None](https://docs.python.org/3/library/constants.html#None), optional) – Value to pass to telegram. request. [BaseRequest.post.connect\\_timeout](#page-470-2). Defaults to [DEFAULT\\_NONE](#page-468-0).
- <span id="page-107-6"></span>• [pool\\_timeout](#page-107-6) ([float](https://docs.python.org/3/library/functions.html#float) | [None](https://docs.python.org/3/library/constants.html#None), optional) – Value to pass to telegram. request. [BaseRequest.post.pool\\_timeout](#page-470-3). Defaults to [DEFAULT\\_NONE](#page-468-0).
- <span id="page-107-7"></span>• [api\\_kwargs](#page-107-7) ([dict](https://docs.python.org/3/library/stdtypes.html#dict), optional) – Arbitrary keyword arguments to be passed to the Telegram API.

# **Returns**

On success, [True](https://docs.python.org/3/library/constants.html#True) is returned.

**Return type** [bool](https://docs.python.org/3/library/functions.html#bool)

### **Raises**

[telegram.error.TelegramError](#page-466-0) –

#### <span id="page-107-0"></span>async set\_chat\_sticker\_set(*chat\_id*, *sticker\_set\_name*, *\**, *read\_timeout=None*,

*write\_timeout=None*, *connect\_timeout=None*, *pool\_timeout=None*, *api\_kwargs=None*)

Use this method to set a new group sticker set for a supergroup. The bot must be an administrator in the chat for this to work and must have the appropriate admin rights. Use the field telegram. Chat. [can\\_set\\_sticker\\_set](#page-133-0) optionally returned in [get\\_chat\(\)](#page-62-0) requests to check if the bot can use this method.

### **Parameters**

- <span id="page-107-8"></span>•  $chat\_id$  ([int](https://docs.python.org/3/library/functions.html#int)  $|str)$  $|str)$  $|str)$  – Unique identifier for the target chat or username of the target supergroup (in the format @supergroupusername).
- <span id="page-107-9"></span>• sticker set name  $(\text{str})$  $(\text{str})$  $(\text{str})$  – Name of the sticker set to be set as the group sticker set.

- <span id="page-107-10"></span>• [read\\_timeout](#page-107-10) ([float](https://docs.python.org/3/library/functions.html#float) | [None](https://docs.python.org/3/library/constants.html#None), optional) – Value to pass to telegram. request. [BaseRequest.post.read\\_timeout](#page-470-0). Defaults to [DEFAULT\\_NONE](#page-468-0).
- <span id="page-107-11"></span>• [write\\_timeout](#page-107-11) ([float](https://docs.python.org/3/library/functions.html#float) | [None](https://docs.python.org/3/library/constants.html#None), optional) – Value to pass to telegram. request. [BaseRequest.post.write\\_timeout](#page-470-1). Defaults to [DEFAULT\\_NONE](#page-468-0).
- <span id="page-107-12"></span>• [connect\\_timeout](#page-107-12) ([float](https://docs.python.org/3/library/functions.html#float) | [None](https://docs.python.org/3/library/constants.html#None), optional) – Value to pass to telegram. request. [BaseRequest.post.connect\\_timeout](#page-470-2). Defaults to [DEFAULT\\_NONE](#page-468-0).
- <span id="page-107-13"></span>• [pool\\_timeout](#page-107-13) ([float](https://docs.python.org/3/library/functions.html#float) | [None](https://docs.python.org/3/library/constants.html#None), optional) – Value to pass to [telegram.request.](#page-470-3) [BaseRequest.post.pool\\_timeout](#page-470-3). Defaults to [DEFAULT\\_NONE](#page-468-0).
<span id="page-108-0"></span>• [api\\_kwargs](#page-108-0) ([dict](https://docs.python.org/3/library/stdtypes.html#dict), optional) – Arbitrary keyword arguments to be passed to the Telegram API.

## **Returns**

On success, [True](https://docs.python.org/3/library/constants.html#True) is returned.

**Return type** [bool](https://docs.python.org/3/library/functions.html#bool)

async set\_chat\_title(*chat\_id*, *title*, *\**, *read\_timeout=None*, *write\_timeout=None*, *connect\_timeout=None*, *pool\_timeout=None*, *api\_kwargs=None*)

Use this method to change the title of a chat. Titles can't be changed for private chats. The bot must be an administrator in the chat for this to work and must have the appropriate admin rights.

#### **See also:**

[telegram.Chat.set\\_title](#page-147-0)

#### **Parameters**

- <span id="page-108-1"></span>• [chat\\_id](#page-108-1) ([int](https://docs.python.org/3/library/functions.html#int) | [str](https://docs.python.org/3/library/stdtypes.html#str)) – Unique identifier for the target chat or username of the target channel (in the format @channelusername).
- <span id="page-108-2"></span>• [title](#page-108-2) ([str](https://docs.python.org/3/library/stdtypes.html#str)) – New chat title, 1-255 characters.

## **Keyword Arguments**

- <span id="page-108-3"></span>• [read\\_timeout](#page-108-3) ([float](https://docs.python.org/3/library/functions.html#float) | [None](https://docs.python.org/3/library/constants.html#None), optional) – Value to pass to telegram. request. [BaseRequest.post.read\\_timeout](#page-470-0). Defaults to [DEFAULT\\_NONE](#page-468-0).
- <span id="page-108-4"></span>• [write\\_timeout](#page-108-4) ([float](https://docs.python.org/3/library/functions.html#float) | [None](https://docs.python.org/3/library/constants.html#None), optional) – Value to pass to [telegram.request.](#page-470-1) [BaseRequest.post.write\\_timeout](#page-470-1). Defaults to [DEFAULT\\_NONE](#page-468-0).
- <span id="page-108-5"></span>• [connect\\_timeout](#page-108-5) ([float](https://docs.python.org/3/library/functions.html#float) | [None](https://docs.python.org/3/library/constants.html#None), optional) – Value to pass to telegram. request. [BaseRequest.post.connect\\_timeout](#page-470-2). Defaults to [DEFAULT\\_NONE](#page-468-0).
- <span id="page-108-6"></span>• [pool\\_timeout](#page-108-6) ([float](https://docs.python.org/3/library/functions.html#float) | [None](https://docs.python.org/3/library/constants.html#None), optional) – Value to pass to [telegram.request.](#page-470-3) [BaseRequest.post.pool\\_timeout](#page-470-3). Defaults to [DEFAULT\\_NONE](#page-468-0).
- <span id="page-108-7"></span>• [api\\_kwargs](#page-108-7) ([dict](https://docs.python.org/3/library/stdtypes.html#dict), optional) – Arbitrary keyword arguments to be passed to the Telegram API.

#### **Returns**

On success, [True](https://docs.python.org/3/library/constants.html#True) is returned.

# **Return type**

[bool](https://docs.python.org/3/library/functions.html#bool)

#### **Raises**

[telegram.error.TelegramError](#page-466-0) –

<span id="page-108-12"></span>async set\_game\_score(*user\_id*, *score*, *chat\_id=None*, *message\_id=None*, *inline\_message\_id=None*, *force=None*, *disable\_edit\_message=None*, *\**, *read\_timeout=None*, *write\_timeout=None*, *connect\_timeout=None*, *pool\_timeout=None*, *api\_kwargs=None*)

Use this method to set the score of the specified user in a game message.

## **Parameters**

- <span id="page-108-8"></span>• user  $id$  ([int](https://docs.python.org/3/library/functions.html#int)) – User identifier.
- <span id="page-108-9"></span>• [score](#page-108-9)  $(int)$  $(int)$  $(int)$  – New score, must be non-negative.
- <span id="page-108-10"></span>• [force](#page-108-10) ([bool](https://docs.python.org/3/library/functions.html#bool), optional) – Pass [True](https://docs.python.org/3/library/constants.html#True), if the high score is allowed to decrease. This can be useful when fixing mistakes or banning cheaters.
- <span id="page-108-11"></span>• [disable\\_edit\\_message](#page-108-11) ([bool](https://docs.python.org/3/library/functions.html#bool), optional) – Pass [True](https://docs.python.org/3/library/constants.html#True), if the game message should not be automatically edited to include the current scoreboard.
- <span id="page-109-0"></span>•  $chat\_id$  ([int](https://docs.python.org/3/library/functions.html#int) | [str](https://docs.python.org/3/library/stdtypes.html#str), optional) – Required if inline message id is not specified. Unique identifier for the target chat.
- <span id="page-109-1"></span>• [message\\_id](#page-109-1) ([int](https://docs.python.org/3/library/functions.html#int), optional) – Required if inline\_message\_id is not specified. Identifier of the sent message.
- <span id="page-109-2"></span>• [inline\\_message\\_id](#page-109-2) ([str](https://docs.python.org/3/library/stdtypes.html#str), optional) – Required if chat\_id and message\_id are not specified. Identifier of the inline message.

# **Keyword Arguments**

- <span id="page-109-3"></span>• [read\\_timeout](#page-109-3) ([float](https://docs.python.org/3/library/functions.html#float) | [None](https://docs.python.org/3/library/constants.html#None), optional) – Value to pass to [telegram.request.](#page-470-0) [BaseRequest.post.read\\_timeout](#page-470-0). Defaults to [DEFAULT\\_NONE](#page-468-0).
- <span id="page-109-4"></span>• [write\\_timeout](#page-109-4) ([float](https://docs.python.org/3/library/functions.html#float) | [None](https://docs.python.org/3/library/constants.html#None), optional) – Value to pass to telegram. request. [BaseRequest.post.write\\_timeout](#page-470-1). Defaults to [DEFAULT\\_NONE](#page-468-0).
- <span id="page-109-5"></span>• **[connect\\_timeout](#page-109-5)** ([float](https://docs.python.org/3/library/functions.html#float) | [None](https://docs.python.org/3/library/constants.html#None), optional) – Value to pass to telegram. request. [BaseRequest.post.connect\\_timeout](#page-470-2). Defaults to [DEFAULT\\_NONE](#page-468-0).
- <span id="page-109-6"></span>• [pool\\_timeout](#page-109-6) ([float](https://docs.python.org/3/library/functions.html#float) | [None](https://docs.python.org/3/library/constants.html#None), optional) – Value to pass to telegram. request. [BaseRequest.post.pool\\_timeout](#page-470-3). Defaults to [DEFAULT\\_NONE](#page-468-0).
- <span id="page-109-7"></span>• [api\\_kwargs](#page-109-7) ([dict](https://docs.python.org/3/library/stdtypes.html#dict), optional) – Arbitrary keyword arguments to be passed to the Telegram API.

## **Returns**

The edited message. If the message is not an inline message , [True](https://docs.python.org/3/library/constants.html#True).

# **Return type**

[telegram.Message](#page-192-0)

## **Raises**

telegram.error. TelegramError – If the new score is not greater than the user's current score in the chat and force is [False](https://docs.python.org/3/library/constants.html#False).

async set\_my\_commands(*commands*, *scope=None*, *language\_code=None*, *\**, *read\_timeout=None*, *write\_timeout=None*, *connect\_timeout=None*, *pool\_timeout=None*, *api\_kwargs=None*)

Use this method to change the list of the bot's commands. See the [Telegram docs](https://core.telegram.org/bots#commands) for more details about bot commands.

## **Parameters**

- <span id="page-109-8"></span>• [commands](#page-109-8) (List [[BotCommand](#page-120-0)  $|$  ([str](https://docs.python.org/3/library/stdtypes.html#str), str)]) – A list of bot commands to be set as the list of the bot's commands. At most 100 commands can be specified.
- <span id="page-109-9"></span>• [scope](#page-109-9) ([telegram.BotCommandScope](#page-120-1), optional) – An object, describing scope of users for which the commands are relevant. Defaults to [telegram.](#page-124-0) [BotCommandScopeDefault](#page-124-0).

New in version 13.7.

<span id="page-109-10"></span>• [language\\_code](#page-109-10) ([str](https://docs.python.org/3/library/stdtypes.html#str), optional) – A two-letter ISO 639-1 language code. If empty, commands will be applied to all users from the given scope, for whose language there are no dedicated commands.

New in version 13.7.

# **Keyword Arguments**

- <span id="page-109-11"></span>• [read\\_timeout](#page-109-11) ([float](https://docs.python.org/3/library/functions.html#float) | [None](https://docs.python.org/3/library/constants.html#None), optional) – Value to pass to telegram. request. [BaseRequest.post.read\\_timeout](#page-470-0). Defaults to [DEFAULT\\_NONE](#page-468-0).
- <span id="page-109-12"></span>• [write\\_timeout](#page-109-12) ([float](https://docs.python.org/3/library/functions.html#float) | [None](https://docs.python.org/3/library/constants.html#None), optional) – Value to pass to telegram. request. [BaseRequest.post.write\\_timeout](#page-470-1). Defaults to [DEFAULT\\_NONE](#page-468-0).
- <span id="page-109-13"></span>• [connect\\_timeout](#page-109-13) ([float](https://docs.python.org/3/library/functions.html#float) | [None](https://docs.python.org/3/library/constants.html#None), optional) – Value to pass to telegram. request. [BaseRequest.post.connect\\_timeout](#page-470-2). Defaults to [DEFAULT\\_NONE](#page-468-0).
- <span id="page-110-0"></span>• [pool\\_timeout](#page-110-0) ([float](https://docs.python.org/3/library/functions.html#float) | [None](https://docs.python.org/3/library/constants.html#None), optional) – Value to pass to [telegram.request.](#page-470-3) [BaseRequest.post.pool\\_timeout](#page-470-3). Defaults to [DEFAULT\\_NONE](#page-468-0).
- <span id="page-110-1"></span>• [api\\_kwargs](#page-110-1) ([dict](https://docs.python.org/3/library/stdtypes.html#dict), optional) – Arbitrary keyword arguments to be passed to the Telegram API.

# **Returns**

On success, [True](https://docs.python.org/3/library/constants.html#True) is returned.

# **Return type**

[bool](https://docs.python.org/3/library/functions.html#bool)

**Raises**

[telegram.error.TelegramError](#page-466-0) –

async set\_my\_default\_administrator\_rights(*rights=None*, *for\_channels=None*, *\**, *read\_timeout=None*, *write\_timeout=None*, *connect\_timeout=None*, *pool\_timeout=None*,

*api\_kwargs=None*)

Use this method to change the default administrator rights requested by the bot when it's added as an administrator to groups or channels. These rights will be suggested to users, but they are are free to modify the list before adding the bot.

# **See also:**

[get\\_my\\_default\\_administrator\\_rights\(\)](#page-68-0)

New in version 20.0.

#### **Parameters**

- <span id="page-110-2"></span>• [rights](#page-110-2) ([telegram.ChatAdministratorRights](#page-149-0), optional) – A [telegram.](#page-149-0) [ChatAdministratorRights](#page-149-0) object describing new default administrator rights. If not specified, the default administrator rights will be cleared.
- <span id="page-110-3"></span>• [for\\_channels](#page-110-3) ([bool](https://docs.python.org/3/library/functions.html#bool), optional) – Pass [True](https://docs.python.org/3/library/constants.html#True) to change the default administrator rights of the bot in channels. Otherwise, the default administrator rights of the bot for groups and supergroups will be changed.

# **Keyword Arguments**

- <span id="page-110-4"></span>• [read\\_timeout](#page-110-4) ([float](https://docs.python.org/3/library/functions.html#float) | [None](https://docs.python.org/3/library/constants.html#None), optional) – Value to pass to [telegram.request.](#page-470-0) [BaseRequest.post.read\\_timeout](#page-470-0). Defaults to [DEFAULT\\_NONE](#page-468-0).
- <span id="page-110-5"></span>• [write\\_timeout](#page-110-5) ([float](https://docs.python.org/3/library/functions.html#float) | [None](https://docs.python.org/3/library/constants.html#None), optional) - Value to pass to [telegram.request.](#page-470-1) [BaseRequest.post.write\\_timeout](#page-470-1). Defaults to [DEFAULT\\_NONE](#page-468-0).
- <span id="page-110-6"></span>• **[connect\\_timeout](#page-110-6)** ([float](https://docs.python.org/3/library/functions.html#float) | [None](https://docs.python.org/3/library/constants.html#None), optional) – Value to pass to [telegram.request.](#page-470-2) [BaseRequest.post.connect\\_timeout](#page-470-2). Defaults to [DEFAULT\\_NONE](#page-468-0).
- <span id="page-110-7"></span>• [pool\\_timeout](#page-110-7) ([float](https://docs.python.org/3/library/functions.html#float) | [None](https://docs.python.org/3/library/constants.html#None), optional) – Value to pass to [telegram.request.](#page-470-3) [BaseRequest.post.pool\\_timeout](#page-470-3). Defaults to [DEFAULT\\_NONE](#page-468-0).
- <span id="page-110-8"></span>• [api\\_kwargs](#page-110-8) ([dict](https://docs.python.org/3/library/stdtypes.html#dict), optional) – Arbitrary keyword arguments to be passed to the Telegram API.

#### **Returns**

Returns [True](https://docs.python.org/3/library/constants.html#True) on success.

## **Return type**

[bool](https://docs.python.org/3/library/functions.html#bool)

# **Raises**

[telegram.error.TelegramError](#page-466-0) –

async set\_passport\_data\_errors(*user\_id*, *errors*, *\**, *read\_timeout=None*, *write\_timeout=None*, *connect\_timeout=None*, *pool\_timeout=None*, *api\_kwargs=None*) Informs a user that some of the Telegram Passport elements they provided contains errors. The user will not be able to re-submit their Passport to you until the errors are fixed (the contents of the field for which you returned the error must change).

Use this if the data submitted by the user doesn't satisfy the standards your service requires for any reason. For example, if a birthday date seems invalid, a submitted document is blurry, a scan shows evidence of tampering, etc. Supply some details in the error message to make sure the user knows how to correct the issues.

## **Parameters**

- <span id="page-111-0"></span>• [user\\_id](#page-111-0) ([int](https://docs.python.org/3/library/functions.html#int)) – User identifier
- <span id="page-111-1"></span>• [errors](#page-111-1) (List[[PassportElementError](#page-328-0)]) – An array describing the errors.

#### **Keyword Arguments**

- <span id="page-111-2"></span>• [read\\_timeout](#page-111-2) ([float](https://docs.python.org/3/library/functions.html#float) | [None](https://docs.python.org/3/library/constants.html#None), optional) – Value to pass to telegram. request. [BaseRequest.post.read\\_timeout](#page-470-0). Defaults to [DEFAULT\\_NONE](#page-468-0).
- <span id="page-111-3"></span>• [write\\_timeout](#page-111-3) ([float](https://docs.python.org/3/library/functions.html#float) | [None](https://docs.python.org/3/library/constants.html#None), optional) – Value to pass to [telegram.request.](#page-470-1) [BaseRequest.post.write\\_timeout](#page-470-1). Defaults to [DEFAULT\\_NONE](#page-468-0).
- <span id="page-111-4"></span>• **[connect\\_timeout](#page-111-4)** ([float](https://docs.python.org/3/library/functions.html#float) | [None](https://docs.python.org/3/library/constants.html#None), optional) – Value to pass to telegram. request. [BaseRequest.post.connect\\_timeout](#page-470-2). Defaults to [DEFAULT\\_NONE](#page-468-0).
- <span id="page-111-5"></span>• [pool\\_timeout](#page-111-5) ([float](https://docs.python.org/3/library/functions.html#float) | [None](https://docs.python.org/3/library/constants.html#None), optional) – Value to pass to [telegram.request.](#page-470-3) [BaseRequest.post.pool\\_timeout](#page-470-3). Defaults to [DEFAULT\\_NONE](#page-468-0).
- <span id="page-111-6"></span>• [api\\_kwargs](#page-111-6) ([dict](https://docs.python.org/3/library/stdtypes.html#dict), optional) – Arbitrary keyword arguments to be passed to the Telegram API.

#### **Returns**

On success, [True](https://docs.python.org/3/library/constants.html#True) is returned.

## **Return type**

[bool](https://docs.python.org/3/library/functions.html#bool)

# **Raises**

[telegram.error.TelegramError](#page-466-0) –

async set\_sticker\_position\_in\_set(*sticker*, *position*,  $*$ , *read\_timeout=None*, *write\_timeout=None*, *connect\_timeout=None*, *pool\_timeout=None*, *api\_kwargs=None*)

Use this method to move a sticker in a set created by the bot to a specific position.

# **Parameters**

- <span id="page-111-7"></span>• [sticker](#page-111-7) ([str](https://docs.python.org/3/library/stdtypes.html#str)) – File identifier of the sticker.
- <span id="page-111-8"></span>• **[position](#page-111-8)** ([int](https://docs.python.org/3/library/functions.html#int)) – New sticker position in the set, zero-based.

# **Keyword Arguments**

- <span id="page-111-9"></span>• [read\\_timeout](#page-111-9) ([float](https://docs.python.org/3/library/functions.html#float) | [None](https://docs.python.org/3/library/constants.html#None), optional) – Value to pass to [telegram.request.](#page-470-0) [BaseRequest.post.read\\_timeout](#page-470-0). Defaults to [DEFAULT\\_NONE](#page-468-0).
- <span id="page-111-10"></span>• [write\\_timeout](#page-111-10) ([float](https://docs.python.org/3/library/functions.html#float) | [None](https://docs.python.org/3/library/constants.html#None), optional) – Value to pass to [telegram.request.](#page-470-1) [BaseRequest.post.write\\_timeout](#page-470-1). Defaults to [DEFAULT\\_NONE](#page-468-0).
- <span id="page-111-11"></span>• [connect\\_timeout](#page-111-11) ([float](https://docs.python.org/3/library/functions.html#float) | [None](https://docs.python.org/3/library/constants.html#None), optional) – Value to pass to [telegram.request.](#page-470-2) [BaseRequest.post.connect\\_timeout](#page-470-2). Defaults to [DEFAULT\\_NONE](#page-468-0).
- <span id="page-111-12"></span>• [pool\\_timeout](#page-111-12) ([float](https://docs.python.org/3/library/functions.html#float) | [None](https://docs.python.org/3/library/constants.html#None), optional) – Value to pass to telegram. request. [BaseRequest.post.pool\\_timeout](#page-470-3). Defaults to [DEFAULT\\_NONE](#page-468-0).
- <span id="page-111-13"></span>• [api\\_kwargs](#page-111-13) ([dict](https://docs.python.org/3/library/stdtypes.html#dict), optional) – Arbitrary keyword arguments to be passed to the Telegram API.

# **Returns**

On success, [True](https://docs.python.org/3/library/constants.html#True) is returned.

# **Return type**

[bool](https://docs.python.org/3/library/functions.html#bool)

**Raises**

#### [telegram.error.TelegramError](#page-466-0) –

async set\_sticker\_set\_thumb(*name*, *user\_id*, *thumb=None*, *\**, *read\_timeout=None*,

*write\_timeout=None*, *connect\_timeout=None*, *pool\_timeout=None*, *api\_kwargs=None*)

Use this method to set the thumbnail of a sticker set. Animated thumbnails can be set for animated sticker sets only. Video thumbnails can be set only for video sticker sets only.

Note: The *[thumb](#page-112-0)* can be either a file id, an URL or a file from disk open(filename, 'rb')

## **Parameters**

- <span id="page-112-1"></span>• [name](#page-112-1) ([str](https://docs.python.org/3/library/stdtypes.html#str)) – Sticker set name
- <span id="page-112-2"></span>• [user\\_id](#page-112-2) ([int](https://docs.python.org/3/library/functions.html#int)) – User identifier of created sticker set owner.
- <span id="page-112-0"></span>• [thumb](#page-112-0) ([str](https://docs.python.org/3/library/stdtypes.html#str) | [file object](https://docs.python.org/3/glossary.html#term-file-object) | [bytes](https://docs.python.org/3/library/stdtypes.html#bytes) | [pathlib.Path](https://docs.python.org/3/library/pathlib.html#pathlib.Path), optional) – A **PNG** image with the thumbnail, must be up to 128 kilobytes in size and have width and height exactly 100px, or a **TGS** animation with the thumbnail up to 32 kilobytes in size; see [https:](https://core.telegram.org/stickers#animated-sticker-requirements) [//core.telegram.org/stickers#animated-sticker-requirements](https://core.telegram.org/stickers#animated-sticker-requirements) for animated sticker technical requirements, or a **WEBM** video with the thumbnail up to 32 kilobytes in size; see <https://core.telegram.org/stickers#video-sticker-requirements> for video sticker technical requirements. Pass a file\_id as a String to send a file that already exists on the Telegram servers, pass an HTTP URL as a String for Telegram to get a file from the Internet, or upload a new one using multipart/form-data. Animated sticker set thumbnails can't be uploaded via HTTP URL.

Changed in version 13.2: Accept [bytes](https://docs.python.org/3/library/stdtypes.html#bytes) as input.

# **Keyword Arguments**

- <span id="page-112-3"></span>• [read\\_timeout](#page-112-3) ([float](https://docs.python.org/3/library/functions.html#float) | [None](https://docs.python.org/3/library/constants.html#None), optional) - Value to pass to [telegram.request.](#page-470-0) [BaseRequest.post.read\\_timeout](#page-470-0). Defaults to [DEFAULT\\_NONE](#page-468-0).
- <span id="page-112-4"></span>• [write\\_timeout](#page-112-4) ([float](https://docs.python.org/3/library/functions.html#float) | [None](https://docs.python.org/3/library/constants.html#None), optional) – Value to pass to telegram. request. [BaseRequest.post.write\\_timeout](#page-470-1). Defaults to [DEFAULT\\_NONE](#page-468-0).
- <span id="page-112-5"></span>• [connect\\_timeout](#page-112-5) ([float](https://docs.python.org/3/library/functions.html#float) | [None](https://docs.python.org/3/library/constants.html#None), optional) - Value to pass to telegram. request. [BaseRequest.post.connect\\_timeout](#page-470-2). Defaults to [DEFAULT\\_NONE](#page-468-0).
- <span id="page-112-6"></span>• **[pool\\_timeout](#page-112-6)** ([float](https://docs.python.org/3/library/functions.html#float) | [None](https://docs.python.org/3/library/constants.html#None), optional) – Value to pass to [telegram.request.](#page-470-3) [BaseRequest.post.pool\\_timeout](#page-470-3). Defaults to [DEFAULT\\_NONE](#page-468-0).
- <span id="page-112-7"></span>• [api\\_kwargs](#page-112-7) ([dict](https://docs.python.org/3/library/stdtypes.html#dict), optional) – Arbitrary keyword arguments to be passed to the Telegram API.

# **Returns**

On success, [True](https://docs.python.org/3/library/constants.html#True) is returned.

**Return type**

[bool](https://docs.python.org/3/library/functions.html#bool)

# **Raises**

[telegram.error.TelegramError](#page-466-0) –

async set\_webhook(*url*, *certificate=None*, *max\_connections=None*, *allowed\_updates=None*, *ip\_address=None, drop\_pending\_updates=None, secret\_token=None, \*, read\_timeout=None*, *write\_timeout=None*, *connect\_timeout=None*, *pool\_timeout=None*, *api\_kwargs=None*)

Use this method to specify a url and receive incoming updates via an outgoing webhook. Whenever there is an update for the bot, Telegram will send an HTTPS POST request to the specified url, containing An Update. In case of an unsuccessful request, Telegram will give up after a reasonable amount of attempts.

If you'd like to make sure that the Webhook was set by you, you can specify secret data in the parameter [secret\\_token](#page-113-0). If specified, the request will contain a header X-Telegram-Bot-Api-Secret-Token with the secret token as content.

**Note:** The certificate argument should be a file from disk open(filename, 'rb').

# **Parameters**

- <span id="page-113-1"></span>• [url](#page-113-1) ([str](https://docs.python.org/3/library/stdtypes.html#str)) – HTTPS url to send updates to. Use an empty string to remove webhook integration.
- <span id="page-113-2"></span>• [certificate](#page-113-2) [\(file object\)](https://docs.python.org/3/glossary.html#term-file-object) – Upload your public key certificate so that the root certificate in use can be checked. See our self-signed guide for details. [\(https:](https://github.com/python-telegram-bot/python-telegram-bot/wiki) [//github.com/python-telegram-bot/python-telegram-bot/wiki/](https://github.com/python-telegram-bot/python-telegram-bot/wiki)Webhooks# creating-aself-signed-certificate-using-openssl)
- <span id="page-113-3"></span>• [ip\\_address](#page-113-3) ([str](https://docs.python.org/3/library/stdtypes.html#str), optional) – The fixed IP address which will be used to send webhook requests instead of the IP address resolved through DNS.
- <span id="page-113-4"></span>• [max\\_connections](#page-113-4) ([int](https://docs.python.org/3/library/functions.html#int), optional) – Maximum allowed number of simultaneous HTTPS connections to the webhook for update delivery, 1-100. Defaults to 40. Use lower values to limit the load on your bot's server, and higher values to increase your bot's throughput.
- <span id="page-113-5"></span>• [allowed\\_updates](#page-113-5) (List[ $str$ ], optional) – A list the types of updates you want your bot to receive. For example, specify ["message", "edited\_channel\_post", "callback\_query"] to only receive updates of these types. See [telegram.Update](#page-236-0) for a complete list of available update types. Specify an empty list to receive all updates except telegram. Update. chat\_member (default). If not specified, the previous setting will be used. Please note that this parameter doesn't affect updates created before the call to the set\_webhook, so unwanted updates may be received for a short period of time.
- <span id="page-113-6"></span>• [drop\\_pending\\_updates](#page-113-6) ([bool](https://docs.python.org/3/library/functions.html#bool), optional) – Pass [True](https://docs.python.org/3/library/constants.html#True) to drop all pending updates.
- <span id="page-113-0"></span>• [secret\\_token](#page-113-0) ([str](https://docs.python.org/3/library/stdtypes.html#str), optional) – A secret token to be sent in a header X-Telegram-Bot-Api-Secret-Token in every webhook request, [1](#page-464-0)- [256](#page-464-1) characters. Only characters A-Z,  $a-x$ ,  $0-9$ ,  $a$  and  $a$  are allowed. The header is useful to ensure that the request comes from a webhook set by you.

New in version 20.0.

# **Keyword Arguments**

- <span id="page-113-7"></span>• [read\\_timeout](#page-113-7) ([float](https://docs.python.org/3/library/functions.html#float) | [None](https://docs.python.org/3/library/constants.html#None), optional) - Value to pass to [telegram.request.](#page-470-0) [BaseRequest.post.read\\_timeout](#page-470-0). Defaults to [DEFAULT\\_NONE](#page-468-0).
- <span id="page-113-8"></span>• [write\\_timeout](#page-113-8) ([float](https://docs.python.org/3/library/functions.html#float) | [None](https://docs.python.org/3/library/constants.html#None), optional) – Value to pass to [telegram.request.](#page-470-1) [BaseRequest.post.write\\_timeout](#page-470-1). Defaults to [DEFAULT\\_NONE](#page-468-0).
- <span id="page-113-9"></span>• [connect\\_timeout](#page-113-9) ([float](https://docs.python.org/3/library/functions.html#float) | [None](https://docs.python.org/3/library/constants.html#None), optional) - Value to pass to [telegram.request.](#page-470-2) [BaseRequest.post.connect\\_timeout](#page-470-2). Defaults to [DEFAULT\\_NONE](#page-468-0).
- <span id="page-114-0"></span>• [pool\\_timeout](#page-114-0) ([float](https://docs.python.org/3/library/functions.html#float) | [None](https://docs.python.org/3/library/constants.html#None), optional) – Value to pass to [telegram.request.](#page-470-3) [BaseRequest.post.pool\\_timeout](#page-470-3). Defaults to [DEFAULT\\_NONE](#page-468-0).
- <span id="page-114-1"></span>• [api\\_kwargs](#page-114-1) ([dict](https://docs.python.org/3/library/stdtypes.html#dict), optional) – Arbitrary keyword arguments to be passed to the Telegram API.

#### **Note:**

- 1. You will not be able to receive updates using  $get\_updates()$  for long as an outgoing webhook is set up.
- 2. To use a self-signed certificate, you need to upload your public key certificate using certificate parameter. Please upload as InputFile, sending a String will not work.
- 3. Ports currently supported for Webhooks: [telegram.constants.SUPPORTED\\_WEBHOOK\\_PORTS](#page-462-0).

If you're having any trouble setting up webhooks, please check out this [guide to Webhooks.](https://core.telegram.org/bots/webhooks)

#### **Returns**

[bool](https://docs.python.org/3/library/functions.html#bool) On success, [True](https://docs.python.org/3/library/constants.html#True) is returned.

# **Raises**

[telegram.error.TelegramError](#page-466-0) –

# async shutdown()

Stop & clear resources used by this class. Currently just calls [telegram.request.BaseRequest.](#page-471-0) [shutdown\(\)](#page-471-0) for the request objects used by this bot.

## **See also:**

# [initialize\(\)](#page-71-0)

New in version 20.0.

async stopMessageLiveLocation(*chat\_id=None*, *message\_id=None*, *inline\_message\_id=None*, *reply\_markup=None*, *\**, *read\_timeout=None*, *write\_timeout=None*, *connect\_timeout=None*, *pool\_timeout=None*, *api\_kwargs=None*)

Alias for [stop\\_message\\_live\\_location\(\)](#page-114-2)

async stopPoll(*chat\_id*, *message\_id*, *reply\_markup=None*, *\**, *read\_timeout=None*, *write\_timeout=None*, *connect\_timeout=None*, *pool\_timeout=None*, *api\_kwargs=None*)

Alias for [stop\\_poll\(\)](#page-115-0)

<span id="page-114-2"></span>async stop\_message\_live\_location(*chat\_id=None*, *message\_id=None*, *inline\_message\_id=None*, *reply\_markup=None*, *\**, *read\_timeout=None*, *write\_timeout=None*, *connect\_timeout=None*, *pool\_timeout=None*, *api\_kwargs=None*)

Use this method to stop updating a live location message sent by the bot or via the bot (for inline bots) before live period expires.

# **See also:**

```
telegram.Message.stop_live_location telegram.CallbackQuery.
stop_message_live_location
```
# **Parameters**

<span id="page-114-3"></span>• chat id ([int](https://docs.python.org/3/library/functions.html#int)  $|\text{str}|$  $|\text{str}|$  $|\text{str}|$  – Required if inline message id is not specified. Unique identifier for the target chat or username of the target channel (in the format @channelusername).

- <span id="page-115-1"></span>• [message\\_id](#page-115-1) ([int](https://docs.python.org/3/library/functions.html#int), optional) – Required if inline message id is not specified. Identifier of the sent message with live location to stop.
- <span id="page-115-2"></span>• [inline\\_message\\_id](#page-115-2) ([str](https://docs.python.org/3/library/stdtypes.html#str), optional) – Required if chat\_id and message\_id are not specified. Identifier of the inline message.
- <span id="page-115-3"></span>• [reply\\_markup](#page-115-3) ([telegram.InlineKeyboardMarkup](#page-176-0), optional) – An object for a new inline keyboard.

# **Keyword Arguments**

- <span id="page-115-4"></span>• [read\\_timeout](#page-115-4) ([float](https://docs.python.org/3/library/functions.html#float) | [None](https://docs.python.org/3/library/constants.html#None), optional) – Value to pass to [telegram.request.](#page-470-0) [BaseRequest.post.read\\_timeout](#page-470-0). Defaults to [DEFAULT\\_NONE](#page-468-0).
- <span id="page-115-5"></span>• [write\\_timeout](#page-115-5) ([float](https://docs.python.org/3/library/functions.html#float) | [None](https://docs.python.org/3/library/constants.html#None), optional) – Value to pass to telegram. request. [BaseRequest.post.write\\_timeout](#page-470-1). Defaults to [DEFAULT\\_NONE](#page-468-0).
- <span id="page-115-6"></span>• **[connect\\_timeout](#page-115-6)** ([float](https://docs.python.org/3/library/functions.html#float) | [None](https://docs.python.org/3/library/constants.html#None), optional) – Value to pass to telegram. request. [BaseRequest.post.connect\\_timeout](#page-470-2). Defaults to [DEFAULT\\_NONE](#page-468-0).
- <span id="page-115-7"></span>• [pool\\_timeout](#page-115-7) ([float](https://docs.python.org/3/library/functions.html#float) | [None](https://docs.python.org/3/library/constants.html#None), optional) – Value to pass to telegram. request. [BaseRequest.post.pool\\_timeout](#page-470-3). Defaults to [DEFAULT\\_NONE](#page-468-0).
- <span id="page-115-8"></span>• [api\\_kwargs](#page-115-8) ([dict](https://docs.python.org/3/library/stdtypes.html#dict), optional) – Arbitrary keyword arguments to be passed to the Telegram API.

## **Returns**

On success, if edited message is not an inline message, the edited message is returned, otherwise [True](https://docs.python.org/3/library/constants.html#True) is returned.

## **Return type**

[telegram.Message](#page-192-0)

```
async stop_poll(chat_id, message_id, reply_markup=None, *, read_timeout=None,
                  write_timeout=None, connect_timeout=None, pool_timeout=None,
                  api_kwargs=None)
```
Use this method to stop a poll which was sent by the bot.

# **See also:**

[telegram.Message.stop\\_poll](#page-219-0)

# **Parameters**

- <span id="page-115-9"></span>• [chat\\_id](#page-115-9) ([int](https://docs.python.org/3/library/functions.html#int)  $|\sin$ ) – Unique identifier for the target chat or username of the target channel (in the format @channelusername).
- <span id="page-115-10"></span>• [message\\_id](#page-115-10) ([int](https://docs.python.org/3/library/functions.html#int)) – Identifier of the original message with the poll.
- <span id="page-115-11"></span>• [reply\\_markup](#page-115-11) ([telegram.InlineKeyboardMarkup](#page-176-0), optional) – An object for a new message inline keyboard.

# **Keyword Arguments**

- <span id="page-115-12"></span>• [read\\_timeout](#page-115-12) ([float](https://docs.python.org/3/library/functions.html#float) | [None](https://docs.python.org/3/library/constants.html#None), optional) - Value to pass to [telegram.request.](#page-470-0) [BaseRequest.post.read\\_timeout](#page-470-0). Defaults to [DEFAULT\\_NONE](#page-468-0).
- <span id="page-115-13"></span>• [write\\_timeout](#page-115-13) ([float](https://docs.python.org/3/library/functions.html#float) | [None](https://docs.python.org/3/library/constants.html#None), optional) – Value to pass to [telegram.request.](#page-470-1) [BaseRequest.post.write\\_timeout](#page-470-1). Defaults to [DEFAULT\\_NONE](#page-468-0).
- <span id="page-115-14"></span>• [connect\\_timeout](#page-115-14) ([float](https://docs.python.org/3/library/functions.html#float) | [None](https://docs.python.org/3/library/constants.html#None), optional) – Value to pass to telegram. request. [BaseRequest.post.connect\\_timeout](#page-470-2). Defaults to [DEFAULT\\_NONE](#page-468-0).
- <span id="page-115-15"></span>• [pool\\_timeout](#page-115-15) ([float](https://docs.python.org/3/library/functions.html#float) | [None](https://docs.python.org/3/library/constants.html#None), optional) – Value to pass to [telegram.request.](#page-470-3) [BaseRequest.post.pool\\_timeout](#page-470-3). Defaults to [DEFAULT\\_NONE](#page-468-0).
- <span id="page-115-16"></span>• [api\\_kwargs](#page-115-16) ([dict](https://docs.python.org/3/library/stdtypes.html#dict), optional) – Arbitrary keyword arguments to be passed to the Telegram API.

# **Returns**

On success, the stopped Poll is returned.

#### **Return type**

[telegram.Poll](#page-225-0)

#### **Raises**

[telegram.error.TelegramError](#page-466-0) –

# property supports\_inline\_queries

Bot's [telegram.User.supports\\_inline\\_queries](#page-242-0) attribute. Shortcut for the corresponding attribute of [bot](#page-42-0).

**Type** [bool](https://docs.python.org/3/library/functions.html#bool)

# to\_dict()

See [telegram.TelegramObject.to\\_dict\(\)](#page-235-0).

async unbanChatMember(*chat\_id*, *user\_id*, *only\_if\_banned=None*, *\**, *read\_timeout=None*, *write\_timeout=None*, *connect\_timeout=None*, *pool\_timeout=None*, *api\_kwargs=None*)

Alias for [unban\\_chat\\_member\(\)](#page-116-0)

async unbanChatSenderChat(*chat\_id*, *sender\_chat\_id*, *\**, *read\_timeout=None*, *write\_timeout=None*, *connect\_timeout=None*, *pool\_timeout=None*, *api\_kwargs=None*)

Alias for [unban\\_chat\\_sender\\_chat\(\)](#page-117-0)

<span id="page-116-0"></span>async unban\_chat\_member(*chat\_id*, *user\_id*, *only\_if\_banned=None*, *\**, *read\_timeout=None*, *write\_timeout=None*, *connect\_timeout=None*, *pool\_timeout=None*, *api\_kwargs=None*)

Use this method to unban a previously kicked user in a supergroup or channel.

The user will *not* return to the group or channel automatically, but will be able to join via link, etc. The bot must be an administrator for this to work. By default, this method guarantees that after the call the user is not a member of the chat, but will be able to join it. So if the user is a member of the chat they will also be *removed* from the chat. If you don't want this, use the parameter [only\\_if\\_banned](#page-116-1).

# **See also:**

[telegram.Chat.unban\\_member](#page-148-0)

## **Parameters**

- <span id="page-116-2"></span>•  $chat\_id$  ([int](https://docs.python.org/3/library/functions.html#int)  $|str)$  $|str)$  $|str)$  – Unique identifier for the target chat or username of the target supergroup or channel (in the format @channelusername).
- <span id="page-116-3"></span>• [user\\_id](#page-116-3) ([int](https://docs.python.org/3/library/functions.html#int)) – Unique identifier of the target user.
- <span id="page-116-1"></span>• [only\\_if\\_banned](#page-116-1) ([bool](https://docs.python.org/3/library/functions.html#bool), optional) – Do nothing if the user is not banned.

# **Keyword Arguments**

- <span id="page-116-4"></span>• [read\\_timeout](#page-116-4) ([float](https://docs.python.org/3/library/functions.html#float) | [None](https://docs.python.org/3/library/constants.html#None), optional) - Value to pass to [telegram.request.](#page-470-0) [BaseRequest.post.read\\_timeout](#page-470-0). Defaults to [DEFAULT\\_NONE](#page-468-0).
- <span id="page-116-5"></span>• [write\\_timeout](#page-116-5) ([float](https://docs.python.org/3/library/functions.html#float) | [None](https://docs.python.org/3/library/constants.html#None), optional) - Value to pass to [telegram.request.](#page-470-1) [BaseRequest.post.write\\_timeout](#page-470-1). Defaults to [DEFAULT\\_NONE](#page-468-0).
- <span id="page-116-6"></span>• **[connect\\_timeout](#page-116-6)** ([float](https://docs.python.org/3/library/functions.html#float) | [None](https://docs.python.org/3/library/constants.html#None), optional) – Value to pass to telegram. request. [BaseRequest.post.connect\\_timeout](#page-470-2). Defaults to [DEFAULT\\_NONE](#page-468-0).
- <span id="page-116-7"></span>• [pool\\_timeout](#page-116-7) ([float](https://docs.python.org/3/library/functions.html#float) | [None](https://docs.python.org/3/library/constants.html#None), optional) – Value to pass to telegram. request. [BaseRequest.post.pool\\_timeout](#page-470-3). Defaults to [DEFAULT\\_NONE](#page-468-0).

<span id="page-117-1"></span>• [api\\_kwargs](#page-117-1) ([dict](https://docs.python.org/3/library/stdtypes.html#dict), optional) – Arbitrary keyword arguments to be passed to the Telegram API.

#### **Returns**

On success, [True](https://docs.python.org/3/library/constants.html#True) is returned.

**Return type** [bool](https://docs.python.org/3/library/functions.html#bool)

**Raises**

[telegram.error.TelegramError](#page-466-0) –

## <span id="page-117-0"></span>async unban\_chat\_sender\_chat(*chat\_id*, *sender\_chat\_id*, *\**, *read\_timeout=None*,

*write\_timeout=None*, *connect\_timeout=None*, *pool\_timeout=None*, *api\_kwargs=None*)

Use this method to unban a previously banned channel in a supergroup or channel. The bot must be an administrator for this to work and must have the appropriate administrator rights.

#### **See also:**

[telegram.Chat.unban\\_chat](#page-148-1)

New in version 13.9.

**Parameters**

- <span id="page-117-2"></span>• chat id ([int](https://docs.python.org/3/library/functions.html#int)  $|$  [str](https://docs.python.org/3/library/stdtypes.html#str)) – Unique identifier for the target chat or username of the target supergroup or channel (in the format @channelusername).
- <span id="page-117-3"></span>• [sender\\_chat\\_id](#page-117-3) ([int](https://docs.python.org/3/library/functions.html#int)) – Unique identifier of the target sender chat.

# **Keyword Arguments**

- <span id="page-117-4"></span>• [read\\_timeout](#page-117-4) ([float](https://docs.python.org/3/library/functions.html#float) | [None](https://docs.python.org/3/library/constants.html#None), optional) – Value to pass to telegram. request. [BaseRequest.post.read\\_timeout](#page-470-0). Defaults to [DEFAULT\\_NONE](#page-468-0).
- <span id="page-117-5"></span>• [write\\_timeout](#page-117-5) ([float](https://docs.python.org/3/library/functions.html#float) | [None](https://docs.python.org/3/library/constants.html#None), optional) - Value to pass to [telegram.request.](#page-470-1) [BaseRequest.post.write\\_timeout](#page-470-1). Defaults to [DEFAULT\\_NONE](#page-468-0).
- <span id="page-117-6"></span>• [connect\\_timeout](#page-117-6) ([float](https://docs.python.org/3/library/functions.html#float) | [None](https://docs.python.org/3/library/constants.html#None), optional) – Value to pass to telegram. request. [BaseRequest.post.connect\\_timeout](#page-470-2). Defaults to [DEFAULT\\_NONE](#page-468-0).
- <span id="page-117-7"></span>• [pool\\_timeout](#page-117-7) ([float](https://docs.python.org/3/library/functions.html#float) | [None](https://docs.python.org/3/library/constants.html#None), optional) - Value to pass to [telegram.request.](#page-470-3) [BaseRequest.post.pool\\_timeout](#page-470-3). Defaults to [DEFAULT\\_NONE](#page-468-0).
- <span id="page-117-8"></span>• [api\\_kwargs](#page-117-8) ([dict](https://docs.python.org/3/library/stdtypes.html#dict), optional) – Arbitrary keyword arguments to be passed to the Telegram API.

# **Returns**

On success, [True](https://docs.python.org/3/library/constants.html#True) is returned.

# **Return type**

[bool](https://docs.python.org/3/library/functions.html#bool)

# **Raises**

[telegram.error.TelegramError](#page-466-0) –

async unpinAllChatMessages(*chat\_id*, *\**, *read\_timeout=None*, *write\_timeout=None*,

*connect\_timeout=None*, *pool\_timeout=None*, *api\_kwargs=None*)

Alias for [unpin\\_all\\_chat\\_messages\(\)](#page-117-9)

<span id="page-117-9"></span>async unpinChatMessage(*chat\_id*, *message\_id=None*, *\**, *read\_timeout=None*, *write\_timeout=None*, *connect\_timeout=None*, *pool\_timeout=None*, *api\_kwargs=None*)

Alias for [unpin\\_chat\\_message\(\)](#page-118-0)

async unpin\_all\_chat\_messages(*chat\_id*, *\**, *read\_timeout=None*, *write\_timeout=None*, *connect\_timeout=None*, *pool\_timeout=None*, *api\_kwargs=None*)

Use this method to clear the list of pinned messages in a chat. If the chat is not a private chat, the bot must be an administrator in the chat for this to work and must have the can pin messages admin right in a supergroup or [can\\_edit\\_messages](#page-158-0) admin right in a channel.

# **See also:**

[telegram.Chat.unpin\\_all\\_messages](#page-148-2), [telegram.User.unpin\\_all\\_messages](#page-251-0)

#### **Parameters**

<span id="page-118-1"></span> **([int](https://docs.python.org/3/library/functions.html#int)**  $|str)$  $|str)$  $|str)$  **– Unique identifier for the target chat or username of the target** channel (in the format @channelusername).

#### **Keyword Arguments**

- <span id="page-118-2"></span>• [read\\_timeout](#page-118-2) ([float](https://docs.python.org/3/library/functions.html#float) | [None](https://docs.python.org/3/library/constants.html#None), optional) – Value to pass to telegram. request. [BaseRequest.post.read\\_timeout](#page-470-0). Defaults to [DEFAULT\\_NONE](#page-468-0).
- <span id="page-118-3"></span>• [write\\_timeout](#page-118-3) ([float](https://docs.python.org/3/library/functions.html#float) | [None](https://docs.python.org/3/library/constants.html#None), optional) – Value to pass to [telegram.request.](#page-470-1) [BaseRequest.post.write\\_timeout](#page-470-1). Defaults to [DEFAULT\\_NONE](#page-468-0).
- <span id="page-118-4"></span>• [connect\\_timeout](#page-118-4) ([float](https://docs.python.org/3/library/functions.html#float) | [None](https://docs.python.org/3/library/constants.html#None), optional) – Value to pass to telegram. request. [BaseRequest.post.connect\\_timeout](#page-470-2). Defaults to [DEFAULT\\_NONE](#page-468-0).
- <span id="page-118-5"></span>• **[pool\\_timeout](#page-118-5)** ([float](https://docs.python.org/3/library/functions.html#float) | [None](https://docs.python.org/3/library/constants.html#None), optional) – Value to pass to [telegram.request.](#page-470-3) [BaseRequest.post.pool\\_timeout](#page-470-3). Defaults to [DEFAULT\\_NONE](#page-468-0).
- <span id="page-118-6"></span>• [api\\_kwargs](#page-118-6) ([dict](https://docs.python.org/3/library/stdtypes.html#dict), optional) – Arbitrary keyword arguments to be passed to the Telegram API.

## **Returns**

On success, [True](https://docs.python.org/3/library/constants.html#True) is returned.

# **Return type**

[bool](https://docs.python.org/3/library/functions.html#bool)

# **Raises**

[telegram.error.TelegramError](#page-466-0) –

<span id="page-118-0"></span>async unpin\_chat\_message(*chat\_id*, *message\_id=None*, *\**, *read\_timeout=None*, *write\_timeout=None*, *connect\_timeout=None*, *pool\_timeout=None*, *api\_kwargs=None*)

Use this method to remove a message from the list of pinned messages in a chat. If the chat is not a private chat, the bot must be an administrator in the chat for this to work and must have the [can\\_pin\\_messages](#page-150-0) admin right in a supergroup or [can\\_edit\\_messages](#page-158-0) admin right in a channel.

#### **See also:**

[telegram.Chat.unpin\\_message](#page-149-1), [telegram.User.unpin\\_message](#page-251-1)

# **Parameters**

- <span id="page-118-7"></span>• [chat\\_id](#page-118-7) ([int](https://docs.python.org/3/library/functions.html#int)  $|\sin \theta - \sin \theta|$ ) – Unique identifier for the target chat or username of the target channel (in the format @channelusername).
- <span id="page-118-8"></span>• [message\\_id](#page-118-8) ([int](https://docs.python.org/3/library/functions.html#int), optional) – Identifier of a message to unpin. If not specified, the most recent pinned message (by sending date) will be unpinned.

#### **Keyword Arguments**

- <span id="page-118-9"></span>• [read\\_timeout](#page-118-9) ([float](https://docs.python.org/3/library/functions.html#float) | [None](https://docs.python.org/3/library/constants.html#None), optional) - Value to pass to telegram. request. [BaseRequest.post.read\\_timeout](#page-470-0). Defaults to [DEFAULT\\_NONE](#page-468-0).
- <span id="page-118-10"></span>• [write\\_timeout](#page-118-10) ([float](https://docs.python.org/3/library/functions.html#float) | [None](https://docs.python.org/3/library/constants.html#None), optional) – Value to pass to [telegram.request.](#page-470-1) [BaseRequest.post.write\\_timeout](#page-470-1). Defaults to [DEFAULT\\_NONE](#page-468-0).
- <span id="page-119-0"></span>• **[connect\\_timeout](#page-119-0)** ([float](https://docs.python.org/3/library/functions.html#float) | [None](https://docs.python.org/3/library/constants.html#None), optional) – Value to pass to telegram. request. [BaseRequest.post.connect\\_timeout](#page-470-2). Defaults to [DEFAULT\\_NONE](#page-468-0).
- <span id="page-119-1"></span>• [pool\\_timeout](#page-119-1) ([float](https://docs.python.org/3/library/functions.html#float) | [None](https://docs.python.org/3/library/constants.html#None), optional) – Value to pass to telegram. request. [BaseRequest.post.pool\\_timeout](#page-470-3). Defaults to [DEFAULT\\_NONE](#page-468-0).
- <span id="page-119-2"></span>• [api\\_kwargs](#page-119-2) ([dict](https://docs.python.org/3/library/stdtypes.html#dict), optional) – Arbitrary keyword arguments to be passed to the Telegram API.

# **Returns**

On success, [True](https://docs.python.org/3/library/constants.html#True) is returned.

## **Return type**

[bool](https://docs.python.org/3/library/functions.html#bool)

#### **Raises**

[telegram.error.TelegramError](#page-466-0) –

async uploadStickerFile(*user\_id*, *png\_sticker*, *\**, *read\_timeout=None*, *write\_timeout=20*, *connect\_timeout=None*, *pool\_timeout=None*, *api\_kwargs=None*)

Alias for [upload\\_sticker\\_file\(\)](#page-119-3)

<span id="page-119-3"></span>async upload\_sticker\_file(*user\_id*, *png\_sticker*, *\**, *read\_timeout=None*, *write\_timeout=20*, *connect\_timeout=None*, *pool\_timeout=None*, *api\_kwargs=None*)

Use this method to upload a .PNG file with a sticker for later use in [create\\_new\\_sticker\\_set\(\)](#page-47-0) and [add\\_sticker\\_to\\_set\(\)](#page-33-0) methods (can be used multiple times).

**Note:** The [png\\_sticker](#page-119-4) argument can be either a file\_id, an URL or a file from disk open(filename, 'rb')

#### **Parameters**

- <span id="page-119-5"></span>• [user\\_id](#page-119-5) ([int](https://docs.python.org/3/library/functions.html#int)) – User identifier of sticker file owner.
- <span id="page-119-4"></span>• [png\\_sticker](#page-119-4) ([str](https://docs.python.org/3/library/stdtypes.html#str) | [file object](https://docs.python.org/3/glossary.html#term-file-object) | [bytes](https://docs.python.org/3/library/stdtypes.html#bytes) | [pathlib.Path](https://docs.python.org/3/library/pathlib.html#pathlib.Path)) – **PNG** image with the sticker, must be up to 512 kilobytes in size, dimensions must not exceed 512px, and either width or height must be exactly 512px.

Changed in version 13.2: Accept [bytes](https://docs.python.org/3/library/stdtypes.html#bytes) as input.

#### **Keyword Arguments**

- <span id="page-119-6"></span>• [read\\_timeout](#page-119-6) ([float](https://docs.python.org/3/library/functions.html#float) | [None](https://docs.python.org/3/library/constants.html#None), optional) – Value to pass to telegram. request. [BaseRequest.post.read\\_timeout](#page-470-0). Defaults to [DEFAULT\\_NONE](#page-468-0).
- <span id="page-119-7"></span>• [write\\_timeout](#page-119-7) ([float](https://docs.python.org/3/library/functions.html#float) | [None](https://docs.python.org/3/library/constants.html#None), optional) – Value to pass to [telegram.request.](#page-470-1) [BaseRequest.post.write\\_timeout](#page-470-1). Defaults to [DEFAULT\\_NONE](#page-468-0).
- <span id="page-119-8"></span>• [connect\\_timeout](#page-119-8) ([float](https://docs.python.org/3/library/functions.html#float) | [None](https://docs.python.org/3/library/constants.html#None), optional) – Value to pass to telegram. request. [BaseRequest.post.connect\\_timeout](#page-470-2). Defaults to [DEFAULT\\_NONE](#page-468-0).
- <span id="page-119-9"></span>• [pool\\_timeout](#page-119-9) ([float](https://docs.python.org/3/library/functions.html#float) | [None](https://docs.python.org/3/library/constants.html#None), optional) – Value to pass to [telegram.request.](#page-470-3) [BaseRequest.post.pool\\_timeout](#page-470-3). Defaults to [DEFAULT\\_NONE](#page-468-0).
- <span id="page-119-10"></span>• [api\\_kwargs](#page-119-10) ([dict](https://docs.python.org/3/library/stdtypes.html#dict), optional) – Arbitrary keyword arguments to be passed to the Telegram API.

#### **Returns**

On success, the uploaded File is returned.

#### **Return type**

[telegram.File](#page-170-0)

#### **Raises**

[telegram.error.TelegramError](#page-466-0) –

# property username

Bot's username. Shortcut for the corresponding attribute of [bot](#page-42-0).

**Type**

[str](https://docs.python.org/3/library/stdtypes.html#str)

# **telegram.BotCommand**

<span id="page-120-0"></span>class telegram.BotCommand(*\*args*, *\*\*kwargs*)

Bases: [telegram.TelegramObject](#page-234-0)

This object represents a bot command.

Objects of this class are comparable in terms of equality. Two objects of this class are considered equal, if their [command](#page-120-2) and [description](#page-120-3) are equal.

# **Parameters**

- <span id="page-120-4"></span>• [command](#page-120-4) ([str](https://docs.python.org/3/library/stdtypes.html#str)) - Text of the command; 1-32 characters. Can contain only lowercase English letters, digits and underscores.
- <span id="page-120-5"></span>• [description](#page-120-5) ([str](https://docs.python.org/3/library/stdtypes.html#str)) – Description of the command; 1-256 characters.

# <span id="page-120-2"></span>command

Text of the command.

**Type**

[str](https://docs.python.org/3/library/stdtypes.html#str)

# <span id="page-120-3"></span>description

Description of the command.

**Type** [str](https://docs.python.org/3/library/stdtypes.html#str)

# **telegram.BotCommandScope**

<span id="page-120-1"></span>class telegram.BotCommandScope(*\*args*, *\*\*kwargs*)

Bases: [telegram.TelegramObject](#page-234-0)

Base class for objects that represent the scope to which bot commands are applied. Currently, the following 7 scopes are supported:

- [telegram.BotCommandScopeDefault](#page-124-0)
- [telegram.BotCommandScopeAllPrivateChats](#page-122-0)
- [telegram.BotCommandScopeAllGroupChats](#page-122-1)
- [telegram.BotCommandScopeAllChatAdministrators](#page-121-0)
- [telegram.BotCommandScopeChat](#page-122-2)
- [telegram.BotCommandScopeChatAdministrators](#page-123-0)
- [telegram.BotCommandScopeChatMember](#page-123-1)

Objects of this class are comparable in terms of equality. Two objects of this class are considered equal, if their [type](#page-121-1) is equal. For subclasses with additional attributes, the notion of equality is overridden.

**Note:** Please see the [official docs](https://core.telegram.org/bots/api#determining-list-of-commands) on how Telegram determines which commands to display.

New in version 13.7.

<span id="page-121-2"></span>**Parameters** [type](#page-121-2) ([str](https://docs.python.org/3/library/stdtypes.html#str)) – Scope type.

#### <span id="page-121-1"></span>type

Scope type.

**Type**

# [str](https://docs.python.org/3/library/stdtypes.html#str)

# <span id="page-121-5"></span>ALL\_CHAT\_ADMINISTRATORS = 'all\_chat\_administrators'

[telegram.constants.BotCommandScopeType.ALL\\_CHAT\\_ADMINISTRATORS](#page-443-0)

# <span id="page-121-6"></span>ALL\_GROUP\_CHATS = 'all\_group\_chats'

[telegram.constants.BotCommandScopeType.ALL\\_GROUP\\_CHATS](#page-443-1)

# <span id="page-121-7"></span>ALL\_PRIVATE\_CHATS = 'all\_private\_chats'

[telegram.constants.BotCommandScopeType.ALL\\_PRIVATE\\_CHATS](#page-443-2)

# <span id="page-121-8"></span>CHAT = 'chat'

[telegram.constants.BotCommandScopeType.CHAT](#page-443-3)

# <span id="page-121-9"></span>CHAT\_ADMINISTRATORS = 'chat\_administrators'

[telegram.constants.BotCommandScopeType.CHAT\\_ADMINISTRATORS](#page-443-4)

# <span id="page-121-10"></span>CHAT\_MEMBER = 'chat\_member'

[telegram.constants.BotCommandScopeType.CHAT\\_MEMBER](#page-444-0)

# <span id="page-121-11"></span>DEFAULT = 'default'

[telegram.constants.BotCommandScopeType.DEFAULT](#page-444-1)

# classmethod de\_json(*data*, *bot*)

Converts JSON data to the appropriate [BotCommandScope](#page-120-1) object, i.e. takes care of selecting the correct subclass.

# **Parameters**

- <span id="page-121-3"></span>• [data](#page-121-3)  $(Dict[str, \dots])$  $(Dict[str, \dots])$  $(Dict[str, \dots])$  – The JSON data.
- <span id="page-121-4"></span>• [bot](#page-121-4) (telegram. Bot) – The bot associated with this object.

# **Returns**

The Telegram object.

# **telegram.BotCommandScopeAllChatAdministrators**

# <span id="page-121-0"></span>class telegram.BotCommandScopeAllChatAdministrators(*\*args*, *\*\*kwargs*)

Bases: [telegram.BotCommandScope](#page-120-1)

Represents the scope of bot commands, covering all group and supergroup chat administrators.

New in version 13.7.

# type

Scope type '[all\\_chat\\_administrators](#page-121-5)'.

**Type**

[str](https://docs.python.org/3/library/stdtypes.html#str)

# **telegram.BotCommandScopeAllGroupChats**

# <span id="page-122-1"></span>class telegram.BotCommandScopeAllGroupChats(*\*args*, *\*\*kwargs*)

Bases: [telegram.BotCommandScope](#page-120-1)

Represents the scope of bot commands, covering all group and supergroup chats.

New in version 13.7.

## type

Scope type '[all\\_group\\_chats](#page-121-6)'.

**Type** [str](https://docs.python.org/3/library/stdtypes.html#str)

# **telegram.BotCommandScopeAllPrivateChats**

```
class telegram.BotCommandScopeAllPrivateChats(*args, **kwargs)
```
Bases: [telegram.BotCommandScope](#page-120-1)

Represents the scope of bot commands, covering all private chats.

New in version 13.7.

# type

Scope type '[all\\_private\\_chats](#page-121-7)'.

**Type** [str](https://docs.python.org/3/library/stdtypes.html#str)

## **telegram.BotCommandScopeChat**

# <span id="page-122-2"></span>class telegram.BotCommandScopeChat(*\*args*, *\*\*kwargs*)

Bases: [telegram.BotCommandScope](#page-120-1)

Represents the scope of bot commands, covering a specific chat.

Objects of this class are comparable in terms of equality. Two objects of this class are considered equal, if their [type](#page-122-3) and [chat\\_id](#page-122-4) are equal.

New in version 13.7.

# **Parameters**

<span id="page-122-5"></span>chat  $id$  ([str](https://docs.python.org/3/library/stdtypes.html#str)  $|$  [int](https://docs.python.org/3/library/functions.html#int)) – Unique identifier for the target chat or username of the target supergroup (in the format @supergroupusername)

# <span id="page-122-3"></span>type

Scope type '[chat](#page-121-8)'.

[str](https://docs.python.org/3/library/stdtypes.html#str)

**Type**

#### <span id="page-122-4"></span>chat\_id

Unique identifier for the target chat or username of the target supergroup (in the format @supergroupusername)

# **Type**

[str](https://docs.python.org/3/library/stdtypes.html#str) | [int](https://docs.python.org/3/library/functions.html#int)

# **telegram.BotCommandScopeChatAdministrators**

# <span id="page-123-0"></span>class telegram.BotCommandScopeChatAdministrators(*\*args*, *\*\*kwargs*)

Bases: [telegram.BotCommandScope](#page-120-1)

Represents the scope of bot commands, covering all administrators of a specific group or supergroup chat.

Objects of this class are comparable in terms of equality. Two objects of this class are considered equal, if their [type](#page-123-2) and [chat\\_id](#page-123-3) are equal.

New in version 13.7.

#### **Parameters**

<span id="page-123-4"></span> $\text{chat}\_\text{i}d(\text{str}\mid\text{int}) - \text{Unique identifier}$  $\text{chat}\_\text{i}d(\text{str}\mid\text{int}) - \text{Unique identifier}$  $\text{chat}\_\text{i}d(\text{str}\mid\text{int}) - \text{Unique identifier}$  $\text{chat}\_\text{i}d(\text{str}\mid\text{int}) - \text{Unique identifier}$  $\text{chat}\_\text{i}d(\text{str}\mid\text{int}) - \text{Unique identifier}$  for the target chat or username of the target supergroup (in the format @supergroupusername)

#### <span id="page-123-2"></span>type

Scope type '[chat\\_administrators](#page-121-9)'.

#### **Type**

[str](https://docs.python.org/3/library/stdtypes.html#str)

# <span id="page-123-3"></span>chat\_id

Unique identifier for the target chat or username of the target supergroup (in the format @supergroupusername)

# **Type**

[str](https://docs.python.org/3/library/stdtypes.html#str) | [int](https://docs.python.org/3/library/functions.html#int)

#### **telegram.BotCommandScopeChatMember**

#### <span id="page-123-1"></span>class telegram.BotCommandScopeChatMember(*\*args*, *\*\*kwargs*)

Bases: [telegram.BotCommandScope](#page-120-1)

Represents the scope of bot commands, covering a specific member of a group or supergroup chat.

Objects of this class are comparable in terms of equality. Two objects of this class are considered equal, if their [type](#page-123-5), [chat\\_id](#page-123-6) and [user\\_id](#page-123-7) are equal.

New in version 13.7.

#### **Parameters**

- <span id="page-123-8"></span>• [chat\\_id](#page-123-8) ([str](https://docs.python.org/3/library/stdtypes.html#str)  $|\text{int}\rangle$  $|\text{int}\rangle$  $|\text{int}\rangle$  – Unique identifier for the target chat or username of the target supergroup (in the format @supergroupusername)
- <span id="page-123-9"></span>• user\_ $id$  ([int](https://docs.python.org/3/library/functions.html#int)) – Unique identifier of the target user.

# <span id="page-123-5"></span>type

Scope type '[chat\\_member](#page-121-10)'.

# **Type**

[str](https://docs.python.org/3/library/stdtypes.html#str)

# <span id="page-123-6"></span>chat\_id

Unique identifier for the target chat or username of the target supergroup (in the format @supergroupusername)

# **Type**

[str](https://docs.python.org/3/library/stdtypes.html#str) | [int](https://docs.python.org/3/library/functions.html#int)

# <span id="page-123-7"></span>user\_id

Unique identifier of the target user.

**Type**

[int](https://docs.python.org/3/library/functions.html#int)

# **telegram.BotCommandScopeDefault**

#### <span id="page-124-0"></span>class telegram.BotCommandScopeDefault(*\*args*, *\*\*kwargs*)

Bases: [telegram.BotCommandScope](#page-120-1)

Represents the default scope of bot commands. Default commands are used if no commands with a [narrower](https://core.telegram.org/bots/api#determining-list-of-commands) [scope](https://core.telegram.org/bots/api#determining-list-of-commands) are specified for the user.

New in version 13.7.

type

Scope type '[default](#page-121-11)'.

**Type**

 $ctr$ 

# **telegram.CallbackQuery**

<span id="page-124-2"></span>class telegram.CallbackQuery(*\*args*, *\*\*kwargs*)

Bases: [telegram.TelegramObject](#page-234-0)

This object represents an incoming callback query from a callback button in an inline keyboard.

If the button that originated the query was attached to a message sent by the bot, the field [message](#page-125-0) will be present. If the button was attached to a message sent via the bot (in inline mode), the field [inline\\_message\\_id](#page-125-1) will be present.

Objects of this class are comparable in terms of equality. Two objects of this class are considered equal, if their [id](#page-125-2) is equal.

#### **Note:**

- In Python [from](https://docs.python.org/3/reference/simple_stmts.html#from) is a reserved word use from user instead.
- Exactly one of the fields [data](#page-125-3) or [game\\_short\\_name](#page-125-4) will be present.
- After the user presses an inline button, Telegram clients will display a progress bar until you call [answer](#page-126-0). It is, therefore, necessary to react by calling [telegram.Bot.answer\\_callback\\_query](#page-35-0) even if no notification to the user is needed (e.g., without specifying any of the optional parameters).
- If you're using [telegram.ext.ExtBot.arbitrary\\_callback\\_data](#page-368-0), [data](#page-125-3) may be an instance of [telegram.ext.InvalidCallbackData](#page-439-0). This will be the case, if the data associated with the button triggering the [telegram.CallbackQuery](#page-124-2) was already deleted or if [data](#page-125-3) was manipulated by a malicious client.

New in version 13.6.

# **Parameters**

- <span id="page-124-3"></span>•  $id$  ([str](https://docs.python.org/3/library/stdtypes.html#str)) – Unique identifier for this query.
- <span id="page-124-1"></span>• [from\\_user](#page-124-1) (telegram. User) - Sender.
- <span id="page-124-4"></span>• [chat\\_instance](#page-124-4) ([str](https://docs.python.org/3/library/stdtypes.html#str)) – Global identifier, uniquely corresponding to the chat to which the message with the callback button was sent. Useful for high scores in games.
- <span id="page-124-5"></span>• [message](#page-124-5) (telegram. Message, optional) – Message with the callback button that originated the query. Note that message content and message date will not be available if the message is too old.
- <span id="page-124-6"></span>• [data](#page-124-6) ([str](https://docs.python.org/3/library/stdtypes.html#str), optional) – Data associated with the callback button. Be aware that the message, which originated the query, can contain no callback buttons with this data.
- <span id="page-125-5"></span>• [inline\\_message\\_id](#page-125-5) ([str](https://docs.python.org/3/library/stdtypes.html#str), optional) – Identifier of the message sent via the bot in inline mode, that originated the query.
- <span id="page-125-6"></span>• [game\\_short\\_name](#page-125-6) ([str](https://docs.python.org/3/library/stdtypes.html#str), optional) – Short name of a Game to be returned, serves as the unique identifier for the game
- <span id="page-125-7"></span>• [bot](#page-125-7) (telegram. Bot, optional) – The Bot to use for instance methods.

# <span id="page-125-2"></span>id

Unique identifier for this query.

**Type** [str](https://docs.python.org/3/library/stdtypes.html#str)

from\_user

Sender.

**Type**

[telegram.User](#page-240-0)

# chat\_instance

Global identifier, uniquely corresponding to the chat to which the message with the callback button was sent.

**Type** [str](https://docs.python.org/3/library/stdtypes.html#str)

# <span id="page-125-0"></span>message

Optional. Message with the callback button that originated the query.

**Type**

[telegram.Message](#page-192-0)

# <span id="page-125-3"></span>data

Optional. Data associated with the callback button.

**Tip:** The value here is the same as the value passed in [telegram.InlineKeyboardButton.](#page-174-0) [callback\\_data](#page-174-0).

# **Type**

[str](https://docs.python.org/3/library/stdtypes.html#str) | [object](https://docs.python.org/3/library/functions.html#object)

# <span id="page-125-1"></span>inline\_message\_id

Optional. Identifier of the message sent via the bot in inline mode, that originated the query.

**Type**

[str](https://docs.python.org/3/library/stdtypes.html#str)

# <span id="page-125-4"></span>game\_short\_name

Optional. Short name of a Game to be returned.

**Type** [str](https://docs.python.org/3/library/stdtypes.html#str)

# bot

The Bot to use for instance methods.

**Type**

[telegram.Bot](#page-30-0), optional

#### MAX\_ANSWER\_TEXT\_LENGTH = 200

[telegram.constants.CallbackQueryLimit.ANSWER\\_CALLBACK\\_QUERY\\_TEXT\\_LENGTH](#page-444-2)

New in version 13.2.

<span id="page-126-0"></span>async answer(*text=None*, *show\_alert=None*, *url=None*, *cache\_time=None*, *\**, *read\_timeout=None*, *write\_timeout=None*, *connect\_timeout=None*, *pool\_timeout=None*, *api\_kwargs=None*)

Shortcut for:

await bot.answer\_callback\_query(update.callback\_query.id, \*args, \*\*kwargs)

For the documentation of the arguments, please see [telegram.Bot.answer\\_callback\\_query\(\)](#page-35-0).

#### **Returns**

On success, [True](https://docs.python.org/3/library/constants.html#True) is returned.

## **Return type**

[bool](https://docs.python.org/3/library/functions.html#bool)

async copy\_message(*chat\_id*, *caption=None*, *parse\_mode=None*, *caption\_entities=None*, *disable\_notification=None*, *reply\_to\_message\_id=None*,

*allow\_sending\_without\_reply=None*, *reply\_markup=None*, *protect\_content=None*, *\**, *read\_timeout=None*, *write\_timeout=None*, *connect\_timeout=None*, *pool\_timeout=None*, *api\_kwargs=None*)

Shortcut for:

```
await update.callback_query.message.copy(
   from_chat_id=update.message.chat_id,
   message_id=update.message.message_id,
    *args,
    **kwargs
)
```
For the documentation of the arguments, please see telegram. Message.copy().

#### **Returns**

On success, returns the MessageId of the sent message.

#### **Return type**

[telegram.MessageId](#page-224-0)

#### classmethod de\_json(*data*, *bot*)

See [telegram.TelegramObject.de\\_json\(\)](#page-235-1).

async delete\_message(*\**, *read\_timeout=None*, *write\_timeout=None*, *connect\_timeout=None*, *pool\_timeout=None*, *api\_kwargs=None*)

Shortcut for:

await update.callback\_query.message.delete(\*args, \*\*kwargs)

For the documentation of the arguments, please see telegram. Message.delete().

**Returns**

On success, [True](https://docs.python.org/3/library/constants.html#True) is returned.

**Return type** [bool](https://docs.python.org/3/library/functions.html#bool)

async edit\_message\_caption(*caption=None*, *reply\_markup=None*, *parse\_mode=None*,

*caption\_entities=None*, *\**, *read\_timeout=None*, *write\_timeout=None*, *connect\_timeout=None*, *pool\_timeout=None*, *api\_kwargs=None*)

Shortcut for either:

await update.callback\_query.message.edit\_caption(\*args, \*\*kwargs)

or:

```
await bot.edit_message_caption(
    inline_message_id=update.callback_query.inline_message_id, *args,
  ˓→**kwargs,
)
```
For the documentation of the arguments, please see telegram. Bot.edit\_message\_caption() and [telegram.Message.edit\\_caption\(\)](#page-204-1).

#### **Returns**

On success, if edited message is sent by the bot, the edited Message is returned, otherwise [True](https://docs.python.org/3/library/constants.html#True) is returned.

#### **Return type**

[telegram.Message](#page-192-0)

async edit\_message\_live\_location(*latitude=None*, *longitude=None*, *reply\_markup=None*, *horizontal\_accuracy=None*, *heading=None*, *proximity\_alert\_radius=None*, *\**, *location=None*, *read\_timeout=None*, *write\_timeout=None*, *connect\_timeout=None*, *pool\_timeout=None*, *api\_kwargs=None*)

Shortcut for either:

await update.callback\_query.message.edit\_live\_location(\*args, \*\*kwargs)

or:

```
await bot.edit_message_live_location(
   inline_message_id=update.callback_query.inline_message_id, *args,
  ˓→**kwargs
)
```
For the documentation of the arguments, please see [telegram.Bot.](#page-55-0) [edit\\_message\\_live\\_location\(\)](#page-55-0) and [telegram.Message.edit\\_live\\_location\(\)](#page-204-2).

## **Returns**

On success, if edited message is sent by the bot, the edited Message is returned, otherwise [True](https://docs.python.org/3/library/constants.html#True) is returned.

# **Return type**

[telegram.Message](#page-192-0)

async edit\_message\_media(*media*, *reply\_markup=None*, *\**, *read\_timeout=None*, *write\_timeout=None*, *connect\_timeout=None*, *pool\_timeout=None*, *api\_kwargs=None*)

Shortcut for either:

await update.callback\_query.message.edit\_media(\*args, \*\*kwargs)

or:

```
await bot.edit_message_media(
   inline_message_id=update.callback_query.inline_message_id, *args,␣
  ˓→**kwargs
)
```
For the documentation of the arguments, please see [telegram.Bot.edit\\_message\\_media\(\)](#page-56-0) and [telegram.Message.edit\\_media\(\)](#page-205-0).

#### **Returns**

On success, if edited message is not an inline message, the edited Message is returned, otherwise [True](https://docs.python.org/3/library/constants.html#True) is returned.

#### **Return type**

[telegram.Message](#page-192-0)

async edit\_message\_reply\_markup(*reply\_markup=None*, *\**, *read\_timeout=None*, *write\_timeout=None*, *connect\_timeout=None*, *pool\_timeout=None*, *api\_kwargs=None*)

Shortcut for either:

await update.callback\_query.message.edit\_reply\_markup(\*args, \*\*kwargs)

or:

```
await bot.edit_message_reply_markup(
   inline_message_id=update.callback_query.inline_message_id, *args,
 ˓→**kwargs
)
```
For the documentation of the arguments, please see [telegram.Bot.](#page-57-0) [edit\\_message\\_reply\\_markup\(\)](#page-57-0) and [telegram.Message.edit\\_reply\\_markup\(\)](#page-205-1).

#### **Returns**

On success, if edited message is sent by the bot, the edited Message is returned, otherwise [True](https://docs.python.org/3/library/constants.html#True) is returned.

#### **Return type**

[telegram.Message](#page-192-0)

async edit\_message\_text(*text*, *parse\_mode=None*, *disable\_web\_page\_preview=None*, *reply\_markup=None*, *entities=None*, *\**, *read\_timeout=None*,

> *write\_timeout=None*, *connect\_timeout=None*, *pool\_timeout=None*, *api\_kwargs=None*)

Shortcut for either:

await update.callback\_query.message.edit\_text(\*args, \*\*kwargs)

or:

```
await bot.edit_message_text(
   inline_message_id=update.callback_query.inline_message_id, *args,
  ˓→**kwargs,
)
```
For the documentation of the arguments, please see [telegram.Bot.edit\\_message\\_text\(\)](#page-58-0) and [telegram.Message.edit\\_text\(\)](#page-205-2).

## **Returns**

On success, if edited message is sent by the bot, the edited Message is returned, otherwise [True](https://docs.python.org/3/library/constants.html#True) is returned.

**Return type** [telegram.Message](#page-192-0)

async get\_game\_high\_scores(*user\_id*, *\**, *read\_timeout=None*, *write\_timeout=None*,

*connect\_timeout=None*, *pool\_timeout=None*, *api\_kwargs=None*)

Shortcut for either:

await update.callback\_query.message.get\_game\_high\_score(\*args, \*\*kwargs)

or:

```
await bot.get_game_high_scores(
    inline_message_id=update.callback_query.inline_message_id, *args,
  ˓→**kwargs
)
```
For the documentation of the arguments, please see [telegram.Bot.get\\_game\\_high\\_scores\(\)](#page-66-0) and [telegram.Message.get\\_game\\_high\\_scores\(\)](#page-207-0).

**Returns**

List[[telegram.GameHighScore](#page-321-0)]

async pin\_message(*disable\_notification=None*, *\**, *read\_timeout=None*, *write\_timeout=None*, *connect\_timeout=None*, *pool\_timeout=None*, *api\_kwargs=None*)

Shortcut for:

await update.callback\_query.message.pin(\*args, \*\*kwargs)

For the documentation of the arguments, please see telegram. Message.pin().

**Returns**

On success, [True](https://docs.python.org/3/library/constants.html#True) is returned.

**Return type** [bool](https://docs.python.org/3/library/functions.html#bool)

async set\_game\_score(*user\_id*, *score*, *force=None*, *disable\_edit\_message=None*, *\**, *read\_timeout=None*, *write\_timeout=None*, *connect\_timeout=None*, *pool\_timeout=None*, *api\_kwargs=None*)

Shortcut for either:

await update.callback\_query.message.set\_game\_score(\*args, \*\*kwargs)

or:

```
await bot.set_game_score(
   inline_message_id=update.callback_query.inline_message_id, *args,
˓→**kwargs
)
```
For the documentation of the arguments, please see [telegram.Bot.set\\_game\\_score\(\)](#page-108-12) and [telegram.Message.set\\_game\\_score\(\)](#page-218-1).

#### **Returns**

On success, if edited message is sent by the bot, the edited Message is returned, otherwise [True](https://docs.python.org/3/library/constants.html#True) is returned.

**Return type** [telegram.Message](#page-192-0)

<span id="page-129-0"></span>async stop\_message\_live\_location(*reply\_markup=None*, *\**, *read\_timeout=None*, *write\_timeout=None*, *connect\_timeout=None*, *pool\_timeout=None*, *api\_kwargs=None*)

Shortcut for either:

await update.callback\_query.message.stop\_live\_location(\*args, \*\*kwargs)

or:

```
await bot.stop_message_live_location(
    inline_message_id=update.callback_query.inline_message_id, *args,
  ˓→**kwargs
)
```
For the documentation of the arguments, please see [telegram.Bot.](#page-114-2) [stop\\_message\\_live\\_location\(\)](#page-114-2) and [telegram.Message.stop\\_live\\_location\(\)](#page-218-0).

#### **Returns**

On success, if edited message is sent by the bot, the edited Message is returned, otherwise [True](https://docs.python.org/3/library/constants.html#True) is returned.

#### **Return type**

[telegram.Message](#page-192-0)

async unpin\_message(*\**, *read\_timeout=None*, *write\_timeout=None*, *connect\_timeout=None*, *pool\_timeout=None*, *api\_kwargs=None*)

Shortcut for:

await update.callback\_query.message.unpin(\*args, \*\*kwargs)

For the documentation of the arguments, please see telegram. Message.unpin().

#### **Returns**

On success, [True](https://docs.python.org/3/library/constants.html#True) is returned.

**Return type** [bool](https://docs.python.org/3/library/functions.html#bool)

# **telegram.Chat**

# class telegram.Chat(*\*args*, *\*\*kwargs*)

Bases: [telegram.TelegramObject](#page-234-0)

This object represents a chat.

Objects of this class are comparable in terms of equality. Two objects of this class are considered equal, if their [id](#page-132-0) is equal.

Changed in version 20.0:

- Removed the deprecated methods kick\_member and get\_members\_count.
- The following are now keyword-only arguments in Bot methods: location, filename, contact, {read, write, connect, pool}\_timeout, api\_kwargs. Use a named argument for those, and notice that some positional arguments changed position as a result.

## **Parameters**

- <span id="page-130-0"></span>• [id](#page-130-0) ([int](https://docs.python.org/3/library/functions.html#int)) – Unique identifier for this chat. This number may be greater than 32 bits and some programming languages may have difficulty/silent defects in interpreting it. But it is smaller than 52 bits, so a signed 64-bit integer or double-precision float type are safe for storing this identifier.
- <span id="page-130-1"></span>• [type](#page-130-1) ([str](https://docs.python.org/3/library/stdtypes.html#str)) – Type of chat, can be either [PRIVATE](#page-134-0), [GROUP](#page-134-1), [SUPERGROUP](#page-134-2) or [CHANNEL](#page-134-3).
- <span id="page-130-2"></span>• [title](#page-130-2) ([str](https://docs.python.org/3/library/stdtypes.html#str), optional) – Title, for supergroups, channels and group chats.
- <span id="page-130-3"></span>• [username](#page-130-3) ([str](https://docs.python.org/3/library/stdtypes.html#str), optional) – Username, for private chats, supergroups and channels if available.
- <span id="page-130-4"></span>• [first\\_name](#page-130-4) ([str](https://docs.python.org/3/library/stdtypes.html#str), optional) – First name of the other party in a private chat.
- <span id="page-130-5"></span>• Last\_name ([str](https://docs.python.org/3/library/stdtypes.html#str), optional) – Last name of the other party in a private chat.
- <span id="page-131-0"></span>• [photo](#page-131-0) ([telegram.ChatPhoto](#page-165-0), optional) – Chat photo. Returned only in [telegram.](#page-62-0) [Bot.get\\_chat\(\)](#page-62-0).
- <span id="page-131-1"></span>• [bio](#page-131-1) ([str](https://docs.python.org/3/library/stdtypes.html#str), optional) – Bio of the other party in a private chat. Returned only in [telegram.Bot.get\\_chat\(\)](#page-62-0).
- <span id="page-131-2"></span>• [has\\_private\\_forwards](#page-131-2) ([bool](https://docs.python.org/3/library/functions.html#bool), optional) – [True](https://docs.python.org/3/library/constants.html#True), if privacy settings of the other party in the private chat allows to use  $tg://user?id=links$  only in chats with the user. Returned only in telegram. Bot.get\_chat().

New in version 13.9.

- <span id="page-131-3"></span>• [description](#page-131-3) ([str](https://docs.python.org/3/library/stdtypes.html#str), optional) – Description, for groups, supergroups and channel chats. Returned only in [telegram.Bot.get\\_chat\(\)](#page-62-0).
- <span id="page-131-4"></span>• [invite\\_link](#page-131-4) ([str](https://docs.python.org/3/library/stdtypes.html#str), optional) – Primary invite link, for groups, supergroups and channel. Returned only in [telegram.Bot.get\\_chat\(\)](#page-62-0).
- <span id="page-131-5"></span>• [pinned\\_message](#page-131-5) (telegram. Message, optional) – The most recent pinned message (by sending date). Returned only in [telegram.Bot.get\\_chat\(\)](#page-62-0).
- <span id="page-131-6"></span>• [permissions](#page-131-6) ([telegram.ChatPermissions](#page-164-0)) – Optional. Default chat member permissions, for groups and supergroups. Returned only in [telegram.Bot.get\\_chat\(\)](#page-62-0).
- <span id="page-131-7"></span>• [slow\\_mode\\_delay](#page-131-7) ([int](https://docs.python.org/3/library/functions.html#int), optional) – For supergroups, the minimum allowed delay between consecutive messages sent by each unprivileged user. Returned only in [telegram.Bot.get\\_chat\(\)](#page-62-0).
- <span id="page-131-8"></span>• [message\\_auto\\_delete\\_time](#page-131-8) ([int](https://docs.python.org/3/library/functions.html#int), optional) – The time after which all messages sent to the chat will be automatically deleted; in seconds. Returned only in telegram. Bot. [get\\_chat\(\)](#page-62-0).

New in version 13.4.

<span id="page-131-9"></span>• [has\\_protected\\_content](#page-131-9) ([bool](https://docs.python.org/3/library/functions.html#bool), optional) – [True](https://docs.python.org/3/library/constants.html#True), if messages from the chat can't be forwarded to other chats. Returned only in telegram. Bot.get\_chat().

New in version 13.9.

- <span id="page-131-10"></span>• [bot](#page-131-10) (telegram. Bot, optional) – The Bot to use for instance methods.
- <span id="page-131-11"></span>• [sticker\\_set\\_name](#page-131-11) ([str](https://docs.python.org/3/library/stdtypes.html#str), optional) – For supergroups, name of group sticker set. Returned only in [telegram.Bot.get\\_chat\(\)](#page-62-0).
- <span id="page-131-12"></span>• [can\\_set\\_sticker\\_set](#page-131-12) ([bool](https://docs.python.org/3/library/functions.html#bool), optional) – [True](https://docs.python.org/3/library/constants.html#True), if the bot can change group the sticker set. Returned only in telegram. Bot.get\_chat().
- <span id="page-131-13"></span>• *[linked\\_chat\\_id](#page-131-13)* ([int](https://docs.python.org/3/library/functions.html#int), optional) – Unique identifier for the linked chat, i.e. the discussion group identifier for a channel and vice versa; for supergroups and channel chats. Returned only in [telegram.Bot.get\\_chat\(\)](#page-62-0).
- <span id="page-131-14"></span>• [location](#page-131-14) (telegram. ChatLocation, optional) – For supergroups, the location to which the supergroup is connected. Returned only in telegram. Bot.get\_chat().
- <span id="page-131-15"></span>• [join\\_to\\_send\\_messages](#page-131-15) ([bool](https://docs.python.org/3/library/functions.html#bool), optional) – [True](https://docs.python.org/3/library/constants.html#True), if users need to join the supergroup before they can send messages. Returned only in telegram. Bot.get\_chat().

New in version 20.0.

<span id="page-131-16"></span>• [join\\_by\\_request](#page-131-16) ([bool](https://docs.python.org/3/library/functions.html#bool), optional) – [True](https://docs.python.org/3/library/constants.html#True), if all users directly joining the supergroup need to be approved by supergroup administrators. Returned only in [telegram.Bot.](#page-62-0) [get\\_chat\(\)](#page-62-0).

New in version 20.0.

<span id="page-131-17"></span>• [has\\_restricted\\_voice\\_and\\_video\\_messages](#page-131-17) ([bool](https://docs.python.org/3/library/functions.html#bool), optional) – [True](https://docs.python.org/3/library/constants.html#True), if the privacy settings of the other party restrict sending voice and video note messages in the private chat. Returned only in [telegram.Bot.get\\_chat\(\)](#page-62-0).

New in version 20.0.

<span id="page-132-1"></span>• [\\*\\*kwargs](#page-132-1) ([dict](https://docs.python.org/3/library/stdtypes.html#dict)) – Arbitrary keyword arguments.

# <span id="page-132-0"></span>id

Unique identifier for this chat.

**Type** [int](https://docs.python.org/3/library/functions.html#int)

# type

Type of chat.

**Type**

[str](https://docs.python.org/3/library/stdtypes.html#str)

# title

Optional. Title, for supergroups, channels and group chats.

**Type** [str](https://docs.python.org/3/library/stdtypes.html#str)

# <span id="page-132-4"></span>username

Optional. Username.

**Type** [str](https://docs.python.org/3/library/stdtypes.html#str)

## <span id="page-132-2"></span>first\_name

Optional. First name of the other party in a private chat.

**Type** [str](https://docs.python.org/3/library/stdtypes.html#str)

<span id="page-132-3"></span>last\_name

Optional. Last name of the other party in a private chat.

# **Type**

[str](https://docs.python.org/3/library/stdtypes.html#str)

# photo

Optional. Chat photo.

# **Type**

[telegram.ChatPhoto](#page-165-0)

# bio

Optional. Bio of the other party in a private chat. Returned only in  $telegram.Bot.get\_chat()$ .

# **Type**

[str](https://docs.python.org/3/library/stdtypes.html#str)

# has\_private\_forwards

Optional. [True](https://docs.python.org/3/library/constants.html#True), if privacy settings of the other party in the private chat allows to use tg://user? id=<user\_id> links only in chats with the user.

New in version 13.9.

**Type** [bool](https://docs.python.org/3/library/functions.html#bool)

description

Optional. Description, for groups, supergroups and channel chats.

**Type**

[str](https://docs.python.org/3/library/stdtypes.html#str)

# invite\_link

Optional. Primary invite link, for groups, supergroups and channel. Returned only in telegram. Bot. [get\\_chat\(\)](#page-62-0).

**Type**

# [str](https://docs.python.org/3/library/stdtypes.html#str)

# pinned\_message

Optional. The most recent pinned message (by sending date). Returned only in [telegram.Bot.](#page-62-0) [get\\_chat\(\)](#page-62-0).

#### **Type**

[telegram.Message](#page-192-0)

## permissions

Optional. Default chat member permissions, for groups and supergroups. Returned only in [telegram.](#page-62-0) [Bot.get\\_chat\(\)](#page-62-0).

## **Type**

[telegram.ChatPermissions](#page-164-0)

# slow mode delay

Optional. For supergroups, the minimum allowed delay between consecutive messages sent by each unprivileged user. Returned only in [telegram.Bot.get\\_chat\(\)](#page-62-0).

# **Type**

[int](https://docs.python.org/3/library/functions.html#int)

# message\_auto\_delete\_time

Optional. The time after which all messages sent to the chat will be automatically deleted; in seconds. Returned only in [telegram.Bot.get\\_chat\(\)](#page-62-0).

New in version 13.4.

# **Type**

[int](https://docs.python.org/3/library/functions.html#int)

# has\_protected\_content

Optional. [True](https://docs.python.org/3/library/constants.html#True), if messages from the chat can't be forwarded to other chats.

New in version 13.9.

**Type**

[bool](https://docs.python.org/3/library/functions.html#bool)

# sticker\_set\_name

Optional. For supergroups, name of Group sticker set.

**Type**

[str](https://docs.python.org/3/library/stdtypes.html#str)

# can\_set\_sticker\_set

Optional. [True](https://docs.python.org/3/library/constants.html#True), if the bot can change group the sticker set.

**Type**

[bool](https://docs.python.org/3/library/functions.html#bool)

# linked\_chat\_id

Optional. Unique identifier for the linked chat, i.e. the discussion group identifier for a channel and vice versa; for supergroups and channel chats. Returned only in telegram. Bot.get\_chat().

**Type**

[int](https://docs.python.org/3/library/functions.html#int)

# location

Optional. For supergroups, the location to which the supergroup is connected. Returned only in [telegram.Bot.get\\_chat\(\)](#page-62-0).

#### **Type**

[telegram.ChatLocation](#page-154-0)

#### join\_to\_send\_messages

Optional. [True](https://docs.python.org/3/library/constants.html#True), if users need to join the supergroup before they can send messages. Returned only in [telegram.Bot.get\\_chat\(\)](#page-62-0).

New in version 20.0.

**Type**

[bool](https://docs.python.org/3/library/functions.html#bool)

# join\_by\_request

Optional. [True](https://docs.python.org/3/library/constants.html#True), if all users directly joining the supergroup need to be approved by supergroup administrators. Returned only in [telegram.Bot.get\\_chat\(\)](#page-62-0).

New in version 20.0.

**Type**

[bool](https://docs.python.org/3/library/functions.html#bool)

# has\_restricted\_voice\_and\_video\_messages

Optional. [True](https://docs.python.org/3/library/constants.html#True), if the privacy settings of the other party restrict sending voice and video note messages in the private chat. Returned only in [telegram.Bot.get\\_chat\(\)](#page-62-0).

New in version 20.0.

**Type**

[bool](https://docs.python.org/3/library/functions.html#bool)

# <span id="page-134-3"></span>CHANNEL = 'channel'

[telegram.constants.ChatType.CHANNEL](#page-447-0)

# <span id="page-134-1"></span>GROUP = 'group'

[telegram.constants.ChatType.GROUP](#page-447-1)

## <span id="page-134-0"></span>PRIVATE = 'private'

[telegram.constants.ChatType.PRIVATE](#page-447-2)

#### SENDER = 'sender'

[telegram.constants.ChatType.SENDER](#page-447-3)

New in version 13.5.

#### <span id="page-134-2"></span>SUPERGROUP = 'supergroup'

[telegram.constants.ChatType.SUPERGROUP](#page-447-4)

async approve\_join\_request(*user\_id*, *\**, *read\_timeout=None*, *write\_timeout=None*,

*connect\_timeout=None*, *pool\_timeout=None*, *api\_kwargs=None*)

Shortcut for:

await bot.approve\_chat\_join\_request(chat\_id=update.effective\_chat.id, \*args,␣ ˓<sup>→</sup>\*\*kwargs)

For the documentation of the arguments, please see [telegram.Bot.](#page-39-0) [approve\\_chat\\_join\\_request\(\)](#page-39-0).

New in version 13.8.

**Returns**

On success, [True](https://docs.python.org/3/library/constants.html#True) is returned.

**Return type** [bool](https://docs.python.org/3/library/functions.html#bool)

async ban\_chat(*chat\_id*, *\**, *read\_timeout=None*, *write\_timeout=None*, *connect\_timeout=None*, *pool\_timeout=None*, *api\_kwargs=None*)

Shortcut for:

```
await bot.ban_chat_sender_chat(
   sender_chat_id=update.effective_chat.id, *args, **kwargs
)
```
For the documentation of the arguments, please see [telegram.Bot.ban\\_chat\\_sender\\_chat\(\)](#page-41-0).

New in version 13.9.

**Returns**

On success, [True](https://docs.python.org/3/library/constants.html#True) is returned.

**Return type**

[bool](https://docs.python.org/3/library/functions.html#bool)

async ban\_member(*user\_id*, *revoke\_messages=None*, *until\_date=None*, *\**, *read\_timeout=None*, *write\_timeout=None*, *connect\_timeout=None*, *pool\_timeout=None*, *api\_kwargs=None*)

Shortcut for:

await bot.ban\_chat\_member(update.effective\_chat.id, \*args, \*\*kwargs)

For the documentation of the arguments, please see [telegram.Bot.ban\\_chat\\_member\(\)](#page-40-0).

**Returns**

On success, [True](https://docs.python.org/3/library/constants.html#True) is returned.

**Return type** [bool](https://docs.python.org/3/library/functions.html#bool)

async ban\_sender\_chat(*sender\_chat\_id*, *\**, *read\_timeout=None*, *write\_timeout=None*, *connect\_timeout=None*, *pool\_timeout=None*, *api\_kwargs=None*)

Shortcut for:

```
await bot.ban_chat_sender_chat(chat_id=update.effective_chat.id, *args,␣
˓→**kwargs)
```
For the documentation of the arguments, please see [telegram.Bot.ban\\_chat\\_sender\\_chat\(\)](#page-41-0).

New in version 13.9.

**Returns**

On success, [True](https://docs.python.org/3/library/constants.html#True) is returned.

**Return type** [bool](https://docs.python.org/3/library/functions.html#bool)

async copy\_message(*chat\_id*, *message\_id*, *caption=None*, *parse\_mode=None*, *caption\_entities=None*, *disable\_notification=None*, *reply\_to\_message\_id=None*, *allow\_sending\_without\_reply=None*, *reply\_markup=None*, *protect\_content=None*, *\**, *read\_timeout=None*, *write\_timeout=None*, *connect\_timeout=None*, *pool\_timeout=None*, *api\_kwargs=None*)

Shortcut for:

await bot.copy\_message(from\_chat\_id=update.effective\_chat.id, \*args,␣ ˓<sup>→</sup>\*\*kwargs)

For the documentation of the arguments, please see [telegram.Bot.copy\\_message\(\)](#page-43-0).

**Returns**

On success, instance representing the message posted.

**Return type** [telegram.Message](#page-192-0)

async create\_invite\_link(*expire\_date=None*, *member\_limit=None*, *name=None*,

*creates\_join\_request=None*, *\**, *read\_timeout=None*, *write\_timeout=None*, *connect\_timeout=None*, *pool\_timeout=None*, *api\_kwargs=None*)

Shortcut for:

await bot.create\_chat\_invite\_link(chat\_id=update.effective\_chat.id, \*args,␣ ˓<sup>→</sup>\*\*kwargs)

For the documentation of the arguments, please see telegram. Bot. create\_chat\_invite\_link().

New in version 13.4.

Changed in version 13.8: Edited signature according to the changes of [telegram.Bot.](#page-44-0) [create\\_chat\\_invite\\_link\(\)](#page-44-0).

**Returns**

[telegram.ChatInviteLink](#page-151-0)

classmethod de\_json(*data*, *bot*)

See [telegram.TelegramObject.de\\_json\(\)](#page-235-1).

async decline\_join\_request(*user\_id*, *\**, *read\_timeout=None*, *write\_timeout=None*, *connect\_timeout=None*, *pool\_timeout=None*, *api\_kwargs=None*)

Shortcut for:

await bot.decline\_chat\_join\_request(chat\_id=update.effective\_chat.id, \*args,␣ ˓<sup>→</sup>\*\*kwargs)

For the documentation of the arguments, please see [telegram.Bot.](#page-48-0) [decline\\_chat\\_join\\_request\(\)](#page-48-0).

New in version 13.8.

**Returns**

On success, [True](https://docs.python.org/3/library/constants.html#True) is returned.

**Return type** [bool](https://docs.python.org/3/library/functions.html#bool)

async delete\_photo(*\**, *read\_timeout=None*, *write\_timeout=None*, *connect\_timeout=None*, *pool\_timeout=None*, *api\_kwargs=None*)

Shortcut for:

await bot.delete\_chat\_photo( chat\_id=update.effective\_chat.id, \*args, \*\*kwargs )

For the documentation of the arguments, please see [telegram.Bot.delete\\_chat\\_photo\(\)](#page-49-0).

New in version 20.0.

**Returns**

On success, [True](https://docs.python.org/3/library/constants.html#True) is returned.

**Return type**

[bool](https://docs.python.org/3/library/functions.html#bool)

async edit\_invite\_link(*invite\_link*, *expire\_date=None*, *member\_limit=None*, *name=None*, *creates\_join\_request=None*, *\**, *read\_timeout=None*, *write\_timeout=None*, *connect\_timeout=None*, *pool\_timeout=None*, *api\_kwargs=None*)

Shortcut for:

await bot.edit\_chat\_invite\_link(chat\_id=update.effective\_chat.id, \*args,␣  $\rightarrow$ \*\*kwargs)

For the documentation of the arguments, please see [telegram.Bot.edit\\_chat\\_invite\\_link\(\)](#page-53-0).

New in version 13.4.

Changed in version 13.8: Edited signature according to the changes of [telegram.Bot.](#page-53-0) [edit\\_chat\\_invite\\_link\(\)](#page-53-0).

**Returns**

[telegram.ChatInviteLink](#page-151-0)

async export\_invite\_link(*\**, *read\_timeout=None*, *write\_timeout=None*, *connect\_timeout=None*, *pool\_timeout=None*, *api\_kwargs=None*)

Shortcut for:

await bot.export\_chat\_invite\_link(chat\_id=update.effective\_chat.id, \*args,␣ ˓<sup>→</sup>\*\*kwargs)

For the documentation of the arguments, please see [telegram.Bot.export\\_chat\\_invite\\_link\(\)](#page-59-0).

New in version 13.4.

**Returns**

New invite link on success.

**Return type** [str](https://docs.python.org/3/library/stdtypes.html#str)

<span id="page-137-1"></span>async forward\_from(*from\_chat\_id*, *message\_id*, *disable\_notification=None*, *protect\_content=None*, *\**, *read\_timeout=None*, *write\_timeout=None*, *connect\_timeout=None*, *pool\_timeout=None*, *api\_kwargs=None*)

Shortcut for:

await bot.forward\_message(chat\_id=update.effective\_chat.id, \*args, \*\*kwargs)

For the documentation of the arguments, please see [telegram.Bot.forward\\_message\(\)](#page-60-0).

**See also:**

forward to()

New in version 20.0.

**Returns**

On success, instance representing the message posted.

**Return type**

[telegram.Message](#page-192-0)

<span id="page-137-0"></span>async forward\_to(*chat\_id*, *message\_id*, *disable\_notification=None*, *protect\_content=None*, *\**, *read\_timeout=None*, *write\_timeout=None*, *connect\_timeout=None*, *pool\_timeout=None*, *api\_kwargs=None*)

Shortcut for:

await bot.forward\_message(from\_chat\_id=update.effective\_chat.id, \*args,␣ →<sup>\*\*</sup>kwargs)

For the documentation of the arguments, please see [telegram.Bot.forward\\_message\(\)](#page-60-0).

**See also:**

[forward\\_from\(\)](#page-137-1)

New in version 20.0.

**Returns**

On success, instance representing the message posted.

**Return type** [telegram.Message](#page-192-0)

# <span id="page-138-0"></span>property full\_name

Convenience property. If [first\\_name](#page-132-2) is not [None](https://docs.python.org/3/library/constants.html#None) gives, [first\\_name](#page-132-2) followed by (if available) [last\\_name](#page-132-3).

Note: [full\\_name](#page-138-0) will always be [None](https://docs.python.org/3/library/constants.html#None), if the chat is a (super)group or channel.

New in version 13.2.

**Type** [str](https://docs.python.org/3/library/stdtypes.html#str)

async get\_administrators(*\**, *read\_timeout=None*, *write\_timeout=None*, *connect\_timeout=None*, *pool\_timeout=None*, *api\_kwargs=None*)

Shortcut for:

await bot.get\_chat\_administrators(update.effective\_chat.id, \*args, \*\*kwargs)

For the documentation of the arguments, please see [telegram.Bot.get\\_chat\\_administrators\(\)](#page-63-0).

# **Returns**

A list of administrators in a chat. An Array of [telegram.ChatMember](#page-155-0) objects that contains information about all chat administrators except other bots. If the chat is a group or a supergroup and no administrators were appointed, only the creator will be returned.

**Return type**

List[[telegram.ChatMember](#page-155-0)]

async get\_member(*user\_id*, *\**, *read\_timeout=None*, *write\_timeout=None*, *connect\_timeout=None*, *pool\_timeout=None*, *api\_kwargs=None*)

Shortcut for:

await bot.get\_chat\_member(update.effective\_chat.id, \*args, \*\*kwargs)

For the documentation of the arguments, please see [telegram.Bot.get\\_chat\\_member\(\)](#page-63-1).

**Returns**

[telegram.ChatMember](#page-155-0)

async get\_member\_count(*\**, *read\_timeout=None*, *write\_timeout=None*, *connect\_timeout=None*, *pool\_timeout=None*, *api\_kwargs=None*)

Shortcut for:

await bot.get\_chat\_member\_count(update.effective\_chat.id, \*args, \*\*kwargs)

For the documentation of the arguments, please see [telegram.Bot.get\\_chat\\_member\\_count\(\)](#page-64-0).

**Returns**

[int](https://docs.python.org/3/library/functions.html#int)

async get\_menu\_button(\*, *read\_timeout=None*, *write\_timeout=None*, *connect\_timeout=None*, *pool\_timeout=None*, *api\_kwargs=None*)

Shortcut for:

await bot.get\_chat\_menu\_button(chat\_id=update.effective\_chat.id, \*args,␣ ˓<sup>→</sup>\*\*kwargs)

For the documentation of the arguments, please see [telegram.Bot.set\\_chat\\_menu\\_button\(\)](#page-105-0).

**Caution:** Can only work, if the chat is a private chat.

## **See also:**

[set\\_menu\\_button\(\)](#page-146-0)

New in version 20.0.

# **Returns**

On success, the current menu button is returned.

**Return type** [telegram.MenuButton](#page-190-0)

async leave(*\**, *read\_timeout=None*, *write\_timeout=None*, *connect\_timeout=None*, *pool\_timeout=None*, *api\_kwargs=None*)

Shortcut for:

await bot.leave\_chat(update.effective\_chat.id, \*args, \*\*kwargs)

For the documentation of the arguments, please see telegram. Bot. leave\_chat().

# **Returns**

On success, [True](https://docs.python.org/3/library/constants.html#True) is returned.

**Return type** [bool](https://docs.python.org/3/library/functions.html#bool)

# property link

Convenience property. If the chat has a [username](#page-132-4), returns a t.me link of the chat.

**Type**

[str](https://docs.python.org/3/library/stdtypes.html#str)

async pin\_message(*message\_id*, *disable\_notification=None*, *\**, *read\_timeout=None*,

*write\_timeout=None*, *connect\_timeout=None*, *pool\_timeout=None*, *api\_kwargs=None*)

Shortcut for:

await bot.pin\_chat\_message(chat\_id=update.effective\_chat.id, \*args, \*\*kwargs)

For the documentation of the arguments, please see [telegram.Bot.pin\\_chat\\_message\(\)](#page-72-0).

### **Returns**

On success, [True](https://docs.python.org/3/library/constants.html#True) is returned.

**Return type**

[bool](https://docs.python.org/3/library/functions.html#bool)

async promote\_member(*user\_id*, *can\_change\_info=None*, *can\_post\_messages=None*,

*can\_edit\_messages=None*, *can\_delete\_messages=None*, *can\_invite\_users=None*, *can\_restrict\_members=None*, *can\_pin\_messages=None*, *can\_promote\_members=None*, *is\_anonymous=None*, *can\_manage\_chat=None*, *can\_manage\_video\_chats=None*, *\**, *read\_timeout=None*, *write\_timeout=None*, *connect\_timeout=None*, *pool\_timeout=None*, *api\_kwargs=None*)

Shortcut for:

await bot.promote\_chat\_member(update.effective\_chat.id, \*args, \*\*kwargs)

For the documentation of the arguments, please see [telegram.Bot.promote\\_chat\\_member\(\)](#page-73-0).

New in version 13.2.

Changed in version 20.0: The argument can\_manage\_voice\_chats was renamed to [can\\_manage\\_video\\_chats](#page-74-0) in accordance to Bot API 6.0.

**Returns**

On success, [True](https://docs.python.org/3/library/constants.html#True) is returned.

**Return type** [bool](https://docs.python.org/3/library/functions.html#bool)

async restrict\_member(*user\_id*, *permissions*, *until\_date=None*, *\**, *read\_timeout=None*, *write\_timeout=None*, *connect\_timeout=None*, *pool\_timeout=None*, *api\_kwargs=None*)

Shortcut for:

await bot.restrict\_chat\_member(update.effective\_chat.id, \*args, \*\*kwargs)

For the documentation of the arguments, please see [telegram.Bot.restrict\\_chat\\_member\(\)](#page-75-0).

New in version 13.2.

**Returns**

On success, [True](https://docs.python.org/3/library/constants.html#True) is returned.

**Return type** [bool](https://docs.python.org/3/library/functions.html#bool)

async revoke\_invite\_link(*invite\_link*, *\**, *read\_timeout=None*, *write\_timeout=None*,

*connect\_timeout=None*, *pool\_timeout=None*, *api\_kwargs=None*)

Shortcut for:

await bot.revoke\_chat\_invite\_link(chat\_id=update.effective\_chat.id, \*args,␣ ˓<sup>→</sup>\*\*kwargs)

For the documentation of the arguments, please see [telegram.Bot.revoke\\_chat\\_invite\\_link\(\)](#page-76-0).

New in version 13.4.

**Returns**

[telegram.ChatInviteLink](#page-151-0)

async send\_action(*action*, *\**, *read\_timeout=None*, *write\_timeout=None*, *connect\_timeout=None*, *pool\_timeout=None*, *api\_kwargs=None*)

Alias for [send\\_chat\\_action](#page-141-0)

async send\_animation(*animation*, *duration=None*, *width=None*, *height=None*, *thumb=None*, *caption=None*, *parse\_mode=None*, *disable\_notification=None*, *reply\_to\_message\_id=None*, *reply\_markup=None*, *allow\_sending\_without\_reply=None*, *caption\_entities=None*, *protect\_content=None*, *\**, *filename=None*, *read\_timeout=None*, *write\_timeout=20*, *connect\_timeout=None*, *pool\_timeout=None*, *api\_kwargs=None*)

## Shortcut for:

await bot.send\_animation(update.effective\_chat.id, \*args, \*\*kwargs)

For the documentation of the arguments, please see [telegram.Bot.send\\_animation\(\)](#page-79-0).

# **Returns**

On success, instance representing the message posted.

#### **Return type**

[telegram.Message](#page-192-0)

async send\_audio(*audio*, *duration=None*, *performer=None*, *title=None*, *caption=None*,

*disable\_notification=None*, *reply\_to\_message\_id=None*, *reply\_markup=None*, *parse\_mode=None*, *thumb=None*, *allow\_sending\_without\_reply=None*, *caption\_entities=None*, *protect\_content=None*, *\**, *filename=None*, *read\_timeout=None*, *write\_timeout=20*, *connect\_timeout=None*, *pool\_timeout=None*, *api\_kwargs=None*)

Shortcut for:

await bot.send\_audio(update.effective\_chat.id, \*args, \*\*kwargs)

For the documentation of the arguments, please see  $t$ elegram.Bot.send\_audio().

**Returns**

On success, instance representing the message posted.

**Return type** [telegram.Message](#page-192-0)

<span id="page-141-0"></span>async send\_chat\_action(*action*,  $*$ , *read\_timeout=None*, *write\_timeout=None*, *connect\_timeout=None*, *pool\_timeout=None*, *api\_kwargs=None*)

Shortcut for:

await bot.send\_chat\_action(update.effective\_chat.id, \*args, \*\*kwargs)

For the documentation of the arguments, please see [telegram.Bot.send\\_chat\\_action\(\)](#page-82-0).

**Returns**

On success, [True](https://docs.python.org/3/library/constants.html#True) is returned.

**Return type**

[bool](https://docs.python.org/3/library/functions.html#bool)

async send\_contact(*phone\_number=None*, *first\_name=None*, *last\_name=None*,

*disable\_notification=None*, *reply\_to\_message\_id=None*, *reply\_markup=None*, *vcard=None*, *allow\_sending\_without\_reply=None*, *protect\_content=None*, *\**, *contact=None*, *read\_timeout=None*, *write\_timeout=None*, *connect\_timeout=None*, *pool\_timeout=None*, *api\_kwargs=None*)

Shortcut for:

await bot.send\_contact(update.effective\_chat.id, \*args, \*\*kwargs)

For the documentation of the arguments, please see telegram. Bot. send\_contact().

#### **Returns**

On success, instance representing the message posted.

#### **Return type**

[telegram.Message](#page-192-0)

async send\_copy(*from\_chat\_id*, *message\_id*, *caption=None*, *parse\_mode=None*,

*caption\_entities=None*, *disable\_notification=None*, *reply\_to\_message\_id=None*, *allow\_sending\_without\_reply=None*, *reply\_markup=None*, *protect\_content=None*, *\**, *read\_timeout=None*, *write\_timeout=None*, *connect\_timeout=None*, *pool\_timeout=None*, *api\_kwargs=None*)

Shortcut for:

await bot.copy\_message(chat\_id=update.effective\_chat.id, \*args, \*\*kwargs)

For the documentation of the arguments, please see [telegram.Bot.copy\\_message\(\)](#page-43-0).

#### **Returns**

On success, instance representing the message posted.

#### **Return type**

[telegram.Message](#page-192-0)

async send\_dice(*disable\_notification=None*, *reply\_to\_message\_id=None*, *reply\_markup=None*, *emoji=None*, *allow\_sending\_without\_reply=None*, *protect\_content=None*, *\**, *read\_timeout=None*, *write\_timeout=None*, *connect\_timeout=None*, *pool\_timeout=None*, *api\_kwargs=None*)

Shortcut for:

await bot.send\_dice(update.effective\_chat.id, \*args, \*\*kwargs)

For the documentation of the arguments, please see [telegram.Bot.send\\_dice\(\)](#page-84-0).

## **Returns**

On success, instance representing the message posted.

#### **Return type**

[telegram.Message](#page-192-0)

async send\_document(*document*, *caption=None*, *disable\_notification=None*,

*reply\_to\_message\_id=None*, *reply\_markup=None*, *parse\_mode=None*, *thumb=None*, *disable\_content\_type\_detection=None*, *allow\_sending\_without\_reply=None*, *caption\_entities=None*, *protect\_content=None*, *\**, *filename=None*, *read\_timeout=None*, *write\_timeout=20*, *connect\_timeout=None*, *pool\_timeout=None*, *api\_kwargs=None*)

Shortcut for:

await bot.send\_document(update.effective\_chat.id, \*args, \*\*kwargs)

For the documentation of the arguments, please see [telegram.Bot.send\\_document\(\)](#page-85-0).

# **Returns**

On success, instance representing the message posted.

## **Return type**

[telegram.Message](#page-192-0)

async send\_game(*game\_short\_name*, *disable\_notification=None*, *reply\_to\_message\_id=None*, *reply\_markup=None*, *allow\_sending\_without\_reply=None*, *protect\_content=None*, *\**, *read\_timeout=None*, *write\_timeout=None*, *connect\_timeout=None*, *pool\_timeout=None*, *api\_kwargs=None*)

Shortcut for:

await bot.send\_game(update.effective\_chat.id, \*args, \*\*kwargs)

For the documentation of the arguments, please see telegram. Bot. send\_game().

## **Returns**

On success, instance representing the message posted.

#### **Return type**

[telegram.Message](#page-192-0)

async send\_invoice(*title*, *description*, *payload*, *provider\_token*, *currency*, *prices*,

*start\_parameter=None*, *photo\_url=None*, *photo\_size=None*, *photo\_width=None*, *photo\_height=None*, *need\_name=None*, *need\_phone\_number=None*, *need\_email=None*, *need\_shipping\_address=None*, *is\_flexible=None*, *disable\_notification=None*, *reply\_to\_message\_id=None*, *reply\_markup=None*, *provider\_data=None*, *send\_phone\_number\_to\_provider=None*, *send\_email\_to\_provider=None*, *allow\_sending\_without\_reply=None*, *max\_tip\_amount=None*, *suggested\_tip\_amounts=None*, *protect\_content=None*, *\**, *read\_timeout=None*, *write\_timeout=None*, *connect\_timeout=None*, *pool\_timeout=None*, *api\_kwargs=None*)

Shortcut for:

await bot.send\_invoice(update.effective\_chat.id, \*args, \*\*kwargs)

For the documentation of the arguments, please see [telegram.Bot.send\\_invoice\(\)](#page-87-0).

**Warning:** As of API 5.2 [start\\_parameter](#page-88-0) is an optional argument and therefore the order of the arguments had to be changed. Use keyword arguments to make sure that the arguments are passed correctly.

Changed in version 13.5: As of Bot API 5.2, the parameter [start\\_parameter](#page-88-0) is optional.

## **Returns**

On success, instance representing the message posted.

## **Return type** [telegram.Message](#page-192-0)

async send\_location(*latitude=None*, *longitude=None*, *disable\_notification=None*,

*reply\_to\_message\_id=None*, *reply\_markup=None*, *live\_period=None*, *horizontal\_accuracy=None*, *heading=None*, *proximity\_alert\_radius=None*, *allow\_sending\_without\_reply=None*, *protect\_content=None*, *\**, *location=None*, *read\_timeout=None*, *write\_timeout=None*, *connect\_timeout=None*, *pool\_timeout=None*, *api\_kwargs=None*)

Shortcut for:

await bot.send\_location(update.effective\_chat.id, \*args, \*\*kwargs)

For the documentation of the arguments, please see telegram. Bot. send\_location().

#### **Returns**

On success, instance representing the message posted.

#### **Return type**

[telegram.Message](#page-192-0)

async send\_media\_group(*media*, *disable\_notification=None*, *reply\_to\_message\_id=None*, *allow\_sending\_without\_reply=None*, *protect\_content=None*, *\**, *read\_timeout=None*, *write\_timeout=20*, *connect\_timeout=None*, *pool\_timeout=None*, *api\_kwargs=None*)
Shortcut for:

await bot.send\_media\_group(update.effective\_chat.id, \*args, \*\*kwargs)

For the documentation of the arguments, please see [telegram.Bot.send\\_media\\_group\(\)](#page-91-0).

**Returns**

On success, instance representing the message posted.

**Return type** List[[telegram.Message](#page-192-0)]

async send\_message(*text*, *parse\_mode=None*, *disable\_web\_page\_preview=None*,

*disable\_notification=None*, *reply\_to\_message\_id=None*, *reply\_markup=None*, *allow\_sending\_without\_reply=None*, *entities=None*, *protect\_content=None*, *\**, *read\_timeout=None*, *write\_timeout=None*, *connect\_timeout=None*, *pool\_timeout=None*, *api\_kwargs=None*)

Shortcut for:

await bot.send\_message(update.effective\_chat.id, \*args, \*\*kwargs)

For the documentation of the arguments, please see [telegram.Bot.send\\_message\(\)](#page-92-0).

#### **Returns**

On success, instance representing the message posted.

**Return type**

[telegram.Message](#page-192-0)

async send\_photo(*photo*, *caption=None*, *disable\_notification=None*, *reply\_to\_message\_id=None*, *reply\_markup=None*, *parse\_mode=None*, *allow\_sending\_without\_reply=None*, *caption\_entities=None*, *protect\_content=None*, *\**, *filename=None*, *read\_timeout=None*, *write\_timeout=20*, *connect\_timeout=None*, *pool\_timeout=None*, *api\_kwargs=None*)

Shortcut for:

await bot.send\_photo(update.effective\_chat.id, \*args, \*\*kwargs)

For the documentation of the arguments, please see telegram. Bot. send photo().

#### **Returns**

On success, instance representing the message posted.

#### **Return type**

[telegram.Message](#page-192-0)

async send\_poll(*question*, *options*, *is\_anonymous=None*, *type=None*, *allows\_multiple\_answers=None*, *correct\_option\_id=None*, *is\_closed=None*, *disable\_notification=None*, *reply\_to\_message\_id=None*, *reply\_markup=None*, *explanation=None*, *explanation\_parse\_mode=None*, *open\_period=None*, *close\_date=None*, *allow\_sending\_without\_reply=None*, *explanation\_entities=None*, *protect\_content=None*, *\**, *read\_timeout=None*, *write\_timeout=None*, *connect\_timeout=None*, *pool\_timeout=None*, *api\_kwargs=None*)

Shortcut for:

await bot.send\_poll(update.effective\_chat.id, \*args, \*\*kwargs)

For the documentation of the arguments, please see [telegram.Bot.send\\_poll\(\)](#page-94-0).

**Returns**

On success, instance representing the message posted.

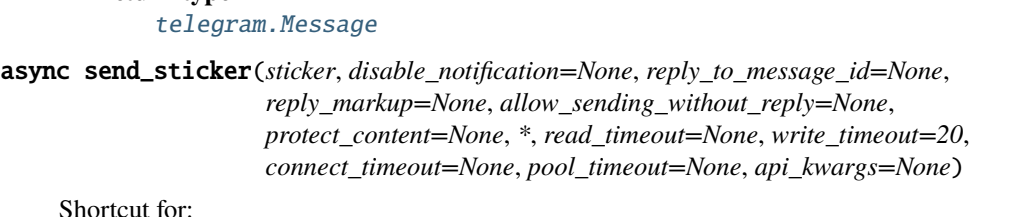

await bot.send\_sticker(update.effective\_chat.id, \*args, \*\*kwargs)

For the documentation of the arguments, please see telegram. Bot.send\_sticker().

#### **Returns**

On success, instance representing the message posted.

#### **Return type**

**Return type**

[telegram.Message](#page-192-0)

async send\_venue(*latitude=None*, *longitude=None*, *title=None*, *address=None*, *foursquare\_id=None*, *disable\_notification=None*, *reply\_to\_message\_id=None*, *reply\_markup=None*, *foursquare\_type=None*, *google\_place\_id=None*, *google\_place\_type=None*, *allow\_sending\_without\_reply=None*, *protect\_content=None*, *\**, *venue=None*, *read\_timeout=None*, *write\_timeout=None*, *connect\_timeout=None*, *pool\_timeout=None*, *api\_kwargs=None*)

Shortcut for:

await bot.send\_venue(update.effective\_chat.id, \*args, \*\*kwargs)

For the documentation of the arguments, please see telegram. Bot. send\_venue().

#### **Returns**

On success, instance representing the message posted.

## **Return type** [telegram.Message](#page-192-0)

async send\_video(*video*, *duration=None*, *caption=None*, *disable\_notification=None*,

*reply\_to\_message\_id=None*, *reply\_markup=None*, *width=None*, *height=None*, *parse\_mode=None*, *supports\_streaming=None*, *thumb=None*, *allow\_sending\_without\_reply=None*, *caption\_entities=None*, *protect\_content=None*, *\**, *filename=None*, *read\_timeout=None*, *write\_timeout=20*,

*connect\_timeout=None*, *pool\_timeout=None*, *api\_kwargs=None*)

Shortcut for:

await bot.send\_video(update.effective\_chat.id, \*args, \*\*kwargs)

For the documentation of the arguments, please see [telegram.Bot.send\\_video\(\)](#page-98-0).

#### **Returns**

On success, instance representing the message posted.

**Return type** [telegram.Message](#page-192-0)

async send\_video\_note(*video\_note*, *duration=None*, *length=None*, *disable\_notification=None*, *reply\_to\_message\_id=None*, *reply\_markup=None*, *thumb=None*, *allow\_sending\_without\_reply=None*, *protect\_content=None*, *\**, *filename=None*, *read\_timeout=None*, *write\_timeout=20*, *connect\_timeout=None*, *pool\_timeout=None*, *api\_kwargs=None*)

Shortcut for:

await bot.send\_video\_note(update.effective\_chat.id, \*args, \*\*kwargs)

For the documentation of the arguments, please see [telegram.Bot.send\\_video\\_note\(\)](#page-100-0).

#### **Returns**

On success, instance representing the message posted.

**Return type**

[telegram.Message](#page-192-0)

async send\_voice(*voice*, *duration=None*, *caption=None*, *disable\_notification=None*,

*reply\_to\_message\_id=None*, *reply\_markup=None*, *parse\_mode=None*, *allow\_sending\_without\_reply=None*, *caption\_entities=None*, *protect\_content=None*, *\**, *filename=None*, *read\_timeout=None*, *write\_timeout=20*, *connect\_timeout=None*, *pool\_timeout=None*, *api\_kwargs=None*)

Shortcut for:

await bot.send\_voice(update.effective\_chat.id, \*args, \*\*kwargs)

For the documentation of the arguments, please see [telegram.Bot.send\\_voice\(\)](#page-101-0).

**Returns**

On success, instance representing the message posted.

**Return type** [telegram.Message](#page-192-0)

async set\_administrator\_custom\_title(*user\_id*, *custom\_title*, *\**, *read\_timeout=None*, *write\_timeout=None*, *connect\_timeout=None*, *pool\_timeout=None*, *api\_kwargs=None*)

Shortcut for:

)

await bot.set chat administrator custom title( update.effective\_chat.id, \*args, \*\*kwargs

For the documentation of the arguments, please see [telegram.Bot.](#page-104-0) [set\\_chat\\_administrator\\_custom\\_title\(\)](#page-104-0).

**Returns**

On success, [True](https://docs.python.org/3/library/constants.html#True) is returned.

**Return type** [bool](https://docs.python.org/3/library/functions.html#bool)

async set\_description(*description=None*, *\**, *read\_timeout=None*, *write\_timeout=None*, *connect\_timeout=None*, *pool\_timeout=None*, *api\_kwargs=None*)

Shortcut for:

```
await bot.set_chat_description(
   chat_id=update.effective_chat.id, *args, **kwargs
)
```
For the documentation of the arguments, please see [telegram.Bot.set\\_chat\\_description\(\)](#page-104-1).

New in version 20.0.

**Returns** On success, [True](https://docs.python.org/3/library/constants.html#True) is returned.

**Return type** [bool](https://docs.python.org/3/library/functions.html#bool)

async set\_menu\_button(*menu button=None*,  $*$ , *read\_timeout=None*, *write\_timeout=None*, *connect\_timeout=None*, *pool\_timeout=None*, *api\_kwargs=None*)

Shortcut for:

await bot.set\_chat\_menu\_button(chat\_id=update.effective\_chat.id, \*args,␣ ˓<sup>→</sup>\*\*kwargs)

For the documentation of the arguments, please see [telegram.Bot.set\\_chat\\_menu\\_button\(\)](#page-105-0).

**Caution:** Can only work, if the chat is a private chat.

#### **See also:**

[get\\_menu\\_button\(\)](#page-138-0)

New in version 20.0.

# **Returns**

On success, [True](https://docs.python.org/3/library/constants.html#True) is returned.

**Return type** [bool](https://docs.python.org/3/library/functions.html#bool)

async set\_permissions(*permissions*, *\**, *read\_timeout=None*, *write\_timeout=None*, *connect\_timeout=None*, *pool\_timeout=None*, *api\_kwargs=None*)

Shortcut for:

await bot.set\_chat\_permissions(update.effective\_chat.id, \*args, \*\*kwargs)

For the documentation of the arguments, please see [telegram.Bot.set\\_chat\\_permissions\(\)](#page-106-0).

**Returns**

On success, [True](https://docs.python.org/3/library/constants.html#True) is returned.

**Return type** [bool](https://docs.python.org/3/library/functions.html#bool)

async set\_photo(*photo*, *\**, *read\_timeout=None*, *write\_timeout=20*, *connect\_timeout=None*, *pool\_timeout=None*, *api\_kwargs=None*)

Shortcut for:

```
await bot.set_chat_photo(
   chat_id=update.effective_chat.id, *args, **kwargs
)
```
For the documentation of the arguments, please see [telegram.Bot.set\\_chat\\_photo\(\)](#page-106-1).

New in version 20.0.

**Returns** On success, [True](https://docs.python.org/3/library/constants.html#True) is returned.

**Return type** [bool](https://docs.python.org/3/library/functions.html#bool)

async set\_title(*title*,  $*$ , *read\_timeout=None*, *write\_timeout=None*, *connect\_timeout=None*, *pool\_timeout=None*, *api\_kwargs=None*)

Shortcut for:

)

```
await bot.set_chat_title(
   chat_id=update.effective_chat.id, *args, **kwargs
```
For the documentation of the arguments, please see telegram. Bot.set\_chat\_title().

New in version 20.0.

**Returns** On success, [True](https://docs.python.org/3/library/constants.html#True) is returned.

**Return type** [bool](https://docs.python.org/3/library/functions.html#bool)

async unban\_chat(*chat\_id*, *\**, *read\_timeout=None*, *write\_timeout=None*, *connect\_timeout=None*, *pool\_timeout=None*, *api\_kwargs=None*)

Shortcut for:

```
await bot.unban_chat_sender_chat(
   sender_chat_id=update.effective_chat.id, *args, **kwargs
)
```
For the documentation of the arguments, please see telegram. Bot. unban\_chat\_sender\_chat().

New in version 13.9.

**Returns**

On success, [True](https://docs.python.org/3/library/constants.html#True) is returned.

**Return type** [bool](https://docs.python.org/3/library/functions.html#bool)

async unban\_member(*user\_id*, *only\_if\_banned=None*, *\**, *read\_timeout=None*, *write\_timeout=None*, *connect\_timeout=None*, *pool\_timeout=None*, *api\_kwargs=None*)

Shortcut for:

await bot.unban\_chat\_member(update.effective\_chat.id, \*args, \*\*kwargs)

For the documentation of the arguments, please see telegram. Bot. unban\_chat\_member().

**Returns**

On success, [True](https://docs.python.org/3/library/constants.html#True) is returned.

**Return type** [bool](https://docs.python.org/3/library/functions.html#bool)

async unban\_sender\_chat(*sender\_chat\_id*, *\**, *read\_timeout=None*, *write\_timeout=None*, *connect\_timeout=None*, *pool\_timeout=None*, *api\_kwargs=None*)

Shortcut for:

```
await bot.unban_chat_sender_chat(chat_id=update.effective_chat.id, *args,␣
˓→**kwargs)
```
For the documentation of the arguments, please see [telegram.Bot.unban\\_chat\\_sender\\_chat\(\)](#page-117-0).

New in version 13.9.

**Returns**

On success, [True](https://docs.python.org/3/library/constants.html#True) is returned.

**Return type** [bool](https://docs.python.org/3/library/functions.html#bool)

async unpin\_all\_messages(*\**, *read\_timeout=None*, *write\_timeout=None*, *connect\_timeout=None*, *pool\_timeout=None*, *api\_kwargs=None*)

Shortcut for:

await bot.unpin\_all\_chat\_messages(chat\_id=update.effective\_chat.id, \*args,␣ →<sup>\*\*</sup>kwargs)

For the documentation of the arguments, please see telegram. Bot. unpin\_all\_chat\_messages().

**Returns**

On success, [True](https://docs.python.org/3/library/constants.html#True) is returned.

**Return type**

[bool](https://docs.python.org/3/library/functions.html#bool)

async unpin\_message(*message\_id=None*, *\**, *read\_timeout=None*, *write\_timeout=None*, *connect\_timeout=None*, *pool\_timeout=None*, *api\_kwargs=None*)

Shortcut for:

await bot.unpin\_chat\_message(chat\_id=update.effective\_chat.id, \*args,. ˓<sup>→</sup>\*\*kwargs)

For the documentation of the arguments, please see [telegram.Bot.unpin\\_chat\\_message\(\)](#page-118-0).

#### **Returns**

On success, [True](https://docs.python.org/3/library/constants.html#True) is returned.

# **Return type**

[bool](https://docs.python.org/3/library/functions.html#bool)

# **telegram.ChatAdministratorRights**

<span id="page-149-8"></span>New in version 20.0.

# class telegram.ChatAdministratorRights(*\*args*, *\*\*kwargs*)

Bases: [telegram.TelegramObject](#page-234-0)

Represents the rights of an administrator in a chat.

Objects of this class are comparable in terms of equality. Two objects of this class are considered equal, if their [is\\_anonymous](#page-150-0), [can\\_manage\\_chat](#page-150-1), [can\\_delete\\_messages](#page-150-2), [can\\_manage\\_video\\_chats](#page-150-3), [can\\_restrict\\_members](#page-150-4), [can\\_promote\\_members](#page-150-5), [can\\_change\\_info](#page-150-6), [can\\_invite\\_users](#page-150-7), [can\\_post\\_messages](#page-150-8), [can\\_edit\\_messages](#page-150-9), [can\\_pin\\_messages](#page-151-0) are equal.

New in version 20.0.

#### **Parameters**

- <span id="page-149-0"></span>• [is\\_anonymous](#page-149-0) ([bool](https://docs.python.org/3/library/functions.html#bool)) – [True](https://docs.python.org/3/library/constants.html#True), if the user's presence in the chat is hidden.
- <span id="page-149-1"></span>• [can\\_manage\\_chat](#page-149-1) ([bool](https://docs.python.org/3/library/functions.html#bool)) – [True](https://docs.python.org/3/library/constants.html#True), if the administrator can access the chat event log, chat statistics, message statistics in channels, see channel members, see anonymous administrators in supergroups and ignore slow mode. Implied by any other administrator privilege.
- <span id="page-149-2"></span>• [can\\_delete\\_messages](#page-149-2) ([bool](https://docs.python.org/3/library/functions.html#bool)) – [True](https://docs.python.org/3/library/constants.html#True), if the administrator can delete messages of other users.
- <span id="page-149-3"></span>• [can\\_manage\\_video\\_chats](#page-149-3) ([bool](https://docs.python.org/3/library/functions.html#bool)) – [True](https://docs.python.org/3/library/constants.html#True), if the administrator can manage video chats.
- <span id="page-149-4"></span>• [can\\_restrict\\_members](#page-149-4) ([bool](https://docs.python.org/3/library/functions.html#bool)) – [True](https://docs.python.org/3/library/constants.html#True), if the administrator can restrict, ban or unban chat members.
- <span id="page-149-5"></span>• [can\\_promote\\_members](#page-149-5) ([bool](https://docs.python.org/3/library/functions.html#bool)) – [True](https://docs.python.org/3/library/constants.html#True), if the administrator can add new administrators with a subset of their own privileges or demote administrators that he has promoted, directly or indirectly (promoted by administrators that were appointed by the user.)
- <span id="page-149-6"></span>• [can\\_change\\_info](#page-149-6) ([bool](https://docs.python.org/3/library/functions.html#bool)) – [True](https://docs.python.org/3/library/constants.html#True), if the user is allowed to change the chat title ,photo and other settings.
- <span id="page-149-7"></span>• [can\\_invite\\_users](#page-149-7) ([bool](https://docs.python.org/3/library/functions.html#bool)) – [True](https://docs.python.org/3/library/constants.html#True), if the user is allowed to invite new users to the chat.
- <span id="page-150-10"></span>• [can\\_post\\_messages](#page-150-10) ([bool](https://docs.python.org/3/library/functions.html#bool), optional) – [True](https://docs.python.org/3/library/constants.html#True), if the administrator can post messages in the channel; channels only.
- <span id="page-150-11"></span>• [can\\_edit\\_messages](#page-150-11) ([bool](https://docs.python.org/3/library/functions.html#bool), optional) – [True](https://docs.python.org/3/library/constants.html#True), if the administrator can edit messages of other users.
- <span id="page-150-12"></span>• [can\\_pin\\_messages](#page-150-12) ([bool](https://docs.python.org/3/library/functions.html#bool), optional) – [True](https://docs.python.org/3/library/constants.html#True), if the user is allowed to pin messages; groups and supergroups only.

# <span id="page-150-0"></span>is\_anonymous

[True](https://docs.python.org/3/library/constants.html#True), if the user's presence in the chat is hidden.

**Type**

[bool](https://docs.python.org/3/library/functions.html#bool)

#### <span id="page-150-1"></span>can\_manage\_chat

[True](https://docs.python.org/3/library/constants.html#True), if the administrator can access the chat event log, chat statistics, message statistics in channels, see channel members, see anonymous administrators in supergroups and ignore slow mode. Implied by any other administrator privilege.

#### **Type**

[bool](https://docs.python.org/3/library/functions.html#bool)

# <span id="page-150-2"></span>can\_delete\_messages

[True](https://docs.python.org/3/library/constants.html#True), if the administrator can delete messages of other users.

**Type** [bool](https://docs.python.org/3/library/functions.html#bool)

#### <span id="page-150-3"></span>can\_manage\_video\_chats

[True](https://docs.python.org/3/library/constants.html#True), if the administrator can manage video chats.

**Type**

[bool](https://docs.python.org/3/library/functions.html#bool)

# <span id="page-150-4"></span>can\_restrict\_members

[True](https://docs.python.org/3/library/constants.html#True), if the administrator can restrict, ban or unban chat members.

**Type**

[bool](https://docs.python.org/3/library/functions.html#bool)

#### <span id="page-150-5"></span>can\_promote\_members

[True](https://docs.python.org/3/library/constants.html#True), if the administrator can add new administrators with a subset of their own privileges or demote administrators that he has promoted, directly or indirectly (promoted by administrators that were appointed by the user.)

# **Type**

[bool](https://docs.python.org/3/library/functions.html#bool)

#### <span id="page-150-6"></span>can\_change\_info

[True](https://docs.python.org/3/library/constants.html#True), if the user is allowed to change the chat title ,photo and other settings.

**Type**

[bool](https://docs.python.org/3/library/functions.html#bool)

## <span id="page-150-7"></span>can\_invite\_users

[True](https://docs.python.org/3/library/constants.html#True), if the user is allowed to invite new users to the chat.

**Type**

# [bool](https://docs.python.org/3/library/functions.html#bool)

# <span id="page-150-9"></span><span id="page-150-8"></span>can\_post\_messages

Optional. [True](https://docs.python.org/3/library/constants.html#True), if the administrator can post messages in the channel; channels only.

**Type**

[bool](https://docs.python.org/3/library/functions.html#bool)

## can\_edit\_messages

Optional. [True](https://docs.python.org/3/library/constants.html#True), if the administrator can edit messages of other users.

**Type**

[bool](https://docs.python.org/3/library/functions.html#bool)

# <span id="page-151-0"></span>can\_pin\_messages

Optional. [True](https://docs.python.org/3/library/constants.html#True), if the user is allowed to pin messages; groups and supergroups only.

**Type**

[bool](https://docs.python.org/3/library/functions.html#bool)

# classmethod all\_rights()

This method returns the [ChatAdministratorRights](#page-149-8) object with all attributes set to [True](https://docs.python.org/3/library/constants.html#True). This is e.g. useful when changing the bot's default administrator rights with [telegram.Bot.](#page-110-0) [set\\_my\\_default\\_administrator\\_rights\(\)](#page-110-0).

New in version 20.0.

# classmethod no rights()

This method returns the [ChatAdministratorRights](#page-149-8) object with all attributes set to [False](https://docs.python.org/3/library/constants.html#False).

New in version 20.0.

# **telegram.ChatInviteLink**

# <span id="page-151-9"></span>class telegram.ChatInviteLink(*\*args*, *\*\*kwargs*)

Bases: [telegram.TelegramObject](#page-234-0)

This object represents an invite link for a chat.

Objects of this class are comparable in terms of equality. Two objects of this class are considered equal, if their [invite\\_link](#page-152-0), [creator](#page-152-1), [creates\\_join\\_request](#page-152-2), [is\\_primary](#page-152-3) and [is\\_revoked](#page-152-4) are equal.

New in version 13.4.

Changed in version 20.0:

- The argument & attribute [creates\\_join\\_request](#page-152-2) is now required to comply with the Bot API.
- Comparing objects of this class now also takes [creates\\_join\\_request](#page-152-2) into account.

#### **Parameters**

- <span id="page-151-1"></span>• *[invite\\_link](#page-151-1)* ([str](https://docs.python.org/3/library/stdtypes.html#str)) – The invite link.
- <span id="page-151-2"></span>•  $\text{crelator}(telegram.User) - \text{Creator of the link.}$  $\text{crelator}(telegram.User) - \text{Creator of the link.}$  $\text{crelator}(telegram.User) - \text{Creator of the link.}$
- <span id="page-151-3"></span>• [creates\\_join\\_request](#page-151-3) ([bool](https://docs.python.org/3/library/functions.html#bool)) – [True](https://docs.python.org/3/library/constants.html#True), if users joining the chat via the link need to be approved by chat administrators.

New in version 13.8.

- <span id="page-151-4"></span>• [is\\_primary](#page-151-4)  $(bool)$  $(bool)$  $(bool)$  – [True](https://docs.python.org/3/library/constants.html#True), if the link is primary.
- <span id="page-151-5"></span>• [is\\_revoked](#page-151-5) ([bool](https://docs.python.org/3/library/functions.html#bool)) – [True](https://docs.python.org/3/library/constants.html#True), if the link is revoked.
- <span id="page-151-6"></span>• [expire\\_date](#page-151-6) ([datetime.datetime](https://docs.python.org/3/library/datetime.html#datetime.datetime), optional) – Date when the link will expire or has been expired.
- <span id="page-151-7"></span>• [member\\_limit](#page-151-7) ([int](https://docs.python.org/3/library/functions.html#int), optional) – Maximum number of users that can be members of the chat simultaneously after joining the chat via this invite link; 1-[99999](#page-446-0).
- <span id="page-151-8"></span>• [name](#page-151-8) ([str](https://docs.python.org/3/library/stdtypes.html#str), optional) – Invite link name. 0-[32](#page-446-1) characters.

New in version 13.8.

<span id="page-152-5"></span>• [pending\\_join\\_request\\_count](#page-152-5) ([int](https://docs.python.org/3/library/functions.html#int), optional) – Number of pending join requests created using this link.

New in version 13.8.

# <span id="page-152-0"></span>invite\_link

The invite link. If the link was created by another chat administrator, then the second part of the link will be replaced with '...'.

**Type** [str](https://docs.python.org/3/library/stdtypes.html#str)

# <span id="page-152-1"></span>creator

Creator of the link.

#### **Type**

[telegram.User](#page-240-0)

# <span id="page-152-2"></span>creates\_join\_request

[True](https://docs.python.org/3/library/constants.html#True), if users joining the chat via the link need to be approved by chat administrators.

New in version 13.8.

**Type**

[bool](https://docs.python.org/3/library/functions.html#bool)

# <span id="page-152-3"></span>is\_primary

[True](https://docs.python.org/3/library/constants.html#True), if the link is primary.

**Type** [bool](https://docs.python.org/3/library/functions.html#bool)

<span id="page-152-4"></span>is revoked

[True](https://docs.python.org/3/library/constants.html#True), if the link is revoked.

# **Type**

[bool](https://docs.python.org/3/library/functions.html#bool)

# expire\_date

Optional. Date when the link will expire or has been expired.

**Type**

[datetime.datetime](https://docs.python.org/3/library/datetime.html#datetime.datetime)

# member\_limit

Optional. Maximum number of users that can be members of the chat simultaneously after joining the chat via this invite link; 1-99999.

# **Type**

[int](https://docs.python.org/3/library/functions.html#int)

# name

Optional. Invite link name.

New in version 13.8.

**Type** [str](https://docs.python.org/3/library/stdtypes.html#str)

pending\_join\_request\_count

Optional. Number of pending join requests created using this link.

New in version 13.8.

**Type** [int](https://docs.python.org/3/library/functions.html#int)

**10.1. telegram package 147** 

classmethod de\_json(*data*, *bot*) See [telegram.TelegramObject.de\\_json\(\)](#page-235-0). to\_dict()

See [telegram.TelegramObject.to\\_dict\(\)](#page-235-1).

# **telegram.ChatJoinRequest**

class telegram.ChatJoinRequest(*\*args*, *\*\*kwargs*)

Bases: [telegram.TelegramObject](#page-234-0)

This object represents a join request sent to a chat.

Objects of this class are comparable in terms of equality. Two objects of this class are considered equal, if their [chat](#page-153-0), [from\\_user](#page-153-1) and [date](#page-153-2) are equal.

**Note:** Since Bot API 5.5, bots are allowed to contact users who sent a join request to a chat where the bot is an administrator with the [can\\_invite\\_users](#page-158-0) administrator right – even if the user never interacted with the bot before.

New in version 13.8.

# **Parameters**

- <span id="page-153-3"></span>• [chat](#page-153-3) (telegram. Chat) – Chat to which the request was sent.
- <span id="page-153-4"></span>• [from\\_user](#page-153-4) (telegram. User) – User that sent the join request.
- <span id="page-153-5"></span>• [date](#page-153-5) ([datetime.datetime](https://docs.python.org/3/library/datetime.html#datetime.datetime)) – Date the request was sent.
- <span id="page-153-6"></span>• [bio](#page-153-6) ([str](https://docs.python.org/3/library/stdtypes.html#str), optional) – Bio of the user.
- <span id="page-153-7"></span>• [invite\\_link](#page-153-7) ([telegram.ChatInviteLink](#page-151-9), optional) – Chat invite link that was used by the user to send the join request.
- <span id="page-153-8"></span>• [bot](#page-153-8) (telegram. Bot, optional) – The Bot to use for instance methods.

#### <span id="page-153-0"></span>chat

Chat to which the request was sent.

# **Type**

[telegram.Chat](#page-130-0)

# <span id="page-153-1"></span>from\_user

User that sent the join request.

# **Type**

[telegram.User](#page-240-0)

# <span id="page-153-2"></span>date

Date the request was sent.

# **Type**

[datetime.datetime](https://docs.python.org/3/library/datetime.html#datetime.datetime)

# bio

Optional. Bio of the user.

# **Type**

[str](https://docs.python.org/3/library/stdtypes.html#str)

#### invite\_link

Optional. Chat invite link that was used by the user to send the join request.

**Type**

[telegram.ChatInviteLink](#page-151-9)

async approve(*\**, *read\_timeout=None*, *write\_timeout=None*, *connect\_timeout=None*, *pool\_timeout=None*, *api\_kwargs=None*)

Shortcut for:

```
await bot.approve_chat_join_request(
   chat_id=update.effective_chat.id, user_id=update.effective_user.id,
˓→*args, **kwargs
)
```
For the documentation of the arguments, please see [telegram.Bot.](#page-39-0) [approve\\_chat\\_join\\_request\(\)](#page-39-0).

# **Returns**

On success, [True](https://docs.python.org/3/library/constants.html#True) is returned.

**Return type**

[bool](https://docs.python.org/3/library/functions.html#bool)

# classmethod de\_json(*data*, *bot*)

See [telegram.TelegramObject.de\\_json\(\)](#page-235-0).

async decline(*\**, *read\_timeout=None*, *write\_timeout=None*, *connect\_timeout=None*, *pool\_timeout=None*, *api\_kwargs=None*)

Shortcut for:

```
await bot.decline_chat_join_request(
   chat_id=update.effective_chat.id, user_id=update.effective_user.id,
 ˓→*args, **kwargs
)
```
For the documentation of the arguments, please see [telegram.Bot.](#page-48-0) [decline\\_chat\\_join\\_request\(\)](#page-48-0).

**Returns**

On success, [True](https://docs.python.org/3/library/constants.html#True) is returned.

**Return type** [bool](https://docs.python.org/3/library/functions.html#bool)

## to\_dict()

See [telegram.TelegramObject.to\\_dict\(\)](#page-235-1).

# **telegram.ChatLocation**

#### class telegram.ChatLocation(*\*args*, *\*\*kwargs*)

Bases: [telegram.TelegramObject](#page-234-0)

This object represents a location to which a chat is connected.

Objects of this class are comparable in terms of equality. Two objects of this class are considered equal, if their [location](#page-155-0) is equal.

#### **Parameters**

<span id="page-154-0"></span>• [location](#page-154-0) ([telegram.Location](#page-188-0)) – The location to which the supergroup is connected. Can't be a live location.

- <span id="page-155-1"></span>• [address](#page-155-1) ([str](https://docs.python.org/3/library/stdtypes.html#str)) – Location address; 1-64 characters, as defined by the chat owner
- <span id="page-155-2"></span>• \*\* $kwargs$  ([dict](https://docs.python.org/3/library/stdtypes.html#dict)) – Arbitrary keyword arguments.

## <span id="page-155-0"></span>location

The location to which the supergroup is connected.

# **Type**

[telegram.Location](#page-188-0)

# address

Location address, as defined by the chat owner

**Type** [str](https://docs.python.org/3/library/stdtypes.html#str)

# classmethod de\_json(*data*, *bot*)

See [telegram.TelegramObject.de\\_json\(\)](#page-235-0).

# **telegram.ChatMember**

# <span id="page-155-5"></span>class telegram.ChatMember(*\*args*, *\*\*kwargs*)

Bases: [telegram.TelegramObject](#page-234-0)

Base class for Telegram ChatMember Objects. Currently, the following 6 types of chat members are supported:

- [telegram.ChatMemberOwner](#page-160-0)
- [telegram.ChatMemberAdministrator](#page-156-0)
- [telegram.ChatMemberMember](#page-159-0)
- [telegram.ChatMemberRestricted](#page-160-1)
- [telegram.ChatMemberLeft](#page-159-1)
- [telegram.ChatMemberBanned](#page-158-1)

Objects of this class are comparable in terms of equality. Two objects of this class are considered equal, if their [user](#page-155-3) and [status](#page-155-4) are equal.

#### **See also:**

[Chat Member Example](examples.chatmemberbot.html)

Changed in version 20.0:

- As of Bot API 5.3, [ChatMember](#page-155-5) is nothing but the base class for the subclasses listed above and is no longer returned directly by  $get\_chat()$ . Therefore, most of the arguments and attributes were removed and you should no longer use [ChatMember](#page-155-5) directly.
- The constant ChatMember. CREATOR was replaced by [OWNER](#page-156-1)
- The constant ChatMember.KICKED was replaced by [BANNED](#page-156-2)

#### **Parameters**

- <span id="page-155-6"></span>• [user](#page-155-6) (telegram. User) – Information about the user.
- <span id="page-155-7"></span>• [status](#page-155-7) ([str](https://docs.python.org/3/library/stdtypes.html#str)) – The member's status in the chat. Can be [ADMINISTRATOR](#page-156-3), [OWNER](#page-156-1), [BANNED](#page-156-2), [LEFT](#page-156-4), [MEMBER](#page-156-5) or [RESTRICTED](#page-156-6).

#### <span id="page-155-4"></span><span id="page-155-3"></span>user

Information about the user.

#### **Type**

[telegram.User](#page-240-0)

# status

The member's status in the chat.

**Type**

[str](https://docs.python.org/3/library/stdtypes.html#str)

# <span id="page-156-3"></span>ADMINISTRATOR = 'administrator'

[telegram.constants.ChatMemberStatus.ADMINISTRATOR](#page-446-2)

#### <span id="page-156-2"></span>BANNED = 'kicked'

[telegram.constants.ChatMemberStatus.BANNED](#page-446-3)

## <span id="page-156-4"></span>LEFT = 'left'

[telegram.constants.ChatMemberStatus.LEFT](#page-446-4)

## <span id="page-156-5"></span>MEMBER = 'member'

[telegram.constants.ChatMemberStatus.MEMBER](#page-447-0)

#### <span id="page-156-1"></span>OWNER = 'creator'

[telegram.constants.ChatMemberStatus.OWNER](#page-447-1)

# <span id="page-156-6"></span>RESTRICTED = 'restricted'

[telegram.constants.ChatMemberStatus.RESTRICTED](#page-447-2)

# classmethod de\_json(*data*, *bot*)

See [telegram.TelegramObject.de\\_json\(\)](#page-235-0).

# to\_dict()

See [telegram.TelegramObject.to\\_dict\(\)](#page-235-1).

## **telegram.ChatMemberAdministrator**

#### <span id="page-156-0"></span>class telegram.ChatMemberAdministrator(*\*args*, *\*\*kwargs*)

Bases: [telegram.ChatMember](#page-155-5)

Represents a chat member that has some additional privileges.

New in version 13.7.

Changed in version 20.0: Argument and attribute can\_manage\_voice\_chats were renamed to [can\\_manage\\_video\\_chats](#page-156-7) and [can\\_manage\\_video\\_chats](#page-157-0) in accordance to Bot API 6.0.

#### **Parameters**

- <span id="page-156-8"></span>• [user](#page-156-8) (telegram. User) – Information about the user.
- <span id="page-156-9"></span>• can be edited ([bool](https://docs.python.org/3/library/functions.html#bool)) – [True](https://docs.python.org/3/library/constants.html#True), if the bot is allowed to edit administrator privileges of that user.
- <span id="page-156-10"></span>• [is\\_anonymous](#page-156-10) ([bool](https://docs.python.org/3/library/functions.html#bool)) – [True](https://docs.python.org/3/library/constants.html#True), if the user's presence in the chat is hidden.
- <span id="page-156-11"></span>• [can\\_manage\\_chat](#page-156-11) ([bool](https://docs.python.org/3/library/functions.html#bool)) – [True](https://docs.python.org/3/library/constants.html#True), if the administrator can access the chat event log, chat statistics, message statistics in channels, see channel members, see anonymous administrators in supergroups and ignore slow mode. Implied by any other administrator privilege.
- <span id="page-156-12"></span>• [can\\_delete\\_messages](#page-156-12) ([bool](https://docs.python.org/3/library/functions.html#bool)) – [True](https://docs.python.org/3/library/constants.html#True), if the administrator can delete messages of other users.
- <span id="page-156-7"></span>• can manage video chats ([bool](https://docs.python.org/3/library/functions.html#bool)) – [True](https://docs.python.org/3/library/constants.html#True), if the administrator can manage video chats.

New in version 20.0.

<span id="page-156-13"></span>• [can\\_restrict\\_members](#page-156-13) ([bool](https://docs.python.org/3/library/functions.html#bool)) – [True](https://docs.python.org/3/library/constants.html#True), if the administrator can restrict, ban or unban chat members.

- <span id="page-157-1"></span>• [can\\_promote\\_members](#page-157-1) ([bool](https://docs.python.org/3/library/functions.html#bool)) – [True](https://docs.python.org/3/library/constants.html#True), if the administrator can add new administrators with a subset of his own privileges or demote administrators that he has promoted, directly or indirectly (promoted by administrators that were appointed by the user).
- <span id="page-157-2"></span>• [can\\_change\\_info](#page-157-2) ([bool](https://docs.python.org/3/library/functions.html#bool)) – [True](https://docs.python.org/3/library/constants.html#True), if the user can change the chat title, photo and other settings.
- <span id="page-157-3"></span>• [can\\_invite\\_users](#page-157-3) ([bool](https://docs.python.org/3/library/functions.html#bool)) – [True](https://docs.python.org/3/library/constants.html#True), if the user can invite new users to the chat.
- <span id="page-157-4"></span>• [can\\_post\\_messages](#page-157-4) ([bool](https://docs.python.org/3/library/functions.html#bool), optional) – [True](https://docs.python.org/3/library/constants.html#True), if the administrator can post in the channel, channels only.
- <span id="page-157-5"></span>• [can\\_edit\\_messages](#page-157-5) ([bool](https://docs.python.org/3/library/functions.html#bool), optional) – [True](https://docs.python.org/3/library/constants.html#True), if the administrator can edit messages of other users and can pin messages; channels only.
- <span id="page-157-6"></span>• [can\\_pin\\_messages](#page-157-6) ([bool](https://docs.python.org/3/library/functions.html#bool), optional) – [True](https://docs.python.org/3/library/constants.html#True), if the user is allowed to pin messages; groups and supergroups only.
- <span id="page-157-7"></span>• [custom\\_title](#page-157-7) ([str](https://docs.python.org/3/library/stdtypes.html#str), optional) – Custom title for this user.

#### status

The member's status in the chat, always '[administrator](#page-156-3)'.

#### **Type**

[str](https://docs.python.org/3/library/stdtypes.html#str)

#### user

Information about the user.

#### **Type**

[telegram.User](#page-240-0)

#### can\_be\_edited

[True](https://docs.python.org/3/library/constants.html#True), if the bot is allowed to edit administrator privileges of that user.

# **Type**

[bool](https://docs.python.org/3/library/functions.html#bool)

# is\_anonymous

[True](https://docs.python.org/3/library/constants.html#True), if the user's presence in the chat is hidden.

#### **Type**

[bool](https://docs.python.org/3/library/functions.html#bool)

#### can\_manage\_chat

[True](https://docs.python.org/3/library/constants.html#True), if the administrator can access the chat event log, chat statistics, message statistics in channels, see channel members, see anonymous administrators in supergroups and ignore slow mode. Implied by any other administrator privilege.

#### **Type**

[bool](https://docs.python.org/3/library/functions.html#bool)

#### can\_delete\_messages

[True](https://docs.python.org/3/library/constants.html#True), if the administrator can delete messages of other users.

**Type** [bool](https://docs.python.org/3/library/functions.html#bool)

#### <span id="page-157-0"></span>can\_manage\_video\_chats

[True](https://docs.python.org/3/library/constants.html#True), if the administrator can manage video chats.

New in version 20.0.

**Type**

[bool](https://docs.python.org/3/library/functions.html#bool)

#### can\_restrict\_members

[True](https://docs.python.org/3/library/constants.html#True), if the administrator can restrict, ban or unban chat members.

**Type**

[bool](https://docs.python.org/3/library/functions.html#bool)

#### can\_promote\_members

[True](https://docs.python.org/3/library/constants.html#True), if the administrator can add new administrators with a subset of his own privileges or demote administrators that he has promoted, directly or indirectly (promoted by administrators that were appointed by the user).

**Type**

[bool](https://docs.python.org/3/library/functions.html#bool)

# can\_change\_info

[True](https://docs.python.org/3/library/constants.html#True), if the user can change the chat title, photo and other settings.

**Type**

[bool](https://docs.python.org/3/library/functions.html#bool)

# <span id="page-158-0"></span>can\_invite\_users

[True](https://docs.python.org/3/library/constants.html#True), if the user can invite new users to the chat.

**Type**

[bool](https://docs.python.org/3/library/functions.html#bool)

# can\_post\_messages

Optional. [True](https://docs.python.org/3/library/constants.html#True), if the administrator can post in the channel, channels only.

**Type**

[bool](https://docs.python.org/3/library/functions.html#bool)

#### can\_edit\_messages

Optional. [True](https://docs.python.org/3/library/constants.html#True), if the administrator can edit messages of other users and can pin messages; channels only.

**Type**

[bool](https://docs.python.org/3/library/functions.html#bool)

# can\_pin\_messages

Optional. [True](https://docs.python.org/3/library/constants.html#True), if the user is allowed to pin messages; groups and supergroups only.

**Type** [bool](https://docs.python.org/3/library/functions.html#bool)

#### custom\_title

Optional. Custom title for this user.

**Type**

[str](https://docs.python.org/3/library/stdtypes.html#str)

#### **telegram.ChatMemberBanned**

## <span id="page-158-1"></span>class telegram.ChatMemberBanned(*\*args*, *\*\*kwargs*)

Bases: [telegram.ChatMember](#page-155-5)

Represents a chat member that was banned in the chat and can't return to the chat or view chat messages.

New in version 13.7.

**Parameters**

- <span id="page-158-2"></span>• [user](#page-158-2) (telegram. User) – Information about the user.
- <span id="page-158-3"></span>• [until\\_date](#page-158-3) ([datetime.datetime](https://docs.python.org/3/library/datetime.html#datetime.datetime)) – Date when restrictions will be lifted for this user.

# status

The member's status in the chat, always '[kicked](#page-156-2)'.

**Type**

[str](https://docs.python.org/3/library/stdtypes.html#str)

# user

Information about the user.

**Type** [telegram.User](#page-240-0)

#### until\_date

Date when restrictions will be lifted for this user.

**Type**

[datetime.datetime](https://docs.python.org/3/library/datetime.html#datetime.datetime)

# **telegram.ChatMemberLeft**

#### <span id="page-159-1"></span>class telegram.ChatMemberLeft(*\*args*, *\*\*kwargs*)

Bases: [telegram.ChatMember](#page-155-5)

Represents a chat member that isn't currently a member of the chat, but may join it themselves.

New in version 13.7.

# **Parameters**

<span id="page-159-2"></span>[user](#page-159-2) (telegram. User) – Information about the user.

# status

The member's status in the chat, always '[left](#page-156-4)'.

# **Type**

[str](https://docs.python.org/3/library/stdtypes.html#str)

# user

Information about the user.

**Type**

[telegram.User](#page-240-0)

# **telegram.ChatMemberMember**

# <span id="page-159-0"></span>class telegram.ChatMemberMember(*\*args*, *\*\*kwargs*)

Bases: [telegram.ChatMember](#page-155-5)

Represents a chat member that has no additional privileges or restrictions.

New in version 13.7.

# **Parameters**

<span id="page-159-3"></span>[user](#page-159-3) ([telegram.User](#page-240-0)) – Information about the user.

# status

The member's status in the chat, always '[member](#page-156-5)'.

**Type**

[str](https://docs.python.org/3/library/stdtypes.html#str)

# user

Information about the user.

**Type**

[telegram.User](#page-240-0)

#### **telegram.ChatMemberOwner**

#### <span id="page-160-0"></span>class telegram.ChatMemberOwner(*\*args*, *\*\*kwargs*)

Bases: [telegram.ChatMember](#page-155-5)

Represents a chat member that owns the chat and has all administrator privileges.

New in version 13.7.

# **Parameters**

- <span id="page-160-2"></span>• [user](#page-160-2) (telegram. User) – Information about the user.
- <span id="page-160-3"></span>• is anonymous ([bool](https://docs.python.org/3/library/functions.html#bool)) – [True](https://docs.python.org/3/library/constants.html#True), if the user's presence in the chat is hidden.
- <span id="page-160-4"></span>• custom title ([str](https://docs.python.org/3/library/stdtypes.html#str), optional) – Custom title for this user.

#### status

The member's status in the chat, always '[creator](#page-156-1)'.

# **Type**

[str](https://docs.python.org/3/library/stdtypes.html#str)

# user

Information about the user.

**Type**

[telegram.User](#page-240-0)

# is\_anonymous

[True](https://docs.python.org/3/library/constants.html#True), if the user's presence in the chat is hidden.

**Type** [bool](https://docs.python.org/3/library/functions.html#bool)

# custom\_title

Optional. Custom title for this user.

# **Type**

[str](https://docs.python.org/3/library/stdtypes.html#str)

# **telegram.ChatMemberRestricted**

# <span id="page-160-1"></span>class telegram.ChatMemberRestricted(*\*args*, *\*\*kwargs*)

Bases: [telegram.ChatMember](#page-155-5)

Represents a chat member that is under certain restrictions in the chat. Supergroups only.

New in version 13.7.

# **Parameters**

- <span id="page-160-5"></span>• [user](#page-160-5) (telegram. User) – Information about the user.
- <span id="page-160-6"></span>• [is\\_member](#page-160-6) ([bool](https://docs.python.org/3/library/functions.html#bool)) – [True](https://docs.python.org/3/library/constants.html#True), if the user is a member of the chat at the moment of the request.
- <span id="page-160-7"></span>• [can\\_change\\_info](#page-160-7) ([bool](https://docs.python.org/3/library/functions.html#bool)) – [True](https://docs.python.org/3/library/constants.html#True), if the user can change the chat title, photo and other settings.
- <span id="page-160-8"></span>• [can\\_invite\\_users](#page-160-8) ([bool](https://docs.python.org/3/library/functions.html#bool)) – [True](https://docs.python.org/3/library/constants.html#True), if the user can invite new users to the chat.
- <span id="page-160-9"></span>• [can\\_pin\\_messages](#page-160-9) ([bool](https://docs.python.org/3/library/functions.html#bool)) – [True](https://docs.python.org/3/library/constants.html#True), if the user is allowed to pin messages; groups and supergroups only.
- <span id="page-160-10"></span>• [can\\_send\\_messages](#page-160-10) ([bool](https://docs.python.org/3/library/functions.html#bool)) – [True](https://docs.python.org/3/library/constants.html#True), if the user is allowed to send text messages, contacts, locations and venues.
- <span id="page-161-0"></span>• [can\\_send\\_media\\_messages](#page-161-0) ([bool](https://docs.python.org/3/library/functions.html#bool)) – [True](https://docs.python.org/3/library/constants.html#True), if the user is allowed to send audios, documents, photos, videos, video notes and voice notes.
- <span id="page-161-1"></span>• [can\\_send\\_polls](#page-161-1) ([bool](https://docs.python.org/3/library/functions.html#bool)) – [True](https://docs.python.org/3/library/constants.html#True), if the user is allowed to send polls.
- <span id="page-161-2"></span>• [can\\_send\\_other\\_messages](#page-161-2) ([bool](https://docs.python.org/3/library/functions.html#bool)) – [True](https://docs.python.org/3/library/constants.html#True), if the user is allowed to send animations, games, stickers and use inline bots.
- <span id="page-161-3"></span>• [can\\_add\\_web\\_page\\_previews](#page-161-3) ([bool](https://docs.python.org/3/library/functions.html#bool)) – [True](https://docs.python.org/3/library/constants.html#True), if the user is allowed to add web page previews to their messages.
- <span id="page-161-4"></span>• [until\\_date](#page-161-4) ([datetime.datetime](https://docs.python.org/3/library/datetime.html#datetime.datetime)) – Date when restrictions will be lifted for this user.

#### status

The member's status in the chat, always '[restricted](#page-156-6)'.

#### **Type**

[str](https://docs.python.org/3/library/stdtypes.html#str)

# user

Information about the user.

#### **Type**

[telegram.User](#page-240-0)

#### is\_member

[True](https://docs.python.org/3/library/constants.html#True), if the user is a member of the chat at the moment of the request.

# **Type**

[bool](https://docs.python.org/3/library/functions.html#bool)

# can\_change\_info

[True](https://docs.python.org/3/library/constants.html#True), if the user can change the chat title, photo and other settings.

#### **Type**

[bool](https://docs.python.org/3/library/functions.html#bool)

# can\_invite\_users

[True](https://docs.python.org/3/library/constants.html#True), if the user can invite new users to the chat.

**Type** [bool](https://docs.python.org/3/library/functions.html#bool)

#### can\_pin\_messages

[True](https://docs.python.org/3/library/constants.html#True), if the user is allowed to pin messages; groups and supergroups only.

**Type**

[bool](https://docs.python.org/3/library/functions.html#bool)

## can\_send\_messages

[True](https://docs.python.org/3/library/constants.html#True), if the user is allowed to send text messages, contacts, locations and venues.

**Type**

[bool](https://docs.python.org/3/library/functions.html#bool)

# can\_send\_media\_messages

[True](https://docs.python.org/3/library/constants.html#True), if the user is allowed to send audios, documents, photos, videos, video notes and voice notes.

**Type**

[bool](https://docs.python.org/3/library/functions.html#bool)

# can\_send\_polls

[True](https://docs.python.org/3/library/constants.html#True), if the user is allowed to send polls.

**Type**

[bool](https://docs.python.org/3/library/functions.html#bool)

## can\_send\_other\_messages

[True](https://docs.python.org/3/library/constants.html#True), if the user is allowed to send animations, games, stickers and use inline bots.

**Type**

[bool](https://docs.python.org/3/library/functions.html#bool)

# can\_add\_web\_page\_previews

[True](https://docs.python.org/3/library/constants.html#True), if the user is allowed to add web page previews to their messages.

**Type**

[bool](https://docs.python.org/3/library/functions.html#bool)

until\_date

Date when restrictions will be lifted for this user.

**Type**

[datetime.datetime](https://docs.python.org/3/library/datetime.html#datetime.datetime)

## **telegram.ChatMemberUpdated**

#### class telegram.ChatMemberUpdated(*\*args*, *\*\*kwargs*)

Bases: [telegram.TelegramObject](#page-234-0)

This object represents changes in the status of a chat member.

Objects of this class are comparable in terms of equality. Two objects of this class are considered equal, if their [chat](#page-162-0), from user, [date](#page-162-2), old chat member and new chat member are equal.

New in version 13.4.

**Note:** In Python [from](https://docs.python.org/3/reference/simple_stmts.html#from) is a reserved word use [from\\_user](#page-162-3) instead.

#### **Parameters**

- <span id="page-162-4"></span>• [chat](#page-162-4) (telegram. Chat) – Chat the user belongs to.
- <span id="page-162-3"></span>• from user (telegram. User) – Performer of the action, which resulted in the change.
- <span id="page-162-5"></span>• [date](#page-162-5) ([datetime.datetime](https://docs.python.org/3/library/datetime.html#datetime.datetime)) – Date the change was done in Unix time. Converted to [datetime.datetime](https://docs.python.org/3/library/datetime.html#datetime.datetime).
- <span id="page-162-6"></span>• [old\\_chat\\_member](#page-162-6) ([telegram.ChatMember](#page-155-5)) – Previous information about the chat member.
- <span id="page-162-7"></span>• [new\\_chat\\_member](#page-162-7) (telegram. ChatMember) – New information about the chat member.
- <span id="page-162-8"></span>• [invite\\_link](#page-162-8) (telegram. ChatInviteLink, optional) – Chat invite link, which was used by the user to join the chat. For joining by invite link events only.

#### <span id="page-162-0"></span>chat

Chat the user belongs to.

**Type** [telegram.Chat](#page-130-0)

#### <span id="page-162-2"></span><span id="page-162-1"></span>from\_user

Performer of the action, which resulted in the change.

**Type**

[telegram.User](#page-240-0)

# date

Date the change was done in Unix time. Converted to [datetime.datetime](https://docs.python.org/3/library/datetime.html#datetime.datetime).

**Type**

[datetime.datetime](https://docs.python.org/3/library/datetime.html#datetime.datetime)

# <span id="page-163-0"></span>old\_chat\_member

Previous information about the chat member.

#### **Type**

[telegram.ChatMember](#page-155-5)

# <span id="page-163-1"></span>new\_chat\_member

New information about the chat member.

#### **Type**

[telegram.ChatMember](#page-155-5)

#### invite\_link

Optional. Chat invite link, which was used by the user to join the chat.

# **Type**

[telegram.ChatInviteLink](#page-151-9)

classmethod de\_json(*data*, *bot*)

See [telegram.TelegramObject.de\\_json\(\)](#page-235-0).

# difference()

Computes the difference between [old\\_chat\\_member](#page-163-0) and [new\\_chat\\_member](#page-163-1).

#### **Example**

```
>>> chat_member_updated.difference()
{'custom_title': ('old title', 'new title')}
```
**Note:** To determine, if the [telegram.ChatMember.user](#page-155-3) attribute has changed, *every* attribute of the user will be checked.

New in version 13.5.

# **Returns**

A dictionary mapping attribute names to tuples of the form (old\_value, new\_value)

# **Return type**

Dict[[str](https://docs.python.org/3/library/stdtypes.html#str), Tuple[[object](https://docs.python.org/3/library/functions.html#object), [object](https://docs.python.org/3/library/functions.html#object)]]

# to\_dict()

See [telegram.TelegramObject.to\\_dict\(\)](#page-235-1).

#### **telegram.ChatPermissions**

#### <span id="page-164-12"></span>class telegram.ChatPermissions(*\*args*, *\*\*kwargs*)

#### Bases: [telegram.TelegramObject](#page-234-0)

Describes actions that a non-administrator user is allowed to take in a chat.

Objects of this class are comparable in terms of equality. Two objects of this class are considered equal, if their [can\\_send\\_messages](#page-164-0), [can\\_send\\_media\\_messages](#page-164-1), [can\\_send\\_polls](#page-164-2), [can\\_send\\_other\\_messages](#page-164-3), [can\\_add\\_web\\_page\\_previews](#page-165-0), [can\\_change\\_info](#page-165-1), [can\\_invite\\_users](#page-165-2) and [can\\_pin\\_messages](#page-165-3) are equal.

**Note:** Though not stated explicitly in the official docs, Telegram changes not only the permissions that are set, but also sets all the others to [False](https://docs.python.org/3/library/constants.html#False). However, since not documented, this behaviour may change unbeknown to PTB.

#### **Parameters**

- <span id="page-164-4"></span>• [can\\_send\\_messages](#page-164-4) ([bool](https://docs.python.org/3/library/functions.html#bool), optional) – [True](https://docs.python.org/3/library/constants.html#True), if the user is allowed to send text messages, contacts, locations and venues.
- <span id="page-164-5"></span>• [can\\_send\\_media\\_messages](#page-164-5) ([bool](https://docs.python.org/3/library/functions.html#bool), optional) – [True](https://docs.python.org/3/library/constants.html#True), if the user is allowed to send audios, documents, photos, videos, video notes and voice notes, implies [can\\_send\\_messages](#page-164-0).
- <span id="page-164-6"></span>• [can\\_send\\_polls](#page-164-6) ([bool](https://docs.python.org/3/library/functions.html#bool), optional) – [True](https://docs.python.org/3/library/constants.html#True), if the user is allowed to send polls, implies [can\\_send\\_messages](#page-164-0).
- <span id="page-164-7"></span>• [can\\_send\\_other\\_messages](#page-164-7) ([bool](https://docs.python.org/3/library/functions.html#bool), optional) – [True](https://docs.python.org/3/library/constants.html#True), if the user is allowed to send animations, games, stickers and use inline bots, implies [can\\_send\\_media\\_messages](#page-164-1).
- <span id="page-164-8"></span>• [can\\_add\\_web\\_page\\_previews](#page-164-8) ([bool](https://docs.python.org/3/library/functions.html#bool), optional) – [True](https://docs.python.org/3/library/constants.html#True), if the user is allowed to add web page previews to their messages, implies [can\\_send\\_media\\_messages](#page-164-1).
- <span id="page-164-9"></span>• [can\\_change\\_info](#page-164-9) ([bool](https://docs.python.org/3/library/functions.html#bool), optional) – [True](https://docs.python.org/3/library/constants.html#True), if the user is allowed to change the chat title, photo and other settings. Ignored in public supergroups.
- <span id="page-164-10"></span>• [can\\_invite\\_users](#page-164-10) ([bool](https://docs.python.org/3/library/functions.html#bool), optional) – [True](https://docs.python.org/3/library/constants.html#True), if the user is allowed to invite new users to the chat.
- <span id="page-164-11"></span>• [can\\_pin\\_messages](#page-164-11) ([bool](https://docs.python.org/3/library/functions.html#bool), optional) – [True](https://docs.python.org/3/library/constants.html#True), if the user is allowed to pin messages. Ignored in public supergroups.

#### <span id="page-164-0"></span>can\_send\_messages

Optional. [True](https://docs.python.org/3/library/constants.html#True), if the user is allowed to send text messages, contacts, locations and venues.

#### **Type**

[bool](https://docs.python.org/3/library/functions.html#bool)

# <span id="page-164-1"></span>can\_send\_media\_messages

Optional. [True](https://docs.python.org/3/library/constants.html#True), if the user is allowed to send audios, documents, photos, videos, video notes and voice notes, implies [can\\_send\\_messages](#page-164-0).

# **Type**

[bool](https://docs.python.org/3/library/functions.html#bool)

#### <span id="page-164-3"></span><span id="page-164-2"></span>can\_send\_polls

Optional. [True](https://docs.python.org/3/library/constants.html#True), if the user is allowed to send polls, implies [can\\_send\\_messages](#page-164-0).

**Type**

[bool](https://docs.python.org/3/library/functions.html#bool)

## can\_send\_other\_messages

Optional. [True](https://docs.python.org/3/library/constants.html#True), if the user is allowed to send animations, games, stickers and use inline bots, implies [can\\_send\\_media\\_messages](#page-164-1).

**Type**

[bool](https://docs.python.org/3/library/functions.html#bool)

# <span id="page-165-0"></span>can\_add\_web\_page\_previews

Optional. [True](https://docs.python.org/3/library/constants.html#True), if the user is allowed to add web page previews to their messages, implies [can\\_send\\_media\\_messages](#page-164-1).

**Type**

[bool](https://docs.python.org/3/library/functions.html#bool)

#### <span id="page-165-1"></span>can\_change\_info

Optional. [True](https://docs.python.org/3/library/constants.html#True), if the user is allowed to change the chat title, photo and other settings. Ignored in public supergroups.

# **Type**

[bool](https://docs.python.org/3/library/functions.html#bool)

# <span id="page-165-2"></span>can\_invite\_users

Optional. [True](https://docs.python.org/3/library/constants.html#True), if the user is allowed to invite new users to the chat.

**Type**

# [bool](https://docs.python.org/3/library/functions.html#bool)

# <span id="page-165-3"></span>can\_pin\_messages

Optional. [True](https://docs.python.org/3/library/constants.html#True), if the user is allowed to pin messages. Ignored in public supergroups.

# **Type**

[bool](https://docs.python.org/3/library/functions.html#bool)

## classmethod all\_permissions()

This method returns an [ChatPermissions](#page-164-12) instance with all attributes set to [True](https://docs.python.org/3/library/constants.html#True). This is e.g. useful when unrestricting a chat member with telegram. Bot.restrict\_chat\_member().

New in version 20.0.

## classmethod no\_permissions()

This method returns an [ChatPermissions](#page-164-12) instance with all attributes set to [False](https://docs.python.org/3/library/constants.html#False).

New in version 20.0.

## **telegram.ChatPhoto**

#### class telegram.ChatPhoto(*\*args*, *\*\*kwargs*)

Bases: [telegram.TelegramObject](#page-234-0)

This object represents a chat photo.

Objects of this class are comparable in terms of equality. Two objects of this class are considered equal, if their [small\\_file\\_unique\\_id](#page-166-0) and [big\\_file\\_unique\\_id](#page-166-1) are equal.

#### **Parameters**

- <span id="page-165-4"></span>• [small\\_file\\_id](#page-165-4) ([str](https://docs.python.org/3/library/stdtypes.html#str)) – Unique file identifier of small (160x160) chat photo. This file\_id can be used only for photo download and only for as long as the photo is not changed.
- <span id="page-165-5"></span>• [small\\_file\\_unique\\_id](#page-165-5) ([str](https://docs.python.org/3/library/stdtypes.html#str)) – Unique file identifier of small (160x160) chat photo, which is supposed to be the same over time and for different bots. Can't be used to download or reuse the file.
- <span id="page-166-2"></span>• [big\\_file\\_id](#page-166-2) ([str](https://docs.python.org/3/library/stdtypes.html#str)) – Unique file identifier of big (640x640) chat photo. This file id can be used only for photo download and only for as long as the photo is not changed.
- <span id="page-166-3"></span>• [big\\_file\\_unique\\_id](#page-166-3) ([str](https://docs.python.org/3/library/stdtypes.html#str)) – Unique file identifier of big  $(640x640)$  chat photo, which is supposed to be the same over time and for different bots. Can't be used to download or reuse the file.
- <span id="page-166-4"></span>• [bot](#page-166-4) (telegram. Bot, optional) – The Bot to use for instance methods
- <span id="page-166-5"></span>• \*\* $kwargs$  ([dict](https://docs.python.org/3/library/stdtypes.html#dict)) – Arbitrary keyword arguments.

# small\_file\_id

File identifier of small (160x160) chat photo. This file\_id can be used only for photo download and only for as long as the photo is not changed.

**Type**

[str](https://docs.python.org/3/library/stdtypes.html#str)

#### <span id="page-166-0"></span>small\_file\_unique\_id

Unique file identifier of small (160x160) chat photo, which is supposed to be the same over time and for different bots. Can't be used to download or reuse the file.

**Type**

[str](https://docs.python.org/3/library/stdtypes.html#str)

# big\_file\_id

File identifier of big (640x640) chat photo. This file\_id can be used only for photo download and only for as long as the photo is not changed.

# **Type**

[str](https://docs.python.org/3/library/stdtypes.html#str)

# <span id="page-166-1"></span>big\_file\_unique\_id

Unique file identifier of big (640x640) chat photo, which is supposed to be the same over time and for different bots. Can't be used to download or reuse the file.

**Type** [str](https://docs.python.org/3/library/stdtypes.html#str)

async get\_big\_file(*\**, *read\_timeout=None*, *write\_timeout=None*, *connect\_timeout=None*, *pool\_timeout=None*, *api\_kwargs=None*)

Convenience wrapper over  $telegram.Bot.get_file$  for getting the big (640x640) chat photo

For the documentation of the arguments, please see [telegram.Bot.get\\_file\(\)](#page-65-0).

#### **Returns**

[telegram.File](#page-170-0)

#### **Raises**

[telegram.error.TelegramError](#page-466-0) –

async get small file(\*, *read\_timeout=None*, *write\_timeout=None*, *connect\_timeout=None*, *pool\_timeout=None*, *api\_kwargs=None*)

Convenience wrapper over  $telegram.Bot.get_file$  for getting the small (160x160) chat photo

For the documentation of the arguments, please see telegram. Bot.get\_file().

#### **Returns**

[telegram.File](#page-170-0)

#### **Raises**

[telegram.error.TelegramError](#page-466-0) –

## **telegram.Contact**

#### class telegram.Contact(*\*args*, *\*\*kwargs*)

Bases: [telegram.TelegramObject](#page-234-0)

This object represents a phone contact.

Objects of this class are comparable in terms of equality. Two objects of this class are considered equal, if their [phone\\_number](#page-167-0) is equal.

# **Parameters**

- <span id="page-167-1"></span>• [phone\\_number](#page-167-1)  $(str)$  $(str)$  $(str)$  – Contact's phone number.
- <span id="page-167-2"></span>• [first\\_name](#page-167-2) ([str](https://docs.python.org/3/library/stdtypes.html#str)) – Contact's first name.
- <span id="page-167-3"></span>• [last\\_name](#page-167-3) ([str](https://docs.python.org/3/library/stdtypes.html#str), optional) – Contact's last name.
- <span id="page-167-4"></span>• [user\\_id](#page-167-4) ([int](https://docs.python.org/3/library/functions.html#int), optional) – Contact's user identifier in Telegram.
- <span id="page-167-5"></span>• [vcard](#page-167-5) ([str](https://docs.python.org/3/library/stdtypes.html#str), optional) – Additional data about the contact in the form of a vCard.
- <span id="page-167-6"></span>• [\\*\\*kwargs](#page-167-6) ([dict](https://docs.python.org/3/library/stdtypes.html#dict)) – Arbitrary keyword arguments.

# <span id="page-167-0"></span>phone\_number

Contact's phone number.

# **Type**

[str](https://docs.python.org/3/library/stdtypes.html#str)

# first\_name

Contact's first name.

**Type**

# [str](https://docs.python.org/3/library/stdtypes.html#str)

# last\_name

Optional. Contact's last name.

# **Type**

[str](https://docs.python.org/3/library/stdtypes.html#str)

# user\_id

Optional. Contact's user identifier in Telegram.

#### **Type**

[int](https://docs.python.org/3/library/functions.html#int)

#### vcard

Optional. Additional data about the contact in the form of a vCard.

#### **Type** [str](https://docs.python.org/3/library/stdtypes.html#str)

# **telegram.Dice**

class telegram.Dice(*\*args*, *\*\*kwargs*)

Bases: [telegram.TelegramObject](#page-234-0)

This object represents an animated emoji with a random value for currently supported base emoji. (The singular form of "dice" is "die". However, PTB mimics the Telegram API, which uses the term "dice".)

Objects of this class are comparable in terms of equality. Two objects of this class are considered equal, if their [value](#page-168-0) and [emoji](#page-168-1) are equal.

Note: If [emoji](#page-168-1) is "", a value of 6 currently represents a bullseye, while a value of 1 indicates that the dartboard was missed. However, this behaviour is undocumented and might be changed by Telegram.

If [emoji](#page-168-1) is "", a value of 4 or 5 currently score a basket, while a value of 1 to 3 indicates that the basket was missed. However, this behaviour is undocumented and might be changed by Telegram.

If [emoji](#page-168-1) is  $\cdot\cdot\cdot$ , a value of 4 to 5 currently scores a goal, while a value of 1 to 3 indicates that the goal was missed. However, this behaviour is undocumented and might be changed by Telegram.

If [emoji](#page-168-1) is "", a value of 6 knocks all the pins, while a value of 1 means all the pins were missed. However, this behaviour is undocumented and might be changed by Telegram.

If [emoji](#page-168-1) is "", each value corresponds to a unique combination of symbols, which can be found at our [wiki.](https://github.com/python-telegram-bot/python-telegram-bot/wiki/Code-snippets#map-a-slot-machine-dice-value-to-the-corresponding-symbols) However, this behaviour is undocumented and might be changed by Telegram.

#### **Parameters**

- <span id="page-168-2"></span>• [value](#page-168-2) ([int](https://docs.python.org/3/library/functions.html#int)) – Value of the dice. 1-6 for dice, darts and bowling balls, 1-5 for basketball and football/soccer ball, 1-64 for slot machine.
- <span id="page-168-3"></span>• [emoji](#page-168-3)  $(\text{str})$  $(\text{str})$  $(\text{str})$  – Emoji on which the dice throw animation is based.

#### <span id="page-168-0"></span>value

Value of the dice.

**Type** [int](https://docs.python.org/3/library/functions.html#int)

#### <span id="page-168-1"></span>emoji

Emoji on which the dice throw animation is based.

#### **Type**

[str](https://docs.python.org/3/library/stdtypes.html#str)

ALL\_EMOJI = [<DiceEmoji.DICE>, <DiceEmoji.DARTS>, <DiceEmoji.BASKETBALL>, <DiceEmoji.FOOTBALL>, <DiceEmoji.SLOT\_MACHINE>, <DiceEmoji.BOWLING>]

A list of all available dice emoji.

# **Type**

List[[str](https://docs.python.org/3/library/stdtypes.html#str)]

## BASKETBALL = ''

[telegram.constants.DiceEmoji.BASKETBALL](#page-448-0)

# $BOWLING = '$

[telegram.constants.DiceEmoji.BOWLING](#page-448-1)

New in version 13.4.

# $DARTS = "$

[telegram.constants.DiceEmoji.DARTS](#page-448-2)

# $DICE = '$

[telegram.constants.DiceEmoji.DICE](#page-448-3)

#### $FOOTBALL = '$

[telegram.constants.DiceEmoji.FOOTBALL](#page-448-4)

# SLOT\_MACHINE = ''

[telegram.constants.DiceEmoji.SLOT\\_MACHINE](#page-448-5)

# **telegram.Document**

# <span id="page-169-9"></span>class telegram.Document(*\*args*, *\*\*kwargs*)

Bases: [telegram.TelegramObject](#page-234-0)

This object represents a general file (as opposed to photos, voice messages and audio files).

Objects of this class are comparable in terms of equality. Two objects of this class are considered equal, if their [file\\_unique\\_id](#page-169-0) is equal.

# **Parameters**

- <span id="page-169-1"></span>•  $file_id (str)$  $file_id (str)$  $file_id (str)$  $file_id (str)$  – Identifier for this file, which can be used to download or reuse the file.
- <span id="page-169-2"></span>• [file\\_unique\\_id](#page-169-2)  $(s\text{tr})$  – Unique identifier for this file, which is supposed to be the same over time and for different bots. Can't be used to download or reuse the file.
- <span id="page-169-3"></span>• [thumb](#page-169-3) (telegram. PhotoSize, optional) – Document thumbnail as defined by sender.
- <span id="page-169-4"></span>• [file\\_name](#page-169-4) ([str](https://docs.python.org/3/library/stdtypes.html#str), optional) – Original filename as defined by sender.
- <span id="page-169-5"></span>• [mime\\_type](#page-169-5) ([str](https://docs.python.org/3/library/stdtypes.html#str), optional) – MIME type of the file as defined by sender.
- <span id="page-169-6"></span>• [file\\_size](#page-169-6) ([int](https://docs.python.org/3/library/functions.html#int), optional) – File size in bytes.
- <span id="page-169-7"></span>• [bot](#page-169-7) (telegram. Bot, optional) – The Bot to use for instance methods.
- <span id="page-169-8"></span>• \*\**kwargs* ([dict](https://docs.python.org/3/library/stdtypes.html#dict)) – Arbitrary keyword arguments.

# file\_id

File identifier.

**Type**

# [str](https://docs.python.org/3/library/stdtypes.html#str)

# <span id="page-169-0"></span>file\_unique\_id

Unique identifier for this file, which is supposed to be the same over time and for different bots. Can't be used to download or reuse the file.

# **Type**

[str](https://docs.python.org/3/library/stdtypes.html#str)

# thumb

Optional. Document thumbnail.

# **Type**

[telegram.PhotoSize](#page-224-0)

# file\_name

Original filename.

# **Type**

[str](https://docs.python.org/3/library/stdtypes.html#str)

# mime\_type

Optional. MIME type of the file.

**Type**

[str](https://docs.python.org/3/library/stdtypes.html#str)

# file size

Optional. File size in bytes.

**Type**

[int](https://docs.python.org/3/library/functions.html#int)

# bot

Optional. The Bot to use for instance methods.

**Type**

[telegram.Bot](#page-30-0)

classmethod de\_json(*data*, *bot*)

See [telegram.TelegramObject.de\\_json\(\)](#page-235-0).

async get\_file(*\**, *read\_timeout=None*, *write\_timeout=None*, *connect\_timeout=None*, *pool\_timeout=None*, *api\_kwargs=None*)

Convenience wrapper over [telegram.Bot.get\\_file](#page-65-0)

For the documentation of the arguments, please see telegram. Bot.get\_file().

#### **Returns**

[telegram.File](#page-170-0)

#### **Raises**

[telegram.error.TelegramError](#page-466-0) –

# **telegram.File**

## <span id="page-170-0"></span>class telegram.File(*\*args*, *\*\*kwargs*)

Bases: [telegram.TelegramObject](#page-234-0)

This object represents a file ready to be downloaded. The file can be downloaded with [download](#page-171-0). It is guaranteed that the link will be valid for at least 1 hour. When the link expires, a new one can be requested by calling [telegram.Bot.get\\_file\(\)](#page-65-0).

Objects of this class are comparable in terms of equality. Two objects of this class are considered equal, if their [file\\_unique\\_id](#page-170-1) is equal.

#### **Note:**

- Maximum file size to download is [20 MB](#page-448-6).
- If you obtain an instance of this class from telegram. PassportFile. get\_file, then it will automatically be decrypted as it downloads when you call [download\(\)](#page-171-0).

#### **Parameters**

- <span id="page-170-2"></span>•  $file_id (str)$  $file_id (str)$  $file_id (str)$  $file_id (str)$  – Identifier for this file, which can be used to download or reuse the file.
- <span id="page-170-3"></span>•  $file\_unique\_id$  ([str](https://docs.python.org/3/library/stdtypes.html#str)) – Unique identifier for this file, which is supposed to be the same over time and for different bots. Can't be used to download or reuse the file.
- <span id="page-170-4"></span>• [file\\_size](#page-170-4) ([int](https://docs.python.org/3/library/functions.html#int), optional) – Optional. File size in bytes, if known.
- <span id="page-170-5"></span>• [file\\_path](#page-170-5) ([str](https://docs.python.org/3/library/stdtypes.html#str), optional) - File path. Use [download](#page-171-0) to get the file.
- <span id="page-170-6"></span>• [bot](#page-170-6) (telegram. Bot, optional) – Bot to use with shortcut method.
- <span id="page-170-7"></span>• \*\**kwargs* ([dict](https://docs.python.org/3/library/stdtypes.html#dict)) – Arbitrary keyword arguments.

# <span id="page-170-1"></span>file\_id

Identifier for this file.

[str](https://docs.python.org/3/library/stdtypes.html#str)

**Type**

#### file\_unique\_id

Unique identifier for this file, which is supposed to be the same over time and for different bots. Can't be used to download or reuse the file.

**Type** [str](https://docs.python.org/3/library/stdtypes.html#str)

# file\_size

Optional. File size in bytes.

**Type**

[str](https://docs.python.org/3/library/stdtypes.html#str)

# <span id="page-171-3"></span>file path

Optional. File path. Use [download\(\)](#page-171-0) to get the file.

**Type**

[str](https://docs.python.org/3/library/stdtypes.html#str)

<span id="page-171-0"></span>async download(*custom\_path=None*, *out=None*, *read\_timeout=None*, *write\_timeout=None*, *connect\_timeout=None*, *pool\_timeout=None*)

Download this file. By default, the file is saved in the current working directory with its original filename as reported by Telegram. If the file has no filename, it the file ID will be used as filename. If a [custom\\_path](#page-171-1) is supplied, it will be saved to that path instead. If [out](#page-171-2) is defined, the file contents will be saved to that object using the [out.write](https://docs.python.org/3/library/io.html#io.BufferedWriter.write) method.

#### **Note:**

- [custom\\_path](#page-171-1) and [out](#page-171-2) are mutually exclusive.
- If neither [custom\\_path](#page-171-1) nor [out](#page-171-2) is provided and [file\\_path](#page-171-3) is the path of a local file (which is the case when a Bot API Server is running in local mode), this method will just return the path.

#### Changed in version 20.0:

- [custom\\_path](#page-171-1) parameter now also accepts [pathlib.Path](https://docs.python.org/3/library/pathlib.html#pathlib.Path) as argument.
- Returns [pathlib.Path](https://docs.python.org/3/library/pathlib.html#pathlib.Path) object in cases where previously a [str](https://docs.python.org/3/library/stdtypes.html#str) was returned.

#### **Parameters**

- <span id="page-171-1"></span>• [custom\\_path](#page-171-1) ([pathlib.Path](https://docs.python.org/3/library/pathlib.html#pathlib.Path) | [str](https://docs.python.org/3/library/stdtypes.html#str), optional) – Custom path.
- <span id="page-171-2"></span>• [out](#page-171-2) (io. BufferedWriter, optional) – A file-like object. Must be opened for writing in binary mode, if applicable.
- <span id="page-171-4"></span>• read timeout ([float](https://docs.python.org/3/library/functions.html#float) | [None](https://docs.python.org/3/library/constants.html#None), optional) – Value to pass to [telegram.request.](#page-470-0) [BaseRequest.post.read\\_timeout](#page-470-0). Defaults to [DEFAULT\\_NONE](#page-468-0).
- <span id="page-171-5"></span>• [write\\_timeout](#page-171-5) ([float](https://docs.python.org/3/library/functions.html#float) | [None](https://docs.python.org/3/library/constants.html#None), optional) – Value to pass to [telegram.request.](#page-470-1) [BaseRequest.post.write\\_timeout](#page-470-1). Defaults to [DEFAULT\\_NONE](#page-468-0).
- <span id="page-171-6"></span>• **[connect\\_timeout](#page-171-6)** ([float](https://docs.python.org/3/library/functions.html#float) | [None](https://docs.python.org/3/library/constants.html#None), optional) – Value to pass to telegram. request. [BaseRequest.post.connect\\_timeout](#page-470-2). Defaults to [DEFAULT\\_NONE](#page-468-0).
- <span id="page-171-7"></span>• [pool\\_timeout](#page-171-7) ([float](https://docs.python.org/3/library/functions.html#float) | [None](https://docs.python.org/3/library/constants.html#None), optional) – Value to pass to telegram. request. [BaseRequest.post.pool\\_timeout](#page-470-3). Defaults to [DEFAULT\\_NONE](#page-468-0).

#### **Returns**

The same object as [out](#page-171-2) if specified. Otherwise, returns the filename downloaded to or the file path of the local file.

#### **Return type**

[pathlib.Path](https://docs.python.org/3/library/pathlib.html#pathlib.Path) | [io.BufferedWriter](https://docs.python.org/3/library/io.html#io.BufferedWriter)

#### **Raises**

[ValueError](https://docs.python.org/3/library/exceptions.html#ValueError) – If both [custom\\_path](#page-171-1) and [out](#page-171-2) are passed.

## async download\_as\_bytearray(*buf=None*)

Download this file and return it as a bytearray.

#### **Parameters**

<span id="page-172-0"></span>[buf](#page-172-0) ([bytearray](https://docs.python.org/3/library/stdtypes.html#bytearray), optional) – Extend the given bytearray with the downloaded data.

# **Returns**

The same object as [buf](#page-172-0) if it was specified. Otherwise a newly allocated [bytearray](https://docs.python.org/3/library/stdtypes.html#bytearray).

# **Return type**

[bytearray](https://docs.python.org/3/library/stdtypes.html#bytearray)

# set\_credentials(*credentials*)

Sets the passport credentials for the file.

# **Parameters**

<span id="page-172-1"></span>[credentials](#page-172-1) ([telegram.FileCredentials](#page-326-0)) – The credentials.

# **telegram.ForceReply**

# class telegram.ForceReply(*\*args*, *\*\*kwargs*)

Bases: [telegram.TelegramObject](#page-234-0)

Upon receiving a message with this object, Telegram clients will display a reply interface to the user (act as if the user has selected the bot's message and tapped 'Reply'). This can be extremely useful if you want to create user-friendly step-by-step interfaces without having to sacrifice privacy mode.

Objects of this class are comparable in terms of equality. Two objects of this class are considered equal, if their [selective](#page-172-2) is equal.

Changed in version 20.0: The (undocumented) argument force\_reply was removed and instead [force\\_reply](#page-172-3) is now always set to [True](https://docs.python.org/3/library/constants.html#True) as expected by the Bot API.

#### **Parameters**

- <span id="page-172-4"></span>• [selective](#page-172-4) ([bool](https://docs.python.org/3/library/functions.html#bool), optional) – Use this parameter if you want to force reply from specific users only. Targets:
- 1) Users that are @mentioned in the [text](#page-197-0) of the [telegram.Message](#page-192-0) object.
- 2) If the bot's message is a reply (has reply\_to\_message\_id), sender of the original message.
- <span id="page-172-5"></span>• [input\\_field\\_placeholder](#page-172-5) ([str](https://docs.python.org/3/library/stdtypes.html#str), optional) – The placeholder to be shown in the input field when the reply is active; 1-64 characters.

New in version 13.7.

<span id="page-172-6"></span>• \*\**kwargs* ([dict](https://docs.python.org/3/library/stdtypes.html#dict)) – Arbitrary keyword arguments.

# <span id="page-172-3"></span>force\_reply

Shows reply interface to the user, as if they manually selected the bots message and tapped 'Reply'.

**Type** [True](https://docs.python.org/3/library/constants.html#True)

#### <span id="page-172-2"></span>selective

Optional. Force reply from specific users only.

**Type**

[bool](https://docs.python.org/3/library/functions.html#bool)

# input\_field\_placeholder

Optional. The placeholder shown in the input field when the reply is active.

New in version 13.7.

**Type** [str](https://docs.python.org/3/library/stdtypes.html#str)

# **telegram.InlineKeyboardButton**

#### <span id="page-173-2"></span>class telegram.InlineKeyboardButton(*\*args*, *\*\*kwargs*)

Bases: [telegram.TelegramObject](#page-234-0)

This object represents one button of an inline keyboard.

Objects of this class are comparable in terms of equality. Two objects of this class are considered equal, if their [text](#page-174-0), [url](#page-174-1), [login\\_url](#page-174-2), [callback\\_data](#page-175-0), [switch\\_inline\\_query](#page-175-1), [switch\\_inline\\_query\\_current\\_chat](#page-175-2), [callback\\_game](#page-175-3), [web\\_app](#page-175-4) and [pay](#page-175-5) are equal.

#### **Note:**

- You must use exactly one of the optional fields. Mind that [callback\\_game](#page-175-3) is not working as expected. Putting a game short name in it might, but is not guaranteed to work.
- If your bot allows for arbitrary callback data, in keyboards returned in a response from telegram, [callback\\_data](#page-175-0) maybe be an instance of [telegram.ext.InvalidCallbackData](#page-439-0). This will be the case, if the data associated with the button was already deleted.

New in version 13.6.

• Since Bot API 5.5, it's now allowed to mention users by their ID in inline keyboards. This will only work in Telegram versions released after December 7, 2021. Older clients will display *unsupported message*.

#### **Warning:**

• If your bot allows your arbitrary callback data, buttons whose callback data is a non-hashable object will become unhashable. Trying to evaluate hash(button) will result in a [TypeError](https://docs.python.org/3/library/exceptions.html#TypeError).

Changed in version 13.6.

• After Bot API 6.1, only HTTPS links will be allowed in *[login\\_url](#page-174-3)*.

#### **See also:**

[Inline Keyboard Example 1,](examples.inlinekeyboard.html) [Inline Keyboard Example 2,](examples.inlinekeyboard2.html) [telegram.InlineKeyboardMarkup](#page-176-0)

Changed in version 20.0: [web\\_app](#page-175-4) is considered as well when comparing objects of this type in terms of equality.

#### **Parameters**

- <span id="page-173-0"></span>• [text](#page-173-0)  $(str)$  $(str)$  $(str)$  – Label text on the button.
- <span id="page-173-1"></span>• [url](#page-173-1) ([str](https://docs.python.org/3/library/stdtypes.html#str), optional) – HTTP or tg:// url to be opened when the button is pressed. Links tg://user?id=<user\_id> can be used to mention a user by their ID without using a username, if this is allowed by their privacy settings.

Changed in version 13.9: You can now mention a user using tg://user? id=<user\_id>.

<span id="page-174-3"></span>• [login\\_url](#page-174-3) (telegram. LoginUrl, optional) – An HTTPS URL used to automatically authorize the user. Can be used as a replacement for the Telegram Login Widget.

**Caution:** Only HTTPS links are allowed after Bot API 6.1.

<span id="page-174-4"></span>• [callback\\_data](#page-174-4) ([str](https://docs.python.org/3/library/stdtypes.html#str) | [object](https://docs.python.org/3/library/functions.html#object), optional) – Data to be sent in a callback query to the bot when button is pressed, UTF-8 1-64 bytes. If the bot instance allows arbitrary callback data, anything can be passed.

**Tip:** The value entered here will be available in [telegram.CallbackQuery.data](#page-125-0).

<span id="page-174-5"></span>• [web\\_app](#page-174-5) (telegram. WebAppInfo, optional) – Description of the [Web App](https://core.telegram.org/bots/webapps) that will be launched when the user presses the button. The Web App will be able to send an arbitrary message on behalf of the user using the method [answer\\_web\\_app\\_query\(\)](#page-39-1). Available only in private chats between a user and the bot.

New in version 20.0.

- <span id="page-174-6"></span>• [switch\\_inline\\_query](#page-174-6) ([str](https://docs.python.org/3/library/stdtypes.html#str), optional) – If set, pressing the button will prompt the user to select one of their chats, open that chat and insert the bot's username and the specified inline query in the input field. Can be empty, in which case just the bot's username will be inserted. This offers an easy way for users to start using your bot in inline mode when they are currently in a private chat with it. Especially useful when combined with switch pm<sup>\*</sup> actions - in this case the user will be automatically returned to the chat they switched from, skipping the chat selection screen.
- <span id="page-174-7"></span>• [switch\\_inline\\_query\\_current\\_chat](#page-174-7) ([str](https://docs.python.org/3/library/stdtypes.html#str), optional) – If set, pressing the button will insert the bot's username and the specified inline query in the current chat's input field. Can be empty, in which case only the bot's username will be inserted. This offers a quick way for the user to open your bot in inline mode in the same chat - good for selecting something from multiple options.
- <span id="page-174-8"></span>• [callback\\_game](#page-174-8) (telegram. CallbackGame, optional) – Description of the game that will be launched when the user presses the button. This type of button must always be the first button in the first row.
- <span id="page-174-9"></span>• [pay](#page-174-9) ([bool](https://docs.python.org/3/library/functions.html#bool), optional) – Specify [True](https://docs.python.org/3/library/constants.html#True), to send a Pay button. This type of button must always be the *first* button in the first row and can only be used in invoice messages.
- <span id="page-174-10"></span>• \*\* kwargs ([dict](https://docs.python.org/3/library/stdtypes.html#dict)) – Arbitrary keyword arguments.

# <span id="page-174-0"></span>text

Label text on the button.

#### **Type**

[str](https://docs.python.org/3/library/stdtypes.html#str)

# <span id="page-174-1"></span>url

Optional. HTTP or tg:// url to be opened when the button is pressed. Links  $tg://user?$ id=<user\_id> can be used to mention a user by their ID without using a username, if this is allowed by their privacy settings.

Changed in version 13.9: You can now mention a user using  $tg://user?id=\text{user_id}\text{.}$ 

**Type**

[str](https://docs.python.org/3/library/stdtypes.html#str)

#### <span id="page-174-2"></span>login\_url

Optional. An HTTPS URL used to automatically authorize the user. Can be used as a replacement for the Telegram Login Widget.

**Caution:** Only HTTPS links are allowed after Bot API 6.1.

#### **Type**

[telegram.LoginUrl](#page-189-0)

# <span id="page-175-0"></span>callback\_data

Optional. Data to be sent in a callback query to the bot when button is pressed, UTF-8 1-64 bytes.

**Type**

[str](https://docs.python.org/3/library/stdtypes.html#str) | [object](https://docs.python.org/3/library/functions.html#object)

# <span id="page-175-4"></span>web\_app

Optional. Description of the [Web App](https://core.telegram.org/bots/webapps) that will be launched when the user presses the button. The Web App will be able to send an arbitrary message on behalf of the user using the method  $answer_{w}eeb_{ap} = query()$ . Available only in private chats between a user and the bot.

New in version 20.0.

#### **Type**

[telegram.WebAppInfo](#page-259-0)

# <span id="page-175-1"></span>switch\_inline\_query

Optional. Will prompt the user to select one of their chats, open that chat and insert the bot's username and the specified inline query in the input field. Can be empty, in which case just the bot's username will be inserted.

# **Type**

[str](https://docs.python.org/3/library/stdtypes.html#str)

# <span id="page-175-2"></span>switch\_inline\_query\_current\_chat

Optional. Will insert the bot's username and the specified inline query in the current chat's input field. Can be empty, in which case just the bot's username will be inserted.

# **Type**

[str](https://docs.python.org/3/library/stdtypes.html#str)

# <span id="page-175-3"></span>callback\_game

Optional. Description of the game that will be launched when the user presses the button.

# **Type**

[telegram.CallbackGame](#page-319-0)

# <span id="page-175-5"></span>pay

Optional. Specify [True](https://docs.python.org/3/library/constants.html#True), to send a Pay button.

**Type** [bool](https://docs.python.org/3/library/functions.html#bool)

classmethod de\_json(*data*, *bot*)

See [telegram.TelegramObject.de\\_json\(\)](#page-235-0).

# update\_callback\_data(*callback\_data*)

Sets [callback\\_data](#page-175-0) to the passed object. Intended to be used by [telegram.ext.](#page-437-0) [CallbackDataCache](#page-437-0).

New in version 13.6.

# **Parameters**

<span id="page-175-6"></span>[callback\\_data](#page-175-6) ([object](https://docs.python.org/3/library/functions.html#object)) – The new callback data.

#### **telegram.InlineKeyboardMarkup**

#### <span id="page-176-0"></span>class telegram.InlineKeyboardMarkup(*\*args*, *\*\*kwargs*)

Bases: [telegram.TelegramObject](#page-234-0)

This object represents an inline keyboard that appears right next to the message it belongs to.

Objects of this class are comparable in terms of equality. Two objects of this class are considered equal, if their size of [inline\\_keyboard](#page-176-1) and all the buttons are equal.

#### **See also:**

[Inline Keyboard Example 1,](examples.inlinekeyboard.html) [Inline Keyboard Example 2](examples.inlinekeyboard2.html)

# **Parameters**

- <span id="page-176-2"></span>• [inline\\_keyboard](#page-176-2) (List[List[[telegram.InlineKeyboardButton](#page-173-2)]]) – List of button rows, each represented by a list of InlineKeyboardButton objects.
- <span id="page-176-3"></span>• \*\* kwargs ([dict](https://docs.python.org/3/library/stdtypes.html#dict)) – Arbitrary keyword arguments.

#### <span id="page-176-1"></span>inline\_keyboard

List of button rows, each represented by a list of InlineKeyboardButton objects.

**Type**

List[List[[telegram.InlineKeyboardButton](#page-173-2)]]

#### classmethod de\_json(*data*, *bot*)

See [telegram.TelegramObject.de\\_json\(\)](#page-235-0).

## classmethod from\_button(*button*, *\*\*kwargs*)

Shortcut for:

InlineKeyboardMarkup([[button]], \*\*kwargs)

Return an InlineKeyboardMarkup from a single InlineKeyboardButton

#### **Parameters**

- <span id="page-176-4"></span>• [button](#page-176-4) ([telegram.InlineKeyboardButton](#page-173-2)) – The button to use in the markup
- <span id="page-176-5"></span>• [\\*\\*kwargs](#page-176-5) ([dict](https://docs.python.org/3/library/stdtypes.html#dict)) – Arbitrary keyword arguments.

# classmethod from\_column(*button\_column*, *\*\*kwargs*)

Shortcut for:

InlineKeyboardMarkup([[button] for button in button\_column], \*\*kwargs)

Return an InlineKeyboardMarkup from a single column of InlineKeyboardButtons

# **Parameters**

- <span id="page-176-6"></span>• [button\\_column](#page-176-6) (List[[telegram.InlineKeyboardButton](#page-173-2)]) – The button to use in the markup
- <span id="page-176-7"></span>• \*\* kwargs ([dict](https://docs.python.org/3/library/stdtypes.html#dict)) – Arbitrary keyword arguments.

#### classmethod from\_row(*button\_row*, *\*\*kwargs*)

Shortcut for:

```
InlineKeyboardMarkup([button_row], **kwargs)
```
Return an InlineKeyboardMarkup from a single row of InlineKeyboardButtons

**Parameters**

- <span id="page-177-0"></span>• [button\\_row](#page-177-0) (List[[telegram.InlineKeyboardButton](#page-173-2)]) – The button to use in the markup
- <span id="page-177-1"></span>• \*\* kwargs ([dict](https://docs.python.org/3/library/stdtypes.html#dict)) – Arbitrary keyword arguments.

# to\_dict()

See [telegram.TelegramObject.to\\_dict\(\)](#page-235-1).

# **telegram.InputFile**

<span id="page-177-6"></span>class telegram.InputFile(*obj*, *filename=None*, *attach=False*)

Bases: [object](https://docs.python.org/3/library/functions.html#object)

This object represents a Telegram InputFile.

Changed in version 20.0:

- The former attribute attach was renamed to [attach\\_name](#page-177-2).
- Method is\_image was removed. If you pass [bytes](https://docs.python.org/3/library/stdtypes.html#bytes) to  $obj$  and would like to have the mime type automatically guessed, please pass [filename](#page-177-4) in addition.

#### **Parameters**

<span id="page-177-3"></span>• [obj](#page-177-3) [\(file object](https://docs.python.org/3/glossary.html#term-file-object) | [bytes](https://docs.python.org/3/library/stdtypes.html#bytes) | [str](https://docs.python.org/3/library/stdtypes.html#str)) – An open file descriptor or the files content as bytes or string.

Note: If *[obj](#page-177-3)* is a string, it will be encoded as bytes via *obj* . encode ('utf-8').

Changed in version 20.0: Accept string input.

- <span id="page-177-4"></span>• [filename](#page-177-4) ([str](https://docs.python.org/3/library/stdtypes.html#str), optional) – Filename for this InputFile.
- <span id="page-177-5"></span>• [attach](#page-177-5) ([bool](https://docs.python.org/3/library/functions.html#bool), optional) – Pass [True](https://docs.python.org/3/library/constants.html#True) if the parameter this file belongs to in the request to Telegram should point to the multipart data via an attach:// URI. Defaults to *False*.

# input\_file\_content

The binary content of the file to send.

## **Type**

[bytes](https://docs.python.org/3/library/stdtypes.html#bytes)

#### <span id="page-177-2"></span>attach\_name

Optional. If present, the parameter this file belongs to in the request to Telegram should point to the multipart data via a an URI of the form attach://<attach\_name> URI.

#### **Type**

[str](https://docs.python.org/3/library/stdtypes.html#str)

# filename

Filename for the file to be sent.

**Type** [str](https://docs.python.org/3/library/stdtypes.html#str)

# mimetype

The mimetype inferred from the file to be sent.

**Type**

[str](https://docs.python.org/3/library/stdtypes.html#str)

# property attach\_uri

URI to insert into the JSON data for uploading the file. Returns [None](https://docs.python.org/3/library/constants.html#None), if [attach\\_name](#page-177-2) is None.

# property field\_tuple

Field tuple representing the contents of the file for upload to the Telegram servers.

```
Return type
```
Tuple[[str](https://docs.python.org/3/library/stdtypes.html#str), [bytes](https://docs.python.org/3/library/stdtypes.html#bytes), [str](https://docs.python.org/3/library/stdtypes.html#str)]

#### **telegram.InputMedia**

<span id="page-178-9"></span>class telegram.InputMedia(*\*args*, *\*\*kwargs*)

Bases: [telegram.TelegramObject](#page-234-0)

Base class for Telegram InputMedia Objects.

Changed in version 20.0:: Added arguments and attributes [type](#page-178-0), [media](#page-178-1), [caption](#page-178-2), [caption\\_entities](#page-178-3), [parse\\_mode](#page-178-4).

#### **Parameters**

- <span id="page-178-5"></span>• [media\\_type](#page-178-5) ([str](https://docs.python.org/3/library/stdtypes.html#str)) – Type of media that the instance represents.
- <span id="page-178-6"></span>• [media](#page-178-6) ([str](https://docs.python.org/3/library/stdtypes.html#str) | [file object](https://docs.python.org/3/glossary.html#term-file-object) | [bytes](https://docs.python.org/3/library/stdtypes.html#bytes) | [pathlib.Path](https://docs.python.org/3/library/pathlib.html#pathlib.Path) | [telegram.Animation](#page-27-0) | [telegram.](#page-28-0) [Audio](#page-28-0) | [telegram.Document](#page-169-9) | [telegram.PhotoSize](#page-224-0) | [telegram.Video](#page-253-0)) – File to send. Pass a file\_id to send a file that exists on the Telegram servers (recommended), pass an HTTP URL for Telegram to get a file from the Internet. Lastly you can pass an existing telegram media object of the corresponding type to send.
- <span id="page-178-7"></span>• [caption](#page-178-7) ([str](https://docs.python.org/3/library/stdtypes.html#str), optional) – Caption of the media to be sent,  $0-1024$  $0-1024$  characters after entities parsing.
- <span id="page-178-8"></span>• [caption\\_entities](#page-178-8) (List[[telegram.MessageEntity](#page-222-0)], optional) – List of special entities that appear in the caption, which can be specified instead of [parse\\_mode](#page-178-4).
- <span id="page-178-4"></span>• [parse\\_mode](#page-178-4) ([str](https://docs.python.org/3/library/stdtypes.html#str), optional) – Send Markdown or HTML, if you want Telegram apps to show bold, italic, fixed-width text or inline URLs in the media caption. See the constants in [telegram.constants.ParseMode](#page-461-0) for the available modes.

# <span id="page-178-0"></span>type

Type of the input media.

#### **Type**

[str](https://docs.python.org/3/library/stdtypes.html#str)

# <span id="page-178-1"></span>media

Media to send.

**Type**

<span id="page-178-2"></span>caption

Optional. Caption of the media to be sent.

[str](https://docs.python.org/3/library/stdtypes.html#str) | [telegram.InputFile](#page-177-6)

**Type**

[str](https://docs.python.org/3/library/stdtypes.html#str)

#### parse\_mode

Optional. The parse mode to use for text formatting.

**Type**

[str](https://docs.python.org/3/library/stdtypes.html#str)

#### <span id="page-178-3"></span>caption\_entities

Optional. List of special entities that appear in the caption.

#### **Type**

List[[telegram.MessageEntity](#page-222-0)]

# to\_dict()

See [telegram.TelegramObject.to\\_dict\(\)](#page-235-1).

#### **telegram.InputMediaAnimation**

#### class telegram.InputMediaAnimation(*\*args*, *\*\*kwargs*)

Bases: [telegram.InputMedia](#page-178-9)

Represents an animation file (GIF or H.264/MPEG-4 AVC video without sound) to be sent.

**Note:** When using a [telegram.Animation](#page-27-0) for the [media](#page-179-0) attribute, it will take the width, height and duration from that video, unless otherwise specified with the optional arguments.

#### **Parameters**

<span id="page-179-1"></span>• [media](#page-179-1) ([str](https://docs.python.org/3/library/stdtypes.html#str) | [file object](https://docs.python.org/3/glossary.html#term-file-object) | [bytes](https://docs.python.org/3/library/stdtypes.html#bytes) | [pathlib.Path](https://docs.python.org/3/library/pathlib.html#pathlib.Path) | [telegram.Animation](#page-27-0)) – File to send. Pass a file\_id to send a file that exists on the Telegram servers (recommended), pass an HTTP URL for Telegram to get a file from the Internet. Lastly you can pass an existing [telegram.Animation](#page-27-0) object to send.

Changed in version 13.2: Accept [bytes](https://docs.python.org/3/library/stdtypes.html#bytes) as input.

<span id="page-179-2"></span>•  $f$ **i** lename ([str](https://docs.python.org/3/library/stdtypes.html#str), optional) – Custom file name for the animation, when uploading a new file. Convenience parameter, useful e.g. when sending files generated by the [tempfile](https://docs.python.org/3/library/tempfile.html#module-tempfile) module.

New in version 13.1.

<span id="page-179-3"></span>• [thumb](#page-179-3) [\(file object](https://docs.python.org/3/glossary.html#term-file-object) | [bytes](https://docs.python.org/3/library/stdtypes.html#bytes) | pathlib. Path, optional) – Thumbnail of the file sent; can be ignored if thumbnail generation for the file is supported server-side. The thumbnail should be in JPEG format and less than 200 kB in size. A thumbnail's width and height should not exceed 320. Ignored if the file is not uploaded using multipart/form-data. Thumbnails can't be reused and can be only uploaded as a new file.

Changed in version 13.2: Accept [bytes](https://docs.python.org/3/library/stdtypes.html#bytes) as input.

- <span id="page-179-4"></span>• [caption](#page-179-4) ([str](https://docs.python.org/3/library/stdtypes.html#str), optional) – Caption of the animation to be sent,  $0-1024$  $0-1024$  characters after entities parsing.
- <span id="page-179-5"></span>• [parse\\_mode](#page-179-5) ([str](https://docs.python.org/3/library/stdtypes.html#str), optional) – Send Markdown or HTML, if you want Telegram apps to show bold, italic, fixed-width text or inline URLs in the media caption. See the constants in [telegram.constants.ParseMode](#page-461-0) for the available modes.
- <span id="page-179-6"></span>• [caption\\_entities](#page-179-6) (List[[telegram.MessageEntity](#page-222-0)], optional) – List of special entities that appear in the caption, which can be specified instead of [parse\\_mode](#page-179-5).
- <span id="page-179-7"></span>• [width](#page-179-7) ([int](https://docs.python.org/3/library/functions.html#int), optional) – Animation width.
- <span id="page-179-8"></span>• [height](#page-179-8) ([int](https://docs.python.org/3/library/functions.html#int), optional) – Animation height.
- <span id="page-179-9"></span>• [duration](#page-179-9) ([int](https://docs.python.org/3/library/functions.html#int), optional) – Animation duration in seconds.

#### type

'[animation](#page-451-0)'.

**Type**

#### [str](https://docs.python.org/3/library/stdtypes.html#str)

# <span id="page-179-0"></span>media

Animation to send.

**Type**

[str](https://docs.python.org/3/library/stdtypes.html#str) | [telegram.InputFile](#page-177-6)
# caption

Optional. Caption of the document to be sent.

**Type**

[str](https://docs.python.org/3/library/stdtypes.html#str)

# parse\_mode

Optional. The parse mode to use for text formatting.

**Type** [str](https://docs.python.org/3/library/stdtypes.html#str)

caption\_entities

Optional. List of special entities that appear in the caption.

**Type**

List[[telegram.MessageEntity](#page-222-0)]

### thumb

Optional. Thumbnail of the file to send.

**Type**

[telegram.InputFile](#page-177-0)

# width

Optional. Animation width.

**Type** [int](https://docs.python.org/3/library/functions.html#int)

### height

Optional. Animation height.

**Type**

[int](https://docs.python.org/3/library/functions.html#int)

duration

Optional. Animation duration in seconds.

**Type** [int](https://docs.python.org/3/library/functions.html#int)

# **telegram.InputMediaAudio**

# class telegram.InputMediaAudio(*\*args*, *\*\*kwargs*)

Bases: [telegram.InputMedia](#page-178-0)

Represents an audio file to be treated as music to be sent.

**Note:** When using a [telegram.Audio](#page-28-0) for the [media](#page-181-0) attribute, it will take the duration, performer and title from that video, unless otherwise specified with the optional arguments.

# **Parameters**

<span id="page-180-0"></span>• [media](#page-180-0) ([str](https://docs.python.org/3/library/stdtypes.html#str) | [file object](https://docs.python.org/3/glossary.html#term-file-object) | [bytes](https://docs.python.org/3/library/stdtypes.html#bytes) | pathlib. Path | telegram. Audio) – File to send. Pass a file\_id to send a file that exists on the Telegram servers (recommended), pass an HTTP URL for Telegram to get a file from the Internet. Lastly you can pass an existing [telegram.Audio](#page-28-0) object to send.

Changed in version 13.2: Accept [bytes](https://docs.python.org/3/library/stdtypes.html#bytes) as input.

<span id="page-181-1"></span>• *[filename](#page-181-1)* ([str](https://docs.python.org/3/library/stdtypes.html#str), optional) – Custom file name for the audio, when uploading a new file. Convenience parameter, useful e.g. when sending files generated by the [tempfile](https://docs.python.org/3/library/tempfile.html#module-tempfile) module.

New in version 13.1.

- <span id="page-181-2"></span>• [caption](#page-181-2) ([str](https://docs.python.org/3/library/stdtypes.html#str), optional) – Caption of the audio to be sent,  $0-1024$  $0-1024$  characters after entities parsing.
- <span id="page-181-3"></span>• [parse\\_mode](#page-181-3) ([str](https://docs.python.org/3/library/stdtypes.html#str), optional) – Send Markdown or HTML, if you want Telegram apps to show bold, italic, fixed-width text or inline URLs in the media caption. See the constants in [telegram.constants.ParseMode](#page-461-0) for the available modes.
- <span id="page-181-4"></span>• [caption\\_entities](#page-181-4) (List[telegram. MessageEntity], optional) - List of special entities that appear in the caption, which can be specified instead of [parse\\_mode](#page-181-3).
- <span id="page-181-5"></span>• [duration](#page-181-5) ([int](https://docs.python.org/3/library/functions.html#int)) – Duration of the audio in seconds as defined by sender.
- <span id="page-181-6"></span>• [performer](#page-181-6) ([str](https://docs.python.org/3/library/stdtypes.html#str), optional) – Performer of the audio as defined by sender or by audio tags.
- <span id="page-181-7"></span>• [title](#page-181-7) ([str](https://docs.python.org/3/library/stdtypes.html#str), optional) – Title of the audio as defined by sender or by audio tags.
- <span id="page-181-8"></span>• [thumb](#page-181-8) [\(file object](https://docs.python.org/3/glossary.html#term-file-object) | [bytes](https://docs.python.org/3/library/stdtypes.html#bytes) | pathlib. Path, optional) – Thumbnail of the file sent; can be ignored if thumbnail generation for the file is supported server-side. The thumbnail should be in JPEG format and less than 200 kB in size. A thumbnail's width and height should not exceed 320. Ignored if the file is not uploaded using multipart/form-data. Thumbnails can't be reused and can be only uploaded as a new file.

Changed in version 13.2: Accept [bytes](https://docs.python.org/3/library/stdtypes.html#bytes) as input.

#### type

'[audio](#page-452-0)'.

**Type** [str](https://docs.python.org/3/library/stdtypes.html#str)

# <span id="page-181-0"></span>media

Audio file to send.

**Type** [str](https://docs.python.org/3/library/stdtypes.html#str) | [telegram.InputFile](#page-177-0)

### caption

Optional. Caption of the document to be sent.

**Type**

[str](https://docs.python.org/3/library/stdtypes.html#str)

# parse\_mode

Optional. The parse mode to use for text formatting.

**Type** [str](https://docs.python.org/3/library/stdtypes.html#str)

# caption\_entities

Optional. List of special entities that appear in the caption.

# **Type**

List[[telegram.MessageEntity](#page-222-0)]

# duration

Duration of the audio in seconds.

### **Type**

[int](https://docs.python.org/3/library/functions.html#int)

# performer

Optional. Performer of the audio as defined by sender or by audio tags.

**Type**

[str](https://docs.python.org/3/library/stdtypes.html#str)

# title

Optional. Title of the audio as defined by sender or by audio tags.

**Type** [str](https://docs.python.org/3/library/stdtypes.html#str)

### thumb

Optional. Thumbnail of the file to send.

**Type**

[telegram.InputFile](#page-177-0)

# **telegram.InputMediaDocument**

#### class telegram.InputMediaDocument(*\*args*, *\*\*kwargs*)

Bases: [telegram.InputMedia](#page-178-0)

Represents a general file to be sent.

### **Parameters**

<span id="page-182-0"></span>• [media](#page-182-0) ([str](https://docs.python.org/3/library/stdtypes.html#str) | [file object](https://docs.python.org/3/glossary.html#term-file-object) | [bytes](https://docs.python.org/3/library/stdtypes.html#bytes) | [pathlib.Path](https://docs.python.org/3/library/pathlib.html#pathlib.Path) | [telegram.Document](#page-169-0)) – File to send. Pass a file\_id to send a file that exists on the Telegram servers (recommended), pass an HTTP URL for Telegram to get a file from the Internet. Lastly you can pass an existing [telegram.Document](#page-169-0) object to send.

Changed in version 13.2: Accept [bytes](https://docs.python.org/3/library/stdtypes.html#bytes) as input.

<span id="page-182-1"></span>• **[filename](#page-182-1)** ([str](https://docs.python.org/3/library/stdtypes.html#str), optional) – Custom file name for the document, when uploading a new file. Convenience parameter, useful e.g. when sending files generated by the [tempfile](https://docs.python.org/3/library/tempfile.html#module-tempfile) module.

New in version 13.1.

- <span id="page-182-2"></span>• [caption](#page-182-2) ([str](https://docs.python.org/3/library/stdtypes.html#str), optional) – Caption of the document to be sent,  $0-1024$  $0-1024$  characters after entities parsing.
- <span id="page-182-3"></span>• [parse\\_mode](#page-182-3) ([str](https://docs.python.org/3/library/stdtypes.html#str), optional) – Send Markdown or HTML, if you want Telegram apps to show bold, italic, fixed-width text or inline URLs in the media caption. See the constants in [telegram.constants.ParseMode](#page-461-0) for the available modes.
- <span id="page-182-4"></span>• [caption\\_entities](#page-182-4) (List[[telegram.MessageEntity](#page-222-0)], optional) – List of special entities that appear in the caption, which can be specified instead of parse mode.
- <span id="page-182-5"></span>• [thumb](#page-182-5) [\(file object](https://docs.python.org/3/glossary.html#term-file-object) | [bytes](https://docs.python.org/3/library/stdtypes.html#bytes) | pathlib. Path, optional) – Thumbnail of the file sent; can be ignored if thumbnail generation for the file is supported server-side. The thumbnail should be in JPEG format and less than 200 kB in size. A thumbnail's width and height should not exceed 320. Ignored if the file is not uploaded using multipart/form-data. Thumbnails can't be reused and can be only uploaded as a new file.

Changed in version 13.2: Accept [bytes](https://docs.python.org/3/library/stdtypes.html#bytes) as input.

<span id="page-182-6"></span>• [disable\\_content\\_type\\_detection](#page-182-6) ([bool](https://docs.python.org/3/library/functions.html#bool), optional) – Disables automatic serverside content type detection for files uploaded using multipart/form-data. Always [True](https://docs.python.org/3/library/constants.html#True), if the document is sent as part of an album.

### type

'[document](#page-452-1)'.

**Type** [str](https://docs.python.org/3/library/stdtypes.html#str)

### media

File to send.

# **Type**

[str](https://docs.python.org/3/library/stdtypes.html#str) | [telegram.InputFile](#page-177-0)

# caption

Optional. Caption of the document to be sent.

**Type**

[str](https://docs.python.org/3/library/stdtypes.html#str)

# parse\_mode

Optional. The parse mode to use for text formatting.

**Type** [str](https://docs.python.org/3/library/stdtypes.html#str)

# caption\_entities

Optional. List of special entities that appear in the caption.

**Type**

List[[telegram.MessageEntity](#page-222-0)]

# thumb

Optional. Thumbnail of the file to send.

**Type**

[telegram.InputFile](#page-177-0)

### disable\_content\_type\_detection

Optional. Disables automatic server-side content type detection for files uploaded using multipart/form-data. Always true, if the document is sent as part of an album.

# **Type**

[bool](https://docs.python.org/3/library/functions.html#bool)

# **telegram.InputMediaPhoto**

### class telegram.InputMediaPhoto(*\*args*, *\*\*kwargs*)

Bases: [telegram.InputMedia](#page-178-0)

Represents a photo to be sent.

### **Parameters**

<span id="page-183-0"></span>• [media](#page-183-0) ([str](https://docs.python.org/3/library/stdtypes.html#str) | [file object](https://docs.python.org/3/glossary.html#term-file-object) | [bytes](https://docs.python.org/3/library/stdtypes.html#bytes) | pathlib. Path | telegram. PhotoSize) - File to send. Pass a file\_id to send a file that exists on the Telegram servers (recommended), pass an HTTP URL for Telegram to get a file from the Internet. Lastly you can pass an existing [telegram.PhotoSize](#page-224-0) object to send.

Changed in version 13.2: Accept [bytes](https://docs.python.org/3/library/stdtypes.html#bytes) as input.

<span id="page-183-1"></span>• *[filename](#page-183-1)* ([str](https://docs.python.org/3/library/stdtypes.html#str), optional) – Custom file name for the photo, when uploading a new file. Convenience parameter, useful e.g. when sending files generated by the [tempfile](https://docs.python.org/3/library/tempfile.html#module-tempfile) module.

New in version 13.1.

<span id="page-183-2"></span>• [caption](#page-183-2) ([str](https://docs.python.org/3/library/stdtypes.html#str), optional) – Caption of the photo to be sent,  $0-1024$  $0-1024$  characters after entities parsing.

- <span id="page-184-0"></span>• [parse\\_mode](#page-184-0) ([str](https://docs.python.org/3/library/stdtypes.html#str), optional) – Send Markdown or HTML, if you want Telegram apps to show bold, italic, fixed-width text or inline URLs in the media caption. See the constants in [telegram.constants.ParseMode](#page-461-0) for the available modes.
- <span id="page-184-1"></span>• [caption\\_entities](#page-184-1) (List[[telegram.MessageEntity](#page-222-0)], optional) – List of special entities that appear in the caption, which can be specified instead of [parse\\_mode](#page-184-0).

### type

'[photo](#page-452-2)'.

**Type**

[str](https://docs.python.org/3/library/stdtypes.html#str)

# media

Photo to send.

**Type** [str](https://docs.python.org/3/library/stdtypes.html#str) | [telegram.InputFile](#page-177-0)

#### caption

Optional. Caption of the document to be sent.

### **Type**

[str](https://docs.python.org/3/library/stdtypes.html#str)

[str](https://docs.python.org/3/library/stdtypes.html#str)

# parse\_mode

Optional. The parse mode to use for text formatting.

**Type**

# caption\_entities

Optional. List of special entities that appear in the caption.

**Type**

List[[telegram.MessageEntity](#page-222-0)]

# **telegram.InputMediaVideo**

# class telegram.InputMediaVideo(*\*args*, *\*\*kwargs*)

Bases: [telegram.InputMedia](#page-178-0)

Represents a video to be sent.

# **Note:**

- When using a telegram. Video for the [media](#page-185-0) attribute, it will take the width, height and duration from that video, unless otherwise specified with the optional arguments.
- [thumb](#page-185-1) will be ignored for small video files, for which Telegram can easily generate thumbnails. However, this behaviour is undocumented and might be changed by Telegram.

# **Parameters**

<span id="page-184-2"></span>• [media](#page-184-2) ([str](https://docs.python.org/3/library/stdtypes.html#str) | [file object](https://docs.python.org/3/glossary.html#term-file-object) | [bytes](https://docs.python.org/3/library/stdtypes.html#bytes) | pathlib. Path | telegram. Video) – File to send. Pass a file\_id to send a file that exists on the Telegram servers (recommended), pass an HTTP URL for Telegram to get a file from the Internet. Lastly you can pass an existing [telegram.Video](#page-253-0) object to send.

Changed in version 13.2: Accept [bytes](https://docs.python.org/3/library/stdtypes.html#bytes) as input.

<span id="page-185-2"></span>• [filename](#page-185-2) ([str](https://docs.python.org/3/library/stdtypes.html#str), optional) – Custom file name for the video, when uploading a new file. Convenience parameter, useful e.g. when sending files generated by the [tempfile](https://docs.python.org/3/library/tempfile.html#module-tempfile) module.

New in version 13.1.

- <span id="page-185-3"></span>• [caption](#page-185-3) ([str](https://docs.python.org/3/library/stdtypes.html#str), optional) – Caption of the video to be sent, 0-[1024](#page-457-0) characters after entities parsing.
- <span id="page-185-4"></span>• [parse\\_mode](#page-185-4) ([str](https://docs.python.org/3/library/stdtypes.html#str), optional) – Send Markdown or HTML, if you want Telegram apps to show bold, italic, fixed-width text or inline URLs in the media caption. See the constants in [telegram.constants.ParseMode](#page-461-0) for the available modes.
- <span id="page-185-5"></span>• [caption\\_entities](#page-185-5) (List[telegram. MessageEntity], optional) - List of special entities that appear in the caption, which can be specified instead of [parse\\_mode](#page-185-4).
- <span id="page-185-6"></span>• **[width](#page-185-6)** ([int](https://docs.python.org/3/library/functions.html#int), optional) – Video width.
- <span id="page-185-7"></span>• [height](#page-185-7) ([int](https://docs.python.org/3/library/functions.html#int), optional) – Video height.
- <span id="page-185-8"></span>• [duration](#page-185-8) ([int](https://docs.python.org/3/library/functions.html#int), optional) – Video duration in seconds.
- <span id="page-185-9"></span>• [supports\\_streaming](#page-185-9) ([bool](https://docs.python.org/3/library/functions.html#bool), optional) – Pass [True](https://docs.python.org/3/library/constants.html#True), if the uploaded video is suitable for streaming.
- <span id="page-185-1"></span>• [thumb](#page-185-1) [\(file object](https://docs.python.org/3/glossary.html#term-file-object) | [bytes](https://docs.python.org/3/library/stdtypes.html#bytes) | [pathlib.Path](https://docs.python.org/3/library/pathlib.html#pathlib.Path), optional) – Thumbnail of the file sent; can be ignored if thumbnail generation for the file is supported server-side. The thumbnail should be in JPEG format and less than 200 kB in size. A thumbnail's width and height should not exceed 320. Ignored if the file is not uploaded using multipart/form-data. Thumbnails can't be reused and can be only uploaded as a new file.

Changed in version 13.2: Accept [bytes](https://docs.python.org/3/library/stdtypes.html#bytes) as input.

### type

'[video](#page-452-3)'.

# **Type**

[str](https://docs.python.org/3/library/stdtypes.html#str)

# <span id="page-185-0"></span>media

Video file to send.

**Type**

[str](https://docs.python.org/3/library/stdtypes.html#str) | [telegram.InputFile](#page-177-0)

# caption

Optional. Caption of the document to be sent.

# **Type**

[str](https://docs.python.org/3/library/stdtypes.html#str)

# parse\_mode

Optional. The parse mode to use for text formatting.

**Type** [str](https://docs.python.org/3/library/stdtypes.html#str)

# caption\_entities

Optional. List of special entities that appear in the caption.

# **Type**

List[[telegram.MessageEntity](#page-222-0)]

# width

Optional. Video width.

**Type**

[int](https://docs.python.org/3/library/functions.html#int)

# height

Optional. Video height.

**Type** [int](https://docs.python.org/3/library/functions.html#int)

# duration

Optional. Video duration in seconds.

**Type** [int](https://docs.python.org/3/library/functions.html#int)

### supports\_streaming

Optional. Pass [True](https://docs.python.org/3/library/constants.html#True), if the uploaded video is suitable for streaming.

**Type**

[bool](https://docs.python.org/3/library/functions.html#bool)

### thumb

Optional. Thumbnail of the file to send.

**Type**

[telegram.InputFile](#page-177-0)

### **telegram.KeyboardButton**

### class telegram.KeyboardButton(*\*args*, *\*\*kwargs*)

Bases: [telegram.TelegramObject](#page-234-0)

This object represents one button of the reply keyboard. For simple text buttons String can be used instead of this object to specify text of the button.

Objects of this class are comparable in terms of equality. Two objects of this class are considered equal, if their [text](#page-187-0), [request\\_contact](#page-187-1), [request\\_location](#page-187-2), [request\\_poll](#page-187-3) and [web\\_app](#page-187-4) are equal.

#### **Note:**

- Optional fields are mutually exclusive.
- [request\\_contact](#page-187-1) and [request\\_location](#page-187-2) options will only work in Telegram versions released after 9 April, 2016. Older clients will display unsupported message.
- [request\\_poll](#page-187-3) option will only work in Telegram versions released after 23 January, 2020. Older clients will display unsupported message.
- [web\\_app](#page-187-4) option will only work in Telegram versions released after 16 April, 2022. Older clients will display unsupported message.

Changed in version 20.0: [web\\_app](#page-187-4) is considered as well when comparing objects of this type in terms of equality.

#### **Parameters**

- <span id="page-186-0"></span>• [text](#page-186-0) ([str](https://docs.python.org/3/library/stdtypes.html#str)) – Text of the button. If none of the optional fields are used, it will be sent to the bot as a message when the button is pressed.
- <span id="page-186-1"></span>• [request\\_contact](#page-186-1) ([bool](https://docs.python.org/3/library/functions.html#bool), optional) – If  $True$ , the user's phone number will be sent as a contact when the button is pressed. Available in private chats only.
- <span id="page-186-2"></span>• [request\\_location](#page-186-2) ([bool](https://docs.python.org/3/library/functions.html#bool), optional) – If [True](https://docs.python.org/3/library/constants.html#True), the user's current location will be sent when the button is pressed. Available in private chats only.
- <span id="page-187-5"></span>• [request\\_poll](#page-187-5) ([KeyboardButtonPollType](#page-187-6), optional) – If specified, the user will be asked to create a poll and send it to the bot when the button is pressed. Available in private chats only.
- <span id="page-187-7"></span>• [web\\_app](#page-187-7) ([WebAppInfo](#page-259-0), optional) – If specified, the described [Web App](https://core.telegram.org/bots/webapps) will be launched when the button is pressed. The Web App will be able to send a [Message.](#page-201-0) [web\\_app\\_data](#page-201-0) service message. Available in private chats only.

New in version 20.0.

# <span id="page-187-0"></span>text

Text of the button.

**Type**

[str](https://docs.python.org/3/library/stdtypes.html#str)

# <span id="page-187-1"></span>request\_contact

Optional. The user's phone number will be sent.

**Type** [bool](https://docs.python.org/3/library/functions.html#bool)

# <span id="page-187-2"></span>request\_location

Optional. The user's current location will be sent.

**Type**

[bool](https://docs.python.org/3/library/functions.html#bool)

# <span id="page-187-3"></span>request\_poll

Optional. If the user should create a poll.

# **Type**

[KeyboardButtonPollType](#page-187-6)

# <span id="page-187-4"></span>web\_app

Optional. If the described Web App will be launched when the button is pressed.

New in version 20.0.

# **Type**

[WebAppInfo](#page-259-0)

# classmethod de\_json(*data*, *bot*)

See [telegram.TelegramObject.de\\_json\(\)](#page-235-0).

# **telegram.KeyboardButtonPollType**

### <span id="page-187-6"></span>class telegram.KeyboardButtonPollType(*\*args*, *\*\*kwargs*)

Bases: [telegram.TelegramObject](#page-234-0)

This object represents type of a poll, which is allowed to be created and sent when the corresponding button is pressed.

Objects of this class are comparable in terms of equality. Two objects of this class are considered equal, if their [type](#page-187-8) is equal.

# **See also:**

<span id="page-187-8"></span>[Pollbot Example](examples.pollbot.html)

# type

Optional. If '[quiz](#page-227-0)' is passed, the user will be allowed to create only polls in the quiz mode. If '[regular](#page-227-1)' is passed, only regular polls will be allowed. Otherwise, the user will be allowed to create a poll of any type.

# **Type**

[str](https://docs.python.org/3/library/stdtypes.html#str)

# **telegram.Location**

<span id="page-188-9"></span>class telegram.Location(*\*args*, *\*\*kwargs*)

Bases: [telegram.TelegramObject](#page-234-0)

This object represents a point on the map.

Objects of this class are comparable in terms of equality. Two objects of this class are considered equal, if their [longitude](#page-188-0) and [latitude](#page-188-1) are equal.

# **Parameters**

- <span id="page-188-2"></span>• [longitude](#page-188-2) ([float](https://docs.python.org/3/library/functions.html#float)) – Longitude as defined by sender.
- <span id="page-188-3"></span>• [latitude](#page-188-3) ([float](https://docs.python.org/3/library/functions.html#float)) – Latitude as defined by sender.
- <span id="page-188-4"></span>• [horizontal\\_accuracy](#page-188-4) ([float](https://docs.python.org/3/library/functions.html#float), optional) – The radius of uncertainty for the location, measured in meters; 0-[1500](#page-453-0).
- <span id="page-188-5"></span>• [live\\_period](#page-188-5) ([int](https://docs.python.org/3/library/functions.html#int), optional) – Time relative to the message sending date, during which the location can be updated, in seconds. For active live locations only.
- <span id="page-188-6"></span>• [heading](#page-188-6) ([int](https://docs.python.org/3/library/functions.html#int), optional) – The direction in which user is moving, in degrees; 1-[360](#page-453-1). For active live locations only.
- <span id="page-188-7"></span>• [proximity\\_alert\\_radius](#page-188-7) ([int](https://docs.python.org/3/library/functions.html#int), optional) – Maximum distance for proximity alerts about approaching another chat member, in meters. For sent live locations only.
- <span id="page-188-8"></span>• [\\*\\*kwargs](#page-188-8) ([dict](https://docs.python.org/3/library/stdtypes.html#dict)) – Arbitrary keyword arguments.

# <span id="page-188-0"></span>longitude

Longitude as defined by sender.

# **Type**

[float](https://docs.python.org/3/library/functions.html#float)

### <span id="page-188-1"></span>latitude

Latitude as defined by sender.

# **Type**

[float](https://docs.python.org/3/library/functions.html#float)

# horizontal\_accuracy

Optional. The radius of uncertainty for the location, measured in meters.

**Type**

[float](https://docs.python.org/3/library/functions.html#float)

# live\_period

Optional. Time relative to the message sending date, during which the location can be updated, in seconds. For active live locations only.

**Type** [int](https://docs.python.org/3/library/functions.html#int)

# heading

Optional. The direction in which user is moving, in degrees. For active live locations only.

**Type**

[int](https://docs.python.org/3/library/functions.html#int)

### proximity\_alert\_radius

Optional. Maximum distance for proximity alerts about approaching another chat member, in meters. For sent live locations only.

**Type**

[int](https://docs.python.org/3/library/functions.html#int)

### **telegram.LoginUrl**

class telegram.LoginUrl(*\*args*, *\*\*kwargs*)

Bases: [telegram.TelegramObject](#page-234-0)

This object represents a parameter of the inline keyboard button used to automatically authorize a user. Serves as a great replacement for the Telegram Login Widget when the user is coming from Telegram. All the user needs to do is tap/click a button and confirm that they want to log in. Telegram apps support these buttons as of version 5.7.

Sample bot: [@discussbot](https://t.me/discussbot)

Objects of this class are comparable in terms of equality. Two objects of this class are considered equal, if their *[url](#page-189-0)* is equal.

**Note:** You must always check the hash of the received data to verify the authentication and the integrity of the data as described in [Checking authorization](https://core.telegram.org/widgets/login#checking-authorization)

### **Parameters**

- <span id="page-189-1"></span>• [url](#page-189-1) ([str](https://docs.python.org/3/library/stdtypes.html#str)) – An HTTPS URL to be opened with user authorization data added to the query string when the button is pressed. If the user refuses to provide authorization data, the original URL without information about the user will be opened. The data added is the same as described in [Receiving authorization data](https://core.telegram.org/widgets/login#receiving-authorization-data)
- <span id="page-189-2"></span>• [forward\\_text](#page-189-2) ([str](https://docs.python.org/3/library/stdtypes.html#str), optional) – New text of the button in forwarded messages.
- <span id="page-189-3"></span>• [bot\\_username](#page-189-3) ([str](https://docs.python.org/3/library/stdtypes.html#str), optional) – Username of a bot, which will be used for user authorization. See [Setting up a bot](https://core.telegram.org/widgets/login#setting-up-a-bot) for more details. If not specified, the current bot's username will be assumed. The url's domain must be the same as the domain linked with the bot. See [Linking your domain to the bot](https://core.telegram.org/widgets/login#linking-your-domain-to-the-bot) for more details.
- <span id="page-189-4"></span>• [request\\_write\\_access](#page-189-4) ([bool](https://docs.python.org/3/library/functions.html#bool), optional) - Pass [True](https://docs.python.org/3/library/constants.html#True) to request the permission for your bot to send messages to the user.

## <span id="page-189-0"></span>url

An HTTPS URL to be opened with user authorization data.

**Type**

[str](https://docs.python.org/3/library/stdtypes.html#str)

# forward\_text

Optional. New text of the button in forwarded messages.

# **Type**

[str](https://docs.python.org/3/library/stdtypes.html#str)

### bot\_username

Optional. Username of a bot, which will be used for user authorization.

**Type**

[str](https://docs.python.org/3/library/stdtypes.html#str)

### request\_write\_access

Optional. Pass [True](https://docs.python.org/3/library/constants.html#True) to request the permission for your bot to send messages to the user.

**Type**

[bool](https://docs.python.org/3/library/functions.html#bool)

### **telegram.MenuButton**

# <span id="page-190-2"></span>class telegram.MenuButton(*\*args*, *\*\*kwargs*)

Bases: [telegram.TelegramObject](#page-234-0)

This object describes the bot's menu button in a private chat. It should be one of

- [telegram.MenuButtonCommands](#page-191-0)
- telegram. MenuButtonWebApp
- [telegram.MenuButtonDefault](#page-191-2)

If a menu button other than [telegram.MenuButtonDefault](#page-191-2) is set for a private chat, then it is applied in the chat. Otherwise the default menu button is applied. By default, the menu button opens the list of bot commands.

Objects of this class are comparable in terms of equality. Two objects of this class are considered equal, if their [type](#page-190-0) is equal. For subclasses with additional attributes, the notion of equality is overridden.

New in version 20.0.

#### **Parameters**

<span id="page-190-1"></span>[type](#page-190-1) ([str](https://docs.python.org/3/library/stdtypes.html#str)) – Type of menu button that the instance represents.

# <span id="page-190-0"></span>type

Type of menu button that the instance represents.

**Type**

# [str](https://docs.python.org/3/library/stdtypes.html#str)

# COMMANDS = 'commands'

[telegram.constants.MenuButtonType.COMMANDS](#page-454-0)

# DEFAULT = 'default'

[telegram.constants.MenuButtonType.DEFAULT](#page-454-1)

# $WEB_APP = 'web_app'$

[telegram.constants.MenuButtonType.WEB\\_APP](#page-454-2)

# classmethod de\_json(*data*, *bot*)

Converts JSON data to the appropriate [MenuButton](#page-190-2) object, i.e. takes care of selecting the correct subclass.

# **Parameters**

- <span id="page-190-3"></span>• [data](#page-190-3) ( $Dict[str, \dots]$  $Dict[str, \dots]$  $Dict[str, \dots]$ ) – The JSON data.
- <span id="page-190-4"></span>• [bot](#page-190-4) (telegram. Bot) – The bot associated with this object.

#### **Returns**

The Telegram object.

# **telegram.MenuButtonCommands**

# <span id="page-191-0"></span>class telegram.MenuButtonCommands(*\*args*, *\*\*kwargs*)

Bases: [telegram.MenuButton](#page-190-2)

Represents a menu button, which opens the bot's list of commands.

New in version 20.0.

### type

'[commands](#page-454-0)'.

**Type** [str](https://docs.python.org/3/library/stdtypes.html#str)

# **telegram.MenuButtonDefault**

```
class telegram.MenuButtonDefault(*args, **kwargs)
```
Bases: [telegram.MenuButton](#page-190-2)

Describes that no specific value for the menu button was set.

New in version 20.0.

type

'[default](#page-454-1)'.

**Type** [str](https://docs.python.org/3/library/stdtypes.html#str)

### **telegram.MenuButtonWebApp**

# <span id="page-191-1"></span>class telegram.MenuButtonWebApp(*\*args*, *\*\*kwargs*)

Bases: [telegram.MenuButton](#page-190-2)

Represents a menu button, which launches a [Web App.](https://core.telegram.org/bots/webapps)

Objects of this class are comparable in terms of equality. Two objects of this class are considered equal, if their [type](#page-191-3), [text](#page-191-4) and [web\\_app](#page-191-5) are equal.

New in version 20.0.

# **Parameters**

- <span id="page-191-6"></span>• [text](#page-191-6)  $(str)$  $(str)$  $(str)$  – Text of the button.
- <span id="page-191-7"></span>• [web\\_app](#page-191-7) (telegram.  $WebAppInfo$ ) – Description of the Web App that will be launched when the user presses the button. The Web App will be able to send an arbitrary message on behalf of the user using the method [answerWebAppQuery\(\)](#page-35-0).

# <span id="page-191-3"></span>type

'[web\\_app](#page-454-2)'.

**Type**

[str](https://docs.python.org/3/library/stdtypes.html#str)

# <span id="page-191-4"></span>text

<span id="page-191-5"></span>Text of the button.

**Type**

[str](https://docs.python.org/3/library/stdtypes.html#str)

#### web\_app

Description of the Web App that will be launched when the user presses the button. The Web App will be able to send an arbitrary message on behalf of the user using the method [answerWebAppQuery\(\)](#page-35-0).

#### **Type**

[telegram.WebAppInfo](#page-259-0)

# classmethod de\_json(*data*, *bot*)

See [telegram.TelegramObject.de\\_json\(\)](#page-235-0).

### to\_dict()

See [telegram.TelegramObject.to\\_dict\(\)](#page-235-1).

### **telegram.Message**

### <span id="page-192-7"></span>class telegram.Message(*\*args*, *\*\*kwargs*)

Bases: [telegram.TelegramObject](#page-234-0)

This object represents a message.

Objects of this class are comparable in terms of equality. Two objects of this class are considered equal, if their [message\\_id](#page-195-0) and [chat](#page-196-0) are equal.

**Note:** In Python [from](https://docs.python.org/3/reference/simple_stmts.html#from) is a reserved word use [from\\_user](#page-192-0) instead.

Changed in version 20.0:

- The arguments and attributes voice\_chat\_scheduled, voice\_chat\_started and voice\_chat\_ended, voice\_chat\_participants\_invited were renamed to [video\\_chat\\_scheduled](#page-200-0)/video\_chat\_scheduled, [video\\_chat\\_started](#page-195-2)/[video\\_chat\\_started](#page-200-1), [video\\_chat\\_ended](#page-195-3)/[video\\_chat\\_ended](#page-201-1) and [video\\_chat\\_participants\\_invited](#page-195-4)/[video\\_chat\\_participants\\_invited](#page-201-2), respectively, in accordance to Bot API 6.0.
- The following are now keyword-only arguments in Bot methods: {read, write, connect, pool}\_timeout, api\_kwargs, contact, quote, filename, loaction, venue. Use a named argument for those, and notice that some positional arguments changed position as a result.

#### **Parameters**

- <span id="page-192-1"></span>• [message\\_id](#page-192-1) ([int](https://docs.python.org/3/library/functions.html#int)) – Unique message identifier inside this chat.
- <span id="page-192-0"></span>• [from\\_user](#page-192-0) (telegram. User, optional) – Sender of the message; empty for messages sent to channels. For backward compatibility, this will contain a fake sender user in non-channel chats, if the message was sent on behalf of a chat.
- <span id="page-192-2"></span>• [sender\\_chat](#page-192-2) (telegram. Chat, optional) – Sender of the message, sent on behalf of a chat. For example, the channel itself for channel posts, the supergroup itself for messages from anonymous group administrators, the linked channel for messages automatically forwarded to the discussion group. For backward compatibility, [from\\_user](#page-195-5) contains a fake sender user in non-channel chats, if the message was sent on behalf of a chat.
- <span id="page-192-3"></span>• [date](#page-192-3) ([datetime.datetime](https://docs.python.org/3/library/datetime.html#datetime.datetime)) – Date the message was sent in Unix time. Converted to [datetime.datetime](https://docs.python.org/3/library/datetime.html#datetime.datetime).
- <span id="page-192-4"></span>• [chat](#page-192-4) (telegram. Chat) – Conversation the message belongs to.
- <span id="page-192-5"></span>• [forward\\_from](#page-192-5) (telegram. User, optional) – For forwarded messages, sender of the original message.
- <span id="page-192-6"></span>• [forward\\_from\\_chat](#page-192-6) ([telegram.Chat](#page-130-0), optional) – For messages forwarded from channels or from anonymous administrators, information about the original sender chat.
- <span id="page-193-0"></span>• [forward\\_from\\_message\\_id](#page-193-0) ([int](https://docs.python.org/3/library/functions.html#int), optional) – For forwarded channel posts, identifier of the original message in the channel.
- <span id="page-193-1"></span>• [forward\\_sender\\_name](#page-193-1) ([str](https://docs.python.org/3/library/stdtypes.html#str), optional) – Sender's name for messages forwarded from users who disallow adding a link to their account in forwarded messages.
- <span id="page-193-2"></span>• [forward\\_date](#page-193-2) ([datetime.datetime](https://docs.python.org/3/library/datetime.html#datetime.datetime), optional) – For forwarded messages, date the original message was sent in Unix time. Converted to [datetime.datetime](https://docs.python.org/3/library/datetime.html#datetime.datetime).
- <span id="page-193-3"></span>• [is\\_automatic\\_forward](#page-193-3) ([bool](https://docs.python.org/3/library/functions.html#bool), optional) – [True](https://docs.python.org/3/library/constants.html#True), if the message is a channel post that was automatically forwarded to the connected discussion group.

New in version 13.9.

- <span id="page-193-4"></span>• [reply\\_to\\_message](#page-193-4) ([telegram.Message](#page-192-7), optional) – For replies, the original message.
- <span id="page-193-5"></span>• [edit\\_date](#page-193-5) ([datetime.datetime](https://docs.python.org/3/library/datetime.html#datetime.datetime), optional) - Date the message was last edited in Unix time. Converted to [datetime.datetime](https://docs.python.org/3/library/datetime.html#datetime.datetime).
- <span id="page-193-6"></span>• [has\\_protected\\_content](#page-193-6) ([bool](https://docs.python.org/3/library/functions.html#bool), optional) – [True](https://docs.python.org/3/library/constants.html#True), if the message can't be forwarded. New in version 13.9.

<span id="page-193-7"></span>• [media\\_group\\_id](#page-193-7) ([str](https://docs.python.org/3/library/stdtypes.html#str), optional) – The unique identifier of a media message group this message belongs to.

- <span id="page-193-8"></span>• [text](#page-193-8) ([str](https://docs.python.org/3/library/stdtypes.html#str), optional) – For text messages, the actual UTF-8 text of the message, 0-[4096](#page-458-0) characters.
- <span id="page-193-9"></span>• [entities](#page-193-9) (List[[telegram.MessageEntity](#page-222-0)], optional) - For text messages, special entities like usernames, URLs, bot commands, etc. that appear in the text. See [parse\\_entity](#page-209-0) and [parse\\_entities](#page-208-0) methods for how to use properly.
- <span id="page-193-10"></span>• [caption\\_entities](#page-193-10) (List[[telegram.MessageEntity](#page-222-0)], optional) – For messages with a Caption. Special entities like usernames, URLs, bot commands, etc. that appear in the caption. See [Message.parse\\_caption\\_entity](#page-208-1) and [parse\\_caption\\_entities](#page-207-0) methods for how to use properly.
- <span id="page-193-11"></span>• [audio](#page-193-11) ([telegram.Audio](#page-28-0), optional) – Message is an audio file, information about the file.
- <span id="page-193-12"></span>• [document](#page-193-12) ([telegram.Document](#page-169-0), optional) – Message is a general file, information about the file.
- <span id="page-193-13"></span>• [animation](#page-193-13) ([telegram.Animation](#page-27-0), optional) – Message is an animation, information about the animation. For backward compatibility, when this field is set, the document field will also be set.
- <span id="page-193-14"></span>• [game](#page-193-14) ([telegram.Game](#page-319-0), optional) – Message is a game, information about the game.
- <span id="page-193-15"></span>• [photo](#page-193-15) (List  $[telegram.PhotoSize]$  $[telegram.PhotoSize]$  $[telegram.PhotoSize]$ , optional) – Message is a photo, available sizes of the photo.
- <span id="page-193-16"></span>• [sticker](#page-193-16) ([telegram.Sticker](#page-263-0), optional) – Message is a sticker, information about the sticker.
- <span id="page-193-17"></span>• [video](#page-193-17) ([telegram.Video](#page-253-0), optional) – Message is a video, information about the video.
- <span id="page-193-18"></span>• [voice](#page-193-18) ([telegram.Voice](#page-258-0), optional) – Message is a voice message, information about the file.
- <span id="page-193-19"></span>• [video\\_note](#page-193-19) ([telegram.VideoNote](#page-256-0), optional) – Message is a video note, information about the video message.
- <span id="page-193-20"></span>• [new\\_chat\\_members](#page-193-20) (List[[telegram.User](#page-240-0)], optional) – New members that were added to the group or supergroup and information about them (the bot itself may be one of these members).
- <span id="page-194-0"></span>• [caption](#page-194-0) ([str](https://docs.python.org/3/library/stdtypes.html#str), optional) – Caption for the animation, audio, document, photo, video or voice, 0-[1024](#page-457-0) characters.
- <span id="page-194-1"></span>• [contact](#page-194-1) ([telegram.Contact](#page-167-0), optional) – Message is a shared contact, information about the contact.
- <span id="page-194-2"></span>• [location](#page-194-2) ([telegram.Location](#page-188-9), optional) – Message is a shared location, information about the location.
- <span id="page-194-3"></span>• [venue](#page-194-3) (telegram. Venue, optional) – Message is a venue, information about the venue. For backward compatibility, when this field is set, the location field will also be set.
- <span id="page-194-4"></span>• [left\\_chat\\_member](#page-194-4) (telegram. User, optional) – A member was removed from the group, information about them (this member may be the bot itself).
- <span id="page-194-5"></span>• [new\\_chat\\_title](#page-194-5) ([str](https://docs.python.org/3/library/stdtypes.html#str), optional) – A chat title was changed to this value.
- <span id="page-194-6"></span>• [new\\_chat\\_photo](#page-194-6) (List[telegram. PhotoSize], optional) - A chat photo was changed to this value.
- <span id="page-194-7"></span>• [delete\\_chat\\_photo](#page-194-7) ([bool](https://docs.python.org/3/library/functions.html#bool), optional) – Service message: The chat photo was deleted.
- <span id="page-194-8"></span>• [group\\_chat\\_created](#page-194-8) ([bool](https://docs.python.org/3/library/functions.html#bool), optional) – Service message: The group has been created.
- <span id="page-194-9"></span>• [supergroup\\_chat\\_created](#page-194-9) ([bool](https://docs.python.org/3/library/functions.html#bool), optional) – Service message: The supergroup has been created. This field can't be received in a message coming through updates, because bot can't be a member of a supergroup when it is created. It can only be found in [reply\\_to\\_message](#page-196-1) if someone replies to a very first message in a directly created supergroup.
- <span id="page-194-10"></span>• [channel\\_chat\\_created](#page-194-10) ([bool](https://docs.python.org/3/library/functions.html#bool), optional) – Service message: The channel has been created. This field can't be received in a message coming through updates, because bot can't be a member of a channel when it is created. It can only be found in [reply\\_to\\_message](#page-196-1) if someone replies to a very first message in a channel.
- <span id="page-194-11"></span>• [message\\_auto\\_delete\\_timer\\_changed](#page-194-11) ([telegram.](#page-221-0) [MessageAutoDeleteTimerChanged](#page-221-0), optional) – Service message: auto-delete timer settings changed in the chat.

New in version 13.4.

- <span id="page-194-12"></span>• [migrate\\_to\\_chat\\_id](#page-194-12) ([int](https://docs.python.org/3/library/functions.html#int), optional) – The group has been migrated to a supergroup with the specified identifier. This number may be greater than 32 bits and some programming languages may have difficulty/silent defects in interpreting it. But it is smaller than 52 bits, so a signed 64 bit integer or double-precision float type are safe for storing this identifier.
- <span id="page-194-13"></span>• [migrate\\_from\\_chat\\_id](#page-194-13) ([int](https://docs.python.org/3/library/functions.html#int), optional) – The supergroup has been migrated from a group with the specified identifier. This number may be greater than 32 bits and some programming languages may have difficulty/silent defects in interpreting it. But it is smaller than 52 bits, so a signed 64 bit integer or double-precision float type are safe for storing this identifier.
- <span id="page-194-14"></span>• [pinned\\_message](#page-194-14) ([telegram.Message](#page-192-7), optional) – Specified message was pinned. Note that the Message object in this field will not contain further [reply\\_to\\_message](#page-196-1) fields even if it is itself a reply.
- <span id="page-194-15"></span>• [invoice](#page-194-15) ([telegram.Invoice](#page-311-0), optional) – Message is an invoice for a payment, information about the invoice.
- <span id="page-194-16"></span>• [successful\\_payment](#page-194-16) ([telegram.SuccessfulPayment](#page-318-0), optional) – Message is a service message about a successful payment, information about the payment.
- <span id="page-194-17"></span>• [connected\\_website](#page-194-17) ([str](https://docs.python.org/3/library/stdtypes.html#str), optional) – The domain name of the website on which the user has logged in.
- <span id="page-195-6"></span>• [forward\\_signature](#page-195-6) ([str](https://docs.python.org/3/library/stdtypes.html#str), optional) – For messages forwarded from channels, signature of the post author if present.
- <span id="page-195-7"></span>• [author\\_signature](#page-195-7) ([str](https://docs.python.org/3/library/stdtypes.html#str), optional) – Signature of the post author for messages in channels, or the custom title of an anonymous group administrator.
- <span id="page-195-8"></span>• [passport\\_data](#page-195-8) ([telegram.PassportData](#page-327-0), optional) – Telegram Passport data.
- <span id="page-195-9"></span>• [poll](#page-195-9) (telegram. Poll, optional) – Message is a native poll, information about the poll.
- <span id="page-195-10"></span>• [dice](#page-195-10) ([telegram.Dice](#page-167-1), optional) – Message is a dice with random value from 1 to 6.
- <span id="page-195-11"></span>• [via\\_bot](#page-195-11) (telegram. User, optional) – Message was sent through an inline bot.
- <span id="page-195-12"></span>• [proximity\\_alert\\_triggered](#page-195-12) ([telegram.ProximityAlertTriggered](#page-230-0), optional) – Service message. A user in the chat triggered another user's proximity alert while sharing Live Location.
- <span id="page-195-1"></span>• [video\\_chat\\_scheduled](#page-195-1) ([telegram.VideoChatScheduled](#page-256-1), optional) – Service message: video chat scheduled.

New in version 20.0.

<span id="page-195-2"></span>• [video\\_chat\\_started](#page-195-2) ([telegram.VideoChatStarted](#page-256-2), optional) – Service message: video chat started.

New in version 20.0.

<span id="page-195-3"></span>• [video\\_chat\\_ended](#page-195-3) ([telegram.VideoChatEnded](#page-255-0), optional) – Service message: video chat ended.

New in version 20.0.

<span id="page-195-4"></span>• [video\\_chat\\_participants\\_invited](#page-195-4) ([telegram.](#page-255-1) [VideoChatParticipantsInvited](#page-255-1) optional) – Service message: new participants invited to a video chat.

New in version 20.0.

<span id="page-195-13"></span>• [web\\_app\\_data](#page-195-13) (telegram. WebAppData, optional) – Service message: data sent by a Web App.

New in version 20.0.

- <span id="page-195-14"></span>• [reply\\_markup](#page-195-14) ([telegram.InlineKeyboardMarkup](#page-176-0), optional) – Inline keyboard attached to the message. login\_url buttons are represented as ordinary url buttons.
- <span id="page-195-15"></span>• [bot](#page-195-15) (telegram. Bot, optional) – The Bot to use for instance methods.

### <span id="page-195-0"></span>message\_id

Unique message identifier inside this chat.

## **Type**

[int](https://docs.python.org/3/library/functions.html#int)

### <span id="page-195-5"></span>from\_user

Optional. Sender of the message; empty for messages sent to channels. For backward compatibility, this will contain a fake sender user in non-channel chats, if the message was sent on behalf of a chat.

#### **Type**

[telegram.User](#page-240-0)

# sender\_chat

Optional. Sender of the message, sent on behalf of a chat. For backward compatibility, [from\\_user](#page-195-5) contains a fake sender user in non-channel chats, if the message was sent on behalf of a chat.

#### **Type**

[telegram.Chat](#page-130-0)

# date

Date the message was sent.

# **Type**

[datetime.datetime](https://docs.python.org/3/library/datetime.html#datetime.datetime)

# <span id="page-196-0"></span>chat

Conversation the message belongs to.

# **Type**

[telegram.Chat](#page-130-0)

# forward\_from

Optional. Sender of the original message.

**Type**

[telegram.User](#page-240-0)

### forward\_from\_chat

Optional. For messages forwarded from channels or from anonymous administrators, information about the original sender chat.

**Type**

[telegram.Chat](#page-130-0)

# forward\_from\_message\_id

Optional. Identifier of the original message in the channel.

**Type**

[int](https://docs.python.org/3/library/functions.html#int)

# forward\_date

Optional. Date the original message was sent.

# **Type**

[datetime.datetime](https://docs.python.org/3/library/datetime.html#datetime.datetime)

# is\_automatic\_forward

Optional. [True](https://docs.python.org/3/library/constants.html#True), if the message is a channel post that was automatically forwarded to the connected discussion group.

New in version 13.9.

**Type**

[bool](https://docs.python.org/3/library/functions.html#bool)

# <span id="page-196-1"></span>reply\_to\_message

Optional. For replies, the original message. Note that the Message object in this field will not contain further reply\_to\_message fields even if it itself is a reply.

#### **Type**

# [telegram.Message](#page-192-7)

# edit\_date

Optional. Date the message was last edited.

# **Type**

[datetime.datetime](https://docs.python.org/3/library/datetime.html#datetime.datetime)

# <span id="page-196-2"></span>has\_protected\_content

Optional. [True](https://docs.python.org/3/library/constants.html#True), if the message can't be forwarded.

New in version 13.9.

### **Type**

[bool](https://docs.python.org/3/library/functions.html#bool)

## media\_group\_id

Optional. The unique identifier of a media message group this message belongs to.

**Type**

[str](https://docs.python.org/3/library/stdtypes.html#str)

# text

Optional. The actual UTF-8 text of the message.

**Type** [str](https://docs.python.org/3/library/stdtypes.html#str)

# <span id="page-197-1"></span>entities

Special entities like usernames, URLs, bot commands, etc. that appear in the text. See [Message.](#page-209-0) [parse\\_entity](#page-209-0) and [parse\\_entities](#page-208-0) methods for how to use properly. This list is empty if the message does not contain entities.

### **Type**

List[[telegram.MessageEntity](#page-222-0)]

# <span id="page-197-0"></span>caption\_entities

Special entities like usernames, URLs, bot commands, etc. that appear in the caption. See [Message.](#page-208-1) [parse\\_caption\\_entity](#page-208-1) and [parse\\_caption\\_entities](#page-207-0) methods for how to use properly. This list is empty if the message does not contain caption entities.

**Type**

List[[telegram.MessageEntity](#page-222-0)]

# audio

Optional. Information about the file.

**Type**

[telegram.Audio](#page-28-0)

### document

Optional. Information about the file.

### **Type**

[telegram.Document](#page-169-0)

# animation

For backward compatibility, when this field is set, the document field will also be set.

# **Type**

[telegram.Animation](#page-27-0)

### game

Optional. Information about the game.

### **Type**

[telegram.Game](#page-319-0)

# photo

Available sizes of the photo. This list is empty if the message does not contain a photo.

# **Type**

List[[telegram.PhotoSize](#page-224-0)]

## sticker

Optional. Information about the sticker.

#### **Type**

[telegram.Sticker](#page-263-0)

# video

Optional. Information about the video.

# **Type**

[telegram.Video](#page-253-0)

# voice

Optional. Information about the file.

### **Type**

[telegram.Voice](#page-258-0)

### video\_note

Optional. Information about the video message.

### **Type**

[telegram.VideoNote](#page-256-0)

### new\_chat\_members

Information about new members to the chat. The bot itself may be one of these members. This list is empty if the message does not contain new chat members.

### **Type**

List[[telegram.User](#page-240-0)]

#### caption

Optional. Caption for the document, photo or video, 0-[1024](#page-457-0) characters.

# **Type**

[str](https://docs.python.org/3/library/stdtypes.html#str)

### contact

Optional. Information about the contact.

**Type**

[telegram.Contact](#page-167-0)

# location

Optional. Information about the location.

# **Type**

[telegram.Location](#page-188-9)

### venue

Optional. Information about the venue.

### **Type**

[telegram.Venue](#page-252-0)

# left\_chat\_member

Optional. Information about the user that left the group. (this member may be the bot itself).

# **Type**

[telegram.User](#page-240-0)

# new\_chat\_title

Optional. A chat title was changed to this value.

**Type**

[str](https://docs.python.org/3/library/stdtypes.html#str)

# new\_chat\_photo

A chat photo was changed to this value. This list is empty if the message does not contain a new chat photo.

**Type**

List[[telegram.PhotoSize](#page-224-0)]

# delete\_chat\_photo

Optional. The chat photo was deleted.

# **Type**

# [bool](https://docs.python.org/3/library/functions.html#bool)

group\_chat\_created

Optional. The group has been created.

**Type** [bool](https://docs.python.org/3/library/functions.html#bool)

supergroup\_chat\_created

Optional. The supergroup has been created.

**Type**

[bool](https://docs.python.org/3/library/functions.html#bool)

# channel\_chat\_created

Optional. The channel has been created.

# **Type**

[bool](https://docs.python.org/3/library/functions.html#bool)

# message\_auto\_delete\_timer\_changed

Optional. Service message: auto-delete timer settings changed in the chat.

New in version 13.4.

# **Type**

[telegram.MessageAutoDeleteTimerChanged](#page-221-0)

# migrate\_to\_chat\_id

Optional. The group has been migrated to a supergroup with the specified identifier.

**Type** [int](https://docs.python.org/3/library/functions.html#int)

# migrate\_from\_chat\_id

Optional. The supergroup has been migrated from a group with the specified identifier.

**Type**

[int](https://docs.python.org/3/library/functions.html#int)

# pinned\_message

Optional. Specified message was pinned.

**Type**

[telegram.Message](#page-192-7)

# invoice

Optional. Information about the invoice.

### **Type**

[telegram.Invoice](#page-311-0)

# successful\_payment

Optional. Information about the payment.

### **Type**

[telegram.SuccessfulPayment](#page-318-0)

### connected\_website

Optional. The domain name of the website on which the user has logged in.

**Type**

[str](https://docs.python.org/3/library/stdtypes.html#str)

# forward\_signature

Optional. Signature of the post author for messages forwarded from channels.

**Type** [str](https://docs.python.org/3/library/stdtypes.html#str)

# forward\_sender\_name

Optional. Sender's name for messages forwarded from users who disallow adding a link to their account in forwarded messages.

**Type** [str](https://docs.python.org/3/library/stdtypes.html#str)

## author signature

Optional. Signature of the post author for messages in channels, or the custom title of an anonymous group administrator.

**Type**

**Type**

[str](https://docs.python.org/3/library/stdtypes.html#str)

# <span id="page-200-3"></span>passport\_data

Optional. Telegram Passport data.

[telegram.PassportData](#page-327-0)

# <span id="page-200-4"></span>poll

Optional. Message is a native poll, information about the poll.

### **Type**

[telegram.Poll](#page-225-0)

# <span id="page-200-2"></span>dice

Optional. Message is a dice.

# **Type**

[telegram.Dice](#page-167-1)

# via\_bot

Optional. Bot through which the message was sent.

#### **Type**

[telegram.User](#page-240-0)

# proximity\_alert\_triggered

Optional. Service message. A user in the chat triggered another user's proximity alert while sharing Live Location.

# **Type**

[telegram.ProximityAlertTriggered](#page-230-0)

## <span id="page-200-0"></span>video\_chat\_scheduled

Optional. Service message: video chat scheduled.

<span id="page-200-1"></span>New in version 20.0.

# **Type**

[telegram.VideoChatScheduled](#page-256-1)

### video\_chat\_started

Optional. Service message: video chat started.

New in version 20.0.

# **Type**

### [telegram.VideoChatStarted](#page-256-2)

# <span id="page-201-1"></span>video\_chat\_ended

Optional. Service message: video chat ended.

New in version 20.0.

**Type**

[telegram.VideoChatEnded](#page-255-0)

#### <span id="page-201-2"></span>video\_chat\_participants\_invited

Optional. Service message: new participants invited to a video chat.

New in version 20.0.

### **Type**

[telegram.VideoChatParticipantsInvited](#page-255-1)

# <span id="page-201-0"></span>web\_app\_data

Optional. Service message: data sent by a Web App.

New in version 20.0.

# **Type**

[telegram.WebAppData](#page-259-1)

# reply\_markup

Optional. Inline keyboard attached to the message.

#### **Type**

[telegram.InlineKeyboardMarkup](#page-176-0)

# bot

Optional. The Bot to use for instance methods.

#### **Type**

[telegram.Bot](#page-30-0)

# property caption\_html

Creates an HTML-formatted string from the markup entities found in the message's caption.

Use this if you want to retrieve the message caption with the caption entities formatted as HTML in the same way the original message was formatted.

Note: Custom emoji entities will currently be ignored by this function. Instead, the supplied replacement for the emoji will be used.

Changed in version 13.10: Spoiler entities are now formatted as HTML.

#### **Returns**

Message caption with caption entities formatted as HTML.

#### **Return type**

[str](https://docs.python.org/3/library/stdtypes.html#str)

### property caption\_html\_urled

Creates an HTML-formatted string from the markup entities found in the message's caption.

Use this if you want to retrieve the message caption with the caption entities formatted as HTML. This also formats telegram. MessageEntity. URL as a hyperlink.

**Note:** Custom emoji entities will currently be ignored by this function. Instead, the supplied replacement for the emoji will be used.

Changed in version 13.10: Spoiler entities are now formatted as HTML.

**Returns**

Message caption with caption entities formatted as HTML.

**Return type** [str](https://docs.python.org/3/library/stdtypes.html#str)

#### property caption\_markdown

Creates an Markdown-formatted string from the markup entities found in the message's caption using [telegram.constants.ParseMode.MARKDOWN](#page-461-1).

Use this if you want to retrieve the message caption with the caption entities formatted as Markdown in the same way the original message was formatted.

**Note:** '[Markdown](#page-461-1)' is a legacy mode, retained by Telegram for backward compatibility. You should use [caption\\_markdown\\_v2\(\)](#page-202-0) instead.

Custom emoji entities will currently be ignored by this function. Instead, the supplied replacement for the emoji will be used.

#### **Returns**

Message caption with caption entities formatted as Markdown.

**Return type**

[str](https://docs.python.org/3/library/stdtypes.html#str)

#### **Raises**

[ValueError](https://docs.python.org/3/library/exceptions.html#ValueError) – If the message contains underline, strikethrough, spoiler or nested entities.

#### property caption\_markdown\_urled

Creates an Markdown-formatted string from the markup entities found in the message's caption using [telegram.constants.ParseMode.MARKDOWN](#page-461-1).

Use this if you want to retrieve the message caption with the caption entities formatted as Markdown. This also formats telegram. MessageEntity. URL as a hyperlink.

**Note:** '[Markdown](#page-461-1)' is a legacy mode, retained by Telegram for backward compatibility. You should use [caption\\_markdown\\_v2\\_urled\(\)](#page-203-0) instead.

Custom emoji entities will currently be ignored by this function. Instead, the supplied replacement for the emoji will be used.

### **Returns**

Message caption with caption entities formatted as Markdown.

**Return type**

[str](https://docs.python.org/3/library/stdtypes.html#str)

**Raises**

[ValueError](https://docs.python.org/3/library/exceptions.html#ValueError) – If the message contains underline, strikethrough, spoiler or nested entities.

## <span id="page-202-0"></span>property caption markdown v2

Creates an Markdown-formatted string from the markup entities found in the message's caption using [telegram.constants.ParseMode.MARKDOWN\\_V2](#page-461-2).

Use this if you want to retrieve the message caption with the caption entities formatted as Markdown in the same way the original message was formatted.

Note: Custom emoji entities will currently be ignored by this function. Instead, the supplied replacement for the emoji will be used.

Changed in version 13.10: Spoiler entities are now formatted as Markdown V2.

### **Returns**

Message caption with caption entities formatted as Markdown.

**Return type**

[str](https://docs.python.org/3/library/stdtypes.html#str)

### <span id="page-203-0"></span>property caption\_markdown\_v2\_urled

Creates an Markdown-formatted string from the markup entities found in the message's caption using [telegram.constants.ParseMode.MARKDOWN\\_V2](#page-461-2).

Use this if you want to retrieve the message caption with the caption entities formatted as Markdown. This also formats telegram. MessageEntity. URL as a hyperlink.

Note: Custom emoji entities will currently be ignored by this function. Instead, the supplied replacement for the emoji will be used.

Changed in version 13.10: Spoiler entities are now formatted as Markdown V2.

# **Returns**

Message caption with caption entities formatted as Markdown.

#### **Return type**

[str](https://docs.python.org/3/library/stdtypes.html#str)

# property chat\_id

Shortcut for [telegram.Chat.id](#page-132-0) for [chat](#page-196-0).

# **Type**

[int](https://docs.python.org/3/library/functions.html#int)

<span id="page-203-1"></span>async copy(*chat\_id*, *caption=None*, *parse\_mode=None*, *caption\_entities=None*,

*disable\_notification=None*, *reply\_to\_message\_id=None*, *allow\_sending\_without\_reply=None*, *reply\_markup=None*, *protect\_content=None*, *\**, *read\_timeout=None*, *write\_timeout=None*, *connect\_timeout=None*, *pool\_timeout=None*, *api\_kwargs=None*)

Shortcut for:

```
await bot.copy_message(
   chat_id=chat_id,
    from_chat_id=update.effective_message.chat_id,
   message_id=update.effective_message.message_id,
    *args,
    **kwargs
)
```
For the documentation of the arguments, please see telegram. Bot.copy\_message().

# **Returns**

On success, returns the MessageId of the sent message.

### **Return type**

[telegram.MessageId](#page-224-2)

```
classmethod de_json(data, bot)
```
See [telegram.TelegramObject.de\\_json\(\)](#page-235-0).

async delete(*\**, *read\_timeout=None*, *write\_timeout=None*, *connect\_timeout=None*, *pool\_timeout=None*, *api\_kwargs=None*)

Shortcut for:

```
await bot.delete_message(
   chat_id=message.chat_id, message_id=message.message_id, *args, **kwargs
)
```
For the documentation of the arguments, please see [telegram.Bot.delete\\_message\(\)](#page-50-0).

**Returns** On success, [True](https://docs.python.org/3/library/constants.html#True) is returned.

**Return type** [bool](https://docs.python.org/3/library/functions.html#bool)

async edit\_caption(*caption=None*, *reply\_markup=None*, *parse\_mode=None*, *caption\_entities=None*, *\**, *read\_timeout=None*, *write\_timeout=None*, *connect\_timeout=None*, *pool\_timeout=None*, *api\_kwargs=None*)

Shortcut for:

```
await bot.edit_message_caption(
   chat_id=message.chat_id, message_id=message.message_id, *args, **kwargs
)
```
For the documentation of the arguments, please see telegram. Bot.edit\_message\_caption().

**Note:** You can only edit messages that the bot sent itself (i.e. of the bot.send\_\* family of methods) or channel posts, if the bot is an admin in that channel. However, this behaviour is undocumented and might be changed by Telegram.

#### **Returns**

On success, if edited message is sent by the bot, the edited Message is returned, otherwise True is returned.

**Return type** [telegram.Message](#page-192-7)

async edit\_live\_location(*latitude=None*, *longitude=None*, *reply\_markup=None*,

*horizontal\_accuracy=None*, *heading=None*, *proximity\_alert\_radius=None*, *\**, *location=None*, *read\_timeout=None*, *write\_timeout=None*, *connect\_timeout=None*, *pool\_timeout=None*, *api\_kwargs=None*)

Shortcut for:

```
await bot.edit_message_live_location(
   chat_id=message.chat_id, message_id=message.message_id, *args, **kwargs
)
```
For the documentation of the arguments, please see [telegram.Bot.](#page-55-0) [edit\\_message\\_live\\_location\(\)](#page-55-0).

**Note:** You can only edit messages that the bot sent itself (i.e. of the bot.send\_\* family of methods) or channel posts, if the bot is an admin in that channel. However, this behaviour is undocumented and might be changed by Telegram.

#### **Returns**

On success, if edited message is sent by the bot, the edited Message is returned, otherwise [True](https://docs.python.org/3/library/constants.html#True) is returned.

**Return type** [telegram.Message](#page-192-7)

async edit\_media(*media*, *reply\_markup=None*, *\**, *read\_timeout=None*, *write\_timeout=None*, *connect\_timeout=None*, *pool\_timeout=None*, *api\_kwargs=None*)

Shortcut for:

```
await bot.edit_message_media(
    chat_id=message.chat_id, message_id=message.message_id, *args, **kwargs
)
```
For the documentation of the arguments, please see [telegram.Bot.edit\\_message\\_media\(\)](#page-56-0).

**Note:** You can only edit messages that the bot sent itself(i.e. of the bot.send\_\* family of methods) or channel posts, if the bot is an admin in that channel. However, this behaviour is undocumented and might be changed by Telegram.

#### **Returns**

On success, if edited message is not an inline message, the edited Message is returned, otherwise True is returned.

**Return type** [telegram.Message](#page-192-7)

async edit\_reply\_markup(*reply\_markup=None*, *\**, *read\_timeout=None*, *write\_timeout=None*,

*connect\_timeout=None*, *pool\_timeout=None*, *api\_kwargs=None*)

Shortcut for:

```
await bot.edit_message_reply_markup(
   chat_id=message.chat_id, message_id=message.message_id, *args, **kwargs
)
```
For the documentation of the arguments, please see [telegram.Bot.](#page-57-0) [edit\\_message\\_reply\\_markup\(\)](#page-57-0).

**Note:** You can only edit messages that the bot sent itself (i.e. of the bot.send\_\* family of methods) or channel posts, if the bot is an admin in that channel. However, this behaviour is undocumented and might be changed by Telegram.

### **Returns**

On success, if edited message is sent by the bot, the edited Message is returned, otherwise True is returned.

**Return type**

[telegram.Message](#page-192-7)

async edit\_text(*text*, *parse\_mode=None*, *disable\_web\_page\_preview=None*, *reply\_markup=None*, *entities=None*, *\**, *read\_timeout=None*, *write\_timeout=None*, *connect\_timeout=None*, *pool\_timeout=None*, *api\_kwargs=None*)

Shortcut for:

```
await bot.edit_message_text(
   chat_id=message.chat_id, message_id=message.message_id, *args, **kwargs
)
```
For the documentation of the arguments, please see [telegram.Bot.edit\\_message\\_text\(\)](#page-58-0).

**Note:** You can only edit messages that the bot sent itself (i.e. of the bot.send\_\* family of methods) or channel posts, if the bot is an admin in that channel. However, this behaviour is undocumented and might be changed by Telegram.

#### **Returns**

On success, if edited message is sent by the bot, the edited Message is returned, otherwise True is returned.

#### **Return type**

[telegram.Message](#page-192-7)

# property effective\_attachment

If this message is neither a plain text message nor a status update, this gives the attachment that this message was sent with. This may be one of

- [telegram.Audio](#page-28-0)
- [telegram.Dice](#page-167-1)
- [telegram.Contact](#page-167-0)
- [telegram.Document](#page-169-0)
- [telegram.Animation](#page-27-0)
- [telegram.Game](#page-319-0)
- [telegram.Invoice](#page-311-0)
- [telegram.Location](#page-188-9)
- [telegram.PassportData](#page-327-0)
- List[[telegram.PhotoSize](#page-224-0)]
- [telegram.Poll](#page-225-0)
- [telegram.Sticker](#page-263-0)
- [telegram.SuccessfulPayment](#page-318-0)
- [telegram.Venue](#page-252-0)
- [telegram.Video](#page-253-0)
- telegram. VideoNote
- [telegram.Voice](#page-258-0)

Otherwise [None](https://docs.python.org/3/library/constants.html#None) is returned.

Changed in version 20.0: [dice](#page-200-2), [passport\\_data](#page-200-3) and [poll](#page-200-4) are now also considered to be an attachment.

async forward(*chat\_id*, *disable\_notification=None*, *protect\_content=None*, *\**, *read\_timeout=None*, *write\_timeout=None*, *connect\_timeout=None*, *pool\_timeout=None*, *api\_kwargs=None*)

```
Shortcut for:
```

```
await bot.forward_message(
    from_chat_id=update.effective_message.chat_id,
   message_id=update.effective_message.message_id,
    *args,
    **kwargs
)
```
For the documentation of the arguments, please see [telegram.Bot.forward\\_message\(\)](#page-60-0).

**Note:** Since the release of Bot API 5.5 it can be impossible to forward messages from some chats. Use the attributes telegram. Message.has\_protected\_content and telegram. Chat. [has\\_protected\\_content](#page-133-0) to check this.

As a workaround, it is still possible to use  $copy()$ . However, this behaviour is undocumented and might be changed by Telegram.

### **Returns**

On success, instance representing the message forwarded.

#### **Return type**

[telegram.Message](#page-192-7)

```
async get_game_high_scores(user_id, *, read_timeout=None, write_timeout=None,
```
*connect\_timeout=None*, *pool\_timeout=None*, *api\_kwargs=None*)

Shortcut for:

```
await bot.get_game_high_scores(
   chat_id=message.chat_id, message_id=message.message_id, *args, **kwargs
)
```
For the documentation of the arguments, please see [telegram.Bot.get\\_game\\_high\\_scores\(\)](#page-66-0).

**Note:** You can only edit messages that the bot sent itself (i.e. of the bot.send\_\* family of methods) or channel posts, if the bot is an admin in that channel. However, this behaviour is undocumented and might be changed by Telegram.

### **Returns**

List[[telegram.GameHighScore](#page-321-0)]

# property id

Shortcut for [message\\_id](#page-195-0).

New in version 20.0.

**Type**

[int](https://docs.python.org/3/library/functions.html#int)

# property link

Convenience property. If the chat of the message is not a private chat or normal group, returns a t.me link of the message.

#### <span id="page-207-0"></span>**Type**

[str](https://docs.python.org/3/library/stdtypes.html#str)

### parse\_caption\_entities(*types=None*)

Returns a [dict](https://docs.python.org/3/library/stdtypes.html#dict) that maps telegram. MessageEntity to [str](https://docs.python.org/3/library/stdtypes.html#str). It contains entities from this message's caption filtered by their telegram. MessageEntity.type attribute as the key, and the text that each entity belongs to as the value of the [dict](https://docs.python.org/3/library/stdtypes.html#dict).

**Note:** This method should always be used instead of the [caption\\_entities](#page-197-0) attribute, since it calculates the correct substring from the message text based on UTF-16 codepoints. See [parse\\_entity](#page-209-0) for more info.

### **Parameters**

<span id="page-208-2"></span> $types$  (List[ $str]$  $str]$ , optional) – List of telegram. MessageEntity types as strings. If the type attribute of an entity is contained in this list, it will be returned. Defaults to a list of all types. All types can be found as constants in telegram. MessageEntity.

#### **Returns**

A dictionary of entities mapped to the text that belongs to them, calculated based on UTF-16 codepoints.

### **Return type**

Dict[[telegram.MessageEntity](#page-222-0).[str](https://docs.python.org/3/library/stdtypes.html#str)]

### <span id="page-208-1"></span>parse\_caption\_entity(*entity*)

Returns the text from a given [telegram.MessageEntity](#page-222-0).

**Note:** This method is present because Telegram calculates the offset and length in UTF-16 codepoint pairs, which some versions of Python don't handle automatically. (That is, you can't just slice Message. caption with the offset and length.)

#### **Parameters**

<span id="page-208-3"></span>[entity](#page-208-3) (telegram. Message Entity) – The entity to extract the text from. It must be an entity that belongs to this message.

#### **Returns**

The text of the given entity.

#### **Return type**

[str](https://docs.python.org/3/library/stdtypes.html#str)

# **Raises**

[RuntimeError](https://docs.python.org/3/library/exceptions.html#RuntimeError) – If the message has no caption.

#### <span id="page-208-0"></span>parse\_entities(*types=None*)

Returns a [dict](https://docs.python.org/3/library/stdtypes.html#dict) that maps telegram. MessageEntity to [str](https://docs.python.org/3/library/stdtypes.html#str). It contains entities from this message filtered by their  $telegram$ . Message Entity. type attribute as the key, and the text that each entity belongs to as the value of the [dict](https://docs.python.org/3/library/stdtypes.html#dict).

Note: This method should always be used instead of the [entities](#page-197-1) attribute, since it calculates the correct substring from the message text based on UTF-16 codepoints. See [parse\\_entity](#page-209-0) for more info.

#### **Parameters**

<span id="page-208-4"></span>[types](#page-208-4) (List[[str](https://docs.python.org/3/library/stdtypes.html#str)], optional) – List of telegram. MessageEntity types as strings. If the type attribute of an entity is contained in this list, it will be returned. Defaults to a list of all types. All types can be found as constants in telegram. MessageEntity.

### **Returns**

A dictionary of entities mapped to the text that belongs to them, calculated based on UTF-16 codepoints.

### **Return type**

Dict[[telegram.MessageEntity](#page-222-0), [str](https://docs.python.org/3/library/stdtypes.html#str)]

#### <span id="page-209-0"></span>parse\_entity(*entity*)

Returns the text from a given telegram. MessageEntity.

**Note:** This method is present because Telegram calculates the offset and length in UTF-16 codepoint pairs, which some versions of Python don't handle automatically. (That is, you can't just slice Message. text with the offset and length.)

#### **Parameters**

<span id="page-209-1"></span>[entity](#page-209-1) (telegram. MessageEntity) – The entity to extract the text from. It must be an entity that belongs to this message.

### **Returns**

The text of the given entity.

**Return type**

[str](https://docs.python.org/3/library/stdtypes.html#str)

**Raises**

[RuntimeError](https://docs.python.org/3/library/exceptions.html#RuntimeError) – If the message has no text.

async pin(*disable\_notification=None*, *\**, *read\_timeout=None*, *write\_timeout=None*, *connect\_timeout=None*, *pool\_timeout=None*, *api\_kwargs=None*)

Shortcut for:

```
await bot.pin_chat_message(
   chat_id=message.chat_id, message_id=message.message_id, *args, **kwargs
)
```
For the documentation of the arguments, please see [telegram.Bot.pin\\_chat\\_message\(\)](#page-72-0).

#### **Returns**

On success, [True](https://docs.python.org/3/library/constants.html#True) is returned.

**Return type** [bool](https://docs.python.org/3/library/functions.html#bool)

async reply\_animation(*animation*, *duration=None*, *width=None*, *height=None*, *thumb=None*, *caption=None*, *parse\_mode=None*, *disable\_notification=None*, *reply\_to\_message\_id=None*, *reply\_markup=None*, *allow\_sending\_without\_reply=None*, *caption\_entities=None*, *protect\_content=None*, *\**, *filename=None*, *quote=None*, *read\_timeout=None*, *write\_timeout=20*, *connect\_timeout=None*, *pool\_timeout=None*,

Shortcut for:

await bot.send\_animation(update.effective\_message.chat\_id, \*args, \*\*kwargs)

For the documentation of the arguments, please see telegram. Bot. send animation().

*api\_kwargs=None*)

# **Keyword Arguments**

<span id="page-209-2"></span>[quote](#page-209-2) ([bool](https://docs.python.org/3/library/functions.html#bool), optional) – If set to  $True$ , the animation is sent as an actual reply to this message. If reply\_to\_message\_id is passed, this parameter will be ignored. Default: [True](https://docs.python.org/3/library/constants.html#True) in group chats and [False](https://docs.python.org/3/library/constants.html#False) in private chats.

#### **Returns**

On success, instance representing the message posted.

#### **Return type**

[telegram.Message](#page-192-7)

async reply\_audio(*audio*, *duration=None*, *performer=None*, *title=None*, *caption=None*,

*disable\_notification=None*, *reply\_to\_message\_id=None*, *reply\_markup=None*, *parse\_mode=None*, *thumb=None*, *allow\_sending\_without\_reply=None*, *caption\_entities=None*, *protect\_content=None*, *\**, *filename=None*, *quote=None*, *read\_timeout=None*, *write\_timeout=20*, *connect\_timeout=None*, *pool\_timeout=None*, *api\_kwargs=None*)

Shortcut for:

await bot.send\_audio(update.effective\_message.chat\_id, \*args, \*\*kwargs)

For the documentation of the arguments, please see telegram. Bot. send\_audio().

### **Keyword Arguments**

<span id="page-210-0"></span>[quote](#page-210-0) ([bool](https://docs.python.org/3/library/functions.html#bool), optional) – If set to [True](https://docs.python.org/3/library/constants.html#True), the audio is sent as an actual reply to this message. If reply\_to\_message\_id is passed, this parameter will be ignored. Default: [True](https://docs.python.org/3/library/constants.html#True) in group chats and [False](https://docs.python.org/3/library/constants.html#False) in private chats.

### **Returns**

On success, instance representing the message posted.

#### **Return type**

[telegram.Message](#page-192-7)

async reply\_chat\_action(*action*, *\**, *read\_timeout=None*, *write\_timeout=None*,

*connect\_timeout=None*, *pool\_timeout=None*, *api\_kwargs=None*)

Shortcut for:

await bot.send\_chat\_action(update.effective\_message.chat\_id, \*args, \*\*kwargs)

For the documentation of the arguments, please see [telegram.Bot.send\\_chat\\_action\(\)](#page-82-0).

New in version 13.2.

**Returns**

On success, [True](https://docs.python.org/3/library/constants.html#True) is returned.

# **Return type**

[bool](https://docs.python.org/3/library/functions.html#bool)

async reply\_contact(*phone\_number=None*, *first\_name=None*, *last\_name=None*,

*disable\_notification=None*, *reply\_to\_message\_id=None*, *reply\_markup=None*, *vcard=None*, *allow\_sending\_without\_reply=None*, *protect\_content=None*, *\**, *contact=None*, *quote=None*, *read\_timeout=None*, *write\_timeout=None*, *connect\_timeout=None*, *pool\_timeout=None*, *api\_kwargs=None*)

Shortcut for:

await bot.send\_contact(update.effective\_message.chat\_id, \*args, \*\*kwargs)

For the documentation of the arguments, please see telegram. Bot. send\_contact().

### **Keyword Arguments**

<span id="page-210-1"></span>[quote](#page-210-1) ([bool](https://docs.python.org/3/library/functions.html#bool), optional) – If set to [True](https://docs.python.org/3/library/constants.html#True), the contact is sent as an actual reply to this message. If reply\_to\_message\_id is passed, this parameter will be ignored. Default: [True](https://docs.python.org/3/library/constants.html#True) in group chats and [False](https://docs.python.org/3/library/constants.html#False) in private chats.

# **Returns**

On success, instance representing the message posted.

# **Return type**

[telegram.Message](#page-192-7)

async reply\_copy(*from\_chat\_id*, *message\_id*, *caption=None*, *parse\_mode=None*,

*caption\_entities=None*, *disable\_notification=None*, *reply\_to\_message\_id=None*, *allow\_sending\_without\_reply=None*, *reply\_markup=None*, *protect\_content=None*, *\**, *quote=None*, *read\_timeout=None*, *write\_timeout=None*, *connect\_timeout=None*, *pool\_timeout=None*, *api\_kwargs=None*)

Shortcut for:

```
await bot.copy_message(
   chat_id=message.chat.id,
   message_id=message_id,
    *args,
    **kwargs
)
```
For the documentation of the arguments, please see telegram. Bot.copy\_message().

#### **Keyword Arguments**

<span id="page-211-0"></span>[quote](#page-211-0) ([bool](https://docs.python.org/3/library/functions.html#bool), optional) – If set to [True](https://docs.python.org/3/library/constants.html#True), the copy is sent as an actual reply to this message. If reply\_to\_message\_id is passed, this parameter will be ignored. Default: [True](https://docs.python.org/3/library/constants.html#True) in group chats and [False](https://docs.python.org/3/library/constants.html#False) in private chats.

New in version 13.1.

# **Returns**

On success, returns the MessageId of the sent message.

#### **Return type**

[telegram.MessageId](#page-224-2)

async reply\_dice(*disable\_notification=None*, *reply\_to\_message\_id=None*, *reply\_markup=None*, *emoji=None*, *allow\_sending\_without\_reply=None*, *protect\_content=None*, *\**, *quote=None*, *read\_timeout=None*, *write\_timeout=None*, *connect\_timeout=None*, *pool\_timeout=None*, *api\_kwargs=None*)

Shortcut for:

await bot.send\_dice(update.effective\_message.chat\_id, \*args, \*\*kwargs)

For the documentation of the arguments, please see [telegram.Bot.send\\_dice\(\)](#page-84-0).

### **Keyword Arguments**

<span id="page-211-1"></span>[quote](#page-211-1) ([bool](https://docs.python.org/3/library/functions.html#bool), optional) – If set to [True](https://docs.python.org/3/library/constants.html#True), the dice is sent as an actual reply to this message. If reply\_to\_message\_id is passed, this parameter will be ignored. Default: [True](https://docs.python.org/3/library/constants.html#True) in group chats and [False](https://docs.python.org/3/library/constants.html#False) in private chats.

# **Returns**

On success, instance representing the message posted.

# **Return type**

[telegram.Message](#page-192-7)

async reply\_document(*document*, *caption=None*, *disable\_notification=None*,

*reply\_to\_message\_id=None*, *reply\_markup=None*, *parse\_mode=None*, *thumb=None*, *disable\_content\_type\_detection=None*, *allow\_sending\_without\_reply=None*, *caption\_entities=None*, *protect\_content=None*, *\**, *filename=None*, *quote=None*, *read\_timeout=None*, *write\_timeout=20*, *connect\_timeout=None*, *pool\_timeout=None*, *api\_kwargs=None*)

Shortcut for:

await bot.send\_document(update.effective\_message.chat\_id, \*args, \*\*kwargs)

For the documentation of the arguments, please see [telegram.Bot.send\\_document\(\)](#page-85-0).

### **Keyword Arguments**

<span id="page-212-0"></span> $\alpha$  [quote](#page-212-0) ([bool](https://docs.python.org/3/library/functions.html#bool), optional) – If set to [True](https://docs.python.org/3/library/constants.html#True), the document is sent as an actual reply to this message. If reply\_to\_message\_id is passed, this parameter will be ignored. Default: [True](https://docs.python.org/3/library/constants.html#True) in group chats and [False](https://docs.python.org/3/library/constants.html#False) in private chats.

#### **Returns**

On success, instance representing the message posted.

# **Return type**

[telegram.Message](#page-192-7)

async reply\_game(*game\_short\_name*, *disable\_notification=None*, *reply\_to\_message\_id=None*,

*reply\_markup=None*, *allow\_sending\_without\_reply=None*, *protect\_content=None*, *\**, *quote=None*, *read\_timeout=None*, *write\_timeout=None*, *connect\_timeout=None*, *pool\_timeout=None*, *api\_kwargs=None*)

Shortcut for:

await bot.send game(update.effective message.chat id, \*args, \*\*kwargs)

For the documentation of the arguments, please see telegram. Bot. send\_game().

### **Keyword Arguments**

<span id="page-212-1"></span>[quote](#page-212-1) ([bool](https://docs.python.org/3/library/functions.html#bool), optional) – If set to [True](https://docs.python.org/3/library/constants.html#True), the game is sent as an actual reply to this message. If reply\_to\_message\_id is passed, this parameter will be ignored. Default: [True](https://docs.python.org/3/library/constants.html#True) in group chats and [False](https://docs.python.org/3/library/constants.html#False) in private chats.

New in version 13.2.

#### **Returns**

On success, instance representing the message posted.

#### **Return type**

[telegram.Message](#page-192-7)

async reply\_html(*text*, *disable\_web\_page\_preview=None*, *disable\_notification=None*,

*reply\_to\_message\_id=None*, *reply\_markup=None*, *allow\_sending\_without\_reply=None*, *entities=None*, *protect\_content=None*, *\**, *quote=None*, *read\_timeout=None*, *write\_timeout=None*, *connect\_timeout=None*, *pool\_timeout=None*, *api\_kwargs=None*)

Shortcut for:

```
await bot.send_message(
   update.effective_message.chat_id,
   parse_mode=ParseMode.HTML,
    *args,
    **kwargs,
)
```
Sends a message with HTML formatting.

For the documentation of the arguments, please see telegram. Bot. send\_message().

#### **Keyword Arguments**

<span id="page-212-2"></span>[quote](#page-212-2) ([bool](https://docs.python.org/3/library/functions.html#bool), optional)  $-$  If set to [True](https://docs.python.org/3/library/constants.html#True), the message is sent as an actual reply to this message. If reply\_to\_message\_id is passed, this parameter will be ignored. Default: [True](https://docs.python.org/3/library/constants.html#True) in group chats and [False](https://docs.python.org/3/library/constants.html#False) in private chats.

#### **Returns**

On success, instance representing the message posted.

# **Return type** [telegram.Message](#page-192-7)

async reply\_invoice(*title*, *description*, *payload*, *provider\_token*, *currency*, *prices*,

*start\_parameter=None*, *photo\_url=None*, *photo\_size=None*, *photo\_width=None*, *photo\_height=None*, *need\_name=None*, *need\_phone\_number=None*, *need\_email=None*, *need\_shipping\_address=None*, *is\_flexible=None*, *disable\_notification=None*, *reply\_to\_message\_id=None*, *reply\_markup=None*, *provider\_data=None*, *send\_phone\_number\_to\_provider=None*, *send\_email\_to\_provider=None*, *allow\_sending\_without\_reply=None*, *max\_tip\_amount=None*, *suggested\_tip\_amounts=None*, *protect\_content=None*, *\**, *quote=None*, *read\_timeout=None*, *write\_timeout=None*, *connect\_timeout=None*, *pool\_timeout=None*, *api\_kwargs=None*)

Shortcut for:

await bot.send\_invoice(update.effective\_message.chat\_id, \*args, \*\*kwargs)

For the documentation of the arguments, please see [telegram.Bot.send\\_invoice\(\)](#page-87-0).

**Warning:** As of API 5.2 [start\\_parameter](#page-88-0) is an optional argument and therefore the order of the arguments had to be changed. Use keyword arguments to make sure that the arguments are passed correctly.

New in version 13.2.

Changed in version 13.5: As of Bot API 5.2, the parameter [start\\_parameter](#page-88-0) is optional.

# **Keyword Arguments**

<span id="page-213-0"></span>[quote](#page-213-0) ([bool](https://docs.python.org/3/library/functions.html#bool), optional) – If set to [True](https://docs.python.org/3/library/constants.html#True), the invoice is sent as an actual reply to this message. If reply\_to\_message\_id is passed, this parameter will be ignored. Default: [True](https://docs.python.org/3/library/constants.html#True) in group chats and [False](https://docs.python.org/3/library/constants.html#False) in private chats.

# **Returns**

On success, instance representing the message posted.

**Return type** [telegram.Message](#page-192-7)

async reply\_location(*latitude=None*, *longitude=None*, *disable\_notification=None*,

*reply\_to\_message\_id=None*, *reply\_markup=None*, *live\_period=None*, *horizontal\_accuracy=None*, *heading=None*, *proximity\_alert\_radius=None*, *allow\_sending\_without\_reply=None*, *protect\_content=None*, *\**, *location=None*, *quote=None*, *read\_timeout=None*, *write\_timeout=None*, *connect\_timeout=None*, *pool\_timeout=None*, *api\_kwargs=None*)

Shortcut for:

await bot.send\_location(update.effective\_message.chat\_id, \*args, \*\*kwargs)

For the documentation of the arguments, please see [telegram.Bot.send\\_location\(\)](#page-89-0).

# **Keyword Arguments**

<span id="page-213-1"></span>[quote](#page-213-1) ([bool](https://docs.python.org/3/library/functions.html#bool), optional) – If set to  $True$ , the location is sent as an actual reply to this message. If reply\_to\_message\_id is passed, this parameter will be ignored. Default: [True](https://docs.python.org/3/library/constants.html#True) in group chats and [False](https://docs.python.org/3/library/constants.html#False) in private chats.

### **Returns**

On success, instance representing the message posted.

### **Return type**

[telegram.Message](#page-192-7)

async reply\_markdown(*text*, *disable\_web\_page\_preview=None*, *disable\_notification=None*, *reply\_to\_message\_id=None*, *reply\_markup=None*, *allow\_sending\_without\_reply=None*, *entities=None*, *protect\_content=None*, *\**, *quote=None*, *read\_timeout=None*, *write\_timeout=None*, *connect\_timeout=None*, *pool\_timeout=None*, *api\_kwargs=None*)

Shortcut for:

```
await bot.send_message(
   update.effective_message.chat_id,
   parse_mode=ParseMode.MARKDOWN,
    *args,
    **kwargs,
)
```
Sends a message with Markdown version 1 formatting.

For the documentation of the arguments, please see telegram. Bot. send\_message().

**Note:** '[Markdown](#page-461-1)' is a legacy mode, retained by Telegram for backward compatibility. You should use [reply\\_markdown\\_v2\(\)](#page-214-0) instead.

#### **Keyword Arguments**

<span id="page-214-1"></span>[quote](#page-214-1) ([bool](https://docs.python.org/3/library/functions.html#bool), optional) – If set to [True](https://docs.python.org/3/library/constants.html#True), the message is sent as an actual reply to this message. If reply to message id is passed, this parameter will be ignored. Default: [True](https://docs.python.org/3/library/constants.html#True) in group chats and [False](https://docs.python.org/3/library/constants.html#False) in private chats.

#### **Returns**

On success, instance representing the message posted.

# **Return type**

[telegram.Message](#page-192-7)

<span id="page-214-0"></span>async reply\_markdown\_v2(*text*, *disable\_web\_page\_preview=None*, *disable\_notification=None*, *reply\_to\_message\_id=None*, *reply\_markup=None*,

*allow\_sending\_without\_reply=None*, *entities=None*, *protect\_content=None*, *\**, *quote=None*, *read\_timeout=None*, *write\_timeout=None*, *connect\_timeout=None*, *pool\_timeout=None*, *api\_kwargs=None*)

Shortcut for:

```
await bot.send_message(
   update.effective_message.chat_id,
   parse_mode=ParseMode.MARKDOWN_V2,
    *args,
    **kwargs,
)
```
Sends a message with markdown version 2 formatting.

For the documentation of the arguments, please see telegram. Bot. send\_message().

#### **Keyword Arguments**

<span id="page-214-2"></span>[quote](#page-214-2) ([bool](https://docs.python.org/3/library/functions.html#bool), optional) – If set to [True](https://docs.python.org/3/library/constants.html#True), the message is sent as an actual reply to this message. If reply\_to\_message\_id is passed, this parameter will be ignored. Default: [True](https://docs.python.org/3/library/constants.html#True) in group chats and [False](https://docs.python.org/3/library/constants.html#False) in private chats.

#### **Returns**

On success, instance representing the message posted.

**Return type**

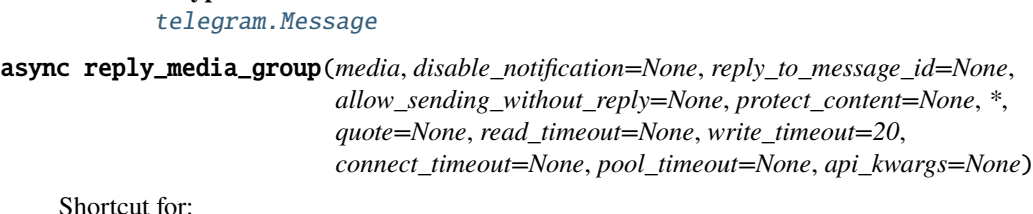

await bot.send\_media\_group(update.effective\_message.chat\_id, \*args, \*\*kwargs)

For the documentation of the arguments, please see [telegram.Bot.send\\_media\\_group\(\)](#page-91-0).

### **Keyword Arguments**

<span id="page-215-0"></span>[quote](#page-215-0) ([bool](https://docs.python.org/3/library/functions.html#bool), optional) – If set to [True](https://docs.python.org/3/library/constants.html#True), the media group is sent as an actual reply to this message. If reply\_to\_message\_id is passed, this parameter will be ignored. Default: [True](https://docs.python.org/3/library/constants.html#True) in group chats and [False](https://docs.python.org/3/library/constants.html#False) in private chats.

#### **Returns**

An array of the sent Messages.

#### **Return type**

List[[telegram.Message](#page-192-7)]

#### **Raises**

[telegram.error.TelegramError](#page-466-0) –

async reply\_photo(*photo*, *caption=None*, *disable\_notification=None*, *reply\_to\_message\_id=None*, *reply\_markup=None*, *parse\_mode=None*, *allow\_sending\_without\_reply=None*, *caption\_entities=None*, *protect\_content=None*, *\**, *filename=None*, *quote=None*, *read\_timeout=None*, *write\_timeout=20*, *connect\_timeout=None*, *pool\_timeout=None*, *api\_kwargs=None*)

Shortcut for:

await bot.send\_photo(update.effective\_message.chat\_id, \*args, \*\*kwargs)

For the documentation of the arguments, please see telegram. Bot. send photo().

### **Keyword Arguments**

<span id="page-215-1"></span>[quote](#page-215-1) ([bool](https://docs.python.org/3/library/functions.html#bool), optional) – If set to [True](https://docs.python.org/3/library/constants.html#True), the photo is sent as an actual reply to this message. If reply\_to\_message\_id is passed, this parameter will be ignored. Default: [True](https://docs.python.org/3/library/constants.html#True) in group chats and [False](https://docs.python.org/3/library/constants.html#False) in private chats.

#### **Returns**

On success, instance representing the message posted.

#### **Return type**

[telegram.Message](#page-192-7)

async reply\_poll(*question*, *options*, *is\_anonymous=None*, *type=None*,

*allows\_multiple\_answers=None*, *correct\_option\_id=None*, *is\_closed=None*, *disable\_notification=None*, *reply\_to\_message\_id=None*, *reply\_markup=None*, *explanation=None*, *explanation\_parse\_mode=None*, *open\_period=None*, *close\_date=None*, *allow\_sending\_without\_reply=None*, *explanation\_entities=None*, *protect\_content=None*, *\**, *quote=None*, *read\_timeout=None*, *write\_timeout=None*, *connect\_timeout=None*, *pool\_timeout=None*, *api\_kwargs=None*)

# Shortcut for:

await bot.send\_poll(update.effective\_message.chat\_id, \*args, \*\*kwargs)

For the documentation of the arguments, please see [telegram.Bot.send\\_poll\(\)](#page-94-0).
#### **Keyword Arguments**

<span id="page-216-0"></span>[quote](#page-216-0) ([bool](https://docs.python.org/3/library/functions.html#bool), optional) – If set to  $True$ , the poll is sent as an actual reply to this message. If reply\_to\_message\_id is passed, this parameter will be ignored. Default: [True](https://docs.python.org/3/library/constants.html#True) in group chats and [False](https://docs.python.org/3/library/constants.html#False) in private chats.

#### **Returns**

On success, instance representing the message posted.

#### **Return type**

[telegram.Message](#page-192-0)

async reply\_sticker(*sticker*, *disable\_notification=None*, *reply\_to\_message\_id=None*,

*reply\_markup=None*, *allow\_sending\_without\_reply=None*,

*protect\_content=None*, *\**, *quote=None*, *read\_timeout=None*, *write\_timeout=20*, *connect\_timeout=None*, *pool\_timeout=None*, *api\_kwargs=None*)

Shortcut for:

await bot.send\_sticker(update.effective\_message.chat\_id, \*args, \*\*kwargs)

For the documentation of the arguments, please see [telegram.Bot.send\\_sticker\(\)](#page-96-0).

#### **Keyword Arguments**

<span id="page-216-1"></span>[quote](#page-216-1) ([bool](https://docs.python.org/3/library/functions.html#bool), optional) – If set to [True](https://docs.python.org/3/library/constants.html#True), the sticker is sent as an actual reply to this message. If reply\_to\_message\_id is passed, this parameter will be ignored. Default: [True](https://docs.python.org/3/library/constants.html#True) in group chats and [False](https://docs.python.org/3/library/constants.html#False) in private chats.

#### **Returns**

On success, instance representing the message posted.

#### **Return type**

[telegram.Message](#page-192-0)

async reply\_text(*text*, *parse\_mode=None*, *disable\_web\_page\_preview=None*,

*disable\_notification=None*, *reply\_to\_message\_id=None*, *reply\_markup=None*, *allow\_sending\_without\_reply=None*, *entities=None*, *protect\_content=None*, *\**, *quote=None*, *read\_timeout=None*, *write\_timeout=None*, *connect\_timeout=None*, *pool\_timeout=None*, *api\_kwargs=None*)

Shortcut for:

await bot.send\_message(update.effective\_message.chat\_id, \*args, \*\*kwargs)

For the documentation of the arguments, please see telegram. Bot. send\_message().

#### **Keyword Arguments**

<span id="page-216-2"></span>[quote](#page-216-2) ([bool](https://docs.python.org/3/library/functions.html#bool), optional) – If set to [True](https://docs.python.org/3/library/constants.html#True), the message is sent as an actual reply to this message. If reply\_to\_message\_id is passed, this parameter will be ignored. Default: [True](https://docs.python.org/3/library/constants.html#True) in group chats and [False](https://docs.python.org/3/library/constants.html#False) in private chats.

#### **Returns**

On success, instance representing the message posted.

#### **Return type**

[telegram.Message](#page-192-0)

async reply\_venue(*latitude=None*, *longitude=None*, *title=None*, *address=None*, *foursquare\_id=None*, *disable\_notification=None*, *reply\_to\_message\_id=None*, *reply\_markup=None*, *foursquare\_type=None*, *google\_place\_id=None*, *google\_place\_type=None*, *allow\_sending\_without\_reply=None*, *protect\_content=None*, *\**, *venue=None*, *quote=None*, *read\_timeout=None*, *write\_timeout=None*, *connect\_timeout=None*, *pool\_timeout=None*, *api\_kwargs=None*)

Shortcut for:

await bot.send\_venue(update.effective\_message.chat\_id, \*args, \*\*kwargs)

For the documentation of the arguments, please see telegram. Bot. send\_venue().

#### **Keyword Arguments**

<span id="page-217-0"></span>[quote](#page-217-0) ([bool](https://docs.python.org/3/library/functions.html#bool), optional) – If set to [True](https://docs.python.org/3/library/constants.html#True), the venue is sent as an actual reply to this message. If reply\_to\_message\_id is passed, this parameter will be ignored. Default: [True](https://docs.python.org/3/library/constants.html#True) in group chats and [False](https://docs.python.org/3/library/constants.html#False) in private chats.

### **Returns**

On success, instance representing the message posted.

#### **Return type**

[telegram.Message](#page-192-0)

async reply\_video(*video*, *duration=None*, *caption=None*, *disable\_notification=None*,

*reply\_to\_message\_id=None*, *reply\_markup=None*, *width=None*, *height=None*, *parse\_mode=None*, *supports\_streaming=None*, *thumb=None*, *allow\_sending\_without\_reply=None*, *caption\_entities=None*, *protect\_content=None*, *\**, *filename=None*, *quote=None*, *read\_timeout=None*, *write\_timeout=20*, *connect\_timeout=None*, *pool\_timeout=None*, *api\_kwargs=None*)

#### Shortcut for:

await bot.send\_video(update.effective\_message.chat\_id, \*args, \*\*kwargs)

For the documentation of the arguments, please see telegram. Bot. send\_video().

#### **Keyword Arguments**

<span id="page-217-1"></span>[quote](#page-217-1) ([bool](https://docs.python.org/3/library/functions.html#bool), optional) – If set to [True](https://docs.python.org/3/library/constants.html#True), the video is sent as an actual reply to this message. If reply\_to\_message\_id is passed, this parameter will be ignored. Default: [True](https://docs.python.org/3/library/constants.html#True) in group chats and [False](https://docs.python.org/3/library/constants.html#False) in private chats.

#### **Returns**

On success, instance representing the message posted.

#### **Return type**

[telegram.Message](#page-192-0)

async reply\_video\_note(*video\_note*, *duration=None*, *length=None*, *disable\_notification=None*, *reply\_to\_message\_id=None*, *reply\_markup=None*, *thumb=None*, *allow\_sending\_without\_reply=None*, *protect\_content=None*, *\**, *filename=None*, *quote=None*, *read\_timeout=None*, *write\_timeout=20*, *connect\_timeout=None*, *pool\_timeout=None*, *api\_kwargs=None*)

Shortcut for:

await bot.send\_video\_note(update.effective\_message.chat\_id, \*args, \*\*kwargs)

For the documentation of the arguments, please see [telegram.Bot.send\\_video\\_note\(\)](#page-100-0).

#### **Keyword Arguments**

<span id="page-217-2"></span>[quote](#page-217-2) ([bool](https://docs.python.org/3/library/functions.html#bool), optional) – If set to [True](https://docs.python.org/3/library/constants.html#True), the video note is sent as an actual reply to this message. If reply\_to\_message\_id is passed, this parameter will be ignored. Default: [True](https://docs.python.org/3/library/constants.html#True) in group chats and [False](https://docs.python.org/3/library/constants.html#False) in private chats.

### **Returns**

On success, instance representing the message posted.

#### **Return type**

[telegram.Message](#page-192-0)

async reply\_voice(*voice*, *duration=None*, *caption=None*, *disable\_notification=None*, *reply\_to\_message\_id=None*, *reply\_markup=None*, *parse\_mode=None*, *allow\_sending\_without\_reply=None*, *caption\_entities=None*, *protect\_content=None*, *\**, *filename=None*, *quote=None*, *read\_timeout=None*, *write\_timeout=20*, *connect\_timeout=None*, *pool\_timeout=None*, *api\_kwargs=None*)

```
Shortcut for:
```
await bot.send\_voice(update.effective\_message.chat\_id, \*args, \*\*kwargs)

For the documentation of the arguments, please see telegram. Bot. send\_voice().

#### **Keyword Arguments**

<span id="page-218-0"></span>[quote](#page-218-0)  $(bool, optional) - If set to True, the voice note is sent as an actual reply to this$  $(bool, optional) - If set to True, the voice note is sent as an actual reply to this$  $(bool, optional) - If set to True, the voice note is sent as an actual reply to this$  $(bool, optional) - If set to True, the voice note is sent as an actual reply to this$  $(bool, optional) - If set to True, the voice note is sent as an actual reply to this$ message. If reply\_to\_message\_id is passed, this parameter will be ignored. Default: [True](https://docs.python.org/3/library/constants.html#True) in group chats and [False](https://docs.python.org/3/library/constants.html#False) in private chats.

#### **Returns**

On success, instance representing the message posted.

#### **Return type**

[telegram.Message](#page-192-0)

async set\_game\_score(*user\_id*, *score*, *force=None*, *disable\_edit\_message=None*, *\**, *read\_timeout=None*, *write\_timeout=None*, *connect\_timeout=None*, *pool\_timeout=None*, *api\_kwargs=None*)

Shortcut for:

```
await bot.set_game_score(
   chat id=message.chat id, message id=message.message id, *args, **kwargs
)
```
For the documentation of the arguments, please see [telegram.Bot.set\\_game\\_score\(\)](#page-108-0).

**Note:** You can only edit messages that the bot sent itself (i.e. of the bot.send\_\* family of methods) or channel posts, if the bot is an admin in that channel. However, this behaviour is undocumented and might be changed by Telegram.

#### **Returns**

On success, if edited message is sent by the bot, the edited Message is returned, otherwise [True](https://docs.python.org/3/library/constants.html#True) is returned.

#### **Return type**

[telegram.Message](#page-192-0)

async stop\_live\_location(*reply\_markup=None*, *\**, *read\_timeout=None*, *write\_timeout=None*, *connect\_timeout=None*, *pool\_timeout=None*, *api\_kwargs=None*)

Shortcut for:

```
await bot.stop_message_live_location(
   chat_id=message.chat_id, message_id=message.message_id, *args, **kwargs
)
```
For the documentation of the arguments, please see [telegram.Bot.](#page-114-0) [stop\\_message\\_live\\_location\(\)](#page-114-0).

**Note:** You can only edit messages that the bot sent itself (i.e. of the bot.send\_\* family of methods) or channel posts, if the bot is an admin in that channel. However, this behaviour is undocumented and might be changed by Telegram.

#### **Returns**

On success, if edited message is sent by the bot, the edited Message is returned, otherwise [True](https://docs.python.org/3/library/constants.html#True) is returned.

**Return type**

[telegram.Message](#page-192-0)

async stop\_poll(*reply\_markup=None*, *\**, *read\_timeout=None*, *write\_timeout=None*,

*connect\_timeout=None*, *pool\_timeout=None*, *api\_kwargs=None*)

Shortcut for:

```
await bot.stop_poll(
    chat_id=message.chat_id, message_id=message.message_id, *args, **kwargs
)
```
For the documentation of the arguments, please see [telegram.Bot.stop\\_poll\(\)](#page-115-0).

#### **Returns**

On success, the stopped Poll with the final results is returned.

```
Return type
    telegram.Poll
```
### property text\_html

Creates an HTML-formatted string from the markup entities found in the message.

Use this if you want to retrieve the message text with the entities formatted as HTML in the same way the original message was formatted.

**Note:** Custom emoji entities will currently be ignored by this function. Instead, the supplied replacement for the emoji will be used.

Changed in version 13.10: Spoiler entities are now formatted as HTML.

#### **Returns**

Message text with entities formatted as HTML.

**Return type**

[str](https://docs.python.org/3/library/stdtypes.html#str)

### property text\_html\_urled

Creates an HTML-formatted string from the markup entities found in the message.

Use this if you want to retrieve the message text with the entities formatted as HTML. This also formats [telegram.MessageEntity.URL](#page-224-0) as a hyperlink.

Note: Custom emoji entities will currently be ignored by this function. Instead, the supplied replacement for the emoji will be used.

Changed in version 13.10: Spoiler entities are now formatted as HTML.

### **Returns**

Message text with entities formatted as HTML.

**Return type**

[str](https://docs.python.org/3/library/stdtypes.html#str)

#### property text\_markdown

Creates an Markdown-formatted string from the markup entities found in the message using [telegram.constants.ParseMode.MARKDOWN](#page-461-0).

Use this if you want to retrieve the message text with the entities formatted as Markdown in the same way the original message was formatted.

**Note:** '[Markdown](#page-461-0)' is a legacy mode, retained by Telegram for backward compatibility. You should use [text\\_markdown\\_v2\(\)](#page-220-0) instead.

Custom emoji entities will currently be ignored by this function. Instead, the supplied replacement for the emoji will be used.

#### **Returns**

Message text with entities formatted as Markdown.

### **Return type**

[str](https://docs.python.org/3/library/stdtypes.html#str)

#### **Raises**

[ValueError](https://docs.python.org/3/library/exceptions.html#ValueError) – If the message contains underline, strikethrough, spoiler or nested entities.

#### property text\_markdown\_urled

Creates an Markdown-formatted string from the markup entities found in the message using [telegram.constants.ParseMode.MARKDOWN](#page-461-0).

Use this if you want to retrieve the message text with the entities formatted as Markdown. This also formats [telegram.MessageEntity.URL](#page-224-0) as a hyperlink.

**Note:** '[Markdown](#page-461-0)' is a legacy mode, retained by Telegram for backward compatibility. You should use [text\\_markdown\\_v2\\_urled\(\)](#page-221-0) instead.

Custom emoji entities will currently be ignored by this function. Instead, the supplied replacement for the emoji will be used.

#### **Returns**

Message text with entities formatted as Markdown.

#### **Return type**

[str](https://docs.python.org/3/library/stdtypes.html#str)

#### **Raises**

[ValueError](https://docs.python.org/3/library/exceptions.html#ValueError) – If the message contains underline, strikethrough, spoiler or nested entities.

### <span id="page-220-0"></span>property text\_markdown\_v2

Creates an Markdown-formatted string from the markup entities found in the message using [telegram.constants.ParseMode.MARKDOWN\\_V2](#page-461-1).

Use this if you want to retrieve the message text with the entities formatted as Markdown in the same way the original message was formatted.

Note: Custom emoji entities will currently be ignored by this function. Instead, the supplied replacement for the emoji will be used.

Changed in version 13.10: Spoiler entities are now formatted as Markdown V2.

#### **Returns**

Message text with entities formatted as Markdown.

#### **Return type**

[str](https://docs.python.org/3/library/stdtypes.html#str)

### <span id="page-221-0"></span>property text\_markdown\_v2\_urled

Creates an Markdown-formatted string from the markup entities found in the message using [telegram.constants.ParseMode.MARKDOWN\\_V2](#page-461-1).

Use this if you want to retrieve the message text with the entities formatted as Markdown. This also formats [telegram.MessageEntity.URL](#page-224-0) as a hyperlink.

**Note:** Custom emoji entities will currently be ignored by this function. Instead, the supplied replacement for the emoji will be used.

Changed in version 13.10: Spoiler entities are now formatted as Markdown V2.

#### **Returns**

Message text with entities formatted as Markdown.

**Return type**

[str](https://docs.python.org/3/library/stdtypes.html#str)

## to dict $()$

See [telegram.TelegramObject.to\\_dict\(\)](#page-235-0).

async unpin(*\**, *read\_timeout=None*, *write\_timeout=None*, *connect\_timeout=None*, *pool\_timeout=None*, *api\_kwargs=None*)

Shortcut for:

```
await bot.unpin_chat_message(
   chat_id=message.chat_id, message_id=message.message_id, *args, **kwargs
)
```
For the documentation of the arguments, please see [telegram.Bot.unpin\\_chat\\_message\(\)](#page-118-0).

#### **Returns**

On success, [True](https://docs.python.org/3/library/constants.html#True) is returned.

**Return type** [bool](https://docs.python.org/3/library/functions.html#bool)

### **telegram.MessageAutoDeleteTimerChanged**

#### class telegram.MessageAutoDeleteTimerChanged(*\*args*, *\*\*kwargs*)

Bases: [telegram.TelegramObject](#page-234-0)

This object represents a service message about a change in auto-delete timer settings.

Objects of this class are comparable in terms of equality. Two objects of this class are considered equal, if their [message\\_auto\\_delete\\_time](#page-221-1) is equal.

New in version 13.4.

#### **Parameters**

- <span id="page-221-2"></span>• [message\\_auto\\_delete\\_time](#page-221-2) ([int](https://docs.python.org/3/library/functions.html#int)) – New auto-delete time for messages in the chat.
- <span id="page-221-3"></span>• \*\**kwargs* ([dict](https://docs.python.org/3/library/stdtypes.html#dict)) – Arbitrary keyword arguments.

#### <span id="page-221-1"></span>message\_auto\_delete\_time

New auto-delete time for messages in the chat.

**Type**

[int](https://docs.python.org/3/library/functions.html#int)

### **telegram.MessageEntity**

### <span id="page-222-10"></span>class telegram.MessageEntity(*\*args*, *\*\*kwargs*)

Bases: [telegram.TelegramObject](#page-234-0)

This object represents one special entity in a text message. For example, hashtags, usernames, URLs, etc.

Objects of this class are comparable in terms of equality. Two objects of this class are considered equal, if their [type](#page-222-0), [offset](#page-222-1) and [length](#page-222-2) are equal.

#### **Parameters**

<span id="page-222-3"></span>• [type](#page-222-3) ([str](https://docs.python.org/3/library/stdtypes.html#str)) – Type of the entity. Can be [MENTION](#page-223-0) (@username), [HASHTAG](#page-223-1), [BOT\\_COMMAND](#page-223-2), [URL](#page-224-0), [EMAIL](#page-223-3), [PHONE\\_NUMBER](#page-223-4), [BOLD](#page-223-5) (bold text), [ITALIC](#page-223-6) (italic text), [STRIKETHROUGH](#page-224-1), [SPOILER](#page-223-7) (spoiler message), [CODE](#page-223-8) (monowidth string), [PRE](#page-223-9) (monowidth block), [TEXT\\_LINK](#page-224-2) (for clickable text URLs), [TEXT\\_MENTION](#page-224-3) (for users without usernames), [CUSTOM\\_EMOJI](#page-223-10) (for inline custom emoji stickers).

New in version 20.0: added inline custom emoji

- <span id="page-222-4"></span>• [offset](#page-222-4) ([int](https://docs.python.org/3/library/functions.html#int)) – Offset in UTF-16 code units to the start of the entity.
- <span id="page-222-5"></span>• Length ([int](https://docs.python.org/3/library/functions.html#int)) – Length of the entity in UTF-16 code units.
- <span id="page-222-6"></span>• [url](#page-222-6) ([str](https://docs.python.org/3/library/stdtypes.html#str), optional) – For [TEXT\\_LINK](#page-224-2) only, url that will be opened after user taps on the text.
- <span id="page-222-7"></span>• [user](#page-222-7) (telegram. User, optional) – For [TEXT\\_MENTION](#page-224-3) only, the mentioned user.
- <span id="page-222-8"></span>• *[language](#page-222-8)* ([str](https://docs.python.org/3/library/stdtypes.html#str), optional) – For *[PRE](#page-223-9)* only, the programming language of the entity text.
- <span id="page-222-9"></span>• [custom\\_emoji\\_id](#page-222-9) ([str](https://docs.python.org/3/library/stdtypes.html#str), optional) – For [CUSTOM\\_EMOJI](#page-223-10) only, unique identifier of the custom emoji. Use [telegram.Bot.get\\_custom\\_emoji\\_stickers\(\)](#page-65-0) to get full information about the sticker.

New in version 20.0.

### <span id="page-222-0"></span>type

Type of the entity.

### **Type**

[str](https://docs.python.org/3/library/stdtypes.html#str)

### <span id="page-222-1"></span>offset

Offset in UTF-16 code units to the start of the entity.

**Type** [int](https://docs.python.org/3/library/functions.html#int)

#### <span id="page-222-2"></span>length

Length of the entity in UTF-16 code units.

### **Type**

[int](https://docs.python.org/3/library/functions.html#int)

### url

Optional. Url that will be opened after user taps on the text.

**Type** [str](https://docs.python.org/3/library/stdtypes.html#str)

### user

Optional. The mentioned user.

**Type**

[telegram.User](#page-240-0)

### language

Optional. Programming language of the entity text.

**Type**

[str](https://docs.python.org/3/library/stdtypes.html#str)

## custom\_emoji\_id

Optional. Unique identifier of the custom emoji.

New in version 20.0.

**Type** [str](https://docs.python.org/3/library/stdtypes.html#str)

```
ALL_TYPES = [<MessageEntityType.MENTION>, <MessageEntityType.HASHTAG>,
<MessageEntityType.CASHTAG>, <MessageEntityType.PHONE_NUMBER>,
<MessageEntityType.BOT_COMMAND>, <MessageEntityType.URL>,
<MessageEntityType.EMAIL>, <MessageEntityType.BOLD>, <MessageEntityType.ITALIC>,
<MessageEntityType.CODE>, <MessageEntityType.PRE>, <MessageEntityType.TEXT_LINK>,
<MessageEntityType.TEXT_MENTION>, <MessageEntityType.UNDERLINE>,
<MessageEntityType.STRIKETHROUGH>, <MessageEntityType.SPOILER>,
<MessageEntityType.CUSTOM_EMOJI>]
```
A list of all available message entity types.

**Type**

List[[str](https://docs.python.org/3/library/stdtypes.html#str)]

## <span id="page-223-5"></span> $ROID = 'hold'$

[telegram.constants.MessageEntityType.BOLD](#page-456-0)

## <span id="page-223-2"></span>BOT\_COMMAND = 'bot\_command'

[telegram.constants.MessageEntityType.BOT\\_COMMAND](#page-456-1)

### CASHTAG = 'cashtag'

[telegram.constants.MessageEntityType.CASHTAG](#page-456-2)

#### <span id="page-223-8"></span> $CODE = 'code'$

[telegram.constants.MessageEntityType.CODE](#page-456-3)

### <span id="page-223-10"></span>CUSTOM\_EMOJI = 'custom\_emoji'

[telegram.constants.MessageEntityType.CUSTOM\\_EMOJI](#page-456-4)

New in version 20.0.

## <span id="page-223-3"></span> $EMAIL = 'email'$

[telegram.constants.MessageEntityType.EMAIL](#page-456-5)

### <span id="page-223-1"></span>HASHTAG = 'hashtag'

[telegram.constants.MessageEntityType.HASHTAG](#page-456-6)

#### <span id="page-223-6"></span>ITALIC = 'italic'

[telegram.constants.MessageEntityType.ITALIC](#page-456-7)

#### <span id="page-223-0"></span>MENTION = 'mention'

[telegram.constants.MessageEntityType.MENTION](#page-456-8)

## <span id="page-223-4"></span>PHONE\_NUMBER = 'phone\_number'

[telegram.constants.MessageEntityType.PHONE\\_NUMBER](#page-457-0)

#### <span id="page-223-9"></span><span id="page-223-7"></span>PRE = 'pre'

[telegram.constants.MessageEntityType.PRE](#page-457-1)

#### SPOILER = 'spoiler'

[telegram.constants.MessageEntityType.SPOILER](#page-457-2)

New in version 13.10.

### <span id="page-224-1"></span>STRIKETHROUGH = 'strikethrough'

[telegram.constants.MessageEntityType.STRIKETHROUGH](#page-457-3)

### <span id="page-224-2"></span>TEXT\_LINK = 'text\_link'

[telegram.constants.MessageEntityType.TEXT\\_LINK](#page-457-4)

### <span id="page-224-3"></span>TEXT\_MENTION = 'text\_mention'

[telegram.constants.MessageEntityType.TEXT\\_MENTION](#page-457-5)

#### UNDERLINE = 'underline'

[telegram.constants.MessageEntityType.UNDERLINE](#page-457-6)

### <span id="page-224-0"></span> $URL = 'url'$

[telegram.constants.MessageEntityType.URL](#page-457-7)

classmethod de\_json(*data*, *bot*)

See [telegram.TelegramObject.de\\_json\(\)](#page-235-1).

#### **telegram.MessageId**

#### class telegram.MessageId(*\*args*, *\*\*kwargs*)

Bases: [telegram.TelegramObject](#page-234-0)

This object represents a unique message identifier.

Objects of this class are comparable in terms of equality. Two objects of this class are considered equal, if their [message\\_id](#page-224-4) is equal.

### <span id="page-224-4"></span>message\_id

Unique message identifier

**Type** [int](https://docs.python.org/3/library/functions.html#int)

# **telegram.PhotoSize**

### <span id="page-224-12"></span>class telegram.PhotoSize(*\*args*, *\*\*kwargs*)

Bases: [telegram.TelegramObject](#page-234-0)

This object represents one size of a photo or a file/sticker thumbnail.

Objects of this class are comparable in terms of equality. Two objects of this class are considered equal, if their [file\\_unique\\_id](#page-225-1) is equal.

### **Parameters**

- <span id="page-224-5"></span>• [file\\_id](#page-224-5) ([str](https://docs.python.org/3/library/stdtypes.html#str)) – Identifier for this file, which can be used to download or reuse the file.
- <span id="page-224-6"></span>• [file\\_unique\\_id](#page-224-6)  $(str)$  $(str)$  $(str)$  – Unique identifier for this file, which is supposed to be the same over time and for different bots. Can't be used to download or reuse the file.
- <span id="page-224-7"></span>• [width](#page-224-7) ([int](https://docs.python.org/3/library/functions.html#int)) – Photo width.
- <span id="page-224-8"></span>• [height](#page-224-8)  $(int)$  $(int)$  $(int)$  – Photo height.
- <span id="page-224-9"></span>• [file\\_size](#page-224-9) ([int](https://docs.python.org/3/library/functions.html#int), optional) – File size in bytes.
- <span id="page-224-10"></span>• [bot](#page-224-10) (telegram. Bot, optional) – The Bot to use for instance methods.
- <span id="page-224-11"></span>• \*\* kwargs ([dict](https://docs.python.org/3/library/stdtypes.html#dict)) – Arbitrary keyword arguments.

### file\_id

Identifier for this file.

**Type**

[str](https://docs.python.org/3/library/stdtypes.html#str)

## <span id="page-225-1"></span>file\_unique\_id

Unique identifier for this file, which is supposed to be the same over time and for different bots. Can't be used to download or reuse the file.

**Type**

[str](https://docs.python.org/3/library/stdtypes.html#str)

## width

Photo width.

**Type** [int](https://docs.python.org/3/library/functions.html#int)

### height

Photo height.

**Type** [int](https://docs.python.org/3/library/functions.html#int)

## file\_size

Optional. File size in bytes.

**Type**

[int](https://docs.python.org/3/library/functions.html#int)

## bot

Optional. The Bot to use for instance methods.

#### **Type**

[telegram.Bot](#page-30-0)

async get\_file(*\**, *read\_timeout=None*, *write\_timeout=None*, *connect\_timeout=None*, *pool\_timeout=None*, *api\_kwargs=None*)

Convenience wrapper over [telegram.Bot.get\\_file](#page-65-1)

For the documentation of the arguments, please see telegram. Bot.get\_file().

#### **Returns**

[telegram.File](#page-170-0)

#### **Raises**

[telegram.error.TelegramError](#page-466-0) –

### **telegram.Poll**

<span id="page-225-0"></span>class telegram.Poll(*\*args*, *\*\*kwargs*)

Bases: [telegram.TelegramObject](#page-234-0)

This object contains information about a poll.

Objects of this class are comparable in terms of equality. Two objects of this class are considered equal, if their [id](#page-226-0) is equal.

### **See also:**

[Pollbot Example](examples.pollbot.html)

**Parameters**

- <span id="page-226-1"></span>•  $id$  ([str](https://docs.python.org/3/library/stdtypes.html#str)) – Unique poll identifier.
- <span id="page-226-2"></span>• [question](#page-226-2) ([str](https://docs.python.org/3/library/stdtypes.html#str)) – Poll question, 1-300 characters.
- <span id="page-226-3"></span>• [options](#page-226-3) (List[[PollOption](#page-229-0)]) – List of poll options.
- <span id="page-226-4"></span>• [is\\_closed](#page-226-4) ([bool](https://docs.python.org/3/library/functions.html#bool)) – [True](https://docs.python.org/3/library/constants.html#True), if the poll is closed.
- <span id="page-226-5"></span>• [is\\_anonymous](#page-226-5)  $(bool)$  $(bool)$  $(bool)$  – [True](https://docs.python.org/3/library/constants.html#True), if the poll is anonymous.
- <span id="page-226-6"></span>• [type](#page-226-6) ([str](https://docs.python.org/3/library/stdtypes.html#str)) – Poll type, currently can be [REGULAR](#page-227-0) or [QUIZ](#page-227-1).
- <span id="page-226-7"></span>• [allows\\_multiple\\_answers](#page-226-7) ([bool](https://docs.python.org/3/library/functions.html#bool)) – [True](https://docs.python.org/3/library/constants.html#True), if the poll allows multiple answers.
- <span id="page-226-8"></span>• [correct\\_option\\_id](#page-226-8) ([int](https://docs.python.org/3/library/functions.html#int), optional) – 0-based identifier of the correct answer option. Available only for polls in the quiz mode, which are closed, or was sent (not forwarded) by the bot or to the private chat with the bot.
- <span id="page-226-9"></span>• [explanation](#page-226-9) ([str](https://docs.python.org/3/library/stdtypes.html#str), optional) – Text that is shown when a user chooses an incorrect answer or taps on the lamp icon in a quiz-style poll, 0-200 characters.
- <span id="page-226-10"></span>• [explanation\\_entities](#page-226-10) (List[[telegram.MessageEntity](#page-222-10)], optional) – Special entities like usernames, URLs, bot commands, etc. that appear in the [explanation](#page-227-2).
- <span id="page-226-11"></span>• [open\\_period](#page-226-11) ([int](https://docs.python.org/3/library/functions.html#int), optional) – Amount of time in seconds the poll will be active after creation.
- <span id="page-226-12"></span>• [close\\_date](#page-226-12) ([datetime.datetime](https://docs.python.org/3/library/datetime.html#datetime.datetime), optional) – Point in time (Unix timestamp) when the poll will be automatically closed. Converted to datetime. datetime.

### <span id="page-226-0"></span>id

Unique poll identifier.

[str](https://docs.python.org/3/library/stdtypes.html#str)

**Type**

## question

Poll question, 1-300 characters.

## **Type**

[str](https://docs.python.org/3/library/stdtypes.html#str)

## options

List of poll options.

### **Type**

List[[PollOption](#page-229-0)]

## total\_voter\_count

Total number of users that voted in the poll.

#### **Type**

[int](https://docs.python.org/3/library/functions.html#int)

## is\_closed

[True](https://docs.python.org/3/library/constants.html#True), if the poll is closed.

## **Type**

[bool](https://docs.python.org/3/library/functions.html#bool)

### is\_anonymous

[True](https://docs.python.org/3/library/constants.html#True), if the poll is anonymous.

**Type**

[bool](https://docs.python.org/3/library/functions.html#bool)

## type

Poll type, currently can be [REGULAR](#page-227-0) or [QUIZ](#page-227-1).

**Type**

[str](https://docs.python.org/3/library/stdtypes.html#str)

## allows\_multiple\_answers

[True](https://docs.python.org/3/library/constants.html#True), if the poll allows multiple answers.

**Type**

[bool](https://docs.python.org/3/library/functions.html#bool)

## correct\_option\_id

Optional. Identifier of the correct answer option.

**Type**

[int](https://docs.python.org/3/library/functions.html#int)

### <span id="page-227-2"></span>explanation

Optional. Text that is shown when a user chooses an incorrect answer or taps on the lamp icon in a quiz-style poll.

**Type**

[str](https://docs.python.org/3/library/stdtypes.html#str)

### <span id="page-227-3"></span>explanation\_entities

Special entities like usernames, URLs, bot commands, etc. that appear in the [explanation](#page-227-2). This list is empty if the message does not contain explanation entities.

Changed in version 20.0: This attribute is now always a (possibly empty) list and never [None](https://docs.python.org/3/library/constants.html#None).

### **Type**

List[[telegram.MessageEntity](#page-222-10)]

### open\_period

Optional. Amount of time in seconds the poll will be active after creation.

**Type**

[int](https://docs.python.org/3/library/functions.html#int)

## close\_date

Optional. Point in time when the poll will be automatically closed.

**Type**

[datetime.datetime](https://docs.python.org/3/library/datetime.html#datetime.datetime)

## MAX\_OPTION\_LENGTH = 100

[telegram.constants.PollLimit.OPTION\\_LENGTH](#page-462-0)

#### MAX\_OPTION\_NUMBER = 10

[telegram.constants.PollLimit.OPTION\\_NUMBER](#page-462-1)

New in version 20.0.

### MAX OUESTION LENGTH = 300

[telegram.constants.PollLimit.QUESTION\\_LENGTH](#page-462-2)

## <span id="page-227-1"></span> $OUTZ = 'quiz'$

[telegram.constants.PollType.QUIZ](#page-462-3)

#### <span id="page-227-0"></span>REGULAR = 'regular'

[telegram.constants.PollType.REGULAR](#page-462-4)

### classmethod de\_json(*data*, *bot*)

See [telegram.TelegramObject.de\\_json\(\)](#page-235-1).

#### parse\_explanation\_entities(*types=None*)

Returns a [dict](https://docs.python.org/3/library/stdtypes.html#dict) that maps telegram. MessageEntity to [str](https://docs.python.org/3/library/stdtypes.html#str). It contains entities from this polls explanation filtered by their type attribute as the key, and the text that each entity belongs to as the value of the [dict](https://docs.python.org/3/library/stdtypes.html#dict).

Note: This method should always be used instead of the *[explanation\\_entities](#page-227-3)* attribute, since it calculates the correct substring from the message text based on UTF-16 codepoints. See [parse\\_explanation\\_entity](#page-228-0) for more info.

#### **Parameters**

<span id="page-228-1"></span> $types$  (List[ $str]$  $str]$ , optional) – List of MessageEntity types as strings. If the type attribute of an entity is contained in this list, it will be returned. Defaults to [telegram.](#page-223-11) [MessageEntity.ALL\\_TYPES](#page-223-11).

#### **Returns**

A dictionary of entities mapped to the text that belongs to them, calculated based on UTF-16 codepoints.

### **Return type**

Dict[[telegram.MessageEntity](#page-222-10).[str](https://docs.python.org/3/library/stdtypes.html#str)]

### <span id="page-228-0"></span>parse\_explanation\_entity(*entity*)

Returns the text from a given [telegram.MessageEntity](#page-222-10).

**Note:** This method is present because Telegram calculates the offset and length in UTF-16 codepoint pairs, which some versions of Python don't handle automatically. (That is, you can't just slice Message. text with the offset and length.)

### **Parameters**

<span id="page-228-2"></span>[entity](#page-228-2) (telegram. Message Entity) – The entity to extract the text from. It must be an entity that belongs to this message.

#### **Returns**

The text of the given entity.

#### **Return type**

[str](https://docs.python.org/3/library/stdtypes.html#str)

### **Raises**

[RuntimeError](https://docs.python.org/3/library/exceptions.html#RuntimeError) – If the poll has no explanation.

### to\_dict()

See [telegram.TelegramObject.to\\_dict\(\)](#page-235-0).

### **telegram.PollAnswer**

<span id="page-228-4"></span>class telegram.PollAnswer(*\*args*, *\*\*kwargs*)

Bases: [telegram.TelegramObject](#page-234-0)

This object represents an answer of a user in a non-anonymous poll.

Objects of this class are comparable in terms of equality. Two objects of this class are considered equal, if their [poll\\_id](#page-229-1), [user](#page-229-2) and [option\\_ids](#page-229-3) are equal.

#### **Parameters**

<span id="page-228-3"></span>• **[poll\\_id](#page-228-3)** ([str](https://docs.python.org/3/library/stdtypes.html#str)) – Unique poll identifier.

- <span id="page-229-4"></span>• [user](#page-229-4) (telegram. User) – The user, who changed the answer to the poll.
- <span id="page-229-5"></span>• [option\\_ids](#page-229-5) (List $[int]$  $[int]$  $[int]$ ) – 0-based identifiers of answer options, chosen by the user. May be empty if the user retracted their vote.

### <span id="page-229-1"></span>poll\_id

Unique poll identifier.

**Type**

[str](https://docs.python.org/3/library/stdtypes.html#str)

## <span id="page-229-2"></span>user

The user, who changed the answer to the poll.

**Type**

[telegram.User](#page-240-0)

### <span id="page-229-3"></span>option\_ids

Identifiers of answer options, chosen by the user.

**Type**

List[[int](https://docs.python.org/3/library/functions.html#int)]

classmethod de\_json(*data*, *bot*)

See [telegram.TelegramObject.de\\_json\(\)](#page-235-1).

### **telegram.PollOption**

<span id="page-229-0"></span>class telegram.PollOption(*\*args*, *\*\*kwargs*)

Bases: [telegram.TelegramObject](#page-234-0)

This object contains information about one answer option in a poll.

Objects of this class are comparable in terms of equality. Two objects of this class are considered equal, if their [text](#page-229-6) and [voter\\_count](#page-229-7) are equal.

### **Parameters**

- <span id="page-229-8"></span>• [text](#page-229-8) ([str](https://docs.python.org/3/library/stdtypes.html#str)) – Option text, 1-100 characters.
- <span id="page-229-9"></span>• [voter\\_count](#page-229-9) ([int](https://docs.python.org/3/library/functions.html#int)) – Number of users that voted for this option.

### <span id="page-229-6"></span>text

Option text, 1-100 characters.

**Type**

[str](https://docs.python.org/3/library/stdtypes.html#str)

## <span id="page-229-7"></span>voter\_count

Number of users that voted for this option.

**Type** [int](https://docs.python.org/3/library/functions.html#int)

#### MAX\_LENGTH = 100

[telegram.constants.PollLimit.OPTION\\_LENGTH](#page-462-0)

#### **telegram.ProximityAlertTriggered**

#### class telegram.ProximityAlertTriggered(*\*args*, *\*\*kwargs*)

Bases: [telegram.TelegramObject](#page-234-0)

This object represents the content of a service message, sent whenever a user in the chat triggers a proximity alert set by another user.

Objects of this class are comparable in terms of equality. Two objects of this class are considered equal, if their [traveler](#page-230-0), [watcher](#page-230-1) and [distance](#page-230-2) are equal.

#### **Parameters**

- <span id="page-230-3"></span>• [traveler](#page-230-3) (telegram. User) – User that triggered the alert
- <span id="page-230-4"></span>• [watcher](#page-230-4) (telegram. User) – User that set the alert
- <span id="page-230-5"></span>• [distance](#page-230-5) ([int](https://docs.python.org/3/library/functions.html#int)) – The distance between the users

### <span id="page-230-0"></span>traveler

User that triggered the alert

#### **Type**

[telegram.User](#page-240-0)

### <span id="page-230-1"></span>watcher

User that set the alert

**Type**

[telegram.User](#page-240-0)

### <span id="page-230-2"></span>distance

The distance between the users

#### **Type** [int](https://docs.python.org/3/library/functions.html#int)

classmethod de\_json(*data*, *bot*)

See [telegram.TelegramObject.de\\_json\(\)](#page-235-1).

### **telegram.ReplyKeyboardMarkup**

#### <span id="page-230-8"></span>class telegram.ReplyKeyboardMarkup(*\*args*, *\*\*kwargs*)

Bases: [telegram.TelegramObject](#page-234-0)

This object represents a custom keyboard with reply options.

Objects of this class are comparable in terms of equality. Two objects of this class are considered equal, if their size of [keyboard](#page-231-0) and all the buttons are equal.

### **Example**

A user requests to change the bot's language, bot replies to the request with a keyboard to select the new language. Other users in the group don't see the keyboard.

## **Parameters**

- <span id="page-230-6"></span>• [keyboard](#page-230-6) (List[List[[str](https://docs.python.org/3/library/stdtypes.html#str) | [telegram.KeyboardButton](#page-186-0)]]) – Array of button rows, each represented by an Array of [telegram.KeyboardButton](#page-186-0) objects.
- <span id="page-230-7"></span>• [resize\\_keyboard](#page-230-7) ([bool](https://docs.python.org/3/library/functions.html#bool), optional) – Requests clients to resize the keyboard vertically for optimal fit (e.g., make the keyboard smaller if there are just two rows of buttons). Defaults to [False](https://docs.python.org/3/library/constants.html#False), in which case the custom keyboard is always of the same height as the app's standard keyboard.
- <span id="page-231-1"></span>• [one\\_time\\_keyboard](#page-231-1) ([bool](https://docs.python.org/3/library/functions.html#bool), optional) – Requests clients to hide the keyboard as soon as it's been used. The keyboard will still be available, but clients will automatically display the usual letter-keyboard in the chat - the user can press a special button in the input field to see the custom keyboard again. Defaults to [False](https://docs.python.org/3/library/constants.html#False).
- <span id="page-231-2"></span>• [selective](#page-231-2) ([bool](https://docs.python.org/3/library/functions.html#bool), optional) – Use this parameter if you want to show the keyboard to specific users only. Targets:
	- 1) Users that are @mentioned in the [text](#page-197-0) of the [telegram.Message](#page-192-0) object.
- 2) If the bot's message is a reply (has reply\_to\_message\_id), sender of the original message.

Defaults to [False](https://docs.python.org/3/library/constants.html#False).

<span id="page-231-3"></span>• [input\\_field\\_placeholder](#page-231-3) ([str](https://docs.python.org/3/library/stdtypes.html#str), optional) - The placeholder to be shown in the input field when the keyboard is active; 1-64 characters.

New in version 13.7.

<span id="page-231-4"></span>• \*\**kwargs* ([dict](https://docs.python.org/3/library/stdtypes.html#dict)) – Arbitrary keyword arguments.

### <span id="page-231-0"></span>keyboard

Array of button rows.

**Type**

List[List[[telegram.KeyboardButton](#page-186-0) | [str](https://docs.python.org/3/library/stdtypes.html#str)]]

### resize\_keyboard

Optional. Requests clients to resize the keyboard.

**Type**

[bool](https://docs.python.org/3/library/functions.html#bool)

### <span id="page-231-6"></span>one\_time\_keyboard

Optional. Requests clients to hide the keyboard as soon as it's been used.

**Type**

[bool](https://docs.python.org/3/library/functions.html#bool)

## selective

Optional. Show the keyboard to specific users only.

### **Type**

[bool](https://docs.python.org/3/library/functions.html#bool)

### input\_field\_placeholder

Optional. The placeholder shown in the input field when the reply is active.

New in version 13.7.

**Type**

[str](https://docs.python.org/3/library/stdtypes.html#str)

classmethod from\_button(*button*, *resize\_keyboard=False*, *one\_time\_keyboard=False*, *selective=False*, *input\_field\_placeholder=None*, *\*\*kwargs*)

Shortcut for:

ReplyKeyboardMarkup([[button]], \*\*kwargs)

Return a ReplyKeyboardMarkup from a single KeyboardButton.

**Parameters**

<span id="page-231-5"></span>• [button](#page-231-5) (telegram. KeyboardButton | [str](https://docs.python.org/3/library/stdtypes.html#str)) – The button to use in the markup.

- <span id="page-232-0"></span>• [resize\\_keyboard](#page-232-0) ([bool](https://docs.python.org/3/library/functions.html#bool), optional) – Requests clients to resize the keyboard vertically for optimal fit (e.g., make the keyboard smaller if there are just two rows of buttons). Defaults to [False](https://docs.python.org/3/library/constants.html#False), in which case the custom keyboard is always of the same height as the app's standard keyboard.
- <span id="page-232-1"></span>• [one\\_time\\_keyboard](#page-232-1) ([bool](https://docs.python.org/3/library/functions.html#bool), optional) – Requests clients to hide the keyboard as soon as it's been used. The keyboard will still be available, but clients will automatically display the usual letter-keyboard in the chat - the user can press a special button in the input field to see the custom keyboard again. Defaults to [False](https://docs.python.org/3/library/constants.html#False).
- <span id="page-232-2"></span>• [selective](#page-232-2) ([bool](https://docs.python.org/3/library/functions.html#bool), optional) – Use this parameter if you want to show the keyboard to specific users only. Targets:
- 1) Users that are @mentioned in the text of the Message object.
- 2) If the bot's message is a reply (has reply\_to\_message\_id), sender of the original message.

Defaults to [False](https://docs.python.org/3/library/constants.html#False).

<span id="page-232-3"></span>• [input\\_field\\_placeholder](#page-232-3) ([str](https://docs.python.org/3/library/stdtypes.html#str)) – Optional. The placeholder shown in the input field when the reply is active.

New in version 13.7.

<span id="page-232-4"></span>• \*\**kwargs* ([dict](https://docs.python.org/3/library/stdtypes.html#dict)) – Arbitrary keyword arguments.

classmethod from\_column(*button\_column*, *resize\_keyboard=False*, *one\_time\_keyboard=False*, *selective=False*, *input\_field\_placeholder=None*, *\*\*kwargs*)

Shortcut for:

```
ReplyKeyboardMarkup([[button] for button in button_column], **kwargs)
```
Return a ReplyKeyboardMarkup from a single column of KeyboardButtons.

#### **Parameters**

- <span id="page-232-5"></span>• [button\\_column](#page-232-5) (List[[telegram.KeyboardButton](#page-186-0)  $|\sin \theta|$ ) – The button to use in the markup.
- <span id="page-232-6"></span>• [resize\\_keyboard](#page-232-6) ([bool](https://docs.python.org/3/library/functions.html#bool), optional) – Requests clients to resize the keyboard vertically for optimal fit (e.g., make the keyboard smaller if there are just two rows of buttons). Defaults to [False](https://docs.python.org/3/library/constants.html#False), in which case the custom keyboard is always of the same height as the app's standard keyboard.
- <span id="page-232-7"></span>• [one\\_time\\_keyboard](#page-232-7) ([bool](https://docs.python.org/3/library/functions.html#bool), optional) – Requests clients to hide the keyboard as soon as it's been used. The keyboard will still be available, but clients will automatically display the usual letter-keyboard in the chat - the user can press a special button in the input field to see the custom keyboard again. Defaults to [False](https://docs.python.org/3/library/constants.html#False).
- <span id="page-232-8"></span>• [selective](#page-232-8) ([bool](https://docs.python.org/3/library/functions.html#bool), optional) – Use this parameter if you want to show the keyboard to specific users only. Targets:
	- 1) Users that are @mentioned in the text of the Message object.
- 2) If the bot's message is a reply (has reply\_to\_message\_id), sender of the original message.

Defaults to [False](https://docs.python.org/3/library/constants.html#False).

<span id="page-232-9"></span>• [input\\_field\\_placeholder](#page-232-9) ([str](https://docs.python.org/3/library/stdtypes.html#str)) – Optional. The placeholder shown in the input field when the reply is active.

New in version 13.7.

<span id="page-232-10"></span>• \*\* $kwargs$  ([dict](https://docs.python.org/3/library/stdtypes.html#dict)) – Arbitrary keyword arguments.

classmethod from\_row(*button\_row*, *resize\_keyboard=False*, *one\_time\_keyboard=False*, *selective=False*, *input\_field\_placeholder=None*, *\*\*kwargs*)

Shortcut for:

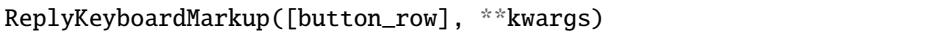

Return a ReplyKeyboardMarkup from a single row of KeyboardButtons.

### **Parameters**

- <span id="page-233-0"></span>• [button\\_row](#page-233-0) (List[[telegram.KeyboardButton](#page-186-0)  $|\text{str}|$  $|\text{str}|$  $|\text{str}|$ ) – The button to use in the markup.
- <span id="page-233-1"></span>• [resize\\_keyboard](#page-233-1) ([bool](https://docs.python.org/3/library/functions.html#bool), optional) – Requests clients to resize the keyboard vertically for optimal fit (e.g., make the keyboard smaller if there are just two rows of buttons). Defaults to [False](https://docs.python.org/3/library/constants.html#False), in which case the custom keyboard is always of the same height as the app's standard keyboard.
- <span id="page-233-2"></span>• [one\\_time\\_keyboard](#page-233-2) ([bool](https://docs.python.org/3/library/functions.html#bool), optional) – Requests clients to hide the keyboard as soon as it's been used. The keyboard will still be available, but clients will automatically display the usual letter-keyboard in the chat - the user can press a special button in the input field to see the custom keyboard again. Defaults to [False](https://docs.python.org/3/library/constants.html#False).
- <span id="page-233-3"></span>• [selective](#page-233-3) ([bool](https://docs.python.org/3/library/functions.html#bool), optional) – Use this parameter if you want to show the keyboard to specific users only. Targets:
- 1) Users that are @mentioned in the text of the Message object.
- 2) If the bot's message is a reply (has reply\_to\_message\_id), sender of the original message.

Defaults to **[False](https://docs.python.org/3/library/constants.html#False)**.

<span id="page-233-4"></span>• [input\\_field\\_placeholder](#page-233-4) ([str](https://docs.python.org/3/library/stdtypes.html#str)) – Optional. The placeholder shown in the input field when the reply is active.

New in version 13.7.

<span id="page-233-5"></span>• \*\**kwargs* ([dict](https://docs.python.org/3/library/stdtypes.html#dict)) – Arbitrary keyword arguments.

#### to\_dict()

See [telegram.TelegramObject.to\\_dict\(\)](#page-235-0).

### **telegram.ReplyKeyboardRemove**

#### class telegram.ReplyKeyboardRemove(*\*args*, *\*\*kwargs*)

Bases: [telegram.TelegramObject](#page-234-0)

Upon receiving a message with this object, Telegram clients will remove the current custom keyboard and display the default letter-keyboard. By default, custom keyboards are displayed until a new keyboard is sent by a bot. An exception is made for one-time keyboards that are hidden immediately after the user presses a button (see [telegram.ReplyKeyboardMarkup](#page-230-8)).

### **Example**

A user votes in a poll, bot returns confirmation message in reply to the vote and removes the keyboard for that user, while still showing the keyboard with poll options to users who haven't voted yet.

**Note:** User will not be able to summon this keyboard; if you want to hide the keyboard from sight but keep it accessible, use [telegram.ReplyKeyboardMarkup.one\\_time\\_keyboard](#page-231-6).

#### **Parameters**

- <span id="page-234-1"></span>• [selective](#page-234-1) ([bool](https://docs.python.org/3/library/functions.html#bool), optional) – Use this parameter if you want to remove the keyboard for specific users only. Targets:
	- 1) Users that are @mentioned in the text of the telegram. Message object.
	- 2) If the bot's message is a reply (has *reply\_to\_message\_id*), sender of the original message.
- <span id="page-234-2"></span>• [\\*\\*kwargs](#page-234-2) ([dict](https://docs.python.org/3/library/stdtypes.html#dict)) – Arbitrary keyword arguments.

#### remove\_keyboard

Requests clients to remove the custom keyboard.

**Type**

[True](https://docs.python.org/3/library/constants.html#True)

### selective

Optional. Use this parameter if you want to remove the keyboard for specific users only.

**Type**

[bool](https://docs.python.org/3/library/functions.html#bool)

### **telegram.SentWebAppMessage**

#### class telegram.SentWebAppMessage(*\*args*, *\*\*kwargs*)

Bases: [telegram.TelegramObject](#page-234-0)

Contains information about an inline message sent by a Web App on behalf of a user.

Objects of this class are comparable in terms of equality. Two objects of this class are considered equal, if their [inline\\_message\\_id](#page-234-3) are equal.

New in version 20.0.

#### **Parameters**

<span id="page-234-4"></span>[inline\\_message\\_id](#page-234-4) ([str](https://docs.python.org/3/library/stdtypes.html#str), optional) – Identifier of the sent inline message. Available only if there is an [inline keyboard](#page-176-0) attached to the message.

#### <span id="page-234-3"></span>inline\_message\_id

Optional. Identifier of the sent inline message. Available only if there is an [inline keyboard](#page-176-0) attached to the message.

**Type**

[str](https://docs.python.org/3/library/stdtypes.html#str)

#### **telegram.TelegramObject**

#### <span id="page-234-0"></span>class telegram.TelegramObject(*\*args*, *\*\*kwargs*)

Bases: [object](https://docs.python.org/3/library/functions.html#object)

Base class for most Telegram objects.

Objects of this type are subscriptable with strings, where telegram\_object[attribute\_name] is equivalent to telegram\_object.attribute\_name. If the object does not have an attribute with the appropriate name, a [KeyError](https://docs.python.org/3/library/exceptions.html#KeyError) will be raised.

When objects of this type are pickled, the [Bot](#page-30-0) attribute associated with the object will be removed. However, when copying the object via [copy.deepcopy\(\)](https://docs.python.org/3/library/copy.html#copy.deepcopy), the copy will have the *same* bot instance associated with it, i.e:

assert telegram\_object.get\_bot() is copy.deepcopy(telegram\_object).get\_bot()

Changed in version 20.0: telegram\_object['from'] will look up the key from\_user. This is to account for special cases like Message. from\_user that deviate from the official Bot API.

### <span id="page-235-1"></span>classmethod de\_json(*data*, *bot*)

Converts JSON data to a Telegram object.

### **Parameters**

- <span id="page-235-2"></span> $\bullet$  [data](#page-235-2) (Dict[[str](https://docs.python.org/3/library/stdtypes.html#str), ...]) – The JSON data.
- <span id="page-235-3"></span>• [bot](#page-235-3) (telegram. Bot) – The bot associated with this object.

#### **Returns**

The Telegram object.

## classmethod de\_list(*data*, *bot*)

Converts JSON data to a list of Telegram objects.

### **Parameters**

- <span id="page-235-4"></span>• [data](#page-235-4) ( $Dict[str, \ldots]$  $Dict[str, \ldots]$  $Dict[str, \ldots]$ ) – The JSON data.
- <span id="page-235-5"></span>• [bot](#page-235-5) (telegram. Bot) – The bot associated with these objects.

### **Returns**

A list of Telegram objects.

### <span id="page-235-7"></span>get\_bot()

Returns the [telegram.Bot](#page-30-0) instance associated with this object.

### **See also:**

[set\\_bot\(\)](#page-235-6)

### **Raises**

[RuntimeError](https://docs.python.org/3/library/exceptions.html#RuntimeError) – If no [telegram.Bot](#page-30-0) instance was set for this object.

### <span id="page-235-6"></span>set\_bot(*bot*)

Sets the [telegram.Bot](#page-30-0) instance associated with this object.

## **See also:**

[get\\_bot\(\)](#page-235-7)

#### **Parameters**

<span id="page-235-8"></span>[bot](#page-235-8) ([telegram.Bot](#page-30-0) | [None](https://docs.python.org/3/library/constants.html#None)) – The bot instance.

## <span id="page-235-0"></span>to\_dict()

Gives representation of object as [dict](https://docs.python.org/3/library/stdtypes.html#dict).

## **Returns**

[dict](https://docs.python.org/3/library/stdtypes.html#dict)

## to\_json()

Gives a JSON representation of object.

### **Returns**

[str](https://docs.python.org/3/library/stdtypes.html#str)

### **telegram.Update**

#### class telegram.Update(*\*args*, *\*\*kwargs*)

Bases: [telegram.TelegramObject](#page-234-0)

This object represents an incoming update.

Objects of this class are comparable in terms of equality. Two objects of this class are considered equal, if their [update\\_id](#page-237-0) is equal.

**Note:** At most one of the optional parameters can be present in any given update.

#### **Parameters**

- <span id="page-236-0"></span>• [update\\_id](#page-236-0) ([int](https://docs.python.org/3/library/functions.html#int)) – The update's unique identifier. Update identifiers start from a certain positive number and increase sequentially. This ID becomes especially handy if you're using Webhooks, since it allows you to ignore repeated updates or to restore the correct update sequence, should they get out of order. If there are no new updates for at least a week, then identifier of the next update will be chosen randomly instead of sequentially.
- <span id="page-236-1"></span>• [message](#page-236-1) (telegram. Message, optional) – New incoming message of any kind - text, photo, sticker, etc.
- <span id="page-236-2"></span>• [edited\\_message](#page-236-2) (telegram. Message, optional) – New version of a message that is known to the bot and was edited.
- <span id="page-236-3"></span>• [channel\\_post](#page-236-3) ([telegram.Message](#page-192-0), optional) – New incoming channel post of any kind - text, photo, sticker, etc.
- <span id="page-236-4"></span>• [edited\\_channel\\_post](#page-236-4) ([telegram.Message](#page-192-0), optional) – New version of a channel post that is known to the bot and was edited.
- <span id="page-236-5"></span>• [inline\\_query](#page-236-5) ([telegram.InlineQuery](#page-268-0), optional) – New incoming inline query.
- <span id="page-236-6"></span>• [chosen\\_inline\\_result](#page-236-6) ([telegram.ChosenInlineResult](#page-267-0), optional) – The result of an inline query that was chosen by a user and sent to their chat partner.
- <span id="page-236-7"></span>• [callback\\_query](#page-236-7) ([telegram.CallbackQuery](#page-124-0), optional) – New incoming callback query.
- <span id="page-236-8"></span>• [shipping\\_query](#page-236-8) ([telegram.ShippingQuery](#page-317-0), optional) – New incoming shipping query. Only for invoices with flexible price.
- <span id="page-236-9"></span>• [pre\\_checkout\\_query](#page-236-9) ([telegram.PreCheckoutQuery](#page-313-0), optional) – New incoming pre-checkout query. Contains full information about checkout.
- <span id="page-236-10"></span>• [poll](#page-236-10) (telegram. Poll, optional) - New poll state. Bots receive only updates about stopped polls and polls, which are sent by the bot.
- <span id="page-236-11"></span>• [poll\\_answer](#page-236-11) (telegram. PollAnswer, optional) – A user changed their answer in a non-anonymous poll. Bots receive new votes only in polls that were sent by the bot itself.
- <span id="page-236-12"></span>• [my\\_chat\\_member](#page-236-12) ([telegram.ChatMemberUpdated](#page-162-0), optional) – The bot's chat member status was updated in a chat. For private chats, this update is received only when the bot is blocked or unblocked by the user.

New in version 13.4.

<span id="page-236-13"></span>• [chat\\_member](#page-236-13) ([telegram.ChatMemberUpdated](#page-162-0), optional) – A chat member's status was updated in a chat. The bot must be an administrator in the chat and must explicitly specify [CHAT\\_MEMBER](#page-239-0) in the list of [telegram.ext.Application.](#page-348-0) [run\\_polling.allowed\\_updates](#page-348-0) to receive these updates (see [telegram.Bot.](#page-69-0) [get\\_updates\(\)](#page-69-0), [telegram.Bot.set\\_webhook\(\)](#page-112-0), [telegram.ext.Application.](#page-347-0) [run\\_polling\(\)](#page-347-0) and [telegram.ext.Application.run\\_webhook\(\)](#page-348-1)).

New in version 13.4.

<span id="page-237-1"></span>• [chat\\_join\\_request](#page-237-1) (telegram. ChatJoinRequest, optional) – A request to join the chat has been sent. The bot must have the [telegram.ChatPermissions.](#page-165-0) [can\\_invite\\_users](#page-165-0) administrator right in the chat to receive these updates.

New in version 13.8.

<span id="page-237-2"></span>• \*\**kwargs* ([dict](https://docs.python.org/3/library/stdtypes.html#dict)) – Arbitrary keyword arguments.

## <span id="page-237-0"></span>update\_id

The update's unique identifier.

**Type**

[int](https://docs.python.org/3/library/functions.html#int)

## <span id="page-237-8"></span>message

Optional. New incoming message.

#### **Type**

[telegram.Message](#page-192-0)

### <span id="page-237-9"></span>edited\_message

Optional. New version of a message.

**Type**

[telegram.Message](#page-192-0)

### <span id="page-237-10"></span>channel\_post

Optional. New incoming channel post.

#### **Type**

[telegram.Message](#page-192-0)

## <span id="page-237-11"></span>edited\_channel\_post

Optional. New version of a channel post.

## **Type**

[telegram.Message](#page-192-0)

### <span id="page-237-3"></span>inline\_query

Optional. New incoming inline query.

### **Type**

[telegram.InlineQuery](#page-268-0)

### <span id="page-237-4"></span>chosen\_inline\_result

Optional. The result of an inline query that was chosen by a user.

### **Type**

[telegram.ChosenInlineResult](#page-267-0)

## <span id="page-237-5"></span>callback\_query

Optional. New incoming callback query.

**Type**

[telegram.CallbackQuery](#page-124-0)

## <span id="page-237-7"></span><span id="page-237-6"></span>shipping\_query

Optional. New incoming shipping query.

#### **Type**

[telegram.ShippingQuery](#page-317-0)

### pre\_checkout\_query

Optional. New incoming pre-checkout query.

**Type**

[telegram.PreCheckoutQuery](#page-313-0)

#### <span id="page-238-0"></span>poll

Optional. New poll state. Bots receive only updates about stopped polls and polls, which are sent by the bot.

**Type**

[telegram.Poll](#page-225-0)

### <span id="page-238-1"></span>poll\_answer

Optional. A user changed their answer in a non-anonymous poll. Bots receive new votes only in polls that were sent by the bot itself.

#### **Type**

[telegram.PollAnswer](#page-228-4)

### my\_chat\_member

Optional. The bot's chat member status was updated in a chat. For private chats, this update is received only when the bot is blocked or unblocked by the user.

New in version 13.4.

**Type**

[telegram.ChatMemberUpdated](#page-162-0)

### chat\_member

Optional. A chat member's status was updated in a chat. The bot must be an administrator in the chat and must explicitly specify [CHAT\\_MEMBER](#page-239-0) in the list of [telegram.ext.Application.](#page-348-0) [run\\_polling.allowed\\_updates](#page-348-0) to receive these updates (see [telegram.Bot.get\\_updates\(\)](#page-69-0), [telegram.Bot.set\\_webhook\(\)](#page-112-0), [telegram.ext.Application.run\\_polling\(\)](#page-347-0) and [telegram.](#page-348-1) [ext.Application.run\\_webhook\(\)](#page-348-1)).

New in version 13.4.

**Type**

[telegram.ChatMemberUpdated](#page-162-0)

### chat\_join\_request

Optional. A request to join the chat has been sent. The bot must have the [telegram.](#page-165-0) [ChatPermissions.can\\_invite\\_users](#page-165-0) administrator right in the chat to receive these updates.

New in version 13.8.

### **Type**

[telegram.ChatJoinRequest](#page-153-0)

```
ALL_TYPES = [<UpdateType.MESSAGE>, <UpdateType.EDITED_MESSAGE>,
<UpdateType.CHANNEL_POST>, <UpdateType.EDITED_CHANNEL_POST>,
<UpdateType.INLINE_QUERY>, <UpdateType.CHOSEN_INLINE_RESULT>,
<UpdateType.CALLBACK_QUERY>, <UpdateType.SHIPPING_QUERY>,
<UpdateType.PRE_CHECKOUT_QUERY>, <UpdateType.POLL>, <UpdateType.POLL_ANSWER>,
<UpdateType.MY_CHAT_MEMBER>, <UpdateType.CHAT_MEMBER>,
<UpdateType.CHAT_JOIN_REQUEST>]
```
A list of all available update types.

New in version 13.5.

**Type**

List[[str](https://docs.python.org/3/library/stdtypes.html#str)]

```
CALLBACK_QUERY = 'callback_query'
    telegram.constants.UpdateType.CALLBACK_QUERY
    New in version 13.5.
CHANNEL_POST = 'channel_post'
    telegram.constants.UpdateType.CHANNEL_POST
    New in version 13.5.
CHAT_JOIN_REQUEST = 'chat_join_request'
    telegram.constants.UpdateType.CHAT_JOIN_REQUEST
    New in version 13.8.
CHAT_MEMBER = 'chat_member'
    telegram.constants.UpdateType.CHAT_MEMBER
    New in version 13.5.
CHOSEN_INLINE_RESULT = 'chosen_inline_result'
    telegram.constants.UpdateType.CHOSEN_INLINE_RESULT
    New in version 13.5.
EDITED_CHANNEL_POST = 'edited_channel_post'
    telegram.constants.UpdateType.EDITED_CHANNEL_POST
    New in version 13.5.
EDITED_MESSAGE = 'edited_message'
    telegram.constants.UpdateType.EDITED_MESSAGE
    New in version 13.5.
INLINE_QUERY = 'inline_query'
    telegram.constants.UpdateType.INLINE_QUERY
    New in version 13.5.
MESSAGE = 'message'
    telegram.constants.UpdateType.MESSAGE
    New in version 13.5.
MY CHAT MEMBER = 'my chat member'
    telegram.constants.UpdateType.MY_CHAT_MEMBER
    New in version 13.5.
POLL = 'poll'
    telegram.constants.UpdateType.POLL
    New in version 13.5.
POLL_ANSWER = 'poll_answer'
    telegram.constants.UpdateType.POLL_ANSWER
    New in version 13.5.
PRE_CHECKOUT_QUERY = 'pre_checkout_query'
    telegram.constants.UpdateType.PRE_CHECKOUT_QUERY
```
New in version 13.5.

#### SHIPPING\_QUERY = 'shipping\_query'

[telegram.constants.UpdateType.SHIPPING\\_QUERY](#page-464-5)

New in version 13.5.

### classmethod de\_json(*data*, *bot*)

See [telegram.TelegramObject.de\\_json\(\)](#page-235-1).

## property effective\_chat

The chat that this update was sent in, no matter what kind of update this is. If no chat is associated with this update, this gives [None](https://docs.python.org/3/library/constants.html#None). This is the case, if [inline\\_query](#page-237-3), [chosen\\_inline\\_result](#page-237-4), [callback\\_query](#page-237-5) from inline messages, [shipping\\_query](#page-237-6), [pre\\_checkout\\_query](#page-237-7), [poll](#page-238-0) or [poll\\_answer](#page-238-1) is present.

#### **Example**

If [message](#page-237-8) is present, this will give telegram. Message. chat.

#### **Type**

[telegram.Chat](#page-130-0)

### property effective\_message

The message included in this update, no matter what kind of update this is. More precisely, this will be the message contained in [message](#page-237-8), [edited\\_message](#page-237-9), [channel\\_post](#page-237-10), [edited\\_channel\\_post](#page-237-11) or [callback\\_query](#page-237-5) (i.e. [telegram.CallbackQuery.message](#page-125-0)) or [None](https://docs.python.org/3/library/constants.html#None), if none of those are present.

#### **Type**

[telegram.Message](#page-192-0)

### property effective user

The user that sent this update, no matter what kind of update this is. If no user is associated with this update, this gives [None](https://docs.python.org/3/library/constants.html#None). This is the case if [channel\\_post](#page-237-10), [edited\\_channel\\_post](#page-237-11) or [poll](#page-238-0) is present.

#### **Example**

- If [message](#page-237-8) is present, this will give telegram. Message. from\_user.
- If poll answer is present, this will give telegram. PollAnswer.user.

#### **Type**

[telegram.User](#page-240-0)

### **telegram.User**

<span id="page-240-0"></span>class telegram.User(*\*args*, *\*\*kwargs*)

Bases: [telegram.TelegramObject](#page-234-0)

This object represents a Telegram user or bot.

Objects of this class are comparable in terms of equality. Two objects of this class are considered equal, if their [id](#page-241-0) is equal.

Changed in version 20.0: The following are now keyword-only arguments in Bot methods: location, filename, venue, contact, {read, write, connect, pool}\_timeout api\_kwargs. Use a named argument for those, and notice that some positional arguments changed position as a result.

#### **Parameters**

<span id="page-240-1"></span>•  $id$  ([int](https://docs.python.org/3/library/functions.html#int)) – Unique identifier for this user or bot.

- <span id="page-241-1"></span>• [is\\_bot](#page-241-1)  $(bool)$  $(bool)$  $(bool)$  – [True](https://docs.python.org/3/library/constants.html#True), if this user is a bot.
- <span id="page-241-2"></span>• first name  $(str)$  $(str)$  $(str)$  – User's or bots first name.
- <span id="page-241-3"></span>• [last\\_name](#page-241-3) ([str](https://docs.python.org/3/library/stdtypes.html#str), optional) – User's or bots last name.
- <span id="page-241-4"></span>• [username](#page-241-4) ([str](https://docs.python.org/3/library/stdtypes.html#str), optional) – User's or bots username.
- <span id="page-241-5"></span>• [language\\_code](#page-241-5) ([str](https://docs.python.org/3/library/stdtypes.html#str), optional) – IETF language tag of the user's language.
- <span id="page-241-6"></span>• [can\\_join\\_groups](#page-241-6) ([str](https://docs.python.org/3/library/stdtypes.html#str), optional) – [True](https://docs.python.org/3/library/constants.html#True), if the bot can be invited to groups. Returned only in [telegram.Bot.get\\_me](#page-66-0) requests.
- <span id="page-241-7"></span>• [can\\_read\\_all\\_group\\_messages](#page-241-7) ([str](https://docs.python.org/3/library/stdtypes.html#str), optional) – [True](https://docs.python.org/3/library/constants.html#True), if privacy mode is disabled for the bot. Returned only in [telegram.Bot.get\\_me](#page-66-0) requests.
- <span id="page-241-8"></span>• [supports\\_inline\\_queries](#page-241-8) ([str](https://docs.python.org/3/library/stdtypes.html#str), optional) – [True](https://docs.python.org/3/library/constants.html#True), if the bot supports inline queries. Returned only in [telegram.Bot.get\\_me](#page-66-0) requests.
- <span id="page-241-9"></span>• [bot](#page-241-9) (telegram. Bot, optional) – The Bot to use for instance methods.
- <span id="page-241-10"></span>• [is\\_premium](#page-241-10) ([bool](https://docs.python.org/3/library/functions.html#bool), optional) – [True](https://docs.python.org/3/library/constants.html#True), if this user is a Telegram Premium user.

New in version 20.0.

<span id="page-241-11"></span>• [added\\_to\\_attachment\\_menu](#page-241-11) ([bool](https://docs.python.org/3/library/functions.html#bool), optional) – [True](https://docs.python.org/3/library/constants.html#True), if this user added the bot to the attachment menu.

New in version 20.0.

## <span id="page-241-0"></span>id

Unique identifier for this user or bot.

**Type** [int](https://docs.python.org/3/library/functions.html#int)

#### is\_bot

[True](https://docs.python.org/3/library/constants.html#True), if this user is a bot.

**Type** [bool](https://docs.python.org/3/library/functions.html#bool)

### <span id="page-241-12"></span>first\_name

User's or bot's first name.

**Type**

[str](https://docs.python.org/3/library/stdtypes.html#str)

### <span id="page-241-13"></span>last\_name

Optional. User's or bot's last name.

**Type**

## [str](https://docs.python.org/3/library/stdtypes.html#str)

### <span id="page-241-14"></span>username

Optional. User's or bot's username.

**Type** [str](https://docs.python.org/3/library/stdtypes.html#str)

## language\_code

Optional. IETF language tag of the user's language.

**Type**

[str](https://docs.python.org/3/library/stdtypes.html#str)

### can\_join\_groups

Optional. [True](https://docs.python.org/3/library/constants.html#True), if the bot can be invited to groups. Returned only in telegram. Bot.get\_me requests.

**Type**

[str](https://docs.python.org/3/library/stdtypes.html#str)

## can\_read\_all\_group\_messages

Optional. [True](https://docs.python.org/3/library/constants.html#True), if privacy mode is disabled for the bot. Returned only in [telegram.Bot.get\\_me](#page-66-0) requests.

**Type**

[str](https://docs.python.org/3/library/stdtypes.html#str)

## supports\_inline\_queries

Optional. [True](https://docs.python.org/3/library/constants.html#True), if the bot supports inline queries. Returned only in telegram. Bot.get\_me requests.

**Type**

[str](https://docs.python.org/3/library/stdtypes.html#str)

## bot

Optional. The Bot to use for instance methods.

#### **Type**

[telegram.Bot](#page-30-0)

### is\_premium

Optional. [True](https://docs.python.org/3/library/constants.html#True), if this user is a Telegram Premium user.

New in version 20.0.

## **Type**

[bool](https://docs.python.org/3/library/functions.html#bool)

#### added\_to\_attachment\_menu

Optional. [True](https://docs.python.org/3/library/constants.html#True), if this user added the bot to the attachment menu.

New in version 20.0.

## **Type**

[bool](https://docs.python.org/3/library/functions.html#bool)

async approve\_join\_request(*chat\_id*, *\**, *read\_timeout=None*, *write\_timeout=None*,

*connect\_timeout=None*, *pool\_timeout=None*, *api\_kwargs=None*)

Shortcut for:

await bot.approve\_chat\_join\_request(user\_id=update.effective\_user.id, \*args,. ˓<sup>→</sup>\*\*kwargs)

For the documentation of the arguments, please see [telegram.Bot.](#page-39-0) approve chat join request().

New in version 13.8.

**Returns**

On success, [True](https://docs.python.org/3/library/constants.html#True) is returned.

**Return type** [bool](https://docs.python.org/3/library/functions.html#bool)

async copy\_message(*chat\_id*, *message\_id*, *caption=None*, *parse\_mode=None*, *caption\_entities=None*, *disable\_notification=None*, *reply\_to\_message\_id=None*,

> *allow\_sending\_without\_reply=None*, *reply\_markup=None*, *protect\_content=None*, *\**, *read\_timeout=None*, *write\_timeout=None*, *connect\_timeout=None*, *pool\_timeout=None*, *api\_kwargs=None*)

Shortcut for:

await bot.copy\_message(from\_chat\_id=update.effective\_user.id, \*args, ˓<sup>→</sup>\*\*kwargs)

For the documentation of the arguments, please see [telegram.Bot.copy\\_message\(\)](#page-43-0).

#### **Returns**

On success, instance representing the message posted.

#### **Return type**

[telegram.Message](#page-192-0)

async decline\_join\_request(*chat\_id*, *\**, *read\_timeout=None*, *write\_timeout=None*,

*connect\_timeout=None*, *pool\_timeout=None*, *api\_kwargs=None*)

Shortcut for:

await bot.decline\_chat\_join\_request(user\_id=update.effective\_user.id, \*args,␣ ˓<sup>→</sup>\*\*kwargs)

For the documentation of the arguments, please see [telegram.Bot.](#page-48-0) [decline\\_chat\\_join\\_request\(\)](#page-48-0).

New in version 13.8.

**Returns**

On success, [True](https://docs.python.org/3/library/constants.html#True) is returned.

**Return type** [bool](https://docs.python.org/3/library/functions.html#bool)

## <span id="page-243-0"></span>property full\_name

Convenience property. The user's [first\\_name](#page-241-12), followed by (if available) [last\\_name](#page-241-13).

**Type**

[str](https://docs.python.org/3/library/stdtypes.html#str)

<span id="page-243-1"></span>async get\_menu\_button(*\**, *read\_timeout=None*, *write\_timeout=None*, *connect\_timeout=None*, *pool\_timeout=None*, *api\_kwargs=None*)

Shortcut for:

await bot.get\_chat\_menu\_button(chat\_id=update.effective\_user.id, \*args,␣ ˓<sup>→</sup>\*\*kwargs)

For the documentation of the arguments, please see [telegram.Bot.get\\_chat\\_menu\\_button\(\)](#page-64-0).

**See also:**

[set\\_menu\\_button\(\)](#page-250-0)

New in version 20.0.

**Returns**

On success, the current menu button is returned.

**Return type**

[telegram.MenuButton](#page-190-0)

async get\_profile\_photos(*offset=None*, *limit=None*, *\**, *read\_timeout=None*, *write\_timeout=None*, *connect\_timeout=None*, *pool\_timeout=None*, *api\_kwargs=None*)

Shortcut for:

await bot.get\_user\_profile\_photos(update.effective\_user.id, \*args, \*\*kwargs)

For the documentation of the arguments, please see [telegram.Bot.get\\_user\\_profile\\_photos\(\)](#page-70-0).

#### property link

Convenience property. If [username](#page-241-14) is available, returns a t.me link of the user.

**Type**

## [str](https://docs.python.org/3/library/stdtypes.html#str) mention\_button(*name=None*)

Shortcut for:

InlineKeyboardButton(text=name, url=f"tg://user?id={update.effective\_user.id} ˓<sup>→</sup>")

New in version 13.9.

#### **Parameters**

<span id="page-244-0"></span>[name](#page-244-0) ([str](https://docs.python.org/3/library/stdtypes.html#str)) – The name used as a link for the user. Defaults to [full\\_name](#page-243-0).

#### **Returns**

InlineButton with url set to the user mention

### **Return type**

[telegram.InlineKeyboardButton](#page-173-0)

### mention\_html(*name=None*)

#### **Parameters**

<span id="page-244-1"></span>[name](#page-244-1) ([str](https://docs.python.org/3/library/stdtypes.html#str)) – The name used as a link for the user. Defaults to [full\\_name](#page-243-0).

#### **Returns**

The inline mention for the user as HTML.

**Return type**

[str](https://docs.python.org/3/library/stdtypes.html#str)

### mention\_markdown(*name=None*)

**Note:** '[Markdown](#page-461-0)' is a legacy mode, retained by Telegram for backward compatibility. You should use mention markdown  $v2()$  instead.

#### **Parameters**

<span id="page-244-3"></span>[name](#page-244-3) ([str](https://docs.python.org/3/library/stdtypes.html#str)) – The name used as a link for the user. Defaults to [full\\_name](#page-243-0).

### **Returns**

The inline mention for the user as markdown (version 1).

#### **Return type**

[str](https://docs.python.org/3/library/stdtypes.html#str)

#### <span id="page-244-2"></span>mention\_markdown\_v2(*name=None*)

### **Parameters**

<span id="page-244-4"></span>[name](#page-244-4)  $(str)$  $(str)$  $(str)$  – The name used as a link for the user. Defaults to  $full$  name.

#### **Returns**

The inline mention for the user as markdown (version 2).

**Return type**

[str](https://docs.python.org/3/library/stdtypes.html#str)

### property name

Convenience property. If available, returns the user's [username](#page-241-14) prefixed with "@". If [username](#page-241-14) is not available, returns *full* name.

#### **Type** [str](https://docs.python.org/3/library/stdtypes.html#str)

async pin\_message(*message\_id*, *disable\_notification=None*, *\**, *read\_timeout=None*, *write\_timeout=None*, *connect\_timeout=None*, *pool\_timeout=None*, *api\_kwargs=None*)

Shortcut for:

await bot.pin\_chat\_message(chat\_id=update.effective\_user.id, \*args, \*\*kwargs)

For the documentation of the arguments, please see [telegram.Bot.pin\\_chat\\_message\(\)](#page-72-0).

### **Returns**

On success, [True](https://docs.python.org/3/library/constants.html#True) is returned.

## **Return type**

[bool](https://docs.python.org/3/library/functions.html#bool)

async send\_action(*action*, *\**, *read\_timeout=None*, *write\_timeout=None*, *connect\_timeout=None*, *pool\_timeout=None*, *api\_kwargs=None*)

Alias for [send\\_chat\\_action](#page-245-0)

async send\_animation(*animation*, *duration=None*, *width=None*, *height=None*, *thumb=None*, *caption=None*, *parse\_mode=None*, *disable\_notification=None*, *reply\_to\_message\_id=None*, *reply\_markup=None*, *allow\_sending\_without\_reply=None*, *caption\_entities=None*, *protect\_content=None*, *\**, *filename=None*, *read\_timeout=None*, *write\_timeout=20*, *connect\_timeout=None*, *pool\_timeout=None*, *api\_kwargs=None*)

Shortcut for:

await bot.send\_animation(update.effective\_user.id, \*args, \*\*kwargs)

For the documentation of the arguments, please see telegram. Bot. send\_animation().

#### **Returns**

On success, instance representing the message posted.

#### **Return type**

[telegram.Message](#page-192-0)

async send\_audio(*audio*, *duration=None*, *performer=None*, *title=None*, *caption=None*, *disable\_notification=None*, *reply\_to\_message\_id=None*, *reply\_markup=None*, *parse\_mode=None*, *thumb=None*, *allow\_sending\_without\_reply=None*, *caption\_entities=None*, *protect\_content=None*, *\**, *filename=None*, *read\_timeout=None*, *write\_timeout=20*, *connect\_timeout=None*, *pool\_timeout=None*, *api\_kwargs=None*)

#### Shortcut for:

await bot.send\_audio(update.effective\_user.id, \*args, \*\*kwargs)

For the documentation of the arguments, please see [telegram.Bot.send\\_audio\(\)](#page-80-0).

#### **Returns**

On success, instance representing the message posted.

### **Return type**

[telegram.Message](#page-192-0)

<span id="page-245-0"></span>async send\_chat\_action(*action*, *\**, *read\_timeout=None*, *write\_timeout=None*,

*connect\_timeout=None*, *pool\_timeout=None*, *api\_kwargs=None*)

Shortcut for:

await bot.send\_chat\_action(update.effective\_user.id, \*args, \*\*kwargs)

For the documentation of the arguments, please see [telegram.Bot.send\\_chat\\_action\(\)](#page-82-0).

**Returns**

On success.

**Return type** [True](https://docs.python.org/3/library/constants.html#True)

async send\_contact(*phone\_number=None*, *first\_name=None*, *last\_name=None*,

*disable\_notification=None*, *reply\_to\_message\_id=None*, *reply\_markup=None*, *vcard=None*, *allow\_sending\_without\_reply=None*, *protect\_content=None*, *\**, *contact=None*, *read\_timeout=None*, *write\_timeout=None*, *connect\_timeout=None*, *pool\_timeout=None*, *api\_kwargs=None*)

Shortcut for:

await bot.send\_contact(update.effective\_user.id, \*args, \*\*kwargs)

For the documentation of the arguments, please see [telegram.Bot.send\\_contact\(\)](#page-83-0).

**Returns**

On success, instance representing the message posted.

**Return type** [telegram.Message](#page-192-0)

async send\_copy(*from\_chat\_id*, *message\_id*, *caption=None*, *parse\_mode=None*,

*caption\_entities=None*, *disable\_notification=None*, *reply\_to\_message\_id=None*, *allow\_sending\_without\_reply=None*, *reply\_markup=None*, *protect\_content=None*, *\**, *read\_timeout=None*, *write\_timeout=None*, *connect\_timeout=None*, *pool\_timeout=None*, *api\_kwargs=None*)

Shortcut for:

await bot.copy\_message(chat\_id=update.effective\_user.id, \*args, \*\*kwargs)

For the documentation of the arguments, please see [telegram.Bot.copy\\_message\(\)](#page-43-0).

#### **Returns**

On success, instance representing the message posted.

**Return type**

[telegram.Message](#page-192-0)

async send\_dice(*disable\_notification=None*, *reply\_to\_message\_id=None*, *reply\_markup=None*, *emoji=None*, *allow\_sending\_without\_reply=None*, *protect\_content=None*, *\**, *read\_timeout=None*, *write\_timeout=None*, *connect\_timeout=None*,

*pool\_timeout=None*, *api\_kwargs=None*)

Shortcut for:

await bot.send\_dice(update.effective\_user.id, \*args, \*\*kwargs)

For the documentation of the arguments, please see [telegram.Bot.send\\_dice\(\)](#page-84-0).

#### **Returns**

On success, instance representing the message posted.

### **Return type**

[telegram.Message](#page-192-0)

async send\_document(*document*, *caption=None*, *disable\_notification=None*,

*reply to message id=None, reply markup=None, parse mode=None, thumb=None*, *disable\_content\_type\_detection=None*, *allow\_sending\_without\_reply=None*, *caption\_entities=None*, *protect\_content=None*, *\**, *filename=None*, *read\_timeout=None*, *write\_timeout=20*, *connect\_timeout=None*, *pool\_timeout=None*, *api\_kwargs=None*)

Shortcut for:

await bot.send\_document(update.effective\_user.id, \*args, \*\*kwargs)

For the documentation of the arguments, please see [telegram.Bot.send\\_document\(\)](#page-85-0).

### **Returns**

On success, instance representing the message posted.

### **Return type**

[telegram.Message](#page-192-0)

async send\_game(*game\_short\_name*, *disable\_notification=None*, *reply\_to\_message\_id=None*, *reply\_markup=None*, *allow\_sending\_without\_reply=None*, *protect\_content=None*, *\**, *read\_timeout=None*, *write\_timeout=None*, *connect\_timeout=None*,

*pool\_timeout=None*, *api\_kwargs=None*)

#### Shortcut for:

await bot.send\_game(update.effective\_user.id, \*args, \*\*kwargs)

For the documentation of the arguments, please see [telegram.Bot.send\\_game\(\)](#page-86-0).

#### **Returns**

On success, instance representing the message posted.

#### **Return type**

[telegram.Message](#page-192-0)

async send\_invoice(*title*, *description*, *payload*, *provider\_token*, *currency*, *prices*,

*start\_parameter=None*, *photo\_url=None*, *photo\_size=None*, *photo\_width=None*, *photo\_height=None*, *need\_name=None*, *need\_phone\_number=None*, *need\_email=None*, *need\_shipping\_address=None*, *is\_flexible=None*, *disable\_notification=None*, *reply\_to\_message\_id=None*, *reply\_markup=None*, *provider\_data=None*, *send\_phone\_number\_to\_provider=None*, *send\_email\_to\_provider=None*, *allow\_sending\_without\_reply=None*, *max\_tip\_amount=None*, *suggested\_tip\_amounts=None*, *protect\_content=None*, *\**, *read\_timeout=None*, *write\_timeout=None*, *connect\_timeout=None*, *pool\_timeout=None*, *api\_kwargs=None*)

Shortcut for:

await bot.send\_invoice(update.effective\_user.id, \*args, \*\*kwargs)

For the documentation of the arguments, please see [telegram.Bot.send\\_invoice\(\)](#page-87-0).

**Warning:** As of API 5.2 [start\\_parameter](#page-88-0) is an optional argument and therefore the order of the arguments had to be changed. Use keyword arguments to make sure that the arguments are passed correctly.

Changed in version 13.5: As of Bot API 5.2, the parameter [start\\_parameter](#page-88-0) is optional.

#### **Returns**

On success, instance representing the message posted.

### **Return type**

[telegram.Message](#page-192-0)

async send\_location(*latitude=None*, *longitude=None*, *disable\_notification=None*,

*reply\_to\_message\_id=None*, *reply\_markup=None*, *live\_period=None*, *horizontal\_accuracy=None*, *heading=None*, *proximity\_alert\_radius=None*, *allow\_sending\_without\_reply=None*, *protect\_content=None*, *\**, *location=None*, *read\_timeout=None*, *write\_timeout=None*, *connect\_timeout=None*, *pool\_timeout=None*, *api\_kwargs=None*)

Shortcut for:

await bot.send\_location(update.effective\_user.id, \*args, \*\*kwargs)

For the documentation of the arguments, please see telegram. Bot. send\_location().

### **Returns**

On success, instance representing the message posted.

**Return type** [telegram.Message](#page-192-0)

async send\_media\_group(*media*, *disable\_notification=None*, *reply\_to\_message\_id=None*, *allow\_sending\_without\_reply=None*, *protect\_content=None*, *\**, *read\_timeout=None*, *write\_timeout=20*, *connect\_timeout=None*, *pool\_timeout=None*, *api\_kwargs=None*)

Shortcut for:

await bot.send\_media\_group(update.effective\_user.id, \*args, \*\*kwargs)

For the documentation of the arguments, please see [telegram.Bot.send\\_media\\_group\(\)](#page-91-0).

#### **Returns**

] On success, instance representing the message posted.

**Return type** List[[telegram.Message](#page-192-0)

async send\_message(*text*, *parse\_mode=None*, *disable\_web\_page\_preview=None*,

*disable\_notification=None*, *reply\_to\_message\_id=None*, *reply\_markup=None*, *allow\_sending\_without\_reply=None*, *entities=None*, *protect\_content=None*, *\**, *read\_timeout=None*, *write\_timeout=None*, *connect\_timeout=None*, *pool\_timeout=None*, *api\_kwargs=None*)

Shortcut for:

await bot.send\_message(update.effective\_user.id, \*args, \*\*kwargs)

For the documentation of the arguments, please see telegram. Bot. send\_message().

### **Returns**

On success, instance representing the message posted.

#### **Return type**

[telegram.Message](#page-192-0)

async send\_photo(*photo*, *caption=None*, *disable\_notification=None*, *reply\_to\_message\_id=None*, *reply\_markup=None*, *parse\_mode=None*, *allow\_sending\_without\_reply=None*, *caption\_entities=None*, *protect\_content=None*, *\**, *filename=None*, *read\_timeout=None*, *write\_timeout=20*, *connect\_timeout=None*, *pool\_timeout=None*, *api\_kwargs=None*)

Shortcut for:

await bot.send\_photo(update.effective\_user.id, \*args, \*\*kwargs)

For the documentation of the arguments, please see telegram. Bot. send\_photo().

**Returns**

On success, instance representing the message posted.

## **Return type** [telegram.Message](#page-192-0)

async send\_poll(*question*, *options*, *is\_anonymous=None*, *type=None*, *allows\_multiple\_answers=None*, *correct\_option\_id=None*, *is\_closed=None*, *disable\_notification=None*, *reply\_to\_message\_id=None*, *reply\_markup=None*, *explanation=None*, *explanation\_parse\_mode=None*, *open\_period=None*, *close\_date=None*, *allow\_sending\_without\_reply=None*, *explanation\_entities=None*, *protect\_content=None*, *\**, *read\_timeout=None*, *write\_timeout=None*, *connect\_timeout=None*, *pool\_timeout=None*, *api\_kwargs=None*)

Shortcut for:

await bot.send\_poll(update.effective\_user.id, \*args, \*\*kwargs)

For the documentation of the arguments, please see [telegram.Bot.send\\_poll\(\)](#page-94-0).

**Returns**

On success, instance representing the message posted.

### **Return type**

[telegram.Message](#page-192-0)

async send\_sticker(*sticker*, *disable\_notification=None*, *reply\_to\_message\_id=None*, *reply\_markup=None*, *allow\_sending\_without\_reply=None*, *protect\_content=None*, *\**, *read\_timeout=None*, *write\_timeout=20*, *connect\_timeout=None*, *pool\_timeout=None*, *api\_kwargs=None*)

Shortcut for:

await bot.send\_sticker(update.effective\_user.id, \*args, \*\*kwargs)

For the documentation of the arguments, please see [telegram.Bot.send\\_sticker\(\)](#page-96-0).

#### **Returns**

On success, instance representing the message posted.

#### **Return type**

[telegram.Message](#page-192-0)

async send\_venue(*latitude=None*, *longitude=None*, *title=None*, *address=None*, *foursquare\_id=None*, *disable\_notification=None*, *reply\_to\_message\_id=None*, *reply\_markup=None*, *foursquare\_type=None*, *google\_place\_id=None*, *google\_place\_type=None*, *allow\_sending\_without\_reply=None*, *protect\_content=None*, *\**, *venue=None*, *read\_timeout=None*, *write\_timeout=None*, *connect\_timeout=None*, *pool\_timeout=None*, *api\_kwargs=None*)

Shortcut for:

await bot.send\_venue(update.effective\_user.id, \*args, \*\*kwargs)

For the documentation of the arguments, please see telegram. Bot. send\_venue().

#### **Returns**

On success, instance representing the message posted.

#### **Return type**

[telegram.Message](#page-192-0)

async send\_video(*video*, *duration=None*, *caption=None*, *disable\_notification=None*,

*reply\_to\_message\_id=None*, *reply\_markup=None*, *width=None*, *height=None*, *parse\_mode=None*, *supports\_streaming=None*, *thumb=None*, *allow\_sending\_without\_reply=None*, *caption\_entities=None*, *protect\_content=None*, *\**, *filename=None*, *read\_timeout=None*, *write\_timeout=20*,

*connect\_timeout=None*, *pool\_timeout=None*, *api\_kwargs=None*)

Shortcut for:

await bot.send\_video(update.effective\_user.id, \*args, \*\*kwargs)

For the documentation of the arguments, please see [telegram.Bot.send\\_video\(\)](#page-98-0).

#### **Returns**

On success, instance representing the message posted.

**Return type** [telegram.Message](#page-192-0)

async send\_video\_note(*video\_note*, *duration=None*, *length=None*, *disable\_notification=None*,

*reply\_to\_message\_id=None*, *reply\_markup=None*, *thumb=None*, *allow\_sending\_without\_reply=None*, *protect\_content=None*, *\**, *filename=None*, *read\_timeout=None*, *write\_timeout=20*, *connect\_timeout=None*, *pool\_timeout=None*, *api\_kwargs=None*)

Shortcut for:

await bot.send\_video\_note(update.effective\_user.id, \*args, \*\*kwargs)

For the documentation of the arguments, please see [telegram.Bot.send\\_video\\_note\(\)](#page-100-0).

#### **Returns**

On success, instance representing the message posted.

#### **Return type**

[telegram.Message](#page-192-0)

async send\_voice(*voice*, *duration=None*, *caption=None*, *disable\_notification=None*,

*reply\_to\_message\_id=None*, *reply\_markup=None*, *parse\_mode=None*, *allow\_sending\_without\_reply=None*, *caption\_entities=None*, *protect\_content=None*, *\**, *filename=None*, *read\_timeout=None*, *write\_timeout=20*, *connect\_timeout=None*, *pool\_timeout=None*, *api\_kwargs=None*)

Shortcut for:

await bot.send voice(update.effective user.id, \*args, \*\*kwargs)

For the documentation of the arguments, please see telegram. Bot. send\_voice().

#### **Returns**

On success, instance representing the message posted.

#### **Return type**

[telegram.Message](#page-192-0)

<span id="page-250-0"></span>async set\_menu\_button(*menu\_button=None*, *\**, *read\_timeout=None*, *write\_timeout=None*, *connect\_timeout=None*, *pool\_timeout=None*, *api\_kwargs=None*)

Shortcut for:

await bot.set\_chat\_menu\_button(chat\_id=update.effective\_chat.id, \*args,␣ ˓<sup>→</sup>\*\*kwargs)

For the documentation of the arguments, please see [telegram.Bot.set\\_chat\\_menu\\_button\(\)](#page-105-0).

#### **See also:**

[get\\_menu\\_button\(\)](#page-243-1)

New in version 20.0.

**Returns**

On success, [True](https://docs.python.org/3/library/constants.html#True) is returned.

**Return type**

[bool](https://docs.python.org/3/library/functions.html#bool)

async unpin\_all\_messages(*\**, *read\_timeout=None*, *write\_timeout=None*, *connect\_timeout=None*, *pool\_timeout=None*, *api\_kwargs=None*)

Shortcut for:

await bot.unpin\_all\_chat\_messages(chat\_id=update.effective\_user.id, \*args,␣ ˓<sup>→</sup>\*\*kwargs)

For the documentation of the arguments, please see [telegram.Bot.unpin\\_all\\_chat\\_messages\(\)](#page-117-0).

#### **Returns**

On success, [True](https://docs.python.org/3/library/constants.html#True) is returned.

**Return type** [bool](https://docs.python.org/3/library/functions.html#bool)

async unpin\_message(*message\_id=None*, *\**, *read\_timeout=None*, *write\_timeout=None*,

*connect\_timeout=None*, *pool\_timeout=None*, *api\_kwargs=None*)

Shortcut for:

await bot.unpin\_chat\_message(chat\_id=update.effective\_user.id, \*args, ˓<sup>→</sup>\*\*kwargs)

For the documentation of the arguments, please see [telegram.Bot.unpin\\_chat\\_message\(\)](#page-118-0).

### **Returns**

On success, [True](https://docs.python.org/3/library/constants.html#True) is returned.

**Return type** [bool](https://docs.python.org/3/library/functions.html#bool)

### **telegram.UserProfilePhotos**

### class telegram.UserProfilePhotos(*\*args*, *\*\*kwargs*)

Bases: [telegram.TelegramObject](#page-234-0)

This object represents a user's profile pictures.

Objects of this class are comparable in terms of equality. Two objects of this class are considered equal, if their [total\\_count](#page-251-0) and [photos](#page-251-1) are equal.

### **Parameters**

- <span id="page-251-2"></span>• [total\\_count](#page-251-2) ([int](https://docs.python.org/3/library/functions.html#int)) – Total number of profile pictures the target user has.
- <span id="page-251-3"></span>• [photos](#page-251-3) (List[List[telegram. PhotoSize]]) - Requested profile pictures (in up to 4 sizes each).

### <span id="page-251-0"></span>total\_count

Total number of profile pictures.

**Type**

[int](https://docs.python.org/3/library/functions.html#int)

### <span id="page-251-1"></span>photos

Requested profile pictures.
## **Type**

List[List[[telegram.PhotoSize](#page-224-0)]]

# classmethod de\_json(*data*, *bot*)

See [telegram.TelegramObject.de\\_json\(\)](#page-235-0).

# to\_dict()

See [telegram.TelegramObject.to\\_dict\(\)](#page-235-1).

## **telegram.Venue**

# class telegram.Venue(*\*args*, *\*\*kwargs*)

Bases: [telegram.TelegramObject](#page-234-0)

This object represents a venue.

Objects of this class are comparable in terms of equality. Two objects of this class are considered equal, if their [location](#page-252-0) and [title](#page-252-1) are equal.

Note: Foursquare details and Google Pace details are mutually exclusive. However, this behaviour is undocumented and might be changed by Telegram.

#### **Parameters**

- <span id="page-252-2"></span>• [location](#page-252-2) ([telegram.Location](#page-188-0)) – Venue location.
- <span id="page-252-3"></span>•  $\text{title}$  $\text{title}$  $\text{title}$  ([str](https://docs.python.org/3/library/stdtypes.html#str)) – Name of the venue.
- <span id="page-252-4"></span>• **[address](#page-252-4)** ([str](https://docs.python.org/3/library/stdtypes.html#str)) – Address of the venue.
- <span id="page-252-5"></span>• [foursquare\\_id](#page-252-5) ([str](https://docs.python.org/3/library/stdtypes.html#str), optional) – Foursquare identifier of the venue.
- <span id="page-252-6"></span>• [foursquare\\_type](#page-252-6) ([str](https://docs.python.org/3/library/stdtypes.html#str), optional) – Foursquare type of the venue. (For example, "arts\_entertainment/default", "arts\_entertainment/aquarium" or "food/icecream".)
- <span id="page-252-7"></span>• [google\\_place\\_id](#page-252-7) ([str](https://docs.python.org/3/library/stdtypes.html#str), optional) – Google Places identifier of the venue.
- <span id="page-252-8"></span>• [google\\_place\\_type](#page-252-8) ([str](https://docs.python.org/3/library/stdtypes.html#str), optional) – Google Places type of the venue. (See [sup](https://developers.google.com/maps/documentation/places/web-service/supported_types)[ported types.](https://developers.google.com/maps/documentation/places/web-service/supported_types))
- <span id="page-252-9"></span>• \*\* kwargs ([dict](https://docs.python.org/3/library/stdtypes.html#dict)) – Arbitrary keyword arguments.

# <span id="page-252-0"></span>location

Venue location.

#### **Type**

[telegram.Location](#page-188-0)

# <span id="page-252-1"></span>title

Name of the venue.

# **Type**

[str](https://docs.python.org/3/library/stdtypes.html#str)

#### address

Address of the venue.

**Type**

## foursquare\_id

Optional. Foursquare identifier of the venue.

**Type**

[str](https://docs.python.org/3/library/stdtypes.html#str)

# foursquare\_type

Optional. Foursquare type of the venue.

**Type** [str](https://docs.python.org/3/library/stdtypes.html#str)

# google\_place\_id

Optional. Google Places identifier of the venue.

**Type**

[str](https://docs.python.org/3/library/stdtypes.html#str)

# google\_place\_type

Optional. Google Places type of the venue.

**Type**

# [str](https://docs.python.org/3/library/stdtypes.html#str)

classmethod de\_json(*data*, *bot*)

See [telegram.TelegramObject.de\\_json\(\)](#page-235-0).

# **telegram.Video**

```
class telegram.Video(*args, **kwargs)
```
Bases: [telegram.TelegramObject](#page-234-0)

This object represents a video file.

Objects of this class are comparable in terms of equality. Two objects of this class are considered equal, if their [file\\_unique\\_id](#page-253-0) is equal.

## **Parameters**

- <span id="page-253-1"></span>• [file\\_id](#page-253-1) ([str](https://docs.python.org/3/library/stdtypes.html#str)) – Identifier for this file, which can be used to download or reuse the file.
- <span id="page-253-2"></span>• [file\\_unique\\_id](#page-253-2) ([str](https://docs.python.org/3/library/stdtypes.html#str)) – Unique identifier for this file, which is supposed to be the same over time and for different bots. Can't be used to download or reuse the file.
- <span id="page-253-3"></span>• [width](#page-253-3)  $(int)$  $(int)$  $(int)$  – Video width as defined by sender.
- <span id="page-253-4"></span>• [height](#page-253-4) ([int](https://docs.python.org/3/library/functions.html#int)) – Video height as defined by sender.
- <span id="page-253-5"></span>• [duration](#page-253-5) ([int](https://docs.python.org/3/library/functions.html#int)) – Duration of the video in seconds as defined by sender.
- <span id="page-253-6"></span>• [thumb](#page-253-6) ([telegram.PhotoSize](#page-224-0), optional) – Video thumbnail.
- <span id="page-253-7"></span>• [file\\_name](#page-253-7) ([str](https://docs.python.org/3/library/stdtypes.html#str), optional) – Original filename as defined by sender.
- <span id="page-253-8"></span>• [mime\\_type](#page-253-8) ([str](https://docs.python.org/3/library/stdtypes.html#str), optional) – MIME type of a file as defined by sender.
- <span id="page-253-9"></span>• [file\\_size](#page-253-9) ([int](https://docs.python.org/3/library/functions.html#int), optional) – File size in bytes.
- <span id="page-253-10"></span>• [bot](#page-253-10) (telegram. Bot, optional) – The Bot to use for instance methods.
- <span id="page-253-11"></span>• [\\*\\*kwargs](#page-253-11) ([dict](https://docs.python.org/3/library/stdtypes.html#dict)) – Arbitrary keyword arguments.

## <span id="page-253-0"></span>file\_id

Identifier for this file.

**Type**

# file\_unique\_id

Unique identifier for this file, which is supposed to be the same over time and for different bots. Can't be used to download or reuse the file.

**Type** [str](https://docs.python.org/3/library/stdtypes.html#str)

width

Video width as defined by sender.

**Type**

[int](https://docs.python.org/3/library/functions.html#int)

# height

Video height as defined by sender.

**Type** [int](https://docs.python.org/3/library/functions.html#int)

## duration

Duration of the video in seconds as defined by sender.

**Type** [int](https://docs.python.org/3/library/functions.html#int)

# thumb

Optional. Video thumbnail.

**Type**

[telegram.PhotoSize](#page-224-0)

## file\_name

Optional. Original filename as defined by sender.

**Type**

[str](https://docs.python.org/3/library/stdtypes.html#str)

# mime\_type

Optional. MIME type of a file as defined by sender.

**Type** [str](https://docs.python.org/3/library/stdtypes.html#str)<sup>e</sup>

## file\_size

Optional. File size in bytes.

# **Type**

[int](https://docs.python.org/3/library/functions.html#int)

# bot

Optional. The Bot to use for instance methods.

# **Type**

[telegram.Bot](#page-30-0)

classmethod de\_json(*data*, *bot*)

See [telegram.TelegramObject.de\\_json\(\)](#page-235-0).

async get\_file(*\**, *read\_timeout=None*, *write\_timeout=None*, *connect\_timeout=None*, *pool\_timeout=None*, *api\_kwargs=None*)

Convenience wrapper over [telegram.Bot.get\\_file](#page-65-0)

For the documentation of the arguments, please see telegram. Bot.get\_file().

**Returns**

[telegram.File](#page-170-0)

**Raises**

[telegram.error.TelegramError](#page-466-0) –

# **telegram.VideoChatEnded**

# class telegram.VideoChatEnded(*\*args*, *\*\*kwargs*)

Bases: [telegram.TelegramObject](#page-234-0)

This object represents a service message about a video chat ended in the chat.

Objects of this class are comparable in terms of equality. Two objects of this class are considered equal, if their [duration](#page-255-0) are equal.

New in version 13.4.

Changed in version 20.0: This class was renamed from VoiceChatEnded in accordance to Bot API 6.0.

## **Parameters**

- <span id="page-255-1"></span>• [duration](#page-255-1) ([int](https://docs.python.org/3/library/functions.html#int)) – Voice chat duration in seconds.
- <span id="page-255-2"></span>• \*\* kwargs ([dict](https://docs.python.org/3/library/stdtypes.html#dict)) – Arbitrary keyword arguments.

# <span id="page-255-0"></span>duration

Voice chat duration in seconds.

**Type** [int](https://docs.python.org/3/library/functions.html#int)

# **telegram.VideoChatParticipantsInvited**

# class telegram.VideoChatParticipantsInvited(*\*args*, *\*\*kwargs*)

Bases: [telegram.TelegramObject](#page-234-0)

This object represents a service message about new members invited to a video chat.

Objects of this class are comparable in terms of equality. Two objects of this class are considered equal, if their [users](#page-255-3) are equal.

New in version 13.4.

Changed in version 20.0: This class was renamed from VoiceChatParticipantsInvited in accordance to Bot API 6.0.

## **Parameters**

- <span id="page-255-4"></span>• [users](#page-255-4) (List[ $telegram. User$ ]) – New members that were invited to the video chat.
- <span id="page-255-5"></span>• [\\*\\*kwargs](#page-255-5) ([dict](https://docs.python.org/3/library/stdtypes.html#dict)) – Arbitrary keyword arguments.

## <span id="page-255-3"></span>users

New members that were invited to the video chat.

# **Type**

List[[telegram.User](#page-240-0)]

# classmethod de\_json(*data*, *bot*)

See [telegram.TelegramObject.de\\_json\(\)](#page-235-0).

# to  $dict()$

See [telegram.TelegramObject.to\\_dict\(\)](#page-235-1).

## **telegram.VideoChatScheduled**

#### class telegram.VideoChatScheduled(*\*args*, *\*\*kwargs*)

Bases: [telegram.TelegramObject](#page-234-0)

This object represents a service message about a video chat scheduled in the chat.

Objects of this class are comparable in terms of equality. Two objects of this class are considered equal, if their [start\\_date](#page-256-0) are equal.

Changed in version 20.0: This class was renamed from VoiceChatScheduled in accordance to Bot API 6.0.

# **Parameters**

- <span id="page-256-1"></span>• [start\\_date](#page-256-1) ([datetime.datetime](https://docs.python.org/3/library/datetime.html#datetime.datetime)) – Point in time (Unix timestamp) when the video chat is supposed to be started by a chat administrator
- <span id="page-256-2"></span>• \*\**kwargs* ([dict](https://docs.python.org/3/library/stdtypes.html#dict)) – Arbitrary keyword arguments.

# <span id="page-256-0"></span>start\_date

Point in time (Unix timestamp) when the video chat is supposed to be started by a chat administrator

# **Type**

[datetime.datetime](https://docs.python.org/3/library/datetime.html#datetime.datetime)

## classmethod de\_json(*data*, *bot*)

See [telegram.TelegramObject.de\\_json\(\)](#page-235-0).

## to\_dict()

See [telegram.TelegramObject.to\\_dict\(\)](#page-235-1).

## **telegram.VideoChatStarted**

#### class telegram.VideoChatStarted(*\*args*, *\*\*kwargs*)

Bases: [telegram.TelegramObject](#page-234-0)

This object represents a service message about a video chat started in the chat. Currently holds no information.

New in version 13.4.

Changed in version 20.0: This class was renamed from VoiceChatStarted in accordance to Bot API 6.0.

## **telegram.VideoNote**

## class telegram.VideoNote(*\*args*, *\*\*kwargs*)

Bases: [telegram.TelegramObject](#page-234-0)

This object represents a video message (available in Telegram apps as of v.4.0).

Objects of this class are comparable in terms of equality. Two objects of this class are considered equal, if their [file\\_unique\\_id](#page-257-0) is equal.

## **Parameters**

- <span id="page-256-3"></span>•  $file_id$  ([str](https://docs.python.org/3/library/stdtypes.html#str)) – Identifier for this file, which can be used to download or reuse the file.
- <span id="page-256-4"></span>• [file\\_unique\\_id](#page-256-4) ([str](https://docs.python.org/3/library/stdtypes.html#str)) – Unique identifier for this file, which is supposed to be the same over time and for different bots. Can't be used to download or reuse the file.
- <span id="page-256-5"></span>• [length](#page-256-5) ([int](https://docs.python.org/3/library/functions.html#int)) – Video width and height (diameter of the video message) as defined by sender.
- <span id="page-256-6"></span>• [duration](#page-256-6) ([int](https://docs.python.org/3/library/functions.html#int)) – Duration of the video in seconds as defined by sender.
- <span id="page-257-1"></span>• [thumb](#page-257-1) ([telegram.PhotoSize](#page-224-0), optional) – Video thumbnail.
- <span id="page-257-2"></span>• [file\\_size](#page-257-2) ([int](https://docs.python.org/3/library/functions.html#int), optional) – File size in bytes.
- <span id="page-257-3"></span>• [bot](#page-257-3) (telegram. Bot, optional) – The Bot to use for instance methods.
- <span id="page-257-4"></span>• [\\*\\*kwargs](#page-257-4) ([dict](https://docs.python.org/3/library/stdtypes.html#dict)) – Arbitrary keyword arguments.

# file\_id

Identifier for this file.

**Type**

[str](https://docs.python.org/3/library/stdtypes.html#str)

# <span id="page-257-0"></span>file\_unique\_id

Unique identifier for this file, which is supposed to be the same over time and for different bots. Can't be used to download or reuse the file.

## **Type** [str](https://docs.python.org/3/library/stdtypes.html#str)

# length

Video width and height as defined by sender.

**Type**

[int](https://docs.python.org/3/library/functions.html#int)

# duration

Duration of the video in seconds as defined by sender.

**Type** [int](https://docs.python.org/3/library/functions.html#int)

#### thumb

Optional. Video thumbnail.

## **Type**

[telegram.PhotoSize](#page-224-0)

## file\_size

Optional. File size in bytes.

**Type** [int](https://docs.python.org/3/library/functions.html#int)

## bot

Optional. The Bot to use for instance methods.

## **Type**

[telegram.Bot](#page-30-0)

# classmethod de\_json(*data*, *bot*)

See [telegram.TelegramObject.de\\_json\(\)](#page-235-0).

async get\_file(*\**, *read\_timeout=None*, *write\_timeout=None*, *connect\_timeout=None*, *pool\_timeout=None*, *api\_kwargs=None*)

Convenience wrapper over [telegram.Bot.get\\_file](#page-65-0)

For the documentation of the arguments, please see [telegram.Bot.get\\_file\(\)](#page-65-0).

## **Returns**

[telegram.File](#page-170-0)

## **Raises**

[telegram.error.TelegramError](#page-466-0) –

## **telegram.Voice**

## class telegram.Voice(*\*args*, *\*\*kwargs*)

Bases: [telegram.TelegramObject](#page-234-0)

This object represents a voice note.

Objects of this class are comparable in terms of equality. Two objects of this class are considered equal, if their [file\\_unique\\_id](#page-258-0) is equal.

## **Parameters**

- <span id="page-258-1"></span>•  $file_id (str) - Identifier for this file, which can be used to download or reuse the file.$  $file_id (str) - Identifier for this file, which can be used to download or reuse the file.$  $file_id (str) - Identifier for this file, which can be used to download or reuse the file.$  $file_id (str) - Identifier for this file, which can be used to download or reuse the file.$
- <span id="page-258-2"></span>• [file\\_unique\\_id](#page-258-2)  $(s\tau)$  – Unique identifier for this file, which is supposed to be the same over time and for different bots. Can't be used to download or reuse the file.
- <span id="page-258-3"></span>• [duration](#page-258-3) ([int](https://docs.python.org/3/library/functions.html#int), optional) – Duration of the audio in seconds as defined by sender.
- <span id="page-258-4"></span>• [mime\\_type](#page-258-4) ([str](https://docs.python.org/3/library/stdtypes.html#str), optional) – MIME type of the file as defined by sender.
- <span id="page-258-5"></span>• [file\\_size](#page-258-5) ([int](https://docs.python.org/3/library/functions.html#int), optional) – File size in bytes.
- <span id="page-258-6"></span>• [bot](#page-258-6) (telegram. Bot, optional) – The Bot to use for instance methods.
- <span id="page-258-7"></span>• [\\*\\*kwargs](#page-258-7) ([dict](https://docs.python.org/3/library/stdtypes.html#dict)) – Arbitrary keyword arguments.

## file\_id

Identifier for this file.

**Type**

[str](https://docs.python.org/3/library/stdtypes.html#str)

# <span id="page-258-0"></span>file\_unique\_id

Unique identifier for this file, which is supposed to be the same over time and for different bots. Can't be used to download or reuse the file.

## **Type**

[str](https://docs.python.org/3/library/stdtypes.html#str)

# duration

Duration of the audio in seconds as defined by sender.

**Type** [int](https://docs.python.org/3/library/functions.html#int)

## mime\_type

Optional. MIME type of the file as defined by sender.

# **Type**

[str](https://docs.python.org/3/library/stdtypes.html#str)

# file\_size

Optional. File size in bytes.

## **Type**

[int](https://docs.python.org/3/library/functions.html#int)

# bot

Optional. The Bot to use for instance methods.

# **Type**

[telegram.Bot](#page-30-0)

async get\_file(*\**, *read\_timeout=None*, *write\_timeout=None*, *connect\_timeout=None*, *pool\_timeout=None*, *api\_kwargs=None*)

Convenience wrapper over telegram. Bot. get file

For the documentation of the arguments, please see [telegram.Bot.get\\_file\(\)](#page-65-0).

#### **Returns**

[telegram.File](#page-170-0)

## **Raises**

[telegram.error.TelegramError](#page-466-0) –

## **telegram.WebAppData**

## class telegram.WebAppData(*\*args*, *\*\*kwargs*)

Bases: [telegram.TelegramObject](#page-234-0)

Contains data sent from a [Web App](https://core.telegram.org/bots/webapps) to the bot.

Objects of this class are comparable in terms of equality. Two objects of this class are considered equal, if their [data](#page-259-0) and [button\\_text](#page-259-1) are equal.

## **See also:**

[Webappbot Example](examples.webappbot.html)

New in version 20.0.

## **Parameters**

- <span id="page-259-2"></span>• [data](#page-259-2) ([str](https://docs.python.org/3/library/stdtypes.html#str)) – The data. Be aware that a bad client can send arbitrary data in this field.
- <span id="page-259-3"></span>• [button\\_text](#page-259-3) ([str](https://docs.python.org/3/library/stdtypes.html#str)) – Text of the [web\\_app](#page-187-0) keyboard button, from which the Web App was opened.

## <span id="page-259-0"></span>data

The data. Be aware that a bad client can send arbitrary data in this field.

**Type** [str](https://docs.python.org/3/library/stdtypes.html#str)

### <span id="page-259-1"></span>button\_text

Text of the [web\\_app](#page-187-0) keyboard button, from which the Web App was opened.

**Warning:** Be aware that a bad client can send

arbitrary data in this field.

**Type** [str](https://docs.python.org/3/library/stdtypes.html#str)

# **telegram.WebAppInfo**

## class telegram.WebAppInfo(*\*args*, *\*\*kwargs*)

Bases: [telegram.TelegramObject](#page-234-0)

This object contains information about a [Web App.](https://core.telegram.org/bots/webapps)

Objects of this class are comparable in terms of equality. Two objects of this class are considered equal, if their [url](#page-260-0) are equal.

## **See also:**

[Webappbot Example](examples.webappbot.html)

New in version 20.0.

**Parameters**

```
ur1str) – An HTTPS URL of a Web App to be opened with additional data as specified
in Initializing Web Apps.
```
<span id="page-260-0"></span>url

An HTTPS URL of a Web App to be opened with additional data as specified in [Initializing Web Apps.](https://core.telegram.org/bots/webapps#initializing-web-apps)

**Type** [str](https://docs.python.org/3/library/stdtypes.html#str)<sup>-</sup>

## **telegram.WebhookInfo**

class telegram.WebhookInfo(*\*args*, *\*\*kwargs*)

Bases: [telegram.TelegramObject](#page-234-0)

This object represents a Telegram WebhookInfo.

Contains information about the current status of a webhook.

Objects of this class are comparable in terms of equality. Two objects of this class are considered equal, if their [url](#page-260-2), [has\\_custom\\_certificate](#page-260-3), [pending\\_update\\_count](#page-261-0), [ip\\_address](#page-261-1), [last\\_error\\_date](#page-261-2), [last\\_error\\_message](#page-261-3), [max\\_connections](#page-261-4), [allowed\\_updates](#page-261-5) and [last\\_synchronization\\_error\\_date](#page-261-6) are equal.

Changed in version 20.0: [last\\_synchronization\\_error\\_date](#page-261-6) is considered as well when comparing objects of this type in terms of equality.

## **Parameters**

- <span id="page-260-4"></span>• [url](#page-260-4) ([str](https://docs.python.org/3/library/stdtypes.html#str)) – Webhook URL, may be empty if webhook is not set up.
- <span id="page-260-5"></span>• [has\\_custom\\_certificate](#page-260-5) ([bool](https://docs.python.org/3/library/functions.html#bool)) – [True](https://docs.python.org/3/library/constants.html#True), if a custom certificate was provided for webhook certificate checks.
- <span id="page-260-6"></span>• [pending\\_update\\_count](#page-260-6) ([int](https://docs.python.org/3/library/functions.html#int)) – Number of updates awaiting delivery.
- <span id="page-260-7"></span>• *[ip\\_address](#page-260-7)* ([str](https://docs.python.org/3/library/stdtypes.html#str), optional) – Currently used webhook IP address.
- <span id="page-260-8"></span>• [last\\_error\\_date](#page-260-8) ([int](https://docs.python.org/3/library/functions.html#int), optional) – Unix time for the most recent error that happened when trying to deliver an update via webhook.
- <span id="page-260-9"></span>• [last\\_error\\_message](#page-260-9) ([str](https://docs.python.org/3/library/stdtypes.html#str), optional) – Error message in human-readable format for the most recent error that happened when trying to deliver an update via webhook.
- <span id="page-260-10"></span>• max connections ([int](https://docs.python.org/3/library/functions.html#int), optional) – Maximum allowed number of simultaneous HTTPS connections to the webhook for update delivery.
- <span id="page-260-11"></span>• [allowed\\_updates](#page-260-11) (List[[str](https://docs.python.org/3/library/stdtypes.html#str)], optional) – A list of update types the bot is subscribed to. Defaults to all update types, except telegram. Update. chat\_member.
- <span id="page-260-12"></span>• [last\\_synchronization\\_error\\_date](#page-260-12) ([int](https://docs.python.org/3/library/functions.html#int), optional) – Unix time of the most recent error that happened when trying to synchronize available updates with Telegram datacenters.

New in version 20.0.

## <span id="page-260-3"></span><span id="page-260-2"></span>url

Webhook URL.

**Type**

## has\_custom\_certificate

If a custom certificate was provided for webhook.

**Type**

[bool](https://docs.python.org/3/library/functions.html#bool)

# <span id="page-261-0"></span>pending\_update\_count

Number of updates awaiting delivery.

**Type** [int](https://docs.python.org/3/library/functions.html#int)

<span id="page-261-1"></span>ip\_address

Optional. Currently used webhook IP address.

**Type**

[str](https://docs.python.org/3/library/stdtypes.html#str)

## <span id="page-261-2"></span>last\_error\_date

Optional. Unix time for the most recent error that happened.

**Type**

[int](https://docs.python.org/3/library/functions.html#int)

# <span id="page-261-3"></span>last\_error\_message

Optional. Error message in human-readable format.

**Type** [str](https://docs.python.org/3/library/stdtypes.html#str)

## <span id="page-261-4"></span>max\_connections

Optional. Maximum allowed number of simultaneous HTTPS connections.

**Type**

[int](https://docs.python.org/3/library/functions.html#int)

<span id="page-261-5"></span>allowed\_updates

Optional. A list of update types the bot is subscribed to. Defaults to all update types, except [telegram.](#page-238-0) [Update.chat\\_member](#page-238-0).

# **Type**

List[[str](https://docs.python.org/3/library/stdtypes.html#str)]

## <span id="page-261-6"></span>last\_synchronization\_error\_date

Optional. Unix time of the most recent error that happened when trying to synchronize available updates with Telegram datacenters.

New in version 20.0.

**Type**

[int](https://docs.python.org/3/library/functions.html#int)

# classmethod de\_json(*data*, *bot*)

See [telegram.TelegramObject.de\\_json\(\)](#page-235-0).

## **Stickers**

## **telegram.MaskPosition**

## <span id="page-262-12"></span>class telegram.MaskPosition(*\*args*, *\*\*kwargs*)

Bases: [telegram.TelegramObject](#page-234-0)

This object describes the position on faces where a mask should be placed by default.

Objects of this class are comparable in terms of equality. Two objects of this class are considered equal, if their [point](#page-262-0),  $x_{shift}$ ,  $y_{shift}$  and, [scale](#page-262-3) are equal.

## **Parameters**

- <span id="page-262-4"></span>• [point](#page-262-4) ([str](https://docs.python.org/3/library/stdtypes.html#str)) – The part of the face relative to which the mask should be placed. One of [FOREHEAD](#page-262-5), [EYES](#page-262-6), [MOUTH](#page-262-7), or [CHIN](#page-262-8).
- <span id="page-262-9"></span>• **[x\\_shift](#page-262-9)** ([float](https://docs.python.org/3/library/functions.html#float)) – Shift by X-axis measured in widths of the mask scaled to the face size, from left to right. For example, choosing -1.0 will place mask just to the left of the default mask position.
- <span id="page-262-10"></span>• [y\\_shift](#page-262-10) ([float](https://docs.python.org/3/library/functions.html#float)) – Shift by Y-axis measured in heights of the mask scaled to the face size, from top to bottom. For example, 1.0 will place the mask just below the default mask position.
- <span id="page-262-11"></span>• [scale](#page-262-11) ([float](https://docs.python.org/3/library/functions.html#float)) – Mask scaling coefficient. For example, 2.0 means double size.

## <span id="page-262-0"></span>point

The part of the face relative to which the mask should be placed. One of [FOREHEAD](#page-262-5), [EYES](#page-262-6), [MOUTH](#page-262-7), or [CHIN](#page-262-8).

**Type**

# [str](https://docs.python.org/3/library/stdtypes.html#str)

# <span id="page-262-1"></span>x\_shift

Shift by X-axis measured in widths of the mask scaled to the face size, from left to right.

# **Type**

[float](https://docs.python.org/3/library/functions.html#float)

# <span id="page-262-2"></span>y\_shift

Shift by Y-axis measured in heights of the mask scaled to the face size, from top to bottom.

**Type** [float](https://docs.python.org/3/library/functions.html#float)

## <span id="page-262-3"></span>scale

Mask scaling coefficient. For example, 2.0 means double size.

## **Type**

[float](https://docs.python.org/3/library/functions.html#float)

# <span id="page-262-8"></span> $CHIN = 'chin'$

[telegram.constants.MaskPosition.CHIN](#page-453-0)

## <span id="page-262-6"></span>EYES = 'eyes'

[telegram.constants.MaskPosition.EYES](#page-453-1)

## <span id="page-262-5"></span>FOREHEAD = 'forehead'

[telegram.constants.MaskPosition.FOREHEAD](#page-453-2)

## <span id="page-262-7"></span>MOUTH = 'mouth'

[telegram.constants.MaskPosition.MOUTH](#page-453-3)

# classmethod de\_json(*data*, *bot*)

See [telegram.TelegramObject.de\\_json\(\)](#page-235-0).

# **telegram.Sticker**

## <span id="page-263-17"></span>class telegram.Sticker(*\*args*, *\*\*kwargs*)

Bases: [telegram.TelegramObject](#page-234-0)

This object represents a sticker.

Objects of this class are comparable in terms of equality. Two objects of this class are considered equal, if their [file\\_unique\\_id](#page-263-0) is equal.

**Note:** As of v13.11 [is\\_video](#page-263-1) is a required argument and therefore the order of the arguments had to be changed. Use keyword arguments to make sure that the arguments are passed correctly.

# **Parameters**

- <span id="page-263-2"></span>•  $file_id (str)$  $file_id (str)$  $file_id (str)$  $file_id (str)$  – Identifier for this file, which can be used to download or reuse the file.
- <span id="page-263-3"></span>• [file\\_unique\\_id](#page-263-3)  $(str)$  $(str)$  $(str)$  – Unique identifier for this file, which is supposed to be the same over time and for different bots. Can't be used to download or reuse the file.
- <span id="page-263-4"></span>• [width](#page-263-4)  $(int)$  $(int)$  $(int)$  – Sticker width.
- <span id="page-263-5"></span>• [height](#page-263-5)  $(int)$  $(int)$  $(int)$  – Sticker height.
- <span id="page-263-6"></span>• is animated ([bool](https://docs.python.org/3/library/functions.html#bool)) – [True](https://docs.python.org/3/library/constants.html#True), if the sticker is animated.
- <span id="page-263-1"></span>• [is\\_video](#page-263-1) ([bool](https://docs.python.org/3/library/functions.html#bool)) – [True](https://docs.python.org/3/library/constants.html#True), if the sticker is a video sticker.
- New in version 13.11.
- <span id="page-263-7"></span>• [type](#page-263-7) ([str](https://docs.python.org/3/library/stdtypes.html#str)) – Type of the sticker. Currently one of [REGULAR](#page-265-0), [MASK](#page-265-1), [CUSTOM\\_EMOJI](#page-265-2). The type of the sticker is independent from its format, which is determined by the fields [is\\_animated](#page-264-0) and [is\\_video](#page-264-1).

New in version 20.0.

- <span id="page-263-8"></span>• [thumb](#page-263-8) ([telegram.PhotoSize](#page-224-0), optional) – Sticker thumbnail in the .WEBP or .JPG format.
- <span id="page-263-9"></span>• [emoji](#page-263-9) ([str](https://docs.python.org/3/library/stdtypes.html#str), optional) – Emoji associated with the sticker
- <span id="page-263-10"></span>• [set\\_name](#page-263-10) ([str](https://docs.python.org/3/library/stdtypes.html#str), optional) – Name of the sticker set to which the sticker belongs.
- <span id="page-263-11"></span>• [mask\\_position](#page-263-11) ([telegram.MaskPosition](#page-262-12), optional) – For mask stickers, the position where the mask should be placed.
- <span id="page-263-12"></span>• [file\\_size](#page-263-12) ([int](https://docs.python.org/3/library/functions.html#int), optional) – File size in bytes.
- <span id="page-263-13"></span>• [bot](#page-263-13) (telegram. Bot, optional) – The Bot to use for instance methods.
- <span id="page-263-14"></span>• [premium\\_animation](#page-263-14) ([telegram.File](#page-170-0), optional) – For premium regular stickers, premium animation for the sticker.

New in version 20.0.

<span id="page-263-15"></span>• [custom\\_emoji](#page-263-15) ([str](https://docs.python.org/3/library/stdtypes.html#str), optional) – For custom emoji stickers, unique identifier of the custom emoji.

New in version 20.0.

<span id="page-263-16"></span>• *[\\_kwargs](#page-263-16)* ([dict](https://docs.python.org/3/library/stdtypes.html#dict)) – Arbitrary keyword arguments.

# <span id="page-263-0"></span>file\_id

Identifier for this file.

**Type**

# file\_unique\_id

Unique identifier for this file, which is supposed to be the same over time and for different bots. Can't be used to download or reuse the file.

**Type** [str](https://docs.python.org/3/library/stdtypes.html#str)

# width

Sticker width.

**Type**

[int](https://docs.python.org/3/library/functions.html#int)

# height

Sticker height.

**Type** [int](https://docs.python.org/3/library/functions.html#int)

# <span id="page-264-0"></span>is\_animated

[True](https://docs.python.org/3/library/constants.html#True), if the sticker is animated.

# **Type**

[bool](https://docs.python.org/3/library/functions.html#bool)

# <span id="page-264-1"></span>is\_video

[True](https://docs.python.org/3/library/constants.html#True), if the sticker is a video sticker.

New in version 13.11.

# **Type**

[bool](https://docs.python.org/3/library/functions.html#bool)

## type

Type of the sticker. Currently one of [REGULAR](#page-265-0), [MASK](#page-265-1), [CUSTOM\\_EMOJI](#page-265-2). The type of the sticker is independent from its format, which is determined by the fields [is\\_animated](#page-264-0) and [is\\_video](#page-264-1).

New in version 20.0.

**Type**

[str](https://docs.python.org/3/library/stdtypes.html#str)

# thumb

Optional. Sticker thumbnail in the .WEBP or .JPG format.

**Type**

[telegram.PhotoSize](#page-224-0)

## emoji

Optional. Emoji associated with the sticker.

**Type**

# [str](https://docs.python.org/3/library/stdtypes.html#str)

# set\_name

Optional. Name of the sticker set to which the sticker belongs.

**Type**

[str](https://docs.python.org/3/library/stdtypes.html#str)

## mask\_position

Optional. For mask stickers, the position where the mask should be placed.

**Type**

[telegram.MaskPosition](#page-262-12)

## file\_size

Optional. File size in bytes.

**Type**

[int](https://docs.python.org/3/library/functions.html#int)

# bot

Optional. The Bot to use for instance methods.

# **Type**

[telegram.Bot](#page-30-0)

# premium\_animation

Optional. For premium regular stickers, premium animation for the sticker.

New in version 20.0.

# **Type**

[telegram.File](#page-170-0)

# custom\_emoji

Optional. For custom emoji stickers, unique identifier of the custom emoji.

New in version 20.0.

[str](https://docs.python.org/3/library/stdtypes.html#str)

**Type**

## <span id="page-265-2"></span>CUSTOM\_EMOJI = 'custom\_emoji'

[telegram.constants.StickerType.CUSTOM\\_EMOJI](#page-462-0)

# <span id="page-265-1"></span>MASK = 'mask'

[telegram.constants.StickerType.MASK](#page-463-0)

# <span id="page-265-0"></span>REGULAR = 'regular'

[telegram.constants.StickerType.REGULAR](#page-463-1)

# classmethod de\_json(*data*, *bot*)

See [telegram.TelegramObject.de\\_json\(\)](#page-235-0).

# async get\_file(*\**, *read\_timeout=None*, *write\_timeout=None*, *connect\_timeout=None*, *pool\_timeout=None*, *api\_kwargs=None*)

Convenience wrapper over [telegram.Bot.get\\_file](#page-65-0)

For the documentation of the arguments, please see telegram. Bot.get\_file().

# **Returns**

**Raises**

[telegram.File](#page-170-0)

# [telegram.error.TelegramError](#page-466-0) –

## **telegram.StickerSet**

# class telegram.StickerSet(*\*args*, *\*\*kwargs*)

Bases: [telegram.TelegramObject](#page-234-0)

This object represents a sticker set.

Objects of this class are comparable in terms of equality. Two objects of this class are considered equal, if their [name](#page-266-0) is equal.

**Note:** As of v13.11 [is\\_video](#page-266-1) is a required argument and therefore the order of the arguments had to be changed. Use keyword arguments to make sure that the arguments are passed correctly.

Changed in version 20.0:: The parameter contains\_masks has been removed. Use [sticker\\_type](#page-266-2) instead.

## **Parameters**

- <span id="page-266-3"></span>• [name](#page-266-3)  $(str)$  $(str)$  $(str)$  – Sticker set name.
- <span id="page-266-4"></span>• [title](#page-266-4) ([str](https://docs.python.org/3/library/stdtypes.html#str)) – Sticker set title.
- <span id="page-266-5"></span>• [is\\_animated](#page-266-5) ([bool](https://docs.python.org/3/library/functions.html#bool)) – [True](https://docs.python.org/3/library/constants.html#True), if the sticker set contains animated stickers.
- <span id="page-266-1"></span>• [is\\_video](#page-266-1) ([bool](https://docs.python.org/3/library/functions.html#bool)) – [True](https://docs.python.org/3/library/constants.html#True), if the sticker set contains video stickers.

New in version 13.11.

- <span id="page-266-6"></span>• [stickers](#page-266-6) (List[[telegram.Sticker](#page-263-17)]) – List of all set stickers.
- <span id="page-266-2"></span>• [sticker\\_type](#page-266-2) ([str](https://docs.python.org/3/library/stdtypes.html#str)) – Type of stickers in the set, currently one of [telegram.](#page-265-0) [Sticker.REGULAR](#page-265-0), [telegram.Sticker.MASK](#page-265-1), [telegram.Sticker.](#page-265-2) [CUSTOM\\_EMOJI](#page-265-2).

New in version 20.0.

<span id="page-266-7"></span>• [thumb](#page-266-7) ([telegram.PhotoSize](#page-224-0), optional) – Sticker set thumbnail in the .WEBP, .TGS, or .WEBM format.

# <span id="page-266-0"></span>name

Sticker set name.

**Type**

[str](https://docs.python.org/3/library/stdtypes.html#str)

# title

Sticker set title.

## **Type**

[str](https://docs.python.org/3/library/stdtypes.html#str)

# is animated

[True](https://docs.python.org/3/library/constants.html#True), if the sticker set contains animated stickers.

**Type** [bool](https://docs.python.org/3/library/functions.html#bool)

#### is\_video

[True](https://docs.python.org/3/library/constants.html#True), if the sticker set contains video stickers.

New in version 13.11.

# **Type**

[bool](https://docs.python.org/3/library/functions.html#bool)

## stickers

List of all set stickers.

## **Type** List[[telegram.Sticker](#page-263-17)]

sticker\_type

Type of stickers in the set.

New in version 20.0.

## **Type**

## thumb

Optional. Sticker set thumbnail in the .WEBP, .TGS or .WEBM format.

**Type**

[telegram.PhotoSize](#page-224-0)

# classmethod de\_json(*data*, *bot*)

See [telegram.TelegramObject.de\\_json\(\)](#page-235-0).

## to  $dict()$

See [telegram.TelegramObject.to\\_dict\(\)](#page-235-1).

## **Inline Mode**

# **telegram.ChosenInlineResult**

## class telegram.ChosenInlineResult(*\*args*, *\*\*kwargs*)

Bases: [telegram.TelegramObject](#page-234-0)

Represents a result of an inline query that was chosen by the user and sent to their chat partner.

Objects of this class are comparable in terms of equality. Two objects of this class are considered equal, if their [result\\_id](#page-267-0) is equal.

## **Note:**

- In Python [from](https://docs.python.org/3/reference/simple_stmts.html#from) is a reserved word use [from\\_user](#page-267-1) instead.
- It is necessary to enable inline feedback via [@Botfather](https://t.me/BotFather) in order to receive these objects in updates.

## **Parameters**

- <span id="page-267-2"></span>•  $result_id (str)$  $result_id (str)$  $result_id (str)$  $result_id (str)$  – The unique identifier for the result that was chosen.
- <span id="page-267-1"></span>• [from\\_user](#page-267-1) (telegram. User) – The user that chose the result.
- <span id="page-267-3"></span>• [location](#page-267-3) (telegram. Location, optional) – Sender location, only for bots that require user location.
- <span id="page-267-4"></span>• *[inline\\_message\\_id](#page-267-4)* ([str](https://docs.python.org/3/library/stdtypes.html#str), optional) – Identifier of the sent inline message. Available only if there is an inline keyboard attached to the message. Will be also received in callback queries and can be used to edit the message.
- <span id="page-267-5"></span>• [query](#page-267-5)  $(str)$  $(str)$  $(str)$  – The query that was used to obtain the result.
- <span id="page-267-6"></span>• \*\* kwargs ([dict](https://docs.python.org/3/library/stdtypes.html#dict)) – Arbitrary keyword arguments.

## <span id="page-267-0"></span>result\_id

The unique identifier for the result that was chosen.

#### **Type**

[str](https://docs.python.org/3/library/stdtypes.html#str)

## from\_user

The user that chose the result.

## **Type**

[telegram.User](#page-240-0)

# location

Optional. Sender location.

**Type**

[telegram.Location](#page-188-0)

# inline\_message\_id

Optional. Identifier of the sent inline message.

**Type** [str](https://docs.python.org/3/library/stdtypes.html#str)

## query

The query that was used to obtain the result.

**Type**

[str](https://docs.python.org/3/library/stdtypes.html#str)

## classmethod de\_json(*data*, *bot*)

See [telegram.TelegramObject.de\\_json\(\)](#page-235-0).

## **telegram.InlineQuery**

## class telegram.InlineQuery(*\*args*, *\*\*kwargs*)

Bases: [telegram.TelegramObject](#page-234-0)

This object represents an incoming inline query. When the user sends an empty query, your bot could return some default or trending results.

Objects of this class are comparable in terms of equality. Two objects of this class are considered equal, if their [id](#page-269-0) is equal.

**Note:** In Python [from](https://docs.python.org/3/reference/simple_stmts.html#from) is a reserved word use [from\\_user](#page-268-0) instead.

Changed in version 20.0:

• The following are now keyword-only arguments in Bot methods: {read, write, connect, pool}\_timeout, answer.api\_kwargs, auto\_pagination. Use a named argument for those, and notice that some positional arguments changed position as a result.

## **Parameters**

- <span id="page-268-1"></span>•  $id$  ([str](https://docs.python.org/3/library/stdtypes.html#str)) – Unique identifier for this query.
- <span id="page-268-0"></span>• [from\\_user](#page-268-0) (telegram. User) – Sender.
- <span id="page-268-2"></span>• [query](#page-268-2) ([str](https://docs.python.org/3/library/stdtypes.html#str)) – Text of the query (up to 256 characters).
- <span id="page-268-3"></span>• [offset](#page-268-3) ([str](https://docs.python.org/3/library/stdtypes.html#str)) – Offset of the results to be returned, can be controlled by the bot.
- <span id="page-268-4"></span>• [chat\\_type](#page-268-4) ([str](https://docs.python.org/3/library/stdtypes.html#str), optional) – Type of the chat, from which the inline query was sent. Can be either '[sender](#page-134-0)' for a private chat with the inline query sender, '[private](#page-134-1)', '[group](#page-134-2)', '[supergroup](#page-134-3)' or '[channel](#page-134-4)'. The chat type should be always known for requests sent from official clients and most third-party clients, unless the request was sent from a secret chat.

New in version 13.5.

- <span id="page-268-5"></span>• [location](#page-268-5) ([telegram.Location](#page-188-0), optional) – Sender location, only for bots that request user location.
- <span id="page-268-6"></span>• [bot](#page-268-6) (telegram. Bot, optional) – The Bot to use for instance methods.
- <span id="page-268-7"></span>• \*\**kwargs* ([dict](https://docs.python.org/3/library/stdtypes.html#dict)) – Arbitrary keyword arguments.

# <span id="page-269-0"></span>id

Unique identifier for this query.

**Type**

# from\_user

Sender.

**Type**

[telegram.User](#page-240-0)

[str](https://docs.python.org/3/library/stdtypes.html#str)

# query

Text of the query (up to 256 characters).

**Type**

[str](https://docs.python.org/3/library/stdtypes.html#str)

# <span id="page-269-1"></span>offset

Offset of the results to be returned, can be controlled by the bot.

**Type**

[str](https://docs.python.org/3/library/stdtypes.html#str)

# location

Optional. Sender location, only for bots that request user location.

## **Type**

[telegram.Location](#page-188-0)

## chat\_type

Type of the chat, from which the inline query was sent.

New in version 13.5.

**Type**

[str](https://docs.python.org/3/library/stdtypes.html#str), optional

## MAX\_RESULTS = 50

[telegram.constants.InlineQueryLimit.RESULTS](#page-450-0)

New in version 13.2.

## MAX SWITCH PM TEXT LENGTH =  $64$

[telegram.constants.InlineQueryLimit.SWITCH\\_PM\\_TEXT\\_LENGTH](#page-450-1)

New in version 20.0.

# async answer(*results*, *cache\_time=None*, *is\_personal=None*, *next\_offset=None*, *switch\_pm\_text=None*, *switch\_pm\_parameter=None*, *\**, *current\_offset=None*, *auto\_pagination=False*, *read\_timeout=None*, *write\_timeout=None*, *connect\_timeout=None*, *pool\_timeout=None*, *api\_kwargs=None*)

Shortcut for:

```
await bot.answer_inline_query(
   update.inline_query.id,
    *args,
   current_offset=self.offset if auto_pagination else None,
    **kwargs
)
```
For the documentation of the arguments, please see telegram. Bot. answer\_inline\_query().

Changed in version 20.0: Raises [ValueError](https://docs.python.org/3/library/exceptions.html#ValueError) instead of [TypeError](https://docs.python.org/3/library/exceptions.html#TypeError).

## **Keyword Arguments**

<span id="page-270-0"></span>[auto\\_pagination](#page-270-0) ([bool](https://docs.python.org/3/library/functions.html#bool), optional) - If set to [True](https://docs.python.org/3/library/constants.html#True), [offset](#page-269-1) will be passed as [current\\_offset](#page-36-1) to telegram. Bot. answer\_inline\_query(). Defaults to [False](https://docs.python.org/3/library/constants.html#False).

#### **Raises**

[ValueError](https://docs.python.org/3/library/exceptions.html#ValueError) – If both [current\\_offset](#page-36-1) and [auto\\_pagination](#page-270-0) are supplied.

# classmethod de\_json(*data*, *bot*)

See [telegram.TelegramObject.de\\_json\(\)](#page-235-0).

## **telegram.InlineQueryResult**

# <span id="page-270-5"></span>class telegram.InlineQueryResult(*\*args*, *\*\*kwargs*)

Bases: [telegram.TelegramObject](#page-234-0)

Baseclass for the InlineQueryResult\* classes.

Objects of this class are comparable in terms of equality. Two objects of this class are considered equal, if their [id](#page-270-1) is equal.

**Note:** All URLs passed in inline query results will be available to end users and therefore must be assumed to be *public*.

## **Parameters**

- <span id="page-270-2"></span>• [type](#page-270-2)  $(str)$  $(str)$  $(str)$  – Type of the result.
- <span id="page-270-3"></span>•  $id$  ([str](https://docs.python.org/3/library/stdtypes.html#str)) – Unique identifier for this result, 1-64 Bytes.
- <span id="page-270-4"></span>• \*\**kwargs* ([dict](https://docs.python.org/3/library/stdtypes.html#dict)) – Arbitrary keyword arguments.

# type

Type of the result.

# **Type**

[str](https://docs.python.org/3/library/stdtypes.html#str)

## <span id="page-270-1"></span>id

Unique identifier for this result, 1-64 Bytes.

**Type**

[str](https://docs.python.org/3/library/stdtypes.html#str)

# to\_dict()

See [telegram.TelegramObject.to\\_dict\(\)](#page-235-1).

# **telegram.InlineQueryResultArticle**

## class telegram.InlineQueryResultArticle(*\*args*, *\*\*kwargs*)

Bases: [telegram.InlineQueryResult](#page-270-5)

This object represents a Telegram InlineQueryResultArticle.

## **See also:**

[Inline Example](examples.inlinebot.html)

## **Parameters**

<span id="page-270-6"></span>•  $id$  ([str](https://docs.python.org/3/library/stdtypes.html#str)) – Unique identifier for this result, 1-64 Bytes.

- <span id="page-271-0"></span>• [title](#page-271-0) ([str](https://docs.python.org/3/library/stdtypes.html#str)) – Title of the result.
- <span id="page-271-1"></span>• [input\\_message\\_content](#page-271-1) ([telegram.InputMessageContent](#page-303-0)) – Content of the message to be sent.
- <span id="page-271-2"></span>• [reply\\_markup](#page-271-2) ([telegram.InlineKeyboardMarkup](#page-176-0), optional) – Inline keyboard attached to the message.
- <span id="page-271-3"></span>•  $ur1$  ([str](https://docs.python.org/3/library/stdtypes.html#str), optional) – URL of the result.
- <span id="page-271-4"></span>• [hide\\_url](#page-271-4) ([bool](https://docs.python.org/3/library/functions.html#bool), optional) – Pass [True](https://docs.python.org/3/library/constants.html#True), if you don't want the URL to be shown in the message.
- <span id="page-271-5"></span>• [description](#page-271-5) ([str](https://docs.python.org/3/library/stdtypes.html#str), optional) – Short description of the result.
- <span id="page-271-6"></span>• [thumb\\_url](#page-271-6) ([str](https://docs.python.org/3/library/stdtypes.html#str), optional) – Url of the thumbnail for the result.
- <span id="page-271-7"></span>• [thumb\\_width](#page-271-7) ([int](https://docs.python.org/3/library/functions.html#int), optional) – Thumbnail width.
- <span id="page-271-8"></span>• [thumb\\_height](#page-271-8) ([int](https://docs.python.org/3/library/functions.html#int), optional) – Thumbnail height.
- <span id="page-271-9"></span>• \*\**kwargs* ([dict](https://docs.python.org/3/library/stdtypes.html#dict)) – Arbitrary keyword arguments.

# type

'[article](#page-450-2)'.

## **Type**

[str](https://docs.python.org/3/library/stdtypes.html#str)

# id

Unique identifier for this result, 1-64 Bytes.

#### **Type** [str](https://docs.python.org/3/library/stdtypes.html#str)

## title

Title of the result.

# **Type**

[str](https://docs.python.org/3/library/stdtypes.html#str)

# input\_message\_content

Content of the message to be sent.

# **Type**

[telegram.InputMessageContent](#page-303-0)

# reply\_markup

Optional. Inline keyboard attached to the message.

# **Type**

[telegram.InlineKeyboardMarkup](#page-176-0)

# url

Optional. URL of the result.

**Type**

[str](https://docs.python.org/3/library/stdtypes.html#str)

# hide\_url

Optional. Pass [True](https://docs.python.org/3/library/constants.html#True), if you don't want the URL to be shown in the message.

**Type** [bool](https://docs.python.org/3/library/functions.html#bool)

## description

Optional. Short description of the result.

**Type**

[str](https://docs.python.org/3/library/stdtypes.html#str)

# thumb\_url

Optional. Url of the thumbnail for the result.

**Type** [str](https://docs.python.org/3/library/stdtypes.html#str)

thumb\_width

Optional. Thumbnail width.

**Type**

[int](https://docs.python.org/3/library/functions.html#int)

# thumb\_height

Optional. Thumbnail height.

**Type**

[int](https://docs.python.org/3/library/functions.html#int)

## **telegram.InlineQueryResultAudio**

## class telegram.InlineQueryResultAudio(*\*args*, *\*\*kwargs*)

Bases: [telegram.InlineQueryResult](#page-270-5)

Represents a link to an mp3 audio file. By default, this audio file will be sent by the user. Alternatively, you can use [input\\_message\\_content](#page-273-0) to send a message with the specified content instead of the audio.

## **Parameters**

- <span id="page-272-0"></span>•  $id$  ([str](https://docs.python.org/3/library/stdtypes.html#str)) – Unique identifier for this result, 1-64 bytes.
- <span id="page-272-1"></span>• [audio\\_url](#page-272-1)  $(str) - A$  $(str) - A$  $(str) - A$  valid URL for the audio file.
- <span id="page-272-2"></span>• [title](#page-272-2) ([str](https://docs.python.org/3/library/stdtypes.html#str)) – Title.
- <span id="page-272-3"></span>• [performer](#page-272-3) ([str](https://docs.python.org/3/library/stdtypes.html#str), optional) – Performer.
- <span id="page-272-4"></span>• [audio\\_duration](#page-272-4) ([str](https://docs.python.org/3/library/stdtypes.html#str), optional) – Audio duration in seconds.
- <span id="page-272-5"></span>• [caption](#page-272-5) ([str](https://docs.python.org/3/library/stdtypes.html#str), optional) – Caption, 0-[1024](#page-457-0) characters after entities parsing.
- <span id="page-272-6"></span>• [parse\\_mode](#page-272-6) ([str](https://docs.python.org/3/library/stdtypes.html#str), optional) – Send Markdown or HTML, if you want Telegram apps to show bold, italic, fixed-width text or inline URLs in the media caption. See the constants in [telegram.constants.ParseMode](#page-461-0) for the available modes.
- <span id="page-272-7"></span>• [caption\\_entities](#page-272-7) (List[[telegram.MessageEntity](#page-222-0)], optional) – List of special entities that appear in the caption, which can be specified instead of [parse\\_mode](#page-272-6).
- <span id="page-272-8"></span>• [reply\\_markup](#page-272-8) (telegram. InlineKeyboardMarkup, optional) – Inline keyboard attached to the message.
- <span id="page-272-9"></span>• [input\\_message\\_content](#page-272-9) ([telegram.InputMessageContent](#page-303-0), optional) – Content of the message to be sent instead of the audio.
- <span id="page-272-10"></span>• \*\* kwargs ([dict](https://docs.python.org/3/library/stdtypes.html#dict)) – Arbitrary keyword arguments.

type

## '[audio](#page-450-3)'.

**Type**

# id

Unique identifier for this result, 1-64 bytes.

**Type** [str](https://docs.python.org/3/library/stdtypes.html#str)

## audio\_url

A valid URL for the audio file.

**Type** [str](https://docs.python.org/3/library/stdtypes.html#str)

# title

Title.

**Type**

[str](https://docs.python.org/3/library/stdtypes.html#str)

## performer

Optional. Performer.

**Type**

[str](https://docs.python.org/3/library/stdtypes.html#str)

# audio\_duration

Optional. Audio duration in seconds.

**Type**

[str](https://docs.python.org/3/library/stdtypes.html#str)

# caption

Optional. Caption, 0-[1024](#page-457-0) characters after entities parsing.

**Type**

[str](https://docs.python.org/3/library/stdtypes.html#str)

# parse\_mode

Optional. Send Markdown or HTML, if you want Telegram apps to show bold, italic, fixed-width text or inline URLs in the media caption. See the constants in telegram.constants. ParseMode for the available modes.

**Type**

[str](https://docs.python.org/3/library/stdtypes.html#str)

# caption\_entities

Optional. List of special entities that appear in the caption, which can be specified instead of [parse\\_mode](#page-272-6).

## **Type**

List[[telegram.MessageEntity](#page-222-0)]

# reply\_markup

Optional. Inline keyboard attached to the message.

**Type**

[telegram.InlineKeyboardMarkup](#page-176-0)

## <span id="page-273-0"></span>input\_message\_content

Optional. Content of the message to be sent instead of the audio.

## **Type**

[telegram.InputMessageContent](#page-303-0)

## **telegram.InlineQueryResultCachedAudio**

## class telegram.InlineQueryResultCachedAudio(*\*args*, *\*\*kwargs*)

Bases: [telegram.InlineQueryResult](#page-270-5)

Represents a link to an mp3 audio file stored on the Telegram servers. By default, this audio file will be sent by the user. Alternatively, you can use [input\\_message\\_content](#page-275-0) to send a message with the specified content instead of the audio.

## **Parameters**

- <span id="page-274-0"></span>•  $id$  ([str](https://docs.python.org/3/library/stdtypes.html#str)) – Unique identifier for this result, 1-64 bytes.
- <span id="page-274-1"></span>• [audio\\_file\\_id](#page-274-1) ([str](https://docs.python.org/3/library/stdtypes.html#str)) – A valid file identifier for the audio file.
- <span id="page-274-2"></span>• [caption](#page-274-2) ([str](https://docs.python.org/3/library/stdtypes.html#str), optional) – Caption, 0-[1024](#page-457-0) characters after entities parsing.
- <span id="page-274-3"></span>• [parse\\_mode](#page-274-3) ([str](https://docs.python.org/3/library/stdtypes.html#str), optional) – Send Markdown or HTML, if you want Telegram apps to show bold, italic, fixed-width text or inline URLs in the media caption. See the constants in [telegram.constants.ParseMode](#page-461-0) for the available modes.
- <span id="page-274-4"></span>• [caption\\_entities](#page-274-4) (List[[telegram.MessageEntity](#page-222-0)], optional) – List of special entities that appear in the caption, which can be specified instead of [parse\\_mode](#page-274-3).
- <span id="page-274-5"></span>• [reply\\_markup](#page-274-5) ([telegram.InlineKeyboardMarkup](#page-176-0), optional) – Inline keyboard attached to the message.
- <span id="page-274-6"></span>• [input\\_message\\_content](#page-274-6) ([telegram.InputMessageContent](#page-303-0), optional) – Content of the message to be sent instead of the audio.
- <span id="page-274-7"></span>• \*\**kwargs* ([dict](https://docs.python.org/3/library/stdtypes.html#dict)) – Arbitrary keyword arguments.

# type

'[audio](#page-450-3)'.

## **Type**

[str](https://docs.python.org/3/library/stdtypes.html#str)

# id

Unique identifier for this result, 1-64 bytes.

**Type** [str](https://docs.python.org/3/library/stdtypes.html#str)

## audio\_file\_id

A valid file identifier for the audio file.

# **Type**

[str](https://docs.python.org/3/library/stdtypes.html#str)

# caption

Optional. Caption, 0-[1024](#page-457-0) characters after entities parsing.

## **Type**

[str](https://docs.python.org/3/library/stdtypes.html#str)

## parse\_mode

Optional. Send Markdown or HTML, if you want Telegram apps to show bold, italic, fixed-width text or inline URLs in the media caption. See the constants in telegram.constants. ParseMode for the available modes.

**Type**

## caption\_entities

Optional. List of special entities that appear in the caption, which can be specified instead of [parse\\_mode](#page-274-3).

**Type**

List[[telegram.MessageEntity](#page-222-0)]

## reply\_markup

Optional. Inline keyboard attached to the message.

**Type**

[telegram.InlineKeyboardMarkup](#page-176-0)

# <span id="page-275-0"></span>input\_message\_content

Optional. Content of the message to be sent instead of the audio.

**Type**

[telegram.InputMessageContent](#page-303-0)

## **telegram.InlineQueryResultCachedDocument**

## class telegram.InlineQueryResultCachedDocument(*\*args*, *\*\*kwargs*)

Bases: [telegram.InlineQueryResult](#page-270-5)

Represents a link to a file stored on the Telegram servers. By default, this file will be sent by the user with an optional caption. Alternatively, you can use [input\\_message\\_content](#page-276-0) to send a message with the specified content instead of the file.

## **Parameters**

- <span id="page-275-1"></span>•  $id$  ([str](https://docs.python.org/3/library/stdtypes.html#str)) – Unique identifier for this result, 1-64 bytes.
- <span id="page-275-2"></span>•  $title (str) - Title for the result.$  $title (str) - Title for the result.$  $title (str) - Title for the result.$  $title (str) - Title for the result.$
- <span id="page-275-3"></span>• [document\\_file\\_id](#page-275-3) ([str](https://docs.python.org/3/library/stdtypes.html#str)) – A valid file identifier for the file.
- <span id="page-275-4"></span>• [description](#page-275-4) ([str](https://docs.python.org/3/library/stdtypes.html#str), optional) – Short description of the result.
- <span id="page-275-5"></span>• [caption](#page-275-5) ([str](https://docs.python.org/3/library/stdtypes.html#str), optional) – Caption of the document to be sent, 0-[1024](#page-457-0) characters after entities parsing.
- <span id="page-275-6"></span>• [parse\\_mode](#page-275-6) ([str](https://docs.python.org/3/library/stdtypes.html#str), optional) – Send Markdown or HTML, if you want Telegram apps to show bold, italic, fixed-width text or inline URLs in the media caption.. See the constants in [telegram.constants.ParseMode](#page-461-0) for the available modes.
- <span id="page-275-7"></span>• [caption\\_entities](#page-275-7) (List[[telegram.MessageEntity](#page-222-0)], optional) – List of special entities that appear in the caption, which can be specified instead of [parse\\_mode](#page-275-6).
- <span id="page-275-8"></span>• [reply\\_markup](#page-275-8) (telegram. InlineKeyboardMarkup, optional) – Inline keyboard attached to the message.
- <span id="page-275-9"></span>• [input\\_message\\_content](#page-275-9) ([telegram.InputMessageContent](#page-303-0), optional) – Content of the message to be sent instead of the file.
- <span id="page-275-10"></span>• \*\**kwargs* ([dict](https://docs.python.org/3/library/stdtypes.html#dict)) – Arbitrary keyword arguments.

## type

'[document](#page-450-4)'.

```
Type
     str
```
## id

Unique identifier for this result, 1-64 bytes.

## **Type**

[str](https://docs.python.org/3/library/stdtypes.html#str)

# title

Title for the result.

**Type**

# [str](https://docs.python.org/3/library/stdtypes.html#str)

# document\_file\_id

A valid file identifier for the file.

**Type**

# [str](https://docs.python.org/3/library/stdtypes.html#str)

# description

Optional. Short description of the result.

**Type**

[str](https://docs.python.org/3/library/stdtypes.html#str)

# caption

Optional. Caption of the document to be sent, 0-[1024](#page-457-0) characters after entities parsing.

# **Type**

[str](https://docs.python.org/3/library/stdtypes.html#str)

# parse\_mode

Optional. Send Markdown or HTML, if you want Telegram apps to show bold, italic, fixed-width text or inline URLs in the media caption.. See the constants in telegram.constants. ParseMode for the available modes.

# **Type**

[str](https://docs.python.org/3/library/stdtypes.html#str)

# caption\_entities

Optional. List of special entities that appear in the caption, which can be specified instead of [parse\\_mode](#page-275-6).

**Type** List[[telegram.MessageEntity](#page-222-0)]

## reply\_markup

Optional. Inline keyboard attached to the message.

# **Type**

[telegram.InlineKeyboardMarkup](#page-176-0)

# <span id="page-276-0"></span>input\_message\_content

Optional. Content of the message to be sent instead of the file.

# **Type**

[telegram.InputMessageContent](#page-303-0)

# **telegram.InlineQueryResultCachedGif**

## class telegram.InlineQueryResultCachedGif(*\*args*, *\*\*kwargs*)

Bases: [telegram.InlineQueryResult](#page-270-5)

Represents a link to an animated GIF file stored on the Telegram servers. By default, this animated GIF file will be sent by the user with an optional caption. Alternatively, you can use [input\\_message\\_content](#page-278-0) to send a message with specified content instead of the animation.

# **Parameters**

- <span id="page-277-0"></span>•  $id$  ([str](https://docs.python.org/3/library/stdtypes.html#str)) – Unique identifier for this result, 1-64 bytes.
- <span id="page-277-1"></span>•  $gi f_f i le_i d (str) - A$  $gi f_f i le_i d (str) - A$  $gi f_f i le_i d (str) - A$  valid file identifier for the GIF file.
- <span id="page-277-2"></span>• [title](#page-277-2) ([str](https://docs.python.org/3/library/stdtypes.html#str), optional) – Title for the result.caption ([str](https://docs.python.org/3/library/stdtypes.html#str), optional):
- <span id="page-277-3"></span>• [caption](#page-277-3) ([str](https://docs.python.org/3/library/stdtypes.html#str), optional) – Caption of the GIF file to be sent, 0-[1024](#page-457-0) characters after entities parsing.
- <span id="page-277-4"></span>• [parse\\_mode](#page-277-4) ([str](https://docs.python.org/3/library/stdtypes.html#str), optional) – Send Markdown or HTML, if you want Telegram apps to show bold, italic, fixed-width text or inline URLs in the media caption. See the constants in [telegram.constants.ParseMode](#page-461-0) for the available modes.
- <span id="page-277-5"></span>• [caption\\_entities](#page-277-5) (List[[telegram.MessageEntity](#page-222-0)], optional) – List of special entities that appear in the caption, which can be specified instead of [parse\\_mode](#page-277-4).
- <span id="page-277-6"></span>• [reply\\_markup](#page-277-6) ([telegram.InlineKeyboardMarkup](#page-176-0), optional) – Inline keyboard attached to the message.
- <span id="page-277-7"></span>• [input\\_message\\_content](#page-277-7) ([telegram.InputMessageContent](#page-303-0), optional) – Content of the message to be sent instead of the gif.
- <span id="page-277-8"></span>• \*\* kwargs ([dict](https://docs.python.org/3/library/stdtypes.html#dict)) – Arbitrary keyword arguments.

# type

 $'qif'.$ 

## **Type**

[str](https://docs.python.org/3/library/stdtypes.html#str)

# id

Unique identifier for this result, 1-64 bytes.

**Type** [str](https://docs.python.org/3/library/stdtypes.html#str)

gif\_file\_id

A valid file identifier for the GIF file.

# **Type**

[str](https://docs.python.org/3/library/stdtypes.html#str)

# title

Optional. Title for the result.

**Type**

[str](https://docs.python.org/3/library/stdtypes.html#str)

# caption

Optional. Caption of the GIF file to be sent, 0-[1024](#page-457-0) characters after entities parsing.

**Type**

## parse\_mode

Optional. Send Markdown or HTML, if you want Telegram apps to show bold, italic, fixed-width text or inline URLs in the media caption. See the constants in telegram.constants. ParseMode for the available modes.

**Type**

[str](https://docs.python.org/3/library/stdtypes.html#str)

# caption\_entities

Optional. List of special entities that appear in the caption, which can be specified instead of [parse\\_mode](#page-277-4).

# **Type**

List[[telegram.MessageEntity](#page-222-0)]

# reply\_markup

Optional. Inline keyboard attached to the message.

**Type**

[telegram.InlineKeyboardMarkup](#page-176-0)

# <span id="page-278-0"></span>input\_message\_content

Optional. Content of the message to be sent instead of the gif.

**Type**

[telegram.InputMessageContent](#page-303-0)

# **telegram.InlineQueryResultCachedMpeg4Gif**

## class telegram.InlineQueryResultCachedMpeg4Gif(*\*args*, *\*\*kwargs*)

## Bases: [telegram.InlineQueryResult](#page-270-5)

Represents a link to a video animation (H.264/MPEG-4 AVC video without sound) stored on the Telegram servers. By default, this animated MPEG-4 file will be sent by the user with an optional caption. Alternatively, you can use [input\\_message\\_content](#page-279-0) to send a message with the specified content instead of the animation.

## **Parameters**

- <span id="page-278-1"></span>•  $id$  ([str](https://docs.python.org/3/library/stdtypes.html#str)) – Unique identifier for this result, 1-64 bytes.
- <span id="page-278-2"></span>• [mpeg4\\_file\\_id](#page-278-2) ([str](https://docs.python.org/3/library/stdtypes.html#str)) – A valid file identifier for the MP4 file.
- <span id="page-278-3"></span>• [title](#page-278-3) ([str](https://docs.python.org/3/library/stdtypes.html#str), optional) – Title for the result.
- <span id="page-278-4"></span>• [caption](#page-278-4) ([str](https://docs.python.org/3/library/stdtypes.html#str), optional) – Caption of the MPEG-4 file to be sent,  $0-1024$  $0-1024$  characters after entities parsing.
- <span id="page-278-5"></span>• [parse\\_mode](#page-278-5) ([str](https://docs.python.org/3/library/stdtypes.html#str), optional) - Send Markdown or HTML, if you want Telegram apps to show bold, italic, fixed-width text or inline URLs in the media caption. See the constants in [telegram.constants.ParseMode](#page-461-0) for the available modes.
- <span id="page-278-6"></span>• [caption\\_entities](#page-278-6) (List[[telegram.MessageEntity](#page-222-0)], optional) – List of special entities that appear in the caption, which can be specified instead of [parse\\_mode](#page-278-5).
- <span id="page-278-7"></span>• [reply\\_markup](#page-278-7) ([telegram.InlineKeyboardMarkup](#page-176-0), optional) – Inline keyboard attached to the message.
- <span id="page-278-8"></span>• [input\\_message\\_content](#page-278-8) ([telegram.InputMessageContent](#page-303-0), optional) – Content of the message to be sent instead of the MPEG-4 file.
- <span id="page-278-9"></span>• \*\* $kwargs$  ([dict](https://docs.python.org/3/library/stdtypes.html#dict)) – Arbitrary keyword arguments.

# type

 $'mpeg4_gif'.$  $'mpeg4_gif'.$  $'mpeg4_gif'.$ 

**Type** [str](https://docs.python.org/3/library/stdtypes.html#str)

# id

Unique identifier for this result, 1-64 bytes.

**Type** [str](https://docs.python.org/3/library/stdtypes.html#str)

# mpeg4\_file\_id

A valid file identifier for the MP4 file.

**Type**

[str](https://docs.python.org/3/library/stdtypes.html#str)

# title

Optional. Title for the result.

**Type** [str](https://docs.python.org/3/library/stdtypes.html#str)

# caption

Optional. Caption of the MPEG-4 file to be sent, 0-[1024](#page-457-0) characters after entities parsing.

# **Type**

[str](https://docs.python.org/3/library/stdtypes.html#str)

# parse\_mode

Optional. Send Markdown or HTML, if you want Telegram apps to show bold, italic, fixed-width text or inline URLs in the media caption. See the constants in telegram.constants. ParseMode for the available modes.

# **Type**

[str](https://docs.python.org/3/library/stdtypes.html#str)

# caption\_entities

Optional. List of special entities that appear in the caption, which can be specified instead of [parse\\_mode](#page-278-5).

## **Type**

List[[telegram.MessageEntity](#page-222-0)]

# reply\_markup

Optional. Inline keyboard attached to the message.

# **Type**

[telegram.InlineKeyboardMarkup](#page-176-0)

# <span id="page-279-0"></span>input\_message\_content

Optional. Content of the message to be sent instead of the MPEG-4 file.

# **Type**

[telegram.InputMessageContent](#page-303-0)

## **telegram.InlineQueryResultCachedPhoto**

## class telegram.InlineQueryResultCachedPhoto(*\*args*, *\*\*kwargs*)

Bases: [telegram.InlineQueryResult](#page-270-5)

Represents a link to a photo stored on the Telegram servers. By default, this photo will be sent by the user with an optional caption. Alternatively, you can use [input\\_message\\_content](#page-281-0) to send a message with the specified content instead of the photo.

## **Parameters**

- <span id="page-280-0"></span>•  $id$  ([str](https://docs.python.org/3/library/stdtypes.html#str)) – Unique identifier for this result, 1-64 bytes.
- <span id="page-280-1"></span>• [photo\\_file\\_id](#page-280-1) ([str](https://docs.python.org/3/library/stdtypes.html#str)) – A valid file identifier of the photo.
- <span id="page-280-2"></span>• [title](#page-280-2) ([str](https://docs.python.org/3/library/stdtypes.html#str), optional) – Title for the result.
- <span id="page-280-3"></span>• [description](#page-280-3) ([str](https://docs.python.org/3/library/stdtypes.html#str), optional) – Short description of the result.
- <span id="page-280-4"></span>• [caption](#page-280-4) ([str](https://docs.python.org/3/library/stdtypes.html#str), optional) – Caption of the photo to be sent,  $0-1024$  $0-1024$  characters after entities parsing.
- <span id="page-280-5"></span>• [parse\\_mode](#page-280-5) ([str](https://docs.python.org/3/library/stdtypes.html#str), optional) – Send Markdown or HTML, if you want Telegram apps to show bold, italic, fixed-width text or inline URLs in the media caption. See the constants in [telegram.constants.ParseMode](#page-461-0) for the available modes.
- <span id="page-280-6"></span>• [caption\\_entities](#page-280-6) (List[telegram. MessageEntity], optional) – List of special entities that appear in the caption, which can be specified instead of [parse\\_mode](#page-280-5).
- <span id="page-280-7"></span>• [reply\\_markup](#page-280-7) ([telegram.InlineKeyboardMarkup](#page-176-0), optional) – Inline keyboard attached to the message.
- <span id="page-280-8"></span>• [input\\_message\\_content](#page-280-8) ([telegram.InputMessageContent](#page-303-0), optional) – Content of the message to be sent instead of the photo.
- <span id="page-280-9"></span>• [\\*\\*kwargs](#page-280-9) ([dict](https://docs.python.org/3/library/stdtypes.html#dict)) – Arbitrary keyword arguments.

## type

'[photo](#page-451-2)'.

**Type**

[str](https://docs.python.org/3/library/stdtypes.html#str)

# id

Unique identifier for this result, 1-64 bytes.

**Type**

photo\_file\_id

A valid file identifier of the photo.

# **Type**

[str](https://docs.python.org/3/library/stdtypes.html#str)

[str](https://docs.python.org/3/library/stdtypes.html#str)

# title

Optional. Title for the result.

**Type**

[str](https://docs.python.org/3/library/stdtypes.html#str)

# description

Optional. Short description of the result.

**Type**

# caption

Optional. Caption of the photo to be sent, 0-[1024](#page-457-0) characters after entities parsing.

**Type**

[str](https://docs.python.org/3/library/stdtypes.html#str)

## parse\_mode

Optional. Send Markdown or HTML, if you want Telegram apps to show bold, italic, fixed-width text or inline URLs in the media caption. See the constants in telegram.constants. ParseMode for the available modes.

**Type**

[str](https://docs.python.org/3/library/stdtypes.html#str)

## caption\_entities

Optional. List of special entities that appear in the caption, which can be specified instead of [parse\\_mode](#page-280-5).

**Type**

List[[telegram.MessageEntity](#page-222-0)]

# reply\_markup

Optional. Inline keyboard attached to the message.

**Type**

[telegram.InlineKeyboardMarkup](#page-176-0)

# <span id="page-281-0"></span>input\_message\_content

Optional. Content of the message to be sent instead of the photo.

**Type**

[telegram.InputMessageContent](#page-303-0)

## **telegram.InlineQueryResultCachedSticker**

## class telegram.InlineQueryResultCachedSticker(*\*args*, *\*\*kwargs*)

Bases: [telegram.InlineQueryResult](#page-270-5)

Represents a link to a sticker stored on the Telegram servers. By default, this sticker will be sent by the user. Alternatively, you can use [input\\_message\\_content](#page-282-0) to send a message with the specified content instead of the sticker.

# **Parameters**

- <span id="page-281-1"></span>•  $id$  ([str](https://docs.python.org/3/library/stdtypes.html#str)) – Unique identifier for this result, 1-64 bytes.
- <span id="page-281-2"></span>• [sticker\\_file\\_id](#page-281-2) ([str](https://docs.python.org/3/library/stdtypes.html#str)) – A valid file identifier of the sticker.
- <span id="page-281-3"></span>• [reply\\_markup](#page-281-3) ([telegram.InlineKeyboardMarkup](#page-176-0), optional) – Inline keyboard attached to the message.
- <span id="page-281-4"></span>• [input\\_message\\_content](#page-281-4) ([telegram.InputMessageContent](#page-303-0), optional) – Content of the message to be sent instead of the sticker.
- <span id="page-281-5"></span>• \*\**kwargs* ([dict](https://docs.python.org/3/library/stdtypes.html#dict)) – Arbitrary keyword arguments.

# type

'[sticker](#page-451-3)'.

**Type** [str](https://docs.python.org/3/library/stdtypes.html#str)

# id

Unique identifier for this result, 1-64 bytes.

**Type**

[str](https://docs.python.org/3/library/stdtypes.html#str)

# sticker\_file\_id

A valid file identifier of the sticker.

**Type**

[str](https://docs.python.org/3/library/stdtypes.html#str)

reply\_markup

Optional. Inline keyboard attached to the message.

**Type**

[telegram.InlineKeyboardMarkup](#page-176-0)

## <span id="page-282-0"></span>input\_message\_content

Optional. Content of the message to be sent instead of the sticker.

**Type**

[telegram.InputMessageContent](#page-303-0)

# **telegram.InlineQueryResultCachedVideo**

## class telegram.InlineQueryResultCachedVideo(*\*args*, *\*\*kwargs*)

Bases: [telegram.InlineQueryResult](#page-270-5)

Represents a link to a video file stored on the Telegram servers. By default, this video file will be sent by the user with an optional caption. Alternatively, you can use [input\\_message\\_content](#page-283-0) to send a message with the specified content instead of the video.

## **Parameters**

- <span id="page-282-1"></span>• [id](#page-282-1) ([str](https://docs.python.org/3/library/stdtypes.html#str)) – Unique identifier for this result, 1-64 bytes.
- <span id="page-282-2"></span>• [video\\_file\\_id](#page-282-2) ([str](https://docs.python.org/3/library/stdtypes.html#str)) – A valid file identifier for the video file.
- <span id="page-282-3"></span>•  $title (str) - Title for the result.$  $title (str) - Title for the result.$  $title (str) - Title for the result.$  $title (str) - Title for the result.$
- <span id="page-282-4"></span>• [description](#page-282-4) ([str](https://docs.python.org/3/library/stdtypes.html#str), optional) – Short description of the result.
- <span id="page-282-5"></span>• [caption](#page-282-5) ([str](https://docs.python.org/3/library/stdtypes.html#str), optional) – Caption of the video to be sent, 0-[1024](#page-457-0) characters after entities parsing.
- <span id="page-282-6"></span>• [parse\\_mode](#page-282-6) ([str](https://docs.python.org/3/library/stdtypes.html#str), optional) – Send Markdown or HTML, if you want Telegram apps to show bold, italic, fixed-width text or inline URLs in the media caption. See the constants in [telegram.constants.ParseMode](#page-461-0) for the available modes.
- <span id="page-282-7"></span>• [caption\\_entities](#page-282-7) (List[[telegram.MessageEntity](#page-222-0)], optional) – List of special entities that appear in the caption, which can be specified instead of [parse\\_mode](#page-282-6).
- <span id="page-282-8"></span>• [reply\\_markup](#page-282-8) ([telegram.InlineKeyboardMarkup](#page-176-0), optional) – Inline keyboard attached to the message.
- <span id="page-282-9"></span>• [input\\_message\\_content](#page-282-9) ([telegram.InputMessageContent](#page-303-0), optional) – Content of the message to be sent instead of the video.
- <span id="page-282-10"></span>• \*\* kwargs ([dict](https://docs.python.org/3/library/stdtypes.html#dict)) – Arbitrary keyword arguments.

## type

'[video](#page-451-4)'.

## **Type** [str](https://docs.python.org/3/library/stdtypes.html#str)

# id

Unique identifier for this result, 1-64 bytes.

**Type** [str](https://docs.python.org/3/library/stdtypes.html#str)

# video\_file\_id

A valid file identifier for the video file.

**Type** [str](https://docs.python.org/3/library/stdtypes.html#str)

# title

Title for the result.

**Type**

[str](https://docs.python.org/3/library/stdtypes.html#str)

# description

Optional. Short description of the result.

**Type** [str](https://docs.python.org/3/library/stdtypes.html#str)

## caption

Optional. Caption of the video to be sent, 0-[1024](#page-457-0) characters after entities parsing.

## **Type**

[str](https://docs.python.org/3/library/stdtypes.html#str)

# parse\_mode

Optional. Send Markdown or HTML, if you want Telegram apps to show bold, italic, fixed-width text or inline URLs in the media caption. See the constants in telegram.constants. ParseMode for the available modes.

# **Type**

[str](https://docs.python.org/3/library/stdtypes.html#str)

# caption\_entities

Optional. List of special entities that appear in the caption, which can be specified instead of [parse\\_mode](#page-282-6).

## **Type**

List[[telegram.MessageEntity](#page-222-0)]

# reply\_markup

Optional. Inline keyboard attached to the message.

**Type**

[telegram.InlineKeyboardMarkup](#page-176-0)

# <span id="page-283-0"></span>input\_message\_content

Optional. Content of the message to be sent instead of the video.

# **Type**

[telegram.InputMessageContent](#page-303-0)

## **telegram.InlineQueryResultCachedVoice**

## class telegram.InlineQueryResultCachedVoice(*\*args*, *\*\*kwargs*)

Bases: [telegram.InlineQueryResult](#page-270-5)

Represents a link to a voice message stored on the Telegram servers. By default, this voice message will be sent by the user. Alternatively, you can use *input* message content to send a message with the specified content instead of the voice message.

## **Parameters**

- <span id="page-284-0"></span>•  $id$  ([str](https://docs.python.org/3/library/stdtypes.html#str)) – Unique identifier for this result, 1-64 bytes.
- <span id="page-284-1"></span>• [voice\\_file\\_id](#page-284-1) ([str](https://docs.python.org/3/library/stdtypes.html#str)) – A valid file identifier for the voice message.
- <span id="page-284-2"></span>• [title](#page-284-2) ([str](https://docs.python.org/3/library/stdtypes.html#str)) – Voice message title.
- <span id="page-284-3"></span>• [caption](#page-284-3) ([str](https://docs.python.org/3/library/stdtypes.html#str), optional) – Caption, 0-[1024](#page-457-0) characters after entities parsing.
- <span id="page-284-4"></span>• [parse\\_mode](#page-284-4) ([str](https://docs.python.org/3/library/stdtypes.html#str), optional) – Send Markdown or HTML, if you want Telegram apps to show bold, italic, fixed-width text or inline URLs in the media caption. See the constants in [telegram.constants.ParseMode](#page-461-0) for the available modes.
- <span id="page-284-5"></span>• [caption\\_entities](#page-284-5) (List[[telegram.MessageEntity](#page-222-0)], optional) – List of special entities that appear in the caption, which can be specified instead of [parse\\_mode](#page-284-4).
- <span id="page-284-6"></span>• [reply\\_markup](#page-284-6) ([telegram.InlineKeyboardMarkup](#page-176-0), optional) – Inline keyboard attached to the message.
- <span id="page-284-7"></span>• [input\\_message\\_content](#page-284-7) ([telegram.InputMessageContent](#page-303-0), optional) – Content of the message to be sent instead of the voice message.
- <span id="page-284-8"></span>• \*\* kwargs ([dict](https://docs.python.org/3/library/stdtypes.html#dict)) – Arbitrary keyword arguments.

# type

# '[voice](#page-451-5)'.

**Type**

[str](https://docs.python.org/3/library/stdtypes.html#str)

# id

Unique identifier for this result, 1-64 bytes.

# **Type**

[str](https://docs.python.org/3/library/stdtypes.html#str)

## voice\_file\_id

A valid file identifier for the voice message.

**Type**

# title

Voice message title.

[str](https://docs.python.org/3/library/stdtypes.html#str)

**Type**

[str](https://docs.python.org/3/library/stdtypes.html#str)

# caption

Optional. Caption, 0-[1024](#page-457-0) characters after entities parsing.

**Type**

## parse\_mode

Optional. Send Markdown or HTML, if you want Telegram apps to show bold, italic, fixed-width text or inline URLs in the media caption. See the constants in telegram.constants. ParseMode for the available modes.

**Type**

[str](https://docs.python.org/3/library/stdtypes.html#str)

## caption\_entities

Optional. List of special entities that appear in the caption, which can be specified instead of [parse\\_mode](#page-284-4).

# **Type**

List[[telegram.MessageEntity](#page-222-0)]

# reply\_markup

Optional. Inline keyboard attached to the message.

**Type**

[telegram.InlineKeyboardMarkup](#page-176-0)

# <span id="page-285-0"></span>input\_message\_content

Optional. Content of the message to be sent instead of the voice message.

## **Type**

[telegram.InputMessageContent](#page-303-0)

## **telegram.InlineQueryResultContact**

## class telegram.InlineQueryResultContact(*\*args*, *\*\*kwargs*)

Bases: [telegram.InlineQueryResult](#page-270-5)

Represents a contact with a phone number. By default, this contact will be sent by the user. Alternatively, you can use [input\\_message\\_content](#page-286-0) to send a message with the specified content instead of the contact.

#### **Parameters**

- <span id="page-285-1"></span>•  $id$  ([str](https://docs.python.org/3/library/stdtypes.html#str)) – Unique identifier for this result, 1-64 bytes.
- <span id="page-285-2"></span>• [phone\\_number](#page-285-2)  $(str)$  $(str)$  $(str)$  – Contact's phone number.
- <span id="page-285-3"></span>• first name  $(str)$  $(str)$  $(str)$  – Contact's first name.
- <span id="page-285-4"></span>• [last\\_name](#page-285-4) ([str](https://docs.python.org/3/library/stdtypes.html#str), optional) – Contact's last name.
- <span id="page-285-5"></span>• [vcard](#page-285-5) ([str](https://docs.python.org/3/library/stdtypes.html#str), optional) – Additional data about the contact in the form of a vCard, 0-2048 bytes.
- <span id="page-285-6"></span>• [reply\\_markup](#page-285-6) ([telegram.InlineKeyboardMarkup](#page-176-0), optional) – Inline keyboard attached to the message.
- <span id="page-285-7"></span>• [input\\_message\\_content](#page-285-7) ([telegram.InputMessageContent](#page-303-0), optional) – Content of the message to be sent instead of the contact.
- <span id="page-285-8"></span>• [thumb\\_url](#page-285-8) ([str](https://docs.python.org/3/library/stdtypes.html#str), optional) – Url of the thumbnail for the result.
- <span id="page-285-9"></span>• [thumb\\_width](#page-285-9) ([int](https://docs.python.org/3/library/functions.html#int), optional) – Thumbnail width.
- <span id="page-285-10"></span>• [thumb\\_height](#page-285-10) ([int](https://docs.python.org/3/library/functions.html#int), optional) - Thumbnail height.
- <span id="page-285-11"></span>• \*\* kwargs ([dict](https://docs.python.org/3/library/stdtypes.html#dict)) – Arbitrary keyword arguments.

## type

'[contact](#page-450-5)'.

## **Type**

# id

Unique identifier for this result, 1-64 bytes.

**Type**

## phone\_number

Contact's phone number.

[str](https://docs.python.org/3/library/stdtypes.html#str)

## **Type** [str](https://docs.python.org/3/library/stdtypes.html#str)

first\_name

Contact's first name.

**Type**

[str](https://docs.python.org/3/library/stdtypes.html#str)

## last\_name

Optional. Contact's last name.

**Type**

# [str](https://docs.python.org/3/library/stdtypes.html#str)

# vcard

Optional. Additional data about the contact in the form of a vCard, 0-2048 bytes.

# **Type**

[str](https://docs.python.org/3/library/stdtypes.html#str)

# reply\_markup

Optional. Inline keyboard attached to the message.

## **Type**

[telegram.InlineKeyboardMarkup](#page-176-0)

# <span id="page-286-0"></span>input\_message\_content

Optional. Content of the message to be sent instead of the contact.

**Type** [telegram.InputMessageContent](#page-303-0)

## thumb\_url

Optional. Url of the thumbnail for the result.

**Type**

[str](https://docs.python.org/3/library/stdtypes.html#str)

# thumb\_width

Optional. Thumbnail width.

**Type** [int](https://docs.python.org/3/library/functions.html#int)

# thumb\_height

Optional. Thumbnail height.

**Type**

[int](https://docs.python.org/3/library/functions.html#int)

# **telegram.InlineQueryResultDocument**

## class telegram.InlineQueryResultDocument(*\*args*, *\*\*kwargs*)

Bases: [telegram.InlineQueryResult](#page-270-5)

Represents a link to a file. By default, this file will be sent by the user with an optional caption. Alternatively, you can use [input\\_message\\_content](#page-288-0) to send a message with the specified content instead of the file. Currently, only .PDF and .ZIP files can be sent using this method.

## **Parameters**

- <span id="page-287-0"></span>•  $id$  ([str](https://docs.python.org/3/library/stdtypes.html#str)) – Unique identifier for this result, 1-64 bytes.
- <span id="page-287-1"></span>• [title](#page-287-1) ([str](https://docs.python.org/3/library/stdtypes.html#str)) – Title for the result.
- <span id="page-287-2"></span>• [caption](#page-287-2) ([str](https://docs.python.org/3/library/stdtypes.html#str), optional) – Caption of the document to be sent, 0-[1024](#page-457-0) characters after entities parsing.
- <span id="page-287-3"></span>• [parse\\_mode](#page-287-3) ([str](https://docs.python.org/3/library/stdtypes.html#str), optional) – Send Markdown or HTML, if you want Telegram apps to show bold, italic, fixed-width text or inline URLs in the media caption. See the constants in [telegram.constants.ParseMode](#page-461-0) for the available modes.
- <span id="page-287-4"></span>• [caption\\_entities](#page-287-4) (List[telegram. MessageEntity], optional) – List of special entities that appear in the caption, which can be specified instead of [parse\\_mode](#page-287-3).
- <span id="page-287-5"></span>• document  $url (str) - A$  $url (str) - A$  $url (str) - A$  valid URL for the file.
- <span id="page-287-6"></span>• [mime\\_type](#page-287-6) ([str](https://docs.python.org/3/library/stdtypes.html#str)) – Mime type of the content of the file, either "application/pdf" or "application/zip".
- <span id="page-287-7"></span>• [description](#page-287-7) ([str](https://docs.python.org/3/library/stdtypes.html#str), optional) – Short description of the result.
- <span id="page-287-8"></span>• [reply\\_markup](#page-287-8) ([telegram.InlineKeyboardMarkup](#page-176-0), optional) – Inline keyboard attached to the message.
- <span id="page-287-9"></span>• [input\\_message\\_content](#page-287-9) ([telegram.InputMessageContent](#page-303-0), optional) – Content of the message to be sent instead of the file.
- <span id="page-287-10"></span>• [thumb\\_url](#page-287-10) ([str](https://docs.python.org/3/library/stdtypes.html#str), optional) – URL of the thumbnail (JPEG only) for the file.
- <span id="page-287-11"></span>• [thumb\\_width](#page-287-11) ([int](https://docs.python.org/3/library/functions.html#int), optional) – Thumbnail width.
- <span id="page-287-12"></span>• [thumb\\_height](#page-287-12) ([int](https://docs.python.org/3/library/functions.html#int), optional) – Thumbnail height.
- <span id="page-287-13"></span>• \*\* kwargs ([dict](https://docs.python.org/3/library/stdtypes.html#dict)) – Arbitrary keyword arguments.

## type

'[document](#page-450-4)'.

## **Type**

[str](https://docs.python.org/3/library/stdtypes.html#str)

# id

Unique identifier for this result, 1-64 bytes.

## **Type** [str](https://docs.python.org/3/library/stdtypes.html#str)

# title

Title for the result.

# **Type**

[str](https://docs.python.org/3/library/stdtypes.html#str)

# caption

Optional. Caption of the document to be sent, 0-[1024](#page-457-0) characters after entities parsing.

**Type**
#### parse\_mode

Optional. Send Markdown or HTML, if you want Telegram apps to show bold, italic, fixed-width text or inline URLs in the media caption. See the constants in telegram.constants. ParseMode for the available modes.

**Type**

[str](https://docs.python.org/3/library/stdtypes.html#str)

# caption\_entities

**Type**

Optional. List of special entities that appear in the caption, which can be specified instead of [parse\\_mode](#page-287-0).

## List[[telegram.MessageEntity](#page-222-0)]

#### document\_url

A valid URL for the file.

**Type**

# [str](https://docs.python.org/3/library/stdtypes.html#str)

# mime\_type

Mime type of the content of the file, either "application/pdf" or "application/zip".

**Type** [str](https://docs.python.org/3/library/stdtypes.html#str)

# description

Optional. Short description of the result.

**Type**

# [str](https://docs.python.org/3/library/stdtypes.html#str)

# reply\_markup

Optional. Inline keyboard attached to the message.

#### **Type**

[telegram.InlineKeyboardMarkup](#page-176-0)

#### input\_message\_content

Optional. Content of the message to be sent instead of the file.

# **Type**

[telegram.InputMessageContent](#page-303-0)

# thumb\_url

Optional. URL of the thumbnail (JPEG only) for the file.

# **Type**

[str](https://docs.python.org/3/library/stdtypes.html#str)

# thumb\_width

Optional. Thumbnail width.

**Type** [int](https://docs.python.org/3/library/functions.html#int)

# thumb\_height

Optional. Thumbnail height.

**Type**

[int](https://docs.python.org/3/library/functions.html#int)

# **telegram.InlineQueryResultGame**

# class telegram.InlineQueryResultGame(*\*args*, *\*\*kwargs*)

Bases: [telegram.InlineQueryResult](#page-270-0)

Represents a [telegram.Game](#page-319-0).

#### **Parameters**

- <span id="page-289-0"></span>•  $id$  ([str](https://docs.python.org/3/library/stdtypes.html#str)) – Unique identifier for this result, 1-64 bytes.
- <span id="page-289-1"></span>• [game\\_short\\_name](#page-289-1) ([str](https://docs.python.org/3/library/stdtypes.html#str)) – Short name of the game.
- <span id="page-289-2"></span>• [reply\\_markup](#page-289-2) ([telegram.InlineKeyboardMarkup](#page-176-0), optional) – Inline keyboard attached to the message.
- <span id="page-289-3"></span>• \*\**kwargs* ([dict](https://docs.python.org/3/library/stdtypes.html#dict)) – Arbitrary keyword arguments.

#### type

'[game](#page-450-0)'.

#### **Type**

[str](https://docs.python.org/3/library/stdtypes.html#str)

# id

Unique identifier for this result, 1-64 bytes.

**Type** [str](https://docs.python.org/3/library/stdtypes.html#str)

#### game\_short\_name

Short name of the game.

# **Type**

[str](https://docs.python.org/3/library/stdtypes.html#str)

### reply\_markup

Optional. Inline keyboard attached to the message.

#### **Type**

[telegram.InlineKeyboardMarkup](#page-176-0)

# **telegram.InlineQueryResultGif**

#### class telegram.InlineQueryResultGif(*\*args*, *\*\*kwargs*)

Bases: [telegram.InlineQueryResult](#page-270-0)

Represents a link to an animated GIF file. By default, this animated GIF file will be sent by the user with optional caption. Alternatively, you can use [input\\_message\\_content](#page-291-0) to send a message with the specified content instead of the animation.

- <span id="page-289-4"></span>•  $id$  ([str](https://docs.python.org/3/library/stdtypes.html#str)) – Unique identifier for this result, 1-64 bytes.
- <span id="page-289-5"></span>•  $\pi f_{\text{ur}}$  ([str](https://docs.python.org/3/library/stdtypes.html#str)) – A valid URL for the GIF file. File size must not exceed 1MB.
- <span id="page-289-6"></span>• [gif\\_width](#page-289-6) ([int](https://docs.python.org/3/library/functions.html#int), optional) – Width of the GIF.
- <span id="page-289-7"></span>• [gif\\_height](#page-289-7) ([int](https://docs.python.org/3/library/functions.html#int), optional) – Height of the GIF.
- <span id="page-289-8"></span>• [gif\\_duration](#page-289-8) ([int](https://docs.python.org/3/library/functions.html#int), optional) – Duration of the GIF in seconds.
- <span id="page-289-9"></span>• [thumb\\_url](#page-289-9) ([str](https://docs.python.org/3/library/stdtypes.html#str)) – URL of the static (JPEG or GIF) or animated (MPEG4) thumbnail for the result.
- <span id="page-290-0"></span>• [thumb\\_mime\\_type](#page-290-0) ([str](https://docs.python.org/3/library/stdtypes.html#str), optional) – MIME type of the thumbnail, must be one of 'image/jpeg', 'image/gif', or 'video/mp4'. Defaults to 'image/jpeg'.
- <span id="page-290-1"></span>• [title](#page-290-1) ([str](https://docs.python.org/3/library/stdtypes.html#str), optional) – Title for the result.
- <span id="page-290-2"></span>• [caption](#page-290-2) ([str](https://docs.python.org/3/library/stdtypes.html#str), optional) – Caption of the GIF file to be sent, 0-[1024](#page-457-0) characters after entities parsing.
- <span id="page-290-3"></span>• [parse\\_mode](#page-290-3) ([str](https://docs.python.org/3/library/stdtypes.html#str), optional) – Send Markdown or HTML, if you want Telegram apps to show bold, italic, fixed-width text or inline URLs in the media caption. See the constants in [telegram.constants.ParseMode](#page-461-0) for the available modes.
- <span id="page-290-4"></span>• [caption\\_entities](#page-290-4) (List[[telegram.MessageEntity](#page-222-0)], optional) – List of special entities that appear in the caption, which can be specified instead of [parse\\_mode](#page-290-3).
- <span id="page-290-5"></span>• [reply\\_markup](#page-290-5) ([telegram.InlineKeyboardMarkup](#page-176-0), optional) – Inline keyboard attached to the message.
- <span id="page-290-6"></span>• [input\\_message\\_content](#page-290-6) ([telegram.InputMessageContent](#page-303-0), optional) – Content of the message to be sent instead of the GIF animation.
- <span id="page-290-7"></span>• \*\**kwargs* ([dict](https://docs.python.org/3/library/stdtypes.html#dict)) – Arbitrary keyword arguments.

# type

 $'$ aif'.

**Type**

[str](https://docs.python.org/3/library/stdtypes.html#str)

# id

Unique identifier for this result, 1-64 bytes.

**Type**

[str](https://docs.python.org/3/library/stdtypes.html#str)

# gif\_url

A valid URL for the GIF file. File size must not exceed 1MB.

**Type**

[str](https://docs.python.org/3/library/stdtypes.html#str)

# gif width

Optional. Width of the GIF.

**Type** [int](https://docs.python.org/3/library/functions.html#int)

# gif\_height

Optional. Height of the GIF.

# **Type**

[int](https://docs.python.org/3/library/functions.html#int)

# gif\_duration

Optional. Duration of the GIF in seconds.

**Type**

[int](https://docs.python.org/3/library/functions.html#int)

# thumb\_url

URL of the static (JPEG or GIF) or animated (MPEG4) thumbnail for the result.

**Type**

#### thumb\_mime\_type

Optional. MIME type of the thumbnail.

**Type**

[str](https://docs.python.org/3/library/stdtypes.html#str)

# title

Optional. Title for the result.

**Type** [str](https://docs.python.org/3/library/stdtypes.html#str)

#### caption

Optional. Caption of the GIF file to be sent, 0-[1024](#page-457-0) characters after entities parsing.

#### **Type**

[str](https://docs.python.org/3/library/stdtypes.html#str)

# parse\_mode

Optional. Send Markdown or HTML, if you want Telegram apps to show bold, italic, fixed-width text or inline URLs in the media caption. See the constants in telegram.constants. ParseMode for the available modes.

**Type**

[str](https://docs.python.org/3/library/stdtypes.html#str)

# caption\_entities

Optional. List of special entities that appear in the caption, which can be specified instead of [parse\\_mode](#page-290-3).

# **Type**

List[[telegram.MessageEntity](#page-222-0)]

#### reply\_markup

Optional. Inline keyboard attached to the message.

#### **Type**

[telegram.InlineKeyboardMarkup](#page-176-0)

# <span id="page-291-0"></span>input\_message\_content

Optional. Content of the message to be sent instead of the GIF animation.

#### **Type**

[telegram.InputMessageContent](#page-303-0)

# **telegram.InlineQueryResultLocation**

# class telegram.InlineQueryResultLocation(*\*args*, *\*\*kwargs*)

Bases: [telegram.InlineQueryResult](#page-270-0)

Represents a location on a map. By default, the location will be sent by the user. Alternatively, you can use [input\\_message\\_content](#page-293-0) to send a message with the specified content instead of the location.

- <span id="page-291-1"></span>•  $id$  ([str](https://docs.python.org/3/library/stdtypes.html#str)) – Unique identifier for this result, 1-64 bytes.
- <span id="page-291-2"></span>• [latitude](#page-291-2) ([float](https://docs.python.org/3/library/functions.html#float)) – Location latitude in degrees.
- <span id="page-291-3"></span>• [longitude](#page-291-3) ([float](https://docs.python.org/3/library/functions.html#float)) – Location longitude in degrees.
- <span id="page-291-4"></span>• [title](#page-291-4) ([str](https://docs.python.org/3/library/stdtypes.html#str)) – Location title.
- <span id="page-291-5"></span>• [horizontal\\_accuracy](#page-291-5) ([float](https://docs.python.org/3/library/functions.html#float), optional) – The radius of uncertainty for the location, measured in meters; 0-[1500](#page-453-0).
- <span id="page-292-0"></span>• [live\\_period](#page-292-0) ([int](https://docs.python.org/3/library/functions.html#int), optional) – Period in seconds for which the location can be updated, should be between 60 and 86400.
- <span id="page-292-1"></span>• [heading](#page-292-1) ([int](https://docs.python.org/3/library/functions.html#int), optional) – For live locations, a direction in which the user is moving, in degrees. Must be between 1 and [360](#page-453-1) if specified.
- <span id="page-292-2"></span>• [proximity\\_alert\\_radius](#page-292-2) ([int](https://docs.python.org/3/library/functions.html#int), optional) – For live locations, a maximum distance for proximity alerts about approaching another chat member, in meters. Must be between 1 and [360](#page-453-1) if specified.
- <span id="page-292-3"></span>• [reply\\_markup](#page-292-3) ([telegram.InlineKeyboardMarkup](#page-176-0), optional) – Inline keyboard attached to the message.
- <span id="page-292-4"></span>• [input\\_message\\_content](#page-292-4) ([telegram.InputMessageContent](#page-303-0), optional) – Content of the message to be sent instead of the location.
- <span id="page-292-5"></span>• [thumb\\_url](#page-292-5) ([str](https://docs.python.org/3/library/stdtypes.html#str), optional) – Url of the thumbnail for the result.
- <span id="page-292-6"></span>• [thumb\\_width](#page-292-6) ([int](https://docs.python.org/3/library/functions.html#int), optional) – Thumbnail width.
- <span id="page-292-7"></span>• [thumb\\_height](#page-292-7) ([int](https://docs.python.org/3/library/functions.html#int), optional) – Thumbnail height.
- <span id="page-292-8"></span>• \*\**kwargs* ([dict](https://docs.python.org/3/library/stdtypes.html#dict)) – Arbitrary keyword arguments.

## type

'[location](#page-451-1)'.

# **Type**

[str](https://docs.python.org/3/library/stdtypes.html#str)

# id

Unique identifier for this result, 1-64 bytes.

**Type**

[str](https://docs.python.org/3/library/stdtypes.html#str)

#### latitude

Location latitude in degrees.

# **Type**

[float](https://docs.python.org/3/library/functions.html#float)

# longitude

Location longitude in degrees.

**Type**

[float](https://docs.python.org/3/library/functions.html#float)

# title

Location title.

# **Type**

[str](https://docs.python.org/3/library/stdtypes.html#str)

# horizontal\_accuracy

Optional. The radius of uncertainty for the location, measured in meters.

# **Type**

[float](https://docs.python.org/3/library/functions.html#float)

# live\_period

Optional. Period in seconds for which the location can be updated, should be between 60 and 86400.

**Type**

[int](https://docs.python.org/3/library/functions.html#int)

# heading

Optional. For live locations, a direction in which the user is moving, in degrees.

**Type**

[int](https://docs.python.org/3/library/functions.html#int)

# proximity\_alert\_radius

Optional. For live locations, a maximum distance for proximity alerts about approaching another chat member, in meters.

**Type**

[int](https://docs.python.org/3/library/functions.html#int)

# reply\_markup

Optional. Inline keyboard attached to the message.

**Type**

[telegram.InlineKeyboardMarkup](#page-176-0)

# <span id="page-293-0"></span>input\_message\_content

Optional. Content of the message to be sent instead of the location.

# **Type**

[telegram.InputMessageContent](#page-303-0)

## thumb\_url

Optional. Url of the thumbnail for the result.

**Type**

[str](https://docs.python.org/3/library/stdtypes.html#str)

# thumb\_width

Optional. Thumbnail width.

**Type**

# [int](https://docs.python.org/3/library/functions.html#int)

# thumb\_height

Optional. Thumbnail height.

# **Type**

[int](https://docs.python.org/3/library/functions.html#int)

# **telegram.InlineQueryResultMpeg4Gif**

#### class telegram.InlineQueryResultMpeg4Gif(*\*args*, *\*\*kwargs*)

Bases: [telegram.InlineQueryResult](#page-270-0)

Represents a link to a video animation (H.264/MPEG-4 AVC video without sound). By default, this animated MPEG-4 file will be sent by the user with optional caption. Alternatively, you can use [input\\_message\\_content](#page-295-0) to send a message with the specified content instead of the animation.

- <span id="page-293-1"></span>•  $id$  ([str](https://docs.python.org/3/library/stdtypes.html#str)) – Unique identifier for this result, 1-64 bytes.
- <span id="page-293-2"></span>• [mpeg4\\_url](#page-293-2) ([str](https://docs.python.org/3/library/stdtypes.html#str)) – A valid URL for the MP4 file. File size must not exceed 1MB.
- <span id="page-293-3"></span>• [mpeg4\\_width](#page-293-3) ([int](https://docs.python.org/3/library/functions.html#int), optional) – Video width.
- <span id="page-293-4"></span>• mpeg4 height ([int](https://docs.python.org/3/library/functions.html#int), optional) – Video height.
- <span id="page-293-5"></span>• [mpeg4\\_duration](#page-293-5) ([int](https://docs.python.org/3/library/functions.html#int), optional) – Video duration in seconds.
- <span id="page-293-6"></span>• [thumb\\_url](#page-293-6)  $(str)$  $(str)$  $(str)$  – URL of the static thumbnail (jpeg or gif) for the result.
- <span id="page-294-0"></span>• [thumb\\_mime\\_type](#page-294-0)  $(str)$  $(str)$  $(str)$  – Optional. MIME type of the thumbnail, must be one of 'image/jpeg', 'image/gif', or 'video/mp4'. Defaults to 'image/jpeg'.
- <span id="page-294-1"></span>• [title](#page-294-1) ([str](https://docs.python.org/3/library/stdtypes.html#str), optional) – Title for the result.
- <span id="page-294-2"></span>• [caption](#page-294-2) ([str](https://docs.python.org/3/library/stdtypes.html#str), optional) – Caption of the MPEG-4 file to be sent,  $0-1024$  $0-1024$  characters after entities parsing.
- <span id="page-294-3"></span>• [parse\\_mode](#page-294-3) ([str](https://docs.python.org/3/library/stdtypes.html#str), optional) – Send Markdown or HTML, if you want Telegram apps to show bold, italic, fixed-width text or inline URLs in the media caption. See the constants in [telegram.constants.ParseMode](#page-461-0) for the available modes.
- <span id="page-294-4"></span>• [caption\\_entities](#page-294-4) (List[[telegram.MessageEntity](#page-222-0)], optional) – List of special entities that appear in the caption, which can be specified instead of [parse\\_mode](#page-294-3).
- <span id="page-294-5"></span>• [reply\\_markup](#page-294-5) ([telegram.InlineKeyboardMarkup](#page-176-0), optional) – Inline keyboard attached to the message.
- <span id="page-294-6"></span>• [input\\_message\\_content](#page-294-6) ([telegram.InputMessageContent](#page-303-0), optional) – Content of the message to be sent instead of the video animation.
- <span id="page-294-7"></span>• \*\**kwargs* ([dict](https://docs.python.org/3/library/stdtypes.html#dict)) – Arbitrary keyword arguments.

# type

'[mpeg4\\_gif](#page-451-2)'.

**Type**

[str](https://docs.python.org/3/library/stdtypes.html#str)

# id

Unique identifier for this result, 1-64 bytes.

**Type** [str](https://docs.python.org/3/library/stdtypes.html#str)

# mpeg4\_url

A valid URL for the MP4 file. File size must not exceed 1MB.

**Type**

# [str](https://docs.python.org/3/library/stdtypes.html#str)

mpeg4\_width

Optional. Video width.

**Type**

[int](https://docs.python.org/3/library/functions.html#int)

# mpeg4\_height

Optional. Video height.

# **Type**

[int](https://docs.python.org/3/library/functions.html#int)

# mpeg4\_duration

Optional. Video duration in seconds.

**Type**

[int](https://docs.python.org/3/library/functions.html#int)

# thumb\_url

URL of the static (JPEG or GIF) or animated (MPEG4) thumbnail for the result.

**Type** [str](https://docs.python.org/3/library/stdtypes.html#str)

#### thumb\_mime\_type

Optional. MIME type of the thumbnail.

**Type**

[str](https://docs.python.org/3/library/stdtypes.html#str)

# title

Optional. Title for the result.

**Type** [str](https://docs.python.org/3/library/stdtypes.html#str)

caption

Optional. Caption of the MPEG-4 file to be sent, 0-[1024](#page-457-0) characters after entities parsing.

**Type**

[str](https://docs.python.org/3/library/stdtypes.html#str)

# parse\_mode

Optional. Send Markdown or HTML, if you want Telegram apps to show bold, italic, fixed-width text or inline URLs in the media caption. See the constants in telegram.constants. ParseMode for the available modes.

**Type**

[str](https://docs.python.org/3/library/stdtypes.html#str)

# caption\_entities

Optional. List of special entities that appear in the caption, which can be specified instead of [parse\\_mode](#page-294-3).

**Type**

List[[telegram.MessageEntity](#page-222-0)]

# reply\_markup

Optional. Inline keyboard attached to the message.

#### **Type**

[telegram.InlineKeyboardMarkup](#page-176-0)

#### <span id="page-295-0"></span>input\_message\_content

Optional. Content of the message to be sent instead of the video animation.

**Type**

[telegram.InputMessageContent](#page-303-0)

#### **telegram.InlineQueryResultPhoto**

# class telegram.InlineQueryResultPhoto(*\*args*, *\*\*kwargs*)

Bases: [telegram.InlineQueryResult](#page-270-0)

Represents a link to a photo. By default, this photo will be sent by the user with optional caption. Alternatively, you can use [input\\_message\\_content](#page-297-0) to send a message with the specified content instead of the photo.

- <span id="page-295-1"></span>•  $id$  ([str](https://docs.python.org/3/library/stdtypes.html#str)) – Unique identifier for this result, 1-64 bytes.
- <span id="page-295-2"></span>• [photo\\_url](#page-295-2)  $(str) - A$  $(str) - A$  $(str) - A$  valid URL of the photo. Photo must be in JPEG format. Photo size must not exceed 5MB.
- <span id="page-295-3"></span>• [thumb\\_url](#page-295-3)  $(str)$  $(str)$  $(str)$  – URL of the thumbnail for the photo.
- <span id="page-295-4"></span>• [photo\\_width](#page-295-4) ([int](https://docs.python.org/3/library/functions.html#int), optional) – Width of the photo.
- <span id="page-296-0"></span>• [photo\\_height](#page-296-0) ([int](https://docs.python.org/3/library/functions.html#int), optional) – Height of the photo.
- <span id="page-296-1"></span>• [title](#page-296-1) ([str](https://docs.python.org/3/library/stdtypes.html#str), optional) – Title for the result.
- <span id="page-296-2"></span>• [description](#page-296-2) ([str](https://docs.python.org/3/library/stdtypes.html#str), optional) – Short description of the result.
- <span id="page-296-3"></span>• [caption](#page-296-3) ([str](https://docs.python.org/3/library/stdtypes.html#str), optional) – Caption of the photo to be sent,  $0-1024$  $0-1024$  characters after entities parsing.
- <span id="page-296-4"></span>• [parse\\_mode](#page-296-4) ([str](https://docs.python.org/3/library/stdtypes.html#str), optional) – Send Markdown or HTML, if you want Telegram apps to show bold, italic, fixed-width text or inline URLs in the media caption. See the constants in [telegram.constants.ParseMode](#page-461-0) for the available modes.
- <span id="page-296-5"></span>• [caption\\_entities](#page-296-5) (List[[telegram.MessageEntity](#page-222-0)], optional) – List of special entities that appear in the caption, which can be specified instead of [parse\\_mode](#page-296-4).
- <span id="page-296-6"></span>• [reply\\_markup](#page-296-6) ([telegram.InlineKeyboardMarkup](#page-176-0), optional) – Inline keyboard attached to the message.
- <span id="page-296-7"></span>• [input\\_message\\_content](#page-296-7) ([telegram.InputMessageContent](#page-303-0), optional) – Content of the message to be sent instead of the photo.
- <span id="page-296-8"></span>• \*\**kwargs* ([dict](https://docs.python.org/3/library/stdtypes.html#dict)) – Arbitrary keyword arguments.

#### type

'[photo](#page-451-3)'.

**Type**

[str](https://docs.python.org/3/library/stdtypes.html#str)

# id

Unique identifier for this result, 1-64 bytes.

**Type**

[str](https://docs.python.org/3/library/stdtypes.html#str)

#### photo\_url

A valid URL of the photo. Photo must be in JPEG format. Photo size must not exceed 5MB.

**Type** [str](https://docs.python.org/3/library/stdtypes.html#str)

#### thumb\_url

URL of the thumbnail for the photo.

**Type**

[str](https://docs.python.org/3/library/stdtypes.html#str)

# photo\_width

Optional. Width of the photo.

**Type** [int](https://docs.python.org/3/library/functions.html#int)

photo\_height

Optional. Height of the photo.

**Type**

[int](https://docs.python.org/3/library/functions.html#int)

# title

Optional. Title for the result.

**Type**

[str](https://docs.python.org/3/library/stdtypes.html#str)

#### description

Optional. Short description of the result.

**Type**

[str](https://docs.python.org/3/library/stdtypes.html#str)

#### caption

Optional. Caption of the photo to be sent, 0-[1024](#page-457-0) characters after entities parsing.

**Type**

[str](https://docs.python.org/3/library/stdtypes.html#str)

# parse\_mode

Optional. Send Markdown or HTML, if you want Telegram apps to show bold, italic, fixed-width text or inline URLs in the media caption. See the constants in telegram.constants. ParseMode for the available modes.

**Type**

[str](https://docs.python.org/3/library/stdtypes.html#str)

# caption\_entities

Optional. List of special entities that appear in the caption, which can be specified instead of [parse\\_mode](#page-296-4).

**Type**

List[[telegram.MessageEntity](#page-222-0)]

# reply\_markup

Optional. Inline keyboard attached to the message.

**Type**

[telegram.InlineKeyboardMarkup](#page-176-0)

#### <span id="page-297-0"></span>input\_message\_content

Optional. Content of the message to be sent instead of the photo.

#### **Type**

[telegram.InputMessageContent](#page-303-0)

#### **telegram.InlineQueryResultVenue**

#### class telegram.InlineQueryResultVenue(*\*args*, *\*\*kwargs*)

Bases: [telegram.InlineQueryResult](#page-270-0)

Represents a venue. By default, the venue will be sent by the user. Alternatively, you can use [input\\_message\\_content](#page-299-0) to send a message with the specified content instead of the venue.

Note: Foursquare details and Google Pace details are mutually exclusive. However, this behaviour is undocumented and might be changed by Telegram.

- <span id="page-297-1"></span>•  $id$  ([str](https://docs.python.org/3/library/stdtypes.html#str)) – Unique identifier for this result, 1-64 Bytes.
- <span id="page-297-2"></span>• **[latitude](#page-297-2)** ([float](https://docs.python.org/3/library/functions.html#float)) – Latitude of the venue location in degrees.
- <span id="page-297-3"></span>• [longitude](#page-297-3) ([float](https://docs.python.org/3/library/functions.html#float)) – Longitude of the venue location in degrees.
- <span id="page-297-4"></span>•  $title (str) - Title of the venue.$  $title (str) - Title of the venue.$  $title (str) - Title of the venue.$  $title (str) - Title of the venue.$
- <span id="page-297-5"></span>• **[address](#page-297-5)** ([str](https://docs.python.org/3/library/stdtypes.html#str)) – Address of the venue.
- <span id="page-297-6"></span>• foursquare  $id$  ([str](https://docs.python.org/3/library/stdtypes.html#str), optional) – Foursquare identifier of the venue if known.
- <span id="page-298-0"></span>• [foursquare\\_type](#page-298-0) ([str](https://docs.python.org/3/library/stdtypes.html#str), optional) – Foursquare type of the venue, if known. (For example, "arts\_entertainment/default", "arts\_entertainment/aquarium" or "food/icecream".)
- <span id="page-298-1"></span>• [google\\_place\\_id](#page-298-1) ([str](https://docs.python.org/3/library/stdtypes.html#str), optional) – Google Places identifier of the venue.
- <span id="page-298-2"></span>• [google\\_place\\_type](#page-298-2) ([str](https://docs.python.org/3/library/stdtypes.html#str), optional) – Google Places type of the venue. (See [sup](https://developers.google.com/maps/documentation/places/web-service/supported_types)[ported types.](https://developers.google.com/maps/documentation/places/web-service/supported_types))
- <span id="page-298-3"></span>• [reply\\_markup](#page-298-3) ([telegram.InlineKeyboardMarkup](#page-176-0), optional) – Inline keyboard attached to the message.
- <span id="page-298-4"></span>• [input\\_message\\_content](#page-298-4) ([telegram.InputMessageContent](#page-303-0), optional) – Content of the message to be sent instead of the location.
- <span id="page-298-5"></span>• [thumb\\_url](#page-298-5) ([str](https://docs.python.org/3/library/stdtypes.html#str), optional) – Url of the thumbnail for the result.
- <span id="page-298-6"></span>• [thumb\\_width](#page-298-6) ([int](https://docs.python.org/3/library/functions.html#int), optional) – Thumbnail width.
- <span id="page-298-7"></span>• [thumb\\_height](#page-298-7) ([int](https://docs.python.org/3/library/functions.html#int), optional) – Thumbnail height.
- <span id="page-298-8"></span>• \*\**kwargs* ([dict](https://docs.python.org/3/library/stdtypes.html#dict)) – Arbitrary keyword arguments.

# type

'[venue](#page-451-4)'.

# **Type**

[str](https://docs.python.org/3/library/stdtypes.html#str)

# id

Unique identifier for this result, 1-64 Bytes.

**Type**

# [str](https://docs.python.org/3/library/stdtypes.html#str)

# latitude

Latitude of the venue location in degrees.

# **Type**

[float](https://docs.python.org/3/library/functions.html#float)

# **longitude**

Longitude of the venue location in degrees.

**Type** [float](https://docs.python.org/3/library/functions.html#float)

# title

Title of the venue.

# **Type**

[str](https://docs.python.org/3/library/stdtypes.html#str)

# address

Address of the venue.

**Type** [str](https://docs.python.org/3/library/stdtypes.html#str)

# foursquare\_id

Optional. Foursquare identifier of the venue if known.

**Type** [str](https://docs.python.org/3/library/stdtypes.html#str)

#### foursquare\_type

Optional. Foursquare type of the venue, if known.

**Type**

[str](https://docs.python.org/3/library/stdtypes.html#str)

# google\_place\_id

Optional. Google Places identifier of the venue.

**Type** [str](https://docs.python.org/3/library/stdtypes.html#str)

google\_place\_type

Optional. Google Places type of the venue.

**Type**

[str](https://docs.python.org/3/library/stdtypes.html#str)

## reply\_markup

Optional. Inline keyboard attached to the message.

**Type**

[telegram.InlineKeyboardMarkup](#page-176-0)

# <span id="page-299-0"></span>input\_message\_content

Optional. Content of the message to be sent instead of the venue.

**Type**

[telegram.InputMessageContent](#page-303-0)

#### thumb\_url

Optional. Url of the thumbnail for the result.

**Type**

[str](https://docs.python.org/3/library/stdtypes.html#str)

# thumb\_width

Optional. Thumbnail width.

**Type** [int](https://docs.python.org/3/library/functions.html#int)

# thumb\_height

Optional. Thumbnail height.

**Type**

[int](https://docs.python.org/3/library/functions.html#int)

# **telegram.InlineQueryResultVideo**

#### class telegram.InlineQueryResultVideo(*\*args*, *\*\*kwargs*)

Bases: [telegram.InlineQueryResult](#page-270-0)

Represents a link to a page containing an embedded video player or a video file. By default, this video file will be sent by the user with an optional caption. Alternatively, you can use [input\\_message\\_content](#page-301-0) to send a message with the specified content instead of the video.

**Note:** If an InlineQueryResultVideo message contains an embedded video (e.g., YouTube), you must replace its content using [input\\_message\\_content](#page-301-0).

- <span id="page-300-0"></span>•  $id$  ([str](https://docs.python.org/3/library/stdtypes.html#str)) – Unique identifier for this result, 1-64 bytes.
- <span id="page-300-1"></span>• [video\\_url](#page-300-1)  $(str) - A$  $(str) - A$  $(str) - A$  valid URL for the embedded video player or video file.
- <span id="page-300-2"></span>• [mime\\_type](#page-300-2) ([str](https://docs.python.org/3/library/stdtypes.html#str)) – Mime type of the content of video url, "text/html" or "video/mp4".
- <span id="page-300-3"></span>• [thumb\\_url](#page-300-3) ([str](https://docs.python.org/3/library/stdtypes.html#str)) – URL of the thumbnail (JPEG only) for the video.
- <span id="page-300-4"></span>• [title](#page-300-4) ([str](https://docs.python.org/3/library/stdtypes.html#str)) – Title for the result.
- <span id="page-300-5"></span>• [caption](#page-300-5) ([str](https://docs.python.org/3/library/stdtypes.html#str), optional) – Caption, 0-[1024](#page-457-0) characters after entities parsing.
- <span id="page-300-6"></span>• [parse\\_mode](#page-300-6) ([str](https://docs.python.org/3/library/stdtypes.html#str), optional) – Send Markdown or HTML, if you want Telegram apps to show bold, italic, fixed-width text or inline URLs in the media caption. See the constants in [telegram.constants.ParseMode](#page-461-0) for the available modes.
- <span id="page-300-7"></span>• [caption\\_entities](#page-300-7) (List[[telegram.MessageEntity](#page-222-0)], optional) – List of special entities that appear in the caption, which can be specified instead of [parse\\_mode](#page-300-6).
- <span id="page-300-8"></span>• [video\\_width](#page-300-8) ([int](https://docs.python.org/3/library/functions.html#int), optional) – Video width.
- <span id="page-300-9"></span>• [video\\_height](#page-300-9) ([int](https://docs.python.org/3/library/functions.html#int), optional) – Video height.
- <span id="page-300-10"></span>• [video\\_duration](#page-300-10) ([int](https://docs.python.org/3/library/functions.html#int), optional) – Video duration in seconds.
- <span id="page-300-11"></span>• [description](#page-300-11) ([str](https://docs.python.org/3/library/stdtypes.html#str), optional) – Short description of the result.
- <span id="page-300-12"></span>• [reply\\_markup](#page-300-12) ([telegram.InlineKeyboardMarkup](#page-176-0), optional) – Inline keyboard attached to the message.
- <span id="page-300-13"></span>• [input\\_message\\_content](#page-300-13) ([telegram.InputMessageContent](#page-303-0), optional) – Content of the message to be sent instead of the video. This field is required if InlineQueryResultVideo is used to send an HTML-page as a result (e.g., a YouTube video).
- <span id="page-300-14"></span>• \*\**kwargs* ([dict](https://docs.python.org/3/library/stdtypes.html#dict)) – Arbitrary keyword arguments.

#### type

'[video](#page-451-5)'.

**Type** [str](https://docs.python.org/3/library/stdtypes.html#str)

# id

Unique identifier for this result, 1-64 bytes.

#### **Type**

[str](https://docs.python.org/3/library/stdtypes.html#str)

# video\_url

A valid URL for the embedded video player or video file.

**Type**

[str](https://docs.python.org/3/library/stdtypes.html#str)

# mime\_type

Mime type of the content of video url, "text/html" or "video/mp4".

**Type** [str](https://docs.python.org/3/library/stdtypes.html#str)

# thumb\_url

URL of the thumbnail (JPEG only) for the video.

**Type** [str](https://docs.python.org/3/library/stdtypes.html#str)

### title

Title for the result.

[str](https://docs.python.org/3/library/stdtypes.html#str)

**Type**

# caption

Optional. Caption of the video to be sent, 0-[1024](#page-457-0) characters after entities parsing.

**Type**

[str](https://docs.python.org/3/library/stdtypes.html#str)

# parse\_mode

Optional. Send Markdown or HTML, if you want Telegram apps to show bold, italic, fixed-width text or inline URLs in the media caption. See the constants in telegram.constants. ParseMode for the available modes.

**Type**

[str](https://docs.python.org/3/library/stdtypes.html#str)

# caption\_entities

Optional. List of special entities that appear in the caption, which can be specified instead of [parse\\_mode](#page-300-6).

**Type**

List[[telegram.MessageEntity](#page-222-0)]

# video\_width

Optional. Video width.

**Type** [int](https://docs.python.org/3/library/functions.html#int)

video\_height

Optional. Video height.

**Type**

[int](https://docs.python.org/3/library/functions.html#int)

# video\_duration

Optional. Video duration in seconds.

# **Type**

[int](https://docs.python.org/3/library/functions.html#int)

# description

Optional. Short description of the result.

# **Type**

[str](https://docs.python.org/3/library/stdtypes.html#str)

# reply\_markup

Optional. Inline keyboard attached to the message.

**Type**

[telegram.InlineKeyboardMarkup](#page-176-0)

#### <span id="page-301-0"></span>input\_message\_content

Optional. Content of the message to be sent instead of the video. This field is required if Inline-QueryResultVideo is used to send an HTML-page as a result (e.g., a YouTube video).

#### **Type**

[telegram.InputMessageContent](#page-303-0)

#### **telegram.InlineQueryResultVoice**

# class telegram.InlineQueryResultVoice(*\*args*, *\*\*kwargs*)

Bases: [telegram.InlineQueryResult](#page-270-0)

Represents a link to a voice recording in an .ogg container encoded with OPUS. By default, this voice recording will be sent by the user. Alternatively, you can use *input message content* to send a message with the specified content instead of the the voice message.

#### **Parameters**

- <span id="page-302-0"></span>•  $id$  ([str](https://docs.python.org/3/library/stdtypes.html#str)) – Unique identifier for this result, 1-64 bytes.
- <span id="page-302-1"></span>• [voice\\_url](#page-302-1) ([str](https://docs.python.org/3/library/stdtypes.html#str)) – A valid URL for the voice recording.
- <span id="page-302-2"></span>• [title](#page-302-2) ([str](https://docs.python.org/3/library/stdtypes.html#str)) – Recording title.
- <span id="page-302-3"></span>• [caption](#page-302-3) ([str](https://docs.python.org/3/library/stdtypes.html#str), optional) – Caption, 0-[1024](#page-457-0) characters after entities parsing.
- <span id="page-302-4"></span>• [parse\\_mode](#page-302-4) ([str](https://docs.python.org/3/library/stdtypes.html#str), optional) – Send Markdown or HTML, if you want Telegram apps to show bold, italic, fixed-width text or inline URLs in the media caption. See the constants in [telegram.constants.ParseMode](#page-461-0) for the available modes.
- <span id="page-302-5"></span>• [caption\\_entities](#page-302-5) (List[[telegram.MessageEntity](#page-222-0)], optional) – List of special entities that appear in the caption, which can be specified instead of [parse\\_mode](#page-302-4).
- <span id="page-302-6"></span>• [voice\\_duration](#page-302-6) ([int](https://docs.python.org/3/library/functions.html#int), optional) – Recording duration in seconds.
- <span id="page-302-7"></span>• [reply\\_markup](#page-302-7) ([telegram.InlineKeyboardMarkup](#page-176-0), optional) – Inline keyboard attached to the message.
- <span id="page-302-8"></span>• [input\\_message\\_content](#page-302-8) ([telegram.InputMessageContent](#page-303-0), optional) – Content of the message to be sent instead of the voice recording.
- <span id="page-302-9"></span>• \*\**kwargs* ([dict](https://docs.python.org/3/library/stdtypes.html#dict)) – Arbitrary keyword arguments.

#### type

'[voice](#page-451-6)'.

# **Type**

[str](https://docs.python.org/3/library/stdtypes.html#str)

# id

Unique identifier for this result, 1-64 bytes.

**Type** [str](https://docs.python.org/3/library/stdtypes.html#str)

#### voice\_url

A valid URL for the voice recording.

**Type** [str](https://docs.python.org/3/library/stdtypes.html#str)

title

Recording title.

**Type**

[str](https://docs.python.org/3/library/stdtypes.html#str)

#### caption

Optional. Caption, 0-[1024](#page-457-0) characters after entities parsing.

**Type**

[str](https://docs.python.org/3/library/stdtypes.html#str)

#### parse\_mode

Optional. Send Markdown or HTML, if you want Telegram apps to show bold, italic, fixed-width text or inline URLs in the media caption. See the constants in telegram.constants. ParseMode for the available modes.

**Type**

[str](https://docs.python.org/3/library/stdtypes.html#str)

# caption\_entities

Optional. List of special entities that appear in the caption, which can be specified instead of [parse\\_mode](#page-302-4).

**Type**

List[[telegram.MessageEntity](#page-222-0)]

#### voice\_duration

Optional. Recording duration in seconds.

**Type**

[int](https://docs.python.org/3/library/functions.html#int)

# reply\_markup

Optional. Inline keyboard attached to the message.

**Type**

[telegram.InlineKeyboardMarkup](#page-176-0)

# <span id="page-303-1"></span>input\_message\_content

Optional. Content of the message to be sent instead of the voice recording.

**Type**

[telegram.InputMessageContent](#page-303-0)

# **telegram.InputMessageContent**

#### <span id="page-303-0"></span>class telegram.InputMessageContent(*\*args*, *\*\*kwargs*)

Bases: [telegram.TelegramObject](#page-234-0)

Base class for Telegram InputMessageContent Objects.

See: [telegram.InputContactMessageContent](#page-307-0), [telegram.InputInvoiceMessageContent](#page-307-1), [telegram.InputLocationMessageContent](#page-304-0), [telegram.InputTextMessageContent](#page-303-2) and [telegram.](#page-305-0) [InputVenueMessageContent](#page-305-0) for more details.

#### **telegram.InputTextMessageContent**

#### <span id="page-303-2"></span>class telegram.InputTextMessageContent(*\*args*, *\*\*kwargs*)

Bases: [telegram.InputMessageContent](#page-303-0)

Represents the content of a text message to be sent as the result of an inline query.

Objects of this class are comparable in terms of equality. Two objects of this class are considered equal, if their [message\\_text](#page-304-1) is equal.

#### **See also:**

[Inline Example](examples.inlinebot.html)

#### **Parameters**

<span id="page-303-3"></span>• [message\\_text](#page-303-3) ([str](https://docs.python.org/3/library/stdtypes.html#str)) – Text of the message to be sent,  $1-4096$  $1-4096$  characters after entities parsing.

- <span id="page-304-2"></span>• [parse\\_mode](#page-304-2) ([str](https://docs.python.org/3/library/stdtypes.html#str), optional) – Send Markdown or HTML, if you want Telegram apps to show bold, italic, fixed-width text or inline URLs in your bot's message. See the constants in [telegram.constants.ParseMode](#page-461-0) for the available modes.
- <span id="page-304-3"></span>• [entities](#page-304-3) (List[[telegram.MessageEntity](#page-222-0)], optional) - List of special entities that appear in the caption, which can be specified instead of [parse\\_mode](#page-304-2).
- <span id="page-304-4"></span>• [disable\\_web\\_page\\_preview](#page-304-4) ([bool](https://docs.python.org/3/library/functions.html#bool), optional) – Disables link previews for links in the sent message.
- <span id="page-304-5"></span>• \*\* $kwargs$  ([dict](https://docs.python.org/3/library/stdtypes.html#dict)) – Arbitrary keyword arguments.

#### <span id="page-304-1"></span>message\_text

Text of the message to be sent, 1-[4096](#page-458-0) characters after entities parsing.

#### **Type**

[str](https://docs.python.org/3/library/stdtypes.html#str)

## parse\_mode

Optional. Send Markdown or HTML, if you want Telegram apps to show bold, italic, fixed-width text or inline URLs in your bot's message. See the constants in [telegram.constants.ParseMode](#page-461-0) for the available modes.

**Type**

[str](https://docs.python.org/3/library/stdtypes.html#str)

# entities

Optional. List of special entities that appear in the caption, which can be specified instead of [parse\\_mode](#page-304-2).

#### **Type**

List[[telegram.MessageEntity](#page-222-0)]

#### disable\_web\_page\_preview

Optional. Disables link previews for links in the sent message.

**Type**

[bool](https://docs.python.org/3/library/functions.html#bool)

#### to  $dict()$

See [telegram.TelegramObject.to\\_dict\(\)](#page-235-0).

#### **telegram.InputLocationMessageContent**

#### <span id="page-304-0"></span>class telegram.InputLocationMessageContent(*\*args*, *\*\*kwargs*)

Bases: [telegram.InputMessageContent](#page-303-0)

Represents the content of a location message to be sent as the result of an inline query.

Objects of this class are comparable in terms of equality. Two objects of this class are considered equal, if their [latitude](#page-305-1) and [longitude](#page-305-2) are equal.

- <span id="page-304-6"></span>• *[latitude](#page-304-6)* ([float](https://docs.python.org/3/library/functions.html#float)) – Latitude of the location in degrees.
- <span id="page-304-7"></span>• [longitude](#page-304-7) ([float](https://docs.python.org/3/library/functions.html#float)) – Longitude of the location in degrees.
- <span id="page-304-8"></span>• [horizontal\\_accuracy](#page-304-8) ([float](https://docs.python.org/3/library/functions.html#float), optional) – The radius of uncertainty for the location, measured in meters; 0-[1500](#page-453-0).
- <span id="page-304-9"></span>• *live period* ([int](https://docs.python.org/3/library/functions.html#int), optional) – Period in seconds for which the location can be updated, should be between 60 and 86400.
- <span id="page-305-3"></span>• [heading](#page-305-3) ([int](https://docs.python.org/3/library/functions.html#int), optional) – For live locations, a direction in which the user is moving, in degrees. Must be between 1 and [360](#page-453-1) if specified.
- <span id="page-305-4"></span>• [proximity\\_alert\\_radius](#page-305-4) ([int](https://docs.python.org/3/library/functions.html#int), optional) – For live locations, a maximum distance for proximity alerts about approaching another chat member, in meters. Must be between 1 and [360](#page-453-1) if specified.
- <span id="page-305-5"></span>• \*\**kwargs* ([dict](https://docs.python.org/3/library/stdtypes.html#dict)) – Arbitrary keyword arguments.

# <span id="page-305-1"></span>latitude

Latitude of the location in degrees.

**Type**

[float](https://docs.python.org/3/library/functions.html#float)

# <span id="page-305-2"></span>longitude

Longitude of the location in degrees.

**Type** [float](https://docs.python.org/3/library/functions.html#float)

# horizontal\_accuracy

Optional. The radius of uncertainty for the location, measured in meters.

### **Type**

[float](https://docs.python.org/3/library/functions.html#float)

# live\_period

Optional. Period in seconds for which the location can be updated.

**Type**

[int](https://docs.python.org/3/library/functions.html#int)

# heading

Optional. For live locations, a direction in which the user is moving, in degrees.

**Type** [int](https://docs.python.org/3/library/functions.html#int)

# proximity\_alert\_radius

Optional. For live locations, a maximum distance for proximity alerts about approaching another chat member, in meters.

# **Type**

[int](https://docs.python.org/3/library/functions.html#int)

# **telegram.InputVenueMessageContent**

# <span id="page-305-0"></span>class telegram.InputVenueMessageContent(*\*args*, *\*\*kwargs*)

Bases: [telegram.InputMessageContent](#page-303-0)

Represents the content of a venue message to be sent as the result of an inline query.

Objects of this class are comparable in terms of equality. Two objects of this class are considered equal, if their [latitude](#page-306-0), [longitude](#page-306-1) and [title](#page-306-2) are equal.

Note: Foursquare details and Google Pace details are mutually exclusive. However, this behaviour is undocumented and might be changed by Telegram.

# **Parameters**

<span id="page-305-6"></span>• [latitude](#page-305-6) ([float](https://docs.python.org/3/library/functions.html#float)) – Latitude of the location in degrees.

- <span id="page-306-3"></span>• **[longitude](#page-306-3)** ([float](https://docs.python.org/3/library/functions.html#float)) – Longitude of the location in degrees.
- <span id="page-306-4"></span>• [title](#page-306-4) ([str](https://docs.python.org/3/library/stdtypes.html#str)) – Name of the venue.
- <span id="page-306-5"></span>• [address](#page-306-5) ([str](https://docs.python.org/3/library/stdtypes.html#str)) – Address of the venue.
- <span id="page-306-6"></span>• [foursquare\\_id](#page-306-6) ([str](https://docs.python.org/3/library/stdtypes.html#str), optional) – Foursquare identifier of the venue, if known.
- <span id="page-306-7"></span>• [foursquare\\_type](#page-306-7) ([str](https://docs.python.org/3/library/stdtypes.html#str), optional) – Foursquare type of the venue, if known. (For example, "arts\_entertainment/default", "arts\_entertainment/aquarium" or "food/icecream".)
- <span id="page-306-8"></span>• [google\\_place\\_id](#page-306-8) ([str](https://docs.python.org/3/library/stdtypes.html#str), optional) – Google Places identifier of the venue.
- <span id="page-306-9"></span>• [google\\_place\\_type](#page-306-9) ([str](https://docs.python.org/3/library/stdtypes.html#str), optional) – Google Places type of the venue. (See [sup](https://developers.google.com/maps/documentation/places/web-service/supported_types)[ported types.](https://developers.google.com/maps/documentation/places/web-service/supported_types))
- <span id="page-306-10"></span>• [\\*\\*kwargs](#page-306-10) ([dict](https://docs.python.org/3/library/stdtypes.html#dict)) – Arbitrary keyword arguments.

#### <span id="page-306-0"></span>latitude

Latitude of the location in degrees.

#### **Type**

[float](https://docs.python.org/3/library/functions.html#float)

# <span id="page-306-1"></span>longitude

Longitude of the location in degrees.

**Type** [float](https://docs.python.org/3/library/functions.html#float)

#### <span id="page-306-2"></span>title

Name of the venue.

#### **Type**

[str](https://docs.python.org/3/library/stdtypes.html#str)

# address

Address of the venue.

**Type** [str](https://docs.python.org/3/library/stdtypes.html#str)

# foursquare\_id

Optional. Foursquare identifier of the venue, if known.

**Type**

[str](https://docs.python.org/3/library/stdtypes.html#str)

# foursquare\_type

Optional. Foursquare type of the venue, if known.

**Type** [str](https://docs.python.org/3/library/stdtypes.html#str)

# google\_place\_id

Optional. Google Places identifier of the venue.

**Type**

[str](https://docs.python.org/3/library/stdtypes.html#str)

# google\_place\_type

Optional. Google Places type of the venue.

**Type**

[str](https://docs.python.org/3/library/stdtypes.html#str)

# **telegram.InputContactMessageContent**

# <span id="page-307-0"></span>class telegram.InputContactMessageContent(*\*args*, *\*\*kwargs*)

Bases: [telegram.InputMessageContent](#page-303-0)

Represents the content of a contact message to be sent as the result of an inline query.

Objects of this class are comparable in terms of equality. Two objects of this class are considered equal, if their [phone\\_number](#page-307-2) is equal.

### **Parameters**

- <span id="page-307-3"></span>• [phone\\_number](#page-307-3)  $(str)$  $(str)$  $(str)$  – Contact's phone number.
- <span id="page-307-4"></span>• [first\\_name](#page-307-4) ([str](https://docs.python.org/3/library/stdtypes.html#str)) – Contact's first name.
- <span id="page-307-5"></span>• [last\\_name](#page-307-5) ([str](https://docs.python.org/3/library/stdtypes.html#str), optional) – Contact's last name.
- <span id="page-307-6"></span>• [vcard](#page-307-6) ([str](https://docs.python.org/3/library/stdtypes.html#str), optional) – Additional data about the contact in the form of a vCard, 0-2048 bytes.
- <span id="page-307-7"></span>• \*\* kwargs ([dict](https://docs.python.org/3/library/stdtypes.html#dict)) – Arbitrary keyword arguments.

## <span id="page-307-2"></span>phone\_number

Contact's phone number.

**Type**

[str](https://docs.python.org/3/library/stdtypes.html#str)

# first\_name

Contact's first name.

**Type**

[str](https://docs.python.org/3/library/stdtypes.html#str)

# last\_name

Optional. Contact's last name.

**Type**

[str](https://docs.python.org/3/library/stdtypes.html#str)

# vcard

Optional. Additional data about the contact in the form of a vCard, 0-2048 bytes.

**Type**

[str](https://docs.python.org/3/library/stdtypes.html#str)

# **telegram.InputInvoiceMessageContent**

# <span id="page-307-1"></span>class telegram.InputInvoiceMessageContent(*\*args*, *\*\*kwargs*)

Bases: [telegram.InputMessageContent](#page-303-0)

Represents the content of a invoice message to be sent as the result of an inline query.

Objects of this class are comparable in terms of equality. Two objects of this class are considered equal, if their [title](#page-308-0), [description](#page-308-1), [payload](#page-308-2), [provider\\_token](#page-309-0), [currency](#page-309-1) and [prices](#page-309-2) are equal.

New in version 13.5.

- <span id="page-307-8"></span>• [title](#page-307-8) ([str](https://docs.python.org/3/library/stdtypes.html#str)) – Product name. [1](#page-312-0)-[32](#page-312-1) characters.
- <span id="page-307-9"></span>• [description](#page-307-9) ([str](https://docs.python.org/3/library/stdtypes.html#str)) – Product description. [1](#page-312-2)-[255](#page-311-0) characters.
- <span id="page-307-10"></span>• [payload](#page-307-10) ([str](https://docs.python.org/3/library/stdtypes.html#str)) – Bot-defined invoice payload. [1](#page-312-3)- [128](#page-311-1) bytes. This will not be displayed to the user, use for your internal processes.
- <span id="page-308-3"></span>• [provider\\_token](#page-308-3) ([str](https://docs.python.org/3/library/stdtypes.html#str)) – Payment provider token, obtained via [@Botfather.](https://t.me/Botfather)
- <span id="page-308-4"></span>• *[currency](#page-308-4)* ([str](https://docs.python.org/3/library/stdtypes.html#str)) – Three-letter ISO 4217 currency code, see more on [currencies](https://core.telegram.org/bots/payments#supported-currencies)
- <span id="page-308-5"></span>• [prices](#page-308-5) (List[[telegram.LabeledPrice](#page-312-4)]) – Price breakdown, a list of components (e.g. product price, tax, discount, delivery cost, delivery tax, bonus, etc.)
- <span id="page-308-6"></span>• [max\\_tip\\_amount](#page-308-6) ([int](https://docs.python.org/3/library/functions.html#int), optional) – The maximum accepted amount for tips in the *smallest* units of the currency (integer, **not** float/double). For example, for a maximum tip of US\$ 1.45 pass  $max\_tip\_amount = 145$ . See the exp parameter in [cur](https://core.telegram.org/bots/payments/currencies.json)[rencies.json,](https://core.telegram.org/bots/payments/currencies.json) it shows the number of digits past the decimal point for each currency (2 for the majority of currencies). Defaults to 0.
- <span id="page-308-7"></span>• [suggested\\_tip\\_amounts](#page-308-7) (List[[int](https://docs.python.org/3/library/functions.html#int)], optional) – An array of suggested amounts of tip in the *smallest* units of the currency (integer, **not** float/double). At most 4 suggested tip amounts can be specified. The suggested tip amounts must be positive, passed in a strictly increased order and must not exceed [max\\_tip\\_amount](#page-309-3).
- <span id="page-308-8"></span>• [provider\\_data](#page-308-8) ([str](https://docs.python.org/3/library/stdtypes.html#str), optional) - An object for data about the invoice, which will be shared with the payment provider. A detailed description of the required fields should be provided by the payment provider.
- <span id="page-308-9"></span>• [photo\\_url](#page-308-9) ([str](https://docs.python.org/3/library/stdtypes.html#str), optional) – URL of the product photo for the invoice. Can be a photo of the goods or a marketing image for a service. People like it better when they see what they are paying for.
- <span id="page-308-10"></span>• [photo\\_size](#page-308-10) ([int](https://docs.python.org/3/library/functions.html#int), optional) – Photo size.
- <span id="page-308-11"></span>• [photo\\_width](#page-308-11) ([int](https://docs.python.org/3/library/functions.html#int), optional) – Photo width.
- <span id="page-308-12"></span>• [photo\\_height](#page-308-12) ([int](https://docs.python.org/3/library/functions.html#int), optional) – Photo height.
- <span id="page-308-13"></span>• [need\\_name](#page-308-13) ([bool](https://docs.python.org/3/library/functions.html#bool), optional) – Pass [True](https://docs.python.org/3/library/constants.html#True), if you require the user's full name to complete the order.
- <span id="page-308-14"></span>• [need\\_phone\\_number](#page-308-14) ([bool](https://docs.python.org/3/library/functions.html#bool), optional) – Pass [True](https://docs.python.org/3/library/constants.html#True), if you require the user's phone number to complete the order
- <span id="page-308-15"></span>• [need\\_email](#page-308-15) ([bool](https://docs.python.org/3/library/functions.html#bool), optional) – Pass [True](https://docs.python.org/3/library/constants.html#True), if you require the user's email address to complete the order.
- <span id="page-308-16"></span>• [need\\_shipping\\_address](#page-308-16) ([bool](https://docs.python.org/3/library/functions.html#bool), optional) – Pass [True](https://docs.python.org/3/library/constants.html#True), if you require the user's shipping address to complete the order
- <span id="page-308-17"></span>• send phone number to provider ([bool](https://docs.python.org/3/library/functions.html#bool), optional) – Pass [True](https://docs.python.org/3/library/constants.html#True), if user's phone number should be sent to provider.
- <span id="page-308-18"></span>• [send\\_email\\_to\\_provider](#page-308-18) ([bool](https://docs.python.org/3/library/functions.html#bool), optional) – Pass [True](https://docs.python.org/3/library/constants.html#True), if user's email address should be sent to provider.
- <span id="page-308-19"></span>• [is\\_flexible](#page-308-19) ([bool](https://docs.python.org/3/library/functions.html#bool), optional) – Pass [True](https://docs.python.org/3/library/constants.html#True), if the final price depends on the shipping method.
- <span id="page-308-20"></span>• \*\* kwargs ([dict](https://docs.python.org/3/library/stdtypes.html#dict)) – Arbitrary keyword arguments.

# <span id="page-308-0"></span>title

Product name. [1](#page-312-0)- [32](#page-312-1) characters.

# **Type**

[str](https://docs.python.org/3/library/stdtypes.html#str)

#### <span id="page-308-2"></span><span id="page-308-1"></span>description

Product description. [1](#page-312-2)- [255](#page-311-0) characters.

**Type**

[str](https://docs.python.org/3/library/stdtypes.html#str)

### payload

Bot-defined invoice payload. [1](#page-312-3)- [128](#page-311-1) bytes. This will not be displayed to the user, use for your internal processes.

**Type**

# [str](https://docs.python.org/3/library/stdtypes.html#str)

# <span id="page-309-0"></span>provider\_token

Payment provider token, obtained via [@Botfather.](https://t.me/Botfather)

**Type**

[str](https://docs.python.org/3/library/stdtypes.html#str)

# <span id="page-309-1"></span>currency

Three-letter ISO 4217 currency code, see more on [currencies](https://core.telegram.org/bots/payments#supported-currencies)

**Type**

[str](https://docs.python.org/3/library/stdtypes.html#str)

# <span id="page-309-2"></span>prices

Price breakdown, a list of components.

#### **Type**

List[[telegram.LabeledPrice](#page-312-4)]

#### <span id="page-309-3"></span>max\_tip\_amount

Optional. The maximum accepted amount for tips in the smallest units of the currency (integer, not float/double).

# **Type**

[int](https://docs.python.org/3/library/functions.html#int)

# suggested\_tip\_amounts

Optional. An array of suggested amounts of tip in the smallest units of the currency (integer, not float/double).

#### **Type**

List[[int](https://docs.python.org/3/library/functions.html#int)]

# provider\_data

Optional. An object for data about the invoice, which will be shared with the payment provider.

**Type** [str](https://docs.python.org/3/library/stdtypes.html#str)

#### photo\_url

Optional. URL of the product photo for the invoice.

# **Type**

[str](https://docs.python.org/3/library/stdtypes.html#str)

# photo\_size

Optional. Photo size.

**Type**

[int](https://docs.python.org/3/library/functions.html#int)

#### photo\_width

Optional. Photo width.

**Type**

[int](https://docs.python.org/3/library/functions.html#int)

#### photo\_height

Optional. Photo height.

**Type**

[int](https://docs.python.org/3/library/functions.html#int)

# need\_name

Optional. Pass [True](https://docs.python.org/3/library/constants.html#True), if you require the user's full name to complete the order.

**Type**

[bool](https://docs.python.org/3/library/functions.html#bool)

# need\_phone\_number

Optional. Pass [True](https://docs.python.org/3/library/constants.html#True), if you require the user's phone number to complete the order

**Type**

[bool](https://docs.python.org/3/library/functions.html#bool)

# need\_email

Optional. Pass [True](https://docs.python.org/3/library/constants.html#True), if you require the user's email address to complete the order.

**Type**

[bool](https://docs.python.org/3/library/functions.html#bool)

# need\_shipping\_address

Optional. Pass [True](https://docs.python.org/3/library/constants.html#True), if you require the user's shipping address to complete the order

# **Type**

[bool](https://docs.python.org/3/library/functions.html#bool)

# send\_phone\_number\_to\_provider

Optional. Pass [True](https://docs.python.org/3/library/constants.html#True), if user's phone number should be sent to provider.

**Type**

[bool](https://docs.python.org/3/library/functions.html#bool)

# send\_email\_to\_provider

Optional. Pass [True](https://docs.python.org/3/library/constants.html#True), if user's email address should be sent to provider.

**Type** [bool](https://docs.python.org/3/library/functions.html#bool)

#### is\_flexible

Optional. Pass [True](https://docs.python.org/3/library/constants.html#True), if the final price depends on the shipping method.

**Type**

[bool](https://docs.python.org/3/library/functions.html#bool)

# classmethod de\_json(*data*, *bot*)

See [telegram.TelegramObject.de\\_json\(\)](#page-235-1).

# to\_dict()

See [telegram.TelegramObject.to\\_dict\(\)](#page-235-0).

#### **Payments**

## **telegram.Invoice**

#### class telegram.Invoice(*\*args*, *\*\*kwargs*)

Bases: [telegram.TelegramObject](#page-234-0)

This object contains basic information about an invoice.

Objects of this class are comparable in terms of equality. Two objects of this class are considered equal, if their [title](#page-311-2), [description](#page-311-3), [start\\_parameter](#page-311-4), [currency](#page-311-5) and [total\\_amount](#page-311-6) are equal.

#### **Parameters**

- <span id="page-311-7"></span>• [title](#page-311-7) ([str](https://docs.python.org/3/library/stdtypes.html#str)) – Product name.
- <span id="page-311-8"></span>• [description](#page-311-8) ([str](https://docs.python.org/3/library/stdtypes.html#str)) – Product description.
- <span id="page-311-4"></span>• [start\\_parameter](#page-311-4) ([str](https://docs.python.org/3/library/stdtypes.html#str)) – Unique bot deep-linking parameter that can be used to generate this invoice.
- <span id="page-311-9"></span>• **[currency](#page-311-9)** ([str](https://docs.python.org/3/library/stdtypes.html#str)) – Three-letter ISO 4217 currency code.
- <span id="page-311-10"></span>• [total\\_amount](#page-311-10) ([int](https://docs.python.org/3/library/functions.html#int)) – Total price in the smallest units of the currency (integer, not float/double). For example, for a price of US\$ 1.45 pass amount = 145. See the exp parameter in [currencies.json,](https://core.telegram.org/bots/payments/currencies.json) it shows the number of digits past the decimal point for each currency (2 for the majority of currencies).
- <span id="page-311-11"></span>• \*\**kwargs* ([dict](https://docs.python.org/3/library/stdtypes.html#dict)) – Arbitrary keyword arguments.

# <span id="page-311-2"></span>title

Product name.

# **Type**

[str](https://docs.python.org/3/library/stdtypes.html#str)

#### <span id="page-311-3"></span>description

Product description.

**Type**

[str](https://docs.python.org/3/library/stdtypes.html#str)

#### start\_parameter

Unique bot deep-linking parameter.

**Type**

# [str](https://docs.python.org/3/library/stdtypes.html#str)

# <span id="page-311-5"></span>currency

Three-letter ISO 4217 currency code.

#### **Type**

[str](https://docs.python.org/3/library/stdtypes.html#str)

#### <span id="page-311-6"></span>total\_amount

Total price in the smallest units of the currency.

**Type** [int](https://docs.python.org/3/library/functions.html#int)

# <span id="page-311-0"></span>MAX\_DESCRIPTION\_LENGTH = 255

[telegram.constants.InvoiceLimit.MAX\\_DESCRIPTION\\_LENGTH](#page-452-0)

<span id="page-311-1"></span>New in version 20.0.

#### MAX\_PAYLOAD\_LENGTH = 128

[telegram.constants.InvoiceLimit.MAX\\_PAYLOAD\\_LENGTH](#page-452-1)

New in version 20.0.

#### <span id="page-312-1"></span>MAX TITLE LENGTH  $= 32$

[telegram.constants.InvoiceLimit.MAX\\_TITLE\\_LENGTH](#page-452-2)

New in version 20.0.

# <span id="page-312-2"></span>MIN\_DESCRIPTION\_LENGTH = 1

[telegram.constants.InvoiceLimit.MIN\\_DESCRIPTION\\_LENGTH](#page-452-3)

New in version 20.0.

#### <span id="page-312-3"></span>MIN\_PAYLOAD\_LENGTH = 1

[telegram.constants.InvoiceLimit.MIN\\_PAYLOAD\\_LENGTH](#page-452-4)

New in version 20.0.

# <span id="page-312-0"></span>MIN TITLE LENGTH =  $1$

[telegram.constants.InvoiceLimit.MIN\\_TITLE\\_LENGTH](#page-452-5)

New in version 20.0.

#### **telegram.LabeledPrice**

#### <span id="page-312-4"></span>class telegram.LabeledPrice(*\*args*, *\*\*kwargs*)

Bases: [telegram.TelegramObject](#page-234-0)

This object represents a portion of the price for goods or services.

Objects of this class are comparable in terms of equality. Two objects of this class are considered equal, if their [label](#page-312-5) and [amount](#page-312-6) are equal.

# **See also:**

[Paymentbot Example](examples.paymentbot.html)

# **Parameters**

- <span id="page-312-7"></span>• [label](#page-312-7) ([str](https://docs.python.org/3/library/stdtypes.html#str)) – Portion label.
- <span id="page-312-8"></span>• [amount](#page-312-8) ([int](https://docs.python.org/3/library/functions.html#int)) – Price of the product in the smallest units of the currency (integer, not float/double). For example, for a price of US\$ 1.45 pass amount  $= 145$ . See the exp parameter in [currencies.json,](https://core.telegram.org/bots/payments/currencies.json) it shows the number of digits past the decimal point for each currency (2 for the majority of currencies).
- <span id="page-312-9"></span>• \*\* $k$ wargs ([dict](https://docs.python.org/3/library/stdtypes.html#dict)) – Arbitrary keyword arguments.

#### <span id="page-312-5"></span>label

Portion label.

**Type** [str](https://docs.python.org/3/library/stdtypes.html#str)

#### <span id="page-312-6"></span>amount

Price of the product in the smallest units of the currency.

**Type**

[int](https://docs.python.org/3/library/functions.html#int)

# **telegram.OrderInfo**

# <span id="page-313-9"></span>class telegram.OrderInfo(*\*args*, *\*\*kwargs*)

Bases: [telegram.TelegramObject](#page-234-0)

This object represents information about an order.

Objects of this class are comparable in terms of equality. Two objects of this class are considered equal, if their [name](#page-313-0), [phone\\_number](#page-313-1), [email](#page-313-2) and [shipping\\_address](#page-313-3) are equal.

#### **Parameters**

- <span id="page-313-4"></span>• [name](#page-313-4) ([str](https://docs.python.org/3/library/stdtypes.html#str), optional) – User name.
- <span id="page-313-5"></span>• [phone\\_number](#page-313-5) ([str](https://docs.python.org/3/library/stdtypes.html#str), optional) – User's phone number.
- <span id="page-313-6"></span>• [email](#page-313-6) ([str](https://docs.python.org/3/library/stdtypes.html#str), optional) – User email.
- <span id="page-313-7"></span>• [shipping\\_address](#page-313-7) ([telegram.ShippingAddress](#page-315-0), optional) – User shipping address.
- <span id="page-313-8"></span>• \*\* kwargs ([dict](https://docs.python.org/3/library/stdtypes.html#dict)) – Arbitrary keyword arguments.

#### <span id="page-313-0"></span>name

Optional. User name.

**Type** [str](https://docs.python.org/3/library/stdtypes.html#str)

# <span id="page-313-1"></span>phone\_number

Optional. User's phone number.

**Type**

[str](https://docs.python.org/3/library/stdtypes.html#str)

# <span id="page-313-2"></span>email

Optional. User email.

# **Type**

[str](https://docs.python.org/3/library/stdtypes.html#str)

# <span id="page-313-3"></span>shipping\_address

Optional. User shipping address.

# **Type**

[telegram.ShippingAddress](#page-315-0)

classmethod de\_json(*data*, *bot*)

See [telegram.TelegramObject.de\\_json\(\)](#page-235-1).

# **telegram.PreCheckoutQuery**

# class telegram.PreCheckoutQuery(*\*args*, *\*\*kwargs*)

Bases: [telegram.TelegramObject](#page-234-0)

This object contains information about an incoming pre-checkout query.

Objects of this class are comparable in terms of equality. Two objects of this class are considered equal, if their [id](#page-314-0) is equal.

**Note:** In Python [from](https://docs.python.org/3/reference/simple_stmts.html#from) is a reserved word use [from\\_user](#page-314-1) instead.

- <span id="page-314-2"></span>•  $id$  ([str](https://docs.python.org/3/library/stdtypes.html#str)) – Unique query identifier.
- <span id="page-314-1"></span>• [from\\_user](#page-314-1) (telegram. User) – User who sent the query.
- <span id="page-314-3"></span>• **[currency](#page-314-3)** ([str](https://docs.python.org/3/library/stdtypes.html#str)) – Three-letter ISO 4217 currency code.
- <span id="page-314-4"></span>• [total\\_amount](#page-314-4) ([int](https://docs.python.org/3/library/functions.html#int)) – Total price in the smallest units of the currency (integer, not float/double). For example, for a price of US\$ 1.45 pass amount = 145. See the exp parameter in [currencies.json,](https://core.telegram.org/bots/payments/currencies.json) it shows the number of digits past the decimal point for each currency (2 for the majority of currencies).
- <span id="page-314-5"></span>• [invoice\\_payload](#page-314-5) ([str](https://docs.python.org/3/library/stdtypes.html#str)) – Bot specified invoice payload.
- <span id="page-314-6"></span>• shipping option id ([str](https://docs.python.org/3/library/stdtypes.html#str), optional) – Identifier of the shipping option chosen by the user.
- <span id="page-314-7"></span>• [order\\_info](#page-314-7) (telegram. OrderInfo, optional) – Order info provided by the user.
- <span id="page-314-8"></span>• [bot](#page-314-8) (telegram. Bot, optional) – The Bot to use for instance methods.
- <span id="page-314-9"></span>• \*\* $k$ wargs ([dict](https://docs.python.org/3/library/stdtypes.html#dict)) – Arbitrary keyword arguments.

#### <span id="page-314-0"></span>id

Unique query identifier.

#### **Type**

[str](https://docs.python.org/3/library/stdtypes.html#str)

# from\_user

User who sent the query.

**Type**

[telegram.User](#page-240-0)

# currency

Three-letter ISO 4217 currency code.

#### **Type**

[str](https://docs.python.org/3/library/stdtypes.html#str)

#### total\_amount

Total price in the smallest units of the currency.

**Type** [int](https://docs.python.org/3/library/functions.html#int)

# invoice\_payload

Bot specified invoice payload.

**Type**

# [str](https://docs.python.org/3/library/stdtypes.html#str)

# shipping\_option\_id

Optional. Identifier of the shipping option chosen by the user.

# **Type**

[str](https://docs.python.org/3/library/stdtypes.html#str)

# order\_info

Optional. Order info provided by the user.

#### **Type**

[telegram.OrderInfo](#page-313-9)

#### bot

Optional. The Bot to use for instance methods.

**Type**

[telegram.Bot](#page-30-0)

async answer(*ok*, *error\_message=None*, *\**, *read\_timeout=None*, *write\_timeout=None*, *connect\_timeout=None*, *pool\_timeout=None*, *api\_kwargs=None*)

Shortcut for:

await bot.answer\_pre\_checkout\_query(update.pre\_checkout\_query.id, \*args,. ˓<sup>→</sup>\*\*kwargs)

For the documentation of the arguments, please see [telegram.Bot.](#page-37-0) [answer\\_pre\\_checkout\\_query\(\)](#page-37-0).

```
classmethod de_json(data, bot)
```
See [telegram.TelegramObject.de\\_json\(\)](#page-235-1).

# **telegram.ShippingAddress**

#### <span id="page-315-0"></span>class telegram.ShippingAddress(*\*args*, *\*\*kwargs*)

Bases: [telegram.TelegramObject](#page-234-0)

This object represents a Telegram ShippingAddress.

Objects of this class are comparable in terms of equality. Two objects of this class are considered equal, if their [country\\_code](#page-315-1), [state](#page-315-2), [city](#page-315-3), [street\\_line1](#page-315-4), [street\\_line2](#page-316-0) and [post\\_code](#page-316-1) are equal.

#### **Parameters**

- <span id="page-315-5"></span>• [country\\_code](#page-315-5) ([str](https://docs.python.org/3/library/stdtypes.html#str)) – ISO 3166-1 alpha-2 country code.
- <span id="page-315-6"></span>• [state](#page-315-6)  $(str)$  $(str)$  $(str)$  – State, if applicable.
- <span id="page-315-7"></span>•  $city$  ([str](https://docs.python.org/3/library/stdtypes.html#str)) – City.
- <span id="page-315-8"></span>• [street\\_line1](#page-315-8) ([str](https://docs.python.org/3/library/stdtypes.html#str)) – First line for the address.
- <span id="page-315-9"></span>• [street\\_line2](#page-315-9) ([str](https://docs.python.org/3/library/stdtypes.html#str)) – Second line for the address.
- <span id="page-315-10"></span>• [post\\_code](#page-315-10) ([str](https://docs.python.org/3/library/stdtypes.html#str)) – Address post code.
- <span id="page-315-11"></span>• \*\* kwargs ([dict](https://docs.python.org/3/library/stdtypes.html#dict)) – Arbitrary keyword arguments.

#### <span id="page-315-1"></span>country\_code

ISO 3166-1 alpha-2 country code.

#### **Type**

[str](https://docs.python.org/3/library/stdtypes.html#str)

# <span id="page-315-2"></span>state

State, if applicable.

**Type**

[str](https://docs.python.org/3/library/stdtypes.html#str)

# <span id="page-315-4"></span><span id="page-315-3"></span>city

City.

**Type** [str](https://docs.python.org/3/library/stdtypes.html#str)

# street\_line1

First line for the address.

**Type**

[str](https://docs.python.org/3/library/stdtypes.html#str)

# <span id="page-316-0"></span>street\_line2

Second line for the address.

**Type**

# [str](https://docs.python.org/3/library/stdtypes.html#str)

<span id="page-316-1"></span>post\_code

Address post code.

**Type**

[str](https://docs.python.org/3/library/stdtypes.html#str)

# **telegram.ShippingOption**

#### class telegram.ShippingOption(*\*args*, *\*\*kwargs*)

Bases: [telegram.TelegramObject](#page-234-0)

This object represents one shipping option.

Objects of this class are comparable in terms of equality. Two objects of this class are considered equal, if their [id](#page-316-2) is equal.

# **See also:**

[Paymentbot Example](examples.paymentbot.html)

# **Parameters**

- <span id="page-316-3"></span>• [id](#page-316-3) ([str](https://docs.python.org/3/library/stdtypes.html#str)) - Shipping option identifier.
- <span id="page-316-4"></span>• [title](#page-316-4) ([str](https://docs.python.org/3/library/stdtypes.html#str)) – Option title.
- <span id="page-316-5"></span>• [prices](#page-316-5) (List[[telegram.LabeledPrice](#page-312-4)]) – List of price portions.
- <span id="page-316-6"></span>• \*\**kwargs* ([dict](https://docs.python.org/3/library/stdtypes.html#dict)) – Arbitrary keyword arguments.

# <span id="page-316-2"></span>id

Shipping option identifier.

**Type**

# [str](https://docs.python.org/3/library/stdtypes.html#str)

# title

Option title.

**Type** [str](https://docs.python.org/3/library/stdtypes.html#str)

# prices

List of price portions.

#### **Type**

List[[telegram.LabeledPrice](#page-312-4)]

#### to\_dict()

See telegram. TelegramObject.to\_dict().

#### **telegram.ShippingQuery**

# class telegram.ShippingQuery(*\*args*, *\*\*kwargs*)

Bases: [telegram.TelegramObject](#page-234-0)

This object contains information about an incoming shipping query.

Objects of this class are comparable in terms of equality. Two objects of this class are considered equal, if their [id](#page-317-0) is equal.

**Note:** In Python [from](https://docs.python.org/3/reference/simple_stmts.html#from) is a reserved word use [from\\_user](#page-317-1) instead.

#### **Parameters**

- <span id="page-317-2"></span>•  $id$  ([str](https://docs.python.org/3/library/stdtypes.html#str)) – Unique query identifier.
- <span id="page-317-1"></span>• [from\\_user](#page-317-1) (telegram. User) – User who sent the query.
- <span id="page-317-3"></span>• [invoice\\_payload](#page-317-3) ([str](https://docs.python.org/3/library/stdtypes.html#str)) – Bot specified invoice payload.
- <span id="page-317-4"></span>• [shipping\\_address](#page-317-4) ([telegram.ShippingAddress](#page-315-0)) – User specified shipping address.
- <span id="page-317-5"></span>• [bot](#page-317-5) (telegram. Bot, optional) – The Bot to use for instance methods.
- <span id="page-317-6"></span>• \*\* $k$ wargs ([dict](https://docs.python.org/3/library/stdtypes.html#dict)) – Arbitrary keyword arguments.

#### <span id="page-317-0"></span>id

Unique query identifier.

#### **Type**

[str](https://docs.python.org/3/library/stdtypes.html#str)

#### from\_user

User who sent the query.

# **Type**

[telegram.User](#page-240-0)

#### invoice\_payload

Bot specified invoice payload.

# **Type**

[str](https://docs.python.org/3/library/stdtypes.html#str)

# shipping\_address

User specified shipping address.

# **Type**

[telegram.ShippingAddress](#page-315-0)

# bot

Optional. The Bot to use for instance methods.

#### **Type**

[telegram.Bot](#page-30-0)

async answer(*ok*, *shipping\_options=None*, *error\_message=None*, *\**, *read\_timeout=None*,

*write\_timeout=None*, *connect\_timeout=None*, *pool\_timeout=None*, *api\_kwargs=None*)

Shortcut for:

await bot.answer\_shipping\_query(update.shipping\_query.id, \*args, \*\*kwargs)

For the documentation of the arguments, please see telegram. Bot. answer\_shipping\_query().

classmethod de\_json(*data*, *bot*)

See [telegram.TelegramObject.de\\_json\(\)](#page-235-1).

# **telegram.SuccessfulPayment**

#### class telegram.SuccessfulPayment(*\*args*, *\*\*kwargs*)

Bases: [telegram.TelegramObject](#page-234-0)

This object contains basic information about a successful payment.

Objects of this class are comparable in terms of equality. Two objects of this class are considered equal, if their [telegram\\_payment\\_charge\\_id](#page-318-0) and [provider\\_payment\\_charge\\_id](#page-319-1) are equal.

#### **Parameters**

- <span id="page-318-1"></span>• **[currency](#page-318-1)** ([str](https://docs.python.org/3/library/stdtypes.html#str)) – Three-letter ISO 4217 currency code.
- <span id="page-318-2"></span>• [total\\_amount](#page-318-2) ([int](https://docs.python.org/3/library/functions.html#int)) – Total price in the smallest units of the currency (integer, not float/double). For example, for a price of US\$ 1.45 pass amount  $= 145$ . See the exp parameter in [currencies.json,](https://core.telegram.org/bots/payments/currencies.json) it shows the number of digits past the decimal point for each currency (2 for the majority of currencies).
- <span id="page-318-3"></span>• *[invoice\\_payload](#page-318-3)* ([str](https://docs.python.org/3/library/stdtypes.html#str)) – Bot specified invoice payload.
- <span id="page-318-4"></span>• [shipping\\_option\\_id](#page-318-4) ([str](https://docs.python.org/3/library/stdtypes.html#str), optional) – Identifier of the shipping option chosen by the user.
- <span id="page-318-5"></span>• [order\\_info](#page-318-5) (telegram. OrderInfo, optional) – Order info provided by the user.
- <span id="page-318-6"></span>• [telegram\\_payment\\_charge\\_id](#page-318-6) ([str](https://docs.python.org/3/library/stdtypes.html#str)) – Telegram payment identifier.
- <span id="page-318-7"></span>• [provider\\_payment\\_charge\\_id](#page-318-7) ([str](https://docs.python.org/3/library/stdtypes.html#str)) – Provider payment identifier.
- <span id="page-318-8"></span>• [\\*\\*kwargs](#page-318-8) ([dict](https://docs.python.org/3/library/stdtypes.html#dict)) – Arbitrary keyword arguments.

## currency

Three-letter ISO 4217 currency code.

# **Type**

[str](https://docs.python.org/3/library/stdtypes.html#str)

# total\_amount

Total price in the smallest units of the currency.

# **Type**

[int](https://docs.python.org/3/library/functions.html#int)

# invoice\_payload

Bot specified invoice payload.

# **Type**

[str](https://docs.python.org/3/library/stdtypes.html#str)

# shipping\_option\_id

Optional. Identifier of the shipping option chosen by the user.

**Type** [str](https://docs.python.org/3/library/stdtypes.html#str)

order\_info

<span id="page-318-0"></span>Optional. Order info provided by the user.

**Type**

[telegram.OrderInfo](#page-313-9)

telegram\_payment\_charge\_id

Telegram payment identifier.

**Type**

<span id="page-319-1"></span>[str](https://docs.python.org/3/library/stdtypes.html#str) provider\_payment\_charge\_id

Provider payment identifier.

**Type** [str](https://docs.python.org/3/library/stdtypes.html#str)

classmethod de\_json(*data*, *bot*) See [telegram.TelegramObject.de\\_json\(\)](#page-235-1).

# **Games**

# **telegram.Callbackgame**

```
class telegram.CallbackGame(*args, **kwargs)
```
Bases: [telegram.TelegramObject](#page-234-0)

A placeholder, currently holds no information. Use BotFather to set up your game.

# **telegram.Game**

### <span id="page-319-0"></span>class telegram.Game(*\*args*, *\*\*kwargs*)

Bases: [telegram.TelegramObject](#page-234-0)

This object represents a game. Use [BotFather](https://t.me/BotFather) to create and edit games, their short names will act as unique identifiers.

Objects of this class are comparable in terms of equality. Two objects of this class are considered equal, if their [title](#page-319-2), [description](#page-319-3) and [photo](#page-320-0) are equal.

#### **Parameters**

- <span id="page-319-4"></span>•  $\text{title } (\text{str})$  $\text{title } (\text{str})$  $\text{title } (\text{str})$  $\text{title } (\text{str})$  $\text{title } (\text{str})$  – Title of the game.
- <span id="page-319-5"></span>• [description](#page-319-5) ([str](https://docs.python.org/3/library/stdtypes.html#str)) – Description of the game.
- <span id="page-319-6"></span>• [photo](#page-319-6) (List[telegram. PhotoSize]) – Photo that will be displayed in the game message in chats.
- <span id="page-319-7"></span>• [text](#page-319-7) ([str](https://docs.python.org/3/library/stdtypes.html#str), optional) – Brief description of the game or high scores included in the game message. Can be automatically edited to include current high scores for the game when the bot calls telegram. Bot. set\_game\_score(), or manually edited using [telegram.Bot.edit\\_message\\_text\(\)](#page-58-0). 0-[4096](#page-458-0) characters.
- <span id="page-319-8"></span>• [text\\_entities](#page-319-8) (List[[telegram.MessageEntity](#page-222-0)], optional) - Special entities that appear in text, such as usernames, URLs, bot commands, etc.
- <span id="page-319-9"></span>• [animation](#page-319-9) (telegram. Animation, optional) – Animation that will be displayed in the game message in chats. Upload via [BotFather.](https://t.me/BotFather)

<span id="page-319-3"></span><span id="page-319-2"></span>title

Title of the game.

**Type**

[str](https://docs.python.org/3/library/stdtypes.html#str)

#### description

Description of the game.

**Type**

[str](https://docs.python.org/3/library/stdtypes.html#str)

# <span id="page-320-0"></span>photo

Photo that will be displayed in the game message in chats.

**Type**

List[[telegram.PhotoSize](#page-224-0)]

#### text

Optional. Brief description of the game or high scores included in the game message. Can be automatically edited to include current high scores for the game when the bot calls telegram. Bot. [set\\_game\\_score\(\)](#page-108-0), or manually edited using [telegram.Bot.edit\\_message\\_text\(\)](#page-58-0).

**Type**

[str](https://docs.python.org/3/library/stdtypes.html#str)

# <span id="page-320-1"></span>text\_entities

Special entities that appear in text, such as usernames, URLs, bot commands, etc. This list is empty if the message does not contain text entities.

**Type**

List[[telegram.MessageEntity](#page-222-0)]

# animation

Optional. Animation that will be displayed in the game message in chats. Upload via [BotFather.](https://t.me/BotFather)

**Type**

[telegram.Animation](#page-27-0)

#### classmethod de\_json(*data*, *bot*)

See [telegram.TelegramObject.de\\_json\(\)](#page-235-1).

#### parse\_text\_entities(*types=None*)

Returns a [dict](https://docs.python.org/3/library/stdtypes.html#dict) that maps telegram. Message Entity to [str](https://docs.python.org/3/library/stdtypes.html#str). It contains entities from this message filtered by their [type](#page-222-1) attribute as the key, and the text that each entity belongs to as the value of the [dict](https://docs.python.org/3/library/stdtypes.html#dict).

Note: This method should always be used instead of the [text\\_entities](#page-320-1) attribute, since it calculates the correct substring from the message text based on UTF-16 codepoints. See [parse\\_text\\_entity](#page-320-2) for more info.

# **Parameters**

<span id="page-320-3"></span>[types](#page-320-3) (List[[str](https://docs.python.org/3/library/stdtypes.html#str)], optional) – List of [telegram.MessageEntity](#page-222-0) types as strings. If the [type](#page-222-1) attribute of an entity is contained in this list, it will be returned. Defaults to [telegram.MessageEntity.ALL\\_TYPES](#page-223-0).

#### **Returns**

A dictionary of entities mapped to the text that belongs to them, calculated based on UTF-16 codepoints.

#### **Return type**

Dict[[telegram.MessageEntity](#page-222-0), [str](https://docs.python.org/3/library/stdtypes.html#str)]

# <span id="page-320-2"></span>parse\_text\_entity(*entity*)

Returns the text from a given telegram. MessageEntity.

**Note:** This method is present because Telegram calculates the offset and length in UTF-16 codepoint pairs, which some versions of Python don't handle automatically. (That is, you can't just slice Message. text with the offset and length.)

#### **Parameters**

<span id="page-321-0"></span>[entity](#page-321-0) (telegram. MessageEntity) – The entity to extract the text from. It must be an entity that belongs to this message.

#### **Returns**

The text of the given entity.

# **Return type**

[str](https://docs.python.org/3/library/stdtypes.html#str)

#### **Raises**

[RuntimeError](https://docs.python.org/3/library/exceptions.html#RuntimeError) – If this game has no text.

#### to\_dict()

See telegram.TelegramObject.to dict().

# **telegram.GameHighScore**

# class telegram.GameHighScore(*\*args*, *\*\*kwargs*)

Bases: [telegram.TelegramObject](#page-234-0)

This object represents one row of the high scores table for a game.

Objects of this class are comparable in terms of equality. Two objects of this class are considered equal, if their [position](#page-321-1), [user](#page-321-2) and [score](#page-321-3) are equal.

### **Parameters**

- <span id="page-321-4"></span>• **[position](#page-321-4)** ([int](https://docs.python.org/3/library/functions.html#int)) – Position in high score table for the game.
- <span id="page-321-5"></span>• [user](#page-321-5) (telegram. User) – User.
- <span id="page-321-6"></span>• [score](#page-321-6) ([int](https://docs.python.org/3/library/functions.html#int)) – Score.

#### <span id="page-321-1"></span>position

Position in high score table for the game.

**Type**

[int](https://docs.python.org/3/library/functions.html#int)

# <span id="page-321-2"></span>user

User.

**Type**

[telegram.User](#page-240-0)

# <span id="page-321-3"></span>score

Score.

**Type** [int](https://docs.python.org/3/library/functions.html#int)

#### classmethod de\_json(*data*, *bot*)

See [telegram.TelegramObject.de\\_json\(\)](#page-235-1).

# **Passport**

## **telegram.Credentials**

<span id="page-322-2"></span>class telegram.Credentials(*\*args*, *\*\*kwargs*)

Bases: [telegram.TelegramObject](#page-234-0)

# secure\_data

Credentials for encrypted data

**Type**

[telegram.SecureData](#page-338-0)

#### nonce

Bot-specified nonce

**Type**

[str](https://docs.python.org/3/library/stdtypes.html#str)

classmethod de\_json(*data*, *bot*)

See [telegram.TelegramObject.de\\_json\(\)](#page-235-1).

# **telegram.DataCredentials**

#### class telegram.DataCredentials(*\*args*, *\*\*kwargs*)

Bases: [telegram.TelegramObject](#page-234-0)

These credentials can be used to decrypt encrypted data from the data field in EncryptedPassportData.

#### **Parameters**

- <span id="page-322-0"></span>• [data\\_hash](#page-322-0) ([str](https://docs.python.org/3/library/stdtypes.html#str)) – Checksum of encrypted data
- <span id="page-322-1"></span>• **[secret](#page-322-1)** ([str](https://docs.python.org/3/library/stdtypes.html#str)) – Secret of encrypted data

### hash

Checksum of encrypted data

**Type**

[str](https://docs.python.org/3/library/stdtypes.html#str)

# secret

Secret of encrypted data

# **Type**

[str](https://docs.python.org/3/library/stdtypes.html#str)

# to\_dict()

See [telegram.TelegramObject.to\\_dict\(\)](#page-235-0).

# **telegram.EncryptedCredentials**

## class telegram.EncryptedCredentials(*\*args*, *\*\*kwargs*)

Bases: [telegram.TelegramObject](#page-234-0)

Contains data required for decrypting and authenticating EncryptedPassportElement. See the Telegram Passport Documentation for a complete description of the data decryption and authentication processes.

Objects of this class are comparable in terms of equality. Two objects of this class are considered equal, if their [data](#page-323-0), [hash](#page-323-1) and [secret](#page-323-2) are equal.

Note: This object is decrypted only when originating from telegram. PassportData. [decrypted\\_credentials](#page-328-0).

### **Parameters**

- <span id="page-323-3"></span>• [data](#page-323-3) (telegram. Credentials or [str](https://docs.python.org/3/library/stdtypes.html#str)) – Decrypted data with unique user's nonce, data hashes and secrets used for EncryptedPassportElement decryption and authentication or base64 encrypted data.
- <span id="page-323-4"></span>• [hash](#page-323-4) ([str](https://docs.python.org/3/library/stdtypes.html#str)) – Base64-encoded data hash for data authentication.
- <span id="page-323-5"></span>• [secret](#page-323-5) ([str](https://docs.python.org/3/library/stdtypes.html#str)) – Decrypted or encrypted secret used for decryption.
- <span id="page-323-6"></span>• [\\*\\*kwargs](#page-323-6) ([dict](https://docs.python.org/3/library/stdtypes.html#dict)) – Arbitrary keyword arguments.

#### <span id="page-323-0"></span>data

Decrypted data with unique user's nonce, data hashes and secrets used for EncryptedPassportElement decryption and authentication or base64 encrypted data.

#### **Type**

[telegram.Credentials](#page-322-2) or [str](https://docs.python.org/3/library/stdtypes.html#str)

# <span id="page-323-1"></span>hash

Base64-encoded data hash for data authentication.

**Type** [str](https://docs.python.org/3/library/stdtypes.html#str)

#### <span id="page-323-2"></span>secret

Decrypted or encrypted secret used for decryption.

#### **Type**

[str](https://docs.python.org/3/library/stdtypes.html#str)

# property decrypted\_data

# **Lazily decrypt and return credentials data. This object**

also contains the user specified nonce as *decrypted\_data.nonce*.

#### **Raises**

[telegram.error.PassportDecryptionError](#page-465-0) - Decryption failed. Usually due to bad private/public key but can also suggest malformed/tampered data.

# **Type**

[telegram.Credentials](#page-322-2)

# property decrypted\_secret

Lazily decrypt and return secret.

### **Raises**

[telegram.error.PassportDecryptionError](#page-465-0) - Decryption failed. Usually due to bad private/public key but can also suggest malformed/tampered data.

# **Type**

[str](https://docs.python.org/3/library/stdtypes.html#str)
### **telegram.EncryptedPassportElement**

### <span id="page-324-13"></span>class telegram.EncryptedPassportElement(*\*args*, *\*\*kwargs*)

Bases: [telegram.TelegramObject](#page-234-0)

Contains information about documents or other Telegram Passport elements shared with the bot by the user. The data has been automatically decrypted by python-telegram-bot.

Objects of this class are comparable in terms of equality. Two objects of this class are considered equal, if their [type](#page-324-0), [data](#page-325-0), [phone\\_number](#page-325-1), [email](#page-325-2), [files](#page-325-3), [front\\_side](#page-325-4), [reverse\\_side](#page-325-5) and [selfie](#page-325-6) are equal.

Note: This object is decrypted only when originating from telegram. PassportData.decrypted\_data.

### **Parameters**

- <span id="page-324-1"></span>• [type](#page-324-1) ([str](https://docs.python.org/3/library/stdtypes.html#str)) – Element type. One of "personal\_details", "passport", "driver\_license", "identity\_card", "internal\_passport", "address", "utility\_bill", "bank\_statement", "rental\_agreement", "passport\_registration", "temporary\_registration", "phone\_number", "email".
- <span id="page-324-2"></span>• [hash](#page-324-2) ([str](https://docs.python.org/3/library/stdtypes.html#str)) – Base64-encoded element hash for using in [telegram.](#page-334-0) [PassportElementErrorUnspecified](#page-334-0).
- <span id="page-324-3"></span>• [data](#page-324-3) ([telegram.PersonalDetails](#page-336-0) | [telegram.IdDocumentData](#page-327-0) | [telegram.](#page-338-0) [ResidentialAddress](#page-338-0) | [str](https://docs.python.org/3/library/stdtypes.html#str), optional) – Decrypted or encrypted data, available for "personal\_details", "passport", "driver\_license", "identity\_card", "identity\_passport" and "address" types.
- <span id="page-324-4"></span>• [phone\\_number](#page-324-4) ([str](https://docs.python.org/3/library/stdtypes.html#str), optional) – User's verified phone number, available only for "phone\_number" type.
- <span id="page-324-5"></span>• [email](#page-324-5) ([str](https://docs.python.org/3/library/stdtypes.html#str), optional) – User's verified email address, available only for "email" type.
- <span id="page-324-6"></span>• [files](#page-324-6) (List[[telegram.PassportFile](#page-335-0)], optional) – Array of encrypted/decrypted files with documents provided by the user, available for "utility\_bill", "bank\_statement", "rental\_agreement", "passport\_registration" and "temporary\_registration" types.
- <span id="page-324-7"></span>• [front\\_side](#page-324-7) ([telegram.PassportFile](#page-335-0), optional) – Encrypted/decrypted file with the front side of the document, provided by the user. Available for "passport", "driver\_license", "identity\_card" and "internal\_passport".
- <span id="page-324-8"></span>• [reverse\\_side](#page-324-8) ([telegram.PassportFile](#page-335-0), optional) – Encrypted/decrypted file with the reverse side of the document, provided by the user. Available for "driver\_license" and "identity\_card".
- <span id="page-324-9"></span>• [selfie](#page-324-9) (telegram. PassportFile, optional) – Encrypted/decrypted file with the selfie of the user holding a document, provided by the user; available for "passport", "driver\_license", "identity\_card" and "internal\_passport".
- <span id="page-324-10"></span>• [translation](#page-324-10) (List[[telegram.PassportFile](#page-335-0)], optional) – Array of encrypted/decrypted files with translated versions of documents provided by the user. Available if requested for "passport", "driver\_license", "identity\_card", "internal passport", "utility bill", "bank statement", "rental agreement", "passport registration" and "temporary\_registration" types.
- <span id="page-324-11"></span>• [bot](#page-324-11) (telegram. Bot, optional) – The Bot to use for instance methods.
- <span id="page-324-12"></span>• \*\* kwargs ([dict](https://docs.python.org/3/library/stdtypes.html#dict)) – Arbitrary keyword arguments.

### <span id="page-324-0"></span>type

Element type. One of "personal\_details", "passport", "driver\_license", "identity\_card", "internal\_passport", "address", "utility\_bill", "bank\_statement", "rental\_agreement", "passport\_registration", "temporary\_registration", "phone\_number", "email".

### **Type**

[str](https://docs.python.org/3/library/stdtypes.html#str)

### hash

Base64-encoded element hash for using in [telegram.PassportElementErrorUnspecified](#page-334-0).

**Type** [str](https://docs.python.org/3/library/stdtypes.html#str)

### <span id="page-325-0"></span>data

Optional. Decrypted or encrypted data, available for "personal\_details", "passport", "driver\_license", "identity\_card", "identity\_passport" and "address" types.

#### **Type**

```
telegram.PersonalDetails | telegram.IdDocumentData | telegram.
ResidentialAddress | str
```
#### <span id="page-325-1"></span>phone\_number

Optional. User's verified phone number, available only for "phone\_number" type.

#### **Type**

[str](https://docs.python.org/3/library/stdtypes.html#str)

### <span id="page-325-2"></span>email

Optional. User's verified email address, available only for "email" type.

#### **Type** [str](https://docs.python.org/3/library/stdtypes.html#str)

### <span id="page-325-3"></span>files

Optional. Array of encrypted/decrypted files with documents provided by the user, available for "utility\_bill", "bank\_statement", "rental\_agreement", "passport\_registration" and "temporary\_registration" types.

#### **Type**

List[[telegram.PassportFile](#page-335-0)]

### <span id="page-325-4"></span>front\_side

Optional. Encrypted/decrypted file with the front side of the document, provided by the user. Available for "passport", "driver\_license", "identity\_card" and "internal\_passport".

#### **Type**

[telegram.PassportFile](#page-335-0)

#### <span id="page-325-5"></span>reverse\_side

Optional. Encrypted/decrypted file with the reverse side of the document, provided by the user. Available for "driver\_license" and "identity\_card".

### **Type**

[telegram.PassportFile](#page-335-0)

### <span id="page-325-6"></span>selfie

Optional. Encrypted/decrypted file with the selfie of the user holding a document, provided by the user; available for "passport", "driver\_license", "identity\_card" and "internal\_passport".

### **Type**

[telegram.PassportFile](#page-335-0)

# translation

Optional. Array of encrypted/decrypted files with translated versions of documents provided by the user. Available if requested for "passport", "driver license", "identity card", "internal\_passport", "utility\_bill", "bank\_statement", "rental\_agreement", "passport\_registration" and "temporary\_registration" types.

#### **Type**

List[[telegram.PassportFile](#page-335-0)]

### bot

Optional. The Bot to use for instance methods.

**Type**

[telegram.Bot](#page-30-0)

classmethod de\_json(*data*, *bot*)

See [telegram.TelegramObject.de\\_json\(\)](#page-235-0).

### classmethod de\_json\_decrypted(*data*, *bot*, *credentials*)

Variant of telegram. TelegramObject.de\_json() that also takes into account passport credentials.

#### **Parameters**

- <span id="page-326-0"></span>• [data](#page-326-0) ( $Dict[str, \ldots]$  $Dict[str, \ldots]$  $Dict[str, \ldots]$ ) – The JSON data.
- <span id="page-326-1"></span>• [bot](#page-326-1) (telegram. Bot) – The bot associated with this object.
- <span id="page-326-2"></span>• [credentials](#page-326-2) ([telegram.FileCredentials](#page-326-3)) – The credentials

#### **Return type**

[telegram.EncryptedPassportElement](#page-324-13)

### to\_dict()

See [telegram.TelegramObject.to\\_dict\(\)](#page-235-1).

### **telegram.FileCredentials**

### <span id="page-326-3"></span>class telegram.FileCredentials(*\*args*, *\*\*kwargs*)

Bases: [telegram.TelegramObject](#page-234-0)

These credentials can be used to decrypt encrypted files from the front\_side, reverse\_side, selfie and files fields in EncryptedPassportData.

#### **Parameters**

- <span id="page-326-4"></span>• [file\\_hash](#page-326-4) ([str](https://docs.python.org/3/library/stdtypes.html#str)) – Checksum of encrypted file
- <span id="page-326-5"></span>• [secret](#page-326-5) ([str](https://docs.python.org/3/library/stdtypes.html#str)) – Secret of encrypted file

#### hash

Checksum of encrypted file

#### **Type**

[str](https://docs.python.org/3/library/stdtypes.html#str)

### secret

Secret of encrypted file

**Type**

[str](https://docs.python.org/3/library/stdtypes.html#str)

# to\_dict()

See [telegram.TelegramObject.to\\_dict\(\)](#page-235-1).

### **telegram.IdDocumentData**

### <span id="page-327-0"></span>class telegram.IdDocumentData(*\*args*, *\*\*kwargs*)

Bases: [telegram.TelegramObject](#page-234-0)

This object represents the data of an identity document.

#### document\_no

Document number.

**Type** [str](https://docs.python.org/3/library/stdtypes.html#str)

### expiry\_date

Optional. Date of expiry, in DD.MM.YYYY format.

**Type** [str](https://docs.python.org/3/library/stdtypes.html#str)

### **telegram.PassportData**

### class telegram.PassportData(*\*args*, *\*\*kwargs*)

Bases: [telegram.TelegramObject](#page-234-0)

Contains information about Telegram Passport data shared with the bot by the user.

**Note:** To be able to decrypt this object, you must pass your private\_key to either [telegram.ext.](#page-376-0) [Updater](#page-376-0) or [telegram.Bot](#page-30-0). Decrypted data is then found in [decrypted\\_data](#page-328-0) and the payload can be found in [decrypted\\_credentials](#page-328-1)'s attribute [telegram.Credentials.nonce](#page-322-0).

### **Parameters**

- <span id="page-327-1"></span>• [data](#page-327-1) (List[[telegram.EncryptedPassportElement](#page-324-13)]) – Array with encrypted information about documents and other Telegram Passport elements that was shared with the bot.
- <span id="page-327-2"></span>• [credentials](#page-327-2) ([telegram.EncryptedCredentials](#page-322-1))) – Encrypted credentials.
- <span id="page-327-3"></span>• [bot](#page-327-3) (telegram. Bot, optional) – The Bot to use for instance methods.
- <span id="page-327-4"></span>• [\\*\\*kwargs](#page-327-4) ([dict](https://docs.python.org/3/library/stdtypes.html#dict)) – Arbitrary keyword arguments.

#### data

Array with encrypted information about documents and other Telegram Passport elements that was shared with the bot.

# **Type**

List[[telegram.EncryptedPassportElement](#page-324-13)]

### credentials

Encrypted credentials.

#### **Type**

[telegram.EncryptedCredentials](#page-322-1)

### bot

The Bot to use for instance methods.

#### **Type**

[telegram.Bot](#page-30-0), optional

#### classmethod de\_json(*data*, *bot*)

See [telegram.TelegramObject.de\\_json\(\)](#page-235-0).

### <span id="page-328-1"></span>property decrypted\_credentials

#### **Lazily decrypt and return credentials that were used**

to decrypt the data. This object also contains the user specified payload as *decrypted\_data.payload*.

#### **Raises**

[telegram.error.PassportDecryptionError](#page-465-0) - Decryption failed. Usually due to bad private/public key but can also suggest malformed/tampered data.

**Type**

[telegram.Credentials](#page-322-2)

### <span id="page-328-0"></span>property decrypted\_data

#### **Lazily decrypt and return information**

about documents and other Telegram Passport elements which were shared with the bot.

#### **Raises**

[telegram.error.PassportDecryptionError](#page-465-0) - Decryption failed. Usually due to bad private/public key but can also suggest malformed/tampered data.

#### **Type**

List[[telegram.EncryptedPassportElement](#page-324-13)]

#### to\_dict()

See [telegram.TelegramObject.to\\_dict\(\)](#page-235-1).

#### **telegram.PassportElementError**

### <span id="page-328-7"></span>class telegram.PassportElementError(*\*args*, *\*\*kwargs*)

Bases: [telegram.TelegramObject](#page-234-0)

Baseclass for the PassportElementError\* classes.

This object represents an error in the Telegram Passport element which was submitted that should be resolved by the user.

Objects of this class are comparable in terms of equality. Two objects of this class are considered equal, if their [source](#page-328-2) and [type](#page-328-3) are equal.

#### **Parameters**

- <span id="page-328-4"></span>• [source](#page-328-4) ([str](https://docs.python.org/3/library/stdtypes.html#str)) – Error source.
- <span id="page-328-5"></span>• [type](#page-328-5) ([str](https://docs.python.org/3/library/stdtypes.html#str)) – The section of the user's Telegram Passport which has the error.
- <span id="page-328-6"></span>• \*\**kwargs* ([dict](https://docs.python.org/3/library/stdtypes.html#dict)) – Arbitrary keyword arguments.

### <span id="page-328-2"></span>source

Error source.

**Type**

[str](https://docs.python.org/3/library/stdtypes.html#str)

#### <span id="page-328-3"></span>type

The section of the user's Telegram Passport which has the error.

**Type** [str](https://docs.python.org/3/library/stdtypes.html#str) message

Error message.

**Type** [str](https://docs.python.org/3/library/stdtypes.html#str)

## **telegram.PassportElementErrorDataField**

### class telegram.PassportElementErrorDataField(*\*args*, *\*\*kwargs*)

Bases: [telegram.PassportElementError](#page-328-7)

Represents an issue in one of the data fields that was provided by the user. The error is considered resolved when the field's value changes.

Objects of this class are comparable in terms of equality. Two objects of this class are considered equal, if their [source](#page-328-2), [type](#page-329-0), [field\\_name](#page-329-1), [data\\_hash](#page-329-2) and [message](#page-329-3) are equal.

#### **Parameters**

- <span id="page-329-4"></span>• [type](#page-329-4) ([str](https://docs.python.org/3/library/stdtypes.html#str)) – The section of the user's Telegram Passport which has the error, one of "personal\_details", "passport", "driver\_license", "identity\_card", "internal\_passport", "address".
- <span id="page-329-5"></span>• [field\\_name](#page-329-5) ([str](https://docs.python.org/3/library/stdtypes.html#str)) – Name of the data field which has the error.
- <span id="page-329-6"></span>• [data\\_hash](#page-329-6) ([str](https://docs.python.org/3/library/stdtypes.html#str)) – Base64-encoded data hash.
- <span id="page-329-7"></span>• [message](#page-329-7) ([str](https://docs.python.org/3/library/stdtypes.html#str)) – Error message.
- <span id="page-329-8"></span>• \*\**kwargs* ([dict](https://docs.python.org/3/library/stdtypes.html#dict)) – Arbitrary keyword arguments.

### <span id="page-329-0"></span>type

The section of the user's Telegram Passport which has the error, one of "personal\_details", "passport", "driver\_license", "identity\_card", "internal\_passport", "address".

### **Type**

[str](https://docs.python.org/3/library/stdtypes.html#str)

### <span id="page-329-1"></span>field\_name

Name of the data field which has the error.

**Type**

[str](https://docs.python.org/3/library/stdtypes.html#str)

### <span id="page-329-2"></span>data\_hash

Base64-encoded data hash.

**Type**

[str](https://docs.python.org/3/library/stdtypes.html#str)

### <span id="page-329-3"></span>message

Error message.

**Type** [str](https://docs.python.org/3/library/stdtypes.html#str)

### **telegram.PassportElementErrorFile**

### class telegram.PassportElementErrorFile(*\*args*, *\*\*kwargs*)

Bases: [telegram.PassportElementError](#page-328-7)

Represents an issue with a document scan. The error is considered resolved when the file with the document scan changes.

Objects of this class are comparable in terms of equality. Two objects of this class are considered equal, if their [source](#page-328-2), [type](#page-330-0), [file\\_hash](#page-330-1), and [message](#page-330-2) are equal.

#### **Parameters**

- <span id="page-330-3"></span>• [type](#page-330-3) ([str](https://docs.python.org/3/library/stdtypes.html#str)) – The section of the user's Telegram Passport which has the issue, one of "utility\_bill", "bank\_statement", "rental\_agreement", "passport\_registration", "temporary\_registration".
- <span id="page-330-4"></span>• [file\\_hash](#page-330-4) ([str](https://docs.python.org/3/library/stdtypes.html#str)) – Base64-encoded file hash.
- <span id="page-330-5"></span>• [message](#page-330-5) ([str](https://docs.python.org/3/library/stdtypes.html#str)) – Error message.
- <span id="page-330-6"></span>• \*\* kwargs ([dict](https://docs.python.org/3/library/stdtypes.html#dict)) – Arbitrary keyword arguments.

#### <span id="page-330-0"></span>type

```
The section of the user's Telegram Passport which has the issue, one of
"utility_bill", "bank_statement", "rental_agreement", "passport_registration",
"temporary_registration".
```

```
Type
```

```
str
```
### <span id="page-330-1"></span>file hash

Base64-encoded file hash.

#### **Type**

[str](https://docs.python.org/3/library/stdtypes.html#str)

### <span id="page-330-2"></span>message

Error message.

#### **Type**

[str](https://docs.python.org/3/library/stdtypes.html#str)

### **telegram.PassportElementErrorFiles**

### class telegram.PassportElementErrorFiles(*\*args*, *\*\*kwargs*)

Bases: [telegram.PassportElementError](#page-328-7)

Represents an issue with a list of scans. The error is considered resolved when the list of files with the document scans changes.

Objects of this class are comparable in terms of equality. Two objects of this class are considered equal, if their [source](#page-328-2), [type](#page-330-7), [file\\_hashes](#page-331-0), and [message](#page-331-1) are equal.

### **Parameters**

- <span id="page-330-8"></span>• [type](#page-330-8) ([str](https://docs.python.org/3/library/stdtypes.html#str)) – The section of the user's Telegram Passport which has the issue, one of "utility\_bill", "bank\_statement", "rental\_agreement", "passport\_registration", "temporary\_registration".
- <span id="page-330-9"></span>• [file\\_hashes](#page-330-9) (List[[str](https://docs.python.org/3/library/stdtypes.html#str)]) – List of base64-encoded file hashes.
- <span id="page-330-10"></span>• [message](#page-330-10) ([str](https://docs.python.org/3/library/stdtypes.html#str)) – Error message.
- <span id="page-330-11"></span><span id="page-330-7"></span>• \*\* kwargs ([dict](https://docs.python.org/3/library/stdtypes.html#dict)) – Arbitrary keyword arguments.

### type

The section of the user's Telegram Passport which has the issue, one of "utility\_bill", "bank\_statement", "rental\_agreement", "passport\_registration", "temporary\_registration".

#### **Type**

[str](https://docs.python.org/3/library/stdtypes.html#str)

### <span id="page-331-0"></span>file\_hashes

List of base64-encoded file hashes.

**Type**

List[[str](https://docs.python.org/3/library/stdtypes.html#str)]

#### <span id="page-331-1"></span>message

Error message.

**Type**

[str](https://docs.python.org/3/library/stdtypes.html#str)

### **telegram.PassportElementErrorFrontSide**

### class telegram.PassportElementErrorFrontSide(*\*args*, *\*\*kwargs*)

Bases: [telegram.PassportElementError](#page-328-7)

Represents an issue with the front side of a document. The error is considered resolved when the file with the front side of the document changes.

Objects of this class are comparable in terms of equality. Two objects of this class are considered equal, if their [source](#page-328-2), [type](#page-331-2), [file\\_hash](#page-331-3), and [message](#page-331-4) are equal.

#### **Parameters**

- <span id="page-331-5"></span>• [type](#page-331-5) ([str](https://docs.python.org/3/library/stdtypes.html#str)) – The section of the user's Telegram Passport which has the issue, one of "passport", "driver\_license", "identity\_card", "internal\_passport".
- <span id="page-331-6"></span>• [file\\_hash](#page-331-6) ([str](https://docs.python.org/3/library/stdtypes.html#str)) – Base64-encoded hash of the file with the front side of the document.
- <span id="page-331-7"></span>• [message](#page-331-7) ([str](https://docs.python.org/3/library/stdtypes.html#str)) – Error message.
- <span id="page-331-8"></span>• \*\* $kwargs$  ([dict](https://docs.python.org/3/library/stdtypes.html#dict)) – Arbitrary keyword arguments.

#### <span id="page-331-2"></span>type

The section of the user's Telegram Passport which has the issue, one of "passport", "driver\_license", "identity\_card", "internal\_passport".

#### **Type**

[str](https://docs.python.org/3/library/stdtypes.html#str)

### <span id="page-331-3"></span>file hash

Base64-encoded hash of the file with the front side of the document.

**Type**

[str](https://docs.python.org/3/library/stdtypes.html#str)

### <span id="page-331-4"></span>message

Error message.

**Type** [str](https://docs.python.org/3/library/stdtypes.html#str)

#### **telegram.PassportElementErrorReverseSide**

#### class telegram.PassportElementErrorReverseSide(*\*args*, *\*\*kwargs*)

Bases: [telegram.PassportElementError](#page-328-7)

Represents an issue with the reverse side of a document. The error is considered resolved when the file with the reverse side of the document changes.

Objects of this class are comparable in terms of equality. Two objects of this class are considered equal, if their [source](#page-328-2), [type](#page-332-0), [file\\_hash](#page-332-1), and [message](#page-332-2) are equal.

#### **Parameters**

- <span id="page-332-3"></span>• [type](#page-332-3) ([str](https://docs.python.org/3/library/stdtypes.html#str)) – The section of the user's Telegram Passport which has the issue, one of "driver\_license", "identity\_card".
- <span id="page-332-4"></span>• [file\\_hash](#page-332-4) ([str](https://docs.python.org/3/library/stdtypes.html#str)) – Base64-encoded hash of the file with the reverse side of the document.
- <span id="page-332-5"></span>• [message](#page-332-5) ([str](https://docs.python.org/3/library/stdtypes.html#str)) – Error message.
- <span id="page-332-6"></span>• \*\* kwargs ([dict](https://docs.python.org/3/library/stdtypes.html#dict)) – Arbitrary keyword arguments.

#### <span id="page-332-0"></span>type

The section of the user's Telegram Passport which has the issue, one of "driver\_license", "identity\_card".

**Type**

[str](https://docs.python.org/3/library/stdtypes.html#str)

### <span id="page-332-1"></span>file\_hash

Base64-encoded hash of the file with the reverse side of the document.

**Type** [str](https://docs.python.org/3/library/stdtypes.html#str)

### <span id="page-332-2"></span>message

Error message.

**Type**

[str](https://docs.python.org/3/library/stdtypes.html#str)

#### **telegram.PassportElementErrorSelfie**

#### class telegram.PassportElementErrorSelfie(*\*args*, *\*\*kwargs*)

Bases: [telegram.PassportElementError](#page-328-7)

Represents an issue with the selfie with a document. The error is considered resolved when the file with the selfie changes.

Objects of this class are comparable in terms of equality. Two objects of this class are considered equal, if their [source](#page-328-2), [type](#page-332-7), [file\\_hash](#page-333-0), and [message](#page-333-1) are equal.

#### **Parameters**

- <span id="page-332-8"></span>• [type](#page-332-8) ([str](https://docs.python.org/3/library/stdtypes.html#str)) – The section of the user's Telegram Passport which has the issue, one of "passport", "driver\_license", "identity\_card", "internal\_passport".
- <span id="page-332-9"></span>• [file\\_hash](#page-332-9) ([str](https://docs.python.org/3/library/stdtypes.html#str)) – Base64-encoded hash of the file with the selfie.
- <span id="page-332-10"></span>• [message](#page-332-10) ([str](https://docs.python.org/3/library/stdtypes.html#str)) – Error message.
- <span id="page-332-11"></span><span id="page-332-7"></span>• \*\* kwargs ([dict](https://docs.python.org/3/library/stdtypes.html#dict)) – Arbitrary keyword arguments.

### type

The section of the user's Telegram Passport which has the issue, one of "passport", "driver\_license", "identity\_card", "internal\_passport".

**Type** [str](https://docs.python.org/3/library/stdtypes.html#str)

#### <span id="page-333-0"></span>file\_hash

Base64-encoded hash of the file with the selfie.

**Type** [str](https://docs.python.org/3/library/stdtypes.html#str)

#### <span id="page-333-1"></span>message

Error message.

#### **Type**

[str](https://docs.python.org/3/library/stdtypes.html#str)

### **telegram.PassportElementErrorTranslationFile**

#### class telegram.PassportElementErrorTranslationFile(*\*args*, *\*\*kwargs*)

Bases: [telegram.PassportElementError](#page-328-7)

Represents an issue with one of the files that constitute the translation of a document. The error is considered resolved when the file changes.

Objects of this class are comparable in terms of equality. Two objects of this class are considered equal, if their [source](#page-328-2), [type](#page-333-2), [file\\_hash](#page-333-3), and [message](#page-333-4) are equal.

### **Parameters**

- <span id="page-333-5"></span>• [type](#page-333-5) ([str](https://docs.python.org/3/library/stdtypes.html#str)) – Type of element of the user's Telegram Passport which has the issue, one of "passport", "driver\_license", "identity\_card", "internal\_passport", "utility\_bill", "bank\_statement", "rental\_agreement", "passport\_registration", "temporary\_registration".
- <span id="page-333-6"></span>• [file\\_hash](#page-333-6) ([str](https://docs.python.org/3/library/stdtypes.html#str)) - Base64-encoded hash of the file.
- <span id="page-333-7"></span>• [message](#page-333-7) ([str](https://docs.python.org/3/library/stdtypes.html#str)) – Error message.
- <span id="page-333-8"></span>• \*\* kwargs ([dict](https://docs.python.org/3/library/stdtypes.html#dict)) – Arbitrary keyword arguments.

#### <span id="page-333-2"></span>type

```
Type of element of the user's Telegram Passport which has the issue, one of "passport", "driver_license", "identity_card", "internal_passport",
"passport", "driver_license", "identity_card", "internal_passport",
"utility_bill", "bank_statement", "rental_agreement", "passport_registration",
"temporary_registration".
```
#### **Type**

[str](https://docs.python.org/3/library/stdtypes.html#str)

## <span id="page-333-3"></span>file\_hash

Base64-encoded hash of the file.

**Type**

[str](https://docs.python.org/3/library/stdtypes.html#str)

### <span id="page-333-4"></span>message

Error message.

**Type** [str](https://docs.python.org/3/library/stdtypes.html#str)

#### **telegram.PassportElementErrorTranslationFiles**

#### class telegram.PassportElementErrorTranslationFiles(*\*args*, *\*\*kwargs*)

Bases: [telegram.PassportElementError](#page-328-7)

Represents an issue with the translated version of a document. The error is considered resolved when a file with the document translation changes.

Objects of this class are comparable in terms of equality. Two objects of this class are considered equal, if their [source](#page-328-2), [type](#page-334-1), [file\\_hashes](#page-334-2), and [message](#page-334-3) are equal.

#### **Parameters**

- <span id="page-334-4"></span>• [type](#page-334-4) ([str](https://docs.python.org/3/library/stdtypes.html#str)) – Type of element of the user's Telegram Passport which has the issue, one of "passport", "driver\_license", "identity\_card", "internal\_passport", "utility\_bill", "bank\_statement", "rental\_agreement", "passport\_registration", "temporary\_registration".
- <span id="page-334-5"></span>• [file\\_hashes](#page-334-5) (List[[str](https://docs.python.org/3/library/stdtypes.html#str)]) – List of base64-encoded file hashes.
- <span id="page-334-6"></span>• [message](#page-334-6) ([str](https://docs.python.org/3/library/stdtypes.html#str)) – Error message.
- <span id="page-334-7"></span>• \*\* kwargs ([dict](https://docs.python.org/3/library/stdtypes.html#dict)) – Arbitrary keyword arguments.

### <span id="page-334-1"></span>type

```
Type of element of the user's Telegram Passport which has the issue, one of
"passport", "driver_license", "identity_card", "internal_passport",
"utility_bill", "bank_statement", "rental_agreement", "passport_registration",
"temporary_registration".
```
### **Type**

[str](https://docs.python.org/3/library/stdtypes.html#str)

### <span id="page-334-2"></span>file hashes

List of base64-encoded file hashes.

#### **Type** List[[str](https://docs.python.org/3/library/stdtypes.html#str)]

# <span id="page-334-3"></span>message

Error message.

### **Type**

[str](https://docs.python.org/3/library/stdtypes.html#str)

### **telegram.PassportElementErrorUnspecified**

### <span id="page-334-0"></span>class telegram.PassportElementErrorUnspecified(*\*args*, *\*\*kwargs*)

Bases: [telegram.PassportElementError](#page-328-7)

Represents an issue in an unspecified place. The error is considered resolved when new data is added.

Objects of this class are comparable in terms of equality. Two objects of this class are considered equal, if their [source](#page-328-2), [type](#page-334-8), [element\\_hash](#page-335-1), and [message](#page-335-2) are equal.

### **Parameters**

- <span id="page-334-9"></span>• [type](#page-334-9) ([str](https://docs.python.org/3/library/stdtypes.html#str)) – Type of element of the user's Telegram Passport which has the issue.
- <span id="page-334-10"></span>• [element\\_hash](#page-334-10) ([str](https://docs.python.org/3/library/stdtypes.html#str)) – Base64-encoded element hash.
- <span id="page-334-11"></span>• [message](#page-334-11) ([str](https://docs.python.org/3/library/stdtypes.html#str)) – Error message.
- <span id="page-334-12"></span><span id="page-334-8"></span>• \*\* kwargs ([dict](https://docs.python.org/3/library/stdtypes.html#dict)) – Arbitrary keyword arguments.

### type

Type of element of the user's Telegram Passport which has the issue.

**Type**

[str](https://docs.python.org/3/library/stdtypes.html#str)

### <span id="page-335-1"></span>element\_hash

Base64-encoded element hash.

**Type** [str](https://docs.python.org/3/library/stdtypes.html#str)

### <span id="page-335-2"></span>message

Error message.

**Type**

[str](https://docs.python.org/3/library/stdtypes.html#str)

### **telegram.PassportFile**

#### <span id="page-335-0"></span>class telegram.PassportFile(*\*args*, *\*\*kwargs*)

### Bases: [telegram.TelegramObject](#page-234-0)

This object represents a file uploaded to Telegram Passport. Currently all Telegram Passport files are in JPEG format when decrypted and don't exceed 10MB.

Objects of this class are comparable in terms of equality. Two objects of this class are considered equal, if their [file\\_unique\\_id](#page-335-3) is equal.

### **Parameters**

- <span id="page-335-4"></span>•  $file_id (str)$  $file_id (str)$  $file_id (str)$  $file_id (str)$  – Identifier for this file, which can be used to download or reuse the file.
- <span id="page-335-5"></span>• [file\\_unique\\_id](#page-335-5)  $(s\tau)$  – Unique identifier for this file, which is supposed to be the same over time and for different bots. Can't be used to download or reuse the file.
- <span id="page-335-6"></span>• [file\\_size](#page-335-6) ([int](https://docs.python.org/3/library/functions.html#int)) – File size in bytes.
- <span id="page-335-7"></span>• [file\\_date](#page-335-7) ([int](https://docs.python.org/3/library/functions.html#int)) – Unix time when the file was uploaded.
- <span id="page-335-8"></span>• [bot](#page-335-8) (telegram. Bot, optional) – The Bot to use for instance methods.
- <span id="page-335-9"></span>• \*\* kwargs ([dict](https://docs.python.org/3/library/stdtypes.html#dict)) – Arbitrary keyword arguments.

#### file\_id

Identifier for this file.

#### **Type**

[str](https://docs.python.org/3/library/stdtypes.html#str)

### <span id="page-335-3"></span>file\_unique\_id

Unique identifier for this file, which is supposed to be the same over time and for different bots. Can't be used to download or reuse the file.

**Type**

[str](https://docs.python.org/3/library/stdtypes.html#str)

# file size

File size in bytes.

**Type** [int](https://docs.python.org/3/library/functions.html#int)

### file\_date

Unix time when the file was uploaded.

**Type**

[int](https://docs.python.org/3/library/functions.html#int)

### bot

Optional. The Bot to use for instance methods.

# **Type**

[telegram.Bot](#page-30-0)

### classmethod de\_json\_decrypted(*data*, *bot*, *credentials*)

Variant of telegram. TelegramObject.de\_json() that also takes into account passport credentials.

### **Parameters**

- <span id="page-336-1"></span>• [data](#page-336-1) ( $Dict[str, \ldots]$  $Dict[str, \ldots]$  $Dict[str, \ldots]$ ) – The JSON data.
- <span id="page-336-2"></span>• [bot](#page-336-2) (telegram. Bot) – The bot associated with this object.
- <span id="page-336-3"></span>• [credentials](#page-336-3) ([telegram.FileCredentials](#page-326-3)) – The credentials

#### **Return type**

[telegram.PassportFile](#page-335-0)

#### classmethod de\_list\_decrypted(*data*, *bot*, *credentials*)

Variant of telegram. TelegramObject.de $\_list()$  that also takes into account passport credentials.

### **Parameters**

- <span id="page-336-4"></span>• [data](#page-336-4) ( $Dict[str, \ldots]$  $Dict[str, \ldots]$  $Dict[str, \ldots]$ ) – The JSON data.
- <span id="page-336-5"></span>• [bot](#page-336-5) (telegram.  $Bot$ ) – The bot associated with these objects.
- <span id="page-336-6"></span>• [credentials](#page-336-6) ([telegram.FileCredentials](#page-326-3)) – The credentials

### **Return type**

List[[telegram.PassportFile](#page-335-0)]

async get\_file(*\**, *read\_timeout=None*, *write\_timeout=None*, *connect\_timeout=None*, *pool\_timeout=None*, *api\_kwargs=None*)

Wrapper over telegram. Bot. get\_file. Will automatically assign the correct credentials to the returned telegram. File if originating from telegram. PassportData.decrypted\_data.

For the documentation of the arguments, please see [telegram.Bot.get\\_file\(\)](#page-65-0).

#### **Returns**

[telegram.File](#page-170-0)

### **Raises**

[telegram.error.TelegramError](#page-466-0) –

### **telegram.PersonalDetails**

<span id="page-336-0"></span>class telegram.PersonalDetails(*\*args*, *\*\*kwargs*)

Bases: [telegram.TelegramObject](#page-234-0)

This object represents personal details.

### first\_name

First Name.

**Type** [str](https://docs.python.org/3/library/stdtypes.html#str)

**10.1. telegram package 331**

### middle\_name

Optional. First Name.

**Type**

[str](https://docs.python.org/3/library/stdtypes.html#str)

# last\_name

Last Name.

**Type** [str](https://docs.python.org/3/library/stdtypes.html#str)

# birth\_date

Date of birth in DD.MM.YYYY format.

**Type**

[str](https://docs.python.org/3/library/stdtypes.html#str)

### gender

Gender, male or female.

**Type**

[str](https://docs.python.org/3/library/stdtypes.html#str)

# country\_code

Citizenship (ISO 3166-1 alpha-2 country code).

**Type** [str](https://docs.python.org/3/library/stdtypes.html#str)

### residence\_country\_code

[str](https://docs.python.org/3/library/stdtypes.html#str)

Country of residence (ISO 3166-1 alpha-2 country code).

**Type**

# first\_name\_native

First Name in the language of the user's country of residence.

**Type** [str](https://docs.python.org/3/library/stdtypes.html#str)

### middle\_name\_native

Optional. Middle Name in the language of the user's country of residence.

**Type**

[str](https://docs.python.org/3/library/stdtypes.html#str)

# last\_name\_native

Last Name in the language of the user's country of residence.

**Type**

[str](https://docs.python.org/3/library/stdtypes.html#str)

### **telegram.ResidentialAddress**

```
class telegram.ResidentialAddress(*args, **kwargs)
```
Bases: [telegram.TelegramObject](#page-234-0)

This object represents a residential address.

#### street line1

First line for the address.

**Type** [str](https://docs.python.org/3/library/stdtypes.html#str)

### street\_line2

Optional. Second line for the address.

**Type** [str](https://docs.python.org/3/library/stdtypes.html#str)

#### city

City.

**Type** [str](https://docs.python.org/3/library/stdtypes.html#str)

### state

Optional. State.

**Type** [str](https://docs.python.org/3/library/stdtypes.html#str)

### country\_code

ISO 3166-1 alpha-2 country code.

**Type**

[str](https://docs.python.org/3/library/stdtypes.html#str)

### post\_code

Address post code.

**Type** [str](https://docs.python.org/3/library/stdtypes.html#str)

### **telegram.SecureData**

### class telegram.SecureData(*\*args*, *\*\*kwargs*)

Bases: [telegram.TelegramObject](#page-234-0)

This object represents the credentials that were used to decrypt the encrypted data. All fields are optional and depend on fields that were requested.

### personal\_details

Credentials for encrypted personal details.

**Type**

[telegram.SecureValue](#page-340-0), optional

### passport

Credentials for encrypted passport.

**Type**

[telegram.SecureValue](#page-340-0), optional

### internal\_passport

Credentials for encrypted internal passport.

#### **Type**

[telegram.SecureValue](#page-340-0), optional

### driver\_license

Credentials for encrypted driver license.

### **Type**

[telegram.SecureValue](#page-340-0), optional

### identity\_card

Credentials for encrypted ID card

#### **Type**

[telegram.SecureValue](#page-340-0), optional

#### address

Credentials for encrypted residential address.

#### **Type**

[telegram.SecureValue](#page-340-0), optional

### utility\_bill

Credentials for encrypted utility bill.

### **Type**

[telegram.SecureValue](#page-340-0), optional

### bank\_statement

Credentials for encrypted bank statement.

#### **Type**

[telegram.SecureValue](#page-340-0), optional

### rental\_agreement

Credentials for encrypted rental agreement.

#### **Type**

[telegram.SecureValue](#page-340-0), optional

### passport\_registration

Credentials for encrypted registration from internal passport.

### **Type**

[telegram.SecureValue](#page-340-0), optional

### temporary\_registration

Credentials for encrypted temporary registration.

### **Type**

[telegram.SecureValue](#page-340-0), optional

### classmethod de\_json(*data*, *bot*)

See [telegram.TelegramObject.de\\_json\(\)](#page-235-0).

### **telegram.SecureValue**

### <span id="page-340-0"></span>class telegram.SecureValue(*\*args*, *\*\*kwargs*)

Bases: [telegram.TelegramObject](#page-234-0)

This object represents the credentials that were used to decrypt the encrypted value. All fields are optional and depend on the type of field.

### data

Credentials for encrypted Telegram Passport data. Available for "personal\_details", "passport", "driver\_license", "identity\_card", "identity\_passport" and "address" types.

**Type**

[telegram.DataCredentials](#page-322-3), optional

### front\_side

Credentials for encrypted document's front side. Available for "passport", "driver\_license", "identity\_card" and "internal\_passport".

#### **Type**

[telegram.FileCredentials](#page-326-3), optional

### reverse\_side

Credentials for encrypted document's reverse side. Available for "driver\_license" and "identity\_card".

### **Type**

[telegram.FileCredentials](#page-326-3), optional

### selfie

Credentials for encrypted selfie of the user with a document. Can be available for "passport", "driver\_license", "identity\_card" and "internal\_passport".

#### **Type**

[telegram.FileCredentials](#page-326-3), optional

### translation

Credentials for an encrypted translation of the document. Available for "passport", "driver\_license", "identity\_card", "internal\_passport", "utility\_bill", "bank\_statement", "rental\_agreement", "passport\_registration" and "temporary\_registration".

#### **Type**

List[[telegram.FileCredentials](#page-326-3)], optional

### files

Credentials for encrypted files. Available for "utility bill", "bank statement", "rental agreement", "passport registration" and "temporary registration" types.

#### **Type**

List[[telegram.FileCredentials](#page-326-3)], optional

### classmethod de\_json(*data*, *bot*)

See [telegram.TelegramObject.de\\_json\(\)](#page-235-0).

### to\_dict()

See [telegram.TelegramObject.to\\_dict\(\)](#page-235-1).

# **10.2 telegram.ext package**

# **10.2.1 telegram.ext.Application**

<span id="page-341-5"></span>class telegram.ext.Application(*\**, *bot*, *update\_queue*, *updater*, *job\_queue*, *concurrent\_updates*, *persistence*, *context\_types*, *post\_init*, *post\_shutdown*)

Bases: [typing.Generic](https://docs.python.org/3/library/typing.html#typing.Generic), [AbstractAsyncContextManager](https://docs.python.org/3/library/contextlib.html#contextlib.AbstractAsyncContextManager)

This class dispatches all kinds of updates to its registered handlers, and is the entry point to a PTB application.

**Tip:** This class may not be initialized directly. Use [telegram.ext.ApplicationBuilder](#page-351-0) or [builder\(\)](#page-344-0) (for convenience).

Instances of this class can be used as asyncio context managers, where

```
async with application:
    # code
```
is roughly equivalent to

```
try:
    await application.initialize()
    # code
finally:
    await application.shutdown()
```
Changed in version 20.0:

- Initialization is now done through the [telegram.ext.ApplicationBuilder](#page-351-0).
- Removed the attribute groups.

#### <span id="page-341-2"></span>bot

The bot object that should be passed to the handlers.

**Type**

[telegram.Bot](#page-30-0)

### <span id="page-341-4"></span>update\_queue

The synchronized queue that will contain the updates.

## **Type**

[asyncio.Queue](https://docs.python.org/3/library/asyncio-queue.html#asyncio.Queue)

### <span id="page-341-3"></span>updater

Optional. The updater used by this application.

### **Type**

[telegram.ext.Updater](#page-376-0)

### <span id="page-341-1"></span>job\_queue

Optional. The [telegram.ext.JobQueue](#page-371-0) instance to pass onto handler callbacks.

#### **Type**

[telegram.ext.JobQueue](#page-371-0)

#### <span id="page-341-0"></span>chat\_data

A dictionary handlers can use to store data for the chat.

Changed in version 20.0: [chat\\_data](#page-341-0) is now read-only

**Tip:** Manually modifying [chat\\_data](#page-341-0) is almost never needed and unadvisable.

### **Type**

[types.MappingProxyType](https://docs.python.org/3/library/types.html#types.MappingProxyType)

#### <span id="page-342-0"></span>user\_data

A dictionary handlers can use to store data for the user.

Changed in version 20.0: [user\\_data](#page-342-0) is now read-only

**Tip:** Manually modifying [user\\_data](#page-342-0) is almost never needed and unadvisable.

#### **Type**

[types.MappingProxyType](https://docs.python.org/3/library/types.html#types.MappingProxyType)

### <span id="page-342-3"></span>bot\_data

A dictionary handlers can use to store data for the bot.

**Type** [dict](https://docs.python.org/3/library/stdtypes.html#dict)

### <span id="page-342-1"></span>persistence

The persistence class to store data that should be persistent over restarts.

#### **Type**

[telegram.ext.BasePersistence](#page-424-0)

### handlers

A dictionary mapping each handler group to the list of handlers registered to that group.

### **See also:**

[add\\_handler\(\)](#page-343-0), [add\\_handlers\(\)](#page-344-1).

### **Type**

Dict[[int](https://docs.python.org/3/library/functions.html#int), List[[telegram.ext.BaseHandler](#page-379-0)]]

#### error\_handlers

A dictionary where the keys are error handlers and the values indicate whether they are to be run blocking.

### **See also:**

[add\\_error\\_handler\(\)](#page-343-1)

### **Type**

Dict[\[coroutine function,](https://docs.python.org/3/glossary.html#term-coroutine-function) [bool](https://docs.python.org/3/library/functions.html#bool)]

### <span id="page-342-4"></span>context\_types

Specifies the types used by this dispatcher for the context argument of handler and job callbacks.

#### **Type**

[telegram.ext.ContextTypes](#page-365-0)

### <span id="page-342-2"></span>post\_init

Optional. A callback that will be executed by [Application.run\\_polling\(\)](#page-347-0) and [Application.](#page-348-0)  $run_webhook()$  after initializing the application via  $initialize()$ .

#### **Type**

[coroutine function](https://docs.python.org/3/glossary.html#term-coroutine-function)

#### <span id="page-343-4"></span>post\_shutdown

Optional. A callback that will be executed by [Application.run\\_polling\(\)](#page-347-0) and [Application.](#page-348-0) [run\\_webhook\(\)](#page-348-0) after shutting down the application via [shutdown\(\)](#page-349-0).

#### **Type**

[coroutine function](https://docs.python.org/3/glossary.html#term-coroutine-function)

<span id="page-343-1"></span>add\_error\_handler(*callback*, *block=True*)

Registers an error handler in the Application. This handler will receive every error which happens in your bot. See the docs of *[process\\_error\(\)](#page-346-0)* for more details on how errors are handled.

**Note:** Attempts to add the same callback multiple times will be ignored.

#### **See also:**

#### [Errorhandler Example](examples.errorhandlerbot.py)

#### **Parameters**

<span id="page-343-2"></span>• [callback](#page-343-2) [\(coroutine function\)](https://docs.python.org/3/glossary.html#term-coroutine-function) – The callback function for this error handler. Will be called when an error is raised. Callback signature:

async def callback(update: Optional[object], context:␣ ˓<sup>→</sup>CallbackContext)

The error that happened will be present in [telegram.ext.CallbackContext.](#page-362-0) [error](#page-362-0).

<span id="page-343-3"></span>• [block](#page-343-3) ([bool](https://docs.python.org/3/library/functions.html#bool), optional) – Determines whether the return value of the callback should be awaited before processing the next error handler in [process\\_error\(\)](#page-346-0). Defaults to [True](https://docs.python.org/3/library/constants.html#True).

### <span id="page-343-0"></span>add\_handler(*handler*, *group=0*)

Register a handler.

TL;DR: Order and priority counts. 0 or 1 handlers per group will be used. End handling of update with [telegram.ext.ApplicationHandlerStop](#page-361-0).

A handler must be an instance of a subclass of [telegram.ext.BaseHandler](#page-379-0). All handlers are organized in groups with a numeric value. The default group is 0. All groups will be evaluated for handling an update, but only  $0$  or 1 handler per group will be used. If [telegram.ext.](#page-361-0) [ApplicationHandlerStop](#page-361-0) is raised from one of the handlers, no further handlers (regardless of the group) will be called.

The priority/order of handlers is determined as follows:

- Priority of the group (lower group number == higher priority)
- The first handler in a group which can handle an update (see [telegram.ext.BaseHandler.](#page-380-0) [check\\_update](#page-380-0)) will be used. Other handlers from the group will not be used. The order in which handlers were added to the group defines the priority.

**Warning:** Adding persistent [telegram.ext.ConversationHandler](#page-387-0) after the application has been initialized is discouraged. This is because the persisted conversation states need to be loaded into memory while the application is already processing updates, which might lead to race conditions and undesired behavior. In particular, current conversation states may be overridden by the loaded data.

#### **Parameters**

- <span id="page-344-2"></span>• [handler](#page-344-2) ([telegram.ext.BaseHandler](#page-379-0)) – A BaseHandler instance.
- <span id="page-344-3"></span>• [group](#page-344-3) ([int](https://docs.python.org/3/library/functions.html#int), optional) – The group identifier. Default is 0.

#### <span id="page-344-1"></span>add\_handlers(*handlers*, *group=0*)

Registers multiple handlers at once. The order of the handlers in the passed sequence(s) matters. See [add\\_handler\(\)](#page-343-0) for details.

New in version 20.0.

#### **Parameters**

- <span id="page-344-4"></span>• [handlers](#page-344-4) (List[[telegram.ext.BaseHandler](#page-379-0)] | Dict[int, List[[telegram.ext.](#page-379-0) [BaseHandler](#page-379-0)]]) – Specify a sequence of handlers *or* a dictionary where the keys are groups and values are handlers.
- <span id="page-344-5"></span>• [group](#page-344-5) ([int](https://docs.python.org/3/library/functions.html#int), optional) – Specify which group the sequence of [handlers](#page-344-4) should be added to. Defaults to 0.

#### Example:

```
app.add_handlers(handlers={
   -1: [MessageHandler(...)],
    1: [CallbackQueryHandler(...), CommandHandler(...)]
}
```
### <span id="page-344-0"></span>static builder()

Convenience method. Returns a new [telegram.ext.ApplicationBuilder](#page-351-0).

New in version 20.0.

#### <span id="page-344-8"></span>property concurrent\_updates

The number of concurrent updates that will be processed in parallel. A value of  $\theta$  indicates updates are *not* being processed concurrently.

### **Type**

[int](https://docs.python.org/3/library/functions.html#int)

#### <span id="page-344-9"></span>create\_task(*coroutine*, *update=None*)

Thin wrapper around [asyncio.create\\_task\(\)](https://docs.python.org/3/library/asyncio-task.html#asyncio.create_task) that handles exceptions raised by the [coroutine](#page-344-6) with [process\\_error\(\)](#page-346-0).

#### **Note:**

- If [coroutine](#page-344-6) raises an exception, it will be set on the task created by this method even though it's handled by [process\\_error\(\)](#page-346-0).
- If the application is currently running, tasks created by this method will be awaited with  $stop()$ .

### **Parameters**

- <span id="page-344-6"></span>• [coroutine](#page-344-6) [\(coroutine function\)](https://docs.python.org/3/glossary.html#term-coroutine-function) – The coroutine to run as task.
- <span id="page-344-7"></span>• [update](#page-344-7) ([object](https://docs.python.org/3/library/functions.html#object), optional) – If set, will be passed to  $process\_error()$  as additional information for the error handlers. Moreover, the corresponding [chat\\_data](#page-341-0) and [user\\_data](#page-342-0) entries will be updated in the next run of [update\\_persistence\(\)](#page-350-1) after the [coroutine](#page-344-6) is finished.

#### **Returns**

The created task.

### **Return type**

[asyncio.Task](https://docs.python.org/3/library/asyncio-task.html#asyncio.Task)

### drop\_chat\_data(*chat\_id*)

Drops the corresponding entry from the [chat\\_data](#page-341-0). Will also be deleted from the persistence on the next run of [update\\_persistence\(\)](#page-350-1), if applicable.

**Warning:** When using [concurrent\\_updates](#page-344-8) or the [job\\_queue](#page-341-1), [process\\_update\(\)](#page-346-1) or [telegram.ext.Job.run\(\)](#page-371-1) may re-create this entry due to the asynchronous nature of these features. Please make sure that your program can avoid or handle such situations.

New in version 20.0.

### **Parameters**

<span id="page-345-1"></span> **([int](https://docs.python.org/3/library/functions.html#int)) – The chat id to delete. The entry will be deleted even if it is not empty.** 

### drop\_user\_data(*user\_id*)

Drops the corresponding entry from the [user\\_data](#page-342-0). Will also be deleted from the persistence on the next run of [update\\_persistence\(\)](#page-350-1), if applicable.

**Warning:** When using [concurrent\\_updates](#page-344-8) or the [job\\_queue](#page-341-1), [process\\_update\(\)](#page-346-1) or [telegram.ext.Job.run\(\)](#page-371-1) may re-create this entry due to the asynchronous nature of these features. Please make sure that your program can avoid or handle such situations.

New in version 20.0.

#### **Parameters**

<span id="page-345-2"></span> $user_id$  ([int](https://docs.python.org/3/library/functions.html#int)) – The user id to delete. The entry will be deleted even if it is not empty.

#### <span id="page-345-0"></span>async initialize()

Initializes the Application by initializing:

- The [bot](#page-341-2), by calling [telegram.Bot.initialize\(\)](#page-71-0).
- The [updater](#page-341-3), by calling [telegram.ext.Updater.initialize\(\)](#page-377-0).
- The [persistence](#page-342-1), by loading persistent conversations and data.

Does *not* call [post\\_init](#page-342-2) - that is only done by [run\\_polling\(\)](#page-347-0) and [run\\_webhook\(\)](#page-348-0).

#### **See also:**

[shutdown\(\)](#page-349-0)

migrate\_chat\_data(*message=None*, *old\_chat\_id=None*, *new\_chat\_id=None*)

Moves the contents of [chat\\_data](#page-341-0) at key old chat id to the key new chat id. Also marks the entries to be updated accordingly in the next run of [update\\_persistence\(\)](#page-350-1).

### **Warning:**

- Any data stored in [chat\\_data](#page-341-0) at key new\_chat\_id will be overridden
- The key *old\_chat\_id* of [chat\\_data](#page-341-0) will be deleted
- This does not update the [chat\\_id](#page-370-0) attribute of any scheduled [telegram.ext.Job](#page-369-0).

**Warning:** When using [concurrent\\_updates](#page-344-8) or the [job\\_queue](#page-341-1), [process\\_update\(\)](#page-346-1) or [telegram.ext.Job.run\(\)](#page-371-1) may re-create the old entry due to the asynchronous nature of these features. Please make sure that your program can avoid or handle such situations.

#### **Parameters**

<span id="page-346-2"></span>• [message](#page-346-2) (telegram. Message, optional) – A message with either [migrate\\_from\\_chat\\_id](#page-199-0) or [migrate\\_to\\_chat\\_id](#page-199-1). Mutually exclusive with passing [old\\_chat\\_id](#page-346-3) and [new\\_chat\\_id](#page-346-4).

**See also:**

[telegram.ext.filters.StatusUpdate.MIGRATE](#page-407-0)

- <span id="page-346-3"></span>• [old\\_chat\\_id](#page-346-3) ([int](https://docs.python.org/3/library/functions.html#int), optional) – The old chat ID. Mutually exclusive with passing [message](#page-346-2)
- <span id="page-346-4"></span>• [new\\_chat\\_id](#page-346-4) ([int](https://docs.python.org/3/library/functions.html#int), optional) – The new chat ID. Mutually exclusive with passing [message](#page-346-2)

#### **Raises**

[ValueError](https://docs.python.org/3/library/exceptions.html#ValueError) – Raised if the input is invalid.

#### <span id="page-346-0"></span>async process\_error(*update*, *error*, *job=None*, *coroutine=None*)

Processes an error by passing it to all error handlers registered with [add\\_error\\_handler\(\)](#page-343-1). If one of the error handlers raises [telegram.ext.ApplicationHandlerStop](#page-361-0), the error will not be handled by other error handlers. Raising [telegram.ext.ApplicationHandlerStop](#page-361-0) also stops processing of the update when this method is called by [process\\_update\(\)](#page-346-1), i.e. no further handlers (even in other groups) will handle the update. All other exceptions raised by an error handler will just be logged.

Changed in version 20.0:

- dispatch\_error was renamed to [process\\_error\(\)](#page-346-0).
- Exceptions raised by error handlers are now properly logged.
- [telegram.ext.ApplicationHandlerStop](#page-361-0) is no longer reraised but converted into the return value.

#### **Parameters**

- <span id="page-346-5"></span>• [update](#page-346-5) ([object](https://docs.python.org/3/library/functions.html#object) | telegram. Update) – The update that caused the error.
- <span id="page-346-6"></span>• [error](#page-346-6) ([Exception](https://docs.python.org/3/library/exceptions.html#Exception)) – The error that was raised.
- <span id="page-346-7"></span>• [job](#page-346-7) (telegram.ext. Job, optional) – The job that caused the error.
	- New in version 20.0.
- <span id="page-346-8"></span>• [coroutine](#page-346-8) [\(coroutine function,](https://docs.python.org/3/glossary.html#term-coroutine-function) optional) – The coroutine that caused the error.

#### **Returns**

[True](https://docs.python.org/3/library/constants.html#True), if one of the error handlers raised [telegram.ext.ApplicationHandlerStop](#page-361-0). [False](https://docs.python.org/3/library/constants.html#False), otherwise.

### **Return type**

[bool](https://docs.python.org/3/library/functions.html#bool)

#### <span id="page-346-1"></span>async process\_update(*update*)

Processes a single update and marks the update to be updated by the persistence later. Exceptions raised by handler callbacks will be processed by [process\\_update\(\)](#page-346-1).

Changed in version 20.0: Persistence is now updated in an interval set by [telegram.ext.](#page-428-0) [BasePersistence.update\\_interval](#page-428-0).

#### **Parameters**

<span id="page-347-1"></span>[update](#page-347-1) (telegram. Update | [object](https://docs.python.org/3/library/functions.html#object) | telegram. error. TelegramError) – The update to process.

#### **Raises**

[RuntimeError](https://docs.python.org/3/library/exceptions.html#RuntimeError) – If the application was not initialized.

remove\_error\_handler(*callback*)

Removes an error handler.

### **Parameters**

<span id="page-347-2"></span>[callback](#page-347-2) [\(coroutine function\)](https://docs.python.org/3/glossary.html#term-coroutine-function) – The error handler to remove.

### remove\_handler(*handler*, *group=0*)

Remove a handler from the specified group.

### **Parameters**

- <span id="page-347-3"></span>• [handler](#page-347-3) ([telegram.ext.BaseHandler](#page-379-0)) – A [telegram.ext.BaseHandler](#page-379-0) instance.
- <span id="page-347-4"></span>• [group](#page-347-4) ([object](https://docs.python.org/3/library/functions.html#object), optional) – The group identifier. Default is 0.

<span id="page-347-0"></span>run\_polling(*poll\_interval=0.0*, *timeout=10*, *bootstrap\_retries=-1*, *read\_timeout=2*,

*write\_timeout=None*, *connect\_timeout=None*, *pool\_timeout=None*, *allowed\_updates=None*, *drop\_pending\_updates=None*, *close\_loop=True*, *stop\_signals=None*)

Convenience method that takes care of initializing and starting the app, polling updates from Telegram using [telegram.ext.Updater.start\\_polling\(\)](#page-377-1) and a graceful shutdown of the app on exit.

The app will shut down when [KeyboardInterrupt](https://docs.python.org/3/library/exceptions.html#KeyboardInterrupt) or [SystemExit](https://docs.python.org/3/library/exceptions.html#SystemExit) is raised. On unix, the app will also shut down on receiving the signals specified by [stop\\_signals](#page-348-1).

If [post\\_init](#page-342-2) is set, it will be called between [initialize\(\)](#page-345-0) and [telegram.ext.Updater.](#page-377-1) [start\\_polling\(\)](#page-377-1).

If [post\\_shutdown](#page-343-4) is set, it will be called after both [shutdown\(\)](#page-349-0) and [telegram.ext.Updater.](#page-377-2) [shutdown\(\)](#page-377-2).

### **See also:**

[initialize\(\)](#page-345-0), [start\(\)](#page-350-2), [stop\(\)](#page-350-0), [shutdown\(\)](#page-349-0) [telegram.ext.Updater.start\\_polling\(\)](#page-377-1), [run\\_webhook\(\)](#page-348-0)

#### **Parameters**

- <span id="page-347-5"></span>• [poll\\_interval](#page-347-5) ([float](https://docs.python.org/3/library/functions.html#float), optional) – Time to wait between polling updates from Telegram in seconds. Default is 0.0.
- <span id="page-347-6"></span>• [timeout](#page-347-6) ([float](https://docs.python.org/3/library/functions.html#float), optional) – Passed to telegram. Bot.get\_updates.timeout. Default is 10 seconds.
- <span id="page-347-7"></span>• [bootstrap\\_retries](#page-347-7) ([int](https://docs.python.org/3/library/functions.html#int), optional) – Whether the bootstrapping phase of the [telegram.ext.Updater](#page-376-0) will retry on failures on the Telegram server.
	- **–** < 0 retry indefinitely (default)
	- **–** 0 no retries
	- **–** > 0 retry up to X times
- <span id="page-347-8"></span>• [read\\_timeout](#page-347-8) ([float](https://docs.python.org/3/library/functions.html#float), optional) – Value to pass to telegram. Bot.get\_updates. [read\\_timeout](#page-69-1). Defaults to 2.
- <span id="page-347-9"></span>• [write\\_timeout](#page-347-9) ([float](https://docs.python.org/3/library/functions.html#float) | [None](https://docs.python.org/3/library/constants.html#None), optional) – Value to pass to telegram. Bot. [get\\_updates.write\\_timeout](#page-69-2). Defaults to [DEFAULT\\_NONE](#page-468-0).
- <span id="page-348-2"></span>• **[connect\\_timeout](#page-348-2)** ([float](https://docs.python.org/3/library/functions.html#float) | [None](https://docs.python.org/3/library/constants.html#None), optional) – Value to pass to telegram. Bot. [get\\_updates.connect\\_timeout](#page-69-3). Defaults to [DEFAULT\\_NONE](#page-468-0).
- <span id="page-348-3"></span>• [pool\\_timeout](#page-348-3) ([float](https://docs.python.org/3/library/functions.html#float) | [None](https://docs.python.org/3/library/constants.html#None), optional) – Value to pass to telegram. Bot. [get\\_updates.pool\\_timeout](#page-69-4). Defaults to [DEFAULT\\_NONE](#page-468-0).
- <span id="page-348-4"></span>• [drop\\_pending\\_updates](#page-348-4) ([bool](https://docs.python.org/3/library/functions.html#bool), optional) – Whether to clean any pending updates on Telegram servers before actually starting to poll. Default is [False](https://docs.python.org/3/library/constants.html#False).
- <span id="page-348-5"></span>• [allowed\\_updates](#page-348-5) (List[[str](https://docs.python.org/3/library/stdtypes.html#str)], optional) – Passed to telegram. Bot. [get\\_updates\(\)](#page-69-5).
- <span id="page-348-6"></span>• [close\\_loop](#page-348-6) ([bool](https://docs.python.org/3/library/functions.html#bool), optional) – If [True](https://docs.python.org/3/library/constants.html#True), the current event loop will be closed upon shutdown.

**See also:**

[asyncio.loop.close\(\)](https://docs.python.org/3/library/asyncio-eventloop.html#asyncio.loop.close)

<span id="page-348-1"></span>• [stop\\_signals](#page-348-1) (Sequence[[int](https://docs.python.org/3/library/functions.html#int)] | [None](https://docs.python.org/3/library/constants.html#None), optional) – Signals that will shut down the app. Pass [None](https://docs.python.org/3/library/constants.html#None) to not use stop signals. Defaults to [signal.SIGINT](https://docs.python.org/3/library/signal.html#signal.SIGINT), [signal.](https://docs.python.org/3/library/signal.html#signal.SIGTERM) [SIGTERM](https://docs.python.org/3/library/signal.html#signal.SIGTERM) and [signal.SIGABRT](https://docs.python.org/3/library/signal.html#signal.SIGABRT) on non Windows platforms.

**Caution:** Not every [asyncio.AbstractEventLoop](https://docs.python.org/3/library/asyncio-eventloop.html#asyncio.AbstractEventLoop) implements [asyncio.](https://docs.python.org/3/library/asyncio-eventloop.html#asyncio.loop.add_signal_handler) [loop.add\\_signal\\_handler\(\)](https://docs.python.org/3/library/asyncio-eventloop.html#asyncio.loop.add_signal_handler). Most notably, the standard event loop on Windows, [asyncio.ProactorEventLoop](https://docs.python.org/3/library/asyncio-eventloop.html#asyncio.ProactorEventLoop), does not implement this method. If this method is not available, stop signals can not be set.

### **Raises**

[RuntimeError](https://docs.python.org/3/library/exceptions.html#RuntimeError) – If the Application does not have an [telegram.ext.Updater](#page-376-0).

<span id="page-348-0"></span>run\_webhook(*listen='127.0.0.1'*, *port=80*, *url\_path=''*, *cert=None*, *key=None*, *bootstrap\_retries=0*, *webhook\_url=None*, *allowed\_updates=None*, *drop\_pending\_updates=None*, *ip\_address=None*, *max\_connections=40*, *close\_loop=True*, *stop\_signals=None*, *secret\_token=None*)

Convenience method that takes care of initializing and starting the app, polling updates from Telegram using [telegram.ext.Updater.start\\_webhook\(\)](#page-378-0) and a graceful shutdown of the app on exit.

The app will shut down when [KeyboardInterrupt](https://docs.python.org/3/library/exceptions.html#KeyboardInterrupt) or [SystemExit](https://docs.python.org/3/library/exceptions.html#SystemExit) is raised. On unix, the app will also shut down on receiving the signals specified by [stop\\_signals](#page-349-1).

If [cert](#page-349-2) and [key](#page-349-3) are not provided, the webhook will be started directly on http://listen:port/ url\_path, so SSL can be handled by another application. Else, the webhook will be started on https://listen:port/url\_path. Also calls [telegram.Bot.set\\_webhook\(\)](#page-112-0) as required.

If [post\\_init](#page-342-2) is set, it will be called between [initialize\(\)](#page-345-0) and [telegram.ext.Updater.](#page-378-0) [start\\_webhook\(\)](#page-378-0).

If [post\\_shutdown](#page-343-4) is set, it will be called after both [shutdown\(\)](#page-349-0) and [telegram.ext.Updater.](#page-377-2) [shutdown\(\)](#page-377-2).

### **See also:**

[initialize\(\)](#page-345-0), [start\(\)](#page-350-2), [stop\(\)](#page-350-0), [shutdown\(\)](#page-349-0) [telegram.ext.Updater.start\\_webhook\(\)](#page-378-0), [run\\_polling\(\)](#page-347-0)

#### **Parameters**

- <span id="page-348-7"></span>• [listen](#page-348-7) ([str](https://docs.python.org/3/library/stdtypes.html#str), optional) – IP-Address to listen on. Defaults to [127.0.0.1.](https://en.wikipedia.org/wiki/Localhost)
- <span id="page-348-8"></span>• [port](#page-348-8) ([int](https://docs.python.org/3/library/functions.html#int), optional) – Port the bot should be listening on. Must be one of [telegram.](#page-462-0) [constants.SUPPORTED\\_WEBHOOK\\_PORTS](#page-462-0) unless the bot is running behind a proxy. Defaults to 80.
- <span id="page-349-4"></span>•  $url\_path$  ([str](https://docs.python.org/3/library/stdtypes.html#str), optional) – Path inside url. Defaults to  $\cdots$
- <span id="page-349-2"></span>• [cert](#page-349-2) ([pathlib.Path](https://docs.python.org/3/library/pathlib.html#pathlib.Path) | [str](https://docs.python.org/3/library/stdtypes.html#str), optional) – Path to the SSL certificate file.
- <span id="page-349-3"></span>• [key](#page-349-3) ([pathlib.Path](https://docs.python.org/3/library/pathlib.html#pathlib.Path) | [str](https://docs.python.org/3/library/stdtypes.html#str), optional) – Path to the SSL key file.
- <span id="page-349-5"></span>• [bootstrap\\_retries](#page-349-5) ([int](https://docs.python.org/3/library/functions.html#int), optional) – Whether the bootstrapping phase of the [telegram.ext.Updater](#page-376-0) will retry on failures on the Telegram server.
	- **–** < 0 retry indefinitely
	- **–** 0 no retries (default)
	- **–** > 0 retry up to X times
- <span id="page-349-6"></span>• [webhook\\_url](#page-349-6) ([str](https://docs.python.org/3/library/stdtypes.html#str), optional) – Explicitly specify the webhook url. Useful behind NAT, reverse proxy, etc. Default is derived from [listen](#page-348-7), [port](#page-348-8), [url\\_path](#page-349-4), [cert](#page-349-2), and [key](#page-349-3).
- <span id="page-349-7"></span>• [allowed\\_updates](#page-349-7) (List[[str](https://docs.python.org/3/library/stdtypes.html#str)], optional) – Passed to telegram. Bot. [set\\_webhook\(\)](#page-112-0).
- <span id="page-349-8"></span>• [drop\\_pending\\_updates](#page-349-8) ([bool](https://docs.python.org/3/library/functions.html#bool), optional) – Whether to clean any pending updates on Telegram servers before actually starting to poll. Default is [False](https://docs.python.org/3/library/constants.html#False).
- <span id="page-349-9"></span>• [ip\\_address](#page-349-9) ([str](https://docs.python.org/3/library/stdtypes.html#str), optional) – Passed to telegram. Bot. set\_webhook().
- <span id="page-349-10"></span>• [max\\_connections](#page-349-10) ([int](https://docs.python.org/3/library/functions.html#int), optional) – Passed to [telegram.Bot.set\\_webhook\(\)](#page-112-0). Defaults to 40.
- <span id="page-349-11"></span>• [close\\_loop](#page-349-11) ([bool](https://docs.python.org/3/library/functions.html#bool), optional) – If [True](https://docs.python.org/3/library/constants.html#True), the current event loop will be closed upon shutdown. Defaults to [True](https://docs.python.org/3/library/constants.html#True).

**See also:**

```
asyncio.loop.close()
```
<span id="page-349-1"></span>• [stop\\_signals](#page-349-1) (Sequence[[int](https://docs.python.org/3/library/functions.html#int)] | [None](https://docs.python.org/3/library/constants.html#None), optional) – Signals that will shut down the app. Pass [None](https://docs.python.org/3/library/constants.html#None) to not use stop signals. Defaults to [signal.](https://docs.python.org/3/library/signal.html#signal.SIGTERM) SIGINT, signal. [SIGTERM](https://docs.python.org/3/library/signal.html#signal.SIGTERM) and [signal.SIGABRT](https://docs.python.org/3/library/signal.html#signal.SIGABRT).

**Caution:** Not every [asyncio.AbstractEventLoop](https://docs.python.org/3/library/asyncio-eventloop.html#asyncio.AbstractEventLoop) implements [asyncio.](https://docs.python.org/3/library/asyncio-eventloop.html#asyncio.loop.add_signal_handler) [loop.add\\_signal\\_handler\(\)](https://docs.python.org/3/library/asyncio-eventloop.html#asyncio.loop.add_signal_handler). Most notably, the standard event loop on Windows, [asyncio.ProactorEventLoop](https://docs.python.org/3/library/asyncio-eventloop.html#asyncio.ProactorEventLoop), does not implement this method. If this method is not available, stop signals can not be set.

<span id="page-349-12"></span>• [secret\\_token](#page-349-12) ([str](https://docs.python.org/3/library/stdtypes.html#str), optional) – Secret token to ensure webhook requests originate from Telegram. See telegram. Bot. set\_webhook. secret\_token for more details.

When added, the web server started by this call will expect the token to be set in the X-Telegram-Bot-Api-Secret-Token header of an incoming request and will raise a [http.HTTPStatus.FORBIDDEN](https://docs.python.org/3/library/http.html#http.HTTPStatus) error if either the header isn't set or it is set to a wrong token.

New in version 20.0.

#### <span id="page-349-13"></span>property running

Indicates if this application is running.

**See also:**

[start\(\)](#page-350-2), [stop\(\)](#page-350-0)

<span id="page-349-0"></span>**Type**

[bool](https://docs.python.org/3/library/functions.html#bool)

#### async shutdown()

Shuts down the Application by shutting down:

- [bot](#page-341-2) by calling [telegram.Bot.shutdown\(\)](#page-114-0)
- [updater](#page-341-3) by calling [telegram.ext.Updater.shutdown\(\)](#page-377-2)
- [persistence](#page-342-1) by calling [update\\_persistence\(\)](#page-350-1) and [BasePersistence.flush\(\)](#page-425-0)

Does *not* call [post\\_shutdown](#page-343-4) - that is only done by [run\\_polling\(\)](#page-347-0) and [run\\_webhook\(\)](#page-348-0).

### **See also:**

[initialize\(\)](#page-345-0)

#### **Raises**

[RuntimeError](https://docs.python.org/3/library/exceptions.html#RuntimeError) – If the application is still [running](#page-349-13).

#### <span id="page-350-2"></span>async start()

#### **Starts**

- a background task that fetches updates from [update\\_queue](#page-341-4) and processes them.
- [job\\_queue](#page-341-1), if set.
- a background task that calls [update\\_persistence\(\)](#page-350-1) in regular intervals, if [persistence](#page-342-1) is set.

**Note:** This does *not* start fetching updates from Telegram. To fetch updates, you need to either start [updater](#page-341-3) manually or use one of [run\\_polling\(\)](#page-347-0) or [run\\_webhook\(\)](#page-348-0).

#### **See also:**

[stop\(\)](#page-350-0)

**Raises**

[RuntimeError](https://docs.python.org/3/library/exceptions.html#RuntimeError) – If the application is already running or was not initialized.

### <span id="page-350-0"></span>async stop()

Stops the process after processing any pending updates or tasks created by  $create\_task()$ . Also stops [job\\_queue](#page-341-1), if set. Finally, calls [update\\_persistence\(\)](#page-350-1) and [BasePersistence.flush\(\)](#page-425-0) on [persistence](#page-342-1), if set.

**Warning:** Once this method is called, no more updates will be fetched from [update\\_queue](#page-341-4), even if it's not empty.

#### **See also:**

### [start\(\)](#page-350-2)

Note: This does *not* stop [updater](#page-341-3). You need to either manually call [telegram.ext.Updater.](#page-379-1)  $stop()$  or use one of run polling() or run webhook().

#### <span id="page-350-1"></span>**Raises**

[RuntimeError](https://docs.python.org/3/library/exceptions.html#RuntimeError) – If the application is not running.

### async update\_persistence()

Updates [user\\_data](#page-342-0), [chat\\_data](#page-341-0), [bot\\_data](#page-342-3) in [persistence](#page-342-1) along with [callback\\_data\\_cache](#page-368-0) and the conversation states of any persistent [ConversationHandler](#page-387-0) registered for this application.

For [user\\_data](#page-342-0), [chat\\_data](#page-341-0), only entries used since the last run of this method are updated.

**Tip:** This method will be called in regular intervals by the application. There is usually no need to call it manually.

**Note:** Any data is deep copied with [copy.deepcopy\(\)](https://docs.python.org/3/library/copy.html#copy.deepcopy) before handing it over to the persistence in order to avoid race conditions, so all persisted data must be copyable.

#### **See also:**

[telegram.ext.BasePersistence.update\\_interval](#page-428-0).

## **10.2.2 telegram.ext.ApplicationBuilder**

### <span id="page-351-0"></span>class telegram.ext.ApplicationBuilder

This class serves as initializer for [telegram.ext.Application](#page-341-5) via the so called [builder pattern.](https://en.wikipedia.org/wiki/Builder_pattern) To build a [telegram.ext.Application](#page-341-5), one first initializes an instance of this class. Arguments for the [telegram.](#page-341-5) [ext.Application](#page-341-5) to build are then added by subsequently calling the methods of the builder. Finally, the [telegram.ext.Application](#page-341-5) is built by calling  $build()$ . In the simplest case this can look like the following example.

### **Example**

application = ApplicationBuilder().token("TOKEN").build()

Please see the description of the individual methods for information on which arguments can be set and what the defaults are when not called. When no default is mentioned, the argument will not be used by default.

#### **Note:**

- Some arguments are mutually exclusive. E.g. after calling [token\(\)](#page-360-0), you can't set a custom bot with [bot\(\)](#page-352-0) and vice versa.
- Unless a custom telegram. Bot instance is set via  $bot(.)$ ,  $build()$  will use telegram.  $ext.ExtBot$ for the bot.

application\_class(*application\_class*, *kwargs=None*)

Sets a custom subclass instead of [telegram.ext.Application](#page-341-5). The subclass's \_\_init\_ should look like this

```
def __init__(self, custom_arg_1, custom_arg_2, ..., **kwargs):
   super().__init__(**kwargs)
   self.custom_arg_1 = custom_arg_1self.custom_arg_2 = custom_arg_2
```
**Parameters**

<span id="page-351-1"></span>• [application\\_class](#page-351-1) ([type](https://docs.python.org/3/library/functions.html#type)) - A subclass of telegram.ext. Application

<span id="page-352-1"></span>• [kwargs](#page-352-1) (Dict[[str](https://docs.python.org/3/library/stdtypes.html#str), [object](https://docs.python.org/3/library/functions.html#object)], optional) – Keyword arguments for the initialization. Defaults to an empty dict.

### **Returns**

The same builder with the updated argument.

**Return type**

[ApplicationBuilder](#page-351-0)

#### arbitrary\_callback\_data(*arbitrary\_callback\_data*)

Specifies whether [telegram.ext.Application.bot](#page-341-2) should allow arbitrary objects as callback data for [telegram.InlineKeyboardButton](#page-173-0) and how many keyboards should be cached in memory. If not called, only strings can be used as callback data and no data will be stored in memory.

#### **See also:**

[Arbitrary callback\\_data,](https://github.com/python-telegram-bot/python-telegram-bot/wiki/Arbitrary-callback_data) *[arbitrarycallbackdatabot.py](#page-476-0)*

### **Parameters**

<span id="page-352-2"></span>[arbitrary\\_callback\\_data](#page-352-2) ([bool](https://docs.python.org/3/library/functions.html#bool) | [int](https://docs.python.org/3/library/functions.html#int)) – If [True](https://docs.python.org/3/library/constants.html#True) is passed, the default cache size of 1024 will be used. Pass an integer to specify a different cache size.

### **Returns**

The same builder with the updated argument.

**Return type** [ApplicationBuilder](#page-351-0)

#### <span id="page-352-5"></span>base\_file\_url(*base\_file\_url*)

Sets the base file URL for [telegram.ext.Application.bot](#page-341-2). If not called, will default to 'https:/ /api.telegram.org/file/bot'.

#### **See also:**

[telegram.Bot.base\\_file\\_url](#page-31-0), [Local Bot API Server,](https://github.com/python-telegram-bot/python-telegram-bot/wiki/Local-Bot-API-Server) [base\\_url\(\)](#page-352-3)

#### **Parameters**

<span id="page-352-4"></span>[base\\_file\\_url](#page-352-4) ([str](https://docs.python.org/3/library/stdtypes.html#str)) – The URL.

### **Returns**

The same builder with the updated argument.

#### **Return type**

[ApplicationBuilder](#page-351-0)

### <span id="page-352-3"></span>base\_url(*base\_url*)

Sets the base URL for [telegram.ext.Application.bot](#page-341-2). If not called, will default to 'https:// api.telegram.org/bot'.

#### **See also:**

[telegram.Bot.base\\_url](#page-31-1), [Local Bot API Server,](https://github.com/python-telegram-bot/python-telegram-bot/wiki/Local-Bot-API-Server) [base\\_file\\_url\(\)](#page-352-5)

#### **Parameters**

<span id="page-352-6"></span> $base\_url$  ([str](https://docs.python.org/3/library/stdtypes.html#str)) – The URL.

#### **Returns**

The same builder with the updated argument.

### <span id="page-352-0"></span>**Return type**

[ApplicationBuilder](#page-351-0)

### bot(*bot*)

Sets a [telegram.Bot](#page-30-0) instance for [telegram.ext.Application.bot](#page-341-2). Instances of subclasses like [telegram.ext.ExtBot](#page-368-1) are also valid.

#### **Parameters**

<span id="page-353-1"></span>[bot](#page-353-1) ([telegram.Bot](#page-30-0)) – The bot.

#### **Returns**

The same builder with the updated argument.

#### **Return type**

[ApplicationBuilder](#page-351-0)

### <span id="page-353-0"></span>build()

Builds a [telegram.ext.Application](#page-341-5) with the provided arguments.

Calls [telegram.ext.JobQueue.set\\_application\(\)](#page-376-1) and [telegram.ext.BasePersistence.](#page-427-0) [set\\_bot\(\)](#page-427-0) if appropriate.

#### **Returns**

[telegram.ext.Application](#page-341-5)

#### <span id="page-353-2"></span>concurrent\_updates(*concurrent\_updates*)

Specifies if and how many updates may be processed concurrently instead of one by one.

**Warning:** Processing updates concurrently is not recommended when stateful handlers like [telegram.ext.ConversationHandler](#page-387-0) are used. Only use this if you are sure that your bot does not (explicitly or implicitly) rely on updates being processed sequentially.

**Tip:** When making requests to the Bot API in an asynchronous fashion (e.g. via [block=False](#page-380-1),  $Application.create\_task, concurrent\_update()$  or the [JobQueue](#page-371-0)), it can happen that more requests are being made in parallel than there are connections in the pool. If the number of requests is much higher than the number of connections, even setting  $pool\_timeout()$  to a larger value may not always be enough to prevent pool timeouts. You should therefore set [concurrent\\_updates\(\)](#page-353-2), [connection\\_pool\\_size\(\)](#page-354-0) and [pool\\_timeout\(\)](#page-357-0) to values that make sense for your setup.

#### **See also:**

[telegram.ext.Application.concurrent\\_updates](#page-344-8)

#### **Parameters**

<span id="page-353-3"></span>[concurrent\\_updates](#page-353-3) ([bool](https://docs.python.org/3/library/functions.html#bool)  $|$  [int](https://docs.python.org/3/library/functions.html#int)) – Passing [True](https://docs.python.org/3/library/constants.html#True) will allow for 256 updates to be processed concurrently. Pass an integer to specify a different number of updates that may be processed concurrently.

#### **Returns**

The same builder with the updated argument.

#### **Return type**

[ApplicationBuilder](#page-351-0)

#### connect\_timeout(*connect\_timeout*)

Sets the connection attempt timeout for the [connect\\_timeout](#page-472-0) parameter of [telegram.Bot.](#page-75-0) [request](#page-75-0). Defaults to 5.0.

### **Parameters**

```
connect_timeout (float) – See telegram.request.HTTPXRequest.
connect_timeout for more information.
```
#### **Returns**

The same builder with the updated argument.

#### **Return type**

[ApplicationBuilder](#page-351-0)

### <span id="page-354-0"></span>connection\_pool\_size(*connection\_pool\_size*)

Sets the size of the connection pool for the *[connection\\_pool\\_size](#page-472-1)* parameter of [telegram.Bot.](#page-75-0) [request](#page-75-0). Defaults to 256.

**Tip:** When making requests to the Bot API in an asynchronous fashion (e.g. via [block=False](#page-380-1), [Application.create\\_task](#page-344-9), [concurrent\\_updates\(\)](#page-353-2) or the [JobQueue](#page-371-0)), it can happen that more requests are being made in parallel than there are connections in the pool. If the number of requests is much higher than the number of connections, even setting  $pool\_timeout()$  to a larger value may not always be enough to prevent pool timeouts. You should therefore set *[concurrent\\_updates\(\)](#page-353-2)*, [connection\\_pool\\_size\(\)](#page-354-0) and [pool\\_timeout\(\)](#page-357-0) to values that make sense for your setup.

#### **Parameters**

<span id="page-354-1"></span>[connection\\_pool\\_size](#page-354-1) ([int](https://docs.python.org/3/library/functions.html#int)) – The size of the connection pool.

#### **Returns**

The same builder with the updated argument.

**Return type** [ApplicationBuilder](#page-351-0)

#### <span id="page-354-4"></span>context\_types(*context\_types*)

```
Sets a telegram.ext.ContextTypes instance for telegram.ext.Application.
context_types.
```
#### **See also:**

#### *[contexttypesbot.py](#page-481-0)*

#### **Parameters**

<span id="page-354-2"></span>[context\\_types](#page-354-2) ([telegram.ext.ContextTypes](#page-365-0)) – The context types.

### **Returns**

The same builder with the updated argument.

#### **Return type**

[ApplicationBuilder](#page-351-0)

### defaults(*defaults*)

Sets the [telegram.ext.Defaults](#page-366-0) instance for [telegram.ext.Application.bot](#page-341-2).

### **See also:**

#### [Adding Defaults](https://github.com/python-telegram-bot/python-telegram-bot/wiki/Adding-defaults-to-your-bot)

#### **Parameters**

<span id="page-354-3"></span>[defaults](#page-354-3) ([telegram.ext.Defaults](#page-366-0)) - The defaults instance.

### **Returns**

The same builder with the updated argument.

### **Return type**

[ApplicationBuilder](#page-351-0)

#### get\_updates\_connect\_timeout(*get\_updates\_connect\_timeout*)

Sets the connection attempt timeout for the [telegram.request.HTTPXRequest.connect\\_timeout](#page-472-0) parameter which is used for the [telegram.Bot.get\\_updates\(\)](#page-69-5) request. Defaults to 5.0.

#### **Parameters**

<span id="page-355-0"></span>[get\\_updates\\_connect\\_timeout](#page-355-0) ([float](https://docs.python.org/3/library/functions.html#float)) – See [telegram.request.](#page-472-0) [HTTPXRequest.connect\\_timeout](#page-472-0) for more information.

#### **Returns**

The same builder with the updated argument.

### **Return type**

[ApplicationBuilder](#page-351-0)

### get\_updates\_connection\_pool\_size(*get\_updates\_connection\_pool\_size*)

Sets the size of the connection pool for the [telegram.request.HTTPXRequest.](#page-472-1) [connection\\_pool\\_size](#page-472-1) parameter which is used for the [telegram.Bot.get\\_updates\(\)](#page-69-5) request. Defaults to 1.

### **Parameters**

<span id="page-355-1"></span>[get\\_updates\\_connection\\_pool\\_size](#page-355-1) ([int](https://docs.python.org/3/library/functions.html#int)) – The size of the connection pool.

#### **Returns**

The same builder with the updated argument.

#### **Return type**

[ApplicationBuilder](#page-351-0)

### get\_updates\_pool\_timeout(*get\_updates\_pool\_timeout*)

Sets the connection pool's connection freeing timeout for the *[pool\\_timeout](#page-472-2)* parameter which is used for the [telegram.Bot.get\\_updates\(\)](#page-69-5) request. Defaults to [None](https://docs.python.org/3/library/constants.html#None).

#### **Parameters**

<span id="page-355-2"></span>[get\\_updates\\_pool\\_timeout](#page-355-2) ([float](https://docs.python.org/3/library/functions.html#float)) – See [telegram.request.HTTPXRequest.](#page-472-2) [pool\\_timeout](#page-472-2) for more information.

#### **Returns**

The same builder with the updated argument.

#### **Return type**

[ApplicationBuilder](#page-351-0)

#### get\_updates\_proxy\_url(*get\_updates\_proxy\_url*)

Sets the proxy for the telegram. request.HTTPXRequest.proxy url parameter which is used for [telegram.Bot.get\\_updates\(\)](#page-69-5). Defaults to [None](https://docs.python.org/3/library/constants.html#None).

#### **Parameters**

<span id="page-355-3"></span> $get\_update\_proxy\_url$  ([str](https://docs.python.org/3/library/stdtypes.html#str)) – The URL to the proxy server. See [telegram.](#page-472-3) [request.HTTPXRequest.proxy\\_url](#page-472-3) for more information.

#### **Returns**

The same builder with the updated argument.

#### **Return type**

[ApplicationBuilder](#page-351-0)

#### get\_updates\_read\_timeout(*get\_updates\_read\_timeout*)

Sets the waiting timeout for the [telegram.request.HTTPXRequest.read\\_timeout](#page-472-4) parameter which is used for the [telegram.Bot.get\\_updates\(\)](#page-69-5) request. Defaults to 5.0.

#### **Parameters**

<span id="page-355-4"></span>get updates read timeout ([float](https://docs.python.org/3/library/functions.html#float)) – See [telegram.request.HTTPXRequest.](#page-472-4) read timeout for more information.

#### **Returns**

The same builder with the updated argument.

#### **Return type**

[ApplicationBuilder](#page-351-0)

### <span id="page-356-3"></span>get\_updates\_request(*get\_updates\_request*)

Sets a [telegram.request.BaseRequest](#page-468-1) instance for the [get\\_updates\\_request](#page-31-2) parameter of [telegram.ext.Application.bot](#page-341-2).

**See also:**

[request\(\)](#page-359-0)

#### **Parameters**

<span id="page-356-0"></span>[get\\_updates\\_request](#page-356-0) ([telegram.request.BaseRequest](#page-468-1)) – The request instance.

#### **Returns**

The same builder with the updated argument.

### **Return type**

[ApplicationBuilder](#page-351-0)

#### get\_updates\_write\_timeout(*get\_updates\_write\_timeout*)

Sets the write operation timeout for the [telegram.request.HTTPXRequest.write\\_timeout](#page-472-5) parameter which is used for the telegram. Bot.get\_updates() request. Defaults to 5.0.

#### **Parameters**

<span id="page-356-1"></span>[get\\_updates\\_write\\_timeout](#page-356-1) ([float](https://docs.python.org/3/library/functions.html#float)) – See [telegram.request.HTTPXRequest.](#page-472-5) write timeout for more information.

#### **Returns**

The same builder with the updated argument.

#### **Return type**

[ApplicationBuilder](#page-351-0)

### job\_queue(*job\_queue*)

Sets a [telegram.ext.JobQueue](#page-371-0) instance for [telegram.ext.Application.job\\_queue](#page-341-1). If not called, a job queue will be instantiated.

### **See also:**

[JobQueue,](https://github.com/python-telegram-bot/python-telegram-bot/wiki/Extensions-%E2%80%93-JobQueue) *[timerbot.py](#page-531-0)*

#### **Note:**

- [telegram.ext.JobQueue.set\\_application\(\)](#page-376-1) will be called automatically by [build\(\)](#page-353-0).
- The job queue will be automatically started and stopped by [telegram.ext.Application.](#page-350-2) [start\(\)](#page-350-2) and [telegram.ext.Application.stop\(\)](#page-350-0), respectively.
- When passing [None](https://docs.python.org/3/library/constants.html#None), [telegram.ext.ConversationHandler.conversation\\_timeout](#page-390-0) can not be used, as this uses [telegram.ext.Application.job\\_queue](#page-341-1) internally.

#### **Parameters**

<span id="page-356-2"></span>[job\\_queue](#page-356-2) ([telegram.ext.JobQueue](#page-371-0)) – The job queue. Pass [None](https://docs.python.org/3/library/constants.html#None) if you don't want to use a job queue.

### **Returns**

The same builder with the updated argument.

#### **Return type**

[ApplicationBuilder](#page-351-0)

#### persistence(*persistence*)

```
Sets a telegram.ext.BasePersistence instance for telegram.ext.Application.
persistence.
```
Note: When using a persistence, note that all data stored in *[context.user\\_data](#page-365-1)*, *[context.](#page-363-0)* [chat\\_data](#page-363-0), [context.bot\\_data](#page-363-1) and in [telegram.ext.ExtBot.callback\\_data\\_cache](#page-368-0) must be copyable with  $\text{copy}.$  deepcopy $()$ . This is due to the data being deep copied before handing it over to the persistence in order to avoid race conditions.

#### **See also:**

[Making your bot persistent,](https://github.com/python-telegram-bot/python-telegram-bot/wiki/Making-your-bot-persistent) *[persistentconversationbot.py](#page-523-0)*

**Warning:** If a [telegram.ext.ContextTypes](#page-365-0) instance is set via [context\\_types\(\)](#page-354-4), the persistence instance must use the same types!

#### **Parameters**

<span id="page-357-1"></span>[persistence](#page-357-1) ([telegram.ext.BasePersistence](#page-424-0)) – The persistence instance.

### **Returns**

The same builder with the updated argument.

### **Return type**

[ApplicationBuilder](#page-351-0)

#### <span id="page-357-0"></span>pool\_timeout(*pool\_timeout*)

Sets the connection pool's connection freeing timeout for the *[pool\\_timeout](#page-472-2)* parameter of [telegram.](#page-75-0) [Bot.request](#page-75-0). Defaults to [None](https://docs.python.org/3/library/constants.html#None).

**Tip:** When making requests to the Bot API in an asynchronous fashion (e.g. via [block=False](#page-380-1), [Application.create\\_task](#page-344-9), [concurrent\\_updates\(\)](#page-353-2) or the [JobQueue](#page-371-0)), it can happen that more requests are being made in parallel than there are connections in the pool. If the number of requests is much higher than the number of connections, even setting  $pool\_timeout()$  to a larger value may not always be enough to prevent pool timeouts. You should therefore set [concurrent\\_updates\(\)](#page-353-2), [connection\\_pool\\_size\(\)](#page-354-0) and [pool\\_timeout\(\)](#page-357-0) to values that make sense for your setup.

#### **Parameters**

<span id="page-357-2"></span>[pool\\_timeout](#page-357-2) ([float](https://docs.python.org/3/library/functions.html#float)) – See [telegram.request.HTTPXRequest.pool\\_timeout](#page-472-2) for more information.

### **Returns**

The same builder with the updated argument.

### **Return type**

[ApplicationBuilder](#page-351-0)

### post\_init(*post\_init*)

Sets a callback to be executed by [Application.run\\_polling\(\)](#page-347-0) and [Application.](#page-348-0) [run\\_webhook\(\)](#page-348-0) *after* executing [Application.initialize\(\)](#page-345-0) but *before* executing [Updater.](#page-377-1) [start\\_polling\(\)](#page-377-1) or [Updater.start\\_webhook\(\)](#page-378-0), respectively.

**Tip:** This can be used for custom startup logic that requires to await coroutines, e.g. setting up the bots commands via [set\\_my\\_commands\(\)](#page-109-0).

#### **Example**

```
async def post_init(application: Application) -> None:
   await application.bot.set_my_commands([('start', 'Starts the bot')])
application = Application.builder().token("TOKEN").post_init(post_init).
˓→build()
```
#### **Parameters**

<span id="page-358-0"></span>**[post\\_init](#page-358-0)** [\(coroutine function\)](https://docs.python.org/3/glossary.html#term-coroutine-function) – The custom callback. Must be a [coroutine function](https://docs.python.org/3/glossary.html#term-coroutine-function) and must accept exactly one positional argument, which is the [Application](#page-341-5):

```
async def post_init(application: Application) -> None:
```
#### **Returns**

The same builder with the updated argument.

#### **Return type**

[ApplicationBuilder](#page-351-0)

#### post\_shutdown(*post\_shutdown*)

Sets a callback to be executed by [Application.run\\_polling\(\)](#page-347-0) and [Application.](#page-348-0) [run\\_webhook\(\)](#page-348-0) *after* executing [Updater.shutdown\(\)](#page-377-2) and [Application.shutdown\(\)](#page-349-0).

**Tip:** This can be used for custom shutdown logic that requires to await coroutines, e.g. closing a database connection

#### **Example**

```
async def post shutdown(application: Application) -> None:
   await application.bot_data['database'].close()
```

```
application = Application.builder().token("TOKEN")
                        .post_shutdown(post_shutdown)
                        .build()
```
#### **Parameters**

<span id="page-358-1"></span>[post\\_shutdown](#page-358-1) [\(coroutine function\)](https://docs.python.org/3/glossary.html#term-coroutine-function) – The custom callback. Must be a [coroutine func](https://docs.python.org/3/glossary.html#term-coroutine-function)[tion](https://docs.python.org/3/glossary.html#term-coroutine-function) and must accept exactly one positional argument, which is the [Application](#page-341-5):

```
async def post_shutdown(application: Application) -> None:
```
### **Returns**

The same builder with the updated argument.

### **Return type**

[ApplicationBuilder](#page-351-0)

private\_key(*private\_key*, *password=None*)

```
Sets the private key and corresponding password for decryption of telegram passport data for
telegram.ext.Application.bot.
```
#### **See also:**

*[passportbot.py](#page-516-0)*, [Telegram Passports](https://github.com/python-telegram-bot/python-telegram-bot/wiki/Telegram-Passport)

#### **Parameters**

- <span id="page-359-1"></span>• [private\\_key](#page-359-1) ([bytes](https://docs.python.org/3/library/stdtypes.html#bytes) | [str](https://docs.python.org/3/library/stdtypes.html#str) | pathlib. Path) – The private key or the file path of a file that contains the key. In the latter case, the file's content will be read automatically.
- <span id="page-359-2"></span>• [password](#page-359-2) ([bytes](https://docs.python.org/3/library/stdtypes.html#bytes) | [str](https://docs.python.org/3/library/stdtypes.html#str) | [pathlib.Path](https://docs.python.org/3/library/pathlib.html#pathlib.Path), optional) – The corresponding password or the file path of a file that contains the password. In the latter case, the file's content will be read automatically.

#### **Returns**

The same builder with the updated argument.

#### **Return type**

[ApplicationBuilder](#page-351-0)

#### proxy\_url(*proxy\_url*)

Sets the proxy for the [proxy\\_url](#page-472-3) parameter of [telegram.Bot.request](#page-75-0). Defaults to [None](https://docs.python.org/3/library/constants.html#None).

#### **Parameters**

<span id="page-359-3"></span>[proxy\\_url](#page-359-3) ([str](https://docs.python.org/3/library/stdtypes.html#str)) - The URL to the proxy server. See [telegram.request.](#page-472-3) [HTTPXRequest.proxy\\_url](#page-472-3) for more information.

### **Returns**

The same builder with the updated argument.

### **Return type**

[ApplicationBuilder](#page-351-0)

### rate\_limiter(*rate\_limiter*)

Sets a [telegram.ext.BaseRateLimiter](#page-439-0) instance for the [telegram.ext.ExtBot.rate\\_limiter](#page-368-2) parameter of [telegram.ext.Application.bot](#page-341-2).

### **Parameters**

<span id="page-359-4"></span>[rate\\_limiter](#page-359-4) ([telegram.ext.BaseRateLimiter](#page-439-0)) – The rate limiter.

#### **Returns**

The same builder with the updated argument.

### **Return type**

[ApplicationBuilder](#page-351-0)

### read\_timeout(*read\_timeout*)

Sets the waiting timeout for the [read\\_timeout](#page-472-4) parameter of [telegram.Bot.request](#page-75-0). Defaults to 5.0.

# **Parameters**

<span id="page-359-5"></span>[read\\_timeout](#page-359-5) ([float](https://docs.python.org/3/library/functions.html#float)) - See [telegram.request.HTTPXRequest.read\\_timeout](#page-472-4) for more information.

### **Returns**

The same builder with the updated argument.

### **Return type**

[ApplicationBuilder](#page-351-0)

#### <span id="page-359-0"></span>request(*request*)

Sets a [telegram.request.BaseRequest](#page-468-1) instance for the [telegram.Bot.request](#page-31-3) parameter of [telegram.ext.Application.bot](#page-341-2).

### **See also:**

[get\\_updates\\_request\(\)](#page-356-3)
#### **Parameters**

<span id="page-360-0"></span>[request](#page-360-0) ([telegram.request.BaseRequest](#page-468-0)) – The request instance.

### **Returns**

The same builder with the updated argument.

### **Return type**

[ApplicationBuilder](#page-351-0)

## token(*token*)

Sets the token for [telegram.ext.Application.bot](#page-341-0).

#### **Parameters**

<span id="page-360-1"></span>[token](#page-360-1) ([str](https://docs.python.org/3/library/stdtypes.html#str)) – The token.

#### **Returns**

The same builder with the updated argument.

#### **Return type**

[ApplicationBuilder](#page-351-0)

#### update\_queue(*update\_queue*)

Sets a asyncio. Queue instance for telegram. ext. Application. update\_queue, i.e. the queue that the application will fetch updates from. Will also be used for the [telegram.ext.Application.](#page-341-2) [updater](#page-341-2). If not called, a queue will be instantiated.

## **See also:**

[telegram.ext.Updater.update\\_queue](#page-376-0)

#### **Parameters**

<span id="page-360-2"></span>[update\\_queue](#page-360-2) ([asyncio.Queue](https://docs.python.org/3/library/asyncio-queue.html#asyncio.Queue)) – The queue.

#### **Returns**

The same builder with the updated argument.

## **Return type**

[ApplicationBuilder](#page-351-0)

## updater(*updater*)

Sets a [telegram.ext.Updater](#page-376-1) instance for [telegram.ext.Application.updater](#page-341-2). The [telegram.ext.Updater.bot](#page-376-2) and [telegram.ext.Updater.update\\_queue](#page-376-0) will be used for [telegram.ext.Application.bot](#page-341-0) and [telegram.ext.Application.update\\_queue](#page-341-1), respectively.

#### **Parameters**

<span id="page-360-3"></span>[updater](#page-360-3) ([telegram.ext.Updater](#page-376-1) | [None](https://docs.python.org/3/library/constants.html#None)) – The updater instance or None if no updater should be used.

#### **Returns**

The same builder with the updated argument.

#### **Return type**

[ApplicationBuilder](#page-351-0)

## write\_timeout(*write\_timeout*)

Sets the write operation timeout for the [write\\_timeout](#page-472-0) parameter of [telegram.Bot.request](#page-75-0). Defaults to 5.0.

#### **Parameters**

<span id="page-360-4"></span>write timeout ([float](https://docs.python.org/3/library/functions.html#float)) – See [telegram.request.HTTPXRequest.](#page-472-0) write timeout for more information.

### **Returns**

The same builder with the updated argument.

**Return type** [ApplicationBuilder](#page-351-0)

## **10.2.3 telegram.ext.ApplicationHandlerStop**

#### <span id="page-361-2"></span>class telegram.ext.ApplicationHandlerStop(*state=None*)

Bases: [Exception](https://docs.python.org/3/library/exceptions.html#Exception)

...

Raise this in a handler or an error handler to prevent execution of any other handler (even in different groups).

In order to use this exception in a [telegram.ext.ConversationHandler](#page-387-0), pass the optional [state](#page-361-0) parameter instead of returning the next state:

async def conversation\_callback(update, context):

```
raise ApplicationHandlerStop(next_state)
```
**Note:** Has no effect, if the handler or error handler is run in a non-blocking way.

#### **Parameters**

<span id="page-361-0"></span>[state](#page-361-0) ([object](https://docs.python.org/3/library/functions.html#object), optional) – The next state of the conversation.

#### state

Optional. The next state of the conversation.

**Type** [object](https://docs.python.org/3/library/functions.html#object)

## **10.2.4 telegram.ext.CallbackContext**

### <span id="page-361-1"></span>class telegram.ext.CallbackContext(*application*, *chat\_id=None*, *user\_id=None*)

This is a context object passed to the callback called by [telegram.ext.BaseHandler](#page-379-0) or by the [telegram.](#page-341-3) [ext.Application](#page-341-3) in an error handler added by [telegram.ext.Application.add\\_error\\_handler](#page-343-0) or to the callback of a [telegram.ext.Job](#page-369-0).

**Note:** [telegram.ext.Application](#page-341-3) will create a single context for an entire update. This means that if you got 2 handlers in different groups and they both get called, they will receive the same [CallbackContext](#page-361-1) object (of course with proper attributes like [matches](#page-362-0) differing). This allows you to add custom attributes in a lower handler group callback, and then subsequently access those attributes in a higher handler group callback. Note that the attributes on [CallbackContext](#page-361-1) might change in the future, so make sure to use a fairly unique name for the attributes.

Warning: Do not combine custom attributes with [telegram.ext.BaseHandler.block](#page-380-0) set to [False](https://docs.python.org/3/library/constants.html#False) or [telegram.ext.Application.concurrent\\_updates](#page-344-0) set to [True](https://docs.python.org/3/library/constants.html#True). Due to how those work, it will almost certainly execute the callbacks for an update out of order, and the attributes that you think you added will not be present.

This class is a [Generic](https://docs.python.org/3/library/typing.html#typing.Generic) class and accepts four type variables:

- 1. The type of [bot](#page-362-1). Must be [telegram.Bot](#page-30-0) or a subclass of that class.
- 2. The type of [user\\_data](#page-365-0) (if [user\\_data](#page-365-0) is not [None](https://docs.python.org/3/library/constants.html#None)).
- 3. The type of [chat\\_data](#page-363-0) (if [chat\\_data](#page-363-0) is not [None](https://docs.python.org/3/library/constants.html#None)).

4. The type of [bot\\_data](#page-363-1) (if [bot\\_data](#page-363-1) is not [None](https://docs.python.org/3/library/constants.html#None)).

## **See also:**

```
telegram.ext.ContextTypes.DEFAULT_TYPE
```
## **Parameters**

- <span id="page-362-2"></span>• [application](#page-362-2) ([telegram.ext.Application](#page-341-3)) – The application associated with this context.
- <span id="page-362-3"></span>• [chat\\_id](#page-362-3) ([int](https://docs.python.org/3/library/functions.html#int), optional) – The ID of the chat associated with this object. Used to provide [chat\\_data](#page-363-0).

New in version 20.0.

<span id="page-362-4"></span>• [user\\_id](#page-362-4) ([int](https://docs.python.org/3/library/functions.html#int), optional) – The ID of the user associated with this object. Used to provide [user\\_data](#page-365-0).

New in version 20.0.

## coroutine

Optional. Only present in error handlers if the error was caused by a coroutine run with [Application.](#page-344-1)  $create$   $task()$  or a handler callback with  $block=False$ .

### **Type**

[coroutine function](https://docs.python.org/3/glossary.html#term-coroutine-function)

## <span id="page-362-0"></span>matches

Optional. If the associated update originated from a *[filters.Regex](#page-403-0)*, this will contain a list of match objects for every pattern where re.search(pattern, string) returned a match. Note that filters short circuit, so combined regex filters will not always be evaluated.

## **Type**

List[[re.Match](https://docs.python.org/3/library/re.html#re.Match.expand)]

### <span id="page-362-7"></span>args

Optional. Arguments passed to a command if the associated update is handled by [telegram.ext.](#page-386-0) [CommandHandler](#page-386-0), [telegram.ext.PrefixHandler](#page-418-0) or [telegram.ext.StringCommandHandler](#page-420-0). It contains a list of the words in the text after the command, using any whitespace string as a delimiter.

### **Type**

List[[str](https://docs.python.org/3/library/stdtypes.html#str)]

#### error

Optional. The error that was raised. Only present when passed to an error handler registered with [telegram.ext.Application.add\\_error\\_handler](#page-343-0).

## **Type**

[Exception](https://docs.python.org/3/library/exceptions.html#Exception)

## <span id="page-362-5"></span>job

Optional. The job which originated this callback. Only present when passed to the callback of [telegram.ext.Job](#page-369-0) or in error handlers if the error is caused by a job.

Changed in version 20.0: [job](#page-362-5) is now also present in error handlers if the error is caused by a job.

**Type**

[telegram.ext.Job](#page-369-0)

## <span id="page-362-6"></span><span id="page-362-1"></span>property application

The application associated with this context.

### **Type**

[telegram.ext.Application](#page-341-3)

## property bot

The bot associated with this context.

**Type**

[telegram.Bot](#page-30-0)

## <span id="page-363-1"></span>property bot\_data

Optional. An object that can be used to keep any data in. For each update it will be the same [ContextTypes.bot\\_data](#page-366-0). Defaults to [dict](https://docs.python.org/3/library/stdtypes.html#dict).

**Type**

[ContextTypes.bot\\_data](#page-366-0)

## <span id="page-363-0"></span>property chat\_data

Optional. An object that can be used to keep any data in. For each update from the same chat id it will be the same [ContextTypes.chat\\_data](#page-366-1). Defaults to [dict](https://docs.python.org/3/library/stdtypes.html#dict).

**Warning:** When a group chat migrates to a supergroup, its chat id will change and the chat\_data needs to be transferred. For details see our [wiki page.](https://github.com/python-telegram-bot/python-telegram-bot/wiki/Storing-bot,-user-and-chat-related-data#chat-migration)

Changed in version 20.0: The chat data is now also present in error handlers if the error is caused by a job.

**Type**

[ContextTypes.chat\\_data](#page-366-1)

drop\_callback\_data(*callback\_query*)

Deletes the cached data for the specified callback query.

New in version 13.6.

**Note:** Will *not* raise exceptions in case the data is not found in the cache. *Will* raise [KeyError](https://docs.python.org/3/library/exceptions.html#KeyError) in case the callback query can not be found in the cache.

## **Parameters**

<span id="page-363-2"></span>[callback\\_query](#page-363-2) ([telegram.CallbackQuery](#page-124-0)) – The callback query.

#### **Raises**

[KeyError](https://docs.python.org/3/library/exceptions.html#KeyError) | [RuntimeError](https://docs.python.org/3/library/exceptions.html#RuntimeError) – [KeyError](https://docs.python.org/3/library/exceptions.html#KeyError), if the callback query can not be found in the cache and [RuntimeError](https://docs.python.org/3/library/exceptions.html#RuntimeError), if the bot doesn't allow for arbitrary callback data.

#### classmethod from\_error(*update*, *error*, *application*, *job=None*, *coroutine=None*)

Constructs an instance of [telegram.ext.CallbackContext](#page-361-1) to be passed to the error handlers.

#### **See also:**

[telegram.ext.Application.add\\_error\\_handler\(\)](#page-343-0)

Changed in version 20.0: Removed arguments async\_args and async\_kwargs.

## **Parameters**

- <span id="page-363-3"></span>• [update](#page-363-3) ([object](https://docs.python.org/3/library/functions.html#object) | telegram. Update) – The update associated with the error. May be [None](https://docs.python.org/3/library/constants.html#None), e.g. for errors in job callbacks.
- <span id="page-363-4"></span>• [error](#page-363-4) ([Exception](https://docs.python.org/3/library/exceptions.html#Exception)) – The error.
- <span id="page-363-5"></span>• [application](#page-363-5) ([telegram.ext.Application](#page-341-3)) – The application associated with this context.
- <span id="page-363-6"></span>• [job](#page-363-6) ([telegram.ext.Job](#page-369-0), optional) – The job associated with the error.

New in version 20.0.

<span id="page-364-0"></span>• [coroutine](#page-364-0) [\(coroutine function,](https://docs.python.org/3/glossary.html#term-coroutine-function) optional) – The coroutine function associated with this error if the error was caused by a coroutine run with [Application.](#page-344-1) [create\\_task\(\)](#page-344-1) or a handler callback with [block=False](#page-380-1).

New in version 20.0.

## **Returns**

[telegram.ext.CallbackContext](#page-361-1)

## classmethod from\_job(*job*, *application*)

Constructs an instance of [telegram.ext.CallbackContext](#page-361-1) to be passed to a job callback.

### **See also:**

[telegram.ext.JobQueue\(\)](#page-371-0)

#### **Parameters**

- <span id="page-364-1"></span>• [job](#page-364-1) ([telegram.ext.Job](#page-369-0)) – The job.
- <span id="page-364-2"></span>• [application](#page-364-2) ([telegram.ext.Application](#page-341-3)) – The application associated with this context.

#### **Returns**

[telegram.ext.CallbackContext](#page-361-1)

## classmethod from\_update(*update*, *application*)

Constructs an instance of [telegram.ext.CallbackContext](#page-361-1) to be passed to the handlers.

#### **See also:**

[telegram.ext.Application.add\\_handler\(\)](#page-343-1)

## **Parameters**

- <span id="page-364-3"></span>• [update](#page-364-3) ([object](https://docs.python.org/3/library/functions.html#object) | telegram. Update) – The update.
- <span id="page-364-4"></span>• [application](#page-364-4) ([telegram.ext.Application](#page-341-3)) – The application associated with this context.

## **Returns**

[telegram.ext.CallbackContext](#page-361-1)

## <span id="page-364-5"></span>property job\_queue

The [JobQueue](#page-371-0) used by the [telegram.ext.Application](#page-341-3).

### **Type**

[telegram.ext.JobQueue](#page-371-0)

## property match

The first match from [matches](#page-362-0). Useful if you are only filtering using a single regex filter. Returns [None](https://docs.python.org/3/library/constants.html#None) if [matches](#page-362-0) is empty.

## **Type**

[re.Match](https://docs.python.org/3/library/re.html#re.Match.expand)

## async refresh\_data()

If [application](#page-362-6) uses persistence, calls [telegram.ext.BasePersistence.refresh\\_bot\\_data\(\)](#page-427-0) on [bot\\_data](#page-363-1), [telegram.ext.BasePersistence.refresh\\_chat\\_data\(\)](#page-427-1) on [chat\\_data](#page-363-0) and [telegram.ext.BasePersistence.refresh\\_user\\_data\(\)](#page-427-2) on [user\\_data](#page-365-0), if appropriate.

Will be called by [telegram.ext.Application.process\\_update\(\)](#page-346-0) and [telegram.ext.Job.](#page-371-1) [run\(\)](#page-371-1).

New in version 13.6.

## update(*data*)

Updates self.\_\_slots\_\_ with the passed data.

#### **Parameters**

<span id="page-365-2"></span>[data](#page-365-2) (Dict[[str](https://docs.python.org/3/library/stdtypes.html#str), [object](https://docs.python.org/3/library/functions.html#object)]) - The data.

### property update\_queue

The [asyncio.Queue](https://docs.python.org/3/library/asyncio-queue.html#asyncio.Queue) instance used by the [telegram.ext.Application](#page-341-3) and (usually) the [telegram.ext.Updater](#page-376-1) associated with this context.

#### **Type**

[asyncio.Queue](https://docs.python.org/3/library/asyncio-queue.html#asyncio.Queue)

## <span id="page-365-0"></span>property user\_data

Optional. An object that can be used to keep any data in. For each update from the same user it will be the same [ContextTypes.user\\_data](#page-366-2). Defaults to [dict](https://docs.python.org/3/library/stdtypes.html#dict).

Changed in version 20.0: The user data is now also present in error handlers if the error is caused by a job.

#### **Type**

[ContextTypes.user\\_data](#page-366-2)

## **10.2.5 telegram.ext.ContextTypes**

<span id="page-365-7"></span>class telegram.ext.ContextTypes(*context=<class 'telegram.ext.\_callbackcontext.CallbackContext'>*,

*bot\_data=<class 'dict'>*, *chat\_data=<class 'dict'>*, *user\_data=<class 'dict'>*)

Bases: [typing.Generic](https://docs.python.org/3/library/typing.html#typing.Generic)

Convenience class to gather customizable types of the [telegram.ext.CallbackContext](#page-361-1) interface.

### **See also:**

[ContextTypes Example](examples.contexttypesbot.html)

New in version 13.6.

## **Parameters**

- <span id="page-365-3"></span>• [context](#page-365-3) ([type](https://docs.python.org/3/library/functions.html#type), optional) – Determines the type of the context argument of all (error-)handler callbacks and job callbacks. Must be a subclass of [telegram.ext.](#page-361-1) [CallbackContext](#page-361-1). Defaults to [telegram.ext.CallbackContext](#page-361-1).
- <span id="page-365-4"></span>• [bot\\_data](#page-365-4) ([type](https://docs.python.org/3/library/functions.html#type), optional) – Determines the type of [context.bot\\_data](#page-363-1) of all (error-)handler callbacks and job callbacks. Defaults to [dict](https://docs.python.org/3/library/stdtypes.html#dict). Must support instantiating without arguments.
- <span id="page-365-5"></span>• [chat\\_data](#page-365-5) ([type](https://docs.python.org/3/library/functions.html#type), optional) – Determines the type of [context.chat\\_data](#page-363-0) of all (error-)handler callbacks and job callbacks. Defaults to [dict](https://docs.python.org/3/library/stdtypes.html#dict). Must support instantiating without arguments.
- <span id="page-365-6"></span>• [user\\_data](#page-365-6) ([type](https://docs.python.org/3/library/functions.html#type), optional) – Determines the type of [context.user\\_data](#page-365-0) of all (error-)handler callbacks and job callbacks. Defaults to [dict](https://docs.python.org/3/library/stdtypes.html#dict). Must support instantiating without arguments.

## <span id="page-365-1"></span>DEFAULT\_TYPE

Shortcut for the type annotation for the context argument that's correct for the default settings, i.e. if [telegram.ext.ContextTypes](#page-365-7) is not used.

## **Example**

async def callback(update: Update, context: ContextTypes.DEFAULT\_TYPE): ...

alias of [CallbackContext](#page-361-1)[[ExtBot](#page-368-0), [dict](https://docs.python.org/3/library/stdtypes.html#dict), [dict](https://docs.python.org/3/library/stdtypes.html#dict), [dict](https://docs.python.org/3/library/stdtypes.html#dict)]

## <span id="page-366-0"></span>property bot\_data

The type of [context.bot\\_data](#page-363-1) of all (error-)handler callbacks and job callbacks.

#### <span id="page-366-1"></span>property chat\_data

The type of [context.chat\\_data](#page-363-0) of all (error-)handler callbacks and job callbacks.

#### property context

The type of the context argument of all (error-)handler callbacks and job callbacks.

## <span id="page-366-2"></span>property user\_data

The type of [context.user\\_data](#page-365-0) of all (error-)handler callbacks and job callbacks.

## **10.2.6 telegram.ext.Defaults**

<span id="page-366-11"></span>class telegram.ext.Defaults(*parse\_mode=None*, *disable\_notification=None*, *disable\_web\_page\_preview=None*, *quote=None*, *tzinfo=<UTC>*, *block=True*, *allow\_sending\_without\_reply=None*, *protect\_content=None*)

## Bases: [object](https://docs.python.org/3/library/functions.html#object)

Convenience Class to gather all parameters with a (user defined) default value

Changed in version 20.0: Removed the argument and attribute timeout. Specify default timeout behavior for the networking backend directly via [telegram.ext.ApplicationBuilder](#page-351-0) instead.

#### **Parameters**

- <span id="page-366-3"></span>• [parse\\_mode](#page-366-3) ([str](https://docs.python.org/3/library/stdtypes.html#str), optional) – Send [MARKDOWN](#page-461-0) or [HTML](#page-461-1), if you want Telegram apps to show bold, italic, fixed-width text or URLs in your bot's message.
- <span id="page-366-4"></span>• [disable\\_notification](#page-366-4) ([bool](https://docs.python.org/3/library/functions.html#bool), optional) – Sends the message silently. Users will receive a notification with no sound.
- <span id="page-366-5"></span>• [disable\\_web\\_page\\_preview](#page-366-5) ([bool](https://docs.python.org/3/library/functions.html#bool), optional) – Disables link previews for links in this message.
- <span id="page-366-6"></span>• [allow\\_sending\\_without\\_reply](#page-366-6) ([bool](https://docs.python.org/3/library/functions.html#bool), optional) – Pass [True](https://docs.python.org/3/library/constants.html#True), if the message should be sent even if the specified replied-to message is not found.
- <span id="page-366-7"></span>• [quote](#page-366-7) ([bool](https://docs.python.org/3/library/functions.html#bool), optional) – If set to [True](https://docs.python.org/3/library/constants.html#True), the reply is sent as an actual reply to the message. If reply\_to\_message\_id is passed, this parameter will be ignored. Default: [True](https://docs.python.org/3/library/constants.html#True) in group chats and [False](https://docs.python.org/3/library/constants.html#False) in private chats.
- <span id="page-366-8"></span>• [tzinfo](#page-367-0) (tzinfo, optional) – A timezone to be used for all date(time) inputs appearing throughout PTB, i.e. if a timezone naive date(time) object is passed somewhere, it will be assumed to be in [tzinfo](#page-366-8). Must be a timezone provided by the pytz module. Defaults to UTC.
- <span id="page-366-9"></span>• [block](#page-366-9) ([bool](https://docs.python.org/3/library/functions.html#bool), optional) – Default setting for the [BaseHandler.block](#page-380-0) parameter of handlers and error handlers registered through [Application.add\\_handler\(\)](#page-343-1) and [Application.add\\_error\\_handler\(\)](#page-343-0). Defaults to [True](https://docs.python.org/3/library/constants.html#True).
- <span id="page-366-10"></span>• [protect\\_content](#page-366-10) ([bool](https://docs.python.org/3/library/functions.html#bool), optional) – Protects the contents of the sent message from forwarding and saving.

New in version 20.0.

### property allow\_sending\_without\_reply

Optional. Pass [True](https://docs.python.org/3/library/constants.html#True), if the message should be sent even if the specified replied-to message is not found.

**Type**

[bool](https://docs.python.org/3/library/functions.html#bool)

## <span id="page-367-2"></span>property block

Optional. Default setting for the BaseHandler. block parameter of handlers and error handlers reg-istered through [Application.add\\_handler\(\)](#page-343-1) and [Application.add\\_error\\_handler\(\)](#page-343-0).

#### **Type**

[bool](https://docs.python.org/3/library/functions.html#bool)

## property disable\_notification

Optional. Sends the message silently. Users will receive a notification with no sound.

**Type**

[bool](https://docs.python.org/3/library/functions.html#bool)

## property disable\_web\_page\_preview

Optional. Disables link previews for links in this message.

**Type**

[bool](https://docs.python.org/3/library/functions.html#bool)

## property explanation\_parse\_mode

Optional. Alias for [parse\\_mode](#page-367-1), used for the corresponding parameter of [telegram.Bot.](#page-94-0) [send\\_poll\(\)](#page-94-0).

**Type**

[str](https://docs.python.org/3/library/stdtypes.html#str)

## <span id="page-367-1"></span>property parse\_mode

Optional. Send Markdown or HTML, if you want Telegram apps to show bold, italic, fixed-width text or URLs in your bot's message.

#### **Type**

[str](https://docs.python.org/3/library/stdtypes.html#str)

## property protect\_content

Optional. Protects the contents of the sent message from forwarding and saving.

New in version 20.0.

**Type**

[bool](https://docs.python.org/3/library/functions.html#bool)

# property quote

Optional. If set to [True](https://docs.python.org/3/library/constants.html#True), the reply is sent as an actual reply to the message. If reply\_to\_message\_id is passed, this parameter will be ignored. Default: [True](https://docs.python.org/3/library/constants.html#True) in group chats and [False](https://docs.python.org/3/library/constants.html#False) in private chats.

**Type** [bool](https://docs.python.org/3/library/functions.html#bool)

# <span id="page-367-0"></span>property tzinfo

A timezone to be used for all date(time) objects appearing throughout PTB.

**Type**

[tzinfo](#page-367-0)

## **10.2.7 telegram.ext.ExtBot**

## <span id="page-368-0"></span>class telegram.ext.ExtBot(*\*args*, *\*\*kwargs*)

Bases: [telegram.Bot](#page-30-0), [typing.Generic](https://docs.python.org/3/library/typing.html#typing.Generic)

This object represents a Telegram Bot with convenience extensions.

Warning: Not to be confused with telegram. Bot.

For the documentation of the arguments, methods and attributes, please see telegram. Bot.

All API methods of this class have an additional keyword argument rate\_limit\_args. This can be used to pass additional information to the rate limiter, specifically to [telegram.ext.BaseRateLimiter.](#page-441-0) [process\\_request.rate\\_limit\\_args](#page-441-0).

#### **Warning:**

- The keyword argument rate\_limit\_args can *not* be used, if [rate\\_limiter](#page-369-1) is [None](https://docs.python.org/3/library/constants.html#None).
- The method  $get\_updates()$  is the only method that does not have the additional argument, as this method will never be rate limited.

#### **See also:**

[Arbitrary Callback Example,](examples.arbitrarycallbackdatabot.html) [Arbitrary callback\\_data](https://github.com/python-telegram-bot/python-telegram-bot/wiki/Arbitrary-callback_data)

New in version 13.6.

#### **Parameters**

- <span id="page-368-1"></span>• [defaults](#page-368-1) ([telegram.ext.Defaults](#page-366-11), optional) – An object containing default values to be used if not set explicitly in the bot methods.
- <span id="page-368-2"></span>• [arbitrary\\_callback\\_data](#page-368-2) ([bool](https://docs.python.org/3/library/functions.html#bool) | [int](https://docs.python.org/3/library/functions.html#int), optional) – Whether to allow arbitrary objects as callback data for telegram. InlineKeyboardButton. Pass an integer to specify the maximum number of objects cached in memory. For more details, please see our [wiki.](https://github.com/python-telegram-bot/python-telegram-bot/wiki/Arbitrary-callback_data) Defaults to [False](https://docs.python.org/3/library/constants.html#False).
- <span id="page-368-3"></span>• [rate\\_limiter](#page-368-3) ([telegram.ext.BaseRateLimiter](#page-439-0), optional) - A rate limiter to use for limiting the number of requests made by the bot per time interval.

New in version 20.0.

## arbitrary\_callback\_data

Whether this bot instance allows to use arbitrary objects as callback data for [telegram.](#page-173-0) [InlineKeyboardButton](#page-173-0).

## **Type**

[bool](https://docs.python.org/3/library/functions.html#bool) | [int](https://docs.python.org/3/library/functions.html#int)

## callback\_data\_cache

The cache for objects passed as callback data for telegram. InlineKeyboardButton.

#### **Type**

[telegram.ext.CallbackDataCache](#page-437-0)

# property defaults

The [telegram.ext.Defaults](#page-366-11) used by this bot, if any.

## async initialize()

See [telegram.Bot.initialize\(\)](#page-71-0). Also initializes the [ExtBot.rate\\_limiter](#page-368-3) (if set) by calling [telegram.ext.BaseRateLimiter.initialize\(\)](#page-440-0).

## insert\_callback\_data(*update*)

If this bot allows for arbitrary callback data, this inserts the cached data into all corresponding buttons within this update.

**Note:** Checks [telegram.Message.via\\_bot](#page-200-0) and [telegram.Message.from\\_user](#page-195-0) to figure out if a) a reply markup exists and b) it was actually sent by this bot. If not, the message will be returned unchanged.

Note that this will fail for channel posts, as telegram. Message. from\_user is [None](https://docs.python.org/3/library/constants.html#None) for those! In the corresponding reply markups, the callback data will be replaced by [telegram.ext.](#page-439-1) [InvalidCallbackData](#page-439-1).

**Warning:** *In place*, i.e. the passed telegram. Message will be changed!

#### **Parameters**

<span id="page-369-2"></span>[update](#page-369-2) ([telegram.Update](#page-236-0)) – The update.

## <span id="page-369-1"></span>property rate\_limiter

The [telegram.ext.BaseRateLimiter](#page-439-0) used by this bot, if any.

New in version 20.0.

### async shutdown()

See [telegram.Bot.shutdown\(\)](#page-114-0). Also shuts down the [ExtBot.rate\\_limiter](#page-368-3) (if set) by calling [telegram.ext.BaseRateLimiter.shutdown\(\)](#page-441-1).

## **10.2.8 telegram.ext.Job**

<span id="page-369-0"></span>class telegram.ext.Job(*callback*, *data=None*, *name=None*, *job=None*, *chat\_id=None*, *user\_id=None*)

Bases: [object](https://docs.python.org/3/library/functions.html#object)

This class is a convenience wrapper for the jobs held in a [telegram.ext.JobQueue](#page-371-0). With the current backend APScheduler, [job](#page-370-0) holds a [apscheduler.job.Job](https://apscheduler.readthedocs.io/en/3.x/modules/job.html#apscheduler.job.Job) instance.

Objects of this class are comparable in terms of equality. Two objects of this class are considered equal, if their [id](https://apscheduler.readthedocs.io/en/3.x/modules/job.html#apscheduler.job.Job) is equal.

## **Note:**

- All attributes and instance methods of [job](#page-370-0) are also directly available as attributes/methods of the corresponding [telegram.ext.Job](#page-369-0) object.
- If [job](#page-370-0) isn't passed on initialization, it must be set manually afterwards for this [telegram.ext.Job](#page-369-0) to be useful.

Changed in version 20.0:

- Removed argument and attribute job\_queue.
- Renamed Job.context to [Job.data](#page-370-1).

#### **Parameters**

<span id="page-369-3"></span>• [callback](#page-369-3) [\(coroutine function\)](https://docs.python.org/3/glossary.html#term-coroutine-function) – The callback function that should be executed by the new job. Callback signature:

async def callback(context: CallbackContext)

- <span id="page-370-2"></span>• [data](#page-370-2) ([object](https://docs.python.org/3/library/functions.html#object), optional) – Additional data needed for the callback function. Can be accessed through [Job.data](#page-370-1) in the callback. Defaults to [None](https://docs.python.org/3/library/constants.html#None).
- <span id="page-370-3"></span>• [name](#page-370-3) ([str](https://docs.python.org/3/library/stdtypes.html#str), optional) – The name of the new job. Defaults to callback. \_\_name\_\_.
- <span id="page-370-4"></span>• [job](#page-370-4) ([apscheduler.job.Job](https://apscheduler.readthedocs.io/en/3.x/modules/job.html#apscheduler.job.Job), optional) – The APS Job this job is a wrapper for.
- <span id="page-370-5"></span>•  $chat\_id$  ([int](https://docs.python.org/3/library/functions.html#int), optional) – Chat id of the chat that this job is associated with. New in version 20.0.
- <span id="page-370-6"></span>• [user\\_id](#page-370-6) ([int](https://docs.python.org/3/library/functions.html#int), optional) – User id of the user that this job is associated with. New in version 20.0.

## callback

The callback function that should be executed by the new job.

#### **Type**

[coroutine function](https://docs.python.org/3/glossary.html#term-coroutine-function)

## <span id="page-370-1"></span>data

Optional. Additional data needed for the callback function.

**Type** [object](https://docs.python.org/3/library/functions.html#object)

#### name

Optional. The name of the new job.

**Type**

[str](https://docs.python.org/3/library/stdtypes.html#str)

### <span id="page-370-0"></span>job

Optional. The APS Job this job is a wrapper for.

## **Type**

[apscheduler.job.Job](https://apscheduler.readthedocs.io/en/3.x/modules/job.html#apscheduler.job.Job)

#### chat\_id

Optional. Chat id of the chat that this job is associated with.

New in version 20.0.

# **Type**

[int](https://docs.python.org/3/library/functions.html#int)

## user\_id

Optional. User id of the user that this job is associated with.

New in version 20.0.

## **Type**

[int](https://docs.python.org/3/library/functions.html#int)

# property enabled

Whether this job is enabled.

**Type**

## property next\_t

Datetime for the next job execution. Datetime is localized according to [datetime.datetime.tzinfo](https://docs.python.org/3/library/datetime.html#datetime.datetime.tzinfo). If job is removed or already ran it equals to [None](https://docs.python.org/3/library/constants.html#None).

**Warning:** This attribute is only available, if the telegram.ext. JobQueue this job belongs to is already started. Otherwise APScheduler raises an [AttributeError](https://docs.python.org/3/library/exceptions.html#AttributeError).

### **Type**

[datetime.datetime](https://docs.python.org/3/library/datetime.html#datetime.datetime)

## property removed

Whether this job is due to be removed.

**Type**

[bool](https://docs.python.org/3/library/functions.html#bool)

## <span id="page-371-1"></span>async run(*application*)

Executes the callback function independently of the jobs schedule. Also calls [telegram.ext.](#page-350-0) [Application.update\\_persistence\(\)](#page-350-0).

Changed in version 20.0: Calls [telegram.ext.Application.update\\_persistence\(\)](#page-350-0).

#### **Parameters**

<span id="page-371-2"></span>[application](#page-371-2) ([telegram.ext.Application](#page-341-3)) – The application this job is associated with.

### schedule\_removal()

Schedules this job for removal from the *[JobQueue](#page-371-0)*. It will be removed without executing its callback function again.

## **10.2.9 telegram.ext.JobQueue**

### <span id="page-371-0"></span>class telegram.ext.JobQueue

Bases: [object](https://docs.python.org/3/library/functions.html#object)

This class allows you to periodically perform tasks with the bot. It is a convenience wrapper for the AP-Scheduler library.

### **See also:**

[telegram.ext.Application.job\\_queue](#page-341-4), [telegram.ext.CallbackContext.job\\_queue](#page-364-5), [Timerbot](examples.timerbot.html) [Example,](examples.timerbot.html) [Job Queue](https://github.com/python-telegram-bot/python-telegram-bot/wiki/Extensions-%E2%80%93-JobQueue)

#### scheduler

The scheduler.

Changed in version 20.0: Uses [AsyncIOScheduler](https://apscheduler.readthedocs.io/en/3.x/modules/schedulers/asyncio.html#apscheduler.schedulers.asyncio.AsyncIOScheduler) instead of [BackgroundScheduler](https://apscheduler.readthedocs.io/en/3.x/modules/schedulers/background.html#apscheduler.schedulers.background.BackgroundScheduler)

### **Type**

[apscheduler.schedulers.asyncio.AsyncIOScheduler](https://apscheduler.readthedocs.io/en/3.x/modules/schedulers/asyncio.html#apscheduler.schedulers.asyncio.AsyncIOScheduler)

## property application

The application this JobQueue is associated with.

## get\_jobs\_by\_name(*name*)

Returns a tuple of all *pending/scheduled* jobs with the given name that are currently in the [JobQueue](#page-371-0).

### **Returns**

Tuple of all *pending* or *scheduled* jobs matching the name.

## **Return type** Tuple[[Job](#page-369-0)]

## jobs()

Returns a tuple of all *scheduled* jobs that are currently in the [JobQueue](#page-371-0).

## **Returns**

Tuple of all *scheduled* jobs.

# **Return type**

Tuple[[Job](#page-369-0)]

run\_custom(*callback*, *job\_kwargs*, *data=None*, *name=None*, *chat\_id=None*, *user\_id=None*)

Creates a new custom defined [Job](#page-369-0).

## **Parameters**

<span id="page-372-0"></span>• [callback](#page-372-0) [\(coroutine function\)](https://docs.python.org/3/glossary.html#term-coroutine-function) – The callback function that should be executed by the new job. Callback signature:

async def callback(context: CallbackContext)

- <span id="page-372-1"></span>• [job\\_kwargs](#page-372-1) ([dict](https://docs.python.org/3/library/stdtypes.html#dict)) – Arbitrary keyword arguments. Used as arguments for [apscheduler.schedulers.base.BaseScheduler.add\\_job\(\)](https://apscheduler.readthedocs.io/en/3.x/modules/schedulers/base.html#apscheduler.schedulers.base.BaseScheduler.add_job).
- <span id="page-372-2"></span>• [data](#page-372-2) ([object](https://docs.python.org/3/library/functions.html#object), optional) – Additional data needed for the callback function. Can be accessed through [Job.data](#page-370-1) in the callback. Defaults to [None](https://docs.python.org/3/library/constants.html#None).

Changed in version 20.0: Renamed the parameter context to [data](#page-372-2).

- <span id="page-372-3"></span>• [name](#page-372-3) ([str](https://docs.python.org/3/library/stdtypes.html#str), optional) – The name of the new job. Defaults to callback. \_\_name\_\_.
- <span id="page-372-4"></span>• [chat\\_id](#page-372-4) ([int](https://docs.python.org/3/library/functions.html#int), optional) – Chat id of the chat associated with this job. If passed, the corresponding [chat\\_data](#page-363-0) will be available in the callback.

New in version 20.0.

<span id="page-372-5"></span>• [user\\_id](#page-372-5) ([int](https://docs.python.org/3/library/functions.html#int), optional) – User id of the user associated with this job. If passed, the corresponding [user\\_data](#page-365-0) will be available in the callback.

New in version 20.0.

#### **Returns**

The new [Job](#page-369-0) instance that has been added to the job queue.

#### **Return type**

[telegram.ext.Job](#page-369-0)

 $run\_daily(callback, time, days=(0, 1, 2, 3, 4, 5, 6), data=None, name=None, chat id=None,$ *user\_id=None*, *job\_kwargs=None*)

Creates a new [Job](#page-369-0) that runs on a daily basis and adds it to the queue.

**Note:** For a note about DST, please see the documentation of [APScheduler.](https://apscheduler.readthedocs.io/en/stable/modules/triggers/cron.html#daylight-saving-time-behavior)

### **Parameters**

<span id="page-372-6"></span>• [callback](#page-372-6) [\(coroutine function\)](https://docs.python.org/3/glossary.html#term-coroutine-function) – The callback function that should be executed by the new job. Callback signature:

async def callback(context: CallbackContext)

<span id="page-372-7"></span>• [time](#page-372-7) ([datetime.time](https://docs.python.org/3/library/datetime.html#datetime.time)) – Time of day at which the job should run. If the timezone ([datetime.time.tzinfo](https://docs.python.org/3/library/datetime.html#datetime.time.tzinfo)) is [None](https://docs.python.org/3/library/constants.html#None), the default timezone of the bot will be used, which is UTC unless [telegram.ext.Defaults.tzinfo](#page-367-0) is used.

<span id="page-373-0"></span>• [days](#page-373-0) (Tuple[[int](https://docs.python.org/3/library/functions.html#int)], optional) – Defines on which days of the week the job should run (where 0-6 correspond to sunday - saturday). By default, the job will run every day.

Changed in version 20.0: Changed day of the week mapping of 0-6 from mondaysunday to sunday-saturday.

<span id="page-373-1"></span>• [data](#page-373-1) ([object](https://docs.python.org/3/library/functions.html#object), optional) – Additional data needed for the callback function. Can be accessed through [Job.data](#page-370-1) in the callback. Defaults to [None](https://docs.python.org/3/library/constants.html#None).

Changed in version 20.0: Renamed the parameter context to [data](#page-373-1).

- <span id="page-373-2"></span>• [name](#page-373-2) ([str](https://docs.python.org/3/library/stdtypes.html#str), optional) – The name of the new job. Defaults to callback. \_\_name\_\_.
- <span id="page-373-3"></span>• chat  $id$  ([int](https://docs.python.org/3/library/functions.html#int), optional) – Chat id of the chat associated with this job. If passed, the corresponding [chat\\_data](#page-363-0) will be available in the callback.

New in version 20.0.

<span id="page-373-4"></span>• [user\\_id](#page-373-4) ([int](https://docs.python.org/3/library/functions.html#int), optional) – User id of the user associated with this job. If passed, the corresponding [user\\_data](#page-365-0) will be available in the callback.

New in version 20.0.

<span id="page-373-5"></span>• [job\\_kwargs](#page-373-5) ([dict](https://docs.python.org/3/library/stdtypes.html#dict), optional) – Arbitrary keyword arguments to pass to the [apscheduler.schedulers.base.BaseScheduler.add\\_job\(\)](https://apscheduler.readthedocs.io/en/3.x/modules/schedulers/base.html#apscheduler.schedulers.base.BaseScheduler.add_job).

#### **Returns**

The new [Job](#page-369-0) instance that has been added to the job queue.

### **Return type**

[telegram.ext.Job](#page-369-0)

run\_monthly(*callback*, *when*, *day*, *data=None*, *name=None*, *chat\_id=None*, *user\_id=None*, *job\_kwargs=None*)

Creates a new [Job](#page-369-0) that runs on a monthly basis and adds it to the queue.

Changed in version 20.0: The day\_is\_strict argument was removed. Instead one can now pass -1 to the [day](#page-373-6) parameter to have the job run on the last day of the month.

### **Parameters**

<span id="page-373-7"></span>• [callback](#page-373-7) [\(coroutine function\)](https://docs.python.org/3/glossary.html#term-coroutine-function) – The callback function that should be executed by the new job. Callback signature:

async def callback(context: CallbackContext)

- <span id="page-373-8"></span>• [when](#page-373-8)  $(datatime.time) - Time of day at which the job should run. If the timezone$ (when.tzinfo) is [None](https://docs.python.org/3/library/constants.html#None), the default timezone of the bot will be used, which is UTC unless [telegram.ext.Defaults.tzinfo](#page-367-0) is used.
- <span id="page-373-6"></span> $\bullet$  [day](#page-373-6) ([int](https://docs.python.org/3/library/functions.html#int)) – Defines the day of the month whereby the job would run. It should be within the range of 1 and 31, inclusive. If a month has fewer days than this number, the job will not run in this month. Passing -1 leads to the job running on the last day of the month.
- <span id="page-373-9"></span>• [data](#page-373-9) ([object](https://docs.python.org/3/library/functions.html#object), optional) – Additional data needed for the callback function. Can be accessed through [Job.data](#page-370-1) in the callback. Defaults to [None](https://docs.python.org/3/library/constants.html#None).

Changed in version 20.0: Renamed the parameter context to [data](#page-373-9).

- <span id="page-373-10"></span>• [name](#page-373-10) ([str](https://docs.python.org/3/library/stdtypes.html#str), optional) – The name of the new job. Defaults to callback. \_\_name\_\_.
- <span id="page-373-11"></span>• [chat\\_id](#page-373-11) ([int](https://docs.python.org/3/library/functions.html#int), optional) – Chat id of the chat associated with this job. If passed, the corresponding [chat\\_data](#page-363-0) will be available in the callback.

New in version 20.0.

<span id="page-374-0"></span>• user\_ $id$  ([int](https://docs.python.org/3/library/functions.html#int), optional) – User id of the user associated with this job. If passed, the corresponding [user\\_data](#page-365-0) will be available in the callback.

New in version 20.0.

<span id="page-374-1"></span>• [job\\_kwargs](#page-374-1) ([dict](https://docs.python.org/3/library/stdtypes.html#dict), optional) – Arbitrary keyword arguments to pass to the [apscheduler.schedulers.base.BaseScheduler.add\\_job\(\)](https://apscheduler.readthedocs.io/en/3.x/modules/schedulers/base.html#apscheduler.schedulers.base.BaseScheduler.add_job).

#### **Returns**

The new [Job](#page-369-0) instance that has been added to the job queue.

#### **Return type**

[telegram.ext.Job](#page-369-0)

run\_once(*callback*, *when*, *data=None*, *name=None*, *chat\_id=None*, *user\_id=None*, *job\_kwargs=None*) Creates a new [Job](#page-369-0) instance that runs once and adds it to the queue.

#### **Parameters**

<span id="page-374-2"></span>• [callback](#page-374-2) [\(coroutine function\)](https://docs.python.org/3/glossary.html#term-coroutine-function) – The callback function that should be executed by the new job. Callback signature:

async def callback(context: CallbackContext)

- <span id="page-374-3"></span>• [when](#page-374-3) ([int](https://docs.python.org/3/library/functions.html#int) | [float](https://docs.python.org/3/library/functions.html#float) | [datetime.timedelta](https://docs.python.org/3/library/datetime.html#datetime.timedelta) | [datetime.datetime](https://docs.python.org/3/library/datetime.html#datetime.datetime) | [datetime.](https://docs.python.org/3/library/datetime.html#datetime.time) [time](https://docs.python.org/3/library/datetime.html#datetime.time)) – Time in or at which the job should run. This parameter will be interpreted depending on its type.
	- **–** [int](https://docs.python.org/3/library/functions.html#int) or [float](https://docs.python.org/3/library/functions.html#float) will be interpreted as "seconds from now" in which the job should run.
	- **–** [datetime.timedelta](https://docs.python.org/3/library/datetime.html#datetime.timedelta) will be interpreted as "time from now" in which the job should run.
	- **–** [datetime.datetime](https://docs.python.org/3/library/datetime.html#datetime.datetime) will be interpreted as a specific date and time at which the job should run. If the timezone ([datetime.datetime.tzinfo](https://docs.python.org/3/library/datetime.html#datetime.datetime.tzinfo)) is [None](https://docs.python.org/3/library/constants.html#None), the default timezone of the bot will be used, which is UTC unless [telegram.ext.Defaults.](#page-367-0) [tzinfo](#page-367-0) is used.
	- **–** [datetime.time](https://docs.python.org/3/library/datetime.html#datetime.time) will be interpreted as a specific time of day at which the job should run. This could be either today or, if the time has already passed, tomorrow. If the timezone ([datetime.time.tzinfo](https://docs.python.org/3/library/datetime.html#datetime.time.tzinfo)) is [None](https://docs.python.org/3/library/constants.html#None), the default timezone of the bot will be used, which is UTC unless [telegram.ext.Defaults.tzinfo](#page-367-0) is used.
- <span id="page-374-4"></span>•  $chat\_id$  ([int](https://docs.python.org/3/library/functions.html#int), optional) – Chat id of the chat associated with this job. If passed, the corresponding [chat\\_data](#page-363-0) will be available in the callback.

New in version 20.0.

<span id="page-374-5"></span>• [user\\_id](#page-374-5) ([int](https://docs.python.org/3/library/functions.html#int), optional) – User id of the user associated with this job. If passed, the corresponding [user\\_data](#page-365-0) will be available in the callback.

New in version 20.0.

<span id="page-374-6"></span>• [data](#page-374-6) ([object](https://docs.python.org/3/library/functions.html#object), optional) – Additional data needed for the callback function. Can be accessed through [Job.data](#page-370-1) in the callback. Defaults to [None](https://docs.python.org/3/library/constants.html#None).

Changed in version 20.0: Renamed the parameter context to [data](#page-374-6).

- <span id="page-374-7"></span>• [name](#page-374-7) ([str](https://docs.python.org/3/library/stdtypes.html#str), optional) – The name of the new job. Defaults to callback. \_\_name\_\_.
- <span id="page-374-8"></span>• [job\\_kwargs](#page-374-8) ([dict](https://docs.python.org/3/library/stdtypes.html#dict), optional) – Arbitrary keyword arguments to pass to the [apscheduler.schedulers.base.BaseScheduler.add\\_job\(\)](https://apscheduler.readthedocs.io/en/3.x/modules/schedulers/base.html#apscheduler.schedulers.base.BaseScheduler.add_job).

## **Returns**

The new [Job](#page-369-0) instance that has been added to the job queue.

### **Return type**

[telegram.ext.Job](#page-369-0)

run\_repeating(*callback*, *interval*, *first=None*, *last=None*, *data=None*, *name=None*, *chat\_id=None*, *user\_id=None*, *job\_kwargs=None*)

Creates a new [Job](#page-369-0) instance that runs at specified intervals and adds it to the queue.

**Note:** For a note about DST, please see the documentation of [APScheduler.](https://apscheduler.readthedocs.io/en/stable/modules/triggers/cron.html#daylight-saving-time-behavior)

### **Parameters**

<span id="page-375-0"></span>• [callback](#page-375-0) [\(coroutine function\)](https://docs.python.org/3/glossary.html#term-coroutine-function) – The callback function that should be executed by the new job. Callback signature:

async def callback(context: CallbackContext)

- <span id="page-375-1"></span>• [interval](#page-375-1) ([int](https://docs.python.org/3/library/functions.html#int) | [float](https://docs.python.org/3/library/functions.html#float) | [datetime.timedelta](https://docs.python.org/3/library/datetime.html#datetime.timedelta)) – The interval in which the job will run. If it is an [int](https://docs.python.org/3/library/functions.html#int) or a [float](https://docs.python.org/3/library/functions.html#float), it will be interpreted as seconds.
- <span id="page-375-2"></span>• [first](#page-375-2) ([int](https://docs.python.org/3/library/functions.html#int) | [float](https://docs.python.org/3/library/functions.html#float) | [datetime.timedelta](https://docs.python.org/3/library/datetime.html#datetime.timedelta) | [datetime.datetime](https://docs.python.org/3/library/datetime.html#datetime.datetime) | [datetime.](https://docs.python.org/3/library/datetime.html#datetime.time) [time](https://docs.python.org/3/library/datetime.html#datetime.time), optional) – Time in or at which the job should run. This parameter will be interpreted depending on its type.
	- **–** [int](https://docs.python.org/3/library/functions.html#int) or [float](https://docs.python.org/3/library/functions.html#float) will be interpreted as "seconds from now" in which the job should run.
	- **–** [datetime.timedelta](https://docs.python.org/3/library/datetime.html#datetime.timedelta) will be interpreted as "time from now" in which the job should run.
	- **–** [datetime.datetime](https://docs.python.org/3/library/datetime.html#datetime.datetime) will be interpreted as a specific date and time at which the job should run. If the timezone ([datetime.datetime.tzinfo](https://docs.python.org/3/library/datetime.html#datetime.datetime.tzinfo)) is [None](https://docs.python.org/3/library/constants.html#None), the default timezone of the bot will be used.
	- **–** [datetime.time](https://docs.python.org/3/library/datetime.html#datetime.time) will be interpreted as a specific time of day at which the job should run. This could be either today or, if the time has already passed, tomorrow. If the timezone ([datetime.time.tzinfo](https://docs.python.org/3/library/datetime.html#datetime.time.tzinfo)) is [None](https://docs.python.org/3/library/constants.html#None), the default timezone of the bot will be used, which is UTC unless [telegram.ext.Defaults.tzinfo](#page-367-0) is used.

Defaults to [interval](#page-375-1)

<span id="page-375-3"></span>• [last](#page-375-3) ([int](https://docs.python.org/3/library/functions.html#int) | [float](https://docs.python.org/3/library/functions.html#float) | [datetime.timedelta](https://docs.python.org/3/library/datetime.html#datetime.timedelta) | [datetime.datetime](https://docs.python.org/3/library/datetime.html#datetime.datetime) | [datetime.](https://docs.python.org/3/library/datetime.html#datetime.time) [time](https://docs.python.org/3/library/datetime.html#datetime.time), optional) – Latest possible time for the job to run. This parameter will be interpreted depending on its type. See [first](#page-375-2) for details.

If [last](#page-375-3) is [datetime.datetime](https://docs.python.org/3/library/datetime.html#datetime.datetime) or [datetime.time](https://docs.python.org/3/library/datetime.html#datetime.time) type and last.tzinfo is [None](https://docs.python.org/3/library/constants.html#None), the default timezone of the bot will be assumed, which is UTC unless [telegram.ext.](#page-367-0) [Defaults.tzinfo](#page-367-0) is used.

Defaults to [None](https://docs.python.org/3/library/constants.html#None).

<span id="page-375-4"></span>• [data](#page-375-4) ([object](https://docs.python.org/3/library/functions.html#object), optional) – Additional data needed for the callback function. Can be accessed through [Job.data](#page-370-1) in the callback. Defaults to [None](https://docs.python.org/3/library/constants.html#None).

Changed in version 20.0: Renamed the parameter context to [data](#page-375-4).

- <span id="page-375-5"></span>• [name](#page-375-5) ([str](https://docs.python.org/3/library/stdtypes.html#str), optional) – The name of the new job. Defaults to callback. \_\_name\_
- <span id="page-375-6"></span>• [chat\\_id](#page-375-6) ([int](https://docs.python.org/3/library/functions.html#int), optional) – Chat id of the chat associated with this job. If passed, the corresponding [chat\\_data](#page-363-0) will be available in the callback.

New in version 20.0.

<span id="page-375-7"></span>• [user\\_id](#page-375-7) ([int](https://docs.python.org/3/library/functions.html#int), optional) – User id of the user associated with this job. If passed, the corresponding [user\\_data](#page-365-0) will be available in the callback.

New in version 20.0.

<span id="page-375-8"></span>• [job\\_kwargs](#page-375-8) ([dict](https://docs.python.org/3/library/stdtypes.html#dict), optional) – Arbitrary keyword arguments to pass to the [apscheduler.schedulers.base.BaseScheduler.add\\_job\(\)](https://apscheduler.readthedocs.io/en/3.x/modules/schedulers/base.html#apscheduler.schedulers.base.BaseScheduler.add_job).

### **Returns**

The new [Job](#page-369-0) instance that has been added to the job queue.

```
Return type
```
[telegram.ext.Job](#page-369-0)

## set\_application(*application*)

Set the application to be used by this JobQueue.

# **Parameters**

<span id="page-376-3"></span>[application](#page-376-3) ([telegram.ext.Application](#page-341-3)) – The application.

## async start()

Starts the [JobQueue](#page-371-0).

## async stop(*wait=True*)

Shuts down the [JobQueue](#page-371-0).

#### **Parameters**

<span id="page-376-4"></span>[wait](#page-376-4) ([bool](https://docs.python.org/3/library/functions.html#bool), optional) – Whether to wait until all currently running jobs have finished. Defaults to [True](https://docs.python.org/3/library/constants.html#True).

## **10.2.10 telegram.ext.Updater**

## <span id="page-376-1"></span>class telegram.ext.Updater(*bot*, *update\_queue*)

Bases: [AbstractAsyncContextManager](https://docs.python.org/3/library/contextlib.html#contextlib.AbstractAsyncContextManager)

This class fetches updates for the bot either via long polling or by starting a webhook server. Received updates are enqueued into the [update\\_queue](#page-376-0) and may be fetched from there to handle them appropriately.

Instances of this class can be used as asyncio context managers, where

```
async with updater:
    # code
```
is roughly equivalent to

```
try:
    await updater.initialize()
    # code
finally:
    await updater.shutdown()
```
Changed in version 20.0:

- Removed argument and attribute user\_sig\_handler
- The only arguments and attributes are now [bot](#page-376-2) and [update\\_queue](#page-376-0) as now the sole purpose of this class is to fetch updates. The entry point to a PTB application is now telegram. ext. Application.

### **Parameters**

- <span id="page-376-5"></span>• [bot](#page-376-5) (telegram. Bot) – The bot used with this Updater.
- <span id="page-376-6"></span>• [update\\_queue](#page-376-6) ([asyncio.Queue](https://docs.python.org/3/library/asyncio-queue.html#asyncio.Queue)) – Queue for the updates.

#### <span id="page-376-2"></span><span id="page-376-0"></span>bot

The bot used with this Updater.

**Type**

[telegram.Bot](#page-30-0)

### update\_queue

Queue for the updates.

**Type**

[asyncio.Queue](https://docs.python.org/3/library/asyncio-queue.html#asyncio.Queue)

## <span id="page-377-1"></span>async initialize()

Initializes the Updater  $\&$  the associated [bot](#page-376-2) by calling telegram. Bot. initialize().

**See also:**

[shutdown\(\)](#page-377-0)

## <span id="page-377-0"></span>async shutdown()

Shutdown the Updater & the associated [bot](#page-376-2) by calling telegram. Bot. shutdown().

**See also:**

[initialize\(\)](#page-377-1)

#### **Raises**

[RuntimeError](https://docs.python.org/3/library/exceptions.html#RuntimeError) – If the updater is still running.

<span id="page-377-11"></span>async start\_polling(*poll\_interval=0.0*, *timeout=10*, *bootstrap\_retries=-1*, *read\_timeout=2*, *write\_timeout=None*, *connect\_timeout=None*, *pool\_timeout=None*, *allowed\_updates=None*, *drop\_pending\_updates=None*, *error\_callback=None*)

Starts polling updates from Telegram.

Changed in version 20.0: Removed the clean argument in favor of drop pending updates.

#### **Parameters**

- <span id="page-377-3"></span>• [poll\\_interval](#page-377-3) ([float](https://docs.python.org/3/library/functions.html#float), optional) – Time to wait between polling updates from Telegram in seconds. Default is 0.0.
- <span id="page-377-4"></span>• [timeout](#page-377-4) ([float](https://docs.python.org/3/library/functions.html#float), optional) – Passed to [telegram.Bot.get\\_updates.timeout](#page-69-1). Defaults to 10 seconds.
- <span id="page-377-5"></span>• [bootstrap\\_retries](#page-377-5) ([int](https://docs.python.org/3/library/functions.html#int), optional) – Whether the bootstrapping phase of the [telegram.ext.Updater](#page-376-1) will retry on failures on the Telegram server.
	- **–** < 0 retry indefinitely (default)
	- **–** 0 no retries
	- **–** > 0 retry up to X times
- <span id="page-377-6"></span>• [read\\_timeout](#page-377-6) ([float](https://docs.python.org/3/library/functions.html#float), optional) – Value to pass to telegram. Bot.get\_updates. read timeout. Defaults to 2.
- <span id="page-377-7"></span>• [write\\_timeout](#page-377-7) ([float](https://docs.python.org/3/library/functions.html#float) | [None](https://docs.python.org/3/library/constants.html#None), optional) – Value to pass to telegram. Bot. [get\\_updates.write\\_timeout](#page-69-3). Defaults to [DEFAULT\\_NONE](#page-468-1).
- <span id="page-377-8"></span>• [connect\\_timeout](#page-377-8) ([float](https://docs.python.org/3/library/functions.html#float) | [None](https://docs.python.org/3/library/constants.html#None), optional) – Value to pass to [telegram.Bot.](#page-69-4) [get\\_updates.connect\\_timeout](#page-69-4). Defaults to [DEFAULT\\_NONE](#page-468-1).
- <span id="page-377-9"></span>• [pool\\_timeout](#page-377-9) ([float](https://docs.python.org/3/library/functions.html#float) | [None](https://docs.python.org/3/library/constants.html#None), optional) – Value to pass to telegram. Bot. [get\\_updates.pool\\_timeout](#page-69-5). Defaults to [DEFAULT\\_NONE](#page-468-1).
- <span id="page-377-10"></span>• [allowed\\_updates](#page-377-10) (List[[str](https://docs.python.org/3/library/stdtypes.html#str)], optional) – Passed to [telegram.Bot.](#page-69-0) [get\\_updates\(\)](#page-69-0).
- <span id="page-377-2"></span>• [drop\\_pending\\_updates](#page-377-2) ([bool](https://docs.python.org/3/library/functions.html#bool), optional) – Whether to clean any pending updates on Telegram servers before actually starting to poll. Default is [False](https://docs.python.org/3/library/constants.html#False).

New in version 13.4.

<span id="page-378-0"></span>• [error\\_callback](#page-378-0) (Callable[[[telegram.error.TelegramError](#page-466-0)], [None](https://docs.python.org/3/library/constants.html#None)], optional) – Callback to handle [telegram.error.TelegramError](#page-466-0) s that occur while calling [telegram.Bot.get\\_updates\(\)](#page-69-0) during polling. Defaults to [None](https://docs.python.org/3/library/constants.html#None), in which case errors will be logged. Callback signature:

def callback(error: telegram.error.TelegramError)

**Note:** The [error\\_callback](#page-378-0) must *not* be a [coroutine function!](https://docs.python.org/3/glossary.html#term-coroutine-function) If asynchronous behavior of the callback is wanted, please schedule a task from within the callback.

## **Returns**

The update queue that can be filled from the main thread.

#### **Return type**

[asyncio.Queue](https://docs.python.org/3/library/asyncio-queue.html#asyncio.Queue)

#### **Raises**

[RuntimeError](https://docs.python.org/3/library/exceptions.html#RuntimeError) – If the updater is already running or was not initialized.

<span id="page-378-3"></span>async start\_webhook(*listen='127.0.0.1'*, *port=80*, *url\_path=''*, *cert=None*, *key=None*, *bootstrap\_retries=0*, *webhook\_url=None*, *allowed\_updates=None*, *drop\_pending\_updates=None*, *ip\_address=None*, *max\_connections=40*, *secret\_token=None*)

Starts a small http server to listen for updates via webhook. If [cert](#page-378-1) and [key](#page-378-2) are not provided, the webhook will be started directly on http://listen:port/url\_path, so SSL can be handled by another application. Else, the webhook will be started on https://listen:port/url\_path. Also calls [telegram.Bot.set\\_webhook\(\)](#page-112-0) as required.

Changed in version 13.4: [start\\_webhook\(\)](#page-378-3) now *always* calls [telegram.Bot.set\\_webhook\(\)](#page-112-0), so pass webhook\_url instead of calling updater.bot.set\_webhook(webhook\_url) manually.

Changed in version 20.0: Removed the clean argument in favor of *[drop\\_pending\\_updates](#page-378-4)* and removed the deprecated argument force\_event\_loop.

### **Parameters**

- <span id="page-378-5"></span>• [listen](#page-378-5) ([str](https://docs.python.org/3/library/stdtypes.html#str), optional) – IP-Address to listen on. Defaults to [127.0.0.1.](https://en.wikipedia.org/wiki/Localhost)
- <span id="page-378-6"></span>• [port](#page-378-6) ([int](https://docs.python.org/3/library/functions.html#int), optional) – Port the bot should be listening on. Must be one of [telegram.](#page-462-0) [constants.SUPPORTED\\_WEBHOOK\\_PORTS](#page-462-0) unless the bot is running behind a proxy. Defaults to 80.
- <span id="page-378-7"></span>• [url\\_path](#page-378-7) ([str](https://docs.python.org/3/library/stdtypes.html#str), optional) – Path inside url (http(s)://listen:port/<url\_path>). Defaults to  $\cdot$ .
- <span id="page-378-1"></span>• [cert](#page-378-1) ([pathlib.Path](https://docs.python.org/3/library/pathlib.html#pathlib.Path) | [str](https://docs.python.org/3/library/stdtypes.html#str), optional) – Path to the SSL certificate file.
- <span id="page-378-2"></span>• [key](#page-378-2) ([pathlib.Path](https://docs.python.org/3/library/pathlib.html#pathlib.Path) | [str](https://docs.python.org/3/library/stdtypes.html#str), optional) – Path to the SSL key file.
- <span id="page-378-4"></span>• [drop\\_pending\\_updates](#page-378-4) ([bool](https://docs.python.org/3/library/functions.html#bool), optional) – Whether to clean any pending updates on Telegram servers before actually starting to poll. Default is [False](https://docs.python.org/3/library/constants.html#False).

New in version 13.4.

- <span id="page-378-8"></span>• [bootstrap\\_retries](#page-378-8) ([int](https://docs.python.org/3/library/functions.html#int), optional) – Whether the bootstrapping phase of the [telegram.ext.Updater](#page-376-1) will retry on failures on the Telegram server.
	- **–** < 0 retry indefinitely
	- **–** 0 no retries (default)
	- **–** > 0 retry up to X times
- <span id="page-378-9"></span>• [webhook\\_url](#page-378-9) ([str](https://docs.python.org/3/library/stdtypes.html#str), optional) – Explicitly specify the webhook url. Useful behind NAT, reverse proxy, etc. Default is derived from [listen](#page-378-5), [port](#page-378-6), [url\\_path](#page-378-7), [cert](#page-378-1), and [key](#page-378-2).

<span id="page-379-1"></span>• [ip\\_address](#page-379-1) ([str](https://docs.python.org/3/library/stdtypes.html#str), optional) – Passed to [telegram.Bot.set\\_webhook\(\)](#page-112-0). Defaults to [None](https://docs.python.org/3/library/constants.html#None).

New in version 13.4.

- <span id="page-379-2"></span>• [allowed\\_updates](#page-379-2) (List[[str](https://docs.python.org/3/library/stdtypes.html#str)], optional) – Passed to [telegram.Bot.](#page-112-0) [set\\_webhook\(\)](#page-112-0). Defaults to [None](https://docs.python.org/3/library/constants.html#None).
- <span id="page-379-3"></span>• [max\\_connections](#page-379-3) ([int](https://docs.python.org/3/library/functions.html#int), optional) – Passed to [telegram.Bot.set\\_webhook\(\)](#page-112-0). Defaults to 40.

New in version 13.6.

<span id="page-379-4"></span>• [secret\\_token](#page-379-4) ([str](https://docs.python.org/3/library/stdtypes.html#str), optional) – Passed to telegram. Bot. set\_webhook(). Defaults to [None](https://docs.python.org/3/library/constants.html#None).

When added, the web server started by this call will expect the token to be set in the X-Telegram-Bot-Api-Secret-Token header of an incoming request and will raise a [http.HTTPStatus.FORBIDDEN](https://docs.python.org/3/library/http.html#http.HTTPStatus) error if either the header isn't set or it is set to a wrong token.

New in version 20.0.

## **Returns**

The update queue that can be filled from the main thread.

### **Return type**

[queue.Queue](https://docs.python.org/3/library/queue.html#queue.Queue)

## **Raises**

[RuntimeError](https://docs.python.org/3/library/exceptions.html#RuntimeError) – If the updater is already running or was not initialized.

## async stop()

Stops the polling/webhook.

#### **See also:**

[start\\_polling\(\)](#page-377-11), [start\\_webhook\(\)](#page-378-3)

#### **Raises**

[RuntimeError](https://docs.python.org/3/library/exceptions.html#RuntimeError) – If the updater is not running.

# **10.2.11 Handlers**

## **telegram.ext.BaseHandler**

### <span id="page-379-0"></span>class telegram.ext.BaseHandler(*callback*, *block=True*)

Bases: [typing.Generic](https://docs.python.org/3/library/typing.html#typing.Generic), [ABC](https://docs.python.org/3/library/abc.html#abc.ABC)

The base class for all update handlers. Create custom handlers by inheriting from it.

**Warning:** When setting [block](#page-380-0) to [False](https://docs.python.org/3/library/constants.html#False), you cannot rely on adding custom attributes to [telegram.](#page-361-1) [ext.CallbackContext](#page-361-1). See its docs for more info.

This class is a [Generic](https://docs.python.org/3/library/typing.html#typing.Generic) class and accepts two type variables:

- 1. The type of the updates that this handler will handle. Must coincide with the type of the first argument of [callback](#page-380-2). [check\\_update\(\)](#page-380-3) must only accept updates of this type.
- 2. The type of the second argument of [callback](#page-380-2). Must coincide with the type of the parameters [handle\\_update.context](#page-381-0) and [collect\\_additional\\_context.context](#page-380-4) as well as the second argument of [callback](#page-380-2). Must be either [CallbackContext](#page-361-1) or a subclass of that class.

**Tip:** For this type variable, one should usually provide a [TypeVar](https://docs.python.org/3/library/typing.html#typing.TypeVar) that is also used for the mentioned method arguments. That way, a type checker can check whether this handler fits the definition of the [Application](#page-341-3).

Changed in version 20.0:

- The attribute run\_async is now [block](#page-380-0).
- This class was previously named Handler.

#### **Parameters**

<span id="page-380-2"></span>• [callback](#page-380-2) [\(coroutine function\)](https://docs.python.org/3/glossary.html#term-coroutine-function) – The callback function for this handler. Will be called when [check\\_update\(\)](#page-380-3) has determined that an update should be processed by this handler. Callback signature:

async def callback(update: Update, context: CallbackContext)

The return value of the callback is usually ignored except for the special case of [telegram.ext.ConversationHandler](#page-387-0).

<span id="page-380-0"></span>• [block](#page-380-0) ([bool](https://docs.python.org/3/library/functions.html#bool), optional) – Determines whether the return value of the callback should be awaited before processing the next handler in [telegram.ext.Application.](#page-346-0) [process\\_update\(\)](#page-346-0). Defaults to [True](https://docs.python.org/3/library/constants.html#True).

## <span id="page-380-8"></span>callback

The callback function for this handler.

**Type**

[coroutine function](https://docs.python.org/3/glossary.html#term-coroutine-function)

## <span id="page-380-1"></span>block

Determines whether the callback will run in a blocking way..

#### **Type**

[bool](https://docs.python.org/3/library/functions.html#bool)

## <span id="page-380-3"></span>abstract check\_update(*update*)

This method is called to determine if an update should be handled by this handler instance. It should always be overridden.

**Note:** Custom updates types can be handled by the application. Therefore, an implementation of this method should always check the type of [update](#page-380-5).

## **Parameters**

<span id="page-380-5"></span>[update](#page-380-5) ([object](https://docs.python.org/3/library/functions.html#object) | telegram. Update) - The update to be tested.

## **Returns**

Either [None](https://docs.python.org/3/library/constants.html#None) or [False](https://docs.python.org/3/library/constants.html#False) if the update should not be handled. Otherwise an object that will be passed to [handle\\_update\(\)](#page-381-1) and [collect\\_additional\\_context\(\)](#page-380-6) when the update gets handled.

<span id="page-380-6"></span>collect\_additional\_context(*context*, *update*, *application*, *check\_result*)

Prepares additional arguments for the context. Override if needed.

#### **Parameters**

- <span id="page-380-4"></span>• [context](#page-380-4) ([telegram.ext.CallbackContext](#page-361-1)) – The context object.
- <span id="page-380-7"></span>• [update](#page-380-7) (telegram. Update) – The update to gather chat/user id from.
- <span id="page-381-2"></span>• [application](#page-381-2) ([telegram.ext.Application](#page-341-3)) – The calling application.
- <span id="page-381-3"></span>• check result – The result (return value) from check update().

## <span id="page-381-1"></span>async handle\_update(*update*, *application*, *check\_result*, *context*)

This method is called if it was determined that an update should indeed be handled by this instance. Calls [callback](#page-380-8) along with its respectful arguments. To work with the [telegram.ext.](#page-387-0) [ConversationHandler](#page-387-0), this method returns the value returned from [callback](#page-380-8). Note that it can be overridden if needed by the subclassing handler.

### **Parameters**

- <span id="page-381-4"></span>• [update](#page-381-4) ([str](https://docs.python.org/3/library/stdtypes.html#str) | telegram. Update) – The update to be handled.
- <span id="page-381-5"></span>• [application](#page-381-5) ([telegram.ext.Application](#page-341-3)) – The calling application.
- <span id="page-381-6"></span>• [check\\_result](#page-381-6) ([object](https://docs.python.org/3/library/functions.html#object)) – The result from [check\\_update\(\)](#page-380-3).
- <span id="page-381-0"></span>• [context](#page-381-0) ([telegram.ext.CallbackContext](#page-361-1)) – The context as provided by the application.

### **telegram.ext.CallbackQueryHandler**

## class telegram.ext.CallbackQueryHandler(*callback*, *pattern=None*, *block=True*)

Bases: [telegram.ext.BaseHandler](#page-379-0)

BaseHandler class to handle Telegram [callback queries](#page-237-0). Optionally based on a regex.

Read the documentation of the [re](https://docs.python.org/3/library/re.html#module-re) module for more information.

#### **Note:**

• If your bot allows arbitrary objects as [callback\\_data](#page-174-0), it may happen that the original [callback\\_data](#page-175-0) for the incoming [telegram.CallbackQuery](#page-124-0) can not be found. This is the case when either a malicious client tempered with the [telegram.CallbackQuery.data](#page-125-0) or the data was simply dropped from cache or not persisted. In these cases, an instance of [telegram.ext.](#page-439-1) [InvalidCallbackData](#page-439-1) will be set as [telegram.CallbackQuery.data](#page-125-0).

New in version 13.6.

**Warning:** When setting [block](#page-382-0) to [False](https://docs.python.org/3/library/constants.html#False), you cannot rely on adding custom attributes to [telegram.](#page-361-1) [ext.CallbackContext](#page-361-1). See its docs for more info.

### **Parameters**

<span id="page-381-7"></span>• [callback](#page-381-7) [\(coroutine function\)](https://docs.python.org/3/glossary.html#term-coroutine-function) – The callback function for this handler. Will be called when  $check\_update()$  has determined that an update should be processed by this handler. Callback signature:

async def callback(update: Update, context: CallbackContext)

The return value of the callback is usually ignored except for the special case of [telegram.ext.ConversationHandler](#page-387-0).

<span id="page-381-8"></span>• [pattern](#page-381-8) ([str](https://docs.python.org/3/library/stdtypes.html#str) | re. Pattern | [callable](https://docs.python.org/3/library/functions.html#callable) | [type](https://docs.python.org/3/library/functions.html#type), optional) – Pattern to test [telegram.](#page-125-0) [CallbackQuery.data](#page-125-0) against. If a string or a regex pattern is passed, [re.match\(\)](https://docs.python.org/3/library/re.html#re.match) is used on telegram. CallbackQuery. data to determine if an update should be handled by this handler. If your bot allows arbitrary objects as [callback\\_data](#page-174-0), non-strings will be accepted. To filter arbitrary objects you may pass:

- **–** a callable, accepting exactly one argument, namely the [telegram.CallbackQuery.](#page-125-0) [data](#page-125-0). It must return [True](https://docs.python.org/3/library/constants.html#True) or [False](https://docs.python.org/3/library/constants.html#False)/[None](https://docs.python.org/3/library/constants.html#None) to indicate, whether the update should be handled.
- **–** a [type](https://docs.python.org/3/library/functions.html#type). If [telegram.CallbackQuery.data](#page-125-0) is an instance of that type (or a subclass), the update will be handled.

If [telegram.CallbackQuery.data](#page-125-0) is [None](https://docs.python.org/3/library/constants.html#None), the [telegram.CallbackQuery](#page-124-0) update will not be handled.

Changed in version 13.6: Added support for arbitrary callback data.

<span id="page-382-0"></span>• [block](#page-382-0) ([bool](https://docs.python.org/3/library/functions.html#bool), optional) – Determines whether the return value of the callback should be awaited before processing the next handler in [telegram.ext.Application.](#page-346-0) [process\\_update\(\)](#page-346-0). Defaults to [True](https://docs.python.org/3/library/constants.html#True).

## <span id="page-382-2"></span>callback

The callback function for this handler.

### **Type**

[coroutine function](https://docs.python.org/3/glossary.html#term-coroutine-function)

## pattern

Optional. Regex pattern, callback or type to test [telegram.CallbackQuery.data](#page-125-0) against.

Changed in version 13.6: Added support for arbitrary callback data.

### **Type**

[re.Pattern](https://docs.python.org/3/library/re.html#re.compile) | [callable](https://docs.python.org/3/library/functions.html#callable) | [type](https://docs.python.org/3/library/functions.html#type)

## block

Determines whether the return value of the callback should be awaited before processing the next handler in [telegram.ext.Application.process\\_update\(\)](#page-346-0).

### **Type**

[bool](https://docs.python.org/3/library/functions.html#bool)

## <span id="page-382-1"></span>check\_update(*update*)

Determines whether an update should be passed to this handler's [callback](#page-382-2).

## **Parameters**

<span id="page-382-3"></span>[update](#page-382-3) ([telegram.Update](#page-236-0) | [object](https://docs.python.org/3/library/functions.html#object)) – Incoming update.

**Returns**

[bool](https://docs.python.org/3/library/functions.html#bool)

## collect\_additional\_context(*context*, *update*, *application*, *check\_result*)

Add the result of re.match(pattern, update.callback\_query.data) to [CallbackContext.](#page-362-0) [matches](#page-362-0) as list with one element.

#### **telegram.ext.ChatJoinRequestHandler**

## class telegram.ext.ChatJoinRequestHandler(*callback*, *block=True*)

Bases: [telegram.ext.BaseHandler](#page-379-0)

BaseHandler class to handle Telegram updates that contain telegram. Update.chat\_join\_request.

Warning: When setting [block](#page-383-0) to [False](https://docs.python.org/3/library/constants.html#False), you cannot rely on adding custom attributes to [telegram.](#page-361-1) [ext.CallbackContext](#page-361-1). See its docs for more info.

New in version 13.8.

**Parameters**

<span id="page-383-1"></span>• [callback](#page-383-1) [\(coroutine function\)](https://docs.python.org/3/glossary.html#term-coroutine-function) – The callback function for this handler. Will be called when  $check\_update()$  has determined that an update should be processed by this handler. Callback signature:

async def callback(update: Update, context: CallbackContext)

The return value of the callback is usually ignored except for the special case of [telegram.ext.ConversationHandler](#page-387-0).

<span id="page-383-0"></span>• [block](#page-383-0) ([bool](https://docs.python.org/3/library/functions.html#bool), optional) – Determines whether the return value of the callback should be awaited before processing the next handler in [telegram.ext.Application.](#page-346-0) [process\\_update\(\)](#page-346-0). Defaults to [True](https://docs.python.org/3/library/constants.html#True).

## <span id="page-383-3"></span>callback

The callback function for this handler.

**Type**

[coroutine function](https://docs.python.org/3/glossary.html#term-coroutine-function)

## block

Determines whether the callback will run in a blocking way..

**Type**

[bool](https://docs.python.org/3/library/functions.html#bool)

## <span id="page-383-2"></span>check\_update(*update*)

Determines whether an update should be passed to this handler's [callback](#page-383-3).

#### **Parameters**

<span id="page-383-4"></span>[update](#page-383-4) ([telegram.Update](#page-236-0) | [object](https://docs.python.org/3/library/functions.html#object)) – Incoming update.

**Returns**

[bool](https://docs.python.org/3/library/functions.html#bool)

#### **telegram.ext.ChatMemberHandler**

```
class telegram.ext.ChatMemberHandler(callback, chat_member_types=-1, block=True)
```
Bases: [telegram.ext.BaseHandler](#page-379-0)

BaseHandler class to handle Telegram updates that contain a chat member update.

**Warning:** When setting [block](#page-384-0) to [False](https://docs.python.org/3/library/constants.html#False), you cannot rely on adding custom attributes to [telegram.](#page-361-1) [ext.CallbackContext](#page-361-1). See its docs for more info.

#### **See also:**

[Chat Member Example](examples.chatmemberbot.html)

New in version 13.4.

### **Parameters**

<span id="page-383-5"></span>• [callback](#page-383-5) [\(coroutine function\)](https://docs.python.org/3/glossary.html#term-coroutine-function) – The callback function for this handler. Will be called when  $check\_update()$  has determined that an update should be processed by this handler. Callback signature:

async def callback(update: Update, context: CallbackContext)

The return value of the callback is usually ignored except for the special case of [telegram.ext.ConversationHandler](#page-387-0).

- <span id="page-384-2"></span>• [chat\\_member\\_types](#page-384-2) ([int](https://docs.python.org/3/library/functions.html#int), optional) – Pass one of [MY\\_CHAT\\_MEMBER](#page-384-3), [CHAT\\_MEMBER](#page-384-4) or [ANY\\_CHAT\\_MEMBER](#page-384-5) to specify if this handler should handle only updates with [telegram.Update.my\\_chat\\_member](#page-238-1), [telegram.Update.chat\\_member](#page-238-2) or both. Defaults to [MY\\_CHAT\\_MEMBER](#page-384-3).
- <span id="page-384-0"></span>• [block](#page-384-0) ([bool](https://docs.python.org/3/library/functions.html#bool), optional) – Determines whether the return value of the callback should be awaited before processing the next handler in [telegram.ext.Application.](#page-346-0) [process\\_update\(\)](#page-346-0). Defaults to [True](https://docs.python.org/3/library/constants.html#True).

## <span id="page-384-6"></span>callback

The callback function for this handler.

#### **Type**

[coroutine function](https://docs.python.org/3/glossary.html#term-coroutine-function)

## chat\_member\_types

Specifies if this handler should handle only updates with [telegram.Update.my\\_chat\\_member](#page-238-1), telegram. Update. chat\_member or both.

#### **Type**

[int](https://docs.python.org/3/library/functions.html#int), optional

## block

Determines whether the return value of the callback should be awaited before processing the next handler in [telegram.ext.Application.process\\_update\(\)](#page-346-0).

### **Type**

[bool](https://docs.python.org/3/library/functions.html#bool)

## <span id="page-384-5"></span>ANY\_CHAT\_MEMBER = 1

Used as a constant to handle both [telegram.Update.my\\_chat\\_member](#page-238-1) and [telegram.Update.](#page-238-2) [chat\\_member](#page-238-2).

## **Type**

[int](https://docs.python.org/3/library/functions.html#int)

## <span id="page-384-4"></span> $CHAT_MEMBER = 0$

Used as a constant to handle only telegram. Update. chat\_member.

**Type** [int](https://docs.python.org/3/library/functions.html#int)

## <span id="page-384-3"></span>MY CHAT MEMBER =  $-1$

Used as a constant to handle only [telegram.Update.my\\_chat\\_member](#page-238-1).

## **Type**

[int](https://docs.python.org/3/library/functions.html#int)

# <span id="page-384-1"></span>check\_update(*update*)

Determines whether an update should be passed to this handler's [callback](#page-384-6).

## **Parameters**

<span id="page-384-7"></span>[update](#page-384-7) ([telegram.Update](#page-236-0) | [object](https://docs.python.org/3/library/functions.html#object)) – Incoming update.

**Returns**

[bool](https://docs.python.org/3/library/functions.html#bool)

### **telegram.ext.ChosenInlineResultHandler**

### class telegram.ext.ChosenInlineResultHandler(*callback*, *block=True*, *pattern=None*)

Bases: [telegram.ext.BaseHandler](#page-379-0)

BaseHandler class to handle Telegram updates that contain telegram. Update. chosen\_inline\_result.

**Warning:** When setting [block](#page-385-0) to [False](https://docs.python.org/3/library/constants.html#False), you cannot rely on adding custom attributes to [telegram.](#page-361-1) [ext.CallbackContext](#page-361-1). See its docs for more info.

#### **Parameters**

<span id="page-385-1"></span>• [callback](#page-385-1) [\(coroutine function\)](https://docs.python.org/3/glossary.html#term-coroutine-function) – The callback function for this handler. Will be called when  $check\_update()$  has determined that an update should be processed by this handler. Callback signature:

async def callback(update: Update, context: CallbackContext)

The return value of the callback is usually ignored except for the special case of [telegram.ext.ConversationHandler](#page-387-0).

- <span id="page-385-0"></span>• [block](#page-385-0) ([bool](https://docs.python.org/3/library/functions.html#bool), optional) – Determines whether the return value of the callback should be awaited before processing the next handler in [telegram.ext.Application.](#page-346-0) [process\\_update\(\)](#page-346-0). Defaults to [True](https://docs.python.org/3/library/constants.html#True).
- <span id="page-385-3"></span>• [pattern](#page-385-3) ([str](https://docs.python.org/3/library/stdtypes.html#str) | re. Pattern, optional) – Regex pattern. If not [None](https://docs.python.org/3/library/constants.html#None), re. match() is used on [telegram.ChosenInlineResult.result\\_id](#page-267-0) to determine if an update should be handled by this handler. This is accessible in the callback as [telegram.ext.](#page-362-0) [CallbackContext.matches](#page-362-0).

New in version 13.6.

#### <span id="page-385-4"></span>callback

The callback function for this handler.

## **Type**

[coroutine function](https://docs.python.org/3/glossary.html#term-coroutine-function)

## block

Determines whether the return value of the callback should be awaited before processing the next handler in [telegram.ext.Application.process\\_update\(\)](#page-346-0).

## **Type**

[bool](https://docs.python.org/3/library/functions.html#bool)

### pattern

Optional. Regex pattern to test [telegram.ChosenInlineResult.result\\_id](#page-267-0) against.

New in version 13.6.

#### **Type**

*Pattern*

## <span id="page-385-2"></span>check\_update(*update*)

Determines whether an update should be passed to this handler's [callback](#page-385-4).

# **Parameters**

<span id="page-385-5"></span>[update](#page-385-5) ([telegram.Update](#page-236-0) | [object](https://docs.python.org/3/library/functions.html#object)) – Incoming update.

## **Returns**

[bool](https://docs.python.org/3/library/functions.html#bool) | [re.match](https://docs.python.org/3/library/re.html#re.match)

collect\_additional\_context(*context*, *update*, *application*, *check\_result*)

This function adds the matched regex pattern result to [telegram.ext.CallbackContext.matches](#page-362-0).

### **telegram.ext.CommandHandler**

```
class telegram.ext.CommandHandler(command, callback, filters=None, block=True)
```
Bases: [telegram.ext.BaseHandler](#page-379-0)

BaseHandler class to handle Telegram commands.

Commands are Telegram messages that start with /, optionally followed by an @ and the bot's name and/or some additional text. The handler will add a [list](https://docs.python.org/3/library/stdtypes.html#list) to the [CallbackContext](#page-361-1) named [CallbackContext.](#page-362-7) [args](#page-362-7). It will contain a list of strings, which is the text following the command split on single or consecutive whitespace characters.

By default, the handler listens to messages as well as edited messages. To change this behavior use [~filters.UpdateType.EDITED\\_MESSAGE](#page-410-0) in the filter argument.

**Note:** [CommandHandler](#page-386-0) does *not* handle (edited) channel posts and does *not* handle commands that are part of a caption. Please use [MessageHandler](#page-414-0) with a suitable combination of filters (e.g. [telegram.](#page-409-0) [ext.filters.UpdateType.CHANNEL\\_POSTS](#page-409-0), [telegram.ext.filters.CAPTION](#page-393-0) and [telegram.ext.](#page-403-0) [filters.Regex](#page-403-0)) to handle those messages.

Warning: When setting [block](#page-386-1) to [False](https://docs.python.org/3/library/constants.html#False), you cannot rely on adding custom attributes to [telegram.](#page-361-1) [ext.CallbackContext](#page-361-1). See its docs for more info.

Changed in version 20.0:

- Renamed the attribute command to [commands](#page-386-2), which now is always a [frozenset](https://docs.python.org/3/library/stdtypes.html#frozenset)
- Updating the commands this handler listens to is no longer possible.

### **Parameters**

- <span id="page-386-3"></span>• **[command](#page-386-3)** ([str](https://docs.python.org/3/library/stdtypes.html#str) | Collection[str]) – The command or list of commands this handler should listen for. Case-insensitive. Limitations are the same as described [here](https://core.telegram.org/bots#commands)
- <span id="page-386-4"></span>• [callback](#page-386-4) [\(coroutine function\)](https://docs.python.org/3/glossary.html#term-coroutine-function) – The callback function for this handler. Will be called when  $check\_update()$  has determined that an update should be processed by this handler. Callback signature:

async def callback(update: Update, context: CallbackContext)

The return value of the callback is usually ignored except for the special case of [telegram.ext.ConversationHandler](#page-387-0).

- <span id="page-386-5"></span>• [filters](#page-386-5) ([telegram.ext.filters.BaseFilter](#page-392-0), optional) – A filter inheriting from [telegram.ext.filters.BaseFilter](#page-392-0). Standard filters can be found in [telegram.](#page-391-0) ext. filters. Filters can be combined using bitwise operators (& for [and](https://docs.python.org/3/reference/expressions.html#and), | f[or](https://docs.python.org/3/reference/expressions.html#or) or,  $\sim$ for [not](https://docs.python.org/3/reference/expressions.html#not))
- <span id="page-386-1"></span>• [block](#page-386-1) ([bool](https://docs.python.org/3/library/functions.html#bool), optional) – Determines whether the return value of the callback should be awaited before processing the next handler in [telegram.ext.Application.](#page-346-0) [process\\_update\(\)](#page-346-0). Defaults to [True](https://docs.python.org/3/library/constants.html#True).

#### <span id="page-386-2"></span>**Raises**

[ValueError](https://docs.python.org/3/library/exceptions.html#ValueError) – When the command is too long or has illegal chars.

## commands

The set of commands this handler should listen for.

**Type**

FrozenSet[[str](https://docs.python.org/3/library/stdtypes.html#str)]

## <span id="page-387-2"></span>callback

The callback function for this handler.

### **Type**

[coroutine function](https://docs.python.org/3/glossary.html#term-coroutine-function)

## filters

Optional. Only allow updates with these Filters.

### **Type**

[telegram.ext.filters.BaseFilter](#page-392-0)

## block

Determines whether the return value of the callback should be awaited before processing the next handler in [telegram.ext.Application.process\\_update\(\)](#page-346-0).

#### **Type**

[bool](https://docs.python.org/3/library/functions.html#bool)

## <span id="page-387-1"></span>check\_update(*update*)

Determines whether an update should be passed to this handler's [callback](#page-387-2).

#### **Parameters**

<span id="page-387-3"></span>[update](#page-387-3) ([telegram.Update](#page-236-0) | [object](https://docs.python.org/3/library/functions.html#object)) – Incoming update.

#### **Returns**

The list of args for the handler.

## **Return type**

[list](https://docs.python.org/3/library/stdtypes.html#list)

## collect\_additional\_context(*context*, *update*, *application*, *check\_result*)

Add text after the command to CallbackContext. args as list, split on single whitespaces and add output of data filters to [CallbackContext](#page-361-1) as well.

## **telegram.ext.ConversationHandler**

<span id="page-387-0"></span>class telegram.ext.ConversationHandler(*entry\_points*, *states*, *fallbacks*, *allow\_reentry=False*,

*per\_chat=True*, *per\_user=True*, *per\_message=False*, *conversation\_timeout=None*, *name=None*, *persistent=False*, *map\_to\_parent=None*, *block=True*)

Bases: [telegram.ext.BaseHandler](#page-379-0)

A handler to hold a conversation with a single or multiple users through Telegram updates by managing three collections of other handlers.

**Warning:** [ConversationHandler](#page-387-0) heavily relies on incoming updates being processed one by one. When using this handler, [telegram.ext.Application.concurrent\\_updates](#page-344-0) should be [False](https://docs.python.org/3/library/constants.html#False).

**Note:** [ConversationHandler](#page-387-0) will only accept updates that are (subclass-)instances of [telegram.](#page-236-0) [Update](#page-236-0). This is, because depending on the [per\\_user](#page-391-1) and [per\\_chat](#page-391-2), [ConversationHandler](#page-387-0) relies on [telegram.Update.effective\\_user](#page-240-0) and/or [telegram.Update.effective\\_chat](#page-240-1) in order to determine which conversation an update should belong to. For [per\\_message=True](#page-391-3), [ConversationHandler](#page-387-0) uses [update.callback\\_query.message.message\\_id](#page-195-1) when [per\\_chat=True](#page-391-2)

and [update.callback\\_query.inline\\_message\\_id](#page-125-1) when [per\\_chat=False](#page-391-2). For a more detailed explanation, please see our [FAQ.](https://github.com/python-telegram-bot/python-telegram-bot/wiki/Frequently-Asked-Questions#what-do-the-per_-settings-in-conversationhandler-do)

Finally, [ConversationHandler](#page-387-0), does *not* handle (edited) channel posts.

The first collection, a [list](https://docs.python.org/3/library/stdtypes.html#list) named [entry\\_points](#page-390-0), is used to initiate the conversation, for example with a [telegram.ext.CommandHandler](#page-386-0) or [telegram.ext.MessageHandler](#page-414-0).

The second collection, a [dict](https://docs.python.org/3/library/stdtypes.html#dict) named [states](#page-391-4), contains the different conversation steps and one or more associated handlers that should be used if the user sends a message when the conversation with them is currently in that state. Here you can also define a state for [TIMEOUT](#page-389-0) to define the behavior when [conversation\\_timeout](#page-390-1) is exceeded, and a state for [WAITING](#page-389-1) to define behavior when a new update is received while the previous [block=False](#page-389-2) handler is not finished.

The third collection, a [list](https://docs.python.org/3/library/stdtypes.html#list) named [fallbacks](#page-390-2), is used if the user is currently in a conversation but the state has either no associated handler or the handler that is associated to the state is inappropriate for the update, for example if the update contains a command, but a regular text message is expected. You could use this for a /cancel command or to let the user know their message was not recognized.

To change the state of conversation, the callback function of a handler must return the new state after responding to the user. If it does not return anything (returning [None](https://docs.python.org/3/library/constants.html#None) by default), the state will not change. If an entry point callback function returns [None](https://docs.python.org/3/library/constants.html#None), the conversation ends immediately after the execution of this callback function. To end the conversation, the callback function must return [END](#page-389-3) or -1. To handle the conversation timeout, use handler [TIMEOUT](#page-389-0) or -2. Finally, [telegram.ext.ApplicationHandlerStop](#page-361-2) can be used in conversations as described in its documentation.

**Note:** In each of the described collections of handlers, a handler may in turn be a [ConversationHandler](#page-387-0). In that case, the child [ConversationHandler](#page-387-0) should have the attribute [map\\_to\\_parent](#page-390-3) which allows returning to the parent conversation at specified states within the child conversation.

Note that the keys in [map\\_to\\_parent](#page-390-3) must not appear as keys in [states](#page-391-4) attribute or else the latter will be ignored. You may map [END](#page-389-3) to one of the parents states to continue the parent conversation after the child conversation has ended or even map a state to [END](#page-389-3) to end the *parent* conversation from within the child conversation. For an example on nested [ConversationHandler](#page-387-0) s, see *[nestedconversationbot.py](#page-509-0)*.

## **See also:**

[Conversation Example,](examples.conversationbot.html) [Conversation Example 2,](examples.conversationbot2.html) [Nested Conversation Example,](examples.nestedconversationbot.html) [Persistent Conversation](examples.persistentconversationbot.html) [Example](examples.persistentconversationbot.html)

#### **Parameters**

- <span id="page-388-0"></span>• [entry\\_points](#page-388-0) (List[[telegram.ext.BaseHandler](#page-379-0)]) – A list of [BaseHandler](#page-379-0) objects that can trigger the start of the conversation. The first handler whose [check\\_update\(\)](#page-390-4) method returns [True](https://docs.python.org/3/library/constants.html#True) will be used. If all return [False](https://docs.python.org/3/library/constants.html#False), the update is not handled.
- <span id="page-388-1"></span>• [states](#page-388-1) (Dict[[object](https://docs.python.org/3/library/functions.html#object), List[[telegram.ext.BaseHandler](#page-379-0)]]) – A [dict](https://docs.python.org/3/library/stdtypes.html#dict) that defines the different states of conversation a user can be in and one or more associated [BaseHandler](#page-379-0) objects that should be used in that state. The first handler whose [check\\_update\(\)](#page-390-4) method returns [True](https://docs.python.org/3/library/constants.html#True) will be used.
- <span id="page-388-2"></span>• [fallbacks](#page-388-2) (List [telegram.ext. BaseHandler]) – A list of handlers that might be used if the user is in a conversation, but every handler for their current state returned [False](https://docs.python.org/3/library/constants.html#False) on [check\\_update\(\)](#page-390-4). The first handler which check\_update() method returns [True](https://docs.python.org/3/library/constants.html#True) will be used. If all return [False](https://docs.python.org/3/library/constants.html#False), the update is not handled.
- <span id="page-388-3"></span>• allow reentry ([bool](https://docs.python.org/3/library/functions.html#bool), optional) – If set to [True](https://docs.python.org/3/library/constants.html#True), a user that is currently in a conversation can restart the conversation by triggering one of the entry points.
- <span id="page-388-4"></span>• [per\\_chat](#page-388-4) ([bool](https://docs.python.org/3/library/functions.html#bool), optional) – If the conversation key should contain the Chat's ID. Default is [True](https://docs.python.org/3/library/constants.html#True).
- <span id="page-389-4"></span>• [per\\_user](#page-389-4) ([bool](https://docs.python.org/3/library/functions.html#bool), optional) – If the conversation key should contain the User's ID. Default is [True](https://docs.python.org/3/library/constants.html#True).
- <span id="page-389-5"></span>• [per\\_message](#page-389-5) ([bool](https://docs.python.org/3/library/functions.html#bool), optional) – If the conversation key should contain the Message's ID. Default is [False](https://docs.python.org/3/library/constants.html#False).
- <span id="page-389-6"></span>• [conversation\\_timeout](#page-389-6) ([float](https://docs.python.org/3/library/functions.html#float) | [datetime.timedelta](https://docs.python.org/3/library/datetime.html#datetime.timedelta), optional) – When this handler is inactive more than this timeout (in seconds), it will be automatically ended. If this value is 0 or [None](https://docs.python.org/3/library/constants.html#None) (default), there will be no timeout. The last received update and the corresponding [context](#page-361-1) will be handled by *ALL* the handler's whose [check\\_update\(\)](#page-390-4) method returns [True](https://docs.python.org/3/library/constants.html#True) that are in the state [ConversationHandler.TIMEOUT](#page-389-0).

**Note:** Using [conversation\\_timeout](#page-389-6) with nested conversations is currently not supported. You can still try to use it, but it will likely behave differently from what you expect.

- <span id="page-389-7"></span>• [name](#page-389-7) ([str](https://docs.python.org/3/library/stdtypes.html#str), optional) – The name for this conversation handler. Required for persistence.
- <span id="page-389-8"></span>• [persistent](#page-389-8) ([bool](https://docs.python.org/3/library/functions.html#bool), optional) – If the conversation's dict for this handler should be saved. [name](#page-389-7) is required and persistence has to be set in *[Application](#page-342-0)*.

Changed in version 20.0: Was previously named as persistence.

- <span id="page-389-9"></span>• [map\\_to\\_parent](#page-389-9) (Dict[[object](https://docs.python.org/3/library/functions.html#object), object], optional) – A [dict](https://docs.python.org/3/library/stdtypes.html#dict) that can be used to instruct a child conversation handler to transition into a mapped state on its parent conversation handler in place of a specified nested state.
- <span id="page-389-10"></span>• [block](#page-389-10) ([bool](https://docs.python.org/3/library/functions.html#bool), optional) – Pass [False](https://docs.python.org/3/library/constants.html#False) or [True](https://docs.python.org/3/library/constants.html#True) to set a default value for the [BaseHandler.block](#page-380-1) setting of all handlers (in [entry\\_points](#page-390-0), [states](#page-391-4) and [fallbacks](#page-390-2)). The resolution order for checking if a handler should be run non-blocking is:
	- 1. [telegram.ext.BaseHandler.block](#page-380-1) (if set)
	- 2. the value passed to this parameter (if any)
	- 3. [telegram.ext.Defaults.block](#page-367-2) (if defaults are used)

Changed in version 20.0: No longer overrides the handlers settings. Resolution order was changed.

#### **Raises**

Value Error  $-$  If [persistent](#page-389-8) is used but [name](#page-389-7) was not set, or when  $per\_message$ , per chat, per user are all [False](https://docs.python.org/3/library/constants.html#False).

## <span id="page-389-2"></span>block

Determines whether the callback will run in a blocking way.. Always [True](https://docs.python.org/3/library/constants.html#True) since conversation handlers handle any non-blocking callbacks internally.

#### **Type**

[bool](https://docs.python.org/3/library/functions.html#bool)

## <span id="page-389-3"></span> $END = -1$

Used as a constant to return when a conversation is ended.

**Type**

[int](https://docs.python.org/3/library/functions.html#int)

## <span id="page-389-0"></span> $TIMEOUT = -2$

Used as a constant to handle state when a conversation is timed out (exceeded [conversation\\_timeout](#page-390-1)).

#### <span id="page-389-1"></span>**Type**

[int](https://docs.python.org/3/library/functions.html#int)

## $WAITING = -3$

Used as a constant to handle state when a conversation is still waiting on the previous [block=False](#page-389-2) handler to finish.

**Type**

[int](https://docs.python.org/3/library/functions.html#int)

## property allow\_reentry

Determines if a user can restart a conversation with an entry point.

**Type**

[bool](https://docs.python.org/3/library/functions.html#bool)

## <span id="page-390-4"></span>check\_update(*update*)

Determines whether an update should be handled by this conversation handler, and if so in which state the conversation currently is.

#### **Parameters**

<span id="page-390-5"></span>[update](#page-390-5) ([telegram.Update](#page-236-0) | [object](https://docs.python.org/3/library/functions.html#object)) – Incoming update.

#### **Returns**

[bool](https://docs.python.org/3/library/functions.html#bool)

### <span id="page-390-1"></span>property conversation\_timeout

Optional. When this handler is inactive more than this timeout (in seconds), it will be automatically ended.

## **Type**

[float](https://docs.python.org/3/library/functions.html#float) | [datetime.timedelta](https://docs.python.org/3/library/datetime.html#datetime.timedelta)

## <span id="page-390-0"></span>property entry\_points

A list of [BaseHandler](#page-379-0) objects that can trigger the start of the conversation.

#### **Type**

List[[telegram.ext.BaseHandler](#page-379-0)]

## <span id="page-390-2"></span>property fallbacks

A list of handlers that might be used if the user is in a conversation, but every handler for their current state returned [False](https://docs.python.org/3/library/constants.html#False) on [check\\_update\(\)](#page-390-4).

## **Type**

List[[telegram.ext.BaseHandler](#page-379-0)]

### async handle\_update(*update*, *application*, *check\_result*, *context*)

Send the update to the callback for the current state and BaseHandler

## **Parameters**

- <span id="page-390-6"></span>• [check\\_result](#page-390-6) – The result from [check\\_update\(\)](#page-390-4). For this handler it's a tuple of the conversation state, key, handler, and the handler's check result.
- <span id="page-390-7"></span>• [update](#page-390-7) ([telegram.Update](#page-236-0)) – Incoming telegram update.
- <span id="page-390-8"></span>• [application](#page-390-8) ([telegram.ext.Application](#page-341-3)) – Application that originated the update.
- <span id="page-390-9"></span>• [context](#page-390-9) ([telegram.ext.CallbackContext](#page-361-1)) – The context as provided by the application.

### <span id="page-390-3"></span>property map\_to\_parent

Optional. A [dict](https://docs.python.org/3/library/stdtypes.html#dict) that can be used to instruct a nested [ConversationHandler](#page-387-0) to transition into a mapped state on its parent [ConversationHandler](#page-387-0) in place of a specified nested state.

#### <span id="page-390-10"></span>**Type**

Dict[[object](https://docs.python.org/3/library/functions.html#object), [object](https://docs.python.org/3/library/functions.html#object)]

### property name

Optional. The name for this [ConversationHandler](#page-387-0).

**Type**

[str](https://docs.python.org/3/library/stdtypes.html#str)

## <span id="page-391-2"></span>property per\_chat

If the conversation key should contain the Chat's ID.

**Type**

[bool](https://docs.python.org/3/library/functions.html#bool)

## <span id="page-391-3"></span>property per\_message

If the conversation key should contain the message's ID.

**Type**

[bool](https://docs.python.org/3/library/functions.html#bool)

## <span id="page-391-1"></span>property per\_user

If the conversation key should contain the User's ID.

**Type**

[bool](https://docs.python.org/3/library/functions.html#bool)

# property persistent

Optional. If the conversations dict for this handler should be saved. [name](#page-390-10) is required and persistence has to be set in [Application](#page-342-0).

#### **Type**

[bool](https://docs.python.org/3/library/functions.html#bool)

## <span id="page-391-4"></span>property states

A [dict](https://docs.python.org/3/library/stdtypes.html#dict) that defines the different states of conversation a user can be in and one or more associated [BaseHandler](#page-379-0) objects that should be used in that state.

#### **Type**

Dict[[object](https://docs.python.org/3/library/functions.html#object), List[[telegram.ext.BaseHandler](#page-379-0)]]

### **telegram.ext.filters Module**

<span id="page-391-0"></span>This module contains filters for use with [telegram.ext.MessageHandler](#page-414-0), [telegram.ext.CommandHandler](#page-386-0), or [telegram.ext.PrefixHandler](#page-418-0).

Changed in version 20.0:

- 1. Filters are no longer callable, if you're using a custom filter and are calling an existing filter, then switch to the new syntax: filters. {filter}.check\_update(update).
- 2. Removed the Filters class. The [filters](#page-391-0) are now directly attributes/classes of the filters module.
- 3. The names of all filters has been updated:
	- Filter classes which are ready for use, e.g Filters.all are now capitalized, e.g filters.ALL.
	- Filters which need to be initialized are now in CamelCase. E.g. filters.User(...).
	- Filters which do both (like Filters.text) are now split as ready-to-use version filters.TEXT and class version filters.Text(...).

# telegram.ext.filters.ALL = filters.ALL

All Messages.

## telegram.ext.filters.ANIMATION = filters.ANIMATION

Messages that contain telegram. Message. animation.

### telegram.ext.filters.ATTACHMENT = filters.ATTACHMENT

Messages that contain [telegram.Message.effective\\_attachment\(\)](#page-206-0).

New in version 13.6.

## telegram.ext.filters.AUDIO = filters.AUDIO

Messages that contain telegram. Message. audio.

## <span id="page-392-0"></span>class telegram.ext.filters.BaseFilter(*name=None*, *data\_filter=False*)

Bases: [object](https://docs.python.org/3/library/functions.html#object)

Base class for all Filters.

Filters subclassing from this class can combined using bitwise operators:

And:

filters.TEXT & filters.Entity(MENTION)

Or:

filters.AUDIO | filters.VIDEO

Exclusive Or:

filters.Regex('To Be') ^ filters.Regex('Not 2B')

Not:

~ filters.COMMAND

Also works with more than two filters:

filters.TEXT & (filters.Entity(URL) | filters.Entity(TEXT\_LINK)) filters.TEXT & (~ filters.FORWARDED)

**Note:** Filters use the same short circuiting logic as python's [and](https://docs.python.org/3/reference/expressions.html#and), [or](https://docs.python.org/3/reference/expressions.html#or) and [not](https://docs.python.org/3/reference/expressions.html#not). This means that for example:

filters.Regex $(r'(a?x)')$  | filters.Regex $(r'(b?x)')$ 

With message.text  $= 'x'$ , will only ever return the matches for the first filter, since the second one is never evaluated.

If you want to create your own filters create a class inheriting from either [MessageFilter](#page-403-1) or [UpdateFilter](#page-409-1) and implement a filter() method that returns a boolean: [True](https://docs.python.org/3/library/constants.html#True) if the message should be handled, [False](https://docs.python.org/3/library/constants.html#False) otherwise. Note that the filters work only as class instances, not actual class objects (so remember to initialize your filter classes).

By default, the filters name (what will get printed when converted to a string for display) will be the class name. If you want to overwrite this assign a better name to the [name](#page-392-1) class variable.

New in version 20.0: Added the arguments [name](#page-392-1) and [data\\_filter](#page-393-1).

#### <span id="page-392-1"></span>**Parameters**

- <span id="page-392-2"></span>• [name](#page-392-2)  $(str)$  $(str)$  $(str)$  – Name for this filter. Defaults to the type of filter.
- <span id="page-392-3"></span>• [data\\_filter](#page-392-3) ([bool](https://docs.python.org/3/library/functions.html#bool)) – Whether this filter is a data filter. A data filter should return a dict with lists. The dict will be merged with [telegram.ext.CallbackContext](#page-361-1)'s internal dict in most cases (depends on the handler).

### name

Name for this filter.

**Type**

[str](https://docs.python.org/3/library/stdtypes.html#str)

## <span id="page-393-1"></span>data\_filter

Whether this filter is a data filter.

## **Type**

[bool](https://docs.python.org/3/library/functions.html#bool)

## check\_update(*update*)

Checks if the specified update is a message.

## <span id="page-393-0"></span>telegram.ext.filters.CAPTION = filters.CAPTION

Shortcut for [telegram.ext.filters.Caption\(\)](#page-393-2).

### **Examples**

To allow any caption, simply use MessageHandler(filters.CAPTION, callback\_method).

### telegram.ext.filters.CHAT = filters.CHAT

This filter filters *any* message that has a telegram. Message.chat.

## telegram.ext.filters.COMMAND = filters.COMMAND

Shortcut for [telegram.ext.filters.Command\(\)](#page-396-0).

#### **Examples**

To allow messages starting with a command use MessageHandler(filters.COMMAND, command\_at\_start\_callback).

### telegram.ext.filters.CONTACT = filters.CONTACT

Messages that contain [telegram.Message.contact](#page-198-0).

```
class telegram.ext.filters.Caption(strings=None)
```
Bases: [telegram.ext.filters.MessageFilter](#page-403-1)

Messages with a caption. If a list of strings is passed, it filters messages to only allow those whose caption is appearing in the given list.

### **Examples**

```
MessageHandler(filters.Caption(['PTB rocks!', 'PTB'], callback_method_2)
```
#### **See also:**

[telegram.ext.filters.CAPTION](#page-393-0)

#### **Parameters**

<span id="page-393-3"></span>[strings](#page-393-3) (List[[str](https://docs.python.org/3/library/stdtypes.html#str)] | Tuple[[str](https://docs.python.org/3/library/stdtypes.html#str)], optional) – Which captions to allow. Only exact matches are allowed. If not specified, will allow any message with a caption.

#### class telegram.ext.filters.CaptionEntity(*entity\_type*)

Bases: [telegram.ext.filters.MessageFilter](#page-403-1)

Filters media messages to only allow those which have a telegram. MessageEntity where their [type](#page-222-1) matches *entity\_type*.

#### **Examples**

MessageHandler(filters.CaptionEntity("hashtag"), callback\_method)

## **Parameters**

<span id="page-394-0"></span>[entity\\_type](#page-394-0)  $(\text{str})$  $(\text{str})$  $(\text{str})$  – Caption Entity type to check for. All types can be found as constants in [telegram.MessageEntity](#page-222-0).

class telegram.ext.filters.CaptionRegex(*pattern*)

Bases: [telegram.ext.filters.MessageFilter](#page-403-1)

Filters updates by searching for an occurrence of [pattern](#page-394-1) in the message caption.

This filter works similarly to [Regex](#page-403-0), with the only exception being that it applies to the message caption instead of the text.

## **Examples**

Use MessageHandler(filters.PHOTO & filters.CaptionRegex(r'help'), callback) to capture all photos with caption containing the word 'help'.

**Note:** This filter will not work on simple text messages, but only on media with caption.

#### **Parameters**

<span id="page-394-1"></span>[pattern](#page-394-1) ([str](https://docs.python.org/3/library/stdtypes.html#str) | [re.Pattern](https://docs.python.org/3/library/re.html#re.compile)) – The regex pattern.

class telegram.ext.filters.Chat(*chat\_id=None*, *username=None*, *allow\_empty=False*)

Bases: [telegram.ext.filters.MessageFilter](#page-403-1)

Filters messages to allow only those which are from a specified chat ID or username.

#### **Examples**

MessageHandler(filters.Chat(-1234), callback\_method)

**Warning:** [chat\\_ids](#page-394-2) will give a *copy* of the saved chat ids as [frozenset](https://docs.python.org/3/library/stdtypes.html#frozenset). This is to ensure thread safety. To add/remove a chat, you should use  $add\_chat\_ids()$ , and  $remove\_chat\_ids()$ . Only update the entire set by filter.chat\_ids = new\_set, if you are entirely sure that it is not causing race conditions, as this will complete replace the current set of allowed chats.

#### **Parameters**

- <span id="page-394-3"></span>•  $chat\_id$  ([int](https://docs.python.org/3/library/functions.html#int) | Collection[int], optional) – Which chat ID(s) to allow through.
- <span id="page-394-4"></span>• [username](#page-394-4) ([str](https://docs.python.org/3/library/stdtypes.html#str) | Collection[str], optional) – Which username(s) to allow through. Leading '@' s in usernames will be discarded.
- <span id="page-394-5"></span>• [allow\\_empty](#page-394-5) ([bool](https://docs.python.org/3/library/functions.html#bool), optional) – Whether updates should be processed, if no chat is specified in [chat\\_ids](#page-394-2) and [usernames](#page-395-2). Defaults to [False](https://docs.python.org/3/library/constants.html#False).

#### <span id="page-394-2"></span>chat\_ids

Which chat ID(s) to allow through.

#### **Type**

set([int](https://docs.python.org/3/library/functions.html#int))

### allow\_empty

Whether updates should be processed, if no chat is specified in  $chat\_ids$  and [usernames](#page-395-2).

**Type**

[bool](https://docs.python.org/3/library/functions.html#bool)

## **Raises**

[RuntimeError](https://docs.python.org/3/library/exceptions.html#RuntimeError) – If chat\_id and username are both present.

## <span id="page-395-0"></span>add\_chat\_ids(*chat\_id*)

Add one or more chats to the allowed chat ids.

## **Parameters**

<span id="page-395-3"></span> **([int](https://docs.python.org/3/library/functions.html#int)**  $|$  **Collection** $[int]$  **– Which chat ID(s) to allow through.** 

#### <span id="page-395-1"></span>remove\_chat\_ids(*chat\_id*)

Remove one or more chats from allowed chat ids.

## **Parameters**

<span id="page-395-4"></span> $\text{chat}_id$  ([int](https://docs.python.org/3/library/functions.html#int) | Collection[int]) – Which chat ID(s) to disallow through.

#### <span id="page-395-7"></span>add\_usernames(*username*)

Add one or more chats to the allowed usernames.

#### **Parameters**

<span id="page-395-5"></span>[username](#page-395-5) ([str](https://docs.python.org/3/library/stdtypes.html#str) | Collection[[str](https://docs.python.org/3/library/stdtypes.html#str)]) – Which username(s) to allow through. Leading '@' s in usernames will be discarded.

#### <span id="page-395-8"></span>remove\_usernames(*username*)

Remove one or more chats from allowed usernames.

#### **Parameters**

<span id="page-395-6"></span>[username](#page-395-6) ([str](https://docs.python.org/3/library/stdtypes.html#str) | Collection[str]) – Which username(s) to disallow through. Leading '@' s in usernames will be discarded.

## <span id="page-395-2"></span>property usernames

Which username(s) to allow through.

**Warning:** [usernames](#page-395-2) will give a *copy* of the saved usernames as [frozenset](https://docs.python.org/3/library/stdtypes.html#frozenset). This is to ensure thread safety. To add/remove a user, you should use [add\\_usernames\(\)](#page-395-7), and  $remove_usernames()$ . Only update the entire set by filter.usernames = new\_set, if you are entirely sure that it is not causing race conditions, as this will complete replace the current set of allowed users.

#### **Returns**

frozenset([str](https://docs.python.org/3/library/stdtypes.html#str))

## class telegram.ext.filters.ChatType

Bases: [object](https://docs.python.org/3/library/functions.html#object)

Subset for filtering the type of chat.

#### **Examples**

Use these filters like: filters.ChatType.CHANNEL or filters.ChatType.SUPERGROUP etc.
**Caution:** filters.ChatType itself is *not* a filter, but just a convenience namespace.

# CHANNEL = filters.ChatType.CHANNEL

Updates from channel.

GROUP = filters.ChatType.GROUP

Updates from group.

# GROUPS = filters.ChatType.GROUPS

Update from group *or* supergroup.

# PRIVATE = filters.ChatType.PRIVATE

Update from private chats.

### SUPERGROUP = filters.ChatType.SUPERGROUP

Updates from supergroup.

#### class telegram.ext.filters.Command(*only\_start=True*)

Bases: [telegram.ext.filters.MessageFilter](#page-403-0)

Messages with a [telegram.MessageEntity.BOT\\_COMMAND](#page-223-0). By default, only allows messages *starting* with a bot command. Pass [False](https://docs.python.org/3/library/constants.html#False) to also allow messages that contain a bot command *anywhere* in the text.

#### **Examples**

MessageHandler(filters.Command(False), command\_anywhere\_callback)

#### **See also:**

[telegram.ext.filters.COMMAND](#page-393-0).

Note: [telegram.ext.filters.TEXT](#page-408-0) also accepts messages containing a command.

### **Parameters**

<span id="page-396-0"></span>[only\\_start](#page-396-0) ([bool](https://docs.python.org/3/library/functions.html#bool), optional) – Whether to only allow messages that *start* with a bot command. Defaults to [True](https://docs.python.org/3/library/constants.html#True).

### class telegram.ext.filters.Dice(*values=None*, *emoji=None*)

Bases: [telegram.ext.filters.MessageFilter](#page-403-0)

Dice Messages. If an integer or a list of integers is passed, it filters messages to only allow those whose dice value is appearing in the given list.

New in version 13.4.

#### **Examples**

To allow any dice message, simply use MessageHandler(filters.Dice.ALL, callback\_method).

To allow any dice message, but with value 3 *or* 4, use MessageHandler(filters.Dice([3, 4]), callback\_method)

To allow only dice messages with the emoji , but any value, use MessageHandler(filters.Dice.DICE, callback\_method).

To allow only dice messages with the emoji and with value 6, use MessageHandler(filters.Dice. Darts(6), callback\_method).

To allow only dice messages with the emoji and with value 5 *or* 6, use MessageHandler(filters.Dice. Football([5, 6]), callback\_method).

**Note:** Dice messages don't have text. If you want to filter either text or dice messages, use filters.TEXT | filters.Dice.ALL.

# **Parameters**

<span id="page-397-0"></span>[values](#page-397-0) ([int](https://docs.python.org/3/library/functions.html#int) | Collection[[int](https://docs.python.org/3/library/functions.html#int)], optional) – Which values to allow. If not specified, will allow the specified dice message.

# ALL = filters.Dice.ALL

Dice messages with any value and any emoji.

class Basketball(*values*)

Bases: [telegram.ext.filters.MessageFilter](#page-403-0)

Dice messages with the emoji . Supports passing a list of integers.

#### **Parameters**

<span id="page-397-1"></span>[values](#page-397-1) ([int](https://docs.python.org/3/library/functions.html#int) | Collection[int]) – Which values to allow.

# BASKETBALL = filters.Dice.BASKETBALL

Dice messages with the emoji . Matches any dice value.

### class Bowling(*values*)

Bases: [telegram.ext.filters.MessageFilter](#page-403-0)

Dice messages with the emoji . Supports passing a list of integers.

#### **Parameters**

<span id="page-397-2"></span>[values](#page-397-2) ([int](https://docs.python.org/3/library/functions.html#int) | Collection[[int](https://docs.python.org/3/library/functions.html#int)]) – Which values to allow.

# BOWLING = filters.Dice.BOWLING

Dice messages with the emoji . Matches any dice value.

class Darts(*values*)

Bases: [telegram.ext.filters.MessageFilter](#page-403-0)

Dice messages with the emoji . Supports passing a list of integers.

#### **Parameters**

<span id="page-397-3"></span>[values](#page-397-3) ([int](https://docs.python.org/3/library/functions.html#int) | Collection[int]) – Which values to allow.

# DARTS = filters.Dice.DARTS

Dice messages with the emoji . Matches any dice value.

# class Dice(*values*)

Bases: [telegram.ext.filters.MessageFilter](#page-403-0)

Dice messages with the emoji . Supports passing a list of integers.

#### **Parameters**

<span id="page-397-4"></span>[values](#page-397-4) ([int](https://docs.python.org/3/library/functions.html#int) | Collection[int]) – Which values to allow.

# DICE = filters.Dice.DICE

Dice messages with the emoji . Matches any dice value.

# class Football(*values*)

Bases: [telegram.ext.filters.MessageFilter](#page-403-0)

Dice messages with the emoji . Supports passing a list of integers.

#### **Parameters**

<span id="page-398-0"></span>[values](#page-398-0) ([int](https://docs.python.org/3/library/functions.html#int) | Collection[[int](https://docs.python.org/3/library/functions.html#int)]) – Which values to allow.

### FOOTBALL = filters.Dice.FOOTBALL

Dice messages with the emoji . Matches any dice value.

#### class SlotMachine(*values*)

Bases: [telegram.ext.filters.MessageFilter](#page-403-0)

Dice messages with the emoji . Supports passing a list of integers.

#### **Parameters**

<span id="page-398-1"></span>[values](#page-398-1) ([int](https://docs.python.org/3/library/functions.html#int) | Collection[[int](https://docs.python.org/3/library/functions.html#int)]) – Which values to allow.

### SLOT\_MACHINE = filters.Dice.SLOT\_MACHINE

Dice messages with the emoji . Matches any dice value.

#### class telegram.ext.filters.Document

Bases: [object](https://docs.python.org/3/library/functions.html#object)

Subset for messages containing a document/file.

#### **Examples**

Use these filters like: filters.Document.MP3, filters.Document.MimeType("text/plain") etc. Or just use filters. Document. ALL for all document messages.

**Caution:** filters.Document itself is *not* a filter, but just a convenience namespace.

# ALL = filters.Document.ALL

Messages that contain a telegram. Message.document.

#### class Category(*category*)

Bases: [telegram.ext.filters.MessageFilter](#page-403-0)

Filters documents by their category in the mime-type attribute.

```
Parameters
```
<span id="page-398-2"></span>[category](#page-398-2)  $(str)$  $(str)$  $(str)$  – Category of the media you want to filter.

#### **Example**

filters.Document.Category('audio/') returns [True](https://docs.python.org/3/library/constants.html#True) for all types of audio sent as a file, for example 'audio/mpeg' or 'audio/x-wav'.

**Note:** This Filter only filters by the mime\_type of the document, it doesn't check the validity of the document. The user can manipulate the mime-type of a message and send media with wrong types that don't fit to this handler.

```
APPLICATION = filters.Document.Category('application/')
```
Use as filters.Document.APPLICATION.

# AUDIO = filters.Document.Category('audio/')

Use as filters.Document.AUDIO.

```
IMAGE = filters.Document.Category('image/')
```
Use as filters.Document.IMAGE.

### VIDEO = filters.Document.Category('video/')

Use as filters.Document.VIDEO.

# TEXT = filters.Document.Category('text/')

Use as filters.Document.TEXT.

```
class FileExtension(file_extension, case_sensitive=False)
    Bases: telegram.ext.filters.MessageFilter
```
This filter filters documents by their file ending/extension.

# **Parameters**

- <span id="page-399-0"></span>• [file\\_extension](#page-399-0) ([str](https://docs.python.org/3/library/stdtypes.html#str) | [None](https://docs.python.org/3/library/constants.html#None)) – Media file extension you want to filter.
- <span id="page-399-1"></span>• [case\\_sensitive](#page-399-1) ([bool](https://docs.python.org/3/library/functions.html#bool), optional) – Pass [True](https://docs.python.org/3/library/constants.html#True) to make the filter case sensitive. Default: [False](https://docs.python.org/3/library/constants.html#False).

### **Example**

- filters.Document.FileExtension("jpg") filters files with extension ".jpg".
- filters.Document.FileExtension(".jpg") filters files with extension "..jpg".
- filters.Document.FileExtension("Dockerfile", case\_sensitive=True) filters files with extension ".Dockerfile" minding the case.
- filters.Document.FileExtension(None) filters files without a dot in the filename.

### **Note:**

- This Filter only filters by the file ending/extension of the document, it doesn't check the validity of document.
- The user can manipulate the file extension of a document and send media with wrong types that don't fit to this handler.
- Case insensitive by default, you may change this with the flag case\_sensitive=True.
- Extension should be passed without leading dot unless it's a part of the extension.
- Pass [None](https://docs.python.org/3/library/constants.html#None) to filter files with no extension, i.e. without a dot in the filename.

### class MimeType(*mimetype*)

Bases: [telegram.ext.filters.MessageFilter](#page-403-0)

This Filter filters documents by their mime-type attribute.

#### **Parameters**

<span id="page-399-2"></span>[mimetype](#page-399-2)  $(str)$  $(str)$  $(str)$  – The mimetype to filter.

# **Example**

filters.Document.MimeType('audio/mpeg') filters all audio in *.mp3* format.

**Note:** This Filter only filters by the mime\_type of the document, it doesn't check the validity of document. The user can manipulate the mime-type of a message and send media with wrong types that don't fit to this handler.

APK = filters.Document.MimeType('application/vnd.android.package-archive')

Use as filters.Document.APK.

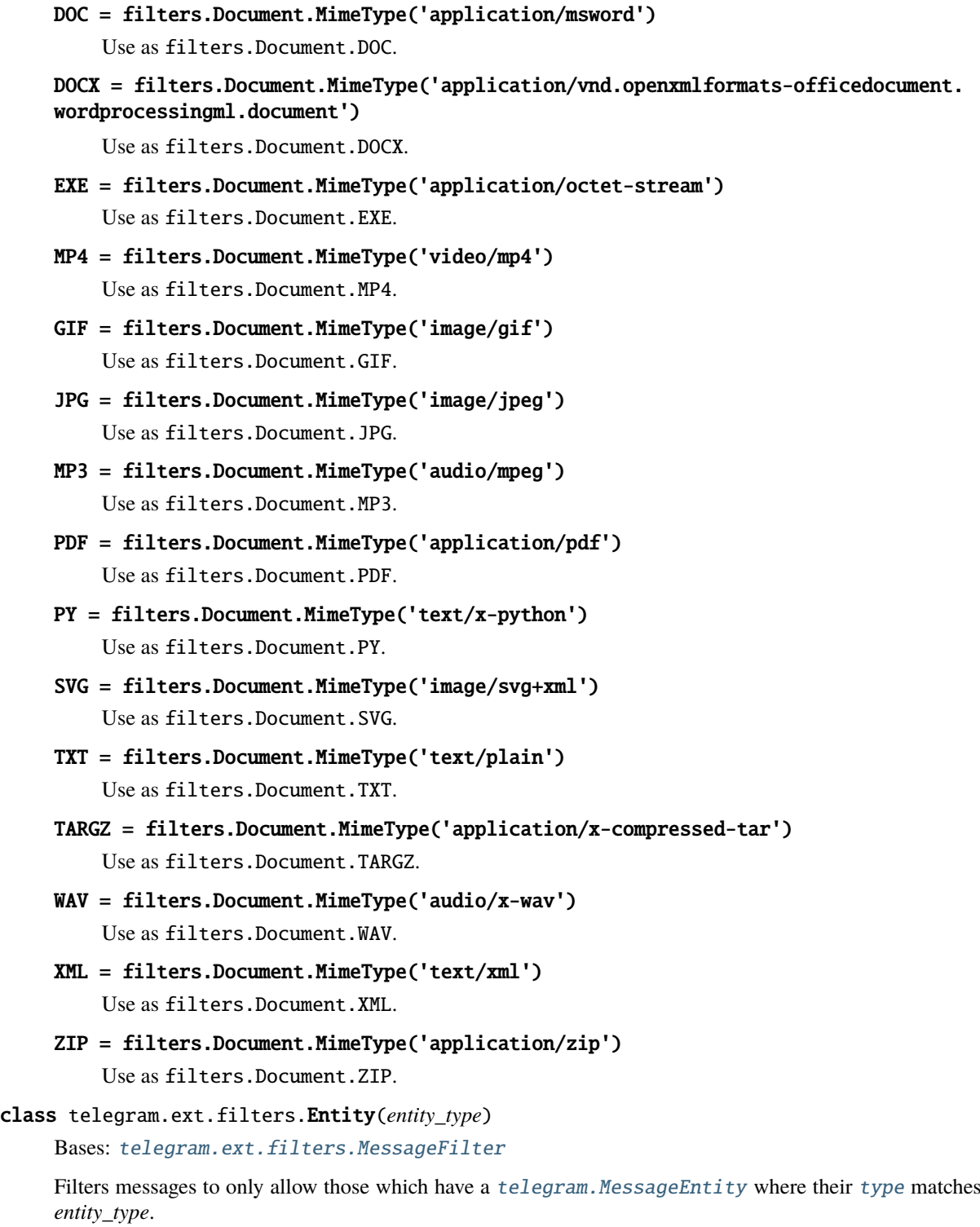

# **Examples**

MessageHandler(filters.Entity("hashtag"), callback\_method)

# **Parameters**

<span id="page-400-0"></span>[entity\\_type](#page-400-0) ([str](https://docs.python.org/3/library/stdtypes.html#str)) – Entity type to check for. All types can be found as constants in [telegram.MessageEntity](#page-222-0).

### telegram.ext.filters.FORWARDED = filters.FORWARDED

Messages that contain [telegram.Message.forward\\_date](#page-196-0).

class telegram.ext.filters.ForwardedFrom(*chat\_id=None*, *username=None*, *allow\_empty=False*) Bases: [telegram.ext.filters.MessageFilter](#page-403-0)

Filters messages to allow only those which are forwarded from the specified chat ID(s) or username(s) based on [telegram.Message.forward\\_from](#page-196-1) and [telegram.Message.forward\\_from\\_chat](#page-196-2).

New in version 13.5.

#### **Examples**

MessageHandler(filters.ForwardedFrom(chat\_id=1234), callback\_method)

Note: When a user has disallowed adding a link to their account while forwarding their messages, this filter will *not* work since both [telegram.Message.forward\\_from](#page-196-1) and [telegram.Message.](#page-196-2) [forward\\_from\\_chat](#page-196-2) are [None](https://docs.python.org/3/library/constants.html#None). However, this behaviour is undocumented and might be changed by Telegram.

**Warning:** [chat\\_ids](#page-401-0) will give a *copy* of the saved chat ids as [frozenset](https://docs.python.org/3/library/stdtypes.html#frozenset). This is to ensure thread safety. To add/remove a chat, you should use  $add\_chat\_ids()$ , and  $remove\_chat\_ids()$ . Only update the entire set by  $filter.data\_ids = new_set$ , if you are entirely sure that it is not causing race conditions, as this will complete replace the current set of allowed chats.

### **Parameters**

- <span id="page-401-3"></span>• [chat\\_id](#page-401-3) ([int](https://docs.python.org/3/library/functions.html#int) | Collection[int], optional) – Which chat/user ID(s) to allow through.
- <span id="page-401-4"></span>• [username](#page-401-4) ([str](https://docs.python.org/3/library/stdtypes.html#str) | Collection[str], optional) – Which username(s) to allow through. Leading '@' s in usernames will be discarded.
- <span id="page-401-5"></span>• [allow\\_empty](#page-401-5) ([bool](https://docs.python.org/3/library/functions.html#bool), optional) – Whether updates should be processed, if no chat is specified in [chat\\_ids](#page-401-0) and [usernames](#page-402-0). Defaults to [False](https://docs.python.org/3/library/constants.html#False).

### <span id="page-401-0"></span>chat\_ids

Which chat/user ID(s) to allow through.

**Type**

set([int](https://docs.python.org/3/library/functions.html#int))

### allow\_empty

Whether updates should be processed, if no chat is specified in  $chat\_ids$  and [usernames](#page-402-0).

# **Type**

[bool](https://docs.python.org/3/library/functions.html#bool)

# **Raises**

[RuntimeError](https://docs.python.org/3/library/exceptions.html#RuntimeError) – If both chat\_id and username are present.

## <span id="page-401-2"></span><span id="page-401-1"></span>add\_chat\_ids(*chat\_id*)

Add one or more chats to the allowed chat ids.

# **Parameters**

<span id="page-401-6"></span> $\text{chat\_id}$  ([int](https://docs.python.org/3/library/functions.html#int) | Collection[int]) – Which chat/user ID(s) to allow through.

#### remove\_chat\_ids(*chat\_id*)

Remove one or more chats from allowed chat ids.

#### **Parameters**

<span id="page-402-1"></span> $\text{chat\_id}$  ([int](https://docs.python.org/3/library/functions.html#int) | Collection[int]) – Which chat/user ID(s) to disallow through.

#### <span id="page-402-4"></span>add\_usernames(*username*)

Add one or more chats to the allowed usernames.

# **Parameters**

<span id="page-402-2"></span>[username](#page-402-2) ([str](https://docs.python.org/3/library/stdtypes.html#str) | Collection[str]) – Which username(s) to allow through. Leading '@' s in usernames will be discarded.

# <span id="page-402-5"></span>remove\_usernames(*username*)

Remove one or more chats from allowed usernames.

#### **Parameters**

<span id="page-402-3"></span>[username](#page-402-3) ([str](https://docs.python.org/3/library/stdtypes.html#str) | Collection [str]) – Which username(s) to disallow through. Leading '@' s in usernames will be discarded.

### <span id="page-402-0"></span>property usernames

Which username(s) to allow through.

**Warning:** [usernames](#page-402-0) will give a *copy* of the saved usernames as [frozenset](https://docs.python.org/3/library/stdtypes.html#frozenset). This is to ensure thread safety. To add/remove a user, you should use [add\\_usernames\(\)](#page-402-4), and  $remove_usernames()$ . Only update the entire set by filter.usernames = new\_set, if you are entirely sure that it is not causing race conditions, as this will complete replace the current set of allowed users.

#### **Returns**

frozenset([str](https://docs.python.org/3/library/stdtypes.html#str))

#### telegram.ext.filters.GAME = filters.GAME

Messages that contain telegram. Message.game.

### telegram.ext.filters.HAS\_PROTECTED\_CONTENT = filters.HAS\_PROTECTED\_CONTENT

Messages that contain [telegram.Message.has\\_protected\\_content](#page-196-3).

New in version 13.9.

# telegram.ext.filters.INVOICE = filters.INVOICE

Messages that contain telegram. Message. invoice.

### <span id="page-402-6"></span>telegram.ext.filters.IS\_AUTOMATIC\_FORWARD = filters.IS\_AUTOMATIC\_FORWARD

Messages that contain [telegram.Message.is\\_automatic\\_forward](#page-196-4).

New in version 13.9.

# telegram.ext.filters.LOCATION = filters.LOCATION

Messages that contain telegram. Message. location.

# class telegram.ext.filters.Language(*lang*)

Bases: [telegram.ext.filters.MessageFilter](#page-403-0)

Filters messages to only allow those which are from users with a certain language code.

**Note:** According to official Telegram Bot API documentation, not every single user has the *language\_code* attribute. Do not count on this filter working on all users.

#### **Examples**

MessageHandler(filters.Language("en"), callback\_method)

#### **Parameters**

<span id="page-403-1"></span>**Lang** (str | Collection[str]) – Which [lang](#page-403-1)uage code(s) to allow through. This will be matched using [str.startswith](https://docs.python.org/3/library/stdtypes.html#str.startswith) meaning that 'en' will match both 'en\_US' and 'en\_GB'.

<span id="page-403-0"></span>class telegram.ext.filters.MessageFilter(*name=None*, *data\_filter=False*)

Bases: [telegram.ext.filters.BaseFilter](#page-392-0)

Base class for all Message Filters. In contrast to [UpdateFilter](#page-409-0), the object passed to [filter\(\)](#page-403-2) is [telegram.Update.effective\\_message](#page-240-0).

Please see [BaseFilter](#page-392-0) for details on how to create custom filters.

#### name

Name for this filter. Defaults to the type of filter.

# **Type**

[str](https://docs.python.org/3/library/stdtypes.html#str)

# data\_filter

Whether this filter is a data filter. A data filter should return a dict with lists. The dict will be merged with [telegram.ext.CallbackContext](#page-361-0)'s internal dict in most cases (depends on the handler).

# **Type**

[bool](https://docs.python.org/3/library/functions.html#bool)

# check\_update(*update*)

Checks if the specified update is a message.

# <span id="page-403-2"></span>abstract filter(*message*)

This method must be overwritten.

#### **Parameters**

<span id="page-403-3"></span>[message](#page-403-3) ([telegram.Message](#page-192-0)) – The message that is tested.

### **Returns**

[dict](https://docs.python.org/3/library/stdtypes.html#dict) or [bool](https://docs.python.org/3/library/functions.html#bool)

# telegram.ext.filters.PASSPORT\_DATA = filters.PASSPORT\_DATA

Messages that contain [telegram.Message.passport\\_data](#page-200-0).

#### telegram.ext.filters.PHOTO = filters.PHOTO

Messages that contain [telegram.Message.photo](#page-197-2).

#### telegram.ext.filters.POLL = filters.POLL

Messages that contain telegram. Message.poll.

# telegram.ext.filters.REPLY = filters.REPLY

Messages that contain telegram. Message.reply\_to\_message.

# class telegram.ext.filters.Regex(*pattern*)

Bases: [telegram.ext.filters.MessageFilter](#page-403-0)

Filters updates by searching for an occurrence of [pattern](#page-404-0) in the message text. The [re.search\(\)](https://docs.python.org/3/library/re.html#re.search) function is used to determine whether an update should be filtered.

Refer to the documentation of the [re](https://docs.python.org/3/library/re.html#module-re) module for more information.

To get the groups and groupdict matched, see [telegram.ext.CallbackContext.matches](#page-362-0).

#### **Examples**

Use MessageHandler(filters.Regex(r'help'), callback) to capture all messages that contain the word 'help'. You can also use MessageHandler(filters.Regex(re.compile(r'help', re. IGNORECASE)), callback) if you want your pattern to be case insensitive. This approach is recommended if you need to specify flags on your pattern.

**Note:** Filters use the same short circuiting logic as python's [and](https://docs.python.org/3/reference/expressions.html#and), [or](https://docs.python.org/3/reference/expressions.html#or) and [not](https://docs.python.org/3/reference/expressions.html#not). This means that for example:

>>> filters.Regex(r'(a?x)') | filters.Regex(r'(b?x)')

With a telegram. Message. text of x, will only ever return the matches for the first filter, since the second one is never evaluated.

#### **Parameters**

<span id="page-404-0"></span>[pattern](#page-404-0) ([str](https://docs.python.org/3/library/stdtypes.html#str) | [re.Pattern](https://docs.python.org/3/library/re.html#re.compile)) – The regex pattern.

#### class telegram.ext.filters.Sticker

Bases: [object](https://docs.python.org/3/library/functions.html#object)

Filters messages which contain a sticker.

### **Examples**

Use this filter like: filters.Sticker.VIDEO. Or, just use filters.Sticker.ALL for any type of sticker.

**Caution:** filters.Sticker itself is *not* a filter, but just a convenience namespace.

#### ALL = filters.Sticker.ALL

Messages that contain [telegram.Message.sticker](#page-197-4).

# ANIMATED = filters.Sticker.ANIMATED

Messages that contain [telegram.Message.sticker](#page-197-4) and [is animated](#page-264-0).

New in version 20.0.

# STATIC = filters.Sticker.STATIC

Messages that contain telegram. Message. sticker and is a static sticker, i.e. does not contain [telegram.Sticker.is\\_animated](#page-264-0) or [telegram.Sticker.is\\_video](#page-264-1).

New in version 20.0.

#### VIDEO = filters.Sticker.VIDEO

Messages that contain telegram. Message. sticker and is a [video sticker](#page-264-1).

New in version 20.0.

# PREMIUM = filters.Sticker.PREMIUM

Messages that contain [telegram.Message.sticker](#page-197-4) and have a [premium animation](#page-265-0).

New in version 20.0.

#### telegram.ext.filters.SUCCESSFUL\_PAYMENT = filters.SUCCESSFUL\_PAYMENT

Messages that contain [telegram.Message.successful\\_payment](#page-199-1).

# class telegram.ext.filters.SenderChat(*chat\_id=None*, *username=None*, *allow\_empty=False*) Bases: [telegram.ext.filters.MessageFilter](#page-403-0)

Filters messages to allow only those which are from a specified sender chat's chat ID or username.

#### **Examples**

- To filter for messages sent to a group by a channel with ID -1234, use MessageHandler(filters. SenderChat(-1234), callback\_method).
- To filter for messages of anonymous admins in a super group with username @anonymous, use MessageHandler(filters.SenderChat(username='anonymous'), callback\_method).
- To filter for messages sent to a group by *any* channel, use MessageHandler(filters.SenderChat. CHANNEL, callback\_method).
- To filter for messages of anonymous admins in *any* super group, use MessageHandler(filters. SenderChat.SUPERGROUP, callback\_method).
- To filter for messages forwarded to a discussion group from *any* channel or of anonymous admins in *any* super group, use MessageHandler(filters.SenderChat.ALL, callback)

**Note:** Remember, sender\_chat is also set for messages in a channel as the channel itself, so when your bot is an admin in a channel and the linked discussion group, you would receive the message twice (once from inside the channel, once inside the discussion group). Since v13.9, the field [telegram.Message.](#page-196-4) [is\\_automatic\\_forward](#page-196-4) will be [True](https://docs.python.org/3/library/constants.html#True) for the discussion group message.

### **See also:**

[telegram.ext.filters.IS\\_AUTOMATIC\\_FORWARD](#page-402-6)

**Warning:** [chat\\_ids](#page-405-0) will return a *copy* of the saved chat ids as [frozenset](https://docs.python.org/3/library/stdtypes.html#frozenset). This is to ensure thread safety. To add/remove a chat, you should use  $add\_chat\_ids()$ , and  $remove\_chat\_ids()$ . Only update the entire set by filter.chat\_ids = new\_set, if you are entirely sure that it is not causing race conditions, as this will complete replace the current set of allowed chats.

# **Parameters**

- <span id="page-405-1"></span>•  $chat\_id$  ([int](https://docs.python.org/3/library/functions.html#int) | Collection[int], optional) – Which sender chat chat ID(s) to allow through.
- <span id="page-405-2"></span>• [username](#page-405-2) ([str](https://docs.python.org/3/library/stdtypes.html#str) | Collection[str], optional) – Which sender chat username(s) to allow through. Leading '@' s in usernames will be discarded.
- <span id="page-405-3"></span>• allow empty ([bool](https://docs.python.org/3/library/functions.html#bool), optional) – Whether updates should be processed, if no sender chat is specified in [chat\\_ids](#page-405-0) and [usernames](#page-406-2). Defaults to [False](https://docs.python.org/3/library/constants.html#False).

## <span id="page-405-0"></span>chat\_ids

Which sender chat chat ID(s) to allow through.

### **Type**

set([int](https://docs.python.org/3/library/functions.html#int))

# allow\_empty

Whether updates should be processed, if no sender chat is specified in [chat\\_ids](#page-405-0) and [usernames](#page-406-2).

**Type**

[bool](https://docs.python.org/3/library/functions.html#bool)

#### **Raises**

[RuntimeError](https://docs.python.org/3/library/exceptions.html#RuntimeError) – If both chat\_id and username are present.

#### ALL = filters.SenderChat.ALL

All messages with a telegram. Message. sender\_chat.

#### SUPER\_GROUP = filters.SenderChat.SUPER\_GROUP

Messages whose sender chat is a super group.

#### CHANNEL = filters.SenderChat.CHANNEL

Messages whose sender chat is a channel.

#### <span id="page-406-0"></span>add\_chat\_ids(*chat\_id*)

Add one or more sender chats to the allowed chat ids.

#### **Parameters**

<span id="page-406-3"></span> **([int](https://docs.python.org/3/library/functions.html#int)**  $|$  **Collection** $[int]$ **) – Which sender chat**  $ID(s)$  **to allow through.** 

### <span id="page-406-1"></span>remove\_chat\_ids(*chat\_id*)

Remove one or more sender chats from allowed chat ids.

#### **Parameters**

<span id="page-406-4"></span>**[chat\\_id](#page-406-4)** ([int](https://docs.python.org/3/library/functions.html#int)  $|$  Collection[int]) – Which sender chat ID(s) to disallow through.

# <span id="page-406-7"></span>add\_usernames(*username*)

Add one or more chats to the allowed usernames.

# **Parameters**

<span id="page-406-5"></span>[username](#page-406-5) ([str](https://docs.python.org/3/library/stdtypes.html#str) | Collection[[str](https://docs.python.org/3/library/stdtypes.html#str)]) – Which username(s) to allow through. Leading '@' s in usernames will be discarded.

#### <span id="page-406-8"></span>remove\_usernames(*username*)

Remove one or more chats from allowed usernames.

#### **Parameters**

<span id="page-406-6"></span>[username](#page-406-6) ([str](https://docs.python.org/3/library/stdtypes.html#str) | Collection[str]) – Which username(s) to disallow through. Leading '@' s in usernames will be discarded.

#### <span id="page-406-2"></span>property usernames

Which username(s) to allow through.

**Warning:** [usernames](#page-406-2) will give a *copy* of the saved usernames as [frozenset](https://docs.python.org/3/library/stdtypes.html#frozenset). This is to ensure thread safety. To add/remove a user, you should use  $add\_use$ rnames $()$ , and  $remove_usernames()$ . Only update the entire set by filter.usernames = new\_set, if you are entirely sure that it is not causing race conditions, as this will complete replace the current set of allowed users.

#### **Returns**

frozenset([str](https://docs.python.org/3/library/stdtypes.html#str))

#### class telegram.ext.filters.StatusUpdate

Bases: [object](https://docs.python.org/3/library/functions.html#object)

Subset for messages containing a status update.

#### **Examples**

Use these filters like: filters.StatusUpdate.NEW\_CHAT\_MEMBERS etc. Or use just filters. StatusUpdate.ALL for all status update messages.

**Caution:** filters.StatusUpdate itself is *not* a filter, but just a convenience namespace.

ALL = filters.StatusUpdate.ALL Messages that contain any of the below. CHAT\_CREATED = filters.StatusUpdate.CHAT\_CREATED Messages that contain [telegram.Message.group\\_chat\\_created](#page-199-2), [telegram.Message.](#page-199-3) [supergroup\\_chat\\_created](#page-199-3) or [telegram.Message.channel\\_chat\\_created](#page-199-4). CONNECTED\_WEBSITE = filters.StatusUpdate.CONNECTED\_WEBSITE Messages that contain [telegram.Message.connected\\_website](#page-199-5). DELETE\_CHAT\_PHOTO = filters.StatusUpdate.DELETE\_CHAT\_PHOTO Messages that contain [telegram.Message.delete\\_chat\\_photo](#page-199-6). LEFT\_CHAT\_MEMBER = filters.StatusUpdate.LEFT\_CHAT\_MEMBER Messages that contain telegram. Message.left\_chat\_member. MESSAGE\_AUTO\_DELETE\_TIMER\_CHANGED = filters.StatusUpdate.MESSAGE\_AUTO\_DELETE\_TIMER\_CHANGED Messages that contain [telegram.Message.message\\_auto\\_delete\\_timer\\_changed](#page-199-7) New in version 13.4. MIGRATE = filters.StatusUpdate.MIGRATE Messages that contain [telegram.Message.migrate\\_from\\_chat\\_id](#page-199-8) or [telegram.Message.](#page-199-9) migrate to chat id. NEW\_CHAT\_MEMBERS = filters.StatusUpdate.NEW\_CHAT\_MEMBERS Messages that contain telegram. Message.new chat members. NEW\_CHAT\_PHOTO = filters.StatusUpdate.NEW\_CHAT\_PHOTO Messages that contain [telegram.Message.new\\_chat\\_photo](#page-198-3). NEW\_CHAT\_TITLE = filters.StatusUpdate.NEW\_CHAT\_TITLE Messages that contain [telegram.Message.new\\_chat\\_title](#page-198-4). PINNED\_MESSAGE = filters.StatusUpdate.PINNED\_MESSAGE Messages that contain telegram. Message.pinned\_message. PROXIMITY\_ALERT\_TRIGGERED = filters.StatusUpdate.PROXIMITY\_ALERT\_TRIGGERED Messages that contain [telegram.Message.proximity\\_alert\\_triggered](#page-200-2). VIDEO\_CHAT\_ENDED = filters.StatusUpdate.VIDEO\_CHAT\_ENDED Messages that contain [telegram.Message.video\\_chat\\_ended](#page-201-0). New in version 13.4. Changed in version 20.0: This filter was formerly named VOICE\_CHAT\_ENDED VIDEO\_CHAT\_SCHEDULED = filters.StatusUpdate.VIDEO\_CHAT\_SCHEDULED Messages that contain telegram. Message. video chat scheduled. New in version 13.5. Changed in version 20.0: This filter was formerly named VOICE\_CHAT\_SCHEDULED VIDEO\_CHAT\_STARTED = filters.StatusUpdate.VIDEO\_CHAT\_STARTED Messages that contain [telegram.Message.video\\_chat\\_started](#page-200-4). New in version 13.4. Changed in version 20.0: This filter was formerly named VOICE\_CHAT\_STARTED

# VIDEO\_CHAT\_PARTICIPANTS\_INVITED = filters.StatusUpdate.VIDEO\_CHAT\_PARTICIPANTS\_INVITED

Messages that contain [telegram.Message.video\\_chat\\_participants\\_invited](#page-201-1).

New in version 13.4.

Changed in version 20.0: This filter was formerly named VOICE\_CHAT\_PARTICIPANTS\_INVITED

# WEB\_APP\_DATA = filters.StatusUpdate.WEB\_APP\_DATA

Messages that contain [telegram.Message.web\\_app\\_data](#page-201-2).

New in version 20.0.

# <span id="page-408-0"></span>telegram.ext.filters.TEXT = filters.TEXT

Shortcut for [telegram.ext.filters.Text\(\)](#page-408-1).

#### **Examples**

To allow any text message, simply use MessageHandler(filters.TEXT, callback\_method).

#### <span id="page-408-1"></span>class telegram.ext.filters.Text(*strings=None*)

Bases: [telegram.ext.filters.MessageFilter](#page-403-0)

Text Messages. If a list of strings is passed, it filters messages to only allow those whose text is appearing in the given list.

# **Examples**

A simple use case for passing a list is to allow only messages that were sent by a custom [telegram.](#page-230-0) [ReplyKeyboardMarkup](#page-230-0):

```
buttons = ['Start', 'Settings', 'Back']
markup = ReplyKeyboardMarkup.from_column(buttons)
...
MessageHandler(filters.Text(buttons), callback_method)
```
#### **See also:**

[telegram.ext.filters.TEXT](#page-408-0)

#### **Note:**

- Dice messages don't have text. If you want to filter either text or dice messages, use filters. TEXT | filters.Dice.ALL.
- Messages containing a command are accepted by this filter. Use filters.TEXT & (~filters. COMMAND), if you want to filter only text messages without commands.

#### **Parameters**

<span id="page-408-2"></span>[strings](#page-408-2) (List[[str](https://docs.python.org/3/library/stdtypes.html#str)] | Tuple[[str](https://docs.python.org/3/library/stdtypes.html#str)], optional) – Which messages to allow. Only exact matches are allowed. If not specified, will allow any text message.

### telegram.ext.filters.USER = filters.USER

This filter filters *any* message that has a telegram. Message. from\_user.

# telegram.ext.filters.USER\_ATTACHMENT = filters.USER\_ATTACHMENT

This filter filters *any* message that have a user who added the bot to their [attachment menu](#page-242-0) as [telegram.](#page-240-1) [Update.effective\\_user](#page-240-1).

New in version 20.0.

#### telegram.ext.filters.PREMIUM\_USER = filters.PREMIUM\_USER

This filter filters *any* message from a [Telegram Premium user](#page-242-1) as [telegram.Update.effective\\_user](#page-240-1).

New in version 20.0.

# <span id="page-409-0"></span>class telegram.ext.filters.UpdateFilter(*name=None*, *data\_filter=False*)

Bases: [telegram.ext.filters.BaseFilter](#page-392-0)

Base class for all Update Filters. In contrast to [MessageFilter](#page-403-0), the object passed to [filter\(\)](#page-409-1) is an instance of telegram. Update, which allows to create filters like telegram. ext. filters. UpdateType. [EDITED\\_MESSAGE](#page-410-0).

Please see [telegram.ext.filters.BaseFilter](#page-392-0) for details on how to create custom filters.

#### name

Name for this filter. Defaults to the type of filter.

**Type** [str](https://docs.python.org/3/library/stdtypes.html#str)

#### data\_filter

Whether this filter is a data filter. A data filter should return a dict with lists. The dict will be merged with [telegram.ext.CallbackContext](#page-361-0)'s internal dict in most cases (depends on the handler).

#### **Type**

[bool](https://docs.python.org/3/library/functions.html#bool)

# check\_update(*update*)

Checks if the specified update is a message.

# <span id="page-409-1"></span>abstract filter(*update*)

This method must be overwritten.

# **Parameters** [update](#page-409-2) ([telegram.Update](#page-236-0)) – The update that is tested.

<span id="page-409-2"></span>

**Returns** [dict](https://docs.python.org/3/library/stdtypes.html#dict) or [bool](https://docs.python.org/3/library/functions.html#bool).

#### class telegram.ext.filters.UpdateType

Bases: [object](https://docs.python.org/3/library/functions.html#object)

Subset for filtering the type of update.

#### **Examples**

Use these filters like: filters.UpdateType.MESSAGE or filters.UpdateType.CHANNEL\_POSTS etc.

**Caution:** filters.UpdateType itself is *not* a filter, but just a convenience namespace.

# CHANNEL\_POST = filters.UpdateType.CHANNEL\_POST

Updates with telegram. Update.channel\_post.

# CHANNEL\_POSTS = filters.UpdateType.CHANNEL\_POSTS

Updates with either telegram. Update.channel\_post or telegram. Update. [edited\\_channel\\_post](#page-237-1).

# EDITED = filters.UpdateType.EDITED

Updates with either [telegram.Update.edited\\_message](#page-237-2) or [telegram.Update.](#page-237-1) [edited\\_channel\\_post](#page-237-1).

New in version 20.0.

EDITED\_CHANNEL\_POST = filters.UpdateType.EDITED\_CHANNEL\_POST

Updates with telegram. Update.edited\_channel\_post.

- <span id="page-410-0"></span>EDITED\_MESSAGE = filters.UpdateType.EDITED\_MESSAGE Updates with [telegram.Update.edited\\_message](#page-237-2).
- MESSAGE = filters.UpdateType.MESSAGE

Updates with [telegram.Update.message](#page-237-3).

MESSAGES = filters.UpdateType.MESSAGES

Updates with either telegram. Update.message or telegram. Update.edited\_message.

class telegram.ext.filters.User(*user\_id=None*, *username=None*, *allow\_empty=False*) Bases: [telegram.ext.filters.MessageFilter](#page-403-0)

Filters messages to allow only those which are from specified user ID(s) or username(s).

#### **Examples**

MessageHandler(filters.User(1234), callback\_method)

# **Parameters**

- <span id="page-410-1"></span>• [user\\_id](#page-410-1) ([int](https://docs.python.org/3/library/functions.html#int) | Collection[int], optional) – Which user  $ID(s)$  to allow through.
- <span id="page-410-2"></span>• [username](#page-410-2) ([str](https://docs.python.org/3/library/stdtypes.html#str) | Collection[str], optional) – Which username(s) to allow through. Leading '@' s in usernames will be discarded.
- <span id="page-410-3"></span>• [allow\\_empty](#page-410-3) ([bool](https://docs.python.org/3/library/functions.html#bool), optional) – Whether updates should be processed, if no user is specified in [user\\_ids](#page-411-0) and [usernames](#page-410-4). Defaults to [False](https://docs.python.org/3/library/constants.html#False).

# **Raises**

[RuntimeError](https://docs.python.org/3/library/exceptions.html#RuntimeError) – If user\_id and username are both present.

# allow\_empty

Whether updates should be processed, if no user is specified in [user\\_ids](#page-411-0) and [usernames](#page-410-4).

# **Type**

[bool](https://docs.python.org/3/library/functions.html#bool)

# <span id="page-410-7"></span>add\_usernames(*username*)

Add one or more chats to the allowed usernames.

#### **Parameters**

<span id="page-410-5"></span>[username](#page-410-5) ([str](https://docs.python.org/3/library/stdtypes.html#str) | Collection[str]) – Which username(s) to allow through. Leading '@' s in usernames will be discarded.

#### <span id="page-410-8"></span>remove\_usernames(*username*)

Remove one or more chats from allowed usernames.

#### **Parameters**

<span id="page-410-6"></span>[username](#page-410-6) ([str](https://docs.python.org/3/library/stdtypes.html#str) | Collection [str]) – Which username(s) to disallow through. Leading '@' s in usernames will be discarded.

# <span id="page-410-4"></span>property usernames

Which username(s) to allow through.

**Warning:** [usernames](#page-410-4) will give a *copy* of the saved usernames as [frozenset](https://docs.python.org/3/library/stdtypes.html#frozenset). This is to ensure thread safety. To add/remove a user, you should use [add\\_usernames\(\)](#page-410-7), and  $remove_usernames()$ . Only update the entire set by filter.usernames = new\_set, if you are entirely sure that it is not causing race conditions, as this will complete replace the current set of allowed users.

**Returns**

frozenset([str](https://docs.python.org/3/library/stdtypes.html#str))

# <span id="page-411-0"></span>property user\_ids

Which user ID(s) to allow through.

**Warning:** [user\\_ids](#page-411-0) will give a *copy* of the saved user ids as [frozenset](https://docs.python.org/3/library/stdtypes.html#frozenset). This is to ensure thread safety. To add/remove a user, you should use  $add\_user\_ids()$ , and  $remove\_user\_ids()$ . Only update the entire set by filter.user\_ids = new\_set, if you are entirely sure that it is not causing race conditions, as this will complete replace the current set of allowed users.

#### **Returns**

frozenset([int](https://docs.python.org/3/library/functions.html#int))

```
add_user_ids(user_id)
```
Add one or more users to the allowed user ids.

# **Parameters**

<span id="page-411-3"></span>[user\\_id](#page-411-3) ([int](https://docs.python.org/3/library/functions.html#int)  $|$  Collection[int]) – Which user ID(s) to allow through.

#### <span id="page-411-2"></span>remove\_user\_ids(*user\_id*)

Remove one or more users from allowed user ids.

#### **Parameters**

<span id="page-411-4"></span>[user\\_id](#page-411-4) ([int](https://docs.python.org/3/library/functions.html#int)  $|$  Collection $|$ int $|$ ) – Which user ID(s) to disallow through.

telegram.ext.filters.VENUE = filters.VENUE

Messages that contain [telegram.Message.venue](#page-198-5).

# telegram.ext.filters.VIA\_BOT = filters.VIA\_BOT

This filter filters for message that were sent via *any* bot.

# telegram.ext.filters.VIDEO = filters.VIDEO

Messages that contain telegram. Message. video.

# telegram.ext.filters.VIDEO\_NOTE = filters.VIDEO\_NOTE

Messages that contain [telegram.Message.video\\_note](#page-198-6).

#### telegram.ext.filters.VOICE = filters.VOICE

Messages that contain [telegram.Message.voice](#page-198-7).

class telegram.ext.filters.ViaBot(*bot\_id=None*, *username=None*, *allow\_empty=False*) Bases: [telegram.ext.filters.MessageFilter](#page-403-0)

Filters messages to allow only those which are from specified via bot  $ID(s)$  or username(s).

#### **Examples**

MessageHandler(filters.ViaBot(1234), callback\_method)

#### **Parameters**

- <span id="page-411-5"></span>• [bot\\_id](#page-411-5) ([int](https://docs.python.org/3/library/functions.html#int)  $|$  Collection[int], optional) – Which bot ID(s) to allow through.
- <span id="page-411-6"></span>• [username](#page-411-6) ([str](https://docs.python.org/3/library/stdtypes.html#str) | Collection [str], optional) – Which username(s) to allow through. Leading '@' s in usernames will be discarded.
- <span id="page-411-7"></span>• [allow\\_empty](#page-411-7) ([bool](https://docs.python.org/3/library/functions.html#bool), optional) – Whether updates should be processed, if no user is specified in [bot\\_ids](#page-412-0) and [usernames](#page-412-1). Defaults to [False](https://docs.python.org/3/library/constants.html#False).

#### **Raises**

[RuntimeError](https://docs.python.org/3/library/exceptions.html#RuntimeError) – If bot\_id and username are both present.

#### allow\_empty

Whether updates should be processed, if no bot is specified in  $bot\_ids$  and [usernames](#page-412-1).

**Type**

[bool](https://docs.python.org/3/library/functions.html#bool)

# <span id="page-412-4"></span>add\_usernames(*username*)

Add one or more chats to the allowed usernames.

### **Parameters**

<span id="page-412-2"></span>[username](#page-412-2) ([str](https://docs.python.org/3/library/stdtypes.html#str)  $|$  Collection[str]) – Which username(s) to allow through. Leading '@' s in usernames will be discarded.

#### <span id="page-412-5"></span>remove\_usernames(*username*)

Remove one or more chats from allowed usernames.

#### **Parameters**

<span id="page-412-3"></span>[username](#page-412-3) ([str](https://docs.python.org/3/library/stdtypes.html#str) | Collection [str]) – Which username(s) to disallow through. Leading '@' s in usernames will be discarded.

# <span id="page-412-1"></span>property usernames

Which username(s) to allow through.

**Warning:** [usernames](#page-412-1) will give a *copy* of the saved usernames as [frozenset](https://docs.python.org/3/library/stdtypes.html#frozenset). This is to ensure thread safety. To add/remove a user, you should use [add\\_usernames\(\)](#page-412-4), and [remove\\_usernames\(\)](#page-412-5). Only update the entire set by filter.usernames = new\_set, if you are entirely sure that it is not causing race conditions, as this will complete replace the current set of allowed users.

### **Returns**

frozenset([str](https://docs.python.org/3/library/stdtypes.html#str))

# <span id="page-412-0"></span>property bot\_ids

Which bot ID(s) to allow through.

**Warning:** [bot\\_ids](#page-412-0) will give a *copy* of the saved bot ids as [frozenset](https://docs.python.org/3/library/stdtypes.html#frozenset). This is to ensure thread safety. To add/remove a bot, you should use add bot  $ids()$ , and remove bot  $ids()$ . Only update the entire set by filter.bot\_ids = new\_set, if you are entirely sure that it is not causing race conditions, as this will complete replace the current set of allowed bots.

#### **Returns**

frozenset([int](https://docs.python.org/3/library/functions.html#int))

# <span id="page-412-6"></span>add\_bot\_ids(*bot\_id*)

Add one or more bots to the allowed bot ids.

#### **Parameters**

<span id="page-412-8"></span>**[bot\\_id](#page-412-8)** ([int](https://docs.python.org/3/library/functions.html#int)  $| \text{Collection}[\text{int}] - \text{Which}$  bot  $ID(s)$  to allow through.

# <span id="page-412-7"></span>remove\_bot\_ids(*bot\_id*)

Remove one or more bots from allowed bot ids.

#### **Parameters**

<span id="page-412-9"></span> $bot_id$  ([int](https://docs.python.org/3/library/functions.html#int) | Collection[int], optional) – Which bot ID(s) to disallow through.

### **telegram.ext.InlineQueryHandler**

# class telegram.ext.InlineQueryHandler(*callback*, *pattern=None*, *block=True*, *chat\_types=None*)

#### Bases: [telegram.ext.BaseHandler](#page-379-0)

BaseHandler class to handle Telegram updates that contain a telegram. Update. inline\_query. Optionally based on a regex. Read the documentation of the [re](https://docs.python.org/3/library/re.html#module-re) module for more information.

# **Warning:**

- When setting [block](#page-413-0) to [False](https://docs.python.org/3/library/constants.html#False), you cannot rely on adding custom attributes to [telegram.ext.](#page-361-0) [CallbackContext](#page-361-0). See its docs for more info.
- telegram. InlineQuery, chat type will not be set for inline queries from secret chats and may not be set for inline queries coming from third-party clients. These updates won't be handled, if [chat\\_types](#page-413-1) is passed.

#### **See also:**

# [Inlinebot Example](examples.inlinebot.html)

#### **Parameters**

<span id="page-413-2"></span>• [callback](#page-413-2) [\(coroutine function\)](https://docs.python.org/3/glossary.html#term-coroutine-function) – The callback function for this handler. Will be called when [check\\_update\(\)](#page-414-0) has determined that an update should be processed by this handler. Callback signature:

async def callback(update: Update, context: CallbackContext)

The return value of the callback is usually ignored except for the special case of [telegram.ext.ConversationHandler](#page-387-0).

- <span id="page-413-3"></span>• [pattern](#page-413-3) ([str](https://docs.python.org/3/library/stdtypes.html#str) | re. Pattern, optional) – Regex pattern. If not [None](https://docs.python.org/3/library/constants.html#None), re. match() is used on telegram. InlineQuery. query to determine if an update should be handled by this handler.
- <span id="page-413-0"></span>• [block](#page-413-0) ([bool](https://docs.python.org/3/library/functions.html#bool), optional) – Determines whether the return value of the callback should be awaited before processing the next handler in [telegram.ext.Application.](#page-346-0) [process\\_update\(\)](#page-346-0). Defaults to [True](https://docs.python.org/3/library/constants.html#True).
- <span id="page-413-4"></span>• [chat\\_types](#page-413-4) (List[[str](https://docs.python.org/3/library/stdtypes.html#str)], optional) – List of allowed chat types. If passed, will only handle inline queries with the appropriate telegram. InlineQuery.chat\_type.

New in version 13.5.

# <span id="page-413-5"></span>callback

The callback function for this handler.

### **Type**

[coroutine function](https://docs.python.org/3/glossary.html#term-coroutine-function)

#### pattern

Optional. Regex pattern to test [telegram.InlineQuery.query](#page-269-1) against.

#### **Type**

[str](https://docs.python.org/3/library/stdtypes.html#str) | [re.Pattern](https://docs.python.org/3/library/re.html#re.compile)

# <span id="page-413-1"></span>chat\_types

Optional. List of allowed chat types.

New in version 13.5.

#### **Type**

List[[str](https://docs.python.org/3/library/stdtypes.html#str)]

# block

Determines whether the return value of the callback should be awaited before processing the next handler in [telegram.ext.Application.process\\_update\(\)](#page-346-0).

**Type** [bool](https://docs.python.org/3/library/functions.html#bool)

<span id="page-414-0"></span>check\_update(*update*)

Determines whether an update should be passed to this handler's [callback](#page-413-5).

#### **Parameters**

<span id="page-414-1"></span>[update](#page-414-1) ([telegram.Update](#page-236-0) | [object](https://docs.python.org/3/library/functions.html#object)) – Incoming update.

**Returns**

[bool](https://docs.python.org/3/library/functions.html#bool) | [re.match](https://docs.python.org/3/library/re.html#re.match)

collect\_additional\_context(*context*, *update*, *application*, *check\_result*)

Add the result of re.match(pattern, update.inline\_query.query) to [CallbackContext.](#page-362-0) [matches](#page-362-0) as list with one element.

#### **telegram.ext.MessageHandler**

### <span id="page-414-6"></span>class telegram.ext.MessageHandler(*filters*, *callback*, *block=True*)

Bases: [telegram.ext.BaseHandler](#page-379-0)

BaseHandler class to handle Telegram messages. They might contain text, media or status updates.

Warning: When setting [block](#page-414-2) to [False](https://docs.python.org/3/library/constants.html#False), you cannot rely on adding custom attributes to [telegram.](#page-361-0) [ext.CallbackContext](#page-361-0). See its docs for more info.

#### **Parameters**

- <span id="page-414-3"></span>• [filters](#page-414-3) ([telegram.ext.filters.BaseFilter](#page-392-0)) – A filter inheriting from [telegram.ext.filters.BaseFilter](#page-392-0). Standard filters can be found in [telegram.](#page-391-0) ext. filters. Filters can be combined using bitwise operators ( $\&$  for and, | for or, ~ for not). This defaults to all message updates being: [telegram.Update.message](#page-237-3), [telegram.Update.edited\\_message](#page-237-2), [telegram.Update.channel\\_post](#page-237-0) and telegram. Update.edited\_channel\_post. If you don't want or need any of those pass ~filters.UpdateType.\* in the filter argument.
- <span id="page-414-4"></span>• [callback](#page-414-4) [\(coroutine function\)](https://docs.python.org/3/glossary.html#term-coroutine-function) – The callback function for this handler. Will be called when [check\\_update\(\)](#page-415-0) has determined that an update should be processed by this handler. Callback signature:

async def callback(update: Update, context: CallbackContext)

The return value of the callback is usually ignored except for the special case of [telegram.ext.ConversationHandler](#page-387-0).

<span id="page-414-2"></span>• [block](#page-414-2) ([bool](https://docs.python.org/3/library/functions.html#bool), optional) – Determines whether the return value of the callback should be awaited before processing the next handler in [telegram.ext.Application.](#page-346-0) [process\\_update\(\)](#page-346-0). Defaults to [True](https://docs.python.org/3/library/constants.html#True).

# filters

Only allow updates with these Filters. See [telegram.ext.filters](#page-391-0) for a full list of all available filters.

<span id="page-414-5"></span>**Type**

[telegram.ext.filters.BaseFilter](#page-392-0)

# callback

The callback function for this handler.

**Type**

[coroutine function](https://docs.python.org/3/glossary.html#term-coroutine-function)

# block

Determines whether the return value of the callback should be awaited before processing the next handler in [telegram.ext.Application.process\\_update\(\)](#page-346-0).

**Type**

[bool](https://docs.python.org/3/library/functions.html#bool)

# <span id="page-415-0"></span>check\_update(*update*)

Determines whether an update should be passed to this handler's [callback](#page-414-5).

# **Parameters**

<span id="page-415-1"></span>[update](#page-415-1) ([telegram.Update](#page-236-0) | [object](https://docs.python.org/3/library/functions.html#object)) – Incoming update.

#### **Returns**

[bool](https://docs.python.org/3/library/functions.html#bool)

### collect\_additional\_context(*context*, *update*, *application*, *check\_result*)

Adds possible output of data filters to the [CallbackContext](#page-361-0).

# **telegram.ext.PollAnswerHandler**

# class telegram.ext.PollAnswerHandler(*callback*, *block=True*)

Bases: [telegram.ext.BaseHandler](#page-379-0)

BaseHandler class to handle Telegram updates that contain a [poll answer](#page-238-0).

Warning: When setting [block](#page-415-2) to [False](https://docs.python.org/3/library/constants.html#False), you cannot rely on adding custom attributes to [telegram.](#page-361-0) [ext.CallbackContext](#page-361-0). See its docs for more info.

# **See also:**

[Pollbot EXample](examples.pollbot.html)

#### **Parameters**

<span id="page-415-3"></span>• [callback](#page-415-3) [\(coroutine function\)](https://docs.python.org/3/glossary.html#term-coroutine-function) – The callback function for this handler. Will be called when [check\\_update\(\)](#page-416-0) has determined that an update should be processed by this handler. Callback signature:

async def callback(update: Update, context: CallbackContext)

The return value of the callback is usually ignored except for the special case of [telegram.ext.ConversationHandler](#page-387-0).

<span id="page-415-2"></span>• [block](#page-415-2) ([bool](https://docs.python.org/3/library/functions.html#bool), optional) – Determines whether the return value of the callback should be awaited before processing the next handler in [telegram.ext.Application.](#page-346-0) [process\\_update\(\)](#page-346-0). Defaults to [True](https://docs.python.org/3/library/constants.html#True).

# <span id="page-415-4"></span>callback

The callback function for this handler.

### **Type**

[coroutine function](https://docs.python.org/3/glossary.html#term-coroutine-function)

# block

Determines whether the callback will run in a blocking way..

**Type**

[bool](https://docs.python.org/3/library/functions.html#bool)

# <span id="page-416-0"></span>check\_update(*update*)

Determines whether an update should be passed to this handler's [callback](#page-415-4).

**Parameters**

<span id="page-416-1"></span>[update](#page-416-1) ([telegram.Update](#page-236-0) | [object](https://docs.python.org/3/library/functions.html#object)) – Incoming update.

**Returns** [bool](https://docs.python.org/3/library/functions.html#bool)

# **telegram.ext.PollHandler**

```
class telegram.ext.PollHandler(callback, block=True)
```
Bases: [telegram.ext.BaseHandler](#page-379-0)

BaseHandler class to handle Telegram updates that contain a [poll](#page-238-1).

Warning: When setting [block](#page-416-2) to [False](https://docs.python.org/3/library/constants.html#False), you cannot rely on adding custom attributes to [telegram.](#page-361-0) [ext.CallbackContext](#page-361-0). See its docs for more info.

# **See also:**

[Pollbot Example](examples.pollbot.html)

# **Parameters**

<span id="page-416-3"></span>• [callback](#page-416-3) [\(coroutine function\)](https://docs.python.org/3/glossary.html#term-coroutine-function) – The callback function for this handler. Will be called when  $check\_update()$  has determined that an update should be processed by this handler. Callback signature:

async def callback(update: Update, context: CallbackContext)

The return value of the callback is usually ignored except for the special case of [telegram.ext.ConversationHandler](#page-387-0).

<span id="page-416-2"></span>• [block](#page-416-2) ([bool](https://docs.python.org/3/library/functions.html#bool), optional) – Determines whether the return value of the callback should be awaited before processing the next handler in [telegram.ext.Application.](#page-346-0) [process\\_update\(\)](#page-346-0). Defaults to [True](https://docs.python.org/3/library/constants.html#True).

# <span id="page-416-5"></span>callback

The callback function for this handler.

# **Type**

[coroutine function](https://docs.python.org/3/glossary.html#term-coroutine-function)

# block

Determines whether the callback will run in a blocking way..

**Type** [bool](https://docs.python.org/3/library/functions.html#bool)

<span id="page-416-4"></span>check\_update(*update*)

Determines whether an update should be passed to this handler's [callback](#page-416-5).

#### **Parameters**

<span id="page-416-6"></span>[update](#page-416-6) ([telegram.Update](#page-236-0) | [object](https://docs.python.org/3/library/functions.html#object)) – Incoming update.

**Returns** [bool](https://docs.python.org/3/library/functions.html#bool)

# **telegram.ext.PreCheckoutQueryHandler**

# class telegram.ext.PreCheckoutQueryHandler(*callback*, *block=True*)

Bases: [telegram.ext.BaseHandler](#page-379-0)

BaseHandler class to handle Telegram [telegram.Update.pre\\_checkout\\_query](#page-237-5).

**Warning:** When setting [block](#page-417-0) to [False](https://docs.python.org/3/library/constants.html#False), you cannot rely on adding custom attributes to [telegram.](#page-361-0) [ext.CallbackContext](#page-361-0). See its docs for more info.

# **See also:**

[Paymentbot Example](examples.paymentbot.html)

# **Parameters**

<span id="page-417-1"></span>• [callback](#page-417-1) [\(coroutine function\)](https://docs.python.org/3/glossary.html#term-coroutine-function) – The callback function for this handler. Will be called when check  $update()$  has determined that an update should be processed by this handler. Callback signature:

async def callback(update: Update, context: CallbackContext)

The return value of the callback is usually ignored except for the special case of [telegram.ext.ConversationHandler](#page-387-0).

<span id="page-417-0"></span>• [block](#page-417-0) ([bool](https://docs.python.org/3/library/functions.html#bool), optional) – Determines whether the return value of the callback should be awaited before processing the next handler in [telegram.ext.Application.](#page-346-0) [process\\_update\(\)](#page-346-0). Defaults to [True](https://docs.python.org/3/library/constants.html#True).

# <span id="page-417-3"></span>callback

The callback function for this handler.

#### **Type**

[coroutine function](https://docs.python.org/3/glossary.html#term-coroutine-function)

# block

Determines whether the callback will run in a blocking way..

# **Type**

[bool](https://docs.python.org/3/library/functions.html#bool)

# <span id="page-417-2"></span>check\_update(*update*)

Determines whether an update should be passed to this handler's [callback](#page-417-3).

# **Parameters**

<span id="page-417-4"></span>[update](#page-417-4) ([telegram.Update](#page-236-0) | [object](https://docs.python.org/3/library/functions.html#object)) – Incoming update.

# **Returns**

[bool](https://docs.python.org/3/library/functions.html#bool)

#### **telegram.ext.PrefixHandler**

<span id="page-418-2"></span>class telegram.ext.PrefixHandler(*prefix*, *command*, *callback*, *filters=None*, *block=True*)

Bases: [telegram.ext.BaseHandler](#page-379-0)

BaseHandler class to handle custom prefix commands.

This is an intermediate handler between [MessageHandler](#page-414-6) and [CommandHandler](#page-386-0). It supports configurable commands with the same options as [CommandHandler](#page-386-0). It will respond to every combination of [prefix](#page-418-0) and [command](#page-418-1). It will add a [list](https://docs.python.org/3/library/stdtypes.html#list) to the [CallbackContext](#page-361-0) named [CallbackContext.args](#page-362-1), containing a list of strings, which is the text following the command split on single or consecutive whitespace characters.

#### **Examples**

Single prefix and command:

PrefixHandler("!", "test", callback) # will respond to '!test'.

Multiple prefixes, single command:

PrefixHandler(["!", "#"], "test", callback) # will respond to '!test' and '#test'.

Multiple prefixes and commands:

```
PrefixHandler(
    ["!", "#"], ["test", "help"], callback
) # will respond to '!test', '#test', '!help' and '#help'.
```
By default, the handler listens to messages as well as edited messages. To change this behavior use [~filters.UpdateType.EDITED\\_MESSAGE](#page-410-0)

#### **Note:**

• [PrefixHandler](#page-418-2) does *not* handle (edited) channel posts.

Warning: When setting [block](#page-419-0) to [False](https://docs.python.org/3/library/constants.html#False), you cannot rely on adding custom attributes to [telegram.](#page-361-0) [ext.CallbackContext](#page-361-0). See its docs for more info.

Changed in version 20.0:

- [PrefixHandler](#page-418-2) is no longer a subclass of [CommandHandler](#page-386-0).
- Removed the attributes command and prefix. Instead, the new [commands](#page-419-1) contains all commands that this handler listens to as a [frozenset](https://docs.python.org/3/library/stdtypes.html#frozenset), which includes the prefixes.
- Updating the prefixes and commands this handler listens to is no longer possible.

### **Parameters**

- <span id="page-418-0"></span>•  $prefix (str | Collection[str]) - The prefix(es) that will precede command.$  $prefix (str | Collection[str]) - The prefix(es) that will precede command.$  $prefix (str | Collection[str]) - The prefix(es) that will precede command.$  $prefix (str | Collection[str]) - The prefix(es) that will precede command.$  $prefix (str | Collection[str]) - The prefix(es) that will precede command.$  $prefix (str | Collection[str]) - The prefix(es) that will precede command.$
- <span id="page-418-1"></span>• [command](#page-418-1)  $(\text{str } | \text{Collection}[\text{str}] - \text{The command or list of commands this handler})$  $(\text{str } | \text{Collection}[\text{str}] - \text{The command or list of commands this handler})$  $(\text{str } | \text{Collection}[\text{str}] - \text{The command or list of commands this handler})$ should listen for. Case-insensitive.
- <span id="page-418-3"></span>• [callback](#page-418-3) [\(coroutine function\)](https://docs.python.org/3/glossary.html#term-coroutine-function) – The callback function for this handler. Will be called when  $check\_update()$  has determined that an update should be processed by this handler. Callback signature:

async def callback(update: Update, context: CallbackContext)

The return value of the callback is usually ignored except for the special case of [telegram.ext.ConversationHandler](#page-387-0).

- <span id="page-419-3"></span>• [filters](#page-419-3) ([telegram.ext.filters.BaseFilter](#page-392-0), optional) – A filter inheriting from [telegram.ext.filters.BaseFilter](#page-392-0). Standard filters can be found in [telegram.](#page-391-0) ext. filters. Filters can be combined using bitwise operators (& for [and](https://docs.python.org/3/reference/expressions.html#and), | f[or](https://docs.python.org/3/reference/expressions.html#or) or,  $\sim$ for [not](https://docs.python.org/3/reference/expressions.html#not))
- <span id="page-419-0"></span>• [block](#page-419-0) ([bool](https://docs.python.org/3/library/functions.html#bool), optional) – Determines whether the return value of the callback should be awaited before processing the next handler in [telegram.ext.Application.](#page-346-0) [process\\_update\(\)](#page-346-0). Defaults to [True](https://docs.python.org/3/library/constants.html#True).

#### <span id="page-419-1"></span>commands

The commands that this handler will listen for, i.e. the combinations of [prefix](#page-418-0) and [command](#page-418-1).

# **Type**

FrozenSet[[str](https://docs.python.org/3/library/stdtypes.html#str)]

# <span id="page-419-4"></span>callback

The callback function for this handler.

# **Type**

[coroutine function](https://docs.python.org/3/glossary.html#term-coroutine-function)

# filters

Optional. Only allow updates with these Filters.

# **Type**

[telegram.ext.filters.BaseFilter](#page-392-0)

### block

Determines whether the return value of the callback should be awaited before processing the next handler in [telegram.ext.Application.process\\_update\(\)](#page-346-0).

**Type**

[bool](https://docs.python.org/3/library/functions.html#bool)

# <span id="page-419-2"></span>check\_update(*update*)

Determines whether an update should be passed to this handler's [callback](#page-419-4).

#### **Parameters**

<span id="page-419-5"></span>[update](#page-419-5) ([telegram.Update](#page-236-0) | [object](https://docs.python.org/3/library/functions.html#object)) – Incoming update.

### **Returns**

The list of args for the handler.

**Return type** [list](https://docs.python.org/3/library/stdtypes.html#list)

#### collect\_additional\_context(*context*, *update*, *application*, *check\_result*)

Add text after the command to CallbackContext. args as list, split on single whitespaces and add output of data filters to [CallbackContext](#page-361-0) as well.

# **telegram.ext.ShippingQueryHandler**

#### class telegram.ext.ShippingQueryHandler(*callback*, *block=True*)

Bases: [telegram.ext.BaseHandler](#page-379-0)

BaseHandler class to handle Telegram [telegram.Update.shipping\\_query](#page-237-6).

**Warning:** When setting [block](#page-420-0) to [False](https://docs.python.org/3/library/constants.html#False), you cannot rely on adding custom attributes to [telegram.](#page-361-0) [ext.CallbackContext](#page-361-0). See its docs for more info.

#### **See also:**

[Paymentbot Example](examples.paymentbot.html)

#### **Parameters**

<span id="page-420-1"></span>• [callback](#page-420-1) [\(coroutine function\)](https://docs.python.org/3/glossary.html#term-coroutine-function) – The callback function for this handler. Will be called when  $check\_update()$  has determined that an update should be processed by this handler. Callback signature:

async def callback(update: Update, context: CallbackContext)

The return value of the callback is usually ignored except for the special case of [telegram.ext.ConversationHandler](#page-387-0).

<span id="page-420-0"></span>• [block](#page-420-0) ([bool](https://docs.python.org/3/library/functions.html#bool), optional) – Determines whether the return value of the callback should be awaited before processing the next handler in [telegram.ext.Application.](#page-346-0) process update(). Defaults to [True](https://docs.python.org/3/library/constants.html#True).

# <span id="page-420-3"></span>callback

The callback function for this handler.

# **Type**

[coroutine function](https://docs.python.org/3/glossary.html#term-coroutine-function)

# block

Determines whether the callback will run in a blocking way..

**Type** [bool](https://docs.python.org/3/library/functions.html#bool)

<span id="page-420-2"></span>check\_update(*update*)

Determines whether an update should be passed to this handler's [callback](#page-420-3).

#### **Parameters**

<span id="page-420-4"></span>[update](#page-420-4) ([telegram.Update](#page-236-0) | [object](https://docs.python.org/3/library/functions.html#object)) – Incoming update.

**Returns**

[bool](https://docs.python.org/3/library/functions.html#bool)

# **telegram.ext.StringCommandHandler**

# class telegram.ext.StringCommandHandler(*command*, *callback*, *block=True*)

Bases: [telegram.ext.BaseHandler](#page-379-0)

BaseHandler class to handle string commands. Commands are string updates that start with /. The handler will add a [list](https://docs.python.org/3/library/stdtypes.html#list) to the [CallbackContext](#page-361-0) named [CallbackContext.args](#page-362-1). It will contain a list of strings, which is the text following the command split on single whitespace characters.

**Note:** This handler is not used to handle Telegram [telegram.Update](#page-236-0), but strings manually put in the queue. For example to send messages with the bot using command line or API.

**Warning:** When setting [block](#page-421-0) to [False](https://docs.python.org/3/library/constants.html#False), you cannot rely on adding custom attributes to [telegram.](#page-361-0) [ext.CallbackContext](#page-361-0). See its docs for more info.

#### **Parameters**

- <span id="page-421-1"></span>• **[command](#page-421-1)** ([str](https://docs.python.org/3/library/stdtypes.html#str)) – The command this handler should listen for.
- <span id="page-421-2"></span>• [callback](#page-421-2) [\(coroutine function\)](https://docs.python.org/3/glossary.html#term-coroutine-function) – The callback function for this handler. Will be called when  $check\_update()$  has determined that an update should be processed by this handler. Callback signature:

async def callback(update: Update, context: CallbackContext)

The return value of the callback is usually ignored except for the special case of [telegram.ext.ConversationHandler](#page-387-0).

<span id="page-421-0"></span>• [block](#page-421-0) ([bool](https://docs.python.org/3/library/functions.html#bool), optional) – Determines whether the return value of the callback should be awaited before processing the next handler in [telegram.ext.Application.](#page-346-0) [process\\_update\(\)](#page-346-0). Defaults to [True](https://docs.python.org/3/library/constants.html#True).

#### command

The command this handler should listen for.

**Type**

[str](https://docs.python.org/3/library/stdtypes.html#str)

# <span id="page-421-4"></span>callback

The callback function for this handler.

# **Type**

[coroutine function](https://docs.python.org/3/glossary.html#term-coroutine-function)

# block

Determines whether the return value of the callback should be awaited before processing the next handler in [telegram.ext.Application.process\\_update\(\)](#page-346-0).

# **Type**

[bool](https://docs.python.org/3/library/functions.html#bool)

# <span id="page-421-3"></span>check\_update(*update*)

Determines whether an update should be passed to this handler's [callback](#page-421-4).

#### **Parameters**

<span id="page-421-5"></span>[update](#page-421-5) ([object](https://docs.python.org/3/library/functions.html#object)) – The incoming update.

# **Returns**

List containing the text command split on whitespace.

# **Return type** List[[str](https://docs.python.org/3/library/stdtypes.html#str)]

#### collect\_additional\_context(*context*, *update*, *application*, *check\_result*)

Add text after the command to CallbackContext. args as list, split on single whitespaces.

### **telegram.ext.StringRegexHandler**

#### class telegram.ext.StringRegexHandler(*pattern*, *callback*, *block=True*)

Bases: [telegram.ext.BaseHandler](#page-379-0)

BaseHandler class to handle string updates based on a regex which checks the update content.

Read the documentation of the [re](https://docs.python.org/3/library/re.html#module-re) module for more information. The [re.match\(\)](https://docs.python.org/3/library/re.html#re.match) function is used to determine if an update should be handled by this handler.

Note: This handler is not used to handle Telegram telegram. Update, but strings manually put in the queue. For example to send messages with the bot using command line or API.

Warning: When setting [block](#page-422-0) to [False](https://docs.python.org/3/library/constants.html#False), you cannot rely on adding custom attributes to [telegram.](#page-361-0) [ext.CallbackContext](#page-361-0). See its docs for more info.

#### **Parameters**

- <span id="page-422-1"></span>• [pattern](#page-422-1) ([str](https://docs.python.org/3/library/stdtypes.html#str) | re. Pattern) – The regex pattern.
- <span id="page-422-2"></span>• [callback](#page-422-2) [\(coroutine function\)](https://docs.python.org/3/glossary.html#term-coroutine-function) – The callback function for this handler. Will be called when [check\\_update\(\)](#page-422-3) has determined that an update should be processed by this handler. Callback signature:

async def callback(update: Update, context: CallbackContext)

The return value of the callback is usually ignored except for the special case of [telegram.ext.ConversationHandler](#page-387-0).

<span id="page-422-0"></span>• [block](#page-422-0) ([bool](https://docs.python.org/3/library/functions.html#bool), optional) – Determines whether the return value of the callback should be awaited before processing the next handler in [telegram.ext.Application.](#page-346-0) [process\\_update\(\)](#page-346-0). Defaults to [True](https://docs.python.org/3/library/constants.html#True).

# pattern

The regex pattern.

# **Type**

[str](https://docs.python.org/3/library/stdtypes.html#str) | [re.Pattern](https://docs.python.org/3/library/re.html#re.compile)

### <span id="page-422-4"></span>callback

The callback function for this handler.

# **Type**

[coroutine function](https://docs.python.org/3/glossary.html#term-coroutine-function)

#### block

Determines whether the return value of the callback should be awaited before processing the next handler in [telegram.ext.Application.process\\_update\(\)](#page-346-0).

# **Type**

[bool](https://docs.python.org/3/library/functions.html#bool)

# <span id="page-422-3"></span>check\_update(*update*)

Determines whether an update should be passed to this handler's [callback](#page-422-4).

#### **Parameters**

<span id="page-422-5"></span>[update](#page-422-5)  $(object)$  $(object)$  $(object)$  – The incoming update.

#### **Returns**

[None](https://docs.python.org/3/library/constants.html#None) | [re.match](https://docs.python.org/3/library/re.html#re.match)

# collect\_additional\_context(*context*, *update*, *application*, *check\_result*)

Add the result of re.match(pattern, update) to [CallbackContext.matches](#page-362-0) as list with one element.

# **telegram.ext.TypeHandler**

class telegram.ext.TypeHandler(*type*, *callback*, *strict=False*, *block=True*)

Bases: [telegram.ext.BaseHandler](#page-379-0)

BaseHandler class to handle updates of custom types.

**Warning:** When setting [block](#page-423-0) to [False](https://docs.python.org/3/library/constants.html#False), you cannot rely on adding custom attributes to [telegram.](#page-361-0) [ext.CallbackContext](#page-361-0). See its docs for more info.

# **Parameters**

- <span id="page-423-1"></span>• [type](#page-423-1) ([type](https://docs.python.org/3/library/functions.html#type)) – The [type](https://docs.python.org/3/library/functions.html#type) of updates this handler should process, as determined by [isinstance](https://docs.python.org/3/library/functions.html#isinstance)
- <span id="page-423-2"></span>• [callback](#page-423-2) [\(coroutine function\)](https://docs.python.org/3/glossary.html#term-coroutine-function) – The callback function for this handler. Will be called when [check\\_update\(\)](#page-423-3) has determined that an update should be processed by this handler. Callback signature:

async def callback(update: Update, context: CallbackContext)

The return value of the callback is usually ignored except for the special case of [telegram.ext.ConversationHandler](#page-387-0).

- <span id="page-423-4"></span>• [strict](#page-423-4) ([bool](https://docs.python.org/3/library/functions.html#bool), optional) – Use type instead of [isinstance](https://docs.python.org/3/library/functions.html#isinstance). Default is [False](https://docs.python.org/3/library/constants.html#False).
- <span id="page-423-0"></span>• [block](#page-423-0) ([bool](https://docs.python.org/3/library/functions.html#bool), optional) – Determines whether the return value of the callback should be awaited before processing the next handler in [telegram.ext.Application.](#page-346-0) [process\\_update\(\)](#page-346-0). Defaults to [True](https://docs.python.org/3/library/constants.html#True).

#### type

The [type](https://docs.python.org/3/library/functions.html#type) of updates this handler should process.

#### **Type**

[type](https://docs.python.org/3/library/functions.html#type)

# <span id="page-423-5"></span>callback

The callback function for this handler.

# **Type**

[coroutine function](https://docs.python.org/3/glossary.html#term-coroutine-function)

# strict

Use [type](https://docs.python.org/3/library/functions.html#type) instead of [isinstance](https://docs.python.org/3/library/functions.html#isinstance). Default is [False](https://docs.python.org/3/library/constants.html#False).

# **Type**

[bool](https://docs.python.org/3/library/functions.html#bool)

# block

Determines whether the return value of the callback should be awaited before processing the next handler in [telegram.ext.Application.process\\_update\(\)](#page-346-0).

# <span id="page-423-3"></span>**Type**

[bool](https://docs.python.org/3/library/functions.html#bool)

check\_update(*update*)

Determines whether an update should be passed to this handler's [callback](#page-423-5).

**Parameters**

<span id="page-424-0"></span>[update](#page-424-0) ([object](https://docs.python.org/3/library/functions.html#object)) – Incoming update.

**Returns**

[bool](https://docs.python.org/3/library/functions.html#bool)

# **10.2.12 Persistence**

# **telegram.ext.BasePersistence**

<span id="page-424-1"></span>class telegram.ext.BasePersistence(*store\_data=None*, *update\_interval=60*)

Bases: [typing.Generic](https://docs.python.org/3/library/typing.html#typing.Generic), [ABC](https://docs.python.org/3/library/abc.html#abc.ABC)

Interface class for adding persistence to your bot. Subclass this object for different implementations of a persistent bot.

Attention: The interface provided by this class is intended to be accessed exclusively by *[Application](#page-341-0)*. Calling any of the methods below manually might interfere with the integration of persistence into [Application](#page-341-0).

All relevant methods must be overwritten. This includes:

- [get\\_bot\\_data\(\)](#page-426-0)
- [update\\_bot\\_data\(\)](#page-427-0)
- [refresh\\_bot\\_data\(\)](#page-427-1)
- [get\\_chat\\_data\(\)](#page-426-1)
- [update\\_chat\\_data\(\)](#page-428-0)
- refresh chat data()
- [drop\\_chat\\_data\(\)](#page-425-0)
- [get\\_user\\_data\(\)](#page-426-2)
- [update\\_user\\_data\(\)](#page-428-1)
- [refresh\\_user\\_data\(\)](#page-427-3)
- [drop\\_user\\_data\(\)](#page-425-1)
- [get\\_callback\\_data\(\)](#page-426-3)
- [update\\_callback\\_data\(\)](#page-428-2)
- [get\\_conversations\(\)](#page-426-4)
- [update\\_conversation\(\)](#page-428-3)
- [flush\(\)](#page-425-2)

If you don't actually need one of those methods, a simple [pass](https://docs.python.org/3/reference/simple_stmts.html#pass) is enough. For example, if you don't store bot\_data, you don't need [get\\_bot\\_data\(\)](#page-426-0), [update\\_bot\\_data\(\)](#page-427-0) or [refresh\\_bot\\_data\(\)](#page-427-1).

**Note:** You should avoid saving [telegram.Bot](#page-30-0) instances. This is because if you change e.g. the bots token, this won't propagate to the serialized instances and may lead to exceptions.

To prevent this, the implementation may use [bot](#page-425-3) to replace bot instances with a placeholder before serialization and insert [bot](#page-425-3) back when loading the data. Since [bot](#page-425-3) will be set when the process starts, this will be the up-to-date bot instance.

If the persistence implementation does not take care of this, you should make sure not to store any bot instances in the data that will be persisted. E.g. in case of  $telegram.TelegramObject$ , one may call  $set\_bot()$  to ensure that shortcuts like telegram. Message. reply\_text() are available.

This class is a [Generic](https://docs.python.org/3/library/typing.html#typing.Generic) class and accepts three type variables:

- 1. The type of the second argument of  $update\_user\_data()$ , which must coincide with the type of the second argument of [refresh\\_user\\_data\(\)](#page-427-3) and the values in the dictionary returned by [get\\_user\\_data\(\)](#page-426-2).
- 2. The type of the second argument of  $update\_chat\_data()$ , which must coincide with the type of the second argument of [refresh\\_chat\\_data\(\)](#page-427-2) and the values in the dictionary returned by [get\\_chat\\_data\(\)](#page-426-1).
- 3. The type of the argument of  $update\_bot\_data()$ , which must coincide with the type of the argument of [refresh\\_bot\\_data\(\)](#page-427-1) and the return value of [get\\_bot\\_data\(\)](#page-426-0).

Changed in version 20.0:

- The parameters and attributes store\_\*\_data were replaced by [store\\_data](#page-425-4).
- insert/replace\_bot was dropped. Serialization of bot instances now needs to be handled by the specific implementation - see above note.

#### **Parameters**

- <span id="page-425-5"></span>• [store\\_data](#page-425-5) ([PersistenceInput](#page-433-0), optional) – Specifies which kinds of data will be saved by this persistence instance. By default, all available kinds of data will be saved.
- <span id="page-425-6"></span>• [update\\_interval](#page-425-6) ([int](https://docs.python.org/3/library/functions.html#int) | [float](https://docs.python.org/3/library/functions.html#float), optional) – The [Application](#page-341-0) will update the persistence in regular intervals. This parameter specifies the time (in seconds) to wait between two consecutive runs of updating the persistence. Defaults to 60 seconds.

New in version 20.0.

# <span id="page-425-4"></span>store data

Specifies which kinds of data will be saved by this persistence instance.

# **Type**

[PersistenceInput](#page-433-0)

### <span id="page-425-3"></span>bot

The bot associated with the persistence.

### **Type**

[telegram.Bot](#page-30-0)

# <span id="page-425-0"></span>abstract async drop\_chat\_data(*chat\_id*)

Will be called by the [telegram.ext.Application](#page-341-0), when using  $drop\_chat\_data()$ .

New in version 20.0.

# **Parameters**

<span id="page-425-7"></span> $\text{chat}\_\text{i}d$  ([int](https://docs.python.org/3/library/functions.html#int)) – The chat id to delete from the persistence.

# <span id="page-425-1"></span>abstract async drop\_user\_data(*user\_id*)

Will be called by the telegram.  $ext$ . Application, when using [drop\\_user\\_data\(\)](#page-345-1).

<span id="page-425-2"></span>New in version 20.0.

#### **Parameters**

<span id="page-425-8"></span> $user_id$  ([int](https://docs.python.org/3/library/functions.html#int)) – The user id to delete from the persistence.

#### abstract async flush()

Will be called by [telegram.ext.Application.stop\(\)](#page-350-0). Gives the persistence a chance to finish up saving or close a database connection gracefully.

Changed in version 20.0: Changed this method into an [abstractmethod\(\)](https://docs.python.org/3/library/abc.html#abc.abstractmethod).

### <span id="page-426-0"></span>abstract async get\_bot\_data()

Will be called by telegram. ext. Application upon creation with a persistence object. It should return the bot\_data if stored, or an empty [dict](https://docs.python.org/3/library/stdtypes.html#dict). In the latter case, the [dict](https://docs.python.org/3/library/stdtypes.html#dict) should produce values corresponding to one of the following:

• [dict](https://docs.python.org/3/library/stdtypes.html#dict)

• The type from [telegram.ext.ContextTypes.bot\\_data](#page-366-0) if [telegram.ext.ContextTypes](#page-365-0) are used.

### **Returns**

The restored bot data.

# **Return type**

Dict[[int](https://docs.python.org/3/library/functions.html#int), [dict](https://docs.python.org/3/library/stdtypes.html#dict) | [telegram.ext.ContextTypes.bot\\_data](#page-366-0)]

# <span id="page-426-3"></span>abstract async get\_callback\_data()

Will be called by [telegram.ext.Application](#page-341-0) upon creation with a persistence object. If callback data was stored, it should be returned.

New in version 13.6.

Changed in version 20.0: Changed this method into an [abstractmethod\(\)](https://docs.python.org/3/library/abc.html#abc.abstractmethod).

#### **Returns**

Tuple[List[Tuple[[str](https://docs.python.org/3/library/stdtypes.html#str), [float](https://docs.python.org/3/library/functions.html#float), Dict[[str](https://docs.python.org/3/library/stdtypes.html#str), [object](https://docs.python.org/3/library/functions.html#object)]]], Dict[[str](https://docs.python.org/3/library/stdtypes.html#str), [str](https://docs.python.org/3/library/stdtypes.html#str)]] | [None](https://docs.python.org/3/library/constants.html#None): The restored metadata or [None](https://docs.python.org/3/library/constants.html#None), if no data was stored.

### <span id="page-426-1"></span>abstract async get\_chat\_data()

Will be called by [telegram.ext.Application](#page-341-0) upon creation with a persistence object. It should return the chat\_data if stored, or an empty [dict](https://docs.python.org/3/library/stdtypes.html#dict). In the latter case, the dictionary should produce values corresponding to one of the following:

• [dict](https://docs.python.org/3/library/stdtypes.html#dict)

• The type from [telegram.ext.ContextTypes.chat\\_data](#page-366-1) if [telegram.ext.ContextTypes](#page-365-0) is used.

Changed in version 20.0: This method may now return a [dict](https://docs.python.org/3/library/stdtypes.html#dict) instead of a [collections.](https://docs.python.org/3/library/collections.html#collections.defaultdict) [defaultdict](https://docs.python.org/3/library/collections.html#collections.defaultdict)

#### **Returns**

The restored chat data.

#### **Return type**

Dict[[int](https://docs.python.org/3/library/functions.html#int), [dict](https://docs.python.org/3/library/stdtypes.html#dict) | [telegram.ext.ContextTypes.chat\\_data](#page-366-1)]

# <span id="page-426-4"></span>abstract async get\_conversations(*name*)

Will be called by [telegram.ext.Application](#page-341-0) when a [telegram.ext.ConversationHandler](#page-387-0) is added if [telegram.ext.ConversationHandler.persistent](#page-391-1) is [True](https://docs.python.org/3/library/constants.html#True). It should return the conversations for the handler with [name](#page-426-5) or an empty [dict](https://docs.python.org/3/library/stdtypes.html#dict).

#### **Parameters**

<span id="page-426-5"></span>[name](#page-426-5) ([str](https://docs.python.org/3/library/stdtypes.html#str)) – The handlers name.

# **Returns**

The restored conversations for the handler.

# <span id="page-426-2"></span>**Return type**

[dict](https://docs.python.org/3/library/stdtypes.html#dict)

# abstract async get\_user\_data()

Will be called by [telegram.ext.Application](#page-341-0) upon creation with a persistence object. It should return the user\_data if stored, or an empty [dict](https://docs.python.org/3/library/stdtypes.html#dict). In the latter case, the dictionary should produce values corresponding to one of the following:

```
• dict
```
• The type from [telegram.ext.ContextTypes.user\\_data](#page-366-2) if [telegram.ext.ContextTypes](#page-365-0) is used.

Changed in version 20.0: This method may now return a [dict](https://docs.python.org/3/library/stdtypes.html#dict) instead of a [collections.](https://docs.python.org/3/library/collections.html#collections.defaultdict) [defaultdict](https://docs.python.org/3/library/collections.html#collections.defaultdict)

# **Returns**

The restored user data.

#### **Return type**

Dict[[int](https://docs.python.org/3/library/functions.html#int), [dict](https://docs.python.org/3/library/stdtypes.html#dict) | [telegram.ext.ContextTypes.user\\_data](#page-366-2)]

# <span id="page-427-1"></span>abstract async refresh\_bot\_data(*bot\_data*)

Will be called by the [telegram.ext.Application](#page-341-0) before passing the [bot\\_data](#page-342-0) to a callback. Can be used to update data stored in [bot\\_data](#page-342-0) from an external source.

New in version 13.6.

Changed in version 20.0: Changed this method into an [abstractmethod\(\)](https://docs.python.org/3/library/abc.html#abc.abstractmethod).

#### **Parameters**

<span id="page-427-5"></span>[bot\\_data](#page-427-5) ([dict](https://docs.python.org/3/library/stdtypes.html#dict) | [telegram.ext.ContextTypes.bot\\_data](#page-366-0)) - The bot\_data.

### <span id="page-427-2"></span>abstract async refresh\_chat\_data(*chat\_id*, *chat\_data*)

Will be called by the [telegram.ext.Application](#page-341-0) before passing the [chat\\_data](#page-341-1) to a callback. Can be used to update data stored in [chat\\_data](#page-341-1) from an external source.

New in version 13.6.

Changed in version 20.0: Changed this method into an [abstractmethod\(\)](https://docs.python.org/3/library/abc.html#abc.abstractmethod).

### **Parameters**

- <span id="page-427-6"></span>• [chat\\_id](#page-427-6) ([int](https://docs.python.org/3/library/functions.html#int)) – The chat ID this [chat\\_data](#page-341-1) is associated with.
- <span id="page-427-7"></span>• [chat\\_data](#page-427-7) ([dict](https://docs.python.org/3/library/stdtypes.html#dict) | [telegram.ext.ContextTypes.chat\\_data](#page-366-1)) – The chat\_data of a single chat.

#### <span id="page-427-3"></span>abstract async refresh\_user\_data(*user\_id*, *user\_data*)

Will be called by the telegram, ext. Application before passing the user data to a callback. Can be used to update data stored in [user\\_data](#page-342-1) from an external source.

New in version 13.6.

Changed in version 20.0: Changed this method into an [abstractmethod\(\)](https://docs.python.org/3/library/abc.html#abc.abstractmethod).

# **Parameters**

- <span id="page-427-8"></span>• [user\\_id](#page-427-8) ([int](https://docs.python.org/3/library/functions.html#int)) – The user ID this [user\\_data](#page-342-1) is associated with.
- <span id="page-427-9"></span>• [user\\_data](#page-427-9) ([dict](https://docs.python.org/3/library/stdtypes.html#dict) | [telegram.ext.ContextTypes.user\\_data](#page-366-2)) – The user\_data of a single user.

# <span id="page-427-4"></span>set\_bot(*bot*)

Set the Bot to be used by this persistence instance.

### **Parameters**

<span id="page-427-10"></span>[bot](#page-427-10) ([telegram.Bot](#page-30-0)) – The bot.

#### <span id="page-427-0"></span>**Raises**

[TypeError](https://docs.python.org/3/library/exceptions.html#TypeError) – If PersistenceInput.callback data is [True](https://docs.python.org/3/library/constants.html#True) and the [bot](#page-427-10) is not an instance of [telegram.ext.ExtBot](#page-368-0).

#### abstract async update\_bot\_data(*data*)

Will be called by the [telegram.ext.Application](#page-341-0) after a handler has handled an update.

#### **Parameters**

<span id="page-428-4"></span>[data](#page-428-4) ([dict](https://docs.python.org/3/library/stdtypes.html#dict) | [telegram.ext.ContextTypes.bot\\_data](#page-366-0)) – The [telegram.ext.](#page-342-0) [Application.bot\\_data](#page-342-0).

# <span id="page-428-2"></span>abstract async update\_callback\_data(*data*)

Will be called by the [telegram.ext.Application](#page-341-0) after a handler has handled an update.

New in version 13.6.

Changed in version 20.0: Changed this method into an [abstractmethod\(\)](https://docs.python.org/3/library/abc.html#abc.abstractmethod).

#### **Parameters**

<span id="page-428-5"></span>[data](#page-428-5) (Tuple[List[Tuple[[str](https://docs.python.org/3/library/stdtypes.html#str), [float](https://docs.python.org/3/library/functions.html#float), Dict[[str](https://docs.python.org/3/library/stdtypes.html#str), Any]]], Dict[[str](https://docs.python.org/3/library/stdtypes.html#str), [str](https://docs.python.org/3/library/stdtypes.html#str)]] | [None](https://docs.python.org/3/library/constants.html#None)) – The relevant data to restore [telegram.ext.CallbackDataCache](#page-437-0).

# <span id="page-428-0"></span>abstract async update\_chat\_data(*chat\_id*, *data*)

Will be called by the [telegram.ext.Application](#page-341-0) after a handler has handled an update.

#### **Parameters**

- <span id="page-428-6"></span>• chat  $id$  ([int](https://docs.python.org/3/library/functions.html#int)) – The chat the data might have been changed for.
- <span id="page-428-7"></span>• [data](#page-428-7) ([dict](https://docs.python.org/3/library/stdtypes.html#dict) | [telegram.ext.ContextTypes.chat\\_data](#page-366-1)) – The [telegram.ext.](#page-341-1) [Application.chat\\_data](#page-341-1) [chat\_id].

# <span id="page-428-3"></span>abstract async update\_conversation(*name*, *key*, *new\_state*)

Will be called when a [telegram.ext.ConversationHandler](#page-387-0) changes states. This allows the storage of the new state in the persistence.

### **Parameters**

- <span id="page-428-8"></span>• **[name](#page-428-8)** ([str](https://docs.python.org/3/library/stdtypes.html#str)) – The handler's name.
- <span id="page-428-9"></span>• [key](#page-428-9)  $(tuple)$  $(tuple)$  $(tuple)$  – The key the state is changed for.
- <span id="page-428-10"></span>• [new\\_state](#page-428-10) ([object](https://docs.python.org/3/library/functions.html#object)) – The new state for the given key.

#### property update\_interval

Time (in seconds) that the *[Application](#page-341-0)* will wait between two consecutive runs of updating the persistence.

New in version 20.0.

# **Type**

# [float](https://docs.python.org/3/library/functions.html#float)

# <span id="page-428-1"></span>abstract async update\_user\_data(*user\_id*, *data*)

Will be called by the [telegram.ext.Application](#page-341-0) after a handler has handled an update.

# **Parameters**

- <span id="page-428-11"></span>• [user\\_id](#page-428-11) ([int](https://docs.python.org/3/library/functions.html#int)) – The user the data might have been changed for.
- <span id="page-428-12"></span>• [data](#page-428-12) ([dict](https://docs.python.org/3/library/stdtypes.html#dict) | [telegram.ext.ContextTypes.user\\_data](#page-366-2)) – The [telegram.ext.](#page-342-1) [Application.user\\_data](#page-342-1) [user\_id].

# **telegram.ext.DictPersistence**

<span id="page-429-0"></span>class telegram.ext.DictPersistence(*store\_data=None*, *user\_data\_json=''*, *chat\_data\_json=''*,

*bot\_data\_json=''*, *conversations\_json=''*, *callback\_data\_json=''*, *update\_interval=60*)

Bases: [telegram.ext.BasePersistence](#page-424-1)

Using Python's [dict](https://docs.python.org/3/library/stdtypes.html#dict) and [json](https://docs.python.org/3/library/json.html#module-json) for making your bot persistent.

Attention: The interface provided by this class is intended to be accessed exclusively by *[Application](#page-341-0)*. Calling any of the methods below manually might interfere with the integration of persistence into [Application](#page-341-0).

#### **Note:**

- Data managed by [DictPersistence](#page-429-0) is in-memory only and will be lost when the bot shuts down. This is, because *[DictPersistence](#page-429-0)* is mainly intended as starting point for custom persistence classes that need to JSON-serialize the stored data before writing them to file/database.
- This implementation of *[BasePersistence](#page-424-1)* does not handle data that cannot be serialized by [json.](https://docs.python.org/3/library/json.html#json.dumps) [dumps\(\)](https://docs.python.org/3/library/json.html#json.dumps).

Changed in version 20.0: The parameters and attributes store\_\*\_data were replaced by [store\\_data](#page-429-1).

#### **Parameters**

- <span id="page-429-2"></span>• [store\\_data](#page-429-2) ([PersistenceInput](#page-433-0), optional) – Specifies which kinds of data will be saved by this persistence instance. By default, all available kinds of data will be saved.
- <span id="page-429-3"></span>• [user\\_data\\_json](#page-429-3) ([str](https://docs.python.org/3/library/stdtypes.html#str), optional) - JSON string that will be used to reconstruct user\_data on creating this persistence. Default is "".
- <span id="page-429-4"></span>• [chat\\_data\\_json](#page-429-4) ([str](https://docs.python.org/3/library/stdtypes.html#str), optional) – JSON string that will be used to reconstruct chat data on creating this persistence. Default is "".
- <span id="page-429-5"></span>• [bot\\_data\\_json](#page-429-5) ([str](https://docs.python.org/3/library/stdtypes.html#str), optional) – JSON string that will be used to reconstruct bot\_data on creating this persistence. Default is "".
- <span id="page-429-6"></span>• [conversations\\_json](#page-429-6) ([str](https://docs.python.org/3/library/stdtypes.html#str), optional) – JSON string that will be used to reconstruct conversation on creating this persistence. Default is "".
- <span id="page-429-7"></span>• [callback\\_data\\_json](#page-429-7) ([str](https://docs.python.org/3/library/stdtypes.html#str), optional) – JSON string that will be used to reconstruct callback\_data on creating this persistence. Default is "".

New in version 13.6.

<span id="page-429-8"></span>• [update\\_interval](#page-429-8) ([int](https://docs.python.org/3/library/functions.html#int) | [float](https://docs.python.org/3/library/functions.html#float), optional) – The [Application](#page-341-0) will update the persistence in regular intervals. This parameter specifies the time (in seconds) to wait between two consecutive runs of updating the persistence. Defaults to 60 seconds.

New in version 20.0.

# <span id="page-429-1"></span>store data

Specifies which kinds of data will be saved by this persistence instance.

### **Type**

[PersistenceInput](#page-433-0)

# property bot\_data

The bot\_data as a dict.

### **Type**

[dict](https://docs.python.org/3/library/stdtypes.html#dict)

# property bot\_data\_json

The bot\_data serialized as a JSON-string.

**Type**

[str](https://docs.python.org/3/library/stdtypes.html#str)

# property callback\_data

The metadata on the stored callback data.

New in version 13.6.

**Type**

Tuple[List[Tuple[[str](https://docs.python.org/3/library/stdtypes.html#str), [float](https://docs.python.org/3/library/functions.html#float), Dict[[str](https://docs.python.org/3/library/stdtypes.html#str), [object](https://docs.python.org/3/library/functions.html#object)]]], Dict[[str](https://docs.python.org/3/library/stdtypes.html#str), [str](https://docs.python.org/3/library/stdtypes.html#str)]]

### property callback\_data\_json

The metadata on the stored callback data as a JSON-string.

New in version 13.6.

**Type**

[str](https://docs.python.org/3/library/stdtypes.html#str)

# <span id="page-430-0"></span>property chat\_data

The chat data as a dict.

**Type**

[dict](https://docs.python.org/3/library/stdtypes.html#dict)

# property chat\_data\_json

[str](https://docs.python.org/3/library/stdtypes.html#str)

The chat\_data serialized as a JSON-string.

**Type**

# property conversations

The conversations as a dict.

#### **Type**

[dict](https://docs.python.org/3/library/stdtypes.html#dict)

# property conversations\_json

The conversations serialized as a JSON-string.

**Type** [str](https://docs.python.org/3/library/stdtypes.html#str)

# async drop\_chat\_data(*chat\_id*)

Will delete the specified key from the [chat\\_data](#page-430-0).

New in version 20.0.

# **Parameters**

<span id="page-430-1"></span> $\text{chat}\_\text{i}d$  ([int](https://docs.python.org/3/library/functions.html#int)) – The chat id to delete from the persistence.

# async drop\_user\_data(*user\_id*)

Will delete the specified key from the [user\\_data](#page-432-0).

New in version 20.0.

# **Parameters**

<span id="page-430-2"></span> $user_id$  ([int](https://docs.python.org/3/library/functions.html#int)) – The user id to delete from the persistence.

# async flush()

Does nothing.

New in version 20.0.

### **See also:**

[telegram.ext.BasePersistence.flush\(\)](#page-425-2)

### async get\_bot\_data()

Returns the bot\_data created from the bot\_data\_json or an empty [dict](https://docs.python.org/3/library/stdtypes.html#dict).

#### **Returns**

The restored bot data.

#### **Return type** [dict](https://docs.python.org/3/library/stdtypes.html#dict)

async get\_callback\_data()

Returns the callback\_data created from the callback\_data\_json or [None](https://docs.python.org/3/library/constants.html#None).

New in version 13.6.

#### **Returns**

The restored metadata or [None](https://docs.python.org/3/library/constants.html#None), if no data was stored.

# **Return type**

Tuple[List[Tuple[[str](https://docs.python.org/3/library/stdtypes.html#str), [float](https://docs.python.org/3/library/functions.html#float), Dict[[str](https://docs.python.org/3/library/stdtypes.html#str), [object](https://docs.python.org/3/library/functions.html#object)]]], Dict[[str](https://docs.python.org/3/library/stdtypes.html#str), [str](https://docs.python.org/3/library/stdtypes.html#str)]]

# async get\_chat\_data()

Returns the chat\_data created from the chat\_data\_json or an empty [dict](https://docs.python.org/3/library/stdtypes.html#dict).

# **Returns**

The restored chat data.

# **Return type**

[dict](https://docs.python.org/3/library/stdtypes.html#dict)

# async get\_conversations(*name*)

Returns the conversations created from the conversations\_json or an empty [dict](https://docs.python.org/3/library/stdtypes.html#dict).

# **Returns**

The restored conversations data.

**Return type** [dict](https://docs.python.org/3/library/stdtypes.html#dict)

# async get\_user\_data()

Returns the user\_data created from the user\_data\_json or an empty [dict](https://docs.python.org/3/library/stdtypes.html#dict).

#### **Returns**

The restored user data.

# **Return type**

[dict](https://docs.python.org/3/library/stdtypes.html#dict)

# async refresh\_bot\_data(*bot\_data*)

Does nothing.

New in version 13.6.

# **See also:**

### [telegram.ext.BasePersistence.refresh\\_bot\\_data\(\)](#page-427-1)

# async refresh\_chat\_data(*chat\_id*, *chat\_data*)

Does nothing.

New in version 13.6.

### **See also:**

[telegram.ext.BasePersistence.refresh\\_chat\\_data\(\)](#page-427-2)
#### async refresh\_user\_data(*user\_id*, *user\_data*)

Does nothing.

New in version 13.6.

## **See also:**

[telegram.ext.BasePersistence.refresh\\_user\\_data\(\)](#page-427-0)

### async update\_bot\_data(*data*)

Will update the bot\_data (if changed).

#### **Parameters**

<span id="page-432-0"></span>[data](#page-432-0) ([dict](https://docs.python.org/3/library/stdtypes.html#dict)) - The [telegram.ext.Application.bot\\_data](#page-342-0).

## async update\_callback\_data(*data*)

Will update the callback\_data (if changed).

New in version 13.6.

#### **Parameters**

<span id="page-432-1"></span>[data](#page-432-1) (Tuple[List[Tuple[[str](https://docs.python.org/3/library/stdtypes.html#str), [float](https://docs.python.org/3/library/functions.html#float), Dict[[str](https://docs.python.org/3/library/stdtypes.html#str), [object](https://docs.python.org/3/library/functions.html#object)]]], Dict[[str](https://docs.python.org/3/library/stdtypes.html#str), [str](https://docs.python.org/3/library/stdtypes.html#str)]]) – The relevant data to restore [telegram.ext.CallbackDataCache](#page-437-0).

#### async update\_chat\_data(*chat\_id*, *data*)

Will update the chat\_data (if changed).

#### **Parameters**

- <span id="page-432-2"></span>•  $chat\_id$  ([int](https://docs.python.org/3/library/functions.html#int)) – The chat the data might have been changed for.
- <span id="page-432-3"></span>• [data](#page-432-3) ([dict](https://docs.python.org/3/library/stdtypes.html#dict)) – The [telegram.ext.Application.chat\\_data](#page-341-0) [chat\_id].

#### async update\_conversation(*name*, *key*, *new\_state*)

Will update the conversations for the given handler.

#### **Parameters**

- <span id="page-432-4"></span>• **[name](#page-432-4)** ([str](https://docs.python.org/3/library/stdtypes.html#str)) – The handler's name.
- <span id="page-432-5"></span>• [key](#page-432-5)  $(tuple)$  $(tuple)$  $(tuple)$  – The key the state is changed for.
- <span id="page-432-6"></span>• [new\\_state](#page-432-6) ([tuple](https://docs.python.org/3/library/stdtypes.html#tuple) | [object](https://docs.python.org/3/library/functions.html#object)) – The new state for the given key.

## async update\_user\_data(*user\_id*, *data*)

Will update the user\_data (if changed).

## **Parameters**

- <span id="page-432-7"></span>• [user\\_id](#page-432-7) ([int](https://docs.python.org/3/library/functions.html#int)) – The user the data might have been changed for.
- <span id="page-432-8"></span>• [data](#page-432-8) ([dict](https://docs.python.org/3/library/stdtypes.html#dict)) – The [telegram.ext.Application.user\\_data](#page-342-1) [user\_id].

## property user\_data

The user\_data as a dict.

**Type** [dict](https://docs.python.org/3/library/stdtypes.html#dict)

## property user\_data\_json

[str](https://docs.python.org/3/library/stdtypes.html#str)

The user\_data serialized as a JSON-string.

**Type**

### **telegram.ext.PersistenceInput**

## <span id="page-433-4"></span>class telegram.ext.PersistenceInput(*bot\_data=True*, *chat\_data=True*, *user\_data=True*, *callback\_data=True*)

### Bases: [NamedTuple](https://docs.python.org/3/library/typing.html#typing.NamedTuple)

Convenience wrapper to group boolean input for the [store\\_data](#page-425-0) parameter for [BasePersistence](#page-424-0).

#### **Parameters**

- <span id="page-433-0"></span>• [bot\\_data](#page-433-0) ([bool](https://docs.python.org/3/library/functions.html#bool), optional) – Whether the setting should be applied for bot\_data. Defaults to [True](https://docs.python.org/3/library/constants.html#True).
- <span id="page-433-1"></span>• [chat\\_data](#page-433-1) ([bool](https://docs.python.org/3/library/functions.html#bool), optional) – Whether the setting should be applied for chat\_data. Defaults to [True](https://docs.python.org/3/library/constants.html#True).
- <span id="page-433-2"></span>• [user\\_data](#page-433-2) ([bool](https://docs.python.org/3/library/functions.html#bool), optional) – Whether the setting should be applied for user\_data. Defaults to [True](https://docs.python.org/3/library/constants.html#True).
- <span id="page-433-3"></span>• [callback\\_data](#page-433-3) ([bool](https://docs.python.org/3/library/functions.html#bool), optional) – Whether the setting should be applied for callback\_data. Defaults to [True](https://docs.python.org/3/library/constants.html#True).

## bot\_data

Whether the setting should be applied for bot\_data.

**Type** [bool](https://docs.python.org/3/library/functions.html#bool)

#### chat\_data

Whether the setting should be applied for chat\_data.

**Type**

[bool](https://docs.python.org/3/library/functions.html#bool)

## user\_data

Whether the setting should be applied for user\_data.

**Type**

[bool](https://docs.python.org/3/library/functions.html#bool)

## callback\_data

Whether the setting should be applied for callback\_data.

### **Type**

[bool](https://docs.python.org/3/library/functions.html#bool)

#### **telegram.ext.PicklePersistence**

class telegram.ext.PicklePersistence(*filepath*, *store\_data=None*, *single\_file=True*, *on\_flush=False*, *update\_interval=60*, *context\_types=None*)

Bases: [telegram.ext.BasePersistence](#page-424-0)

Using python's builtin [pickle](https://docs.python.org/3/library/pickle.html#module-pickle) for making your bot persistent.

Attention: The interface provided by this class is intended to be accessed exclusively by *[Application](#page-341-1)*. Calling any of the methods below manually might interfere with the integration of persistence into [Application](#page-341-1).

**Note:** This implementation of [BasePersistence](#page-424-0) uses the functionality of the pickle module to support serialization of [bot](#page-425-1) instances. Specifically any reference to bot will be replaced by a placeholder before pickling and [bot](#page-425-1) will be inserted back when loading the data.

Changed in version 20.0:

- The parameters and attributes store\_\*\_data were replaced by [store\\_data](#page-434-0).
- The parameter and attribute filename were replaced by [filepath](#page-434-1).
- [filepath](#page-434-1) now also accepts [pathlib.Path](https://docs.python.org/3/library/pathlib.html#pathlib.Path) as argument.

#### **Parameters**

- <span id="page-434-2"></span>• [filepath](#page-434-2) ([str](https://docs.python.org/3/library/stdtypes.html#str) | [pathlib.Path](https://docs.python.org/3/library/pathlib.html#pathlib.Path)) – The filepath for storing the pickle files. When [single\\_file](#page-434-3) is [False](https://docs.python.org/3/library/constants.html#False) this will be used as a prefix.
- <span id="page-434-4"></span>• [store\\_data](#page-434-4) ([PersistenceInput](#page-433-4), optional) – Specifies which kinds of data will be saved by this persistence instance. By default, all available kinds of data will be saved.
- <span id="page-434-5"></span>• [single\\_file](#page-434-5) ([bool](https://docs.python.org/3/library/functions.html#bool), optional) – When [False](https://docs.python.org/3/library/constants.html#False) will store 5 separate files of *filename\_user\_data*, *filename\_bot\_data*, *filename\_chat\_data*, *filename\_callback\_data* and *filename\_conversations*. Default is [True](https://docs.python.org/3/library/constants.html#True).
- <span id="page-434-6"></span>• on  $\text{flux}$  ([bool](https://docs.python.org/3/library/functions.html#bool), optional) – When [True](https://docs.python.org/3/library/constants.html#True) will only save to file when  $\text{flux}$  () is called and keep data in memory until that happens. When [False](https://docs.python.org/3/library/constants.html#False) will store data on any transaction *and* on call to [flush\(\)](#page-435-0). Default is [False](https://docs.python.org/3/library/constants.html#False).
- <span id="page-434-7"></span>• [context\\_types](#page-434-7) ([telegram.ext.ContextTypes](#page-365-0), optional) – Pass an instance of [telegram.ext.ContextTypes](#page-365-0) to customize the types used in the context interface. If not passed, the defaults documented in [telegram.ext.ContextTypes](#page-365-0) will be used.

New in version 13.6.

<span id="page-434-8"></span>• [update\\_interval](#page-434-8) ([int](https://docs.python.org/3/library/functions.html#int) | [float](https://docs.python.org/3/library/functions.html#float), optional) - The [Application](#page-341-1) will update the persistence in regular intervals. This parameter specifies the time (in seconds) to wait between two consecutive runs of updating the persistence. Defaults to 60 seconds.

New in version 20.0.

#### <span id="page-434-1"></span>filepath

The filepath for storing the pickle files. When  $single$ -file is [False](https://docs.python.org/3/library/constants.html#False) this will be used as a prefix.

#### **Type**

[str](https://docs.python.org/3/library/stdtypes.html#str) | [pathlib.Path](https://docs.python.org/3/library/pathlib.html#pathlib.Path)

#### <span id="page-434-0"></span>store\_data

Specifies which kinds of data will be saved by this persistence instance.

#### **Type**

[PersistenceInput](#page-433-4)

#### <span id="page-434-3"></span>single\_file

Optional. When [False](https://docs.python.org/3/library/constants.html#False) will store 5 separate files of *filename\_user\_data*, *filename\_bot\_data*, *filename\_chat\_data*, *filename\_callback\_data* and *filename\_conversations*. Default is [True](https://docs.python.org/3/library/constants.html#True).

## **Type**

[bool](https://docs.python.org/3/library/functions.html#bool)

#### <span id="page-434-9"></span>on\_flush

When [True](https://docs.python.org/3/library/constants.html#True) will only save to file when  $\text{flux}()$  is called and keep data in memory until that happens. When [False](https://docs.python.org/3/library/constants.html#False) will store data on any transaction *and* on call to [flush\(\)](#page-435-0). Default is [False](https://docs.python.org/3/library/constants.html#False).

## **Type**

[bool](https://docs.python.org/3/library/functions.html#bool), optional

#### context\_types

Container for the types used in the context interface.

New in version 13.6.

#### **Type**

[telegram.ext.ContextTypes](#page-365-0)

#### async drop\_chat\_data(*chat\_id*)

Will delete the specified key from the chat\_data and depending on [on\\_flush](#page-434-9) save the pickle file.

New in version 20.0.

#### **Parameters**

<span id="page-435-1"></span> $\text{chat}\_\text{i}d$  ([int](https://docs.python.org/3/library/functions.html#int)) – The chat id to delete from the persistence.

#### async drop\_user\_data(*user\_id*)

Will delete the specified key from the user\_data and depending on [on\\_flush](#page-434-9) save the pickle file.

New in version 20.0.

#### **Parameters**

<span id="page-435-2"></span>user  $id$  ([int](https://docs.python.org/3/library/functions.html#int)) – The user id to delete from the persistence.

## <span id="page-435-0"></span>async flush()

Will save all data in memory to pickle file(s).

#### async get\_bot\_data()

Returns the bot\_data from the pickle file if it exists or an empty object of type [dict](https://docs.python.org/3/library/stdtypes.html#dict) | [telegram.ext.](#page-366-0) [ContextTypes.bot\\_data](#page-366-0).

#### **Returns**

The restored bot data.

### **Return type**

[dict](https://docs.python.org/3/library/stdtypes.html#dict) | [telegram.ext.ContextTypes.bot\\_data](#page-366-0)

#### async get\_callback\_data()

Returns the callback data from the pickle file if it exists or [None](https://docs.python.org/3/library/constants.html#None).

New in version 13.6.

## **Returns**

Tuple[List[Tuple[[str](https://docs.python.org/3/library/stdtypes.html#str), [float](https://docs.python.org/3/library/functions.html#float), Dict[[str](https://docs.python.org/3/library/stdtypes.html#str), [object](https://docs.python.org/3/library/functions.html#object)]]], Dict[[str](https://docs.python.org/3/library/stdtypes.html#str), [str](https://docs.python.org/3/library/stdtypes.html#str)]] | [None](https://docs.python.org/3/library/constants.html#None): The restored metadata or [None](https://docs.python.org/3/library/constants.html#None), if no data was stored.

### async get\_chat\_data()

Returns the chat\_data from the pickle file if it exists or an empty [dict](https://docs.python.org/3/library/stdtypes.html#dict).

#### **Returns**

The restored chat data.

#### **Return type**

Dict[[int](https://docs.python.org/3/library/functions.html#int), [dict](https://docs.python.org/3/library/stdtypes.html#dict)]

#### async get\_conversations(*name*)

Returns the conversations from the pickle file if it exists or an empty dict.

#### **Parameters**

<span id="page-435-3"></span>**[name](#page-435-3)**  $(str)$  $(str)$  $(str)$  – The handlers name.

#### **Returns**

The restored conversations for the handler.

#### **Return type** [dict](https://docs.python.org/3/library/stdtypes.html#dict)

#### async get\_user\_data()

Returns the user\_data from the pickle file if it exists or an empty [dict](https://docs.python.org/3/library/stdtypes.html#dict).

#### **Returns**

The restored user data.

#### **Return type** Dict[[int](https://docs.python.org/3/library/functions.html#int), [dict](https://docs.python.org/3/library/stdtypes.html#dict)]

#### async refresh\_bot\_data(*bot\_data*)

Does nothing.

New in version 13.6.

#### **See also:**

#### [telegram.ext.BasePersistence.refresh\\_bot\\_data\(\)](#page-427-1)

#### async refresh\_chat\_data(*chat\_id*, *chat\_data*)

Does nothing.

New in version 13.6.

**See also:**

#### [telegram.ext.BasePersistence.refresh\\_chat\\_data\(\)](#page-427-2)

#### async refresh\_user\_data(*user\_id*, *user\_data*)

Does nothing.

New in version 13.6.

#### **See also:**

#### [telegram.ext.BasePersistence.refresh\\_user\\_data\(\)](#page-427-0)

#### async update\_bot\_data(*data*)

Will update the bot\_data and depending on [on\\_flush](#page-434-9) save the pickle file.

#### **Parameters**

<span id="page-436-0"></span>[data](#page-436-0) ([dict](https://docs.python.org/3/library/stdtypes.html#dict) | [telegram.ext.ContextTypes.bot\\_data](#page-366-0)) – The [telegram.ext.](#page-342-0) [Application.bot\\_data](#page-342-0).

## async update\_callback\_data(*data*)

Will update the callback\_data (if changed) and depending on [on\\_flush](#page-434-9) save the pickle file.

New in version 13.6.

#### **Parameters**

<span id="page-436-1"></span>[data](#page-436-1) (Tuple[List[Tuple[[str](https://docs.python.org/3/library/stdtypes.html#str), [float](https://docs.python.org/3/library/functions.html#float), Dict[[str](https://docs.python.org/3/library/stdtypes.html#str), [object](https://docs.python.org/3/library/functions.html#object)]]], Dict[[str](https://docs.python.org/3/library/stdtypes.html#str), [str](https://docs.python.org/3/library/stdtypes.html#str)]]) – The relevant data to restore [telegram.ext.CallbackDataCache](#page-437-0).

#### async update\_chat\_data(*chat\_id*, *data*)

Will update the chat\_data and depending on [on\\_flush](#page-434-9) save the pickle file.

## **Parameters**

- <span id="page-436-2"></span>• [chat\\_id](#page-436-2) ([int](https://docs.python.org/3/library/functions.html#int)) – The chat the data might have been changed for.
- <span id="page-436-3"></span>• [data](#page-436-3) ([dict](https://docs.python.org/3/library/stdtypes.html#dict)) - The [telegram.ext.Application.chat\\_data](#page-341-0) [chat\_id].

## async update\_conversation(*name*, *key*, *new\_state*)

Will update the conversations for the given handler and depending on [on\\_flush](#page-434-9) save the pickle file.

#### **Parameters**

- <span id="page-436-4"></span>• **[name](#page-436-4)** ([str](https://docs.python.org/3/library/stdtypes.html#str)) – The handler's name.
- <span id="page-436-5"></span>• [key](#page-436-5)  $(tuple)$  $(tuple)$  $(tuple)$  – The key the state is changed for.

<span id="page-437-1"></span>• [new\\_state](#page-437-1) ([object](https://docs.python.org/3/library/functions.html#object)) – The new state for the given key.

### async update\_user\_data(*user\_id*, *data*)

Will update the user\_data and depending on [on\\_flush](#page-434-9) save the pickle file.

#### **Parameters**

- <span id="page-437-2"></span>• user\_ $id$  ([int](https://docs.python.org/3/library/functions.html#int)) – The user the data might have been changed for.
- <span id="page-437-3"></span>• [data](#page-437-3) ([dict](https://docs.python.org/3/library/stdtypes.html#dict)) – The [telegram.ext.Application.user\\_data](#page-342-1) [user\_id].

## **10.2.13 Arbitrary Callback Data**

#### **telegram.ext.CallbackDataCache**

<span id="page-437-0"></span>class telegram.ext.CallbackDataCache(*bot*, *maxsize=1024*, *persistent\_data=None*)

#### Bases: [object](https://docs.python.org/3/library/functions.html#object)

A custom cache for storing the callback data of a [telegram.ext.ExtBot](#page-368-0). Internally, it keeps two mappings with fixed maximum size:

- One for mapping the data received in callback queries to the cached objects
- One for mapping the IDs of received callback queries to the cached objects

The second mapping allows to manually drop data that has been cached for keyboards of messages sent via inline mode. If necessary, will drop the least recently used items.

#### **See also:**

[telegram.ext.ExtBot.callback\\_data\\_cache](#page-368-1), [Arbitrary callback\\_data,](https://github.com/python-telegram-bot/python-telegram-bot/wiki/Arbitrary-callback_data) Arbitrary Callback Data Example <examples.arbitrarycallbackdatabot.html>

New in version 13.6.

#### **Parameters**

- <span id="page-437-4"></span>• [bot](#page-437-4) ([telegram.ext.ExtBot](#page-368-0)) – The bot this cache is for.
- <span id="page-437-5"></span>• [maxsize](#page-437-5) ([int](https://docs.python.org/3/library/functions.html#int), optional) – Maximum number of items in each of the internal mappings. Defaults to 1024.
- <span id="page-437-6"></span>• [persistent\\_data](#page-437-6) (Tuple[List[Tuple[[str](https://docs.python.org/3/library/stdtypes.html#str), [float](https://docs.python.org/3/library/functions.html#float), Dict[[str](https://docs.python.org/3/library/stdtypes.html#str), [object](https://docs.python.org/3/library/functions.html#object)]]], Dict[[str](https://docs.python.org/3/library/stdtypes.html#str), [str](https://docs.python.org/3/library/stdtypes.html#str)], optional) – Data to initialize the cache with, as returned by  $telegram.ext$ . [BasePersistence.get\\_callback\\_data\(\)](#page-426-0).

## bot

The bot this cache is for.

#### **Type**

[telegram.ext.ExtBot](#page-368-0)

#### maxsize

maximum size of the cache.

**Type** [int](https://docs.python.org/3/library/functions.html#int)

#### clear\_callback\_data(*time\_cutoff=None*)

Clears the stored callback data.

#### **Parameters**

<span id="page-437-7"></span>[time\\_cutoff](#page-437-7) ([float](https://docs.python.org/3/library/functions.html#float) | [datetime.datetime](https://docs.python.org/3/library/datetime.html#datetime.datetime), optional) – Pass a UNIX timestamp or a [datetime.datetime](https://docs.python.org/3/library/datetime.html#datetime.datetime) to clear only entries which are older. For timezone naive [datetime.datetime](https://docs.python.org/3/library/datetime.html#datetime.datetime) objects, the default timezone of the bot will be used, which is UTC unless [telegram.ext.Defaults.tzinfo](#page-367-0) is used.

#### clear\_callback\_queries()

Clears the stored callback query IDs.

#### drop\_data(*callback\_query*)

Deletes the data for the specified callback query.

**Note:** Will *not* raise exceptions in case the callback data is not found in the cache. *Will* raise [KeyError](https://docs.python.org/3/library/exceptions.html#KeyError) in case the callback query can not be found in the cache.

#### **Parameters**

<span id="page-438-0"></span>[callback\\_query](#page-438-0) ([telegram.CallbackQuery](#page-124-0)) – The callback query.

#### **Raises**

[KeyError](https://docs.python.org/3/library/exceptions.html#KeyError) – If the callback query can not be found in the cache

#### static extract\_uuids(*callback\_data*)

Extracts the keyboard uuid and the button uuid from the given [callback\\_data](#page-438-1).

#### **Parameters**

<span id="page-438-1"></span>callback data ([str](https://docs.python.org/3/library/stdtypes.html#str)) – The callback data as present in the button.

#### **Returns**

Tuple of keyboard and button uuid

#### **Return type**

([str](https://docs.python.org/3/library/stdtypes.html#str), [str](https://docs.python.org/3/library/stdtypes.html#str))

#### property persistence\_data

Tuple[List[Tuple[[str](https://docs.python.org/3/library/stdtypes.html#str), [float](https://docs.python.org/3/library/functions.html#float), Dict[[str](https://docs.python.org/3/library/stdtypes.html#str), [object](https://docs.python.org/3/library/functions.html#object)]]], Dict[[str](https://docs.python.org/3/library/stdtypes.html#str), [str](https://docs.python.org/3/library/stdtypes.html#str)]]: The data that needs to be persisted to allow caching callback data across bot reboots.

#### process\_callback\_query(*callback\_query*)

Replaces the data in the callback query and the attached messages keyboard with the cached objects, if necessary. If the data could not be found, [telegram.ext.InvalidCallbackData](#page-439-0) will be inserted. If [telegram.CallbackQuery.data](#page-125-0) or [telegram.CallbackQuery.message](#page-125-1) is present, this also saves the callback queries ID in order to be able to resolve it to the stored data.

Note: Also considers inserts data into the buttons of [telegram.Message.reply\\_to\\_message](#page-196-0) and [telegram.Message.pinned\\_message](#page-199-0) if necessary.

**Warning:** *In place*, i.e. the passed [telegram.CallbackQuery](#page-124-0) will be changed!

#### **Parameters**

<span id="page-438-2"></span>[callback\\_query](#page-438-2) ([telegram.CallbackQuery](#page-124-0)) – The callback query.

#### process\_keyboard(*reply\_markup*)

Registers the reply markup to the cache. If any of the buttons have [callback\\_data](#page-175-0), stores that data and builds a new keyboard with the correspondingly replaced buttons. Otherwise, does nothing and returns the original reply markup.

#### **Parameters**

<span id="page-438-3"></span>[reply\\_markup](#page-438-3) ([telegram.InlineKeyboardMarkup](#page-176-0)) – The keyboard.

#### **Returns**

The keyboard to be passed to Telegram.

#### **Return type**

[telegram.InlineKeyboardMarkup](#page-176-0)

#### process\_message(*message*)

Replaces the data in the inline keyboard attached to the message with the cached objects, if necessary. If the data could not be found, [telegram.ext.InvalidCallbackData](#page-439-0) will be inserted.

**Note:** Checks [telegram.Message.via\\_bot](#page-200-0) and [telegram.Message.from\\_user](#page-195-0) to check if the reply markup (if any) was actually sent by this cache's bot. If it was not, the message will be returned unchanged.

Note that this will fail for channel posts, as [telegram.Message.from\\_user](#page-195-0) is [None](https://docs.python.org/3/library/constants.html#None) for those! In the corresponding reply markups the callback data will be replaced by  $t$ elegram.ext. [InvalidCallbackData](#page-439-0).

#### **Warning:**

- Does *not* consider [telegram.Message.reply\\_to\\_message](#page-196-0) and [telegram.Message.](#page-199-0) [pinned\\_message](#page-199-0). Pass them to this method separately.
- *In place*, i.e. the passed telegram. Message will be changed!

#### **Parameters**

<span id="page-439-1"></span>[message](#page-439-1) ([telegram.Message](#page-192-0)) – The message.

#### **telegram.ext.InvalidCallbackData**

### <span id="page-439-0"></span>class telegram.ext.InvalidCallbackData(*callback\_data=None*)

Bases: [telegram.error.TelegramError](#page-466-0)

Raised when the received callback data has been tempered with or deleted from cache.

New in version 13.6.

#### **Parameters**

<span id="page-439-2"></span>[callback\\_data](#page-439-2) ([int](https://docs.python.org/3/library/functions.html#int), optional) – The button data of which the callback data could not be found.

## callback\_data

Optional. The button data of which the callback data could not be found.

#### **Type**

[int](https://docs.python.org/3/library/functions.html#int)

## **10.2.14 Rate Limiting**

#### **telegram.ext.BaseRateLimiter**

#### <span id="page-439-3"></span>class telegram.ext.BaseRateLimiter

Bases: [ABC](https://docs.python.org/3/library/abc.html#abc.ABC), [typing.Generic](https://docs.python.org/3/library/typing.html#typing.Generic)

Abstract interface class that allows to rate limit the requests that python-telegram-bot sends to the Telegram Bot API. An implementation of this class must implement all abstract methods and properties.

This class is a [Generic](https://docs.python.org/3/library/typing.html#typing.Generic) class and accepts one type variable that specifies the type of the argument [rate\\_limit\\_args](#page-441-0) of [process\\_request\(\)](#page-440-0) and the methods of [ExtBot](#page-368-0).

**Hint:** Requests to [get\\_updates\(\)](#page-69-0) are never rate limited.

New in version 20.0.

#### abstract async initialize()

Initialize resources used by this class. Must be implemented by a subclass.

<span id="page-440-0"></span>abstract async process\_request(*callback*, *args*, *kwargs*, *endpoint*, *data*, *rate\_limit\_args*)

Process a request. Must be implemented by a subclass.

This method must call [callback](#page-440-1) and return the result of the call. *When* the callback is called is up to the implementation.

**Important:** This method must only return once the result of [callback](#page-440-1) is known!

If a [RetryAfter](#page-465-0) error is raised, this method may try to make a new request by calling the callback again.

**Warning:** This method *should not* handle any other exception raised by [callback](#page-440-1)!

There are basically two different approaches how a rate limiter can be implemented:

- 1. React only if necessary. In this case, the [callback](#page-440-1) is called without any precautions. If a [RetryAfter](#page-465-0) error is raised, processing requests is halted for the [retry\\_after](#page-465-1) and finally the [callback](#page-440-1) is called again. This approach is often amendable for bots that don't have a large user base and/or don't send more messages than they get updates.
- 2. Throttle all outgoing requests. In this case the implementation makes sure that the requests are spread out over a longer time interval in order to stay below the rate limits. This approach is often amendable for bots that have a large user base and/or send more messages than they get updates.

An implementation can use the information provided by [data](#page-440-2), [endpoint](#page-440-3) and [rate\\_limit\\_args](#page-441-0) to handle each request differently.

#### **Examples**

- It is usually desirable to call [telegram.Bot.answer\\_inline\\_query\(\)](#page-36-0) as quickly as possible, while delaying [telegram.Bot.send\\_message\(\)](#page-92-0) is acceptable.
- There are [different](https://core.telegram.org/bots/faq#my-bot-is-hitting-limits-how-do-i-avoid-this) rate limits for group chats and private chats.
- When sending broadcast messages to a large number of users, these requests can typically be delayed for a longer time than messages that are direct replies to a user input.

#### **Parameters**

- <span id="page-440-1"></span>• [callback](#page-440-1) (Callable  $[...]$ , coroutine  $]$ ) – The coroutine function that must be called to make the request.
- <span id="page-440-4"></span>• [args](#page-440-4) (Tuple[[object](https://docs.python.org/3/library/functions.html#object)]) – The positional arguments for the [callback](#page-440-1) function.
- <span id="page-440-5"></span>• [kwargs](#page-440-5) (Dict[[str](https://docs.python.org/3/library/stdtypes.html#str), [object](https://docs.python.org/3/library/functions.html#object)]) – The keyword arguments for the [callback](#page-440-1) function.
- <span id="page-440-3"></span>• [endpoint](#page-440-3) ([str](https://docs.python.org/3/library/stdtypes.html#str)) – The endpoint that the request is made for, e.g. "sendMessage".
- <span id="page-440-2"></span>• [data](#page-440-2) (Dict[[str](https://docs.python.org/3/library/stdtypes.html#str), [object](https://docs.python.org/3/library/functions.html#object)]) – The parameters that were passed to the method of [ExtBot](#page-368-0). Any api\_kwargs are included in this and any [defaults](#page-368-2) are already applied.

**Example**

When calling:

```
await ext_bot.send_message(
   chat_id=1,
   text="Hello world!",
    api_kwargs={"custom": "arg"}
)
```
then [data](#page-440-2) will be:

{"chat\_id": 1, "text": "Hello world!", "custom": "arg"}

<span id="page-441-0"></span>• [rate\\_limit\\_args](#page-441-0) ([None](https://docs.python.org/3/library/constants.html#None) | [object](https://docs.python.org/3/library/functions.html#object)) – Custom arguments passed to the methods of [ExtBot](#page-368-0). Can e.g. be used to specify the priority of the request.

#### **Returns**

The result of the callback function.

#### **Return type**

[bool](https://docs.python.org/3/library/functions.html#bool) | Dict[[str](https://docs.python.org/3/library/stdtypes.html#str), [object](https://docs.python.org/3/library/functions.html#object)] | [None](https://docs.python.org/3/library/constants.html#None)

#### abstract async shutdown()

Stop & clear resources used by this class. Must be implemented by a subclass.

## **telegram.ext.AIORateLimiter**

```
class telegram.ext.AIORateLimiter(overall_max_rate=30, overall_time_period=1, group_max_rate=20,
                                      group_time_period=60, max_retries=0)
```
Bases: [telegram.ext.BaseRateLimiter](#page-439-3)

Implementation of [BaseRateLimiter](#page-439-3) using the library [aiolimiter.](https://aiolimiter.readthedocs.io/)

Important: If you want to use this class, you must install PTB with the optional requirement rate-limiter, i.e.

pip install python-telegram-bot[rate-limiter]

The rate limiting is applied by combining two levels of throttling and [process\\_request\(\)](#page-442-0) roughly boils down to:

async with group\_limiter(group\_id): async with overall\_limiter: await callback(\*args, \*\*kwargs)

Here, group\_id is determined by checking if there is a chat\_id parameter in the [data](#page-440-2). The overall\_limiter is applied only if a chat\_id argument is present at all.

#### **Attention:**

• Some bot methods accept a chat\_id parameter in form of a @username for supergroups and channels. As we can't know which @username corresponds to which integer chat\_id, these will be treated as different groups, which may lead to exceeding the rate limit.

- As channels can't be differentiated from supergroups by the @username or integer chat\_id, this also applies the group related rate limits to channels.
- A [RetryAfter](#page-465-0) exception will halt *all* requests for [retry\\_after](#page-465-1) + 0.1 seconds. This may be stricter than necessary in some cases, e.g. the bot may hit a rate limit in one group but might still be allowed to send messages in another group.

**Note:** This class is to be understood as minimal effort reference implementation. If you would like to handle rate limiting in a more sophisticated, fine-tuned way, we welcome you to implement your own subclass of [BaseRateLimiter](#page-439-3). Feel free to check out the source code of this class for inspiration.

New in version 20.0.

#### **Parameters**

- <span id="page-442-1"></span>• [overall\\_max\\_rate](#page-442-1) ([float](https://docs.python.org/3/library/functions.html#float)) – The maximum number of requests allowed for the entire bot per [overall\\_time\\_period](#page-442-2). When set to 0, no rate limiting will be applied. Defaults to 30.
- <span id="page-442-2"></span>• [overall\\_time\\_period](#page-442-2) ([float](https://docs.python.org/3/library/functions.html#float)) – The time period (in seconds) during which the [overall\\_max\\_rate](#page-442-1) is enforced. When set to 0, no rate limiting will be applied. Defaults to 1.
- <span id="page-442-3"></span>• [group\\_max\\_rate](#page-442-3) ([float](https://docs.python.org/3/library/functions.html#float)) – The maximum number of requests allowed for requests related to groups and channels per [group\\_time\\_period](#page-442-4). When set to 0, no rate limiting will be applied. Defaults to 20.
- <span id="page-442-4"></span>• [group\\_time\\_period](#page-442-4) ([float](https://docs.python.org/3/library/functions.html#float)) – The time period (in seconds) during which the group  $time\ period$  is enforced. When set to 0, no rate limiting will be applied. Defaults to 60.
- <span id="page-442-5"></span>• [max\\_retries](#page-442-5) ([int](https://docs.python.org/3/library/functions.html#int)) – The maximum number of retries to be made in case of a [RetryAfter](#page-465-0) exception. If set to 0, no retries will be made. Defaults to 0.

## async initialize()

Does nothing.

<span id="page-442-0"></span>async process\_request(*callback*, *args*, *kwargs*, *endpoint*, *data*, *rate\_limit\_args*)

Processes a request by applying rate limiting.

See [telegram.ext.BaseRateLimiter.process\\_request\(\)](#page-440-0) for detailed information on the arguments.

## **Parameters**

<span id="page-442-6"></span>[rate\\_limit\\_args](#page-442-6) ([None](https://docs.python.org/3/library/constants.html#None)  $|\text{int}$  $|\text{int}$  $|\text{int}$ ) – If set, specifies the maximum number of retries to be made in case of a [RetryAfter](#page-465-0) exception. Defaults to [AIORateLimiter.max\\_retries](#page-442-5).

## async shutdown()

Does nothing.

## **10.3 Auxiliary modules**

## **10.3.1 telegram.constants Module**

This module contains several constants that are relevant for working with the Bot API.

Unless noted otherwise, all constants in this module were extracted from the [Telegram Bots FAQ](https://core.telegram.org/bots/faq) and [Telegram](https://core.telegram.org/bots/api) [Bots API.](https://core.telegram.org/bots/api)

Most of the following constants are related to specific classes or topics and are grouped into enums. If they are related to a specific class, then they are also available as attributes of those classes.

Changed in version 20.0:

• Most of the constants in this module are grouped into enums.

#### telegram.constants.BOT\_API\_VERSION = '6.2'

Telegram Bot API version supported by this version of *python-telegram-bot*. Also available as [telegram.](#page-26-0) [\\_\\_bot\\_api\\_version\\_\\_](#page-26-0).

New in version 13.4.

**Type**

[str](https://docs.python.org/3/library/stdtypes.html#str)

#### telegram.constants.BOT\_API\_VERSION\_INFO = BotAPIVersion(major=6, minor=2)

The components can also be accessed by name, so BOT\_API\_VERSION\_INFO[0] is equivalent to BOT\_API\_VERSION\_INFO.major and so on. Also available as [telegram.\\_\\_bot\\_api\\_version\\_info\\_\\_](#page-26-1).

New in version 20.0.

#### class telegram.constants.BotCommandScopeType(*value*)

Bases: [str](https://docs.python.org/3/library/stdtypes.html#str), [enum.Enum](https://docs.python.org/3/library/enum.html#enum.Enum)

This enum contains the available types of telegram. Bot CommandScope. The enum members of this enumeration are instances of [str](https://docs.python.org/3/library/stdtypes.html#str) and can be treated as such.

New in version 20.0.

#### ALL\_CHAT\_ADMINISTRATORS = 'all\_chat\_administrators'

The type of [telegram.BotCommandScopeAllChatAdministrators](#page-121-0).

**Type** [str](https://docs.python.org/3/library/stdtypes.html#str)

#### ALL\_GROUP\_CHATS = 'all\_group\_chats'

The type of [telegram.BotCommandScopeAllGroupChats](#page-122-0).

**Type**

[str](https://docs.python.org/3/library/stdtypes.html#str)

## ALL\_PRIVATE\_CHATS = 'all\_private\_chats'

The type of [telegram.BotCommandScopeAllPrivateChats](#page-122-1).

**Type** [str](https://docs.python.org/3/library/stdtypes.html#str)

CHAT = 'chat'

The type of [telegram.BotCommandScopeChat](#page-122-2).

**Type**

#### CHAT\_ADMINISTRATORS = 'chat\_administrators'

The type of [telegram.BotCommandScopeChatAdministrators](#page-123-0).

**Type**

[str](https://docs.python.org/3/library/stdtypes.html#str)

## CHAT\_MEMBER = 'chat\_member'

The type of [telegram.BotCommandScopeChatMember](#page-123-1).

**Type**

[str](https://docs.python.org/3/library/stdtypes.html#str)

## DEFAULT = 'default'

The type of [telegram.BotCommandScopeDefault](#page-124-1).

**Type**

[str](https://docs.python.org/3/library/stdtypes.html#str)

#### class telegram.constants.CallbackQueryLimit(*value*)

Bases: [enum.IntEnum](https://docs.python.org/3/library/enum.html#enum.IntEnum)

This enum contains limitations for [telegram.CallbackQuery](#page-124-0)/ [telegram.Bot.](#page-35-0)  $answer\_callback_query()$ . The enum members of this enumeration are instances of [int](https://docs.python.org/3/library/functions.html#int) and can be treated as such.

New in version 20.0.

### ANSWER\_CALLBACK\_QUERY\_TEXT\_LENGTH = 200

Maximum number of characters for the text parameter of [telegram.Bot.](#page-35-0) [answer\\_callback\\_query\(\)](#page-35-0).

**Type**

## [int](https://docs.python.org/3/library/functions.html#int)

#### class telegram.constants.ChatAction(*value*)

Bases: [str](https://docs.python.org/3/library/stdtypes.html#str), [enum.Enum](https://docs.python.org/3/library/enum.html#enum.Enum)

This enum contains the available chat actions for telegram. Bot. send\_chat\_action(). The enum members of this enumeration are instances of [str](https://docs.python.org/3/library/stdtypes.html#str) and can be treated as such.

New in version 20.0.

#### CHOOSE\_STICKER = 'choose\_sticker'

Chat action indicating that the bot is selecting a sticker.

**Type**

#### [str](https://docs.python.org/3/library/stdtypes.html#str)

### FIND\_LOCATION = 'find\_location'

Chat action indicating that the bot is selecting a location.

**Type** [str](https://docs.python.org/3/library/stdtypes.html#str)

## RECORD\_VIDEO = 'record\_video'

Chat action indicating that the bot is recording a video.

**Type**

[str](https://docs.python.org/3/library/stdtypes.html#str)

#### RECORD\_VIDEO\_NOTE = 'record\_video\_note'

Chat action indicating that the bot is recording a video note.

**Type**

#### RECORD\_VOICE = 'record\_voice'

Chat action indicating that the bot is recording a voice message.

**Type**

[str](https://docs.python.org/3/library/stdtypes.html#str)

## TYPING = 'typing'

A chat indicating the bot is typing.

**Type** [str](https://docs.python.org/3/library/stdtypes.html#str)

### UPLOAD\_DOCUMENT = 'upload\_document'

Chat action indicating that the bot is uploading a document.

**Type**

[str](https://docs.python.org/3/library/stdtypes.html#str)

## UPLOAD\_PHOTO = 'upload\_photo'

Chat action indicating that the bot is uploading a photo.

**Type**

## [str](https://docs.python.org/3/library/stdtypes.html#str)

## UPLOAD\_VIDEO = 'upload\_video'

Chat action indicating that the bot is uploading a video.

**Type**

[str](https://docs.python.org/3/library/stdtypes.html#str)

## UPLOAD VIDEO NOTE = 'upload video note'

Chat action indicating that the bot is uploading a video note.

**Type** [str](https://docs.python.org/3/library/stdtypes.html#str)

## $UPLOAD$   $VOICE$  = 'upload voice'

Chat action indicating that the bot is uploading a voice message.

**Type**

[str](https://docs.python.org/3/library/stdtypes.html#str)

#### class telegram.constants.ChatID(*value*)

Bases: [enum.IntEnum](https://docs.python.org/3/library/enum.html#enum.IntEnum)

This enum contains some special chat IDs. The enum members of this enumeration are instances of [int](https://docs.python.org/3/library/functions.html#int) and can be treated as such.

New in version 20.0.

### ANONYMOUS\_ADMIN = 1087968824

User ID in groups for messages sent by anonymous admins.

Note: telegram. Message. from\_user will contain this ID for backwards compatibility only. It's recommended to use [telegram.Message.sender\\_chat](#page-195-1) instead.

**Type**

[int](https://docs.python.org/3/library/functions.html#int)

#### FAKE\_CHANNEL = 136817688

User ID in groups when message is sent on behalf of a channel.

**Note:**

- telegram. Message. from\_user will contain this ID for backwards compatibility only. It's recommended to use telegram. Message. sender\_chat instead.
- This value is undocumented and might be changed by Telegram.

**Type**

[int](https://docs.python.org/3/library/functions.html#int)

## SERVICE\_CHAT = 777000

Telegram service chat, that also acts as sender of channel posts forwarded to discussion groups.

Note: telegram. Message. from\_user will contain this ID for backwards compatibility only. It's recommended to use telegram. Message. sender\_chat instead.

#### **Type**

[int](https://docs.python.org/3/library/functions.html#int)

#### class telegram.constants.ChatInviteLinkLimit(*value*)

Bases: [enum.IntEnum](https://docs.python.org/3/library/enum.html#enum.IntEnum)

This enum contains limitations for [telegram.ChatInviteLink](#page-151-0)/ [telegram.Bot.](#page-44-0) [create\\_chat\\_invite\\_link\(\)](#page-44-0)/[telegram.Bot.edit\\_chat\\_invite\\_link\(\)](#page-53-0). The enum members of this enumeration are instances of [int](https://docs.python.org/3/library/functions.html#int) and can be treated as such.

New in version 20.0.

#### MEMBER LIMIT = 99999

Maximum value allowed for the member\_limit parameter of [telegram.Bot.](#page-44-0) [create\\_chat\\_invite\\_link\(\)](#page-44-0) and [telegram.Bot.edit\\_chat\\_invite\\_link\(\)](#page-53-0).

#### **Type**

[int](https://docs.python.org/3/library/functions.html#int)

#### NAME\_LENGTH = 32

Maximum number of characters allowed for the name parameter of telegram. Bot. [create\\_chat\\_invite\\_link\(\)](#page-44-0) and [telegram.Bot.edit\\_chat\\_invite\\_link\(\)](#page-53-0).

## **Type**

[int](https://docs.python.org/3/library/functions.html#int)

#### class telegram.constants.ChatMemberStatus(*value*)

Bases: [str](https://docs.python.org/3/library/stdtypes.html#str), [enum.Enum](https://docs.python.org/3/library/enum.html#enum.Enum)

This enum contains the available states for telegram. ChatMember. The enum members of this enumeration are instances of [str](https://docs.python.org/3/library/stdtypes.html#str) and can be treated as such.

New in version 20.0.

### ADMINISTRATOR = 'administrator'

A [telegram.ChatMember](#page-155-0) who is administrator of the chat.

**Type**

[str](https://docs.python.org/3/library/stdtypes.html#str)

BANNED = 'kicked'

A [telegram.ChatMember](#page-155-0) who was banned in the chat.

**Type** [str](https://docs.python.org/3/library/stdtypes.html#str)

## LEFT = 'left'

A [telegram.ChatMember](#page-155-0) who has left the chat.

**Type**

[str](https://docs.python.org/3/library/stdtypes.html#str)

## MEMBER = 'member'

A [telegram.ChatMember](#page-155-0) who is a member of the chat.

**Type** [str](https://docs.python.org/3/library/stdtypes.html#str)

## OWNER = 'creator'

A [telegram.ChatMember](#page-155-0) who is the owner of the chat.

## **Type**

[str](https://docs.python.org/3/library/stdtypes.html#str)

#### RESTRICTED = 'restricted'

A [telegram.ChatMember](#page-155-0) who was restricted in this chat.

**Type**

#### [str](https://docs.python.org/3/library/stdtypes.html#str)

#### class telegram.constants.ChatType(*value*)

Bases: [str](https://docs.python.org/3/library/stdtypes.html#str), [enum.Enum](https://docs.python.org/3/library/enum.html#enum.Enum)

This enum contains the available types of [telegram.Chat](#page-130-0). The enum members of this enumeration are instances of [str](https://docs.python.org/3/library/stdtypes.html#str) and can be treated as such.

New in version 20.0.

## CHANNEL = 'channel'

A [telegram.Chat](#page-130-0) that is a channel.

**Type**

[str](https://docs.python.org/3/library/stdtypes.html#str)

## GROUP = 'group'

A [telegram.Chat](#page-130-0) that is a group.

**Type** [str](https://docs.python.org/3/library/stdtypes.html#str)

## PRIVATE = 'private'

A [telegram.Chat](#page-130-0) that is private.

### **Type**

[str](https://docs.python.org/3/library/stdtypes.html#str)

## SENDER = 'sender'

A [telegram.Chat](#page-130-0) that represents the chat of a [telegram.User](#page-240-0) sending an [telegram.](#page-268-0) [InlineQuery](#page-268-0).

## **Type**

[str](https://docs.python.org/3/library/stdtypes.html#str)

## SUPERGROUP = 'supergroup'

A [telegram.Chat](#page-130-0) that is a supergroup.

**Type**

#### class telegram.constants.CustomEmojiStickerLimit(*value*)

```
Bases: enum.IntEnum
```
This enum contains limitations for [telegram.Bot.get\\_custom\\_emoji\\_stickers\(\)](#page-65-0). The enum members of this enumeration are instances of [int](https://docs.python.org/3/library/functions.html#int) and can be treated as such.

New in version 20.0.

#### CUSTOM\_EMOJI\_IDENTIFIER\_LIMIT = 200

Maximum amount of custom emoji identifiers which can be specified for the [custom\\_emoji\\_ids](#page-65-1) parameter of [telegram.Bot.get\\_custom\\_emoji\\_stickers\(\)](#page-65-0).

**Type**

[int](https://docs.python.org/3/library/functions.html#int)

#### class telegram.constants.DiceEmoji(*value*)

Bases: [str](https://docs.python.org/3/library/stdtypes.html#str), [enum.Enum](https://docs.python.org/3/library/enum.html#enum.Enum)

This enum contains the available emoji for [telegram.Dice](#page-167-0)/ [telegram.Bot.send\\_dice\(\)](#page-84-0). The enum members of this enumeration are instances of [str](https://docs.python.org/3/library/stdtypes.html#str) and can be treated as such.

New in version 20.0.

## BASKETBALL = ''

A [telegram.Dice](#page-167-0) with the emoji .

**Type** [str](https://docs.python.org/3/library/stdtypes.html#str)

## $BOWLING = ''$

A [telegram.Dice](#page-167-0) with the emoji .

**Type**

[str](https://docs.python.org/3/library/stdtypes.html#str)

## $DARTS = '$

A [telegram.Dice](#page-167-0) with the emoji .

**Type** [str](https://docs.python.org/3/library/stdtypes.html#str)

```
DICE = "
```
A [telegram.Dice](#page-167-0) with the emoji .

**Type** [str](https://docs.python.org/3/library/stdtypes.html#str)

#### $FOOTRAL = "$

A [telegram.Dice](#page-167-0) with the emoji .

**Type**

[str](https://docs.python.org/3/library/stdtypes.html#str)

#### SLOT\_MACHINE = ''

A [telegram.Dice](#page-167-0) with the emoji .

**Type**

[str](https://docs.python.org/3/library/stdtypes.html#str)

#### class telegram.constants.FileSizeLimit(*value*)

Bases: [enum.IntEnum](https://docs.python.org/3/library/enum.html#enum.IntEnum)

This enum contains limitations regarding the upload and download of files. The enum members of this enumeration are instances of [int](https://docs.python.org/3/library/functions.html#int) and can be treated as such.

New in version 20.0.

#### FILESIZE\_DOWNLOAD = 20000000

Bots can download files of up to 20MB in size.

**Type**

[int](https://docs.python.org/3/library/functions.html#int)

## FILESIZE UPLOAD = 50000000

Bots can upload non-photo files of up to 50MB in size.

**Type** [int](https://docs.python.org/3/library/functions.html#int)

#### PHOTOSIZE\_UPLOAD = 10000000

Bots can upload photo files of up to 10MB in size.

**Type**

[int](https://docs.python.org/3/library/functions.html#int)

#### class telegram.constants.FloodLimit(*value*)

Bases: [enum.IntEnum](https://docs.python.org/3/library/enum.html#enum.IntEnum)

This enum contains limitations regarding flood limits. The enum members of this enumeration are instances of [int](https://docs.python.org/3/library/functions.html#int) and can be treated as such.

New in version 20.0.

### MESSAGES\_PER\_MINUTE\_PER\_GROUP = 20

The number of messages that can roughly be sent to a particular group within one minute.

## **Type**

[int](https://docs.python.org/3/library/functions.html#int)

## MESSAGES\_PER\_SECOND = 30

The number of messages that can roughly be sent in an interval of 30 seconds across all chats.

#### **Type**

[int](https://docs.python.org/3/library/functions.html#int)

#### MESSAGES\_PER\_SECOND\_PER\_CHAT = 1

The number of messages that can be sent per second in a particular chat. Telegram may allow short bursts that go over this limit, but eventually you'll begin receiving 429 errors.

#### **Type**

[int](https://docs.python.org/3/library/functions.html#int)

#### class telegram.constants.InlineKeyboardMarkupLimit(*value*)

Bases: [enum.IntEnum](https://docs.python.org/3/library/enum.html#enum.IntEnum)

This enum contains limitations for [telegram.InlineKeyboardMarkup](#page-176-0)/ [telegram.Bot.](#page-92-0) [send\\_message\(\)](#page-92-0)  $\&$  friends. The enum members of this enumeration are instances of [int](https://docs.python.org/3/library/functions.html#int) and can be treated as such.

New in version 20.0.

#### BUTTONS\_PER\_ROW = 8

Maximum number of buttons that can be attached to a message per row.

**Note:** This value is undocumented and might be changed by Telegram.

**Type** [int](https://docs.python.org/3/library/functions.html#int)

#### TOTAL\_BUTTON\_NUMBER = 100

Maximum number of buttons that can be attached to a message.

**Note:** This value is undocumented and might be changed by Telegram.

**Type**

[int](https://docs.python.org/3/library/functions.html#int)

#### class telegram.constants.InlineQueryLimit(*value*)

Bases: [enum.IntEnum](https://docs.python.org/3/library/enum.html#enum.IntEnum)

This enum contains limitations for telegram. InlineQuery/ telegram. Bot. answer\_inline\_query(). The enum members of this enumeration are instances of [int](https://docs.python.org/3/library/functions.html#int) and can be treated as such.

New in version 20.0.

#### RESULTS  $= 50$

Maximum number of results that can be passed to telegram. Bot. answer\_inline\_query().

**Type**

[int](https://docs.python.org/3/library/functions.html#int)

## SWITCH\_PM\_TEXT\_LENGTH = 64

Maximum number of characters for the switch\_pm\_text parameter of [telegram.Bot.](#page-36-0) [answer\\_inline\\_query\(\)](#page-36-0).

#### **Type**

[int](https://docs.python.org/3/library/functions.html#int)

#### class telegram.constants.InlineQueryResultType(*value*)

Bases: [str](https://docs.python.org/3/library/stdtypes.html#str), [enum.Enum](https://docs.python.org/3/library/enum.html#enum.Enum)

This enum contains the available types of [telegram.InlineQueryResult](#page-270-0). The enum members of this enumeration are instances of [str](https://docs.python.org/3/library/stdtypes.html#str) and can be treated as such.

New in version 20.0.

#### ARTICLE = 'article'

Type of [telegram.InlineQueryResultArticle](#page-270-1).

**Type**

[str](https://docs.python.org/3/library/stdtypes.html#str)

## AUDIO = 'audio'

Type of [telegram.InlineQueryResultAudio](#page-272-0) and [telegram.](#page-274-0) [InlineQueryResultCachedAudio](#page-274-0).

**Type**

[str](https://docs.python.org/3/library/stdtypes.html#str)

## CONTACT = 'contact'

Type of [telegram.InlineQueryResultContact](#page-285-0).

**Type**

[str](https://docs.python.org/3/library/stdtypes.html#str)

## DOCUMENT = 'document'

Type of [telegram.InlineQueryResultDocument](#page-287-0) and [telegram.](#page-275-0) [InlineQueryResultCachedDocument](#page-275-0).

**Type**

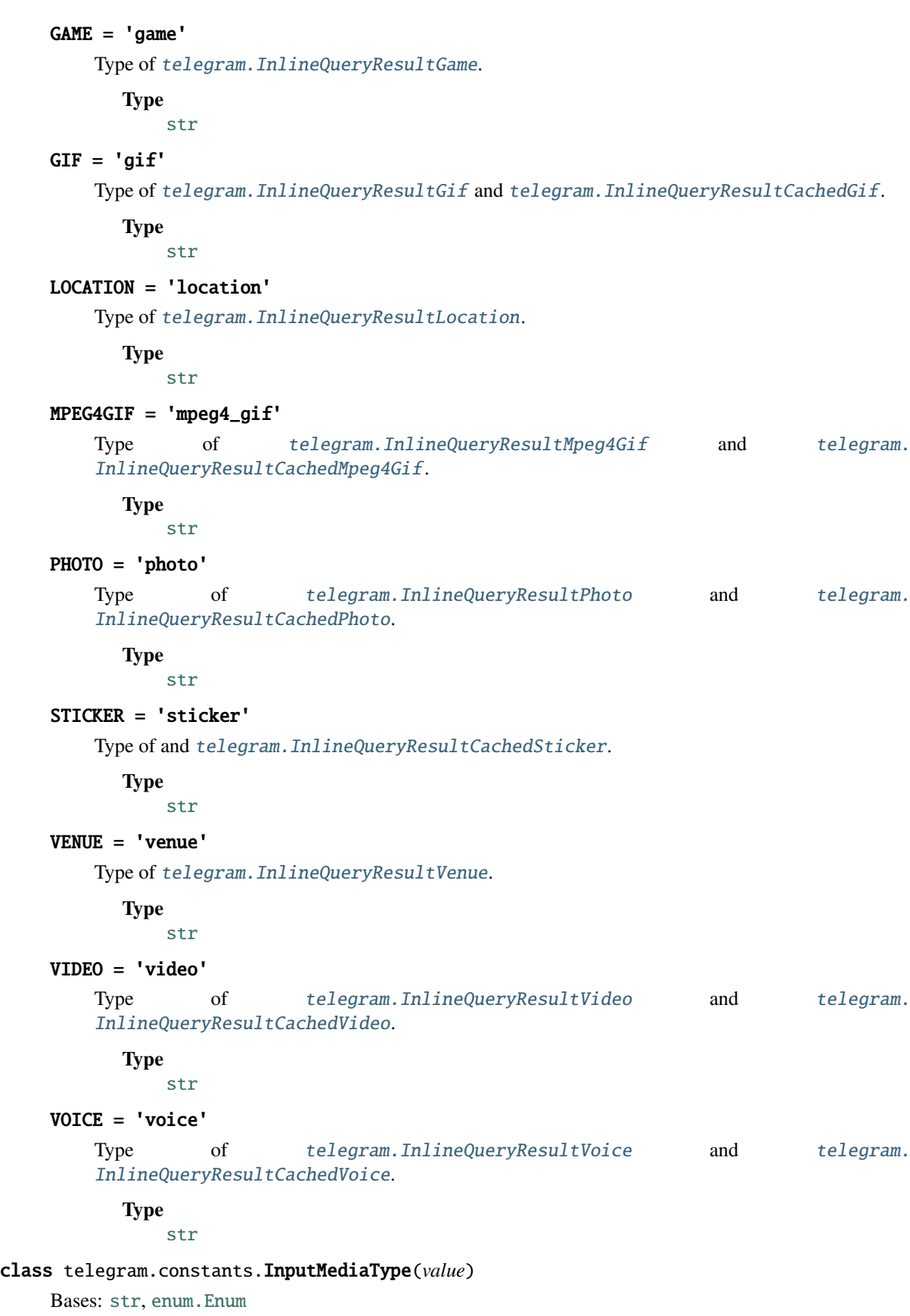

This enum contains the available types of telegram. InputMedia. The enum members of this enumeration are instances of [str](https://docs.python.org/3/library/stdtypes.html#str) and can be treated as such.

New in version 20.0.

#### ANIMATION = 'animation'

Type of [telegram.InputMediaAnimation](#page-179-0).

**Type**

[str](https://docs.python.org/3/library/stdtypes.html#str)

## AUDIO = 'audio'

Type of [telegram.InputMediaAudio](#page-180-0).

**Type**

[str](https://docs.python.org/3/library/stdtypes.html#str)

## DOCUMENT = 'document'

Type of [telegram.InputMediaDocument](#page-182-0).

**Type**

[str](https://docs.python.org/3/library/stdtypes.html#str)

## PHOTO = 'photo'

Type of [telegram.InputMediaPhoto](#page-183-0).

**Type**

[str](https://docs.python.org/3/library/stdtypes.html#str)

## VIDEO = 'video'

Type of [telegram.InputMediaVideo](#page-184-0).

**Type** [str](https://docs.python.org/3/library/stdtypes.html#str)

## class telegram.constants.InvoiceLimit(*value*)

Bases: [enum.IntEnum](https://docs.python.org/3/library/enum.html#enum.IntEnum)

This enum contains limitations for [telegram.Bot.create\\_invoice\\_link\(\)](#page-45-0). The enum members of this enumeration are instances of [int](https://docs.python.org/3/library/functions.html#int) and can be treated as such.

New in version 20.0.

#### MAX DESCRIPTION LENGTH = 255

Maximum number of characters of the invoice description.

## **Type**

[int](https://docs.python.org/3/library/functions.html#int)

### MAX\_PAYLOAD\_LENGTH = 128

Maximum amount of bytes for the internal payload.

**Type**

# [int](https://docs.python.org/3/library/functions.html#int)

MAX TITLE LENGTH  $= 32$ 

Maximum number of characters of the invoice title.

**Type**

[int](https://docs.python.org/3/library/functions.html#int)

## MIN DESCRIPTION LENGTH =  $1$

Minimum number of characters of the invoice description.

**Type** [int](https://docs.python.org/3/library/functions.html#int)

## MIN\_PAYLOAD\_LENGTH = 1

Minimum amount of bytes for the internal payload.

**Type** [int](https://docs.python.org/3/library/functions.html#int)

#### MIN\_TITLE\_LENGTH = 1

Minimum number of characters of the invoice title.

**Type** [int](https://docs.python.org/3/library/functions.html#int)

#### class telegram.constants.LocationLimit(*value*)

Bases: [enum.IntEnum](https://docs.python.org/3/library/enum.html#enum.IntEnum)

This enum contains limitations for [telegram.Location](#page-188-0)/ [telegram.Bot.send\\_location\(\)](#page-89-0). The enum members of this enumeration are instances of [int](https://docs.python.org/3/library/functions.html#int) and can be treated as such.

New in version 20.0.

### $HEADING = 360$

Maximum value allowed for the direction in which the user is moving, in degrees.

**Type** [int](https://docs.python.org/3/library/functions.html#int)

#### HORIZONTAL\_ACCURACY = 1500

Maximum radius of uncertainty for the location, measured in meters.

**Type** [int](https://docs.python.org/3/library/functions.html#int)

#### PROXIMITY\_ALERT\_RADIUS = 100000

Maximum distance for proximity alerts about approaching another chat member, in meters.

## **Type**

[int](https://docs.python.org/3/library/functions.html#int)

#### class telegram.constants.MaskPosition(*value*)

Bases: [str](https://docs.python.org/3/library/stdtypes.html#str), [enum.Enum](https://docs.python.org/3/library/enum.html#enum.Enum)

This enum contains the available positions for [telegram.MaskPosition](#page-262-0). The enum members of this enumeration are instances of [str](https://docs.python.org/3/library/stdtypes.html#str) and can be treated as such.

New in version 20.0.

## CHIN = 'chin'

Mask position for a sticker on the chin.

**Type**

[str](https://docs.python.org/3/library/stdtypes.html#str)

 $EYES = 'eves'$ 

Mask position for a sticker on the eyes.

**Type**

[str](https://docs.python.org/3/library/stdtypes.html#str)

## FOREHEAD = 'forehead'

Mask position for a sticker on the forehead.

**Type** [str](https://docs.python.org/3/library/stdtypes.html#str)

#### MOUTH = 'mouth'

Mask position for a sticker on the mouth.

**Type** [str](https://docs.python.org/3/library/stdtypes.html#str)

#### class telegram.constants.MenuButtonType(*value*)

```
Bases: str, enum.Enum
```
This enum contains the available types of telegram. MenuButton. The enum members of this enumeration are instances of [str](https://docs.python.org/3/library/stdtypes.html#str) and can be treated as such.

New in version 20.0.

## COMMANDS = 'commands'

The type of [telegram.MenuButtonCommands](#page-191-0).

**Type** [str](https://docs.python.org/3/library/stdtypes.html#str)

### DEFAULT = 'default'

The type of telegram. MenuButtonDefault.

**Type** [str](https://docs.python.org/3/library/stdtypes.html#str)

## WEB\_APP = 'web\_app'

The type of telegram. MenuButtonWebApp.

**Type** [str](https://docs.python.org/3/library/stdtypes.html#str)

#### class telegram.constants.MessageAttachmentType(*value*)

Bases: [str](https://docs.python.org/3/library/stdtypes.html#str), [enum.Enum](https://docs.python.org/3/library/enum.html#enum.Enum)

This enum contains the available types of telegram. Message that can be seen as attachment. The enum members of this enumeration are instances of [str](https://docs.python.org/3/library/stdtypes.html#str) and can be treated as such.

New in version 20.0.

## ANIMATION = 'animation'

Messages with [telegram.Message.animation](#page-197-0).

**Type**

[str](https://docs.python.org/3/library/stdtypes.html#str)

## AUDIO = 'audio'

Messages with telegram. Message. audio.

**Type**

[str](https://docs.python.org/3/library/stdtypes.html#str)

## CONTACT = 'contact'

Messages with [telegram.Message.contact](#page-198-0).

## **Type**

[str](https://docs.python.org/3/library/stdtypes.html#str)

## DICE = 'dice'

Messages with [telegram.Message.dice](#page-200-1).

**Type** [str](https://docs.python.org/3/library/stdtypes.html#str)

#### DOCUMENT = 'document'

[str](https://docs.python.org/3/library/stdtypes.html#str)

Messages with [telegram.Message.document](#page-197-2).

**Type**

## $GAME = 'game'$ Messages with telegram. Message.game. **Type** [str](https://docs.python.org/3/library/stdtypes.html#str) INVOICE = 'invoice' Messages with [telegram.Message.invoice](#page-199-1). **Type** [str](https://docs.python.org/3/library/stdtypes.html#str) LOCATION = 'location' Messages with telegram. Message. location. **Type** [str](https://docs.python.org/3/library/stdtypes.html#str) PASSPORT\_DATA = 'passport\_data' Messages with [telegram.Message.passport\\_data](#page-200-2). **Type** [str](https://docs.python.org/3/library/stdtypes.html#str) PHOTO = 'photo' Messages with [telegram.Message.photo](#page-197-4). **Type** [str](https://docs.python.org/3/library/stdtypes.html#str) POLL = 'poll' Messages with telegram. Message.poll. **Type** [str](https://docs.python.org/3/library/stdtypes.html#str) STICKER = 'sticker' Messages with [telegram.Message.sticker](#page-197-5). **Type** [str](https://docs.python.org/3/library/stdtypes.html#str) SUCCESSFUL\_PAYMENT = 'successful\_payment' Messages with telegram. Message. successful\_payment. **Type** [str](https://docs.python.org/3/library/stdtypes.html#str) VENUE = 'venue' Messages with [telegram.Message.venue](#page-198-2). **Type** [str](https://docs.python.org/3/library/stdtypes.html#str) VIDEO = 'video' Messages with telegram. Message. video. **Type** [str](https://docs.python.org/3/library/stdtypes.html#str) VIDEO\_NOTE = 'video\_note'

Messages with [telegram.Message.video\\_note](#page-198-3).

## **Type**

## VOICE = 'voice'

Messages with [telegram.Message.voice](#page-198-4).

**Type** [str](https://docs.python.org/3/library/stdtypes.html#str)

class telegram.constants.MessageEntityType(*value*)

Bases: [str](https://docs.python.org/3/library/stdtypes.html#str), [enum.Enum](https://docs.python.org/3/library/enum.html#enum.Enum)

This enum contains the available types of  $telegram$ . MessageEntity. The enum members of this enumeration are instances of [str](https://docs.python.org/3/library/stdtypes.html#str) and can be treated as such.

New in version 20.0.

BOLD = 'bold'

Message entities representing bold text.

**Type** [str](https://docs.python.org/3/library/stdtypes.html#str)

## BOT\_COMMAND = 'bot\_command'

Message entities representing a bot command.

**Type** [str](https://docs.python.org/3/library/stdtypes.html#str)

### CASHTAG = 'cashtag'

Message entities representing a cashtag.

**Type**

[str](https://docs.python.org/3/library/stdtypes.html#str)

## CODE = 'code'

Message entities representing monowidth string.

**Type**

#### [str](https://docs.python.org/3/library/stdtypes.html#str)

## CUSTOM\_EMOJI = 'custom\_emoji'

Message entities representing inline custom emoji stickers.

New in version 20.0.

**Type**

[str](https://docs.python.org/3/library/stdtypes.html#str)

## $EMAIL = 'email'$

Message entities representing a email.

**Type**

[str](https://docs.python.org/3/library/stdtypes.html#str)

## HASHTAG = 'hashtag'

Message entities representing a hashtag.

**Type** [str](https://docs.python.org/3/library/stdtypes.html#str)

## ITALIC = 'italic'

Message entities representing italic text.

**Type** [str](https://docs.python.org/3/library/stdtypes.html#str)

### MENTION = 'mention'

Message entities representing a mention.

**Type**

[str](https://docs.python.org/3/library/stdtypes.html#str)

## PHONE\_NUMBER = 'phone\_number'

Message entities representing a phone number.

**Type** [str](https://docs.python.org/3/library/stdtypes.html#str)

PRE = 'pre'

Message entities representing monowidth block.

**Type**

[str](https://docs.python.org/3/library/stdtypes.html#str)

### SPOILER = 'spoiler'

Message entities representing spoiler text.

**Type**

## [str](https://docs.python.org/3/library/stdtypes.html#str)

## STRIKETHROUGH = 'strikethrough'

Message entities representing strikethrough text.

**Type** [str](https://docs.python.org/3/library/stdtypes.html#str)

### TEXT\_LINK = 'text\_link'

Message entities representing clickable text URLs.

**Type**

## [str](https://docs.python.org/3/library/stdtypes.html#str)

### TEXT\_MENTION = 'text\_mention'

Message entities representing text mention for users without usernames.

**Type**

[str](https://docs.python.org/3/library/stdtypes.html#str)

## UNDERLINE = 'underline'

Message entities representing underline text.

**Type**

## [str](https://docs.python.org/3/library/stdtypes.html#str)

## URL =  $'$ url'

Message entities representing a url.

**Type**

[str](https://docs.python.org/3/library/stdtypes.html#str)

#### class telegram.constants.MessageLimit(*value*)

Bases: [enum.IntEnum](https://docs.python.org/3/library/enum.html#enum.IntEnum)

This enum contains limitations for telegram. Message/ telegram. Bot. send\_message()  $\&$  friends. The enum members of this enumeration are instances of [int](https://docs.python.org/3/library/functions.html#int) and can be treated as such.

New in version 20.0.

## CAPTION\_LENGTH = 1024

Maximum number of characters for a message caption.

**Type** [int](https://docs.python.org/3/library/functions.html#int)

### MESSAGE\_ENTITIES = 100

Maximum number of entities that can be displayed in a message. Further entities will simply be ignored by Telegram.

**Note:** This value is undocumented and might be changed by Telegram.

**Type**

[int](https://docs.python.org/3/library/functions.html#int)

## TEXT\_LENGTH = 4096

Maximum number of characters for a text message.

**Type**

[int](https://docs.python.org/3/library/functions.html#int)

## <span id="page-458-0"></span>class telegram.constants.MessageType(*value*)

Bases: [str](https://docs.python.org/3/library/stdtypes.html#str), [enum.Enum](https://docs.python.org/3/library/enum.html#enum.Enum)

This enum contains the available types of telegram. Message that can be seen as attachment. The enum members of this enumeration are instances of [str](https://docs.python.org/3/library/stdtypes.html#str) and can be treated as such.

New in version 20.0.

## ANIMATION = 'animation'

Messages with [telegram.Message.animation](#page-197-0).

**Type**

[str](https://docs.python.org/3/library/stdtypes.html#str)

## AUDIO = 'audio'

Messages with [telegram.Message.audio](#page-197-1).

**Type**

[str](https://docs.python.org/3/library/stdtypes.html#str)

#### CHANNEL\_CHAT\_CREATED = 'channel\_chat\_created'

Messages with [telegram.Message.channel\\_chat\\_created](#page-199-3).

**Type** [str](https://docs.python.org/3/library/stdtypes.html#str)

#### CONTACT = 'contact'

Messages with telegram. Message.contact.

## **Type**

[str](https://docs.python.org/3/library/stdtypes.html#str)

## DELETE\_CHAT\_PHOTO = 'delete\_chat\_photo'

Messages with [telegram.Message.delete\\_chat\\_photo](#page-199-4).

**Type** [str](https://docs.python.org/3/library/stdtypes.html#str)

DICE = 'dice'

Messages with [telegram.Message.dice](#page-200-1).

**Type**

[str](https://docs.python.org/3/library/stdtypes.html#str)

### DOCUMENT = 'document'

Messages with [telegram.Message.document](#page-197-2).

**Type** [str](https://docs.python.org/3/library/stdtypes.html#str)  $GAME = 'game'$ Messages with telegram. Message.game. **Type** [str](https://docs.python.org/3/library/stdtypes.html#str) GROUP\_CHAT\_CREATED = 'group\_chat\_created' Messages with [telegram.Message.group\\_chat\\_created](#page-199-5). **Type** [str](https://docs.python.org/3/library/stdtypes.html#str) INVOICE = 'invoice' Messages with [telegram.Message.invoice](#page-199-1). **Type** [str](https://docs.python.org/3/library/stdtypes.html#str) LEFT\_CHAT\_MEMBER = 'left\_chat\_member' Messages with [telegram.Message.left\\_chat\\_member](#page-198-5). **Type** [str](https://docs.python.org/3/library/stdtypes.html#str) LOCATION = 'location' Messages with [telegram.Message.location](#page-198-1). **Type** [str](https://docs.python.org/3/library/stdtypes.html#str) MESSAGE\_AUTO\_DELETE\_TIMER\_CHANGED = 'message\_auto\_delete\_timer\_changed' Messages with [telegram.Message.message\\_auto\\_delete\\_timer\\_changed](#page-199-6). **Type** [str](https://docs.python.org/3/library/stdtypes.html#str) MIGRATE\_FROM\_CHAT\_ID = 'migrate\_from\_chat\_id' Messages with [telegram.Message.migrate\\_from\\_chat\\_id](#page-199-7). **Type** [str](https://docs.python.org/3/library/stdtypes.html#str) MIGRATE\_TO\_CHAT\_ID = 'migrate\_to\_chat\_id' Messages with [telegram.Message.migrate\\_to\\_chat\\_id](#page-199-8). **Type** [str](https://docs.python.org/3/library/stdtypes.html#str) NEW\_CHAT\_MEMBERS = 'new\_chat\_members' Messages with [telegram.Message.new\\_chat\\_members](#page-198-6). **Type** [str](https://docs.python.org/3/library/stdtypes.html#str) NEW\_CHAT\_PHOTO = 'new\_chat\_photo' Messages with [telegram.Message.new\\_chat\\_photo](#page-198-7). **Type** [str](https://docs.python.org/3/library/stdtypes.html#str) NEW\_CHAT\_TITLE = 'new\_chat\_title' Messages with [telegram.Message.new\\_chat\\_title](#page-198-8).

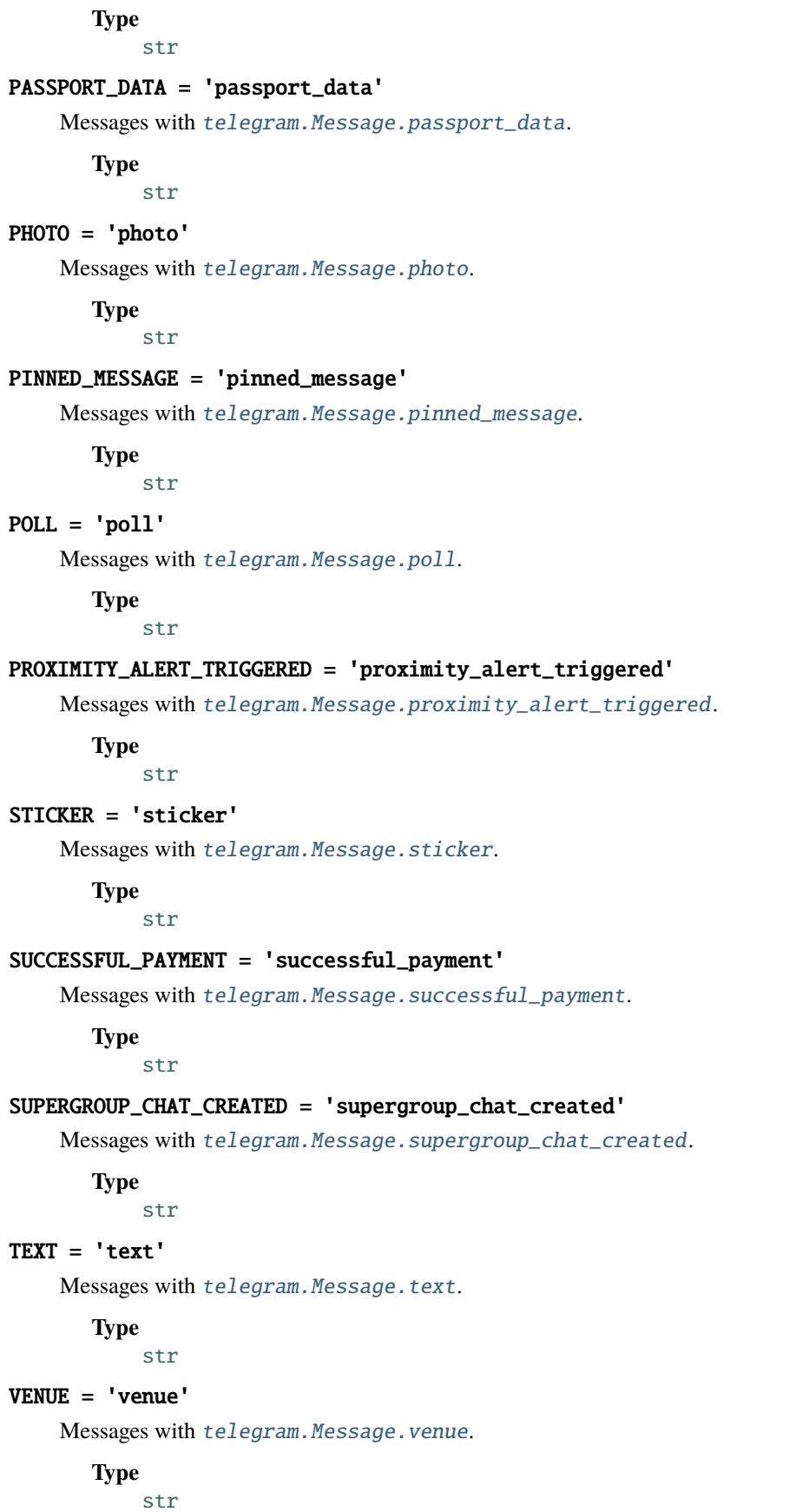

VIDEO = 'video'

Messages with telegram. Message. video.

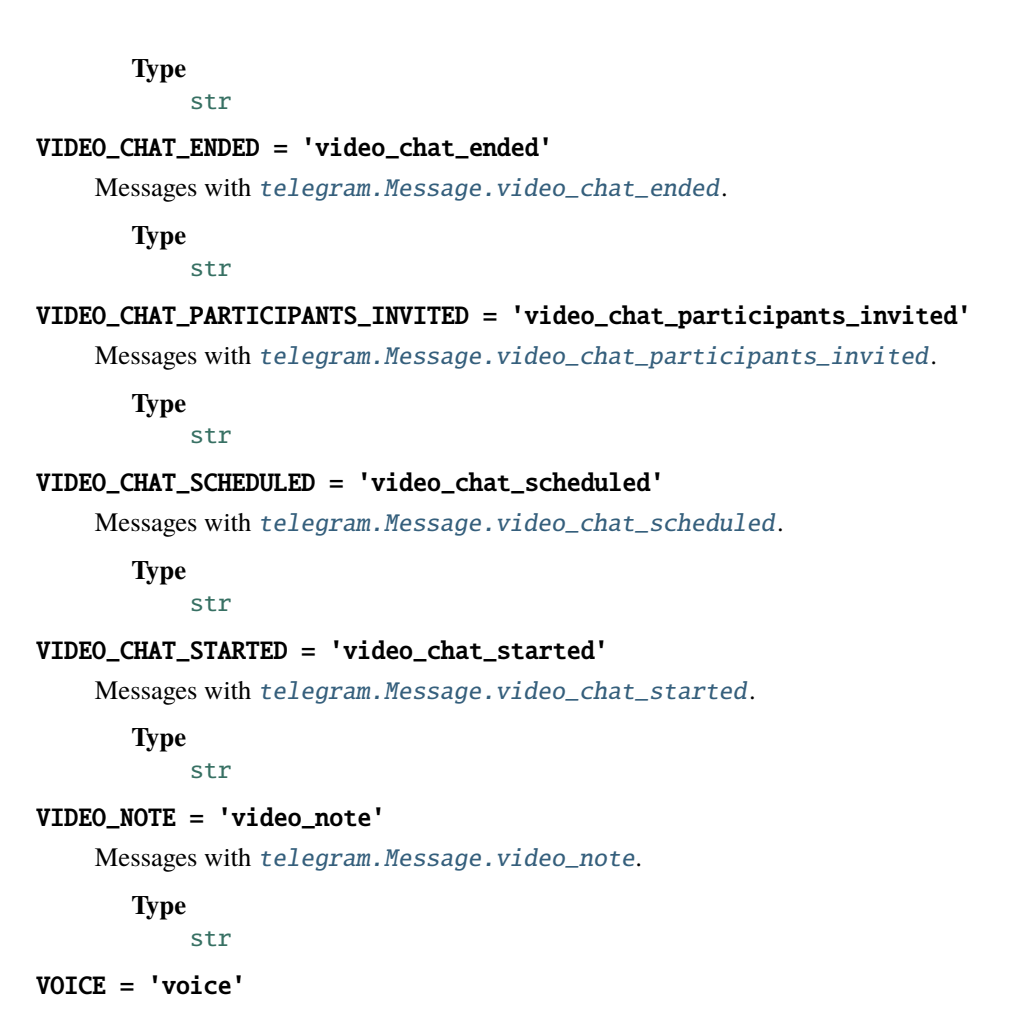

Messages with telegram. Message. voice.

**Type** [str](https://docs.python.org/3/library/stdtypes.html#str)

### class telegram.constants.ParseMode(*value*)

Bases: [str](https://docs.python.org/3/library/stdtypes.html#str), [enum.Enum](https://docs.python.org/3/library/enum.html#enum.Enum)

This enum contains the available parse modes. The enum members of this enumeration are instances of [str](https://docs.python.org/3/library/stdtypes.html#str) and can be treated as such.

New in version 20.0.

## HTML = 'HTML'

HTML parse mode.

**Type** [str](https://docs.python.org/3/library/stdtypes.html#str)

#### <span id="page-461-0"></span>MARKDOWN = 'Markdown'

Markdown parse mode.

**Note:** [MARKDOWN](#page-461-0) is a legacy mode, retained by Telegram for backward compatibility. You should use [MARKDOWN\\_V2](#page-461-1) instead.

<span id="page-461-1"></span>**Type** [str](https://docs.python.org/3/library/stdtypes.html#str)

#### MARKDOWN\_V2 = 'MarkdownV2'

Markdown parse mode version 2.

**Type**

[str](https://docs.python.org/3/library/stdtypes.html#str)

#### class telegram.constants.PollLimit(*value*)

Bases: [enum.IntEnum](https://docs.python.org/3/library/enum.html#enum.IntEnum)

This enum contains limitations for [telegram.Poll](#page-225-0)/ [telegram.Bot.send\\_poll\(\)](#page-94-0). The enum members of this enumeration are instances of [int](https://docs.python.org/3/library/functions.html#int) and can be treated as such.

New in version 20.0.

#### OPTION\_LENGTH = 100

Maximum number of characters for each option for the poll.

**Type** [str](https://docs.python.org/3/library/stdtypes.html#str)

## OPTION\_NUMBER = 10

Maximum number of available options for the poll.

**Type** [str](https://docs.python.org/3/library/stdtypes.html#str)

#### QUESTION\_LENGTH = 300

Maximum number of characters of the polls question.

**Type**

[str](https://docs.python.org/3/library/stdtypes.html#str)

## class telegram.constants.PollType(*value*)

Bases: [str](https://docs.python.org/3/library/stdtypes.html#str), [enum.Enum](https://docs.python.org/3/library/enum.html#enum.Enum)

This enum contains the available types for [telegram.Poll](#page-225-0)/ [telegram.Bot.send\\_poll\(\)](#page-94-0). The enum members of this enumeration are instances of [str](https://docs.python.org/3/library/stdtypes.html#str) and can be treated as such.

New in version 20.0.

 $QUIZ = 'quiz'$ 

quiz polls.

**Type**

[str](https://docs.python.org/3/library/stdtypes.html#str)

## REGULAR = 'regular'

regular polls.

#### **Type**

[str](https://docs.python.org/3/library/stdtypes.html#str)

telegram.constants.SUPPORTED\_WEBHOOK\_PORTS = [443, 80, 88, 8443]

Ports supported by [telegram.Bot.set\\_webhook.url](#page-113-0).

## **Type**

List[[int](https://docs.python.org/3/library/functions.html#int)]

#### class telegram.constants.StickerType(*value*)

Bases: [str](https://docs.python.org/3/library/stdtypes.html#str), [enum.Enum](https://docs.python.org/3/library/enum.html#enum.Enum)

This enum contains the available types of telegram. Sticker. The enum members of this enumeration are instances of [str](https://docs.python.org/3/library/stdtypes.html#str) and can be treated as such.

New in version 20.0.

```
CUSTOM_EMOJI = 'custom_emoji'
```
Custom emoji sticker.

**Type**

[str](https://docs.python.org/3/library/stdtypes.html#str)

 $MASK = 'mask'$ 

Mask sticker.

**Type** [str](https://docs.python.org/3/library/stdtypes.html#str)

REGULAR = 'regular'

Regular sticker.

**Type** [str](https://docs.python.org/3/library/stdtypes.html#str)

#### class telegram.constants.UpdateType(*value*)

Bases: [str](https://docs.python.org/3/library/stdtypes.html#str), [enum.Enum](https://docs.python.org/3/library/enum.html#enum.Enum)

This enum contains the available types of telegram. Update. The enum members of this enumeration are instances of [str](https://docs.python.org/3/library/stdtypes.html#str) and can be treated as such.

New in version 20.0.

## CALLBACK\_QUERY = 'callback\_query'

Updates with [telegram.Update.callback\\_query](#page-237-0).

**Type**

[str](https://docs.python.org/3/library/stdtypes.html#str)

## CHANNEL\_POST = 'channel\_post'

Updates with telegram. Update.channel\_post.

**Type** [str](https://docs.python.org/3/library/stdtypes.html#str)

## CHAT\_JOIN\_REQUEST = 'chat\_join\_request'

Updates with [telegram.Update.chat\\_join\\_request](#page-238-0).

## **Type**

[str](https://docs.python.org/3/library/stdtypes.html#str)

## CHAT\_MEMBER = 'chat\_member'

Updates with telegram. Update.chat\_member.

**Type** [str](https://docs.python.org/3/library/stdtypes.html#str)

## CHOSEN\_INLINE\_RESULT = 'chosen\_inline\_result'

Updates with telegram. Update.chosen\_inline\_result.

**Type**

[str](https://docs.python.org/3/library/stdtypes.html#str)

## EDITED\_CHANNEL\_POST = 'edited\_channel\_post'

Updates with [telegram.Update.edited\\_channel\\_post](#page-237-3).

**Type**

## [str](https://docs.python.org/3/library/stdtypes.html#str)

## EDITED\_MESSAGE = 'edited\_message'

Updates with telegram. Update.edited\_message.

**Type**

## INLINE\_QUERY = 'inline\_query'

Updates with [telegram.Update.inline\\_query](#page-237-5).

**Type**

[str](https://docs.python.org/3/library/stdtypes.html#str)

## MESSAGE = 'message'

Updates with [telegram.Update.message](#page-237-6).

**Type** [str](https://docs.python.org/3/library/stdtypes.html#str)

#### MY\_CHAT\_MEMBER = 'my\_chat\_member'

Updates with [telegram.Update.my\\_chat\\_member](#page-238-2).

**Type**

[str](https://docs.python.org/3/library/stdtypes.html#str)

## POLL = 'poll'

Updates with [telegram.Update.poll](#page-238-3).

**Type**

#### [str](https://docs.python.org/3/library/stdtypes.html#str)

## POLL\_ANSWER = 'poll\_answer'

Updates with [telegram.Update.poll\\_answer](#page-238-4).

**Type** [str](https://docs.python.org/3/library/stdtypes.html#str)

#### PRE\_CHECKOUT\_QUERY = 'pre\_checkout\_query'

Updates with [telegram.Update.pre\\_checkout\\_query](#page-237-7).

**Type**

[str](https://docs.python.org/3/library/stdtypes.html#str)

## SHIPPING\_QUERY = 'shipping\_query'

Updates with telegram. Update. shipping\_query.

**Type** [str](https://docs.python.org/3/library/stdtypes.html#str)

#### class telegram.constants.WebhookLimit(*value*)

Bases: [enum.IntEnum](https://docs.python.org/3/library/enum.html#enum.IntEnum)

This enum contains limitations for [telegram.Bot.set\\_webhook.secret\\_token](#page-113-1). The enum members of this enumeration are instances of [int](https://docs.python.org/3/library/functions.html#int) and can be treated as such.

New in version 20.0.

## MAX\_SECRET\_TOKEN\_LENGTH = 256

Maximum length of the secret token.

**Type** [int](https://docs.python.org/3/library/functions.html#int)

## MIN\_SECRET\_TOKEN\_LENGTH = 1

[int](https://docs.python.org/3/library/functions.html#int)

Minimum length of the secret token.

**Type**

## **10.3.2 telegram.error Module**

This module contains classes that represent Telegram errors.

Changed in version 20.0: Replaced Unauthorized by [Forbidden](#page-465-2).

exception telegram.error.BadRequest(*message*)

Bases: [telegram.error.NetworkError](#page-465-3)

Raised when Telegram could not process the request correctly.

exception telegram.error.ChatMigrated(*new\_chat\_id*)

Bases: [telegram.error.TelegramError](#page-466-0)

Raised when the requested group chat migrated to supergroup and has a new chat id.

#### **Parameters**

new\_chat\_id ([int](https://docs.python.org/3/library/functions.html#int)) – The new chat id of the group.

#### new\_chat\_id

The new chat id of the group.

**Type**

[int](https://docs.python.org/3/library/functions.html#int)

#### exception telegram.error.Conflict(*message*)

Bases: [telegram.error.TelegramError](#page-466-0)

Raised when a long poll or webhook conflicts with another one.

## <span id="page-465-2"></span>exception telegram.error.Forbidden(*message*)

Bases: [telegram.error.TelegramError](#page-466-0)

Raised when the bot has not enough rights to perform the requested action.

Changed in version 20.0: This class was previously named Unauthorized.

#### exception telegram.error.InvalidToken(*message=None*)

Bases: [telegram.error.TelegramError](#page-466-0)

Raised when the token is invalid.

#### **Parameters**

message ([str](https://docs.python.org/3/library/stdtypes.html#str), optional) – Any additional information about the exception.

New in version 20.0.

#### <span id="page-465-3"></span>exception telegram.error.NetworkError(*message*)

Bases: [telegram.error.TelegramError](#page-466-0)

Base class for exceptions due to networking errors.

### exception telegram.error.PassportDecryptionError(*message*)

Bases: [telegram.error.TelegramError](#page-466-0)

Something went wrong with decryption.

Changed in version 20.0: This class was previously named TelegramDecryptionError and was available via telegram.TelegramDecryptionError.

#### <span id="page-465-0"></span>exception telegram.error.RetryAfter(*retry\_after*)

Bases: [telegram.error.TelegramError](#page-466-0)

Raised when flood limits where exceeded.

<span id="page-465-1"></span>Changed in version 20.0: [retry\\_after](#page-465-1) is now an integer to comply with the Bot API.

#### **Parameters**

retry\_after ([int](https://docs.python.org/3/library/functions.html#int)) – Time in seconds, after which the bot can retry the request.

#### retry\_after

Time in seconds, after which the bot can retry the request.

**Type** [int](https://docs.python.org/3/library/functions.html#int)

<span id="page-466-0"></span>exception telegram.error.TelegramError(*message*)

Bases: [Exception](https://docs.python.org/3/library/exceptions.html#Exception)

Base class for Telegram errors.

exception telegram.error.TimedOut(*message=None*)

Bases: [telegram.error.NetworkError](#page-465-3)

Raised when a request took too long to finish.

#### **Parameters**

message ([str](https://docs.python.org/3/library/stdtypes.html#str), optional) – Any additional information about the exception.

New in version 20.0.

## **10.3.3 telegram.helpers Module**

This module contains convenience helper functions.

Changed in version 20.0: Previously, the contents of this module were available through the (no longer existing) module telegram.utils.helpers.

telegram.helpers.create\_deep\_linked\_url(*bot\_username*, *payload=None*, *group=False*)

Creates a deep-linked URL for this [bot\\_username](#page-466-1) with the specified [payload](#page-466-2). See [https://core.telegram.](https://core.telegram.org/bots#deep-linking) [org/bots#deep-linking](https://core.telegram.org/bots#deep-linking) to learn more.

The [payload](#page-466-2) may consist of the following characters: A-Z,  $a-z$ ,  $0-9$ ,  $z$ ,  $-$ 

Note: Works well in conjunction with CommandHandler("start", callback, filters=filters. Regex('payload'))

#### **Examples**

create\_deep\_linked\_url(bot.get\_me().username, "some-params")

#### **See also:**

[Deeplinking Example](examples.deeplinking.html)

#### **Parameters**

- <span id="page-466-1"></span>• [bot\\_username](#page-466-1) ([str](https://docs.python.org/3/library/stdtypes.html#str)) – The username to link to
- <span id="page-466-2"></span>• [payload](#page-466-2) ([str](https://docs.python.org/3/library/stdtypes.html#str), optional) – Parameters to encode in the created URL
- <span id="page-466-3"></span>• [group](#page-466-3) ([bool](https://docs.python.org/3/library/functions.html#bool), optional) – If [True](https://docs.python.org/3/library/constants.html#True) the user is prompted to select a group to add the bot to. If [False](https://docs.python.org/3/library/constants.html#False), opens a one-on-one conversation with the bot. Defaults to [False](https://docs.python.org/3/library/constants.html#False).

#### **Returns**

An URL to start the bot with specific parameters

#### **Return type**

#### telegram.helpers.effective\_message\_type(*entity*)

Extracts the type of message as a string identifier from a telegram. Message or a telegram. Update.

#### **Parameters**

<span id="page-467-0"></span>[entity](#page-467-0) (telegram. Update | telegram. Message) – The update or message to extract from.

#### **Returns**

**One of** [telegram.constants.MessageType](#page-458-0) **if the entity**

contains a message that matches one of those types. [None](https://docs.python.org/3/library/constants.html#None) otherwise.

#### **Return type**

[str](https://docs.python.org/3/library/stdtypes.html#str) | [None](https://docs.python.org/3/library/constants.html#None)

telegram.helpers.escape\_markdown(*text*, *version=1*, *entity\_type=None*)

Helper function to escape telegram markup symbols.

#### **Parameters**

- <span id="page-467-1"></span>•  $text(xtr)$  $text(xtr)$  – The text.
- <span id="page-467-2"></span>• [version](#page-467-2) ([int](https://docs.python.org/3/library/functions.html#int) | [str](https://docs.python.org/3/library/stdtypes.html#str)) – Use to specify the version of telegrams Markdown. Either 1 or 2. Defaults to 1.
- <span id="page-467-3"></span>• [entity\\_type](#page-467-3) ([str](https://docs.python.org/3/library/stdtypes.html#str), optional) – For the entity types '[pre](#page-223-0)', '[code](#page-223-1)' and the link part of '[text\\_link](#page-224-0)', only certain characters need to be escaped in '[MarkdownV2](#page-461-1)'. See the official API documentation for details. Only valid in combination with version=2, will be ignored else.

telegram.helpers.mention\_html(*user\_id*, *name*)

#### **Parameters**

- <span id="page-467-4"></span>• [user\\_id](#page-467-4) ([int](https://docs.python.org/3/library/functions.html#int)) – The user's id which you want to mention.
- <span id="page-467-5"></span>• **[name](#page-467-5)** ([str](https://docs.python.org/3/library/stdtypes.html#str)) – The name the mention is showing.

### **Returns**

The inline mention for the user as HTML.

**Return type**

[str](https://docs.python.org/3/library/stdtypes.html#str)

telegram.helpers.mention\_markdown(*user\_id*, *name*, *version=1*)

#### **Parameters**

- <span id="page-467-6"></span>• [user\\_id](#page-467-6) ([int](https://docs.python.org/3/library/functions.html#int)) – The user's id which you want to mention.
- <span id="page-467-7"></span>• **[name](#page-467-7)**  $(str)$  $(str)$  $(str)$  – The name the mention is showing.
- <span id="page-467-8"></span>• [version](#page-467-8) ([int](https://docs.python.org/3/library/functions.html#int) | [str](https://docs.python.org/3/library/stdtypes.html#str)) – Use to specify the version of Telegram's Markdown. Either 1 or 2. Defaults to 1.

#### **Returns**

The inline mention for the user as Markdown.

#### **Return type**
### **10.3.4 telegram.request Module**

New in version 20.0.

### **telegram.request.BaseRequest**

#### <span id="page-468-2"></span>class telegram.request.BaseRequest

Bases: [AbstractAsyncContextManager](https://docs.python.org/3/library/contextlib.html#contextlib.AbstractAsyncContextManager), [ABC](https://docs.python.org/3/library/abc.html#abc.ABC)

Abstract interface class that allows python-telegram-bot to make requests to the Bot API. Can be implemented via different asyncio HTTP libraries. An implementation of this class must implement all abstract methods and properties.

Instances of this class can be used as asyncio context managers, where

async with request\_object: # code

is roughly equivalent to

```
try:
   await request_object.initialize()
    # code
finally:
   await request_object.shutdown()
```
**Tip:** JSON encoding and decoding is done with the standard library's [json](https://docs.python.org/3/library/json.html#module-json) by default. To use a custom library for this, you can override  $parse_json_payload()$  and implement custom logic to encode the keys of [telegram.request.RequestData.parameters](#page-471-0).

<span id="page-468-1"></span>New in version 20.0.

### DEFAULT NONE = None

A special object that indicates that an argument of a function was not explicitly passed. Used for the timeout parameters of  $post()$  and  $do\_request()$ .

### **Example**

When calling request.post(url), request should use the default timeouts set on initialization. When calling request.post(url, connect\_timeout=5, read\_timeout=None), request should use 5 for the connect timeout and [None](https://docs.python.org/3/library/constants.html#None) for the read timeout.

Use if parameter is (not) BaseRequest.DEFAULT\_NONE: to check if the parameter was set.

**Type**

[object](https://docs.python.org/3/library/functions.html#object)

### USER\_AGENT = 'python-telegram-bot v20.0a4 (https://python-telegram-bot.org)'

A description that can be used as user agent for requests made to the Bot API.

**Type**

[str](https://docs.python.org/3/library/stdtypes.html#str)

<span id="page-468-0"></span>abstract async do\_request(*url*, *method*, *request\_data=None*, *read\_timeout=None*, *write\_timeout=None*, *connect\_timeout=None*, *pool\_timeout=None*)

Makes a request to the Bot API. Must be implemented by a subclass.

**Warning:** This method will be called by  $post()$  and  $retrieve()$ . It should *not* be called manually.

#### **Parameters**

- <span id="page-469-2"></span>•  $ur1$  ([str](https://docs.python.org/3/library/stdtypes.html#str)) – The URL to request.
- <span id="page-469-3"></span>• [method](#page-469-3) ([str](https://docs.python.org/3/library/stdtypes.html#str)) – HTTP method (i.e. 'POST', 'GET', etc.).
- <span id="page-469-4"></span>• [request\\_data](#page-469-4) ([telegram.request.RequestData](#page-471-1), optional) – An object containing information about parameters and files to upload for the request.
- <span id="page-469-5"></span>•  $read_timeout (float | None, optional) – If passed, specifies the maximum amount$  $read_timeout (float | None, optional) – If passed, specifies the maximum amount$  $read_timeout (float | None, optional) – If passed, specifies the maximum amount$  $read_timeout (float | None, optional) – If passed, specifies the maximum amount$  $read_timeout (float | None, optional) – If passed, specifies the maximum amount$  $read_timeout (float | None, optional) – If passed, specifies the maximum amount$ of time (in seconds) to wait for a response from Telegram's server instead of the time specified during creating of this object. Defaults to [DEFAULT\\_NONE](#page-468-1).
- <span id="page-469-6"></span>• [write\\_timeout](#page-469-6) ([float](https://docs.python.org/3/library/functions.html#float) | [None](https://docs.python.org/3/library/constants.html#None), optional) – If passed, specifies the maximum amount of time (in seconds) to wait for a write operation to complete (in terms of a network socket; i.e. POSTing a request or uploading a file) instead of the time specified during creating of this object. Defaults to [DEFAULT\\_NONE](#page-468-1).
- <span id="page-469-7"></span>• **[connect\\_timeout](#page-469-7)** ([float](https://docs.python.org/3/library/functions.html#float) | [None](https://docs.python.org/3/library/constants.html#None), optional) – If passed, specifies the maximum amount of time (in seconds) to wait for a connection attempt to a server to succeed instead of the time specified during creating of this object. Defaults to [DEFAULT\\_NONE](#page-468-1).
- <span id="page-469-8"></span>• **[pool\\_timeout](#page-469-8)** ([float](https://docs.python.org/3/library/functions.html#float) | [None](https://docs.python.org/3/library/constants.html#None), optional) – If passed, specifies the maximum amount of time (in seconds) to wait for a connection to become available instead of the time specified during creating of this object. Defaults to [DEFAULT\\_NONE](#page-468-1).

#### **Returns**

The HTTP return code  $\&$  the payload part of the server response.

```
Return type
```
Tuple[[int](https://docs.python.org/3/library/functions.html#int), [bytes](https://docs.python.org/3/library/stdtypes.html#bytes)]

#### <span id="page-469-10"></span>abstract async initialize()

Initialize resources used by this class. Must be implemented by a subclass.

### <span id="page-469-0"></span>static parse\_json\_payload(*payload*)

Parse the JSON returned from Telegram.

**Tip:** By default, this method uses the standard library's [json.loads\(\)](https://docs.python.org/3/library/json.html#json.loads) and errors="replace" in [bytes.decode\(\)](https://docs.python.org/3/library/stdtypes.html#bytes.decode). You can override it to customize either of these behaviors.

#### **Parameters**

<span id="page-469-9"></span>[payload](#page-469-9) ([bytes](https://docs.python.org/3/library/stdtypes.html#bytes)) – The UTF-8 encoded JSON payload as returned by Telegram.

#### **Returns**

A JSON parsed as Python dict with results.

**Return type** [dict](https://docs.python.org/3/library/stdtypes.html#dict)

**Raises**

[TelegramError](#page-466-0) – If loading the JSON data failed

<span id="page-469-1"></span>async post(*url*, *request\_data=None*, *read\_timeout=None*, *write\_timeout=None*, *connect\_timeout=None*, *pool\_timeout=None*)

Makes a request to the Bot API handles the return code and parses the answer.

**Warning:** This method will be called by the methods of telegram. Bot and should *not* be called manually.

#### **Parameters**

- <span id="page-470-1"></span>•  $ur1$  ([str](https://docs.python.org/3/library/stdtypes.html#str)) – The URL to request.
- <span id="page-470-2"></span>• [request\\_data](#page-470-2) ([telegram.request.RequestData](#page-471-1), optional) – An object containing information about parameters and files to upload for the request.
- <span id="page-470-3"></span>• [read\\_timeout](#page-470-3) ([float](https://docs.python.org/3/library/functions.html#float) | [None](https://docs.python.org/3/library/constants.html#None), optional) – If passed, specifies the maximum amount of time (in seconds) to wait for a response from Telegram's server instead of the time specified during creating of this object. Defaults to [DEFAULT\\_NONE](#page-468-1).
- <span id="page-470-4"></span>• [write\\_timeout](#page-470-4) ([float](https://docs.python.org/3/library/functions.html#float) | [None](https://docs.python.org/3/library/constants.html#None), optional) – If passed, specifies the maximum amount of time (in seconds) to wait for a write operation to complete (in terms of a network socket; i.e. POSTing a request or uploading a file) instead of the time specified during creating of this object. Defaults to [DEFAULT\\_NONE](#page-468-1).
- <span id="page-470-5"></span>• **[connect\\_timeout](#page-470-5)** ([float](https://docs.python.org/3/library/functions.html#float) | [None](https://docs.python.org/3/library/constants.html#None), optional) – If passed, specifies the maximum amount of time (in seconds) to wait for a connection attempt to a server to succeed instead of the time specified during creating of this object. Defaults to [DEFAULT\\_NONE](#page-468-1).
- <span id="page-470-6"></span>• [pool\\_timeout](#page-470-6) ([float](https://docs.python.org/3/library/functions.html#float) | [None](https://docs.python.org/3/library/constants.html#None), optional) – If passed, specifies the maximum amount of time (in seconds) to wait for a connection to become available instead of the time specified during creating of this object. Defaults to *[DEFAULT\\_NONE](#page-468-1)*.

#### **Returns**

The JSON response of the Bot API.

#### **Return type**

 $Dict[str, ...]$  $Dict[str, ...]$  $Dict[str, ...]$ 

<span id="page-470-0"></span>async retrieve(*url*, *read\_timeout=None*, *write\_timeout=None*, *connect\_timeout=None*, *pool\_timeout=None*)

Retrieve the contents of a file by its URL.

**Warning:** This method will be called by the methods of [telegram.Bot](#page-30-0) and should *not* be called manually.

### **Parameters**

- <span id="page-470-7"></span>•  $ur1$  ([str](https://docs.python.org/3/library/stdtypes.html#str)) – The web location we want to retrieve.
- <span id="page-470-8"></span>• [read\\_timeout](#page-470-8) ([float](https://docs.python.org/3/library/functions.html#float) | [None](https://docs.python.org/3/library/constants.html#None), optional) – If passed, specifies the maximum amount of time (in seconds) to wait for a response from Telegram's server instead of the time specified during creating of this object. Defaults to [DEFAULT\\_NONE](#page-468-1).
- <span id="page-470-9"></span>• [write\\_timeout](#page-470-9) ([float](https://docs.python.org/3/library/functions.html#float) | [None](https://docs.python.org/3/library/constants.html#None), optional) – If passed, specifies the maximum amount of time (in seconds) to wait for a write operation to complete (in terms of a network socket; i.e. POSTing a request or uploading a file) instead of the time specified during creating of this object. Defaults to [DEFAULT\\_NONE](#page-468-1).
- <span id="page-470-10"></span>• **[connect\\_timeout](#page-470-10)** ([float](https://docs.python.org/3/library/functions.html#float) | [None](https://docs.python.org/3/library/constants.html#None), optional) – If passed, specifies the maximum amount of time (in seconds) to wait for a connection attempt to a server to succeed instead of the time specified during creating of this object. Defaults to [DEFAULT\\_NONE](#page-468-1).
- <span id="page-470-11"></span>• [pool\\_timeout](#page-470-11) ([float](https://docs.python.org/3/library/functions.html#float) | [None](https://docs.python.org/3/library/constants.html#None), optional) – If passed, specifies the maximum amount of time (in seconds) to wait for a connection to become available instead of the time specified during creating of this object. Defaults to [DEFAULT\\_NONE](#page-468-1).

**Returns**

The files contents.

**Return type**

[bytes](https://docs.python.org/3/library/stdtypes.html#bytes)

### <span id="page-471-3"></span>abstract async shutdown()

Stop & clear resources used by this class. Must be implemented by a subclass.

### **telegram.request.RequestData**

#### <span id="page-471-1"></span>class telegram.request.RequestData(*parameters=None*)

Bases: [object](https://docs.python.org/3/library/functions.html#object)

Instances of this class collect the data needed for one request to the Bot API, including all parameters and files to be sent along with the request.

New in version 20.0.

**Warning:** How exactly instances of this will are created should be considered an implementation detail and not part of PTBs public API. Users should exclusively rely on the documented attributes, properties and methods.

#### contains\_files

Whether this object contains files to be uploaded via multipart/form-data.

**Type**

[bool](https://docs.python.org/3/library/functions.html#bool)

### property json\_parameters

Gives the parameters as mapping of parameter name to the respective JSON encoded value.

**Tip:** By default, this property uses the standard library's [json.dumps\(\)](https://docs.python.org/3/library/json.html#json.dumps). To use a custom library for JSON encoding, you can directly encode the keys of [parameters](#page-471-0) - note that string valued keys should not be JSON encoded.

### property json\_payload

The [parameters](#page-471-0) as UTF-8 encoded JSON payload.

**Tip:** By default, this property uses the standard library's [json.dumps\(\)](https://docs.python.org/3/library/json.html#json.dumps). To use a custom library for JSON encoding, you can directly encode the keys of [parameters](#page-471-0) - note that string valued keys should not be JSON encoded.

#### property multipart\_data

Gives the files contained in this object as mapping of part name to encoded content.

### <span id="page-471-0"></span>property parameters

Gives the parameters as mapping of parameter name to the parameter value, which can be a single object of type [int](https://docs.python.org/3/library/functions.html#int), [float](https://docs.python.org/3/library/functions.html#float), [str](https://docs.python.org/3/library/stdtypes.html#str) or [bool](https://docs.python.org/3/library/functions.html#bool) or any (possibly nested) composition of lists, tuples and dictionaries, where each entry, key and value is of one of the mentioned types.

### parametrized\_url(*url*, *encode\_kwargs=None*)

Shortcut for attaching the return value of  $url\_encoded\_parameters()$  $url\_encoded\_parameters()$  to the  $url.$ 

#### **Parameters**

<span id="page-471-2"></span>• [url](#page-471-2) ([str](https://docs.python.org/3/library/stdtypes.html#str)) – The URL the parameters will be attached to.

<span id="page-472-1"></span>• [encode\\_kwargs](#page-472-1) (Dict[[str](https://docs.python.org/3/library/stdtypes.html#str), any], optional) – Additional keyword arguments to pass along to [urllib.parse.urlencode\(\)](https://docs.python.org/3/library/urllib.parse.html#urllib.parse.urlencode).

### <span id="page-472-0"></span>url\_encoded\_parameters(*encode\_kwargs=None*)

Encodes the parameters with [urllib.parse.urlencode\(\)](https://docs.python.org/3/library/urllib.parse.html#urllib.parse.urlencode).

### **Parameters**

<span id="page-472-2"></span>[encode\\_kwargs](#page-472-2) (Dict[[str](https://docs.python.org/3/library/stdtypes.html#str), any], optional) – Additional keyword arguments to pass along to [urllib.parse.urlencode\(\)](https://docs.python.org/3/library/urllib.parse.html#urllib.parse.urlencode).

#### **telegram.request.HTTPXRequest**

class telegram.request.HTTPXRequest(*connection\_pool\_size=1*, *proxy\_url=None*, *read\_timeout=5.0*, *write\_timeout=5.0*, *connect\_timeout=5.0*, *pool\_timeout=1.0*)

Bases: [telegram.request.BaseRequest](#page-468-2)

Implementation of [BaseRequest](#page-468-2) using the library [httpx.](https://www.python-httpx.org)

New in version 20.0.

### **Parameters**

<span id="page-472-3"></span>• [connection\\_pool\\_size](#page-472-3) ([int](https://docs.python.org/3/library/functions.html#int), optional) – Number of connections to keep in the connection pool. Defaults to 1.

**Note:** Independent of the value, one additional connection will be reserved for [telegram.Bot.get\\_updates\(\)](#page-69-0).

<span id="page-472-4"></span> $proxy\_url$  ([str](https://docs.python.org/3/library/stdtypes.html#str), optional) – The URL to the proxy server. For example 'http:// 127.0.0.1:3128' or 'socks5://127.0.0.1:3128'. Defaults to [None](https://docs.python.org/3/library/constants.html#None).

#### **Note:**

- **–** The proxy URL can also be set via the environment variables HTTPS\_PROXY or ALL\_PROXY. See [the docs of httpx](https://www.python-httpx.org/environment_variables/#proxies) for more info.
- **–** For Socks5 support, additional dependencies are required. Make sure to install PTB via pip install python-telegram-bot[socks] in this case.
- **–** Socks5 proxies can not be set via environment variables.
- <span id="page-472-5"></span>• [read\\_timeout](#page-472-5) ([float](https://docs.python.org/3/library/functions.html#float) | [None](https://docs.python.org/3/library/constants.html#None), optional) – If passed, specifies the maximum amount of time (in seconds) to wait for a response from Telegram's server. This value is used unless a different value is passed to  $do\_request()$ . Defaults to 5.
- <span id="page-472-6"></span>• [write\\_timeout](#page-472-6) ([float](https://docs.python.org/3/library/functions.html#float) | [None](https://docs.python.org/3/library/constants.html#None), optional) – If passed, specifies the maximum amount of time (in seconds) to wait for a write operation to complete (in terms of a network socket; i.e. POSTing a request or uploading a file). This value is used unless a different value is passed to  $do\_request()$ . Defaults to 5.
- <span id="page-472-7"></span>• [connect\\_timeout](#page-472-7) ([float](https://docs.python.org/3/library/functions.html#float) | [None](https://docs.python.org/3/library/constants.html#None), optional) – If passed, specifies the maximum amount of time (in seconds) to wait for a connection attempt to a server to succeed. This value is used unless a different value is passed to do  $request()$ . Defaults to 5.
- <span id="page-472-8"></span>• [pool\\_timeout](#page-472-8) ([float](https://docs.python.org/3/library/functions.html#float) | [None](https://docs.python.org/3/library/constants.html#None), optional) – If passed, specifies the maximum amount of time (in seconds) to wait for a connection to become available. This value is used unless a different value is passed to  $do\_request()$ . Defaults to 1.

Warning: With a finite pool timeout, you must expect [telegram.error.](#page-466-1) [TimedOut](#page-466-1) exceptions to be thrown when more requests are made simultaneously than there are connections in the connection pool!

<span id="page-473-0"></span>async do\_request(*url*, *method*, *request\_data=None*, *read\_timeout=None*, *write\_timeout=None*, *connect\_timeout=None*, *pool\_timeout=None*)

See [BaseRequest.do\\_request\(\)](#page-468-0).

```
async initialize()
```
See [BaseRequest.initialize\(\)](#page-469-10).

```
async shutdown()
```
See [BaseRequest.shutdown\(\)](#page-471-3).

## **10.3.5 telegram.warnings Module**

This module contains classes used for warnings issued by this library.

New in version 20.0.

### exception telegram.warnings.PTBDeprecationWarning

Bases: [telegram.warnings.PTBUserWarning](#page-473-1), [DeprecationWarning](https://docs.python.org/3/library/exceptions.html#DeprecationWarning)

Custom warning class for deprecations in this library.

Changed in version 20.0: Renamed TelegramDeprecationWarning to PTBDeprecationWarning.

### exception telegram.warnings.PTBRuntimeWarning

Bases: [telegram.warnings.PTBUserWarning](#page-473-1), [RuntimeWarning](https://docs.python.org/3/library/exceptions.html#RuntimeWarning)

Custom runtime warning class used for warnings in this library.

New in version 20.0.

### <span id="page-473-1"></span>exception telegram.warnings.PTBUserWarning

Bases: [UserWarning](https://docs.python.org/3/library/exceptions.html#UserWarning)

Custom user warning class used for warnings in this library.

New in version 20.0.

# **10.4 Examples**

In this section we display small examples to show what a bot written with python-telegram-bot looks like. Some bots focus on one specific aspect of the Telegram Bot API while others focus on one of the mechanics of this library. Except for the *[rawapibot.py](#page-530-0)* example, they all use the high-level framework this library provides with the *[telegram.ext](#page-341-0)* submodule.

All examples are licensed under the [CC0 License](https://github.com/python-telegram-bot/python-telegram-bot/blob/master/examples/LICENSE.txt) and are therefore fully dedicated to the public domain. You can use them as the base for your own bots without worrying about copyrights.

Do note that we ignore one pythonic convention. Best practice would dictate, in many handler callbacks function signatures, to replace the argument context with an underscore, since context is an unused local variable in those callbacks. However, since these are examples and not having a name for that argument confuses beginners, we decided to have it present.

## **10.4.1 echobot.py**

This is probably the base for most of the bots made with python-telegram-bot. It simply replies to each text message with a message that contains the same text.

# **10.4.2 timerbot.py**

This bot uses the [telegram.ext.JobQueue](#page-371-0) class to send timed messages. The user sets a timer by using /set command with a specific time, for example /set 30. The bot then sets up a job to send a message to that user after 30 seconds. The user can also cancel the timer by sending /unset. To learn more about the JobQueue, read [this wiki article.](https://github.com/python-telegram-bot/python-telegram-bot/wiki/Extensions-%E2%80%93-JobQueue)

# **10.4.3 conversationbot.py**

A common task for a bot is to ask information from the user. In v5.0 of this library, we introduced the [telegram.](#page-387-0) [ext.ConversationHandler](#page-387-0) for that exact purpose. This example uses it to retrieve user-information in a conversation-like style. To get a better understanding, take a look at the *[state diagram](#page-488-0)*.

# **10.4.4 conversationbot2.py**

A more complex example of a bot that uses the ConversationHandler. It is also more confusing. Good thing there is a *[fancy state diagram](#page-491-0)*. for this one, too!

# **10.4.5 nestedconversationbot.py**

A even more complex example of a bot that uses the nested ConversationHandlers. While it's certainly not that complex that you couldn't built it without nested ConversationHanldlers, it gives a good impression on how to work with them. Of course, there is a *[fancy state diagram](#page-516-0)* for this example, too!

# **10.4.6 persistentconversationbot.py**

A basic example of a bot store conversation state and user\_data over multiple restarts.

# **10.4.7 inlinekeyboard.py**

This example sheds some light on inline keyboards, callback queries and message editing. A wiki site explaining this examples lives [here.](https://github.com/python-telegram-bot/python-telegram-bot/wiki/InlineKeyboard-Example)

## **10.4.8 inlinekeyboard2.py**

A more complex example about inline keyboards, callback queries and message editing. This example showcases how an interactive menu could be build using inline keyboards.

# **10.4.9 deeplinking.py**

A basic example on how to use deeplinking with inline keyboards.

# **10.4.10 inlinebot.py**

A basic example of an [inline bot.](https://core.telegram.org/bots/inline) Don't forget to enable inline mode with [@BotFather.](https://telegram.me/BotFather)

## **10.4.11 pollbot.py**

This example sheds some light on polls, poll answers and the corresponding handlers.

# **10.4.12 passportbot.py**

A basic example of a bot that can accept passports. Use in combination with the *[HTML page](#page-519-0)*. Don't forget to enable and configure payments with [@BotFather.](https://telegram.me/BotFather) Check out this [guide](https://github.com/python-telegram-bot/python-telegram-bot/wiki/Telegram-Passport) on Telegram passports in PTB.

## **10.4.13 paymentbot.py**

A basic example of a bot that can accept payments. Don't forget to enable and configure payments with [@BotFather.](https://telegram.me/BotFather)

## **10.4.14 errorhandlerbot.py**

A basic example on how to set up a custom error handler.

## **10.4.15 chatmemberbot.py**

A basic example on how (my\_)chat\_member updates can be used.

## **10.4.16 webappbot.py**

A basic example of how [Telegram WebApps](https://core.telegram.org/bots/webapps) can be used. Use in combination with the *[HTML page](#page-535-0)*. For your convenience, this file is hosted by the PTB team such that you don't need to host it yourself. Uses the [iro.js](https://iro.js.org) JavaScript library to showcase a user interface that is hard to achieve with native Telegram functionality.

## **10.4.17 contexttypesbot.py**

This example showcases how telegram.ext.ContextTypes can be used to customize the context argument of handler and job callbacks.

## **10.4.18 customwebhookbot.py**

This example showcases how a custom webhook setup can be used in combination with telegram.ext. Application.

### **10.4.19 arbitrarycallbackdatabot.py**

This example showcases how PTBs "arbitrary callback data" feature can be used.

### **10.4.20 Pure API**

The *[rawapibot.py](#page-530-0)* example example uses only the pure, "bare-metal" API wrapper.

### arbitrarycallbackdatabot.py

```
1 #!/usr/bin/env python
2 \mid \# pylint: disable=unused-argument, wrong-import-position
3 \# This program is dedicated to the public domain under the CC0 license.
4
s | ""This example showcases how PTBs "arbitrary callback data" feature can be used.
6
7 For detailed info on arbitrary callback data, see the wiki page at
8 https://github.com/python-telegram-bot/python-telegram-bot/wiki/Arbitrary-callback_
    ightharpoonupdata
 9 """
10 import logging
11 from typing import List, Tuple, cast
12
13 from telegram import __version__ as TG_VER
14
15 try:
_{16} from telegram import version info
17 except ImportError:
\begin{array}{lll} \text{18} & \text{19} & \text{10} \\ \text{18} & \text{19} & \text{10} \end{array} = (0, 0, 0, 0, 0, 0) # type: ignore[assignment]
19
20 if \_version\_info_ \ < (20, 0, 0, "alpha", 1):21 raise RuntimeError(
22 f"This example is not compatible with your current PTB version {TG_VER}. To.
    ˓→view the "
23 F"{TG_VER} version of this example, "
24 f"visit https://docs.python-telegram-bot.org/en/v{TG_VER}/examples.html"
25 \mid )
26 from telegram import InlineKeyboardButton, InlineKeyboardMarkup, Update
_{27} from telegram.ext import (
28 Application,
29 CallbackQueryHandler,
30 CommandHandler,
31 ContextTypes,
32 InvalidCallbackData,
33 PicklePersistence,
34 \mid35
36 \# Enable logging
37 | logging.basicConfig(
38 format="%(asctime)s - %(name)s - %(levelname)s - %(message)s", level=logging.INFO
39 )
_{40} | logger = logging.getLogger(\text{__name__})41
42
43 | async def start(update: Update, context: ContextTypes.DEFAULT_TYPE) -> None:
```

```
(continued from previous page)
44 """Sends a message with 5 inline buttons attached."""
_{45} number_list: List[int] = []
46 await update.message.reply_text("Please choose:", reply_markup=build_
    ˓→keyboard(number_list))
47
48
49 async def help_command(update: Update, context: ContextTypes.DEFAULT_TYPE) -> None:
50 """Displays info on how to use the bot."""
51 await update.message.reply_text(
52 "Use /start to test this bot. Use /clear to clear the stored data so that you
    ˓→can see "
\mathbf{s}_3 \vert "what happens, if the button data is not available. "
54 )
55
56
57 async def clear(update: Update, context: ContextTypes.DEFAULT_TYPE) \rightarrow None:
58 """Clears the callback data cache"""
59 context.bot.callback_data_cache.clear_callback_data()
60 context.bot.callback_data_cache.clear_callback_queries()
61 await update.effective_message.reply_text("All clear!")
62
63
64 def build_keyboard(current_list: List[int]) -> InlineKeyboardMarkup:
65 """Helper function to build the next inline keyboard."""
66 return InlineKeyboardMarkup.from_column(
\sigma [InlineKeyboardButton(str(i), callback_data=(i, current_list)) for i in\Box\rightarrowrange(1, 6)]
\begin{array}{c|c}\n\hline\n68 & \hline\n\end{array}6970
\eta_1 async def list_button(update: Update, context: ContextTypes.DEFAULT_TYPE) -> None:
72 """Parses the CallbackQuery and updates the message text."""
73 query = update.callback_query
74 await query.answer()
75 \# Get the data from the callback_data.
76 # If you're using a type checker like MyPy, you'll have to use typing.cast
77 \pm to make the checker get the expected type of the callback_data
78 number, number_list = cast(Tuple[int, List[int]], query.data)
79 # append the number to the list
80 number_list.append(number)
81
82 await query.edit_message_text(
83 text=f"So far you've selected {number_list}. Choose the next item:",
84 reply_markup=build_keyboard(number_list),
85 )
86
\frac{87}{100} # we can delete the data stored for the query, because we've replaced the buttons
88 context.drop_callback_data(query)
89
90
91 async def handle_invalid_button(update: Update, context: ContextTypes.DEFAULT_TYPE) ->
   ˓→ None:
92 "''Informs the user that the button is no longer available."""
93 await update.callback_query.answer()
94 await update.effective_message.edit_text(
95 "Sorry, I could not process this button click Please send /start to get a␣
```

```
˓→new keyboard."
96 )
97
98
99 def main() \rightarrow None:
100 | """Run the bot."""
101 # We use persistence to demonstrate how buttons can still work after the bot was
    ˓→restarted
102 persistence = PicklePersistence(filepath="arbitrarycallbackdatabot")
\frac{1}{103} # Create the Application and pass it your bot's token.
_{104} application = (
105 Application.builder()
106 .token("TOKEN")
107 .persistence(persistence)
108 .arbitrary_callback_data(True)
109 .build()
110 )
111
112 application.add_handler(CommandHandler("start", start))
113 application.add_handler(CommandHandler("help", help_command))
114 application.add_handler(CommandHandler("clear", clear))
115 application.add_handler(
116 CallbackQueryHandler(handle_invalid_button, pattern=InvalidCallbackData)
117 )
118 application.add_handler(CallbackQueryHandler(list_button))
119
120 # Run the bot until the user presses Ctrl-C
_{121} application.run polling()
122123
_{124} if __name__ == "__main__":
_{125} main()
```
chatmemberbot.py

```
_1 #!/usr/bin/env python
2 \mid # pylint: disable=unused-argument, wrong-import-position
3 # This program is dedicated to the public domain under the CC0 license.
4
5<sup>mm</sup>6 Simple Bot to handle '(my_)chat_member' updates.
7 \vert Greets new users & keeps track of which chats the bot is in.
8
9 Usage:
10 Press Ctrl-C on the command line or send a signal to the process to stop the
11 bot.
12 \ldots \ldots13
14 import logging
15 from typing import Optional, Tuple
16
17 from telegram import __version__ as TG_VER
18
19 try:
20 from telegram import __version_info_
```

```
(continued from previous page)
```

```
_{21} except ImportError:
22 \quad \text{z} \text{z} \text{z} \text{z} \text{z} \text{z} \text{z} \text{z} \text{z} \text{z} \text{z} \text{z} \text{z} \text{z} \text{z} \text{z} \text{z} \text{z} \text{z} \text{z} \text{z} \text{z} \text{z} \text{z} \text{z} \text{z} \text{z} 23
_{24} if _version_info__ < (20, 0, 0, "alpha", 1):
_{25} raise RuntimeError(
26 f"This example is not compatible with your current PTB version {TG\_VER}. To
    \rightarrowview the "
27 f \{TG_VER\} version of this example, "
28 f"visit https://docs.python-telegram-bot.org/en/v{TG_VER}/examples.html"
29 )
30 from telegram import Chat, ChatMember, ChatMemberUpdated, Update
31 from telegram.constants import ParseMode
32 from telegram.ext import Application, ChatMemberHandler, CommandHandler, ContextTypes
33
34 # Enable logging
35
36 logging.basicConfig(
37 format="%(asctime)s - %(name)s - %(levelname)s - %(message)s", level=logging.INFO
38 )
39
_{40} | logger = logging.getLogger(\text{__name__})41
42
43 def extract_status_change(chat_member_update: ChatMemberUpdated) \rightarrow˓→Optional[Tuple[bool, bool]]:
44 """Takes a ChatMemberUpdated instance and extracts whether the 'old_chat_member'␣
    ˓→was a member
45 of the chat and whether the 'new chat member' is a member of the chat. Returns,
    \rightarrowNone, if
46 the status didn't change.
47 """"
48 status_change = chat_member_update.difference().get("status")
49 old_is_member, new_is_member = chat_member_update.difference().get("is_member",␣
    \rightarrow(None, None))
50
51 if status change is None:
\sim return None
53
_{54} old_status, new_status = status_change
55 was_member = old_status in [
56 ChatMember.MEMBER,
57 ChatMember.OWNER,
58 ChatMember.ADMINISTRATOR,
59 ] or (old_status == ChatMember.RESTRICTED and old_is_member is True)
60 is_member = new_status in [
61 ChatMember.MEMBER,
62 ChatMember.OWNER.
63 ChatMember.ADMINISTRATOR,
64 ] or (new_status == ChatMember.RESTRICTED and new_is_member is True)
65
66 return was_member, is_member
67
68
69 async def track_chats(update: Update, context: ContextTypes.DEFAULT_TYPE) -> None:
70 """Tracks the chats the bot is in."""
\overline{71} result = extract_status_change(update.my_chat_member)
```

```
(continued from previous page)
```

```
72 if result is None:
73 return
74 was member, is member = result
76 # Let's check who is responsible for the change
77 cause_name = update.effective_user.full_name
79 # Handle chat types differently:
80 chat = update.effective chat
\mathbf{S}1 if chat.type == Chat.PRIVATE:
\begin{array}{c|c} \n\text{ } & \n\text{if not was-member and is-member:} \\
\end{array}\begin{array}{c|c} \text{83} & \text{logger.info}("\%s\ \text{started the bot", cause_name}) \end{array}\begin{array}{c} \text{34} \\ \text{35} \end{array} context.bot_data.setdefault("user_ids", set()).add(chat.id)
85 elif was_member and not is_member:
86 logger.info("%s blocked the bot", cause_name)
\begin{array}{c} \text{87} \\ \text{88} \end{array} context.bot_data.setdefault("user_ids", set()).discard(chat.id)
88 elif chat.type in [Chat.GROUP, Chat.SUPERGROUP]:
89 if not was_member and is_member:
90 logger.info("%s added the bot to the group \%s", cause_name, chat.title)
91 context.bot_data.setdefault("group_ids", set()).add(chat.id)
92 elif was_member and not is_member:
93 logger.info("%s removed the bot from the group %s", cause_name, chat.
    \rightarrowtitle)
94 context.bot_data.setdefault("group_ids", set()).discard(chat.id)
95 else:
96 if not was_member and is_member:
97 logger.info("%s added the bot to the channel %s", cause_name, chat.title)
98 context.bot_data.setdefault("channel_ids", set()).add(chat.id)
99 elif was member and not is member:
100 logger.info("%s removed the bot from the channel %s", cause_name, chat.
    \rightarrowtitle)
101 context.bot_data.setdefault("channel_ids", set()).discard(chat.id)
104 async def show_chats(update: Update, context: ContextTypes.DEFAULT_TYPE) -> None:
105 | """Shows which chats the bot is in"""
106 user_ids = ", ".join(str(uid) for uid in context.bot_data.setdefault("user_ids",\Box\rightarrowset()))
107 group_ids = ", ".join(str(gid) for gid in context.bot_data.setdefault("group_ids",
     set()108 channel_ids = ", ".join(str(cid) for cid in context.bot_data.setdefault("channel_
    ˓→ids", set()))
109 text = (
110 f"@{context.bot.username} is currently in a conversation with the user IDs
    \rightarrow{user_ids}."
\text{1}\text{1}\text{1} f" Moreover it is a member of the groups with IDs {group ids} "
112 f"and administrator in the channels with IDs {channel ids}."
113 )
114 await update.effective_message.reply_text(text)
_{117} async def greet_chat_members(update: Update, context: ContextTypes.DEFAULT_TYPE) \rightarrow˓→None:
118 """Greets new users in chats and announces when someone leaves"""
119 | result = extract_status_change(update.chat_member)
_{120} if result is None:
```
(continues on next page)

75

78

102 103

115 116 122

126

137 138

143

147

150

155 156 (continued from previous page)

```
121 return
123 was_member, is_member = result
124 cause_name = update.chat_member.from_user.mention_html()
125 member_name = update.chat_member.new_chat_member.user.mention_html()
_{127} if not was_member and is_member:
128 await update.effective_chat.send_message(
129 f"{member_name} was added by {cause_name}. Welcome!",
130 | parse_mode=ParseMode.HTML,
\frac{131}{2} )
132 elif was_member and not is_member:
133 await update.effective_chat.send_message(
134 f"{member_name} is no longer with us. Thanks a lot, {cause_name} ...",
135 parse_mode=ParseMode.HTML,
136 )
_{139} def main() \rightarrow None:
140 """Start the bot."""
\vert<sup>141</sup> \vert # Create the Application and pass it your bot's token.
142 | application = Application.builder().token("TOKEN").build()
\frac{1}{44} # Keep track of which chats the bot is in
145 application.add_handler(ChatMemberHandler(track_chats, ChatMemberHandler.MY_CHAT_
    ˓→MEMBER))
146 application.add_handler(CommandHandler("show_chats", show_chats))
\frac{4}{148} # Handle members joining/leaving chats.
149 application.add_handler(ChatMemberHandler(greet_chat_members, ChatMemberHandler.
    \rightarrowCHAT_MEMBER))
\parallel # Run the bot until the user presses Ctrl-C
\frac{152}{152} # We pass 'allowed_updates' handle *all* updates including `chat_member` updates
\parallel # To reset this, simply pass `allowed_updates=[]`
154 application.run_polling(allowed_updates=Update.ALL_TYPES)
_{157} if name == "_main_":
_{158} main()
```
### contexttypesbot.py

```
1 #!/usr/bin/env python
2 \mid \# pylint: disable=unused-argument, wrong-import-position
3 \# This program is dedicated to the public domain under the CC0 license.
4
5<sup>mm</sup>6 Simple Bot to showcase `telegram.ext.ContextTypes`.
7
8 Usage:
9 Press Ctrl-C on the command line or send a signal to the process to stop the
10 bot.
n_1 """
12
```

```
13 import logging
14 from collections import defaultdict
15 from typing import DefaultDict, Optional, Set
16
17 | from telegram import __version__ as TG_VER
18
19 try:
20 from telegram import __version_info_
21 except ImportError:
22 \quad \text{z} \text{z} \text{z} \text{z} \text{z} \text{z} \text{z} \text{z} \text{z} \text{z} \text{z} \text{z} \text{z} \text{z} \text{z} \text{z} \text{z} \text{z} \text{z} \text{z} \text{z} \text{z} \text{z} \text{z} \text{z} \text{z} \text{z} 23
_{24} if __version_info__ < (20, 0, 0, "alpha", 1):
_{25} raise RuntimeError(
26 f"This example is not compatible with your current PTB version {T}G_VER}. To
    ˓→view the "
27 F"{TG_VER} version of this example, "
28 f"visit https://docs.python-telegram-bot.org/en/v{TG_VER}/examples.html"
29 )
30 from telegram import InlineKeyboardButton, InlineKeyboardMarkup, Update
31 from telegram.constants import ParseMode
32 from telegram.ext import (
33 Application,
34 CallbackContext,
35 CallbackQueryHandler,
36 CommandHandler,
37 ContextTypes,
38 ExtBot,
39 TypeHandler,
_{40} )
41
42 # Enable logging
43 logging.basicConfig(
44 format="%(asctime)s - %(name)s - %(levelname)s - %(message)s", level=logging.INFO
45 )
_{46} | logger = logging.getLogger( name
47
48
49 class ChatData:
50 """Custom class for chat_data. Here we store data per message."""
51
52 def \_init_ (self) -> None:
53 self.clicks_per_message: DefaultDict[int, int] = defaultdict(int)
54
55
56 # The [ExtBot, dict, ChatData, dict] is for type checkers like mypy
57 class CustomContext(CallbackContext[ExtBot, dict, ChatData, dict]):
58 """Custom class for context."""
59
\omega def __init__(self, application: Application, chat_id: int = None, user_id: int =
    ˓→None):
\begin{bmatrix} 61 \end{bmatrix} super().__init_(application=application, chat_id=chat_id, user_id=user_id)
62 self._message_id: Optional[int] = None
63
64 @property
65 def bot_user_ids(self) \rightarrow Set[int]:
66 """Custom shortcut to access a value stored in the bot_data dict"""
```
 

 

(continued from previous page)

```
\sigma return self.bot_data.setdefault("user_ids", set())
69 @property
\pi def message_clicks(self) -> Optional[int]:
71 """Access the number of clicks for the message this context object was built.
    \rightarrowfor."""
\frac{1}{12} if self._message_id:
\sigma return self.chat_data.clicks_per_message[self._message_id]
74 return None
76 @message_clicks.setter
\pi def message_clicks(self, value: int) -> None:
78 """Allow to change the count"""
79 if not self. message_id:
80 raise RuntimeError("There is no message associated with this context.
    ˓→object.")
81 self.chat_data.clicks_per_message[self._message_id] = value
83 @classmethod
84 def from_update(cls, update: object, application: "Application") -> "CustomContext
    ˓→":
85 """Override from_update to set _message_id."""
86 # Make sure to call super()
\begin{array}{c|c|c|c|c} \hline \text{so} & \text{context} = \text{super() from\_update}(\text{update}, & \text{application}) \hline \end{array}89 if context.chat_data and isinstance(update, Update) and update.effective_
    ˓→message:
90 # pylint: disable=protected-access
91 context._message_id = update.effective_message.message_id
93 \# Remember to return the object
94 return context
97 async def start(update: Update, context: CustomContext) -> None:
98 """Display a message with a button."""
99 await update.message.reply_html(
100 This button was clicked <i>0</i> times.",
101 reply_markup=InlineKeyboardMarkup.from_button(
102 | InlineKeyboardButton(text="Click me!", callback_data="button")
           103 ),
104 )
107 async def count_click(update: Update, context: CustomContext) \rightarrow None:
108 Number 108 and 108 and 108 and 108 and 108 and 108 and 108 and 108 and 108 and 108 and 108 and 108 and 10
_{109} context message clicks += 1110 await update.callback_query.answer()
111 await update.effective_message.edit_text(
112 f"This button was clicked <i>{context.message_clicks}</i> times.",
113 reply_markup=InlineKeyboardMarkup.from_button(
114 | InlineKeyboardButton(text="Click me!", callback_data="button")
115 ),
116 parse_mode=ParseMode.HTML,
117 )
```

```
119
120 async def print_users(update: Update, context: CustomContext) \rightarrow None:
121 | """Show which users have been using this bot."""
122 await update.message.reply_text(
123 \parallel 123 \parallel 123 \parallel 124 \parallel 125 \parallel 125 \parallel 125 \parallel 125 \parallel 125 \parallel 125 \parallel 125 \parallel 125 \parallel 125 \parallel 125 \parallel 125 \parallel 125 \parallel 125 \parallel 125 \parallel 125 \parallel 125 \parallel 124 f'{", ".join(map(str, context.bot_user_ids))}'
125 )
126
127
128 async def track_users(update: Update, context: CustomContext) -> None:
129 We consider The user id of the incoming update, if any."""
_{130} if update.effective_user:
131 context.bot_user_ids.add(update.effective_user.id)
132
133
_{134} def main() -> None:
\frac{135}{135} """Run the bot."""
136 context_types = ContextTypes(context=CustomContext, chat_data=ChatData)
137 application = Application.builder().token("TOKEN").context_types(context_types).
     \rightarrowbuild()
138
\frac{1}{139} # run track_users in its own group to not interfere with the user handlers
140 application.add_handler(TypeHandler(Update, track_users), group=-1)
141 application.add_handler(CommandHandler("start", start))
142 | application.add_handler(CallbackQueryHandler(count_click))
143 | application.add_handler(CommandHandler("print_users", print_users))
144
_{145} application.run polling()
146
147
_{148} if name == " main ":
_{149} main()
```
conversationbot.py

```
_1 #!/usr/bin/env python
2 \mid # pylint: disable=unused-argument, wrong-import-position
3 # This program is dedicated to the public domain under the CC0 license.
4
5<sup>mm</sup>6 First, a few callback functions are defined. Then, those functions are passed to
7 the Application and registered at their respective places.
\vert Then, the bot is started and runs until we press Ctrl-C on the command line.
\Omega10 Usage:
11 Example of a bot-user conversation using ConversationHandler.
12 Send /start to initiate the conversation.
13 Press Ctrl-C on the command line or send a signal to the process to stop the
14 bot.
1516
17 import logging
18
19 from telegram import __version__ as TG_VER
20
```

```
(continued from previous page)
```

```
21 try:
22 from telegram import __version_info__
23 except ImportError:
_{24} \blacksquare version_info__ = (0, 0, 0, 0, 0) # type: ignore[assignment]
25_{26} |if __version_info__ < (20, 0, 0, "alpha", 1):
27 raise RuntimeError(
28 f"This example is not compatible with your current PTB version \{TG\_VER\}. To<sub>\Box</sub>
    \rightarrowview the "
_{29} f'' {TG_VER} version of this example. "
30 f"visit https://docs.python-telegram-bot.org/en/v{TG_VER}/examples.html"
31 \quad | \quad \quad \rightarrow32 from telegram import ReplyKeyboardMarkup, ReplyKeyboardRemove, Update
33 from telegram.ext import (
34 Application,
<sup>35</sup> CommandHandler,
36 ContextTypes,
37 ConversationHandler,
38 MessageHandler,
39 filters,
40 )
41
42 # Enable logging
43 logging.basicConfig(
44 format="%(asctime)s - %(name)s - %(levelname)s - %(message)s", level=logging.INFO
45 )
46 | logger = logging.getLogger(\text{name})
47
48 GENDER, PHOTO, LOCATION, BIO = range(4)
49
50
51 async def start(update: Update, context: ContextTypes.DEFAULT_TYPE) \rightarrow int:
52 """Starts the conversation and asks the user about their gender."""
\begin{bmatrix} 53 \end{bmatrix} reply_keyboard = [["Boy", "Girl", "Other"]]54
55 await update.message.reply_text(
56 "Hi! My name is Professor Bot. I will hold a conversation with you. "
57 Send /cancel to stop talking to me. \n\lambdan''
58 "Are you a boy or a girl?",
59 reply_markup=ReplyKeyboardMarkup(
60 reply_keyboard, one_time_keyboard=True, input_field_placeholder="Boy or␣
    ˓→Girl?"
\begin{array}{ccc} \n\begin{array}{ccc} \n\text{61} & \text{ } & \n\end{array} & \n\end{array}62 \mid )63
64 return GENDER
65
66
\sigma async def gender(update: Update, context: ContextTypes.DEFAULT_TYPE) -> int:
68 """Stores the selected gender and asks for a photo."""
69 user = update.message.from_user
\sigma logger.info("Gender of %s: %s", user.first_name, update.message.text)
71 await update.message.reply_text(
\frac{1}{2} \frac{1}{2} \frac{1}{2} \frac{1}{2} \frac{1}{2} \frac{1}{2} see! Please send me a photo of yourself, "
73 "So I know what you look like, or send /skip if you don't want to.",
74 reply_markup=ReplyKeyboardRemove(),
```

```
(continues on next page)
```

```
(continued from previous page)
```

```
75 \mid )
76
77 return PHOTO
78
79
80 async def photo(update: Update, context: ContextTypes.DEFAULT_TYPE) -> int:
81 | ""Stores the photo and asks for a location."""
82 user = update.message.from_user
83 photo_file = await update.message.photo[-1].get_file()
84 await photo_file.download("user_photo.jpg")
85 logger.info("Photo of %s: %s", user.first_name, "user_photo.jpg")
86 await update.message.reply_text(
87 "Gorgeous! Now, send me your location please, or send /skip if you don't want␣
    \rightarrowto."
88 )
8990 return LOCATION
91
92
93 | async def skip_photo(update: Update, context: ContextTypes.DEFAULT_TYPE) \rightarrow int:
94 """Skips the photo and asks for a location."""
95 user = update.message.from_user
96 logger.info("User %s did not send a photo.", user.first_name)
97 await update.message.reply_text(
           "I bet you look great! Now, send me your location please, or send /skip."
99 )
100
101 return LOCATION
102103
104 async def location(update: Update, context: ContextTypes.DEFAULT_TYPE) -> int:
105 We construct in Stores the location and asks for some info about the user."""
106 user = update.message.from_user
107 user_location = update.message.location
108 logger.info(
109 \vert "Location of %s: %f / %f", user.first_name, user_location.latitude, user_
    ˓→location.longitude
_{110} )
_{111} await update.message.reply_text(
\frac{1}{12} "Maybe I can visit you sometime! At last, tell me something about yourself."
113 )
114
115 return BIO
116
117
118 | async def skip_location(update: Update, context: ContextTypes.DEFAULT_TYPE) \rightarrow int:
_{119} \blacksquare ""Skips the location and asks for info about the user."""
_{120} user = update.message.from user
\frac{1}{121} logger.info("User %s did not send a location.", user.first_name)
122 await update.message.reply_text(
123 "You seem a bit paranoid! At last, tell me something about yourself."
124 )
125
126 return BIO
127
128
```

```
129 async def bio(update: Update, context: ContextTypes.DEFAULT_TYPE) \rightarrow int:
130 We are 130 Stores the info about the user and ends the conversation."""
_{131} user = update.message.from_user
\log 132 logger.info("Bio of %s: %s", user.first_name, update.message.text)
133 await update.message.reply_text("Thank you! I hope we can talk again some day.")
134
135 return ConversationHandler.END
136
137
138 async def cancel(update: Update, context: ContextTypes.DEFAULT_TYPE) -> int:
139 We are Conversation. """Cancels and ends the conversation. """
_{140} user = update.message.from_user
\frac{1}{141} logger.info("User %s canceled the conversation.", user.first_name)
142 await update.message.reply_text(
143 "Bye! I hope we can talk again some day.", reply_markup=ReplyKeyboardRemove()
\frac{144}{ } )
145
146 return ConversationHandler.END
147
148
_{149} def main() -> None:
150 """Run the bot."""
151 # Create the Application and pass it your bot's token.
152 application = Application.builder().token("TOKEN").build()
153
154 # Add conversation handler with the states GENDER, PHOTO, LOCATION and BIO
_{155} conv_handler = ConversationHandler(
156 entry_points=[CommandHandler("start", start)],
157 states=\{158 GENDER: [MessageHandler(filters.Regex("^(Boy|Girl|Other)$"), gender)],
159 PHOTO: [MessageHandler(filters.PHOTO, photo), CommandHandler("skip", skip_
    ˓→photo)],
160 LOCATION: [
161 MessageHandler(filters.LOCATION, location),
162 CommandHandler("skip", skip_location),
\frac{1}{63} ],
_{164} BIO: [MessageHandler(filters.TEXT & ~filters.COMMAND, bio)],
165 },
166 fallbacks=[CommandHandler("cancel", cancel)],
167 )
16
169 application.add_handler(conv_handler)
170
171 \# Run the bot until the user presses Ctrl-C
172 application.run_polling()
173
174
_{175} if name == " main ":
176 main()
```
### <span id="page-488-0"></span>**State Diagram**

### conversationbot2.py

```
1 #!/usr/bin/env python
2 \mid # pylint: disable=unused-argument, wrong-import-position
3 # This program is dedicated to the public domain under the CC0 license.
4
5<sup>mm</sup>6 First, a few callback functions are defined. Then, those functions are passed to
7 the Application and registered at their respective places.
\vert Then, the bot is started and runs until we press Ctrl-C on the command line.
9
10 Usage:
11 Example of a bot-user conversation using ConversationHandler.
12 Send /start to initiate the conversation.
13 Press Ctrl-C on the command line or send a signal to the process to stop the
14 bot.
15 \frac{mm}{15}16
17 import logging
18 from typing import Dict
19
20 from telegram import __version__ as TG_VER
21
22 try:
<sup>23</sup> from telegram import __version_info_
_{24} except ImportError:
25 \Box version_info_ = (0, 0, 0, 0, 0) # type: ignore[assignment]
26
_{27} if _version_info_ < (20, 0, 0, "alpha", 1):
_{28} raise RuntimeError(
29 f"This example is not compatible with your current PTB version \{TG\_VER\}. To<sub>w</sub>
   ˓→view the "
30 f"{TG_VER} version of this example, "
31 f"visit https://docs.python-telegram-bot.org/en/v{TG_VER}/examples.html"
32 \mid )
33 from telegram import ReplyKeyboardMarkup, ReplyKeyboardRemove, Update
34 from telegram.ext import (
35 Application,
36 CommandHandler,
37 ContextTypes,
38 ConversationHandler,
39 MessageHandler,
40 filters,
41 \mid)
42
43 # Enable logging
44 logging.basicConfig(
45 format="%(asctime)s - %(name)s - %(levelname)s - %(message)s", level=logging.INFO
46 \mid47 | logger = logging.getLogger(\text{name})
48
49 CHOOSING, TYPING_REPLY, TYPING_CHOICE = range(3)
50
51 reply_keyboard = [
52 ["Age", "Favourite colour"],
                                                                            (continues on next page)
```

```
53 ["Number of siblings", "Something else..."],
54 ["Done"],
55 ]
56 markup = ReplyKeyboardMarkup(reply_keyboard, one_time_keyboard=True)
57
58
59 def facts_to_str(user_data: Dict[str, str]) -> str:
60 """Helper function for formatting the gathered user info."""
61 \vert facts = [f''\{key\} - \{value\}" for key, value in user_data.items()]
62 return "\n".join(facts).join(["\n", "\n"])
63
64
65 async def start(update: Update, context: ContextTypes.DEFAULT_TYPE) \rightarrow int:
66 """Start the conversation and ask user for input."""
67 await update.message.reply_text(
68 "Hi! My name is Doctor Botter. I will hold a more complex conversation with␣
    ˓→you. "
            "Why don't you tell me something about yourself?",
<sup>70</sup> reply_markup=markup,
71 \quad \Box72
73 return CHOOSING
74
75
76 async def regular_choice(update: Update, context: ContextTypes.DEFAULT_TYPE) \rightarrow int:
\pi | """Ask the user for info about the selected predefined choice."""
78 text = update.message.text
79 context.user_data["choice"] = text
80 await update.message.reply_text(f"Your {text.lower()}? Yes, I would love to hear.
    ˓→about that!")
81
82 return TYPING_REPLY
83
84
85 async def custom_choice(update: Update, context: ContextTypes.DEFAULT_TYPE) -> int:
86 """Ask the user for a description of a custom category."""
87 await update.message.reply_text(
88 'Alright, please send me the category first, for example "Most impressive
    ˓→skill"'
\begin{array}{ccc} \text{89} & \text{80} \\ \text{80} & \text{80} \end{array}90
91 return TYPING_CHOICE
92
93
94 async def received_information(update: Update, context: ContextTypes.DEFAULT_TYPE) ->\Box\rightarrowint:
95 """Store info provided by user and ask for the next category."""
96 user data = context.user data
97 text = update.message.text
98 category = user_data["choice"]
99 user_data[category] = text
100 del user_data["choice"]
101
102 await update.message.reply_text(
103 "Neat! Just so you know, this is what you already told me:"
104 f"{facts_to_str(user_data)}You can tell me more, or change your opinion"
```

```
105 \parallel on something.",
106 reply_markup=markup,
107 )
108
109 return CHOOSING
110
111
112 async def done(update: Update, context: ContextTypes.DEFAULT_TYPE) \rightarrow int:
113 """Display the gathered info and end the conversation."""
114 user_data = context.user_data
115 if "choice" in user_data:
116 del user_data["choice"]
117
118 await update.message.reply_text(
119 f"I learned these facts about you: {facts_to_str(user_data)}Until next time!",
120 reply_markup=ReplyKeyboardRemove(),
121 \quad | \quad \Box122
123 user_data.clear()
124 return ConversationHandler. END
125
126
_{127} def main() \rightarrow None:
128 """Run the bot."""
129 # Create the Application and pass it your bot's token.
130 application = Application.builder().token("TOKEN").build()
131
\frac{132}{132} # Add conversation handler with the states CHOOSING, TYPING CHOICE and TYPING
    \rightarrowREPLY
_{133} conv_handler = ConversationHandler(
134 entry_points=[CommandHandler("start", start)],
135 states={
136 CHOOSING: [
137 MessageHandler(
138 filters.Regex("^(Age|Favourite colour|Number of siblings)$").
    ˓→regular_choice
\frac{139}{139} ),
140 MessageHandler(filters.Regex("^Something else...$"), custom_choice),
\frac{1}{41} \frac{1}{41}142 | TYPING_CHOICE: [
143 MessageHandler(
144 \blacksquare filters.TEXT & ~(filters.COMMAND | filters.Regex("^Done$")),
    ˓→regular_choice
\frac{145}{2} )
\frac{146}{3},
147 TYPING REPLY: \Gamma148 MessageHandler(
149 filters.TEXT & ~(filters.COMMAND | filters.Regex("^Done$")),
150 received_information,
\frac{151}{2} )
\frac{152}{152} ],
153 },
154 fallbacks=[MessageHandler(filters.Regex("^Done$"), done)],
155 )
156
157 application.add_handler(conv_handler)
```
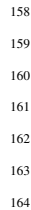

```
\frac{159}{159} # Run the bot until the user presses Ctrl-C
160 application.run_polling()
_{163} if _{163} _{164} _{165} _{168} _{169} _{169} _{161} _{161} _{161} _{161} _{161}_{164} main()
```
### <span id="page-491-0"></span>**State Diagram**

#### customwebhookbot.py

```
_1 #!/usr/bin/env python
2 \mid # This program is dedicated to the public domain under the CC0 license.
3 # pylint: disable=import-error,wrong-import-position
4 \frac{mm}{ }5 Simple example of a bot that uses a custom webhook setup and handles custom updates.
   For the custom webhook setup, the libraries `starlette` and `uvicorn` are used. Please
   \rightarrowinstall
\tau them as `pip install starlette~=0.20.0 uvicorn~=0.17.0`.
8 Note that any other `asyncio` based web server framework can be used for a custom␣
   ˓→webhook setup
9 just as well.
10
IIsage:
12 Set bot token, url, admin chat_id and port at the start of the `main` function.
13 You may also need to change the `listen` value in the uvicorn configuration to match␣
   ˓→your setup.
14 Press Ctrl-C on the command line or send a signal to the process to stop the bot.
1516 import asyncio
17 import html
18 import logging
19 from dataclasses import dataclass
20 from http import HTTPStatus
2122 import uvicorn
23 from starlette.applications import Starlette
_{24} from starlette.requests import Request
25 from starlette.responses import PlainTextResponse, Response
26 from starlette.routing import Route
27
28 from telegram import __version__ as TG_VER
29
30 try:
31 from telegram import __version_info_
32 except ImportError:
33 \text{version_info}_ = (0, 0, 0, 0, 0) # type: ignore[assignment]
34
35 if __version_info__ < (20, 0, 0, "alpha", 1):
36 raise RuntimeError(
37 f"This example is not compatible with your current PTB version {TG_VER}. To.
    ˓→view the "
38 f"{TG_VER} version of this example, "
```

```
39 f"visit https://docs.python-telegram-bot.org/en/v{TG_VER}/examples.html"
40 )
41
42 from telegram import Update
43 from telegram.constants import ParseMode
44 from telegram.ext import (
45 Application,
46 CallbackContext,
<sup>47</sup> CommandHandler.
48 ContextTypes,
49 ExtBot,
50 TypeHandler,
51 \quad | \quad \rangle52
53 # Enable logging
54 logging.basicConfig(
55 format="%(asctime)s - %(name)s - %(levelname)s - %(message)s", level=logging.INFO
56 )
57 \mid \text{logger} = \text{logging.getLogger}(\text{name})58
59
60 @dataclass
61 class WebhookUpdate:
62 """Simple dataclass to wrap a custom update type"""
63
64 user_id: int
65 payload: str
66
6768 \vert class CustomContext(CallbackContext[ExtBot, dict, dict, dict]):
69 """
70 Custom CallbackContext class that makes `user_data` available for updates of type
<sup>71</sup> WebhookUpdate'.
\frac{1}{72} """"
73
74 @classmethod
75 def from_update(
76 cls,
\pi update: object,
78 application: "Application",
79 ) -> "CustomContext":
80 if isinstance(update, WebhookUpdate):
81 return cls(application=application, user_id=update.user_id)
\begin{array}{c|c} \mathbf{R} & \mathbf{R} \end{array} return super().from_update(update, application)
83
84
85 async def start(update: Update, context: CustomContext) -> None:
86 """Display a message with instructions on how to use this bot."""
\begin{bmatrix} 87 \end{bmatrix} url = context.bot_data["url"]
88 payload_url = html.escape(f"{url}/submitpayload?user_id=<your user id>&payload=
    ˓→<payload>")
89 text = (
90 f"To check if the bot is still running, call <code>{url}/healthcheck</code>.\
    \rightarrown\n"
91 f''To post a custom update, call <code>{payload_url}</code>."
92 \mid )
```
**10.4. Examples 487**

 $94$  $9<sup>5</sup>$ 

```
(continued from previous page)
```

```
93 await update.message.reply_html(text=text)
96 async def webhook_update(update: WebhookUpdate, context: CustomContext) -> None:
97 | """Callback that handles the custom updates."""
98 chat_member = await context.bot.get_chat_member(chat_id=update.user_id, user_
    ˓→id=update.user_id)
99 payloads = context.user_data.setdefault("payloads", [])
100 payloads.append(update.payload)
_{101} combined_payloads = "</code>\n• <code>".join(payloads)
102 text = (
103 f"The user {chat_member.user.mention_html()} has sent a new payload. "
104 f"So far they have sent the following payloads: \ln\neq <code>{combined_
    \rightarrowpayloads}</code>"
105 )
106 await context.bot.send_message(
107 chat_id=context.bot_data["admin_chat_id"], text=text, parse_mode=ParseMode.
    \rightarrowHTMI.
108 )
109
110
111 async def main() \rightarrow None:
112 We call 12 Term 2012 112 " ""Set up the application and a custom webserver."""
_{113} url = "https://domain.tld"
114 admin_chat_id = 123456
115 port = 8000
116
117 context types = ContextTypes(context=CustomContext)
118 # Here we set updater to None because we want our custom webhook server to handle␣
    ightharpoonupthe updates
119 # and hence we don't need an Updater instance
120 application = (
121 Application.builder().token("TOKEN").updater(None).context_types(context_
    \rightarrowtypes).build()
122 )
\frac{1}{2} # save the values in `bot_data` such that we may easily access them in the.
    ˓→callbacks
124 application.bot_data["url"] = url
125 application.bot_data["admin_chat_id"] = admin_chat_id
126
127 # register handlers
128 application.add_handler(CommandHandler("start", start))
129 application.add_handler(TypeHandler(type=WebhookUpdate, callback=webhook_update))
130
\parallel # Pass webhook settings to telegram
132 await application.bot.set_webhook(url=f"{url}/telegram")
133
\frac{134}{4} # Set up webserver
135 async def telegram(request: Request) -> Response:
136 | """Handle incoming Telegram updates by putting them into the `update_queue`"""
137 await application.update_queue.put(
138 | Update.de_json(data=await request.json(), bot=application.bot)
139 )
140 return Response()
141
142 async def custom_updates(request: Request) -> PlainTextResponse:
```

```
(continues on next page)
```

```
143 """
144 Handle incoming webhook updates by also putting them into the `update_queue`␣
    \rightarrowif
145 the required parameters were passed correctly.
146 """
147 try:
148 user_id = int(request.query_params["user_id"])
149 | payload = request.query_params["payload"]
150 except KeyError:
151 return PlainTextResponse(
152 Status_code=HTTPStatus.BAD_REQUEST,
153 content="Please pass both `user_id` and `payload` as query parameters.
   \hookrightarrow",
\frac{154}{ } )
155 except ValueError:
156 return PlainTextResponse(
157 | Status_code=HTTPStatus.BAD_REQUEST,
158 content="The `user_id` must be a string!",
\frac{159}{2} )
160
161 await application.update_queue.put(WebhookUpdate(user_id=user_id, 1
   ˓→payload=payload))
162 return PlainTextResponse("Thank you for the submission! It's being forwarded.
   \hookrightarrow")
163
_{164} async def health(_: Request) -> PlainTextResponse:
165 | """For the health endpoint, reply with a simple plain text message."""
166 return PlainTextResponse(content="The bot is still running fine :)")
167
_{168} starlette_app = Starlette(
169 routes=\lceil170 Route("/telegram", telegram, methods=["POST"]),
171 Route("/healthcheck", health, methods=["GET"]),
172 Route("/submitpayload", custom_updates, methods=["POST", "GET"]),
173 ]
174 )
175 webserver = uvicorn. Server(
176 config=uvicorn.Config(
177 app=starlette_app,
178 port=port,
179 use_colors=False,
180 host="127.0.0.1",
181 )
182 \mid )
183
\frac{1}{184} # Run application and webserver together
185 async with application:
186 await application.start()
187 await webserver.serve()
188 await application.stop()
189
190
_{191} | if __name__ == "__main__":
192 asyncio.run(main())
```
### deeplinking.py

```
_1 #!/usr/bin/env python
2 \mid # pylint: disable=unused-argument, wrong-import-position
\frac{1}{3} # This program is dedicated to the public domain under the CC0 license.
4
5 """Bot that explains Telegram's "Deep Linking Parameters" functionality.
6
7 This program is dedicated to the public domain under the CC0 license.
8
9 This Bot uses the Application class to handle the bot.
10
\text{1} First, a few handler functions are defined. Then, those functions are passed to
12 the Application and registered at their respective places.
13 Then, the bot is started and runs until we press Ctrl-C on the command line.
14
15 Usage:
16 Deep Linking example. Send /start to get the link.
17 Press Ctrl-C on the command line or send a signal to the process to stop the
18 bot.
19 \ldots \ldots20
_{21} import logging
2223 from telegram import __version__ as TG_VER
^{24}25 try:
<sup>26</sup> from telegram import __version_info_
27 except ImportError:
28 _version_info_ = (0, 0, 0, 0) # type: ignore[assignment]
29
30 if __version_info__ < (20, 0, 0, "alpha", 1):
31 raise RuntimeError(
32 f"This example is not compatible with your current PTB version {T}G_{\text{U}}VER. To
   \rightarrowview the "
33 f'' TG_VER version of this example, "
34 f"visit https://docs.python-telegram-bot.org/en/v{TG_VER}/examples.html"
35 \mid )
36 from telegram import InlineKeyboardButton, InlineKeyboardMarkup, Update, helpers
37 | from telegram.constants import ParseMode
38 from telegram.ext import Application, CallbackQueryHandler, CommandHandler,␣
   ˓→ContextTypes, filters
39
40 # Enable logging
41 logging.basicConfig(
42 format="%(asctime)s - %(name)s - %(levelname)s - %(message)s", level=logging.INFO
_{43} )
44
45 | logger = logging.getLogger(\text{name})
46
47 # Define constants that will allow us to reuse the deep-linking parameters.
48 CHECK_THIS_OUT = "check-this-out"
49 USING_ENTITIES = "using-entities-here"
50 USING_KEYBOARD = "using-keyboard-here"
51 SO_COOL = "so-cool"
52
53 \# Callback data to pass in 3rd level deep-linking
```

```
54 KEYBOARD_CALLBACKDATA = "keyboard-callback-data"
55
56
57 async def start(update: Update, context: ContextTypes.DEFAULT_TYPE) -> None:
58 """Send a deep-linked URL when the command /start is issued."""
59 bot = context.bot
60 url = helpers.create_deep_linked_url(bot.username, CHECK_THIS_OUT, group=True)
61 text = "Feel free to tell your friends about it:\ln\frac{n}{n} + \text{url}62 await update.message.reply_text(text)
63
64
65 async def deep_linked_level_1(update: Update, context: ContextTypes.DEFAULT_TYPE) \rightarrow˓→None:
66 """Reached through the CHECK_THIS_OUT payload"""
67 bot = context.bot
68 url = helpers.create_deep_linked_url(bot.username, SO_COOL)
_{69} text = (
70 "Awesome, you just accessed hidden functionality! "
71 "Now let's get back to the private chat."
\frac{1}{2} )
73 keyboard = InlineKeyboardMarkup.from_button(
<sup>74</sup> InlineKeyboardButton(text="Continue here!", url=url)
75 \quad \Box76 await update.message.reply_text(text, reply_markup=keyboard)
77
78
\eta async def deep_linked_level_2(update: Update, context: ContextTypes.DEFAULT_TYPE) ->
    ˓→None:
80 """Reached through the SO_COOL payload"""
\mathbf{s}_1 bot = context.bot
\begin{array}{c|c} \text{1} & \text{1} \end{array} url = helpers.create_deep_linked_url(bot.username, USING_ENTITIES)
83 text = f'You can also mask the deep-linked URLs as links: <a href="{url}"> CLICK
    ˓→HERE</a>.'
84 await update.message.reply_text(text, parse_mode=ParseMode.HTML, disable_web_page_
    →preview=True)
85
86
87 async def deep_linked_level_3(update: Update, context: ContextTypes.DEFAULT_TYPE) -\geq˓→None:
88 | ""Reached through the USING_ENTITIES payload"""
89 await update.message.reply_text(
90 "It is also possible to make deep-linking using InlineKeyboardButtons.",
91 reply_markup=InlineKeyboardMarkup(
92 [[InlineKeyboardButton(text="Like this!", callback_data=KEYBOARD_
    ˓→CALLBACKDATA)]]
93 ),
94 )
0596
97 async def deep_link_level_3_callback(update: Update, context: ContextTypes.DEFAULT_
    \rightarrow TYPE) \rightarrow None:
98 """Answers CallbackQuery with deeplinking url."""
       bot = context.bot100 | url = helpers.create_deep_linked_url(bot.username, USING_KEYBOARD)
101 await update.callback_query.answer(url=url)
102
```

```
103
104 async def deep_linked_level_4(update: Update, context: ContextTypes.DEFAULT_TYPE) -\geq˓→None:
105 """Reached through the USING_KEYBOARD payload"""
_{106} payload = context.args
107 await update.message.reply_text(
108 f"Congratulations! This is as deep as it gets \n\nThe payload was: {payload}"
109 )
110
111
_{112} def main() -> None:
113 """Start the bot."""
_{114} | # Create the Application and pass it your bot's token.
115 application = Application.builder().token("TOKEN").build()
116
117 # More info on what deep linking actually is (read this first if it's unclear to.
    \rightarrowyou):
118 # https://core.telegram.org/bots#deep-linking
119
120 # Register a deep-linking handler
121 application.add_handler(
122 CommandHandler("start", deep_linked_level_1, filters.Regex(CHECK_THIS_OUT))
123 )
124
\frac{1}{125} # This one works with a textual link instead of an URL
126 application.add_handler(CommandHandler("start", deep_linked_level_2, filters.
     \rightarrowRegex(SO_COOL)))
127
128 \parallel # We can also pass on the deep-linking payload
129 application.add_handler(
130 CommandHandler("start", deep_linked_level_3, filters.Regex(USING_ENTITIES))
131 \quad | \quad \Box132
\frac{1}{133} # Possible with inline keyboard buttons as well
_{134} application.add_handler(
135 CommandHandler("start", deep_linked_level_4, filters.Regex(USING_KEYBOARD))
136 )
137
138 # register callback handler for inline keyboard button
139 application.add_handler(
140 CallbackQueryHandler(deep_link_level_3_callback, pattern=KEYBOARD_
    ˓→CALLBACKDATA)
_{141} )
142
\frac{1}{143} # Make sure the deep-linking handlers occur *before* the normal /start handler.
144 | application.add_handler(CommandHandler("start", start))
145
\frac{1}{146} # Run the bot until the user presses Ctrl-C
_{147} application.run_polling()
148
149
_{150} if _{150} _{150} _{150} _{150} _{150} _{150} _{150} _{150} _{150} _{150} _{150} _{150} _{150} _{150} _{150} _{150} _{150} _{150} _{150} _{150} _{150} _{150} _{150} _{150} _{150} _{150} _{_{151} main()
```
### echobot.py

```
_1 #!/usr/bin/env python
2 \mid # pylint: disable=unused-argument, wrong-import-position
\frac{1}{3} # This program is dedicated to the public domain under the CC0 license.
4
5<sup>1</sup> ""
6 Simple Bot to reply to Telegram messages.
7
8 First, a few handler functions are defined. Then, those functions are passed to
9 the Application and registered at their respective places.
10 Then, the bot is started and runs until we press Ctrl-C on the command line.
11
12 Usage:
13 Basic Echobot example, repeats messages.
14 Press Ctrl-C on the command line or send a signal to the process to stop the
15 bot.
\frac{16}{16} """"
17
18 | import logging
19
20 from telegram import __version__ as TG_VER
21
22 try:
_{23} from telegram import _version_info_
24 except ImportError:
v_{25} version info = (0, 0, 0, 0) # type: ignore[assignment]
26
_{27} if _version_info__ < (20, 0, 0, "alpha", 1):
28 raise RuntimeError(
29 f"This example is not compatible with your current PTB version \{TG\_VER\}. To<sub>w</sub>
   \omegaview the "
30 f"{TG_VER} version of this example, "
31 f"visit https://docs.python-telegram-bot.org/en/v{TG_VER}/examples.html"
32 \mid )
33 from telegram import ForceReply, Update
34 from telegram.ext import Application, CommandHandler, ContextTypes, MessageHandler,␣
   ˓→filters
35
36 # Enable logging
37 logging.basicConfig(
38 format="%(asctime)s - %(name)s - %(levelname)s - %(message)s", level=logging.INFO
39 )
_{40} |logger = logging.getLogger(\text{name})
41
42\frac{43}{4} # Define a few command handlers. These usually take the two arguments update and
44 # context.
45 async def start(update: Update, context: ContextTypes.DEFAULT_TYPE) -> None:
46 """Send a message when the command /start is issued."""
47 user = update.effective_user
48 await update.message.reply_html(
49 rf"Hi {user.mention_html()}!",
50 reply_markup=ForceReply(selective=True),
51 \quad | \quad \Box52
53
```

```
(continued from previous page)
```

```
\frac{1}{54} async def help_command(update: Update, context: ContextTypes.DEFAULT_TYPE) -> None:
55 """Send a message when the command /help is issued."""
56 await update.message.reply_text("Help!")
57
58
59 async def echo(update: Update, context: ContextTypes.DEFAULT_TYPE) -> None:
60 """Echo the user message."""
61 await update.message.reply_text(update.message.text)
62
63
64 def main() \rightarrow None:
65 """Start the bot."""
66 # Create the Application and pass it your bot's token.
\sigma application = Application.builder().token("TOKEN").build()
68
69 # on different commands - answer in Telegram
\overline{a} application.add_handler(CommandHandler("start", start))
\eta application.add_handler(CommandHandler("help", help_command))
72
73 \parallel # on non command i.e message - echo the message on Telegram
74 application.add_handler(MessageHandler(filters.TEXT & ~filters.COMMAND, echo))
75
76 # Run the bot until the user presses Ctrl-C
77 application.run_polling()
78
79
\begin{array}{c} \text{so} \quad \text{if} \quad \text{name} \quad == \text{ "main} \end{array}_{81} main()
```
### errorhandlerbot.py

```
_1 #!/usr/bin/env python
2 \mid \# pylint: disable=unused-argument, wrong-import-position
3 \# This program is dedicated to the public domain under the CC0 license.
4
5 """This is a very simple example on how one could implement a custom error handler."""
6 import html
7 import json
8 import logging
9 import traceback
10
11 from telegram import __version__ as TG_VER
12
13 try:
14 from telegram import __version_info__
15 except ImportError:
_{16} __version_info__ = (0, 0, 0, 0, 0) # type: ignore[assignment]
17
18 if __version_info__ < (20, 0, 0, "alpha", 1):
19 raise RuntimeError(
20 f and the stample is not compatible with your current PTB version fTGVER. To.
    \rightarrowview the "
21 f"{TG_VER} version of this example, "
22 f"visit https://docs.python-telegram-bot.org/en/v{TG_VER}/examples.html"
\frac{23}{ } )
```

```
_{24} from telegram import Update
25 from telegram.constants import ParseMode
_{26} from telegram.ext import Application, CommandHandler, ContextTypes
2728 # Enable logging
29 logging.basicConfig(
30 format="%(asctime)s - %(name)s - %(levelname)s - %(message)s", level=logging.INFO
31 \quad \Box32 \midlogger = logging.getLogger(_name_)
33
34 \mid # This can be your own ID, or one for a developer group/channel.
35 \# You can use the /start command of this bot to see your chat id.
36 DEVELOPER_CHAT_ID = 123456789
37
38
39 async def error_handler(update: object, context: ContextTypes.DEFAULT_TYPE) -> None:
40 """Log the error and send a telegram message to notify the developer."""
# Log the error before we do anything else, so we can see it even if something
    \rightarrowbreaks.
42 logger.error(msg="Exception while handling an update:", exc_info=context.error)
43
44 # traceback.format_exception returns the usual python message about an exception,␣
    ightharpoonupbut as a
# list of strings rather than a single string, so we have to join them together.
46 tb_list = traceback.format_exception(None, context.error, context.error.__
    ˓→traceback__)
_{47} tb_string = "".join(tb_list)
48
49 # Build the message with some markup and additional information about what␣
    \rightarrowhappened.
50 # You might need to add some logic to deal with messages longer than the 4096␣
    ˓→character limit.
\mathbf{S1} update_str = update.to_dict() if isinstance(update, Update) else str(update)
52 \quad message = (
53 f"An exception was raised while handling an update\n"
f'' \leq r \leq p r \geq p p \geq p \geq p \geq p \geq p\geq p\geq p\geq p\geq p\geq p\geq p\geq p\geq p\geq p\geq p\geq p\geq p\geq p\geq p\geq p\geq˓→ascii=False))}"
55 "\langle/pre\rangle\n\n"
\mathbf{f}"<pre>context.chat_data = {html.escape(str(context.chat_data))}</pre>\n\n"
57 f"<pre>context.user_data = {html.escape(str(context.user_data))}</pre>\n\n"
58 f"<pre>{html.escape(tb_string)}</pre>"
59 )
60
61 # Finally, send the message
62 await context.bot.send_message(
\overline{63} chat_id=DEVELOPER_CHAT_ID, text=message, parse_mode=ParseMode.HTML
64 )
65
66
\sigma async def bad_command(update: Update, context: ContextTypes.DEFAULT_TYPE) -> None:
68 """Raise an error to trigger the error handler."""
69 await context.bot.wrong_method_name() # type: ignore[attr-defined]
70
71
n_2 async def start(update: Update, context: ContextTypes.DEFAULT_TYPE) -> None:
\eta_3 \vert \vert ""Displays info on how to trigger an error."""
```

```
(continues on next page)
```

```
74 await update.effective_message.reply_html(
75 | "Use /bad_command to cause an error. \ln"
76 f"Your chat id is <code>{update.effective_chat.id}</code>."
77 )
78
79
\frac{1}{80} def main() -> None:
81 """Run the bot."""
82 # Create the Application and pass it your bot's token.
83 application = Application.builder().token("TOKEN").build()
84
85 # Register the commands...
86 application.add_handler(CommandHandler("start", start))
87 application.add_handler(CommandHandler("bad_command", bad_command))
88
89 # ...and the error handler
90 application.add_error_handler(error_handler)
91
92 # Run the bot until the user presses Ctrl-C
93 application.run_polling()
94
95
96 \mathbf{if} __name__ == "__main__":
97 main()
```
### inlinebot.py

```
1 #!/usr/bin/env python
2 \mid # pylint: disable=unused-argument, wrong-import-position
3 \# This program is dedicated to the public domain under the CC0 license.
4
5<sup>1</sup> """
6 Don't forget to enable inline mode with @BotFather
 7
8 First, a few handler functions are defined. Then, those functions are passed to
9 the Application and registered at their respective places.
10 Then, the bot is started and runs until we press Ctrl-C on the command line.
11
12 Usage:
13 Basic inline bot example. Applies different text transformations.
14 Press Ctrl-C on the command line or send a signal to the process to stop the
15 bot.
\frac{16}{16} """"
17 | import logging
18 from html import escape
19 from uuid import uuid4
20
21 from telegram import __version__ as TG_VER
22
23 try:
_{24} from telegram import _version_info_
25 except ImportError:
_{26} __version_info__ = (0, 0, 0, 0, 0) # type: ignore[assignment]
2728 | if __version_info__ < (20, 0, 0, "alpha", 1):
```

```
29 raise RuntimeError(
30 f''This example is not compatible with your current PTB version {TG\_VER}. To
    ˓→view the "
31 f"{TG_VER} version of this example, "
32 f"visit https://docs.python-telegram-bot.org/en/v{TG_VER}/examples.html"
\frac{33}{ } )
34 from telegram import InlineQueryResultArticle, InputTextMessageContent, Update
35 from telegram.constants import ParseMode
36 from telegram.ext import Application, CommandHandler, ContextTypes, InlineQueryHandler
37
38 # Enable logging
39 logging.basicConfig(
40 format="%(asctime)s - %(name)s - %(levelname)s - %(message)s", level=logging.INFO
41 \quad \Box_{42} | logger = logging.getLogger(\_\name\_\)43
44
\frac{45}{45} # Define a few command handlers. These usually take the two arguments update and
46 # context.
47 async def start(update: Update, context: ContextTypes.DEFAULT_TYPE) -> None:
48 """Send a message when the command /start is issued."""
49 await update.message.reply_text("Hi!")
50
51
52 async def help_command(update: Update, context: ContextTypes.DEFAULT_TYPE) \rightarrow None:
53 """Send a message when the command /help is issued."""
54 await update.message.reply_text("Help!")
55
56
57 async def inline_query(update: Update, context: ContextTypes.DEFAULT_TYPE) -> None:
58 """Handle the inline query. This is run when you type: @botusername <query>"""
59 query = update.inline_query.query
60
61 if query == "":
\frac{62}{100} return
63
64 results = \lceil65 InlineQueryResultArticle(
66 id=str(uuid4()).
67 title="Caps",
                input_message_content=InputTextMessageContent(query.upper()),
\begin{array}{ccc} \text{69} & \text{ } & \text{ } \\ \end{array}70 InlineQueryResultArticle(
\text{id}=\text{str}(\text{uuid4}(),72 \quad | title="Bold",
\frac{1}{13} input message content=InputTextMessageContent(
f'' \langle b \rangle \{e} scape(query) \} \langle b \rangle", parse mode=ParseMode.HTML
\frac{75}{75} ),
76 ),
77 | InlineQueryResultArticle(
78 id=str(uuid4()),
79 title="Italic",
80 input_message_content=InputTextMessageContent(
81 f"<i>{escape(query)}</i>", parse_mode=ParseMode.HTML
\overline{\phantom{a}} \overline{\phantom{a}} \overline{\phantom{a}} \overline{\phantom{a}} \overline{\phantom{a}} \overline{\phantom{a}}83 ),
```

```
84 ]
85
86 await update.inline_query.answer(results)
87
88
\frac{1}{89} def main() -> None:
90 """Run the bot."""
91 # Create the Application and pass it your bot's token.
92 application = Application.builder().token("TOKEN").build()
93
\frac{94}{4} # on different commands - answer in Telegram
95 application.add_handler(CommandHandler("start", start))
96 application.add_handler(CommandHandler("help", help_command))
97
98 \# on non command i.e message - echo the message on Telegram
99 application.add_handler(InlineQueryHandler(inline_query))
100
_{101} | # Run the bot until the user presses Ctrl-C
102 | application.run_polling()
103
104
_{105} if __name__ == "__main__":
106 main()
```
inlinekeyboard.py

```
1 #!/usr/bin/env python
2 \mid # pylint: disable=unused-argument, wrong-import-position
3 \# This program is dedicated to the public domain under the CC0 license.
4
5<sup>1</sup> """
6 Basic example for a bot that uses inline keyboards. For an in-depth explanation,
    \ddotsc check out
7 https://github.com/python-telegram-bot/python-telegram-bot/wiki/InlineKeyboard-
    ˓→Example.
\mathbf{s} \mathbf{m}9 import logging
10
11 from telegram import __version__ as TG_VER
12
13 try:
14 from telegram import __version_info__
15 except ImportError:
_{16} __version_info_ = (0, 0, 0, 0, 0) # type: ignore[assignment]
17
_{18} |if __version_info__ < (20, 0, 0, "alpha", 1):
19 raise RuntimeError(
20 f"This example is not compatible with your current PTB version {TG_VER}. To
    ˓→view the "
21 F"{TG_VER} version of this example, "
22 f"visit https://docs.python-telegram-bot.org/en/v{TG_VER}/examples.html"
\frac{23}{ } )
_{24} from telegram import InlineKeyboardButton, InlineKeyboardMarkup, Update
25 from telegram.ext import Application, CallbackQueryHandler, CommandHandler,␣
    ˓→ContextTypes
```
```
(continued from previous page)
```

```
26
27 \# Enable logging
_{28} | logging.basicConfig(
29 format="%(asctime)s - %(name)s - %(levelname)s - %(message)s", level=logging.INFO
30 )
_{31} | logger = logging.getLogger(\_\name\_\)32
33
34 async def start(update: Update, context: ContextTypes.DEFAULT TYPE) -> None:
35 """Sends a message with three inline buttons attached."""
36 keyboard = [37 \qquad \qquad \blacksquare38 | InlineKeyboardButton("Option 1", callback_data="1"),
39 InlineKeyboardButton("Option 2", callback_data="2"),
\frac{40}{ } \frac{1}{ },
41 [InlineKeyboardButton("Option 3", callback_data="3")],
42 \mid 743
44 reply_markup = InlineKeyboardMarkup(keyboard)
45
46 await update.message.reply_text("Please choose:", reply_markup=reply_markup)
47
48
49 async def button(update: Update, context: ContextTypes.DEFAULT_TYPE) -> None:
50 """Parses the CallbackQuery and updates the message text."""
51 query = update.callback_query
52\frac{1}{100} # CallbackOueries need to be answered, even if no notification to the user is.
   ˓→needed
54 # Some clients may have trouble otherwise. See https://core.telegram.org/bots/api
   ˓→#callbackquery
55 await query.answer()
56
57 await query.edit_message_text(text=f"Selected option: {query.data}")
58
5960 async def help_command(update: Update, context: ContextTypes.DEFAULT_TYPE) -> None:
61 """Displays info on how to use the bot."""
\frac{62}{100} await update.message.reply_text("Use /start to test this bot.")
63
64
65 def main() \rightarrow None:
66 """Run the bot."""
67 # Create the Application and pass it your bot's token.
68 application = Application.builder().token("TOKEN").build()
69_{70} application.add handler(CommandHandler("start", start))
_{71} application.add handler(CallbackQuervHandler(button))
\eta application.add_handler(CommandHandler("help", help_command))
73
74 # Run the bot until the user presses Ctrl-C
75 application.run_polling()
76
77
78 if {\tt name} = " main ":
79 main()
```
#### inlinekeyboard2.py

```
_1 #!/usr/bin/env python
_2 \# pylint: disable=unused-argument, wrong-import-position
\frac{1}{3} # This program is dedicated to the public domain under the CC0 license.
4
s | """Simple inline keyboard bot with multiple CallbackQueryHandlers.
6
7 This Bot uses the Application class to handle the bot.
8 First, a few callback functions are defined as callback query handler. Then, those␣
    ˓→functions are
9 passed to the Application and registered at their respective places.
10 Then, the bot is started and runs until we press Ctrl-C on the command line.
11 Usage:
12 Example of a bot that uses inline keyboard that has multiple CallbackQueryHandlers
   ightharpoonuparranged in a
13 ConversationHandler.
14 Send / start to initiate the conversation.
15 Press Ctrl-C on the command line to stop the bot.
16 """"
17 | import logging
18
19 from telegram import __version__ as TG_VER
2021 try:
<sup>22</sup> from telegram import __version_info_
_{23} except ImportError:
_{24} _version_info_ = (0, 0, 0, 0, 0) # type: ignore[assignment]
25
26 | if __version_info__ < (20, 0, 0, "alpha", 1):
27 raise RuntimeError(
28 f"This example is not compatible with your current PTB version \{TG\_VER\}. To<sub>w</sub>
   ˓→view the "
29 f f' {TG_VER} version of this example, "
30 f"visit https://docs.python-telegram-bot.org/en/v{TG_VER}/examples.html"
31 )
32 from telegram import InlineKeyboardButton, InlineKeyboardMarkup, Update
33 from telegram.ext import (
34 Application,
35 CallbackQueryHandler,
36 CommandHandler,
37 ContextTypes,
38 ConversationHandler,
39 )
40
_{41} # Enable logging
42 logging.basicConfig(
43 format="%(asctime)s - %(name)s - %(levelname)s - %(message)s", level=logging.INFO
44 )
_{45} | logger = logging.getLogger({\_}name{\_})
46
47 # Stages
48 | START_ROUTES, END_ROUTES = range(2)49 # Callback data
50 ONE, TWO, THREE, FOUR = range(4)
51
52
```

```
53 async def start(update: Update, context: ContextTypes.DEFAULT_TYPE) \rightarrow int:
54 """Send message on `/start`."""
55 # Get user that sent /start and log his name
56 user = update.message.from_user
57 logger.info("User %s started the conversation.", user.first_name)
58 # Build InlineKeyboard where each button has a displayed text
59 # and a string as callback_data
\frac{1}{100} = # The keyboard is a list of button rows, where each row is in turn
61 # a list (hence `[[...]]`).
62 keyboard = [
63 [
64 | InlineKeyboardButton("1", callback_data=str(ONE)),
65 InlineKeyboardButton("2", callback_data=str(TWO)),
66 ]
67 ]
\frac{68}{100} reply_markup = InlineKeyboardMarkup(keyboard)
69 # Send message with text and appended InlineKeyboard
70 await update.message.reply_text("Start handler, Choose a route", reply_
    ˓→markup=reply_markup)
71 \mu \mu Tell ConversationHandler that we're in state `FIRST` now
\overline{v} return START ROUTES
73
74
75 async def start_over(update: Update, context: ContextTypes.DEFAULT_TYPE) -> int:
76 """Prompt same text & keyboard as `start` does but not as new message"""
\pi | # Get CallbackQuery from Update
78 query = update.callback_query
\frac{1}{79} # CallbackOueries need to be answered, even if no notification to the user is.
    ˓→needed
80 # Some clients may have trouble otherwise. See https://core.telegram.org/bots/api
    ˓→#callbackquery
81 await query.answer()
82 keyboard = [
83 [
84 | InlineKeyboardButton("1", callback_data=str(ONE)),
85 InlineKeyboardButton("2", callback_data=str(TWO)),
86 ]
\begin{array}{ccc} \text{87} & \end{array} 1
88 reply_markup = InlineKeyboardMarkup(keyboard)
\frac{1}{89} # Instead of sending a new message, edit the message that
90 # originated the CallbackQuery. This gives the feeling of an
91 # interactive menu.
92 await query.edit_message_text(text="Start handler, Choose a route", reply_
    ˓→markup=reply_markup)
93 return START_ROUTES
\overline{94}0596 async def one(update: Update, context: ContextTypes.DEFAULT TYPE) \rightarrow int:
97 | """Show new choice of buttons"""
98 query = update.callback_query
99 await query.answer()
_{100} keyboard = \Gamma101 \qquad \qquad \blacksquare102 InlineKeyboardButton("3", callback_data=str(THREE)),
103 | InlineKeyboardButton("4", callback_data=str(FOUR)),
104 ]
```

```
105 ]
106 reply_markup = InlineKeyboardMarkup(keyboard)
107 await query.edit_message_text(
108 text="First CallbackQueryHandler, Choose a route", reply_markup=reply_markup=
109 )
110 return START_ROUTES
111
112
113 async def two(update: Update, context: ContextTypes.DEFAULT_TYPE) \rightarrow int:
114 """Show new choice of buttons"""
_{115} query = update.callback_query
116 await query.answer()
117 keyboard = \lceil118 \Box119 | InlineKeyboardButton("1", callback_data=str(ONE)),
120 InlineKeyboardButton("3", callback_data=str(THREE)),
121 ]
122 \quad | \quad | \quad |123 reply_markup = InlineKeyboardMarkup(keyboard)
124 await query.edit_message_text(
125 text="Second CallbackQueryHandler, Choose a route", reply_markup=reply_markup
126 )
127 return START_ROUTES
128
129
130 async def three(update: Update, context: ContextTypes.DEFAULT_TYPE) \rightarrow int:
131 | """Show new choice of buttons. This is the end point of the conversation."""
_{132} query = update.callback query
133 await query.answer()
134 keyboard = [135 [
136 InlineKeyboardButton("Yes, let's do it again!", callback_data=str(ONE)),
137 | InlineKeyboardButton("Nah, I've had enough ...", callback_data=str(TWO)),
138 ]
139 ]
140 reply_markup = InlineKeyboardMarkup(keyboard)
141 await query.edit_message_text(
<sup>142</sup> text="Third CallbackQueryHandler. Do want to start over?", reply_markup=reply_
    ˓→markup
\frac{1}{43} )
144 # Transfer to conversation state `SECOND`
145 return END_ROUTES
146
147
148 async def four(update: Update, context: ContextTypes.DEFAULT_TYPE) -> int:
149 """Show new choice of buttons"""
_{150} query = update.callback query
_{151} await query.answer()
152 keyboard = [
153 [
154 | InlineKeyboardButton("2", callback_data=str(TWO)),
155 | InlineKeyboardButton("3", callback_data=str(THREE)),
156 ]
157 ]
158 reply_markup = InlineKeyboardMarkup(keyboard)
159 await query.edit_message_text(
```

```
160 text="Fourth CallbackQueryHandler, Choose a route", reply_markup=reply_markup
161 )
162 return START_ROUTES
163
164
165 async def end(update: Update, context: ContextTypes.DEFAULT_TYPE) \rightarrow int:
166 """Returns `ConversationHandler.END`, which tells the
167 ConversationHandler that the conversation is over.
\frac{168}{168} \frac{11111}{168}_{169} query = update.callback_query
170 await query.answer()
171 await query.edit_message_text(text="See you next time!")
172 return ConversationHandler.END
173
174
175 def main() \rightarrow None:
176 | """Run the bot."""
177 # Create the Application and pass it your bot's token.
178 application = Application.builder().token("TOKEN").build()
179
180 # Setup conversation handler with the states FIRST and SECOND
181 # Use the pattern parameter to pass CallbackQueries with specific
\frac{182}{182} # data pattern to the corresponding handlers.
\frac{183}{183} # ^ means "start of line/string"
\frac{184}{184} # $ means "end of line/string"
185 # So ^ABC$ will only allow 'ABC'
186 conv_handler = ConversationHandler(
187 entry_points=[CommandHandler("start", start)],
188 states=\{189 START_ROUTES: [
190 CallbackQueryHandler(one, pattern="^" + str(ONE) + "$"),
191 | CallbackQueryHandler(two, pattern="^" + str(TWO) + "$"),
192 | CallbackQueryHandler(three, pattern="^" + str(THREE) + "$"),
193 \vert CallbackQueryHandler(four, pattern="^" + str(FOUR) + "$"),
\frac{194}{ } , \frac{1}{ }195 END_ROUTES: [
196 CallbackQueryHandler(start_over, pattern="^" + str(ONE) + "$"),
197 CallbackQueryHandler(end, pattern="^" + str(TWO) + "$"),
\frac{198}{2} ,
199 },
           fallbacks=[CommandHandler("start", start)],
_{201} )
202
203 # Add ConversationHandler to application that will be used for handling updates
_{204} application.add_handler(conv_handler)
205
_{206} | # Run the bot until the user presses Ctrl-C
_{207} application.run_polling()
208
209
_{210} | if __name__ == "__main__":
_{211} main()
```
nestedconversationbot.py

```
_1 #!/usr/bin/env python
2 \mid # pylint: disable=unused-argument, wrong-import-position
\frac{1}{3} # This program is dedicated to the public domain under the CC0 license.
4
5<sup>1</sup>""
6 First, a few callback functions are defined. Then, those functions are passed to
   the Application and registered at their respective places.
\frac{1}{8} Then, the bot is started and runs until we press Ctrl-C on the command line.
9
10 Usage:
\frac{1}{11} Example of a bot-user conversation using nested ConversationHandlers.
12 Send /start to initiate the conversation.
13 Press Ctrl-C on the command line or send a signal to the process to stop the
14 bot.
\frac{15}{15} """"
16
17 import logging
18 from typing import Any, Dict, Tuple
19
20 from telegram import __version__ as TG_VER
21
22 \text{ try}:
_{23} from telegram import _version_info_
24 except ImportError:
25 \vert version info = (0, 0, 0, 0) # type: ignore[assignment]
26
_{27} if _version_info__ < (20, 0, 0, "alpha", 1):
28 raise RuntimeError(
29 f"This example is not compatible with your current PTB version \{TG\_VER\}. To<sub>w</sub>
    \omegaview the "
_{30} f''{TG_VER} version of this example, "
31 f"visit https://docs.python-telegram-bot.org/en/v{TG_VER}/examples.html"
\frac{32}{ } )
33 from telegram import InlineKeyboardButton, InlineKeyboardMarkup, Update
34 from telegram.ext import (
35 Application,
36 CallbackQueryHandler,
<sup>37</sup> CommandHandler,
38 ContextTypes,
39 ConversationHandler,
40 MessageHandler,
41 filters,
_{42} )
43
44 # Enable logging
45 logging.basicConfig(
46 format="%(asctime)s - %(name)s - %(levelname)s - %(message)s", level=logging.INFO
47 )
48 |logger = logging.getLogger({\_}name{\_}name49
50 # State definitions for top level conversation
\frac{1}{51} SELECTING_ACTION, ADDING_MEMBER, ADDING_SELF, DESCRIBING_SELF = map(chr, range(4))
52 \# State definitions for second level conversation
53 SELECTING_LEVEL, SELECTING_GENDER = map(chr, range(4, 6))
54 # State definitions for descriptions conversation
```

```
(continued from previous page)
```

```
55 SELECTING_FEATURE, TYPING = map(chr, range(6, 8))
56 # Meta states
57 STOPPING, SHOWING = map(chr, range(8, 10))
58 # Shortcut for ConversationHandler. END
59 END = ConversationHandler. END
60
61 # Different constants for this example
62 \mid \mathcal{C}63 PARENTS.
64 CHILDREN.
65 SELF,
66 GENDER,
67 MALE,
68 FEMALE.
69 AGE,
70 NAME,
71 START_OVER,
72 FEATURES,
73 | CURRENT_FEATURE,
<sup>74</sup> CURRENT_LEVEL,
_{75} ) = map(chr, range(10, 22))
76
77
78 # Helper
\eta def _name_switcher(level: str) -> Tuple[str, str]:
\text{so} if level = PARENTS:
81 return "Father", "Mother"
82 return "Brother", "Sister"
8384
85 # Top level conversation callbacks
86 async def start(update: Update, context: ContextTypes.DEFAULT_TYPE) \rightarrow str:
87 We are Select an action: Adding parent/child or show data."""
88 text = (
89 The State of Tanaceuse of a smally member, yourself, show the gathered data, or
    ˓→end the "
90 "conversation. To abort, simply type /stop."
91 \quad \Box92
93 buttons = [94 \qquad \qquad \blacksquare95 InlineKeyboardButton(text="Add family member", callback_data=str(ADDING_
    ˓→MEMBER)),
96 InlineKeyboardButton(text="Add yourself", callback_data=str(ADDING_SELF)),
97 ],
98 [
99 InlineKeyboardButton(text="Show data", callback_data=str(SHOWING)),
100 | InlineKeyboardButton(text="Done", callback_data=str(END)).
101 ],
102 1
\vert keyboard = InlineKeyboardMarkup(buttons)
104
_{105} \parallel # If we're starting over we don't need to send a new message
106 if context.user_data.get(START_OVER):
107 await update.callback_query.answer()
108 await update.callback_query.edit_message_text(text=text, reply_
```

```
(continues on next page)
```

```
(continued from previous page)
```

```
˓→markup=keyboard)
_{109} else:
110 await update.message.reply_text(
111 "Hi, I'm Family Bot and I'm here to help you gather information about␣
    ˓→your family."
\frac{112}{2} )
113 await update.message.reply_text(text=text, reply_markup=keyboard)
115 context.user_data[START_OVER] = False
116 return SELECTING ACTION
119 async def adding_self(update: Update, context: ContextTypes.DEFAULT_TYPE) \rightarrow str:
120 WEDEN 120 THE TERRIFUL 120 THE TERRIFUL 120
121 | context.user_data[CURRENT_LEVEL] = SELF
122 text = "Okay, please tell me about yourself."
123 button = InlineKeyboardButton(text="Add info", callback_data=str(MALE))
124 keyboard = InlineKeyboardMarkup.from_button(button)
126 await update.callback_query.answer()
127 await update.callback_query.edit_message_text(text=text, reply_markup=keyboard)
129 return DESCRIBING_SELF
132 async def show_data(update: Update, context: ContextTypes.DEFAULT_TYPE) -> str:
133 """Pretty print gathered data.
135 def pretty_print(data: Dict[str, Any], level: str) \rightarrow str:
_{136} people = data.get(level)
137 if not people:
138 return "\nNo information yet."
140 return\_str = ""\inf level == SELF:
142 for person in data[level]:
143 return_str += f"\nName: {person.get(NAME, '-')}, Age: {person.get(AGE,
      ˓→ '-')}"
144 else:
145 male, female = _name\_switcher(level)147 for person in data[level]:
148 gender = female if person[GENDER] == FEMALE else male
149 return_str + = (
150 f"\n{gender}: Name: {person.get(NAME, '-')}, Age: {person.get(AGE,
     ^{\prime}-^{\prime}-^{\prime}\}}"
\frac{151}{2} )
152 return return str
154 user_data = context.user_data
155 text = f"Yourself: {pretty_print(user_data, SELF) }"
156 text + f"\n\nParents: {pretty_print(user_data, PARENTS) }"
157 text += f"\n\nChildren:{pretty_print(user_data, CHILDREN)}"
159 buttons = [[InlineKeyboardButton(text="Back", callback_data=str(END))]]_{160} keyboard = InlineKeyboardMarkup(buttons)
```
(continues on next page)

 

 

```
(continued from previous page)
```

```
161
162 await update.callback_query.answer()
\frac{1}{163} await update.callback_query.edit_message_text(text=text, reply_markup=keyboard)
_{164} user_data[START_OVER] = True
165
166 return SHOWING
167
168
169 async def stop(update: Update, context: ContextTypes.DEFAULT_TYPE) -> int:
170 | """End Conversation by command."""
171 await update.message.reply_text("Okay, bye.")
172
173 return END
174
175
176 async def end(update: Update, context: ContextTypes.DEFAULT_TYPE) \rightarrow int:
177 | """End conversation from InlineKeyboardButton."""
178 await update.callback_query.answer()
179
180 text = "See you around!"
181 await update.callback_query.edit_message_text(text=text)
182
183 return END
184
185
186 # Second level conversation callbacks
187 async def select_level(update: Update, context: ContextTypes.DEFAULT_TYPE) -> str:
188 WALLET 188 TENNIFICHOOSE to add a parent or a child. """
189 text = "You may add a parent or a child. Also you can show the gathered data or.
    ˓→go back."
190 buttons = [191 [
192 | InlineKeyboardButton(text="Add parent", callback_data=str(PARENTS)),
193 InlineKeyboardButton(text="Add child", callback_data=str(CHILDREN)),
\frac{1}{94} ],
195 [
196 InlineKeyboardButton(text="Show data", callback_data=str(SHOWING)),
197 InlineKeyboardButton(text="Back", callback_data=str(END)),
198 ],
199 ]
       keyboard = InlineKeyboardMarkup(buttons)201
202 await update.callback_query.answer()
203 await update.callback_query.edit_message_text(text=text, reply_markup=keyboard)
204
_{205} return SELECTING LEVEL
206207208 async def select_gender(update: Update, context: ContextTypes.DEFAULT_TYPE) -> str:
209 """Choose to add mother or father."""
_{210} level = update.callback_query.data
211 context.user_data[CURRENT_LEVEL] = level
212
213 text = "Please choose, whom to add."
214
_{215} male, female = _name\_switcher(level)
```

```
216
217 buttons = [218 \qquad \qquad \blacksquare219 InlineKeyboardButton(text=f"Add {male}", callback_data=str(MALE)),
220 InlineKeyboardButton(text=f"Add {female}", callback_data=str(FEMALE)),
\frac{1}{221} ],
222 [
223 InlineKeyboardButton(text="Show data", callback_data=str(SHOWING)),
224 InlineKeyboardButton(text="Back", callback_data=str(END)),
225 ],
226 ]
227 keyboard = InlineKeyboardMarkup(buttons)
228
229 await update.callback_query.answer()
230 await update.callback_query.edit_message_text(text=text, reply_markup=keyboard)
231
_{232} return SELECTING GENDER
233
234
235 async def end_second_level(update: Update, context: ContextTypes.DEFAULT_TYPE) \rightarrow int:
236 """Return to top level conversation."""
237 context.user_data[START_OVER] = True
238 await start(update, context)
239
_{240} return END
241
242_{243} \# Third level callbacks
244 async def select_feature(update: Update, context: ContextTypes.DEFAULT_TYPE) -> str:
245 """Select a feature to update for the person."""
246 buttons = [247 [
248 | InlineKeyboardButton(text="Name", callback_data=str(NAME)),
249 InlineKeyboardButton(text="Age", callback_data=str(AGE)),
250 InlineKeyboardButton(text="Done", callback_data=str(END)),
251 ]
252 ]
253 keyboard = InlineKeyboardMarkup(buttons)
254
\frac{255}{4} # If we collect features for a new person, clear the cache and save the gender
256 if not context.user_data.get(START_OVER):
257 context.user_data[FEATURES] = {GENDER: update.callback_query.data}
258 text = "Please select a feature to update."
259
_{260} await update.callback_query.answer()
261 await update.callback_query.edit_message_text(text=text, reply_
    ˓→markup=keyboard)
_{262} | \# But after we do that, we need to send a new message
       alse:
264 text = "Got it! Please select a feature to update."
265 await update.message.reply_text(text=text, reply_markup=keyboard)
266
267 context.user_data[START_OVER] = False
268 return SELECTING_FEATURE
269
270
```

```
271 async def ask_for_input(update: Update, context: ContextTypes.DEFAULT_TYPE) -> str:
272 """Prompt user to input data for selected feature."""
273 context.user_data[CURRENT_FEATURE] = update.callback_query.data
_{274} text = "Okay, tell me."
275
276 await update.callback_query.answer()
277 await update.callback_query.edit_message_text(text=text)
278
279 return TYPING
280281
282 async def save_input(update: Update, context: ContextTypes.DEFAULT_TYPE) -> str:
283 """Save input for feature and return to feature selection."""
_{284} user data = context.user data
285 user_data[FEATURES][user_data[CURRENT_FEATURE]] = update.message.text
286
287 user_data[START_OVER] = True
288
289 return await select_feature(update, context)
290
291292 async def end_describing(update: Update, context: ContextTypes.DEFAULT_TYPE) \rightarrow int:
293 """End gathering of features and return to parent conversation."""
_{294} user data = context.user data
295 level = user_data[CURRENT_LEVEL]
_{296} if not user_data.get(level):
_{297} user_data[level] = []
298 user data[level].append(user data[FEATURES])
209300 # Print upper level menu
_{301} if level == SELF:
302 user_data[START_OVER] = True
303 await start(update, context)
       else:
305 await select_level(update, context)
306
307 return END
308
309
310 async def stop_nested(update: Update, context: ContextTypes.DEFAULT_TYPE) \rightarrow str:
311 """Completely end conversation from within nested conversation."""
312 await update.message.reply_text("Okay, bye.")
313
314 return STOPPING
315
316
_{317} def main() -> None:
318 """Run the bot."""
319 \parallel # Create the Application and pass it your bot's token.
320 application = Application.builder().token("TOKEN").build()
321
322 # Set up third level ConversationHandler (collecting features)
323 description_conv = ConversationHandler(
324 entry_points=[
325 CallbackQueryHandler(
\begin{array}{c} \text{select} \text{feature, pattern} = \text{"``" + str(MALE) + \text{"$" + str(FEMALE) + \text{"$"''} \end{array}
```

```
(continues on next page)
```

```
\frac{327}{ } )
328 ],
329 states={
330 SELECTING_FEATURE:
331 CallbackQueryHandler(ask_for_input, pattern="^(?!" + str(END) + ").*$
    ˓→")
332 ],
\begin{array}{|l|} \hline \text{333} & \text{333} \end{array} \begin{array}{|l|} \hline \text{333} & \text{344} \end{array} \begin{array}{ll} \hline \text{353} & \text{364} \end{array} \begin{array}{ll} \hline \text{364} & \text{374} \end{array} \begin{array}{ll} \hline \text{374} & \text{384} \end{array} \begin{array}{ll} \hline \text{384} & \text{384} \end{array} \begin{array}{ll} \hline \text{384} & \text{384} \end{array} \begin{array}{ll334 },
_{335} \qquad fallbacks = \lceil336 CallbackQueryHandler(end_describing, pattern="^" + str(END) + "$"),
337 CommandHandler("stop", stop_nested),
338 \phantom{0} \phantom{0} \phantom{0}339 map_to_parent={
340 # Return to second level menu
\begin{array}{c|c}\n\text{341} & \text{END:} & \text{SELECTING\_LEVEL}\n\end{array}342 \# End conversation altogether
343 STOPPING: STOPPING,
344 },
345 )
347 # Set up second level ConversationHandler (adding a person)
348 add_member_conv = ConversationHandler(
349 entry_points=[CallbackQueryHandler(select_level, pattern="^" + str(ADDING_
     \rightarrowMEMBER) + "$")],
350 states={
351 SELECTING_LEVEL:
352 CallbackQueryHandler(select_gender, pattern=f"^{PARENTS}$|^{CHILDREN}$
    ˓→")
\frac{353}{1},
354 SELECTING_GENDER: [description_conv],
355 },
_{356} fallbacks = \lceil357 | CallbackQueryHandler(show_data, pattern="^" + str(SHOWING) + "$"),
358 CallbackQueryHandler(end_second_level, pattern="^" + str(END) + "$"),
359 CommandHandler("stop", stop_nested),
360 ],
361 map_to_parent={
362 # After showing data return to top level menu
363 SHOWING: SHOWING,
                 # Return to top level menu
365 | END: SELECTING_ACTION,
366 # End conversation altogether
367 STOPPING: END,
368 },
369 )
371 # Set up top level ConversationHandler (selecting action)
372 \frac{1}{372} # Because the states of the third level conversation map to the ones of the
    ˓→second level
\frac{373}{100} # conversation, we need to make sure the top level conversation can also handle.
    ightharpoonupthem
374 selection_handlers = [
375 add_member_conv,
376 CallbackQueryHandler(show_data, pattern="^" + str(SHOWING) + "$"),
377 CallbackQueryHandler(adding_self, pattern="^" + str(ADDING_SELF) + "$"),
```
(continues on next page)

370

346

```
378 CallbackQueryHandler(end, pattern="^" + str(END) + "$"),
379 ]
380 conv_handler = ConversationHandler(
381 entry_points=[CommandHandler("start", start)],
382 states={
383 SHOWING: [CallbackQueryHandler(start, pattern="^" + str(END) + "$")],
384 SELECTING_ACTION: selection_handlers,
385 SELECTING_LEVEL: selection_handlers,
386 DESCRIBING_SELF: [description_conv],
387 STOPPING: [CommandHandler("start", start)],
388 },
389 fallbacks=[CommandHandler("stop", stop)],
390 )
391
392 application.add_handler(conv_handler)
393
\frac{394}{100} # Run the bot until the user presses Ctrl-C
395 application.run_polling()
396
397
398 if {\tt __name__} == {\tt '__main__}":
399 main()
```
#### **State Diagram**

passportbot.py

```
_1 #!/usr/bin/env python
2 \mid # pylint: disable=unused-argument, wrong-import-position
3 # This program is dedicated to the public domain under the CC0 license.
4
 5<sup>mm</sup>6 Simple Bot to print/download all incoming passport data
7
8 See https://telegram.org/blog/passport for info about what telegram passport is.
 9
10 See https://github.com/python-telegram-bot/python-telegram-bot/wiki/Telegram-Passport
11 for how to use Telegram Passport properly with python-telegram-bot.
12
\frac{1}{13} """"
14 import logging
15 from pathlib import Path
16
17 | from telegram import __version__ as TG_VER
18
19 try:
20 from telegram import __version_info_
21 except ImportError:
22 \quad \text{z} \text{z} \text{z} \text{z} \text{z} \text{z} \text{z} \text{z} \text{z} \text{z} \text{z} \text{z} \text{z} \text{z} \text{z} \text{z} \text{z} \text{z} \text{z} \text{z} \text{z} \text{z} \text{z} \text{z} \text{z} \text{z} \text{z} 23
_{24} |if __version_info__ < (20, 0, 0, "alpha", 1):
25 raise RuntimeError(
26 f"This example is not compatible with your current PTB version {TG\_VER}. To
     ˓→view the "
```

```
(continued from previous page)
_{27} f'' f'' G VER y version of this example, "
28 f"visit https://docs.python-telegram-bot.org/en/v{TG_VER}/examples.html"
_{29} )
30 from telegram import Update
31 from telegram.ext import Application, ContextTypes, MessageHandler, filters
32
33 \# Enable logging
34
35 logging.basicConfig(
36 format="%(asctime)s - %(name)s - %(levelname)s - %(message)s", level=logging.INFO
37 \mid38
39 |logger = logging.getLogger({\_}name{\_}name40
41
42 async def msg(update: Update, context: ContextTypes.DEFAULT_TYPE) -> None:
43 | ""Downloads and prints the received passport data."""
44 # Retrieve passport data
45 passport_data = update.message.passport_data
# If our nonce doesn't match what we think, this Update did not originate from us
# Ideally you would randomize the nonce on the server
48 if passport_data.decrypted_credentials.nonce != "thisisatest":
49 return
50
51 # Print the decrypted credential data
52 # For all elements
\frac{1}{53} # Print their decrypted data
\mathcal{F}_{54} # Files will be downloaded to current directory
55 for data in passport_data.decrypted_data: # This is where the data gets decrypted
56 if data.type == "phone_number":
57 print("Phone: ", data.phone_number)
58 elif data.type == "email":
59 print("Email: ", data.email)
60 if data.type in (
61 "personal_details",
62 "passport",
63 "driver_license",
64 "identity_card",
65 "internal_passport",
66 "address",
67 ):
68 print(data.type, data.data)
\frac{69}{16} if data.type in (
70 "utility_bill",
71 "bank_statement",
<sup>72</sup> "rental_agreement",
<sup>73</sup> \vert "passport registration".
<sup>74</sup> "temporary_registration",
75 ):
\frac{1}{76} print(data.type, len(data.files), "files")
\pi \parallel for file in data.files:
78 \parallel actual_file = await file.get_file()
\eta print(actual_file)
80 await actual_file.download()
\delta<sub>81</sub> if (
82 data.type in ("passport", "driver_license", "identity_card", "internal_
```

```
˓→passport")
\begin{array}{c|c}\n\text{and data front\_side}\n\end{array}\begin{array}{ccc} 84 & \end{array} ):
85 front_file = await data.front_side.get_file()
86 print(data.type, front_file)
87 await front_file.download()
88 if data.type in ("driver_license" and "identity_card") and data.reverse_side:
89 reverse_file = await data.reverse_side.get_file()
90 print(data.type, reverse_file)
91 await reverse_file.download()
\frac{1}{92} if (
93 data.type in ("passport", "driver_license", "identity_card", "internal_
    ˓→passport")
94 and data.selfie
95 ):
96 selfie_file = await data.selfie.get_file()
97 print(data.type, selfie_file)
              await selfie_file.download()
99 if data.translation and data.type in (
100 "passport",
101 | "driver_license",
102 dentity_card",
103 Tinternal_passport",
\begin{array}{c} \text{104} \\ \text{104} \end{array} "utility_bill",
105 "bank_statement"
106 | Trental_agreement"
107 | "passport_registration",
108 Tremporary_registration",
109 ):
110 print(data.type, len(data.translation), "translation")
111 for file in data.translation:
112 actual_file = await file.get_file()
113 print(actual_file)
114 await actual_file.download()
115
116
_{117} def main() -> None:
118 """Start the bot."""
\frac{1}{19} # Create the Application and pass it your token and private key
120 private_key = Path("private.key")
121 application = (
122 Application.builder().token("TOKEN").private_key(private_key.read_bytes()).
    \rightarrowbuild()
123 )
124
125 # On messages that include passport data call msg
126 application.add handler(MessageHandler(filters.PASSPORT DATA, msg))
127
128 # Run the bot until the user presses Ctrl-C
129 application.run_polling()
130
131
_{132} | if __name__ == "__main__":
_{133} main()
```
**HTML Page**

```
\vert <!DOCTYPE html>
2 \times \text{html} lang="en">
3 \times head4 | <title>Telegram passport test!</title>
5 \leqmeta charset="utf-8">
6 <meta content="IE=edge" http-equiv="X-UA-Compatible">
7 <meta content="width=device-width, initial-scale=1" name="viewport">
\vert </head>
\int \langlebody>
10 \langleh1>Telegram passport test</h1>
11
_{12} <div id="telegram_passport_auth"></div>
13 </body>
14
15 <!--- Needs file from https://github.com/TelegramMessenger/TGPassportJsSDK downloaded␣
   \leftrightarrow --->
16 <script src="telegram-passport.js"></script>
17 <script>
18 "use strict";
19
20 Telegram.Passport.createAuthButton('telegram_passport_auth', {
21 bot_id: 1234567890, // YOUR BOT ID
22 \quad scope: {
23 data: [<sup>24</sup> type: 'id_document',
25 selfie: true
26 }, 'address_document', 'phone_number', 'email'], v: 1
27 | }, // WHAT DATA YOU WANT TO RECEIVE
28 public_key: '-----BEGIN PUBLIC KEY-----\n', // YOUR PUBLIC KEY
29 nonce: 'thisisatest', // YOUR BOT WILL RECEIVE THIS DATA WITH THE REQUEST
30 callback_url: 'https://example.org' // TELEGRAM WILL SEND YOUR USER BACK TO
   ightharpoonupTHIS URL
31 \quad | \quad \};
32
33 </script>
34 </html>
```
#### paymentbot.py

```
1 #!/usr/bin/env python
2 \mid \# pylint: disable=unused-argument, wrong-import-position
\frac{1}{3} # This program is dedicated to the public domain under the CC0 license.
4
5 """Basic example for a bot that can receive payment from user."""
6
7 import logging
8
9 from telegram import __version__ as TG_VER
10
11 try:
12 from telegram import __version_info__
13 except ImportError:
_{14} _version_info_ = (0, 0, 0, 0, 0) # type: ignore[assignment]
```

```
15
_{16} if __version_info__ < (20, 0, 0, "alpha", 1):
17 raise RuntimeError(
18 f"This example is not compatible with your current PTB version {T}G_{\text{U}}VER. To<sub>w</sub>
   ˓→view the "
19 f"{TG_VER} version of this example, "
20 f"visit https://docs.python-telegram-bot.org/en/v{TG_VER}/examples.html"
21 \quad \boxed{)}_{22} from telegram import LabeledPrice, ShippingOption, Update
23 from telegram.ext import (
24 Application,
_{25} CommandHandler,
26 ContextTypes,
27 MessageHandler,
28 PreCheckoutQueryHandler,
_{29} ShippingQueryHandler,
30 filters,
31 \quad | \quad \rangle32
33 # Enable logging
34 | logging.basicConfig(
35 format="%(asctime)s - %(name)s - %(levelname)s - %(message)s", level=logging.INFO
36 \mid37 |logger = logging.getLogger(\text{name})
38
39 PAYMENT_PROVIDER_TOKEN = "PAYMENT_PROVIDER_TOKEN"
40
41
42 async def start_callback(update: Update, context: ContextTypes.DEFAULT_TYPE) -> None:
43 """Displays info on how to use the bot."""
44 msq = (45 "Use /shipping to get an invoice for shipping-payment, or /noshipping for an "
46 "invoice without shipping."
47 \mid )48
_{49} await update.message.reply_text(msq)
50
51
52 async def start_with_shipping_callback(update: Update, context: ContextTypes.DEFAULT_
   \rightarrow TYPE) \rightarrow None:
53 """Sends an invoice with shipping-payment."""
54 chat_id = update.message.chat_id
55 title = "Payment Example"
56 description = "Payment Example using python-telegram-bot"
57 # select a payload just for you to recognize its the donation from your bot
58 payload = "Custom-Payload"
59 # In order to get a provider_token see https://core.telegram.org/bots/payments
   ˓→#getting-a-token
60 currency = "USD"
61 # price in dollars
62 price = 1
63 # price * 100 so as to include 2 decimal points
64 # check https://core.telegram.org/bots/payments#supported-currencies for more␣
   ightharpoonupdetails
65 prices = [LabeledPrice("Test", price * 100)]
66
```

```
\sigma # optionally pass need_name=True, need_phone_number=True,
68 # need_email=True, need_shipping_address=True, is_flexible=True
69 await context.bot.send_invoice(
70 chat_id,
71 title.
72 description,
73 payload,
<sup>74</sup> PAYMENT_PROVIDER_TOKEN,
75 currency.
76 prices,
77 need_name=True,78 need_phone_number=True,
79 need_email=True.
80 need_shipping_address=True,
\overline{\text{ss}} is_flexible=True.
_{82} )
83
84
85 async def start_without_shipping_callback(
86 update: Update, context: ContextTypes.DEFAULT_TYPE
_{87} ) \rightarrow None:
88 | """Sends an invoice without shipping-payment."""
89 chat_id = update.message.chat_id
90 title = "Payment Example"
91 description = "Payment Example using python-telegram-bot"
92 # select a payload just for you to recognize its the donation from your bot
93 payload = "Custom-Payload"
94 # In order to get a provider_token see https://core.telegram.org/bots/payments
    ˓→#getting-a-token
_{95} currency = "USD"
96 # price in dollars
97 price = 1
98 # price * 100 so as to include 2 decimal points
99 prices = [LabeledPrice("Test", price * 100)]
100
101 # optionally pass need_name=True, need_phone_number=True,
\frac{102}{102} # need_email=True, need_shipping_address=True, is_flexible=True
103 await context.bot.send_invoice(
104 chat_id, title, description, payload, PAYMENT_PROVIDER_TOKEN, currency, prices
\frac{105}{2} )
106
107
108 async def shipping_callback(update: Update, context: ContextTypes.DEFAULT_TYPE) \rightarrow˓→None:
109 Washing-Manual English Shipping-Options """ Answers the ShippingQuery with ShippingOptions"""
_{110} query = update.shipping_query
\ln # check the payload, is this from your bot?
112 if query.invoice_payload != "Custom-Payload":
113 # answer False pre_checkout_query
114 await query.answer(ok=False, error_message="Something went wrong...")
115 return
116
117 # First option has a single LabeledPrice
118 | options = [ShippingOption("1", "Shipping Option A", [LabeledPrice("A", 100)])]
119 | # second option has an array of LabeledPrice objects
120 price_list = [LabeledPrice("B1", 150), LabeledPrice("B2", 200)]
```

```
(continues on next page)
```

```
121 options.append(ShippingOption("2", "Shipping Option B", price_list))
122 await query.answer(ok=True, shipping_options=options)
123
124
125 # after (optional) shipping, it's the pre-checkout
126 async def precheckout_callback(update: Update, context: ContextTypes.DEFAULT_TYPE) ->.
    ˓→None:
127 | """Answers the PreQecheckoutQuery"""
_{128} query = update.pre_checkout_query
129 # check the payload, is this from your bot?
_{130} if query.invoice_payload != "Custom-Payload":
131 # answer False pre_checkout_query
132 await query.answer(ok=False, error_message="Something went wrong...")
133 else:
_{134} await query.answer(ok=True)
135
136
\frac{137}{4} finally, after contacting the payment provider...
138 async def successful_payment_callback(update: Update, context: ContextTypes.DEFAULT_
    \rightarrow TYPE) \rightarrow None:
139 | """Confirms the successful payment."""
140 # do something after successfully receiving payment?
141 await update.message.reply_text("Thank you for your payment!")
142
143
_{144} def main() -> None:
145 """Run the bot."""
\frac{1}{46} # Create the Application and pass it your bot's token.
147 application = Application.builder().token("TOKEN").build()
148
_{149} \parallel # simple start function
150 application.add_handler(CommandHandler("start", start_callback))
151
152 # Add command handler to start the payment invoice
153 application.add_handler(CommandHandler("shipping", start_with_shipping_callback))
154 application.add_handler(CommandHandler("noshipping", start_without_shipping_
    ˓→callback))
155
\frac{156}{156} # Optional handler if your product requires shipping
157 application.add_handler(ShippingQueryHandler(shipping_callback))
158
159 # Pre-checkout handler to final check
160 application.add_handler(PreCheckoutQueryHandler(precheckout_callback))
161
162 # Success! Notify your user!
_{163} application.add handler(
164 MessageHandler(filters.SUCCESSFUL_PAYMENT, successful_payment_callback)
165 )
166
_{167} | # Run the bot until the user presses Ctrl-C
168 application.run_polling()
169
170
_{171} if name == "_main_":
172 main()
```
persistentconversationbot.py

```
_1 #!/usr/bin/env python
2 \mid # pylint: disable=unused-argument, wrong-import-position
\frac{1}{3} # This program is dedicated to the public domain under the CC0 license.
4
5<sup>1</sup>""
6 First, a few callback functions are defined. Then, those functions are passed to
   the Application and registered at their respective places.
\frac{1}{8} Then, the bot is started and runs until we press Ctrl-C on the command line.
9
10 Usage:
\frac{1}{11} Example of a bot-user conversation using ConversationHandler.
12 Send /start to initiate the conversation.
13 Press Ctrl-C on the command line or send a signal to the process to stop the
14 bot.
\frac{15}{15} """"
16
17 import logging
18 from typing import Dict
19
20 from telegram import __version__ as TG_VER
21
22 \text{ try}:
<sup>23</sup> from telegram import __version_info_
24 except ImportError:
25 \vert version info = (0, 0, 0, 0) # type: ignore[assignment]
26
_{27} if _version_info__ < (20, 0, 0, "alpha", 1):
28 raise RuntimeError(
29 f"This example is not compatible with your current PTB version \{TG\_VER\}. To<sub>w</sub>
    \omegaview the "
30 f"{TG_VER} version of this example, "
31 f"visit https://docs.python-telegram-bot.org/en/v{TG_VER}/examples.html"
\frac{32}{ } )
33 from telegram import ReplyKeyboardMarkup, ReplyKeyboardRemove, Update
34 from telegram.ext import (
35 Application,
36 CommandHandler,
37 ContextTypes,
38 ConversationHandler,
39 MessageHandler,
40 PicklePersistence,
41 filters,
_{42} )
43
44 # Enable logging
45 logging.basicConfig(
46 format="%(asctime)s - %(name)s - %(levelname)s - %(message)s", level=logging.INFO
47 )
48 |logger = logging.getLogger({\_}name{\_}name49
50 CHOOSING, TYPING_REPLY, TYPING_CHOICE = range(3)
51
52 reply_keyboard = [
53 ["Age", "Favourite colour"],
54 ["Number of siblings", "Something else..."],
```

```
55 ["Done"],
5657 \text{ mm} markup = ReplyKeyboardMarkup(reply_keyboard, one_time_keyboard=True)
58
59
60 def facts_to_str(user_data: Dict[str, str]) \rightarrow str:
61 """Helper function for formatting the gathered user info."""
\alpha facts = [f"{key} - {value}" for key, value in user_data.items()]
63 return "\n".join(facts).join(["\n", "\n"])
64
6566 async def start(update: Update, context: ContextTypes.DEFAULT_TYPE) \rightarrow int:
67 """Start the conversation, display any stored data and ask user for input."""
\begin{array}{c|c|c|c|c|c} \n\hline \n\text{se} & \text{reply\_text = "Hi! My name is Doctor Botter."} \n\end{array}\omega_{\text{1}} if context.user_data:
70 reply_text += (
\pi f" You already told me your {', '.join(context.user_data.keys())}. Why don
    ˓→'t you "
72 f"tell me something more about yourself? Or change anything I already.
    \rightarrowknow."
73 )
74 else:
75 reply_text += (
76 " I will hold a more complex conversation with you. Why don't you tell me
    \hookrightarrow"
\pi \blacksquare "something about yourself?"
78 )
\frac{1}{79} await update.message.reply_text(reply_text, reply_markup=markup)
8081 return CHOOSING
82
83
84 async def regular_choice(update: Update, context: ContextTypes.DEFAULT_TYPE) -> int:
85 """Ask the user for info about the selected predefined choice."""
86 text = update.message.text.lower()
87 context.user_data["choice"] = text
88 if context.user_data.get(text):
89 reply_text = (
90 f"Your {text}? I already know the following about that: {context.user_
    ˓→data[text]}"
91 )
92 else:
93 reply_text = f"Your {text}? Yes, I would love to hear about that!"
94 await update.message.reply_text(reply_text)
95
<sub>96</sub> return TYPING REPLY
97
98
99 async def custom_choice(update: Update, context: ContextTypes.DEFAULT_TYPE) -> int:
100 | """Ask the user for a description of a custom category."""
_{101} await update.message.reply_text(
102 | 'Alright, please send me the category first, for example "Most impressive
    ˓→skill"'
\frac{103}{ } )
104
105 return TYPING_CHOICE
```
 

(continued from previous page)

```
108 async def received_information(update: Update, context: ContextTypes.DEFAULT_TYPE) ->\sim\rightarrowint:
109 """Store info provided by user and ask for the next category."""
110 text = update.message.text
111 category = context.user_data["choice"]
_{112} context.user_data[category] = text.lower()
113 del context.user_data["choice"]
114
115 await update.message.reply_text(
116 "Neat! Just so you know, this is what you already told me:"
117 f" {facts_to_str(context.user_data) }"
118 "You can tell me more, or change your opinion on something.",
119 reply_markup=markup,
120 )
121
122 return CHOOSING
123
124
125 async def show_data(update: Update, context: ContextTypes.DEFAULT_TYPE) -> None:
126 We we ""Display the gathered info."""
127 await update.message.reply_text(
128 f"This is what you already told me: {facts_to_str(context.user_data)}"
129 )
130
131
132 async def done(update: Update, context: ContextTypes.DEFAULT_TYPE) \rightarrow int:
133 """Display the gathered info and end the conversation.""
134 if "choice" in context.user_data:
135 del context.user_data["choice"]
136
137 await update.message.reply_text(
138 f"I learned these facts about you: {facts_to_str(context.user_data)}Until_
    ˓→next time!",
139 reply_markup=ReplyKeyboardRemove(),
140 )
_{141} return ConversationHandler. END
142
143
_{144} def main() -> None:
145 """Run the bot."""
146 # Create the Application and pass it your bot's token.
147 | persistence = PicklePersistence(filepath="conversationbot")
148 application = Application.builder().token("TOKEN").persistence(persistence).
    \rightarrowbuild()
149
150 # Add conversation handler with the states CHOOSING, TYPING_CHOICE and TYPING_
    ˓→REPLY
_{151} conv_handler = ConversationHandler(
152 entry_points=[CommandHandler("start", start)],
153 states={
154 | CHOOSING: [
155 MessageHandler(
156 filters.Regex("^(Age|Favourite colour|Number of siblings)$"),␣
     ˓→regular_choice
```

```
(continues on next page)
```

```
(continued from previous page)
```

```
\frac{157}{157} ),
158 MessageHandler(filters.Regex("^Something else...$"), custom_choice),
\frac{159}{159} ],
160 TYPING_CHOICE:
161 MessageHandler(
162 filters.TEXT & ~(filters.COMMAND | filters.Regex("^Done$")),
   ˓→regular_choice
163 )
\frac{164}{ } ],
165 TYPING REPLY: [
166 MessageHandler(
167 filters.TEXT & ~(filters.COMMAND | filters.Regex("^Done$")),
168 received_information,
169 )
170 ],
171, \left\{ \begin{array}{ccc} 1 & 1 & 1 \end{array} \right\}172 fallbacks=[MessageHandler(filters.Regex("^Done$"), done)],
173 name="my_conversation",
174 persistent=True,
175 )
176
177 | application.add_handler(conv_handler)
178
_{179} show_data_handler = CommandHandler("show_data", show_data)
180 application.add_handler(show_data_handler)
181
\frac{182}{182} # Run the bot until the user presses Ctrl-C
_{183} application.run polling()
184
185
_{186} if __name__ == "__main__":
_{187} main()
```
pollbot.py

```
_1 #!/usr/bin/env python
2 \mid # pylint: disable=unused-argument, wrong-import-position
3 # This program is dedicated to the public domain under the CC0 license.
4
5<sup>mm</sup>6 \overline{\smash{\big)}\} Basic example for a bot that works with polls. Only 3 people are allowed to interact.
    ightharpoonupwith each
7 poll/quiz the bot generates. The preview command generates a closed poll/quiz,␣
    ˓→exactly like the
   one the user sends the bot
    ^{\prime\prime\prime\prime\prime}10 import logging
11
12 from telegram import __version__ as TG_VER
13
14 try:
15 from telegram import __version_info__
16 except ImportError:
_{17} \blacksquare version_info_ = (0, 0, 0, 0, 0) # type: ignore[assignment]
18
```

```
19 | if __version_info__ < (20, 0, 0, "alpha", 1):
20 raise RuntimeError(
21 f''This example is not compatible with your current PTB version fTG_VER. To
    ˓→view the "
22 F"{TG_VER} version of this example, "
23 f"visit https://docs.python-telegram-bot.org/en/v{TG_VER}/examples.html"
24 )
_{25} from telegram import (
26 KeyboardButton,
27 | KeyboardButtonPollType,
28 Poll,
29 ReplyKeyboardMarkup,
30 ReplyKeyboardRemove,
31 Update,
32 \mid33 from telegram.constants import ParseMode
34 from telegram.ext import (
35 Application,
36 CommandHandler,
37 ContextTypes,
38 MessageHandler,
39 PollAnswerHandler,
40 PollHandler,
41 filters,
42 \mid43
44 # Enable logging
45 logging.basicConfig(
46 format="%(asctime)s - %(name)s - %(levelname)s - %(message)s", level=logging.INFO
47 )
48 | logger = logging.getLogger(\text{name})
49
50
51 async def start(update: Update, context: ContextTypes.DEFAULT_TYPE) -> None:
52 """Inform user about what this bot can do"""
53 await update.message.reply_text(
54 "Please select /poll to get a Poll, /quiz to get a Quiz or /preview"
55 " to generate a preview for your poll"
56 )
57
58
59 async def poll(update: Update, context: ContextTypes.DEFAULT_TYPE) -> None:
60 """Sends a predefined poll"""
61 questions = ["Good", "Really good", "Fantastic", "Great"]
62 message = await context.bot.send_poll(
63 update.effective_chat.id,
64 "How are you?",
65 questions.
66 is_anonymous=False,
\begin{array}{c|c} \text{67} & \text{allows\_multiple\_answers} = \text{True}, \end{array}68 )
69 # Save some info about the poll the bot_data for later use in receive_poll_answer
70 payload = {
71 message.poll.id: {
\frac{1}{72} \frac{1}{2} \frac{1}{2} \frac{1}{2} \frac{1}{2} \frac{1}{2} \frac{1}{2} \frac{1}{2} \frac{1}{2} \frac{1}{2} \frac{1}{2} \frac{1}{2} \frac{1}{2} \frac{1}{2} \frac{1}{2} \frac{1}{2} \frac{1}{2} \frac{1}{2} \frac{1}{2} \frac{1}{2} \frac{1}{2} \frac{1}{2} 
\frac{73}{73} "message_id": message.message_id,
```

```
74 "chat_id": update.effective_chat.id,
75 "answers": 0,
76 }
77 }
78 context.bot_data.update(payload)
79
80
81 async def receive_poll_answer(update: Update, context: ContextTypes.DEFAULT_TYPE) \rightarrow˓→None:
82 """Summarize a users poll vote"""
\begin{array}{c|c}\n\mathbf{3} & \mathbf{3} \\
\mathbf{4} & \mathbf{4}\n\end{array} answer = update.poll_answer
\begin{bmatrix} 84 \end{bmatrix} answered_poll = context.bot_data[answer.poll_id]
85 try:
86 questions = answered_poll["questions"]
\vert \vert \vert \vert \vert \vert this means this poll answer update is from an old poll, we can't do our.
    \rightarrowanswering then
88 except KeyError:
89 return
90 selected_options = answer.option_ids
91 answer_string = ""
92 for question_id in selected_options:
93 if question_id != selected_options[-1]:
94 answer_string += questions[question_id] + " and "
95 else:
96 \parallel answer_string += questions[question_id]
97 await context.bot.send_message(
98 answered_poll["chat_id"],
99 f"{update.effective_user.mention_html()} feels {answer_string}!",
_{100} parse mode=ParseMode.HTML.
_{101} )
_{102} answered_poll["answers"] += 1103 # Close poll after three participants voted
\inf answered_poll["answers"] == 3:
105 await context.bot.stop_poll(answered_poll["chat_id"], answered_poll["message_
    \rightarrowid"])
106
107
108 async def quiz(update: Update, context: ContextTypes.DEFAULT_TYPE) -> None:
109 | ""Send a predefined poll"""
110 questions = ["1", "2", "4", "20"]
111 message = await update.effective_message.reply_poll(
112 "How many eggs do you need for a cake?", questions, type=Poll.QUIZ, correct_
    ˓→option_id=2
113 )
\frac{1}{114} # Save some info about the poll the bot_data for later use in receive_quiz_answer
115 payload = {
116 message.poll.id: {"chat_id": update.effective_chat.id, "message_id": message.
    →message_id}
117 }
118 context.bot_data.update(payload)
119
120
121 async def receive_quiz_answer(update: Update, context: ContextTypes.DEFAULT_TYPE) \rightarrow˓→None:
122 | """Close quiz after three participants took it"""
\frac{1}{123} # the bot can receive closed poll updates we don't care about
```

```
(continued from previous page)
```

```
124 if update.poll.is_closed:
125 return
_{126} if update.poll.total_voter_count == 3:
127 try:
128 quiz_data = context.bot_data[update.poll.id]
129 # this means this poll answer update is from an old poll, we can't stop it.
    \rightarrowthen
130 except KeyError:
131 return
\frac{132}{132} await context.bot.stop_poll(quiz_data["chat_id"], quiz_data["message_id"])
133
134
135 | async def preview(update: Update, context: ContextTypes.DEFAULT_TYPE) \rightarrow None:
136 We call 136 West THE USER CONSIDENT And display a preview of it""
\frac{137}{137} # using this without a type lets the user chooses what he wants (quiz or poll)
138 button = [[KeyboardButton("Press me!", request_poll=KeyboardButtonPollType())]]
139 message = "Press the button to let the bot generate a preview for your poll"
140 # using one_time_keyboard to hide the keyboard
141 await update.effective_message.reply_text(
142 message, reply_markup=ReplyKeyboardMarkup(button, one_time_keyboard=True)
143 )
144
145
146 | async def receive_poll(update: Update, context: ContextTypes.DEFAULT_TYPE) \rightarrow None:
147 | """On receiving polls, reply to it by a closed poll copying the received poll"""
_{148} actual_poll = update.effective_message.poll
\frac{1}{49} # Only need to set the question and options, since all other parameters don't.
    ˓→matter for
150 # a closed poll
151 await update.effective_message.reply_poll(
152 question=actual_poll.question,
153 options=[o.text for o in actual_poll.options],
154 # with is_closed true, the poll/quiz is immediately closed
155 is_closed=True,
156 reply_markup=ReplyKeyboardRemove(),
157 )
158
159
_{160} async def help_handler(update: Update, context: ContextTypes.DEFAULT_TYPE) -> None:
161 """Display a help message"""
162 await update.message.reply_text("Use /quiz, /poll or /preview to test this bot.")
163
164
_{165} def main() \rightarrow None:
166 """Run bot."""
_{167} | # Create the Application and pass it your bot's token.
_{168} application = Application.builder().token("TOKEN").build()
169 application.add handler(CommandHandler("start", start))
170 application.add_handler(CommandHandler("poll", poll))
171 | application.add_handler(CommandHandler("quiz", quiz))
172 | application.add_handler(CommandHandler("preview", preview))
173 application.add_handler(CommandHandler("help", help_handler))
174 application.add_handler(MessageHandler(filters.POLL, receive_poll))
175 application.add_handler(PollAnswerHandler(receive_poll_answer))
176 | application.add_handler(PollHandler(receive_quiz_answer))
177
```

```
178 # Run the bot until the user presses Ctrl-C
179 application.run_polling()
180
181
_{182} if _{182} = "_{182} = "_{182}":
_{183} main()
```
#### *rawapibot.py*

This example uses only the pure, "bare-metal" API wrapper.

```
1 #!/usr/bin/env python
2 \mid # pylint: disable=wrong-import-position
3 | """Simple Bot to reply to Telegram messages.
4
5 This is built on the API wrapper, see echobot.py to see the same example built
6 on the telegram.ext bot framework.
7 This program is dedicated to the public domain under the CC0 license.
\frac{8}{8} """"
9 import asyncio
10 import logging
11 from typing import NoReturn
12
13 from telegram import __version__ as TG_VER
14
15 try:
16 from telegram import __version_info__
17 except ImportError:
18 __version_info__ = (0, 0, 0, 0, 0) # type: ignore[assignment] # type:.
   ˓→ignore[assignment]
19
20 if \_version\_info_ - \lt (20, 0, 0, "alpha", 1):21 raise RuntimeError(
22 f This example is not compatible with your current PTB version fTGVER. To.
   \rightarrowview the "
F'' TG_VER version of this example, "
24 f"visit https://docs.python-telegram-bot.org/en/v{TG_VER}/examples.html"
25 )
26 from telegram import Bot
27 from telegram.error import Forbidden, NetworkError
28
29 logging.basicConfig(
30 format="%(asctime)s - %(name)s - %(levelname)s - %(message)s", level=logging.INFO
31 )
32 \mid logger = logging.getLogger(\text{name})33
34
35 async def main() \rightarrow NoReturn:
36 """Run the bot."""
37 # Here we use the `async with` syntax to properly initialize and shutdown␣
   ˓→resources.
38 async with Bot("TOKEN") as bot:
39 # get the first pending update_id, this is so we can skip over it in case
40 \# we get a "Forbidden" exception.
41 try:
```

```
(continued from previous page)
```

```
\begin{array}{c} \hline \text{42} \end{array} update_id = (await bot.get_updates())[0].update_id
43 except IndexError:
44 update_id = None
45
46 logger.info("listening for new messages...")
47 while True:
48 try:
49 update_id = await echo(bot, update_id)
50 except NetworkError:
51 await asyncio.sleep(1)
52 except Forbidden:
53 # The user has removed or blocked the bot.
54 update_id += 1
55
56
57 async def echo(bot: Bot, update_id: int) -> int:
58 """Echo the message the user sent."""
59 # Request updates after the last update_id
\omega_{\text{tot}} updates = await bot.get_updates(offset=update_id, timeout=10)
61 for update in updates:
\alpha next_update_id = update.update_id + 1
63
64 # your bot can receive updates without messages
65 # and not all messages contain text
66 if update.message and update.message.text:
\begin{array}{c|c|c|c|c|c} \hline \end{array} # Reply to the message
\frac{1}{68} logger.info("Found message %s!", update.message.text)
\theta_{\theta} await update.message.reply_text(update.message.text)
70 return next update id
71 return update_id
72
73
74 if __name__ == "__main__":
75 try:
76 asyncio.run(main())
77 except KeyboardInterrupt: # Ignore exception when Ctrl-C is pressed
78 pass
```
#### timerbot.py

```
1 #!/usr/bin/env python
2 \mid \# pylint: disable=unused-argument, wrong-import-position
\frac{1}{3} # This program is dedicated to the public domain under the CC0 license.
4
5<sup>1</sup>""
6 Simple Bot to send timed Telegram messages.
7
8 This Bot uses the Application class to handle the bot and the JobQueue to send
9 timed messages.
10
_{11} First, a few handler functions are defined. Then, those functions are passed to
12 the Application and registered at their respective places.
13 Then, the bot is started and runs until we press Ctrl-C on the command line.
14
15 Usage:
```

```
(continued from previous page)
```

```
16 Basic Alarm Bot example, sends a message after a set time.
17 Press Ctrl-C on the command line or send a signal to the process to stop the
18 bot.
\frac{19}{19} """"
2021 import logging
22
23 from telegram import __version__ as TG_VER
2425 try:
<sup>26</sup> from telegram import __version_info__
27 except ImportError:
28 _version_info_ = (0, 0, 0, 0, 0) # type: ignore[assignment]
29
_{30} |if __version_info__ < (20, 0, 0, "alpha", 1):
31 raise RuntimeError(
32 f"This example is not compatible with your current PTB version {T}G_{\text{U}}VER. To<sub>w</sub>
   ˓→view the "
33 F"{TG_VER} version of this example, "
34 f"visit https://docs.python-telegram-bot.org/en/v{TG_VER}/examples.html"
35 \quad \Box36 from telegram import Update
<sup>37</sup> | from telegram.ext import Application, CommandHandler, ContextTypes
38
39 \# Enable logging
40 logging.basicConfig(
41 format="%(asctime)s - %(name)s - %(levelname)s - %(message)s", level=logging.INFO
\overline{42} )
43
44
45 # Define a few command handlers. These usually take the two arguments update and
46 # context.
47 \mid \# Best practice would be to replace context with an underscore,
48 \# since context is an unused local variable.
\frac{49}{7} # This being an example and not having context present confusing beginners,
50 \# We decided to have it present as context.
\frac{1}{51} async def start(update: Update, context: ContextTypes.DEFAULT_TYPE) -> None:
52 """Sends explanation on how to use the bot."""
53 await update.message.reply_text("Hi! Use /set <seconds> to set a timer")
54
55
56 async def alarm(context: ContextTypes.DEFAULT_TYPE) \rightarrow None:
57 """Send the alarm message."""
58 job = context.job
59 await context.bot.send_message(job.chat_id, text=f"Beep! {job.data} seconds are␣
    ˓→over!")
6061
\omega def remove_job_if_exists(name: str, context: ContextTypes.DEFAULT_TYPE) -> bool:
63 We can be with given name. Returns whether job was removed."""
64 current_jobs = context.job_queue.get_jobs_by_name(name)
65 if not current jobs:
66 return False
\sigma for job in current_jobs:
68 job.schedule_removal()
<sub>69</sub> return True
```

```
(continues on next page)
```

```
(continued from previous page)
```

```
71
\frac{1}{72} async def set_timer(update: Update, context: ContextTypes.DEFAULT_TYPE) -> None:
73 """Add a job to the queue."""
74 chat_id = update.effective_message.chat_id
75 try:
76 \parallel \parallel \parallel \parallel args[0] should contain the time for the timer in seconds
\pi due = float(context.args[0])
78 if due < 0:
79 await update.effective_message.reply_text("Sorry we can not go back to
    ˓→future!")
80 return
81
82 job_removed = remove_job_if_exists(str(chat_id), context)
83 context.job_queue.run_once(alarm, due, chat_id=chat_id, name=str(chat_id),␣
    ˓→data=due)
84
85 text = "Timer successfully set!"
86 if job_removed:
87 text += " Old one was removed."
88 | await update.effective_message.reply_text(text)
89
90 except (IndexError, ValueError):
91 await update.effective_message.reply_text("Usage: /set <seconds>")
92
93
94 async def unset(update: Update, context: ContextTypes.DEFAULT_TYPE) -> None:
95 """Remove the job if the user changed their mind."""
96 chat_id = update.message.chat_id
97 job_removed = remove_job_if_exists(str(chat_id), context)
98 text = "Timer successfully cancelled!" if job_removed else "You have no active
    ˓→timer."
99 await update.message.reply_text(text)
100
101
_{102} def main() -> None:
\frac{103}{103} """Run bot."""
104 # Create the Application and pass it your bot's token.
105 application = Application.builder().token("TOKEN").build()
106
_{107} | # on different commands - answer in Telegram
108 application.add_handler(CommandHandler(["start", "help"], start))
109 application.add_handler(CommandHandler("set", set_timer))
110 application.add_handler(CommandHandler("unset", unset))
111
_{112} | # Run the bot until the user presses Ctrl-C
_{113} application.run_polling()
114
115
_{116} if __name__ == "__main__":
_{117} main()
```
#### webappbot.py

```
_1 #!/usr/bin/env python
2 \mid # pylint: disable=unused-argument.wrong-import-position
\frac{1}{3} # This program is dedicated to the public domain under the CC0 license.
4
5<sup>1</sup> ""
6 Simple example of a Telegram WebApp which displays a color picker.
   The static website for this website is hosted by the PTB team for your convenience.
8 Currently only showcases starting the WebApp via a KeyboardButton, as all other␣
   ˓→methods would
9 require a bot token.
\frac{10}{10} \frac{10}{10}11 import json
12 import logging
13
14 from telegram import __version__ as TG_VER
15
16 try:
17 from telegram import __version_info__
18 except ImportError:
19 __version_info__ = (0, 0, 0, 0) # type: ignore[assignment]
20
_{21} if version info < (20, 0, 0, "alpha", 1):
_{22} raise RuntimeError(
23 f"This example is not compatible with your current PTB version {T}G_VER}. To
   ˓→view the "
24 f"{TG_VER} version of this example, "
25 f"visit https://docs.python-telegram-bot.org/en/v{TG_VER}/examples.html"
26 )
27 from telegram import KeyboardButton, ReplyKeyboardMarkup, ReplyKeyboardRemove, Update,
   ˓→ WebAppInfo
28 from telegram.ext import Application, CommandHandler, ContextTypes, MessageHandler,␣
   ˓→filters
29
30 # Enable logging
31 | logging.basicConfig(
32 format="%(asctime)s - %(name)s - %(levelname)s - %(message)s", level=logging.INFO
33 \mid34 |logger = logging.getLogger(\text{name})
35
36
37 \# Define a `/start` command handler.
38 async def start(update: Update, context: ContextTypes.DEFAULT_TYPE) -> None:
39 """Send a message with a button that opens a the web app."""
_{40} await update.message.reply text(
41 "Please press the button below to choose a color via the WebApp.",
42 reply_markup=ReplyKeyboardMarkup.from_button(
43 KeyboardButton(
44 text="Open the color picker!",
45 web_app=WebAppInfo(url="https://python-telegram-bot.org/static/
   ˓→webappbot"),
46 )
47 ),
48 )
49
50
```

```
(continued from previous page)
```

```
\mathfrak{s}_1 # Handle incoming WebAppData
52 async def web_app_data(update: Update, context: ContextTypes.DEFAULT_TYPE) -> None:
53 """Print the received data and remove the button."""
54 # Here we use `json.loads`, since the WebApp sends the data JSON serialized string
55 # (see webappbot.html)
56 data = json.loads(update.effective_message.web_app_data.data)
57 await update.message.reply_html(
58 text=f"You selected the color with the HEX value <code>{data['hex']}</code>.
   \rightarrowThe "
59 f"corresponding RGB value is <code>{tuple(data['rgb'].values())}</code>.",
60 reply_markup=ReplyKeyboardRemove(),
61 )
62
63
_{64} def main() -> None:
65 """Start the bot."""
66 # Create the Application and pass it your bot's token.
\sigma application = Application.builder().token("TOKEN").build()
68
69 application.add_handler(CommandHandler("start", start))
\sigma application.add_handler(MessageHandler(filters.StatusUpdate.WEB_APP_DATA, web_app_
   →data))
71
72 # Run the bot until the user presses Ctrl-C
73 application.run_polling()
74
75
76 if name == " main ":
77 \text{ man}
```
#### **HTML Page**

```
1 \le l-12 Simple static Telegram WebApp. Does not verify the WebAppInitData, as a bot token
   ˓→would be needed for that.
3 \t - -54 <!DOCTYPE html>
\frac{1}{5} <html lang="en">
6 <head>
7 \sim meta charset="UTF-8">
8 | <title>python-telegram-bot Example WebApp</title>
       <script src="https://telegram.org/js/telegram-web-app.js"></script>
10 <script src="https://cdn.jsdelivr.net/npm/@jaames/iro@5"></script>
11 </head>
12 <script type="text/javascript">
13 const colorPicker = new iro.ColorPicker('#picker', {
_{14} borderColor: "#fffffff",
_{15} borderWidth: 1.
\frac{16}{16} width: Math.round(document.documentElement.clientWidth / 2),
17 });
18 colorPicker.on('color:change', function (color) {
_{19} document.body.style.background = color.hexString;
_{20} });
21
```

```
22 Telegram.WebApp.ready();
23 Telegram.WebApp.MainButton.setText('Choose Color').show().onClick(function () {
24 const data = JSON.stringify({hex: colorPicker.color.hexString, rgb:
   ˓→colorPicker.color.rgb});
25 | Telegram.WebApp.sendData(data);
26 Telegram.WebApp.close();
27 \mid \};
28 </script>
29 <br/> \leq />body style="background-color: #ffffff">
30 <div style="position: absolute; margin-top: 5vh; margin-left: 5vw; height: 90vh;.
   ˓→width: 90vw; border-radius: 5vh; background-color: var(--tg-theme-bg-color); box-
    ˓→shadow: 0 0 2vw
31 #000000;">
32 <div id="picker"
33 style="display: flex; justify-content: center; align-items: center; height:␣
   →100%; width: 100%"></div>
34 </div>
35 </body>
36 <script type="text/javascript">
37 Telegram.WebApp.expand();
38 </script>
39 </html>
```
# **10.5 Changelog**

# **10.5.1 Version 20.0a4**

#### *Released 2022-08-27*

This is the technical changelog for version 20.0a4. More elaborate release notes can be found in the news channel [@pythontelegrambotchannel.](https://t.me/pythontelegrambotchannel)

## **Hot Fixes**

• Fix a Bug in setup.py Regarding Optional Dependencies [\(#3209\)](https://github.com/python-telegram-bot/python-telegram-bot/pull/3209)

# **10.5.2 Version 20.0a3**

#### *Released 2022-08-27*

This is the technical changelog for version 20.0a3. More elaborate release notes can be found in the news channel [@pythontelegrambotchannel.](https://t.me/pythontelegrambotchannel)

### **Major Changes**

• Full Support for API 6.2 [\(#3195\)](https://github.com/python-telegram-bot/python-telegram-bot/pull/3195)

### **New Features**

- New Rate Limiting Mechanism [\(#3148\)](https://github.com/python-telegram-bot/python-telegram-bot/pull/3148)
- Make chat/user\_data Available in Error Handler for Errors in Jobs [\(#3152\)](https://github.com/python-telegram-bot/python-telegram-bot/pull/3152)
- Add Application.post\_shutdown [\(#3126\)](https://github.com/python-telegram-bot/python-telegram-bot/pull/3126)

### **Bug Fixes**

- Fix helpers.mention\_markdown for Markdown V1 and Improve Related Unit Tests [\(#3155\)](https://github.com/python-telegram-bot/python-telegram-bot/pull/3155)
- Add api\_kwargs Parameter to Bot.log\_out and Improve Related Unit Tests [\(#3147\)](https://github.com/python-telegram-bot/python-telegram-bot/pull/3147)
- Make Bot.delete\_my\_commands a Coroutine Function [\(#3136\)](https://github.com/python-telegram-bot/python-telegram-bot/pull/3136)
- Fix ConversationHandler.check\_update not respecting per\_user [\(#3128\)](https://github.com/python-telegram-bot/python-telegram-bot/pull/3128)

### **Minor Changes, Documentation Improvements and CI**

- Add Python 3.11 to Test Suite & Adapt Enum Behaviour [\(#3168\)](https://github.com/python-telegram-bot/python-telegram-bot/pull/3168)
- Drop Manual Token Validation [\(#3167\)](https://github.com/python-telegram-bot/python-telegram-bot/pull/3167)
- Simplify Unit Tests for Bot.send\_chat\_action [\(#3151\)](https://github.com/python-telegram-bot/python-telegram-bot/pull/3151)
- Drop pre-commit Dependencies from requirements-dev.txt [\(#3120\)](https://github.com/python-telegram-bot/python-telegram-bot/pull/3120)
- Change Default Values for concurrent\_updates and connection\_pool\_size [\(#3127\)](https://github.com/python-telegram-bot/python-telegram-bot/pull/3127)
- Documentation Improvements [\(#3139,](https://github.com/python-telegram-bot/python-telegram-bot/pull/3139) [#3153,](https://github.com/python-telegram-bot/python-telegram-bot/pull/3153) [#3135\)](https://github.com/python-telegram-bot/python-telegram-bot/pull/3135)
- Type Hinting Fixes [\(#3202\)](https://github.com/python-telegram-bot/python-telegram-bot/pull/3202)

## **Dependencies**

- Bump sphinx from  $5.0.2$  to  $5.1.1$  [\(#3177\)](https://github.com/python-telegram-bot/python-telegram-bot/pull/3177)
- Update pre-commit Dependencies [\(#3085\)](https://github.com/python-telegram-bot/python-telegram-bot/pull/3085)
- Bump pytest-asyncio from 0.18.3 to 0.19.0 [\(#3158\)](https://github.com/python-telegram-bot/python-telegram-bot/pull/3158)
- Update tornado requirement from  $\sim=6.1$  to  $\sim=6.2$  [\(#3149\)](https://github.com/python-telegram-bot/python-telegram-bot/pull/3149)
- Bump black from 22.3.0 to 22.6.0 [\(#3132\)](https://github.com/python-telegram-bot/python-telegram-bot/pull/3132)
- Bump actions/setup-python from 3 to 4 [\(#3131\)](https://github.com/python-telegram-bot/python-telegram-bot/pull/3131)

# **10.5.3 Version 20.0a2**

#### *Released 2022-06-27*

This is the technical changelog for version 20.0a2. More elaborate release notes can be found in the news channel [@pythontelegrambotchannel.](https://t.me/pythontelegrambotchannel)

## **Major Changes**

• Full Support for API 6.1 [\(#3112\)](https://github.com/python-telegram-bot/python-telegram-bot/pull/3112)

### **New Features**

- Add Additional Shortcut Methods to Chat [\(#3115\)](https://github.com/python-telegram-bot/python-telegram-bot/pull/3115)
- Mermaid-based Example State Diagrams [\(#3090\)](https://github.com/python-telegram-bot/python-telegram-bot/pull/3090)

## **Minor Changes, Documentation Improvements and CI**

- Documentation Improvements [\(#3103,](https://github.com/python-telegram-bot/python-telegram-bot/pull/3103) [#3121,](https://github.com/python-telegram-bot/python-telegram-bot/pull/3121) [#3098\)](https://github.com/python-telegram-bot/python-telegram-bot/pull/3098)
- Stabilize CI [\(#3119\)](https://github.com/python-telegram-bot/python-telegram-bot/pull/3119)
- Bump pyupgrade from 2.32.1 to 2.34.0 [\(#3096\)](https://github.com/python-telegram-bot/python-telegram-bot/pull/3096)
- Bump furo from 2022.6.4 to 2022.6.4.1 [\(#3095\)](https://github.com/python-telegram-bot/python-telegram-bot/pull/3095)
- Bump mypy from 0.960 to 0.961 [\(#3093\)](https://github.com/python-telegram-bot/python-telegram-bot/pull/3093)

# **10.5.4 Version 20.0a1**

#### *Released 2022-06-09*

This is the technical changelog for version 20.0a1. More elaborate release notes can be found in the news channel [@pythontelegrambotchannel.](https://t.me/pythontelegrambotchannel)

#### **Major Changes:**

- Drop Support for ujson and instead BaseRequest.parse\_json\_payload [\(#3037,](https://github.com/python-telegram-bot/python-telegram-bot/pull/3037) [#3072\)](https://github.com/python-telegram-bot/python-telegram-bot/pull/3072)
- Drop InputFile.is\_image [\(#3053\)](https://github.com/python-telegram-bot/python-telegram-bot/pull/3053)
- Drop Explicit Type conversions in  $\text{__init}\text{__ s}$  [\(#3056\)](https://github.com/python-telegram-bot/python-telegram-bot/pull/3056)
- Handle List-Valued Attributes More Consistently [\(#3057\)](https://github.com/python-telegram-bot/python-telegram-bot/pull/3057)
- Split {Command, Prefix}Handler And Make Attributes Immutable [\(#3045\)](https://github.com/python-telegram-bot/python-telegram-bot/pull/3045)
- Align Behavior Of JobQueue.run\_daily With cron [\(#3046\)](https://github.com/python-telegram-bot/python-telegram-bot/pull/3046)
- Make PTB Specific Keyword-Only Arguments for PTB Specific in Bot methods [\(#3035\)](https://github.com/python-telegram-bot/python-telegram-bot/pull/3035)
- Adjust Equality Comparisons to Fit Bot API 6.0 [\(#3033\)](https://github.com/python-telegram-bot/python-telegram-bot/pull/3033)
- Add Tuple Based Version Info [\(#3030\)](https://github.com/python-telegram-bot/python-telegram-bot/pull/3030) Improve Type Annotations for CallbackContext and Move Default Type Alias to ContextTypes.DEFAULT\_TYPE [\(#3017,](https://github.com/python-telegram-bot/python-telegram-bot/pull/3017) [#3023\)](https://github.com/python-telegram-bot/python-telegram-bot/pull/3023)
- Rename Job.context to Job.data [\(#3028\)](https://github.com/python-telegram-bot/python-telegram-bot/pull/3028)
- Rename Handler to BaseHandler [\(#3019\)](https://github.com/python-telegram-bot/python-telegram-bot/pull/3019)

#### **New Features:**

- Add Application.post\_init [\(#3078\)](https://github.com/python-telegram-bot/python-telegram-bot/pull/3078)
- Add Arguments chat/user\_id to CallbackContext And Example On Custom Webhook Setups [\(#3059\)](https://github.com/python-telegram-bot/python-telegram-bot/pull/3059)
- Add Convenience Property Message.id [\(#3077\)](https://github.com/python-telegram-bot/python-telegram-bot/pull/3077)
- Add Example for WebApp [\(#3052\)](https://github.com/python-telegram-bot/python-telegram-bot/pull/3052)
- Rename telegram.bot\_api\_version to telegram.\_\_bot\_api\_version\_\_ [\(#3030\)](https://github.com/python-telegram-bot/python-telegram-bot/pull/3030)

#### **Bug Fixes:**

- Fix Non-Blocking Entry Point in ConversationHandler [\(#3068\)](https://github.com/python-telegram-bot/python-telegram-bot/pull/3068)
- Escape Backslashes in escape\_markdown [\(#3055\)](https://github.com/python-telegram-bot/python-telegram-bot/pull/3055)

### **Dependencies:**

- Update httpx requirement from  $\approx 0.22.0$  to  $\approx 0.23.0$  [\(#3069\)](https://github.com/python-telegram-bot/python-telegram-bot/pull/3069)
- Update cachetools requirement from  $\sim = 5.0.0$  to  $\sim = 5.2.0$  [\(#3058,](https://github.com/python-telegram-bot/python-telegram-bot/pull/3058) [#3080\)](https://github.com/python-telegram-bot/python-telegram-bot/pull/3080)

### **Minor Changes, Documentation Improvements and CI:**

- Move Examples To Documentation [\(#3089\)](https://github.com/python-telegram-bot/python-telegram-bot/pull/3089)
- Documentation Improvements and Update Dependencies [\(#3010,](https://github.com/python-telegram-bot/python-telegram-bot/pull/3010) [#3007,](https://github.com/python-telegram-bot/python-telegram-bot/pull/3007) [#3012,](https://github.com/python-telegram-bot/python-telegram-bot/pull/3012) [#3067,](https://github.com/python-telegram-bot/python-telegram-bot/pull/3067) [#3081,](https://github.com/python-telegram-bot/python-telegram-bot/pull/3081) [#3082\)](https://github.com/python-telegram-bot/python-telegram-bot/pull/3082)
- Improve Some Unit Tests [\(#3026\)](https://github.com/python-telegram-bot/python-telegram-bot/pull/3026)
- Update Code Quality dependencies [\(#3070,](https://github.com/python-telegram-bot/python-telegram-bot/pull/3070) [#3032,](https://github.com/python-telegram-bot/python-telegram-bot/pull/3032)`#2998`\_, [#2999\)](https://github.com/python-telegram-bot/python-telegram-bot/pull/2999)
- Don't Set Signal Handlers On Windows By Default [\(#3065\)](https://github.com/python-telegram-bot/python-telegram-bot/pull/3065)
- Split {Command, Prefix}Handler And Make Attributes Immutable [\(#3045\)](https://github.com/python-telegram-bot/python-telegram-bot/pull/3045)
- Apply isort and Update pre-commit.ci Configuration [\(#3049\)](https://github.com/python-telegram-bot/python-telegram-bot/pull/3049)
- Adjust pre-commit Settings for isort [\(#3043\)](https://github.com/python-telegram-bot/python-telegram-bot/pull/3043)
- Add Version Check to Examples [\(#3036\)](https://github.com/python-telegram-bot/python-telegram-bot/pull/3036)
- Use Collection Instead of List and Tuple [\(#3025\)](https://github.com/python-telegram-bot/python-telegram-bot/pull/3025)
- Remove Client-Side Parameter Validation [\(#3024\)](https://github.com/python-telegram-bot/python-telegram-bot/pull/3024)
- Don't Pass Default Values of Optional Parameters to Telegram [\(#2978\)](https://github.com/python-telegram-bot/python-telegram-bot/pull/2978)
- Stabilize Application.run\_\* on Python 3.7 [\(#3009\)](https://github.com/python-telegram-bot/python-telegram-bot/pull/3009)
- Ignore Code Style Commits in git blame [\(#3003\)](https://github.com/python-telegram-bot/python-telegram-bot/pull/3003)
- Adjust Tests to Changed API Behavior [\(#3002\)](https://github.com/python-telegram-bot/python-telegram-bot/pull/3002)
# **10.5.5 Version 20.0a0**

## *Released 2022-05-06*

This is the technical changelog for version 20.0a0. More elaborate release notes can be found in the news channel [@pythontelegrambotchannel.](https://t.me/pythontelegrambotchannel)

## **Major Changes:**

- Refactor Initialization of Persistence Classes [\(#2604\)](https://github.com/python-telegram-bot/python-telegram-bot/pull/2604)
- Drop Non-CallbackContext API [\(#2617\)](https://github.com/python-telegram-bot/python-telegram-bot/pull/2617)
- Remove  $\_dict\_$  from  $\_slots\_$  and drop Python 3.6 [\(#2619,](https://github.com/python-telegram-bot/python-telegram-bot/pull/2619) [#2636\)](https://github.com/python-telegram-bot/python-telegram-bot/pull/2636)
- Move and Rename TelegramDecryptionError to telegram.error.PassportDecryptionError [\(#2621\)](https://github.com/python-telegram-bot/python-telegram-bot/pull/2621)
- Make BasePersistence Methods Abstract [\(#2624\)](https://github.com/python-telegram-bot/python-telegram-bot/pull/2624)
- Remove day\_is\_strict argument of JobQueue.run\_monthly [\(#2634](https://github.com/python-telegram-bot/python-telegram-bot/pull/2634) by [iota-008\)](https://github.com/iota-008)
- Move Defaults to telegram.ext [\(#2648\)](https://github.com/python-telegram-bot/python-telegram-bot/pull/2648)
- Remove Deprecated Functionality [\(#2644,](https://github.com/python-telegram-bot/python-telegram-bot/pull/2644) [#2740,](https://github.com/python-telegram-bot/python-telegram-bot/pull/2740) [#2745\)](https://github.com/python-telegram-bot/python-telegram-bot/pull/2745)
- Overhaul of Filters [\(#2759,](https://github.com/python-telegram-bot/python-telegram-bot/pull/2759) [#2922\)](https://github.com/python-telegram-bot/python-telegram-bot/pull/2922)
- Switch to asyncio and Refactor PTBs Architecture [\(#2731\)](https://github.com/python-telegram-bot/python-telegram-bot/pull/2731)
- Improve Job.\_\_getattr\_\_ [\(#2832\)](https://github.com/python-telegram-bot/python-telegram-bot/pull/2832)
- Remove telegram.ReplyMarkup [\(#2870\)](https://github.com/python-telegram-bot/python-telegram-bot/pull/2870)
- Persistence of Bots: Refactor Automatic Replacement and Integration with TelegramObject [\(#2893\)](https://github.com/python-telegram-bot/python-telegram-bot/pull/2893)

## **New Features:**

- Introduce Builder Pattern [\(#2646\)](https://github.com/python-telegram-bot/python-telegram-bot/pull/2646)
- Add Filters.update.edited [\(#2705](https://github.com/python-telegram-bot/python-telegram-bot/pull/2705) by [PhilippFr\)](https://github.com/PhilippFr)
- Introduce Enums for telegram.constants [\(#2708\)](https://github.com/python-telegram-bot/python-telegram-bot/pull/2708)
- Accept File Paths for private\_key [\(#2724\)](https://github.com/python-telegram-bot/python-telegram-bot/pull/2724)
- Associate Jobs with chat/user\_id [\(#2731\)](https://github.com/python-telegram-bot/python-telegram-bot/pull/2731)
- Convenience Functionality for ChatInviteLinks [\(#2782\)](https://github.com/python-telegram-bot/python-telegram-bot/pull/2782)
- Add Dispatcher.add\_handlers [\(#2823\)](https://github.com/python-telegram-bot/python-telegram-bot/pull/2823)
- Improve Error Messages in CommandHandler. \_\_init\_\_[\(#2837\)](https://github.com/python-telegram-bot/python-telegram-bot/pull/2837)
- Defaults.protect\_content [\(#2840\)](https://github.com/python-telegram-bot/python-telegram-bot/pull/2840)
- Add Dispatcher.migrate\_chat\_data [\(#2848](https://github.com/python-telegram-bot/python-telegram-bot/pull/2848) by [DonalDuck004\)](https://github.com/DonalDuck004)
- Add Method drop\_chat/user\_data to Dispatcher and Persistence [\(#2852\)](https://github.com/python-telegram-bot/python-telegram-bot/pull/2852)
- Add methods ChatPermissions.{all, no}\_permissions [\(#2948\)](https://github.com/python-telegram-bot/python-telegram-bot/pull/2948)
- Full Support for API 6.0 [\(#2956\)](https://github.com/python-telegram-bot/python-telegram-bot/pull/2956)
- Add Python 3.10 to Test Suite [\(#2968\)](https://github.com/python-telegram-bot/python-telegram-bot/pull/2968)

## **Bug Fixes & Minor Changes:**

- Improve Type Hinting for CallbackContext [\(#2587](https://github.com/python-telegram-bot/python-telegram-bot/pull/2587) by [revolter\)](https://github.com/revolter)
- Fix Signatures and Improve test\_official [\(#2643\)](https://github.com/python-telegram-bot/python-telegram-bot/pull/2643)
- Refine Dispatcher.dispatch\_error [\(#2660\)](https://github.com/python-telegram-bot/python-telegram-bot/pull/2660)
- Make InlineQuery.answer Raise ValueError [\(#2675\)](https://github.com/python-telegram-bot/python-telegram-bot/pull/2675)
- Improve Signature Inspection for Bot Methods [\(#2686\)](https://github.com/python-telegram-bot/python-telegram-bot/pull/2686)
- Introduce TelegramObject.set/get\_bot [\(#2712](https://github.com/python-telegram-bot/python-telegram-bot/pull/2712) by [zpavloudis\)](https://github.com/zpavloudis)
- Improve Subscription of TelegramObject [\(#2719](https://github.com/python-telegram-bot/python-telegram-bot/pull/2719) by [SimonDamberg\)](https://github.com/SimonDamberg)
- Use Enums for Dynamic Types & Rename Two Attributes in ChatMember [\(#2817\)](https://github.com/python-telegram-bot/python-telegram-bot/pull/2817)
- Return Plain Dicts from BasePersistence.get\_\*\_data [\(#2873\)](https://github.com/python-telegram-bot/python-telegram-bot/pull/2873)
- Fix a Bug in ChatMemberUpdated.difference [\(#2947\)](https://github.com/python-telegram-bot/python-telegram-bot/pull/2947)
- Update Dependency Policy [\(#2958\)](https://github.com/python-telegram-bot/python-telegram-bot/pull/2958)

## **Internal Restructurings & Improvements:**

- Add User Friendly Type Check For Init Of {Inline, Reply}KeyboardMarkup [\(#2657\)](https://github.com/python-telegram-bot/python-telegram-bot/pull/2657)
- Warnings Overhaul [\(#2662\)](https://github.com/python-telegram-bot/python-telegram-bot/pull/2662)
- Clear Up Import Policy [\(#2671\)](https://github.com/python-telegram-bot/python-telegram-bot/pull/2671)
- Mark Internal Modules As Private [\(#2687](https://github.com/python-telegram-bot/python-telegram-bot/pull/2687) by [kencx\)](https://github.com/kencx)
- Handle Filepaths via the pathlib Module [\(#2688](https://github.com/python-telegram-bot/python-telegram-bot/pull/2688) by [eldbud\)](https://github.com/eldbud)
- Refactor MRO of InputMedia\* and Some File-Like Classes [\(#2717](https://github.com/python-telegram-bot/python-telegram-bot/pull/2717) by [eldbud\)](https://github.com/eldbud)
- Update Exceptions for Immutable Attributes [\(#2749\)](https://github.com/python-telegram-bot/python-telegram-bot/pull/2749)
- Refactor Warnings in ConversationHandler [\(#2755,](https://github.com/python-telegram-bot/python-telegram-bot/pull/2755) [#2784\)](https://github.com/python-telegram-bot/python-telegram-bot/pull/2784)
- Use \_\_all\_\_ Consistently [\(#2805\)](https://github.com/python-telegram-bot/python-telegram-bot/pull/2805)

## **CI, Code Quality & Test Suite Improvements:**

- Add Custom pytest Marker to Ease Development [\(#2628\)](https://github.com/python-telegram-bot/python-telegram-bot/pull/2628)
- Pass Failing Jobs to Error Handlers [\(#2692\)](https://github.com/python-telegram-bot/python-telegram-bot/pull/2692)
- Update Notification Workflows [\(#2695\)](https://github.com/python-telegram-bot/python-telegram-bot/pull/2695)
- Use Error Messages for pylint Instead of Codes [\(#2700](https://github.com/python-telegram-bot/python-telegram-bot/pull/2700) by [Piraty\)](https://github.com/Piraty)
- Make Tests Agnostic of the CWD [\(#2727](https://github.com/python-telegram-bot/python-telegram-bot/pull/2727) by [eldbud\)](https://github.com/eldbud)
- Update Code Quality Dependencies [\(#2748\)](https://github.com/python-telegram-bot/python-telegram-bot/pull/2748)
- Improve Code Quality [\(#2783\)](https://github.com/python-telegram-bot/python-telegram-bot/pull/2783)
- Update pre-commit Settings & Improve a Test [\(#2796\)](https://github.com/python-telegram-bot/python-telegram-bot/pull/2796)
- Improve Code Quality & Test Suite [\(#2843\)](https://github.com/python-telegram-bot/python-telegram-bot/pull/2843)
- Fix failing animation tests [\(#2865\)](https://github.com/python-telegram-bot/python-telegram-bot/pull/2865)
- Update and Expand Tests & pre-commit Settings and Improve Code Quality [\(#2925\)](https://github.com/python-telegram-bot/python-telegram-bot/pull/2925)
- Extend Code Formatting With Black [\(#2972\)](https://github.com/python-telegram-bot/python-telegram-bot/pull/2972)
- Update Workflow Permissions [\(#2984\)](https://github.com/python-telegram-bot/python-telegram-bot/pull/2984)

• Adapt Tests to Changed Bot.get\_file Behavior [\(#2995\)](https://github.com/python-telegram-bot/python-telegram-bot/pull/2995)

## **Documentation Improvements:**

- Doc Fixes [\(#2597\)](https://github.com/python-telegram-bot/python-telegram-bot/pull/2597)
- Add Code Comment Guidelines to Contribution Guide [\(#2612\)](https://github.com/python-telegram-bot/python-telegram-bot/pull/2612)
- Add Cross-References to External Libraries & Other Documentation Improvements [\(#2693,](https://github.com/python-telegram-bot/python-telegram-bot/pull/2693) [#2691](https://github.com/python-telegram-bot/python-telegram-bot/pull/2691) by [joesinghh,](https://github.com/joesinghh) [#2739](https://github.com/python-telegram-bot/python-telegram-bot/pull/2739) by [eldbud\)](https://github.com/eldbud)
- Use Furo Theme, Make Parameters Referenceable, Add Documentation Building to CI, Improve Links to Source Code & Other Improvements [\(#2856,](https://github.com/python-telegram-bot/python-telegram-bot/pull/2856) [#2798,](https://github.com/python-telegram-bot/python-telegram-bot/pull/2798) [#2854,](https://github.com/python-telegram-bot/python-telegram-bot/pull/2854) [#2841\)](https://github.com/python-telegram-bot/python-telegram-bot/pull/2841)
- Documentation Fixes & Improvements [\(#2822\)](https://github.com/python-telegram-bot/python-telegram-bot/pull/2822)
- Replace git.io Links [\(#2872](https://github.com/python-telegram-bot/python-telegram-bot/pull/2872) by [murugu-21\)](https://github.com/murugu-21)
- Overhaul Readmes, Update RTD Startpage & Other Improvements [\(#2969\)](https://github.com/python-telegram-bot/python-telegram-bot/pull/2969)

# **10.5.6 Version 13.11**

### *Released 2022-02-02*

This is the technical changelog for version 13.11. More elaborate release notes can be found in the news channel [@pythontelegrambotchannel.](https://t.me/pythontelegrambotchannel)

### **Major Changes:**

• Full Support for Bot API 5.7 [\(#2881\)](https://github.com/python-telegram-bot/python-telegram-bot/pull/2881)

# **10.5.7 Version 13.10**

### *Released 2022-01-03*

This is the technical changelog for version 13.10. More elaborate release notes can be found in the news channel [@pythontelegrambotchannel.](https://t.me/pythontelegrambotchannel)

### **Major Changes:**

• Full Support for API 5.6 [\(#2835\)](https://github.com/python-telegram-bot/python-telegram-bot/pull/2835)

### **Minor Changes & Doc fixes:**

- Update Copyright to 2022 [\(#2836\)](https://github.com/python-telegram-bot/python-telegram-bot/pull/2836)
- Update Documentation of BotCommand [\(#2820\)](https://github.com/python-telegram-bot/python-telegram-bot/pull/2820)

# **10.5.8 Version 13.9**

### *Released 2021-12-11*

This is the technical changelog for version 13.9. More elaborate release notes can be found in the news channel [@pythontelegrambotchannel.](https://t.me/pythontelegrambotchannel)

### **Major Changes:**

• Full Support for Api 5.5 [\(#2809\)](https://github.com/python-telegram-bot/python-telegram-bot/pull/2809)

### **Minor Changes**

• Adjust Automated Locking of Inactive Issues [\(#2775\)](https://github.com/python-telegram-bot/python-telegram-bot/pull/2775)

# **10.5.9 Version 13.8.1**

### *Released 2021-11-08*

This is the technical changelog for version 13.8.1. More elaborate release notes can be found in the news channel [@pythontelegrambotchannel.](https://t.me/pythontelegrambotchannel)

### **Doc fixes:**

• Add ChatJoinRequest(Handler) to Docs [\(#2771\)](https://github.com/python-telegram-bot/python-telegram-bot/pull/2771)

# **10.5.10 Version 13.8**

### *Released 2021-11-08*

This is the technical changelog for version 13.8. More elaborate release notes can be found in the news channel [@pythontelegrambotchannel.](https://t.me/pythontelegrambotchannel)

### **Major Changes:**

• Full support for API 5.4 [\(#2767\)](https://github.com/python-telegram-bot/python-telegram-bot/pull/2767)

### **Minor changes, CI improvements, Doc fixes and Type hinting:**

- Create Issue Template Forms [\(#2689\)](https://github.com/python-telegram-bot/python-telegram-bot/pull/2689)
- Fix camelCase Functions in ExtBot [\(#2659\)](https://github.com/python-telegram-bot/python-telegram-bot/pull/2659)
- Fix Empty Captions not Being Passed by Bot.copy\_message [\(#2651\)](https://github.com/python-telegram-bot/python-telegram-bot/pull/2651)
- Fix Setting Thumbs When Uploading A Single File [\(#2583\)](https://github.com/python-telegram-bot/python-telegram-bot/pull/2583)
- Fix Bug in BasePersistence.insert/replace\_bot for Objects with \_\_dict\_\_ not in \_\_slots\_\_ [\(#2603\)](https://github.com/python-telegram-bot/python-telegram-bot/pull/2603)

# **10.5.11 Version 13.7**

### *Released 2021-07-01*

This is the technical changelog for version 13.7. More elaborate release notes can be found in the news channel [@pythontelegrambotchannel.](https://t.me/pythontelegrambotchannel)

### **Major Changes:**

• Full support for Bot API 5.3 [\(#2572\)](https://github.com/python-telegram-bot/python-telegram-bot/pull/2572)

### **Bug Fixes:**

- Fix Bug in BasePersistence.insert/replace\_bot for Objects with \_\_dict\_\_ in their slots [\(#2561\)](https://github.com/python-telegram-bot/python-telegram-bot/pull/2561)
- Remove Incorrect Warning About Defaults and ExtBot [\(#2553\)](https://github.com/python-telegram-bot/python-telegram-bot/pull/2553)

### **Minor changes, CI improvements, Doc fixes and Type hinting:**

- Type Hinting Fixes [\(#2552\)](https://github.com/python-telegram-bot/python-telegram-bot/pull/2552)
- Doc Fixes  $(\#2551)$
- Improve Deprecation Warning for  $\_\$ slots $\_\$  [\(#2574\)](https://github.com/python-telegram-bot/python-telegram-bot/pull/2574)
- Stabilize CI [\(#2575\)](https://github.com/python-telegram-bot/python-telegram-bot/pull/2575)
- Fix Coverage Configuration [\(#2571\)](https://github.com/python-telegram-bot/python-telegram-bot/pull/2571)
- Better Exception-Handling for BasePersistence.replace/insert\_bot [\(#2564\)](https://github.com/python-telegram-bot/python-telegram-bot/pull/2564)
- Remove Deprecated pass\_args from Deeplinking Example [\(#2550\)](https://github.com/python-telegram-bot/python-telegram-bot/pull/2550)

# **10.5.12 Version 13.6**

*Released 2021-06-06*

New Features:

- Arbitrary callback\_data [\(#1844\)](https://github.com/python-telegram-bot/python-telegram-bot/pull/1844)
- Add ContextTypes & BasePersistence.refresh\_user/chat/bot\_data [\(#2262\)](https://github.com/python-telegram-bot/python-telegram-bot/pull/2262)
- Add Filters.attachment [\(#2528\)](https://github.com/python-telegram-bot/python-telegram-bot/pull/2528)
- Add pattern Argument to ChosenInlineResultHandler [\(#2517\)](https://github.com/python-telegram-bot/python-telegram-bot/pull/2517)

Major Changes:

• Add slots [\(#2345\)](https://github.com/python-telegram-bot/python-telegram-bot/pull/2345)

Minor changes, CI improvements, Doc fixes and Type hinting:

- Doc Fixes [\(#2495,](https://github.com/python-telegram-bot/python-telegram-bot/pull/2495) [#2510\)](https://github.com/python-telegram-bot/python-telegram-bot/pull/2510)
- Add max\_connections Parameter to Updater.start\_webhook [\(#2547\)](https://github.com/python-telegram-bot/python-telegram-bot/pull/2547)
- Fix for Promise.done\_callback [\(#2544\)](https://github.com/python-telegram-bot/python-telegram-bot/pull/2544)
- Improve Code Quality [\(#2536,](https://github.com/python-telegram-bot/python-telegram-bot/pull/2536) [#2454\)](https://github.com/python-telegram-bot/python-telegram-bot/pull/2454)
- Increase Test Coverage of CallbackQueryHandler [\(#2520\)](https://github.com/python-telegram-bot/python-telegram-bot/pull/2520)
- Stabilize CI [\(#2522,](https://github.com/python-telegram-bot/python-telegram-bot/pull/2522) [#2537,](https://github.com/python-telegram-bot/python-telegram-bot/pull/2537) [#2541\)](https://github.com/python-telegram-bot/python-telegram-bot/pull/2541)
- Fix send\_phone\_number\_to\_provider argument for Bot.send\_invoice [\(#2527\)](https://github.com/python-telegram-bot/python-telegram-bot/pull/2527)
- Handle Classes as Input for BasePersistence.replace/insert\_bot [\(#2523\)](https://github.com/python-telegram-bot/python-telegram-bot/pull/2523)
- Bump Tornado Version and Remove Workaround from [#2067](https://github.com/python-telegram-bot/python-telegram-bot/pull/2067) [\(#2494\)](https://github.com/python-telegram-bot/python-telegram-bot/pull/2494)

# **10.5.13 Version 13.5**

### *Released 2021-04-30*

### **Major Changes:**

• Full support of Bot API 5.2 [\(#2489\)](https://github.com/python-telegram-bot/python-telegram-bot/pull/2489).

**Note:** The start\_parameter argument of Bot.send\_invoice and the corresponding shortcuts is now optional, so the order of parameters had to be changed. Make sure to update your method calls accordingly.

• Update ChatActions, Deprecating ChatAction.RECORD\_AUDIO and ChatAction.UPLOAD\_AUDIO [\(#2460\)](https://github.com/python-telegram-bot/python-telegram-bot/pull/2460)

### **New Features:**

- Convenience Utilities & Example for Handling ChatMemberUpdated [\(#2490\)](https://github.com/python-telegram-bot/python-telegram-bot/pull/2490)
- Filters.forwarded\_from [\(#2446\)](https://github.com/python-telegram-bot/python-telegram-bot/pull/2446)

## **Minor changes, CI improvements, Doc fixes and Type hinting:**

- Improve Timeouts in ConversationHandler [\(#2417\)](https://github.com/python-telegram-bot/python-telegram-bot/pull/2417)
- Stabilize CI [\(#2480\)](https://github.com/python-telegram-bot/python-telegram-bot/pull/2480)
- Doc Fixes [\(#2437\)](https://github.com/python-telegram-bot/python-telegram-bot/pull/2437)
- Improve Type Hints of Data Filters [\(#2456\)](https://github.com/python-telegram-bot/python-telegram-bot/pull/2456)
- Add Two UserWarnings [\(#2464\)](https://github.com/python-telegram-bot/python-telegram-bot/pull/2464)
- Improve Code Quality [\(#2450\)](https://github.com/python-telegram-bot/python-telegram-bot/pull/2450)
- Update Fallback Test-Bots [\(#2451\)](https://github.com/python-telegram-bot/python-telegram-bot/pull/2451)
- Improve Examples [\(#2441,](https://github.com/python-telegram-bot/python-telegram-bot/pull/2441) [#2448\)](https://github.com/python-telegram-bot/python-telegram-bot/pull/2448)

# **10.5.14 Version 13.4.1**

*Released 2021-03-14*

### **Hot fix release:**

• Fixed a bug in setup.py [\(#2431\)](https://github.com/python-telegram-bot/python-telegram-bot/pull/2431)

# **10.5.15 Version 13.4**

### *Released 2021-03-14*

### **Major Changes:**

• Full support of Bot API 5.1 [\(#2424\)](https://github.com/python-telegram-bot/python-telegram-bot/pull/2424)

### **Minor changes, CI improvements, doc fixes and type hinting:**

- Improve Updater.set\_webhook [\(#2419\)](https://github.com/python-telegram-bot/python-telegram-bot/pull/2419)
- Doc Fixes [\(#2404\)](https://github.com/python-telegram-bot/python-telegram-bot/pull/2404)
- Type Hinting Fixes [\(#2425\)](https://github.com/python-telegram-bot/python-telegram-bot/pull/2425)
- Update pre-commit Settings [\(#2415\)](https://github.com/python-telegram-bot/python-telegram-bot/pull/2415)
- Fix Logging for Vendored urllib3 [\(#2427\)](https://github.com/python-telegram-bot/python-telegram-bot/pull/2427)
- Stabilize Tests [\(#2409\)](https://github.com/python-telegram-bot/python-telegram-bot/pull/2409)

# **10.5.16 Version 13.3**

### *Released 2021-02-19*

### **Major Changes:**

- Make cryptography Dependency Optional & Refactor Some Tests [\(#2386,](https://github.com/python-telegram-bot/python-telegram-bot/pull/2386) [#2370\)](https://github.com/python-telegram-bot/python-telegram-bot/pull/2370)
- Deprecate MessageQueue [\(#2393\)](https://github.com/python-telegram-bot/python-telegram-bot/pull/2393)

### **Bug Fixes:**

- Refactor Defaults Integration [\(#2363\)](https://github.com/python-telegram-bot/python-telegram-bot/pull/2363)
- Add Missing telegram.SecureValue to init and Docs [\(#2398\)](https://github.com/python-telegram-bot/python-telegram-bot/pull/2398)

### **Minor changes:**

• Doc Fixes [\(#2359\)](https://github.com/python-telegram-bot/python-telegram-bot/pull/2359)

# **10.5.17 Version 13.2**

### *Released 2021-02-02*

### **Major Changes:**

- Introduce python-telegram-bot-raw [\(#2324\)](https://github.com/python-telegram-bot/python-telegram-bot/pull/2324)
- Explicit Signatures for Shortcuts [\(#2240\)](https://github.com/python-telegram-bot/python-telegram-bot/pull/2240)

### **New Features:**

• Add Missing Shortcuts to Message [\(#2330\)](https://github.com/python-telegram-bot/python-telegram-bot/pull/2330)

- Rich Comparison for Bot [\(#2320\)](https://github.com/python-telegram-bot/python-telegram-bot/pull/2320)
- Add run\_async Parameter to ConversationHandler [\(#2292\)](https://github.com/python-telegram-bot/python-telegram-bot/pull/2292)
- Add New Shortcuts to Chat [\(#2291\)](https://github.com/python-telegram-bot/python-telegram-bot/pull/2291)
- Add New Constant MAX\_ANSWER\_CALLBACK\_QUERY\_TEXT\_LENGTH [\(#2282\)](https://github.com/python-telegram-bot/python-telegram-bot/pull/2282)
- Allow Passing Custom Filename For All Media [\(#2249\)](https://github.com/python-telegram-bot/python-telegram-bot/pull/2249)
- Handle Bytes as File Input [\(#2233\)](https://github.com/python-telegram-bot/python-telegram-bot/pull/2233)

## **Bug Fixes:**

- Fix Escaping in Nested Entities in Message Properties [\(#2312\)](https://github.com/python-telegram-bot/python-telegram-bot/pull/2312)
- Adjust Calling of Dispatcher.update\_persistence [\(#2285\)](https://github.com/python-telegram-bot/python-telegram-bot/pull/2285)
- Add quote kwarg to Message.reply\_copy [\(#2232\)](https://github.com/python-telegram-bot/python-telegram-bot/pull/2232)
- ConversationHandler: Docs & edited\_channel\_post behavior [\(#2339\)](https://github.com/python-telegram-bot/python-telegram-bot/pull/2339)

#### **Minor changes, CI improvements, doc fixes and type hinting:**

- Doc Fixes [\(#2253,](https://github.com/python-telegram-bot/python-telegram-bot/pull/2253) [#2225\)](https://github.com/python-telegram-bot/python-telegram-bot/pull/2225)
- Reduce Usage of typing.Any [\(#2321\)](https://github.com/python-telegram-bot/python-telegram-bot/pull/2321)
- Extend Deeplinking Example [\(#2335\)](https://github.com/python-telegram-bot/python-telegram-bot/pull/2335)
- Add pyupgrade to pre-commit Hooks [\(#2301\)](https://github.com/python-telegram-bot/python-telegram-bot/pull/2301)
- Add PR Template [\(#2299\)](https://github.com/python-telegram-bot/python-telegram-bot/pull/2299)
- Drop Nightly Tests & Update Badges [\(#2323\)](https://github.com/python-telegram-bot/python-telegram-bot/pull/2323)
- Update Copyright [\(#2289,](https://github.com/python-telegram-bot/python-telegram-bot/pull/2289) [#2287\)](https://github.com/python-telegram-bot/python-telegram-bot/pull/2287)
- Change Order of Class DocStrings [\(#2256\)](https://github.com/python-telegram-bot/python-telegram-bot/pull/2256)
- Add macOS to Test Matrix [\(#2266\)](https://github.com/python-telegram-bot/python-telegram-bot/pull/2266)
- Start Using Versioning Directives in Docs [\(#2252\)](https://github.com/python-telegram-bot/python-telegram-bot/pull/2252)
- Improve Annotations & Docs of Handlers [\(#2243\)](https://github.com/python-telegram-bot/python-telegram-bot/pull/2243)

# **10.5.18 Version 13.1**

### *Released 2020-11-29*

#### **Major Changes:**

• Full support of Bot API 5.0 [\(#2181,](https://github.com/python-telegram-bot/python-telegram-bot/pull/2181) [#2186,](https://github.com/python-telegram-bot/python-telegram-bot/pull/2186) [#2190,](https://github.com/python-telegram-bot/python-telegram-bot/pull/2190) [#2189,](https://github.com/python-telegram-bot/python-telegram-bot/pull/2189) [#2183,](https://github.com/python-telegram-bot/python-telegram-bot/pull/2183) [#2184,](https://github.com/python-telegram-bot/python-telegram-bot/pull/2184) [#2188,](https://github.com/python-telegram-bot/python-telegram-bot/pull/2188) [#2185,](https://github.com/python-telegram-bot/python-telegram-bot/pull/2185) [#2192,](https://github.com/python-telegram-bot/python-telegram-bot/pull/2192) [#2196,](https://github.com/python-telegram-bot/python-telegram-bot/pull/2196) [#2193,](https://github.com/python-telegram-bot/python-telegram-bot/pull/2193) [#2223,](https://github.com/python-telegram-bot/python-telegram-bot/pull/2223) [#2199,](https://github.com/python-telegram-bot/python-telegram-bot/pull/2199) [#2187,](https://github.com/python-telegram-bot/python-telegram-bot/pull/2187) [#2147,](https://github.com/python-telegram-bot/python-telegram-bot/pull/2147) [#2205\)](https://github.com/python-telegram-bot/python-telegram-bot/pull/2205)

#### **New Features:**

- Add Defaults.run\_async [\(#2210\)](https://github.com/python-telegram-bot/python-telegram-bot/pull/2210)
- Improve and Expand CallbackQuery Shortcuts [\(#2172\)](https://github.com/python-telegram-bot/python-telegram-bot/pull/2172)
- Add XOR Filters and make Filters.name a Property [\(#2179\)](https://github.com/python-telegram-bot/python-telegram-bot/pull/2179)
- Add Filters.document.file\_extension [\(#2169\)](https://github.com/python-telegram-bot/python-telegram-bot/pull/2169)
- Add Filters.caption\_regex [\(#2163\)](https://github.com/python-telegram-bot/python-telegram-bot/pull/2163)
- Add Filters.chat\_type [\(#2128\)](https://github.com/python-telegram-bot/python-telegram-bot/pull/2128)
- Handle Non-Binary File Input [\(#2202\)](https://github.com/python-telegram-bot/python-telegram-bot/pull/2202)

### **Bug Fixes:**

• Improve Handling of Custom Objects in BasePersistence.insert/replace\_bot [\(#2151\)](https://github.com/python-telegram-bot/python-telegram-bot/pull/2151)

• Fix bugs in replace/insert\_bot [\(#2218\)](https://github.com/python-telegram-bot/python-telegram-bot/pull/2218)

### **Minor changes, CI improvements, doc fixes and type hinting:**

- Improve Type hinting [\(#2204,](https://github.com/python-telegram-bot/python-telegram-bot/pull/2204) [#2118,](https://github.com/python-telegram-bot/python-telegram-bot/pull/2118) [#2167,](https://github.com/python-telegram-bot/python-telegram-bot/pull/2167) [#2136\)](https://github.com/python-telegram-bot/python-telegram-bot/pull/2136)
- Doc Fixes & Extensions [\(#2201,](https://github.com/python-telegram-bot/python-telegram-bot/pull/2201) [#2161\)](https://github.com/python-telegram-bot/python-telegram-bot/pull/2161)
- Use F-Strings Where Possible [\(#2222\)](https://github.com/python-telegram-bot/python-telegram-bot/pull/2222)
- Rename kwargs to \_kwargs where possible [\(#2182\)](https://github.com/python-telegram-bot/python-telegram-bot/pull/2182)
- Comply with PEP561 [\(#2168\)](https://github.com/python-telegram-bot/python-telegram-bot/pull/2168)
- Improve Code Quality [\(#2131\)](https://github.com/python-telegram-bot/python-telegram-bot/pull/2131)
- Switch Code Formatting to Black [\(#2122,](https://github.com/python-telegram-bot/python-telegram-bot/pull/2122) [#2159,](https://github.com/python-telegram-bot/python-telegram-bot/pull/2159) [#2158\)](https://github.com/python-telegram-bot/python-telegram-bot/pull/2158)
- Update Wheel Settings [\(#2142\)](https://github.com/python-telegram-bot/python-telegram-bot/pull/2142)
- Update timerbot.py to v13.0 [\(#2149\)](https://github.com/python-telegram-bot/python-telegram-bot/pull/2149)
- Overhaul Constants [\(#2137\)](https://github.com/python-telegram-bot/python-telegram-bot/pull/2137)
- Add Python 3.9 to Test Matrix [\(#2132\)](https://github.com/python-telegram-bot/python-telegram-bot/pull/2132)
- Switch Codecov to GitHub Action [\(#2127\)](https://github.com/python-telegram-bot/python-telegram-bot/pull/2127)
- Specify Required pytz Version [\(#2121\)](https://github.com/python-telegram-bot/python-telegram-bot/pull/2121)

# **10.5.19 Version 13.0**

### *Released 2020-10-07*

### **For a detailed guide on how to migrate from v12 to v13, see this** [wiki page.](https://github.com/python-telegram-bot/python-telegram-bot/wiki/Transition-guide-to-Version-13.0)

#### **Major Changes:**

- Deprecate old-style callbacks, i.e. set use\_context=True by default [\(#2050\)](https://github.com/python-telegram-bot/python-telegram-bot/pull/2050)
- Refactor Handling of Message VS Update Filters [\(#2032\)](https://github.com/python-telegram-bot/python-telegram-bot/pull/2032)
- Deprecate Message.default\_quote [\(#1965\)](https://github.com/python-telegram-bot/python-telegram-bot/pull/1965)
- Refactor persistence of Bot instances [\(#1994\)](https://github.com/python-telegram-bot/python-telegram-bot/pull/1994)
- Refactor JobOueue [\(#1981\)](https://github.com/python-telegram-bot/python-telegram-bot/pull/1981)
- Refactor handling of kwargs in Bot methods [\(#1924\)](https://github.com/python-telegram-bot/python-telegram-bot/pull/1924)
- Refactor Dispatcher.run\_async, deprecating the @run\_async decorator [\(#2051\)](https://github.com/python-telegram-bot/python-telegram-bot/pull/2051)

### **New Features:**

- Type Hinting [\(#1920\)](https://github.com/python-telegram-bot/python-telegram-bot/pull/1920)
- Automatic Pagination for answer\_inline\_query [\(#2072\)](https://github.com/python-telegram-bot/python-telegram-bot/pull/2072)
- Defaults.tzinfo [\(#2042\)](https://github.com/python-telegram-bot/python-telegram-bot/pull/2042)
- Extend rich comparison of objects [\(#1724\)](https://github.com/python-telegram-bot/python-telegram-bot/pull/1724)
- Add Filters.via\_bot [\(#2009\)](https://github.com/python-telegram-bot/python-telegram-bot/pull/2009)
- Add missing shortcuts [\(#2043\)](https://github.com/python-telegram-bot/python-telegram-bot/pull/2043)
- Allow DispatcherHandlerStop in ConversationHandler [\(#2059\)](https://github.com/python-telegram-bot/python-telegram-bot/pull/2059)
- Make Errors picklable [\(#2106\)](https://github.com/python-telegram-bot/python-telegram-bot/pull/2106)

### **Minor changes, CI improvements, doc fixes or bug fixes:**

- Fix Webhook not working on Windows with Python 3.8+ [\(#2067\)](https://github.com/python-telegram-bot/python-telegram-bot/pull/2067)
- Fix setting thumbs with send\_media\_group [\(#2093\)](https://github.com/python-telegram-bot/python-telegram-bot/pull/2093)
- Make MessageHandler filter for Filters.update first [\(#2085\)](https://github.com/python-telegram-bot/python-telegram-bot/pull/2085)
- Fix PicklePersistence.flush() with only bot\_data [\(#2017\)](https://github.com/python-telegram-bot/python-telegram-bot/pull/2017)
- Add test for clean argument of Updater.start\_polling/webhook [\(#2002\)](https://github.com/python-telegram-bot/python-telegram-bot/pull/2002)
- Doc fixes, refinements and additions [\(#2005,](https://github.com/python-telegram-bot/python-telegram-bot/pull/2005) [#2008,](https://github.com/python-telegram-bot/python-telegram-bot/pull/2008) [#2089,](https://github.com/python-telegram-bot/python-telegram-bot/pull/2089) [#2094,](https://github.com/python-telegram-bot/python-telegram-bot/pull/2094) [#2090\)](https://github.com/python-telegram-bot/python-telegram-bot/pull/2090)
- CI fixes [\(#2018,](https://github.com/python-telegram-bot/python-telegram-bot/pull/2018) [#2061\)](https://github.com/python-telegram-bot/python-telegram-bot/pull/2061)
- Refine pollbot.py example [\(#2047\)](https://github.com/python-telegram-bot/python-telegram-bot/pull/2047)
- Refine Filters in examples [\(#2027\)](https://github.com/python-telegram-bot/python-telegram-bot/pull/2027)
- Rename echobot examples [\(#2025\)](https://github.com/python-telegram-bot/python-telegram-bot/pull/2025)
- Use Lock-Bot to lock old threads [\(#2048,](https://github.com/python-telegram-bot/python-telegram-bot/pull/2048) [#2052,](https://github.com/python-telegram-bot/python-telegram-bot/pull/2052) [#2049,](https://github.com/python-telegram-bot/python-telegram-bot/pull/2049) [#2053\)](https://github.com/python-telegram-bot/python-telegram-bot/pull/2053)

# **10.5.20 Version 12.8**

### *Released 2020-06-22*

### **Major Changes:**

- Remove Python 2 support [\(#1715\)](https://github.com/python-telegram-bot/python-telegram-bot/pull/1715)
- Bot API 4.9 support [\(#1980\)](https://github.com/python-telegram-bot/python-telegram-bot/pull/1980)
- IDs/Usernames of Filters.user and Filters.chat can now be updated [\(#1757\)](https://github.com/python-telegram-bot/python-telegram-bot/pull/1757)

### **Minor changes, CI improvements, doc fixes or bug fixes:**

- Update contribution guide and stale bot [\(#1937\)](https://github.com/python-telegram-bot/python-telegram-bot/pull/1937)
- Remove NullHandlers [\(#1913\)](https://github.com/python-telegram-bot/python-telegram-bot/pull/1913)
- Improve and expand examples [\(#1943,](https://github.com/python-telegram-bot/python-telegram-bot/pull/1943) [#1995,](https://github.com/python-telegram-bot/python-telegram-bot/pull/1995) [#1983,](https://github.com/python-telegram-bot/python-telegram-bot/pull/1983) [#1997\)](https://github.com/python-telegram-bot/python-telegram-bot/pull/1997)
- Doc fixes [\(#1940,](https://github.com/python-telegram-bot/python-telegram-bot/pull/1940) [#1962\)](https://github.com/python-telegram-bot/python-telegram-bot/pull/1962)
- Add User.send\_poll() shortcut [\(#1968\)](https://github.com/python-telegram-bot/python-telegram-bot/pull/1968)
- Ignore private attributes en TelegramObject.to dict() [\(#1989\)](https://github.com/python-telegram-bot/python-telegram-bot/pull/1989)
- Stabilize CI [\(#2000\)](https://github.com/python-telegram-bot/python-telegram-bot/pull/2000)

# **10.5.21 Version 12.7**

### *Released 2020-05-02*

### **Major Changes:**

- Bot API 4.8 support. **Note:** The Dice object now has a second positional argument emoji. This is relevant, if you instantiate Dice objects manually. [\(#1917\)](https://github.com/python-telegram-bot/python-telegram-bot/pull/1917)
- Added tzinfo argument to helpers.from\_timestamp. It now returns an timezone aware object. This is relevant for Message. {date,forward\_date,edit\_date}, Poll.close\_date and ChatMember. until\_date [\(#1621\)](https://github.com/python-telegram-bot/python-telegram-bot/pull/1621)

### **New Features:**

- New method run\_monthly for the JobQueue [\(#1705\)](https://github.com/python-telegram-bot/python-telegram-bot/pull/1705)
- Job.next\_t now gives the datetime of the jobs next execution [\(#1685\)](https://github.com/python-telegram-bot/python-telegram-bot/pull/1685)

### **Minor changes, CI improvements, doc fixes or bug fixes:**

- Stabalize CI [\(#1919,](https://github.com/python-telegram-bot/python-telegram-bot/pull/1919) [#1931\)](https://github.com/python-telegram-bot/python-telegram-bot/pull/1931)
- Use ABCs @abstractmethod instead of raising NotImplementedError for Handler, BasePersistence and BaseFilter [\(#1905\)](https://github.com/python-telegram-bot/python-telegram-bot/pull/1905)

• Doc fixes [\(#1914,](https://github.com/python-telegram-bot/python-telegram-bot/pull/1914) [#1902,](https://github.com/python-telegram-bot/python-telegram-bot/pull/1902) [#1910\)](https://github.com/python-telegram-bot/python-telegram-bot/pull/1910)

# **10.5.22 Version 12.6.1**

*Released 2020-04-11*

### **Bug fixes:**

• Fix serialization of reply\_markup in media messages [\(#1889\)](https://github.com/python-telegram-bot/python-telegram-bot/pull/1889)

# **10.5.23 Version 12.6**

### *Released 2020-04-10*

### **Major Changes:**

• Bot API 4.7 support. **Note:** In Bot.create\_new\_sticker\_set and Bot.add\_sticker\_to\_set, the order of the parameters had be changed, as the png\_sticker parameter is now optional. [\(#1858\)](https://github.com/python-telegram-bot/python-telegram-bot/pull/1858)

### **Minor changes, CI improvements or bug fixes:**

- Add tests for swtich\_inline\_query(\_current\_chat) with empty string [\(#1635\)](https://github.com/python-telegram-bot/python-telegram-bot/pull/1635)
- Doc fixes [\(#1854,](https://github.com/python-telegram-bot/python-telegram-bot/pull/1854) [#1874,](https://github.com/python-telegram-bot/python-telegram-bot/pull/1874) [#1884\)](https://github.com/python-telegram-bot/python-telegram-bot/pull/1884)
- Update issue templates [\(#1880\)](https://github.com/python-telegram-bot/python-telegram-bot/pull/1880)
- Favor concrete types over "Iterable" [\(#1882\)](https://github.com/python-telegram-bot/python-telegram-bot/pull/1882)
- Pass last valid CallbackContext to TIMEOUT handlers of ConversationHandler [\(#1826\)](https://github.com/python-telegram-bot/python-telegram-bot/pull/1826)
- Tweak handling of persistence and update persistence after job calls [\(#1827\)](https://github.com/python-telegram-bot/python-telegram-bot/pull/1827)
- Use [checkout@v2](mailto:checkout@v2) for GitHub actions [\(#1887\)](https://github.com/python-telegram-bot/python-telegram-bot/pull/1887)

# **10.5.24 Version 12.5.1**

### *Released 2020-03-30*

### **Minor changes, doc fixes or bug fixes:**

- Add missing docs for *PollHandler* and *PollAnswerHandler* [\(#1853\)](https://github.com/python-telegram-bot/python-telegram-bot/pull/1853)
- Fix wording in *Filters* docs [\(#1855\)](https://github.com/python-telegram-bot/python-telegram-bot/pull/1855)
- Reorder tests to make them more stable [\(#1835\)](https://github.com/python-telegram-bot/python-telegram-bot/pull/1835)
- Make *ConversationHandler* attributes immutable [\(#1756\)](https://github.com/python-telegram-bot/python-telegram-bot/pull/1756)
- Make *PrefixHandler* attributes *command* and *prefix* editable [\(#1636\)](https://github.com/python-telegram-bot/python-telegram-bot/pull/1636)
- Fix UTC as default *tzinfo* for *Job* [\(#1696\)](https://github.com/python-telegram-bot/python-telegram-bot/pull/1696)

# **10.5.25 Version 12.5**

### *Released 2020-03-29*

### **New Features:**

• *Bot.link* gives the *t.me* link of the bot [\(#1770\)](https://github.com/python-telegram-bot/python-telegram-bot/pull/1770)

### **Major Changes:**

• Bot API 4.5 and 4.6 support. [\(#1508,](https://github.com/python-telegram-bot/python-telegram-bot/pull/1508) [#1723\)](https://github.com/python-telegram-bot/python-telegram-bot/pull/1723)

**Minor changes, CI improvements or bug fixes:**

- Remove legacy CI files [\(#1783,](https://github.com/python-telegram-bot/python-telegram-bot/pull/1783) [#1791\)](https://github.com/python-telegram-bot/python-telegram-bot/pull/1791)
- Update pre-commit config file [\(#1787\)](https://github.com/python-telegram-bot/python-telegram-bot/pull/1787)
- Remove builtin names [\(#1792\)](https://github.com/python-telegram-bot/python-telegram-bot/pull/1792)
- CI improvements [\(#1808,](https://github.com/python-telegram-bot/python-telegram-bot/pull/1808) [#1848\)](https://github.com/python-telegram-bot/python-telegram-bot/pull/1848)
- Support Python 3.8 [\(#1614,](https://github.com/python-telegram-bot/python-telegram-bot/pull/1614) [#1824\)](https://github.com/python-telegram-bot/python-telegram-bot/pull/1824)
- Use stale bot for auto closing stale issues [\(#1820,](https://github.com/python-telegram-bot/python-telegram-bot/pull/1820) [#1829,](https://github.com/python-telegram-bot/python-telegram-bot/pull/1829) [#1840\)](https://github.com/python-telegram-bot/python-telegram-bot/pull/1840)
- Doc fixes [\(#1778,](https://github.com/python-telegram-bot/python-telegram-bot/pull/1778) [#1818\)](https://github.com/python-telegram-bot/python-telegram-bot/pull/1818)
- Fix typo in *edit message media* [\(#1779\)](https://github.com/python-telegram-bot/python-telegram-bot/pull/1779)
- In examples, answer CallbackQueries and use *edit\_message\_text* shortcut [\(#1721\)](https://github.com/python-telegram-bot/python-telegram-bot/pull/1721)
- Revert accidental change in vendored urllib3 [\(#1775\)](https://github.com/python-telegram-bot/python-telegram-bot/pull/1775)

# **10.5.26 Version 12.4.2**

### *Released 2020-02-10*

### **Bug Fixes**

- Pass correct parse\_mode to InlineResults if bot.defaults is None [\(#1763\)](https://github.com/python-telegram-bot/python-telegram-bot/pull/1763)
- Make sure PP can read files that dont have bot\_data [\(#1760\)](https://github.com/python-telegram-bot/python-telegram-bot/pull/1760)

# **10.5.27 Version 12.4.1**

### *Released 2020-02-08*

This is a quick release for [#1744](https://github.com/python-telegram-bot/python-telegram-bot/pull/1744) which was accidently left out of v12.4.0 though mentioned in the release notes.

# **10.5.28 Version 12.4.0**

### *Released 2020-02-08*

### **New features:**

- Set default values for arguments appearing repeatedly. We also have a [wiki page for the new defaults.](https://github.com/python-telegram-bot/python-telegram-bot/wiki/Adding-defaults-to-your-bot) [\(#1490\)](https://github.com/python-telegram-bot/python-telegram-bot/pull/1490)
- Store data in CallbackContext.bot\_data to access it in every callback. Also persists. [\(#1325\)](https://github.com/python-telegram-bot/python-telegram-bot/pull/1325)
- Filters.poll allows only messages containing a poll [\(#1673\)](https://github.com/python-telegram-bot/python-telegram-bot/pull/1673)

### **Major changes:**

- Filters.text now accepts messages that start with a slash, because CommandHandler checks for MessageEntity.BOT\_COMMAND since v12. This might lead to your MessageHandlers receiving more updates than before [\(#1680\)](https://github.com/python-telegram-bot/python-telegram-bot/pull/1680).
- Filters.command new checks for MessageEntity.BOT\_COMMAND instead of just a leading slash. Also by Filters.command(False) you can now filters for messages containing a command *anywhere* in the text [\(#1744\)](https://github.com/python-telegram-bot/python-telegram-bot/pull/1744).

### **Minor changes, CI improvements or bug fixes:**

- Add disptacher argument to Updater to allow passing a customized Dispatcher [\(#1484\)](https://github.com/python-telegram-bot/python-telegram-bot/pull/1484)
- Add missing names for Filters [\(#1632\)](https://github.com/python-telegram-bot/python-telegram-bot/pull/1632)
- Documentation fixes [\(#1624,](https://github.com/python-telegram-bot/python-telegram-bot/pull/1624) [#1647,](https://github.com/python-telegram-bot/python-telegram-bot/pull/1647) [#1669,](https://github.com/python-telegram-bot/python-telegram-bot/pull/1669) [#1703,](https://github.com/python-telegram-bot/python-telegram-bot/pull/1703) [#1718,](https://github.com/python-telegram-bot/python-telegram-bot/pull/1718) [#1734,](https://github.com/python-telegram-bot/python-telegram-bot/pull/1734) [#1740,](https://github.com/python-telegram-bot/python-telegram-bot/pull/1740) [#1642,](https://github.com/python-telegram-bot/python-telegram-bot/pull/1642) [#1739,](https://github.com/python-telegram-bot/python-telegram-bot/pull/1739) [#1746\)](https://github.com/python-telegram-bot/python-telegram-bot/pull/1746)
- CI improvements [\(#1716,](https://github.com/python-telegram-bot/python-telegram-bot/pull/1716) [#1731,](https://github.com/python-telegram-bot/python-telegram-bot/pull/1731) [#1738,](https://github.com/python-telegram-bot/python-telegram-bot/pull/1738) [#1748,](https://github.com/python-telegram-bot/python-telegram-bot/pull/1748) [#1749,](https://github.com/python-telegram-bot/python-telegram-bot/pull/1749) [#1750,](https://github.com/python-telegram-bot/python-telegram-bot/pull/1750) [#1752\)](https://github.com/python-telegram-bot/python-telegram-bot/pull/1752)
- Fix spelling issue for encode\_conversations\_to\_json [\(#1661\)](https://github.com/python-telegram-bot/python-telegram-bot/pull/1661)
- Remove double assignement of Dispatcher.job\_queue [\(#1698\)](https://github.com/python-telegram-bot/python-telegram-bot/pull/1698)
- Expose dispatcher as property for CallbackContext [\(#1684\)](https://github.com/python-telegram-bot/python-telegram-bot/pull/1684)
- Fix None check in JobQueue.\_put() [\(#1707\)](https://github.com/python-telegram-bot/python-telegram-bot/pull/1707)
- Log datetimes correctly in JobQueue [\(#1714\)](https://github.com/python-telegram-bot/python-telegram-bot/pull/1714)
- Fix false Message. link creation for private groups [\(#1741\)](https://github.com/python-telegram-bot/python-telegram-bot/pull/1741)
- Add option --with-upstream-urllib3 to *setup.py* to allow using non-vendored version [\(#1725\)](https://github.com/python-telegram-bot/python-telegram-bot/pull/1725)
- Fix persistence for nested ConversationHandlers [\(#1679\)](https://github.com/python-telegram-bot/python-telegram-bot/pull/1679)
- Improve handling of non-decodable server responses [\(#1623\)](https://github.com/python-telegram-bot/python-telegram-bot/pull/1623)
- Fix download for files without file\_path [\(#1591\)](https://github.com/python-telegram-bot/python-telegram-bot/pull/1591)
- test webhook invalid posts is now considered flaky and retried on failure ( $#1758$ )

# **10.5.29 Version 12.3.0**

### *Released 2020-01-11*

### **New features:**

- *Filters.caption* allows only messages with caption [\(#1631\)](https://github.com/python-telegram-bot/python-telegram-bot/pull/1631).
- Filter for exact messages/captions with new capability of *Filters.text* and *Filters.caption*. Especially useful in combination with ReplyKeyboardMarkup. [\(#1631\)](https://github.com/python-telegram-bot/python-telegram-bot/pull/1631).

### **Major changes:**

• Fix inconsistent handling of naive datetimes [\(#1506\)](https://github.com/python-telegram-bot/python-telegram-bot/pull/1506).

### **Minor changes, CI improvements or bug fixes:**

- Documentation fixes [\(#1558,](https://github.com/python-telegram-bot/python-telegram-bot/pull/1558) [#1569,](https://github.com/python-telegram-bot/python-telegram-bot/pull/1569) [#1579,](https://github.com/python-telegram-bot/python-telegram-bot/pull/1579) [#1572,](https://github.com/python-telegram-bot/python-telegram-bot/pull/1572) [#1566,](https://github.com/python-telegram-bot/python-telegram-bot/pull/1566) [#1577,](https://github.com/python-telegram-bot/python-telegram-bot/pull/1577) [#1656\)](https://github.com/python-telegram-bot/python-telegram-bot/pull/1656).
- Add mutex protection on *ConversationHandler* [\(#1533\)](https://github.com/python-telegram-bot/python-telegram-bot/pull/1533).
- Add *MAX\_PHOTOSIZE\_UPLOAD* constant [\(#1560\)](https://github.com/python-telegram-bot/python-telegram-bot/pull/1560).
- Add args and kwargs to *Message.forward()* [\(#1574\)](https://github.com/python-telegram-bot/python-telegram-bot/pull/1574).
- Transfer to GitHub Actions CI [\(#1555,](https://github.com/python-telegram-bot/python-telegram-bot/pull/1555) [#1556,](https://github.com/python-telegram-bot/python-telegram-bot/pull/1556) [#1605,](https://github.com/python-telegram-bot/python-telegram-bot/pull/1605) [#1606,](https://github.com/python-telegram-bot/python-telegram-bot/pull/1606) [#1607,](https://github.com/python-telegram-bot/python-telegram-bot/pull/1607) [#1612,](https://github.com/python-telegram-bot/python-telegram-bot/pull/1612) [#1615,](https://github.com/python-telegram-bot/python-telegram-bot/pull/1615) [#1645\)](https://github.com/python-telegram-bot/python-telegram-bot/pull/1645).
- Fix deprecation warning with Py3.8 by vendored urllib3 [\(#1618\)](https://github.com/python-telegram-bot/python-telegram-bot/pull/1618).
- Simplify assignements for optional arguments [\(#1600\)](https://github.com/python-telegram-bot/python-telegram-bot/pull/1600)
- Allow private groups for *Message.link* [\(#1619\)](https://github.com/python-telegram-bot/python-telegram-bot/pull/1619).
- Fix wrong signature call for *ConversationHandler.TIMEOUT* handlers [\(#1653\)](https://github.com/python-telegram-bot/python-telegram-bot/pull/1653).

# **10.5.30 Version 12.2.0**

### *Released 2019-10-14*

### **New features:**

• Nested ConversationHandlers [\(#1512\)](https://github.com/python-telegram-bot/python-telegram-bot/pull/1512).

### **Minor changes, CI improvments or bug fixes:**

- Fix CI failures due to non-backward compat attrs depndency [\(#1540\)](https://github.com/python-telegram-bot/python-telegram-bot/pull/1540).
- travis.yaml: TEST\_OFFICIAL removed from allowed\_failures.
- Fix typos in examples [\(#1537\)](https://github.com/python-telegram-bot/python-telegram-bot/pull/1537).
- Fix Bot.to dict to use proper first name [\(#1525\)](https://github.com/python-telegram-bot/python-telegram-bot/pull/1525).
- Refactor test\_commandhandler.py [\(#1408\)](https://github.com/python-telegram-bot/python-telegram-bot/pull/1408).
- Add Python 3.8 (RC version) to Travis testing matrix [\(#1543\)](https://github.com/python-telegram-bot/python-telegram-bot/pull/1543).
- test\_bot.py: Add to\_dict test [\(#1544\)](https://github.com/python-telegram-bot/python-telegram-bot/pull/1544).
- Flake config moved into setup.cfg [\(#1546\)](https://github.com/python-telegram-bot/python-telegram-bot/pull/1546).

# **10.5.31 Version 12.1.1**

*Released 2019-09-18*

### **Hot fix release**

Fixed regression in the vendored urllib3 [\(#1517\)](https://github.com/python-telegram-bot/python-telegram-bot/pull/1517).

# **10.5.32 Version 12.1.0**

### *Released 2019-09-13*

### **Major changes:**

- Bot API 4.4 support [\(#1464,](https://github.com/python-telegram-bot/python-telegram-bot/pull/1464) [#1510\)](https://github.com/python-telegram-bot/python-telegram-bot/pull/1510)
- Add *get\_file* method to *Animation* & *ChatPhoto*. Add, *get\_small\_file* & *get\_big\_file* methods to *ChatPhoto* [\(#1489\)](https://github.com/python-telegram-bot/python-telegram-bot/pull/1489)
- Tools for deep linking [\(#1049\)](https://github.com/python-telegram-bot/python-telegram-bot/pull/1049)

### **Minor changes and/or bug fixes:**

- Documentation fixes [\(#1500,](https://github.com/python-telegram-bot/python-telegram-bot/pull/1500) [#1499\)](https://github.com/python-telegram-bot/python-telegram-bot/pull/1499)
- Improved examples [\(#1502\)](https://github.com/python-telegram-bot/python-telegram-bot/pull/1502)

# **10.5.33 Version 12.0.0**

# *Released 2019-08-29*

Well... This felt like decades. But here we are with a new release.

Expect minor releases soon (mainly complete Bot API 4.4 support)

### **Major and/or breaking changes:**

- Context based callbacks
- Persistence
- PrefixHandler added (Handler overhaul)
- Deprecation of RegexHandler and edited\_messages, channel\_post, etc. arguments (Filter overhaul)
- Various ConversationHandler changes and fixes
- Bot API 4.1, 4.2, 4.3 support
- Python 3.4 is no longer supported
- Error Handler now handles all types of exceptions [\(#1485\)](https://github.com/python-telegram-bot/python-telegram-bot/pull/1485)
- Return UTC from from timestamp() [\(#1485\)](https://github.com/python-telegram-bot/python-telegram-bot/pull/1485)

**See the wiki page at https://github.com/python-telegram-bot/python-telegram-bot/wiki/Transition-guide-to-Version-12.0 for a detailed guide on how to migrate from version 11 to version 12.**

## **Context based callbacks (#1100)**

- Use of pass\_ in handlers is deprecated.
- Instead use use\_context=True on Updater or Dispatcher and change callback from (bot, update, oth $ers...$ ) to (update, context).
- This also applies to error handlers Dispatcher.add\_error\_handler and JobQueue jobs (change (bot, job) to (context) here).
- For users with custom handlers subclassing Handler, this is mostly backwards compatible, but to use the new context based callbacks you need to implement the new collect\_additional\_context method.
- Passing bot to JobQueue.\_\_init\_\_ is deprecated. Use JobQueue.set\_dispatcher with a dispatcher instead.
- Dispatcher makes sure to use a single *CallbackContext* for a entire update. This means that if an update is handled by multiple handlers (by using the group argument), you can add custom arguments to the *Callback-Context* in a lower group handler and use it in higher group handler. NOTE: Never use with @run\_async, see docs for more info. [\(#1283\)](https://github.com/python-telegram-bot/python-telegram-bot/pull/1283)
- If you have custom handlers they will need to be updated to support the changes in this release.
- Update all examples to use context based callbacks.

## **Persistence (#1017)**

- Added PicklePersistence and DictPersistence for adding persistence to your bots.
- BasePersistence can be subclassed for all your persistence needs.
- Add a new example that shows a persistent ConversationHandler bot

### **Handler overhaul (#1114)**

- CommandHandler now only triggers on actual commands as defined by telegram servers (everything that the clients mark as a tabable link).
- PrefixHandler can be used if you need to trigger on prefixes (like all messages starting with a "/" (old CommandHandler behaviour) or even custom prefixes like "#" or "!").

## **Filter overhaul (#1221)**

- RegexHandler is deprecated and should be replaced with a MessageHandler with a regex filter.
- Use update filters to filter update types instead of arguments (message\_updates, channel\_post\_updates and edited\_updates) on the handlers.
- Completely remove allow edited argument it has been deprecated for a while.
- data filters now exist which allows filters that return data into the callback function. This is how the regex filter is implemented.
- All this means that it no longer possible to use a list of filters in a handler. Use bitwise operators instead!

### **ConversationHandler**

- Remove run\_async\_timeout and timed\_out\_behavior arguments [\(#1344\)](https://github.com/python-telegram-bot/python-telegram-bot/pull/1344)
- Replace with WAITING constant and behavior from states [\(#1344\)](https://github.com/python-telegram-bot/python-telegram-bot/pull/1344)
- Only emit one warning for multiple CallbackQueryHandlers in a ConversationHandler [\(#1319\)](https://github.com/python-telegram-bot/python-telegram-bot/pull/1319)
- Use warnings.warn for ConversationHandler warnings [\(#1343\)](https://github.com/python-telegram-bot/python-telegram-bot/pull/1343)
- Fix unresolvable promises [\(#1270\)](https://github.com/python-telegram-bot/python-telegram-bot/pull/1270)

### **Bug fixes & improvements**

- Handlers should be faster due to deduped logic.
- Avoid compiling compiled regex in regex filter. [\(#1314\)](https://github.com/python-telegram-bot/python-telegram-bot/pull/1314)
- Add missing left\_chat\_member to Message.MESSAGE\_TYPES [\(#1336\)](https://github.com/python-telegram-bot/python-telegram-bot/pull/1336)
- Make custom timeouts actually work properly [\(#1330\)](https://github.com/python-telegram-bot/python-telegram-bot/pull/1330)
- Add convenience classmethods (from button, from row and from column) to InlineKeyboardMarkup
- Small typo fix in setup.py [\(#1306\)](https://github.com/python-telegram-bot/python-telegram-bot/pull/1306)
- Add Conflict error (HTTP error code 409) [\(#1154\)](https://github.com/python-telegram-bot/python-telegram-bot/pull/1154)
- Change MAX\_CAPTION\_LENGTH to 1024 [\(#1262\)](https://github.com/python-telegram-bot/python-telegram-bot/pull/1262)
- Remove some unnecessary clauses [\(#1247,](https://github.com/python-telegram-bot/python-telegram-bot/pull/1247) [#1239\)](https://github.com/python-telegram-bot/python-telegram-bot/pull/1239)
- Allow filenames without dots in them when sending files [\(#1228\)](https://github.com/python-telegram-bot/python-telegram-bot/pull/1228)
- Fix uploading files with unicode filenames [\(#1214\)](https://github.com/python-telegram-bot/python-telegram-bot/pull/1214)
- Replace http.server with Tornado [\(#1191\)](https://github.com/python-telegram-bot/python-telegram-bot/pull/1191)
- Allow SOCKSConnection to parse username and password from URL [\(#1211\)](https://github.com/python-telegram-bot/python-telegram-bot/pull/1211)
- Fix for arguments in passport/data.py [\(#1213\)](https://github.com/python-telegram-bot/python-telegram-bot/pull/1213)
- Improve message entity parsing by adding text\_mention [\(#1206\)](https://github.com/python-telegram-bot/python-telegram-bot/pull/1206)
- Documentation fixes  $(\#1348, \#1397, \#1436)$  $(\#1348, \#1397, \#1436)$  $(\#1348, \#1397, \#1436)$  $(\#1348, \#1397, \#1436)$
- Merged filters short-circuit [\(#1350\)](https://github.com/python-telegram-bot/python-telegram-bot/pull/1350)
- Fix webhook listen with tornado [\(#1383\)](https://github.com/python-telegram-bot/python-telegram-bot/pull/1383)
- Call task\_done() on update queue after update processing finished [\(#1428\)](https://github.com/python-telegram-bot/python-telegram-bot/pull/1428)
- Fix send\_location() latitude may be  $0$  [\(#1437\)](https://github.com/python-telegram-bot/python-telegram-bot/pull/1437)
- Make MessageEntity objects comparable [\(#1465\)](https://github.com/python-telegram-bot/python-telegram-bot/pull/1465)
- Add prefix to thread names [\(#1358\)](https://github.com/python-telegram-bot/python-telegram-bot/pull/1358)

## **Buf fixes since v12.0.0b1**

- Fix setting bot on ShippingQuery [\(#1355\)](https://github.com/python-telegram-bot/python-telegram-bot/pull/1355)
- Fix \_trigger\_timeout() missing 1 required positional argument: 'job' [\(#1367\)](https://github.com/python-telegram-bot/python-telegram-bot/pull/1367)
- Add missing message.text check in PrefixHandler check\_update [\(#1375\)](https://github.com/python-telegram-bot/python-telegram-bot/pull/1375)
- Make updates persist even on DispatcherHandlerStop [\(#1463\)](https://github.com/python-telegram-bot/python-telegram-bot/pull/1463)
- Dispatcher force updating persistence object's chat data attribute[\(#1462\)](https://github.com/python-telegram-bot/python-telegram-bot/pull/1462)

### **Internal improvements**

- Finally fix our CI builds mostly (too many commits and PRs to list)
- Use multiple bots for CI to improve testing times significantly.
- Allow pypy to fail in CI.
- Remove the last CamelCase CheckUpdate methods from the handlers we missed earlier.
- test\_official is now executed in a different job

# **10.5.34 Version 11.1.0**

### *Released 2018-09-01*

Fixes and updates for Telegram Passport: [\(#1198\)](https://github.com/python-telegram-bot/python-telegram-bot/pull/1198)

- Fix passport decryption failing at random times
- Added support for middle names.
- Added support for translations for documents
- Add errors for translations for documents
- Added support for requesting names in the language of the user's country of residence
- Replaced the payload parameter with the new parameter nonce
- Add hash to EncryptedPassportElement

# **10.5.35 Version 11.0.0**

### *Released 2018-08-29*

Fully support Bot API version 4.0! (also some bugfixes :))

Telegram Passport [\(#1174\)](https://github.com/python-telegram-bot/python-telegram-bot/pull/1174):

- •**Add full support for telegram passport.**
	- **–** New types: PassportData, PassportFile, EncryptedPassportElement, EncryptedCredentials, PassportElementError, PassportElementErrorDataField, PassportElementErrorFrontSide, PassportElementErrorReverseSide, PassportElementErrorSelfie, PassportElementErrorFile and PassportElementErrorFiles.
	- **–** New bot method: set\_passport\_data\_errors
	- **–** New filter: Filters.passport\_data
	- **–** Field passport\_data field on Message
	- **–** PassportData can be easily decrypted.
	- **–** PassportFiles are automatically decrypted if originating from decrypted PassportData.
- See new passportbot.py example for details on how to use, or go to [our telegram passport wiki page](https://github.com/python-telegram-bot/python-telegram-bot/wiki/Telegram-Passport) for more info
- NOTE: Passport decryption requires new dependency *cryptography*.

Inputfile rework [\(#1184\)](https://github.com/python-telegram-bot/python-telegram-bot/pull/1184):

- Change how Inputfile is handled internally
- This allows support for specifying the thumbnails of photos and videos using the thumb= argument in the different send\_ methods.
- Also allows Bot.send\_media\_group to actually finally send more than one media.
- Add thumb to Audio, Video and Videonote
- Add Bot.edit\_message\_media together with InputMediaAnimation, InputMediaAudio, and inputMediaDocument.

Other Bot API 4.0 changes:

- Add forusquare\_type to Venue, InlineQueryResultVenue, InputVenueMessageContent, and Bot.send\_venue. [\(#1170\)](https://github.com/python-telegram-bot/python-telegram-bot/pull/1170)
- Add vCard support by adding vcard field to Contact, InlineQueryResultContact, InputContactMessageContent, and Bot.send\_contact. [\(#1166\)](https://github.com/python-telegram-bot/python-telegram-bot/pull/1166)

#### •**Support new message entities: CASHTAG and PHONE\_NUMBER. [\(#1179\)](https://github.com/python-telegram-bot/python-telegram-bot/pull/1179)**

- **–** Cashtag seems to be things like *\$USD* and *\$GBP*, but it seems telegram doesn't currently send them to bots.
- **–** Phone number also seems to have limited support for now
- Add Bot.send animation, add width, height, and duration to Animation, and add Filters.animation. [\(#1172\)](https://github.com/python-telegram-bot/python-telegram-bot/pull/1172)

Non Bot API 4.0 changes:

- Minor integer comparison fix [\(#1147\)](https://github.com/python-telegram-bot/python-telegram-bot/pull/1147)
- Fix Filters.regex failing on non-text message [\(#1158\)](https://github.com/python-telegram-bot/python-telegram-bot/pull/1158)
- Fix ProcessLookupError if process finishes before we kill it [\(#1126\)](https://github.com/python-telegram-bot/python-telegram-bot/pull/1126)
- Add t.me links for User, Chat and Message if available and update User.mention\_\* [\(#1092\)](https://github.com/python-telegram-bot/python-telegram-bot/pull/1092)
- Fix mention\_markdown/html on py2 [\(#1112\)](https://github.com/python-telegram-bot/python-telegram-bot/pull/1112)

## **10.5.36 Version 10.1.0**

### *Released 2018-05-02*

Fixes changing previous behaviour:

- Add urllib3 fix for socks5h support [\(#1085\)](https://github.com/python-telegram-bot/python-telegram-bot/pull/1085)
- Fix send sticker() timeout=20  $(\text{\#1088})$

#### Fixes:

- Add a caption entity filter for filtering caption entities  $(\text{\#1068})$
- Inputfile encode filenames [\(#1086\)](https://github.com/python-telegram-bot/python-telegram-bot/pull/1086)
- InputFile: Fix proper naming of file when reading from subprocess.PIPE [\(#1079\)](https://github.com/python-telegram-bot/python-telegram-bot/pull/1079)
- Remove pytest-catchlog from requirements [\(#1099\)](https://github.com/python-telegram-bot/python-telegram-bot/pull/1099)
- Documentation fixes  $(\#1061, \#1078, \#1081, \#1096)$  $(\#1061, \#1078, \#1081, \#1096)$  $(\#1061, \#1078, \#1081, \#1096)$  $(\#1061, \#1078, \#1081, \#1096)$  $(\#1061, \#1078, \#1081, \#1096)$  $(\#1061, \#1078, \#1081, \#1096)$

# **10.5.37 Version 10.0.2**

### *Released 2018-04-17*

Important fix:

• Handle utf8 decoding errors [\(#1076\)](https://github.com/python-telegram-bot/python-telegram-bot/pull/1076)

New features:

- Added Filter.regex [\(#1028\)](https://github.com/python-telegram-bot/python-telegram-bot/pull/1028)
- Filters for Category and file types [\(#1046\)](https://github.com/python-telegram-bot/python-telegram-bot/pull/1046)
- Added video note filter [\(#1067\)](https://github.com/python-telegram-bot/python-telegram-bot/pull/1067)

### Fixes:

- Fix in telegram. Message [\(#1042\)](https://github.com/python-telegram-bot/python-telegram-bot/pull/1042)
- Make chat\_id a positional argument inside shortcut methods of Chat and User classes [\(#1050\)](https://github.com/python-telegram-bot/python-telegram-bot/pull/1050)
- Make Bot.full\_name return a unicode object. [\(#1063\)](https://github.com/python-telegram-bot/python-telegram-bot/pull/1063)
- CommandHandler faster check [\(#1074\)](https://github.com/python-telegram-bot/python-telegram-bot/pull/1074)
- Correct documentation of Dispatcher.add\_handler [\(#1071\)](https://github.com/python-telegram-bot/python-telegram-bot/pull/1071)
- Various small fixes to documentation.

# **10.5.38 Version 10.0.1**

### *Released 2018-03-05*

### Fixes:

- Fix conversationhandler timeout (PR [#1032\)](https://github.com/python-telegram-bot/python-telegram-bot/pull/826)
- Add missing docs utils (PR [#912\)](https://github.com/python-telegram-bot/python-telegram-bot/pull/826)

# **10.5.39 Version 10.0.0**

### *Released 2018-03-02*

Non backward compatabile changes and changed defaults

- JobQueue: Remove deprecated prevent\_autostart & put() (PR [#1012\)](https://github.com/python-telegram-bot/python-telegram-bot/pull/1012)
- Bot, Updater: Remove deprecated network\_delay (PR [#1012\)](https://github.com/python-telegram-bot/python-telegram-bot/pull/1012)
- Remove deprecated Message.new\_chat\_member (PR [#1012\)](https://github.com/python-telegram-bot/python-telegram-bot/pull/1012)
- Retry bootstrap phase indefinitely (by default) on network errors (PR [#1018\)](https://github.com/python-telegram-bot/python-telegram-bot/pull/1018)

### New Features

- Support v3.6 API (PR  $\#1006$ )
- User.full\_name convinience property (PR [#949\)](https://github.com/python-telegram-bot/python-telegram-bot/pull/949)
- Add *send\_phone\_number\_to\_provider* and *send\_email\_to\_provider* arguments to send\_invoice (PR [#986\)](https://github.com/python-telegram-bot/python-telegram-bot/pull/986)
- Bot: Add shortcut methods reply\_{markdown,html} (PR [#827\)](https://github.com/python-telegram-bot/python-telegram-bot/pull/827)
- Bot: Add shortcut method reply\_media\_group (PR [#994\)](https://github.com/python-telegram-bot/python-telegram-bot/pull/994)
- Added utils.helpers.effective\_message\_type (PR [#826\)](https://github.com/python-telegram-bot/python-telegram-bot/pull/826)
- Bot.get\_file now allows passing a file in addition to file\_id (PR [#963\)](https://github.com/python-telegram-bot/python-telegram-bot/pull/963)
- Add .get\_file() to Audio, Document, PhotoSize, Sticker, Video, VideoNote and Voice (PR [#963\)](https://github.com/python-telegram-bot/python-telegram-bot/pull/963)
- Add .send\_\*() methods to User and Chat (PR [#963\)](https://github.com/python-telegram-bot/python-telegram-bot/pull/963)
- Get jobs by name (PR [#1011\)](https://github.com/python-telegram-bot/python-telegram-bot/pull/1011)
- Add Message caption html/markdown methods (PR [#1013\)](https://github.com/python-telegram-bot/python-telegram-bot/pull/1013)
- File.download\_as\_bytearray new method to get a d/led file as bytearray (PR [#1019\)](https://github.com/python-telegram-bot/python-telegram-bot/pull/1019)
- File.download(): Now returns a meaningful return value (PR [#1019\)](https://github.com/python-telegram-bot/python-telegram-bot/pull/1019)
- Added conversation timeout in ConversationHandler (PR [#895\)](https://github.com/python-telegram-bot/python-telegram-bot/pull/895)

### Changes

• Store bot in PreCheckoutQuery (PR [#953\)](https://github.com/python-telegram-bot/python-telegram-bot/pull/953)

- Updater: Issue INFO log upon received signal (PR [#951\)](https://github.com/python-telegram-bot/python-telegram-bot/pull/951)
- JobQueue: Thread safety fixes (PR [#977\)](https://github.com/python-telegram-bot/python-telegram-bot/pull/977)
- WebhookHandler: Fix exception thrown during error handling (PR [#985\)](https://github.com/python-telegram-bot/python-telegram-bot/pull/985)
- Explicitly check update.effective\_chat in ConversationHandler.check\_update (PR [#959\)](https://github.com/python-telegram-bot/python-telegram-bot/pull/959)
- Updater: Better handling of timeouts during get\_updates (PR [#1007\)](https://github.com/python-telegram-bot/python-telegram-bot/pull/1007)
- Remove unnecessary to\_dict() (PR [#834\)](https://github.com/python-telegram-bot/python-telegram-bot/pull/834)
- CommandHandler ignore strings in entities and "/" followed by whitespace (PR [#1020\)](https://github.com/python-telegram-bot/python-telegram-bot/pull/1020)
- Documentation & style fixes (PR [#942,](https://github.com/python-telegram-bot/python-telegram-bot/pull/942) PR [#956,](https://github.com/python-telegram-bot/python-telegram-bot/pull/956) PR [#962,](https://github.com/python-telegram-bot/python-telegram-bot/pull/962) PR [#980,](https://github.com/python-telegram-bot/python-telegram-bot/pull/980) PR [#983\)](https://github.com/python-telegram-bot/python-telegram-bot/pull/983)

# **10.5.40 Version 9.0.0**

*Released 2017-12-08*

Breaking changes (possibly)

• Drop support for python 3.3 (PR [#930\)](https://github.com/python-telegram-bot/python-telegram-bot/pull/930)

New Features

• Support Bot API 3.5 (PR [#920\)](https://github.com/python-telegram-bot/python-telegram-bot/pull/920)

### Changes

- Fix race condition in dispatcher start/stop [\(#887\)](https://github.com/python-telegram-bot/python-telegram-bot/pull/887)
- Log error trace if there is no error handler registered [\(#694\)](https://github.com/python-telegram-bot/python-telegram-bot/pull/694)
- Update examples with consistent string formatting [\(#870\)](https://github.com/python-telegram-bot/python-telegram-bot/pull/870)
- Various changes and improvements to the docs.

# **10.5.41 Version 8.1.1**

### *Released 2017-10-15*

• Fix Commandhandler crashing on single character messages (PR [#873\)](https://github.com/python-telegram-bot/python-telegram-bot/pull/871).

# **10.5.42 Version 8.1.0**

*Released 2017-10-14*

New features - Support Bot API 3.4 (PR [#865\)](https://github.com/python-telegram-bot/python-telegram-bot/pull/865).

Changes - MessageHandler & RegexHandler now consider channel\_updates. - Fix command not recognized if it is directly followed by a newline (PR [#869\)](https://github.com/python-telegram-bot/python-telegram-bot/pull/869). - Removed Bot.\_message\_wrapper (PR [#822\)](https://github.com/python-telegram-bot/python-telegram-bot/pull/822). - Unitests are now also running on AppVeyor (Windows VM). - Various unitest improvements. - Documentation fixes.

# **10.5.43 Version 8.0.0**

### *Released 2017-09-01*

New features

- Fully support Bot Api 3.3 (PR [#806\)](https://github.com/python-telegram-bot/python-telegram-bot/pull/806).
- DispatcherHandlerStop [\(see docs\)](https://docs.python-telegram-bot.org/en/stable/telegram.ext.dispatcher.html#telegram.ext.Dispatcher.add_handler).
- Regression fix for text\_html & text\_markdown (PR [#777\)](https://github.com/python-telegram-bot/python-telegram-bot/pull/777).
- Added effective\_attachment to message (PR [#766\)](https://github.com/python-telegram-bot/python-telegram-bot/pull/766).

Non backward compatible changes

- Removed Botan support from the library (PR [#776\)](https://github.com/python-telegram-bot/python-telegram-bot/pull/776).
- Fully support Bot Api 3.3 (PR [#806\)](https://github.com/python-telegram-bot/python-telegram-bot/pull/806).
- Remove de\_json() (PR [#789\)](https://github.com/python-telegram-bot/python-telegram-bot/pull/789).

### Changes

- Sane defaults for tcp socket options on linux (PR [#754\)](https://github.com/python-telegram-bot/python-telegram-bot/pull/754).
- Add RESTRICTED as constant to ChatMember (PR [#761\)](https://github.com/python-telegram-bot/python-telegram-bot/pull/761).
- Add rich comparison to CallbackQuery (PR [#764\)](https://github.com/python-telegram-bot/python-telegram-bot/pull/764).
- Fix get\_game\_high\_scores (PR [#771\)](https://github.com/python-telegram-bot/python-telegram-bot/pull/771).
- Warn on small con\_pool\_size during custom initalization of Updater (PR [#793\)](https://github.com/python-telegram-bot/python-telegram-bot/pull/793).
- Catch exceptions in error handlerfor errors that happen during polling (PR [#810\)](https://github.com/python-telegram-bot/python-telegram-bot/pull/810).
- For testing we switched to pytest (PR [#788\)](https://github.com/python-telegram-bot/python-telegram-bot/pull/788).
- Lots of small improvements to our tests and documentation.

# **10.5.44 Version 7.0.1**

### *Released 2017-07-28*

- Fix TypeError exception in RegexHandler (PR #751).
- Small documentation fix (PR #749).

# **10.5.45 Version 7.0.0**

### *Released 2017-07-25*

- Fully support Bot API 3.2.
- New filters for handling messages from specific chat/user id (PR #677).
- Add the possibility to add objects as arguments to send \* methods (PR #742).
- Fixed download of URLs with UTF-8 chars in path (PR #688).
- Fixed URL parsing for Message text properties (PR #689).
- Fixed args dispatching in MessageQueue's decorator (PR #705).
- Fixed regression preventing IPv6 only hosts from connnecting to Telegram servers (Issue #720).
- ConvesationHandler check if a user exist before using it (PR #699).
- Removed deprecated telegram.Emoji.
- Removed deprecated Botan import from utils (Botan is still available through contrib).
- Removed deprecated ReplyKeyboardHide.
- Removed deprecated edit\_message argument of bot.set\_game\_score.
- Internal restructure of files.
- Improved documentation.
- Improved unitests.

# **10.5.46 Pre-version 7.0**

### **2017-06-18**

*Released 6.1.0*

- Fully support Bot API 3.0
- Add more fine-grained filters for status updates
- Bug fixes and other improvements

### **2017-05-29**

*Released 6.0.3*

• Faulty PyPI release

### **2017-05-29**

*Released 6.0.2*

• Avoid confusion with user's urllib3 by renaming vendored urllib3 to ptb\_urllib3

### **2017-05-19**

### *Released 6.0.1*

- Add support for User.language\_code
- Fix Message.text\_html and Message.text\_markdown for messages with emoji

### **2017-05-19**

### *Released 6.0.0*

- Add support for Bot API 2.3.1
- Add support for deleteMessage API method
- New, simpler API for JobQueue <https://github.com/python-telegram-bot/python-telegram-bot/pull/484>
- Download files into file-like objects [https://github.com/python-telegram-bot/python-telegram-bot/pull/](https://github.com/python-telegram-bot/python-telegram-bot/pull/459) [459](https://github.com/python-telegram-bot/python-telegram-bot/pull/459)
- Use vendor urllib3 to address issues with timeouts The default timeout for messages is now 5 seconds. For sending media, the default timeout is now 20 seconds.
- String attributes that are not set are now None by default, instead of empty strings
- Add text\_markdown and text\_html properties to Message [https://github.com/python-telegram-bot/](https://github.com/python-telegram-bot/python-telegram-bot/pull/507) [python-telegram-bot/pull/507](https://github.com/python-telegram-bot/python-telegram-bot/pull/507)
- Add support for Socks5 proxy <https://github.com/python-telegram-bot/python-telegram-bot/pull/518>
- Add support for filters in CommandHandler [https://github.com/python-telegram-bot/python-telegram-bot/](https://github.com/python-telegram-bot/python-telegram-bot/pull/536) [pull/536](https://github.com/python-telegram-bot/python-telegram-bot/pull/536)
- Add the ability to invert (not) filters <https://github.com/python-telegram-bot/python-telegram-bot/pull/552>
- Add Filters.group and Filters.private
- Compatibility with GAE via urllib3.contrib package [https://github.com/python-telegram-bot/](https://github.com/python-telegram-bot/python-telegram-bot/pull/583) [python-telegram-bot/pull/583](https://github.com/python-telegram-bot/python-telegram-bot/pull/583)
- Add equality rich comparision operators to telegram objects [https://github.com/python-telegram-bot/](https://github.com/python-telegram-bot/python-telegram-bot/pull/604) [python-telegram-bot/pull/604](https://github.com/python-telegram-bot/python-telegram-bot/pull/604)
- Several bugfixes and other improvements
- Remove some deprecated code

### **2017-04-17**

### *Released 5.3.1*

• Hotfix release due to bug introduced by urllib3 version 1.21

### **2016-12-11**

*Released 5.3*

- Implement API changes of November 21st (Bot API 2.3)
- JobQueue now supports datetime.timedelta in addition to seconds
- JobQueue now supports running jobs only on certain days
- New Filters.reply filter
- Bugfix for Message.edit\_reply\_markup
- Other bugfixes

## **2016-10-25**

*Released 5.2*

- Implement API changes of October 3rd (games update)
- Add Message.edit\_\* methods
- Filters for the MessageHandler can now be combined using bitwise operators (& and |)
- Add a way to save user- and chat-related data temporarily
- Other bugfixes and improvements

### **2016-09-24**

*Released 5.1*

- Drop Python 2.6 support
- Deprecate telegram.Emoji
- Use ujson if available
- Add instance methods to Message, Chat, User, InlineQuery and CallbackQuery
- RegEx filtering for CallbackQueryHandler and InlineQueryHandler
- New MessageHandler filters: forwarded and entity
- Add Message.get\_entity to correctly handle UTF-16 codepoints and MessageEntity offsets
- Fix bug in ConversationHandler when first handler ends the conversation
- Allow multiple Dispatcher instances
- Add ChatMigrated Exception
- Properly split and handle arguments in CommandHandler

### **2016-07-15**

*Released 5.0*

• Rework JobQueue

- Introduce ConversationHandler
- Introduce telegram.constants <https://github.com/python-telegram-bot/python-telegram-bot/pull/342>

### **2016-07-12**

*Released 4.3.4*

• Fix proxy support with urllib3 when proxy requires auth

### **2016-07-08**

*Released 4.3.3*

• Fix proxy support with urllib3

### **2016-07-04**

*Released 4.3.2*

• Fix: Use timeout parameter in all API methods

### **2016-06-29**

*Released 4.3.1*

• Update wrong requirement: urllib3>=1.10

### **2016-06-28**

*Released 4.3*

- Use urllib3.PoolManager for connection re-use
- Rewrite run\_async decorator to re-use threads
- New requirements: urllib3 and certifi

### **2016-06-10**

### *Released 4.2.1*

- Fix CallbackQuery.to\_dict() bug (thanks to @jlmadurga)
- Fix editMessageText exception when receiving a CallbackQuery

### **2016-05-28**

*Released 4.2*

- Implement Bot API 2.1
- Move botan module to telegram.contrib
- New exception type: BadRequest

### **2016-05-22**

*Released 4.1.2*

• Fix MessageEntity decoding with Bot API 2.1 changes

### **2016-05-16**

*Released 4.1.1*

• Fix deprecation warning in Dispatcher

### **2016-05-15**

## *Released 4.1*

- Implement API changes from May 6, 2016
- Fix bug when start\_polling with clean=True

• Methods now have snake case equivalent, for example telegram.Bot.send\_message is the same as telegram.Bot.sendMessage

## **2016-05-01**

### *Released 4.0.3*

• Add missing attribute location to InlineQuery

### **2016-04-29**

*Released 4.0.2*

- Bugfixes
- KeyboardReplyMarkup now accepts str again

### **2016-04-27**

*Released 4.0.1*

- Implement Bot API 2.0
- Almost complete recode of Dispatcher
- Please read the [Transition Guide to 4.0](https://github.com/python-telegram-bot/python-telegram-bot/wiki/Transition-guide-to-Version-4.0)

### •**Changes from 4.0rc1**

- **–** The syntax of filters for MessageHandler (upper/lower cases)
- **–** Handler groups are now identified by int only, and ordered
- **Note:** v4.0 has been skipped due to a PyPI accident

### **2016-04-22**

## *Released 4.0rc1*

- Implement Bot API 2.0
- Almost complete recode of Dispatcher
- Please read the [Transistion Guide to 4.0](https://github.com/python-telegram-bot/python-telegram-bot/wiki/Transition-guide-to-Version-4.0)

### **2016-03-22**

*Released 3.4*

- Move Updater, Dispatcher and JobQueue to new telegram.ext submodule (thanks to @rahiel)
- Add disable\_notification parameter (thanks to @aidarbiktimirov)
- Fix bug where commands sent by Telegram Web would not be recognized (thanks to @shelomentsevd)
- Add option to skip old updates on bot startup
- Send files from BufferedReader

### **2016-02-28**

*Released 3.3*

- Inline bots
- Send any file by URL
- Specialized exceptions: Unauthorized, InvalidToken, NetworkError and TimedOut
- Integration for botan.io (thanks to @ollmer)
- HTML Parsemode (thanks to @jlmadurga)
- Bugfixes and under-the-hood improvements

## **Very special thanks to Noam Meltzer (@tsnoam) for all of his work!**

## **2016-01-09**

*Released 3.3b1*

• Implement inline bots (beta)

## **2016-01-05**

*Released 3.2.0*

- Introducing JobQueue (original author: @franciscod)
- Streamlining all exceptions to TelegramError (Special thanks to @tsnoam)
- Proper locking of Updater and Dispatcher start and stop methods
- Small bugfixes

## **2015-12-29**

*Released 3.1.2*

- Fix custom path for file downloads
- Don't stop the dispatcher thread on uncaught errors in handlers

## **2015-12-21**

### *Released 3.1.1*

- Fix a bug where asynchronous handlers could not have additional arguments
- Add groups and groupdict as additional arguments for regex-based handlers

## **2015-12-16**

*Released 3.1.0*

- The chat-field in Message is now of type Chat. (API update Oct 8 2015)
- Message now contains the optional fields supergroup\_chat\_created, migrate\_to\_chat\_id, migrate\_from\_chat\_id and channel\_chat\_created. (API update Nov 2015)

### **2015-12-08**

*Released 3.0.0*

• Introducing the Updater and Dispatcher classes

## **2015-11-11**

### *Released 2.9.2*

• Error handling on request timeouts has been improved

## **2015-11-10**

### *Released 2.9.1*

• Add parameter network\_delay to Bot.getUpdates for slow connections

## **2015-11-10**

*Released 2.9*

- Emoji class now uses bytes\_to\_native\_str from future 3rd party lib
- Make user\_from optional to work with channels
- Raise exception if Telegram times out on long-polling

*Special thanks to @jh0ker for all hard work*

## **2015-10-08**

*Released 2.8.7*

• Type as optional for GroupChat class

### **2015-10-08**

*Released 2.8.6*

• Adds type to User and GroupChat classes (pre-release Telegram feature)

### **2015-09-24**

### *Released 2.8.5*

- Handles HTTP Bad Gateway (503) errors on request
- Fixes regression on Audio and Document for unicode fields

### **2015-09-20**

*Released 2.8.4*

• getFile and File.download is now fully supported

### **2015-09-10**

*Released 2.8.3*

- Moved Bot.\_requestURL to its own class (telegram.utils.request)
- Much better, such wow, Telegram Objects tests
- Add consistency for str properties on Telegram Objects
- Better design to test if chat\_id is invalid
- Add ability to set custom filename on Bot.sendDocument(..,filename='')
- Fix Sticker as InputFile
- Send JSON requests over urlencoded post data
- Markdown support for Bot.sendMessage(..., parse\_mode=ParseMode.MARKDOWN)
- Refactor of TelegramError class (no more handling IOError or URLError)

### **2015-09-05**

*Released 2.8.2*

- Fix regression on Telegram ReplyMarkup
- Add certificate to is\_inputfile method

### **2015-09-05**

*Released 2.8.1*

• Fix regression on Telegram objects with thumb properties

## **2015-09-04**

*Released 2.8*

- TelegramError when chat\_id is empty for send\* methods
- setWebhook now supports sending self-signed certificate
- Huge redesign of existing Telegram classes
- Added support for PyPy
- Added docstring for existing classes

## **2015-08-19**

*Released 2.7.1*

• Fixed JSON serialization for message

### **2015-08-17**

*Released 2.7*

- Added support for Voice object and sendVoice method
- Due backward compatibility performer or/and title will be required for sendAudio
- Fixed JSON serialization when forwarded message

## **2015-08-15**

*Released 2.6.1*

• Fixed parsing image header issue on < Python 2.7.3

## **2015-08-14**

*Released 2.6.0*

- Depreciation of require\_authentication and clearCredentials methods
- Giving AUTHORS the proper credits for their contribution for this project
- Message.date and Message.forward\_date are now datetime objects

## **2015-08-12**

*Released 2.5.3*

• telegram.Bot now supports to be unpickled

### **2015-08-11**

## *Released 2.5.2*

- New changes from Telegram Bot API have been applied
- telegram.Bot now supports to be pickled
- Return empty str instead None when message.text is empty

## **2015-08-10**

*Released 2.5.1*

• Moved from GPLv2 to LGPLv3

## **2015-08-09**

### *Released 2.5*

• Fixes logging calls in API

### **2015-08-08**

## *Released 2.4*

- Fixes Emoji class for Python 3
- PEP8 improvements

### **2015-08-08**

*Released 2.3*

- Fixes ForceReply class
- Remove logging.basicConfig from library

## **2015-07-25**

### *Released 2.2*

• Allows debug=True when initializing telegram.Bot

### **2015-07-20**

*Released 2.1*

• Fix to\_dict for Document and Video

## **2015-07-19**

*Released 2.0*

- Fixes bugs
- Improves \_\_str\_\_ over to\_json()
- Creates abstract class TelegramObject

### **2015-07-15**

*Released 1.9*

- Python 3 officially supported
- PEP8 improvements

### **2015-07-12**

### *Released 1.8*

• Fixes crash when replying an unicode text message (special thanks to JRoot3D)

## **2015-07-11**

*Released 1.7*

• Fixes crash when username is not defined on chat (special thanks to JRoot3D)

## **2015-07-10**

### *Released 1.6*

• Improvements for GAE support

## **2015-07-10**

*Released 1.5*

• Fixes randomly unicode issues when using InputFile

## **2015-07-10**

### *Released 1.4*

- requests lib is no longer required
- Google App Engine (GAE) is supported

### **2015-07-10**

*Released 1.3*

• Added support to setWebhook (special thanks to macrojames)

## **2015-07-09**

### *Released 1.2*

- CustomKeyboard classes now available
- Emojis available
- PEP8 improvements

## **2015-07-08**

*Released 1.1*

• PyPi package now available

## **2015-07-08**

*Released 1.0*

• Initial checkin of python-telegram-bot

# **10.6 How To Contribute**

Every open source project lives from the generous help by contributors that sacrifice their time and python-telegram-bot is no different. To make participation as pleasant as possible, this project adheres to the [Code of Conduct](https://www.python.org/psf/conduct/) by the Python Software Foundation.

# **10.6.1 Setting things up**

- 1. Fork the python-telegram-bot repository to your GitHub account.
- 2. Clone your forked repository of python-telegram-bot to your computer:

```
$ git clone https://github.com/<your username>/python-telegram-bot --recursive
$ cd python-telegram-bot
```
3. Add a track to the original repository:

```
$ git remote add upstream https://github.com/python-telegram-bot/python-telegram-
˓→bot
```
4. Install dependencies:

```
$ pip install -r requirements-all.txt
```
5. Install pre-commit hooks:

```
$ pre-commit install
```
# **10.6.2 Finding something to do**

If you already know what you'd like to work on, you can skip this section.

If you have an idea for something to do, first check if it's already been filed on the [issue tracker.](https://github.com/python-telegram-bot/python-telegram-bot/issues) If so, add a comment to the issue saying you'd like to work on it, and we'll help you get started! Otherwise, please file a new issue and assign yourself to it.

Another great way to start contributing is by writing tests. Tests are really important because they help prevent developers from accidentally breaking existing code, allowing them to build cool things faster. If you're interested in helping out, let the development team know by posting to the [Telegram group,](https://telegram.me/pythontelegrambotgroup) and we'll help you get started.

That being said, we want to mention that we are very hesitant about adding new requirements to our projects. If you intend to do this, please state this in an issue and get a verification from one of the maintainers.

# **10.6.3 Instructions for making a code change**

The central development branch is master, which should be clean and ready for release at any time. In general, all changes should be done as feature branches based off of master.

If you want to do solely documentation changes, base them and PR to the branch doc-fixes. This branch also has its own [RTD build.](https://docs.python-telegram-bot.org/en/doc-fixes)

Here's how to make a one-off code change.

- 1. **Choose a descriptive branch name.** It should be lowercase, hyphen-separated, and a noun describing the change (so, fuzzy-rules, but not implement-fuzzy-rules). Also, it shouldn't start with hotfix or release.
- 2. **Create a new branch with this name, starting from** master. In other words, run:

```
$ git fetch upstream
$ git checkout master
$ git merge upstream/master
$ git checkout -b your-branch-name
```
- 3. **Make a commit to your feature branch**. Each commit should be self-contained and have a descriptive commit message that helps other developers understand why the changes were made.
	- You can refer to relevant issues in the commit message by writing, e.g., "#105".
	- Your code should adhere to the [PEP 8 Style Guide,](https://peps.python.org/pep-0008/) with the exception that we have a maximum line length of 99.
	- Provide static typing with signature annotations. The documentation of [MyPy](https://mypy.readthedocs.io/en/stable/index.html) will be a good start, the cheat sheet is [here.](https://mypy.readthedocs.io/en/stable/cheat_sheet_py3.html) We also have some custom type aliases in telegram.\_utils.types.
	- Document your code. This step is pretty important to us, so it has its own *[section](#page-571-0)*.
	- For consistency, please conform to [Google Python Style Guide](https://google.github.io/styleguide/pyguide.html) and [Google Python Style Docstrings.](https://sphinxcontrib-napoleon.readthedocs.io/en/latest/example_google.html)
	- The following exceptions to the above (Google's) style guides applies:
		- **–** Documenting types of global variables and complex types of class members can be done using the Sphinx docstring convention.
	- In addition, PTB uses some formatting/styling and linting tools in the pre-commit setup. Some of those tools also have command line tools that can help to run these tools outside of the pre-commit step. If you'd like to leverage that, please have a look at the [pre-commit config file](https://github.com/python-telegram-bot/python-telegram-bot/blob/master/.pre-commit-config.yaml) for an overview of which tools (and which versions of them) are used. For example, we use [Black](https://black.readthedocs.io/en/stable/index.html) for code formatting. Plugins for Black exist for some [popular editors.](https://black.readthedocs.io/en/stable/integrations/editors.html) You can use those instead of manually formatting everything.
	- Please ensure that the code you write is well-tested.
		- **–** In addition to that, we provide the *dev* marker for pytest. If you write one or multiple tests and want to run only those, you can decorate them via *@pytest.mark.dev* and then run it with minimal overhead with *pytest ./path/to/test\_file.py -m dev*.
	- Don't break backward compatibility.
	- Add yourself to the [AUTHORS.rst](https://github.com/python-telegram-bot/python-telegram-bot/blob/master/AUTHORS.rst) file in an alphabetical fashion.
	- Before making a commit ensure that all automated tests still pass:

\$ pytest -v

To run test\_official (particularly useful if you made API changes), run

\$ export TEST\_OFFICIAL=true

prior to running the tests.

• If you want run style & type checks before committing run

\$ pre-commit run -a

• To actually make the commit (this will trigger tests style & type checks automatically):

\$ git add your-file-changed.py

• Finally, push it to your GitHub fork, run:

\$ git push origin your-branch-name

#### 4. **When your feature is ready to merge, create a pull request.**

- Go to your fork on GitHub, select your branch from the dropdown menu, and click "New pull request".
- Add a descriptive comment explaining the purpose of the branch (e.g. "Add the new API feature to create inline bot queries."). This will tell the reviewer what the purpose of the branch is.
- Click "Create pull request". An admin will assign a reviewer to your commit.

#### 5. **Address review comments until all reviewers give LGTM ('looks good to me').**

- When your reviewer has reviewed the code, you'll get a notification. You'll need to respond in two ways:
	- **–** Make a new commit addressing the comments you agree with, and push it to the same branch. Ideally, the commit message would explain what the commit does (e.g. "Fix lint error"), but if there are lots of disparate review comments, it's fine to refer to the original commit message and add something like "(address review comments)".
	- **–** In order to keep the commit history intact, please avoid squashing or amending history and then force-pushing to the PR. Reviewers often want to look at individual commits.
	- **–** In addition, please reply to each comment. Each reply should be either "Done" or a response explaining why the corresponding suggestion wasn't implemented. All comments must be resolved before LGTM can be given.
- Resolve any merge conflicts that arise. To resolve conflicts between 'your-branch-name' (in your fork) and 'master' (in the python-telegram-bot repository), run:

```
$ git checkout your-branch-name
$ git fetch upstream
$ git merge upstream/master
$ ...[fix the conflicts]...
$ ...[make sure the tests pass before committing]...
$ git commit -a
$ git push origin your-branch-name
```
• At the end, the reviewer will merge the pull request.

6. **Tidy up!** Delete the feature branch from both your local clone and the GitHub repository:

```
$ git branch -D your-branch-name
$ git push origin --delete your-branch-name
```
7. **Celebrate.** Congratulations, you have contributed to python-telegram-bot!

# <span id="page-571-0"></span>**10.6.4 Documenting**

The documentation of this project is separated in two sections: User facing and dev facing.

User facing docs are hosted at [RTD.](https://docs.python-telegram-bot.org/) They are the main way the users of our library are supposed to get information about the objects. They don't care about the internals, they just want to know what they have to pass to make it work, what it actually does. You can/should provide examples for non obvious cases (like the Filter module), and notes/warnings.

Dev facing, on the other side, is for the devs/maintainers of this project. These doc strings don't have a separate documentation site they generate, instead, they document the actual code.

### **User facing documentation**

We use [sphinx](https://www.sphinx-doc.org/en/master) to generate static HTML docs. To build them, first make sure you have the required dependencies:

```
$ pip install -r docs/requirements-docs.txt
```
then run the following from the PTB root directory:

\$ make -C docs html

or, if you don't have make available (e.g. on Windows):

```
$ sphinx-build docs/source docs/build/html
```
Once the process terminates, you can view the built documentation by opening docs/build/html/index.html with a browser.

• Add .. versionadded:: version, .. versionchanged:: version or .. deprecated:: version to the associated documentation of your changes, depending on what kind of change you made. This only applies if the change you made is visible to an end user. The directives should be added to class/method descriptions if their general behaviour changed and to the description of all arguments & attributes that changed.

### **Dev facing documentation**

We adhere to the [CSI](https://standards.mousepawmedia.com/en/stable/csi.html) standard. This documentation is not fully implemented in the project, yet, but new code changes should comply with the *CSI* standard. The idea behind this is to make it very easy for you/a random maintainer or even a totally foreign person to drop anywhere into the code and more or less immediately understand what a particular line does. This will make it easier for new to make relevant changes if said lines don't do what they are supposed to.

## **10.6.5 Style commandments**

#### **Assert comparison order**

Assert statements should compare in **actual** == **expected** order. For example (assuming test\_call is the thing being tested):

```
# GOOD
assert test_call() == 5# BAD
assert 5 == test\_call()
```
### **Properly calling callables**

Methods, functions and classes can specify optional parameters (with default values) using Python's keyword arg syntax. When providing a value to such a callable we prefer that the call also uses keyword arg syntax. For example:

```
# GOOD
f(0, optional=True)
# BAD
f(0, True)
```
This gives us the flexibility to re-order arguments and more importantly to add new required arguments. It's also more explicit and easier to read.

#### **Properly defining optional arguments**

It's always good to not initialize optional arguments at class creation, instead use \*\*kwargs to get them. It's well known Telegram API can change without notice, in that case if a new argument is added it won't break the API classes. For example:

```
# GOOD
def __init__(self, id, name, last_name=None, **kwargs):
   self.last_name = last_name
# BAD
def __init__(self, id, name, last_name=None):
   self.last_name = last_name
```
# **10.7 Contributor Covenant Code of Conduct**

## **10.7.1 Our Pledge**

In the interest of fostering an open and welcoming environment, we as contributors and maintainers pledge to making participation in our project and our community a harassment-free experience for everyone, regardless of age, body size, disability, ethnicity, gender identity and expression, level of experience, nationality, personal appearance, race, religion, or sexual identity and orientation.

# **10.7.2 Our Standards**

Examples of behavior that contributes to creating a positive environment include:

- Using welcoming and inclusive language
- Being respectful of differing viewpoints and experiences
- Gracefully accepting constructive criticism
- Focusing on what is best for the community
- Showing empathy towards other community members

Examples of unacceptable behavior by participants include:

- The use of sexualized language or imagery and unwelcome sexual attention or advances
- Publication of any content supporting, justifying or otherwise affiliating with terror and/or hate towards others
- Trolling, insulting/derogatory comments, and personal or political attacks
- Public or private harassment
- Publishing others' private information, such as a physical or electronic address, without explicit permission
- Other conduct which could reasonably be considered inappropriate in a professional setting

# **10.7.3 Our Responsibilities**

Project maintainers are responsible for clarifying the standards of acceptable behavior and are expected to take appropriate and fair corrective action in response to any instances of unacceptable behavior.

Project maintainers have the right and responsibility to remove, edit, or reject comments, commits, code, wiki edits, issues, and other contributions that are not aligned to this Code of Conduct, or to ban temporarily or permanently any contributor for other behaviors that they deem inappropriate, threatening, offensive, or harmful.

# **10.7.4 Scope**

This Code of Conduct applies both within project spaces and in public spaces when an individual is representing the project or its community. Examples of representing a project or community include using an official project e-mail address, posting via an official social media account, or acting as an appointed representative at an online or offline event. Representation of a project may be further defined and clarified by project maintainers.

# **10.7.5 Enforcement**

Instances of abusive, harassing, or otherwise unacceptable behavior may be reported by contacting the project team at [devs@python-telegram-bot.org.](mailto:devs@python-telegram-bot.org) The project team will review and investigate all complaints, and will respond in a way that it deems appropriate to the circumstances. The project team is obligated to maintain confidentiality with regard to the reporter of an incident. Further details of specific enforcement policies may be posted separately.

Project maintainers who do not follow or enforce the Code of Conduct in good faith may face temporary or permanent repercussions as determined by other members of the project's leadership.

# **10.7.6 Attribution**

This Code of Conduct is adapted from the [Contributor Covenant,](https://www.contributor-covenant.org) version 1.4, available at [https://www.contributor](https://www.contributor-covenant.org/version/1/4/)[covenant.org/version/1/4.](https://www.contributor-covenant.org/version/1/4/)

# **PYTHON MODULE INDEX**

t

telegram, [21](#page-26-0) telegram.constants, [438](#page-443-0) telegram.error, [460](#page-465-0) telegram.ext.filters, [386](#page-391-0) telegram.helpers, [461](#page-466-0) telegram.warnings, [468](#page-473-0)
### **INDEX**

## Symbols

- \_\_bot\_api\_version\_\_ (*in module telegram*), [21](#page-26-0) \_\_bot\_api\_version\_info\_\_ (*in module telegram*), [21](#page-26-0) \_\_version\_\_ (*in module telegram*), [21](#page-26-0)
- \_\_version\_info\_\_ (*in module telegram*), [21](#page-26-0)

# A

add\_bot\_ids() (*telegram.ext.filters.ViaBot method*), [407](#page-412-0) add\_chat\_ids() (*telegram.ext.filters.Chat method*), [390](#page-395-0) add\_chat\_ids() (*telegram.ext.filters.ForwardedFrom method*), [396](#page-401-0) add\_chat\_ids() (*telegram.ext.filters.SenderChat method*), [401](#page-406-0) add\_error\_handler() (*telegram.ext.Application*) *method*), [338](#page-343-0) add\_handler() (*telegram.ext.Application method*), [338](#page-343-0) add\_handlers() (*telegram.ext.Application method*), [339](#page-344-0) add\_sticker\_to\_set() (*telegram.Bot method*), [28](#page-33-0) add\_user\_ids() (*telegram.ext.filters.User method*), [406](#page-411-0) add\_usernames() (*telegram.ext.filters.Chat method*), [390](#page-395-0) add\_usernames() (*tel gram.ext.filters.ForwardedFrom method*), [397](#page-402-0) add\_usernames() (*telegram.ext.filters.SenderChater method*), [401](#page-406-0) add\_usernames() (*telegram.ext.filters.User method*), [405](#page-410-0) add\_usernames() (*telegram.ext.filters.ViaB method*), [407](#page-412-0) added\_to\_attachment\_menu (*telegram.User attribute*), [237](#page-242-0) address (*telegram.ChatLocation attribute*), [150](#page-155-0) address (*telegram.InlineQueryResultVenue attribute*), [293](#page-298-0) address (*telegram.InputVenueMessageContent attribute*), [301](#page-306-0) address (*telegram.SecureData attribute*), [334](#page-339-0) address (*telegram.Venue attribute*), [247](#page-252-0) addStickerToSet() (*telegram.Bot method*), [28](#page-33-0)

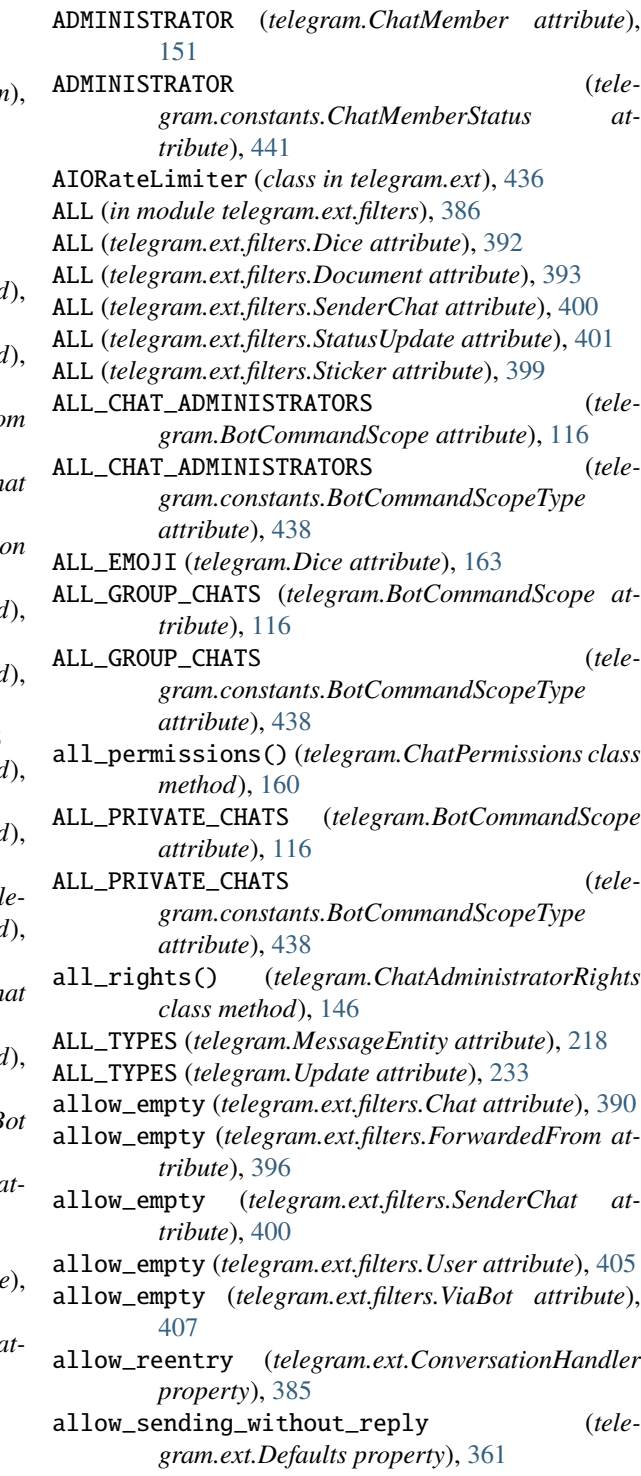

allowed\_updates (*telegram.WebhookInfo attribute*), [256](#page-261-0) allows\_multiple\_answers (*telegram.Poll attribute*), [222](#page-227-0) amount (*telegram.LabeledPrice attribute*), [307](#page-312-0) ANIMATED (*telegram.ext.filters.Sticker attribute*), [399](#page-404-0) Animation (*class in telegram*), [22](#page-27-0) ANIMATION (*in module telegram.ext.filters*), [386](#page-391-0) ANIMATION (*telegram.constants.InputMediaType attribute*), [446](#page-451-0) ANIMATION (*telegram.constants.MessageAttachmentType* args (*telegram.ext.CallbackContext attribute*), [357](#page-362-0) *attribute*), [449](#page-454-0) ANIMATION (*telegram.constants.MessageType attribute*), [453](#page-458-0) animation (*telegram.Game attribute*), [315](#page-320-0) animation (*telegram.Message attribute*), [192](#page-197-0) ANONYMOUS\_ADMIN (*telegram.constants.ChatID attribute*), [440](#page-445-0) answer() (*telegram.CallbackQuery method*), [121](#page-126-0) answer() (*telegram.InlineQuery method*), [264](#page-269-0) answer() (*telegram.PreCheckoutQuery method*), [310](#page-315-0) answer() (*telegram.ShippingQuery method*), [312](#page-317-0) answer\_callback\_query() (*telegram.Bot method*), [30](#page-35-0) ANSWER\_CALLBACK\_QUERY\_TEXT\_LENGTH (*telegram.constants.CallbackQueryLimit attribute*), [439](#page-444-0) answer\_inline\_query() (*telegram.Bot method*), [31](#page-36-0) answer\_pre\_checkout\_query() (*telegram.Bot method*), [32](#page-37-0) answer\_shipping\_query() (*telegram.Bot method*), [33](#page-38-0) answer\_web\_app\_query() (*telegram.Bot method*), [34](#page-39-0) answerCallbackQuery() (*telegram.Bot method*), [29](#page-34-0) answerInlineQuery() (*telegram.Bot method*), [30](#page-35-0) answerPreCheckoutQuery() (*telegram.Bot method*), [30](#page-35-0) answerShippingQuery() (*telegram.Bot method*), [30](#page-35-0) answerWebAppQuery() (*telegram.Bot method*), [30](#page-35-0) ANY\_CHAT\_MEMBER (*telegram.ext.ChatMemberHandler attribute*), [379](#page-384-0) APK (*telegram.ext.filters.Document attribute*), [394](#page-399-0) Application (*class in telegram.ext*), [336](#page-341-0) application (*telegram.ext.CallbackContext property*), [357](#page-362-0) APPLICATION (*telegram.ext.filters.Document attribute*), [393](#page-398-0) application (*telegram.ext.JobQueue property*), [366](#page-371-0) application\_class() (*telegram.ext.ApplicationBuilder method*), [346](#page-351-0) ApplicationBuilder (*class in telegram.ext*), [346](#page-351-0) ApplicationHandlerStop (*class in telegram.ext*), [356](#page-361-0) approve() (*telegram.ChatJoinRequest method*), [149](#page-154-0) approve\_chat\_join\_request() (*telegram.Bot method*), [34](#page-39-0) approve\_join\_request() (*telegram.Chat method*), [129](#page-134-0) approve\_join\_request() (*telegram.User method*), [237](#page-242-0) approveChatJoinRequest() (*telegram.Bot method*), [34](#page-39-0) arbitrary\_callback\_data (*telegram.ext.ExtBot attribute*), [363](#page-368-0) arbitrary\_callback\_data() (*telegram.ext.ApplicationBuilder method*), [347](#page-352-0) ARTICLE (*telegram.constants.InlineQueryResultType attribute*), [445](#page-450-0) attach\_name (*telegram.InputFile attribute*), [172](#page-177-0) attach\_uri (*telegram.InputFile property*), [172](#page-177-0) ATTACHMENT (*in module telegram.ext.filters*), [386](#page-391-0) Audio (*class in telegram*), [23](#page-28-0) AUDIO (*in module telegram.ext.filters*), [387](#page-392-0) AUDIO (*telegram.constants.InlineQueryResultType attribute*), [445](#page-450-0) AUDIO (*telegram.constants.InputMediaType attribute*), [447](#page-452-0) AUDIO (*telegram.constants.MessageAttachmentType attribute*), [449](#page-454-0) AUDIO (*telegram.constants.MessageType attribute*), [453](#page-458-0) AUDIO (*telegram.ext.filters.Document attribute*), [393](#page-398-0) audio (*telegram.Message attribute*), [192](#page-197-0) audio\_duration (*telegram.InlineQueryResultAudio attribute*), [268](#page-273-0) audio\_file\_id (*telegram.InlineQueryResultCachedAudio attribute*), [269](#page-274-0) audio\_url (*telegram.InlineQueryResultAudio attribute*), [268](#page-273-0) author\_signature (*telegram.Message attribute*), [195](#page-200-0) B BadRequest, [460](#page-465-0) ban\_chat() (*telegram.Chat method*), [130](#page-135-0) ban\_chat\_member() (*telegram.Bot method*), [35](#page-40-0) ban\_chat\_sender\_chat() (*telegram.Bot method*), [36](#page-41-0) ban\_member() (*telegram.Chat method*), [130](#page-135-0) ban\_sender\_chat() (*telegram.Chat method*), [130](#page-135-0) banChatMember() (*telegram.Bot method*), [35](#page-40-0) banChatSenderChat() (*telegram.Bot method*), [35](#page-40-0) bank\_statement (*telegram.SecureData attribute*), [334](#page-339-0) BANNED (*telegram.ChatMember attribute*), [151](#page-156-0) BANNED (*telegram.constants.ChatMemberStatus attribute*), [441](#page-446-0) base\_file\_url() (*telegram.ext.ApplicationBuilder method*), [347](#page-352-0) base\_url() (*telegram.ext.ApplicationBuilder method*), [347](#page-352-0) BaseFilter (*class in telegram.ext.filters*), [387](#page-392-0) BaseHandler (*class in telegram.ext*), [374](#page-379-0) BasePersistence (*class in telegram.ext*), [419](#page-424-0) BaseRateLimiter (*class in telegram.ext*), [434](#page-439-0)

BaseRequest (*class in telegram.request*), [463](#page-468-0) BASKETBALL (*telegram.constants.DiceEmoji attribute*), [443](#page-448-0) BASKETBALL (*telegram.Dice attribute*), [163](#page-168-0) BASKETBALL (*telegram.ext.filters.Dice attribute*), [392](#page-397-0) big\_file\_id (*telegram.ChatPhoto attribute*), [161](#page-166-0) big\_file\_unique\_id (*telegram.ChatPhoto attribute*), [161](#page-166-0) bio (*telegram.Chat attribute*), [127](#page-132-0) bio (*telegram.ChatJoinRequest attribute*), [148](#page-153-0) birth\_date (*telegram.PersonalDetails attribute*), [332](#page-337-0) block (*telegram.ext.BaseHandler attribute*), [375](#page-380-0) block (*telegram.ext.CallbackQueryHandler attribute*), [377](#page-382-0) block (*telegram.ext.ChatJoinRequestHandler attribute*), [378](#page-383-0) block (*telegram.ext.ChatMemberHandler attribute*), [379](#page-384-0) block (*telegram.ext.ChosenInlineResultHandler attribute*), [380](#page-385-0) block (*telegram.ext.CommandHandler attribute*), [382](#page-387-0) block (*telegram.ext.ConversationHandler attribute*), [384](#page-389-0) block (*telegram.ext.Defaults property*), [362](#page-367-0) block (*telegram.ext.InlineQueryHandler attribute*), [409](#page-414-0) block (*telegram.ext.MessageHandler attribute*), [410](#page-415-0) block (*telegram.ext.PollAnswerHandler attribute*), [410](#page-415-0) block (*telegram.ext.PollHandler attribute*), [411](#page-416-0) block (*telegram.ext.PreCheckoutQueryHandler attribute*), [412](#page-417-0) block (*telegram.ext.PrefixHandler attribute*), [414](#page-419-0) block (*telegram.ext.ShippingQueryHandler attribute*), [415](#page-420-0) block (*telegram.ext.StringCommandHandler attribute*), [416](#page-421-0) block (*telegram.ext.StringRegexHandler attribute*), [417](#page-422-0) block (*telegram.ext.TypeHandler attribute*), [418](#page-423-0) BOLD (*telegram.constants.MessageEntityType attribute*), [451](#page-456-0) BOLD (*telegram.MessageEntity attribute*), [218](#page-223-0) Bot (*class in telegram*), [25](#page-30-0) bot (*telegram.Animation attribute*), [23](#page-28-0) bot (*telegram.Audio attribute*), [25](#page-30-0) bot (*telegram.Bot property*), [37](#page-42-0) bot (*telegram.CallbackQuery attribute*), [120](#page-125-0) bot (*telegram.Document attribute*), [164](#page-169-0) bot (*telegram.EncryptedPassportElement attribute*), [321](#page-326-0) bot (*telegram.ext.Application attribute*), [336](#page-341-0) bot (*telegram.ext.BasePersistence attribute*), [420](#page-425-0) bot (*telegram.ext.CallbackContext property*), [357](#page-362-0) bot (*telegram.ext.CallbackDataCache attribute*), [432](#page-437-0) bot (*telegram.ext.Updater attribute*), [371](#page-376-0) bot (*telegram.Message attribute*), [196](#page-201-0) bot (*telegram.PassportData attribute*), [322](#page-327-0) bot (*telegram.PassportFile attribute*), [331](#page-336-0) C

bot (*telegram.PhotoSize attribute*), [220](#page-225-0) bot (*telegram.PreCheckoutQuery attribute*), [309](#page-314-0)

- bot (*telegram.ShippingQuery attribute*), [312](#page-317-0)
- bot (*telegram.Sticker attribute*), [260](#page-265-0)
- bot (*telegram.User attribute*), [237](#page-242-0)
- bot (*telegram.Video attribute*), [249](#page-254-0)
- bot (*telegram.VideoNote attribute*), [252](#page-257-0)
- bot (*telegram.Voice attribute*), [253](#page-258-0)
- bot() (*telegram.ext.ApplicationBuilder method*), [347](#page-352-0)
- BOT\_API\_VERSION (*in module telegram.constants*), [438](#page-443-0)
- BOT\_API\_VERSION\_INFO (*in module telegram.constants*), [438](#page-443-0)
- BOT\_COMMAND (*telegram.constants.MessageEntityType attribute*), [451](#page-456-0)
- BOT\_COMMAND (*telegram.MessageEntity attribute*), [218](#page-223-0)
- bot\_data (*telegram.ext.Application attribute*), [337](#page-342-0)
- bot\_data (*telegram.ext.CallbackContext property*), [358](#page-363-0)
- bot\_data (*telegram.ext.ContextTypes property*), [361](#page-366-0)
- bot\_data (*telegram.ext.DictPersistence property*), [424](#page-429-0)
- bot\_data (*telegram.ext.PersistenceInput attribute*), [428](#page-433-0)
- bot\_data\_json (*telegram.ext.DictPersistence property*), [424](#page-429-0)
- bot\_ids (*telegram.ext.filters.ViaBot property*), [407](#page-412-0)
- bot\_username (*telegram.LoginUrl attribute*), [184](#page-189-0)
- BotCommand (*class in telegram*), [115](#page-120-0)
- BotCommandScope (*class in telegram*), [115](#page-120-0)
- BotCommandScopeAllChatAdministrators (*class in telegram*), [116](#page-121-0)
- BotCommandScopeAllGroupChats (*class in telegram*), [117](#page-122-0)
- BotCommandScopeAllPrivateChats (*class in telegram*), [117](#page-122-0)
- BotCommandScopeChat (*class in telegram*), [117](#page-122-0)
- BotCommandScopeChatAdministrators (*class in telegram*), [118](#page-123-0)
- BotCommandScopeChatMember (*class in telegram*), [118](#page-123-0)
- BotCommandScopeDefault (*class in telegram*), [119](#page-124-0)
- BotCommandScopeType (*class in telegram.constants*), [438](#page-443-0)

BOWLING (*telegram.constants.DiceEmoji attribute*), [443](#page-448-0) BOWLING (*telegram.Dice attribute*), [163](#page-168-0)

- BOWLING (*telegram.ext.filters.Dice attribute*), [392](#page-397-0)
- build() (*telegram.ext.ApplicationBuilder method*), [348](#page-353-0)
- builder() (*telegram.ext.Application static method*), [339](#page-344-0)

button\_text (*telegram.WebAppData attribute*), [254](#page-259-0) BUTTONS\_PER\_ROW (*tele-*

*gram.constants.InlineKeyboardMarkupLimit attribute*), [444](#page-449-0)

callback (*telegram.ext.BaseHandler attribute*), [375](#page-380-0)

callback (*telegram.ext.CallbackQueryHandler attribute*), [377](#page-382-0) callback (*telegram.ext.ChatJoinRequestHandler attribute*), [378](#page-383-0) callback (*telegram.ext.ChatMemberHandler attribute*), [379](#page-384-0) callback (*telegram.ext.ChosenInlineResultHandler attribute*), [380](#page-385-0) callback (*telegram.ext.CommandHandler attribute*), [382](#page-387-0) callback (*telegram.ext.InlineQueryHandler attribute*), [408](#page-413-0) callback (*telegram.ext.Job attribute*), [365](#page-370-0) callback (*telegram.ext.MessageHandler attribute*), [409](#page-414-0) callback (*telegram.ext.PollAnswerHandler attribute*), [410](#page-415-0) callback (*telegram.ext.PollHandler attribute*), [411](#page-416-0) callback (*telegram.ext.PreCheckoutQueryHandler attribute*), [412](#page-417-0) callback (*telegram.ext.PrefixHandler attribute*), [414](#page-419-0) callback (*telegram.ext.ShippingQueryHandler attribute*), [415](#page-420-0) callback (*telegram.ext.StringCommandHandler attribute*), [416](#page-421-0) callback (*telegram.ext.StringRegexHandler attribute*), [417](#page-422-0) callback (*telegram.ext.TypeHandler attribute*), [418](#page-423-0) callback\_data (*telegram.ext.DictPersistence property*), [425](#page-430-0) callback\_data (*telegram.ext.InvalidCallbackData attribute*), [434](#page-439-0) callback\_data (*telegram.ext.PersistenceInput attribute*), [428](#page-433-0) callback\_data (*telegram.InlineKeyboardButton attribute*), [170](#page-175-0) callback\_data\_cache (*telegram.ext.ExtBot attribute*), [363](#page-368-0) callback\_data\_json (*telegram.ext.DictPersistence property*), [425](#page-430-0) callback\_game (*telegram.InlineKeyboardButton attribute*), [170](#page-175-0) CALLBACK\_QUERY (*telegram.constants.UpdateType attribute*), [458](#page-463-0) CALLBACK\_QUERY (*telegram.Update attribute*), [233](#page-238-0) callback\_query (*telegram.Update attribute*), [232](#page-237-0) CallbackContext (*class in telegram.ext*), [356](#page-361-0) CallbackDataCache (*class in telegram.ext*), [432](#page-437-0) CallbackGame (*class in telegram*), [314](#page-319-0) CallbackQuery (*class in telegram*), [119](#page-124-0) CallbackQueryHandler (*class in telegram.ext*), [376](#page-381-0) CallbackQueryLimit (*class in telegram.constants*), [439](#page-444-0) can\_add\_web\_page\_previews (*telegram.ChatMemberRestricted attribute*), [157](#page-162-0) can\_add\_web\_page\_previews (*telegram.ChatPermissions attribute*), [160](#page-165-0)

can\_be\_edited (*telegram.ChatMemberAdministrator attribute*), [152](#page-157-0) can\_change\_info (*telegram.ChatAdministratorRights attribute*), [145](#page-150-0) can\_change\_info (*telegram.ChatMemberAdministrator attribute*), [153](#page-158-0) can\_change\_info (*telegram.ChatMemberRestricted attribute*), [156](#page-161-0) can\_change\_info (*telegram.ChatPermissions attribute*), [160](#page-165-0) can\_delete\_messages (*telegram.ChatAdministratorRights attribute*), [145](#page-150-0) can\_delete\_messages (*telegram.ChatMemberAdministrator attribute*), [152](#page-157-0) can\_edit\_messages (*telegram.ChatAdministratorRights attribute*), [145](#page-150-0) can\_edit\_messages (*telegram.ChatMemberAdministrator attribute*), [153](#page-158-0) can\_invite\_users (*telegram.ChatAdministratorRights attribute*), [145](#page-150-0) can\_invite\_users (*telegram.ChatMemberAdministrator attribute*), [153](#page-158-0) can\_invite\_users (*telegram.ChatMemberRestricted attribute*), [156](#page-161-0) can\_invite\_users (*telegram.ChatPermissions attribute*), [160](#page-165-0) can\_join\_groups (*telegram.Bot property*), [37](#page-42-0) can\_join\_groups (*telegram.User attribute*), [236](#page-241-0) can\_manage\_chat (*telegram.ChatAdministratorRights attribute*), [145](#page-150-0) can\_manage\_chat (*telegram.ChatMemberAdministrator attribute*), [152](#page-157-0) can\_manage\_video\_chats (*telegram.ChatAdministratorRights attribute*), [145](#page-150-0) can\_manage\_video\_chats (*telegram.ChatMemberAdministrator attribute*), [152](#page-157-0) can\_pin\_messages (*telegram.ChatAdministratorRights attribute*), [146](#page-151-0) can\_pin\_messages (*telegram.ChatMemberAdministrator attribute*), [153](#page-158-0) can\_pin\_messages (*telegram.ChatMemberRestricted attribute*), [156](#page-161-0) can\_pin\_messages (*telegram.ChatPermissions attribute*), [160](#page-165-0)

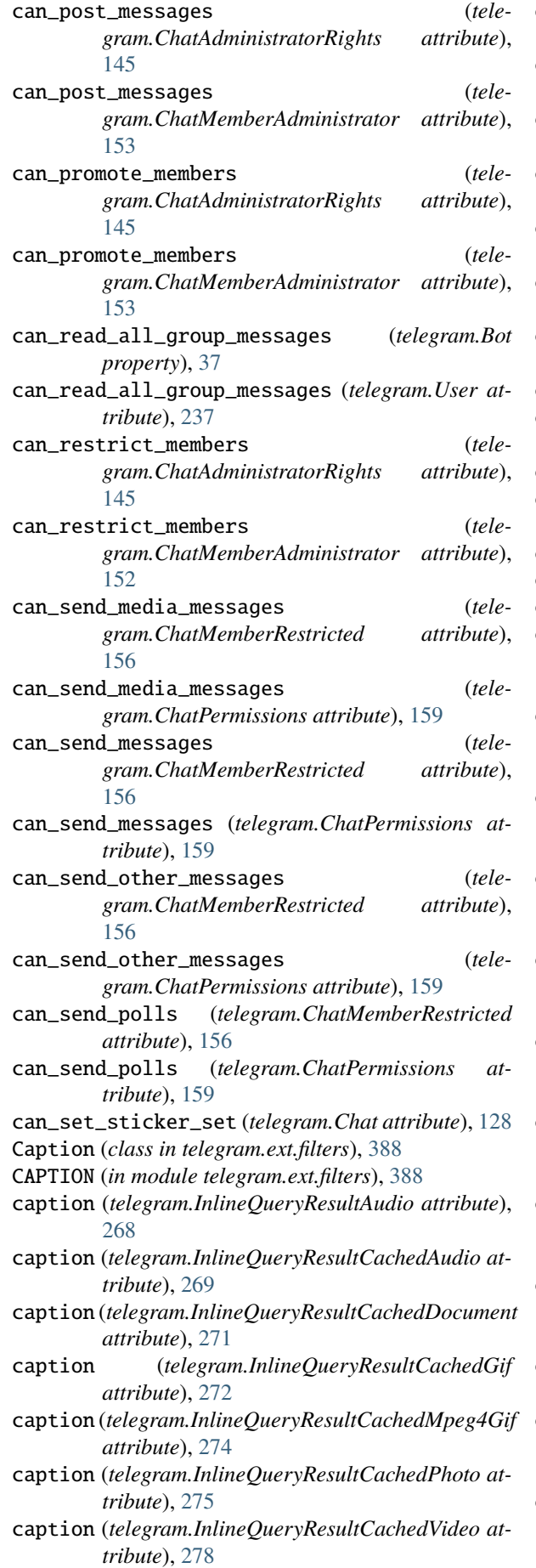

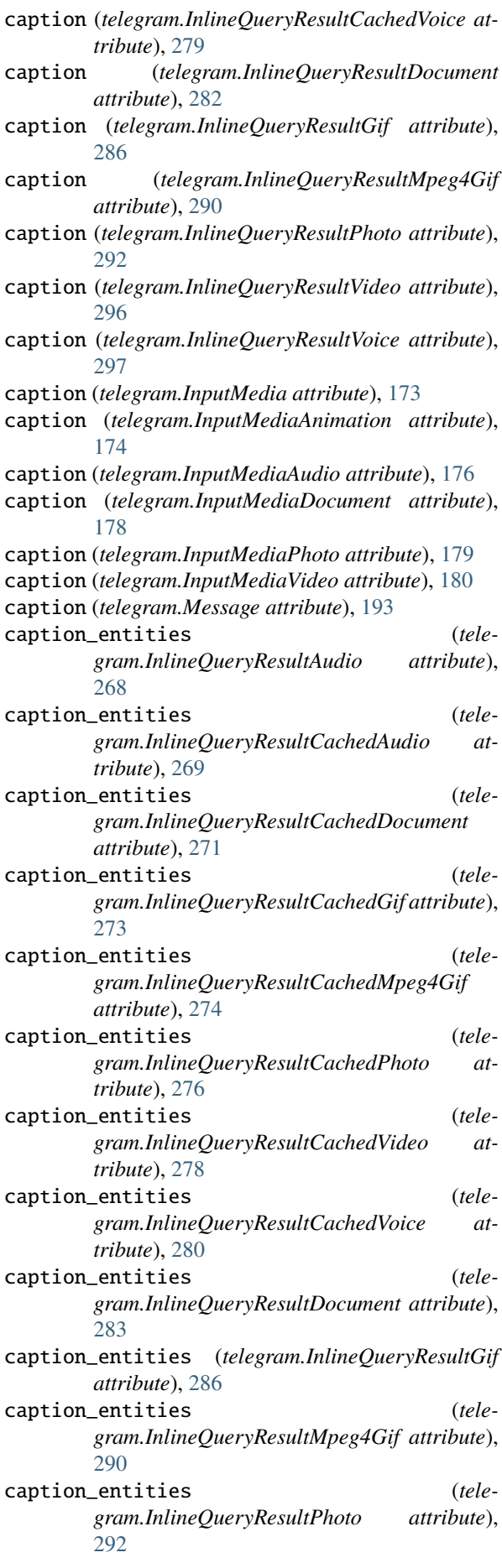

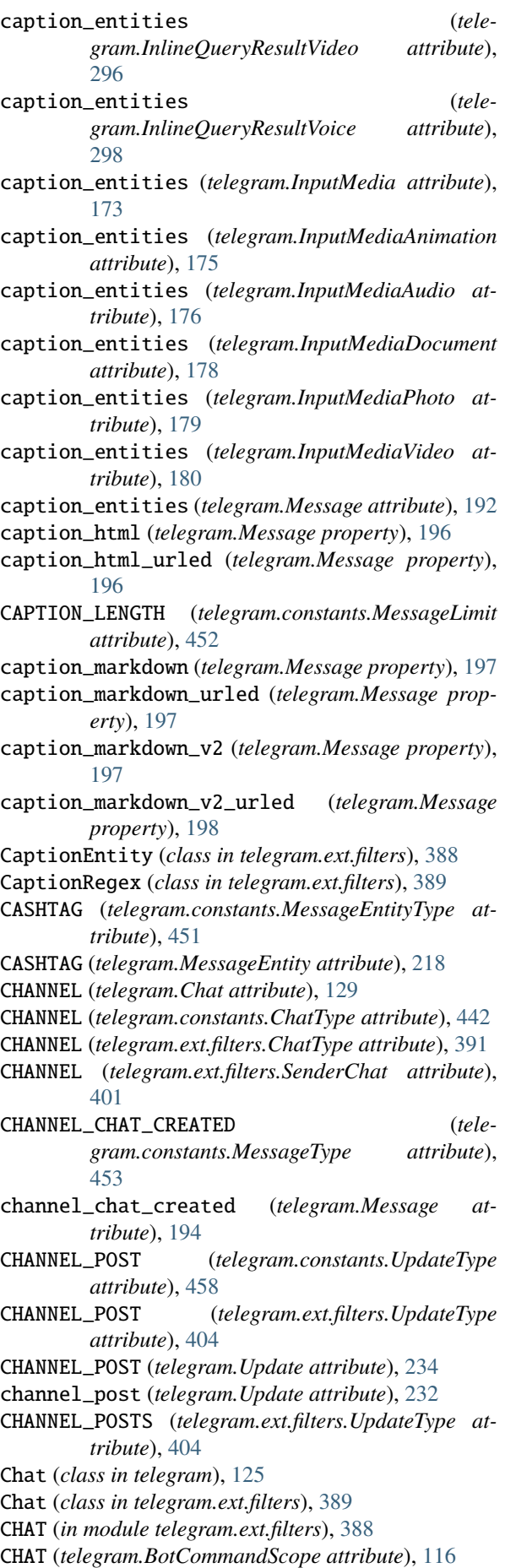

chat (*telegram.ChatJoinRequest attribute*), [148](#page-153-0)

chat (*telegram.ChatMemberUpdated attribute*), [157](#page-162-0)

CHAT (*telegram.constants.BotCommandScopeType attribute*), [438](#page-443-0)

chat (*telegram.Message attribute*), [191](#page-196-0)

CHAT\_ADMINISTRATORS (*telegram.BotCommandScope attribute*), [116](#page-121-0)

- CHAT\_ADMINISTRATORS (*telegram.constants.BotCommandScopeType attribute*), [438](#page-443-0)
- CHAT\_CREATED (*telegram.ext.filters.StatusUpdate attribute*), [402](#page-407-0)
- chat\_data (*telegram.ext.Application attribute*), [336](#page-341-0)

chat\_data (*telegram.ext.CallbackContext property*), [358](#page-363-0)

chat\_data (*telegram.ext.ContextTypes property*), [361](#page-366-0)

chat\_data (*telegram.ext.DictPersistence property*), [425](#page-430-0)

chat\_data (*telegram.ext.PersistenceInput attribute*), [428](#page-433-0)

chat\_data\_json (*telegram.ext.DictPersistence property*), [425](#page-430-0)

- chat\_id (*telegram.BotCommandScopeChat attribute*), [117](#page-122-0)
- chat\_id (*telegram.BotCommandScopeChatAdministrators attribute*), [118](#page-123-0)
- chat\_id (*telegram.BotCommandScopeChatMember attribute*), [118](#page-123-0)
- chat\_id (*telegram.ext.Job attribute*), [365](#page-370-0)
- chat\_id (*telegram.Message property*), [198](#page-203-0)
- chat\_ids (*telegram.ext.filters.Chat attribute*), [389](#page-394-0)
- chat\_ids (*telegram.ext.filters.ForwardedFrom attribute*), [396](#page-401-0)
- chat\_ids (*telegram.ext.filters.SenderChat attribute*), [400](#page-405-0)
- chat\_instance (*telegram.CallbackQuery attribute*), [120](#page-125-0)
- CHAT\_JOIN\_REQUEST (*telegram.constants.UpdateType attribute*), [458](#page-463-0)
- CHAT\_JOIN\_REQUEST (*telegram.Update attribute*), [234](#page-239-0)
- chat\_join\_request (*telegram.Update attribute*), [233](#page-238-0)

CHAT\_MEMBER (*telegram.BotCommandScope attribute*), [116](#page-121-0)

- CHAT\_MEMBER (*telegram.constants.BotCommandScopeType attribute*), [439](#page-444-0)
- CHAT\_MEMBER (*telegram.constants.UpdateType attribute*), [458](#page-463-0)
- CHAT\_MEMBER (*telegram.ext.ChatMemberHandler attribute*), [379](#page-384-0)
- CHAT\_MEMBER (*telegram.Update attribute*), [234](#page-239-0)
- chat\_member (*telegram.Update attribute*), [233](#page-238-0)
- chat\_member\_types (*telegram.ext.ChatMemberHandler attribute*),
- chat\_type (*telegram.InlineQuery attribute*), [264](#page-269-0)

[379](#page-384-0)

- chat\_types (*telegram.ext.InlineQueryHandler attribute*), [408](#page-413-0)
- ChatAction (*class in telegram.constants*), [439](#page-444-0)

ChatAdministratorRights (*class in telegram*), [144](#page-149-0) ChatID (*class in telegram.constants*), [440](#page-445-0) ChatInviteLink (*class in telegram*), [146](#page-151-0) ChatInviteLinkLimit (*class in telegram.constants*), [441](#page-446-0) ChatJoinRequest (*class in telegram*), [148](#page-153-0) ChatJoinRequestHandler (*class in telegram.ext*), [377](#page-382-0) ChatLocation (*class in telegram*), [149](#page-154-0) ChatMember (*class in telegram*), [150](#page-155-0) ChatMemberAdministrator (*class in telegram*), [151](#page-156-0) ChatMemberBanned (*class in telegram*), [153](#page-158-0) ChatMemberHandler (*class in telegram.ext*), [378](#page-383-0) ChatMemberLeft (*class in telegram*), [154](#page-159-0) ChatMemberMember (*class in telegram*), [154](#page-159-0) ChatMemberOwner (*class in telegram*), [155](#page-160-0) ChatMemberRestricted (*class in telegram*), [155](#page-160-0) ChatMemberStatus (*class in telegram.constants*), [441](#page-446-0) ChatMemberUpdated (*class in telegram*), [157](#page-162-0) ChatMigrated, [460](#page-465-0) ChatPermissions (*class in telegram*), [159](#page-164-0) ChatPhoto (*class in telegram*), [160](#page-165-0) ChatType (*class in telegram.constants*), [442](#page-447-0) ChatType (*class in telegram.ext.filters*), [390](#page-395-0) check\_update() (*telegram.ext.BaseHandler method*), [375](#page-380-0) check\_update() (*telegram.ext.CallbackQueryHandler method*), [377](#page-382-0) check\_update() (*telegram.ext.ChatJoinRequestHandler method*), [378](#page-383-0) check\_update() (*telegram.ext.ChatMemberHandler method*), [379](#page-384-0) check\_update() (*telegram.ext.ChosenInlineResultHandler method*), [380](#page-385-0) check\_update() (*telegram.ext.CommandHandler method*), [382](#page-387-0) check\_update() (*telegram.ext.ConversationHandler method*), [385](#page-390-0) check\_update() (*telegram.ext.filters.BaseFilter method*), [388](#page-393-0) check\_update() (*telegram.ext.filters.MessageFilter method*), [398](#page-403-0) check\_update() (*telegram.ext.filters.UpdateFilter method*), [404](#page-409-0) check\_update() (*telegram.ext.InlineQueryHandler method*), [409](#page-414-0) check\_update() (*telegram.ext.MessageHandler method*), [410](#page-415-0) check\_update() (*telegram.ext.PollAnswerHandler method*), [411](#page-416-0) check\_update() (*telegram.ext.PollHandler method*), [411](#page-416-0) check\_update() (*telegram.ext.PreCheckoutQueryHandler method*), [412](#page-417-0)

check\_update() (*telegram.ext.PrefixHandler method*), [414](#page-419-0) check\_update() (*telegram.ext.ShippingQueryHandler method*), [415](#page-420-0) check\_update() (*telegram.ext.StringCommandHandler method*), [416](#page-421-0) check\_update() (*telegram.ext.StringRegexHandler method*), [417](#page-422-0) check\_update() (*telegram.ext.TypeHandler method*), [418](#page-423-0) CHIN (*telegram.constants.MaskPosition attribute*), [448](#page-453-0) CHIN (*telegram.MaskPosition attribute*), [257](#page-262-0) CHOOSE\_STICKER (*telegram.constants.ChatAction attribute*), [439](#page-444-0) CHOSEN\_INLINE\_RESULT (*telegram.constants.UpdateType attribute*), [458](#page-463-0) CHOSEN\_INLINE\_RESULT (*telegram.Update attribute*), [234](#page-239-0) chosen\_inline\_result (*telegram.Update attribute*), [232](#page-237-0) ChosenInlineResult (*class in telegram*), [262](#page-267-0) ChosenInlineResultHandler (*class in telegram.ext*), [380](#page-385-0) city (*telegram.ResidentialAddress attribute*), [333](#page-338-0) city (*telegram.ShippingAddress attribute*), [310](#page-315-0) clear\_callback\_data() (*telegram.ext.CallbackDataCache method*), [432](#page-437-0) clear\_callback\_queries() (*telegram.ext.CallbackDataCache method*), [432](#page-437-0) close() (*telegram.Bot method*), [37](#page-42-0) close\_date (*telegram.Poll attribute*), [222](#page-227-0) CODE (*telegram.constants.MessageEntityType attribute*), [451](#page-456-0) CODE (*telegram.MessageEntity attribute*), [218](#page-223-0) collect\_additional\_context() (*telegram.ext.BaseHandler method*), [375](#page-380-0) collect\_additional\_context() (*telegram.ext.CallbackQueryHandler method*), [377](#page-382-0) collect\_additional\_context() (*telegram.ext.ChosenInlineResultHandler method*), [380](#page-385-0) collect\_additional\_context() (*telegram.ext.CommandHandler method*), [382](#page-387-0) collect\_additional\_context() (*telegram.ext.InlineQueryHandler method*), [409](#page-414-0) collect\_additional\_context() (*telegram.ext.MessageHandler method*), [410](#page-415-0) collect\_additional\_context() (*telegram.ext.PrefixHandler method*), [414](#page-419-0) collect\_additional\_context() (*telegram.ext.StringCommandHandler method*),

[416](#page-421-0) collect\_additional\_context() (*telegram.ext.StringRegexHandler method*), [417](#page-422-0) Command (*class in telegram.ext.filters*), [391](#page-396-0) COMMAND (*in module telegram.ext.filters*), [388](#page-393-0) command (*telegram.BotCommand attribute*), [115](#page-120-0) command (*telegram.ext.StringCommandHandler attribute*), [416](#page-421-0) CommandHandler (*class in telegram.ext*), [381](#page-386-0) COMMANDS (*telegram.constants.MenuButtonType attribute*), [449](#page-454-0) commands (*telegram.ext.CommandHandler attribute*), [381](#page-386-0) commands (*telegram.ext.PrefixHandler attribute*), [414](#page-419-0) COMMANDS (*telegram.MenuButton attribute*), [185](#page-190-0) concurrent\_updates (*telegram.ext.Application property*), [339](#page-344-0) concurrent\_updates() (*telegram.ext.ApplicationBuilder method*), [348](#page-353-0) Conflict, [460](#page-465-0) connect\_timeout() (*telegram.ext.ApplicationBuilder method*), [348](#page-353-0) CONNECTED\_WEBSITE (*telegram.ext.filters.StatusUpdate attribute*), [402](#page-407-0) connected\_website (*telegram.Message attribute*), [194](#page-199-0) connection\_pool\_size() (*telegram.ext.ApplicationBuilder method*), [349](#page-354-0) Contact (*class in telegram*), [162](#page-167-0) CONTACT (*in module telegram.ext.filters*), [388](#page-393-0) CONTACT (*telegram.constants.InlineQueryResultType attribute*), [445](#page-450-0) CONTACT (*telegram.constants.MessageAttachmentType attribute*), [449](#page-454-0) CONTACT (*telegram.constants.MessageType attribute*), [453](#page-458-0) contact (*telegram.Message attribute*), [193](#page-198-0) contains\_files (*telegram.request.RequestData attribute*), [466](#page-471-0) context (*telegram.ext.ContextTypes property*), [361](#page-366-0) context\_types (*telegram.ext.Application attribute*), [337](#page-342-0) context\_types (*telegram.ext.PicklePersistence attribute*), [429](#page-434-0) context\_types() (*telegram.ext.ApplicationBuilder method*), [349](#page-354-0) ContextTypes (*class in telegram.ext*), [360](#page-365-0) conversation\_timeout (*telegram.ext.ConversationHandler property*), [385](#page-390-0) ConversationHandler (*class in telegram.ext*), [382](#page-387-0) conversations (*telegram.ext.DictPersistence prop-*

conversations\_json (*telegram.ext.DictPersistence property*), [425](#page-430-0) copy() (*telegram.Message method*), [198](#page-203-0) copy\_message() (*telegram.Bot method*), [38](#page-43-0) copy\_message() (*telegram.CallbackQuery method*), [121](#page-126-0) copy\_message() (*telegram.Chat method*), [130](#page-135-0) copy\_message() (*telegram.User method*), [237](#page-242-0) copyMessage() (*telegram.Bot method*), [38](#page-43-0) coroutine (*telegram.ext.CallbackContext attribute*), [357](#page-362-0) correct\_option\_id (*telegram.Poll attribute*), [222](#page-227-0) country\_code (*telegram.PersonalDetails attribute*), [332](#page-337-0) country\_code (*telegram.ResidentialAddress attribute*), [333](#page-338-0) country\_code (*telegram.ShippingAddress attribute*), [310](#page-315-0) create\_chat\_invite\_link() (*telegram.Bot method*), [39](#page-44-0) create\_deep\_linked\_url() (*in module telegram.helpers*), [461](#page-466-0) create\_invite\_link() (*telegram.Chat method*), [131](#page-136-0) create\_invoice\_link() (*telegram.Bot method*), [40](#page-45-0) create\_new\_sticker\_set() (*telegram.Bot method*), [42](#page-47-0) create\_task() (*telegram.ext.Application method*), [339](#page-344-0) createChatInviteLink() (*telegram.Bot method*), [39](#page-44-0) createInvoiceLink() (*telegram.Bot method*), [39](#page-44-0) createNewStickerSet() (*telegram.Bot method*), [39](#page-44-0) creates\_join\_request (*telegram.ChatInviteLink attribute*), [147](#page-152-0) creator (*telegram.ChatInviteLink attribute*), [147](#page-152-0) Credentials (*class in telegram*), [317](#page-322-0) credentials (*telegram.PassportData attribute*), [322](#page-327-0) currency (*telegram.InputInvoiceMessageContent attribute*), [304](#page-309-0) currency (*telegram.Invoice attribute*), [306](#page-311-0) currency (*telegram.PreCheckoutQuery attribute*), [309](#page-314-0) currency (*telegram.SuccessfulPayment attribute*), [313](#page-318-0) CUSTOM\_EMOJI (*telegram.constants.MessageEntityType attribute*), [451](#page-456-0) CUSTOM\_EMOJI (*telegram.constants.StickerType attribute*), [457](#page-462-0) CUSTOM\_EMOJI (*telegram.MessageEntity attribute*), [218](#page-223-0) CUSTOM\_EMOJI (*telegram.Sticker attribute*), [260](#page-265-0) custom\_emoji (*telegram.Sticker attribute*), [260](#page-265-0) custom\_emoji\_id (*telegram.MessageEntity attribute*), [218](#page-223-0) CUSTOM\_EMOJI\_IDENTIFIER\_LIMIT (*telegram.constants.CustomEmojiStickerLimit attribute*), [443](#page-448-0) custom\_title (*telegram.ChatMemberAdministrator attribute*), [153](#page-158-0)

custom\_title (*telegram.ChatMemberOwner at-*

*erty*), [425](#page-430-0)

*tribute*), [155](#page-160-0) CustomEmojiStickerLimit (*class in telegram.constants*), [442](#page-447-0)

# D

- DARTS (*telegram.constants.DiceEmoji attribute*), [443](#page-448-0) DARTS (*telegram.Dice attribute*), [163](#page-168-0)
- DARTS (*telegram.ext.filters.Dice attribute*), [392](#page-397-0)
- data (*telegram.CallbackQuery attribute*), [120](#page-125-0)
- data (*telegram.EncryptedCredentials attribute*), [318](#page-323-0)
- data (*telegram.EncryptedPassportElement attribute*), [320](#page-325-0)
- data (*telegram.ext.Job attribute*), [365](#page-370-0)
- data (*telegram.PassportData attribute*), [322](#page-327-0)
- data (*telegram.SecureValue attribute*), [335](#page-340-0)
- data (*telegram.WebAppData attribute*), [254](#page-259-0)
- data\_filter (*telegram.ext.filters.BaseFilter attribute*), [388](#page-393-0)
- data\_filter (*telegram.ext.filters.MessageFilter attribute*), [398](#page-403-0)
- data\_filter (*telegram.ext.filters.UpdateFilter attribute*), [404](#page-409-0)
- data\_hash (*telegram.PassportElementErrorDataField attribute*), [324](#page-329-0)
- DataCredentials (*class in telegram*), [317](#page-322-0)
- date (*telegram.ChatJoinRequest attribute*), [148](#page-153-0)
- date (*telegram.ChatMemberUpdated attribute*), [157](#page-162-0)
- date (*telegram.Message attribute*), [190](#page-195-0)
- de\_json() (*telegram.Animation class method*), [23](#page-28-0)
- de\_json() (*telegram.Audio class method*), [25](#page-30-0)
- de\_json() (*telegram.BotCommandScope class method*), [116](#page-121-0)
- de\_json() (*telegram.CallbackQuery class method*), [121](#page-126-0)
- de\_json() (*telegram.Chat class method*), [131](#page-136-0)
- de\_json() (*telegram.ChatInviteLink class method*), [147](#page-152-0)
- de\_json() (*telegram.ChatJoinRequest class method*), [149](#page-154-0)
- de\_json() (*telegram.ChatLocation class method*), [150](#page-155-0)
- de\_json() (*telegram.ChatMember class method*), [151](#page-156-0)
- de\_json() (*telegram.ChatMemberUpdated class method*), [158](#page-163-0)
- de\_json() (*telegram.ChosenInlineResult class method*), [263](#page-268-0)
- de\_json() (*telegram.Credentials class method*), [317](#page-322-0)
- de\_json() (*telegram.Document class method*), [165](#page-170-0)
- de\_json() (*telegram.EncryptedPassportElement class method*), [321](#page-326-0)
- de\_json() (*telegram.Game class method*), [315](#page-320-0)
- de\_json() (*telegram.GameHighScore class method*), [316](#page-321-0)
- de\_json() (*telegram.InlineKeyboardButton class method*), [170](#page-175-0)
- de\_json() (*telegram.InlineKeyboardMarkup class method*), [171](#page-176-0)
- de\_json() (*telegram.InlineQuery class method*), [265](#page-270-0)
- de\_json() (*telegram.InputInvoiceMessageContent class method*), [305](#page-310-0)
- de\_json() (*telegram.KeyboardButton class method*), [182](#page-187-0)
- de\_json() (*telegram.MaskPosition class method*), [257](#page-262-0)
- de\_json() (*telegram.MenuButton class method*), [185](#page-190-0)
- de\_json() (*telegram.MenuButtonWebApp class method*), [187](#page-192-0)
- de\_json() (*telegram.Message class method*), [198](#page-203-0)
- de\_json() (*telegram.MessageEntity class method*), [219](#page-224-0)
- de\_json() (*telegram.OrderInfo class method*), [308](#page-313-0)
- de\_json() (*telegram.PassportData class method*), [322](#page-327-0)
- de\_json() (*telegram.Poll class method*), [222](#page-227-0)
- de\_json() (*telegram.PollAnswer class method*), [224](#page-229-0)
- de\_json() (*telegram.PreCheckoutQuery class method*), [310](#page-315-0)
- de\_json() (*telegram.ProximityAlertTriggered class method*), [225](#page-230-0)
- de\_json() (*telegram.SecureData class method*), [334](#page-339-0)
- de\_json() (*telegram.SecureValue class method*), [335](#page-340-0)
- de\_json() (*telegram.ShippingQuery class method*), [313](#page-318-0)
- de\_json() (*telegram.Sticker class method*), [260](#page-265-0)
- de\_json() (*telegram.StickerSet class method*), [262](#page-267-0)
- de\_json() (*telegram.SuccessfulPayment class method*), [314](#page-319-0)
- de\_json() (*telegram.TelegramObject class method*), [230](#page-235-0)
- de\_json() (*telegram.Update class method*), [235](#page-240-0)
- de\_json() (*telegram.UserProfilePhotos class method*), [247](#page-252-0)
- de\_json() (*telegram.Venue class method*), [248](#page-253-0)
- de\_json() (*telegram.Video class method*), [249](#page-254-0)
- de\_json() (*telegram.VideoChatParticipantsInvited class method*), [250](#page-255-0)
- de\_json() (*telegram.VideoChatScheduled class method*), [251](#page-256-0)
- de\_json() (*telegram.VideoNote class method*), [252](#page-257-0)
- de\_json() (*telegram.WebhookInfo class method*), [256](#page-261-0)
- de\_json\_decrypted() (*telegram.EncryptedPassportElement class method*), [321](#page-326-0)
- de\_json\_decrypted() (*telegram.PassportFile class method*), [331](#page-336-0)
- de\_list() (*telegram.TelegramObject class method*), [230](#page-235-0)
- de\_list\_decrypted() (*telegram.PassportFile class method*), [331](#page-336-0)
- decline() (*telegram.ChatJoinRequest method*), [149](#page-154-0)
- decline\_chat\_join\_request() (*telegram.Bot method*), [43](#page-48-0)
- decline\_join\_request() (*telegram.Chat method*), [131](#page-136-0)
- decline\_join\_request() (*telegram.User method*), [238](#page-243-0)
- declineChatJoinRequest() (*telegram.Bot method*), [43](#page-48-0)

decrypted\_credentials (*telegram.PassportData property*), [323](#page-328-0) decrypted\_data (*telegram.EncryptedCredentials property*), [318](#page-323-0) decrypted\_data (*telegram.PassportData property*), [323](#page-328-0) decrypted\_secret (*telegram.EncryptedCredentials property*), [318](#page-323-0) DEFAULT (*telegram.BotCommandScope attribute*), [116](#page-121-0) DEFAULT (*telegram.constants.BotCommandScopeType attribute*), [439](#page-444-0) DEFAULT (*telegram.constants.MenuButtonType attribute*), [449](#page-454-0) DEFAULT (*telegram.MenuButton attribute*), [185](#page-190-0) DEFAULT\_NONE (*telegram.request.BaseRequest attribute*), [463](#page-468-0) DEFAULT\_TYPE (*telegram.ext.ContextTypes attribute*), [360](#page-365-0) Defaults (*class in telegram.ext*), [361](#page-366-0) defaults (*telegram.ext.ExtBot property*), [363](#page-368-0) defaults() (*telegram.ext.ApplicationBuilder method*), [349](#page-354-0) delete() (*telegram.Message method*), [199](#page-204-0) DELETE\_CHAT\_PHOTO (*tele* $gram. constants.MessageType$ [453](#page-458-0) DELETE\_CHAT\_PHOTO (*telegram.ext.filters.StatusUpdate attribute*), [402](#page-407-0) delete\_chat\_photo (*telegram.Message attribute*), [194](#page-199-0) delete\_chat\_photo() (*telegram.Bot method*), [44](#page-49-0) delete\_chat\_sticker\_set() (*telegram.Bot method*), [45](#page-50-0) delete\_message() (*telegram.Bot method*), [45](#page-50-0) delete\_message() (*telegram.CallbackQuery method*), [121](#page-126-0) delete\_my\_commands() (*telegram.Bot method*), [46](#page-51-0) delete\_photo() (*telegram.Chat method*), [131](#page-136-0) delete\_sticker\_from\_set() (*telegram.Bot method*), [47](#page-52-0) delete\_webhook() (*telegram.Bot method*), [47](#page-52-0) deleteChatPhoto() (*telegram.Bot method*), [44](#page-49-0) deleteChatStickerSet() (*telegram.Bot method*), [44](#page-49-0) deleteMessage() (*telegram.Bot method*), [44](#page-49-0) deleteMyCommands() (*telegram.Bot method*), [44](#page-49-0) deleteStickerFromSet() (*telegram.Bot method*), [44](#page-49-0) deleteWebhook() (*telegram.Bot method*), [44](#page-49-0) description (*telegram.BotCommand attribute*), [115](#page-120-0) description (*telegram.Chat attribute*), [127](#page-132-0) description (*telegram.Game attribute*), [314](#page-319-0) description (*telegram.InlineQueryResultArticle attribute*), [266](#page-271-0) description (*telegram.InlineQueryResultCachedDocument attribute*), [271](#page-276-0) description (*telegram.InlineQueryResultCachedPhoto attribute*), [275](#page-280-0)

*attribute*), [278](#page-283-0)

description (*telegram.InlineQueryResultDocument attribute*), [283](#page-288-0)

description (*telegram.InlineQueryResultPhoto attribute*), [291](#page-296-0)

- description (*telegram.InlineQueryResultVideo attribute*), [296](#page-301-0)
- description (*telegram.InputInvoiceMessageContent attribute*), [303](#page-308-0)
- description (*telegram.Invoice attribute*), [306](#page-311-0)
- Dice (*class in telegram*), [162](#page-167-0)
- Dice (*class in telegram.ext.filters*), [391](#page-396-0)
- DICE (*telegram.constants.DiceEmoji attribute*), [443](#page-448-0)
- DICE (*telegram.constants.MessageAttachmentType attribute*), [449](#page-454-0)
- DICE (*telegram.constants.MessageType attribute*), [453](#page-458-0)

DICE (*telegram.Dice attribute*), [163](#page-168-0)

- DICE (*telegram.ext.filters.Dice attribute*), [392](#page-397-0)
- dice (*telegram.Message attribute*), [195](#page-200-0)
- Dice.Basketball (*class in telegram.ext.filters*), [392](#page-397-0)
- Dice.Bowling (*class in telegram.ext.filters*), [392](#page-397-0)
- Dice.Darts (*class in telegram.ext.filters*), [392](#page-397-0)
- Dice.Dice (*class in telegram.ext.filters*), [392](#page-397-0)
- Dice.Football (*class in telegram.ext.filters*), [392](#page-397-0)
- attribute), Dice.SlotMachine (*class in telegram.ext.filters*), [393](#page-398-0)
	- DiceEmoji (*class in telegram.constants*), [443](#page-448-0)
	- DictPersistence (*class in telegram.ext*), [424](#page-429-0)
	- difference() (*telegram.ChatMemberUpdated method*), [158](#page-163-0)
	- disable\_content\_type\_detection (*telegram.InputMediaDocument attribute*), [178](#page-183-0)
	- disable\_notification (*telegram.ext.Defaults property*), [362](#page-367-0)
	- disable\_web\_page\_preview (*telegram.ext.Defaults property*), [362](#page-367-0)
	- disable\_web\_page\_preview (*telegram.InputTextMessageContent attribute*), [299](#page-304-0)
	- distance (*telegram.ProximityAlertTriggered attribute*), [225](#page-230-0)
	- do\_request() (*telegram.request.BaseRequest method*), [463](#page-468-0)
	- do\_request() (*telegram.request.HTTPXRequest method*), [468](#page-473-0)
	- DOC (*telegram.ext.filters.Document attribute*), [394](#page-399-0)
	- Document (*class in telegram*), [164](#page-169-0)
	- Document (*class in telegram.ext.filters*), [393](#page-398-0)
	- DOCUMENT (*telegram.constants.InlineQueryResultType attribute*), [445](#page-450-0)
	- DOCUMENT (*telegram.constants.InputMediaType attribute*), [447](#page-452-0)
- DOCUMENT (*telegram.constants.MessageAttachmentType attribute*), [449](#page-454-0)
	- DOCUMENT (*telegram.constants.MessageType attribute*), [453](#page-458-0)

document (*telegram.Message attribute*), [192](#page-197-0)

description (*telegram.InlineQueryResultCachedVideo* Document.Category (*class in telegram.ext.filters*),

[393](#page-398-0)

- Document.FileExtension (*class in telegram.ext.filters*), [394](#page-399-0)
- Document.MimeType (*class in telegram.ext.filters*), [394](#page-399-0)
- document\_file\_id (*telegram.InlineQueryResultCachedDocument attribute*), [271](#page-276-0)
- document\_no (*telegram.IdDocumentData attribute*), [322](#page-327-0)
- document\_url (*telegram.InlineQueryResultDocument attribute*), [283](#page-288-0)
- DOCX (*telegram.ext.filters.Document attribute*), [395](#page-400-0)
- download() (*telegram.File method*), [166](#page-171-0)
- download\_as\_bytearray() (*telegram.File method*), [167](#page-172-0)
- driver\_license (*telegram.SecureData attribute*), [334](#page-339-0)
- drop\_callback\_data() (*telegram.ext.CallbackContext method*), [358](#page-363-0)
- drop\_chat\_data() (*telegram.ext.Application method*), [340](#page-345-0)
- drop\_chat\_data() (*telegram.ext.BasePersistence method*), [420](#page-425-0)
- drop\_chat\_data() (*telegram.ext.DictPersistence method*), [425](#page-430-0)
- drop\_chat\_data() (*telegram.ext.PicklePersistence method*), [430](#page-435-0)
- drop\_data() (*telegram.ext.CallbackDataCache method*), [433](#page-438-0)
- drop\_user\_data() (*telegram.ext.Application method*), [340](#page-345-0)
- drop\_user\_data() (*telegram.ext.BasePersistence method*), [420](#page-425-0)
- drop\_user\_data() (*telegram.ext.DictPersistence method*), [425](#page-430-0)
- drop\_user\_data() (*telegram.ext.PicklePersistence method*), [430](#page-435-0)
- duration (*telegram.Animation attribute*), [22](#page-27-0)
- duration (*telegram.Audio attribute*), [24](#page-29-0)
- duration (*telegram.InputMediaAnimation attribute*), [175](#page-180-0)
- duration (*telegram.InputMediaAudio attribute*), [176](#page-181-0) duration (*telegram.InputMediaVideo attribute*), [181](#page-186-0) duration (*telegram.Video attribute*), [249](#page-254-0) duration (*telegram.VideoChatEnded attribute*), [250](#page-255-0) duration (*telegram.VideoNote attribute*), [252](#page-257-0)
- duration (*telegram.Voice attribute*), [253](#page-258-0)

## E

- edit\_caption() (*telegram.Message method*), [199](#page-204-0) edit\_chat\_invite\_link() (*telegram.Bot method*), [48](#page-53-0) edit\_date (*telegram.Message attribute*), [191](#page-196-0) edit\_invite\_link() (*telegram.Chat method*), [131](#page-136-0)
- edit\_live\_location() (*telegram.Message method*), [199](#page-204-0)
- edit\_media() (*telegram.Message method*), [200](#page-205-0)

edit\_message\_caption() (*telegram.Bot method*), [49](#page-54-0) edit\_message\_caption() (*telegram.CallbackQuery method*), [121](#page-126-0) edit\_message\_live\_location() (*telegram.Bot method*), [50](#page-55-0)

- edit\_message\_live\_location() (*telegram.CallbackQuery method*), [122](#page-127-0)
- edit\_message\_media() (*telegram.Bot method*), [51](#page-56-0)
- edit\_message\_media() (*telegram.CallbackQuery method*), [122](#page-127-0)
- edit\_message\_reply\_markup() (*telegram.Bot method*), [52](#page-57-0)
- edit\_message\_reply\_markup() (*telegram.CallbackQuery method*), [123](#page-128-0)
- edit\_message\_text() (*telegram.Bot method*), [53](#page-58-0)
- edit\_message\_text() (*telegram.CallbackQuery method*), [123](#page-128-0)
- edit\_reply\_markup() (*telegram.Message method*), [200](#page-205-0)
- edit\_text() (*telegram.Message method*), [200](#page-205-0)
- editChatInviteLink() (*telegram.Bot method*), [48](#page-53-0)
- EDITED (*telegram.ext.filters.UpdateType attribute*), [404](#page-409-0)
- EDITED\_CHANNEL\_POST (*telegram.constants.UpdateType attribute*), [458](#page-463-0)
- EDITED\_CHANNEL\_POST (*telegram.ext.filters.UpdateType attribute*), [404](#page-409-0)
- EDITED\_CHANNEL\_POST (*telegram.Update attribute*), [234](#page-239-0)
- edited\_channel\_post (*telegram.Update attribute*), [232](#page-237-0)
- EDITED\_MESSAGE (*telegram.constants.UpdateType attribute*), [458](#page-463-0)
- EDITED\_MESSAGE (*telegram.ext.filters.UpdateType attribute*), [405](#page-410-0)
- EDITED\_MESSAGE (*telegram.Update attribute*), [234](#page-239-0)
- edited\_message (*telegram.Update attribute*), [232](#page-237-0)
- editMessageCaption() (*telegram.Bot method*), [48](#page-53-0)
- editMessageLiveLocation() (*telegram.Bot method*), [48](#page-53-0)

editMessageMedia() (*telegram.Bot method*), [48](#page-53-0)

- editMessageReplyMarkup() (*telegram.Bot method*), [48](#page-53-0)
- editMessageText() (*telegram.Bot method*), [48](#page-53-0)
- effective\_attachment (*telegram.Message property*), [201](#page-206-0)
- effective\_chat (*telegram.Update property*), [235](#page-240-0)
- effective\_message (*telegram.Update property*), [235](#page-240-0)
- effective\_message\_type() (*in module telegram.helpers*), [461](#page-466-0)

effective\_user (*telegram.Update property*), [235](#page-240-0)

- element\_hash (*telegram.PassportElementErrorUnspecified attribute*), [330](#page-335-0)
- EMAIL (*telegram.constants.MessageEntityType attribute*), [451](#page-456-0)

email (*telegram.EncryptedPassportElement attribute*),

- [320](#page-325-0) EMAIL (*telegram.MessageEntity attribute*), [218](#page-223-0) email (*telegram.OrderInfo attribute*), [308](#page-313-0) emoji (*telegram.Dice attribute*), [163](#page-168-0) emoji (*telegram.Sticker attribute*), [259](#page-264-0) enabled (*telegram.ext.Job property*), [365](#page-370-0) EncryptedCredentials (*class in telegram*), [317](#page-322-0) EncryptedPassportElement (*class in telegram*), [319](#page-324-0) END (*telegram.ext.ConversationHandler attribute*), [384](#page-389-0) entities (*telegram.InputTextMessageContent attribute*), [299](#page-304-0) entities (*telegram.Message attribute*), [192](#page-197-0) Entity (*class in telegram.ext.filters*), [395](#page-400-0) entry\_points (*telegram.ext.ConversationHandler property*), [385](#page-390-0) error (*telegram.ext.CallbackContext attribute*), [357](#page-362-0) error\_handlers (*telegram.ext.Application attribute*), [337](#page-342-0) escape\_markdown() (*in module telegram.helpers*), [462](#page-467-0) EXE (*telegram.ext.filters.Document attribute*), [395](#page-400-0) expire\_date (*telegram.ChatInviteLink attribute*), [147](#page-152-0) expiry\_date (*telegram.IdDocumentData attribute*), [322](#page-327-0) explanation (*telegram.Poll attribute*), [222](#page-227-0) explanation\_entities (*telegram.Poll attribute*), [222](#page-227-0) explanation\_parse\_mode (*telegram.ext.Defaults property*), [362](#page-367-0) export\_chat\_invite\_link() (*telegram.Bot method*), [54](#page-59-0) export\_invite\_link() (*telegram.Chat method*), [132](#page-137-0) exportChatInviteLink() (*telegram.Bot method*), [54](#page-59-0) ExtBot (*class in telegram.ext*), [363](#page-368-0) extract\_uuids() (*telegram.ext.CallbackDataCache static method*), [433](#page-438-0) EYES (*telegram.constants.MaskPosition attribute*), [448](#page-453-0) EYES (*telegram.MaskPosition attribute*), [257](#page-262-0) F FAKE\_CHANNEL (*telegram.constants.ChatID attribute*), [440](#page-445-0) fallbacks (*telegram.ext.ConversationHandler property*), [385](#page-390-0) field\_name (*telegram.PassportElementErrorDataField attribute*), [324](#page-329-0) field\_tuple (*telegram.InputFile property*), [172](#page-177-0) File (*class in telegram*), [165](#page-170-0) file\_date (*telegram.PassportFile attribute*), [330](#page-335-0) file\_hash (*telegram.PassportElementErrorFile attribute*), [325](#page-330-0)
- file\_hash (*telegram.PassportElementErrorFrontSide attribute*), [326](#page-331-0)
- file\_hash (*telegram.PassportElementErrorReverseSide attribute*), [327](#page-332-0)
- file\_hash (*telegram.PassportElementErrorSelfie attribute*), [328](#page-333-0)

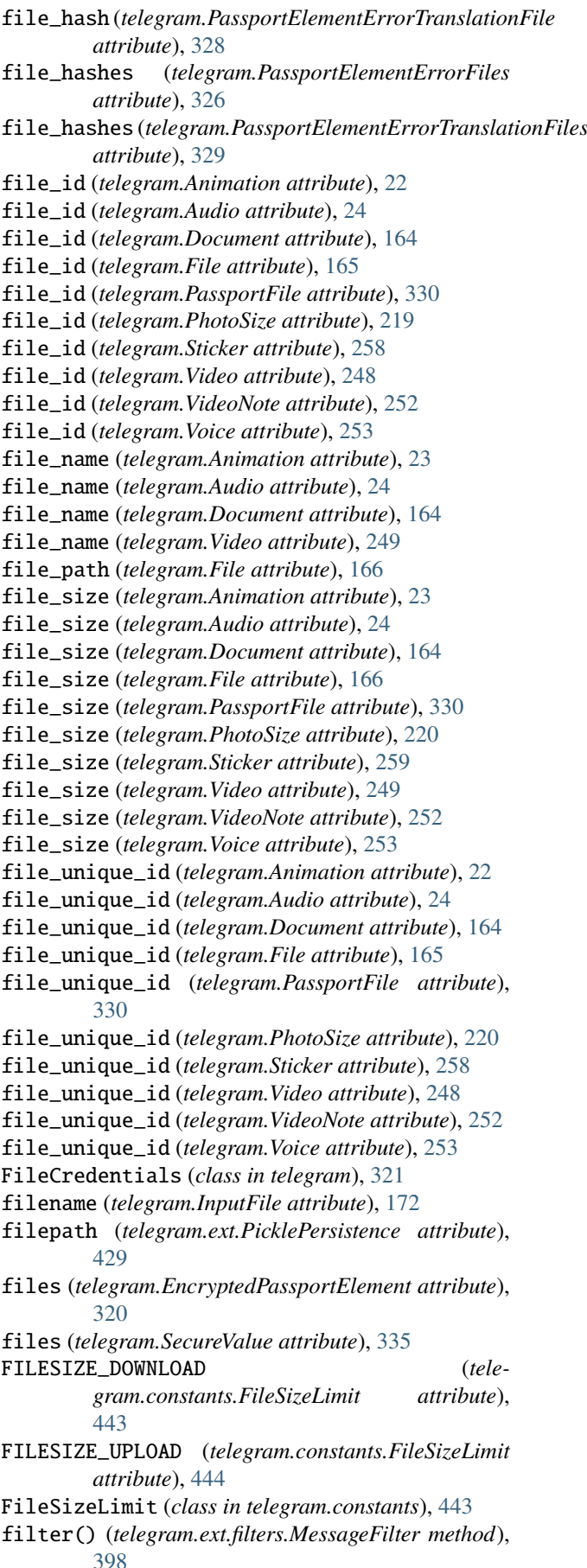

filter() (*telegram.ext.filters.UpdateFilter method*), [404](#page-409-0) filters (*telegram.ext.CommandHandler attribute*), [382](#page-387-0) filters (*telegram.ext.MessageHandler attribute*), [409](#page-414-0) filters (*telegram.ext.PrefixHandler attribute*), [414](#page-419-0) FIND\_LOCATION (*telegram.constants.ChatAction attribute*), [439](#page-444-0) first\_name (*telegram.Bot property*), [55](#page-60-0) first\_name (*telegram.Chat attribute*), [127](#page-132-0) first\_name (*telegram.Contact attribute*), [162](#page-167-0) first\_name (*telegram.InlineQueryResultContact attribute*), [281](#page-286-0) first\_name (*telegram.InputContactMessageContent attribute*), [302](#page-307-0) first\_name (*telegram.PersonalDetails attribute*), [331](#page-336-0) first\_name (*telegram.User attribute*), [236](#page-241-0) first\_name\_native (*telegram.PersonalDetails attribute*), [332](#page-337-0) FloodLimit (*class in telegram.constants*), [444](#page-449-0) flush() (*telegram.ext.BasePersistence method*), [420](#page-425-0) flush() (*telegram.ext.DictPersistence method*), [425](#page-430-0) flush() (*telegram.ext.PicklePersistence method*), [430](#page-435-0) FOOTBALL (*telegram.constants.DiceEmoji attribute*), [443](#page-448-0) FOOTBALL (*telegram.Dice attribute*), [163](#page-168-0) FOOTBALL (*telegram.ext.filters.Dice attribute*), [393](#page-398-0) Forbidden, [460](#page-465-0) force\_reply (*telegram.ForceReply attribute*), [167](#page-172-0) ForceReply (*class in telegram*), [167](#page-172-0) FOREHEAD (*telegram.constants.MaskPosition attribute*), [448](#page-453-0) FOREHEAD (*telegram.MaskPosition attribute*), [257](#page-262-0) forward() (*telegram.Message method*), [201](#page-206-0) forward\_date (*telegram.Message attribute*), [191](#page-196-0) forward\_from (*telegram.Message attribute*), [191](#page-196-0) forward\_from() (*telegram.Chat method*), [132](#page-137-0) forward\_from\_chat (*telegram.Message attribute*), [191](#page-196-0) forward\_from\_message\_id (*telegram.Message attribute*), [191](#page-196-0) forward\_message() (*telegram.Bot method*), [55](#page-60-0) forward\_sender\_name (*telegram.Message attribute*), [195](#page-200-0) forward\_signature (*telegram.Message attribute*), [195](#page-200-0) forward\_text (*telegram.LoginUrl attribute*), [184](#page-189-0) forward\_to() (*telegram.Chat method*), [132](#page-137-0) FORWARDED (*in module telegram.ext.filters*), [395](#page-400-0) ForwardedFrom (*class in telegram.ext.filters*), [396](#page-401-0) forwardMessage() (*telegram.Bot method*), [55](#page-60-0) foursquare\_id (*telegram.InlineQueryResultVenue attribute*), [293](#page-298-0) foursquare\_id (*telegram.InputVenueMessageContent attribute*), [301](#page-306-0) foursquare\_id (*telegram.Venue attribute*), [247](#page-252-0) foursquare\_type (*telegram.InlineQueryResultVenue*

*attribute*), [293](#page-298-0)

foursquare\_type (*tele-*

- *gram.InputVenueMessageContent attribute*), [301](#page-306-0)
- foursquare\_type (*telegram.Venue attribute*), [248](#page-253-0)
- from\_button() (*telegram.InlineKeyboardMarkup class method*), [171](#page-176-0)
- from\_button() (*telegram.ReplyKeyboardMarkup class method*), [226](#page-231-0)
- from\_column() (*telegram.InlineKeyboardMarkup class method*), [171](#page-176-0)
- from\_column() (*telegram.ReplyKeyboardMarkup class method*), [227](#page-232-0)
- from\_error() (*telegram.ext.CallbackContext class method*), [358](#page-363-0)
- from\_job() (*telegram.ext.CallbackContext class method*), [359](#page-364-0)
- from\_row() (*telegram.InlineKeyboardMarkup class method*), [171](#page-176-0)
- from\_row() (*telegram.ReplyKeyboardMarkup class method*), [227](#page-232-0)
- from\_update() (*telegram.ext.CallbackContext class method*), [359](#page-364-0)
- from\_user (*telegram.CallbackQuery attribute*), [120](#page-125-0)
- from\_user (*telegram.ChatJoinRequest attribute*), [148](#page-153-0)

from\_user (*telegram.ChatMemberUpdated attribute*), [157](#page-162-0)

- from\_user (*telegram.ChosenInlineResult attribute*), [262](#page-267-0)
- from\_user (*telegram.InlineQuery attribute*), [264](#page-269-0)
- from\_user (*telegram.Message attribute*), [190](#page-195-0)
- from\_user (*telegram.PreCheckoutQuery attribute*), [309](#page-314-0)
- from\_user (*telegram.ShippingQuery attribute*), [312](#page-317-0)
- front\_side (*telegram.EncryptedPassportElement attribute*), [320](#page-325-0)
- front\_side (*telegram.SecureValue attribute*), [335](#page-340-0)
- full\_name (*telegram.Chat property*), [133](#page-138-0)
- full\_name (*telegram.User property*), [238](#page-243-0)

## G

- Game (*class in telegram*), [314](#page-319-0)
- GAME (*in module telegram.ext.filters*), [397](#page-402-0)

GAME (*telegram.constants.InlineQueryResultType attribute*), [445](#page-450-0)

GAME (*telegram.constants.MessageAttachmentType attribute*), [449](#page-454-0)

GAME (*telegram.constants.MessageType attribute*), [454](#page-459-0) game (*telegram.Message attribute*), [192](#page-197-0)

- game\_short\_name (*telegram.CallbackQuery attribute*), [120](#page-125-0)
- game\_short\_name (*telegram.InlineQueryResultGame attribute*), [284](#page-289-0)
- GameHighScore (*class in telegram*), [316](#page-321-0)
- gender (*telegram.PersonalDetails attribute*), [332](#page-337-0)
- get\_administrators() (*telegram.Chat method*), [133](#page-138-0)
- get\_big\_file() (*telegram.ChatPhoto method*), [161](#page-166-0)

get\_bot() (*telegram.TelegramObject method*), [230](#page-235-0)

get\_bot\_data() (*telegram.ext.BasePersistence method*), [421](#page-426-0) get\_bot\_data() (*telegram.ext.DictPersistence method*), [426](#page-431-0) get\_bot\_data() (*telegram.ext.PicklePersistence method*), [430](#page-435-0) get\_callback\_data() (*telegram.ext.BasePersistence method*), [421](#page-426-0) get\_callback\_data() (*telegram.ext.DictPersistence method*), [426](#page-431-0) get\_callback\_data() (*telegram.ext.PicklePersistence method*), [430](#page-435-0) get\_chat() (*telegram.Bot method*), [57](#page-62-0) get\_chat\_administrators() (*telegram.Bot method*), [58](#page-63-0) get\_chat\_data() (*telegram.ext.BasePersistence method*), [421](#page-426-0) get\_chat\_data() (*telegram.ext.DictPersistence method*), [426](#page-431-0) get\_chat\_data() (*telegram.ext.PicklePersistence method*), [430](#page-435-0) get\_chat\_member() (*telegram.Bot method*), [58](#page-63-0) get\_chat\_member\_count() (*telegram.Bot method*), [59](#page-64-0) get\_chat\_menu\_button() (*telegram.Bot method*), [59](#page-64-0) get\_conversations() (*telegram.ext.BasePersistence method*), [421](#page-426-0) get\_conversations() (*telegram.ext.DictPersistence method*), [426](#page-431-0) get\_conversations() (*telegram.ext.PicklePersistence method*), [430](#page-435-0) get\_custom\_emoji\_stickers() (*telegram.Bot method*), [60](#page-65-0) get\_file() (*telegram.Animation method*), [23](#page-28-0) get\_file() (*telegram.Audio method*), [25](#page-30-0) get\_file() (*telegram.Bot method*), [60](#page-65-0) get\_file() (*telegram.Document method*), [165](#page-170-0) get\_file() (*telegram.PassportFile method*), [331](#page-336-0) get\_file() (*telegram.PhotoSize method*), [220](#page-225-0) get\_file() (*telegram.Sticker method*), [260](#page-265-0) get\_file() (*telegram.Video method*), [249](#page-254-0) get\_file() (*telegram.VideoNote method*), [252](#page-257-0) get\_file() (*telegram.Voice method*), [253](#page-258-0) get\_game\_high\_scores() (*telegram.Bot method*), [61](#page-66-0) get\_game\_high\_scores() (*telegram.CallbackQuery method*), [123](#page-128-0) get\_game\_high\_scores() (*telegram.Message method*), [202](#page-207-0) get\_jobs\_by\_name() (*telegram.ext.JobQueue method*), [366](#page-371-0) get\_me() (*telegram.Bot method*), [61](#page-66-0) get\_member() (*telegram.Chat method*), [133](#page-138-0) get\_member\_count() (*telegram.Chat method*), [133](#page-138-0) get\_menu\_button() (*telegram.Chat method*), [133](#page-138-0) get\_menu\_button() (*telegram.User method*), [238](#page-243-0) get\_my\_commands() (*telegram.Bot method*), [62](#page-67-0) get\_my\_default\_administrator\_rights() (*telegram.Bot method*), [63](#page-68-0)

get\_profile\_photos() (*telegram.User method*), [238](#page-243-0) get\_small\_file() (*telegram.ChatPhoto method*), [161](#page-166-0) get\_sticker\_set() (*telegram.Bot method*), [63](#page-68-0) get\_updates() (*telegram.Bot method*), [64](#page-69-0) get\_updates\_connect\_timeout() (*telegram.ext.ApplicationBuilder method*), [349](#page-354-0) get\_updates\_connection\_pool\_size() (*telegram.ext.ApplicationBuilder method*), [350](#page-355-0) get\_updates\_pool\_timeout() (*telegram.ext.ApplicationBuilder method*), [350](#page-355-0) get\_updates\_proxy\_url() (*telegram.ext.ApplicationBuilder method*), [350](#page-355-0) get\_updates\_read\_timeout() (*telegram.ext.ApplicationBuilder method*), [350](#page-355-0) get\_updates\_request() (*telegram.ext.ApplicationBuilder method*), [351](#page-356-0) get\_updates\_write\_timeout() (*telegram.ext.ApplicationBuilder method*), [351](#page-356-0) get\_user\_data() (*telegram.ext.BasePersistence method*), [421](#page-426-0) get\_user\_data() (*telegram.ext.DictPersistence method*), [426](#page-431-0) get\_user\_data() (*telegram.ext.PicklePersistence method*), [430](#page-435-0) get\_user\_profile\_photos() (*telegram.Bot method*), [65](#page-70-0) get\_webhook\_info() (*telegram.Bot method*), [65](#page-70-0) getChat() (*telegram.Bot method*), [56](#page-61-0) getChatAdministrators() (*telegram.Bot method*), [56](#page-61-0) getChatMember() (*telegram.Bot method*), [56](#page-61-0) getChatMemberCount() (*telegram.Bot method*), [56](#page-61-0) getChatMenuButton() (*telegram.Bot method*), [56](#page-61-0) getCustomEmojiStickers() (*telegram.Bot method*), [56](#page-61-0) getFile() (*telegram.Bot method*), [56](#page-61-0) getGameHighScores() (*telegram.Bot method*), [56](#page-61-0) getMe() (*telegram.Bot method*), [57](#page-62-0) getMyCommands() (*telegram.Bot method*), [57](#page-62-0) getMyDefaultAdministratorRights() (*telegram.Bot method*), [57](#page-62-0) getStickerSet() (*telegram.Bot method*), [57](#page-62-0) getUpdates() (*telegram.Bot method*), [57](#page-62-0) getUserProfilePhotos() (*telegram.Bot method*), [57](#page-62-0) getWebhookInfo() (*telegram.Bot method*), [57](#page-62-0) GIF (*telegram.constants.InlineQueryResultType attribute*), [446](#page-451-0) GIF (*telegram.ext.filters.Document attribute*), [395](#page-400-0) gif\_duration (*telegram.InlineQueryResultGif attribute*), [285](#page-290-0) gif\_file\_id (*telegram.InlineQueryResultCachedGif*

*attribute*), [272](#page-277-0) gif\_height (*telegram.InlineQueryResultGif attribute*), [285](#page-290-0) gif\_url (*telegram.InlineQueryResultGif attribute*), [285](#page-290-0) gif\_width (*telegram.InlineQueryResultGif attribute*), [285](#page-290-0) google\_place\_id (*telegram.InlineQueryResultVenue attribute*), [294](#page-299-0) google\_place\_id (*telegram.InputVenueMessageContent attribute*), [301](#page-306-0) google\_place\_id (*telegram.Venue attribute*), [248](#page-253-0) google\_place\_type (*telegram.InlineQueryResultVenue attribute*), [294](#page-299-0) google\_place\_type (*telegram.InputVenueMessageContent attribute*), [301](#page-306-0) google\_place\_type (*telegram.Venue attribute*), [248](#page-253-0) GROUP (*telegram.Chat attribute*), [129](#page-134-0) GROUP (*telegram.constants.ChatType attribute*), [442](#page-447-0) GROUP (*telegram.ext.filters.ChatType attribute*), [391](#page-396-0) GROUP\_CHAT\_CREATED (*telegram.constants.MessageType attribute*), [454](#page-459-0) group\_chat\_created (*telegram.Message attribute*), [194](#page-199-0)

GROUPS (*telegram.ext.filters.ChatType attribute*), [391](#page-396-0)

#### H

- handle\_update() (*telegram.ext.BaseHandler method*), [376](#page-381-0)
- handle\_update() (*telegram.ext.ConversationHandler method*), [385](#page-390-0)
- handlers (*telegram.ext.Application attribute*), [337](#page-342-0)
- has\_custom\_certificate (*telegram.WebhookInfo attribute*), [255](#page-260-0)
- has\_private\_forwards (*telegram.Chat attribute*), [127](#page-132-0)
- HAS\_PROTECTED\_CONTENT (*in module telegram.ext.filters*), [397](#page-402-0)
- has\_protected\_content (*telegram.Chat attribute*), [128](#page-133-0)
- has\_protected\_content (*telegram.Message attribute*), [191](#page-196-0)
- has\_restricted\_voice\_and\_video\_messages (*telegram.Chat attribute*), [129](#page-134-0)
- hash (*telegram.DataCredentials attribute*), [317](#page-322-0)
- hash (*telegram.EncryptedCredentials attribute*), [318](#page-323-0)
- hash (*telegram.EncryptedPassportElement attribute*), [320](#page-325-0)
- hash (*telegram.FileCredentials attribute*), [321](#page-326-0)
- HASHTAG (*telegram.constants.MessageEntityType attribute*), [451](#page-456-0)
- HASHTAG (*telegram.MessageEntity attribute*), [218](#page-223-0)

HEADING (*telegram.constants.LocationLimit attribute*), [448](#page-453-0) heading (*telegram.InlineQueryResultLocation attribute*), [287](#page-292-0) heading (*telegram.InputLocationMessageContent attribute*), [300](#page-305-0) heading (*telegram.Location attribute*), [183](#page-188-0) height (*telegram.Animation attribute*), [22](#page-27-0) height (*telegram.InputMediaAnimation attribute*), [175](#page-180-0) height (*telegram.InputMediaVideo attribute*), [181](#page-186-0) height (*telegram.PhotoSize attribute*), [220](#page-225-0) height (*telegram.Sticker attribute*), [259](#page-264-0) height (*telegram.Video attribute*), [249](#page-254-0) hide\_url (*telegram.InlineQueryResultArticle attribute*), [266](#page-271-0) HORIZONTAL\_ACCURACY (*telegram.constants.LocationLimit attribute*), [448](#page-453-0) horizontal\_accuracy (*telegram.InlineQueryResultLocation attribute*), [287](#page-292-0) horizontal\_accuracy (*telegram.InputLocationMessageContent attribute*), [300](#page-305-0) horizontal\_accuracy (*telegram.Location attribute*), [183](#page-188-0) HTML (*telegram.constants.ParseMode attribute*), [456](#page-461-0)

- HTTPXRequest (*class in telegram.request*), [467](#page-472-0)
	-

I

- id (*telegram.Bot property*), [66](#page-71-0)
- id (*telegram.CallbackQuery attribute*), [120](#page-125-0)
- id (*telegram.Chat attribute*), [127](#page-132-0)
- id (*telegram.InlineQuery attribute*), [264](#page-269-0)
- id (*telegram.InlineQueryResult attribute*), [265](#page-270-0)
- id (*telegram.InlineQueryResultArticle attribute*), [266](#page-271-0)
- id (*telegram.InlineQueryResultAudio attribute*), [267](#page-272-0)
- id (*telegram.InlineQueryResultCachedAudio attribute*), [269](#page-274-0)
- id (*telegram.InlineQueryResultCachedDocument attribute*), [270](#page-275-0)
- id (*telegram.InlineQueryResultCachedGif attribute*), [272](#page-277-0)
- id (*telegram.InlineQueryResultCachedMpeg4Gif attribute*), [274](#page-279-0)
- id (*telegram.InlineQueryResultCachedPhoto attribute*), [275](#page-280-0)
- id (*telegram.InlineQueryResultCachedSticker attribute*), [276](#page-281-0)
- id (*telegram.InlineQueryResultCachedVideo attribute*), [277](#page-282-0)
- id (*telegram.InlineQueryResultCachedVoice attribute*), [279](#page-284-0)
- id (*telegram.InlineQueryResultContact attribute*), [280](#page-285-0)
- id (*telegram.InlineQueryResultDocument attribute*), [282](#page-287-0)
- id (*telegram.InlineQueryResultGame attribute*), [284](#page-289-0)
- id (*telegram.InlineQueryResultGif attribute*), [285](#page-290-0)

id (*telegram.InlineQueryResultLocation attribute*), [287](#page-292-0) id (*telegram.InlineQueryResultMpeg4Gif attribute*), [289](#page-294-0) id (*telegram.InlineQueryResultPhoto attribute*), [291](#page-296-0) id (*telegram.InlineQueryResultVenue attribute*), [293](#page-298-0) id (*telegram.InlineQueryResultVideo attribute*), [295](#page-300-0) id (*telegram.InlineQueryResultVoice attribute*), [297](#page-302-0) id (*telegram.Message property*), [202](#page-207-0) id (*telegram.Poll attribute*), [221](#page-226-0) id (*telegram.PreCheckoutQuery attribute*), [309](#page-314-0) id (*telegram.ShippingOption attribute*), [311](#page-316-0) id (*telegram.ShippingQuery attribute*), [312](#page-317-0) id (*telegram.User attribute*), [236](#page-241-0) IdDocumentData (*class in telegram*), [322](#page-327-0) identity\_card (*telegram.SecureData attribute*), [334](#page-339-0) IMAGE (*telegram.ext.filters.Document attribute*), [393](#page-398-0) initialize() (*telegram.Bot method*), [66](#page-71-0) initialize() (*telegram.ext.AIORateLimiter method*), [437](#page-442-0) initialize() (*telegram.ext.Application method*), [340](#page-345-0) initialize() (*telegram.ext.BaseRateLimiter method*), [435](#page-440-0) initialize() (*telegram.ext.ExtBot method*), [363](#page-368-0) initialize() (*telegram.ext.Updater method*), [372](#page-377-0) initialize() (*telegram.request.BaseRequest method*), [464](#page-469-0) initialize() (*telegram.request.HTTPXRequest method*), [468](#page-473-0) inline\_keyboard (*telegram.InlineKeyboardMarkup attribute*), [171](#page-176-0) inline\_message\_id (*telegram.CallbackQuery attribute*), [120](#page-125-0) inline\_message\_id (*telegram.ChosenInlineResult attribute*), [263](#page-268-0) inline\_message\_id (*telegram.SentWebAppMessage attribute*), [229](#page-234-0) INLINE\_QUERY (*telegram.constants.UpdateType attribute*), [458](#page-463-0) INLINE\_QUERY (*telegram.Update attribute*), [234](#page-239-0) inline\_query (*telegram.Update attribute*), [232](#page-237-0) InlineKeyboardButton (*class in telegram*), [168](#page-173-0) InlineKeyboardMarkup (*class in telegram*), [171](#page-176-0) InlineKeyboardMarkupLimit (*class in telegram.constants*), [444](#page-449-0) InlineQuery (*class in telegram*), [263](#page-268-0) InlineQueryHandler (*class in telegram.ext*), [408](#page-413-0) InlineQueryLimit (*class in telegram.constants*), [445](#page-450-0) InlineQueryResult (*class in telegram*), [265](#page-270-0) InlineQueryResultArticle (*class in telegram*), [265](#page-270-0) InlineQueryResultAudio (*class in telegram*), [267](#page-272-0) InlineQueryResultCachedAudio (*class in telegram*), [269](#page-274-0) InlineQueryResultCachedDocument (*class in telegram*), [270](#page-275-0) InlineQueryResultCachedGif (*class in telegram*), [272](#page-277-0) InlineQueryResultCachedMpeg4Gif (*class in telegram*), [273](#page-278-0)

InlineQueryResultCachedPhoto (*class in telegram*), [275](#page-280-0) InlineQueryResultCachedSticker (*class in telegram*), [276](#page-281-0) InlineQueryResultCachedVideo (*class in telegram*), [277](#page-282-0) InlineQueryResultCachedVoice (*class in telegram*), [279](#page-284-0) InlineQueryResultContact (*class in telegram*), [280](#page-285-0) InlineQueryResultDocument (*class in telegram*), [282](#page-287-0) InlineQueryResultGame (*class in telegram*), [284](#page-289-0) InlineQueryResultGif (*class in telegram*), [284](#page-289-0) InlineQueryResultLocation (*class in telegram*), [286](#page-291-0) InlineQueryResultMpeg4Gif (*class in telegram*), [288](#page-293-0) InlineQueryResultPhoto (*class in telegram*), [290](#page-295-0) InlineQueryResultType (*class in telegram.constants*), [445](#page-450-0) InlineQueryResultVenue (*class in telegram*), [292](#page-297-0) InlineQueryResultVideo (*class in telegram*), [294](#page-299-0) InlineQueryResultVoice (*class in telegram*), [297](#page-302-0) input\_field\_placeholder (*telegram.ForceReply attribute*), [167](#page-172-0) input\_field\_placeholder (*telegram.ReplyKeyboardMarkup attribute*), [226](#page-231-0) input\_file\_content (*telegram.InputFile attribute*), [172](#page-177-0) input\_message\_content (*telegram.InlineQueryResultArticle attribute*), [266](#page-271-0) input\_message\_content (*telegram.InlineQueryResultAudio attribute*), [268](#page-273-0) input\_message\_content (*telegram.InlineQueryResultCachedAudio attribute*), [270](#page-275-0) input\_message\_content (*telegram.InlineQueryResultCachedDocument attribute*), [271](#page-276-0) input\_message\_content (*telegram.InlineQueryResultCachedGif attribute*), [273](#page-278-0) input\_message\_content (*telegram.InlineQueryResultCachedMpeg4Gif attribute*), [274](#page-279-0) input\_message\_content (*telegram.InlineQueryResultCachedPhoto attribute*), [276](#page-281-0) input\_message\_content (*telegram.InlineQueryResultCachedSticker attribute*), [277](#page-282-0) input\_message\_content (*telegram.InlineQueryResultCachedVideo attribute*), [278](#page-283-0) input\_message\_content (*tele-*

*gram.InlineQueryResultCachedVoice attribute*), [280](#page-285-0) input\_message\_content (*telegram.InlineQueryResultContact attribute*), [281](#page-286-0) input\_message\_content (*telegram.InlineQueryResultDocument attribute*), [283](#page-288-0) input\_message\_content (*telegram.InlineQueryResultGif attribute*), [286](#page-291-0) input\_message\_content (*telegram.InlineQueryResultLocation attribute*), [288](#page-293-0) input\_message\_content (*telegram.InlineQueryResultMpeg4Gif attribute*), [290](#page-295-0) input\_message\_content (*telegram.InlineQueryResultPhoto attribute*), [292](#page-297-0) input\_message\_content (*telegram.InlineQueryResultVenue attribute*), [294](#page-299-0) input\_message\_content (*telegram.InlineQueryResultVideo attribute*), [296](#page-301-0) input\_message\_content (*telegram.InlineQueryResultVoice attribute*), [298](#page-303-0) InputContactMessageContent (*class in telegram*), [302](#page-307-0) InputFile (*class in telegram*), [172](#page-177-0) InputInvoiceMessageContent (*class in telegram*), [302](#page-307-0) InputLocationMessageContent (*class in telegram*), [299](#page-304-0) InputMedia (*class in telegram*), [173](#page-178-0) InputMediaAnimation (*class in telegram*), [174](#page-179-0) InputMediaAudio (*class in telegram*), [175](#page-180-0) InputMediaDocument (*class in telegram*), [177](#page-182-0) InputMediaPhoto (*class in telegram*), [178](#page-183-0) InputMediaType (*class in telegram.constants*), [446](#page-451-0) InputMediaVideo (*class in telegram*), [179](#page-184-0) InputMessageContent (*class in telegram*), [298](#page-303-0) InputTextMessageContent (*class in telegram*), [298](#page-303-0) InputVenueMessageContent (*class in telegram*), [300](#page-305-0) insert\_callback\_data() (*telegram.ext.ExtBot method*), [363](#page-368-0) internal\_passport (*telegram.SecureData attribute*), [333](#page-338-0) InvalidCallbackData (*class in telegram.ext*), [434](#page-439-0) InvalidToken, [460](#page-465-0) invite\_link (*telegram.Chat attribute*), [127](#page-132-0) invite\_link (*telegram.ChatInviteLink attribute*), [147](#page-152-0) invite\_link (*telegram.ChatJoinRequest attribute*), [148](#page-153-0) invite\_link (*telegram.ChatMemberUpdated attribute*), [158](#page-163-0)

Invoice (*class in telegram*), [306](#page-311-0) INVOICE (*in module telegram.ext.filters*), [397](#page-402-0) INVOICE (*telegram.constants.MessageAttachmentType attribute*), [450](#page-455-0) INVOICE (*telegram.constants.MessageType attribute*), [454](#page-459-0) invoice (*telegram.Message attribute*), [194](#page-199-0) invoice\_payload (*telegram.PreCheckoutQuery attribute*), [309](#page-314-0) invoice\_payload (*telegram.ShippingQuery attribute*), [312](#page-317-0) invoice\_payload (*telegram.SuccessfulPayment attribute*), [313](#page-318-0) InvoiceLimit (*class in telegram.constants*), [447](#page-452-0) ip\_address (*telegram.WebhookInfo attribute*), [256](#page-261-0) is\_animated (*telegram.Sticker attribute*), [259](#page-264-0) is\_animated (*telegram.StickerSet attribute*), [261](#page-266-0) is\_anonymous (*telegram.ChatAdministratorRights attribute*), [145](#page-150-0) is\_anonymous (*telegram.ChatMemberAdministrator attribute*), [152](#page-157-0) is\_anonymous (*telegram.ChatMemberOwner attribute*), [155](#page-160-0) is\_anonymous (*telegram.Poll attribute*), [221](#page-226-0) IS\_AUTOMATIC\_FORWARD (*in module telegram.ext.filters*), [397](#page-402-0) is\_automatic\_forward (*telegram.Message attribute*), [191](#page-196-0) is\_bot (*telegram.User attribute*), [236](#page-241-0) is\_closed (*telegram.Poll attribute*), [221](#page-226-0) is\_flexible (*telegram.InputInvoiceMessageContent attribute*), [305](#page-310-0) is\_member (*telegram.ChatMemberRestricted attribute*), [156](#page-161-0) is\_premium (*telegram.User attribute*), [237](#page-242-0) is\_primary (*telegram.ChatInviteLink attribute*), [147](#page-152-0) is\_revoked (*telegram.ChatInviteLink attribute*), [147](#page-152-0) is\_video (*telegram.Sticker attribute*), [259](#page-264-0) is\_video (*telegram.StickerSet attribute*), [261](#page-266-0) ITALIC (*telegram.constants.MessageEntityType attribute*), [451](#page-456-0) ITALIC (*telegram.MessageEntity attribute*), [218](#page-223-0) J Job (*class in telegram.ext*), [364](#page-369-0) job (*telegram.ext.CallbackContext attribute*), [357](#page-362-0) job (*telegram.ext.Job attribute*), [365](#page-370-0) job\_queue (*telegram.ext.Application attribute*), [336](#page-341-0) job\_queue (*telegram.ext.CallbackContext property*), [359](#page-364-0) job\_queue() (*telegram.ext.ApplicationBuilder method*), [351](#page-356-0) JobQueue (*class in telegram.ext*), [366](#page-371-0) jobs() (*telegram.ext.JobQueue method*), [367](#page-372-0)

- join\_by\_request (*telegram.Chat attribute*), [129](#page-134-0)
- join\_to\_send\_messages (*telegram.Chat attribute*), [129](#page-134-0)
- JPG (*telegram.ext.filters.Document attribute*), [395](#page-400-0)
- json\_parameters (*telegram.request.RequestData property*), [466](#page-471-0)
- json\_payload (*telegram.request.RequestData property*), [466](#page-471-0)

#### K

keyboard (*telegram.ReplyKeyboardMarkup attribute*), [226](#page-231-0) KeyboardButton (*class in telegram*), [181](#page-186-0) KeyboardButtonPollType (*class in telegram*), [182](#page-187-0)

#### L

- label (*telegram.LabeledPrice attribute*), [307](#page-312-0)
- LabeledPrice (*class in telegram*), [307](#page-312-0)
- Language (*class in telegram.ext.filters*), [397](#page-402-0)
- language (*telegram.MessageEntity attribute*), [217](#page-222-0)
- language\_code (*telegram.User attribute*), [236](#page-241-0)
- last\_error\_date (*telegram.WebhookInfo attribute*), [256](#page-261-0)
- last\_error\_message (*telegram.WebhookInfo attribute*), [256](#page-261-0)
- last\_name (*telegram.Bot property*), [66](#page-71-0)
- last\_name (*telegram.Chat attribute*), [127](#page-132-0)
- last\_name (*telegram.Contact attribute*), [162](#page-167-0)
- last\_name (*telegram.InlineQueryResultContact attribute*), [281](#page-286-0)
- last\_name (*telegram.InputContactMessageContent attribute*), [302](#page-307-0)
- last\_name (*telegram.PersonalDetails attribute*), [332](#page-337-0)
- last\_name (*telegram.User attribute*), [236](#page-241-0)
- last\_name\_native (*telegram.PersonalDetails attribute*), [332](#page-337-0)
- last\_synchronization\_error\_date (*telegram.WebhookInfo attribute*), [256](#page-261-0)
- latitude (*telegram.InlineQueryResultLocation attribute*), [287](#page-292-0)
- latitude (*telegram.InlineQueryResultVenue attribute*), [293](#page-298-0)
- latitude (*telegram.InputLocationMessageContent attribute*), [300](#page-305-0)
- latitude (*telegram.InputVenueMessageContent attribute*), [301](#page-306-0)
- latitude (*telegram.Location attribute*), [183](#page-188-0)
- leave() (*telegram.Chat method*), [134](#page-139-0)
- leave\_chat() (*telegram.Bot method*), [66](#page-71-0)
- leaveChat() (*telegram.Bot method*), [66](#page-71-0)
- LEFT (*telegram.ChatMember attribute*), [151](#page-156-0)
- LEFT (*telegram.constants.ChatMemberStatus attribute*), [441](#page-446-0)
- LEFT\_CHAT\_MEMBER (*telegram.constants.MessageType attribute*), [454](#page-459-0)
- LEFT\_CHAT\_MEMBER (*telegram.ext.filters.StatusUpdate attribute*), [402](#page-407-0)
- left\_chat\_member (*telegram.Message attribute*), [193](#page-198-0)
- length (*telegram.MessageEntity attribute*), [217](#page-222-0)
- length (*telegram.VideoNote attribute*), [252](#page-257-0)
- link (*telegram.Bot property*), [67](#page-72-0)
- link (*telegram.Chat property*), [134](#page-139-0)
- link (*telegram.Message property*), [202](#page-207-0)
- link (*telegram.User property*), [238](#page-243-0)
- linked\_chat\_id (*telegram.Chat attribute*), [128](#page-133-0)
- live\_period (*telegram.InlineQueryResultLocation attribute*), [287](#page-292-0)
- live\_period (*telegram.InputLocationMessageContent attribute*), [300](#page-305-0)
- live\_period (*telegram.Location attribute*), [183](#page-188-0)
- Location (*class in telegram*), [183](#page-188-0)
- LOCATION (*in module telegram.ext.filters*), [397](#page-402-0)
- location (*telegram.Chat attribute*), [128](#page-133-0)
- location (*telegram.ChatLocation attribute*), [150](#page-155-0)
- location (*telegram.ChosenInlineResult attribute*), [262](#page-267-0)
- LOCATION (*telegram.constants.InlineQueryResultType attribute*), [446](#page-451-0)
- LOCATION (*telegram.constants.MessageAttachmentType attribute*), [450](#page-455-0)
- LOCATION (*telegram.constants.MessageType attribute*), [454](#page-459-0)
- location (*telegram.InlineQuery attribute*), [264](#page-269-0)
- location (*telegram.Message attribute*), [193](#page-198-0)
- location (*telegram.Venue attribute*), [247](#page-252-0)
- LocationLimit (*class in telegram.constants*), [448](#page-453-0)
- log\_out() (*telegram.Bot method*), [67](#page-72-0)
- login\_url (*telegram.InlineKeyboardButton attribute*), [169](#page-174-0)
- LoginUrl (*class in telegram*), [184](#page-189-0)
- logOut() (*telegram.Bot method*), [67](#page-72-0)
- longitude (*telegram.InlineQueryResultLocation attribute*), [287](#page-292-0)
- longitude (*telegram.InlineQueryResultVenue attribute*), [293](#page-298-0)
- longitude (*telegram.InputLocationMessageContent attribute*), [300](#page-305-0)
- longitude (*telegram.InputVenueMessageContent attribute*), [301](#page-306-0)
- longitude (*telegram.Location attribute*), [183](#page-188-0)

#### M

- map\_to\_parent (*telegram.ext.ConversationHandler property*), [385](#page-390-0)
- MARKDOWN (*telegram.constants.ParseMode attribute*), [456](#page-461-0)
- MARKDOWN\_V2 (*telegram.constants.ParseMode attribute*), [456](#page-461-0)
- MASK (*telegram.constants.StickerType attribute*), [458](#page-463-0)
- MASK (*telegram.Sticker attribute*), [260](#page-265-0)

mask\_position (*telegram.Sticker attribute*), [259](#page-264-0)

- MaskPosition (*class in telegram*), [257](#page-262-0)
- MaskPosition (*class in telegram.constants*), [448](#page-453-0)
- match (*telegram.ext.CallbackContext property*), [359](#page-364-0)
- matches (*telegram.ext.CallbackContext attribute*), [357](#page-362-0)
- MAX\_ANSWER\_TEXT\_LENGTH (*telegram.CallbackQuery attribute*), [120](#page-125-0)
- max\_connections (*telegram.WebhookInfo attribute*), [256](#page-261-0)
- MAX\_DESCRIPTION\_LENGTH (*telegram.constants.InvoiceLimit attribute*),

[447](#page-452-0)

- MAX\_DESCRIPTION\_LENGTH (*telegram.Invoice attribute*), [306](#page-311-0)
- MAX\_LENGTH (*telegram.PollOption attribute*), [224](#page-229-0)
- MAX\_OPTION\_LENGTH (*telegram.Poll attribute*), [222](#page-227-0)
- MAX\_OPTION\_NUMBER (*telegram.Poll attribute*), [222](#page-227-0) MAX\_PAYLOAD\_LENGTH (*telegram.constants.InvoiceLimit attribute*),
- [447](#page-452-0) MAX\_PAYLOAD\_LENGTH (*telegram.Invoice attribute*),
- [306](#page-311-0) MAX\_QUESTION\_LENGTH (*telegram.Poll attribute*), [222](#page-227-0)
- MAX\_RESULTS (*telegram.InlineQuery attribute*), [264](#page-269-0)
- MAX\_SECRET\_TOKEN\_LENGTH (*telegram.constants.WebhookLimit attribute*), [459](#page-464-0)
- MAX\_SWITCH\_PM\_TEXT\_LENGTH (*telegram.InlineQuery attribute*), [264](#page-269-0)
- max\_tip\_amount (*telegram.InputInvoiceMessageContent attribute*), [304](#page-309-0)
- MAX\_TITLE\_LENGTH (*telegram.constants.InvoiceLimit attribute*), [447](#page-452-0)
- MAX\_TITLE\_LENGTH (*telegram.Invoice attribute*), [307](#page-312-0)
- maxsize (*telegram.ext.CallbackDataCache attribute*), [432](#page-437-0)
- media (*telegram.InputMedia attribute*), [173](#page-178-0)
- media (*telegram.InputMediaAnimation attribute*), [174](#page-179-0)
- media (*telegram.InputMediaAudio attribute*), [176](#page-181-0)
- media (*telegram.InputMediaDocument attribute*), [178](#page-183-0)
- media (*telegram.InputMediaPhoto attribute*), [179](#page-184-0)
- media (*telegram.InputMediaVideo attribute*), [180](#page-185-0)
- media\_group\_id (*telegram.Message attribute*), [191](#page-196-0)
- MEMBER (*telegram.ChatMember attribute*), [151](#page-156-0)
- MEMBER (*telegram.constants.ChatMemberStatus attribute*), [442](#page-447-0)
- member\_limit (*telegram.ChatInviteLink attribute*), [147](#page-152-0)
- MEMBER\_LIMIT (*telegram.constants.ChatInviteLinkLimit attribute*), [441](#page-446-0)
- MENTION (*telegram.constants.MessageEntityType attribute*), [451](#page-456-0)
- MENTION (*telegram.MessageEntity attribute*), [218](#page-223-0)
- mention\_button() (*telegram.User method*), [239](#page-244-0)
- mention\_html() (*in module telegram.helpers*), [462](#page-467-0)
- mention\_html() (*telegram.User method*), [239](#page-244-0)
- mention\_markdown() (*in module telegram.helpers*), [462](#page-467-0)
- mention\_markdown() (*telegram.User method*), [239](#page-244-0)
- mention\_markdown\_v2() (*telegram.User method*), [239](#page-244-0)
- MenuButton (*class in telegram*), [185](#page-190-0)
- MenuButtonCommands (*class in telegram*), [186](#page-191-0) MenuButtonDefault (*class in telegram*), [186](#page-191-0) MenuButtonType (*class in telegram.constants*), [448](#page-453-0) MenuButtonWebApp (*class in telegram*), [186](#page-191-0) Message (*class in telegram*), [187](#page-192-0)

message (*telegram.CallbackQuery attribute*), [120](#page-125-0)

- MESSAGE (*telegram.constants.UpdateType attribute*), [459](#page-464-0)
- MESSAGE (*telegram.ext.filters.UpdateType attribute*), [405](#page-410-0)
- message (*telegram.PassportElementError attribute*), [323](#page-328-0)
- message (*telegram.PassportElementErrorDataField attribute*), [324](#page-329-0)
- message (*telegram.PassportElementErrorFile attribute*), [325](#page-330-0)
- message (*telegram.PassportElementErrorFiles attribute*), [326](#page-331-0)
- message (*telegram.PassportElementErrorFrontSide attribute*), [326](#page-331-0)
- message (*telegram.PassportElementErrorReverseSide attribute*), [327](#page-332-0)
- message (*telegram.PassportElementErrorSelfie attribute*), [328](#page-333-0)
- message (*telegram.PassportElementErrorTranslationFile attribute*), [328](#page-333-0)
- message (*telegram.PassportElementErrorTranslationFiles attribute*), [329](#page-334-0)
- message (*telegram.PassportElementErrorUnspecified attribute*), [330](#page-335-0)
- MESSAGE (*telegram.Update attribute*), [234](#page-239-0)
- message (*telegram.Update attribute*), [232](#page-237-0)
- message\_auto\_delete\_time (*telegram.Chat attribute*), [128](#page-133-0)
- message\_auto\_delete\_time (*telegram.MessageAutoDeleteTimerChanged attribute*), [216](#page-221-0)
- MESSAGE\_AUTO\_DELETE\_TIMER\_CHANGED (*telegram.constants.MessageType attribute*), [454](#page-459-0)
- MESSAGE\_AUTO\_DELETE\_TIMER\_CHANGED (*telegram.ext.filters.StatusUpdate attribute*), [402](#page-407-0)
- message\_auto\_delete\_timer\_changed (*telegram.Message attribute*), [194](#page-199-0)
- MESSAGE\_ENTITIES (*telegram.constants.MessageLimit attribute*), [452](#page-457-0)
- message\_id (*telegram.Message attribute*), [190](#page-195-0)
- message\_id (*telegram.MessageId attribute*), [219](#page-224-0)
- message\_text (*telegram.InputTextMessageContent attribute*), [299](#page-304-0)
- MessageAttachmentType (*class in telegram.constants*), [449](#page-454-0)
- MessageAutoDeleteTimerChanged (*class in telegram*), [216](#page-221-0)
- MessageEntity (*class in telegram*), [217](#page-222-0)
- MessageEntityType (*class in telegram.constants*), [451](#page-456-0)
- MessageFilter (*class in telegram.ext.filters*), [398](#page-403-0)
- MessageHandler (*class in telegram.ext*), [409](#page-414-0)
- MessageId (*class in telegram*), [219](#page-224-0)
- MessageLimit (*class in telegram.constants*), [452](#page-457-0)

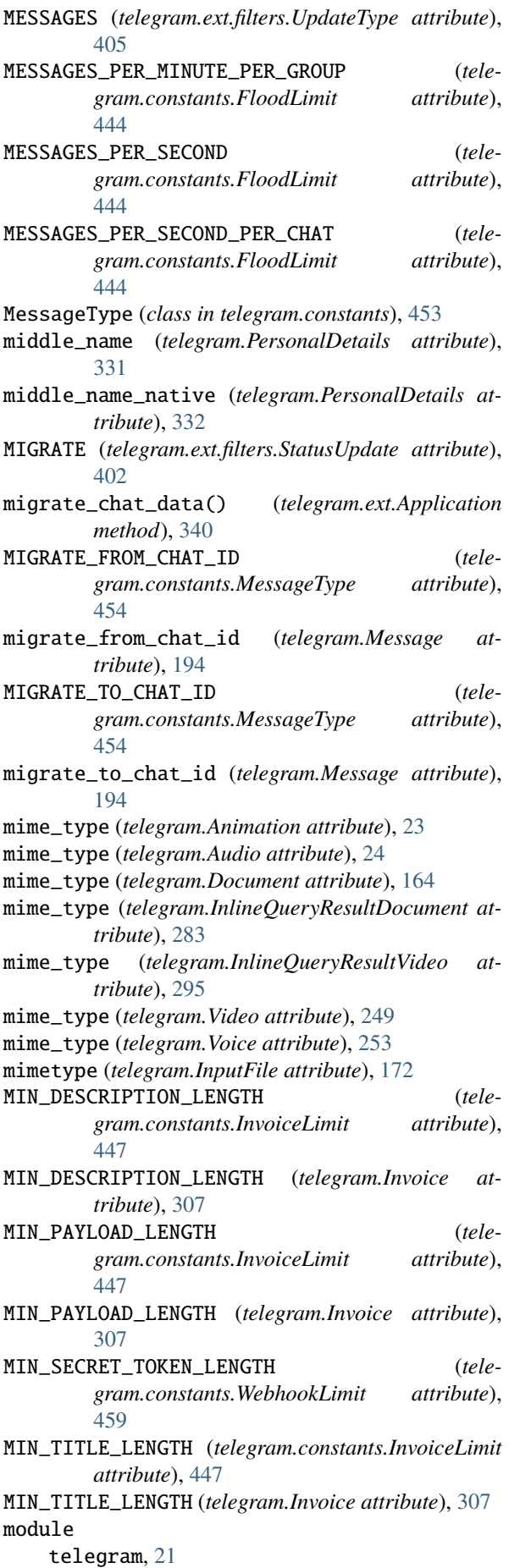

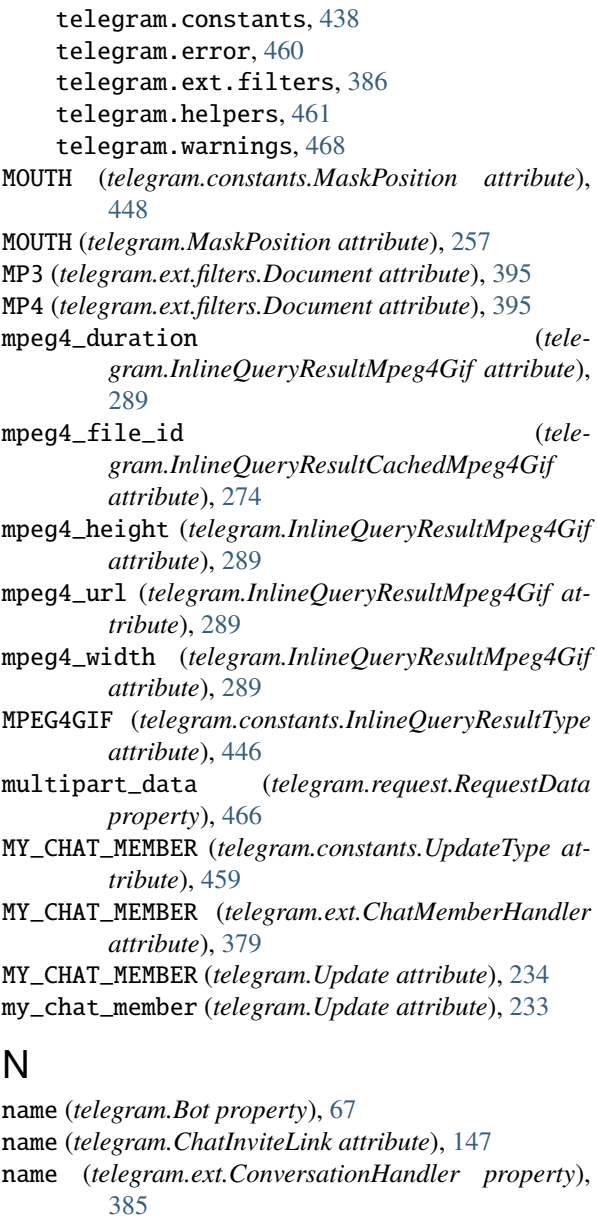

- name (*telegram.ext.filters.BaseFilter attribute*), [387](#page-392-0)
- name (*telegram.ext.filters.MessageFilter attribute*), [398](#page-403-0)
- name (*telegram.ext.filters.UpdateFilter attribute*), [404](#page-409-0)
- name (*telegram.ext.Job attribute*), [365](#page-370-0)
- name (*telegram.OrderInfo attribute*), [308](#page-313-0)
- name (*telegram.StickerSet attribute*), [261](#page-266-0)
- name (*telegram.User property*), [239](#page-244-0)
- NAME\_LENGTH (*telegram.constants.ChatInviteLinkLimit attribute*), [441](#page-446-0)
- need\_email (*telegram.InputInvoiceMessageContent attribute*), [305](#page-310-0)
- need\_name (*telegram.InputInvoiceMessageContent attribute*), [305](#page-310-0)
- need\_phone\_number (*telegram.InputInvoiceMessageContent attribute*), [305](#page-310-0)
- need\_shipping\_address (*telegram.InputInvoiceMessageContent attribute*), [305](#page-310-0)
- NetworkError, [460](#page-465-0)
- new\_chat\_id (*telegram.error.ChatMigrated attribute*), [460](#page-465-0)
- new\_chat\_member (*telegram.ChatMemberUpdated attribute*), [158](#page-163-0)
- NEW\_CHAT\_MEMBERS (*telegram.constants.MessageType attribute*), [454](#page-459-0)
- NEW\_CHAT\_MEMBERS (*telegram.ext.filters.StatusUpdate attribute*), [402](#page-407-0)
- new\_chat\_members (*telegram.Message attribute*), [193](#page-198-0)
- NEW\_CHAT\_PHOTO (*telegram.constants.MessageType attribute*), [454](#page-459-0)
- NEW\_CHAT\_PHOTO (*telegram.ext.filters.StatusUpdate attribute*), [402](#page-407-0)
- new\_chat\_photo (*telegram.Message attribute*), [193](#page-198-0)
- NEW\_CHAT\_TITLE (*telegram.constants.MessageType attribute*), [454](#page-459-0)
- NEW\_CHAT\_TITLE (*telegram.ext.filters.StatusUpdate attribute*), [402](#page-407-0)
- new\_chat\_title (*telegram.Message attribute*), [193](#page-198-0) next\_t (*telegram.ext.Job property*), [365](#page-370-0)
- 
- no\_permissions() (*telegram.ChatPermissions class method*), [160](#page-165-0)
- no\_rights() (*telegram.ChatAdministratorRights class method*), [146](#page-151-0)
- nonce (*telegram.Credentials attribute*), [317](#page-322-0)

# O

offset (*telegram.InlineQuery attribute*), [264](#page-269-0) offset (*telegram.MessageEntity attribute*), [217](#page-222-0) old\_chat\_member (*telegram.ChatMemberUpdated attribute*), [158](#page-163-0) on\_flush (*telegram.ext.PicklePersistence attribute*), [429](#page-434-0) one\_time\_keyboard (*telegram.ReplyKeyboardMarkup attribute*), [226](#page-231-0) open\_period (*telegram.Poll attribute*), [222](#page-227-0) option\_ids (*telegram.PollAnswer attribute*), [224](#page-229-0) OPTION\_LENGTH (*telegram.constants.PollLimit attribute*), [457](#page-462-0) OPTION\_NUMBER (*telegram.constants.PollLimit attribute*), [457](#page-462-0) options (*telegram.Poll attribute*), [221](#page-226-0) order\_info (*telegram.PreCheckoutQuery attribute*), [309](#page-314-0) order\_info (*telegram.SuccessfulPayment attribute*), [313](#page-318-0) OrderInfo (*class in telegram*), [308](#page-313-0) OWNER (*telegram.ChatMember attribute*), [151](#page-156-0) OWNER (*telegram.constants.ChatMemberStatus attribute*), [442](#page-447-0)

#### P

- parameters (*telegram.request.RequestData property*), [466](#page-471-0)
- parametrized\_url() (*telegram.request.RequestData method*), [466](#page-471-0)
- parse\_caption\_entities() (*telegram.Message method*), [202](#page-207-0)
- parse\_caption\_entity() (*telegram.Message method*), [203](#page-208-0)
- parse\_entities() (*telegram.Message method*), [203](#page-208-0)
- parse\_entity() (*telegram.Message method*), [204](#page-209-0)
- parse\_explanation\_entities() (*telegram.Poll method*), [222](#page-227-0)
- parse\_explanation\_entity() (*telegram.Poll method*), [223](#page-228-0)
- parse\_json\_payload() (*telegram.request.BaseRequest static method*), [464](#page-469-0)
- parse\_mode (*telegram.ext.Defaults property*), [362](#page-367-0)
- parse\_mode (*telegram.InlineQueryResultAudio attribute*), [268](#page-273-0)
- parse\_mode (*telegram.InlineQueryResultCachedAudio attribute*), [269](#page-274-0)
- parse\_mode (*telegram.InlineQueryResultCachedDocument attribute*), [271](#page-276-0)
- parse\_mode (*telegram.InlineQueryResultCachedGif attribute*), [272](#page-277-0)
- parse\_mode (*telegram.InlineQueryResultCachedMpeg4Gif attribute*), [274](#page-279-0)
- parse\_mode (*telegram.InlineQueryResultCachedPhoto attribute*), [276](#page-281-0)
- parse\_mode (*telegram.InlineQueryResultCachedVideo attribute*), [278](#page-283-0)
- parse\_mode (*telegram.InlineQueryResultCachedVoice attribute*), [279](#page-284-0)
- parse\_mode (*telegram.InlineQueryResultDocument attribute*), [282](#page-287-0)
- parse\_mode (*telegram.InlineQueryResultGif attribute*), [286](#page-291-0)
- parse\_mode (*telegram.InlineQueryResultMpeg4Gif attribute*), [290](#page-295-0)
- parse\_mode (*telegram.InlineQueryResultPhoto attribute*), [292](#page-297-0)
- parse\_mode (*telegram.InlineQueryResultVideo attribute*), [296](#page-301-0)
- parse\_mode (*telegram.InlineQueryResultVoice attribute*), [297](#page-302-0)
- parse\_mode (*telegram.InputMedia attribute*), [173](#page-178-0)

parse\_mode (*telegram.InputMediaAnimation attribute*), [175](#page-180-0)

- parse\_mode (*telegram.InputMediaAudio attribute*), [176](#page-181-0)
- parse\_mode (*telegram.InputMediaDocument attribute*), [178](#page-183-0)
- parse\_mode (*telegram.InputMediaPhoto attribute*), [179](#page-184-0)
- parse\_mode (*telegram.InputMediaVideo attribute*), [180](#page-185-0)
- parse\_mode (*telegram.InputTextMessageContent attribute*), [299](#page-304-0)
- parse\_text\_entities() (*telegram.Game method*), [315](#page-320-0)

parse\_text\_entity() (*telegram.Game method*), [315](#page-320-0)

ParseMode (*class in telegram.constants*), [456](#page-461-0) passport (*telegram.SecureData attribute*), [333](#page-338-0) PASSPORT\_DATA (*in module telegram.ext.filters*), [398](#page-403-0) PASSPORT\_DATA (*telegram.constants.MessageAttachmentType attribute*), [450](#page-455-0) PASSPORT\_DATA (*telegram.constants.MessageType attribute*), [455](#page-460-0) passport\_data (*telegram.Message attribute*), [195](#page-200-0) passport\_registration (*telegram.SecureData attribute*), [334](#page-339-0) PassportData (*class in telegram*), [322](#page-327-0) PassportDecryptionError, [460](#page-465-0) PassportElementError (*class in telegram*), [323](#page-328-0) PassportElementErrorDataField (*class in telegram*), [324](#page-329-0) PassportElementErrorFile (*class in telegram*), [325](#page-330-0) PassportElementErrorFiles (*class in telegram*), [325](#page-330-0) PassportElementErrorFrontSide (*class in telegram*), [326](#page-331-0) PassportElementErrorReverseSide (*class in telegram*), [327](#page-332-0) PassportElementErrorSelfie (*class in telegram*), [327](#page-332-0) PassportElementErrorTranslationFile (*class in telegram*), [328](#page-333-0) PassportElementErrorTranslationFiles (*class in telegram*), [329](#page-334-0) PassportElementErrorUnspecified (*class in telegram*), [329](#page-334-0) PassportFile (*class in telegram*), [330](#page-335-0) pattern (*telegram.ext.CallbackQueryHandler attribute*), [377](#page-382-0) pattern (*telegram.ext.ChosenInlineResultHandler attribute*), [380](#page-385-0) pattern (*telegram.ext.InlineQueryHandler attribute*), [408](#page-413-0) pattern (*telegram.ext.StringRegexHandler attribute*), [417](#page-422-0) pay (*telegram.InlineKeyboardButton attribute*), [170](#page-175-0) payload (*telegram.InputInvoiceMessageContent attribute*), [303](#page-308-0) PDF (*telegram.ext.filters.Document attribute*), [395](#page-400-0) pending\_join\_request\_count (*telegram.ChatInviteLink attribute*), [147](#page-152-0) pending\_update\_count (*telegram.WebhookInfo attribute*), [256](#page-261-0) per\_chat (*telegram.ext.ConversationHandler property*), [386](#page-391-0) per\_message (*telegram.ext.ConversationHandler property*), [386](#page-391-0) per\_user (*telegram.ext.ConversationHandler property*), [386](#page-391-0) performer (*telegram.Audio attribute*), [24](#page-29-0)

- performer (*telegram.InlineQueryResultAudio attribute*), [268](#page-273-0)
- performer (*telegram.InputMediaAudio attribute*), [176](#page-181-0) PhotoSize (*class in telegram*), [219](#page-224-0)

permissions (*telegram.Chat attribute*), [128](#page-133-0) persistence (*telegram.ext.Application attribute*), [337](#page-342-0) persistence() (*telegram.ext.ApplicationBuilder method*), [351](#page-356-0) persistence\_data (*telegram.ext.CallbackDataCache property*), [433](#page-438-0) PersistenceInput (*class in telegram.ext*), [428](#page-433-0) persistent (*telegram.ext.ConversationHandler property*), [386](#page-391-0) personal\_details (*telegram.SecureData attribute*), [333](#page-338-0) PersonalDetails (*class in telegram*), [331](#page-336-0) PHONE\_NUMBER (*telegram.constants.MessageEntityType attribute*), [452](#page-457-0) phone\_number (*telegram.Contact attribute*), [162](#page-167-0) phone\_number (*telegram.EncryptedPassportElement attribute*), [320](#page-325-0) phone\_number (*telegram.InlineQueryResultContact attribute*), [281](#page-286-0) phone\_number (*telegram.InputContactMessageContent attribute*), [302](#page-307-0) PHONE\_NUMBER (*telegram.MessageEntity attribute*), [218](#page-223-0) phone\_number (*telegram.OrderInfo attribute*), [308](#page-313-0) PHOTO (*in module telegram.ext.filters*), [398](#page-403-0) photo (*telegram.Chat attribute*), [127](#page-132-0) PHOTO (*telegram.constants.InlineQueryResultType attribute*), [446](#page-451-0) PHOTO (*telegram.constants.InputMediaType attribute*), [447](#page-452-0) PHOTO (*telegram.constants.MessageAttachmentType attribute*), [450](#page-455-0) PHOTO (*telegram.constants.MessageType attribute*), [455](#page-460-0) photo (*telegram.Game attribute*), [315](#page-320-0) photo (*telegram.Message attribute*), [192](#page-197-0) photo file id (*telegram.InlineQueryResultCachedPhoto attribute*), [275](#page-280-0) photo\_height (*telegram.InlineQueryResultPhoto attribute*), [291](#page-296-0) photo\_height (*telegram.InputInvoiceMessageContent attribute*), [304](#page-309-0) photo\_size (*telegram.InputInvoiceMessageContent attribute*), [304](#page-309-0) photo\_url (*telegram.InlineQueryResultPhoto attribute*), [291](#page-296-0) photo\_url (*telegram.InputInvoiceMessageContent attribute*), [304](#page-309-0) photo\_width (*telegram.InlineQueryResultPhoto attribute*), [291](#page-296-0) photo\_width (*telegram.InputInvoiceMessageContent attribute*), [304](#page-309-0)

photos (*telegram.UserProfilePhotos attribute*), [246](#page-251-0)

PHOTOSIZE\_UPLOAD (*telegram.constants.FileSizeLimit attribute*), [444](#page-449-0) PicklePersistence (*class in telegram.ext*), [428](#page-433-0) pin() (*telegram.Message method*), [204](#page-209-0) pin\_chat\_message() (*telegram.Bot method*), [67](#page-72-0) pin\_message() (*telegram.CallbackQuery method*), [124](#page-129-0) pin\_message() (*telegram.Chat method*), [134](#page-139-0) pin\_message() (*telegram.User method*), [240](#page-245-0) pinChatMessage() (*telegram.Bot method*), [67](#page-72-0) pinned\_message (*telegram.Chat attribute*), [128](#page-133-0) PINNED\_MESSAGE (*telegram.constants.MessageType attribute*), [455](#page-460-0) PINNED\_MESSAGE (*telegram.ext.filters.StatusUpdate attribute*), [402](#page-407-0) pinned\_message (*telegram.Message attribute*), [194](#page-199-0) point (*telegram.MaskPosition attribute*), [257](#page-262-0) Poll (*class in telegram*), [220](#page-225-0) POLL (*in module telegram.ext.filters*), [398](#page-403-0) POLL (*telegram.constants.MessageAttachmentType attribute*), [450](#page-455-0) POLL (*telegram.constants.MessageType attribute*), [455](#page-460-0) POLL (*telegram.constants.UpdateType attribute*), [459](#page-464-0) poll (*telegram.Message attribute*), [195](#page-200-0) POLL (*telegram.Update attribute*), [234](#page-239-0) poll (*telegram.Update attribute*), [233](#page-238-0) POLL\_ANSWER (*telegram.constants.UpdateType attribute*), [459](#page-464-0) POLL\_ANSWER (*telegram.Update attribute*), [234](#page-239-0) poll\_answer (*telegram.Update attribute*), [233](#page-238-0) poll\_id (*telegram.PollAnswer attribute*), [224](#page-229-0) PollAnswer (*class in telegram*), [223](#page-228-0) PollAnswerHandler (*class in telegram.ext*), [410](#page-415-0) PollHandler (*class in telegram.ext*), [411](#page-416-0) PollLimit (*class in telegram.constants*), [457](#page-462-0) PollOption (*class in telegram*), [224](#page-229-0) PollType (*class in telegram.constants*), [457](#page-462-0) pool\_timeout() (*telegram.ext.ApplicationBuilder method*), [352](#page-357-0) position (*telegram.GameHighScore attribute*), [316](#page-321-0) post() (*telegram.request.BaseRequest method*), [464](#page-469-0) post\_code (*telegram.ResidentialAddress attribute*), [333](#page-338-0) post\_code (*telegram.ShippingAddress attribute*), [311](#page-316-0) post\_init (*telegram.ext.Application attribute*), [337](#page-342-0) post\_init() (*telegram.ext.ApplicationBuilder method*), [352](#page-357-0) post\_shutdown (*telegram.ext.Application attribute*), [338](#page-343-0) post\_shutdown() (*telegram.ext.ApplicationBuilder method*), [353](#page-358-0) PRE (*telegram.constants.MessageEntityType attribute*), proximity\_alert\_radius (*tele-*[452](#page-457-0) PRE (*telegram.MessageEntity attribute*), [218](#page-223-0) PRE\_CHECKOUT\_QUERY (*telegram.constants.UpdateType attribute*), [459](#page-464-0) PRE\_CHECKOUT\_QUERY (*telegram.Update attribute*), proximity\_alert\_radius (*telegram.Location*

[234](#page-239-0) pre\_checkout\_query (*telegram.Update attribute*), [232](#page-237-0) PreCheckoutQuery (*class in telegram*), [308](#page-313-0) PreCheckoutQueryHandler (*class in telegram.ext*), [412](#page-417-0) PrefixHandler (*class in telegram.ext*), [413](#page-418-0) PREMIUM (*telegram.ext.filters.Sticker attribute*), [399](#page-404-0) premium\_animation (*telegram.Sticker attribute*), [260](#page-265-0) PREMIUM\_USER (*in module telegram.ext.filters*), [403](#page-408-0) prices (*telegram.InputInvoiceMessageContent attribute*), [304](#page-309-0) prices (*telegram.ShippingOption attribute*), [311](#page-316-0) PRIVATE (*telegram.Chat attribute*), [129](#page-134-0) PRIVATE (*telegram.constants.ChatType attribute*), [442](#page-447-0) PRIVATE (*telegram.ext.filters.ChatType attribute*), [391](#page-396-0) private\_key() (*telegram.ext.ApplicationBuilder method*), [353](#page-358-0) process\_callback\_query() (*telegram.ext.CallbackDataCache method*), [433](#page-438-0) process\_error() (*telegram.ext.Application method*), [341](#page-346-0) process\_keyboard() (*telegram.ext.CallbackDataCache method*), [433](#page-438-0) process\_message() (*telegram.ext.CallbackDataCache method*), [434](#page-439-0) process\_request() (*telegram.ext.AIORateLimiter method*), [437](#page-442-0) process\_request() (*telegram.ext.BaseRateLimiter method*), [435](#page-440-0) process\_update() (*telegram.ext.Application method*), [341](#page-346-0) promote\_chat\_member() (*telegram.Bot method*), [68](#page-73-0) promote\_member() (*telegram.Chat method*), [134](#page-139-0) promoteChatMember() (*telegram.Bot method*), [68](#page-73-0) protect\_content (*telegram.ext.Defaults property*), [362](#page-367-0) provider\_data (*telegram.InputInvoiceMessageContent attribute*), [304](#page-309-0) provider\_payment\_charge\_id (*telegram.SuccessfulPayment attribute*), [314](#page-319-0) provider\_token (*telegram.InputInvoiceMessageContent attribute*), [304](#page-309-0) PROXIMITY\_ALERT\_RADIUS (*telegram.constants.LocationLimit attribute*), [448](#page-453-0) *gram.InlineQueryResultLocation attribute*), [288](#page-293-0) proximity\_alert\_radius (*telegram.InputLocationMessageContent at-*

*tribute*), [300](#page-305-0)

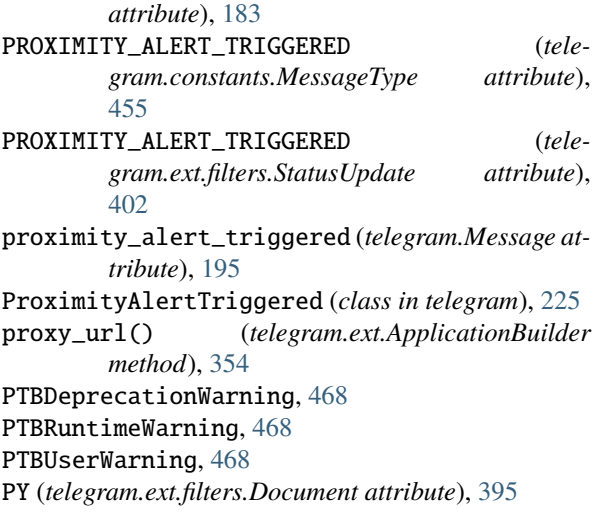

# $\Omega$

query (*telegram.ChosenInlineResult attribute*), [263](#page-268-0) query (*telegram.InlineQuery attribute*), [264](#page-269-0) question (*telegram.Poll attribute*), [221](#page-226-0) QUESTION\_LENGTH (*telegram.constants.PollLimit attribute*), [457](#page-462-0) QUIZ (*telegram.constants.PollType attribute*), [457](#page-462-0) QUIZ (*telegram.Poll attribute*), [222](#page-227-0) quote (*telegram.ext.Defaults property*), [362](#page-367-0)

# R

rate\_limiter (*telegram.ext.ExtBot property*), [364](#page-369-0) rate\_limiter() (*telegram.ext.ApplicationBuilder method*), [354](#page-359-0) read\_timeout() (*telegram.ext.ApplicationBuilder method*), [354](#page-359-0) RECORD\_VIDEO (*telegram.constants.ChatAction attribute*), [439](#page-444-0) RECORD\_VIDEO\_NOTE (*telegram.constants.ChatAction attribute*), [439](#page-444-0) RECORD\_VOICE (*telegram.constants.ChatAction attribute*), [439](#page-444-0) refresh\_bot\_data() (*telegram.ext.BasePersistence method*), [422](#page-427-0) refresh\_bot\_data() (*telegram.ext.DictPersistence method*), [426](#page-431-0) refresh\_bot\_data() (*telegram.ext.PicklePersistence method*), [431](#page-436-0) refresh\_chat\_data() (*telegram.ext.BasePersistence method*), [422](#page-427-0) refresh\_chat\_data() (*telegram.ext.DictPersistence method*), [426](#page-431-0) refresh\_chat\_data() (*telegram.ext.PicklePersistence method*), [431](#page-436-0) refresh\_data() (*telegram.ext.CallbackContext method*), [359](#page-364-0) refresh\_user\_data() (*telegram.ext.BasePersistence method*), [422](#page-427-0) refresh\_user\_data() (*telegram.ext.DictPersistence method*), [426](#page-431-0) **594 Index**

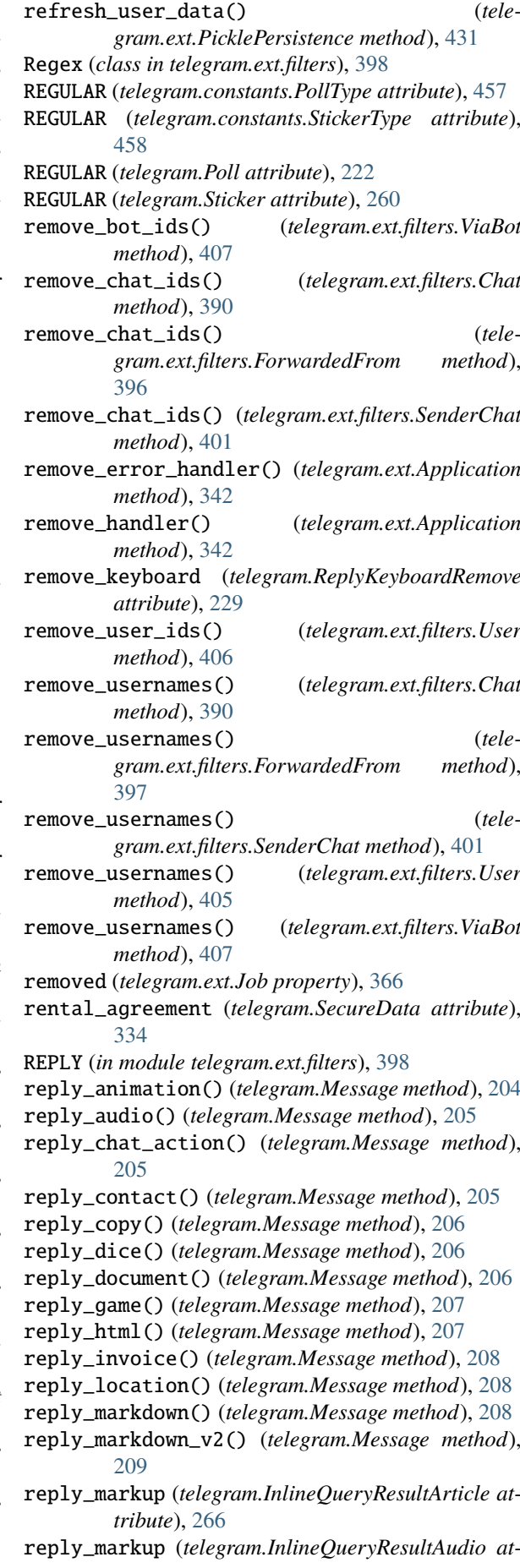

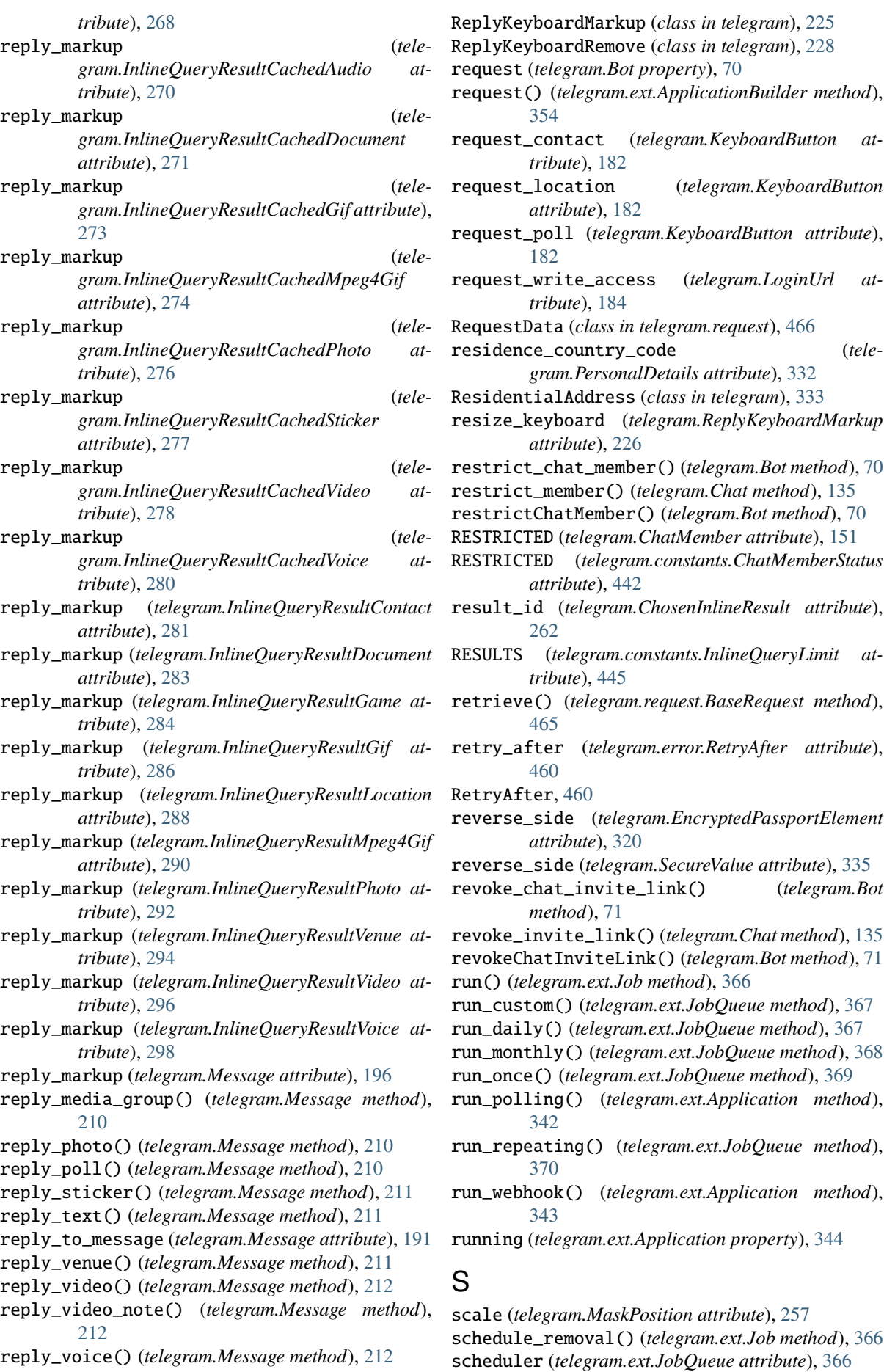

score (*telegram.GameHighScore attribute*), [316](#page-321-0) secret (*telegram.DataCredentials attribute*), [317](#page-322-0) secret (*telegram.EncryptedCredentials attribute*), [318](#page-323-0) secret (*telegram.FileCredentials attribute*), [321](#page-326-0) secure\_data (*telegram.Credentials attribute*), [317](#page-322-0) SecureData (*class in telegram*), [333](#page-338-0) SecureValue (*class in telegram*), [335](#page-340-0) selective (*telegram.ForceReply attribute*), [167](#page-172-0) selective (*telegram.ReplyKeyboardMarkup attribute*), [226](#page-231-0) selective (*telegram.ReplyKeyboardRemove attribute*), [229](#page-234-0) selfie (*telegram.EncryptedPassportElement attribute*), [320](#page-325-0) selfie (*telegram.SecureValue attribute*), [335](#page-340-0) send\_action() (*telegram.Chat method*), [135](#page-140-0) send\_action() (*telegram.User method*), [240](#page-245-0) send\_animation() (*telegram.Bot method*), [74](#page-79-0) send\_animation() (*telegram.Chat method*), [135](#page-140-0) send\_animation() (*telegram.User method*), [240](#page-245-0) send\_audio() (*telegram.Bot method*), [75](#page-80-0) send\_audio() (*telegram.Chat method*), [136](#page-141-0) send\_audio() (*telegram.User method*), [240](#page-245-0) send\_chat\_action() (*telegram.Bot method*), [77](#page-82-0) send\_chat\_action() (*telegram.Chat method*), [136](#page-141-0) send\_chat\_action() (*telegram.User method*), [240](#page-245-0) send\_contact() (*telegram.Bot method*), [78](#page-83-0) send\_contact() (*telegram.Chat method*), [136](#page-141-0) send\_contact() (*telegram.User method*), [241](#page-246-0) send\_copy() (*telegram.Chat method*), [137](#page-142-0) send\_copy() (*telegram.User method*), [241](#page-246-0) send\_dice() (*telegram.Bot method*), [79](#page-84-0) send\_dice() (*telegram.Chat method*), [137](#page-142-0) send\_dice() (*telegram.User method*), [241](#page-246-0) send\_document() (*telegram.Bot method*), [80](#page-85-0) send\_document() (*telegram.Chat method*), [137](#page-142-0) send\_document() (*telegram.User method*), [241](#page-246-0) send\_email\_to\_provider (*telegram.InputInvoiceMessageContent attribute*), [305](#page-310-0) send\_game() (*telegram.Bot method*), [81](#page-86-0) send\_game() (*telegram.Chat method*), [137](#page-142-0) send\_game() (*telegram.User method*), [242](#page-247-0) send\_invoice() (*telegram.Bot method*), [82](#page-87-0) send\_invoice() (*telegram.Chat method*), [138](#page-143-0) send\_invoice() (*telegram.User method*), [242](#page-247-0) send\_location() (*telegram.Bot method*), [84](#page-89-0) send\_location() (*telegram.Chat method*), [138](#page-143-0) send\_location() (*telegram.User method*), [243](#page-248-0) send\_media\_group() (*telegram.Bot method*), [86](#page-91-0) send\_media\_group() (*telegram.Chat method*), [138](#page-143-0) send\_media\_group() (*telegram.User method*), [243](#page-248-0) send\_message() (*telegram.Bot method*), [87](#page-92-0) send\_message() (*telegram.Chat method*), [139](#page-144-0) send\_message() (*telegram.User method*), [243](#page-248-0) send\_phone\_number\_to\_provider (*telegram.InputInvoiceMessageContent attribute*), [305](#page-310-0)

send\_photo() (*telegram.Bot method*), [88](#page-93-0) send\_photo() (*telegram.Chat method*), [139](#page-144-0) send\_photo() (*telegram.User method*), [243](#page-248-0) send\_poll() (*telegram.Bot method*), [89](#page-94-0) send\_poll() (*telegram.Chat method*), [139](#page-144-0) send\_poll() (*telegram.User method*), [244](#page-249-0) send\_sticker() (*telegram.Bot method*), [91](#page-96-0) send\_sticker() (*telegram.Chat method*), [140](#page-145-0) send\_sticker() (*telegram.User method*), [244](#page-249-0) send\_venue() (*telegram.Bot method*), [92](#page-97-0) send\_venue() (*telegram.Chat method*), [140](#page-145-0) send\_venue() (*telegram.User method*), [244](#page-249-0) send\_video() (*telegram.Bot method*), [93](#page-98-0) send\_video() (*telegram.Chat method*), [140](#page-145-0) send\_video() (*telegram.User method*), [244](#page-249-0) send\_video\_note() (*telegram.Bot method*), [95](#page-100-0) send\_video\_note() (*telegram.Chat method*), [140](#page-145-0) send\_video\_note() (*telegram.User method*), [245](#page-250-0) send\_voice() (*telegram.Bot method*), [96](#page-101-0) send\_voice() (*telegram.Chat method*), [141](#page-146-0) send\_voice() (*telegram.User method*), [245](#page-250-0) sendAnimation() (*telegram.Bot method*), [71](#page-76-0) sendAudio() (*telegram.Bot method*), [72](#page-77-0) sendChatAction() (*telegram.Bot method*), [72](#page-77-0) sendContact() (*telegram.Bot method*), [72](#page-77-0) sendDice() (*telegram.Bot method*), [72](#page-77-0) sendDocument() (*telegram.Bot method*), [72](#page-77-0) SENDER (*telegram.Chat attribute*), [129](#page-134-0) SENDER (*telegram.constants.ChatType attribute*), [442](#page-447-0) sender\_chat (*telegram.Message attribute*), [190](#page-195-0) SenderChat (*class in telegram.ext.filters*), [399](#page-404-0) sendGame() (*telegram.Bot method*), [72](#page-77-0) sendInvoice() (*telegram.Bot method*), [72](#page-77-0) sendLocation() (*telegram.Bot method*), [73](#page-78-0) sendMediaGroup() (*telegram.Bot method*), [73](#page-78-0) sendMessage() (*telegram.Bot method*), [73](#page-78-0) sendPhoto() (*telegram.Bot method*), [73](#page-78-0) sendPoll() (*telegram.Bot method*), [73](#page-78-0) sendSticker() (*telegram.Bot method*), [73](#page-78-0) sendVenue() (*telegram.Bot method*), [73](#page-78-0) sendVideo() (*telegram.Bot method*), [73](#page-78-0) sendVideoNote() (*telegram.Bot method*), [74](#page-79-0) sendVoice() (*telegram.Bot method*), [74](#page-79-0) SentWebAppMessage (*class in telegram*), [229](#page-234-0) SERVICE\_CHAT (*telegram.constants.ChatID attribute*), [441](#page-446-0) set\_administrator\_custom\_title() (*telegram.Chat method*), [141](#page-146-0) set\_application() (*telegram.ext.JobQueue method*), [371](#page-376-0) set\_bot() (*telegram.ext.BasePersistence method*),  $422$ set\_bot() (*telegram.TelegramObject method*), [230](#page-235-0) set\_chat\_administrator\_custom\_title() (*telegram.Bot method*), [99](#page-104-0) set\_chat\_description() (*telegram.Bot method*), [99](#page-104-0) set\_chat\_menu\_button() (*telegram.Bot method*), [100](#page-105-0)

set\_chat\_permissions() (*telegram.Bot method*), [101](#page-106-0) set\_chat\_photo() (*telegram.Bot method*), [101](#page-106-0) set\_chat\_sticker\_set() (*telegram.Bot method*), [102](#page-107-0) set\_chat\_title() (*telegram.Bot method*), [103](#page-108-0) set\_credentials() (*telegram.File method*), [167](#page-172-0) set\_description() (*telegram.Chat method*), [141](#page-146-0) set\_game\_score() (*telegram.Bot method*), [103](#page-108-0) set\_game\_score() (*telegram.CallbackQuery method*), [124](#page-129-0) set\_game\_score() (*telegram.Message method*), [213](#page-218-0) set\_menu\_button() (*telegram.Chat method*), [141](#page-146-0) set\_menu\_button() (*telegram.User method*), [245](#page-250-0) set\_my\_commands() (*telegram.Bot method*), [104](#page-109-0) set\_my\_default\_administrator\_rights() (*telegram.Bot method*), [105](#page-110-0) set\_name (*telegram.Sticker attribute*), [259](#page-264-0) set\_passport\_data\_errors() (*telegram.Bot method*), [105](#page-110-0) set\_permissions() (*telegram.Chat method*), [142](#page-147-0) set\_photo() (*telegram.Chat method*), [142](#page-147-0) set\_sticker\_position\_in\_set() (*telegram.Bot method*), [106](#page-111-0) set\_sticker\_set\_thumb() (*telegram.Bot method*), [107](#page-112-0) set\_title() (*telegram.Chat method*), [142](#page-147-0) set\_webhook() (*telegram.Bot method*), [107](#page-112-0) setChatAdministratorCustomTitle() (*telegram.Bot method*), [98](#page-103-0) setChatDescription() (*telegram.Bot method*), [98](#page-103-0) setChatMenuButton() (*telegram.Bot method*), [98](#page-103-0) setChatPermissions() (*telegram.Bot method*), [98](#page-103-0) setChatPhoto() (*telegram.Bot method*), [98](#page-103-0) setChatStickerSet() (*telegram.Bot method*), [98](#page-103-0) setChatTitle() (*telegram.Bot method*), [98](#page-103-0) setGameScore() (*telegram.Bot method*), [98](#page-103-0) setMyCommands() (*telegram.Bot method*), [98](#page-103-0) setMyDefaultAdministratorRights() (*telegram.Bot method*), [98](#page-103-0) setPassportDataErrors() (*telegram.Bot method*), [98](#page-103-0) setStickerPositionInSet() (*telegram.Bot method*), [99](#page-104-0) setStickerSetThumb() (*telegram.Bot method*), [99](#page-104-0) setWebhook() (*telegram.Bot method*), [99](#page-104-0) shipping\_address (*telegram.OrderInfo attribute*), [308](#page-313-0) shipping\_address (*telegram.ShippingQuery attribute*), [312](#page-317-0) shipping\_option\_id (*telegram.PreCheckoutQuery attribute*), [309](#page-314-0) shipping\_option\_id (*telegram.SuccessfulPayment attribute*), [313](#page-318-0) SHIPPING\_QUERY (*telegram.constants.UpdateType attribute*), [459](#page-464-0) SHIPPING\_QUERY (*telegram.Update attribute*), [234](#page-239-0) shipping\_query (*telegram.Update attribute*), [232](#page-237-0)

ShippingAddress (*class in telegram*), [310](#page-315-0) ShippingOption (*class in telegram*), [311](#page-316-0) ShippingQuery (*class in telegram*), [312](#page-317-0) ShippingQueryHandler (*class in telegram.ext*), [415](#page-420-0) shutdown() (*telegram.Bot method*), [109](#page-114-0) shutdown() (*telegram.ext.AIORateLimiter method*), [437](#page-442-0) shutdown() (*telegram.ext.Application method*), [344](#page-349-0) shutdown() (*telegram.ext.BaseRateLimiter method*), [436](#page-441-0) shutdown() (*telegram.ext.ExtBot method*), [364](#page-369-0) shutdown() (*telegram.ext.Updater method*), [372](#page-377-0) shutdown() (*telegram.request.BaseRequest method*), [466](#page-471-0) shutdown() (*telegram.request.HTTPXRequest method*), [468](#page-473-0) single\_file (*telegram.ext.PicklePersistence attribute*), [429](#page-434-0) SLOT\_MACHINE (*telegram.constants.DiceEmoji attribute*), [443](#page-448-0) SLOT\_MACHINE (*telegram.Dice attribute*), [163](#page-168-0) SLOT\_MACHINE (*telegram.ext.filters.Dice attribute*), [393](#page-398-0) slow\_mode\_delay (*telegram.Chat attribute*), [128](#page-133-0) small\_file\_id (*telegram.ChatPhoto attribute*), [161](#page-166-0) small\_file\_unique\_id (*telegram.ChatPhoto attribute*), [161](#page-166-0) source (*telegram.PassportElementError attribute*), [323](#page-328-0) SPOILER (*telegram.constants.MessageEntityType attribute*), [452](#page-457-0) SPOILER (*telegram.MessageEntity attribute*), [218](#page-223-0) start() (*telegram.ext.Application method*), [345](#page-350-0) start() (*telegram.ext.JobQueue method*), [371](#page-376-0) start\_date (*telegram.VideoChatScheduled attribute*), [251](#page-256-0) start\_parameter (*telegram.Invoice attribute*), [306](#page-311-0) start\_polling() (*telegram.ext.Updater method*), [372](#page-377-0) start\_webhook() (*telegram.ext.Updater method*), [373](#page-378-0) state (*telegram.ext.ApplicationHandlerStop attribute*), [356](#page-361-0) state (*telegram.ResidentialAddress attribute*), [333](#page-338-0) state (*telegram.ShippingAddress attribute*), [310](#page-315-0) states (*telegram.ext.ConversationHandler property*), [386](#page-391-0) STATIC (*telegram.ext.filters.Sticker attribute*), [399](#page-404-0) status (*telegram.ChatMember attribute*), [150](#page-155-0) status (*telegram.ChatMemberAdministrator attribute*), [152](#page-157-0) status (*telegram.ChatMemberBanned attribute*), [153](#page-158-0) status (*telegram.ChatMemberLeft attribute*), [154](#page-159-0) status (*telegram.ChatMemberMember attribute*), [154](#page-159-0) status (*telegram.ChatMemberOwner attribute*), [155](#page-160-0)

- status (*telegram.ChatMemberRestricted attribute*), [156](#page-161-0)
- StatusUpdate (*class in telegram.ext.filters*), [401](#page-406-0)

Sticker (*class in telegram*), [258](#page-263-0) Sticker (*class in telegram.ext.filters*), [399](#page-404-0) STICKER (*telegram.constants.InlineQueryResultType attribute*), [446](#page-451-0) STICKER (*telegram.constants.MessageAttachmentType attribute*), [450](#page-455-0) STICKER (*telegram.constants.MessageType attribute*), [455](#page-460-0) sticker (*telegram.Message attribute*), [192](#page-197-0) sticker\_file\_id (*telegram.InlineQueryResultCachedSticker attribute*), [277](#page-282-0) sticker\_set\_name (*telegram.Chat attribute*), [128](#page-133-0) sticker\_type (*telegram.StickerSet attribute*), [261](#page-266-0) stickers (*telegram.StickerSet attribute*), [261](#page-266-0) StickerSet (*class in telegram*), [260](#page-265-0) StickerType (*class in telegram.constants*), [457](#page-462-0) stop() (*telegram.ext.Application method*), [345](#page-350-0) stop() (*telegram.ext.JobQueue method*), [371](#page-376-0) stop() (*telegram.ext.Updater method*), [374](#page-379-0) stop\_live\_location() (*telegram.Message method*), [213](#page-218-0) stop\_message\_live\_location() (*telegram.Bot method*), [109](#page-114-0) stop\_message\_live\_location() (*telegram.CallbackQuery method*), [124](#page-129-0) stop\_poll() (*telegram.Bot method*), [110](#page-115-0) stop\_poll() (*telegram.Message method*), [214](#page-219-0) stopMessageLiveLocation() (*telegram.Bot method*), [109](#page-114-0) stopPoll() (*telegram.Bot method*), [109](#page-114-0) store\_data (*telegram.ext.BasePersistence attribute*), [420](#page-425-0) store\_data (*telegram.ext.DictPersistence attribute*), [424](#page-429-0) store\_data (*telegram.ext.PicklePersistence attribute*), [429](#page-434-0) street\_line1 (*telegram.ResidentialAddress attribute*), [333](#page-338-0) street\_line1 (*telegram.ShippingAddress attribute*), [310](#page-315-0) street\_line2 (*telegram.ResidentialAddress attribute*), [333](#page-338-0) street\_line2 (*telegram.ShippingAddress attribute*), [311](#page-316-0) strict (*telegram.ext.TypeHandler attribute*), [418](#page-423-0) STRIKETHROUGH (*telegram.constants.MessageEntityType attribute*), [452](#page-457-0) STRIKETHROUGH (*telegram.MessageEntity attribute*), [219](#page-224-0) StringCommandHandler (*class in telegram.ext*), [415](#page-420-0) StringRegexHandler (*class in telegram.ext*), [417](#page-422-0) SUCCESSFUL\_PAYMENT (*in module telegram.ext.filters*), [399](#page-404-0) SUCCESSFUL\_PAYMENT (*telegram.constants.MessageAttachmentType attribute*), [450](#page-455-0)

SUCCESSFUL\_PAYMENT (*telegram.constants.MessageType attribute*), [455](#page-460-0) successful\_payment (*telegram.Message attribute*), [194](#page-199-0) SuccessfulPayment (*class in telegram*), [313](#page-318-0) suggested\_tip\_amounts (*telegram.InputInvoiceMessageContent attribute*), [304](#page-309-0) SUPER\_GROUP (*telegram.ext.filters.SenderChat attribute*), [401](#page-406-0) SUPERGROUP (*telegram.Chat attribute*), [129](#page-134-0) SUPERGROUP (*telegram.constants.ChatType attribute*), [442](#page-447-0) SUPERGROUP (*telegram.ext.filters.ChatType attribute*), [391](#page-396-0) SUPERGROUP\_CHAT\_CREATED (*telegram.constants.MessageType attribute*), [455](#page-460-0) supergroup\_chat\_created (*telegram.Message attribute*), [194](#page-199-0) SUPPORTED\_WEBHOOK\_PORTS (*in module telegram.constants*), [457](#page-462-0) supports\_inline\_queries (*telegram.Bot property*), [111](#page-116-0) supports\_inline\_queries (*telegram.User attribute*), [237](#page-242-0) supports\_streaming (*telegram.InputMediaVideo attribute*), [181](#page-186-0) SVG (*telegram.ext.filters.Document attribute*), [395](#page-400-0) switch\_inline\_query (*telegram.InlineKeyboardButton attribute*), [170](#page-175-0) switch\_inline\_query\_current\_chat (*telegram.InlineKeyboardButton attribute*), [170](#page-175-0) SWITCH\_PM\_TEXT\_LENGTH (*telegram.constants.InlineQueryLimit attribute*), [445](#page-450-0)

### T

TARGZ (*telegram.ext.filters.Document attribute*), [395](#page-400-0) telegram module, [21](#page-26-0) telegram.constants module, [438](#page-443-0) telegram.error module, [460](#page-465-0) telegram.ext.filters module, [386](#page-391-0) telegram.helpers module, [461](#page-466-0) telegram.warnings module, [468](#page-473-0) telegram\_payment\_charge\_id (*telegram.SuccessfulPayment attribute*), [313](#page-318-0) TelegramError, [461](#page-466-0) TelegramObject (*class in telegram*), [229](#page-234-0)

temporary\_registration (*telegram.SecureData attribute*), [334](#page-339-0) Text (*class in telegram.ext.filters*), [403](#page-408-0) TEXT (*in module telegram.ext.filters*), [403](#page-408-0) TEXT (*telegram.constants.MessageType attribute*), [455](#page-460-0) TEXT (*telegram.ext.filters.Document attribute*), [394](#page-399-0) text (*telegram.Game attribute*), [315](#page-320-0) text (*telegram.InlineKeyboardButton attribute*), [169](#page-174-0) text (*telegram.KeyboardButton attribute*), [182](#page-187-0) text (*telegram.MenuButtonWebApp attribute*), [186](#page-191-0) text (*telegram.Message attribute*), [192](#page-197-0) text (*telegram.PollOption attribute*), [224](#page-229-0) text\_entities (*telegram.Game attribute*), [315](#page-320-0) text\_html (*telegram.Message property*), [214](#page-219-0) text\_html\_urled (*telegram.Message property*), [214](#page-219-0) TEXT\_LENGTH (*telegram.constants.MessageLimit attribute*), [453](#page-458-0) TEXT\_LINK (*telegram.constants.MessageEntityType attribute*), [452](#page-457-0) TEXT\_LINK (*telegram.MessageEntity attribute*), [219](#page-224-0) text\_markdown (*telegram.Message property*), [214](#page-219-0) text\_markdown\_urled (*telegram.Message property*), [215](#page-220-0) text\_markdown\_v2 (*telegram.Message property*), [215](#page-220-0) text\_markdown\_v2\_urled (*telegram.Message property*), [216](#page-221-0) TEXT\_MENTION (*telegram.constants.MessageEntityType attribute*), [452](#page-457-0) TEXT\_MENTION (*telegram.MessageEntity attribute*), [219](#page-224-0) thumb (*telegram.Animation attribute*), [22](#page-27-0) thumb (*telegram.Audio attribute*), [24](#page-29-0) thumb (*telegram.Document attribute*), [164](#page-169-0) thumb (*telegram.InputMediaAnimation attribute*), [175](#page-180-0) thumb (*telegram.InputMediaAudio attribute*), [177](#page-182-0) thumb (*telegram.InputMediaDocument attribute*), [178](#page-183-0) thumb (*telegram.InputMediaVideo attribute*), [181](#page-186-0) thumb (*telegram.Sticker attribute*), [259](#page-264-0) thumb (*telegram.StickerSet attribute*), [261](#page-266-0) thumb (*telegram.Video attribute*), [249](#page-254-0) thumb (*telegram.VideoNote attribute*), [252](#page-257-0) thumb\_height (*telegram.InlineQueryResultArticle attribute*), [267](#page-272-0) thumb\_height (*telegram.InlineQueryResultContact attribute*), [281](#page-286-0) thumb\_height (*telegram.InlineQueryResultDocument attribute*), [283](#page-288-0) thumb\_height (*telegram.InlineQueryResultLocation attribute*), [288](#page-293-0) thumb\_height (*telegram.InlineQueryResultVenue attribute*), [294](#page-299-0) thumb\_mime\_type (*telegram.InlineQueryResultGif attribute*), [285](#page-290-0) thumb\_mime\_type (*telegram.InlineQueryResultMpeg4Gif attribute*), [289](#page-294-0)

thumb\_url (*telegram.InlineQueryResultArticle attribute*), [267](#page-272-0)

thumb\_url (*telegram.InlineQueryResultContact attribute*), [281](#page-286-0)

thumb\_url (*telegram.InlineQueryResultDocument attribute*), [283](#page-288-0)

thumb\_url (*telegram.InlineQueryResultGif attribute*), [285](#page-290-0)

thumb\_url (*telegram.InlineQueryResultLocation attribute*), [288](#page-293-0)

- thumb\_url (*telegram.InlineQueryResultMpeg4Gif attribute*), [289](#page-294-0)
- thumb\_url (*telegram.InlineQueryResultPhoto attribute*), [291](#page-296-0)
- thumb\_url (*telegram.InlineQueryResultVenue attribute*), [294](#page-299-0)
- thumb\_url (*telegram.InlineQueryResultVideo attribute*), [295](#page-300-0)

thumb\_width (*telegram.InlineQueryResultArticle attribute*), [267](#page-272-0)

- thumb\_width (*telegram.InlineQueryResultContact attribute*), [281](#page-286-0)
- thumb\_width (*telegram.InlineQueryResultDocument attribute*), [283](#page-288-0)
- thumb\_width (*telegram.InlineQueryResultLocation attribute*), [288](#page-293-0)
- thumb\_width (*telegram.InlineQueryResultVenue attribute*), [294](#page-299-0)

TimedOut, [461](#page-466-0)

- TIMEOUT (*telegram.ext.ConversationHandler attribute*), [384](#page-389-0)
- title (*telegram.Audio attribute*), [24](#page-29-0)
- title (*telegram.Chat attribute*), [127](#page-132-0)
- title (*telegram.Game attribute*), [314](#page-319-0)
- title (*telegram.InlineQueryResultArticle attribute*), [266](#page-271-0)
- title (*telegram.InlineQueryResultAudio attribute*), [268](#page-273-0)
- title (*telegram.InlineQueryResultCachedDocument attribute*), [271](#page-276-0)
- title (*telegram.InlineQueryResultCachedGif attribute*), [272](#page-277-0)
- title (*telegram.InlineQueryResultCachedMpeg4Gif attribute*), [274](#page-279-0)
- title (*telegram.InlineQueryResultCachedPhoto attribute*), [275](#page-280-0)
- title (*telegram.InlineQueryResultCachedVideo attribute*), [278](#page-283-0)

title (*telegram.InlineQueryResultCachedVoice attribute*), [279](#page-284-0)

- title (*telegram.InlineQueryResultDocument attribute*), [282](#page-287-0)
- title (*telegram.InlineQueryResultGif attribute*), [286](#page-291-0)
- title (*telegram.InlineQueryResultLocation attribute*), [287](#page-292-0)
- title (*telegram.InlineQueryResultMpeg4Gif attribute*), [290](#page-295-0)
- title (*telegram.InlineQueryResultPhoto attribute*),

[291](#page-296-0)

- title (*telegram.InlineQueryResultVenue attribute*), [293](#page-298-0)
- title (*telegram.InlineQueryResultVideo attribute*), [295](#page-300-0)
- title (*telegram.InlineQueryResultVoice attribute*), [297](#page-302-0)
- title (*telegram.InputInvoiceMessageContent attribute*), [303](#page-308-0)
- title (*telegram.InputMediaAudio attribute*), [177](#page-182-0)
- title (*telegram.InputVenueMessageContent attribute*), [301](#page-306-0)
- title (*telegram.Invoice attribute*), [306](#page-311-0)
- title (*telegram.ShippingOption attribute*), [311](#page-316-0)
- title (*telegram.StickerSet attribute*), [261](#page-266-0)
- title (*telegram.Venue attribute*), [247](#page-252-0)
- to\_dict() (*telegram.Bot method*), [111](#page-116-0)
- to\_dict() (*telegram.ChatInviteLink method*), [148](#page-153-0)
- to\_dict() (*telegram.ChatJoinRequest method*), [149](#page-154-0)
- to\_dict() (*telegram.ChatMember method*), [151](#page-156-0)
- to\_dict() (*telegram.ChatMemberUpdated method*), [158](#page-163-0)
- to\_dict() (*telegram.DataCredentials method*), [317](#page-322-0)
- to\_dict() (*telegram.EncryptedPassportElement method*), [321](#page-326-0)
- to\_dict() (*telegram.FileCredentials method*), [321](#page-326-0)
- to\_dict() (*telegram.Game method*), [316](#page-321-0)
- to\_dict() (*telegram.InlineKeyboardMarkup method*), [172](#page-177-0)
- to\_dict() (*telegram.InlineQueryResult method*), [265](#page-270-0)
- to\_dict() (*telegram.InputInvoiceMessageContent method*), [305](#page-310-0)
- to\_dict() (*telegram.InputMedia method*), [173](#page-178-0)
- to\_dict() (*telegram.InputTextMessageContent method*), [299](#page-304-0)
- to\_dict() (*telegram.MenuButtonWebApp method*), [187](#page-192-0)
- to\_dict() (*telegram.Message method*), [216](#page-221-0)
- to\_dict() (*telegram.PassportData method*), [323](#page-328-0)
- to\_dict() (*telegram.Poll method*), [223](#page-228-0)
- to\_dict() (*telegram.ReplyKeyboardMarkup method*), [228](#page-233-0)
- to\_dict() (*telegram.SecureValue method*), [335](#page-340-0)
- to\_dict() (*telegram.ShippingOption method*), [311](#page-316-0)
- to\_dict() (*telegram.StickerSet method*), [262](#page-267-0)
- to\_dict() (*telegram.TelegramObject method*), [230](#page-235-0)
- to\_dict() (*telegram.UserProfilePhotos method*), [247](#page-252-0)
- to\_dict() (*telegram.VideoChatParticipantsInvited method*), [250](#page-255-0)
- to\_dict() (*telegram.VideoChatScheduled method*), [251](#page-256-0)
- to\_json() (*telegram.TelegramObject method*), [230](#page-235-0)
- token() (*telegram.ext.ApplicationBuilder method*), [355](#page-360-0)
- total\_amount (*telegram.Invoice attribute*), [306](#page-311-0)
- total\_amount (*telegram.PreCheckoutQuery attribute*), [309](#page-314-0)
- total\_amount (*telegram.SuccessfulPayment attribute*), [313](#page-318-0)
- TOTAL\_BUTTON\_NUMBER (*telegram.constants.InlineKeyboardMarkupLimit attribute*), [444](#page-449-0)
- total\_count (*telegram.UserProfilePhotos attribute*), [246](#page-251-0)
- total\_voter\_count (*telegram.Poll attribute*), [221](#page-226-0)
- translation (*telegram.EncryptedPassportElement attribute*), [320](#page-325-0)
- translation (*telegram.SecureValue attribute*), [335](#page-340-0)
- traveler (*telegram.ProximityAlertTriggered attribute*), [225](#page-230-0)
- TXT (*telegram.ext.filters.Document attribute*), [395](#page-400-0)
- type (*telegram.BotCommandScope attribute*), [116](#page-121-0)
- type (*telegram.BotCommandScopeAllChatAdministrators attribute*), [116](#page-121-0)
- type (*telegram.BotCommandScopeAllGroupChats attribute*), [117](#page-122-0)
- type (*telegram.BotCommandScopeAllPrivateChats attribute*), [117](#page-122-0)
- type (*telegram.BotCommandScopeChat attribute*), [117](#page-122-0)
- type (*telegram.BotCommandScopeChatAdministrators attribute*), [118](#page-123-0)
- type (*telegram.BotCommandScopeChatMember attribute*), [118](#page-123-0)
- type (*telegram.BotCommandScopeDefault attribute*), [119](#page-124-0)
- type (*telegram.Chat attribute*), [127](#page-132-0)
- type (*telegram.EncryptedPassportElement attribute*), [319](#page-324-0)
- type (*telegram.ext.TypeHandler attribute*), [418](#page-423-0)
- type (*telegram.InlineQueryResult attribute*), [265](#page-270-0)
- type (*telegram.InlineQueryResultArticle attribute*), [266](#page-271-0)
- type (*telegram.InlineQueryResultAudio attribute*), [267](#page-272-0)
- type (*telegram.InlineQueryResultCachedAudio attribute*), [269](#page-274-0)
- type (*telegram.InlineQueryResultCachedDocument attribute*), [270](#page-275-0)
- type (*telegram.InlineQueryResultCachedGif attribute*), [272](#page-277-0)
- type (*telegram.InlineQueryResultCachedMpeg4Gif attribute*), [273](#page-278-0)
- type (*telegram.InlineQueryResultCachedPhoto attribute*), [275](#page-280-0)
- type (*telegram.InlineQueryResultCachedSticker attribute*), [276](#page-281-0)
- type (*telegram.InlineQueryResultCachedVideo attribute*), [277](#page-282-0)
- type (*telegram.InlineQueryResultCachedVoice attribute*), [279](#page-284-0)
- type (*telegram.InlineQueryResultContact attribute*), [280](#page-285-0)
- type (*telegram.InlineQueryResultDocument attribute*), [282](#page-287-0)

type (*telegram.InlineQueryResultGame attribute*), [284](#page-289-0) type (*telegram.InlineQueryResultGif attribute*), [285](#page-290-0)

- type (*telegram.InlineQueryResultLocation attribute*), [287](#page-292-0) type (*telegram.InlineQueryResultMpeg4Gif attribute*), [289](#page-294-0) type (*telegram.InlineQueryResultPhoto attribute*), [291](#page-296-0) type (*telegram.InlineQueryResultVenue attribute*), [293](#page-298-0) type (*telegram.InlineQueryResultVideo attribute*), [295](#page-300-0) type (*telegram.InlineQueryResultVoice attribute*), [297](#page-302-0) type (*telegram.InputMedia attribute*), [173](#page-178-0) type (*telegram.InputMediaAnimation attribute*), [174](#page-179-0) type (*telegram.InputMediaAudio attribute*), [176](#page-181-0) type (*telegram.InputMediaDocument attribute*), [177](#page-182-0) type (*telegram.InputMediaPhoto attribute*), [179](#page-184-0) type (*telegram.InputMediaVideo attribute*), [180](#page-185-0) type (*telegram.KeyboardButtonPollType attribute*), [182](#page-187-0) type (*telegram.MenuButton attribute*), [185](#page-190-0) type (*telegram.MenuButtonCommands attribute*), [186](#page-191-0) type (*telegram.MenuButtonDefault attribute*), [186](#page-191-0) type (*telegram.MenuButtonWebApp attribute*), [186](#page-191-0) type (*telegram.MessageEntity attribute*), [217](#page-222-0) type (*telegram.PassportElementError attribute*), [323](#page-328-0) type (*telegram.PassportElementErrorDataField attribute*), [324](#page-329-0) type (*telegram.PassportElementErrorFile attribute*), [325](#page-330-0) type (*telegram.PassportElementErrorFiles attribute*), [325](#page-330-0) type (*telegram.PassportElementErrorFrontSide attribute*), [326](#page-331-0) type (*telegram.PassportElementErrorReverseSide attribute*), [327](#page-332-0) type (*telegram.PassportElementErrorSelfie attribute*), [327](#page-332-0) type (*telegram.PassportElementErrorTranslationFile attribute*), [328](#page-333-0) type (*telegram.PassportElementErrorTranslationFiles attribute*), [329](#page-334-0) type (*telegram.PassportElementErrorUnspecified attribute*), [329](#page-334-0) type (*telegram.Poll attribute*), [221](#page-226-0) type (*telegram.Sticker attribute*), [259](#page-264-0) TypeHandler (*class in telegram.ext*), [418](#page-423-0) TYPING (*telegram.constants.ChatAction attribute*), [440](#page-445-0) tzinfo (*telegram.ext.Defaults property*), [362](#page-367-0) U unban\_chat() (*telegram.Chat method*), [143](#page-148-0) unban\_chat\_member() (*telegram.Bot method*), [111](#page-116-0) unban\_chat\_sender\_chat() (*telegram.Bot method*), [112](#page-117-0) unban\_member() (*telegram.Chat method*), [143](#page-148-0) unban\_sender\_chat() (*telegram.Chat method*), [143](#page-148-0) unbanChatMember() (*telegram.Bot method*), [111](#page-116-0) unbanChatSenderChat() (*telegram.Bot method*), [111](#page-116-0) UNDERLINE (*telegram.constants.MessageEntityType attribute*), [452](#page-457-0)
- UNDERLINE (*telegram.MessageEntity attribute*), [219](#page-224-0)

unpin() (*telegram.Message method*), [216](#page-221-0) unpin\_all\_chat\_messages() (*telegram.Bot method*), [112](#page-117-0) unpin\_all\_messages() (*telegram.Chat method*), [143](#page-148-0) unpin\_all\_messages() (*telegram.User method*), [246](#page-251-0) unpin\_chat\_message() (*telegram.Bot method*), [113](#page-118-0) unpin\_message() (*telegram.CallbackQuery method*), [125](#page-130-0) unpin\_message() (*telegram.Chat method*), [144](#page-149-0) unpin\_message() (*telegram.User method*), [246](#page-251-0) unpinAllChatMessages() (*telegram.Bot method*), [112](#page-117-0) unpinChatMessage() (*telegram.Bot method*), [112](#page-117-0) until\_date (*telegram.ChatMemberBanned attribute*), [154](#page-159-0) until\_date (*telegram.ChatMemberRestricted attribute*), [157](#page-162-0) Update (*class in telegram*), [231](#page-236-0) update() (*telegram.ext.CallbackContext method*), [359](#page-364-0) update\_bot\_data() (*telegram.ext.BasePersistence method*), [422](#page-427-0) update\_bot\_data() (*telegram.ext.DictPersistence method*), [427](#page-432-0) update\_bot\_data() (*telegram.ext.PicklePersistence method*), [431](#page-436-0) update\_callback\_data() (*telegram.ext.BasePersistence method*), [423](#page-428-0) update\_callback\_data() (*telegram.ext.DictPersistence method*), [427](#page-432-0) update\_callback\_data() (*telegram.ext.PicklePersistence method*), [431](#page-436-0) update\_callback\_data() (*telegram.InlineKeyboardButton method*), [170](#page-175-0) update\_chat\_data() (*telegram.ext.BasePersistence method*), [423](#page-428-0) update\_chat\_data() (*telegram.ext.DictPersistence method*), [427](#page-432-0) update\_chat\_data() (*telegram.ext.PicklePersistence method*), [431](#page-436-0) update\_conversation() (*telegram.ext.BasePersistence method*), [423](#page-428-0) update\_conversation() (*telegram.ext.DictPersistence method*), [427](#page-432-0) update\_conversation() (*telegram.ext.PicklePersistence method*), [431](#page-436-0) update\_id (*telegram.Update attribute*), [232](#page-237-0) update\_interval (*telegram.ext.BasePersistence property*), [423](#page-428-0) update\_persistence() (*telegram.ext.Application method*), [345](#page-350-0) update\_queue (*telegram.ext.Application attribute*), [336](#page-341-0) update\_queue (*telegram.ext.CallbackContext property*), [360](#page-365-0) update\_queue (*telegram.ext.Updater attribute*), [371](#page-376-0)

- update\_queue() (*telegram.ext.ApplicationBuilder method*), [355](#page-360-0)
- update\_user\_data() (*telegram.ext.BasePersistence*

*method*), [423](#page-428-0)

- update\_user\_data() (*telegram.ext.DictPersistence method*), [427](#page-432-0)
- update\_user\_data() (*telegram.ext.PicklePersistence method*), [432](#page-437-0)
- UpdateFilter (*class in telegram.ext.filters*), [404](#page-409-0)
- Updater (*class in telegram.ext*), [371](#page-376-0)
- updater (*telegram.ext.Application attribute*), [336](#page-341-0)
- updater() (*telegram.ext.ApplicationBuilder method*), [355](#page-360-0)
- UpdateType (*class in telegram.constants*), [458](#page-463-0)
- UpdateType (*class in telegram.ext.filters*), [404](#page-409-0)
- UPLOAD\_DOCUMENT (*telegram.constants.ChatAction attribute*), [440](#page-445-0)
- UPLOAD\_PHOTO (*telegram.constants.ChatAction attribute*), [440](#page-445-0)
- upload\_sticker\_file() (*telegram.Bot method*), [114](#page-119-0)
- UPLOAD\_VIDEO (*telegram.constants.ChatAction attribute*), [440](#page-445-0)
- UPLOAD\_VIDEO\_NOTE (*telegram.constants.ChatAction attribute*), [440](#page-445-0)
- UPLOAD\_VOICE (*telegram.constants.ChatAction attribute*), [440](#page-445-0)
- uploadStickerFile() (*telegram.Bot method*), [114](#page-119-0)
- URL (*telegram.constants.MessageEntityType attribute*), [452](#page-457-0)
- url (*telegram.InlineKeyboardButton attribute*), [169](#page-174-0)
- url (*telegram.InlineQueryResultArticle attribute*), [266](#page-271-0)
- url (*telegram.LoginUrl attribute*), [184](#page-189-0)
- URL (*telegram.MessageEntity attribute*), [219](#page-224-0)
- url (*telegram.MessageEntity attribute*), [217](#page-222-0)
- url (*telegram.WebAppInfo attribute*), [255](#page-260-0)
- url (*telegram.WebhookInfo attribute*), [255](#page-260-0)
- url\_encoded\_parameters() (*telegram.request.RequestData method*), [467](#page-472-0)
- User (*class in telegram*), [235](#page-240-0)
- User (*class in telegram.ext.filters*), [405](#page-410-0)
- USER (*in module telegram.ext.filters*), [403](#page-408-0)
- user (*telegram.ChatMember attribute*), [150](#page-155-0)
- user (*telegram.ChatMemberAdministrator attribute*), [152](#page-157-0)
- user (*telegram.ChatMemberBanned attribute*), [154](#page-159-0)
- user (*telegram.ChatMemberLeft attribute*), [154](#page-159-0)
- user (*telegram.ChatMemberMember attribute*), [154](#page-159-0)
- user (*telegram.ChatMemberOwner attribute*), [155](#page-160-0)
- user (*telegram.ChatMemberRestricted attribute*), [156](#page-161-0)
- user (*telegram.GameHighScore attribute*), [316](#page-321-0)
- user (*telegram.MessageEntity attribute*), [217](#page-222-0)
- user (*telegram.PollAnswer attribute*), [224](#page-229-0)
- USER\_AGENT (*telegram.request.BaseRequest attribute*), [463](#page-468-0)
- USER\_ATTACHMENT (*in module telegram.ext.filters*), [403](#page-408-0)
- user\_data (*telegram.ext.Application attribute*), [337](#page-342-0)
- user\_data (*telegram.ext.CallbackContext property*), [360](#page-365-0)
- user\_data (*telegram.ext.ContextTypes property*), [361](#page-366-0)
- user\_data (*telegram.ext.DictPersistence property*), [427](#page-432-0)
- user\_data (*telegram.ext.PersistenceInput attribute*), [428](#page-433-0)
- user\_data\_json (*telegram.ext.DictPersistence property*), [427](#page-432-0)
- user\_id (*telegram.BotCommandScopeChatMember attribute*), [118](#page-123-0)
- user\_id (*telegram.Contact attribute*), [162](#page-167-0)
- user\_id (*telegram.ext.Job attribute*), [365](#page-370-0)
- user\_ids (*telegram.ext.filters.User property*), [406](#page-411-0)
- username (*telegram.Bot property*), [115](#page-120-0)
- username (*telegram.Chat attribute*), [127](#page-132-0)
- username (*telegram.User attribute*), [236](#page-241-0)
- usernames (*telegram.ext.filters.Chat property*), [390](#page-395-0)

usernames (*telegram.ext.filters.ForwardedFrom property*), [397](#page-402-0)

- usernames (*telegram.ext.filters.SenderChat property*), [401](#page-406-0)
- usernames (*telegram.ext.filters.User property*), [405](#page-410-0)
- usernames (*telegram.ext.filters.ViaBot property*), [407](#page-412-0) UserProfilePhotos (*class in telegram*), [246](#page-251-0)
- 
- users (*telegram.VideoChatParticipantsInvited attribute*), [250](#page-255-0)
- utility\_bill (*telegram.SecureData attribute*), [334](#page-339-0)

## V

- value (*telegram.Dice attribute*), [163](#page-168-0)
- vcard (*telegram.Contact attribute*), [162](#page-167-0)
- vcard (*telegram.InlineQueryResultContact attribute*), [281](#page-286-0)
- vcard (*telegram.InputContactMessageContent attribute*), [302](#page-307-0)
- Venue (*class in telegram*), [247](#page-252-0)
- VENUE (*in module telegram.ext.filters*), [406](#page-411-0)
- VENUE (*telegram.constants.InlineQueryResultType attribute*), [446](#page-451-0)
- VENUE (*telegram.constants.MessageAttachmentType attribute*), [450](#page-455-0)
- VENUE (*telegram.constants.MessageType attribute*), [455](#page-460-0)
- venue (*telegram.Message attribute*), [193](#page-198-0)
- VIA\_BOT (*in module telegram.ext.filters*), [406](#page-411-0)
- via\_bot (*telegram.Message attribute*), [195](#page-200-0)
- ViaBot (*class in telegram.ext.filters*), [406](#page-411-0)
- Video (*class in telegram*), [248](#page-253-0)
- VIDEO (*in module telegram.ext.filters*), [406](#page-411-0)
- VIDEO (*telegram.constants.InlineQueryResultType attribute*), [446](#page-451-0)
- VIDEO (*telegram.constants.InputMediaType attribute*), [447](#page-452-0)
- VIDEO (*telegram.constants.MessageAttachmentType attribute*), [450](#page-455-0)
- VIDEO (*telegram.constants.MessageType attribute*), [455](#page-460-0)
- VIDEO (*telegram.ext.filters.Document attribute*), [393](#page-398-0)
- VIDEO (*telegram.ext.filters.Sticker attribute*), [399](#page-404-0)
- video (*telegram.Message attribute*), [192](#page-197-0)
- VIDEO\_CHAT\_ENDED (*telegram.constants.MessageType attribute*), [456](#page-461-0)
- VIDEO\_CHAT\_ENDED (*telegram.ext.filters.StatusUpdate attribute*), [402](#page-407-0)

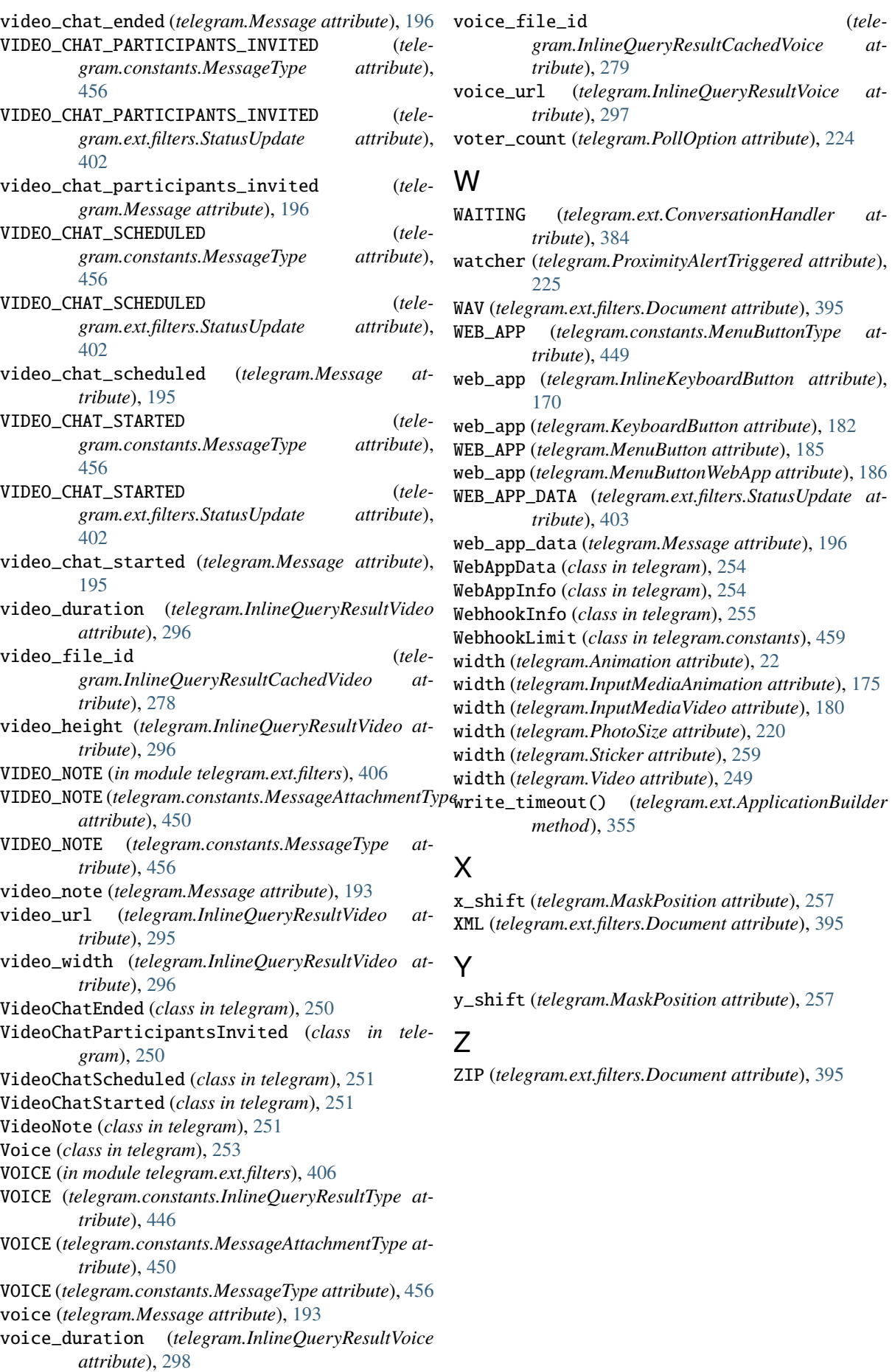